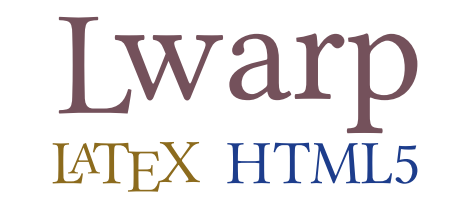

# The lwarp package

### LATEX to HTML

v0.68 — 2019/03/05

© 2016–2019 Brian Dunn bd@BDTechConcepts.com

#### **Abstract**

The lwarp package converts LATEX to HTML by using LATEX to process the user's document and directly generate HTML tags. External utility programs are only used for the final conversion of text and images. Math may be represented by svG images or MathJax. Hundreds of LATEX packages are supported.

Documents may be produced by <code>DVI</code> or <code>PDF</code> LATEX, LuaLATEX, XqLATEX; by several CJK engines, classes, and packages; or by customized systems such as perltex and pythontex. A *texlua* script automates compilation, index, glossary, and batch image processing, and also supports *latexmk*. Configuration is semi-automatic at the first manual compile. Support files are self-generated. Print and HTML versions of each document may coexist. Assistance is provided for HTML import into EPUB conversion software and word processors.

Requirements include the commonly-available POPPLER utilities (included with MIKTEX) and PERL. Detailed

installation instructions are included for each of the major operating systems and TEX distributions.

A quick-start tutorial is provided, as well as extensive documentation for special cases, a general index, and a troubleshooting index. Automatic testing of package load order and image generation offers useful advice for resolving errors.

SVG math and many other generated images include LATEX expressions in the alt tags. MATHJAX may be used with advanced equation numbering under the direct control of lwarp.

Complicated tables are supported, which copy/paste well into LIBREOFFICE WRITER.

Supported classes and packages include memoir and koma-script, cleveref, caption, mdframed, siunitx, and many popular packages for tabulars, floats, graphics, theorems, the title page, bibliography, indexing, footnotes, and editorial work.

TEX is a self-modifying tokenized macro-expansion language. Since lwarp is written directly in LATEX, it is able to interpret the document's meaning at a deeper level than external conversions which merely approximate TEX. HTML5 and CSS3 are leveraged to provide advanced features such as booktabs trim, multicolumns, side-byside minipages, and JAVASCRIPT-free navigation.

For a list of supported features, see table [2:](#page-75-0) [Supported packages and features.](#page-75-0)

To update existing projects, see section [2:](#page-53-0) [Updates.](#page-53-0)

**Lwarp is still in development. Changes are likely.**

#### **License:**

This work may be distributed and/or modified under the conditions of the LaTeX Project Public License, either version 1.3 of this license or (at your option) any later version. The latest version of this license is in http://www.latex-project.org/lppl.txt and version 1.3 or later is part of all distributions of LaTeX version 2005/12/01 or later.

## <span id="page-1-0"></span>**1 Support TEX development**

TEX and related projects:

- are mostly open-sourced and a volunteer effort;
- benefit students, academics, scientists, engineers, and businesses;
- help drive education, public and private research, and commercial activity;
- are used in the fields of mathematics, science, engineering, and humanities;
- are international in reach;
- span decades of development;
- are enduring many older packages are still actively used and maintained;
- are largely backwards compatible;
- are portable across all the major computing platforms;
- are usable even on older computers and away from internet access;
- are continuing to maintain relevance with modern improvements;
- require no yearly subscription fees;
- and are supported by an active community of knowledgeable volunteers.

Please consider helping by joining and/or contributing to the TEX Users Group, a United States  $501(c)(3)$  tax-exempt charitable organization. Contributions are accepted by credit card, check, or Pay Pal, via the United Way, or by USA or European bank transfer. Membership in TUG supports the development of TEXLive, the major TEX distribution.

Donations may be directed towards individual projects:

**TUG Bursary Fund:** Assistance for attending annual TUG meetings. **CTAN:** The Comprehensive TEX Archive Network — Central storage for TEX. **TeX Development Fund:** Support for specific projects. **EduTeX:** Teaching and using TEX in schools and universities. **GUST e-foundry fonts:** Enhanced for math and additional language groups. LaTeX Project: Modernizing the LAT<sub>EX</sub> core. **Libre Font Fund:** Fonts, tools (FontForge), and distribution (the Open Font Library). **LuaTeX:** Combining the pdfTEX engine and the Lua language. **MetaPost:** Postscript graphics. MacTeX: T<sub>EX</sub> for Mac. **PDF Accessibility:** Modern PDF standards. **Other:** Additional projects may be specified.

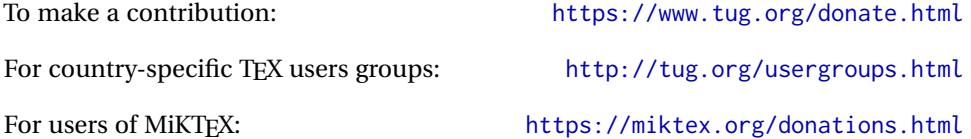

# **Contents**

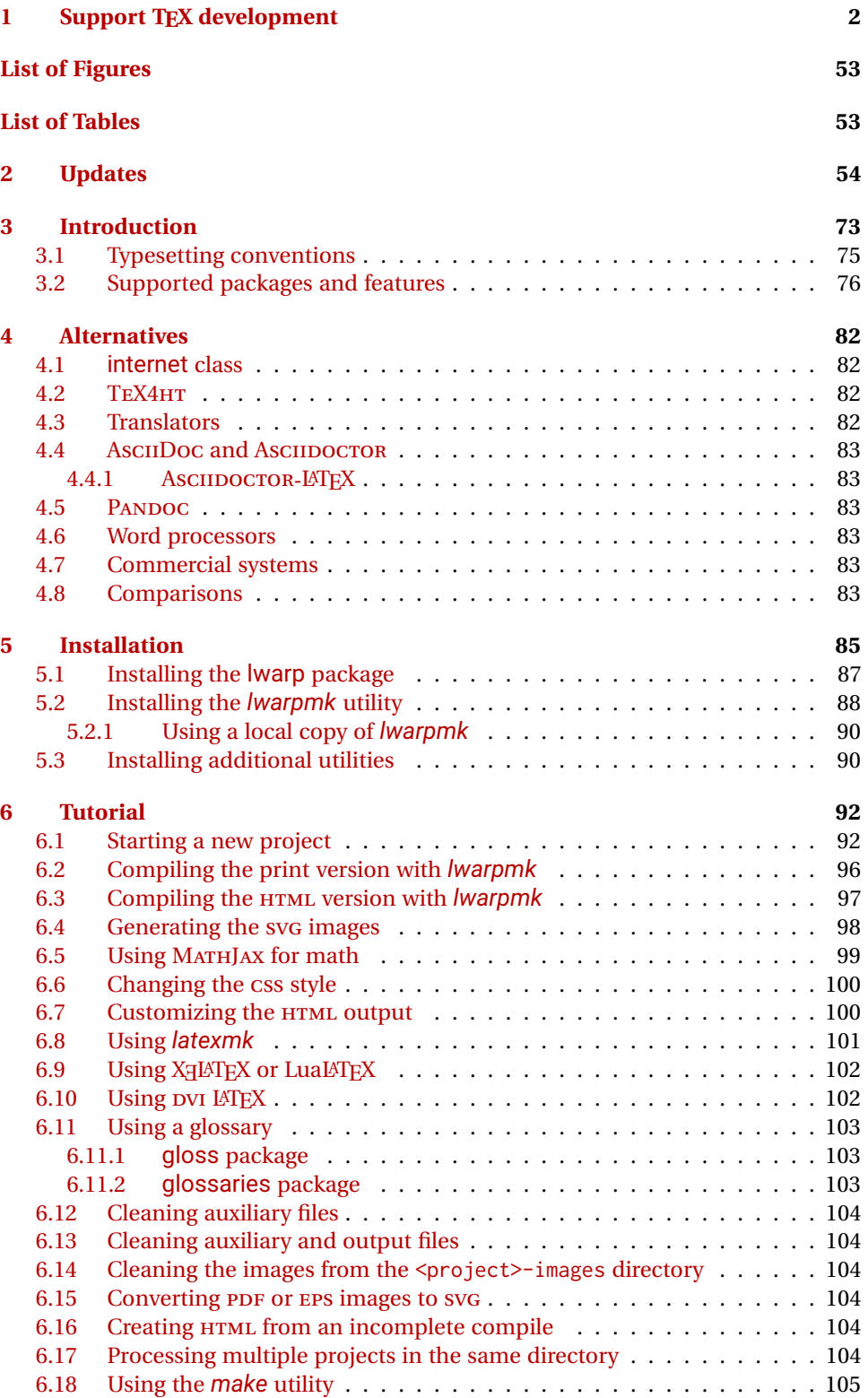

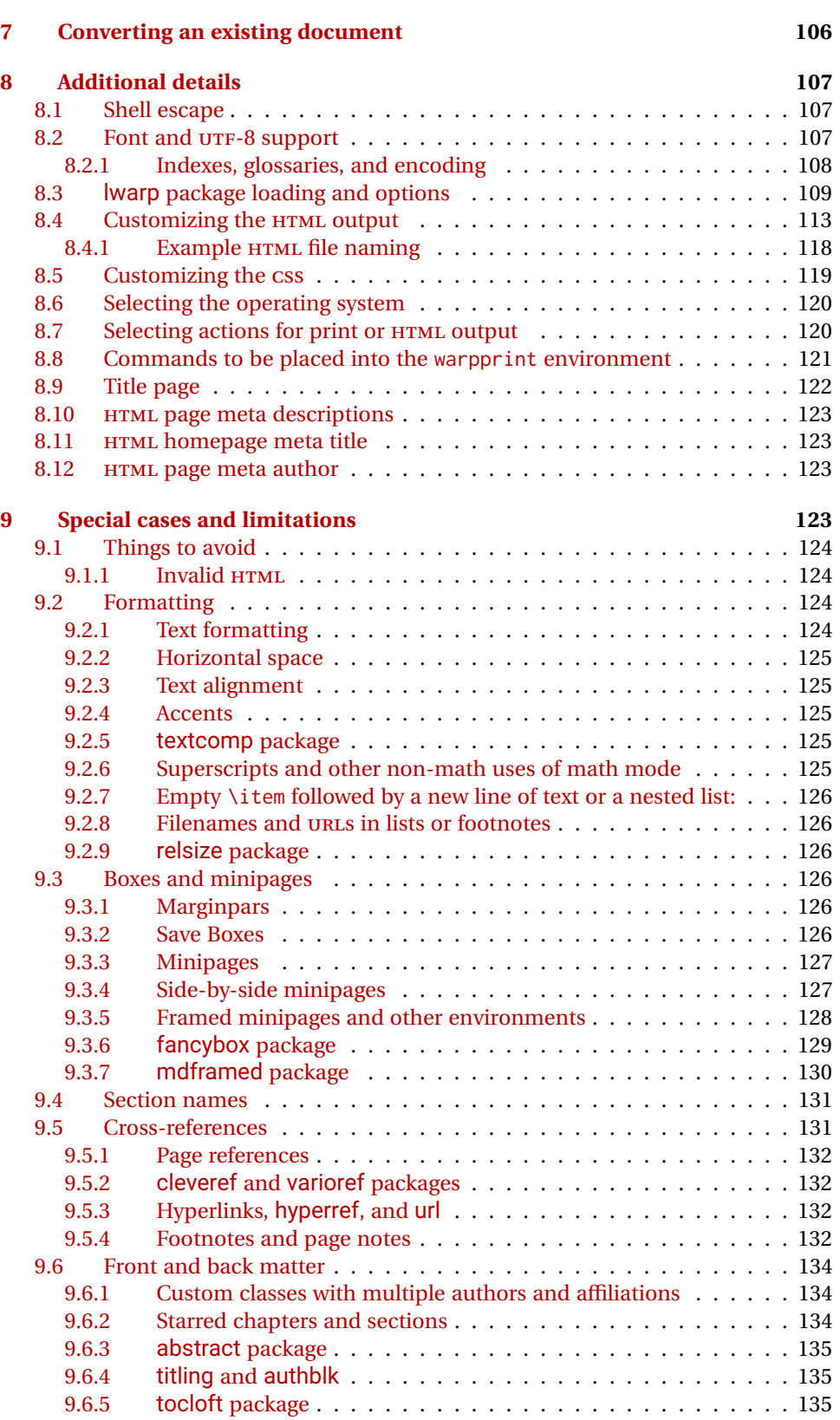

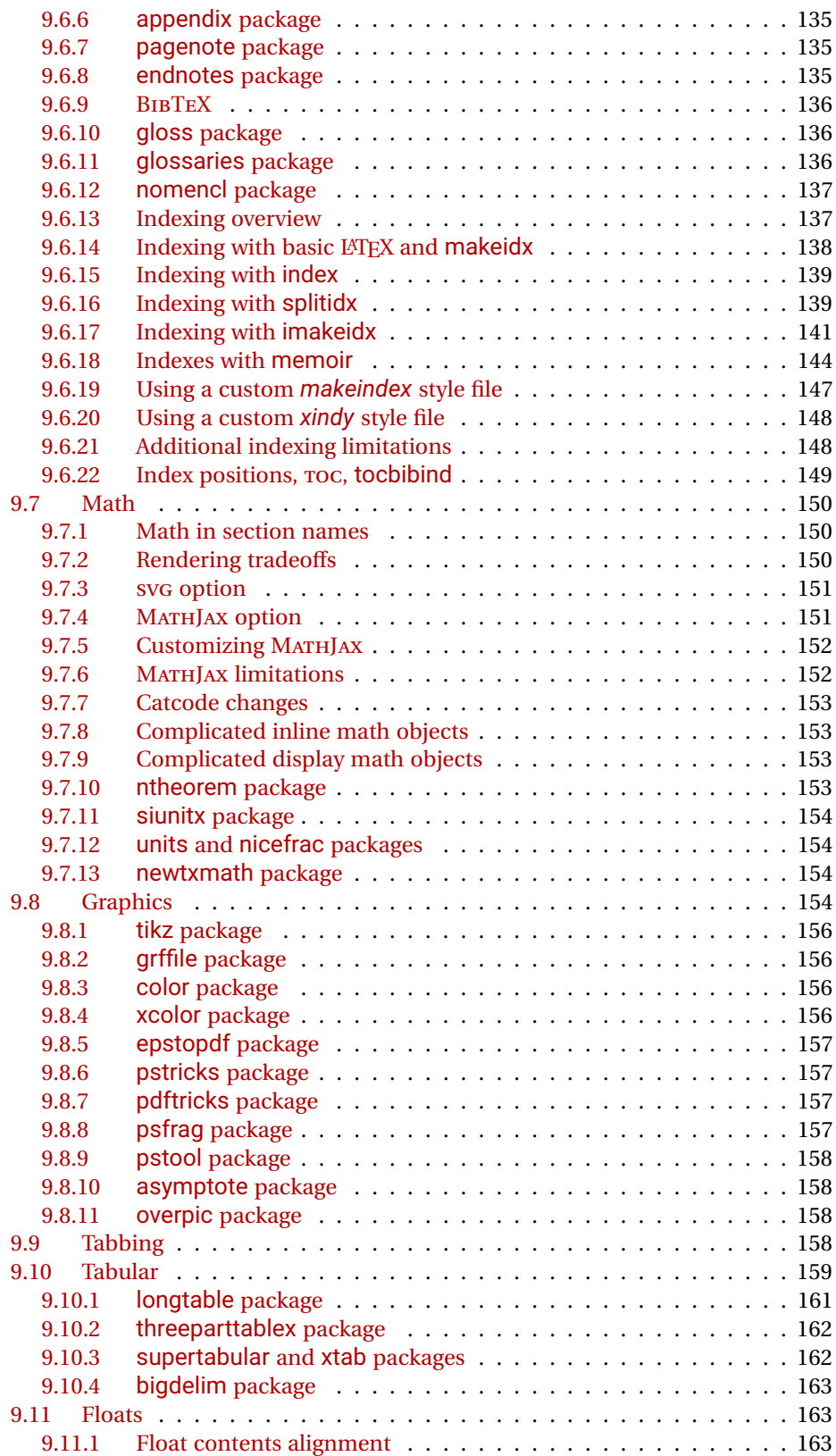

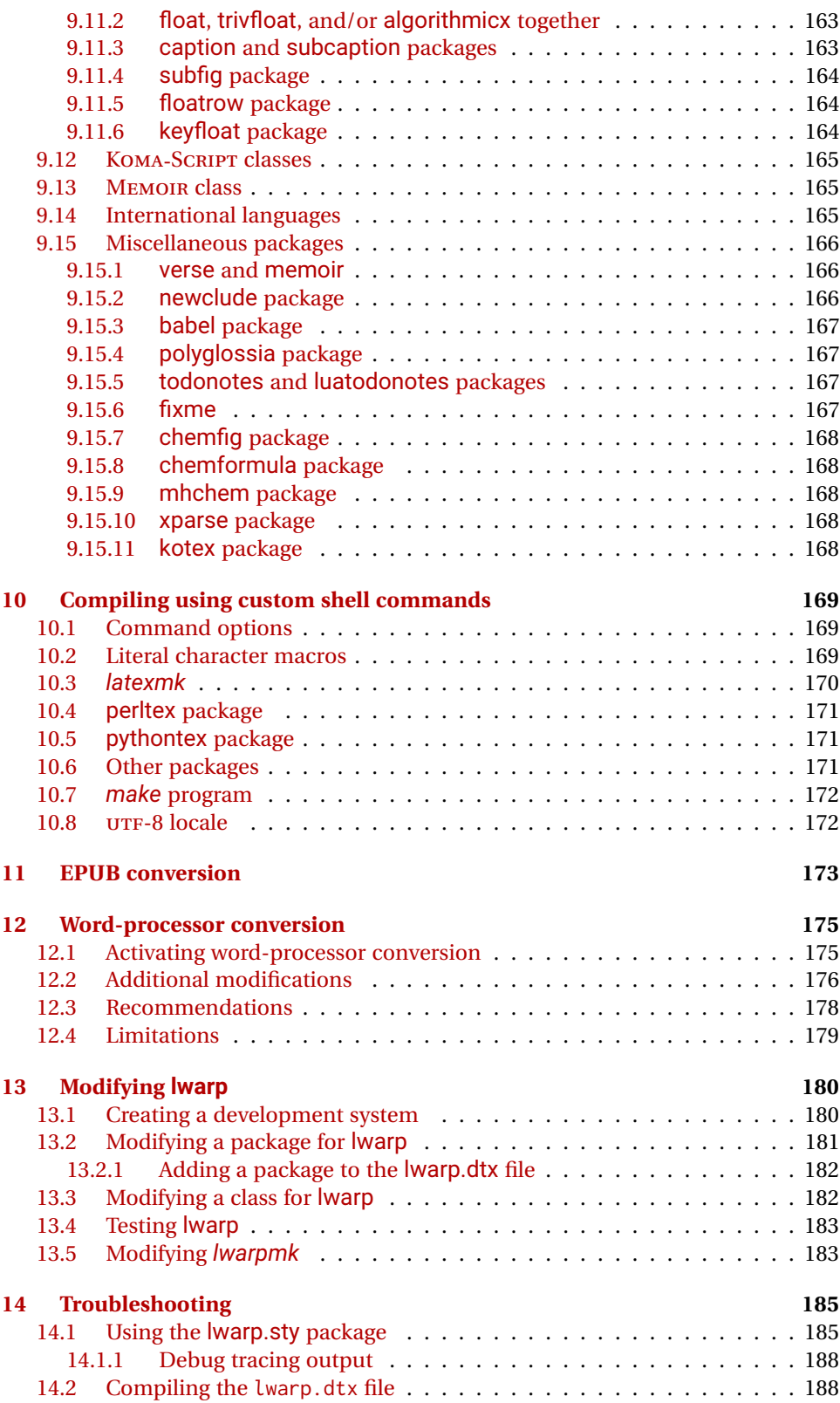

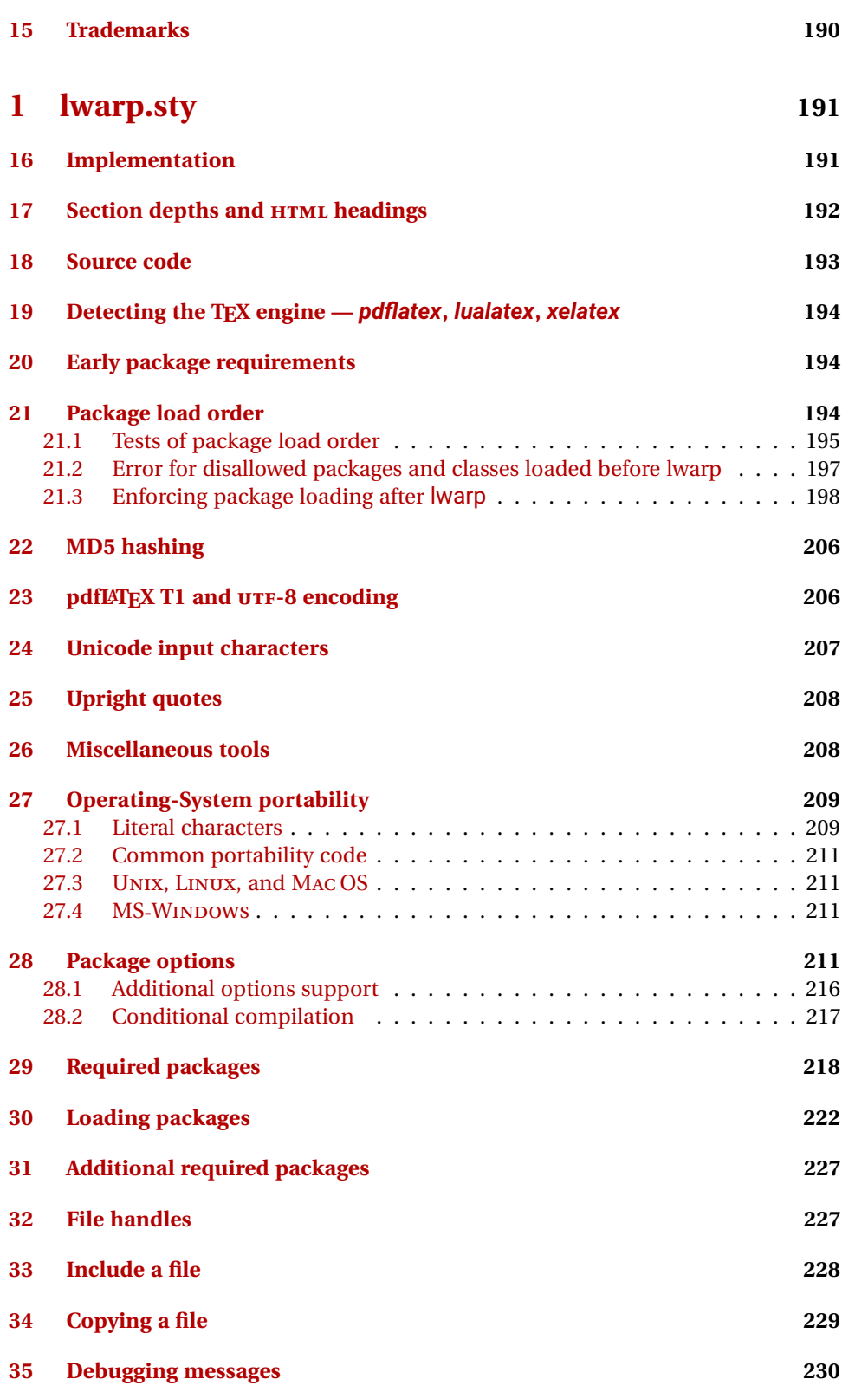

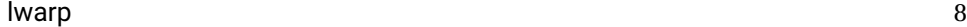

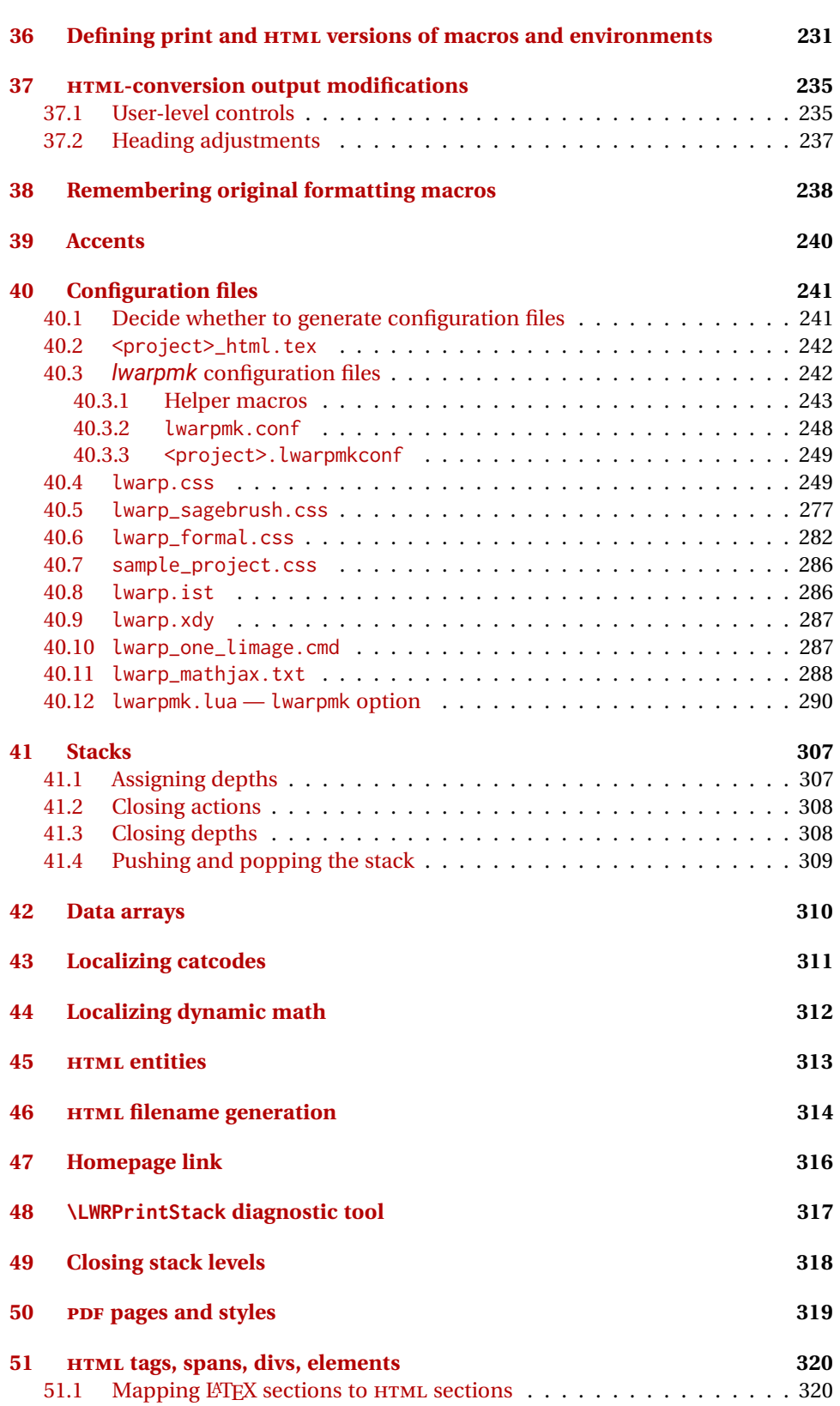

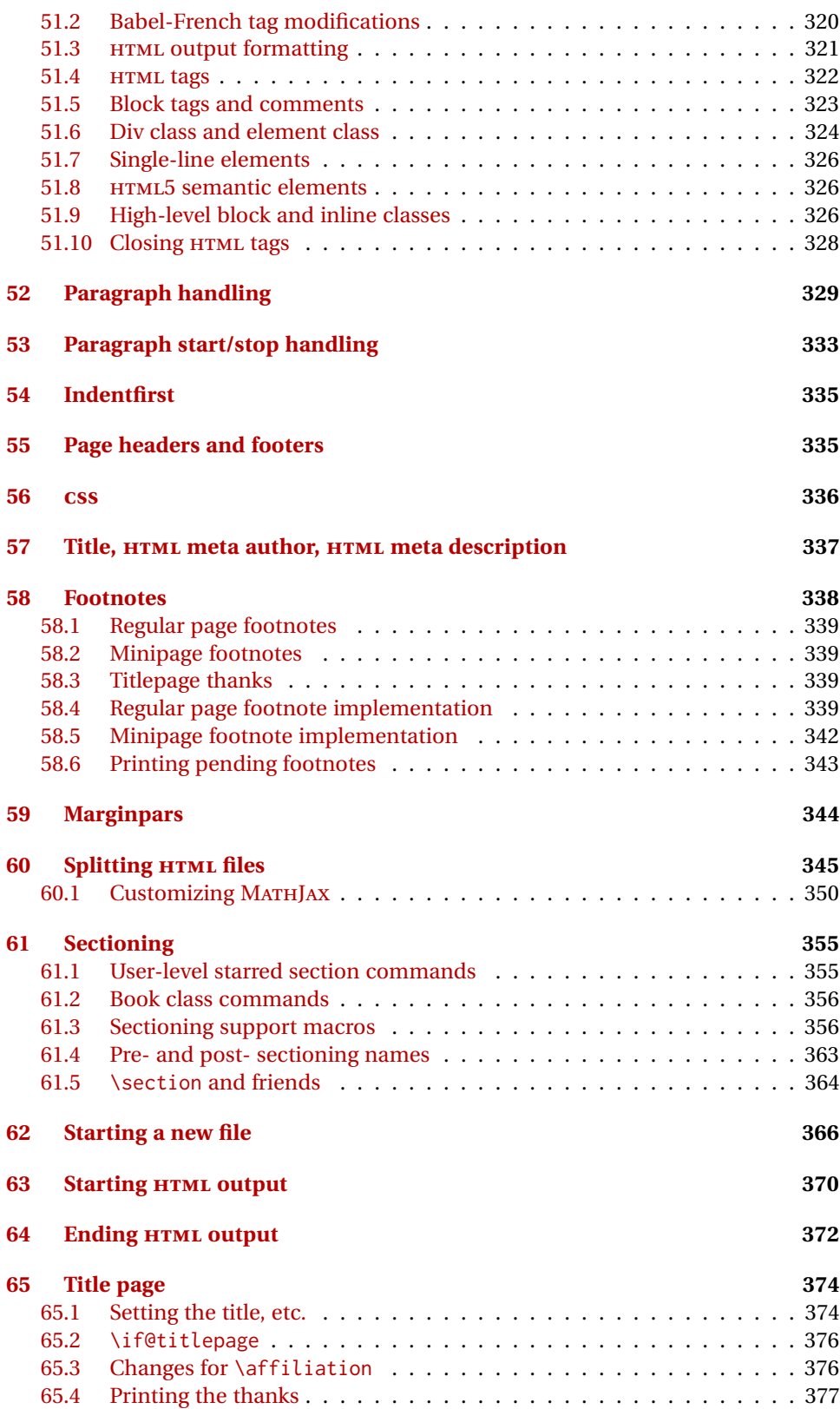

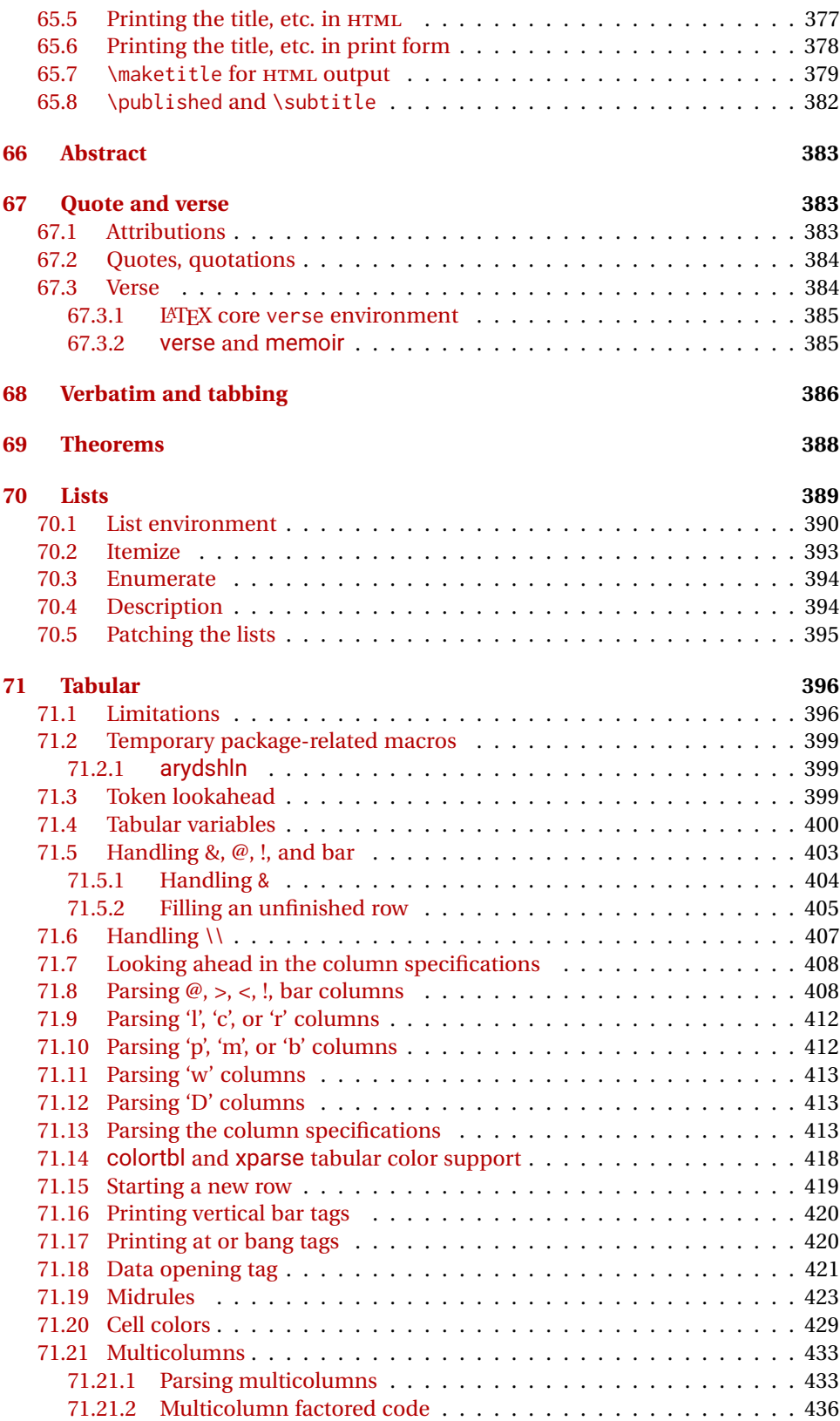

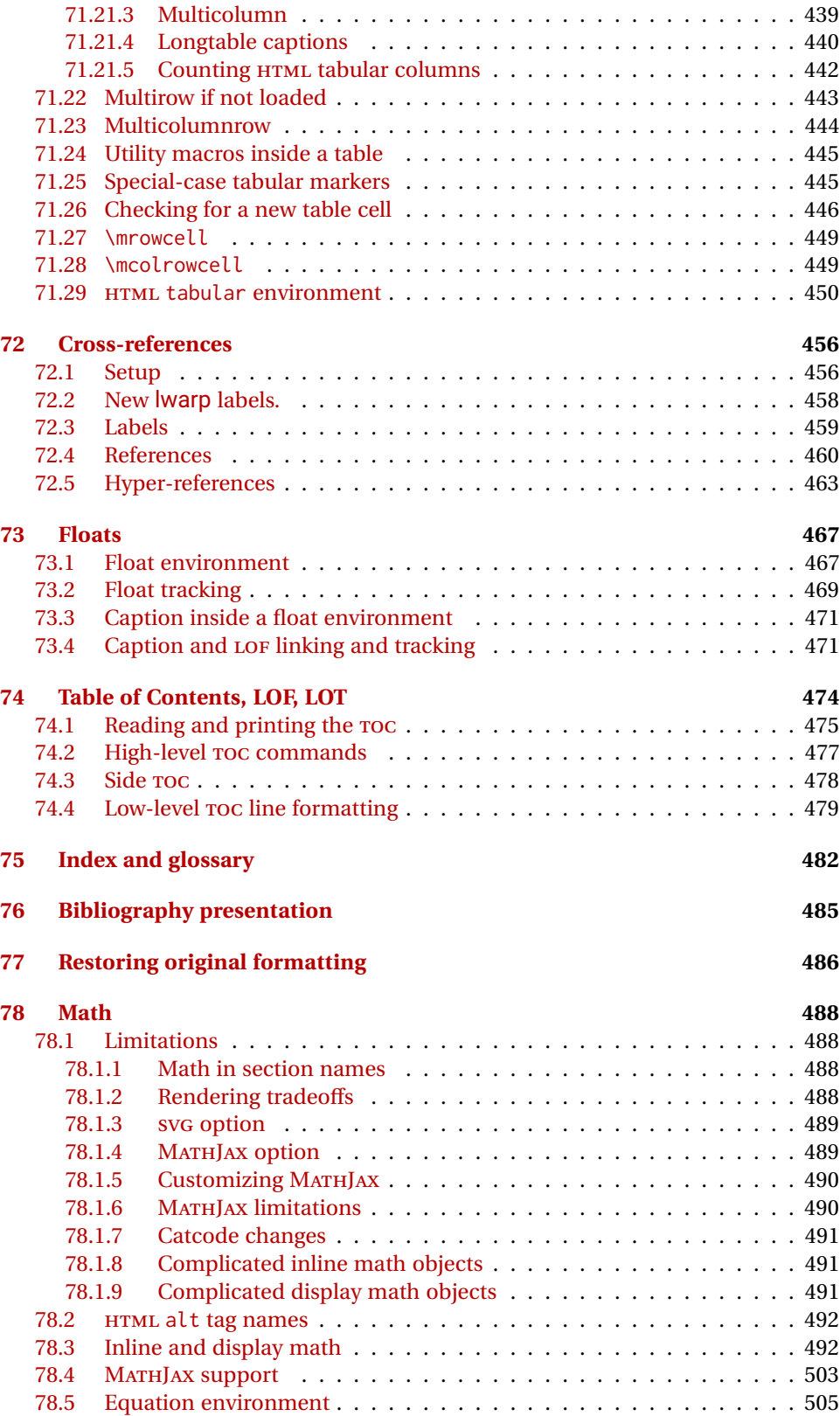

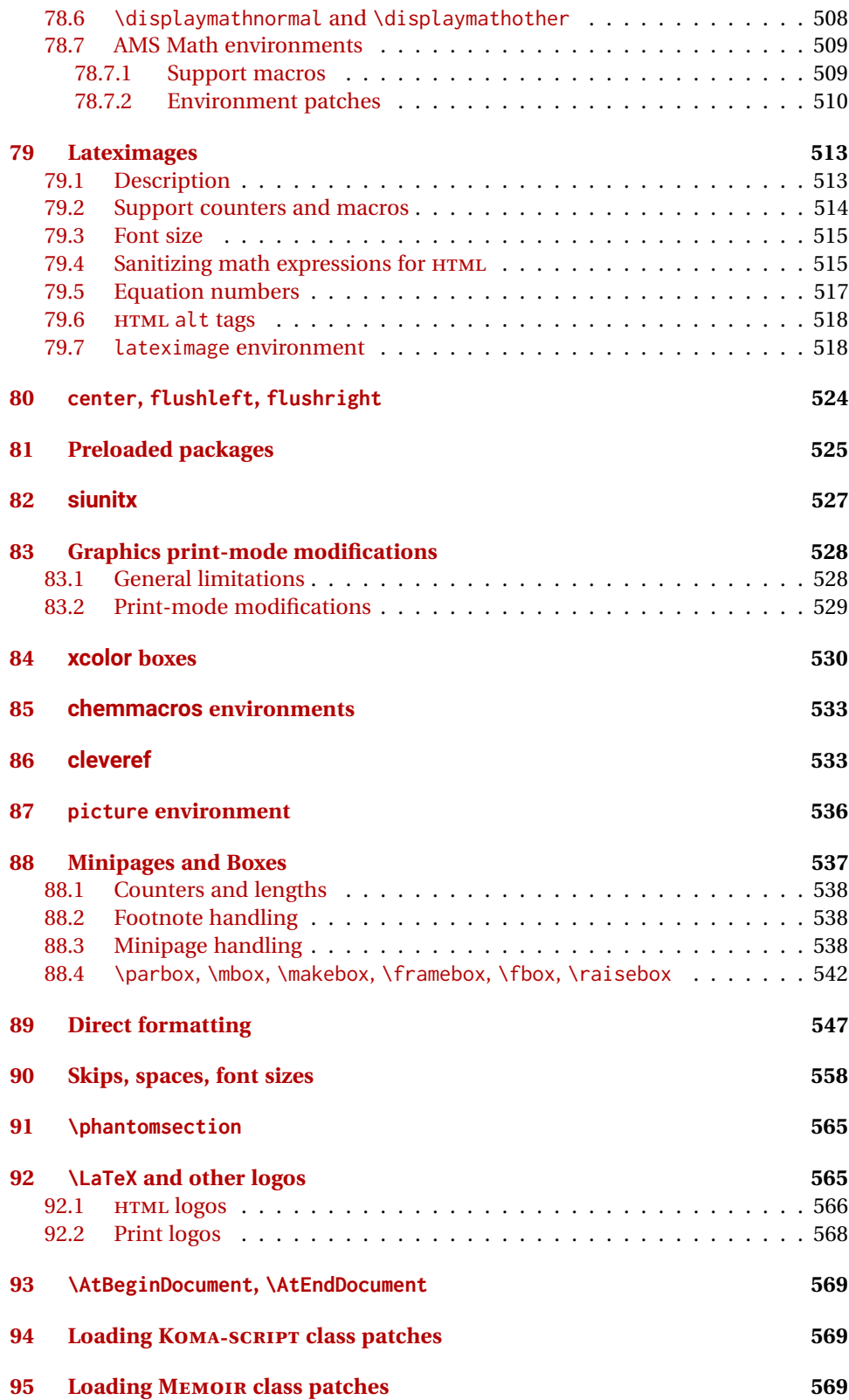

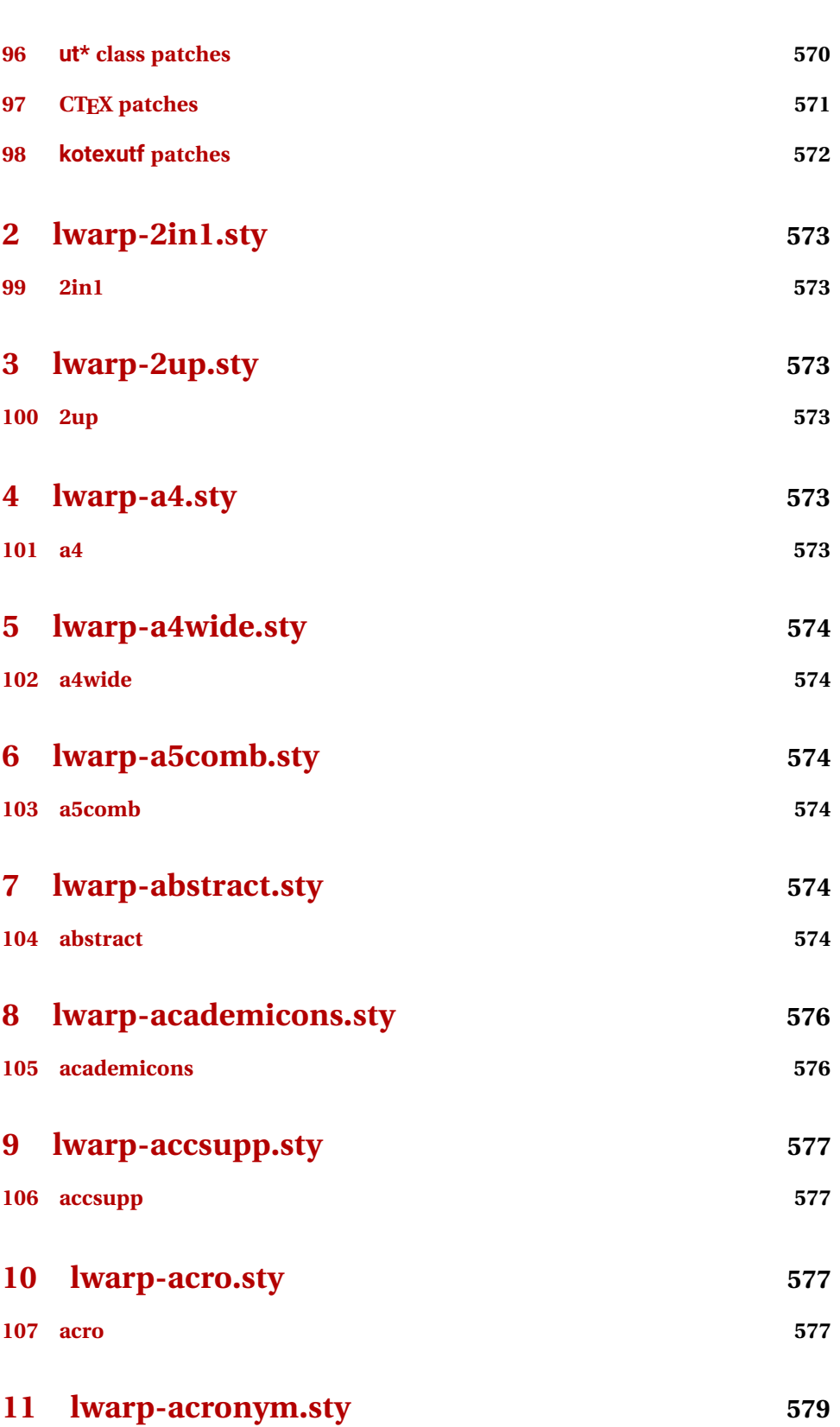

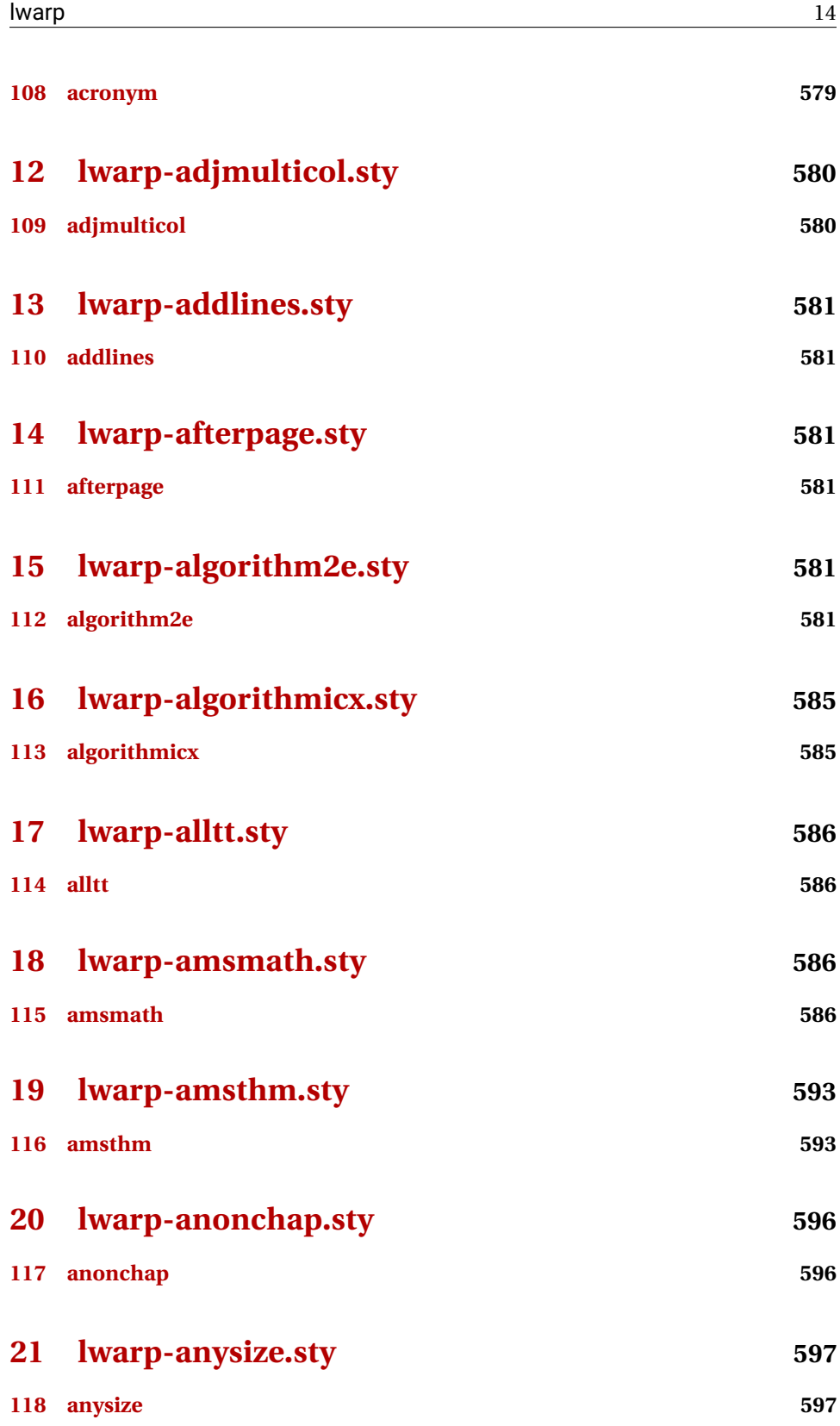

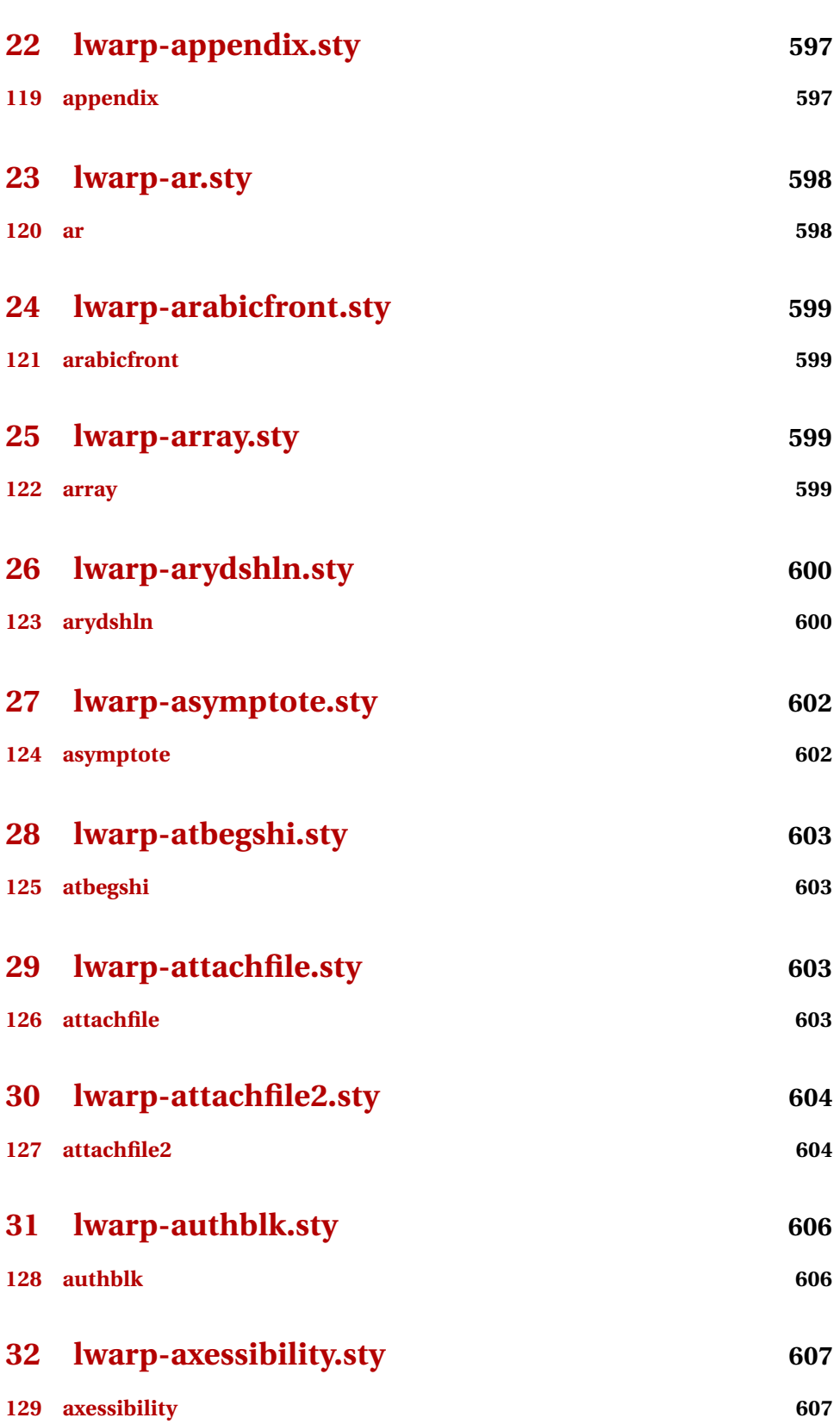

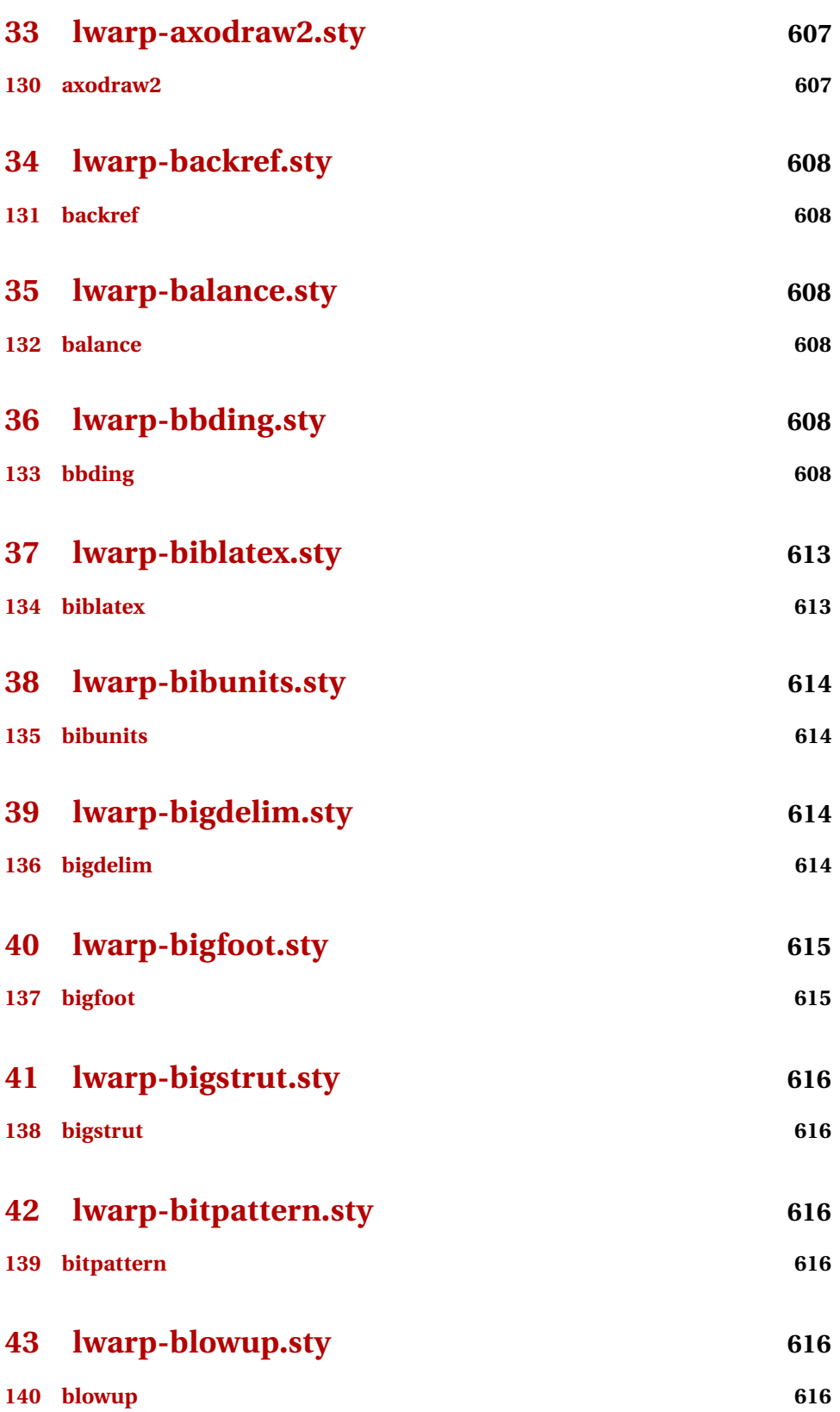

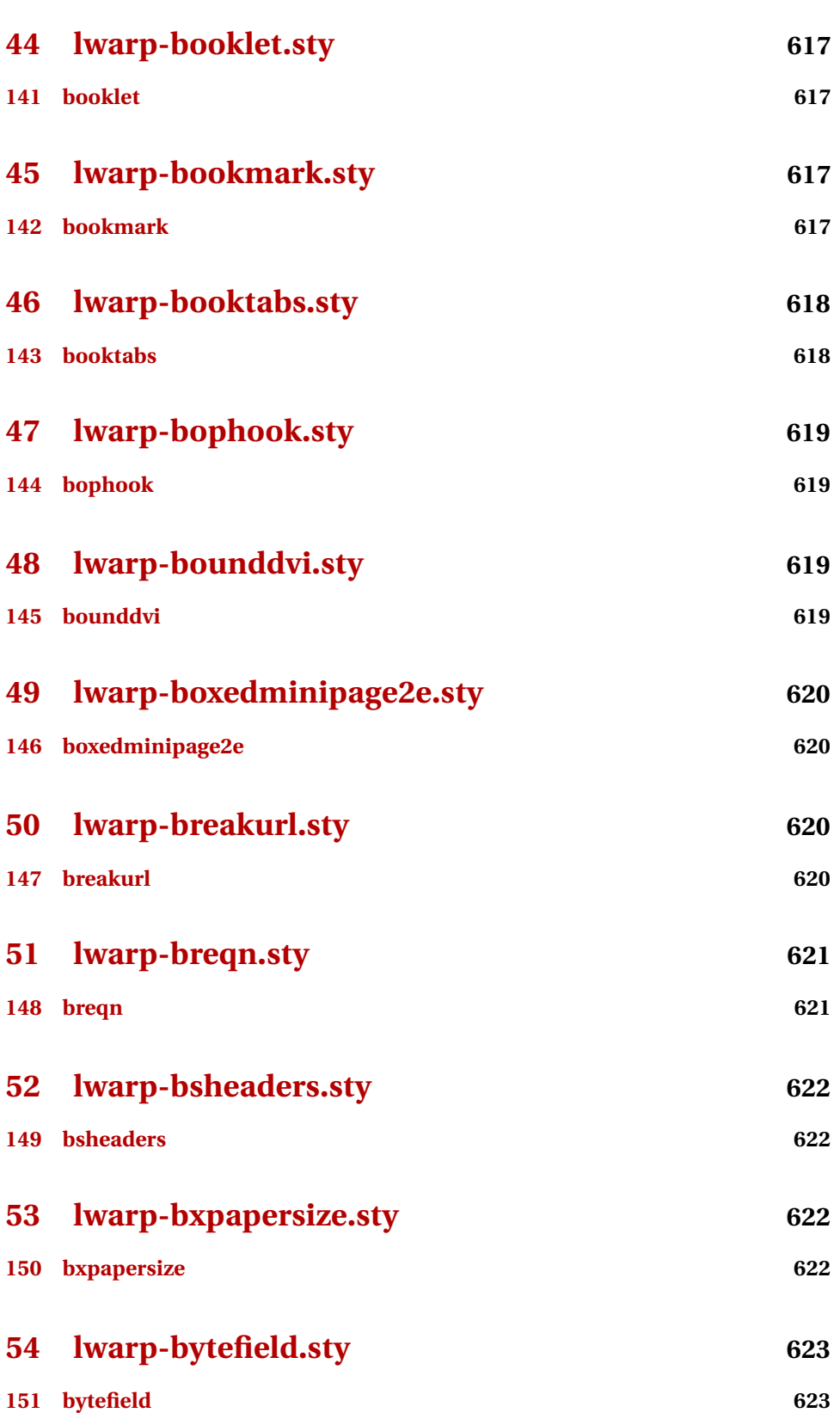

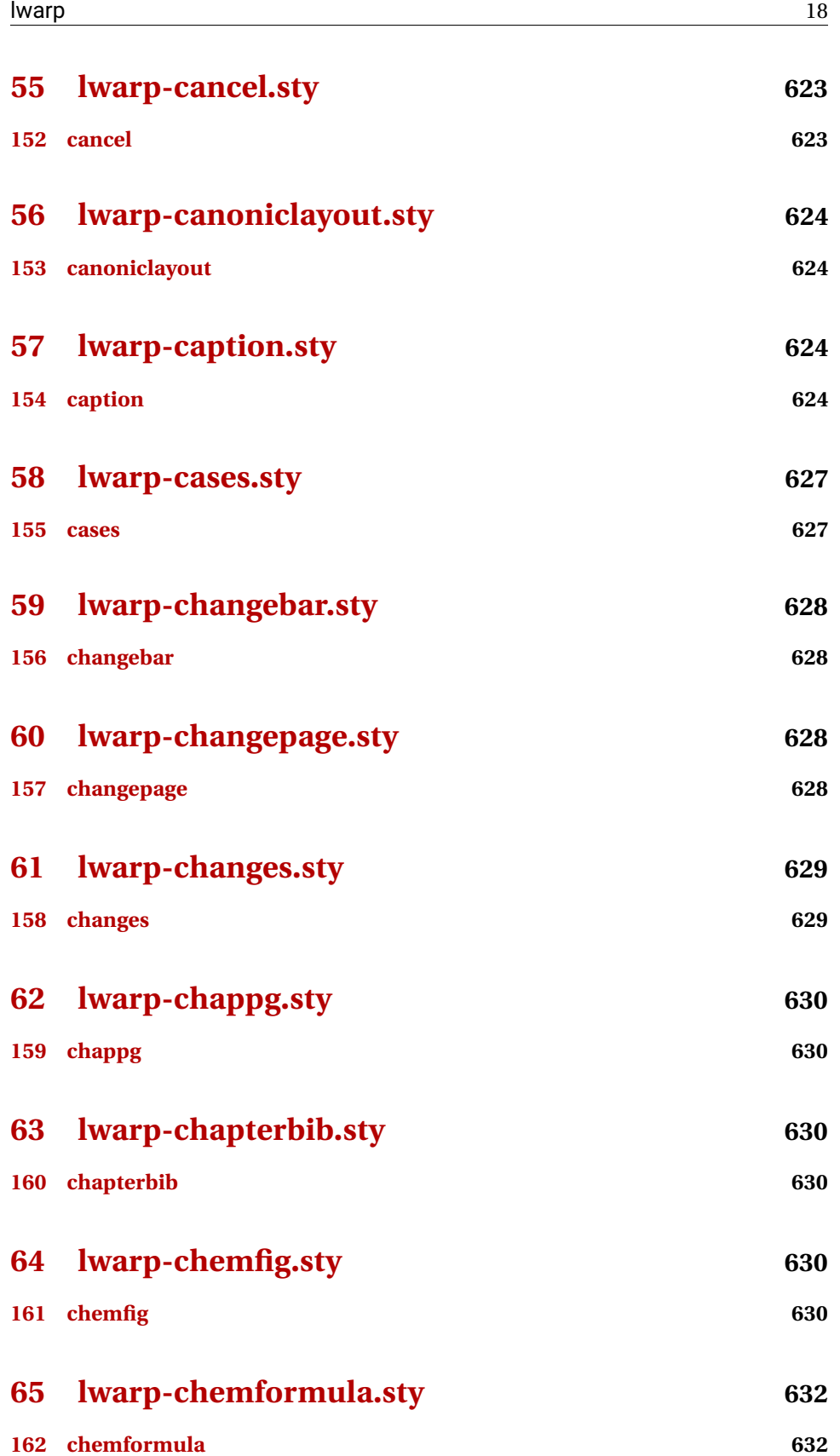

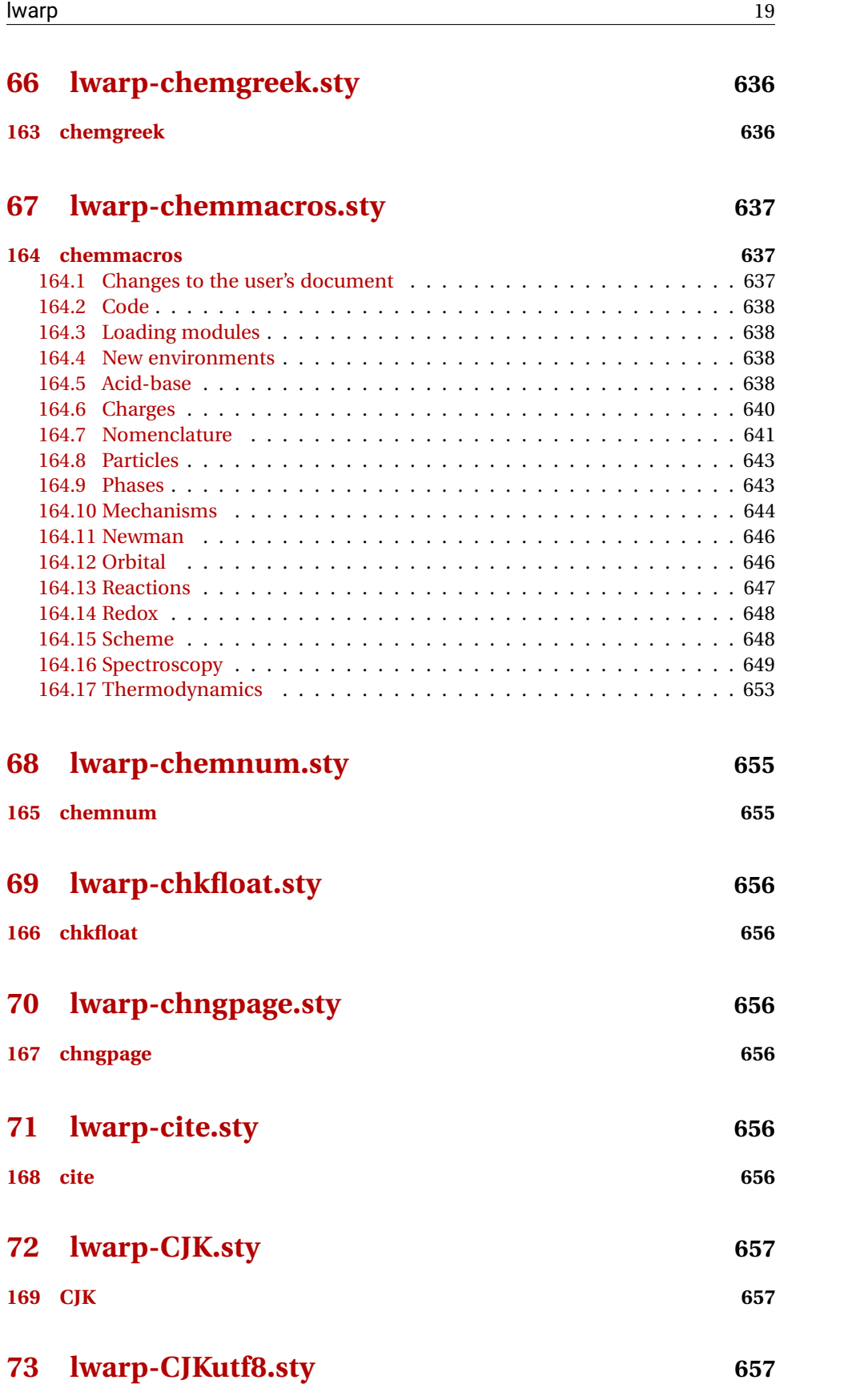

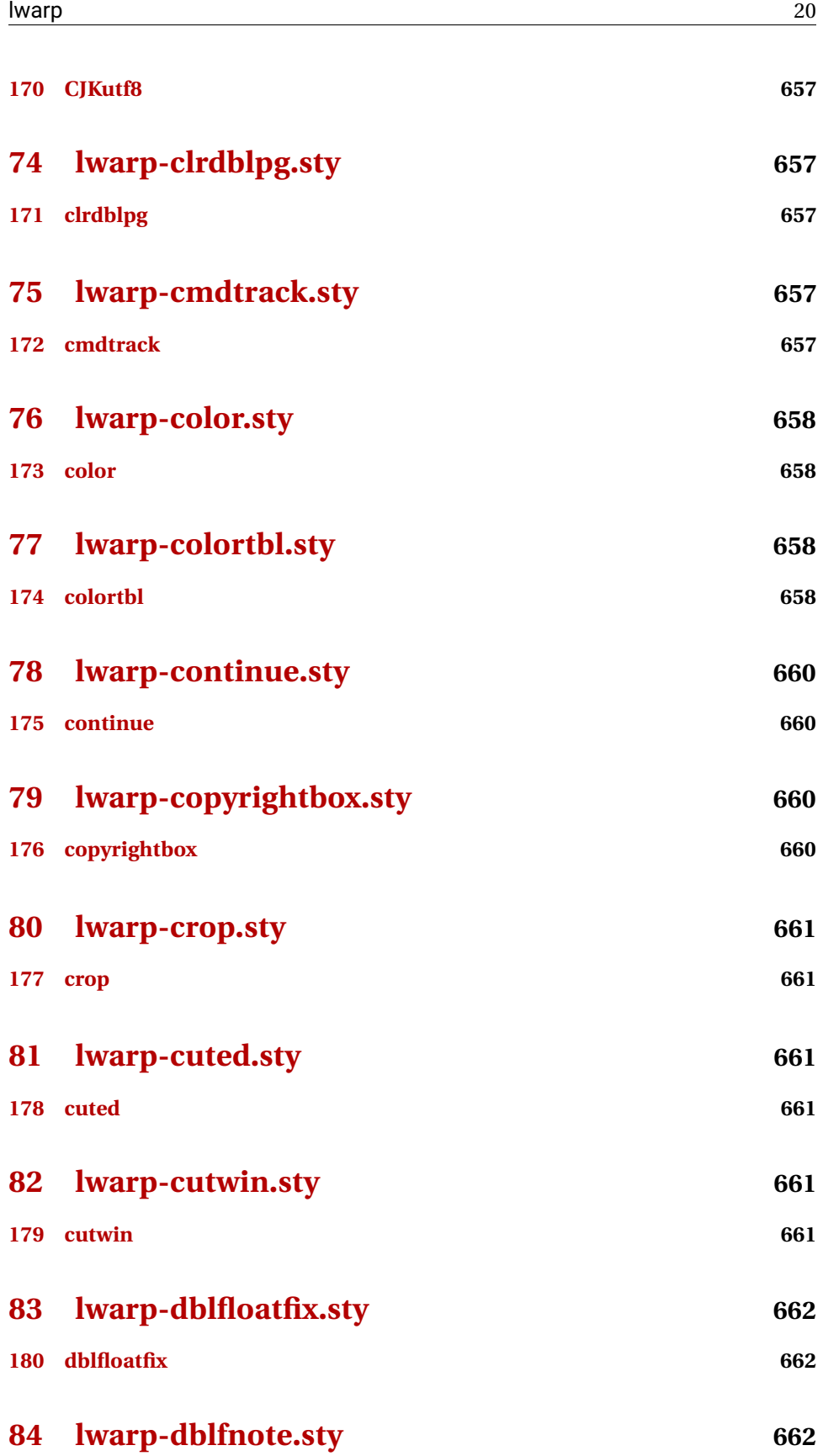

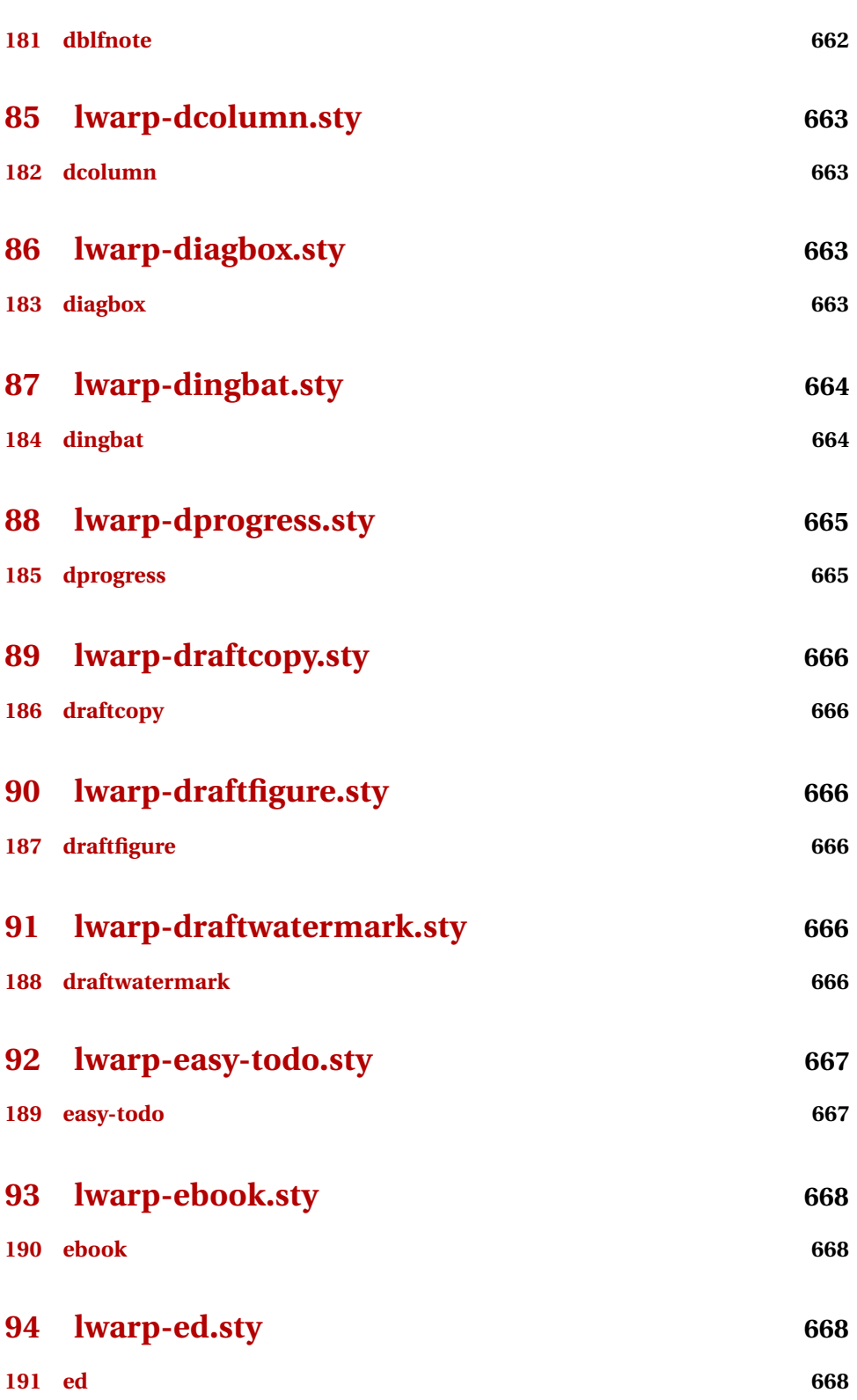

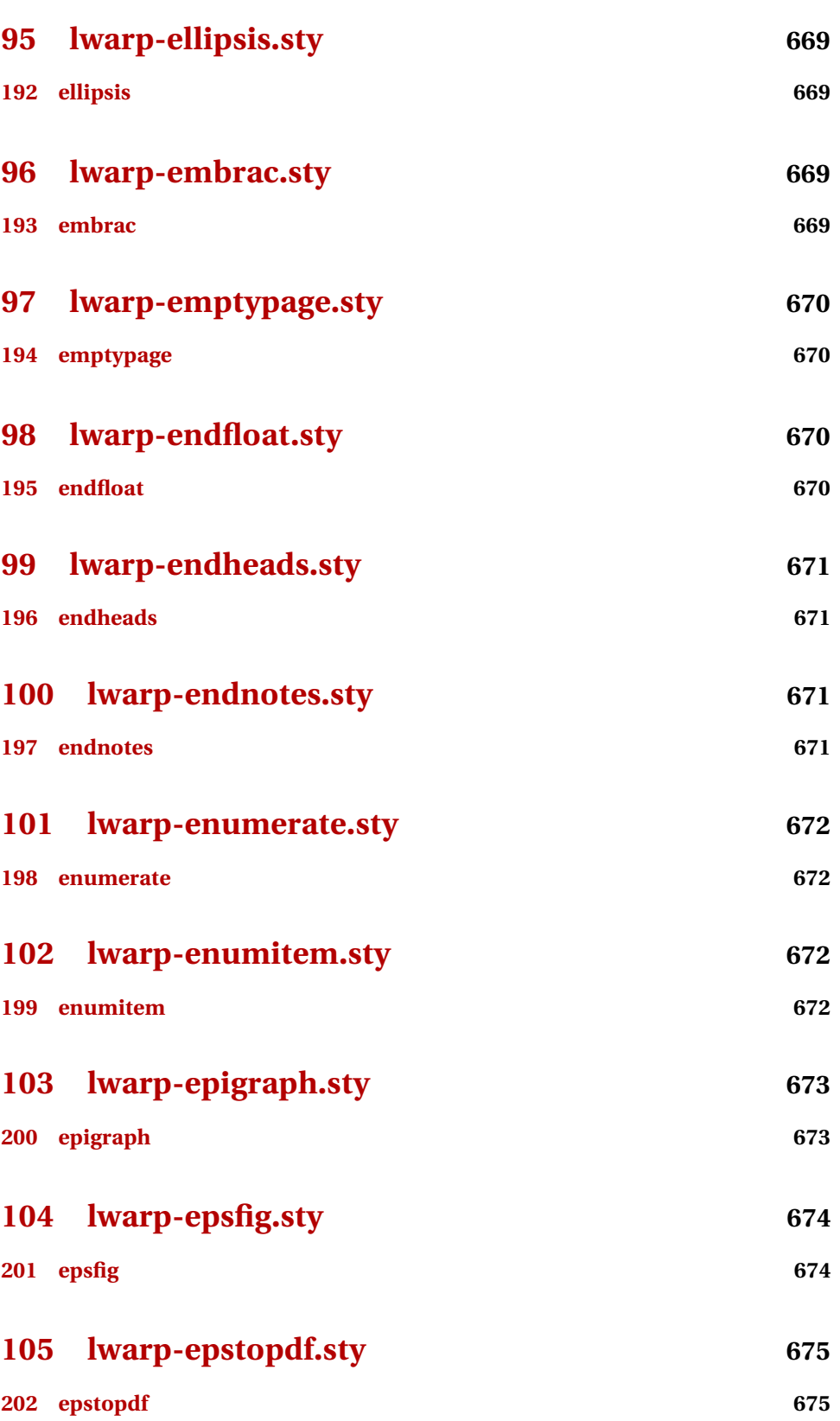

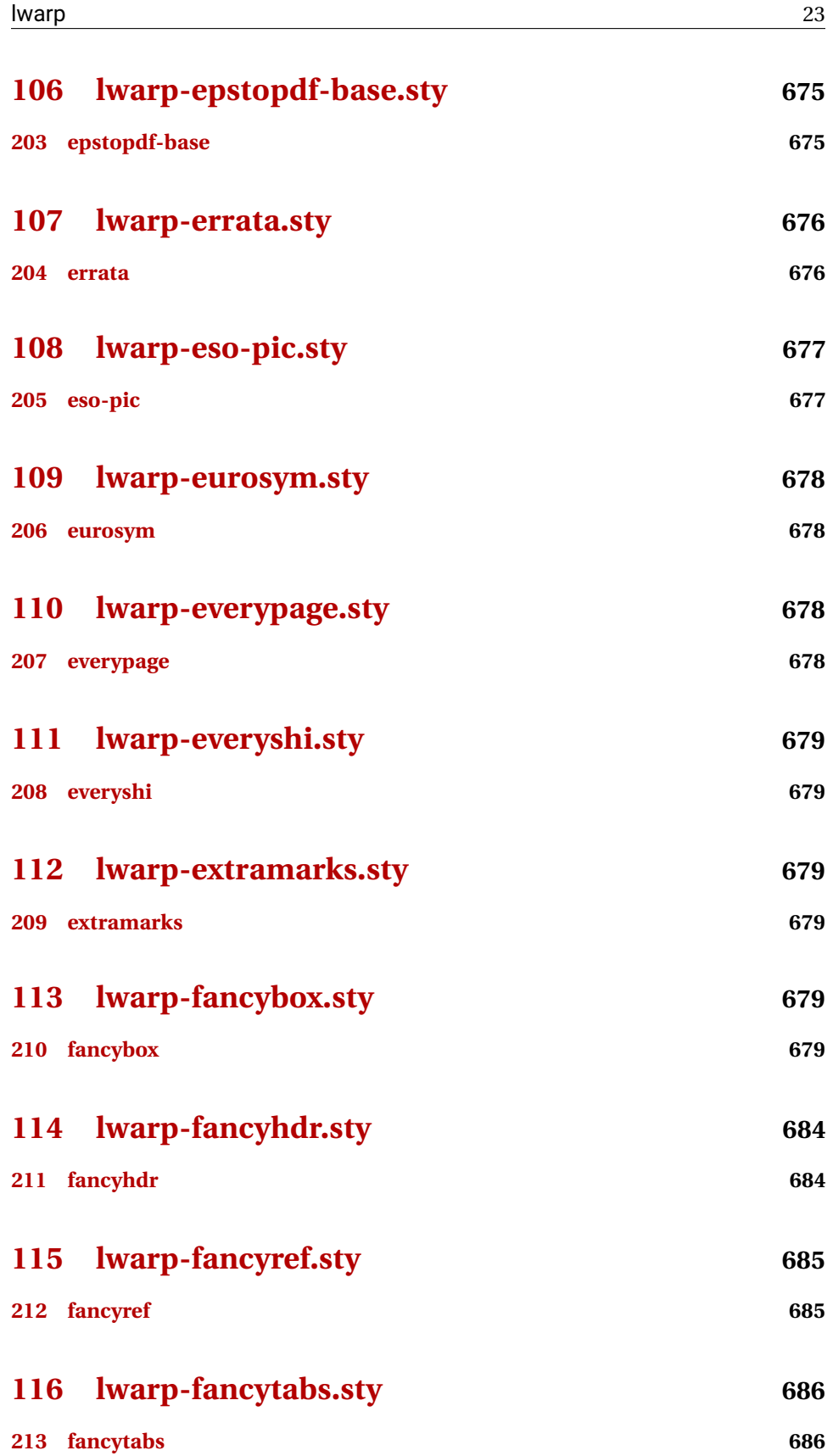

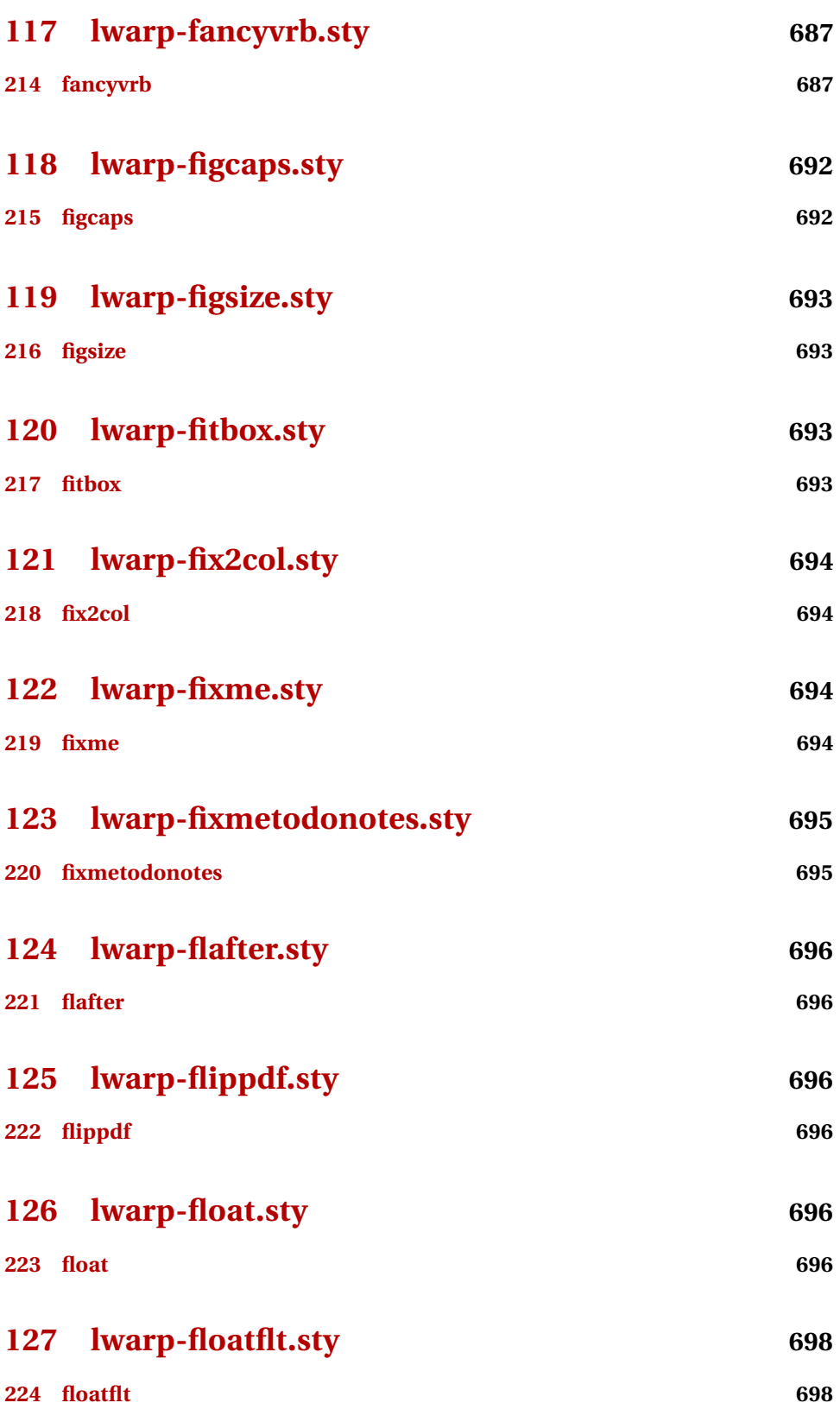

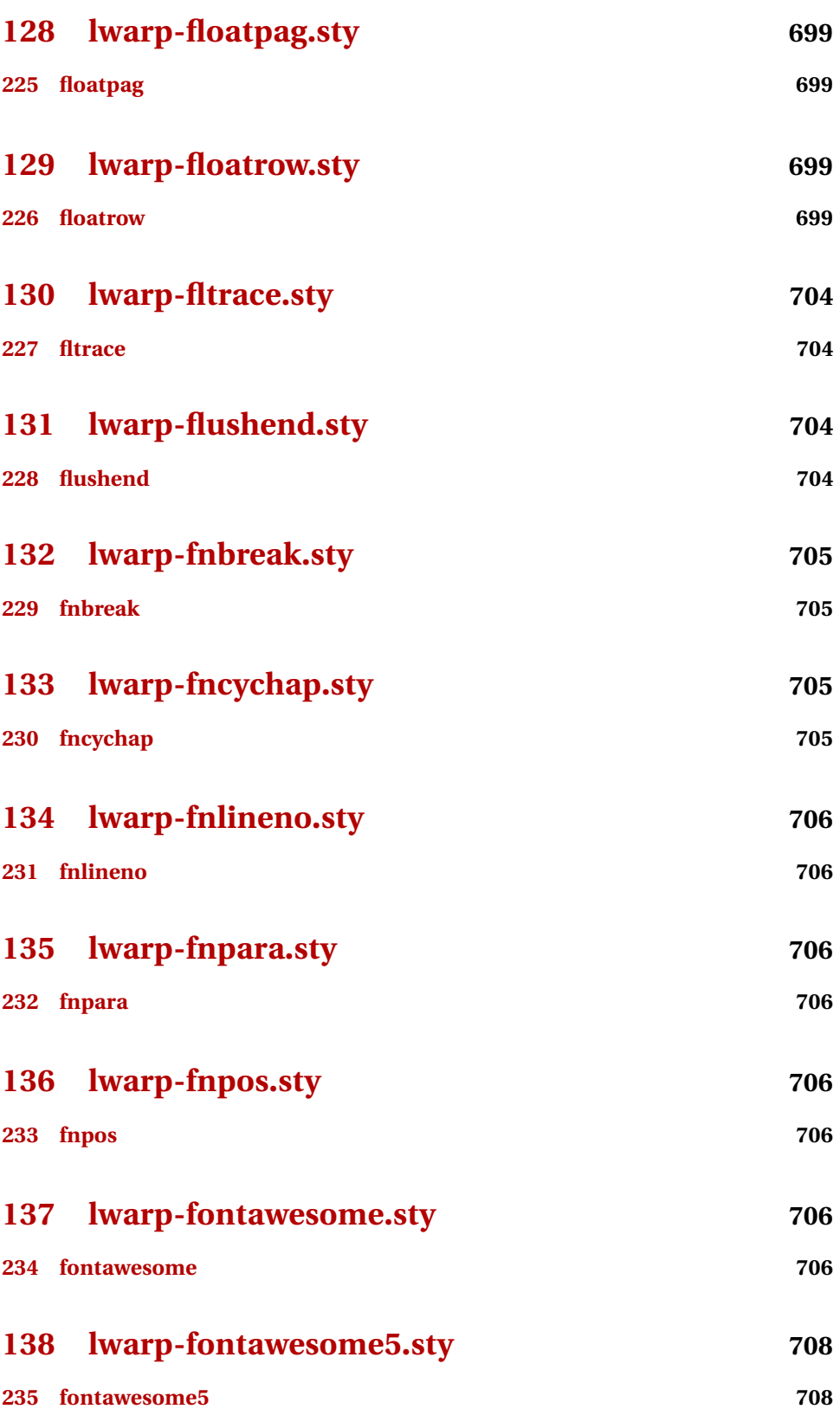

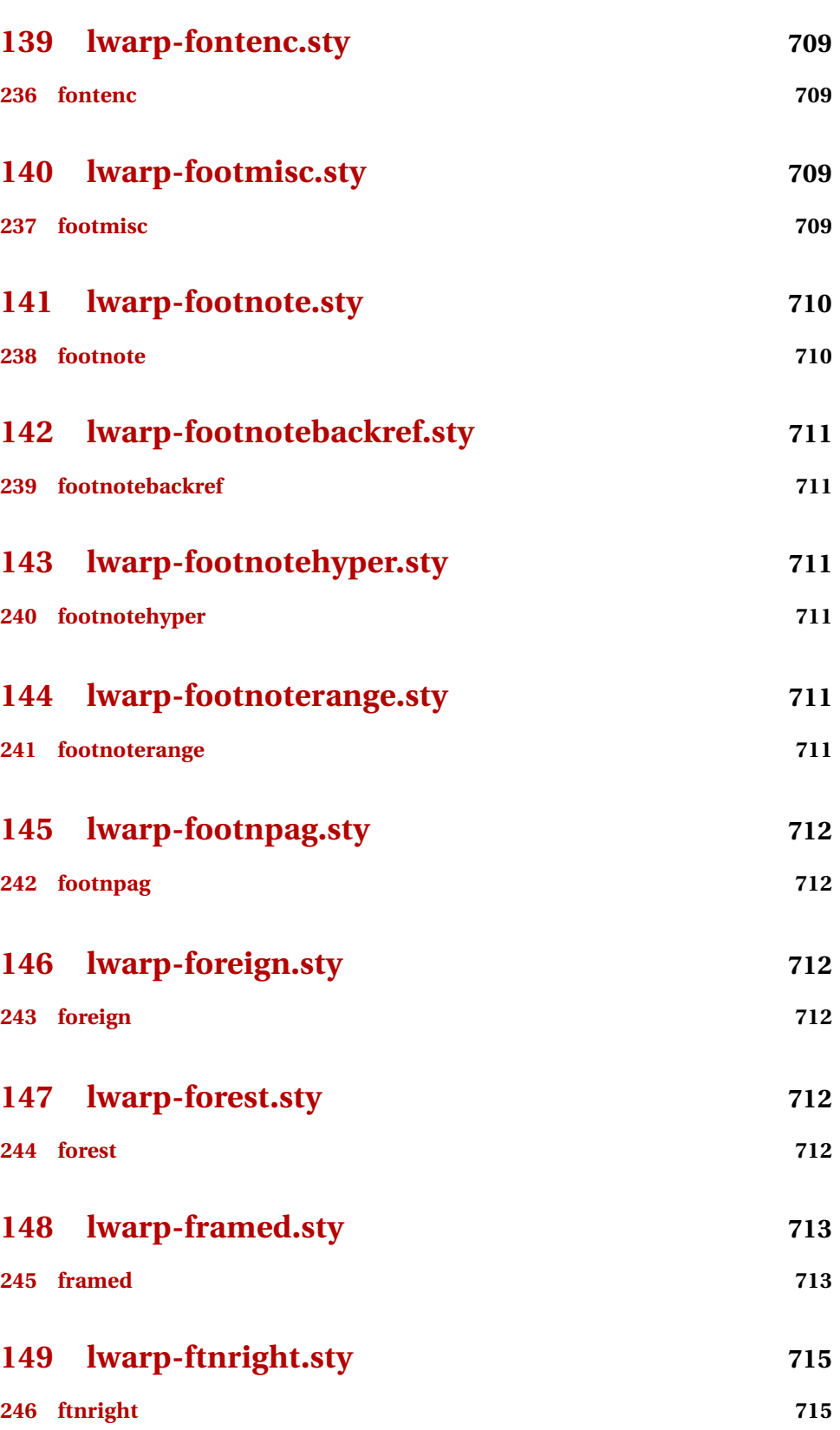

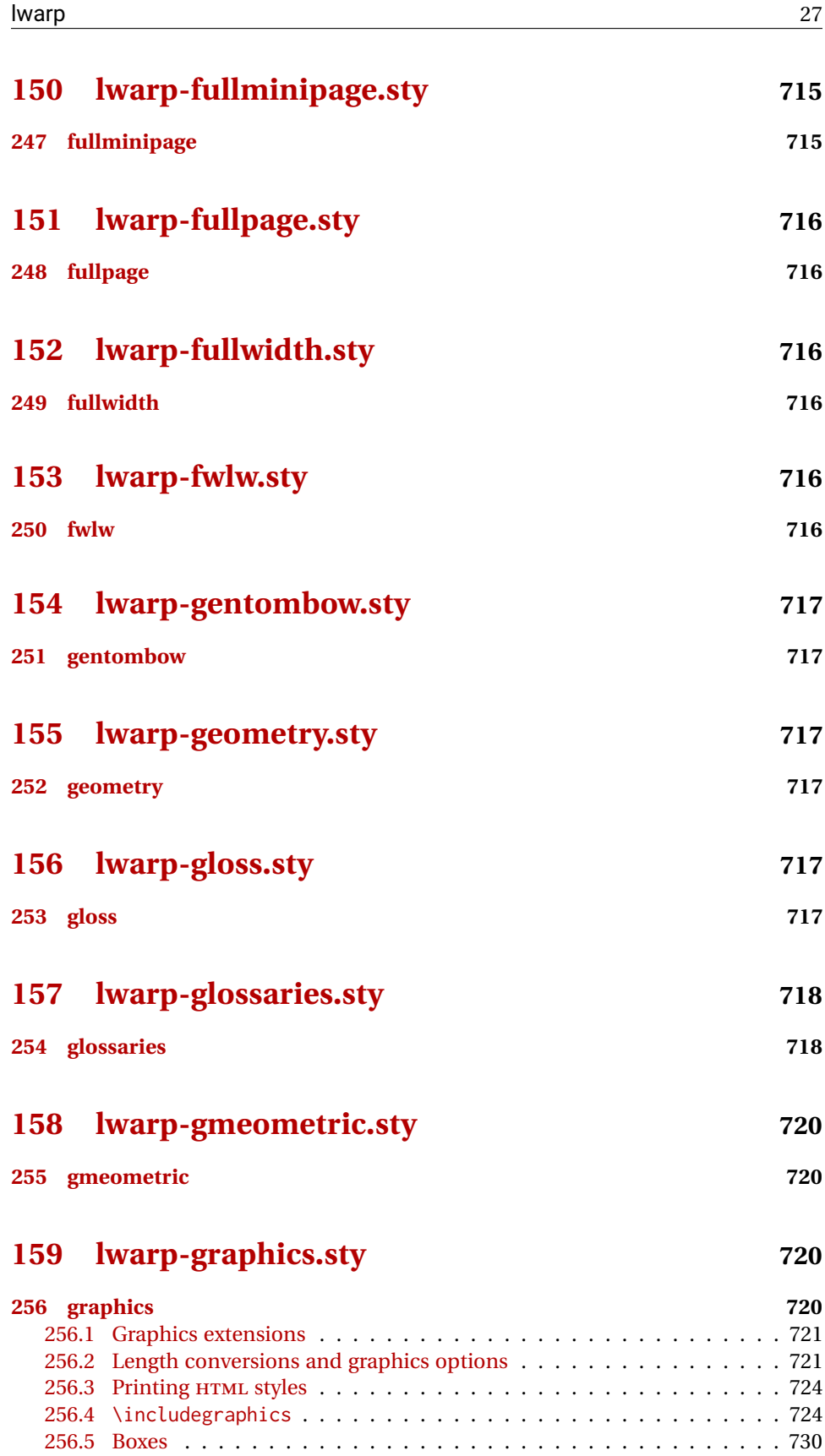

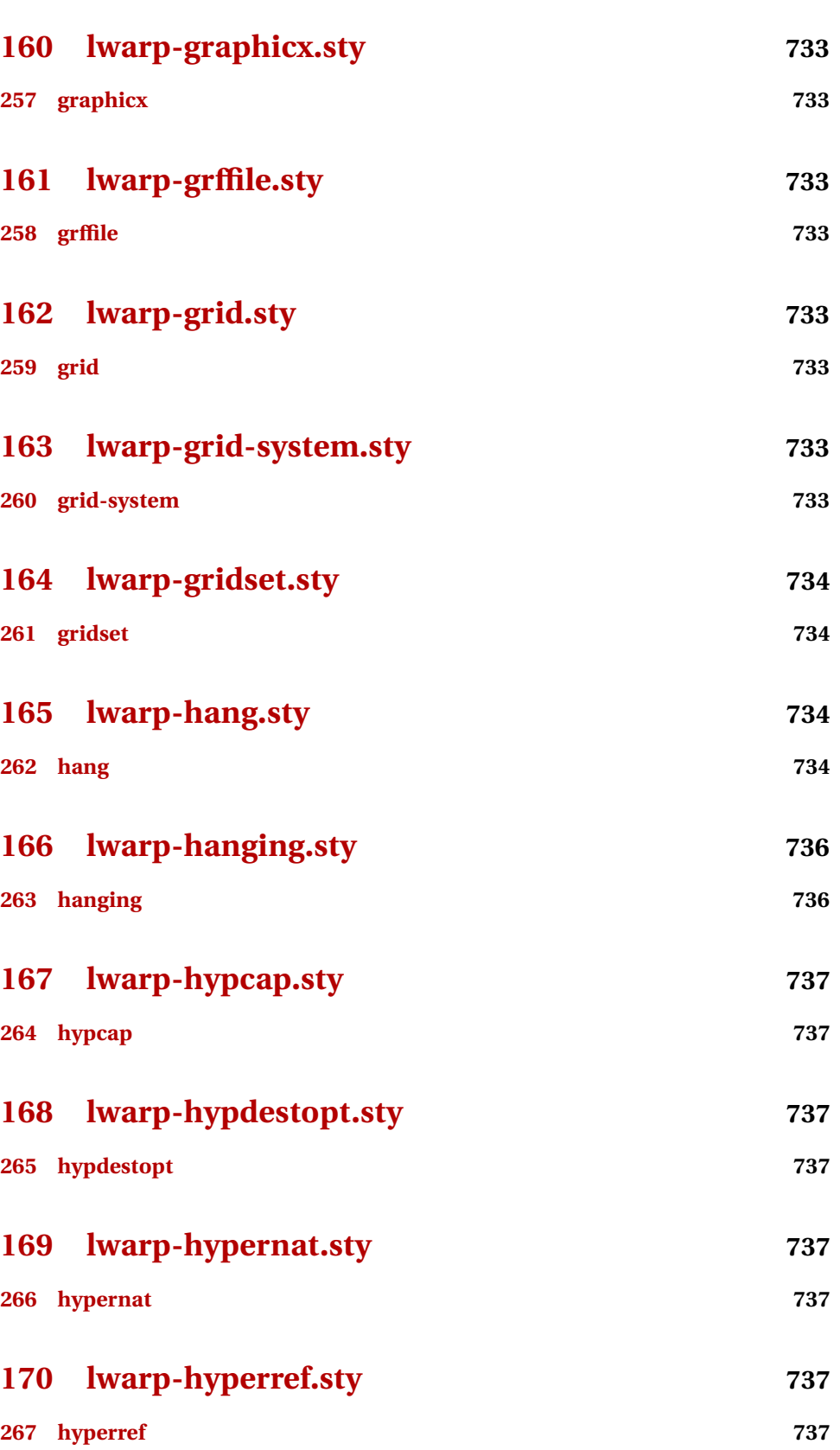

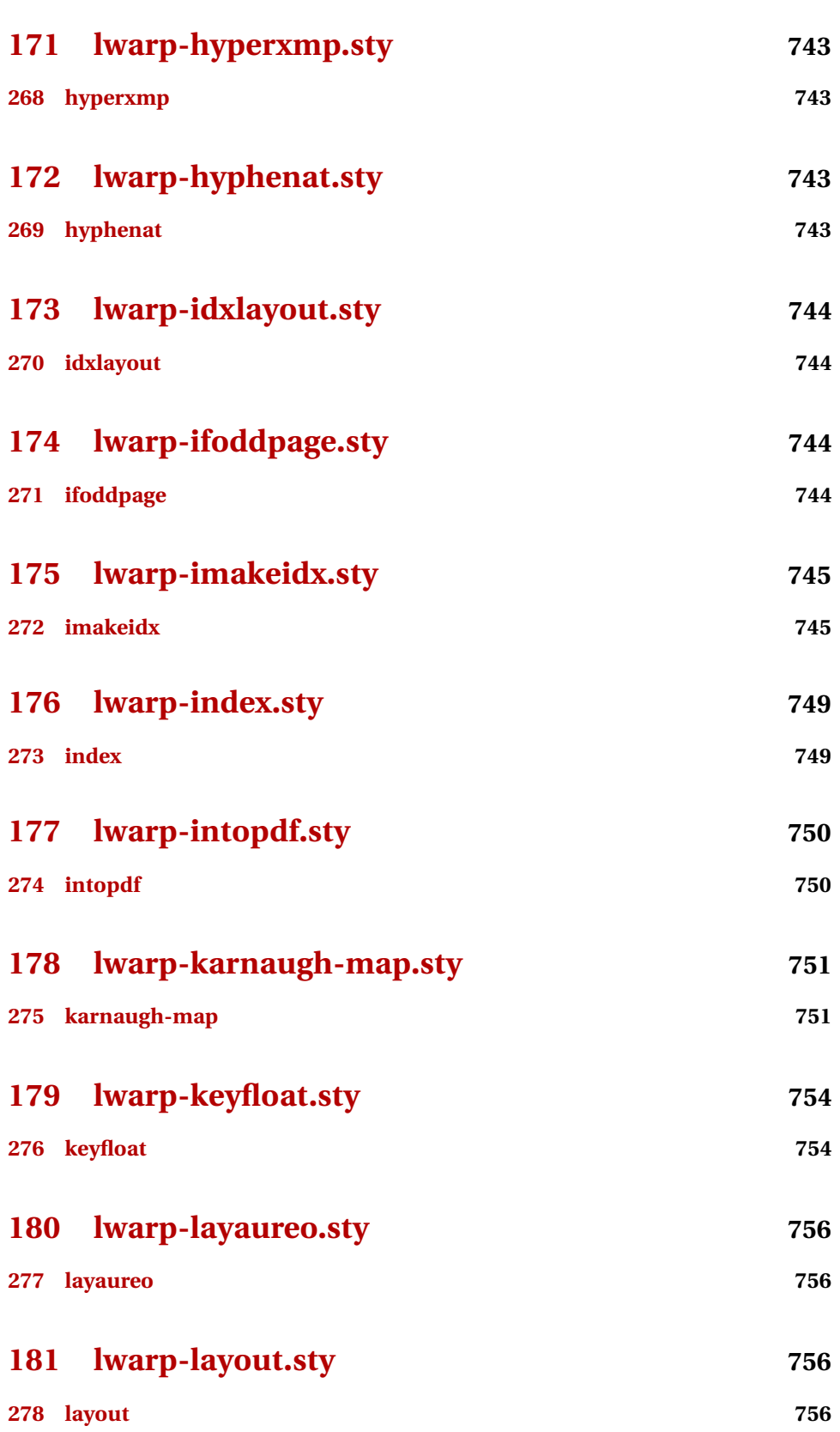

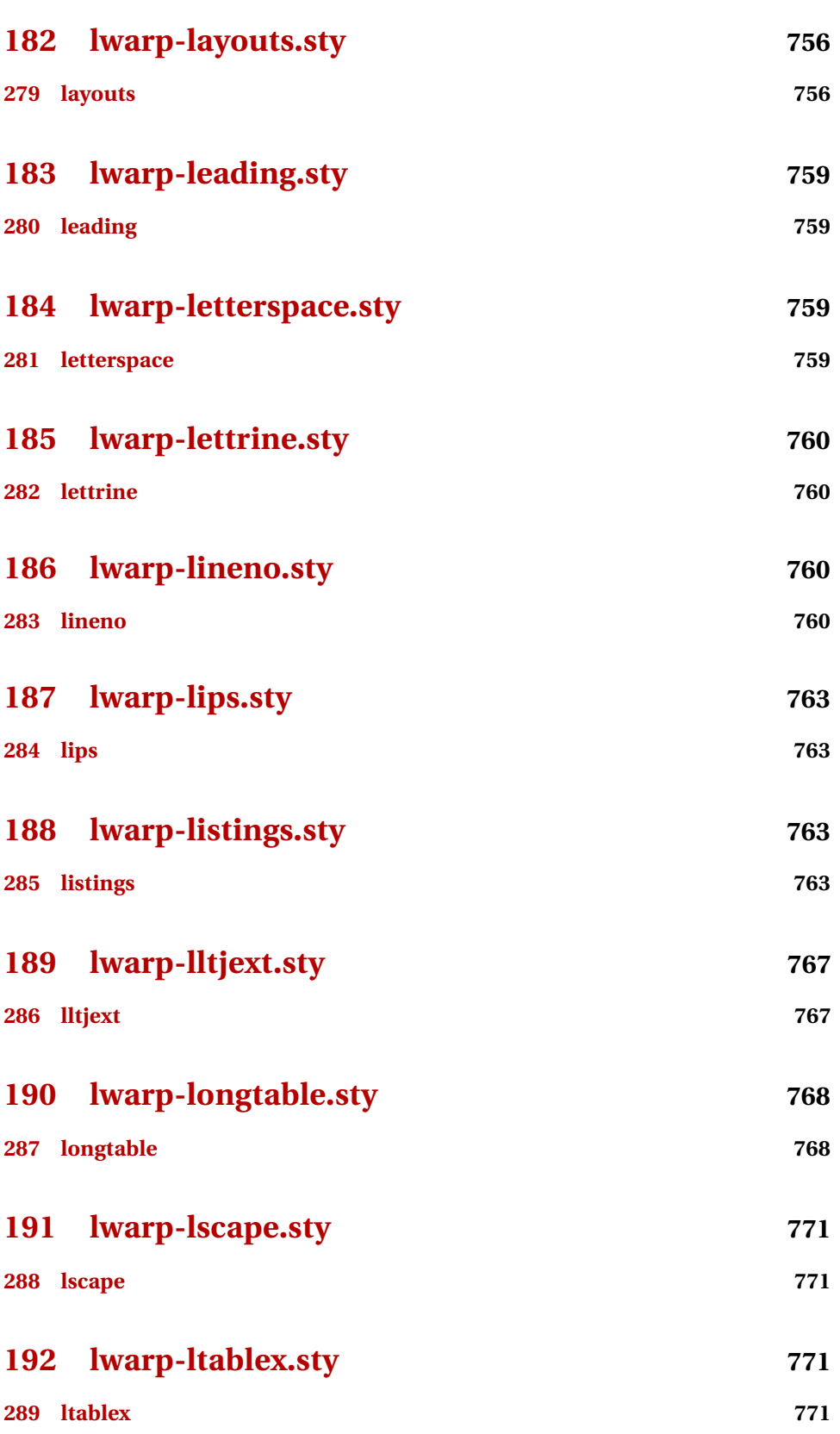

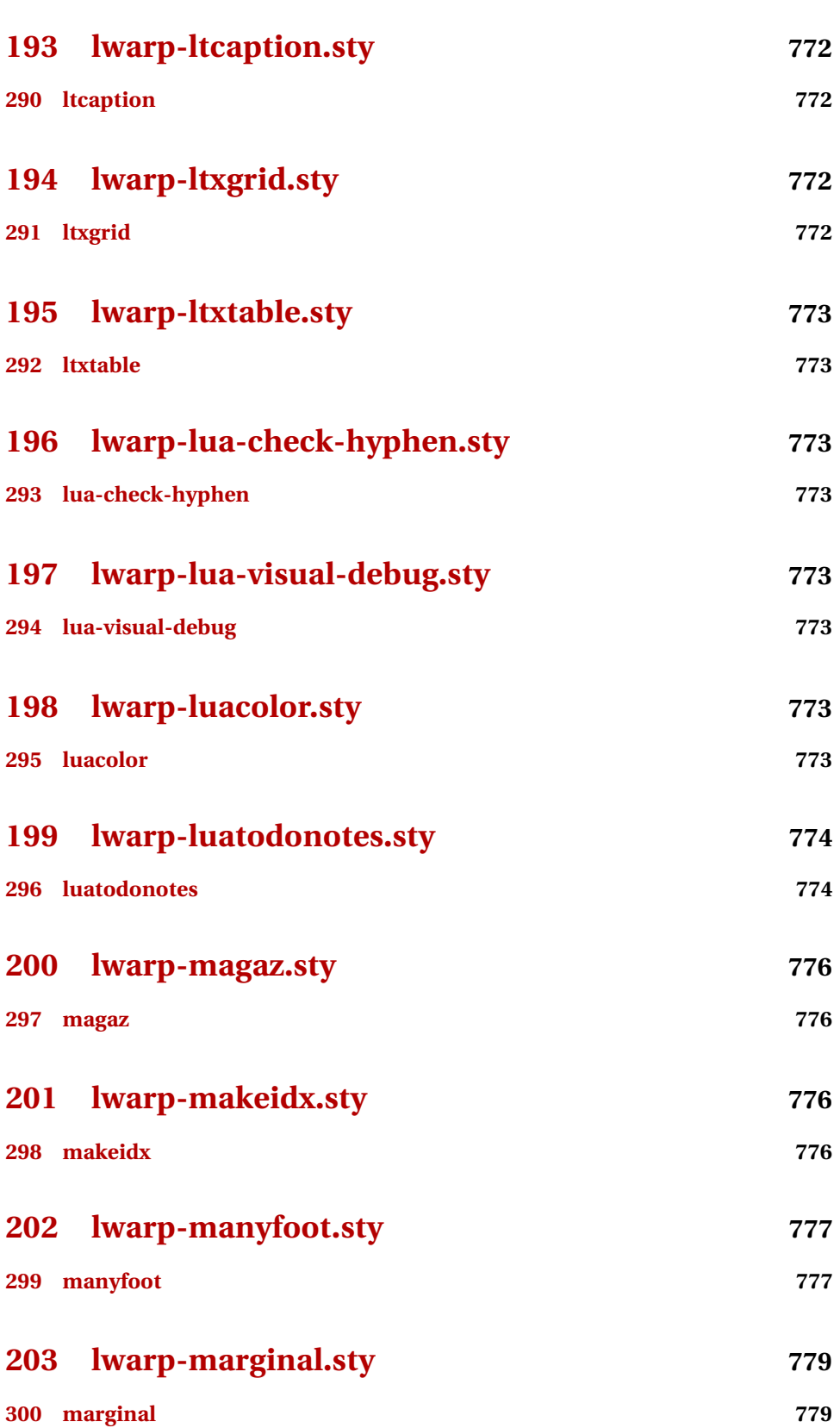

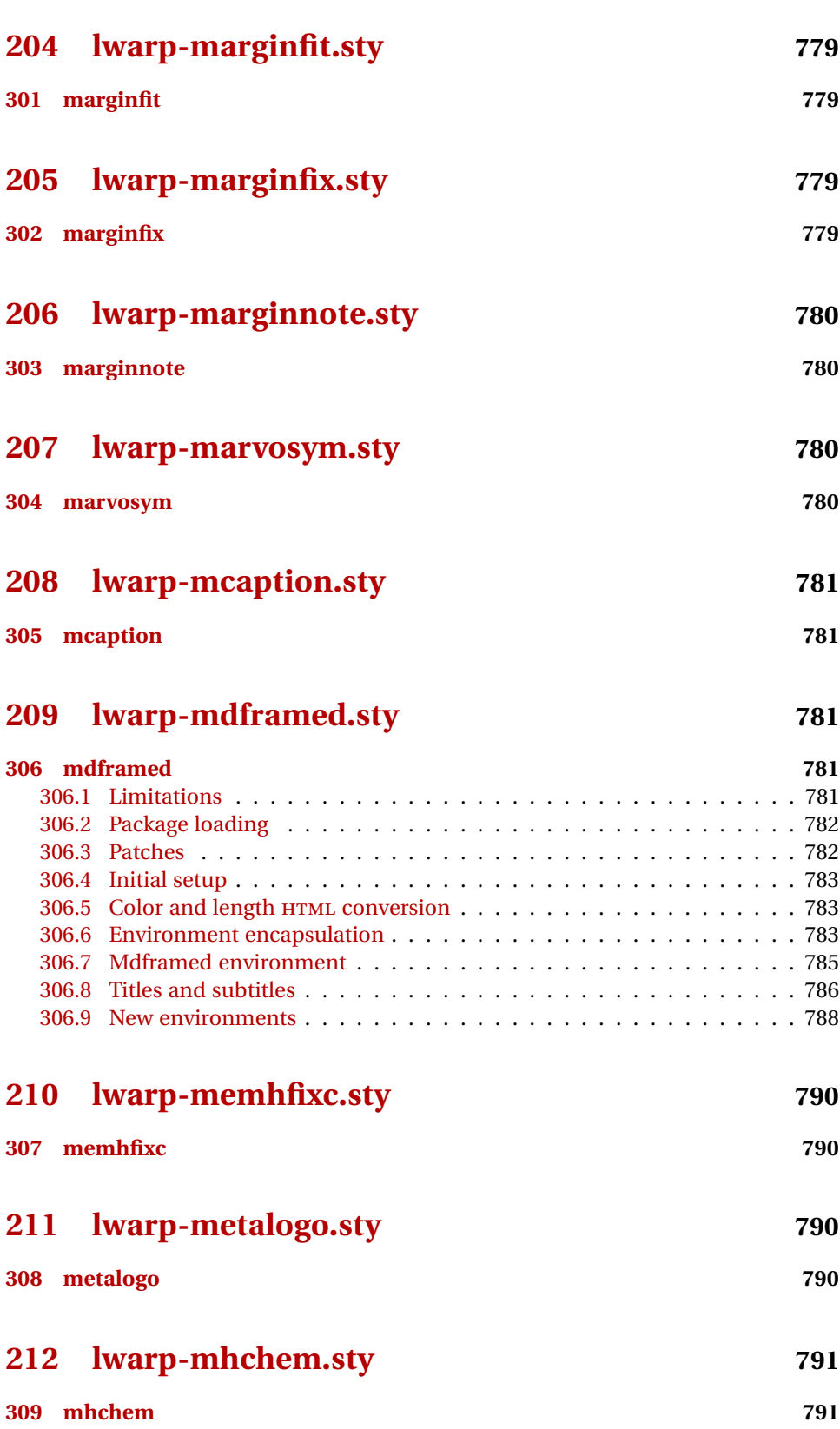

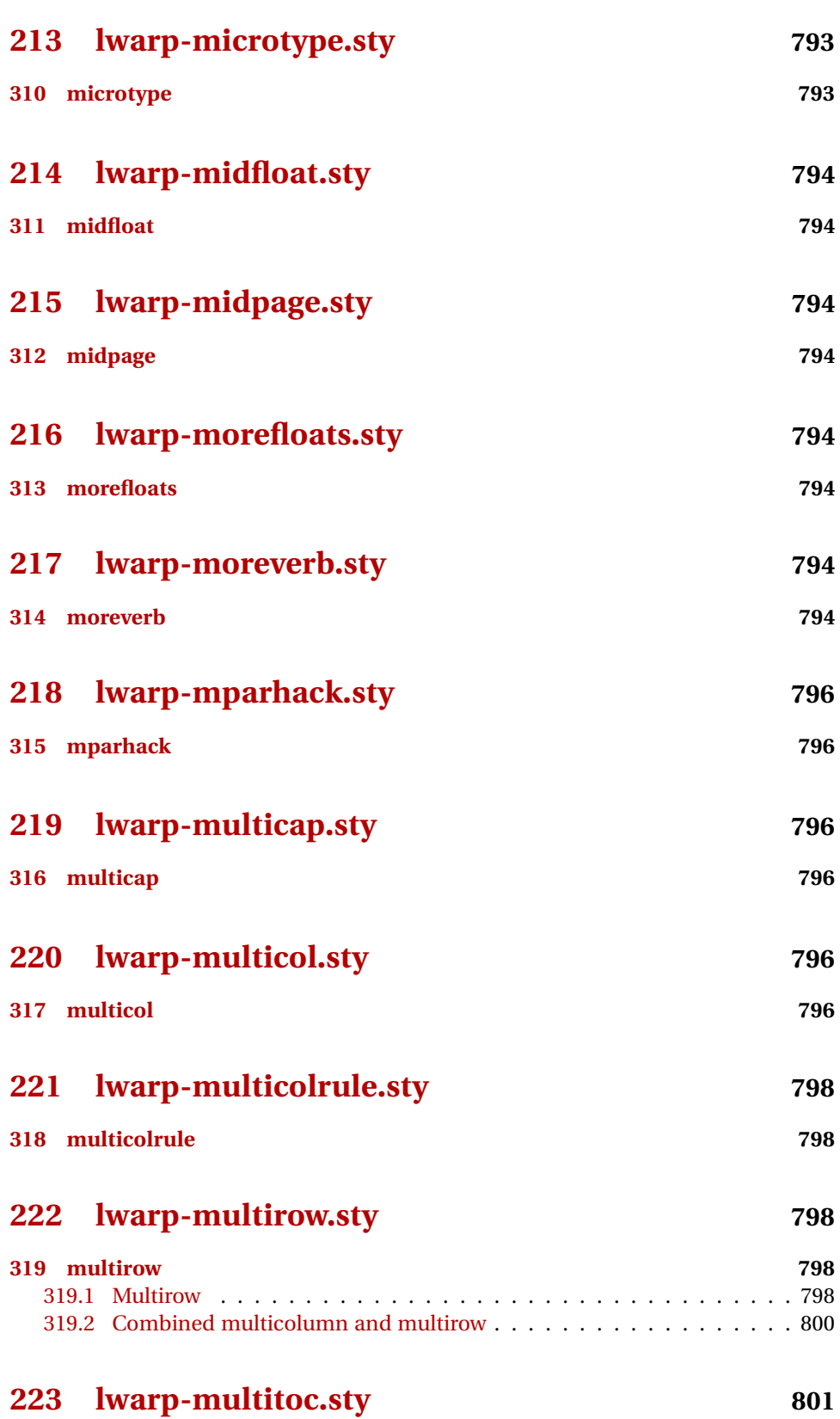

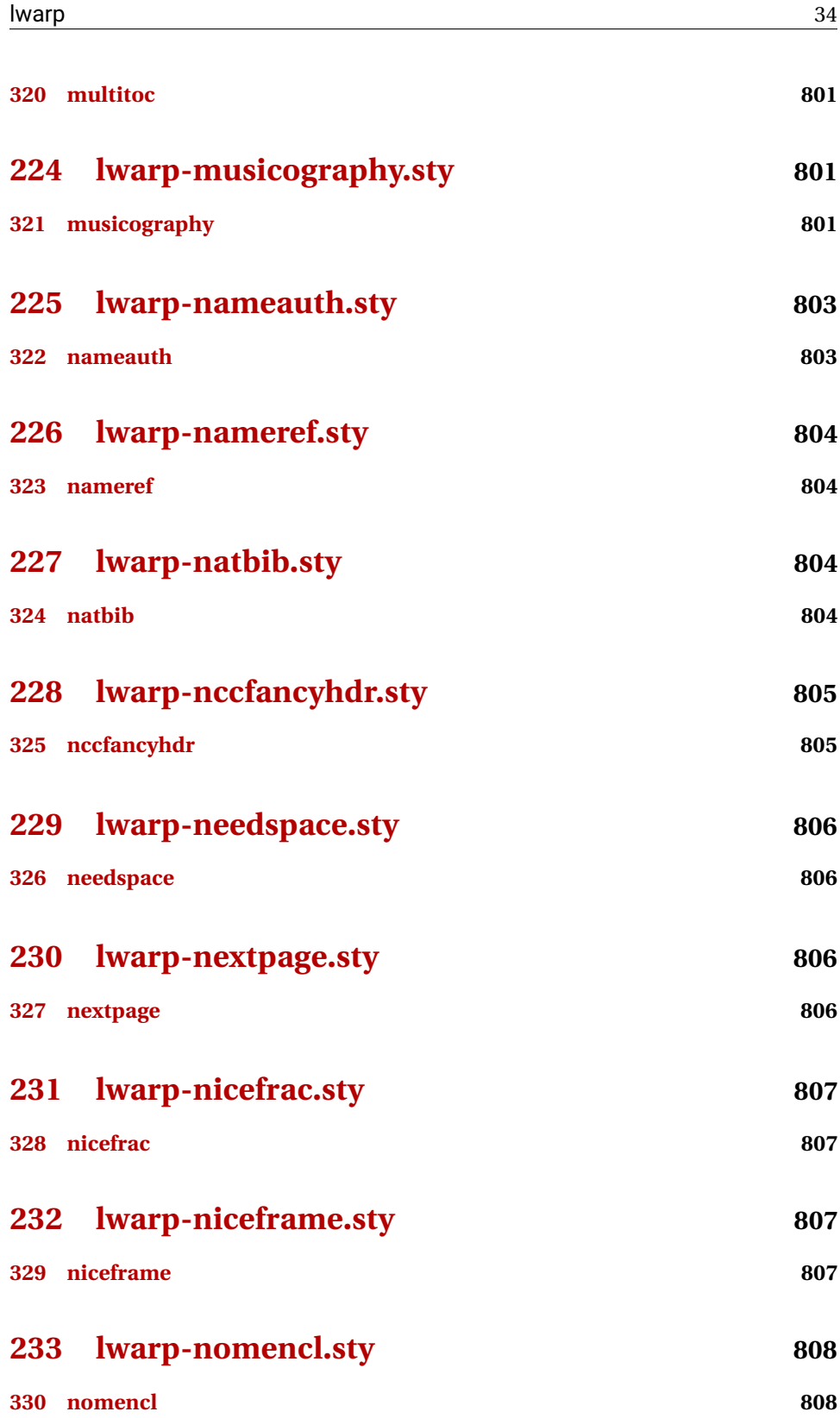

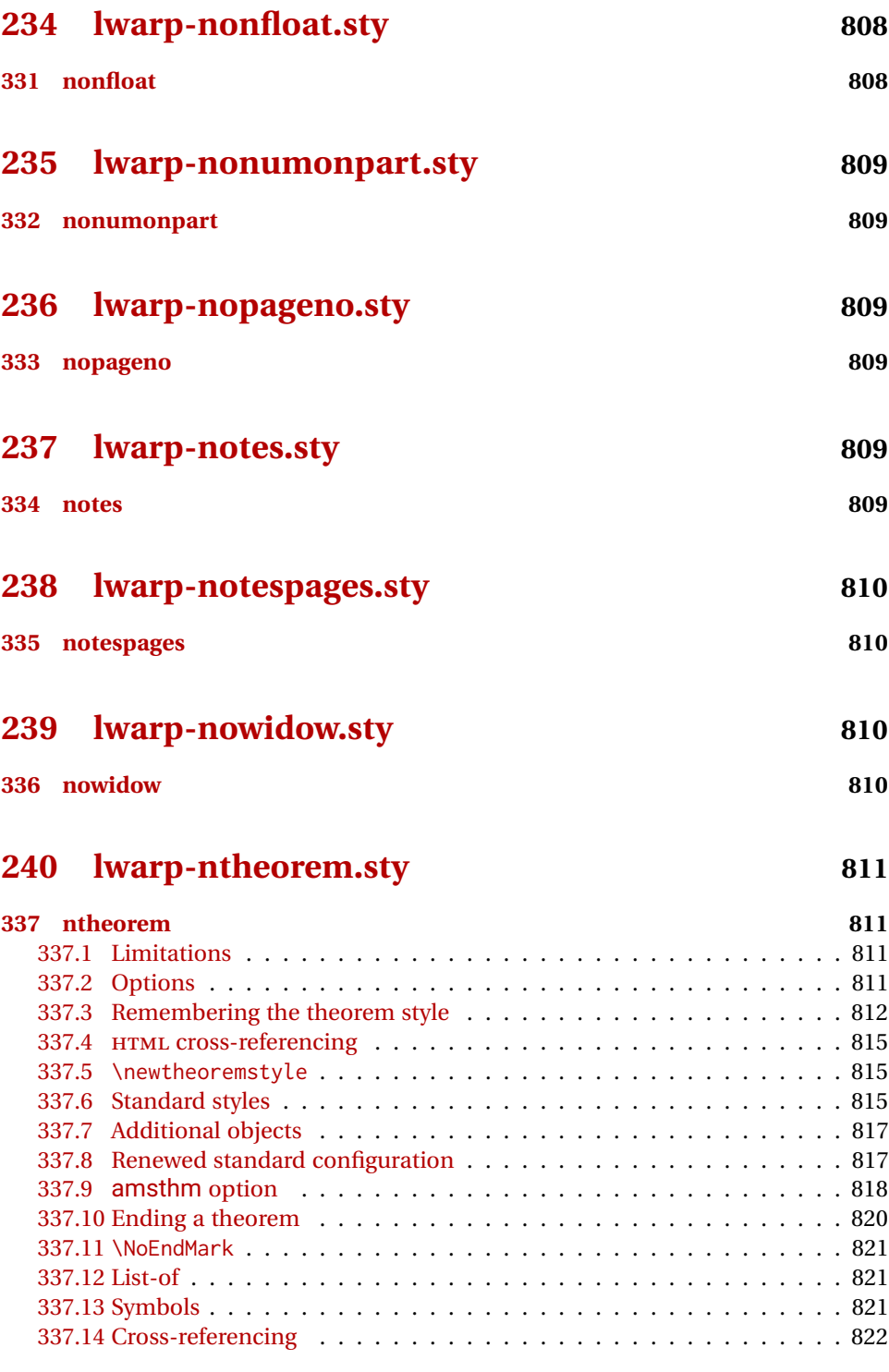

# **[241 lwarp-octave.sty](#page-821-1) 822**

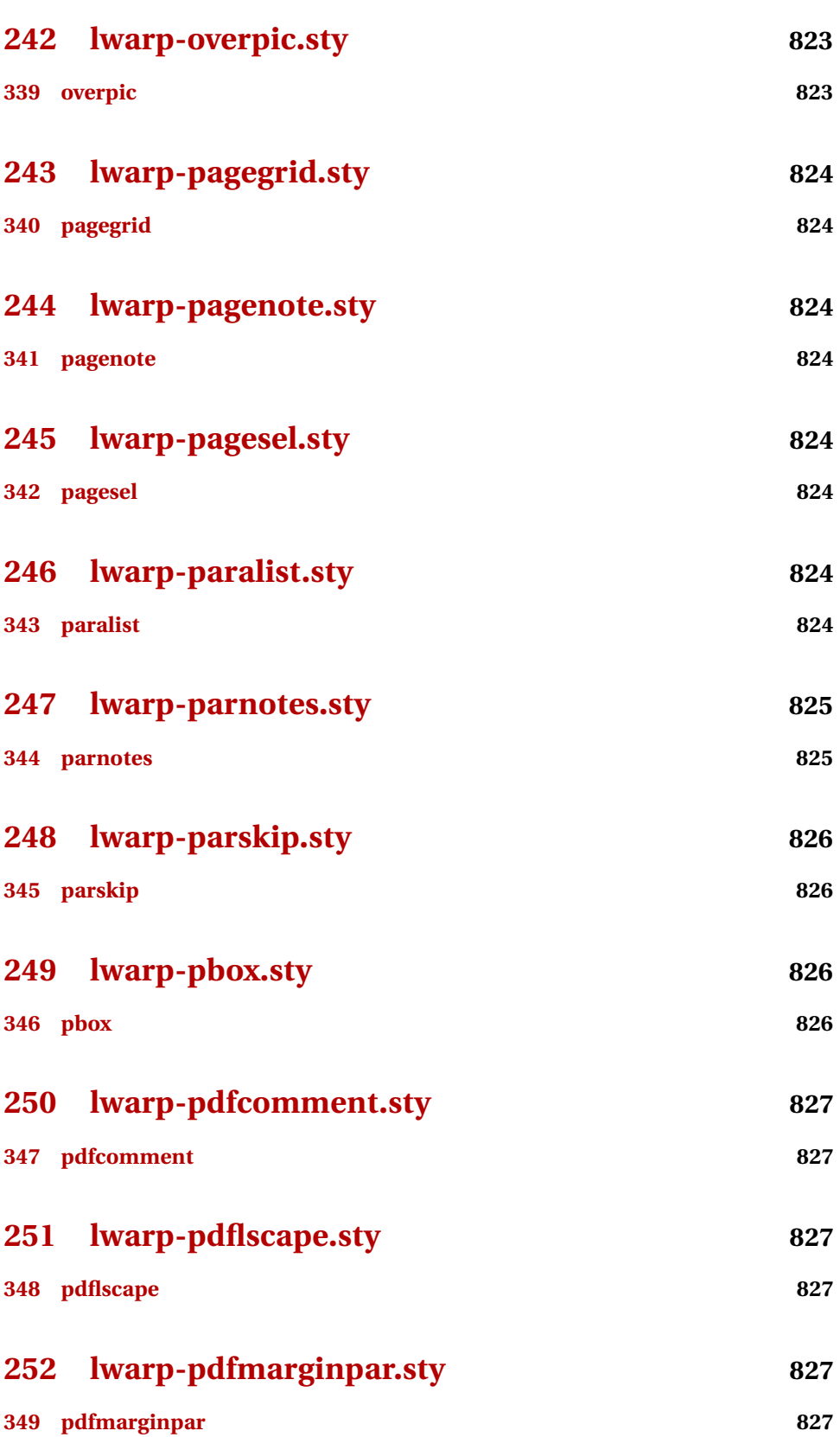
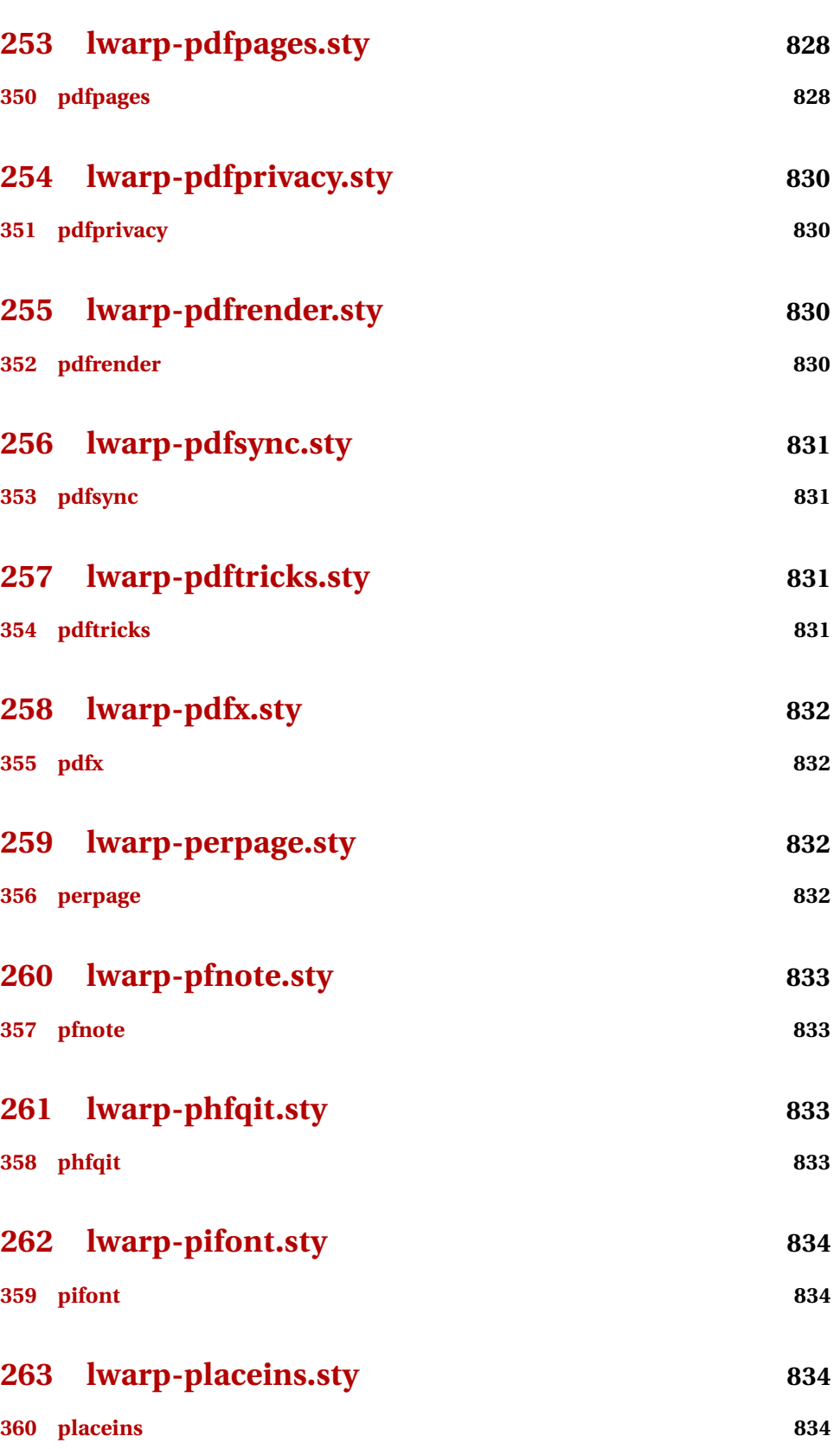

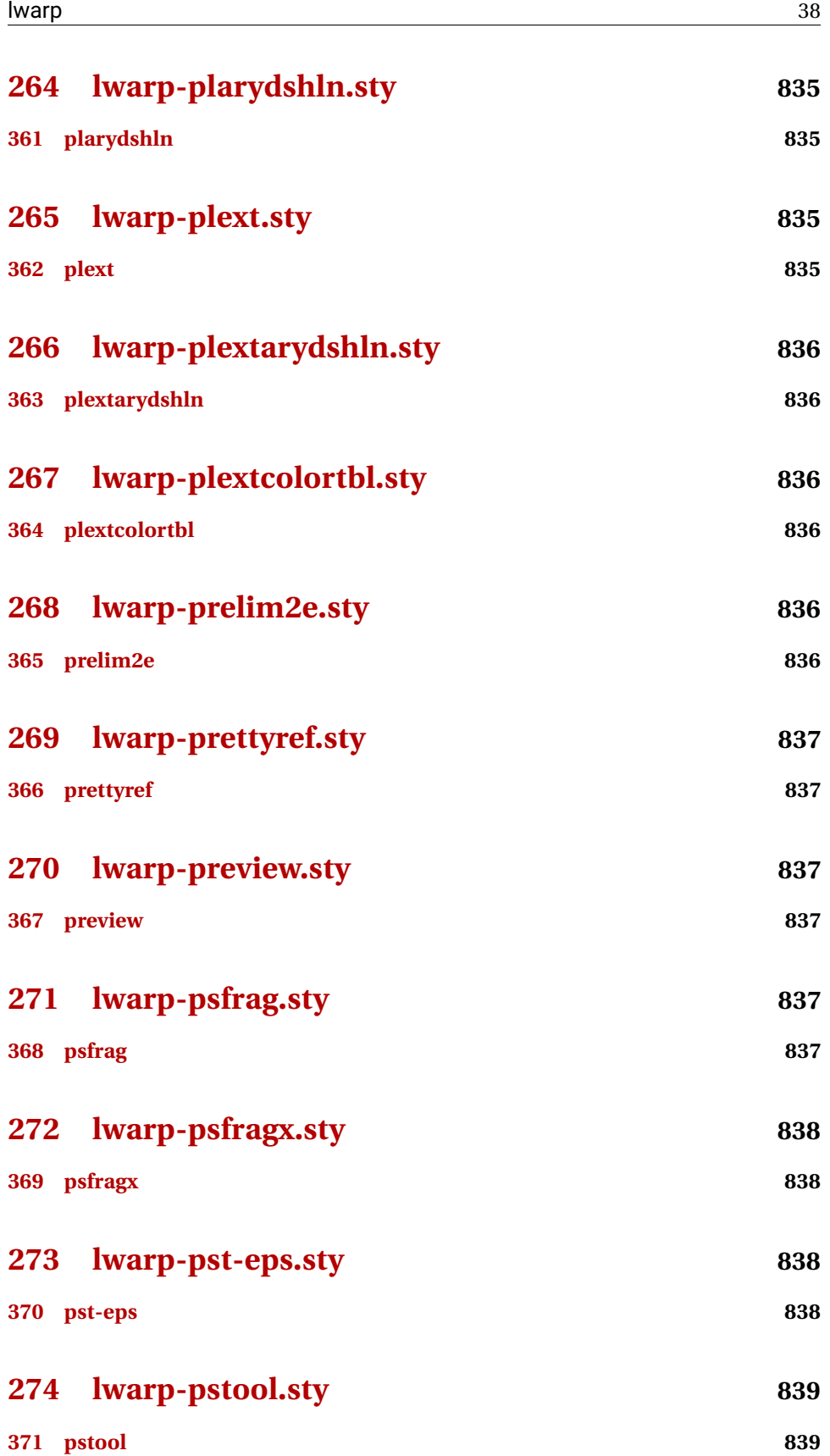

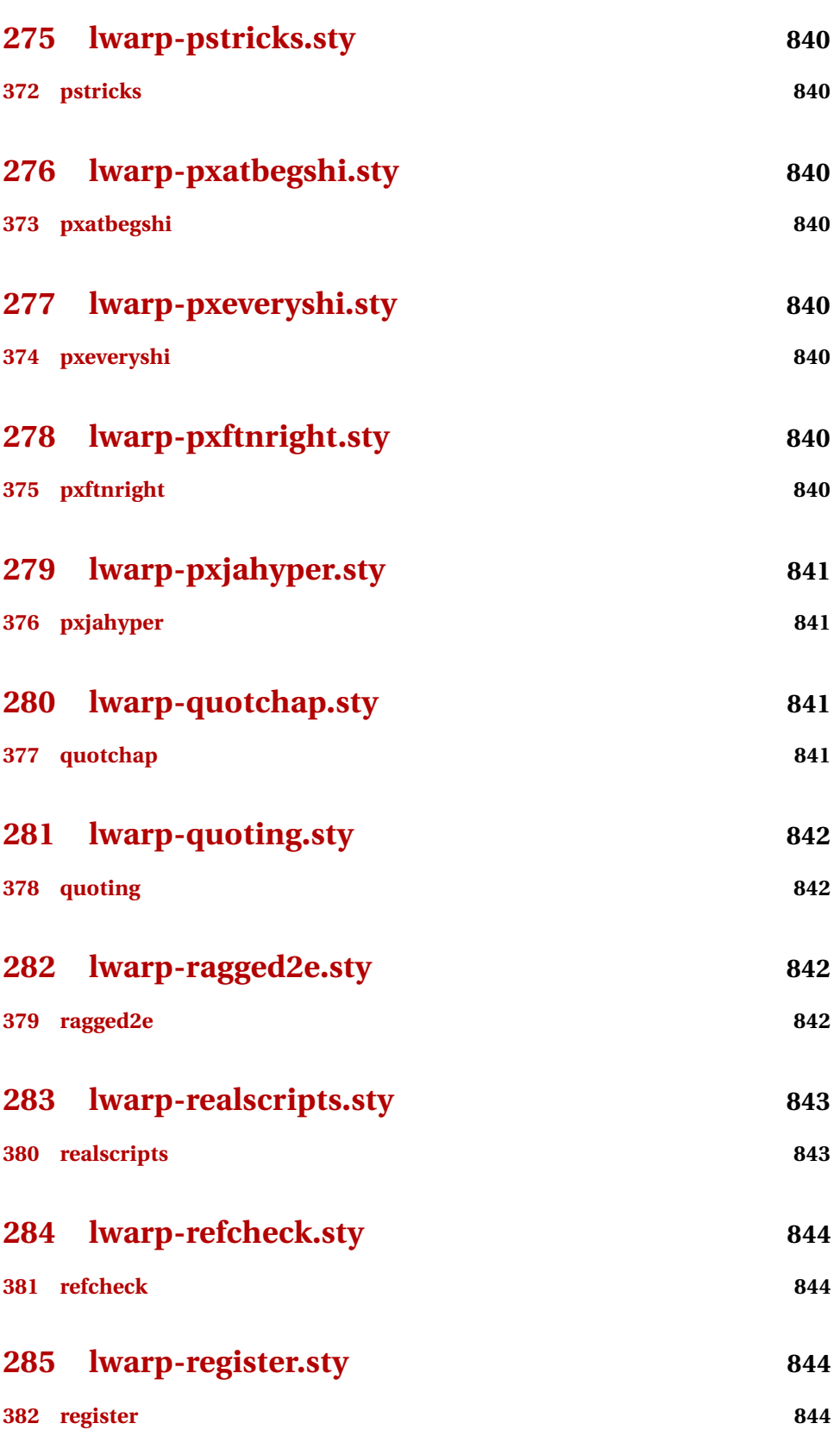

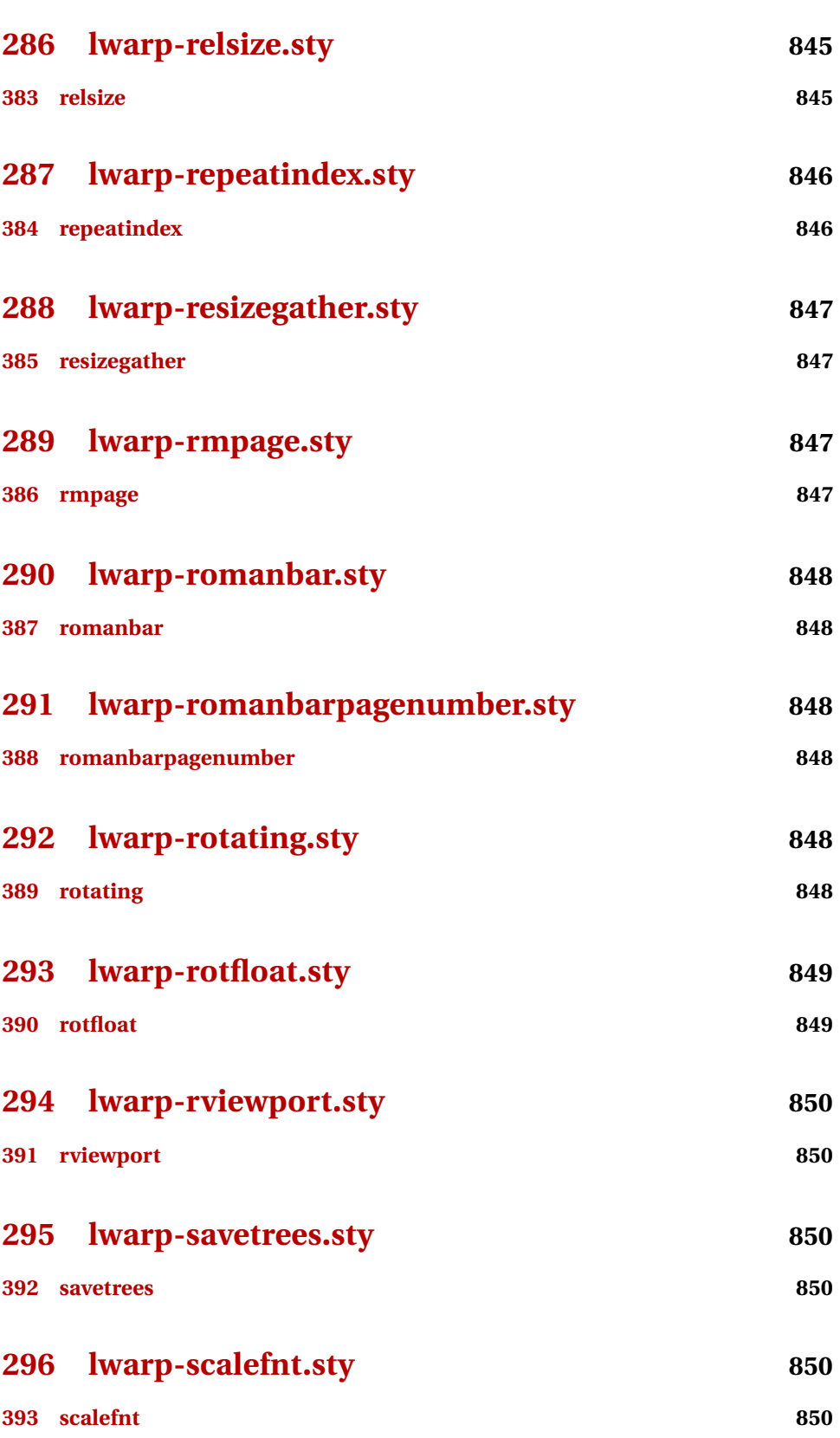

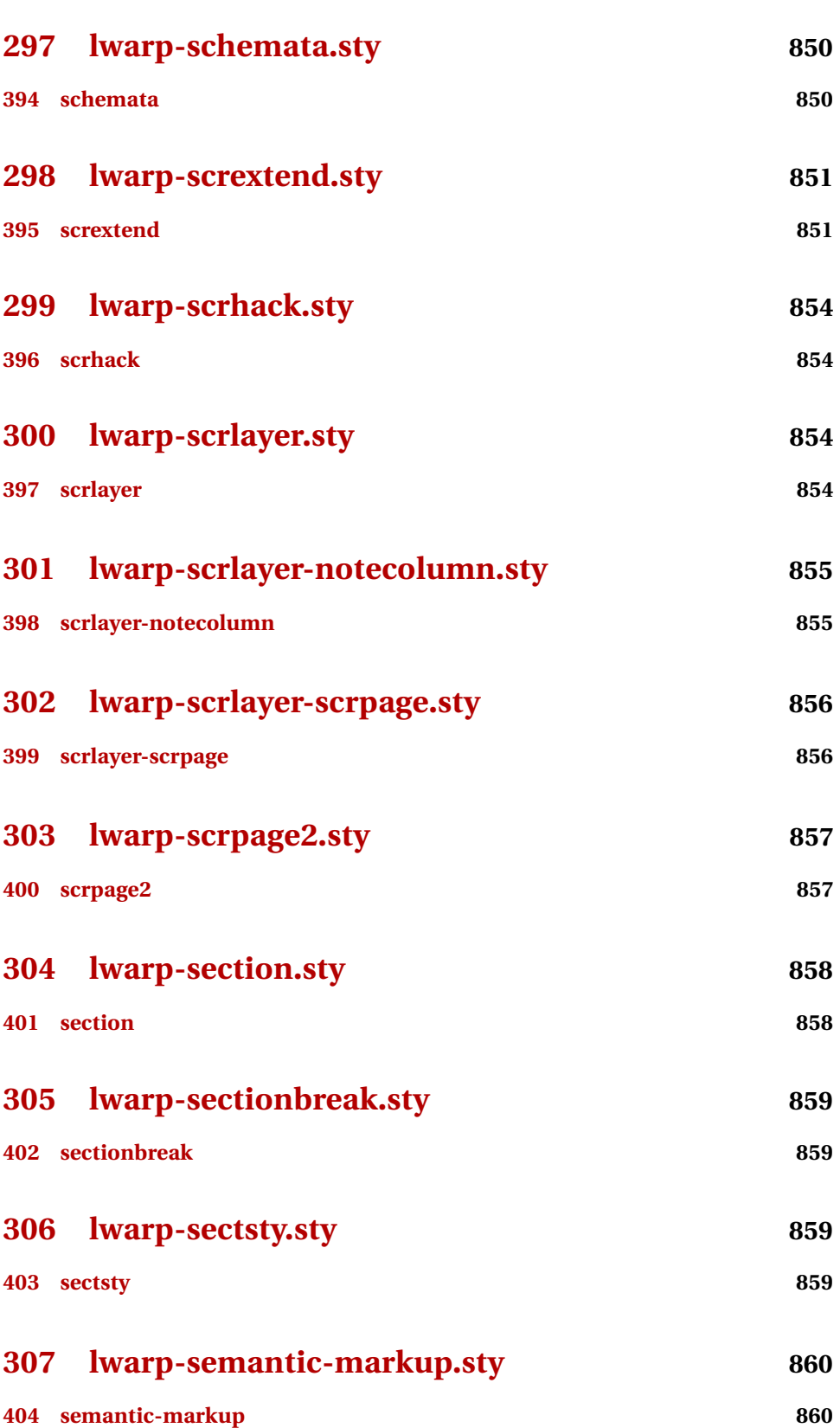

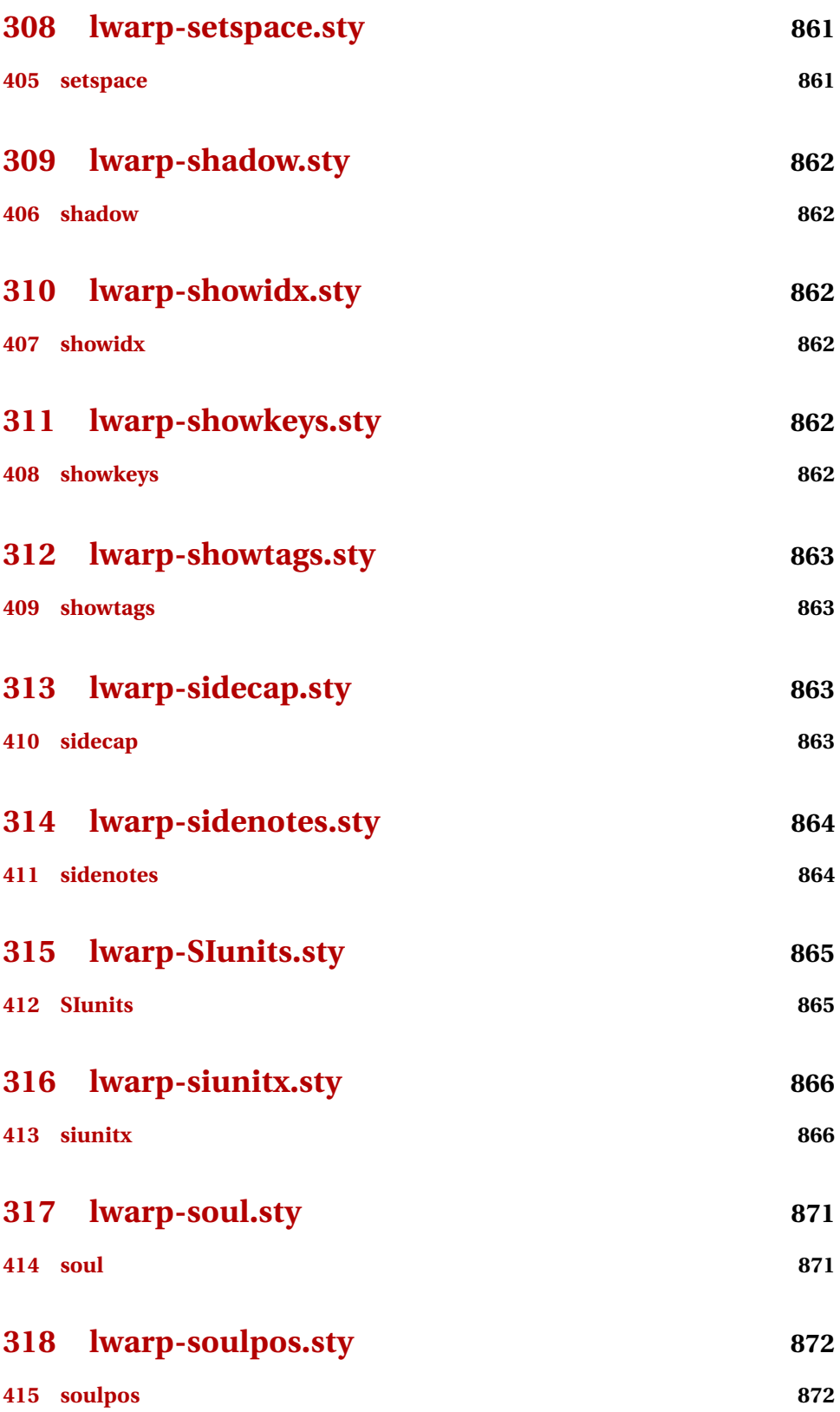

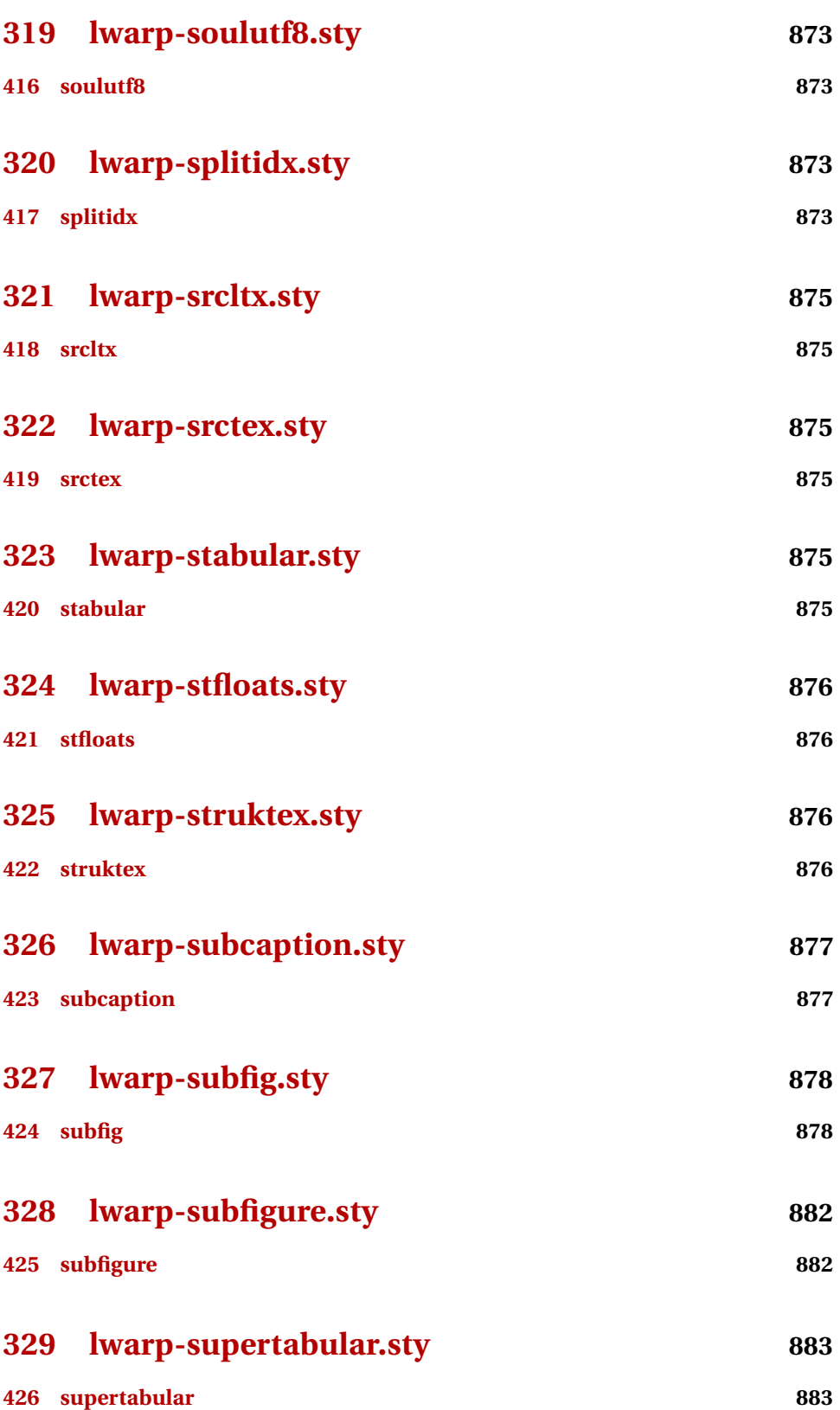

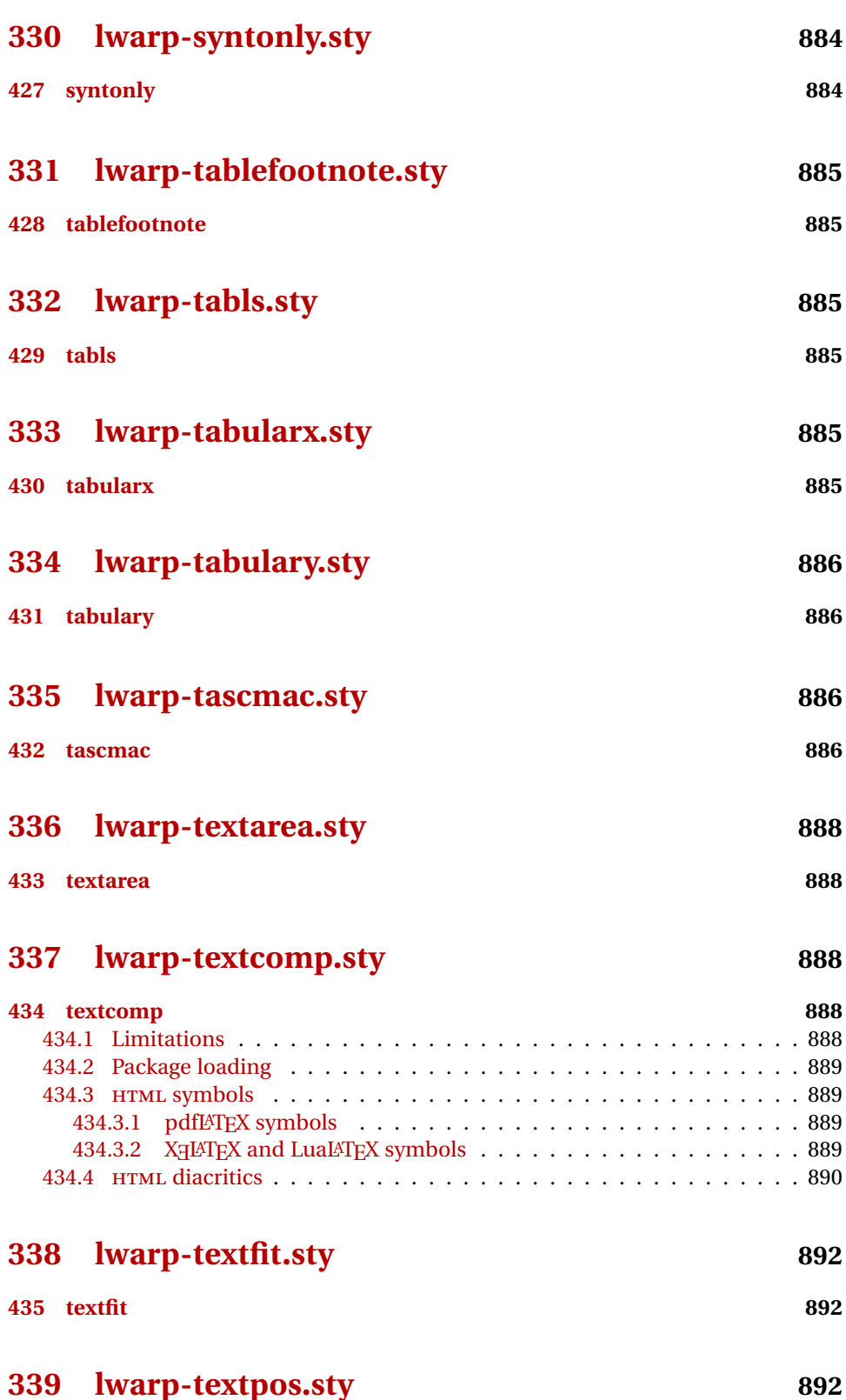

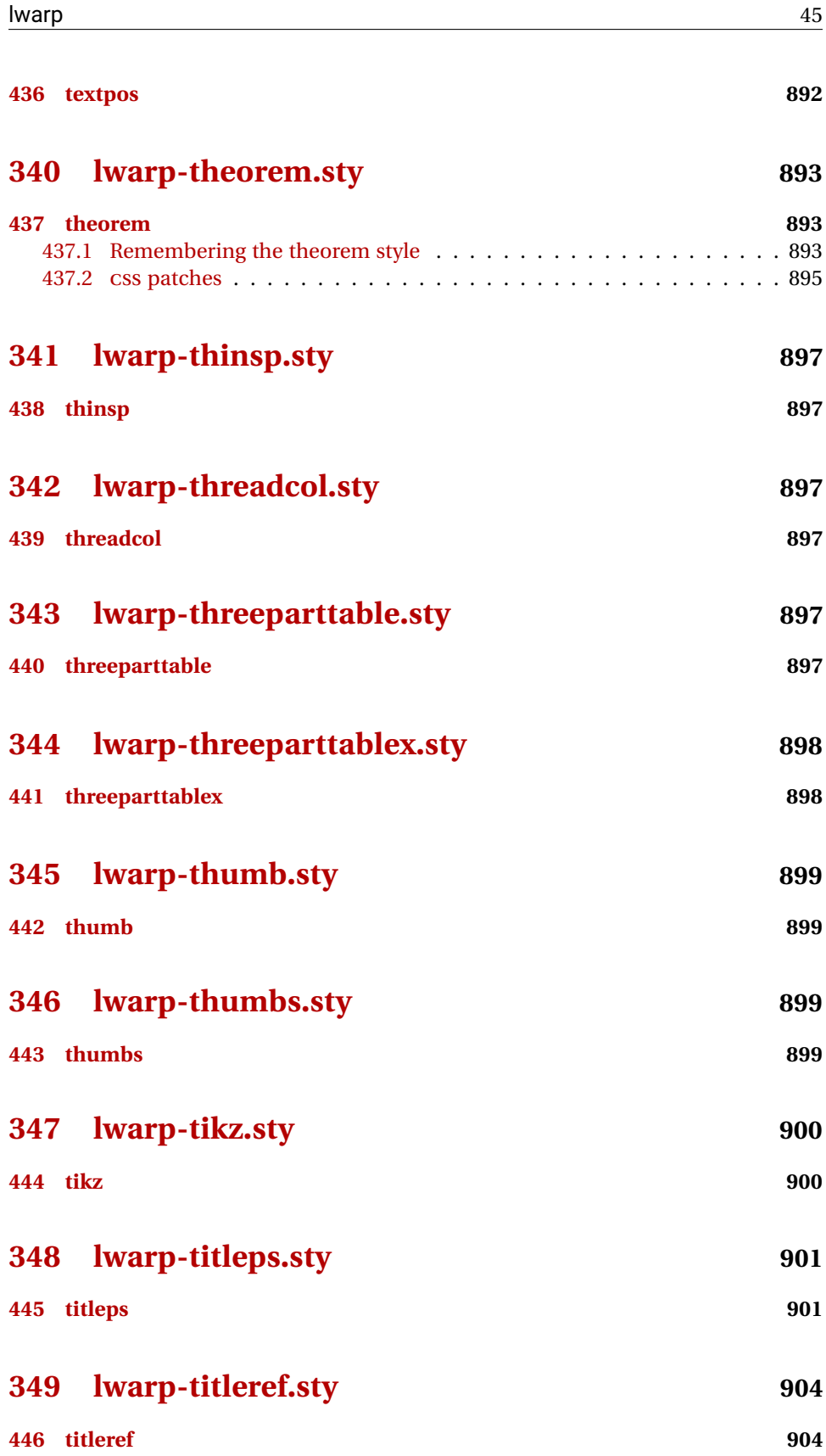

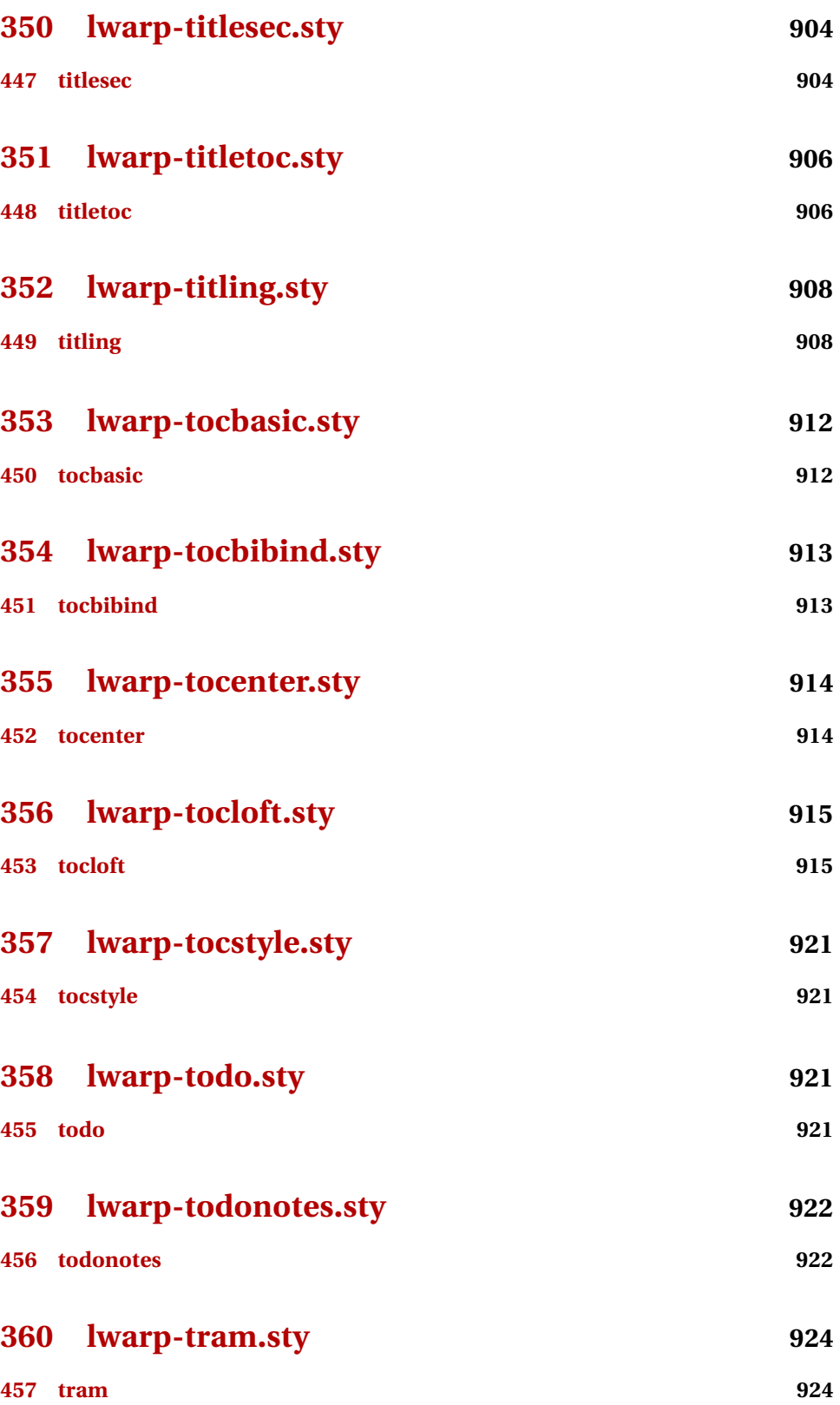

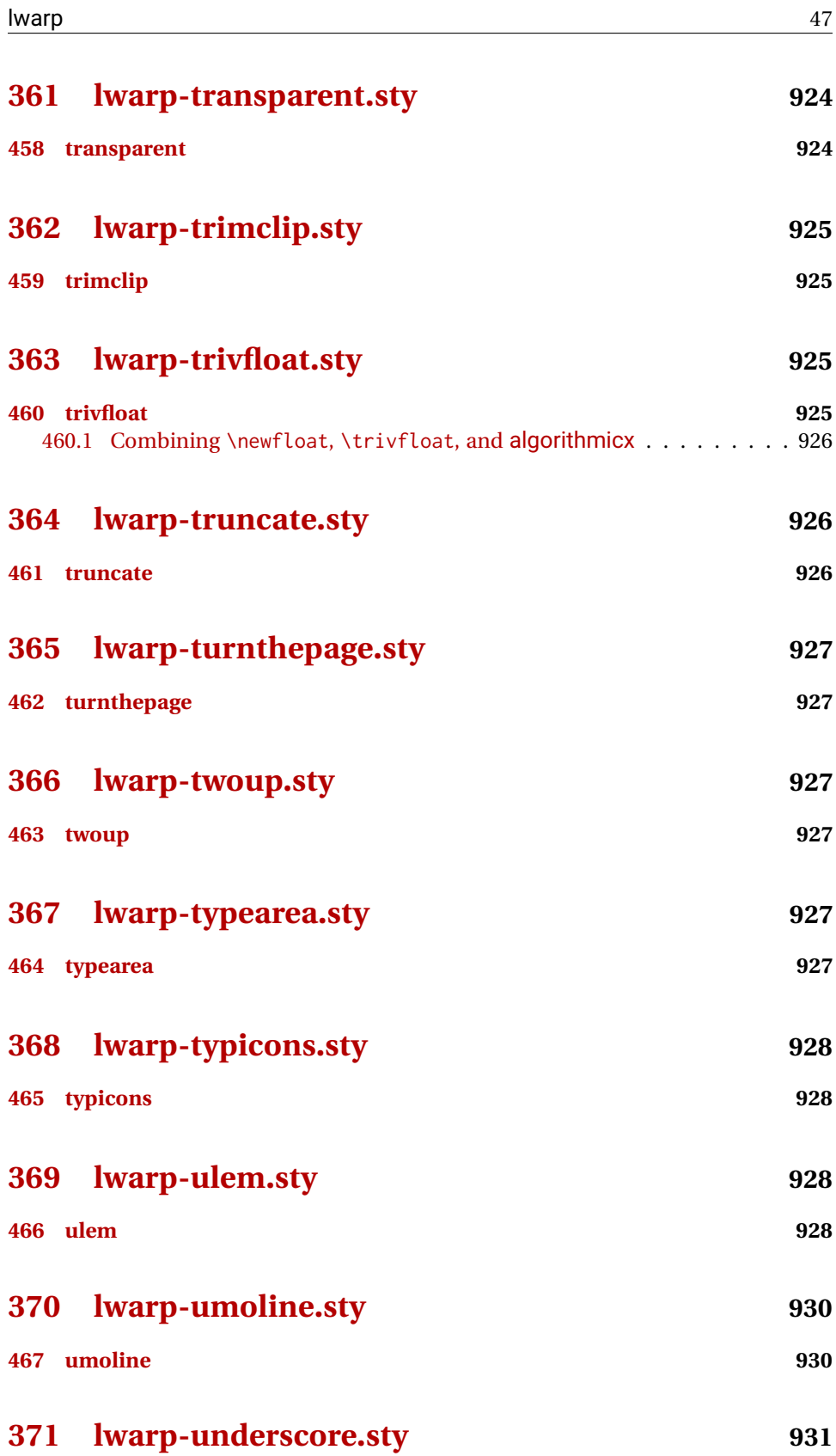

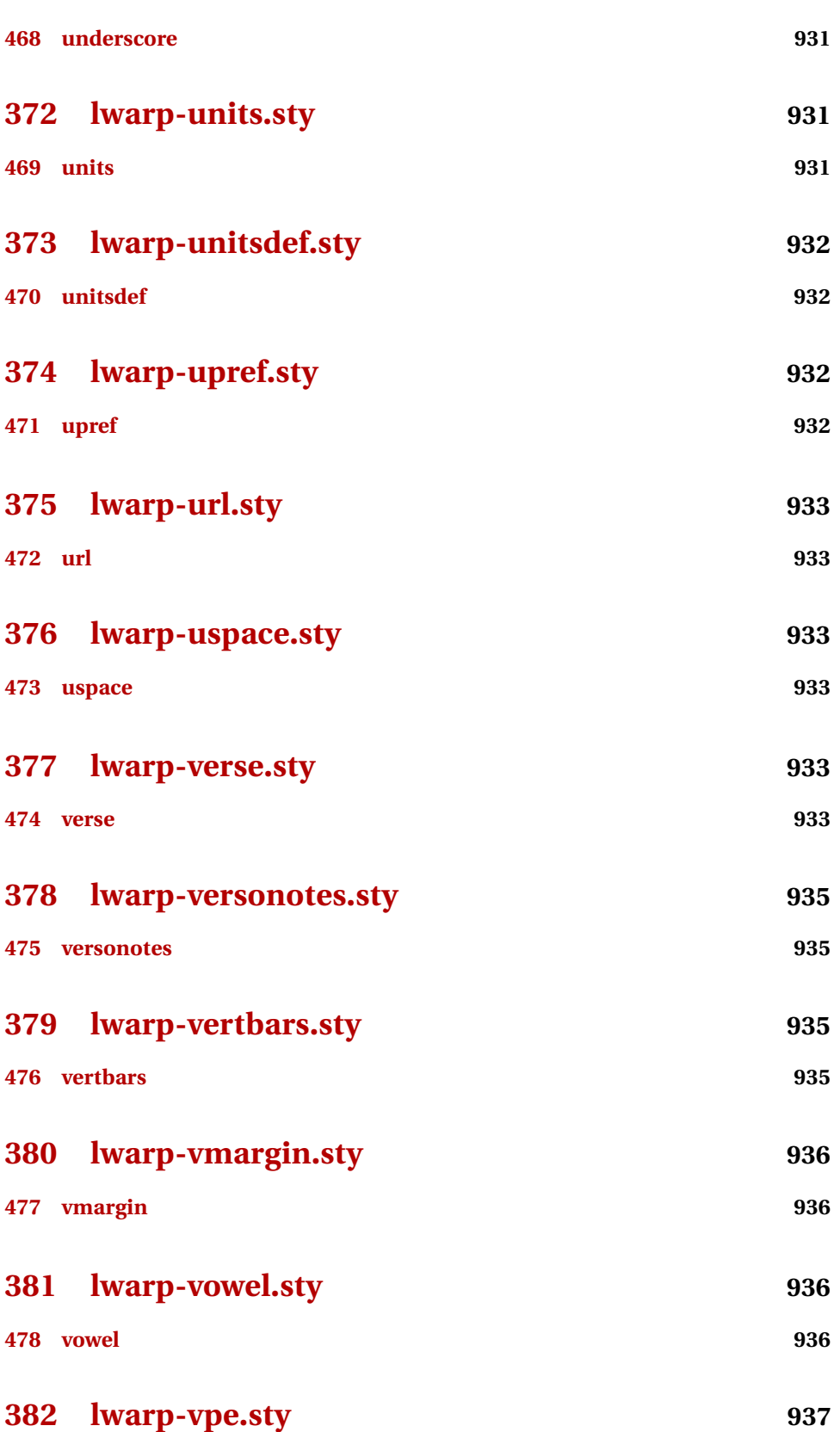

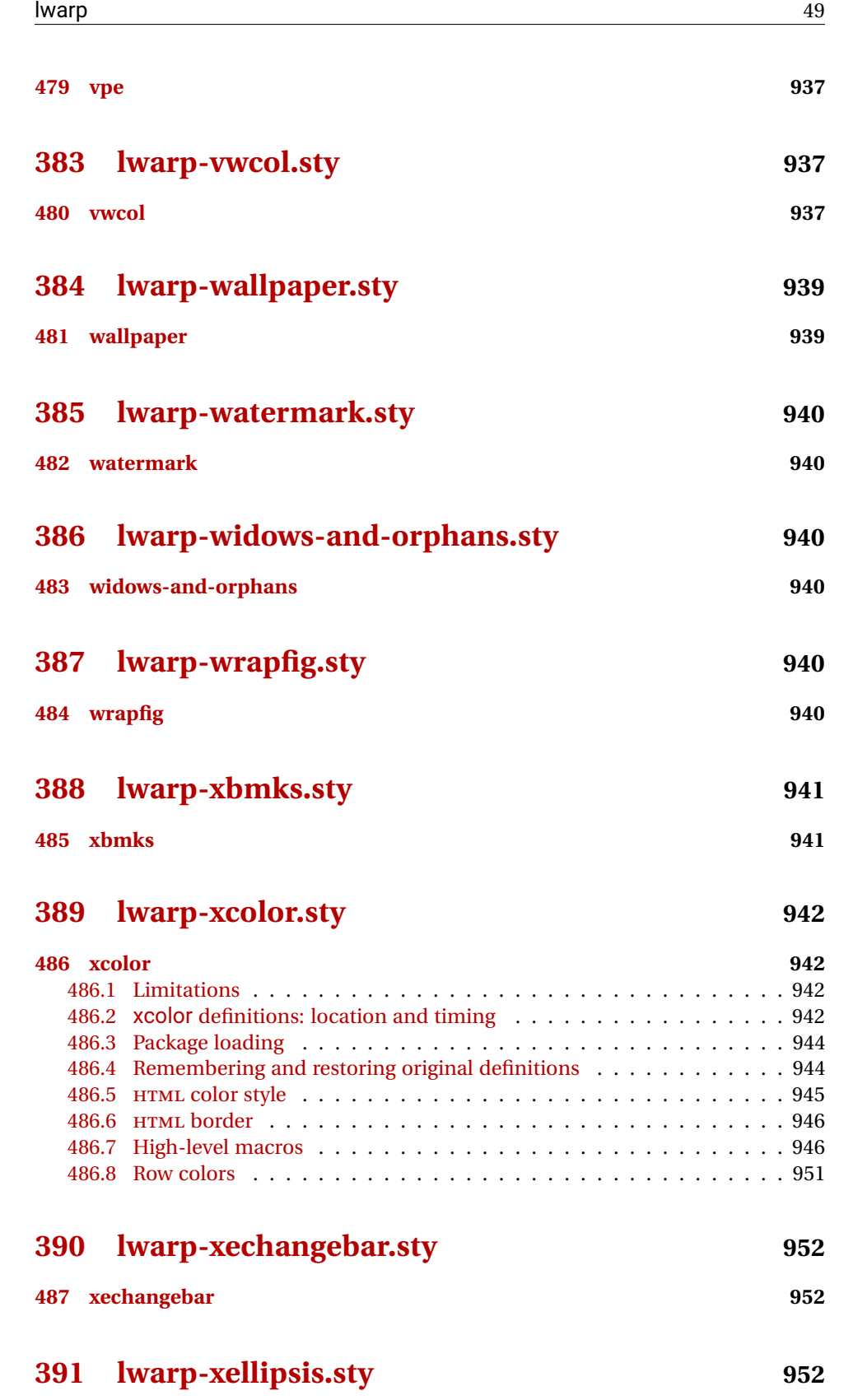

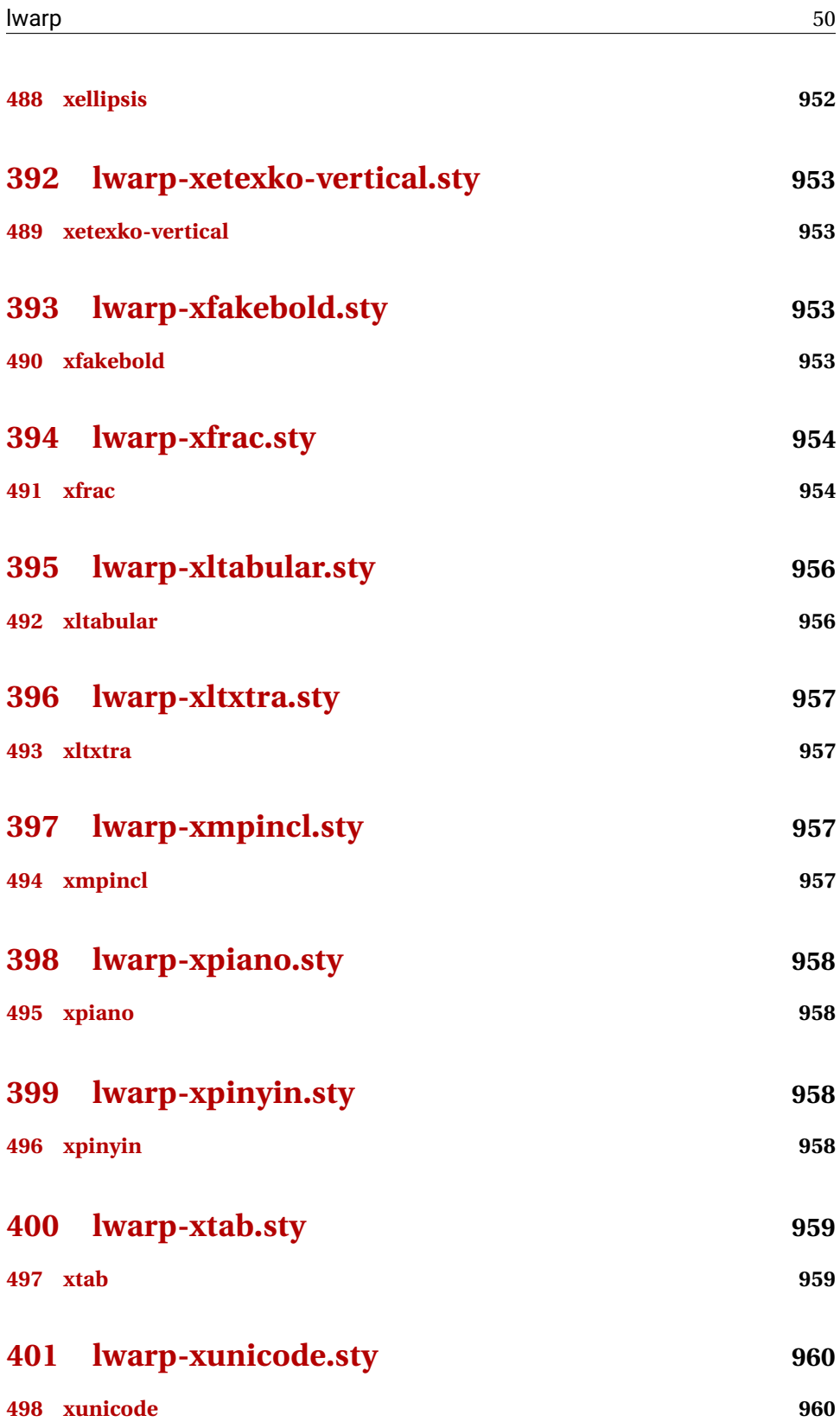

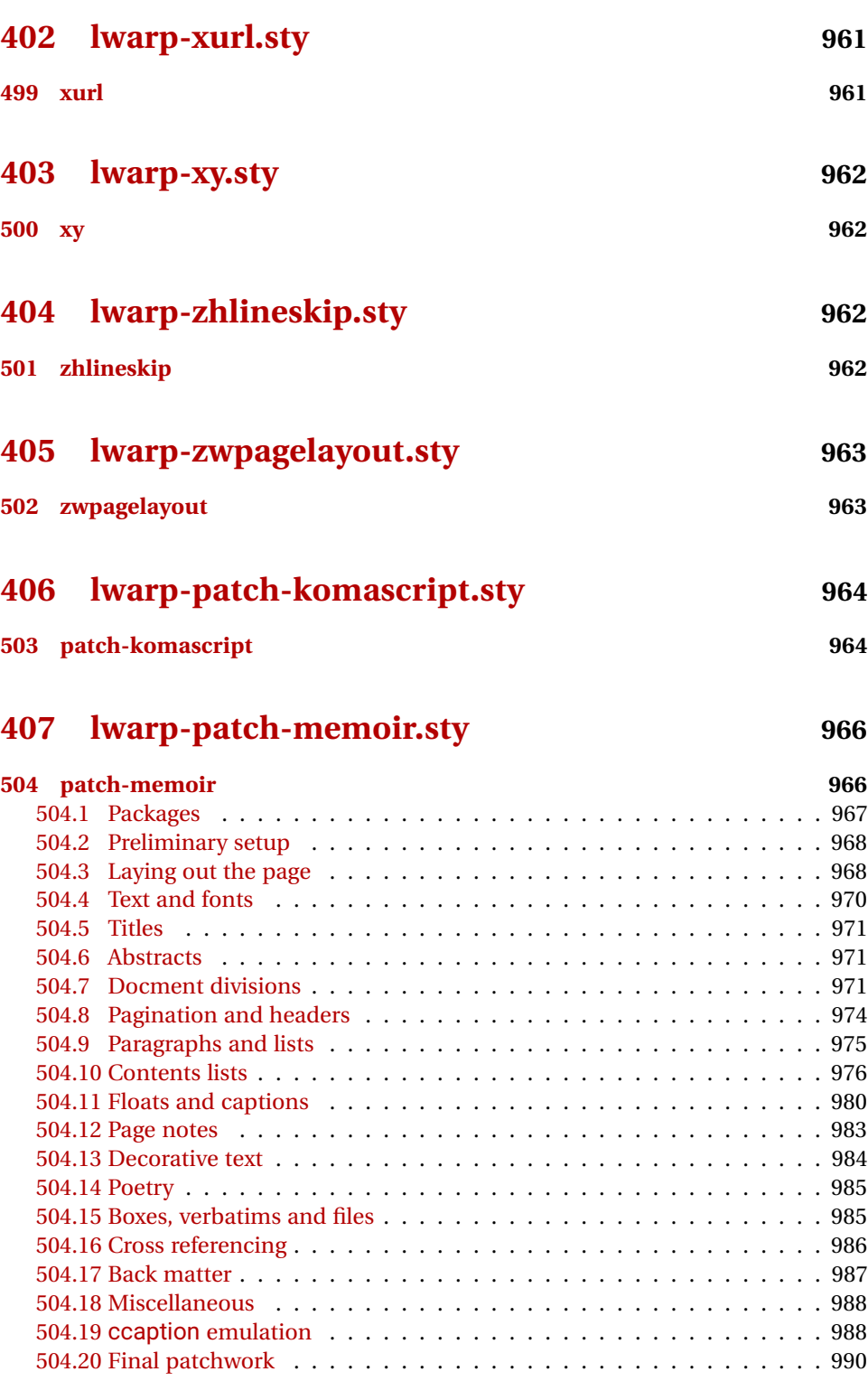

**[Change History](#page-990-0)** 991

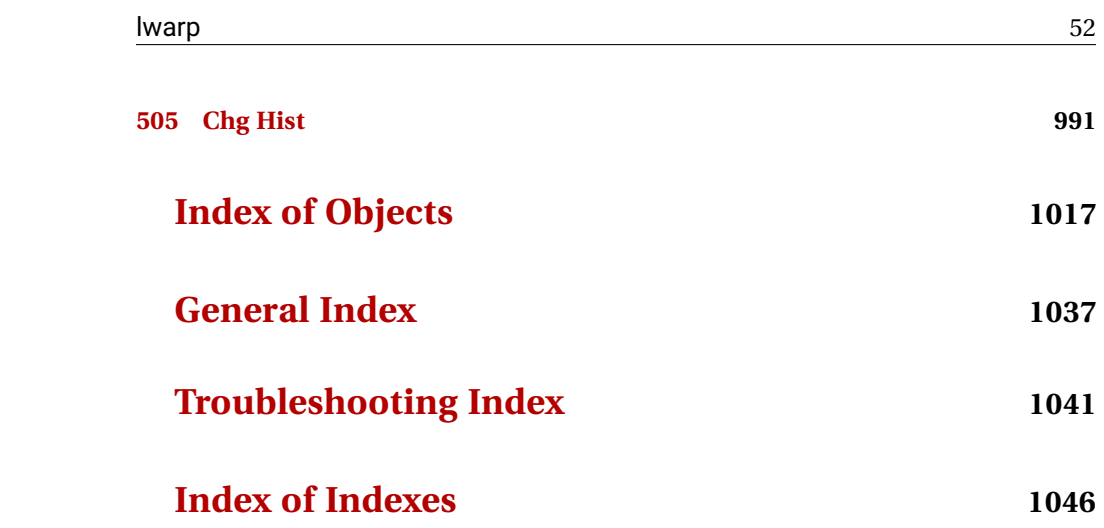

# **List of Figures**

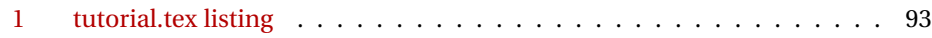

## **List of Tables**

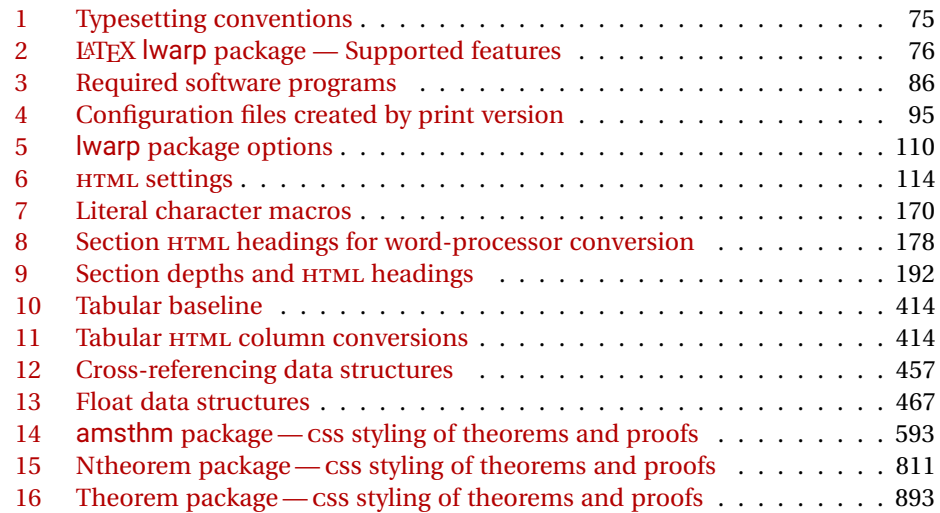

## **2 Updates**

The following is a summary of updates to lwarp, highlighting new features and any special changes which must be made due to improvements or modifications in lwarp itself.

For a detailed list of the most recent changes, see the end of the Change History on page [1016.](#page-1015-0)

**v0.68:** Error handling, tabulars, footnotes.

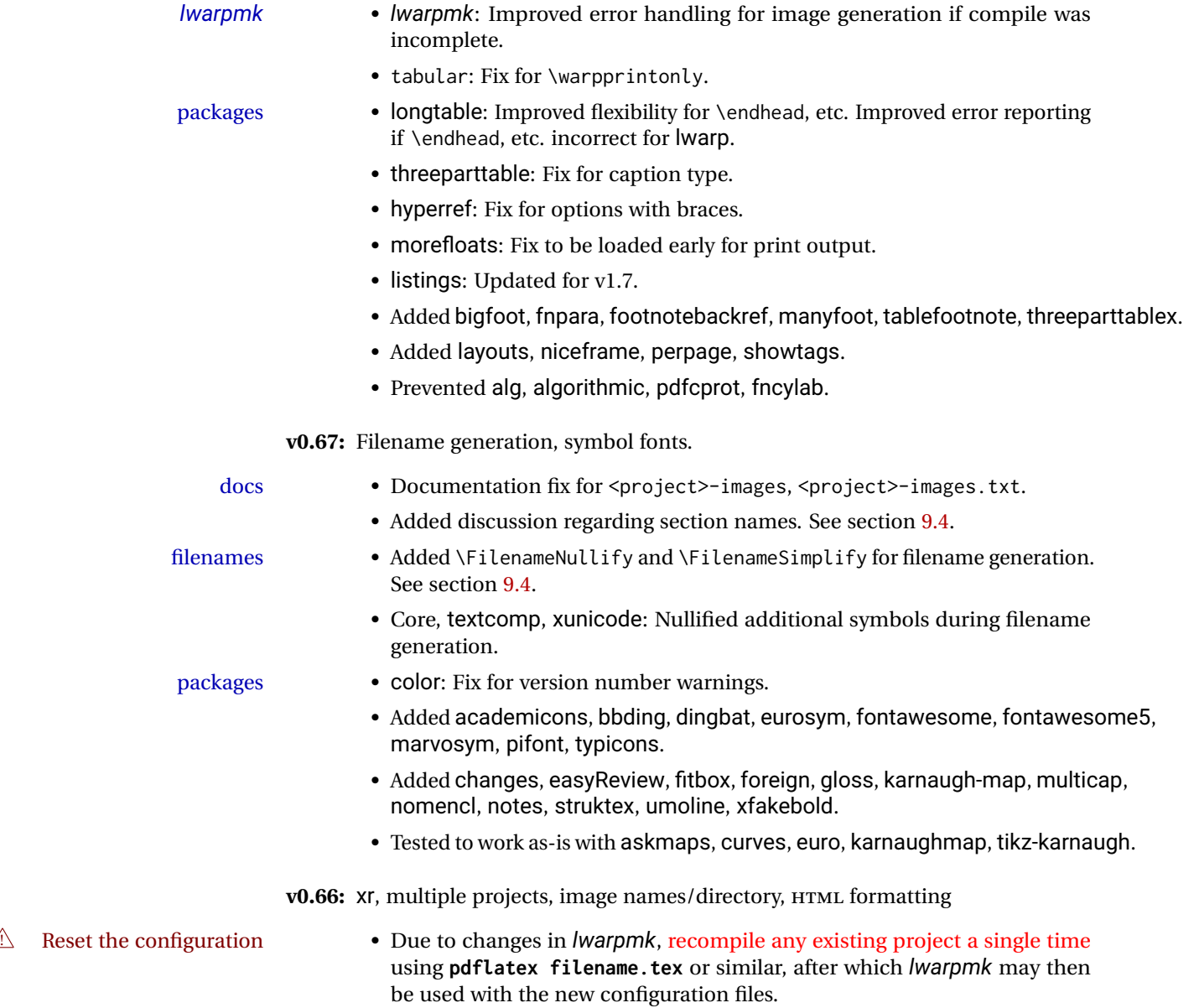

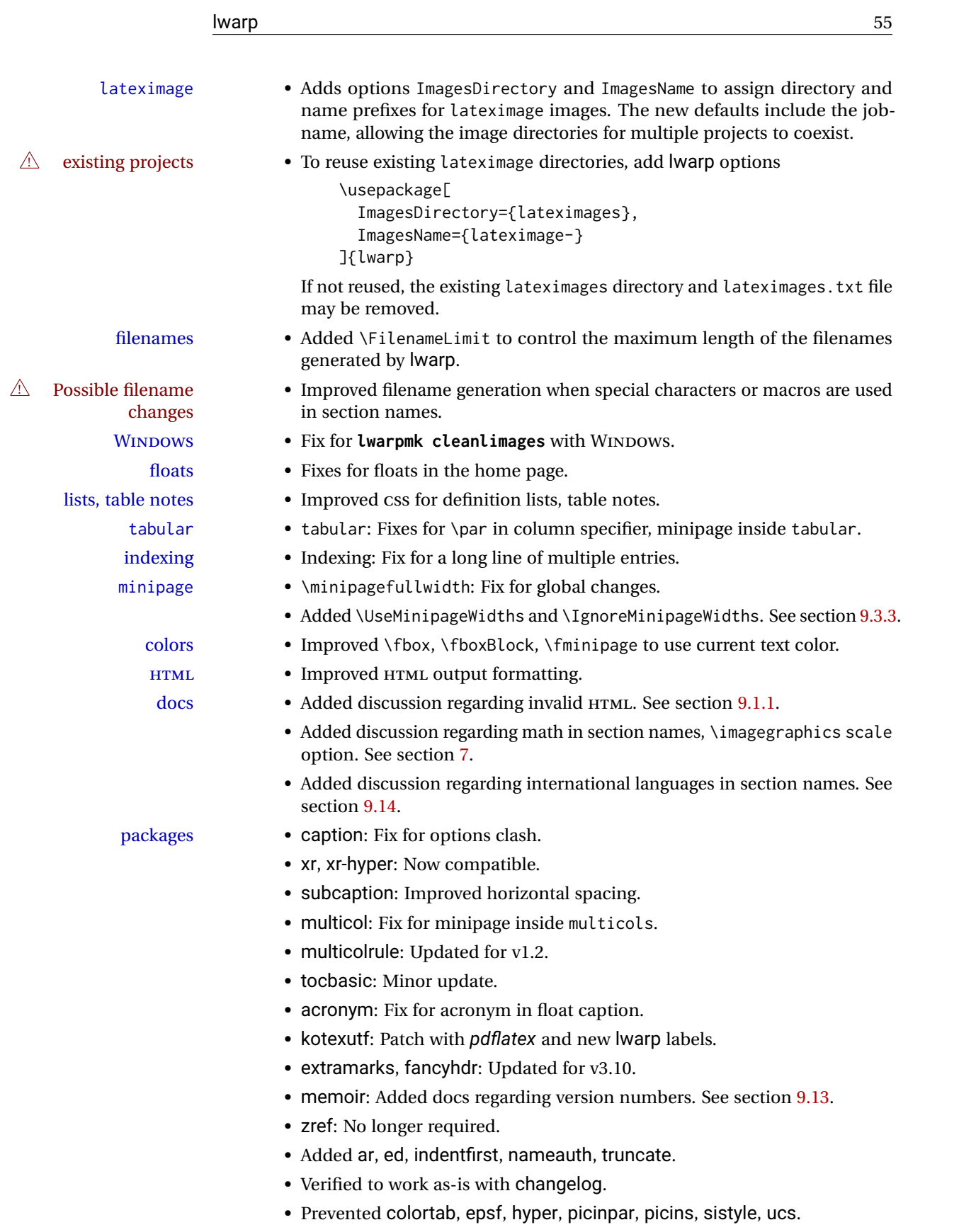

**v0.65:** CSS layout, alt tags, Japanese. page layout • Moved the sideroc to the left side, allowing improved css for margin notes. • Improved page layout css. image alt tags • graphicx \includegraphics: Added the alt key to assign an alt tag to an image. Default is "(image)", assigned to pass validation. duplicate HTML files • Detects and causes an error if duplicate HTML file names are generated, caused by identical or similar sectioning names. fixes • Fix for tabular\*. • Fix for tabular border colors. • Fixes \quad, \enskip, and figure captions to pass validation. Japanese • Added ltj\* classes, bounddvi, gentombow, lltjext, plarydshln, plext, plextarydshln, plextcolortbl, pxatbegshi, pxeveryshi, pxftnright, pxjahyper, tascmac. • Verified to work with plarray, plautopatch, plextarray, plextdelarray, pxgentombow, plsiunitx, pxpdfpages, pxpgfrcs, pxpgfmark. packages • Added support for fontspec \textsi and \sishape. • Added multicol's \docolaction. • Added embrac, footnoterange, multicolrule, versonotes. **v0.64:** Koma-Script, Japanese, Chinese. Japanese • Added utarticle and related classes. • Improved ujarticle and related classes. Chinese • Fix for biblatex with CTEX and other classes. Koma-Script • Fixes for scrlayer, scrlayer-scrpage. packages • addlines: Updated to v0.3. • Added bsheaders, gmeometric, marginal, rmpage, scrpage2. **v0.63:** mdframed, Chinese, Japanese, Korean localization • Added \linkhomename: A user-definable name for the **Home** link. • Documented \sidetocname: A user-definable name for the side oc. fixes • Fix: \LinkHome for print output. optimizations • Moved package load checks to the lwarp core to reduce the number of lwarp-\* files. packages • mdframed: Fix with amsthm, improved titles and font control. Improved rule widths. Chinese • Fixes for xeCJK. • Added xpinyin, zhlineskip. • Verified to work with cjkpunct, upzhkinsoku, zhspacing. Japanese • Verified to work with zxjatype, luatexja, luatexja-fontspec. • Added bxjsarticle and related classes. • Added ltjsarticle and related classes. • Added pLATEX, upLATEX, ujarticle and related classes.

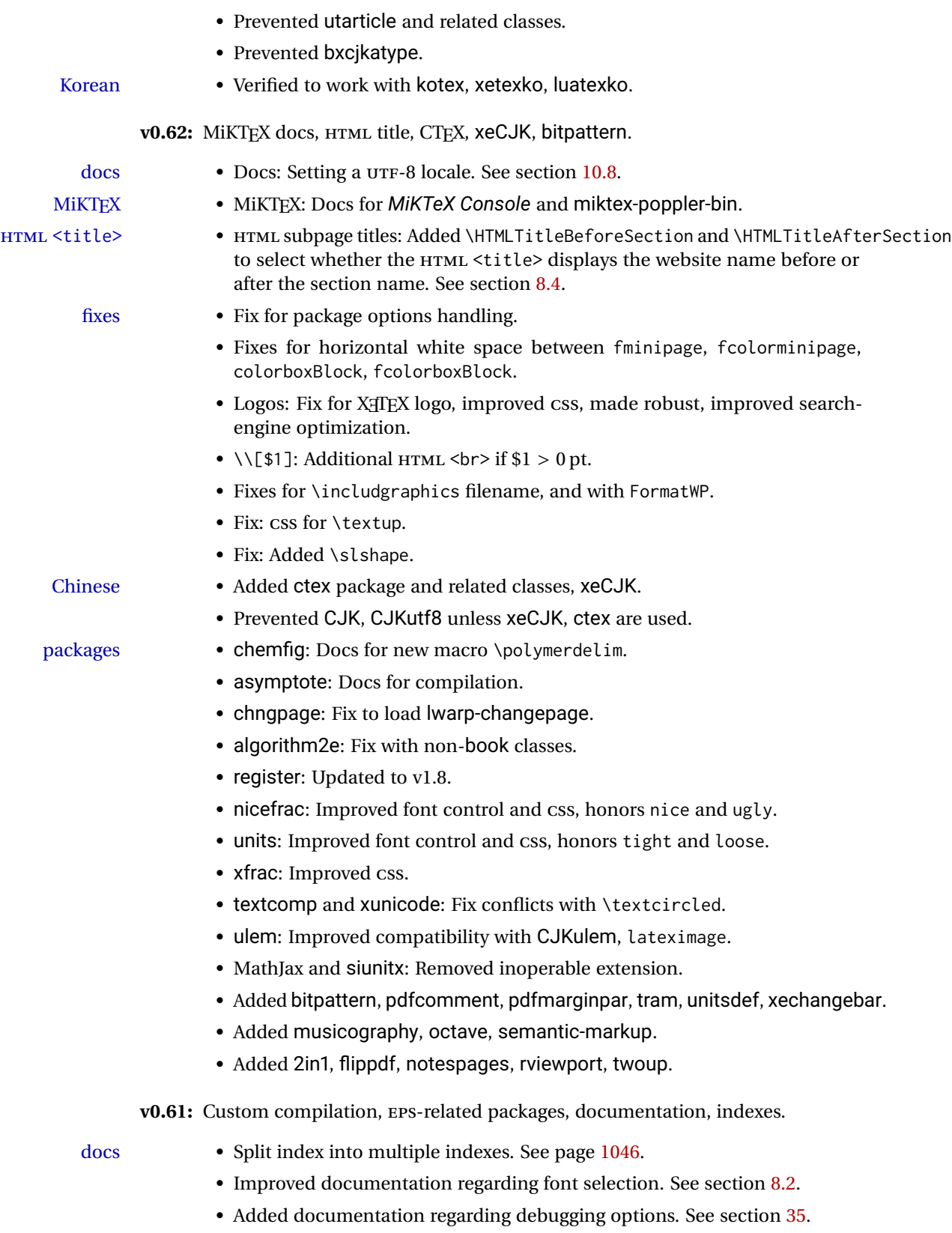

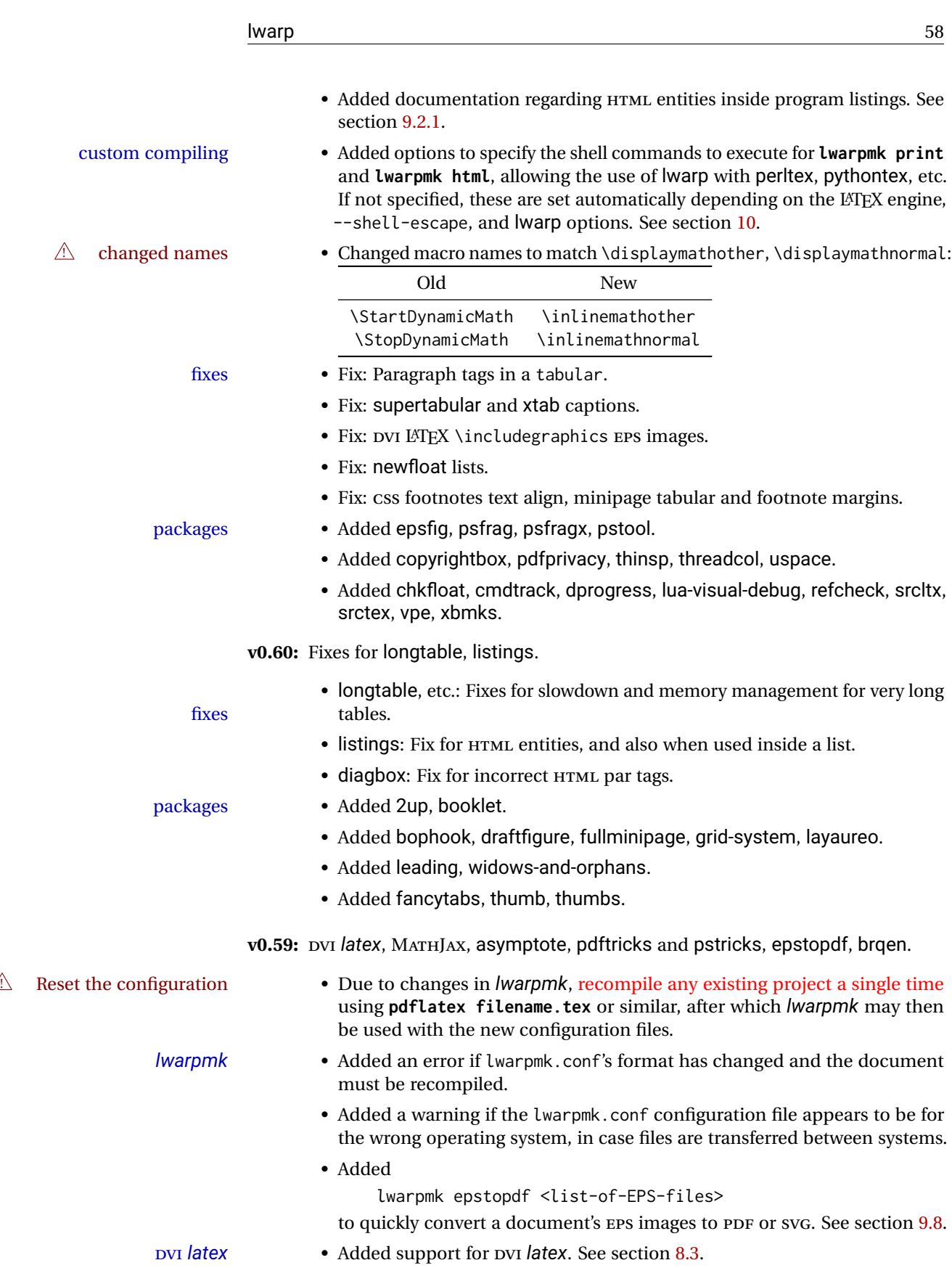

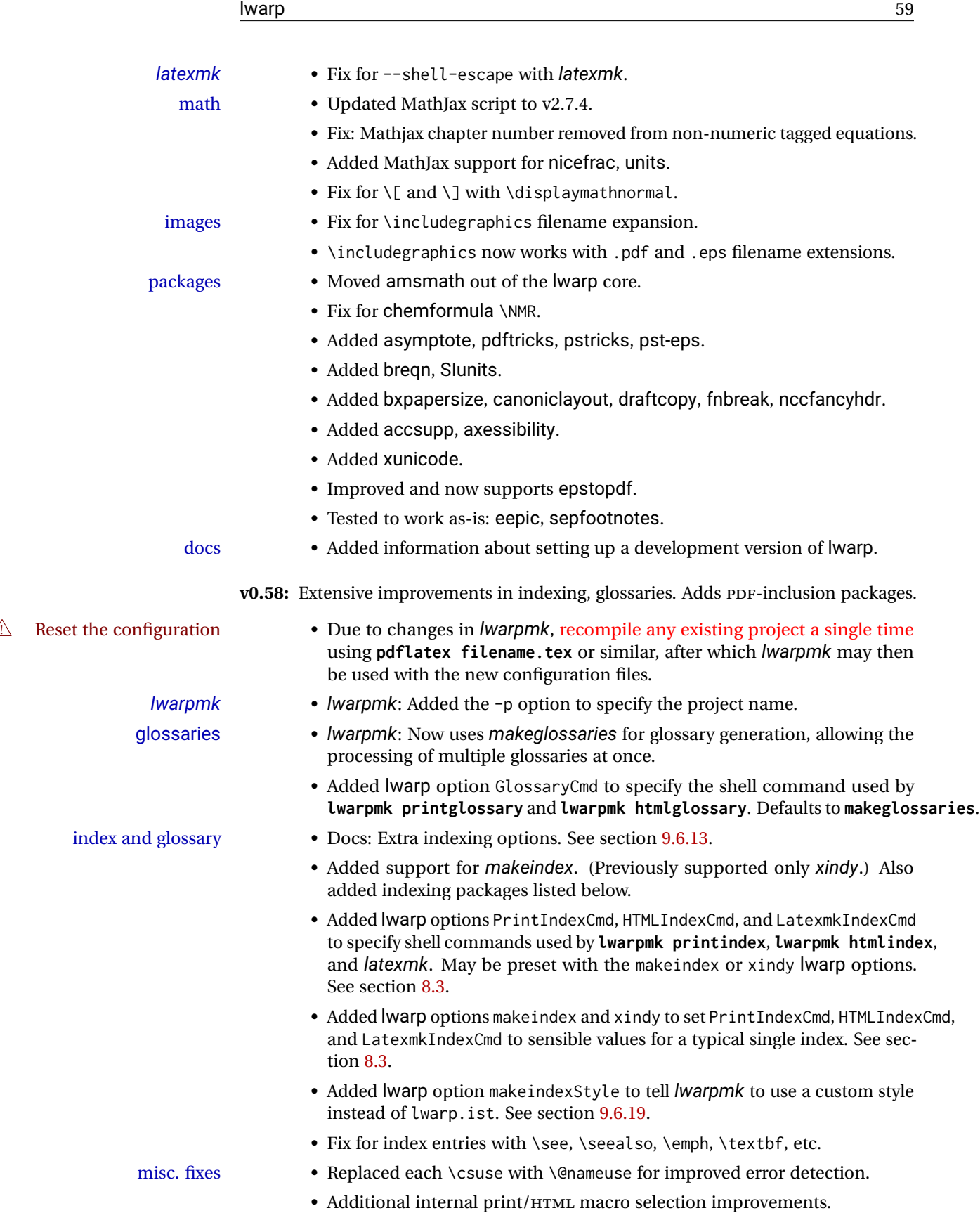

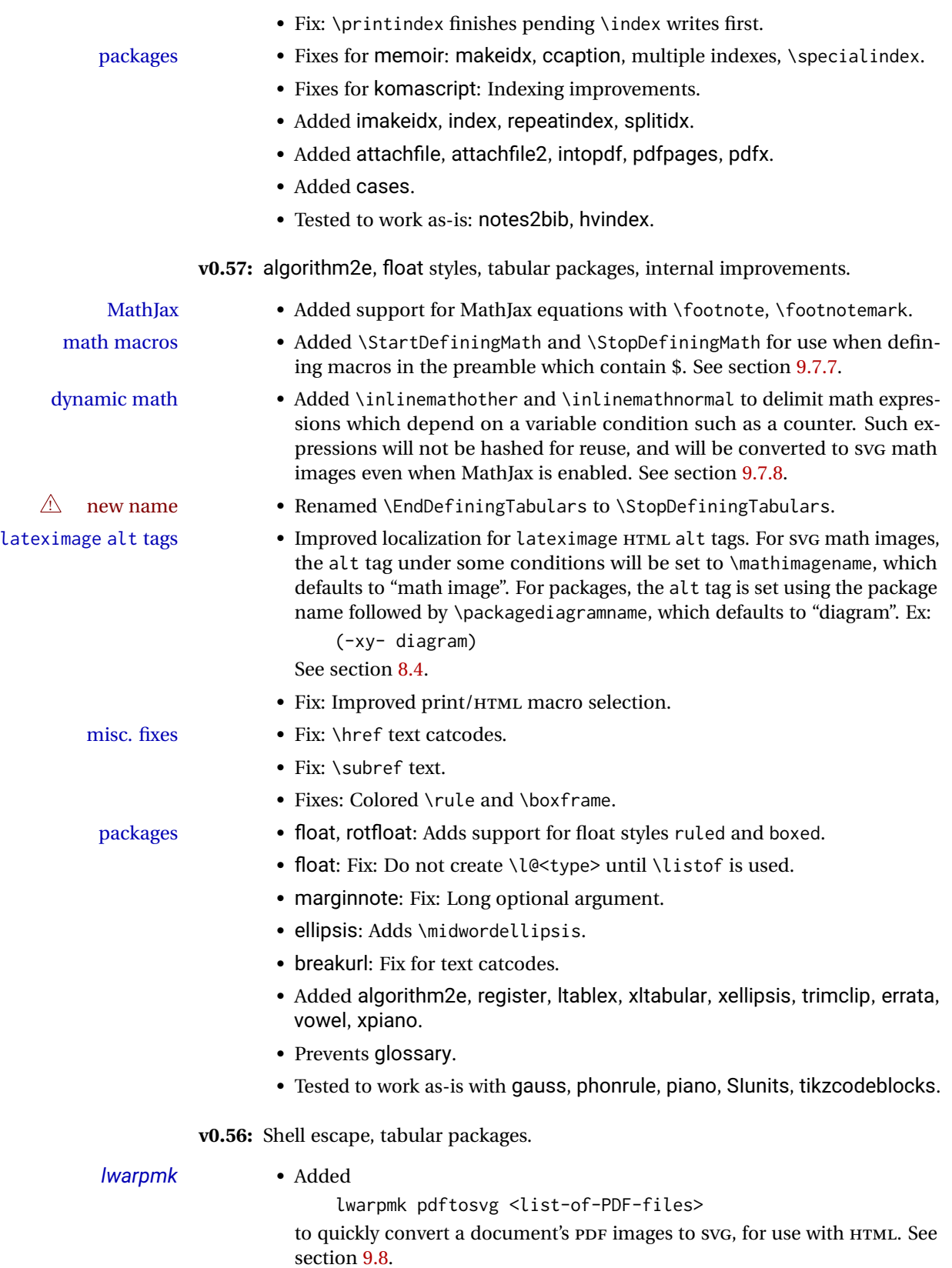

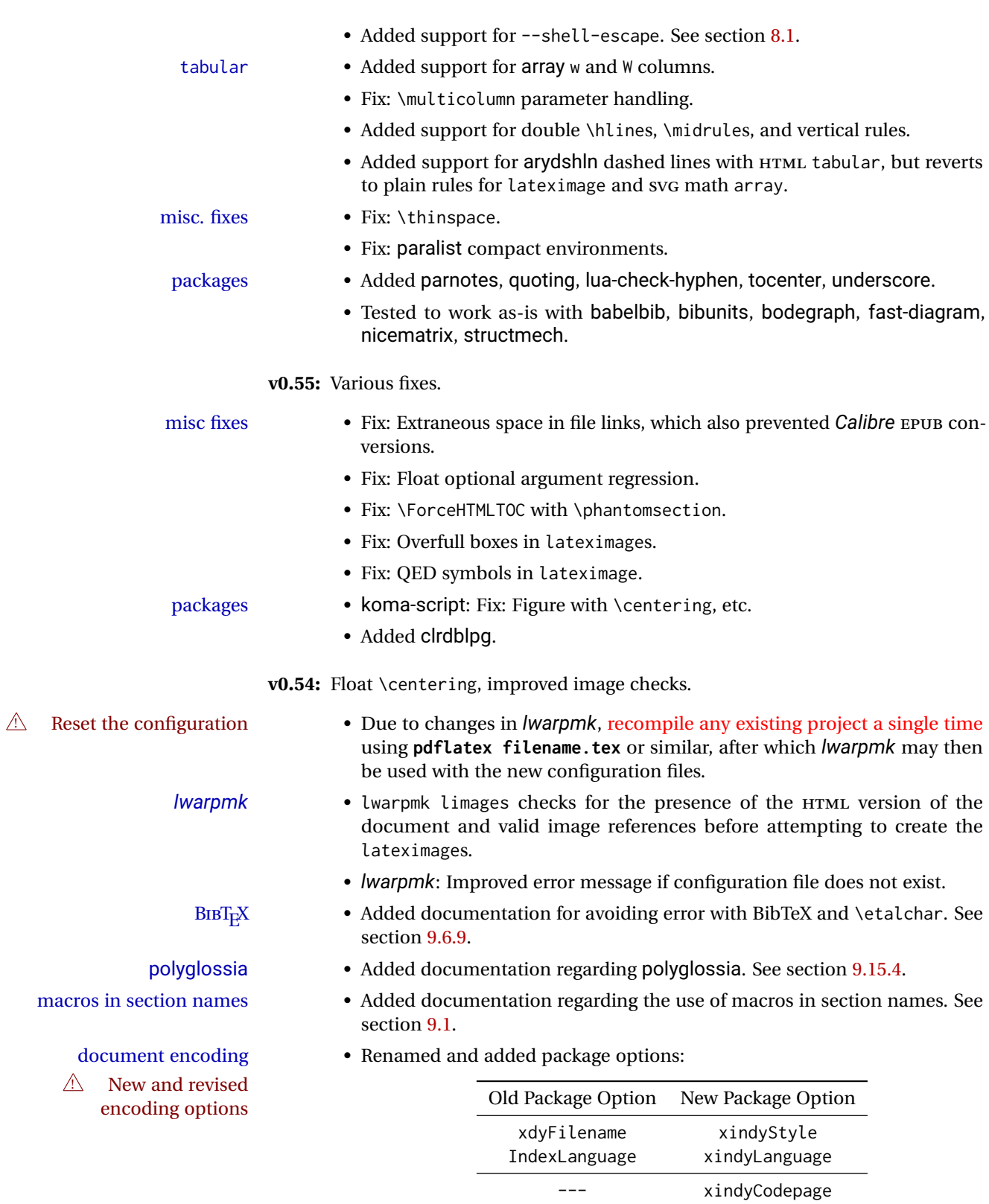

--- pdftotextEnc

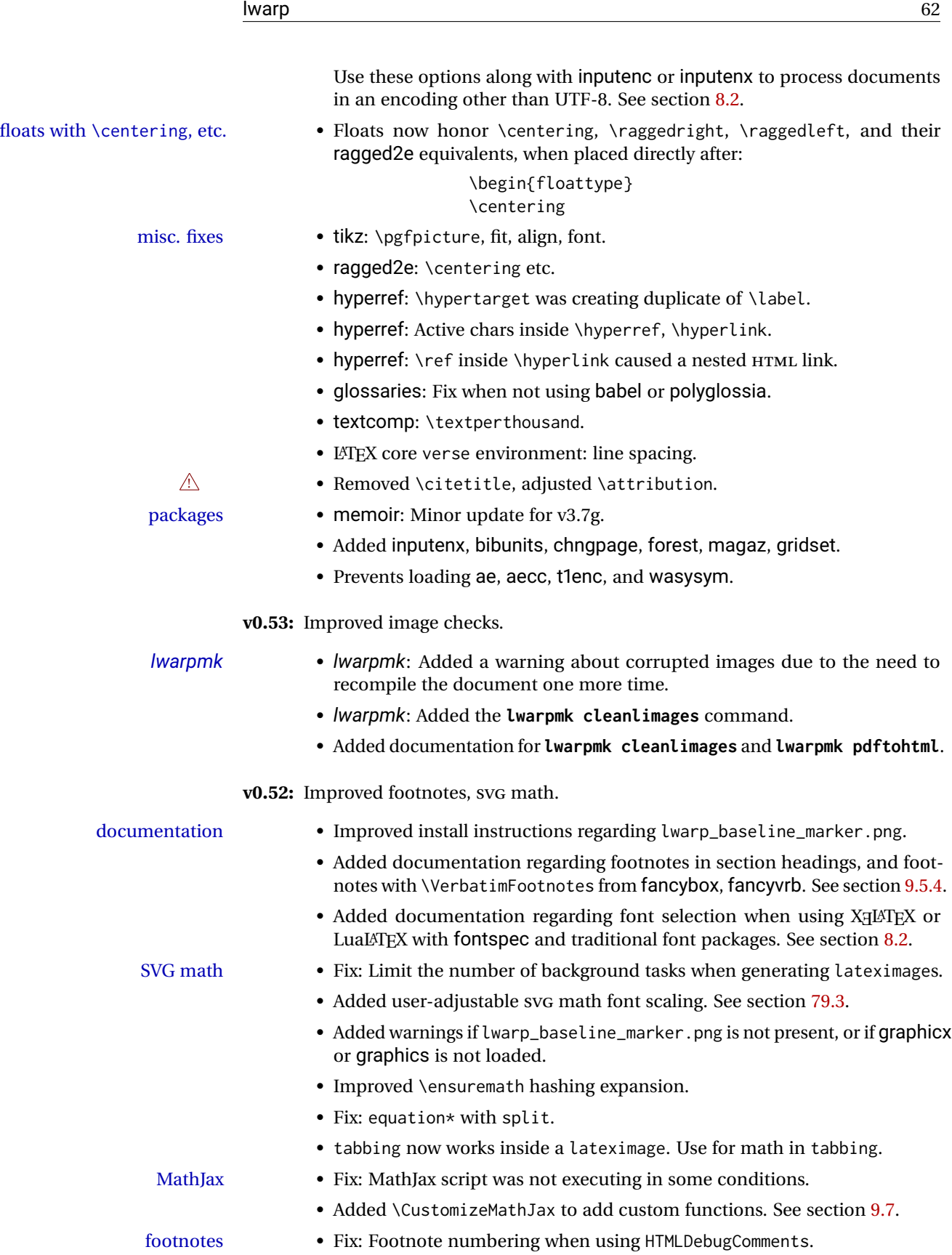

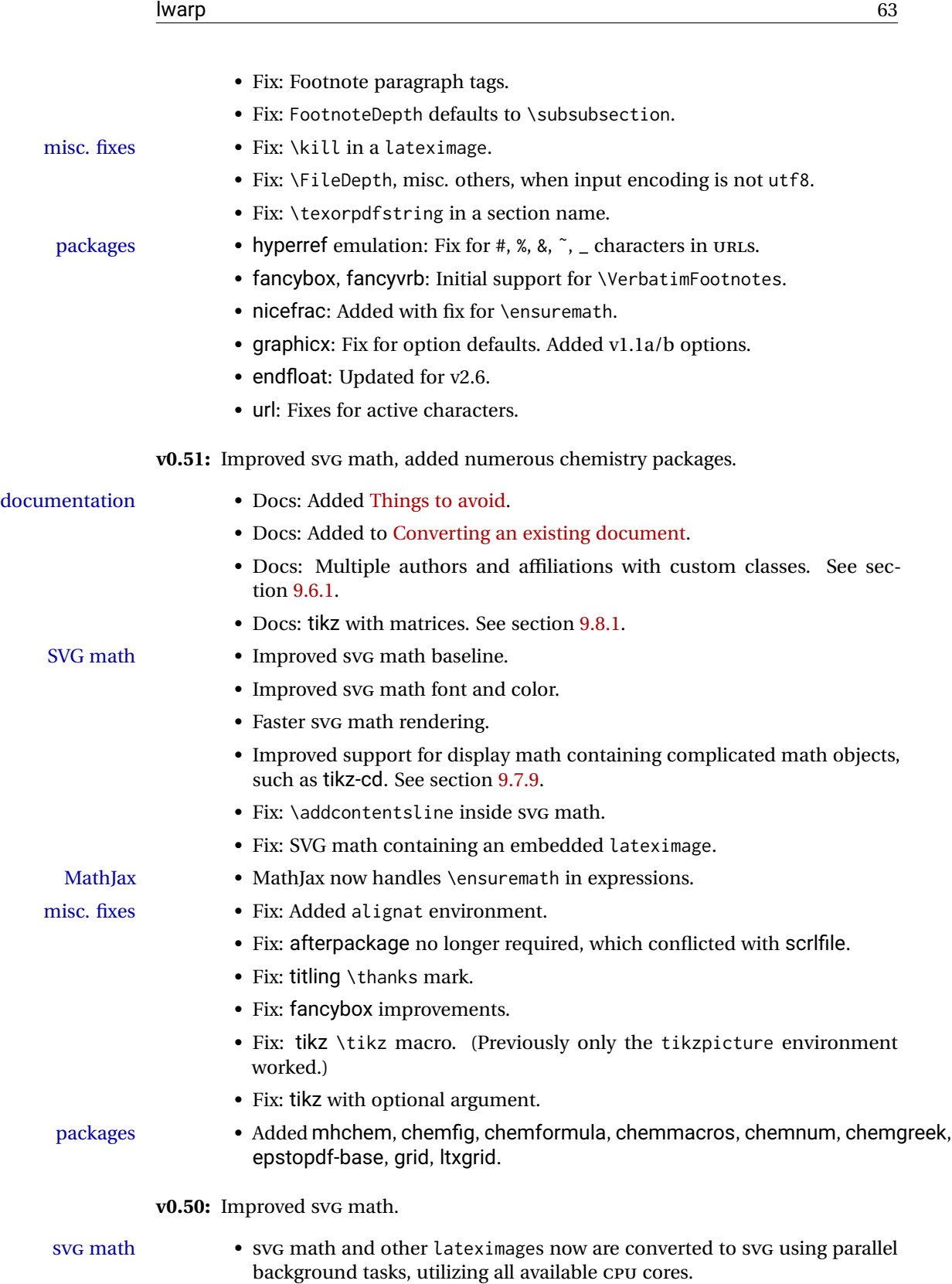

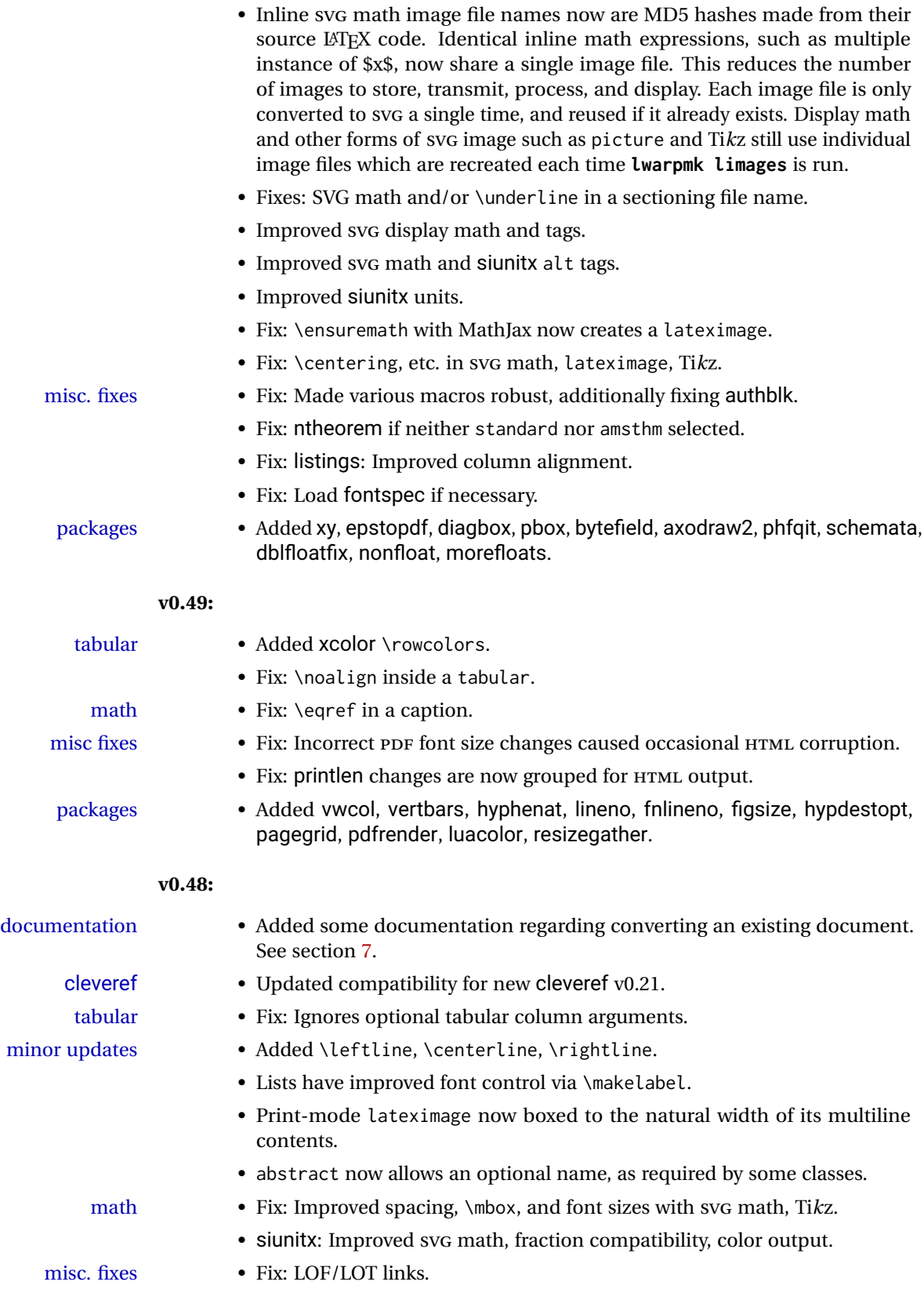

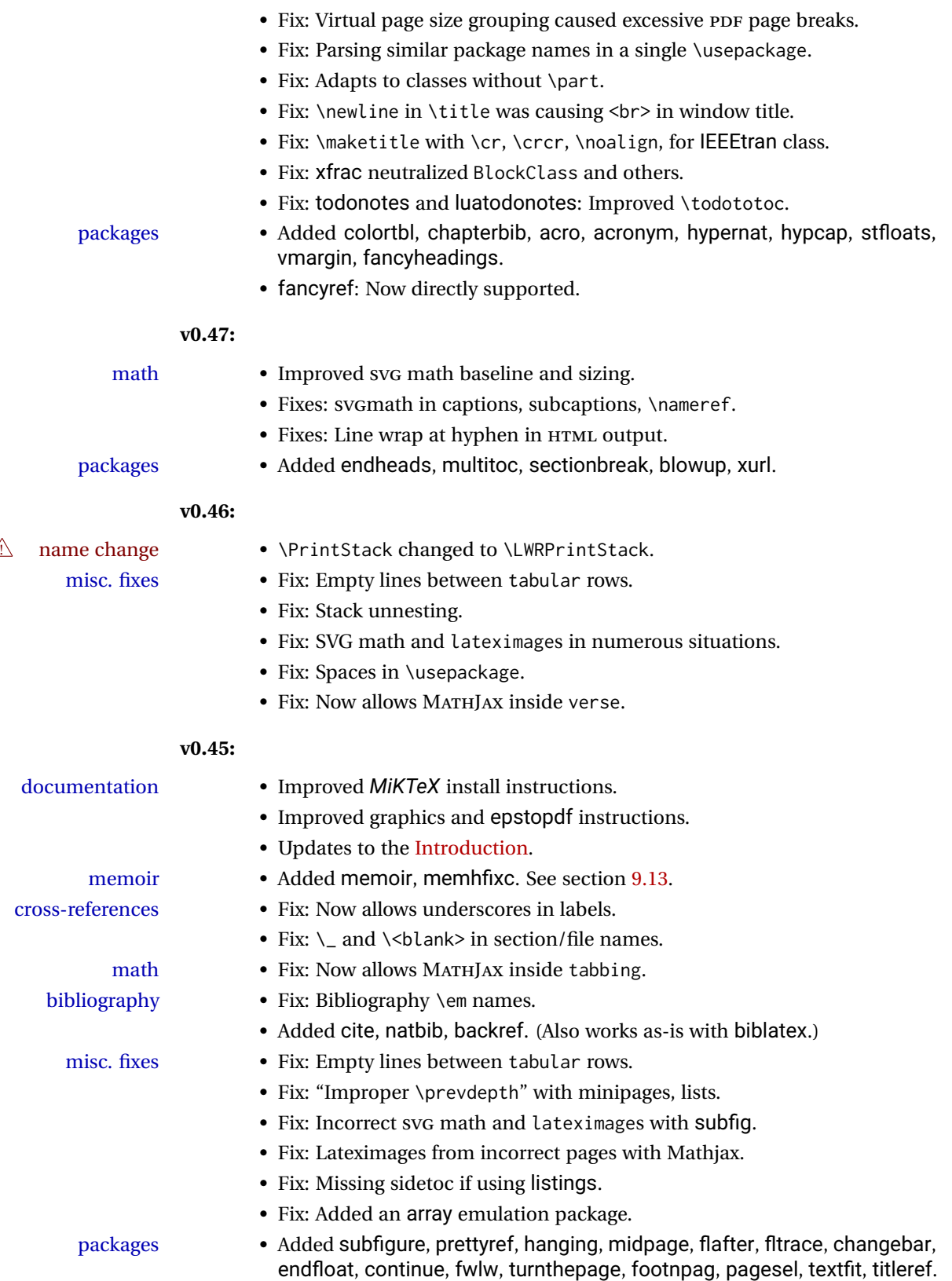

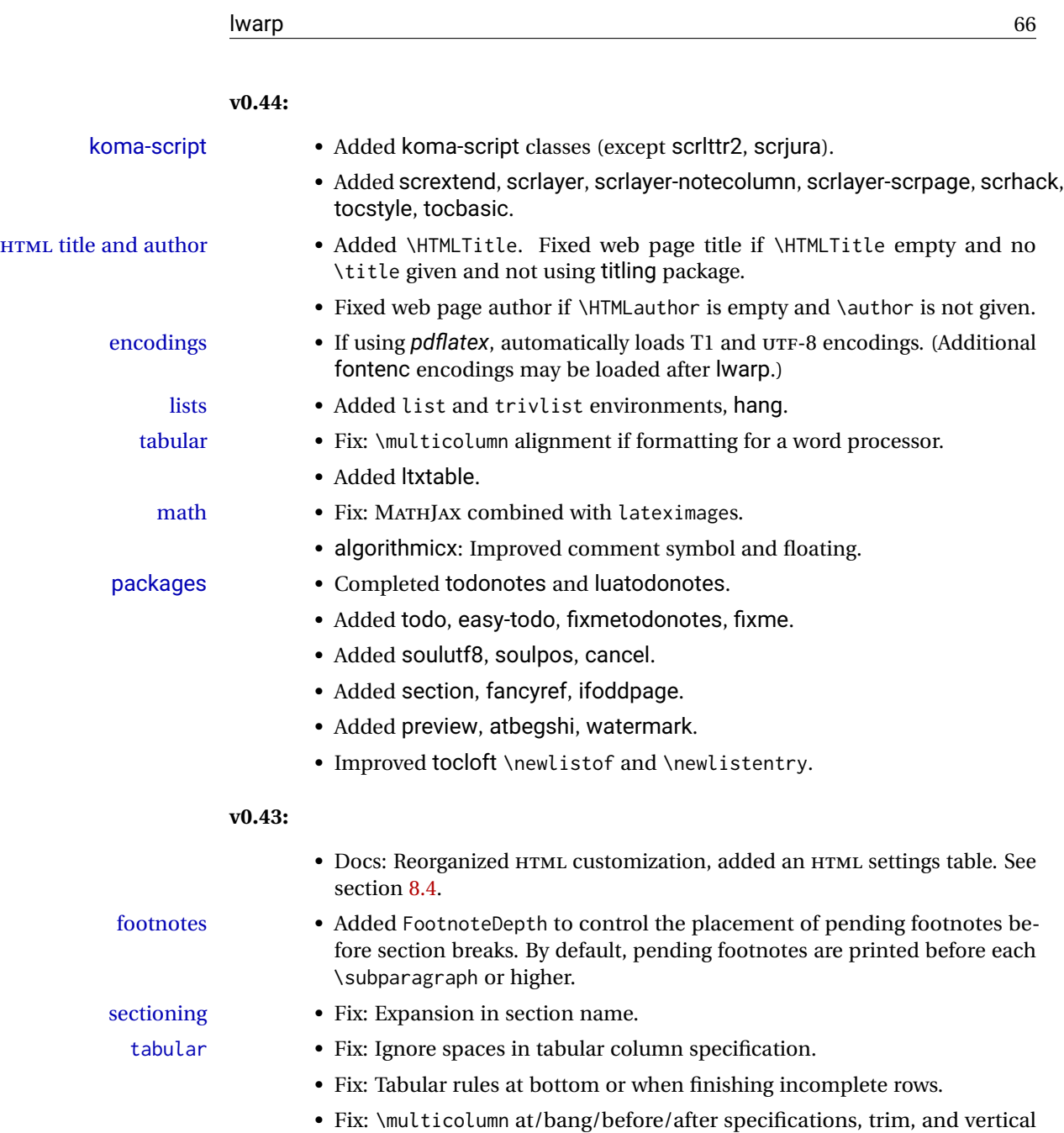

## math • Fix: equation\*.

rules.

- Fix: SVG math in a section name.
- Fix: \ref and \eqref in SVG math.
- packages Added todonotes and luatodonotes (but only disabled).

• Fix: supertabular and xtab column misalignment.

- Added breakurl.
- hyperref: Fix: Several macros were made robust, \Gauge added.

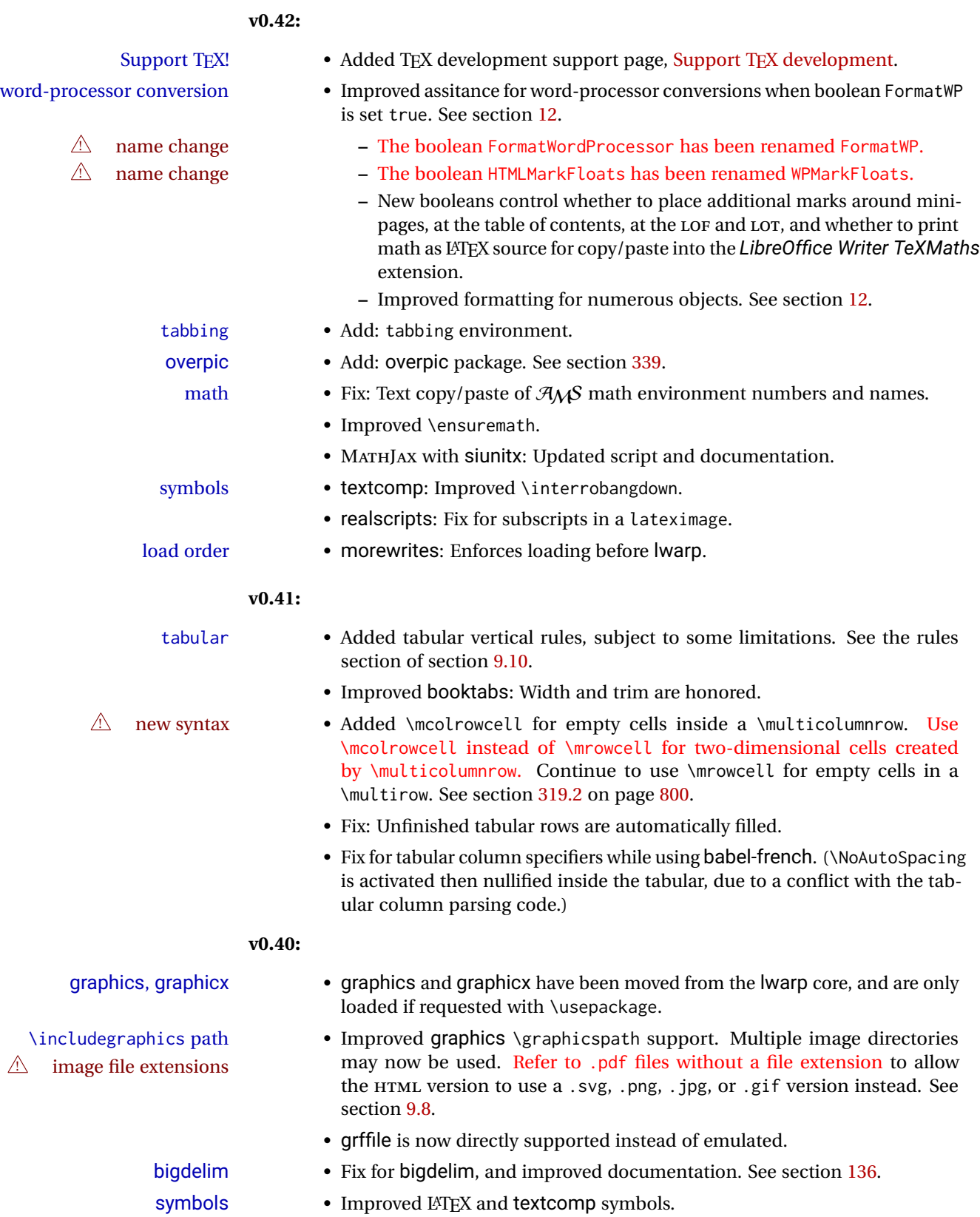

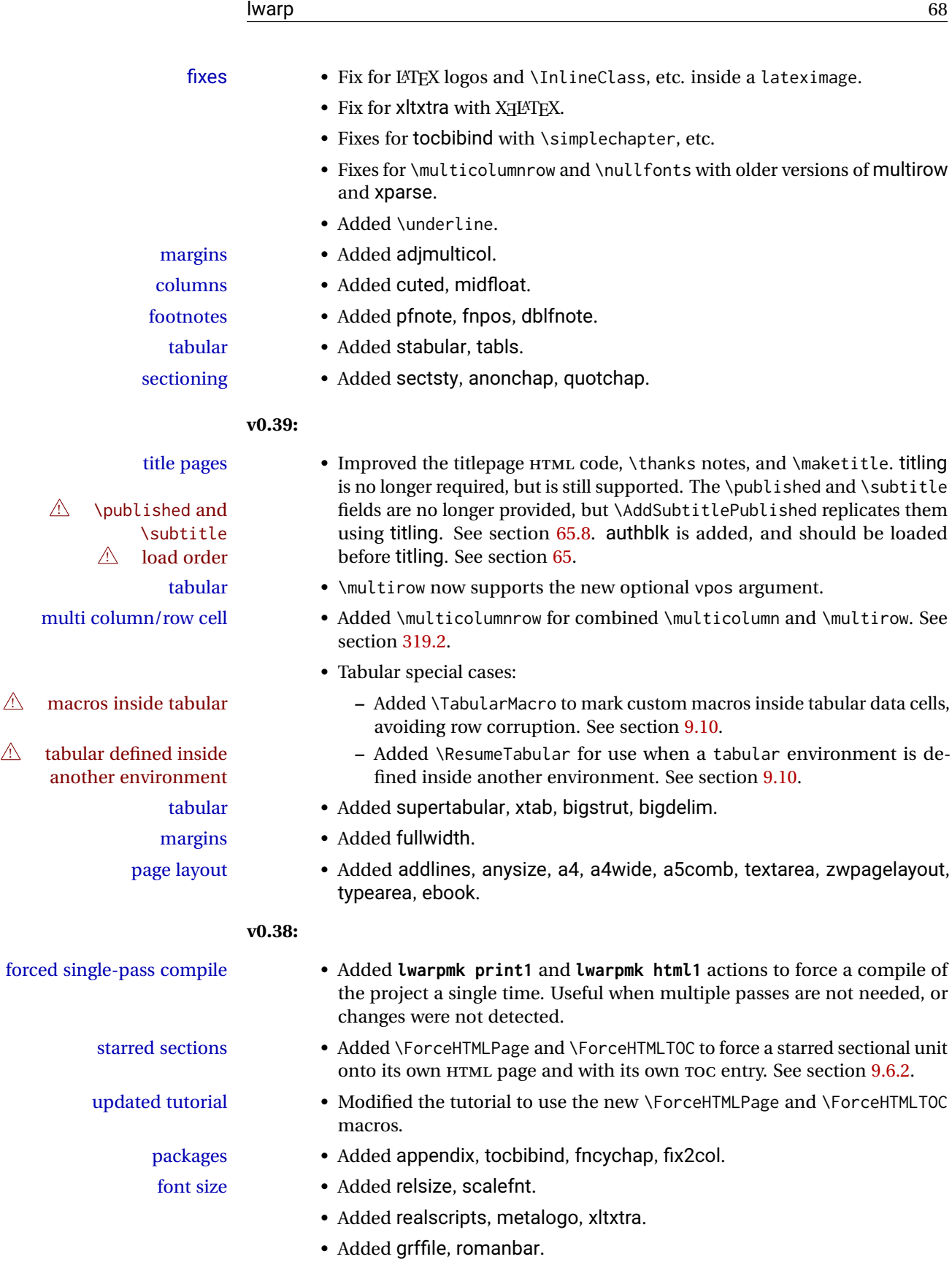

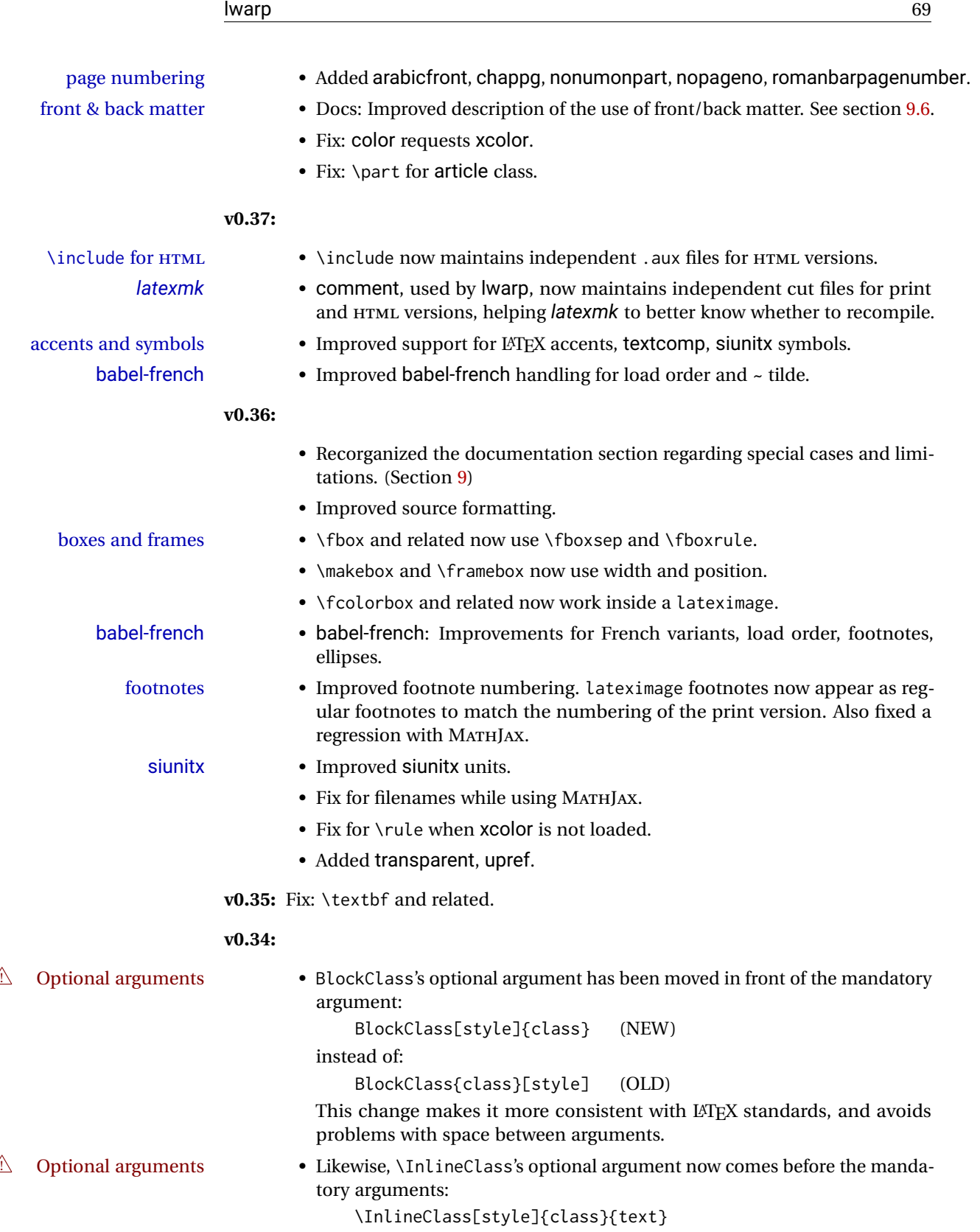

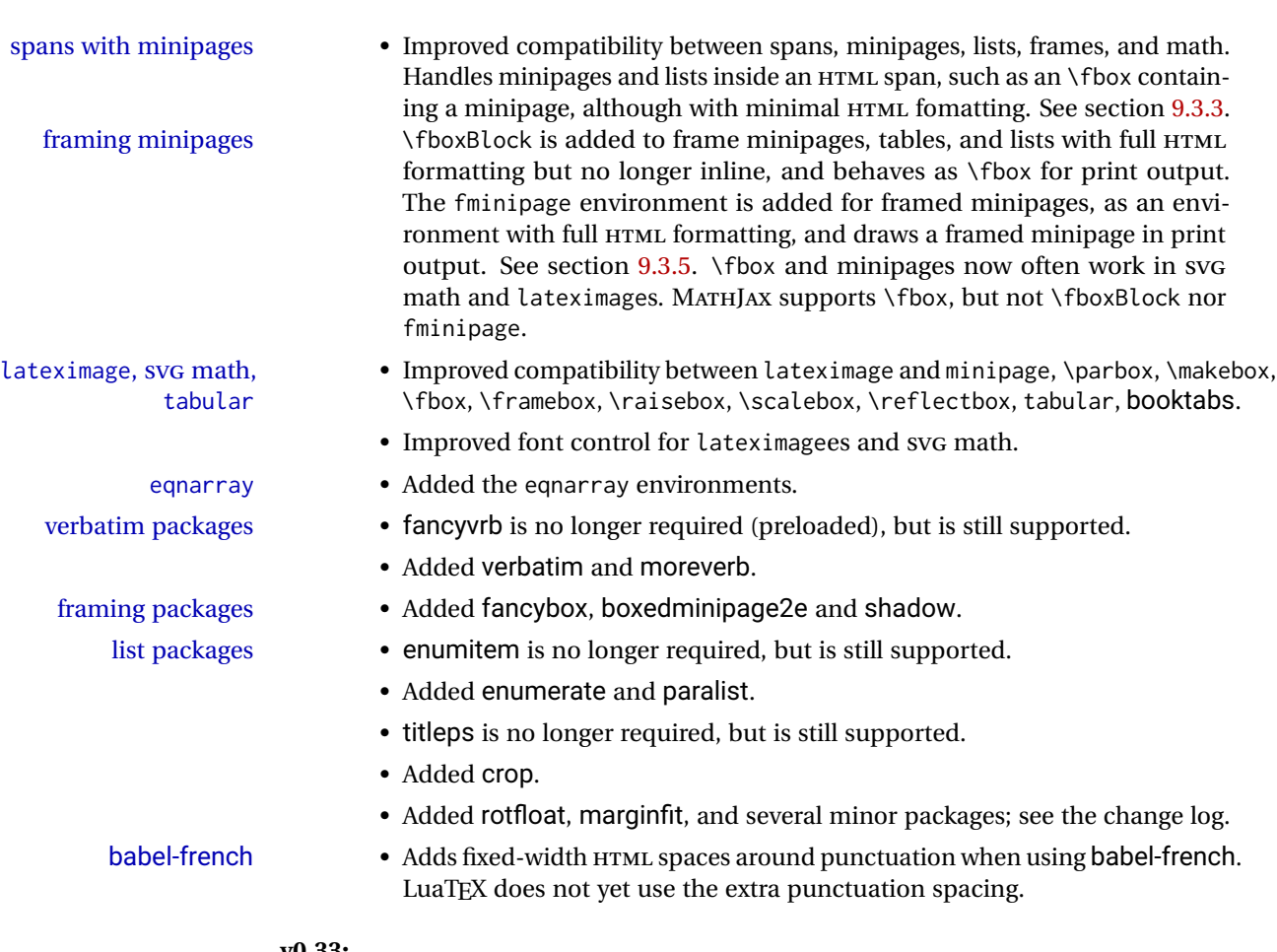

- **v0.33:**
- Tabular @ and ! columns now havetheir own HTML columns.
- & catcode changes are localized, perhaps causing errors about the tab alignment character &, so any definitions of macros or environments which themselves contain tabular and & must be enclosed within \StartDefiningTabulars and \StopDefiningTabulars (previously called \EndDefiningTabulars. See section [43.](#page-310-0) This change is not required for the routine use of tables, but only when a table is defined inside another macro or environment, and while also using the & character inside the definition. This may include the use inside conditional expressions.
- Several math environments were incorrectly placed inline. Also, for amsmath with svG math, the fleqn option has been removed, resulting in improved spacing for aligned equations.
- Bug fixes; see the changelog.

**v0.32:** Bug fixes; no source changes needed:

- *lwarpmk* has been adjusted to work with the latest *luatex*.
- Spaces in the \usepackage and \RequirePackage package lists are now accepted and ignored.
- Fix for the glossaries package and \glo@name.

**v0.31:** Bug fix; no source changes needed:

• Improved compatibility with keyfloat, including the new keywrap environment.

### **v0.30:**

 $\triangle$  lwarp-newproject • lwarp-newproject has been removed, and its functions have been combined with lwarp.

To modify existing documents, remove from the document source:

\usepackage{lwarp-newproject}

The lwarp package now produces the configuration files during print output, and also accepts the option lwarpmk if desired.

<sup> $\triangle$ </sup> HTML setup changes. • A number of macros related to HTML settings have been converted to options, and other macros and options have been renamed to create a consistent syntax:

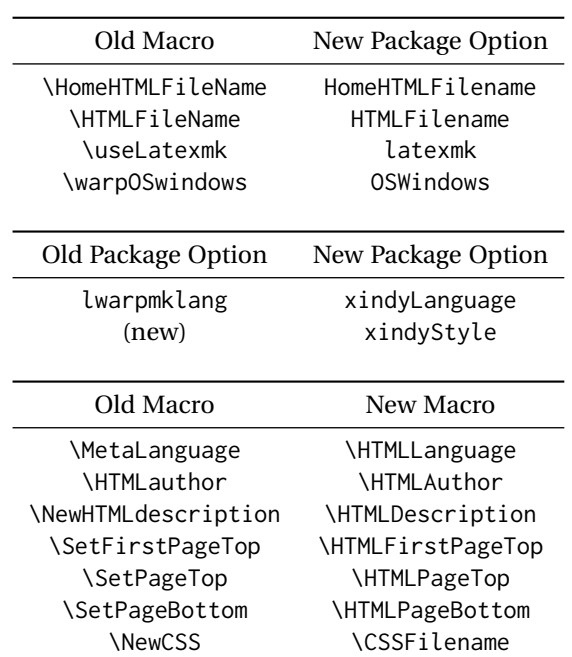

• Per the above changes, in existing documents, modify the package load of lwarp, such as:

```
\usepackage[
   HomeHTMLFilename=index,
   HTMLFilename={},
    xindyLanguage=english
]{lwarp}
```
- The file lwarp\_html.xdy has been renamed lwarp.xdy. To update each document's project:
	- 1. Make the changes shown above.
	- 2. Recompile the document in print mode. This updates the project's configuration files, and also generates the new file lwarp.xdy.
- 3. The old file lwarp\_html.xdy may be deleted.
- The new lwarp package option xindyStyle may be used to tell *lwarpmk* to use a custom .xdy file instead of lwarp.xdy. See section [9.6.20.](#page-147-0)
- Improvements in index processing:
	- **–** *xindy*'s language is now used for index processing as well as glossary.
	- **–** Print mode without *latexmk* now uses *xindy* instead of *makeindex*.
	- **–** *texindy*/*xindy* usage depends on *pdflatex* vs *xelatex*, *lualatex*.
	- **–** For *pdflatex* and *texindy*, the -C utf8 option is used. This is supported in modern distributions, but a customized lwarpmk.lua may need to be created for use with older distributions.

### **v0.29:**

- Add: lwarpmklang option for lwarp-newproject and lwarp. Sets the language to use while processing the glossary. (As of v0.30, this has been changed to the IndexLanguage option.) (As of v0.54, this has been changed to the xindyLanguage option.)
- Fix: \includegraphics when no optional arguments.

#### **v0.28:**

- \HTMLAuthor {\*name*}} assigns HTML meta author if non-empty. Defaults to \theauthor.
- Booean HTMLDebugComments controls whether HTML comments are added for closing <div>s, opening and closing sections, etc.
- Boolean FormatEPUB changes HTML output for easy EPUB conversion via an external program. Removes per-file headers, footers, and nav. Adds footnotes per chapter/section.
- Boolean FormatWordProcessor changes HTML output for easier conversion by a word processor. Removes headers and nav, prints footnotes per section, and also forces single-file output and turns off HTML debug comments. Name changed to FormatWP as of v0.42.
- Boolean HTMLMarkFloats adds text marks around floats only if the boolean FormatWordProcessor is true. These make it easier to identify float boundaries, which are to be manually converted to word-processor frames. Name changed to WPMarkFloats as of v0.42.
- Updated for the new MATHJAX CDN repository.
- Adds tabulary.
- Supports the options syntax for graphics.
- Improved index references, now pointing exactly to their target.
- Adds glossaries. *lwarpmk* is modified to add printglosssary and htmlglossary actions.
# **3 Introduction**

The lwarp project aims to allow a rich LATEX document to be converted to a reasonable HTML5 interpretation, with only minor intervention on the user's part. No attempt has been made to force LATEX to provide for every HTML-related possibility, and HTML cannot exactly render every possible LATEX concept. Where compromise is necessary, it is desirable to allow the print output to remain typographically rich, and compromise only in the HTML conversion.

Several "modern" features of HTML5, CSS3, and SVG are employed to allow a fairly feature-rich document without relying on the use of JAVASCRIPT. Limited testing on older browsers shows that these new features degrade gracefully.

lwarp is a native LATEX package, and operates by either patching or emulating various functions. Source-level compatibility is a major goal, but occasional user intervention is required in certain cases.

As a package running directly in LATEX, lwarp has some advantages over other methods of HTML conversion. TEX itself is still used, allowing a wider range of TEX trickery to be understood. Lua expressions are still available with LuaTEX. Entire categories of  $E\text{E}X$ packages work as-is when used with lwarp: definitions, file handling, utilities, internal data structures and calculations, specialized math-mode typesetting for various fields of science and engineering, and anything generating plain-text output. Blocks of PDF output may be automatically converted to SVG images while using the same font and spacing as the original print document, directly supporting Ti*k*z and picture. Numerous packages are easily adapted for HTML versions, either by loading and patching the originals, or by creating nullified or emulated replacements, and all without resorting to external programming. As a result, several hundred packages have already been adapted (table [2\)](#page-75-0), and an uncounted number more work as-is.

Packages have been selected according to several criteria: perceived importance, popularity lists, recent CTAN updates, CTAN topics, mention in other packages, support by other HTML conversion methods, and from sample documents taken from public archives. These include some "obsolete" packages as well.<sup>1</sup>

Assistance is also provided for modifying the HTML output to suit the creation of EPUB documents, and for modifying the HTML output to ease import into a word processor.

*pdflatex*, *xelatex*, or *lualatex* may be used, allowing lwarp to process the usual image formats. While generating HTML output, SVG files are used in place of PDF. Other formats such as PNG and JPG are used as-is.

 $<sup>1</sup>$ An amazing number of decades-old packages are still in use today.</sup>

SVG images may be used for math, and are also used for picture, Ti*k*z, and similar environments. The svg format has better browser and e-book support than MathML (as of this writing), while still allowing for high-quality display and printing of images (again, subject to potentially bug-ridden<sup>2</sup> browser support).

Furthermore, SVG images allow math to be presented with the same precise formatting as in the print version. Math is accompanied by  $\leq$  alt $\geq$  tags holding the LATEX source for the expression, allowing it to be copy/pasted into other documents.<sup>3</sup> Custom L<sup>AT</sup>EX macros may be used as-is in math expressions, since the math is evaluated entirely inside LATEX. An MD5 hash is used to combine multiple instances of the same inline math expression into a single image file, which then needs to be converted to SVG only a single time.

The MATHJAX JavaScript display engine may be selected for math display instead of using SVG images. Subject to browser support and Internet access, MATHJAX allows an HTML page to display math without relying on a large number of external image files. $^4$  lwarp maintains LATEX control for cross-referencing and equation numbering, and attempts to force MATHJAX to tag equations accordingly.

A *texlua* program called *lwarpmk* is used to process either the print or HTML version of the document. A few external utility programs are used to finish the conversion from a L<sup>AT</sup>EX-generated PDF file which happens to have HTML5 tags, to a number of HTML5 plain-text files and accompanying images.

lwarp automatically generates the extra files necessary for the HTML conversion, such as CSS and .xdy files, and configuration files for the utility *lwarpmk*. Also included is a parallel version of the user's source document, <sourcename>-html.tex, which selects HTML output and then inputs the user's own source. This process allows both the printed and HTML versions to co-exist side-by-side, each with their own auxiliary files.

When requesting packages during HTML conversion, lwarp first looks to see if it has its own modified version to use instead of the standard LATEX version. These lwarp-packagename.sty files contain code used to emulate or replace functions for HTML output.

 ${}^{2}$ FIREFOX has had an on-again/off-again bug for quite some time regareding printing sv $\rm cs$  at high resolution.

 $3$ There seems to be some debate as to whether MathmL is actually an improvement over LATFX for sharing math. The author has no particular opinion on the matter, except to say that in this case LATEX is much easier to implement!

<sup>&</sup>lt;sup>4</sup>One svG image file per math expression, except that duplicate inline math expressions are combined into a single file according to the MD5 hash function of its contents. A common scientific paper can easily include several thousand files, and in one case the MD5 hash cut the number of files in half and the rendering time by 30%.

# **3.1 Typesetting conventions**

Font weight, family, and style are used to indicate various objects:

| package             | LATEX package.                                    |
|---------------------|---------------------------------------------------|
| program             | Program's executable name.                        |
| option              | Program or package option.                        |
| filename            | File name in the operating system.                |
| Brand Name          | Proper name for a program, operating system, etc. |
| commands            | Commands to be entered by the user.               |
| code                | Program code.                                     |
| \macroname          | LATFX macro.                                      |
| environment         | LIFX environment.                                 |
| counter             | LATFX counter.                                    |
| boolean             | LATFX boolean.                                    |
| <element></element> | HTML element.                                     |
| attribute           | HTML attribute.                                   |
| User Interface      | A user-interface item.                            |
| <b>ACRO</b>         | Acronym.                                          |

Table 1: Typesetting conventions

## **3.2 Supported packages and features**

Table [2](#page-75-0) lists some of the various LATEX features and packages which may be used. Many are tested to work as-is, some are patches for the original packages, and some are emulations written for source-level compatibility. Many are nullified as being irrelevent to HTML output.

<span id="page-75-0"></span>

| Category     | Status and supported features.                                                                                                    |
|--------------|----------------------------------------------------------------------------------------------------|
| Engines:     | DVI LATEX, pdfLATEX, XHLATEX, LuaLATEX, upLATEX                                                                                                    |
| Compiling:   | latexmk, peritex, pythontex, make, etc.                                                                                                    |
| Classes:     | article, book, report, scrartcl, scrbook, scrreprt,<br>memoir, CIK-related as listed below.                                                                                                    |
| Koma-script: | scrextend, scrhack, scrlayer. Others as listed be-<br>low.                                                                                                    |
| Memoir:      | memhfixc                                                                                                    |
| Languages:   | babel, polyglossia. cjkpunct, xeCJK.                                                                                                    |
| Chinese:     | CTEX, ctex, upzhkinsoku, xpinyin, zhlineskip,<br>zhspacing.                                                                                                    |
| Japanese:    | upLATEX, LuaTEX-ja, gentombow, Iltjext, plarray,<br>plarydshln, plautopatch, plext, plextarray,<br>plextarydshln, plextcolortbl, plextdelarray,<br>pxatbegshi, pxeveryshi, pxftnright, pxgentombow,<br>pxjahyper, pxpdfpages, pxpgfrcs, pxpgfmark,<br>tascmac, zxjatype. bxjsarticle and related,<br>Itjsarticle and related, luatexja, luatexja-fontspec,<br>ujarticle and related, utarticle and related. |
| Korean:      | kotex, luatexko, xetexko.                                                                                                    |

Table 2: LATEX lwarp package - Supported features

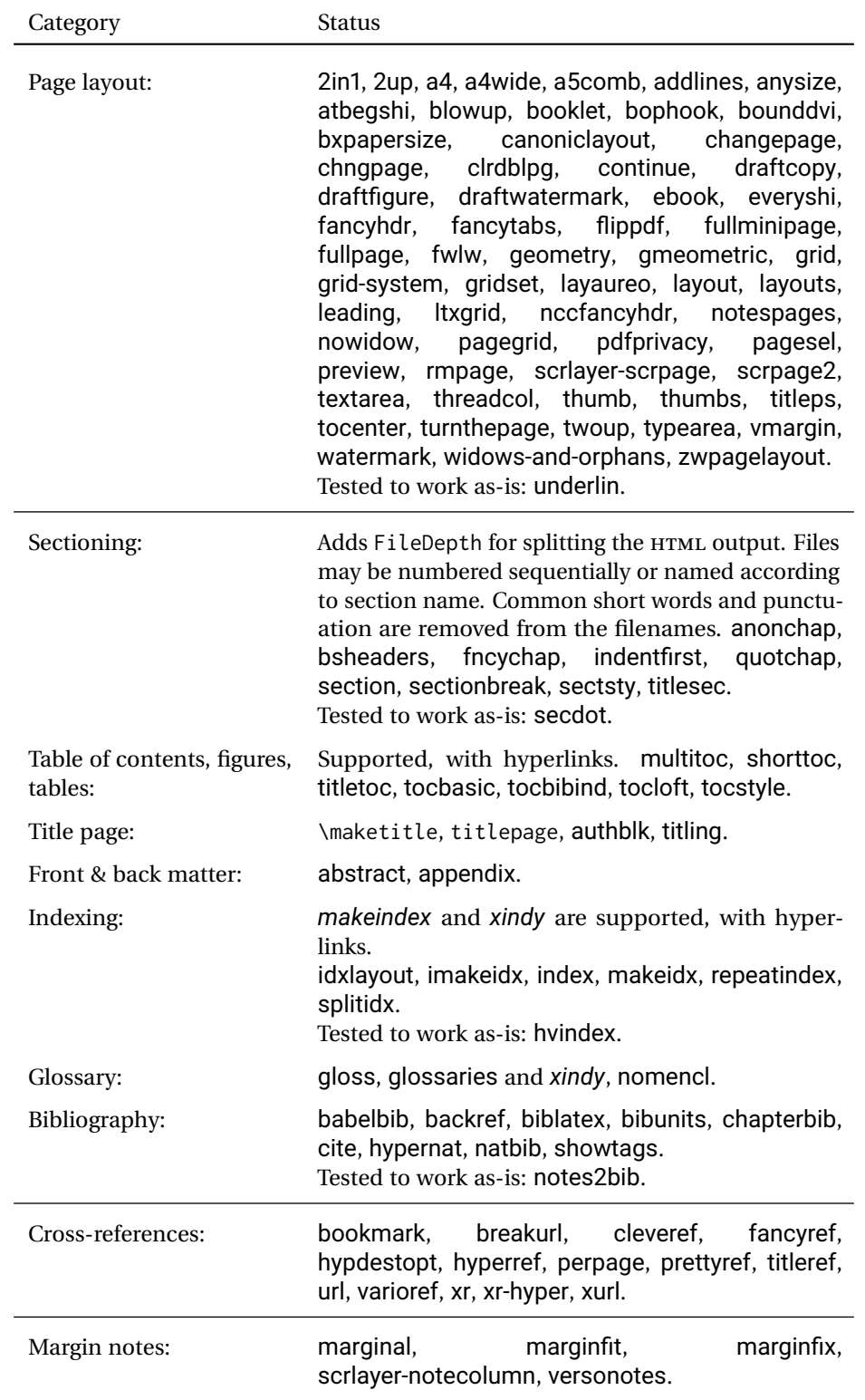

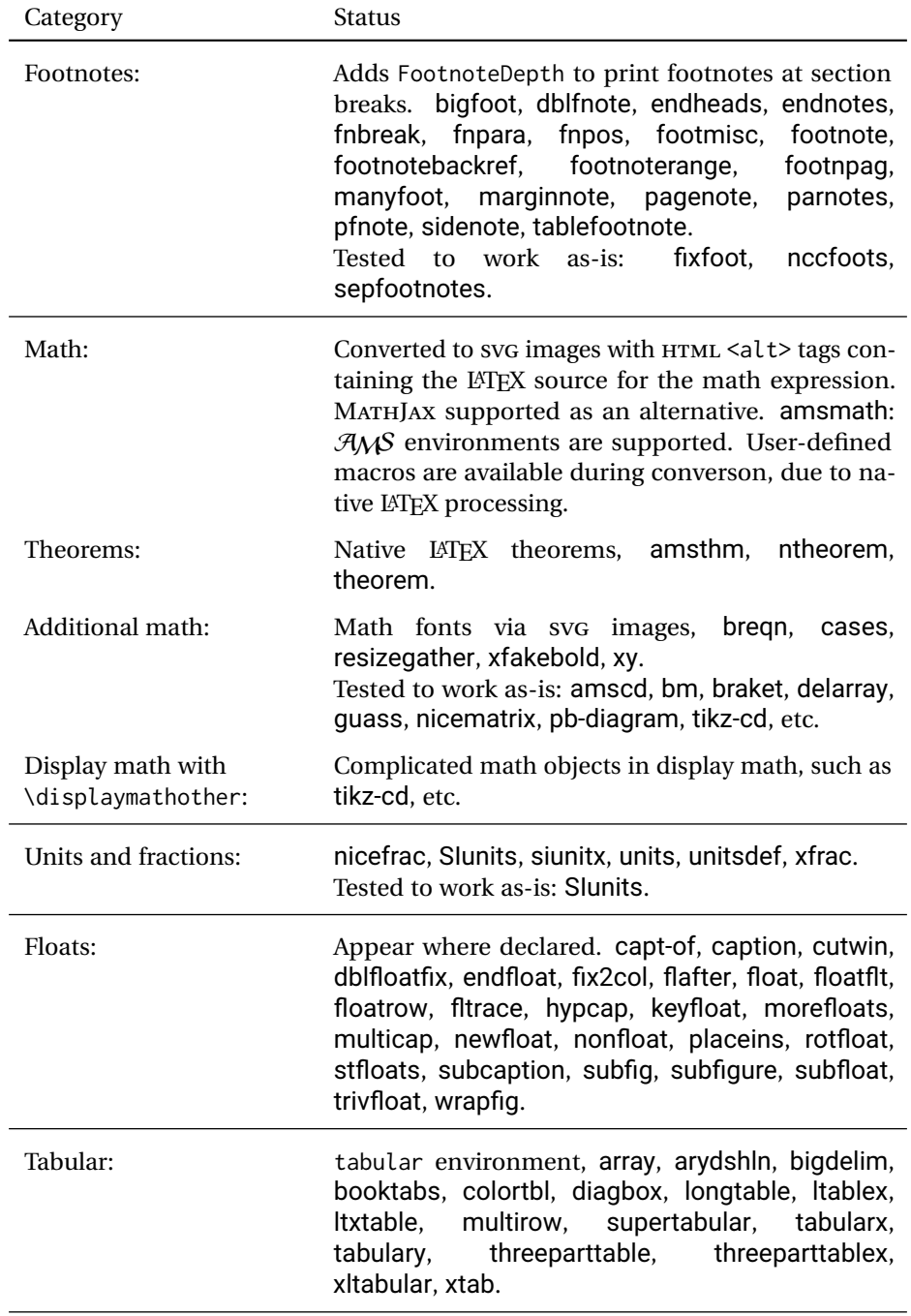

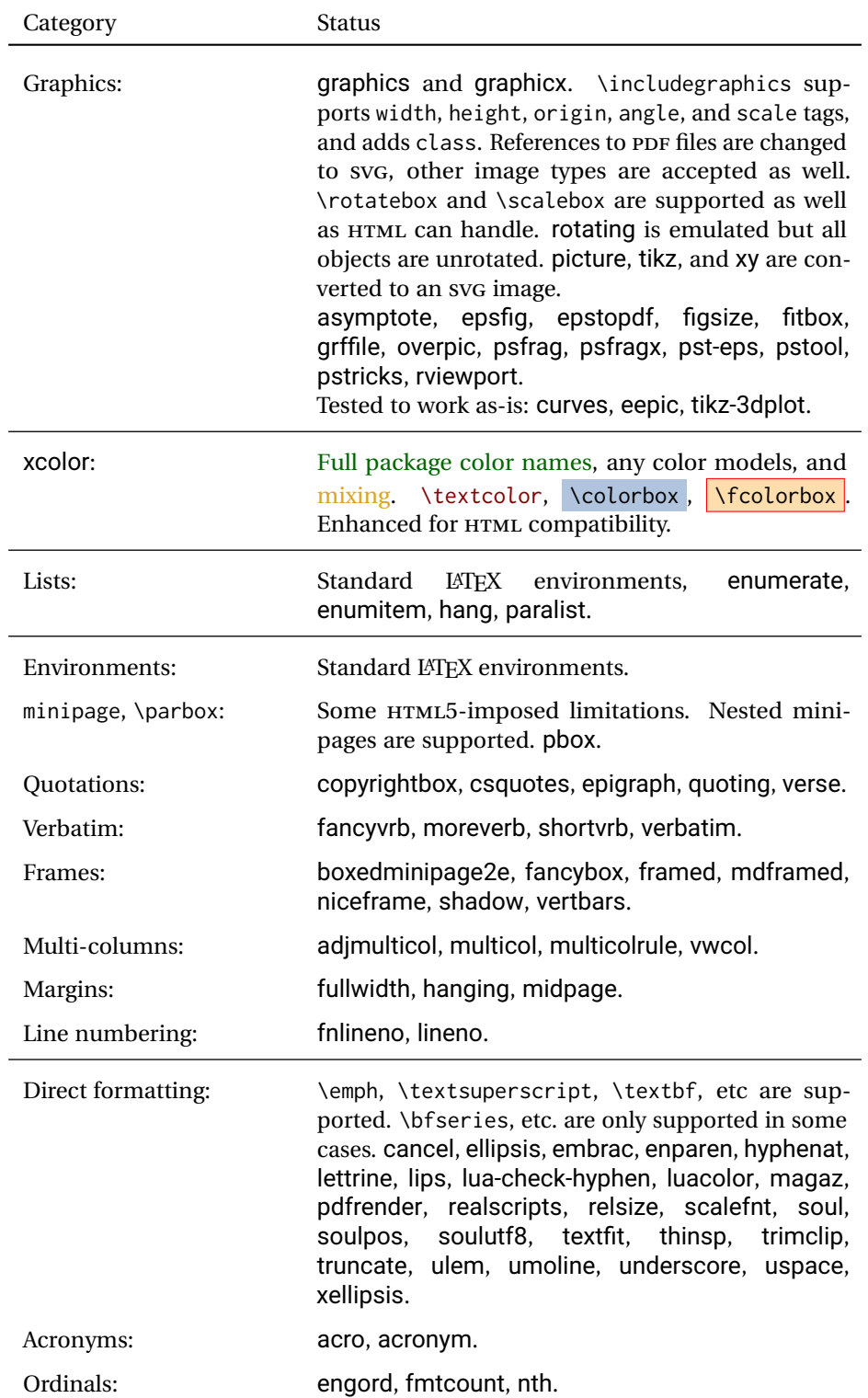

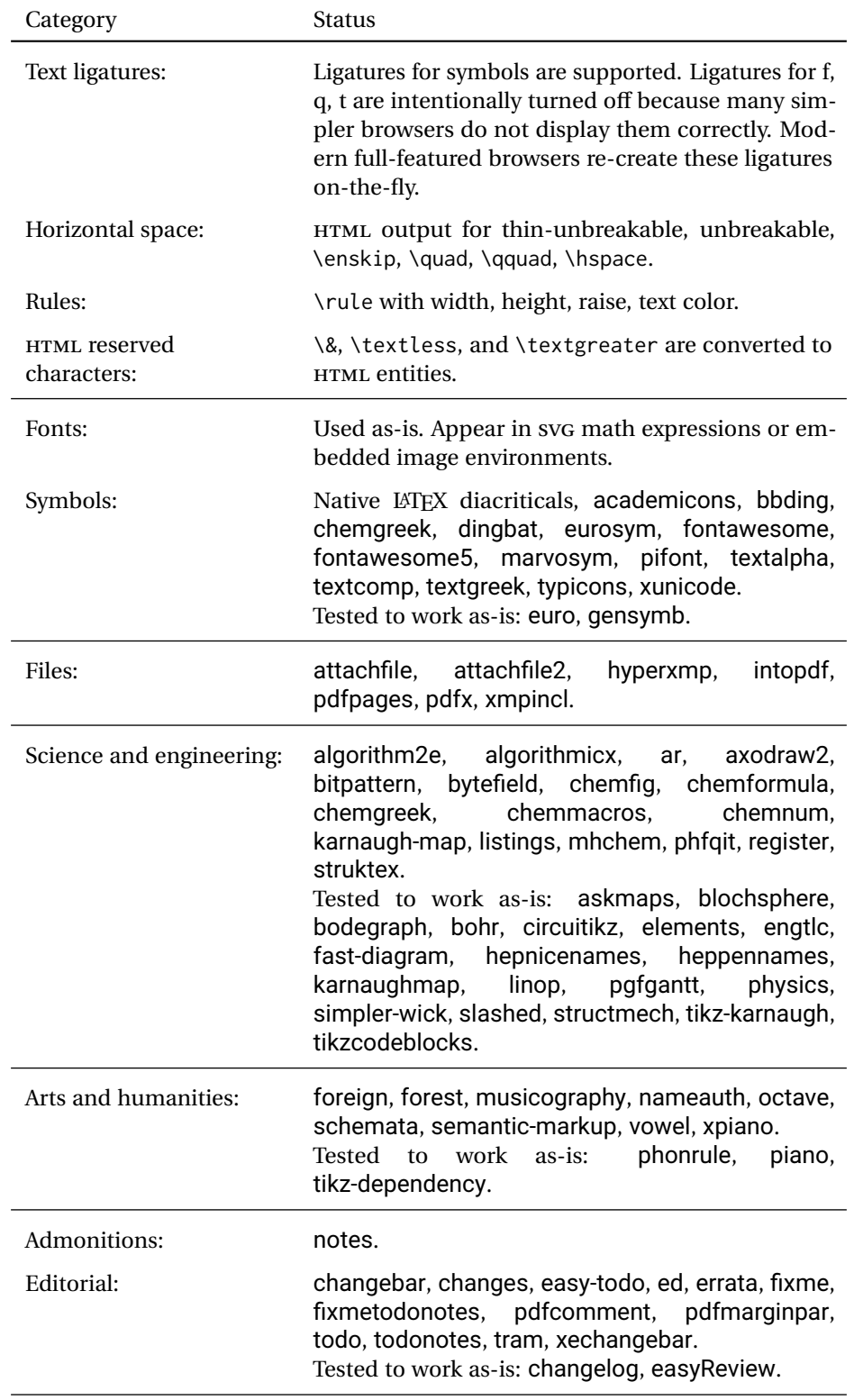

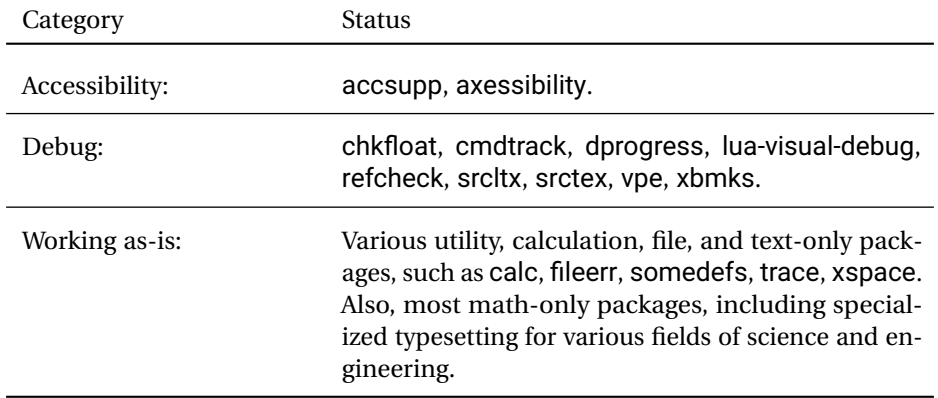

# **4 Alternatives**

Summarized below are several other ways to convert a LATEX or other document to HTML. Where an existing LATEX document is to be converted to HTML, Iwarp may be a good choice. For new projects with a large number of documents, it may be worth investigating the alternatives before decided which path to take.

### **4.1 internet class**

Cls internet The closest to lwarp in design principle is the internet class by Andrew Stacey — an interesting project which directly produces several versions of markdown, and also HTML and EPUB. <https://github.com/loopspace/latex-to-internet>

### **4.2 TEX4HT**

Prog TeX4ht <http://tug.org/tex4ht/>

Prog htlatex

This system uses native LATEX processing to produce a DVI file containing special commands, and then uses additional post-processing for the HTML conversion by way of numerous configuration files. In some cases lwarp provides a better HTML conversion, and it supports a different set of packages. TeX4ht produces several other forms of output beyond HTML, including ODT and a direct path to EPUB, and is still being developed.

### **4.3 Translators**

These systems use external programs to translate a subset of LATEX syntax into HTML. Search for each on CTAN (<http:\ctan.org>).

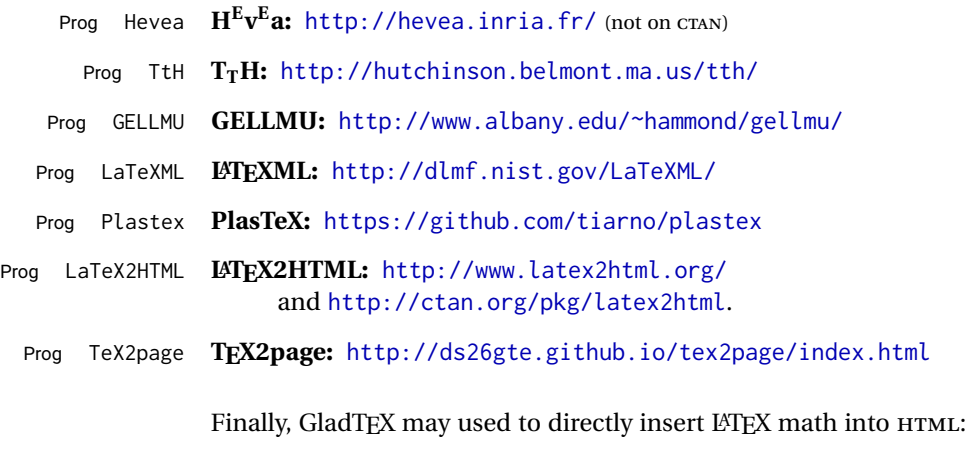

Prog GladTeX **GladTEX:** <http://humenda.github.io/GladTeX/>

#### **4.4 ASCIIDOC and ASCIIDOCTOR**

AsciiDoc is one of the most capable markup languages, providing enough features to produce the typical technical-writing document with cross-references, and it writes LATEX and HTML.

Prog AsciiDoc **Asciidoctor:** <http://asciidoctor.org/> (More active.)

Prog AsciiDoctor **AsciiDoc:** <http://asciidoc.org/> (The original project.)

#### **4.4.1 ASCIIDOCTOR-LATEX**

The Asciidoctor-LaTeX project is developing additional LATEX-related features.

#### **Asciidoctor-LateX:**

<http://www.noteshare.io/book/asciidoctor-latex-manual> Prog Asciidoctor-LaTeX <https://github.com/asciidoctor/asciidoctor-latex>

#### **4.5 PANDOC**

Prog Pandoc A markup system which also reads and writes LATEX and HTML.

**Pandoc:** <http://pandoc.org/>

(Watch for improvements in cross-references to figures and tables.)

#### **4.6 Word processors**

Prog LibreOffice Prog OpenOffice

Prog Word It should be noted that the popular word processors have advanced through the years in their abilities to represent math with a LATEX-ish input syntax, unicode math fonts, and high-quality output, and also generate HTML with varying success. See recent developments in MICROSOFT ® *Word* ® and LIBREOFFICE™ *Writer*.

#### **4.7 Commercial systems**

Prog Adobe Likewise, several professional systems exist whose abilities have been advancing Prog FrameMaker Prog InDesign Prog Flare Prog Madcap in the areas of typesetting, cross-referencing, and HTML generation. See ADOBE  $^{\circledR}$ *FrameMaker* ®, ADOBE *InDesign* ®, and MADCAP *Flare*™. **4.8 Comparisons**

> AsciiDoc, Pandoc, and various other markup languages typically have a syntax which tries to be natural and human-readable, but the use of advanced features tends to

require many combinations of special characters, resulting in a complicated mess of syntax. By contrast, LATEX spells things out in readable words but takes longer to type, although integrated editors exist which can provide faster entry and a graphic user interface. For those functions which are covered by the typical markup language it is arguable that  $ETEX$  is comparably easy to learn, while  $ETEX$  provides many more advanced features where needed, along with a large number of pre-existing packages which provide solutions to numerous common tasks.

Text-based document-markup systems share some of the advantages of LATEX vs. a typical word processor. Documents formats are stable. The documents themselves are portable, work well with revision control, do not crash or become corrupted, and are easily generated under program control. Formatting commands are visible, cross-referencing is automatic, and editing is responsive. Search/replace with regular expressions provides a powerful tool for the manipulation of both document contents and structure. Markup systems and some commercial systems allow printed output through a LATEX back end, yielding high-quality results especially when the LATEX template is adjusted, but they lose the ability to use LATEX macros and other LATEX source-document features.

The effort required to customize the output of each markup system varies. For print output, LATEX configuration files are usually used. For HTML output, a CSS file will be available, but additional configuration may require editing some form of control file with a different syntax, such as XML. In the case of **Warp**, css is used, and much HTML output is adjusted through the usual LATEX optional macro parameters, but further customization may require patching LATEX code.

The popular word processors and professional document systems each has a large base of after-market support including pre-designed styles and templates, and often include content-management systems for topic reuse.

# **5 Installation**

Table [3](#page-85-0) shows the tools which are used for the LATEX to HTML conversion. In most cases, these will be available via the standard package-installation tools.

Detailed installation instructions follow.

#### Table 3: Required software programs

#### <span id="page-85-0"></span>**Provided by your LATEX distribution:**

From TEXLive: <http://tug.org/texlive/>.

**LATEX:** *pdflatex*, *xelatex*, or *lualatex*.

**The lwarp package:** This package.

- **The** *lwarpmk* **utility:** Provided along with this package. This should be an operating-system executable in the same way that *pdflatex* or *latexmk* is. It is possible to have the lwarp package generate a local copy of *lwarpmk* called lwarpmk.lua. See table [4.](#page-94-0)
- *luatex*: Used by the *lwarpmk* program to simplify and automate document generation.
- *xindy*: The *xindy* program is used by lwarp to create indexes. On a MiKTEX system this may have to be acquired separately, but it is part of the regular installer as of mid 2015.
- **latexmk:** Optionally used by *lwarpmk* to compile LATEX code. On a MiKTEX system, *Perl* may need to be installed first.

*pdfcrop*: Used to pull images out of the LATEX PDF.

#### **POPPLER PDF utilities:**

*pdftotext***:** Used to convert PDF to text.

*pdfseparate:* Used to pull images out of the LATEX PDF.

*pdftocairo***:** Used to convert images to SVG.

These might be provided by your operating-system package manager, and MiKTEX provides miktex-poppler-bin-\* packages.

From POPPLER: <poppler.freedesktop.org>.

For MACOS®, see <https://brew.sh/>, install *Homebrew*, then

Enter ⇒ **brew install poppler**

```
For WINDOWS, see MikTEX miktex-poppler-bin-*, or:
https://sourceforge.net/projects/poppler-win32/ and:
http://blog.alivate.com.au/poppler-windows/
```
#### *Perl***:**

This may be provided by your operating-system package manager, and may be required for some of the POPPLER PDF utilities.

<strawberryperl.com> (recommended), <perl.org>

#### **Automatically downloaded from the internet as required:**

**MATHJAX:** Optionally used to display math. From: <mathjax.org>

### **5.1 Installing the lwarp package**

There are several ways to install lwarp. These are listed here with the preferred methods listed first:

**Pre-installed:** Try entering into a command line:

Enter ⇒ **kpsewhich lwarp.sty**

If a path to lwarp.sty is shown, then lwarp is already installed and you may skip to the next section.

**TEX Live:** If using a TEX Live distribution, try installing via *tlmgr*:

```
Enter ⇒ tlmgr install lwarp
```
#### **MiKTEX:**

- 1. For newer versions of MiKTEX, install or update lwarp using the *MiKTeX Console* program.
- 2. For older versions of MiKTEX, to install lwarp the first time, use the *MiKTeX Package Manager (Admin)*. To update lwarp, use *MiKTeX Update (Admin)*.
- 3. Either way, also update the package miktex-misc, which will install and update the *lwarpmk* executable.

**Operating-system package:** The operating-system package manager may already have lwarp, perhaps as part of a set of TFX-related packages.

**CTAN TDS archive:** lwarp may be downloaded from the Comprehensive TEX Archive:

- 1. See <http://ctan.org/pkg/lwarp> for the lwarp package.
- 2. Download the TDS archive: lwarp.tds.zip
- 3. Find the TEX local directory:

**TEX Live:**

Enter ⇒ **kpsewhich -var-value TEXMFLOCAL**

### **MiKTEX:**

In the **Settings** window, **Roots** tab, look for a local TDS root.

This should be something like:

/usr/local/texlive/texmf-local/

- 4. Unpack the archive in the TDS local directory.
- 5. Renew the cache:

Enter ⇒ **mktexlsr**

 $-$  or  $-$ 

```
Enter ⇒ texhash
```
Or, for WINDOWS MiKTEX, start the program called *MiKTeX Settings (Admin)* and click on the button called **Refresh FNDB**.

**CTAN .dtx and .ins files:** Another form of TEX package is .dtx and .ins source files. These files are used to create the documentation and .sty files.

- 1. See <http://ctan.org/pkg/lwarp> for the lwarp package.
- 2. Download the zip archive lwarp.zip into your own lwarp directory.
- 3. Unpack lwarp.zip.
- 4. Locate the contents lwarp.dtx and lwarp.ins
- 5. Create the .sty files:

Enter ⇒ **pdflatex lwarp.ins**

6. Create the documentation:

```
pdflatex lwarp.dtx (several times)
makeindex -s gglo.ist -o lwarp.gls lwarp.glo
makeindex -s gind.ist lwarp.idx
pdflatex lwarp.dtx (several times)
```
7. Copy the .sty files somewhere such as the TEX Live local tree found in the previous CTAN TDS section, under the subdirectory:

<texlocal>/tex/latex/local/lwarp

- 8. Copy lwarp\_baseline\_marker.png and lwarp\_baseline\_marker.eps to the same place as the .sty files.
- 9. Copy the documentation lwarp.pdf to a source directory in the local tree, such as:

<texlocal>/doc/local/lwarp

10. Renew the cache:

Enter ⇒ **mktexlsr**

```
- or -
```

```
Enter ⇒ texhash
```
- Or, for WINDOWS MiKTEX, start the program called *MiKTeX Settings (Admin)* and click on the button called **Refresh FNDB**.
- 11. See section [5.2.1](#page-89-0) to generate your local copy of *lwarpmk*.
- 12. Once the local version of lwarpmk.lua is installed, it may be made available system-wide as per section [5.2.](#page-87-0)
- **Project-local CTAN .dtx and .ins files:** The .dtx and .ins files may be downloaded to a project directory, then compiled right there, alongside the document source files. The resultant \*.sty and lwarpmk. lua files may be used as-is, so long as they are in the same directory as the document source. The files lwarp\_baseline\_marker.png and lwarp\_baseline\_marker.eps must also be copied as well. This approach is especially useful if you would like to Just testing! temporarily test lwarp before deciding whether to permanently install it.

## <span id="page-87-0"></span>**5.2 Installing the** *lwarpmk* **utility**

(Note: If *lwarpmk* is not already installed, it is easiest to use a local copy instead of installing it system-wide. See section [5.2.1.](#page-89-0))

After the lwarp package is installed, you may need to setup the *lwarpmk* utility:

- 1. At a command line, try executing **lwarpmk**. If the *lwarpmk* help message appears, then *lwarpmk* is already set up. If not, it is easiest to generate and use a local copy. See section [5.2.1.](#page-89-0)
- 2. For MiKTEX, try updating the miktex-misc package. This may install the *lwarpmk* executable for you.

Otherwise, continue with the following:

3. Locate the file lwarpmk.lua, which should be in the scripts directory of the TDS tree. On a TEX Live or MiKTEX system you may use

Enter ⇒ **kpsewhich lwarpmk.lua**

(If the file is not found, you may also generate a local copy and use it instead. See section [5.2.1.](#page-89-0))

4. Create *lwarpmk*:

**Unix:** Create a symbolic link and make it executable:

(a) Locate the TEX Live binaries:

Enter ⇒ **kpsewhich -var-value TEXMFROOT**

This will be something like:

/usr/local/texlive/<year>

The binaries are then located in the bin/<arch> directory under the root:

/usr/local/texlive/<year>/bin/<architecture>/

- In this directory you will find programs such as *pdflatex* and *makeindex*.
- (b) In the binaries directory, create a new symbolic link from the binaries directory to lwarpmk.lua:

Enter ⇒ **ln -s <pathtolwarpmk.lua> lwarpmk**

- (c) Make the link executable:
	- Enter ⇒ **chmod 0755 lwarpmk**

**WINDOWS TEX Live:** Create a new lwarpmk.exe file:

- (a) Locate the TEX Live binaries as shown above for UNIX.
- (b) In the binaries directory, make a *copy* of runscript.exe and call it lwarpmk.exe This will call the copy of lwarpmk.lua which is in the scripts directory of the distribution.

**WINDOWS MiKTEX:** Create a new lwarpmk.bat file:

(a) Locate the MiKTEX binaries. These will be in a directory such as:

C:\Program Files\MiKTeX 2.9\miktex\bin\x64

In this directory you will find programs such as pdflatex.exe and makeindex.exe.

(b) Create a new file named lwarpmk.bat containing:

texlua "C:\Program Files\MiKTeX 2.9\scripts\lwarp\lwarp.texlua" %\* This will call the copy of lwarpmk. Lua which is in the scripts directory of the distribution.

#### <span id="page-89-0"></span>**5.2.1 Using a local copy of** *lwarpmk*

It is also possible to use a local version of *lwarpmk*:

1. When compiling the tutorial in section  $6$ , use the lwarpmk option for the lwarp package:

\usepackage[lwarpmk]{lwarp}

- 2. When the tutorial is compiled with *pdflatex*, the file lwarpmk.lua will be generated along with the other configuration files.
- 3. lwarpmk.lua may be used for this project:

#### **Unix:**

- (a) Make lwarpmk.lua executable: Enter ⇒ **chmod 0755 lwarpmk.lua**
- (b) Compile documents with
	- Enter ⇒ **./lwarpmk.lua html** Enter ⇒ **./lwarpmk.lua print**
	- etc.
- (c) It may be useful to rename or link to a version without the . lua suffix.

#### **WINDOWS:**

Or:

Compile documents with either of the following, depending on which command shell is being used:

```
Enter ⇒ texlua lwarpmk.lua html
  Enter ⇒ texlua lwarpmk.lua print
etc.
  Enter ⇒ lwarpmk html
  Enter ⇒ lwarpmk print
etc.
```
#### **5.3 Installing additional utilities**

#### **To test for the existence of the additional utilities:**

Enter the following in a command line. If each programs' version is displayed, then that utility is already installed. See table [3](#page-85-0) on page [86.](#page-85-0)

```
Enter ⇒ luatex --version
Enter ⇒ xindy --version
Enter ⇒ latexmk --version
Enter ⇒ perl --version
Enter ⇒ pdfcrop --version
Enter ⇒ pdftotext -v
Enter ⇒ pdfseparate --version
Enter ⇒ pdftocairo -v
```
Prog [requirement] pdfseparate Prog [requirement] pdftocairo

#### **To install** *xindy***,** *latexmk***, and** *pdfcrop***:**

The TEX utilities *xindy*, *latexmk*, and *pdfcrop* may be installed in *TexLive* with *tlmgr*, installed by *MiKTeX*, provided by your operating system's package manager, or downloaded from the *CTAN* archive:

<http://ctan.org/pkg/xindy> <http://ctan.org/pkg/latexmk> <http://ctan.org/pkg/pdfcrop>

#### Prog [requirement] pdftotext **To install the POPPLER utilities to a UNIX/LINUX system:**

The tools from the POPPLER project should be provided by your operating system's package manager.

#### **To install the POPPLER utilities to a MACOS machine:**

1. Install *Homebrew* from <https://brew.sh/>:

#### /usr/bin/ruby -e "\$(curilntefsSL https://raw.githubusercontent.com/Homebrew/install/master/install)"

2. Install the POPPLER utilities:

Enter ⇒ **brew install poppler**

#### **To install the POPPLER utilities to a WINDOWS machine:**

If using MikTEX, install a miktex-poppler-bin-\* package. Otherwise:

- 1. See table [3](#page-85-0) on page [86.](#page-85-0)
- 2. Download and extract the POPPLER utilities *pdftotext*, *pdfseparate*, and *pdfseparate* to a directory, such as Poppler.
- 3. In the **Start** window, type "Path" to search for results related to Path. Or, open the control panel and search for "Path".
- 4. Choose **Edit the system environment variables** in the control panel.
- 5. Choose the **Environment Variables** button.
- 6. Choose the **Path** variable, then the **Edit** button.
- 7. Choose the **New** button to make an additional entry.
- 8. Enter the bin directory of the POPPLER utilities, such as:

C:\Users\<myname>\Desktop\Poppler\poppler-0.5\_x86\poppler-0.5\bin Be sure to include \bin.

9. Click **Ok** when done.

### Prog [requirement] perl **To install PERL to a WINDOWS machine:**

- 1. Download and install a version of PERL, such as STRAWEBERRY PERL, to a directory without a space in its name, such as C:\Strawberry.
- 2. Edit the **Path** as seen above for the POPPLER utilities.
- 3. Enter the bin directory of the *perl* utility, such as: C:\Strawberry\perl\bin

Be sure to include \bin.

4. Click **Ok** when done.

#### **Any utilities installed by hand must be added to the PATH.**

# <span id="page-91-0"></span>**6 Tutorial**

This section shows an example of how to create an lwarp document.

See the [General Index](#page-1036-0) for "how-to", and the [Troubleshooting Index](#page-1040-0) if something doesn't work. The [Index of Objects](#page-1016-0) contains automated entries for each package, macro, environment, counter, boolean, and other objects; individually and also sorted by category. A [Troubleshooting](#page-184-0) section is also available. Need help?

## **6.1 Starting a new project**

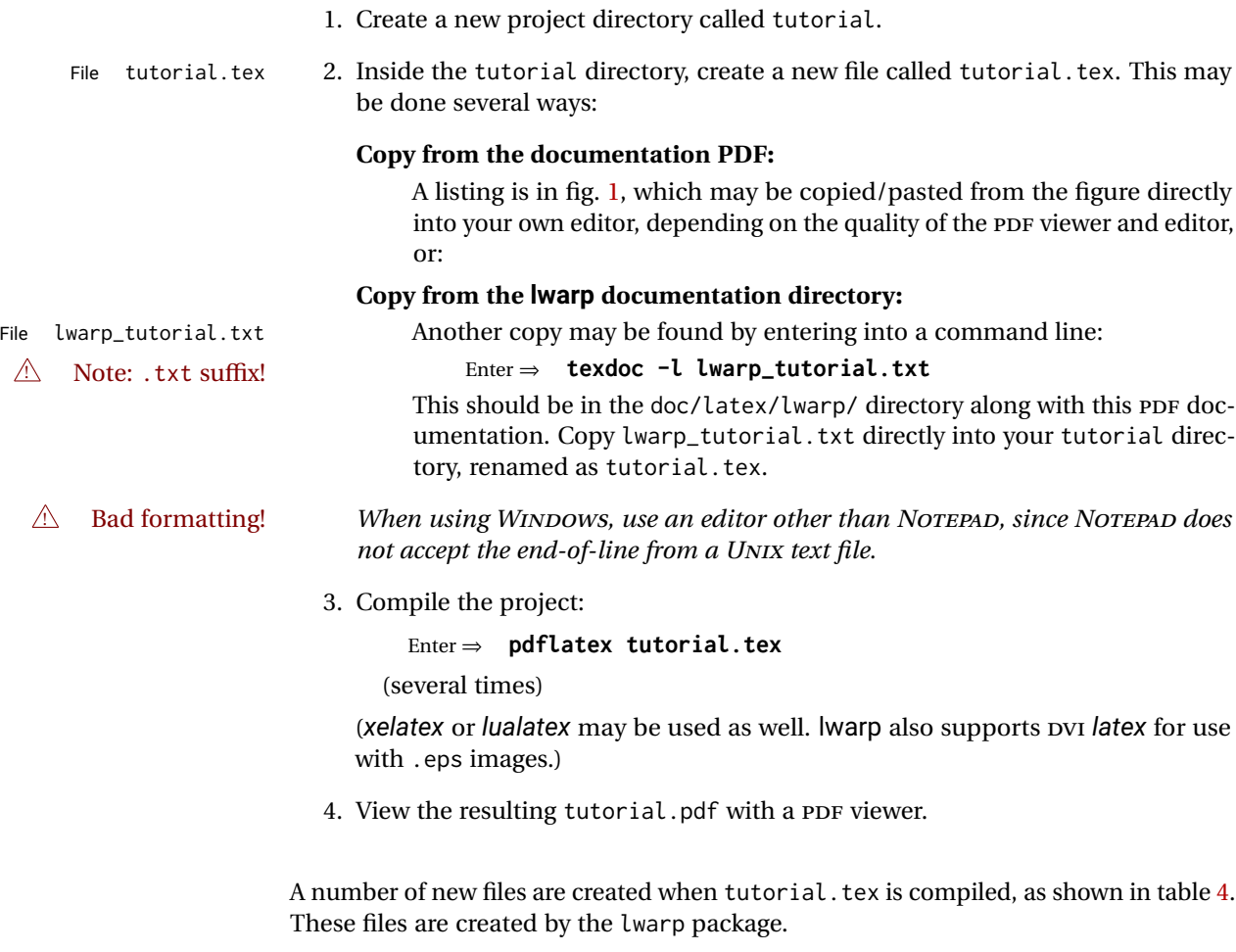

(Two of the new files are configuration files for the helper program *lwarpmk*. Whenever a print version of the document is created, the configuration files for *lwarpmk* are updated to record the operating system, LATEX engine (*latex*, *pdflatex*, *xelatex*, or *lualatex*), the filenames of the source code and HTML output, and whether the additional helper program *latexmk* will be used to compile the document.)

#### Figure 1: tutorial.tex listing

#### <span id="page-92-0"></span>Note: There are two pages!

```
% Save this as tutorial.tex for the lwarp package tutorial.
\documentclass{book}
\usepackage{iftex}
% --- LOAD FONT SELECTION AND ENCODING BEFORE LOADING LWARP ---
\ifPDFTeX
\usepackage{lmodern} % pdflatex or dvi latex
\usepackage[T1]{fontenc}
\usepackage[utf8]{inputenc}
\else
\usepackage{fontspec} % XeLaTeX or LuaLaTeX
\fi
% --- LWARP IS LOADED NEXT ---
\usepackage[
% HomeHTMLFilename=index, % Filename of the homepage.
% HTMLFilename={node-}, % Filename prefix of other pages.
% IndexLanguage=english, % Language for xindy index, glossary.
% latexmk, % Use latexmk to compile.
% OSWindows, % Force Windows. (Usually automatic.)
% mathjax, % Use MathJax to display math.
]{lwarp}
% \boolfalse{FileSectionNames} % If false, numbers the files.
% --- LOAD PDFLATEX MATH FONTS HERE ---
% --- OTHER PACKAGES ARE LOADED AFTER LWARP ---
\usepackage{makeidx} \makeindex
\usepackage{xcolor} % (Demonstration purposes only.)
\usepackage{hyperref,cleveref} % LOAD THESE LAST!
% --- LATEX AND HTML CUSTOMIZATION ---
\title{The Lwarp Tutorial}
\author{Some Author}
\setcounter{tocdepth}{2} % Include subsections in the \TOC.
\setcounter{secnumdepth}{2} % Number down to subsections.
\setcounter{FileDepth}{1} % Split \HTML\ files at sections
\booltrue{CombineHigherDepths} % Combine parts/chapters/sections
\setcounter{SideTOCDepth}{1} % Include subsections in the side\TOC
\HTMLTitle{Webpage Title} % Overrides \title for the web page.
\HTMLAuthor{Some Author} % Sets the HTML meta author tag.
\HTMLLanguage{en-US} % Sets the HTML meta language.
\HTMLDescription{A description.}% Sets the HTML meta description.
\HTMLFirstPageTop{Name and \fbox{HOMEPAGE LOGO}}
\HTMLPageTop{\fbox{LOGO}}
\HTMLPageBottom{Contact Information and Copyright}
```
<sup>\</sup>CSSFilename{lwarp\_sagebrush.css}

```
\begin{document}
```

```
\maketitle % Or titlepage/titlingpage environment.
% An article abstract would go here.
\tableofcontents % MUST BE BEFORE THE FIRST SECTION BREAK!
\listoffigures
\chapter{First chapter}
\section{A section}
This is some text which is indexed.\index{Some text.}
\subsection{A subsection}
See \cref{fig:withtext}.
\begin{figure}\begin{center}
\fbox{\textcolor{blue!50!green}{Text in a figure.}}
\caption{A figure with text\label{fig:withtext}}
\end{center}\end{figure}
\section{Some math}
Inline math: r = r_0 + vt - \frac{1}{2}a + 1
followed by display math:
\begin{equation}
a^2 + b^2 = c^2\end{equation}
\begin{warpprint} % For print output ...
\cleardoublepage % ... a common method to place index entry into TOC.
\phantomsection
\addcontentsline{toc}{chapter}{\indexname}
\end{warpprint}
\ForceHTMLPage % HTML index will be on its own page.
\ForceHTMLTOC % HTML index will have its own toc entry.
\printindex
```
\end{document}

Table 4: Configuration files created by print version

- <span id="page-94-0"></span>**tutorial.pdf:** The PDF output from LATEX. The print version of the document.
- **tutorial\_html.tex:** A small .tex file used to create a parallel HTML version of the document, which co-exists with usual the PDF version, and which will have its own auxiliary files. In this way, both PDF and HTML documents may co-exist side-by-side.
- **Auxiliary files:** The usual LATEX files .aux, .log, .out, .toc, .lof, .idx. When an HTML version of the document is created, \_html versions of the auxiliary files will also be generated.
- **lwarpmk.conf:** A configuration file for *lwarpmk*, which is used to automate the compilation of PDF or HTML versions of the document.
- **tutorial.lwarpmkconf:** Another configuration file used by *lwarpmk*, which is only useful if you wish to have several projects residing in the same directory.
- **.css files:** lwarp.css, lwarp\_formal.css, lwarp\_sagebrush.css These files are standard for lwarp, and are not meant to be modified by the user.
- **sample\_project.css:** An example of a user-customized CSS file, which may be used for project-specific changes to the lwarp defaults.
- **lwarp.ist:** Used by lwarp while creating an index using *makeindex*. This file should not be modified by the user. A custom file may be used instead, if necessary.
- **lwarp.xdy:** Used by lwarp while creating an index using *xindy*. This file should not be modified by the user. A custom file may be used instead, if necessary.
- **lwarp\_one\_limage.txt:** For WINDOWS only. Used to process SVG images in the background. Copied to lwarp\_one\_limage.cmd when images are generated.
- **lwarp\_mathjax.txt:** Inserted into the HTML files when MATHJAX is used to display math. This file should not be modified by the user.
- **comment.cut:** A temporary file used by lwarp to conditionally process blocks of text. This file may be ignored.

When the lwarpmk option is given to the lwarp package:

**lwarpmk.lua:** A local copy of the *lwarpmk* utility.

On UNIX-related operating systems this file must be made executable: chmod u+x lwarpmk.lua

This may be useful to have to archive with a project for future use.

### **6.2 Compiling the print version with** *lwarpmk*

The *lwarpmk* utility program is used to compile either the printed or the HTML version of the document.

lwarpmk print is used to recompile a printed version of the document.

1. Re-compile the print version:

Enter ⇒ **lwarpmk print**

*lwarpmk* prints an introduction then checks to see if the document must be recompiled. If it seems that the files are up-to-date, then *lwarpmk* informs you of that fact and then exits.

- 2. Make a small change in the original document, such as adding a space character.
- 3. Recompile again.

Enter ⇒ **lwarpmk print**

The document is recompiled when a change is seen in the source. Several compilations may be necessary to resolve cross-references.

4. Force a recompile to occur.

```
Enter ⇒ lwarpmk again
```
Enter ⇒ **lwarpmk print**

lwarpmk again updates the date code for the file, triggering a recompile the next time the document is made.<sup>5</sup>

5. Process the index. $67$ 

Enter ⇒ **lwarpmk printindex**

6. Recompile again to include the index.

Enter ⇒ **lwarpmk print**

7. To force a single recompile when needed, even if no changes were detected:

```
Enter ⇒ lwarpmk print1
```
Note that the HTML customization commands are ignored while making the print version.

<sup>5</sup>Although, when using the utility *latexmk* (introduced later), the changed date is ignored and an actual change in contents must occur to cause a recompile.

<sup>6</sup>The command **lwarpmk printglossary** is also available to process a glossary produced with the glos-saries package. See section [9.6.11.](#page-135-0)

<sup>&</sup>lt;sup>7</sup>Also see section [9.6.14](#page-137-0) for index options.

### **6.3 Compiling the HTML version with** *lwarpmk*

lwarpmk html is used to recompile an HTML version of the document.

1. Compile the HTML version:

```
Enter ⇒ lwarpmk html
```
- (a) *lwarpmk* uses LATFX to process tutorial\_html.tex to create tutorial\_html.pdf.
- (b) *pdftotext* is then used to convert to the file tutorial\_html.html. This file is a plain-text file containing HTML tags and content for the entire document.
- (c) *lwarpmk* manually splits tutorial\_html.html into individual HTML files according to the HTML settings. For this tutorial, the result is tutorial.html (the home page), along with First-chapter.html<sup>8</sup>, Some-math.html, and the document's index in \_Index.html.<sup>9</sup>
- 2. View the HTML page in a web browser.

Open the file tutorial.html in a web browser.

- math Note that math is still displayed as its alt tag, which is the plain-text LATEX source, until the images of the math expressions have been generated. Math may be displayed as SVG images or by a MATHJAX script, as seen in sections [6.4](#page-97-0) and [6.5.](#page-98-0)
	- 3. Force a recompile:

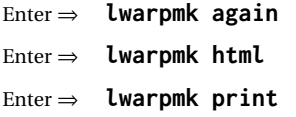

- 4. Process the HTML index and recompile:<sup>1011</sup>
	- Enter ⇒ **lwarpmk htmlindex**
	- Enter ⇒ **lwarpmk html**

\_Index.html is updated for the new LATEX index.

- 5. Reload the web page to see the added index.
- 6. To force a single recompile when needed, even if no changes were detected:

```
Enter ⇒ lwarpmk html1
```
 $8$ First-chapter.html also contains the first section, even though the second section is its own HTML page. This behavior is controlled by the boolean CombineHigherDepths.

 $9$ index.html is commonly used as a homepage, so the document index is in  $\lrcorner$  Index.html.

<sup>&</sup>lt;sup>10</sup>The command lwarpmk htmlglossary is also available to process a glossary produced with the glos-saries package. See section [9.6.11.](#page-135-0)

<sup>11</sup>Also see section [9.6.14](#page-137-0) for index options.

#### <span id="page-97-0"></span>**6.4 Generating the SVG images**

- math as svG images By default lwarp represents math as svG images, with the LATEX source included in alt attributes. In this way, the math is displayed as it was drawn by  $\text{LATEX}$ , and the  $\text{LATEX}$ source may be copied and pasted into other documents.
	- picture and Ti*k*z lwarp uses the same mechanism for picture and Ti*k*z environments.
		- 1. Create the SVG images:
			- Enter ⇒ **lwarpmk limages** Enter ⇒ **lwarpmk html**
		- 2. Move to the tutorial's HTML math page and reload the document in the browser.
		- 3. The math images are displayed using the same font and formatting as the printed version.
		- 4. Copy/paste a math expression into a text editor to see the LATEX source.
- $\triangle$  adding/removing When a math expression, picture, or Tikz environment is added or removed, the svg images must be re-created by entering **lwarpmk limages** to maintain the proper imagefile associations. Inline SVG math may be hashed and thus not need to be recreated, but display math and objects such as Ti*k*z may move to new image numbers when the document is changed.
	- recompile first Before attempting to create the SVG image files, *lwarpmk* verifies that the HTML version of the document exists and has correct internal image references.<sup>12</sup> If it is necessary to recompile the document's HTML version one more time, *lwarpmk* usually will inform the user with an error message, but there are some conditions which cannot be detected, so the user should watch for the LATFX recompile warnings.
- $\triangle$  HTML instead of images If HTML appears where an svg image should be, recompile the document one more time to get the page numbers back in sync, then remake the images one more time.
	- $\triangle$  page counter Incorrect svG images will also occur if the document changes the page counter:

\setcounter{page}{<value>}

The page counter must *not* be adjusted by the user.

Expressing math as SVG images has the advantage of representing the math exactly as LATEX would, but has the disadvantage of requiring an individual file for each math  $\triangle$  Lots of files! expression. For inline math, and some other objects, lwarp uses an MD5 hash on its LATEX source to combine multiple instances of identical inline expressions into a single image file, but display math and other environments such as picture and Ti*k*z require one image file each. For a document with a large amount of math, see section [6.5](#page-98-0) to use MATHJAX instead.

 $^{12}$  This becomes important when dealing with a document containing thousands of images.

### <span id="page-98-0"></span>**6.5 Using MATHJAX for math**

math with MATHJAX Math may also be represented using the MATHJAX JAVASCRIPT project.

- 1. In the tutorial's source code, uncomment the mathjax package option for lwarp: mathjax, % Use MathJax to display math.
- 2. Recompile

Enter ⇒ **lwarpmk html**

- 3. Reload the math page.
- $\triangle$  MATHJAX requirements MATHJAX requires web access unless a local copy of MATHJAX is available, and it also requires that JAVASCRIPT is enabled for the web page. The math is rendered by MATHJAX. Right-click on math to see several options for rendering, and for copying the LATEX source.

While using MATHJAX has many advantages, it may not be able to represent complex expressions or spacing adjustments as well as LATEX, and it may not support some math-related packages.

## **6.6 Changing the CSS style**

For a formal css style, add to the preamble:

```
\usepackage{lwarp}
. . .
\CSSFilename{lwarp_formal.css}
. . .
\begin{document}
```
For a modern css style, lwarp\_sagebrush.css is also provided:

\CSSFilename{lwarp\_sagebrush.css}

See section [8.5](#page-118-0) for more information about modifying the css styling of the document.

## **6.7 Customizing the HTML output**

A number of settings may be made to control the HTML output, including filename generation, automatic compilation, math output, document splitting, meta data, and page headers and footers.

See section [8.4](#page-112-0) for more information.

### **6.8 Using** *latexmk*

*latexmk* is a LATEX utility used to monitor changes in source files and recompile as needed.

1. In the tutorial's source code uncomment the latexmk option for the lwarp package:

latexmk, % Use latexmk to compile.

2. Recompile the printed version of the document.

```
Enter ⇒ lwarpmk print
```
lwarp updates its own configuration files (lwarpmk.conf and tutorial.lwarpmkconf) whenever the printed version of the document is compiled. These configuration files remember that *lwarpmk* should use *latexmk* to compile the document.

3. Recompile the document.

Enter ⇒ **lwarpmk print** and/or Enter ⇒ **lwarpmk html**

Changes are detected by comparing checksums rather than modification times, so lwarpmk again will not trigger a recompile, but *latexmk* has a much better awareness of changes than the *lwarpmk* utility does and it is likely to correctly know when to recompile. A recompile may be forced by making a small change to the source, and a forced single-pass recompile single recompile may be forced with:

```
Enter ⇒ lwarpmk print1
```
and/or

Enter ⇒ **lwarpmk html1**

### **6.9 Using X LE<sup>A</sup>TEX or LuaLATEX**

 $X$ H $\Delta$ TEX or LuaL $\Delta$ TEX may be used instead of L $\Delta$ TEX.

1. Remove the auxiliary files for the project:

```
Enter ⇒ lwarpmk cleanall
```
2. Use *xelatex* or *lualatex* to compile the printed version a single time.

```
Enter ⇒ xelatex tutorial.tex
```
-or-

```
Enter ⇒ lualatex tutorial.tex
```
When the compile occurs, the configuration files for *lwarpmk* are modified to remember which TEX engine was used. XALTEX or LuaLTEX will be used for future runs of *lwarpmk*.

3. To recompile the document:

```
Enter ⇒ lwarpmk print
-and-
 Enter ⇒ lwarpmk html
```
4. Also remember to update the indexes and recompile again:

```
Enter ⇒ lwarpmk htmlindex
Enter ⇒ lwarpmk html
Enter ⇒ lwarpmk printindex
Enter ⇒ lwarpmk print
```
## **6.10 Using DVI LATEX**

Traditional DVI LaTeX may also be used along with .eps image files. An SVG version of each image must also be provided. *lwarpmk* may be used to convert image formats.

To convert EPS files to PDF:

Enter <sup>⇒</sup> **lwarpmk epstopdf \*.eps (or a list of files)**

To convert PDF files to SVG:

Enter <sup>⇒</sup> **lwarpmk pdftosvg \*.pdf (or a list of files)**

 $\triangle$  bitmapped fonts See section [8.2](#page-106-0) regarding font selection to avoid the use of bitmapped fonts.

### **6.11 Using a glossary**

lwarp supports the gloss and glossaries packages, although this tutorial does not supply an example.

#### **6.11.1 gloss package**

See section [9.6.10.](#page-135-1)

#### **6.11.2 glossaries package**

To process the glossary for the print version:

```
Enter ⇒ lwarpmk printglossary
```
! (If **makeglossaries** is not found, see section [9.6.11.](#page-135-0))

To process the glossary for the HTML version:

Enter ⇒ **lwarpmk htmlglossary**

In each case, the document will have to be recompiled afterwards:

Enter ⇒ **lwarpmk html1** Enter ⇒ **lwarpmk html** Enter ⇒ **lwarpmk print1** Enter ⇒ **lwarpmk print**

See section  $9.6.11$  to set options for processing glossaries.

### **6.12 Cleaning auxiliary files**

To remove the auxiliary files .aux, .toc, .lof, .lot, .idx, .ind, .log, and .gl\*:

```
Enter ⇒ lwarpmk clean
```
### **6.13 Cleaning auxiliary and output files**

To remove the auxiliary files, and also remove the .pdf and .html files:

```
Enter ⇒ lwarpmk cleanall
```
### **6.14 Cleaning the images from the <project>-images directory**

The <project>-images directory contains SVG images automatically generated for inline and display math, tikz, etc. To remove all the images from the lateximages directory:

```
Enter ⇒ lwarpmk cleanlimages
```
#### **6.15 Converting PDF or EPS images to SVG**

HTML cannot display PDF or EPS images, so any external PDF graphics images must be converted to SVG format. *pdftocairo* and *epstopdf* may be used one image at a time, but *lwarpmk* also provides a way to convert PDF or EPS images in bulk:

Enter <sup>⇒</sup> **lwarpmk epstopdf \*.eps (or a list of files)** Enter <sup>⇒</sup> **lwarpmk pdftosvg \*.pdf (or a list of files)**

Be sure to always provide SVG files for HTML output.

### **6.16 Creating HTML from an incomplete compile**

During testing it may be useful to finish the HTML conversion even when the document had errors and did not compile successfully. To attempt an HTML conversion of an incomplete document:

```
Enter ⇒ lwarpmk pdftohtml [-p project]
```
#### **6.17 Processing multiple projects in the same directory**

It is possible to have several projects in the same directory. *lwarpmk* has an optional parameter which is the document to compile.

To create each project:

```
Enter ⇒ pdflatex project_a
```

```
Enter ⇒ pdflatex project_b
```
Each project is given its own configuration file:

project\_a.lwarpmkconf, project\_b.lwarpmkconf

To compile each project with lwarkmk:

```
Enter ⇒ lwarpmk print -p project_a
```
Enter ⇒ **lwarpmk html -p project\_b**

# **6.18 Using the** *make* **utility**

*lwarpmk* has an action which may be useful for integration with the common *make* utility:

```
lwarpmk pdftohtml [-p project]
```
*make* may be used to compile the code to PDF with HTML tags (project\_html.pdf), then *lwarpmk* may be used to convert each target to HTML files.

# **7 Converting an existing document**

To convert an existing document for use with lwarp:

- 1. Arrange the document in the following order:
	- (a) Declare the \documentclass.
	- (b) Load text fonts.
	- (c) Load inputenc or inputenx, fontenc, and/or fontspec.
	- (d) Load lwarp.
	- (e) Load remaining packages.
- 2. Modify the document:
- -
- $\triangle$  math in section names (a) If using named HTML files, in section names use paren math  $\langle x+y \rangle$  instead of dollar math \$x+y\$. (Dollar math works, but appears in the filename.) Or, use a short name for the TOC entry without the math, or use \texorpdfstring:
	- \section{A math \texorpdfstring{\$1+2=3\$}{text description} name}
	- $\triangle$  scale (b) Avoid using the \includegraphics scale option. Change:
		- \includegraphics[scale=<xx>]{ . . . }

to:

\includegraphics[width=<yy>\linewidth]{ . . . }

- (c) Possible changes to tabular environments include \* columns, multirow, longtable, supertabular, xtab, bigdelim. See section [9.10.](#page-158-0)
- (d) Possible option clashes with memoir. See section [9.13.](#page-164-0)
- (e) If using indexes, see section [9.6.14.](#page-137-0)
- (f) If using many indexes, glossaries, . aux files, etc., see section  $9.6.14$  regarding morewrites. If morewrites is already used, be sure to add the setup with allocate=10.
- (g) Other changes as per [Special cases and limitations,](#page-122-0) section [9.](#page-122-0)
- 3. Convert any PDF images to SVG. See section [9.8.](#page-153-0)
- 4. Manually compile the print version with *latex*, *pdflatex*, *lualatex*, or *xelatex*.
- 5. lwarpmk print to finish the print version.
- 6. lwarpmk html to create the HTML version.
- 7. lwarpmk limages to create the SVG images of any SVG math, lateximage, Ti*k*z, etc.

Need help?

See the [General Index](#page-1036-0) for "how-to", and the [Troubleshooting Index](#page-1040-0) if something doesn't work. The [Index of Objects](#page-1016-0) contains automated entries for each package, macro, environment, counter, boolean, and other objects; individually and also sorted by category. A [Troubleshooting](#page-184-0) section is also available.

# **8 Additional details**

## **8.1 Shell escape**

Opt --shell-escape Some documents require the use of an external program, which is allowed when using the --shell-escape command-line option. When the document is first compiled manually, and also whenever the print version is recompiled, lwarp detects and remembers whether shell escape is enabled. If so, it will also be enabled when the document is recompiled with *lwarpmk*.

## <span id="page-106-0"></span>**8.2 Font and UTF-8 support**

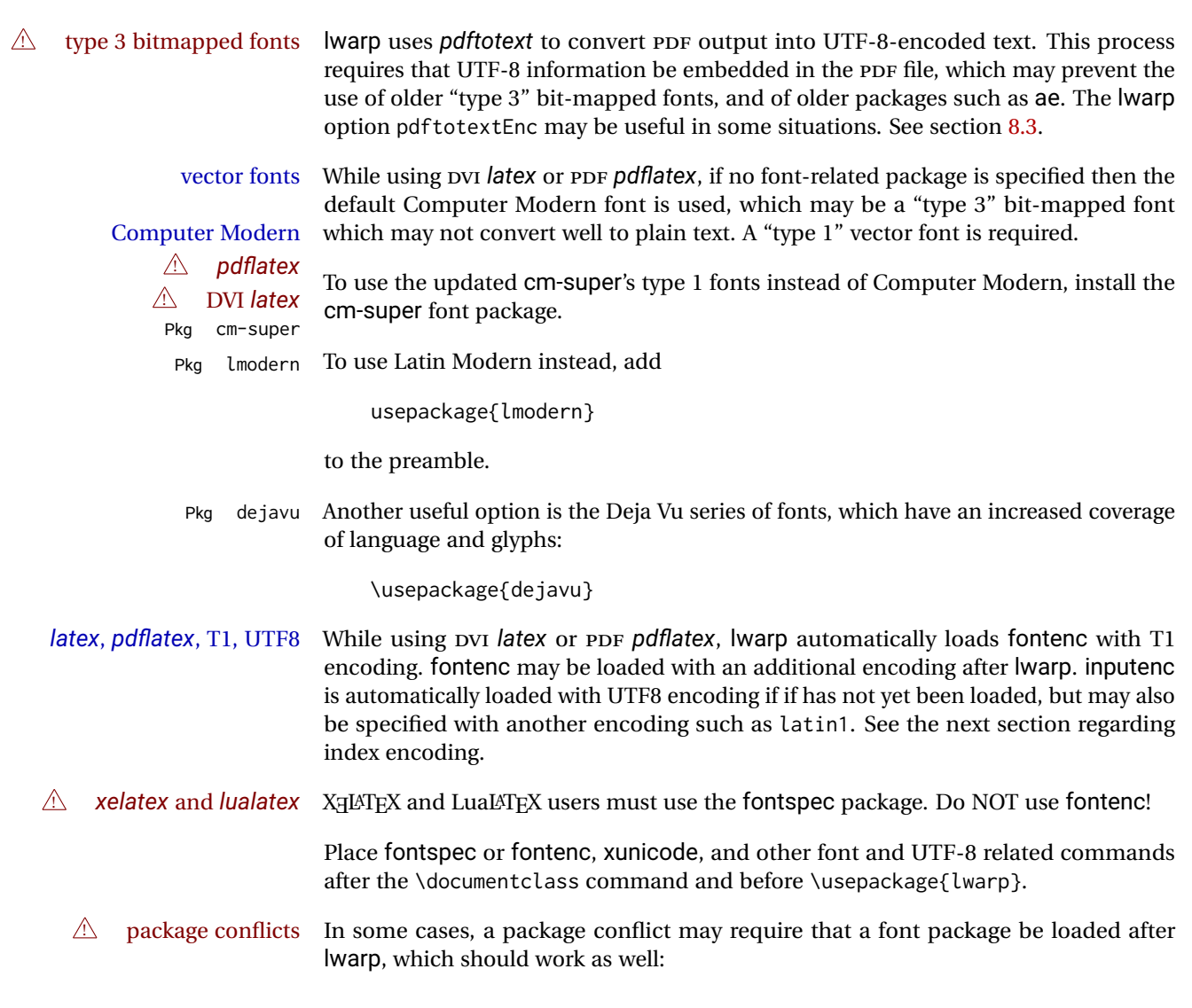

1. documentclass{article/book/report} comes first, followed by any of:

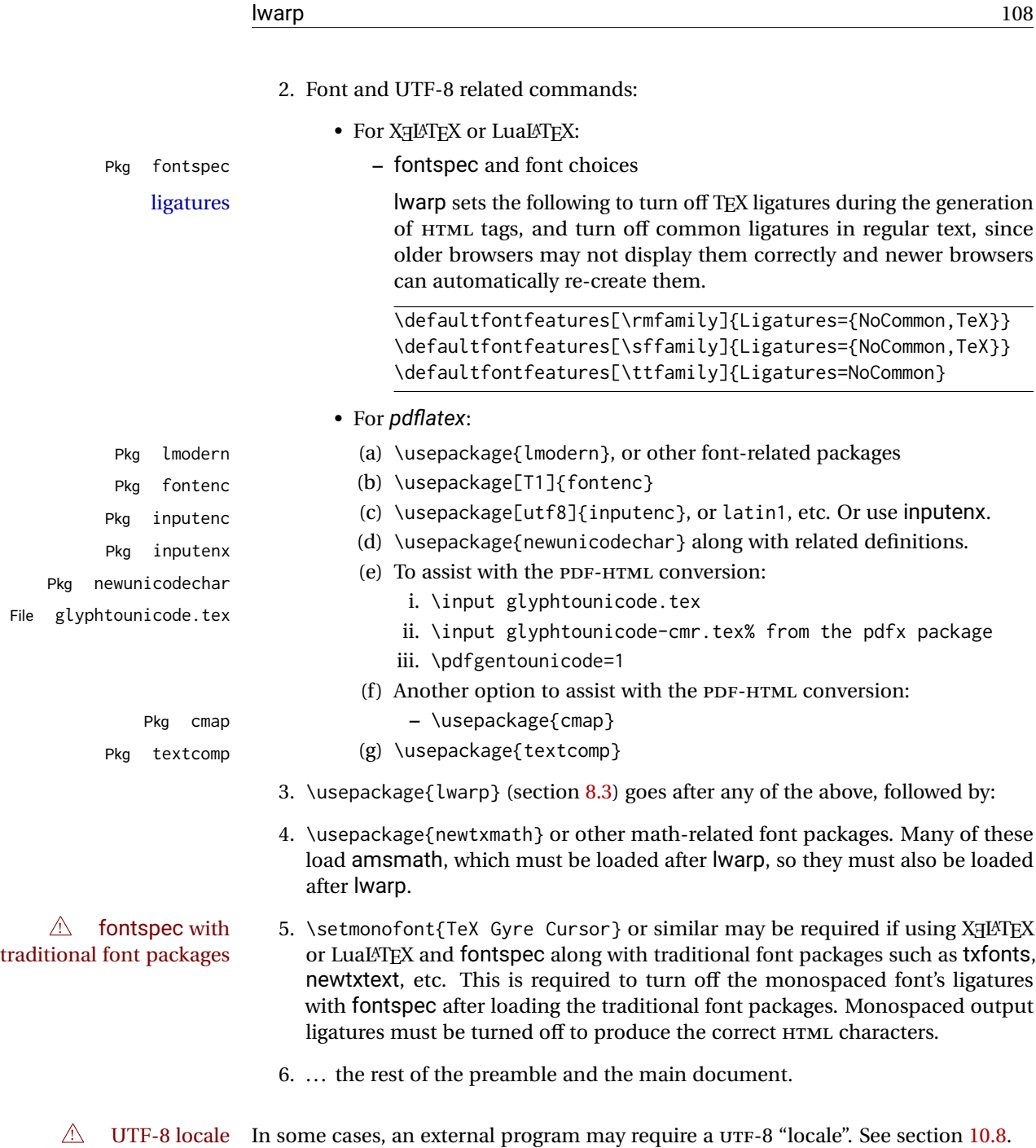

#### **8.2.1 Indexes, glossaries, and encoding**

lwarp uses the *xindy* program to processes indexes. *xelatex* and *lualatex* use *xindy* and *pdflatex* uses *texindy*.

The lwarp option xindyLanguage may be used to set the language option for xindy, and the xindyCodepage option may be used to set the codepage option for xindy. These are used for index generation.
Opt

# **8.3 lwarp package loading and options**

lwarp supports book, report, and article classes, as well as the equivalent Koma-script classes and memoir.

Load the lwarp package immediately after the font and UTF-8 setup commands.

Package options may be set while loading lwarp, or later with

 $\langle \text{key}=value, \ldots \rangle$ 

Pkg lwarp lwarp package options are as follows:

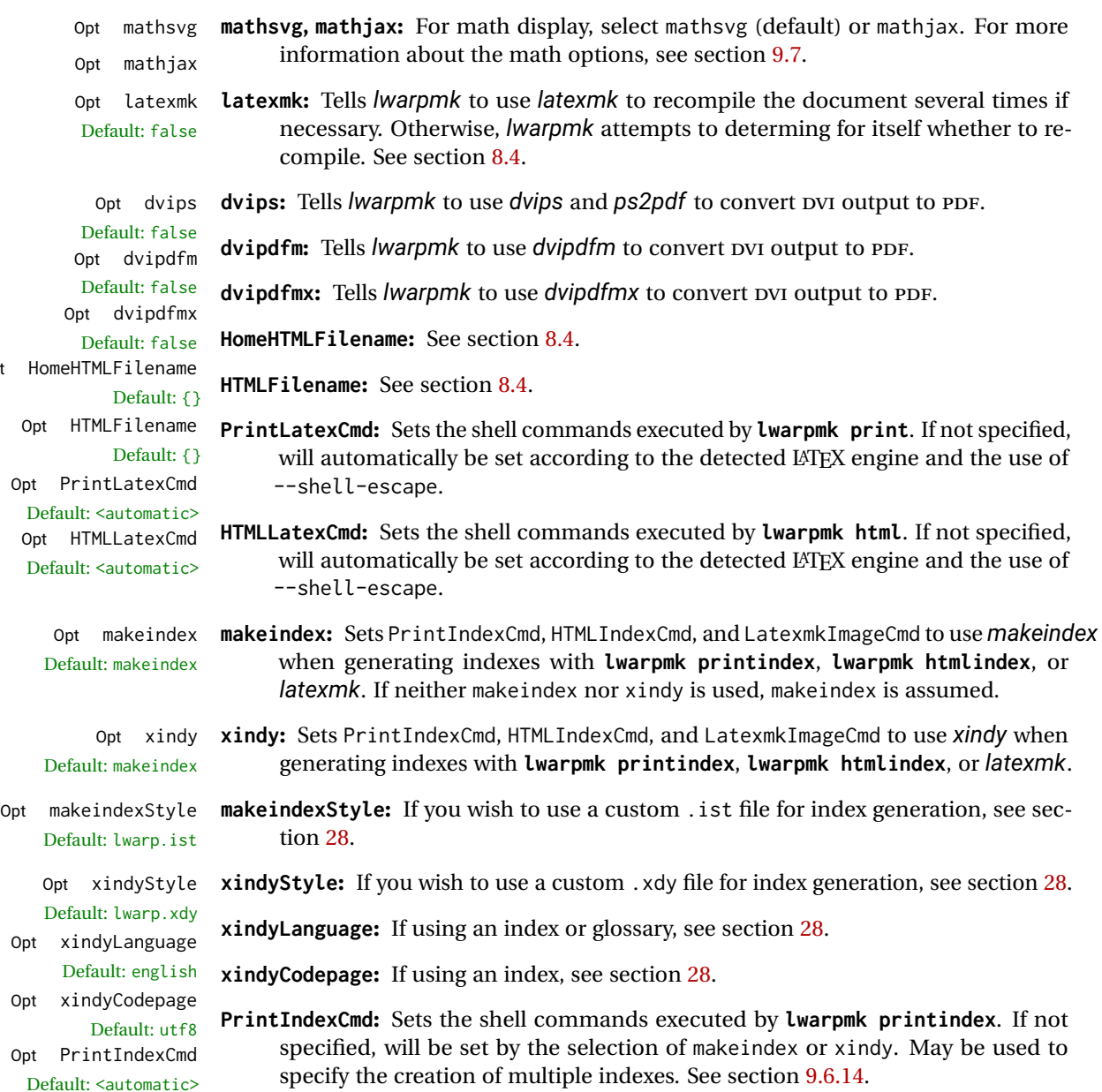

Table 5: lwarp package options

| Option                                                         | Description                                                                                    |
|----------------------------------------------------------------|------------------------------------------------------------------------------------------------|
| mathsvg                                                        | Show math using svG images.                                                                    |
| mathjax                                                        | Show math using MATHJAX.                                                                       |
| latexmk                                                        | Use latexmk for compiling documents.                                                           |
| dvips                                                          | Use dvips and ps2pdf to convert DVI documents.                                                 |
| dvipdfm                                                        | Use dvipdfm to convert pvi documents.                                                          |
| dvipdfmx                                                       | Use dvipdfmx to convert DVI documents.                                                         |
| HomeHTMLFilename                                               | The filename of the home page.                                                                 |
| <b>HTMLFilename</b>                                            | A prefix for the filenames of the remaining web pages.                                         |
| PrintLatexCmd                                                  | The shell commands for lwarpmk print.                                                          |
| <b>HTMLLatexCmd</b>                                            | The shell commands for lwarpmk html.                                                           |
| For indexing (section 9.6.14) and glossaries (section 9.6.11): |                                                                                                |
| makeindex                                                      | Use makeindex to generate indices.                                                             |
| xindy                                                          | Use xindy to generate indices.                                                                 |
| makeindexStyle                                                 | Set a custom style for makeindex.                                                              |
| xindyStyle                                                     | Set a custom style for xindy.                                                                  |
| xindyLanguage                                                  | The xindy language option used for index generation.                                           |
| xindyCodepage                                                  | The xindy codepage option used for index generation.                                           |
| PrintIndexCmd                                                  | Shell commands executed by lwarpmk printindex.                                                 |
| <b>HTMLIndexCmd</b>                                            | Shell commands executed by lwarpmk htmlindex.                                                  |
| LatexmkIndexCmd                                                | Shell commands executed by latexmk.                                                            |
| GlossaryCmd                                                    | Shell command executed by lwarpmk printglossary                                                |
|                                                                | and lwarpmk htmlglossary.                                                                      |
| Seldom necessary:                                              |                                                                                                |
| OSWindows                                                      | Force compatibility with MS-WINDOWS.                                                           |
| pdftotextEnc                                                   | Set the encoding for <i>pdftotext</i> .                                                        |
| lwarpmk                                                        | Generate a local copy of lwarpmk. lua.                                                         |
| Used internally by lwarp:                                      |                                                                                                |
| warpprint                                                      | Generate print output, and also generate configuration<br>files.                               |
| warpHTML                                                       | Generate HTML output.                                                                          |
| BaseJobname                                                    | The \jobname to use. Set to the \jobname of the printed<br>version even while generating HTML. |

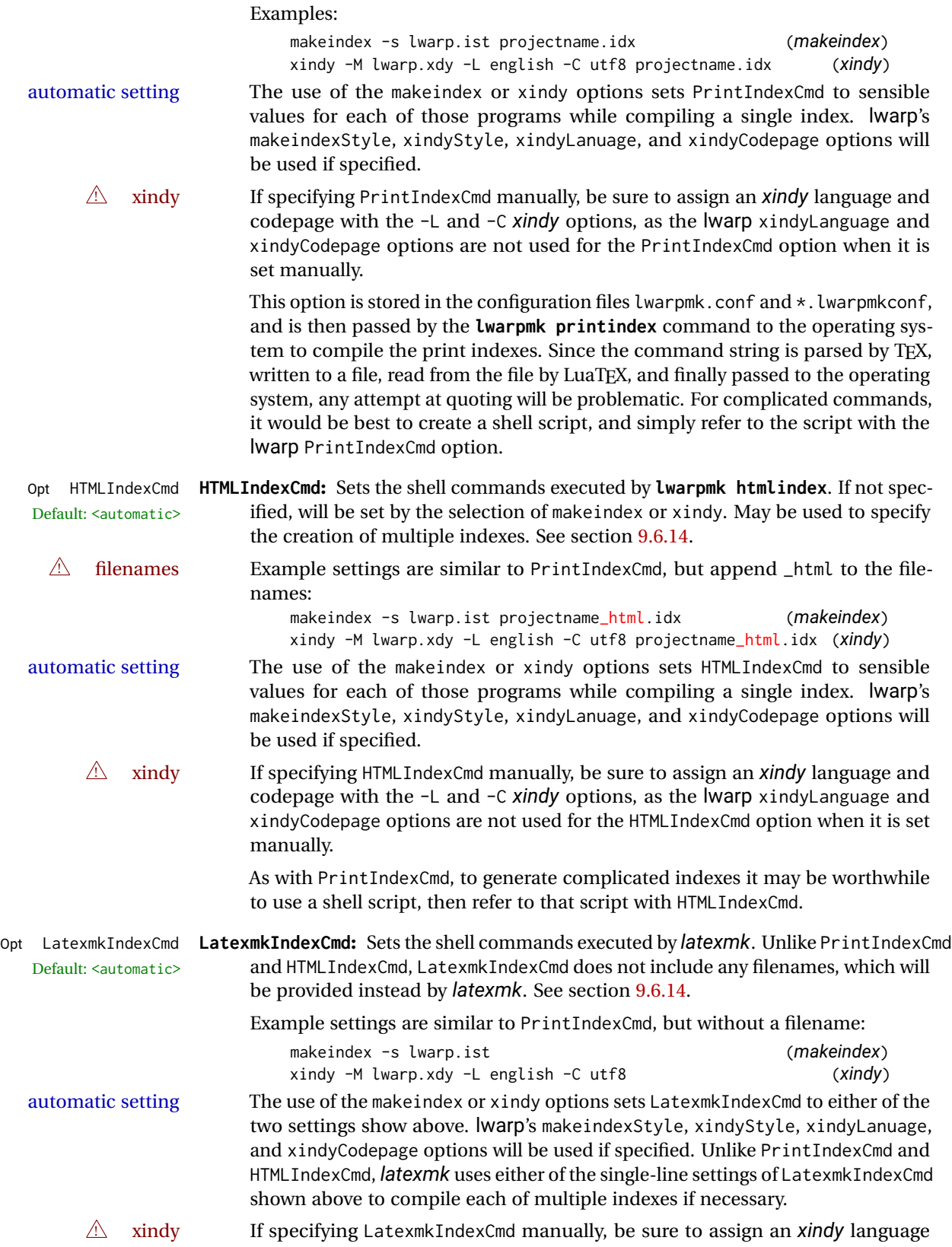

and codepage with the -L and -C *xindy* options, as the lwarp xindyLanguage and xindyCodepage options are not used for the LatexmkIndexCmd option when it is set manually.

Opt GlossaryCmd **GlossaryCmd:** Sets the shell command executed by **lwarpmk printglossary** and Default: **makeglossaries lwarpmk htmlglossary**. The print or HTML glossary filename is appended to this command. See section [9.6.11.](#page-135-0)

- Opt OSWindows **OSWindows:** lwarp attempts to automatically sense WINDOWS, but it may be forced with this option. See section [8.6.](#page-119-0)
- Opt pdftotextEnc **pdftotextEnc:** Used to specify the encoding used by *pdftotext* during the PDF-HTML Default: UTF-8 conversion. In most situations, the default is the correct choice.
	- Opt lwarpmk **lwarpmk:** If you wish to have lwarp generate a local copy of lwarpmk.lua for archival or local-installation purposes, compile the print version with the lwarpmk option set. See section [28.](#page-210-0)

The following options are used internally by lwarp, and usually are not used in the user's document:

Opt warpprint **warpprint and warpHTML:** Usually controlled by *lwarpmk*, and not set in the docu-Opt warpHTML ment. Select the warpprint option to generate print output (default), or the warpHTML option to generate HTML5 output. The default is print output, so the print version may be compiled with the usual *pdflatex*, etc. When lwarp is loaded in print mode, it creates <project>\_html.tex, which sets the warpHTML option before calling the user's source code <project>.tex. In this way, <project>.tex can \usepackage{lwarp} without any options to create a printed version, while <project>\_html.tex will create an HTML version.

Opt BaseJobname **BaseJobname:** Not intended for the user. Used internally by lwarp when creating the Default: \jobname  $*_h$ tml.tex file used to compile the HTML version. See section [28.](#page-210-0)

# <span id="page-112-0"></span>**8.4 Customizing the HTML output**

Table [6](#page-113-0) shows several settings may be used to customize the HTML output. Watch for  $\triangle$  Placement! the correct placement of each!

- $\triangle$  Changes! Note that if changes are made, it is best to first:
	- 1. Clear all the HTML, PDF, and auxiliary files:

```
Enter ⇒ lwarpmk clearall
```
2. Recompile the print version in order to recreate the configuration files for *lwarpmk*:

Enter ⇒ **lwarpmk print**

3. Finally, recompile the HTML version with the new settings:

Enter ⇒ **lwarpmk html**

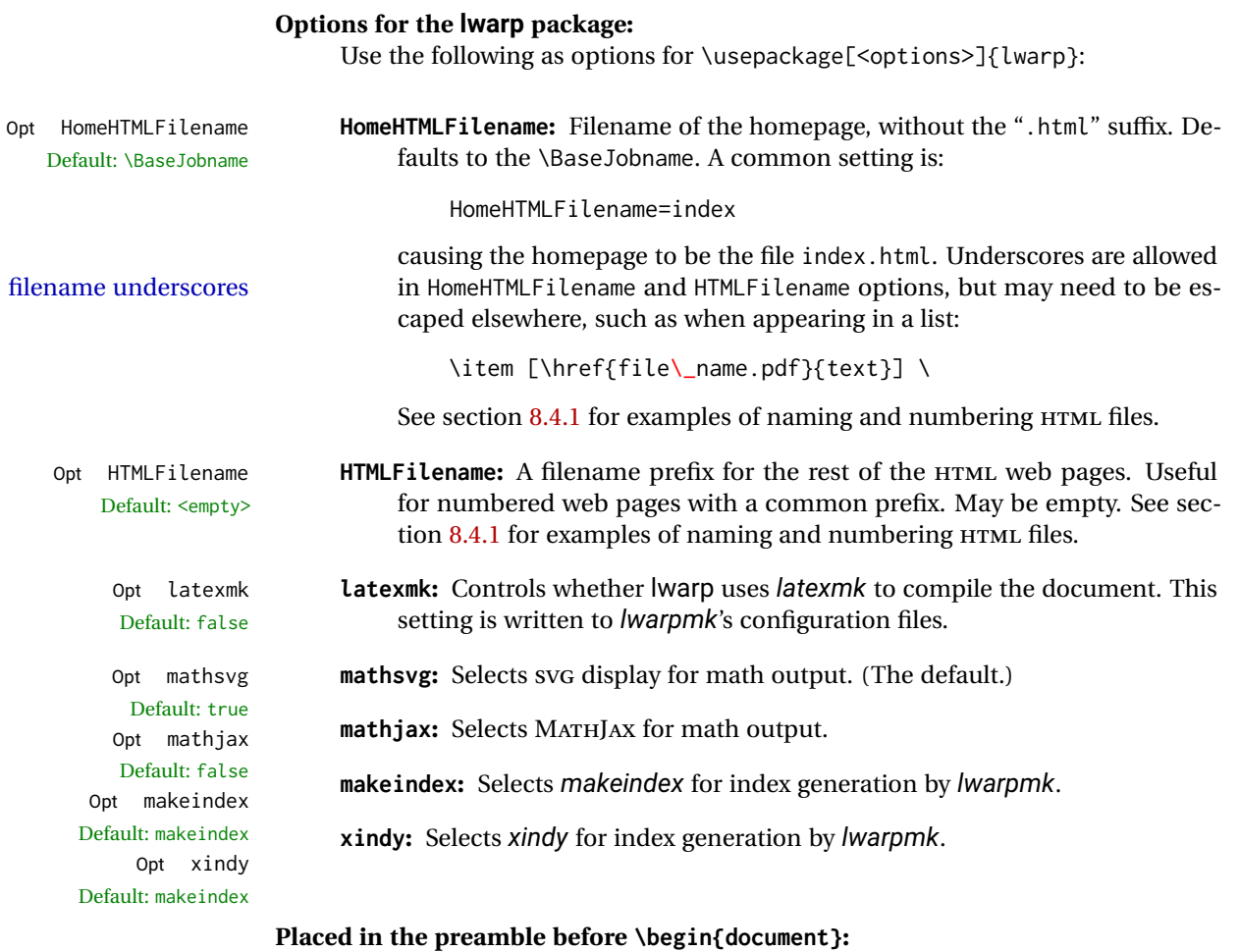

\linkhomename **\linkhomename:** Name of the link to the home page. Paragraphs are allowed.

Default: Home

<span id="page-113-0"></span>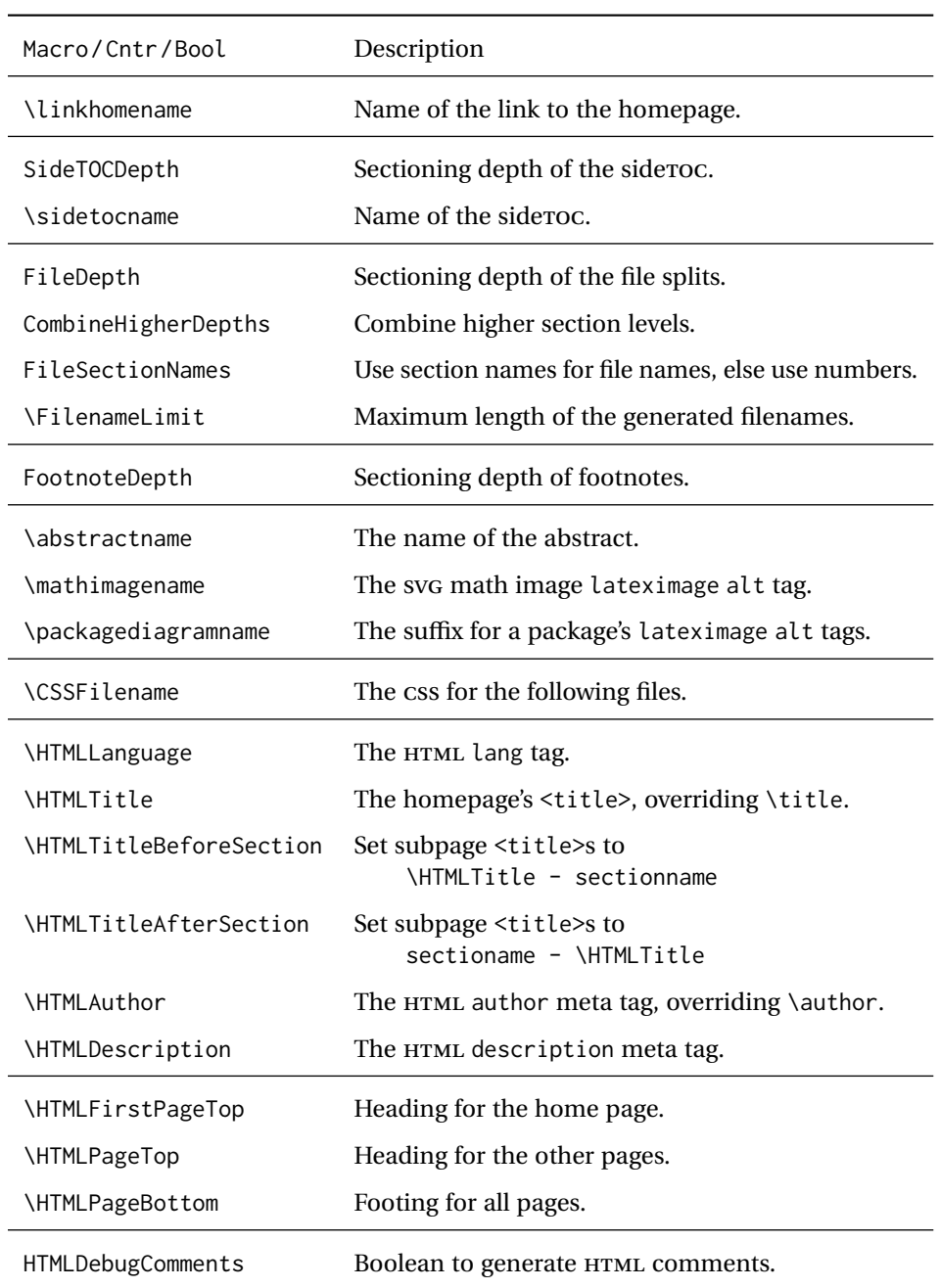

# Table 6: HTML settings

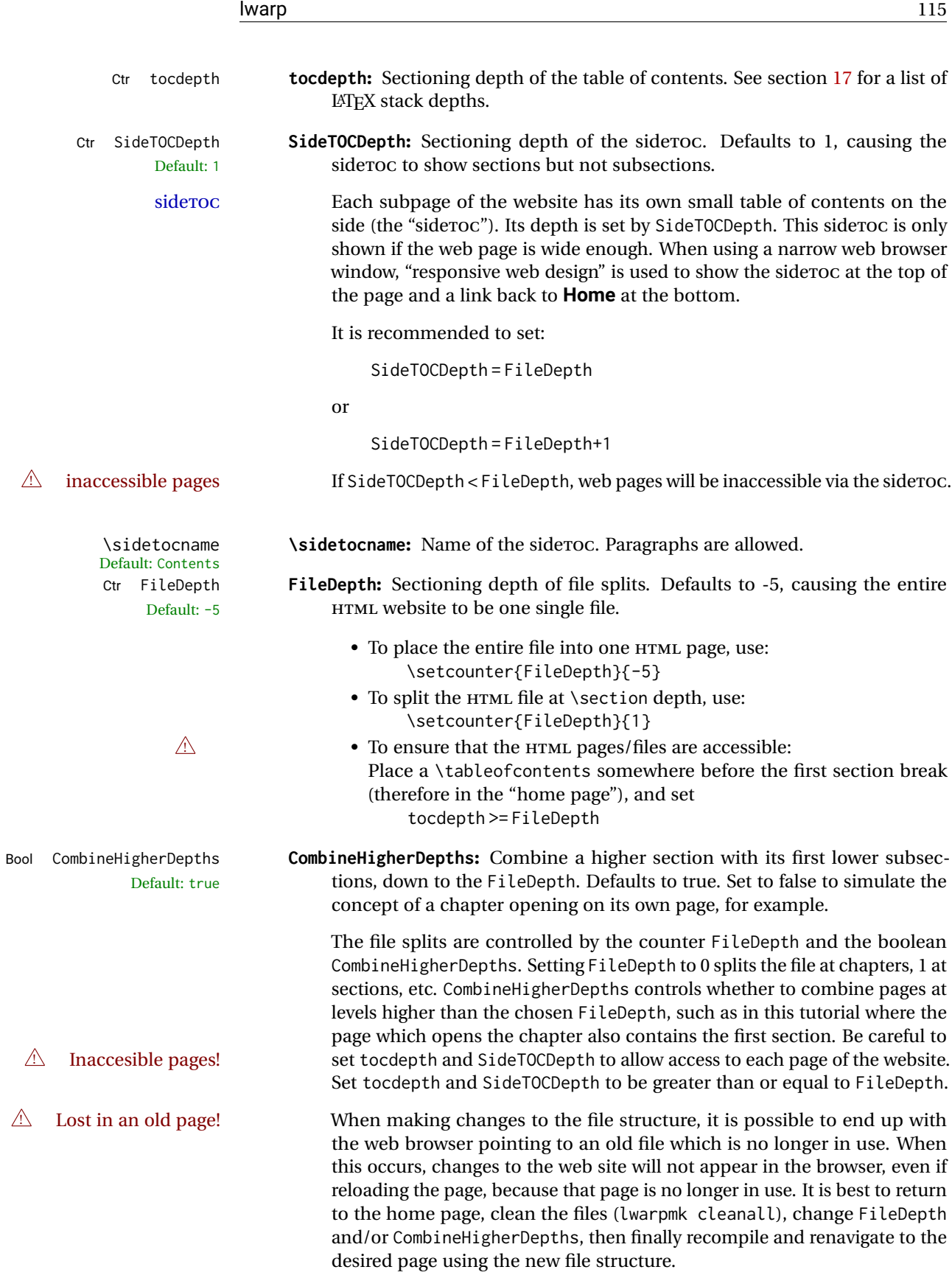

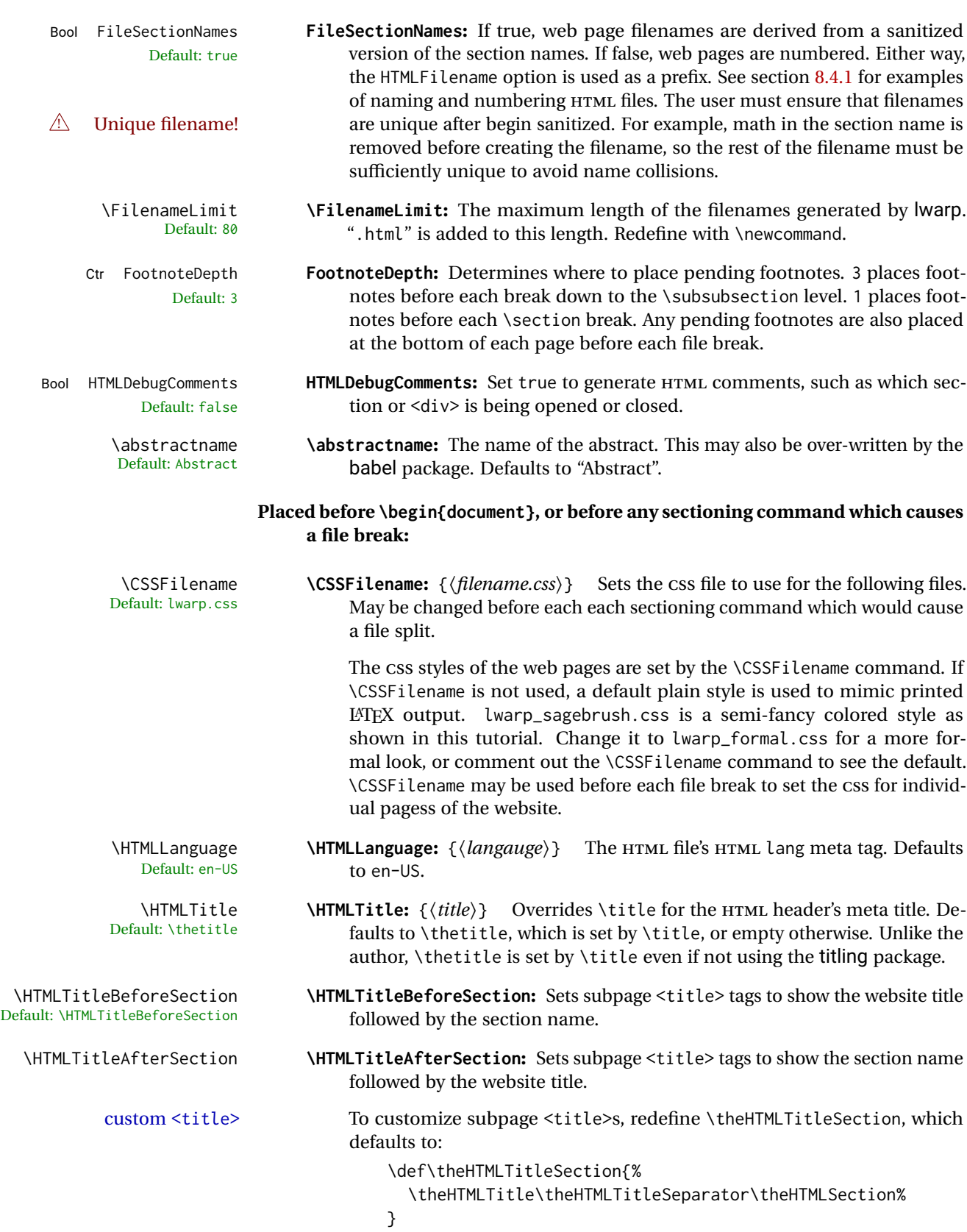

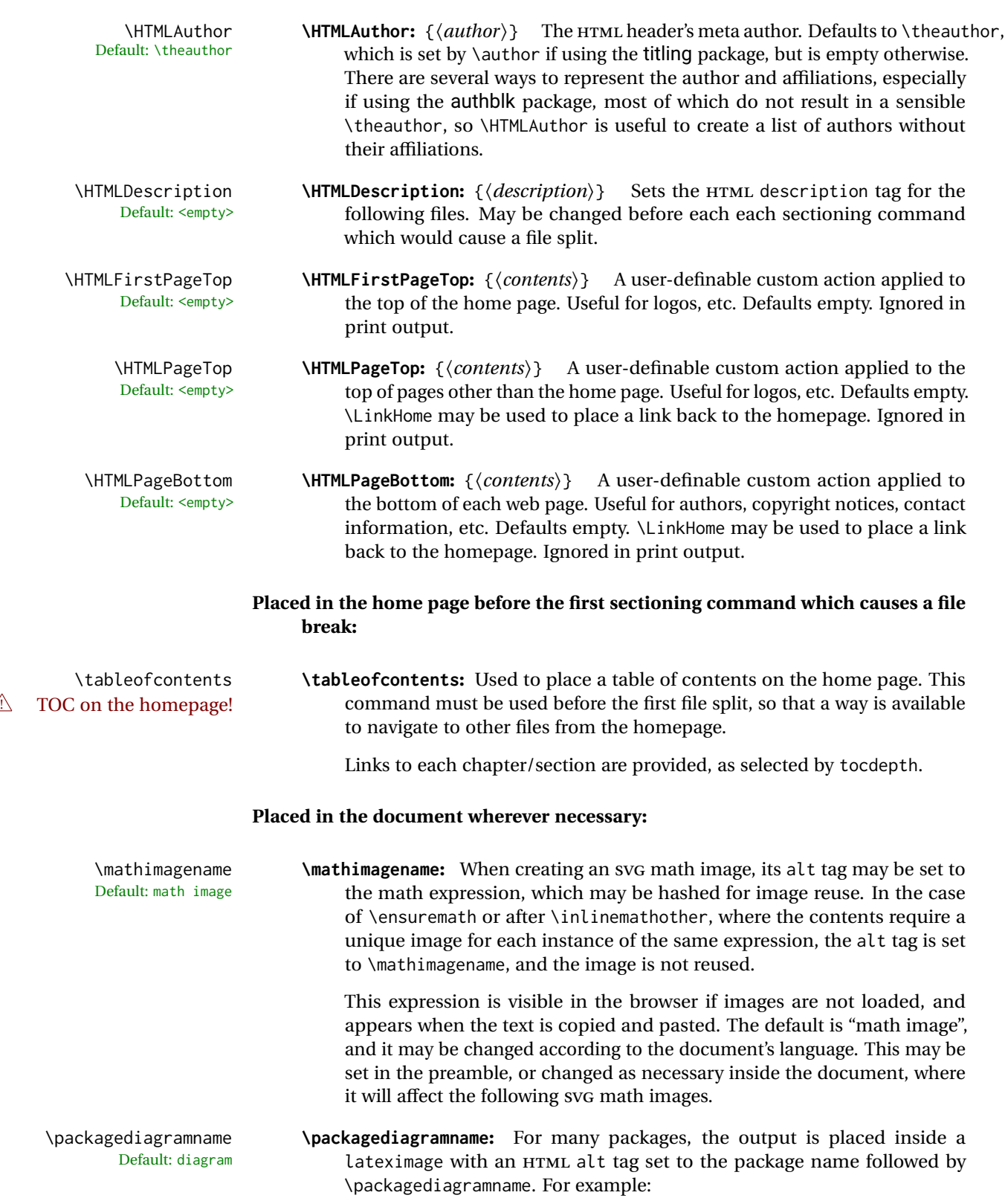

(-xy- diagram)

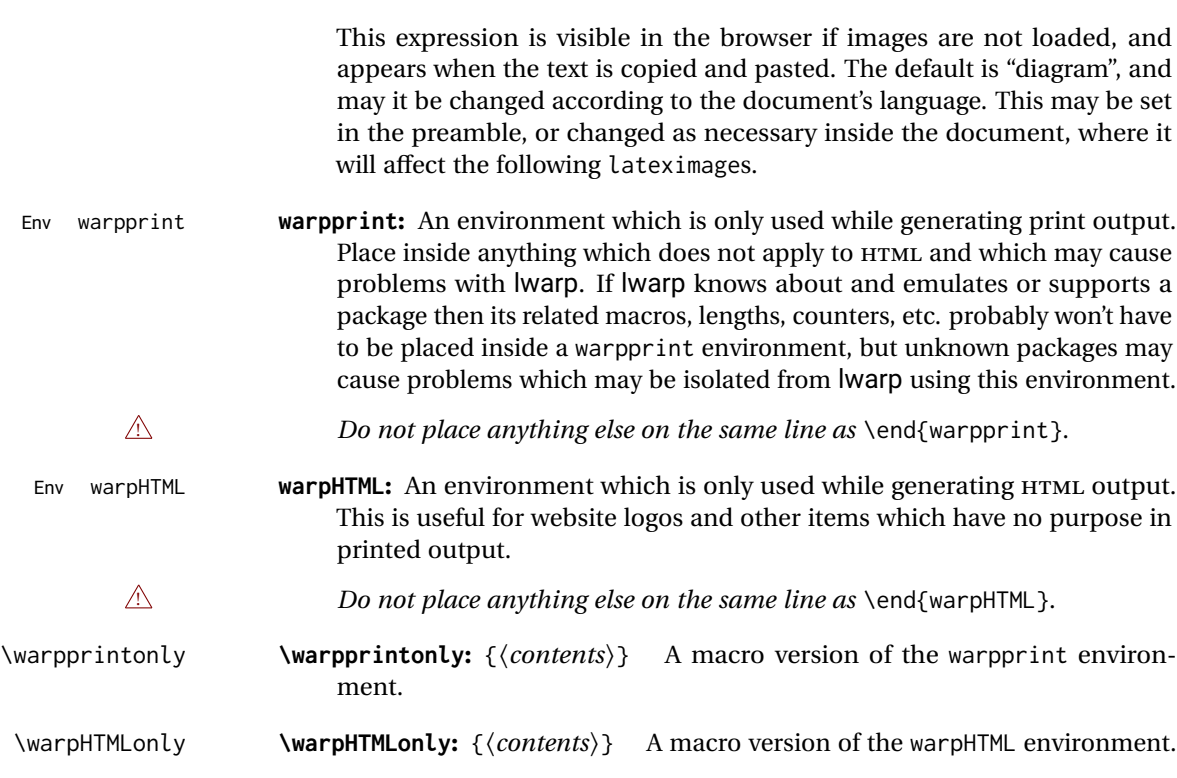

# <span id="page-117-0"></span>**8.4.1 Example HTML file naming**

Examples of ways to name or number HTML files:

## **Numbered HTML nodes:**

Example: Homepage <code>index.html</code>, and <code>node-1</code>, <code>node-2.  $^{\rm 13}$ </code>

```
\usepackage[
    HomeHTMLFilename=index,
    HTMLFilename={node-}
]{lwarp}
\boolfalse{FileSectionNames}
```
# **Named HTML sections, no prefix:**

Example: index.html, and About.html, Products.html

```
\usepackage[
    HomeHTMLFilename=index,
    HTMLFilename={}
]{lwarp}
\booltrue{FileSectionNames}
```
# <sup>13</sup>See \SetHTMLFileNumber to number in groups by chapter, for example.

# **Named HTML sections, with prefix:**

Example: Homepage mywebsite.html, and additional pages such as mywebsite-About.html, mywebsite-Products, etc.

```
\usepackage[
    HomeHTMLFilename=mywebsite,
    HTMLFilename={mywebsite-}
]{lwarp}
\booltrue{FileSectionNames}
```
# **8.5 Customizing the CSS**

\CSSFilename \CSSFilename may be used to choose which . css file is used to display each page of the Default: Lwarp.css web site IIse \CSSFilename before \beginf document \to assign the style of the home web site. Use  $\text{CSSFile}$  before  $\begin{cases} \text{decument} \end{cases}$  to assign the style of the home page. If different parts of the website should have different styles, call \CSSFilename again before each section heading which creates a new file. This may be changed numerous times throughout the file, resulting in different HTML pages having different CSS files assigned:

```
...
\CSSFilename{myCSS.css}
\chapter{Another Chapter}
...
```
The styles provided by lwarp include:

- **lwarp.css:** A default style if \CSSFilename is not used. This style is comparable to a plain LATEX document. To set this style, you may use \CSSFilename{lwarp.css}, or no \CSSFilename call at all.
- **lwarp\_formal.css:** A formal style with a serif fonts and a traditional look.
- **lwarp\_sagebrush.css:** A style with muted colors, gradient backgrounds, additional borders, and rounded corners.

To see each style in use, change the \CSSFilename entry in the tutorial, lwarpmk html again, and then reload the tutorial webpage.

Custom CSS A customized style may also be created. For each new project a file called sample\_project.css is generated. This may be renamed to  $\langle$ project>.css then used by assigning \CSSFilename{<project>.css}.

Note that sample\_project.css is overwritten whenever lwarp is loaded in print mode.  $\triangle$  Rename it! It is therefore important to rename the file to something like  $\epsilon$  project>.css before using it, so that your own changes are not overwritten.

> <project>.css has an entry which loads lwarp.css, and this entry may be changed to load lwarp\_formal.css or lwarp\_sagebrush.css if desired. Additional changes to the css may be made by making entries later in the <project>.css file.

File project.css File sample\_project.css

File lwarp.css It is best to make a local project-specific css file such as project.css, containing only things which are different from lwarp.css. The file project.css should refer to lwarp.css as follows:

```
\sqrt{\ast} ( --- Start of project.css --- ) */
/* ( --- A sample project-specific CSS file for lwarp --- ) */
/* Uncomment one of the following: */
@import url("lwarp.css") ;
/* @import url("lwarp_formal.css") ; */
/* @import url("lwarp_sagebrush.css") ; */
/* Project-specific CSS setting follow here. */
/* . . . . *//* ( --- End of project.css --- ) */
```
Finally use \CSSFilename{<project>.css} in the document to activate the custom CSS.

# <span id="page-119-0"></span>**8.6 Selecting the operating system**

Prog Unix lwarp tries to detect which operating system is being used. UNIX / MAC OS / LINUX is the default (collectively referred to as "UNIX" in the configuration files), and MS-WINDOWS is supported as well.

Prog MS-Windows If MS-WINDOWS is not correctly detected, use the lwarp option OSWindows.

When detected or specified, the operating-system path separator used by lwarp is modified, and the boolean usingOSWindows is set true. This boolean may be tested by the user for later use.

# **8.7 Selecting actions for print or HTML output**

The following environments and macros are used to select actions which only apply to either traditional LATEX print-formatted PDF generation, or to HTML generation.

For most of built-in LATEX and many additional packages there is user-level source code support or emulation, so no special handling will be required. For those cases which lwarp does not handle by itself, the following environments and macros may be used to isolate sections of code for print-only or HTML-only.

These environments are also useful for creating a special version of the titlepage for print and another for HTML.

Env warpHTML Anything which is to be done only for HTML5 output is surrounded by a warpHTML environment:

Prog Mac OS Prog Linux Prog Windows Opt OSWindows

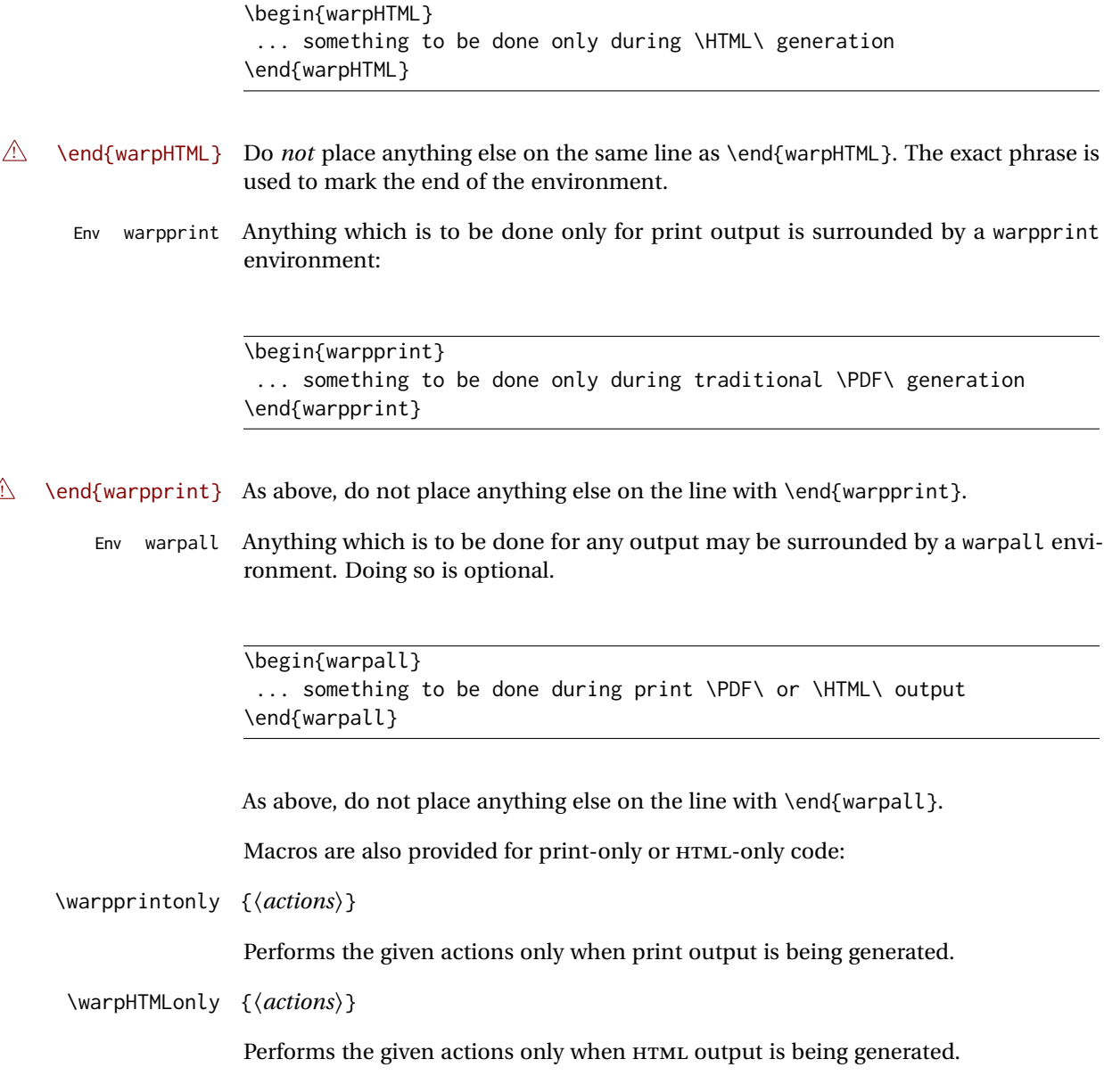

# **8.8 Commands to be placed into the warpprint environment**

Certain print-related commands should always be placed inside a warpprint environment, or may need other special handling. These are unrelated to HTML output, but are hard to isolate automatically. For example:

- Paragraph formatting: \parindent \parskip
- Manual page positions such as the textpos package, which is emulated but only in a limited way.

• Anything changing the page counter. lwarp requires that the page counter not be adjusted during HTML output.

Some packages require additional setup commands. Where these packages are emulated for HTML, setup commands may work for the emulated HTML output as well as for print output. See the details for each package in this document for more information.

Also see section [14:](#page-184-0) [Troubleshooting.](#page-184-0)

# **8.9 Title page**

In the preamble, place an additional block of code to set the following:

```
\title{Document Title} % One line only
\author{Author One\affiliation{Affiliation One} \and
   Author Two\affiliation{Affiliation Two} }
\date{Optional date}
```
The title is used in the meta tags in the HTML files, unless overridden by \HTMLTitle, and the rest are used in \maketitle. To use a \subtitle or \published field, see section [65.8.](#page-381-0)

- \maketitle Use \maketitle just after the \begin{document}, as this will establish the title of the homepage. Optionally, use a titlepage environment instead.
- Env titlepage The titlepage environment may be used to hold a custom title page. The titlepage will be set in a <div> class titlepage, and \printtitle, etc. may be used inside this environment.
- Env titlingpage Another form of custom title page, where \maketitle is allowed, and additional information may be included as well.
	- \title {*\title*}}

Avoid newlines in the \title; these will interfere with the file break and css detection.  $\triangle$  newlines Use a \subtitle command instead (section [65.8\)](#page-381-0). The title will appear in the document \maketitle as a heading <h1>. The HTML meta title tag will also have this title, unless \HTMLTitle is used to set the meta title to something else instead.

\author {*{author*}}

In \author, \protect may be needed before some formatting commands. In HTML, the author will appear in a  $\langle$ div $\rangle$  of class author in the  $\mathcal{L}$  the titling package is used, the author will also appear in a HTML meta tag, but \HTMLAuthor may be necessary to create a plain list of names if \author had affiliations added. \affiliation is a new addition to lwarp.

\date {*\date*}}

\date works as expected. In HTML, this will appear in a <div> class titledate.

\thanks  $\{\langle text \rangle\}$ 

\thanks are allowed in the titlepage fields, and will be rendered as HTML notes at the bottom of the title page.

# **8.10 HTML page meta descriptions**

 $\Huge{\mathcal{H}}$   $\{\text{A description of the web page.}\}$  The default is no description.

Each page of HTML output should have its own HTML meta description, which usually limitations shows up in web search results, is limited to around 150 characters in length, and should not include the ASCII double quote character (").

- placement Use \HTMLDescription just before \begin{document} to set the description of the home page, and also just before each sectioning command such as \chapter or \section where a new file will be generated, depending on FileDepth. For example, if FileDepth is 1, use \HTMLDescription just before each \section command, and that description will be placed inside the HTML page for that \section. The same descrition will be used for all following HTML files as well, until reset by a new \HTMLDescription. It is best to use a unique description for each HTML file.
- disabling To disable the generation of HTML description meta tags, use:

\HTMLDescription{}

# **8.11 HTML homepage meta title**

\HTMLTitle {*{title*}} Sets the contents of the web page <meta name="title"> element. Defaults to \HTMLtitle{\thetitle}. May be set empty to cancel the meta title tag.

> See section [8.4](#page-112-0) for \HTMLTitleBeforeSection and \HTMLTitleAfterSection, used to set the title for HTML subpages.

### **8.12 HTML page meta author**

\HTMLAuthor  $\{\langle author\rangle\}$  Sets the contents of the web page <meta name="author"> element. Defaults to \HTMLAuthor{\theauthor}. May be set empty to cancel the meta author tag.

> \author may be used to create a list of authors and their affiliations, in several formats if using authblk, and these may not successfully parse properly into a sensible list for \theauthor. \HTMLAuthor may be used to set the meta tag to a simple list of names.

# **9 Special cases and limitations**

Some commonly-used LATEX expressions should be modified as follows to allow for a smooth conversion to both HTML and print-formatted outputs.

Need help?

See the [General Index](#page-1036-0) for "how-to", and the [Troubleshooting Index](#page-1040-0) if something doesn't work. The [Index of Objects](#page-1016-0) contains automated entries for each package, macro, environment, counter, boolean, and other objects; individually and also sorted by category. A [Troubleshooting](#page-184-0) section is also available.

# **9.1 Things to avoid**

In the document, avoid the following:

- **page counter:** Do not adjust the page counter. If doing so is required for the print version, place the adjustment inside a warpprint environment.
- **Custom math environment macros:** Do not use expressions such as \beq as a replacement for \begin{equation}.
- **Custom macros in section, figure, table names:** Custom macros which appear in sectioning commands or float captions then appear in the .toc, .lof, and .lot lists, and should be made robust using \newrobustcmd or \robustify from etoolbox, xparse, etc.

When setting FileSectionNames to true to name the HTML files from the section names, the file names are created from sanitized versions of the chapter or section names, but the section names must be plain text or something which expands into plain text. Robust macros will not work at the sectioning level which is used for file names, but a robust macro or other complicated name may be used for the manditory argument of \chapter, \section, etc., if a plain-text version is also included in the optional argument:

\chapter[Plain Name]{\ARobustMacro{Fancy Name}}

# **9.1.1 Invalid HTML**

Additionally, some objects are valid LATEX, but invalid HTML. An example is a tabular inside \textbf, since HTML does not allow a table inside a span. lwarp will create the table, and the browser may support it, but the result is technically invalid.

# **9.2 Formatting**

#### **9.2.1 Text formatting**

 $\triangle$  \bfseries, etc. \textbf, etc. are supported, but \bfseries, etc. work only in some situations.

 $\triangle$  HTML special chars  $\alpha$ ,  $\alpha$ , and > have special meanings in HTML. If \&, \textless, and \textgreater are used, proper HTML entities will be used, but there may be HTML parsing problems if these special characters occur unescaped in program listings or other verbatim text.

program listings For program listings, the listings package is supported, and its literate option is used to convert &, <, and > to proper HTML entities.

verbatim The various verbatim-related environments do not convert &, <, and >, so care must be taken to avoid accidentally including valid HTML code inside these environments. Adding a space on either side may be sufficient.

### **9.2.2 Horizontal space**

- \hspace \hspace is converted to an inline HTML span of the given width, except that 0 width is ignored, a width of .16667em is converted to an HTML thin breakable space (U+2009), and a  $\tilde{\iota}$  is converted to a  $\qquad$ qquad.
	- $\setminus$ ,  $\tilde{a}$  and  $\setminus$ , are converted to HTML entities.

\kern \kern and \hskip are entered into the HTML PDF output as-is, then interpreted by \hskip *pdftotext*, and thus usually appear as a single space.

### **9.2.3 Text alignment**

Use the environments center, flushright, flushleft instead of the macros \centering, \raggedright, \raggedleft.

 $\triangle$  figure & table \centering, etc. are honored in a figure or table if they are the first command inside alignment the float:

```
\begin{table*}
\centering
\caption{A Table}
. . .
```
### **9.2.4 Accents**

Native LATEX accents such as  $\Upsilon$ " will work, but many more kinds of accents are available when using Unicode-aware  $\text{XgLATEX}$  and  $\text{LualATEX}.$ 

### **9.2.5 textcomp package**

Pkg textcomp Some textcomp symbols do not have Unicode equivalents, and thus are not supported.

 $\triangle$  missing symbols Many textcomp symbols are not supported by many fonts. In the css try referencing fonts which are more complete, but expect to see gaps in coverage.

### **9.2.6 Superscripts and other non-math uses of math mode**

Use \textsuperscript{x} instead of  $\sqrt{x}$ }\$

# **9.2.7 Empty \item followed by a new line of text or a nested list:**

lists Use a trailing backslash: \item[label] \

### **9.2.8 Filenames and URLs in lists or footnotes**

filename underscore Escape underscores in the filenames:

\item[\href{file\\_name.pdf}{text}]

### **9.2.9 relsize package**

Pkg relsize For HTML, only the inline macros are supported: \textlarger, \textsmaller, and \textscale. Each becomes an inline span of a modified font-size.

\relsize, \larger, \smaller, and \relscale are ignored.

While creating svG math for HTML, the original definitions are temporarilty restored, and so should work as expected.

 $\triangle$  not small The HTML browser's setting for minumum font size may limit how small the output will be displayed.

# **9.3 Boxes and minipages**

#### **9.3.1 Marginpars**

- \marginpar  $[\langle left \rangle] \{ \langle right \rangle \}$  \marginpar may contains paragraphs, but in order to remain inline with the surrounding text lwarp nullifies block-related macros inside the \marginpar. Paragraph breaks are converted to <br /> tags.
- \marginparBlock  $[(left) ] {\langle right \rangle}$  To include block-related macros, use \marginparBlock, which takes the same arguments but creates a  $\langle \text{div} \rangle$  instead of a  $\langle \text{span} \rangle$ . A line break will occur in the text where the \marginBlock occurs.

# **9.3.2 Save Boxes**

TEX boxes are placed inline and do not allow line breaks, so boxes with long contents may overflow the line during HTML conversion. This is mostly a problem when the boxes contain objects which themselves hold large HTML tags, such as rotation commands with long contents. When this object overflows the line, some HTML code will be lost and the page will be corrupted.

### **9.3.3 Minipages**

- $\triangle$  inline A line of text with an inline minipage or \parbox will have the minipage or \parbox placed onto its own line, because a paragraph is a block element and cannot be made inline-block.
- placement minipages and \parboxes will be placed side-by-side in HTML unless you place a \newline between them.
- side-by-side Side-by-side minipages may be separated by  $\quad$ uad,  $\qquad$ anskip,  $\hbar$ space,  $\hbar$ ill, or a \rule. When inside a center environment, the result is similar in print and HTML. Paragraph tags are suppressed between side-by-side minipages and these spacing commands, but not at the start or end of the paragraph.
- $\triangle$  minipage in a span There is limited support for minipages inside an HTML <span>. An HTML <div> cannot appear inside a <span>. While in a <span>, minipages, and \parboxes, and any enclosed lists have limited HTML tags, resulting in an "inline" format, without markup except for HTML breaks. Use \newline or \par for an HTML break.
	- $\triangle$  minipage size When using \linewidth, \textwidth, and \textheight, widths and heights in HTML are scaled proportionally to a 6×9 inch text area, and inside a multicols \linewidth is divided by the specified number of columns.
	- if width is \linewidth If a minipage or \parbox is assigned a width of exactly \linewidth, in HTML it is automatically given no HTML width, thus allowed to fill the line as needed, similar to how it appears in print output.
		- full-width if HTML A new macro \minipagefullwidth requests that, during HTML output, the next single minipage or \parbox be generated without an HTML width attribute, allowing it to be the full width of the display rather than the declared print-output width. This may be useful where the printed version's width makes no sense in HTML.
- $\triangle$  tabular, multicols Inside a tabular or multicols environment, where the width depends on the browser window, \minipagefullwidth is effectively used by default for every minipage or \UseMinipageWidths \parbox inside the environment. \UseMinipageWidths may be used to tell lwarp to \IgnoreMinipageWidths honor the specified widths of all following minipages and \parboxes until the end of the local scope, and \IgnoreMinipageWidths may be used to tell lwarp to ignore the specified widths.
	- $\triangle$  text alignment Nested minipages adopt their parent's text alignment in HTML, whereas in regular LATEX PDF output they do not. Use a flushleft or similar environment in the child minipage to force a text alignment.

#### **9.3.4 Side-by-side minipages**

Place side-by-side minipages inside a center environment, with horizontal space between them, such as \quad, \qquad, \hspace, or \hfill. The result is similar in print and HTML. Do not use space commands at the start or end of the line.

# \fbox can only be used around inline <span> items during HTML output, but HTML cannot place a block element such as a  $\langle \text{div} \rangle$  for a minipage or a list inside of a  $\langle \text{span} \rangle$ . Several options are provided for framing an object, depending on which kind of object and which packages are loaded: \fbox For a framed object, options include: \fboxBlock Env fminipage **To remove the frame in HTML output:** Place the \fbox command and its closing brace inside warpprint environments. This will nullify the frame for HTML output. **To frame the contents inline with some formatting losses in HTML:** This is the de-For inline text: fault action of \fbox when enclosing a minipage. During HTML output, \fbox nullifies the HTML tags for minipage, \parbox, and lists. The contents are included as inline text inside the \fbox's <span> of class framebox. For lists, line breaks are converted to HTML breaks. The result is a plain-text inline version of the contents, framed inline with the surrounding text, but lacking any extra HTML markup. **To frame the contents on their own line with improved formatting in HTML:** A For inline minipage and lists: new command \fboxBlock is included, intended to be a direct replacement for \fbox for cases where the \fbox surrounds a minipage, table, or list. For print output, this behaves as \fbox. For HTML output, the contents are placed inside an HTML <div> with the class framed, resulting in the contents being placed on their own line with a frame surrounding them. The contents preserve their HTML formatting, so lists and minipages look nicer, and valid HTML is created for a tabular. While an  $\frac{1}{10}$  (fbox containing a tabular is valid LATFX code, the result in HTML is problematic since a table is a <div> not a <span>, so use \fboxBlock around a tabular, or else place the tabular inside a minipage, or use fminipage, described next. Also see below regarding the "Misplaced alignment tab character &." error. **To create a framed minipage in both print and HTML:** A new environment fminipage For display tabular, is included. For print output, this is identical to minipage, except that it is also minipages, and lists: framed. For HTML output, this forms a <div> of class framed, the contents preserve their HTML formatting, and valid HTML is created for a tabular. Also see section [84](#page-529-0) for a new environment fcolorminipage. Also see below regarding the "Misplaced alignment tab character &." error. colored boxes and frames: **To create colored frames and boxes:** See section [486](#page-941-0) for xcolor's \colorbox and \fcolorbox, and lwarp's additional \colorboxBlock and \fcolorboxBlock.

**9.3.5 Framed minipages and other environments**

**To frame tables or verbatim environments:** Place the contents inside a fminipage, or perhaps a \fboxBlock for a tabular. Also, if using \fboxblock with tabular,  $\triangle$  Misplaced alignment you will have to use \StartDefiningTabulars before the start of the macro tab character & which uses \fboxBlock and the tabular, and \StopDefiningTabulars afterwards. Also see the lwarp documentation for the fancybox package.

**To frame equations:** See section [210](#page-678-0) for the fancybox package.

**For fancy framed minipages:** See packages boxedminipage, shadow, fancybox, framed, mdframed.

**Custom environments:** Use a custom environment to create a sidebar, containing a BlockClass environment with custom css formatting, and \warpprintonly{\hrule} command:

```
\begin{BlockClass}{frameminipage}% ignored in print output
 % use \CSS\ to format div class ``framedminipage''
\warpprintonly{\hrule} % only appears in print output
Contents
\warpprintonly{\hrule} % only appears in print output
\end{BlockClass}
```
# **9.3.6 fancybox package**

```
Pkg fancybox fancybox's documentation has an example FramedEqn environment which combines
framed equation example math, \Sbox, a minipage, and an \fbox. This combination requires that the entire
                          environment be enclosed inside a lateximage, which is done by adding \lateximage
                          at the very start of FramedEqn's beginning code, and \endlateximage at the very end
                          of the ending code. Unfortunately, the HTML alt attribute is not used here.
                              \newenvironmentFramedEqn
                              {
                              \lateximage% NEW
                              \setlength{\fboxsep}{15pt}
                              . . . }{. . .
                              \[\fbox{\TheSbox}\]
                              \endlateximage% NEW
                              }
     framing alternatives \fbox works with fancybox. Also see lwarp's \fboxBlock macro and fminipage envi-
                          ronment for alternatives to \fbox for framing environments.
   framed table example The fancybox documentation's example framed table using an \fbox containing a
                          tabular does not work with lwarp, but the FramedTable environment does work if
                          \fbox is replaced by \fboxBlock. This method loses HTML formatting. A better method
                          is to enclose the table's contents inside a fminipage environment. The caption may
                          be placed either inside or outside the fminipage:
                              \begin{table}
                              \begin{fminipage}{\linewidth}
                              \begin{tabular}{lr}
                              . . .
                              \end{tabular}
                              \end{fminipage}
                              \end{table}
```
 $\triangle$  framed verbatim lwarp does not support the verbatim environment inside a span, box, or fancybox's \Sbox, but a verbatim may be placed inside a fminipage. The fancybox documentation's example FramedVerb may be defined as:

```
\newenvironment{FramedVerb}[1] % width
{
\VerbatimEnvironment
\fminipage{#1}
\beginVerbatim
}{
\endVerbatim
\endfminipage
}
```
framed \VerbBox fancybox's \VerbBox may be used inside \fbox.

indented alignment LVerbatim, \LVerbatimInput, and \LUseVerbatim indent with horizontal space which may not line up exactly with what *pdftotext* detects. Some lines may be off slightly in their left edge.

# **9.3.7 mdframed package**

- Pkg mdframed Most basic functionality is supported, including frame background colors and singlesupport border colors and thickness, title and subtitle background colors and borders and thickness, border radius, and shadow. CSS classes are created for mdframed environments and frame titles.
- $\triangle$  loading When used, lwarp loads mdframed in HTML with framemethod=none.
	- font For title font, use

frametitlefont=\textbf,

instead of

frametitlefont=\bfseries,

where \textbf must appear just before the comma and will receive the following text as its argument (since the text happens to be between braces in the mdframed source). Since lwarp does not support \bfseries and friends, only one font selection may be made at a time.

- theoremtitlefont theoremtitlefont is not supported, since the following text is not in braces in the mdframed source.
- ignored options userdefinedwidth and align are currently ignored.
	- CSS classes Environments created or encapsulated by mdframed are enclosed in a <div> of class mdframed, and also class md<environmentname> for new environments.

Frame titles are placed in a <div> of class |mdframedtitle|. Subtitles are in a <div> of class |mdframedsubtitle|, and likewise for subsubtitles.

# **9.4 Section names**

If using named HTML files, by selecting \booltrue{FileSectionNames}:

\FilenameSimplify To remove common short words from the automatically-generated filenames, replacing each with a single hyphen "-", use \FilenameSimplify:

```
\FilenameSimplify*{-in-}
\FilenameSimplify*{A-}
```
The first example removes the word "in" in the middle of a filename, and the second example removes "A" at the start of the filename. The star forces the arguments to be detokenized, which is required for a plain-text comparison. (The unstarred form is used for a token-sensitive comparison, which is seldom required by the user.) After simplfication, repeated hyphen characters will be further simplified to a single hyphen "-". Finally, single hyphens at the start or end of the filename are removed.

 $\triangle$  macros in section names

\FilenameNullify Macro names may appear in the automatically-generated file names. To remove these, create *non-robust* nullified versions of the macros, ensuring that each line ends with a percent character % as shown below. These are placed inside \FilenameNullify, which adds them to the list of macros which are nullfiied during filename generation. Lowlevel macros such as \begingroup will cause problems when nullfied. Many macros such as \textbf are already nullfied. lwarp also already nullifies built-in symbol and textcomp macros, including if defined by xunicode, but not all xunicode macros. See the definition of \LWR@nullfonts for a complete list.

```
\FilenameNullify{%
  \renewcommand*{\macroname}[1]{#1}%
  \renewcommand*{\anothermacro}{}%
```

```
}
```
 $\triangle$  duplicate filename Avoid duplicate file names. Section names at levels which result in HTML file splits must be unique. lwarp will generate an error if a duplicate HTML filename is generated. Use the optional TOC caption entry parameter for formatting. Remember to \protect LATEX commands which appear in section names and TOC captions.

math in section names If using named HTML files, in section names use paren math  $\(\x + y\)$  instead of dollar math \$x+y\$. (Dollar math works, but appears in the filename.) Or, use a short name for the TOC entry without the math, or use \texorpdfstring:

\section{A math \texorpdfstring{\$1+2=3\$}{text description} name}

# **9.5 Cross-references**

labels Labels with special characters may be a problem. It is best to stick with alpha-numeric,  $\triangle$  label characters hyphen, underscore, and perhaps the colon (if not French).

\nameref \nameref refers to the most recently-used section where the \label was defined. If  $\triangle$  empty link no section has been defined before the \label, the link will be empty. Index entries also use \nameref and have the same limitation.

### **9.5.1 Page references**

 $\triangle$  LATEX page numbers The printed page does not translate to the HTML page, so \pageref references are converted to parentheses containing \pagerefPageFor, which defaults to "see ", followed by a hyperlink to the appropriate object.

Ex:

```
\ref{sec:name} on page \pageref{sec:name}
in HTML becomes:
   "Sec. 1.23 on page (see sec. 1.23)".
```
phrase includes \cpagerefFor, which defaults to "for".

\pagerefPageFor may be redefined to "page for ", empty, etc. See page [462.](#page-459-0)

### **9.5.2 cleveref and varioref packages**

Pkg cleveref cleveref and varioref are supported, but printed page numbers do not map to HTML, Pkg varioref so a section name or a text phrase are used for \cpageref and \cpagerefrange. This

 $\triangle$  cleveref page numbers

Ex:

```
\cpageref{tab:first,tab:second}
in html becomes:
   "pages for table 4.1 and for table 4.2"
```
See \cpagerefFor at page [535](#page-532-0) to redefine the message which is printed for page number references.

### **9.5.3 Hyperlinks, hyperref, and url**

Pkg hyperref lwarp emulates hyperref, including the creation of active hyperlinks, but does not  $Pkg$  url require that hyperref be loaded by the document.

 $\triangle$  comments between Do not place a comment with a % character between arguments for \hyperref, etc., arguments as it is neutralized for inclusion in HTML URLs.

> lwarp can also load url, but url should not be used at the same time as hyperref, since they both define the \url command. lwarp does not (yet) attempt to convert url links into hyperlinks during HTML output, nor does the print version of url create hyperlinks.

 $\triangle$  backref When generating HTML, lwarp's emulation of hyperref does not automatically load backref, so backref must be loaded explicitly.

#### **9.5.4 Footnotes and page notes**

lwarp uses native LATEX footnote code, although with its own \box to avoid the LATEX output routine. The usual functions mostly work as-is.

footnote numbering To have footnote numbers reset each time footnotes are printed:

\setcounter{footnoteReset}{1} For bigfoot, manyfoot, or perpage: \MakePerPage{footnoteX}  $-$  or  $-$ \MakeSortedPerPage{footnoteX} The footnotes are reset when they are printed, according to section level as set by FootnoteDepth, which is not necessarily by HTML page. This is recommended for \alph, \Alph, or \fnsymbol footnotes, due to the limited number of symbols which are available. footmisc The footmisc stable option is emulated by lwarp.  $\triangle$  sectioning commands When using footnotes in sectioning commands, to generate consistent results between print and HTML, use the footmisc package with the stable option, provide a short TOC entry, and \protect the \footnote: \usepackage[stable]{footmisc} . . . \subsection[Subsection Name] {Subsection Name\protect\footnote{A footnote.}} memoir with footmisc If using memoir class, with which lwarp preloads footmisc, the stable option must  $\triangle$  memoir be declared before lwarp is loaded: \PassOptionsToPackage{stable}{footmisc} \usepackage{lwarp} . . . Do not use a starred sectioning command. As an alternative, it may be possible to adjust \secnumdepth instead. fancybox, fancyvrb If using fancybox or fancyvrb with \VerbatimFootnotes, and using footnotes in a  $\triangle$  \VerbatimFootnotes sectioning command or display math, use \footnotemark and \footnotetext:  $\triangle$  sectioning or displaymath \subsection[Subsection Name] {Subsection Name\protect\footnotemark} \footnotetext{A footnote with \verb+verbtim+.} and likewise for equations or display math. At present there is a bug such that paragraph closing tags are not present in footnotes when \VerbatimFootnotes are selected. The browser usually compensates. pfnote While emulating pfnote, lwarp is not able to reset HTML footnote numbers per page  $\triangle$  pfnote numbers number to match the printed version, as HTML has no concept of page numbers. Iwarp therefore uses continuous footnote numbering even for pfnote. bigfoot, manyfoot If using the bigfoot package, and possibly also manyfoot, problems may occur with counter allocation because lwarp uses many counters, and there is a difference in how counters numbered 256 and up are handled in pdfLATEX. With bigfoot this has

been known to show up as an error related to one footnote insert being forbidden

inside another. Another problem showed up as a input stack error, and which of these problems occurred depended on how many counters were allocated.

As a possible solution, try creating several new counters before defining bigfoot or manyfoot footnotes, hoping to shift the problematic counter above the 256 threshold. It may instead be necessary to use XHATEX or LuaLATEX instead of pdfLATEX.

# **9.6 Front and back matter**

### **9.6.1 Custom classes with multiple authors and affiliations**

Some classes allow multiple authors and affiliations. Often it is possible to emulate these using a standard class along with authblk:

%\documentclass{customclass} % for print document \documentclass{article} % for html document

```
\usepackage{lwarp}
\begin{warpHTML}
\usepackage{authblk}
\let\affiliation\affil % maybe required
\end{warpHTML}
```
### **9.6.2 Starred chapters and sections**

The following describes \ForceHTMLPage and \ForceHTMLTOC, which may be used for endnotes, glossaries, tocbibind, bibliographies, and the index. See the following sections where applicable. Continue here if interested in the reason for adding these commands to lwarp.

Some packages use  $\char`$ chapter\* or  $\sect`$ on\* to introduce reference material such as notes or lists, often to be placed in the back matter of a book. These starred sections are placed inline instead of on their own HTML pages, and they are not given TOC entries.

lwarp provides a method to cause a starred section to be on its own HTML page, subject to FileDepth, and also a method to cause the starred section to have its own TOC entry during HTML output.

\ForceHTMLPage To place a starred section on its own HTML page, use \ForceHTMLPage just before the \chapter\* or \section\*. lwarp will create a new page for the starred sectional unit.

A starred sectional unit does not have a TOC entry unless one is placed manually. The typical method using \phantomsection and \addcontentsline works for inline text but fails when the new starred section is given its own webpage after the TOC entry is created, or when creating an EPUB where the TOC entry will point to the page before the starred section. If the starred section has its own HTML page but no correct TOC  $\triangle$  inaccessible HTML page entry pointing to that page, the page will be inaccessible unless some other link is created.

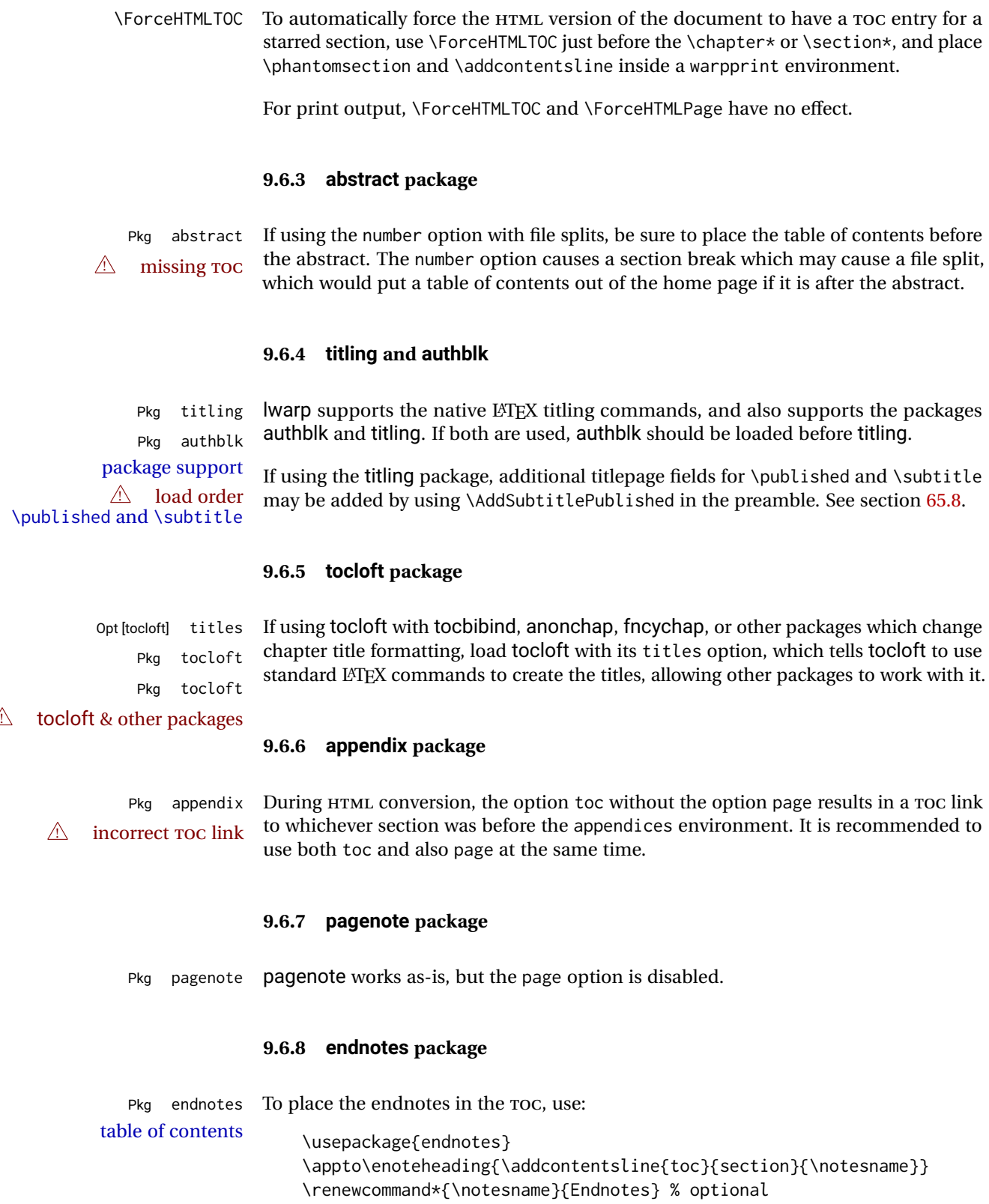

HTML page To additionally have the endnotes on their own HTML page, if FileDepth allows:

\ForceHTMLPage \theendnotes

### **9.6.9 BIBTEX**

\etalchar Displays a superscript "+" to indicate "and others".

 $\triangle$  Modify \*.bib When enough authors are cited for a source, BIBT<sub>E</sub>X may use the \etalchar command to display a math superscript with  $a +$  character to indicate "and others". Without modification, this will result in an "Improper \prevdepth" error. At present, lwarp requires that \etalchar be replaced by a text superscript. To do so, add to the start of the .bib file the following:

@PREAMBLE{"\let\etalchar\relax \newcommand{\etalchar}[1]{\textsuperscript{#1}}"}

#### **9.6.10 gloss package**

Pkg gloss To process the HTML glossary:

Default: makeglossaries Opt [lwarpmk] printglossary

 $\triangle$  compiling bibtex <projectname>\_html.gls

### <span id="page-135-0"></span>**9.6.11 glossaries package**

Pkg glossaries *lwarpmk* has the commands lwarpmk printglossary and lwarpmk htmlglossary, processing glossaries Opt GlossaryCmd which process the glossaries created by the glossaries package using that package's *makeglossaries* program.

Opt [lwarpmk] htmlglossary The shell command to execute is set by the lwarp option GlossaryCmd, which defaults to **makeglossaries**. The print or HTML glossary filename is appended to this command.

! *makeglossaries* not In some situations it may be required to modify the default command, such as to add found the **perl** command in front:

> \usepackage[ GlossaryCmd={perl makeglossaries}, ] {lwarp}

*xindy* language To set the language to use for processing glossaries with *xindy*:

\usepackage[ GlossaryCmd={makeglossaries -L english}, ] {lwarp}

Other options for *makeglossaries* may be set as well.

placement and TOC options The glossaries may be placed in a numbered or unnumbered section, given a TOC entry, and placed inline or on their own HTML page:

# **Numbered section, on its own HTML page:**

\usepackage[xindy,toc,numberedsection=nolabel]{glossaries} . . .

\printglossaries

# **Unnumbered section, inline with the current HTML page:**

\usepackage[xindy,toc]{glossaries}

\printglossaries

. . .

# **Unnumbered section, on its own HTML page:**

\usepackage[xindy,toc]{glossaries} . . . \ForceHTMLPage \printglossaries

- $\triangle$  glossary style The default style=item option for glossaries conflicts with lwarp, so the style is forced to index instead.
- $\triangle$  number list The page number list in the printed form would become \namerefs in HTML, which could become a very long string if many items are referenced. For now, the number list is simply turned off.
- print/HTML versions The print and HTML versions of the glossary differ in their internal page numbers. Separate commands for generating print and HTML glossaries are used, even though the page number is currently ignored.

### **9.6.12 nomencl package**

Pkg nomencl To process the HTML nomenclature:

makeindex <project>\_html.nlo -s nomencl.ist -o <project>\_html.nls

# **9.6.13 Indexing overview**

There are many ways to process indexes for a LATEX document, including native LATEX capabilities, a number of packages and classes, the possible availability of shell escape and *latexmk*, and the need to process print and HTML versions. lwarp attempts to provide easy recompilation of indexes along with the rest of the document, but the various indexing options must be set correctly. Numerous examples are given below. Some differ in minor details, so the important parts are highlighted in red, and options are in green.

Once set up properly, the entire document may be recompiled with **lwarpmk print** and **lwarpmk html**. In some cases, it will also be necessary to compile the indexes with **lwarpmk printindex** and **lwarpmk htmlindex**. A recompile may then be forced with **lwarpmk print1** and **lwarpmk html1**.

manual processing The user may continue to process indexes manually or by shell script without the use of *lwarpmk*, but adjustments will be required to process HTML indexes as well. In

general,  $\star$ . idx and  $\star$ . ind files will be accompanied by  $\star$ \_html.idx and  $\star$ \_html.ind files.

custom index style If using a custom indexing style file, see sections [9.6.19](#page-146-0) and [9.6.20.](#page-147-0)

source code See section [75](#page-481-0) for lwarp's core index and glossary code, section [273](#page-748-0) for index, section [417](#page-872-0) for splitidx, section [272](#page-744-0) for imakeidx, section [451](#page-912-0) for tocbibind, and section [504.17](#page-986-0) for memoir's indexing patches.

#### <span id="page-137-0"></span>**9.6.14 Indexing with basic LATEX and makeidx**

*lwarpmk* processing The following allow the user to process indexes automatically, or using *lwarpmk*'s commands:

Enter ⇒ **lwarpmk printindex**

Enter ⇒ **lwarpmk htmlindex**

### **For a single index using** *makeindex***:**

\usepackage[makeindex,latexmk] {lwarp}

The usual .idx and .ind files will be used, along with the new lwarp.ist style file. When creating the HTML index, "\_html" is automatically appended to each of the names.

*lwarpmk* will use *latexmk* if specified, in which case *latexmk* will create the index automatically. Otherwise, use

Enter ⇒ **lwarpmk printindex** Enter ⇒ **lwarpmk htmlindex**

to compile the indexes.

### **For a single index using** *xindy***:**

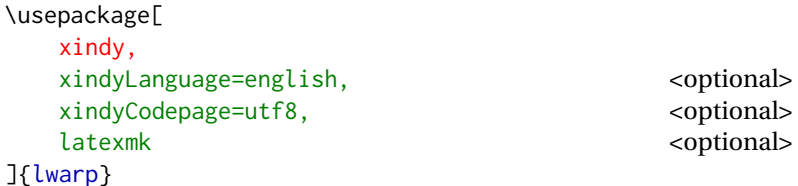

The usual .idx and .ind files will be used, along with the new lwarp.xdy style file.

*lwarpmk* will use *latexmk* if specified, in which case *latexmk* will create the index automatically. Otherwise, use

Enter ⇒ **lwarpmk printindex** Enter ⇒ **lwarpmk htmlindex**

to compile the indexes.

# **9.6.15 Indexing with index**

lwarp is told how to use *makeindex* using the PrintIndexCmd and HTMLIndexCmd options. The file lwarp.ist is specified, which generates index letter heads for print output and also allows special HTML formatting for HTML output.

#### **For multiple indexes using** *makeindex* **and index:**

```
(Assuming that the second index has file extensions .sist and .sind)
                         \usepackage[
                           makeindex, latexmk,
                           PrintIndexCmd={
                             makeindex -s lwarp.ist <projectname>.idx ;
                             makeindex -s lwarp.ist
                               -o <projectname>.sind <projectname>.sidx
                           },
                           HTMLIndexCmd={
                             makeindex -s lwarp.ist <projectname>_html.idx ;
                             makeindex -s lwarp.ist
                               -o <projectname>_html.sind <projectname>_html.sidx
                           }
                         ]{lwarp}
                         \usepackage{index}
                         . . .
                         \makeindex
                         \newindex{secondname}{sidx}{sind}{Second Index}
! WINDOWS For WINDOWS, replace the two ";" characters with "&".
                    When creating the HTML index, "_html" is automatically appended to the index
                     filenames.
                     Use
                         Enter ⇒ lwarpmk printindex
                         Enter ⇒ lwarpmk htmlindex
```
to compile the indexes.

If the latexmk option is selected for lwarp, *latexmk* will compile the document but will *not* compile the indexes. **lwarpmk printindex** and **lwarpmk htmlindex** will still be required.

### **9.6.16 Indexing with splitidx**

lwarp is told how to use *splitindex* using the PrintIndexCmd and HTMLIndexCmd options. The file lwarp.ist is specified, which generates index letter heads for print output and also allows special HTML formatting for HTML output.

If the latexmk option is selected for lwarp, *latexmk* will compile the document but will *not* compile the indexes. **lwarpmk printindex** and **lwarpmk htmlindex** will still be required.

 $\triangle$  \thepage When using \AtWriteToIndex or \AtNextWriteToIndex, the user must not refer to

\thepage during HTML output, as the concept of a page number is meaningless. Instead, do

```
\addtocounter{LWR@autoindex}{1}
\LWR@new@label{LWRindex-\arabic{LWR@autoindex}}
```
where the \index-like action occurs, and then refer to \arabic{LWR@autoindex} instead of \thepage where the reference should occur.

See section [504.17](#page-986-0) in the lwarp-patch-memoir package for the \@@wrspindexhyp macro as an example.

## **For multiple indexes using** *makeindex* **and splitidx:**

```
\usepackage[
  makeindex, latexmk,
  PrintIndexCmd={
    splitindex <projectname> -- -s lwarp.ist
  },
  HTMLIndexCmd={
    splitindex <projectname>_html -- -s lwarp.ist
  }
]{lwarp}
\usepackage{splitidx}
. . .
\makeindex
\newindex[Second Index]{secondname}
```
When creating the HTML index, "\_html" is automatically appended to each of the names.

Use

Enter ⇒ **lwarpmk printindex** Enter ⇒ **lwarpmk htmlindex**

to compile the indexes.

# **For multiple indexes using** *xindy* **and splitidx:**

```
\usepackage[
 xindy, latexmk,
 PrintIndexCmd={
   splitindex -m xindy <projectname> -- -M lwarp.xdy
     -L english -C utf8 <optional>
 },
 HTMLIndexCmd={
   splitindex -m xindy <projectname>_html -- -M lwarp.xdy
     -L english -C utf8 <optional>
 }
]{lwarp}
\usepackage{splitidx}
. . .
\makeindex
\newindex[Second Index]{secondname}
```
When creating the HTML index, "\_html" is automatically appended to each of the names.

Use

```
Enter ⇒ lwarpmk printindex
    Enter ⇒ lwarpmk htmlindex
to compile the indexes.
```
### **9.6.17 Indexing with imakeidx**

Due to the number of methods which may be used to process multiple indexes, the options for style file and *xindy* language and codepage must be specified in one of several different ways. These are described in detail later in this section, but are summarized here.

If shell escape is used, imakeidx will automatically compile the indexes by itself. Options specifying a custom style file and *xindy* language and codepage must be specified for each \makeindex command using its options= option, which must include lwarp's special lwarp. ist or lwarp.  $xdy$  file, or a file based on them. If using a custom indexing style file, see sections [9.6.19](#page-146-0) and [9.6.20.](#page-147-0) The splitindex option is also available of shell escape is used, in which case the splitidx package and *splitindex* program will also be used.

If shell escape is not possible, *latexmk* may be used to automatically compile the indexes. The style, language, and codepage options are specified with lwarp's makeindexStyle, xindyStyle, xindyLanguage, and xindyCodepage options. These are passed to *latexmk* by *lwarpmk*'s **lwarpmk printindex** and **lwarpmk htmlindex** commands.

Where shell escape and *latexmk* are not possible, *lwarpmk* may be used to manually compile the indexes. lwarp's PrintIndexCmd and HTMLIndexCmd options are used.

### **For a single or multiple indexes using** *makeindex* **and imakeidx:**

The index style lwarp. ist is automatically used for HTML output. This file turns on letter headings, so it may be desirable to specify it as an option, in which case it will also be used for print output, which will help match the print and HTML output.

```
\usepackage[makeindex,latexmk] {lwarp}
\usepackage[makeindex]{imakeidx}
. . .
\makeindex[options={-s lwarp.ist}]
\makeindex[name=secondname,options={-s lwarp.ist}]
```
imakeidx will automatically compile the indexes. Shell escape is not required while using *makeindex*. latexmk may be specified, and if so it will be used for **lwarpmk print** and **lwarpmk html**, but *imakeidx* will actually create the indexes.

# **For a single or multiple indexes using** *makeindex* **and** *splitindex* **with imakeidx:**

The index style lwarp. ist is automatically used for HTML output. This file turns on letter headings, so it may be desirable to specify it as an option, in which case it will also be used for print output, which will help match the print and HTML output.

```
\usepackage[makeindex,latexmk] {lwarp}
\usepackage[makeindex,splitindex]{imakeidx}
. . .
\makeindex[options={-s lwarp.ist}]
\makeindex[name=secondname,options={-s lwarp.ist}]
```
 $\triangle$  enable shell escape Shell escape is required while using *splitindex*. For the first compile, use

```
Enter ⇒ pdflatex --shell-escape projectname.tex
```
Enter <sup>⇒</sup> **pdflatex --enable-write18 projectname.tex (MiKTeX)**

or similar with *xelatex* or *lualatex*. lwarp will remember that shell escape was used.

*imakeidx* will automatically execute *splitindex*, and will also use *makeindex* to compile the indexes.

latexmk may be specified, and if so it will be used for **lwarpmk print** and **lwarpmk html**, but *imakeidx* will actually create the indexes.

#### **For multiple indexes using** *xindy* **and imakeidx, using shell escape:**

Options may be given to imakeidx's \makeindex command. The style file lwarp.xdy is automatically used for HTML output, and is not necessary for print output since the output will be similar. If language or codepage must be set, they should be specified as options for \makeindex, since imakeidx will process the indexes.

```
\usepackage[xindy,latexmk] {lwarp}
\usepackage[xindy,splitindex]{imakeidx}
. . .
\makeindex[
  options={ -M lwarp.xdy -L english -c utf8 }
]
\makeindex[
  name=secondname,
  options={ -M lwarp.xdy -L english -c utf8 }
]
```
 $\triangle$  enable shell escape For the first compile, use

Enter ⇒ **pdflatex --shell-escape projectname.tex**

### Enter <sup>⇒</sup> **pdflatex --enable-write18 projectname.tex (MiKTeX)**

or similar with *xelatex* or *lualatex*. lwarp will remember that shell escape was used.

*imakeidx* will automatically execute *splitindex* if selected, and will also use *xindy* to compile the indexes.

If selected, *latexmk* will automatically recompile the entire document as necessary.

# **For indexes using** *xindy* **and** *imakeidx***, without shell escape, but** *with latexmk***:**

lwarp's options are used, and are passed to *latexmk*.

```
\usepackage[
     xindy,
     xindyLanguage=english, encoded and coptional state of the state of the state of the state of the state of the state of the state of the state of the state of the state of the state of the state of the state of the state of
     xindyCodepage=utf8, extending the continuity of the continuity of the continuity of the continuity of the continuity of the continuity of the continuity of the continuity of the continuity of the continuity of the continui
     latexmk,
]{lwarp}
\usepackage[xindy]{imakeidx}
 . . .
\makeindex
\makeindex[name=secondname]
```
*latexmk* will create the indexes automatically when **lwarpmk print** and **lwarpmk html** are executed.

# **For indexes using** *xindy* **and** *imakeidx***, without shell escape, and** *without latexmk***:**

*lwarpmk* must be told how to create the indexes:

```
\usepackage[
  xindy,
  PrintIndexCmd={
    xindy -M lwarp.xdy -L english -C utf8
      <projectname>.idx ;
    xindy -M lwarp.xdy -L english -C utf8
      secondname.idx
  },
  HTMLIndexCmd={
    xindy -M lwarp.xdy -L english -C utf8
      <projectname>_html.idx ;
    xindy -M lwarp.xdy -L english -C utf8
      secondname_html.idx
  }
]{lwarp}
\usepackage[xindy]{imakeidx}
. . .
\makeindex
\makeindex[name=secondname]
```
! WINDOWS *For* WINDOWS*, replace the two ";" characters with "&".*

<projectname> is the \jobname: if compiling "name.tex", use the filenames name.idx and name\_html.idx.

Use

Enter ⇒ **lwarpmk printindex** Enter ⇒ **lwarpmk htmlindex**

to compile the indexes.

## **9.6.18 Indexes with memoir**

**For a single index with memoir and makeindex:**

\documentclass{memoir} \usepackage[makeindex,latexmk]{lwarp} . . .

```
\makeindex
```
The usual .idx and .ind files will be used, along with the lwarp.ist style file.

*lwarpmk* will use *latexmk* if specified, in which case *latexmk* will create the index automatically. Otherwise, use

Enter ⇒ **lwarpmk printindex**

Enter ⇒ **lwarpmk htmlindex**

to compile the indexes.
## **For multiple indexes with memoir and makeindex, using** *latexmk***:**

lwarp's options are used, and are passed to *latexmk*.

```
\documentclass{memoir}
\usepackage[makeindex,latexmk]{lwarp}
. . .
\makeindex
\makeindex[secondname]
```
*lwarpmk* will use *latexmk* to create the indexes automatically when the user executes **lwarpmk print** and **lwarpmk html**.

# **For multiple indexes with memoir and makeindex,** *without* **latexmk:**

*lwarpmk* must be told how to create the indexes:

```
\documentclass{memoir}
\usepackage[
  makeindex,
  PrintIndexCmd={
    makeindex -s lwarp.ist <projectname>.idx ;
    makeindex -s lwarp.ist secondname.idx
  },
  HTMLIndexCmd={
    makeindex -s lwarp.ist <projectname>_html.idx ;
    makeindex -s lwarp.ist secondname_html.idx
  }
]{lwarp}
. . .
\makeindex
\makeindex[secondname]
```
! WINDOWS *For* WINDOWS*, replace the two ";" characters with "&".*

<projectname> is the \jobname: if compiling "name.tex", use the filenames name.idx and name\_html.idx.

Use

Enter ⇒ **lwarpmk printindex** Enter ⇒ **lwarpmk htmlindex**

to compile the indexes.

# **For a single index with memoir and xindy:**

```
\documentclass{memoir}
\usepackage[
     xindy,
     xindyLanguage=english, end and the coptional state of the continuous series of the continuous series of the continuous series of the continuous series of the continuous series of the continuous series of the continuous ser
     xindyCodepage=utf8, <optional>
     latexmk <optional>
]{lwarp}
. . .
\xindyindex
\makeindex
```
The usual .idx and .ind files will be used, along with the lwarp.xdy style file.

*lwarpmk* will use *latexmk* if specified, in which case *latexmk* will create the index automatically. Otherwise, use

```
Enter ⇒ lwarpmk printindex
Enter ⇒ lwarpmk htmlindex
```
to compile the indexes.

# **For multiple indexes with memoir and xindy, using latexmk:**

lwarp's options are used, and are passed to *latexmk*.

```
\documentclass{memoir}
\usepackage[
          xindy,
          xindyLanguage=english, encoded and coptional state of the state of the state of the state of the state of the state of the state of the state of the state of the state of the state of the state of the state of the state of
          xindyCodepage=utf8, extending the continuity of the continuity of the continuity of the continuity of the continuity of the continuity of the continuity of the continuity of the continuity of the continuity of the continui
          latexmk
]{lwarp}
 . . .
\xindyindex
\makeindex
\makeindex[secondname]
```
*lwarpmk* will use *latexmk* to create the indexes automatically.

#### **For multiple indexes with memoir and xindy,** *without* **latexmk:**

```
lwarpmk must be told how to create the indexes:
```

```
\documentclass{memoir}
                         \usepackage[
                           xindy,
                           PrintIndexCmd={
                             xindy -M lwarp.xdy -L english -C utf8
                               <projectname>.idx ;
                             xindy -M lwarp.xdy -L english -C utf8
                               secondname.idx
                           },
                           HTMLIndexCmd={
                             xindy -M lwarp.xdy -L english -C utf8
                               <projectname>_html.idx ;
                             xindy -M lwarp.xdy -L english -C utf8
                               secondname_html.idx
                           }
                         ]{lwarp}
                         . . .
                         \xindyindex
                         \makeindex
                         \makeindex[secondname]
! WINDOWS For WINDOWS, replace the four ";" characters with "&".
                    <projectname> is the \jobname: if compiling "name.tex", use the filenames
                     name.idx and name_html.idx.
                     Use
                         Enter ⇒ lwarpmk printindex
                         Enter ⇒ lwarpmk htmlindex
                     to compile the indexes.
               9.6.19 Using a custom makeindex style file
Prog makeindex When using makeindex, lwarpmk uses the file lwarp.ist to process the index. This
File lwarp.ist file is over-written by lwarp whenever a print version of the document is processed.
```
To use a custom *makeindex* style file:

- 1. Copy lwarp.ist to a new filename such as projectname.ist
- 2. Make changes to projectname.ist. Keep the lines which refer to \hyperindexref. These lines creates the hyperlinks for the HTML index. During print output \hyperindexref becomes a null function.

Opt makeindexStyle 3. In the document source use the makeindexStyle option for lwarp:

\usepackage[ ... other options ...

\textred{makeindexStyle=projectname.ist}, ]{lwarp}

Likewise, refer to the custom style file if using \PrintIndexCmd, \HTMLIndexCmd, or \LatexmkIndexCmd.

4. Recompile the print version, which causes lwarp to rewrite the lwarpmk.conf configuration file. This tells *lwarpmk* to use the custom projectname.ist file instead of lwarp.ist.

#### **9.6.20 Using a custom** *xindy* **style file**

Prog xindy When using *xindy*, *lwarpmk* uses the file lwarp.xdy to process the index. This file is File lwarp.xdy over-written by lwarp whenever a print version of the document is processed.

To use a custom *xindy* style file:

- 1. Copy lwarp.xdy to a new filename such as projectname.xdy
- 2. Make changes to projectname.xdy.

Keep the lines which refer to \hyperindexref:

```
(define-attributes (("hyperindexref")))
(markup-locref :open "\hyperindexref{" :close "}")
...
```
(markup-locref :open "\textit{\hyperindexref{" :close "}}" :attr "textit")

These lines create the hyperlinks for the HTML index. During print output \hyperindexref becomes a null function.

To create custom styles, refer to the lines for \textbf and \textit.

Opt xindyStyle 3. In the document source use the xindyStyle option for lwarp:

```
\usepackage[
    ... other options ...
    \textred{xindyStyle=projectname.xdy},
]{lwarp}
```
Likewise, refer to the custom style file if using \PrintIndexCmd, \HTMLIndexCmd, or \LatexmkIndexCmd.

4. Recompile the print version, which causes lwarp to rewrite the lwarpmk.conf configuration file. This tells *lwarpmk* to use the custom projectname.xdy file instead of lwarp.xdy.

#### **9.6.21 Additional indexing limitations**

! xindy with hyperref *xindy* and hyperref may not work well together for print output with "see", "see also", reference ranges, or stylized index references. It may be necessary to turn off hyperreferencing for indexes:

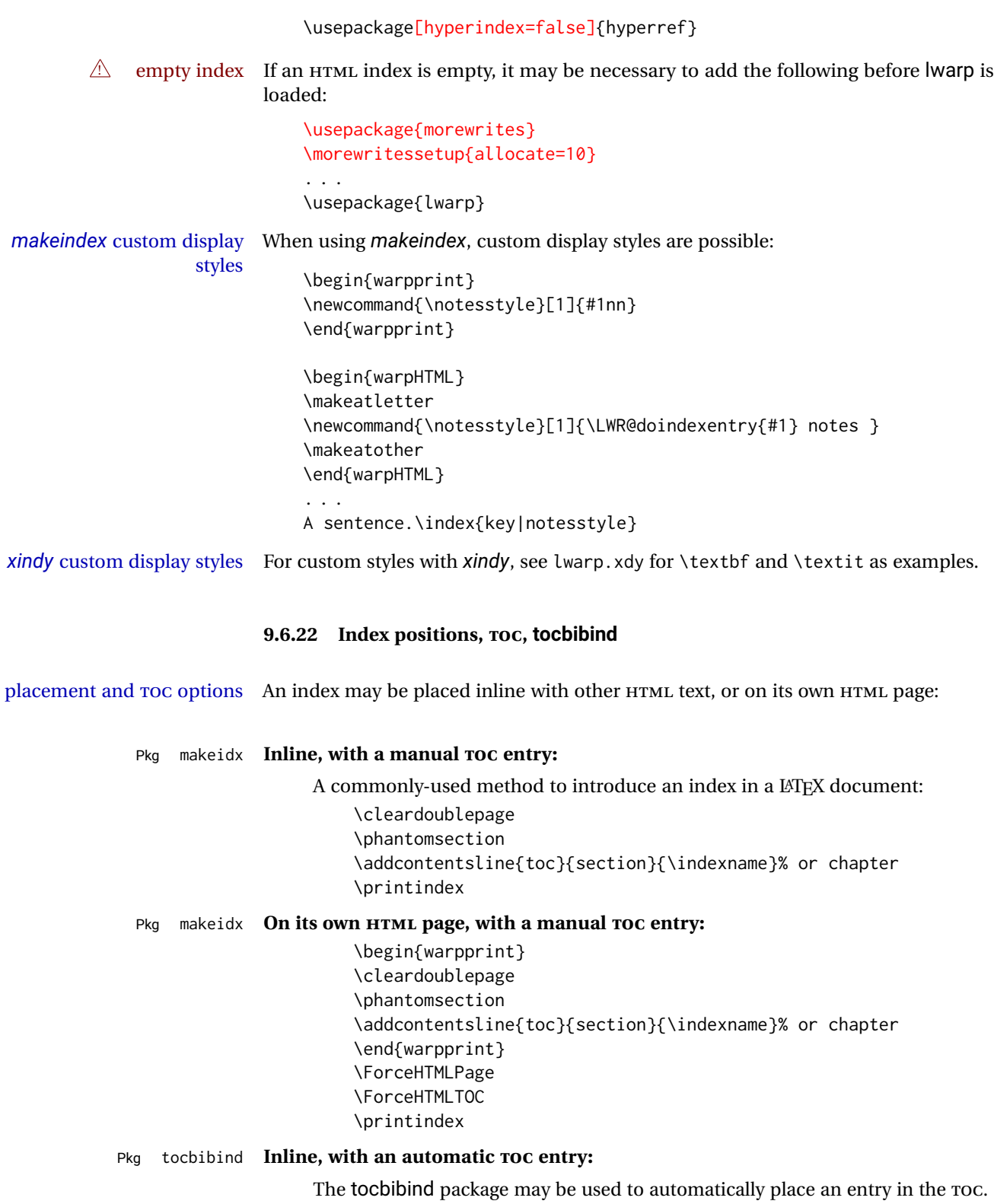

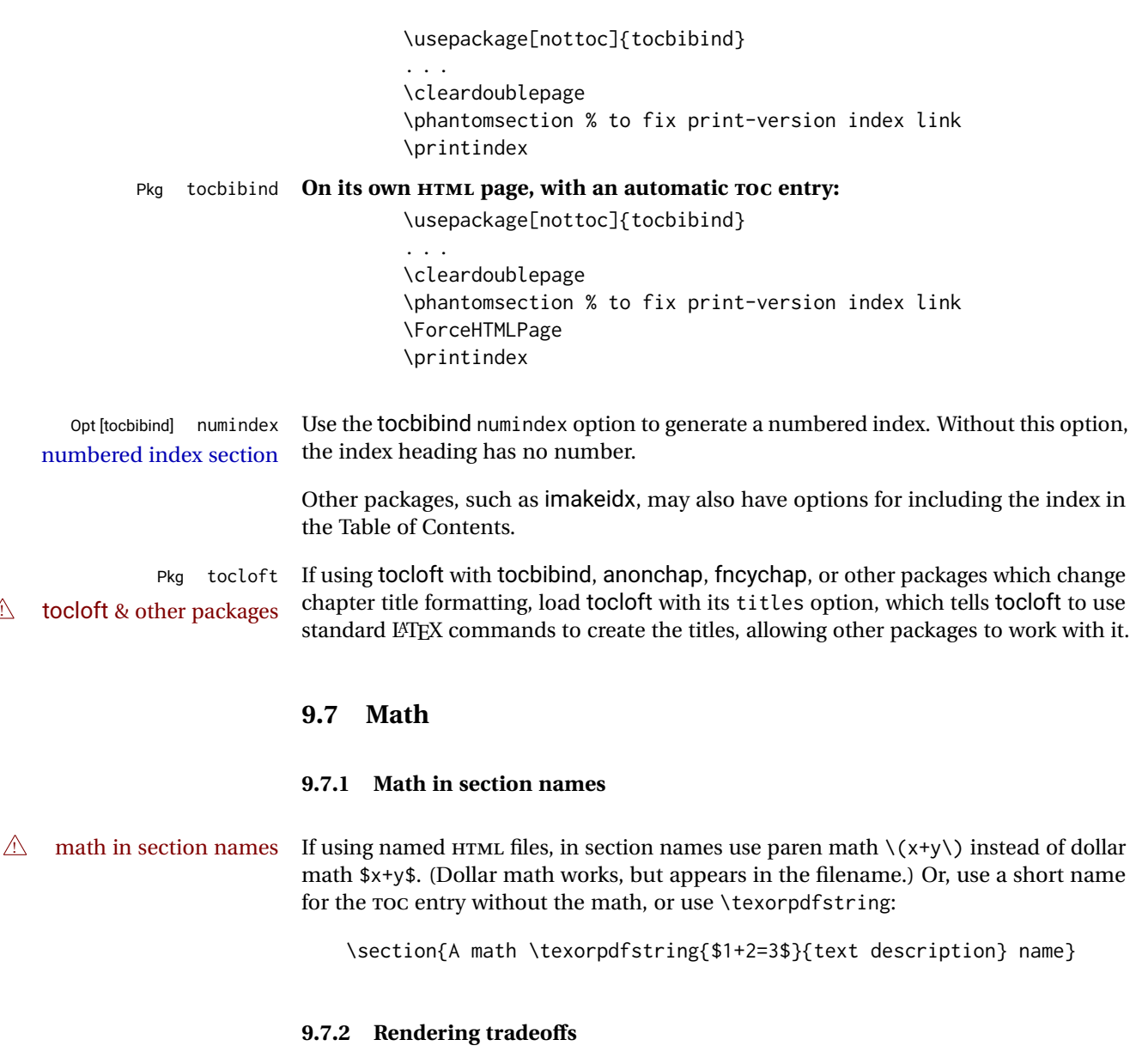

# Math rendering Math may be rendered as svG graphics or using the MATHJAX JavaScript display engine.

- SVG files Rendering math as images creates a new SVG file for each expression, except that an MD5 hash is used to combine identical duplicates of the same inline math expression into a single file, which must be converted to SVG only once. Display math is still handled as individual files, since it may contain labels or references which are likely to change.
- SVG inline The SVG images are currently stored separately, but they could be encoded in-line directly into the HTML document. This may reduce the number of files and potentially speed loading the images, but slows the display of the rest of the document before the images are loaded.
- PNG files Others LATEX-to-HTML converters have used PNG files, sometimes pre-scaled for print resolution but displayed on-screen at a scaled down size. This allows high-quality print output at the expense of larger files, but SVG files are the preferred approach for scalable graphics.
- MathML Conversion to MathML might be a better approach, among other things allowing a more compact representation of math than svg drawings. Problems with MathML include limited browser support and some issues with the fine control of the appearance of the result. Also see section [11](#page-172-0) regarding EPUB output with MATHJAX.

#### **9.7.3 SVG option**

- SVG math option For svG math, math is rendered as usual by LATEX into the initial PDF file using the current font<sup>14</sup>, then is captured from the PDF and converted to svG graphics via a number of utility programs. The SVG format is a scalable-vector web format, so math may be typeset by LATEX with its fine control and precision, then displayed or printed at any size, depending on (sometimes broken) browser support. An HTML alt attribute carries the LATEX code which generated the math, allowing copy/paste of the LATEX math expression into other documents.
- SVG image font size For the lateximage environment, the size of the math and text used in the svG image may be adjusted by setting \LateximageFontSizeName to a font size name — *without the backslash*, which defaults to:

\renewcommand{\LateximageFontSizeName}{normalsize}

For inline svG math, font size is instead controlled by \LateximageFontScale, which defaults to:

\newcommand\*{\LateximageFontScale}{.75}

- SVG math copy/paste For svG math, text copy/paste from the HTML <alt>tags lists the equation number or tag for single equations, along with the LATEX code for the math expression. For  $\mathcal{R}$ MS environments with multiple numbers in the same environment, only the first and last is copy/pasted, as a range. No tags are listed inside a starred  $A\mathcal{M}S$  environment, although the \tag macro will still appear inside the LATEX math expression.
- $\triangle$  SVG math in TEX boxes SVG math does not work inside TEX boxes, since a \newpage is required before and after each image.

#### **9.7.4 MATHJAX option**

MATHJAX math option The popular MATHJAX alternative (<mathjax.org>) may be used to display math. Prog MathJax When MATHJAX is enabled, math is rendered twice:

> 1. As regular LATEX PDF output placed inside an HTML comment, allowing equation numbering and cross referencing to be almost entirely under the control of LATEX, and

<sup>14</sup>See section [491](#page-953-0) regarding fonts and fractions.

2. As detokenized printed LATEX commands placed directly into the HTML output for interpretation by the MATHJAX display scripts. An additional script is used to pre-set the equation number format and value according to the current LATEX values, and the MATHJAX cross-referencing system is ignored in favor of the LATEX internal system, seamlessly integrating with the rest of the LATEX code.

# **9.7.5 Customizing MATHJAX**

MATHJAX does not have preexisting support every possible math function. Additional MATHJAX function definitions may be defined. These will be declared at the start of each HTML page, and thus will have a global effect.

#### Examples:

```
\CustomizeMathJax{
    \newcommand{\expval}[1]{\langle#1\rangle}
    \newcommand{\abs}[1]{\lvert#1\rvert}
}
\CustomizeMathJax{\newcommand{\arsinh}{\text{arsinh}}}
\CustomizeMathJax{\newcommand{\arcosh}{\text{arcosh}}}
\CustomizeMathJax{\newcommand{\NN}{\mathbb{N}}}
```
# **9.7.6 MATHJAX limitations**

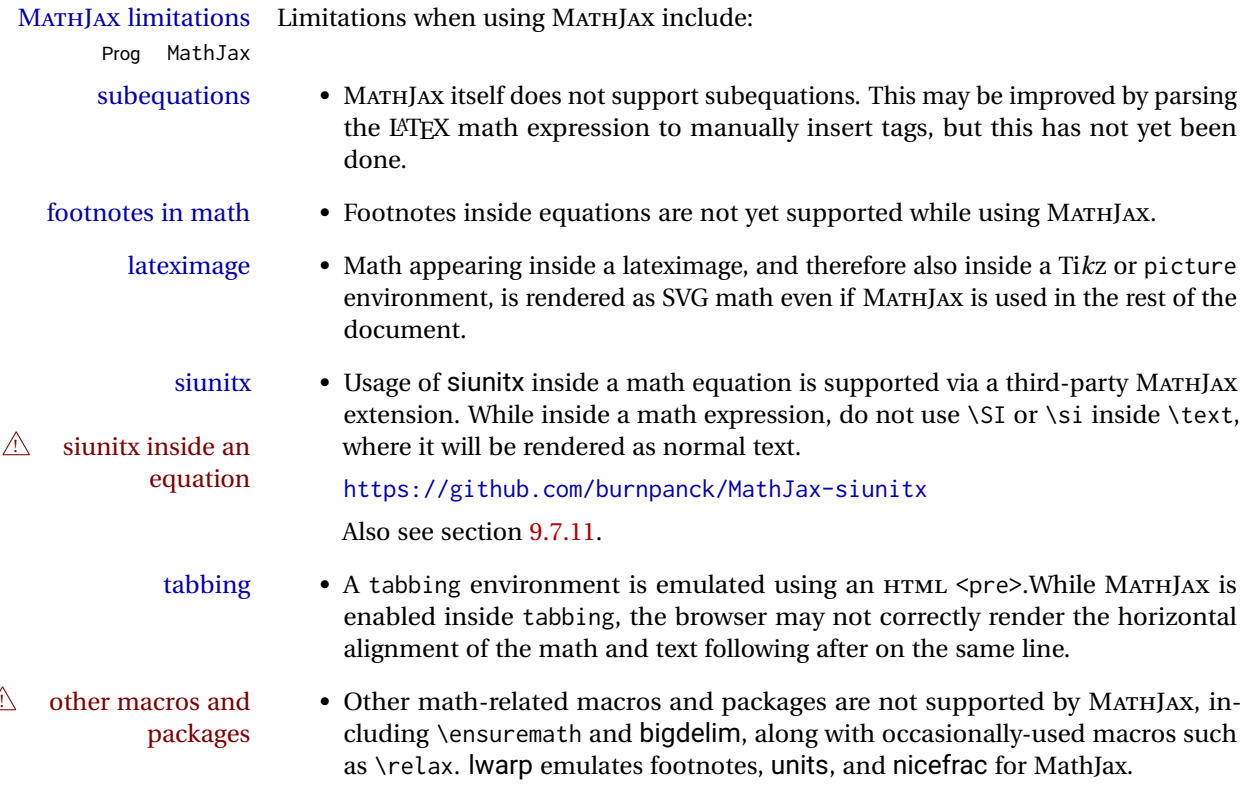

#### **9.7.7 Catcode changes**

preamble macros with math The math shift character \$ is not set for HTML output until after the preamble. Macros defined in the preamble which contain \$ must be enclosed between \StartDefiningMath and \StopDefiningMath to temporarily change to the HTML meaning of \$:

> \StartDefiningMath \newcommand{. . . } \StopDefiningMath

As an alternative, use  $\setminus$  and  $\setminus$  instead of \$, in which case  $\Set{StartDefiningMath}$  and \StopDefiningMath are not necessary.

If a package defines macros using \$, it may be nessary to use \StartDefiningMath and \StopDefiningMath before and after loading the package.

#### **9.7.8 Complicated inline math objects**

\inlinemathnormal An inline math expression is usually converted to a reusable hashed svG math image,<br>\inlinemathother or a MathIax expression. The hash or expression depends on the contents of the math or a MathJax expression. The hash or expression depends on the contents of the math expression. In most cases this math expression is static, such as \$x+1\$, so the image changing contents can be reused for multiples instances of the same expression. In some cases, the math expression includes a counter or other object which may change between uses. complicated alt tag Another problem is complicated contents which do not expand well in an alt tag. The macro \inlinemathother may be used before a dynamic math expression, and \inlinemathnormal after. Doing so tells lwarp to use an unhashed SVG math image, even if MathJax is in use. See section [44.](#page-311-0)

#### <span id="page-152-0"></span>**9.7.9 Complicated display math objects**

\displaymathnormal By default, or when selecting \displaymathnormal, MATHJAX math display environments print their contents as text into HTML, and SVG display math environments render their contents as SVG images and use their contents as the alt tag of HTML output. To do so, the contents are loaded into a macro for reuse. In some cases, such as complicated Ti*k*z pictures, compilation will fail.

\displaymathother When selecting \displaymathother, it is assumed that the contents are more compli-MathJax unsupported cated than "pure" math. An example is an elaborate Ti*k*z picture, which will not render complicated alt tag in MATHJAX and will not make sense as an HTML alt tag. In this mode, MATHJAX is turned off, math display environments become SVG images, even if MATHJAX is selected, and the HTML alt tags become simple messages. The contents are internally processed as an environment instead of a macro argument, so complicated objects such as Ti*k*z pictures are more likely to compile successfully.

#### **9.7.10 ntheorem package**

Pkg ntheorem This conversion is not total. Font control is via css, and the custom LATEX font settings  $\triangle$  Font control are ignored.

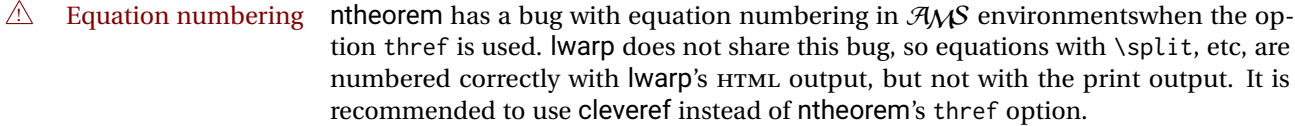

#### <span id="page-153-0"></span>**9.7.11 siunitx package**

Pkg siunitx Due to *pdftotext* limitations, fraction output is replaced by symbol output for per-mode fractions and quotient-mode.

 $\triangle$  math mode required Some units will require that the expression be placed inside math mode.

NOTE: As of this writing, the siunitx extension for MATHJAX is not currently hosted at any public CDN, thus siunitx is not usable with MATHJAX unless a local copy of this extension is created first.

 $\triangle$  tabular Tabular S columns are rendered as simple c columns, and tabular s columns are not supported. These may be replaced by c columns with each cell contained in \num or \si.

### **9.7.12 units and nicefrac packages**

Pkg units units and nicefrac work with lwarp, but MATHJAX does not have an extension for units Pkg nicefrac or nicefrac. These packages do work with lwarp's option svgmath.

# **9.7.13 newtxmath package**

Pkg newtxmath The proper load order is:  $\triangle$  loading sequence  $\cdots$ \usepackage{lwarp} ... \usepackage{amsthm} \usepackage{newtxmath}

## **9.8 Graphics**

...

```
Pkg graphics Avoid using the \includegraphics scale option. Change:
Pkg graphicx
  \triangle scale
                   \includegraphics[scale=<xx>]{ . . . }
               to:
```

```
\includegraphics[width=<yy>\linewidth]{ . . . }
```
\includegraphics file For \includegraphics with .pdf or .eps files, the user must provide a .pdf or .eps formats

HTML browsers.

image file for use in print mode, and also a .svg, .png, or .jpg version of the same image for use in HTML. \includegraphics{filename} % print:.pdf/.eps HTML:.svg, etc. For print output, lwarp will automatically choose the .pdf or .eps format if available, or some other format otherwise. For HTML, one of the other formats is used instead. If a .pdf or .eps image is referred to with its file extension, the extension will be changed to .svg for HTML: \includegraphics{filename.pdf} % uses .svg in html \includegraphics{filename.eps} % uses .svg in html Prog pdftocairo To convert a PDF image to SVG, use the utility *pdftocairo*: PDF to SVG Enter ⇒ **pdftocairo -svg filename.pdf** Prog lwarpmk pdftosvg For a large number of images, use *lwarpmk*: Enter <sup>⇒</sup> **lwarpmk pdftosvg \*.pdf (or a list of filenames)** Prog lwarpmk epstopdf For EPS images converted to PDF using the package epstopdf, use Prog epstopdf epstopdf package Enter ⇒ **lwarpmk pdftosvg \*.PDF** to convert to SVG images. DVI latex When using DVI *latex*, it is necessary to convert EPS to PDF and then to SVG: Enter <sup>⇒</sup> **lwarpmk epstopdf \*.eps (or a list of filenames)** Enter <sup>⇒</sup> **lwarpmk pdftosvg \*.pdf (or a list of filenames)** PNG and JPG For PNG or JPGwhile using *pdflatex*, *lualatex*, or *xelatex*, the same file may be used in both print or HTML versions, and may be used with a file extension, but will also be used without the file extension if it is the only file of its base name. GIF GIF files may be used for HTML, but another format must also be provided for print output. file extension priorities If a file extension is not used, for HTML the file extension priorities are: SVG, GIF, PNG, then IPG.  $\triangle$  graphics vs. graphicx If using the older graphics syntax, use both optional arguments for \includegraphics. A single optional parameter is interpreted as the newer graphicx syntax. Note that  $\triangle$  viewport viewports are not supported by lwarp — the entire image will be shown.  $\triangle$  viewport For \includegraphics, avoid px and % units for width and height, or enclose them<br>inside warpHTML environments. For font-proportional image sizes, use ex or em. For fixed-sized images, use cm, mm, in, pt, or pc. Use the keys width=.5\linewidth, or similar for \textwidth or \textheight to give fixed-sized images proportional to a

6 by 9 inch text area. Do not use the scale option, since it is not well supported by

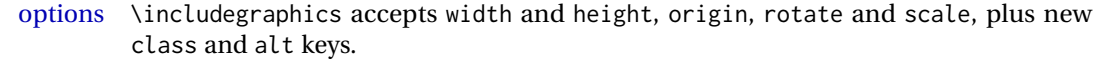

- HTML class With HTML output, \includegraphics accepts an optional class=xyz keyval combination, and if this is given then the HTML output will include that class for the image. The class is ignored for print output.
- HTML alt tags Likewise, the \includegraphics alt key adds an HTML alt tag to an image, and is ignored for print output. If not assigned, each image is given an alt tag of "(image)".

#### \rotatebox \rotatebox accepts the optional origin key.

 $\triangle$  browser support \rotatebox, \scalebox, and \reflectbox depend on modern browser support. The CSS3 standard declares that when an object is transformed the whitespace which they occupied is preserved, unlike LAT<sub>EX</sub>, so expect some ugly results for scaling and rotating.

#### **9.8.1 tikz package**

Pkg tikz If using display math with tikzpicture or \tikz, along with matrices with the &  $\triangle$  displaymath and character, the document must be modified as follows:

matrices

\usepackage{tikz} \tikzset{every picture/.style={ampersand replacement=\&}}

and each instance of & in the tikz expression must be replaced with \&.

#### **9.8.2 grffile package**

Pkg grffile grffile is supported as-is. File types known to the browser are displayed, and unknown  $\triangle$  matching PDF and SVG file types are given a link. Each PDF image for print mode should be accompanied by an SVG, PNG, or JPG version for HTML.

#### **9.8.3 color package**

Pkg color color is superceded by xcolor, and lwarp requires several of the features of xcolor. When color is requested, xcolor is loaded as well.

#### **9.8.4 xcolor package**

\colorboxBlock and \fcolorboxBlock

Pkg xcolor \colorboxBlock and \fcolorboxBlock are provided for increased HTML compatibility, and they are identical to \colorbox and \fcolorbox in print mode. In HTML mode they place their contents into a <div> instead of a <span>. These <div>s are set to display: inline-block so adjacent \colorboxBlocks appear side-by-side in HTML, although text is placed before or after each.

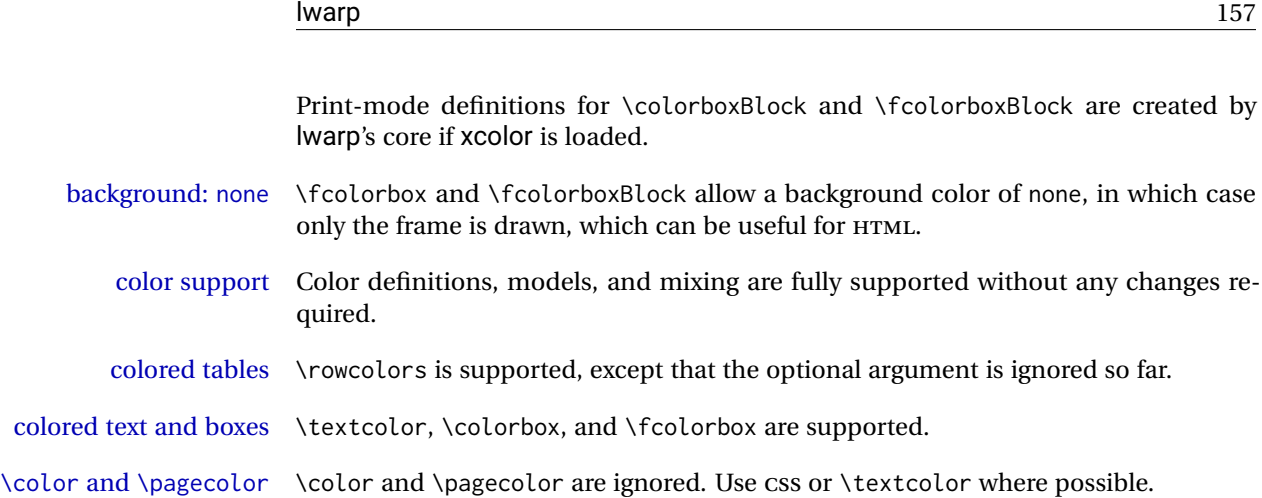

## **9.8.5 epstopdf package**

Pkg epstopdf Images with an .eps extension will be converted to .pdf. The HTML output uses the  $\triangle$  convert to .svg svg version, so use

Enter ⇒ **lwarpmk pdftosvg <listofPDFfiles>**

to generate .svg versions.

## **9.8.6 pstricks package**

Pkg pstricks All pstricks content should be contained inside a pspicture environment.

 $\triangle$  use pspicture

# **9.8.7 pdftricks package**

Pkg pdftricks The pdftricks image files <jobname>-fig\*.pdf must be converted to .svg, or else a  $\triangle$  convert image files missing file error will occur. The image files must also be converted again whenever they change. To convert the images:

Enter ⇒ **lwarpmk pdftosvg <jobname>-fig\*.pdf**

#### **9.8.8 psfrag package**

Pkg psfrag The psfrags environment is modified to use lateximage to encapsulate the image.  $\triangle$  use psfrags Always use a psfrags environment to contain any local \psfrag macros and the associated \includegraphics or \epsfig calls. Outside of a psfrags environment, psfrags adjustments will not be seen by lwarp.

 $\triangle$  Tip: Use a mono-spaced font for the tags in the EPS file.

## **9.8.9 pstool package**

Pkg pstool \graphicspath is ignored, and the file directory must be stated.

 $\triangle$  path and filename The filename must not have a file extension.

Use

Enter ⇒ **lwarpmk html**

followed by

Enter ⇒ **lwarpmk limages**

#### **9.8.10 asymptote package**

Pkg asymptote To compile:

.

```
pdflatex project.tex
asy project-*.asy
pdflatex project.tex
```
lwarpmk print asy project-\*.asy lwarpmk print1 lwarpmk print1

lwarpmk html asy project\_html-\*.asy lwarpmk html1 lwarpmk html1 lwarpmk limages

#### **9.8.11 overpic package**

Pkg overpic The macros \overpicfontsize and \overpicfontskip are used during HTML genera- $\triangle$  scaling tion. These are sent to \fontsize to adjust the font size for scaling differences between the print and HTML versions of the document. Renew these macros before using the overpic and Overpic environments.

# **9.9 Tabbing**

The tabbing environment works, except that SVG math and lateximages do not yet work inside the environment.

 $\triangle$  math in tabbing If math is used inside tabbing, place tabbing inside a lateximage environment, which

will render the entire environment as a single SVG image.

# <span id="page-158-0"></span>**9.10 Tabular**

Tabular mostly works as expected, but pay special attention to the following, especially if working with environments, macros inside tabulars, multirows, \* column specifiers, siunitx S columns, or the packages multirow, longtable, supertabular, or xtab.

#### **Defining macros and environments:**

 $\triangle$  Misplaced alignment • When defining environments or macros which include tabular and intab character & stances of the & character, it may be necessary to make & active before the environment or macro is defined, then restore & to its default catcode after, using the following commands. These are are ignored in print mode. \StartDefiningTabulars <define macros or environments using tabular and & here> \StopDefiningTabulars  $\triangle$  floatrow This includes before and after defining any macro which used \ttabbox from floatrow.  $\triangle$  tabular inside another • When creating a new environment which contains a tabular environment, environment lwarp's emulation of the tabular does not automatically resume when the containing enviroment ends, resulting in corrupted HTML rows. To fix this, use \ResumeTabular as follows. This is ignored in print mode. \StartDefiningTabulars % because & is used in a definition \newenvironment{outerenvironment} { \tabular{cc} left & right \\ } { \TabularMacro\ResumeTabular left & right \\ \endtabular } \StopDefiningTabulars **Cell contents:**  $\triangle$  \multirow • For multirow, insert \mrowcell into any empty multi-row cells. This will be a null function for the print output, and is a placeholder for parsing the table for **HTML** output.  $\ldots$  & \multirow{2}{.5in}{text} & ... . . . & \mrowcell & . . . vposn Note that recent versions of multirow include a new optional vposn argument.

> • The multirow documentation regarding colored cells recommends using a negative number of rows. This will not work with lwarp, so \warpprintonly and \warpHTMLonly must be used to make versions for print and HTML.

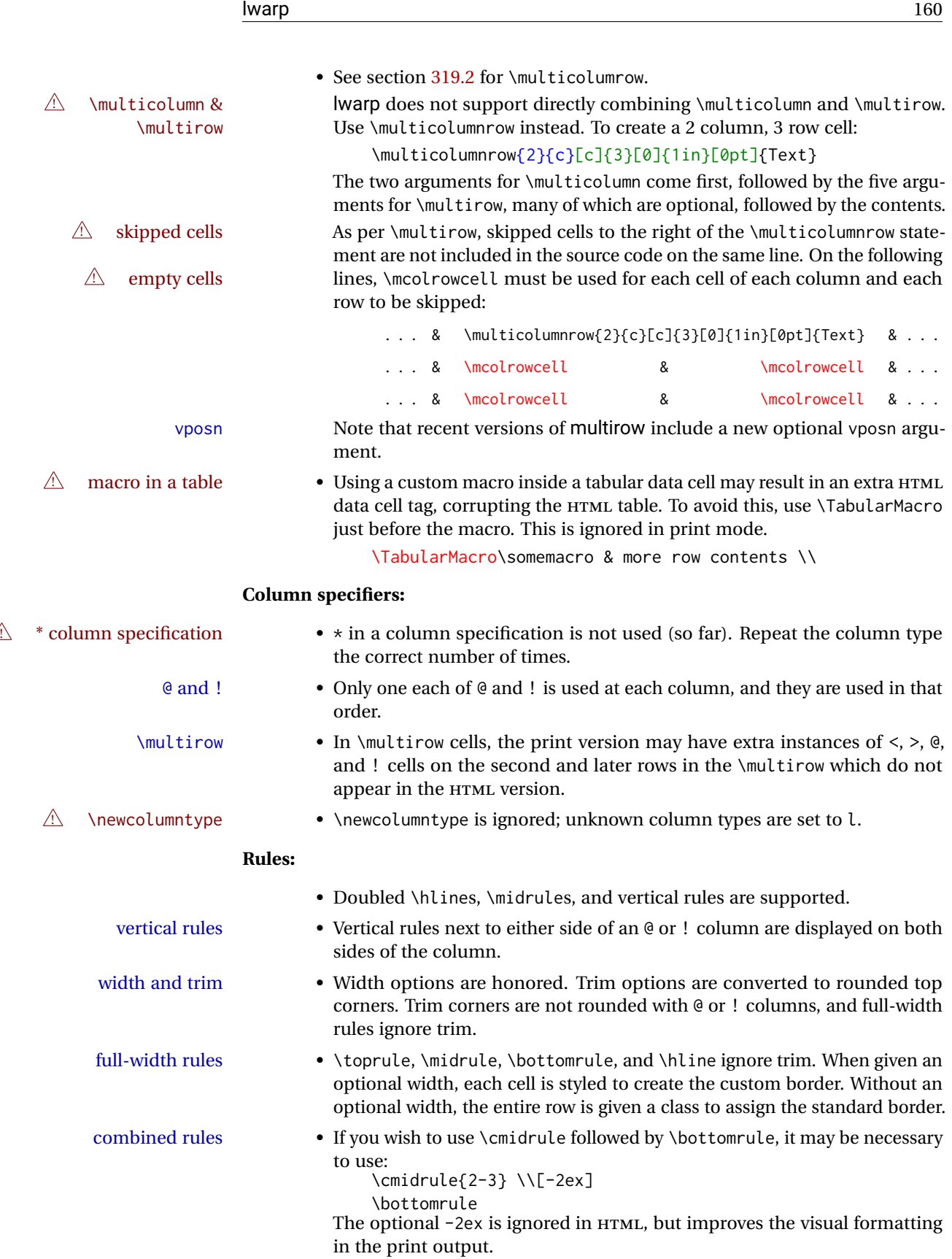

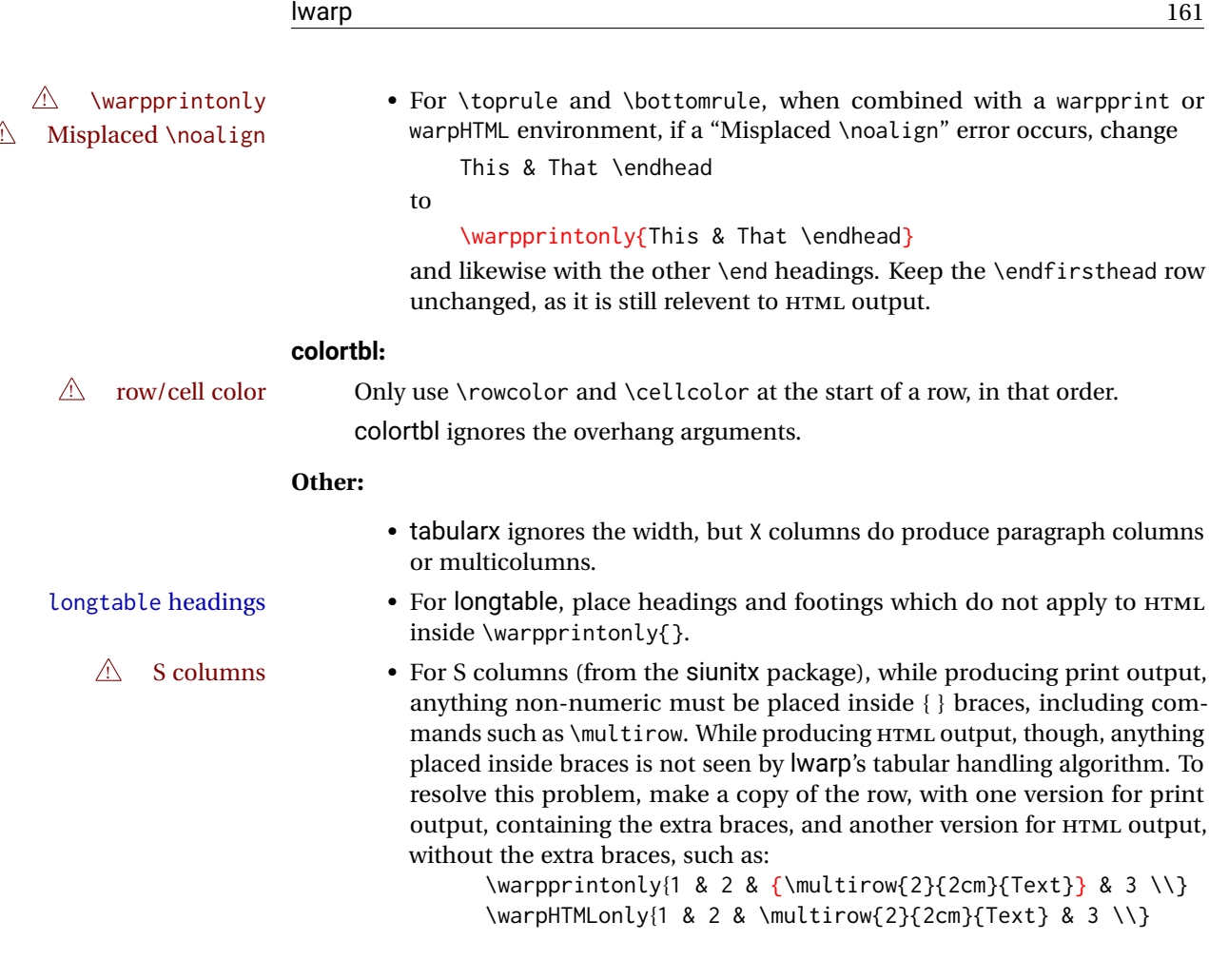

# **9.10.1 longtable package**

Pkg longtable Use one of either \endhead or \endfirsthead for both print and HTML, and use a \warpprintonly macro to disable the other head phrase, and also the \endfoot and \endfirstfoot phrases. (See section [9.10.2](#page-161-0) if using threeparttablex.)

```
\begin{longtable}{ [column specifiers] }
[ . . . ] \endfirsthead % or \endhead, for print and HTML
\warpprintonly{ % not used in HTML
 [ . . . ] \endhead % or \endfirsthead
 [ . . . ] \endfoot
 [ <lastfoot macros> ] \endlastfoot
}
. . . table contents . . .
\warpHTMLonly{
  [ <lastfoot macros> ] % HTML last footer, without \endfoot
                                             % or \endlastfoot.
}
\end{longtable}
```
 $\triangle$  Misplaced \noalign Use the \warpprintonly macro instead of the warpprint environment. Doing so helps avoid "Misplaced \noalign." when using \begin{warpprint}.

 $\triangle$  \kill \kill is ignored, place a \kill line inside

\begin{warpprint} . . . \end{warpprint}

or place it inside \warpprintonly.

 $\triangle$  lateximage longtable is not supported inside a lateximage.

# <span id="page-161-0"></span>**9.10.2 threeparttablex package**

Pkg threeparttablex threeparttablex is used with longtable and booktabs as follows:

```
\begin{longtable}{ [column specifiers] }
[ . . . ] \endfirsthead % or \endhead, for print and HTML
\warpprintonly{ % not used in HTML
  [ . . . ] \endhead % or \endfirsthead
  [ . . . ] \endfoot
  \bottomrule \insertTableNotes \endlastfoot
}
. . . table contents . . .
\warpHTMLonly{ % HTML last footer
  \bottomrule
  \UseMinipageWidths % optional
  \insertTableNotes
  \endlastfoot
}
\end{longtable}
```
table width The table notes are created using a \multicolumn. By default the width is not specified to the browser, so long table notes can cause the table to be spread out horizontally. For HTML output, lwarp guesses the width of the table depending on the number of columns, then restricts its guess to a min/max range. To use this guess for the width of the table notes, use \UseMinipageWidths before \insertTableNotes. The width is then specified, and in many cases the result is an improvement in overall table layout.

#### **9.10.3 supertabular and xtab packages**

Pkg supertabular For \tablefirsthead, etc., enclose them as follows: Pkg xtab  $\triangle$  Misplaced alignment tab character & \StartDefiningTabulars \tablefirsthead . . . \StopDefiningTabulars

See section [9.10.](#page-158-0)

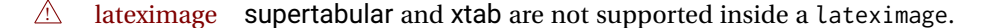

# **9.10.4 bigdelim package**

Pkg bigdelim \ldelim and \rdelim use \multirow, so \mrowcell must be used in the proper number  $\triangle$  use \mrowcell of empty cells in the same column below \ldelim or \rdelim, but not in cells which are above or below the delimiter:

```
\begin{tabular}{lll}
\langle \text{empty} \rangle & a & b \\
\ldelim{\{}{2}{.25in}[left ] & c & d \\
\mrowcell & e & f \\
<empty> & g & h \\
\end{tabular}
  \leftrightarrow a b
 left
      Į
      \overline{\mathcal{L}}Ĵ,
              c d
         e f
  <> g h
```
# **9.11 Floats**

#### **9.11.1 Float contents alignment**

 $\triangle$  figure & table \centering, etc. are honored in a figure or table if they are the first command inside alignment the float:

```
\begin{table*}
\centering
\caption{A Table}
. . .
```
# **9.11.2 float, trivfloat, and/or algorithmicx together**

Pkg float If using \newfloat, trivfloat, and/or algorithmicx together, see section [460.1.](#page-925-0) Pkg trivfloat Pkg algorithmicx  $\triangle$  package conflicts **9.11.3 caption and subcaption packages** Pkg caption To pass options to caption, select the options before loading lwarp: Pkg subcaption  $\triangle$  options \documentclass{article} . . . \PassOptionsToPackage{options\_list}{caption} . . . \usepackage{lwarp} . . . \usepackage{caption}

 $\triangle$  numbering To ensure proper float numbering, set caption positions such as:

```
\captionsetup[figure]{position=bottom}
\captionsetup[subfigure]{position=bottom}
\captionsetup[table]{position=top}
\captionsetup[subtable]{position=top}
```
Similarly for longtable. These positions depend on where the user places the \caption command inside each float.

# **9.11.4 subfig package**

Pkg subfig

 $\triangle$  lof/lotdepth At present, the package options for lofdepth and lotdepth are not working. These counters must be set separately after the package has been loaded.

> In the document source, use \hfill and \hspace\* subfig>inline between subfigures to spread them apart horizontally. The use of other forms of whitespace may cause paragraph tags to be generated, resulting in subfigures appearing on the following lines instead of all on a single line.

#### **9.11.5 floatrow package**

Pkg floatrow Use \StartDefiningTabulars and \StopDefiningTabulars before and after defining  $\triangle$  Misplaced alignment tab character & macros using \ttabbox with a tabular inside. See section [9.10.](#page-158-0) When combined with the subfig package, while inside a subfloatrow \ffigbox and ! subfig package \ttabbox must have the caption in the first of the two of the mandatory arguments. The emulation of floatrow does not support \FBwidth or \FBheight. These values are  $\triangle$  \FBwidth, \FBheight pre-set to .3\linewidth and 2in. Possible solutions include:

- Use fixed lengths. lwarp will scale the HTML lengths appropriately.
- Use warpprint and warpHTML environments to select appropriate values for each case.
- Inside a warpHTML environment, manually change \FBwidth or \FBheight before the \ffigbox or \ttabbox. Use \FBwidth or \FBheight normally afterwards; it will be used as expected in print output, and will use your custom-selected value in HTML output. This custom value will be used repeatedly, until it is manually changed to a new value.

## **9.11.6 keyfloat package**

Pkg keyfloat If placing a \keyfig[H] inside a keywrap, use an absolute width for \keyfig, instead of  $\mathbb{A}$  keywrap lw-proportional widths. (The [H] option forces the use of a minipage, which internally adjusts for a virtual 6-inch wide minipage, which then corrupts the lw option.)

# **9.12 KOMA-SCRIPT classes**

Cls komascript Many features are ignored during the HTML conversion. The goal is source-level compatibility.

> \titlehead, \subject, \captionformat, \figureformat, and \tableformat are not yet emulated.

#### **A** Not fully tested! Please send bug reports!

Some features have not yet been tested. Please contact the author with any bug reports.

# **9.13 MEMOIR class**

Cls memoir While emulating memoir, lwarp pre-loads a number of packages (section [504.1\)](#page-966-0). This  $\triangle$  options clash can cause an options clash when the user's document later loads the same packages with options. To fix this problem, specify the options before loading lwarp:

```
\documentclass{memoir}
. . .
\PassOptionsToPackage{options_list}{package_name}
. . .
\usepackage{lwarp}
. . .
\usepackage{package_name}
```
 $\triangle$  version numbers memoir emulates a number of packages, and declares a version date for each which often does not match the date of the corresponding freestanding package. This can cause warnings about incorrect version numbers. Since lwarp is intended to support the freestanding packages, which are often newer than the date declared by memoir, it is hoped that memoir will update and change its emulated version numbers to match.

\verbfootnote is not supported.

\newfootnoteseries, etc. are not supported.

lwarp loads pagenote to perform memoir's pagenote functions, but there are minor differences in \pagenotesubhead and related macros.

Poem numbering is not supported.

The verbatim environment does not yet support the memoir enhancements. It is currently recommended to load and use fancyvrb instead.

The memoir glossary system is not yet supported by *lwarpmk*. The glossaries package may be used instead, but does require the glossary entries be changed from the memoir syntax to the glossaries syntax.

## <span id="page-164-0"></span>**9.14 International languages**

section and file names If using *pdflatex* with the setting \booltrue{FileSectionNames}, non-ASCII text in

section names can result in corrupted HTML file names. *pdflatex* may be used if setting \boolfalse{FileSectionNames}, in which case HTML file numbers will be generated.

For correct HTML file names, use *xelatex*, *lualatex*, or dedicated document classes/ engines.

(As of this writing, this warning is only relevent to the kotex package.)

#### **9.15 Miscellaneous packages**

#### **9.15.1 verse and memoir**

Pkg verse When using verse or memoir, always place a  $\setminus \setminus$  after each line.

Cls memoir The documentation for the verse and memoir packages suggest defining an \attrib \attrib \attrib command, which may already exist in current documents, but it will only work for print output. lwarp provides \attribution, which works for both print and HTML output. To combine the two so that \attrib is used for print and \attribution is used for HTML:

> \begin{warpHTML} \let\attrib\attribution \end{warpHTML}

Len \HTMLvleftskip Len \HTMLleftmargini

Len \vleftskip These lengths are used by verse and memoir to control the left margin, and they Len \vleftmargini may already be set by the user for print output. New lengths \HTMLvleftskip and \HTMLleftmargini are provided to control the margins in HTML output. These new lengths may be set by the user before any verse environment, and persist until they are manually changed again. One reason to change \HTMLleftmargini is if there is a wide \flagverse in use, such as the word "Chorus", in which case the value of \HTMLleftmargini should be set to a wide enough length to contain "Chorus". The default is wide enough for a stanza number.

 $\triangle$  spacing Horizontal spacing relies on *pdftotext*'s ability to discern the layout (-layout option) of the text in the HTML-tagged PDF output. For some settings of \HTMLleftmargini or \HTMLleftskip the horizontal alignment may not work out exactly, in which case a label may be shifted by one space.

#### **9.15.2 newclude package**

Pkg newclude newclude modifies \label in a non-adaptive way, so newclude must be loaded before  $\mathbb{A}$  loading lwarp is loaded:

> \documentclass{article} . . . <font setup> \usepackage{newclude} \usepackage[warpHTML]{lwarp} . . .

# **9.15.3 babel package**

Pkg babel When French is used, the caption separator is changed to a dash. The following may  $\triangle$  \CaptionSeparator be used to restore it to a colon:

```
\renewcommand*{\CaptionSeparator}{:~}
```
punctuation spaces Also when French is used, lwarp creates fixed-width space around punctuation by patching \FBcolonspace, \FBthinspace, \FBguillspace, \FBmedkern, \FBthickkern, \FBtextellipsis, and the tilde. If the user's document also changes these parameters,  $\triangle$  customized spacing the user's changes should be placed inside a warpprint environment so that the user's changes do not affect the HTML output.

#### **9.15.4 polyglossia package**

Pkg polyglossia lwarp uses cleveref, which has some limitations when using polyglossia, possibly resulting in the error

! Undefined control sequence. . . . \@begindocumenthook

To test compatibility, add

\usepackage{cleveref}

near the end of the preamble (as the last package to be loaded), and try to compile the print version. It may be necessary to set

```
\setdefaultlanguage{english}
```
or some other language supported by cleveref, then select other languages using \setotherlanguages.

Once the print version works with cleveref and polyglossia, the HTML version should work as well using lwarp.

#### **9.15.5 todonotes and luatodonotes packages**

Pkg todonotes The documentation for todonotes and luatodonotes have an example with a todo Pkg luatodonotes inside a caption. If this example does not work it will be necessary to move the todo outside of the caption.

# **9.15.6 fixme**

Pkg fixme External layouts (\fxloadlayouts) are not supported.

 $\triangle$  external layouts User control is provided for setting the HTML styling of the "faces". The defaults are as follows, and may be changed in the preamble after fixme is loaded:

```
\def\FXFaceInlineHTMLStyle{font-weight:bold}
\def\FXFaceEnvHTMLStyle{font-weight:bold}
\def\FXFaceSignatureHTMLStyle{font-style:italic}
\def\FXFaceTargetHTMLStyle{font-style:italic}
```
# **9.15.7 chemfig package**

If using \polymerdelim to add delimiters to a \chemfig, wrap both inside a single lateximage:

```
\begin{lateximage}[(-chemfig-~\packagediagramname)]
\chemfig{. . . }
\polymerdelim[. . . ]{. . . }
\end{lateximage}
```
#### **9.15.8 chemformula package**

 $\triangle$  chemformula with chemformula works best without MATHJAX. If MATHJAX is used, \displaymathother MATHJAX must be used before array, and then \displaymathnormal may be used after. (The chemformula package adapts to array, but does not know about MATHJAX, and MATH-JAX does not know about chemformula.)

> While using MATHJAX, \displaymathother may also be used for other forms of display and inline math which contain chemformula expressions.

#### **9.15.9 mhchem package**

See section [309.](#page-790-0)

#### **9.15.10 xparse package**

Pkg xparse To remove from the log any warnings about redeclaring objects, place the following before lwarp is loaded:

\usepackage[log-declarations=false]{xparse}

#### **9.15.11 kotex package**

Pkg kotex See section [9.14](#page-164-0) regarding *pdflatex* and Korean section names.

#### $\triangle$  Korean section names

# **10 Compiling using custom shell commands**

lwarp and *lwarpmk* try to make it easy to process print and HTML compilation tasks in most situations. Depending on the operating system, command-line options, TEX engine, and lwarp options, the commands **lwarpmk print** and **lwarpmk html** are automatically set up to correctly recompile the project. These actions may be overridden using lwarp options, thus allowing the use of packages such as perltex and pythontex.

# **10.1 Command options**

Opt PrintLatexCmd The lwarp options PrintLatexCmd and HTMLLatexCmd are used to set customized com-Opt HTMLLatexCmd mands to be executed by **lwarpmk print** and **lwarpmk html**.

- **PrintLatexCmd** should be set to shell commands which take project.tex and generate project.pdf.
- **HTMLLatexCmd** should be set to take project\_html.tex and generate project\_html.pdf. *lwarpmk* will then take project\_html.pdf and automatically convert it and generate project.html.

# **10.2 Literal character macros**

The lwarp package options are parsed by TEX, and so some characters require the use of a special macro to represent them. See table [7.](#page-169-0) \LWRopquote and \LWRopseq may be used to increase operating-system portability. \jobname must have \_html appended for processing HTML. \space may be necessary between other macros.

 $\triangle$  macro not found To use these macros, either kvoptions-patch must be loaded before lwarp:

```
\usepackage{kvoptions-patch}
\usepackage[
   PrintLatexCmd={ ... } ,
   HTMLLatexCmd={ ... }
]{lwarp}
```
<span id="page-169-0"></span>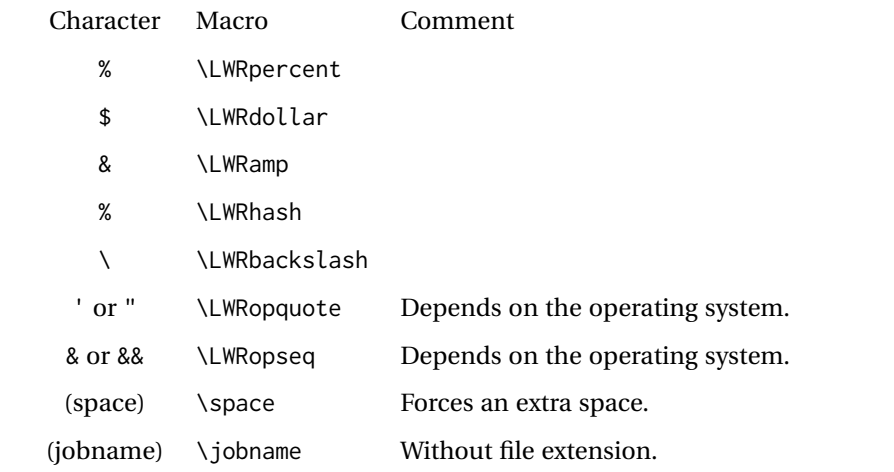

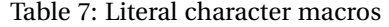

or \lwarpsetup must be used to set PrintLatexCmd and HTMLLatexCmd:

```
\usepackage[...]{lwarp}
\lwarpsetup{
 PrintLatexCmd=
     {
          latex tm \LWRopseq
          dvips -o tm-pics.ps tm.dvi \LWRopseq
          ps2pdf tm-pics.ps \LWRopseq
          pdflatex tm.tex
     } ,
 HTMLLatexCmd=
     {
          latex tm_html \LWRopseq
          dvips -o tm_html-pics.ps tm_html.dvi \LWRopseq
          ps2pdf tm_html-pics.ps \LWRopseq
          pdflatex tm_html.tex
     }
}
```
# **10.3** *latexmk*

Prog latexmk If *latexmk* is used for a project, it may be easiest to continue using it.

**latexmk project.tex** would create project.pdf as normal.

**latexmk project\_html.tex** would create project\_html.pdf, then

**lwarpmk pdftohtml project\_html.pdf** would take project\_html.pdf and convert it to project.html.

Pkg sagetex *latexmk* may simplify the use of packages such as sagetex.

# **10.4 perltex package**

Pkg perltex The lwarp package option settings to use perltex would be similar to:

\usepackage[

```
PrintLatexCmd={perltex -latex=pdflatex project.tex} ,
HTMLLatexCmd={perltex -latex=pdflatex project_html.tex},
. . .
```
]{lwarp}

. . .

 $\triangle$  "impure" math Place perltex math expressions between \displaymathother and \displaymathnormal, or \inlinemathother and \inlinemathnormal. See section [9.7.9.](#page-152-0)

# **10.5 pythontex package**

Pkg pythontex An example using pythontex:

```
\usepackage[
  . . .
  PrintLatexCmd={
    pdflatex project.tex \LWRopseq
    pythontex project \LWRopseq
    pdflatex project.tex
  } ,
  HTMLLatexCmd={
    pdflatex project_html.tex \LWRopseq
    pythontex project_html \LWRopseq
    pdflatex project_html.tex
  } ,
  . . .
]{lwarp}
```
Another possibility is to use *latexmk*, placing the **latexmk . . .** commands in the PrintLatexCmd and HTMLLatexCmd options. While using these options, the lwarp option latexmk would not be used.

No attempt has yet been made to make pythontex robust with HTML output. Some  $\triangle$  "impure" math math objects must be surrounded by \displaymathother ...\displaymathnormal, or \inlinemathother ...\inlinemathnormal. Displays of code may have to be enclosed  $\triangle$  HTML look-alike inside a lateximage environment to prevent  $\lt$ ,  $>$  and similar from being interpreted by the browser as HTML entities.

# **10.6 Other packages**

Pkg sympytex Other packages such as sympytex and rterface would be set up similar to pythontex,

Pkg rterface

and the same warnings would apply.

#### **10.7** *make* **program**

Prog make To use lwarp with the make program, have the makefile take project.tex and generate the print version project.pdf, as normal. \usepackage{lwarp} must be used, and it generates lwarpmk.conf when the print version is created.

> To generate HTML, first have project\_html.tex be compiled to generate project\_html.pdf. This must be in PDF format. Finally, have project\_html.pdf be converted to HTML using **lwarpmk pdftohtml project\_html.pdf**, and convert SVG math with **lwarpmk limages**.

# **10.8 UTF-8 locale**

! UTF-8 locale *lwarpmk* uses the *texlua* program, which sets the "locale" to "C", including for external operating-system calls such as when executing **lwarpmk html**. In some cases, an external program called from the user's document may require the use of a UTF-8 "locale". For UNIX-related operating systems, it may be required to use lwarp's custom compilation options to add a locale change:

```
\usepackage{lwarp}[
  PrintLatexCmd={
    env LC_CTYPE=en_US.UTF-8
      xelatex --shell-escape project.tex
  }
  HTMLLatexCmd={
    env LC_CTYPE=en_US.UTF-8
      xelatex --shell-escape project_html.tex
  }
]
```
Pkg ditaa The only example seen so far where this is required is the ditaa package, where the locale change allows the use of UTF-8 with XeLATEX and ditaa. To use LuaLATEX instead, the locale change would have to be made inside the ditaa package where its calls the *ditaa* program.

# <span id="page-172-0"></span>**11 EPUB conversion**

lwarp does not produce EPUB documents, but it may be told to modify its HTML output to greatly assist in the conversion. An external program may then be used to finish the conversion to EPUB.

<meta> author To assign the author's name for regular lwarp HTML files, and also for the EPUB, use \HTMLAuthor {h*name*i}. This assigns the name to the <meta> author element. It may be set empty, and it defaults to \theauthor.

> A special boolean is provided to simplify the process of converting lwarp HTML output to EPUB:

FormatEPUB Bool FormatEPUB FormatEPUB changes HTML output for easy EPUB conversion via an Default: false external program. Removes per-file headers, footers, and nav. Adds footnotes per chapter/section.

To help convert lwarp HTML output to EPUB, add

\booltrue{FormatEPUB}

to the project's source preamble after \usepackage{lwarp}. The EPUB version of the document cannot co-exist with the regular HTML version, so

```
Enter ⇒ lwarpmk cleanall
Enter ⇒ lwarpmk html
Enter ⇒ lwarpmk limages
```
to recompile with the FormatEPUB boolean turned on. Several changes are then made to the HTML output:

- Headers, footers, and navigation are removed at file splits.
- Any accumulated footnotes are printed at the bottom of each section.

The resulting files will be ready to be loaded into an EPUB conversion program, such *Calibre* as the open-source program *Calibre* (<https://calibre-ebook.com/>).

The EPUB conversion program must know what order the files are included. For lwarp  $\triangle$  search order projects, set the EPUB conversion software to do a breadth-first search of the files. For *Calibre*, this option is found in

# **Preferences** → **Plugins** → **File type plugins** → **HTML to Zip**

Check the box Add linked files in breadth first order. Set the document encoding as  $\triangle$  encoding ut f-8, which is what lwarp generates for HTML, even if the original printed document uses some other encoding.

The EPUB-conversion program must also know where the section breaks are located.  $\triangle$  section breaks For a list of lwarp's section headings, see table [9.](#page-191-0) For example, an article class document would break at \section, which is mapped to HTML heading level <h4>, whereas a book class document would break at \chapter, which is HTML heading level <h3>. For *Calibre*, this option is found in

# **Preferences** → **Conversion (Common Options)** → **Structure Detection** → **Detect chapters at (XPath expression)**

Select the "magic wand" to the right of this entry box, and set the first entry

#### **Match HTML tags with tag name:**

to "h4". (Or "h3" for document classes with \chapters.) The Detect chapters at field should then show

**//h:h4** — or — **//h:h3**

This option is also available on the main tool bar at the Convert books button.

Once these settings have been made, the lwarp-generated HTML files may be loaded by *Calibre*, and then converted to an EPUB.

#### MATHJAX *support*

MATHJAX may be used in EPUB documents. Some e-readers include MATH-JAX, but any given reader may or may not have a recent version, and may or may not include extensions such as support for siunitx.

lwarp adds some modifications to MathML to support equations numbered by chapter. These modifications may not be compatible with the e-reader's version of MATHJAX, so lwarp requests that a known version be loaded instead. In some cases chapter numbering of equations still doesn't work.

Until math support in EPUB documents is improved, it is recommended to use SVG images instead of MATHJAX, especially for equations numbered by chapter, or where siunitx support is important.

# **12 Word-processor conversion**

lwarp may be told to modify its HTML output to make it easier to import the HTML document into a word processor. At the time of this writing, it seems that LIBREOFFICE works best at preserving table layout, but it still has some limitations, such as an inability to automatically assign figure and table frames and captions according to user-selected HTML classes. lwarp provides some assistance in locating these frame boundaries, as shown below.

# **12.1 Activating word-processor conversion**

A special boolean is provided to simplify the process of converting lwarp HTML output to EPUB:

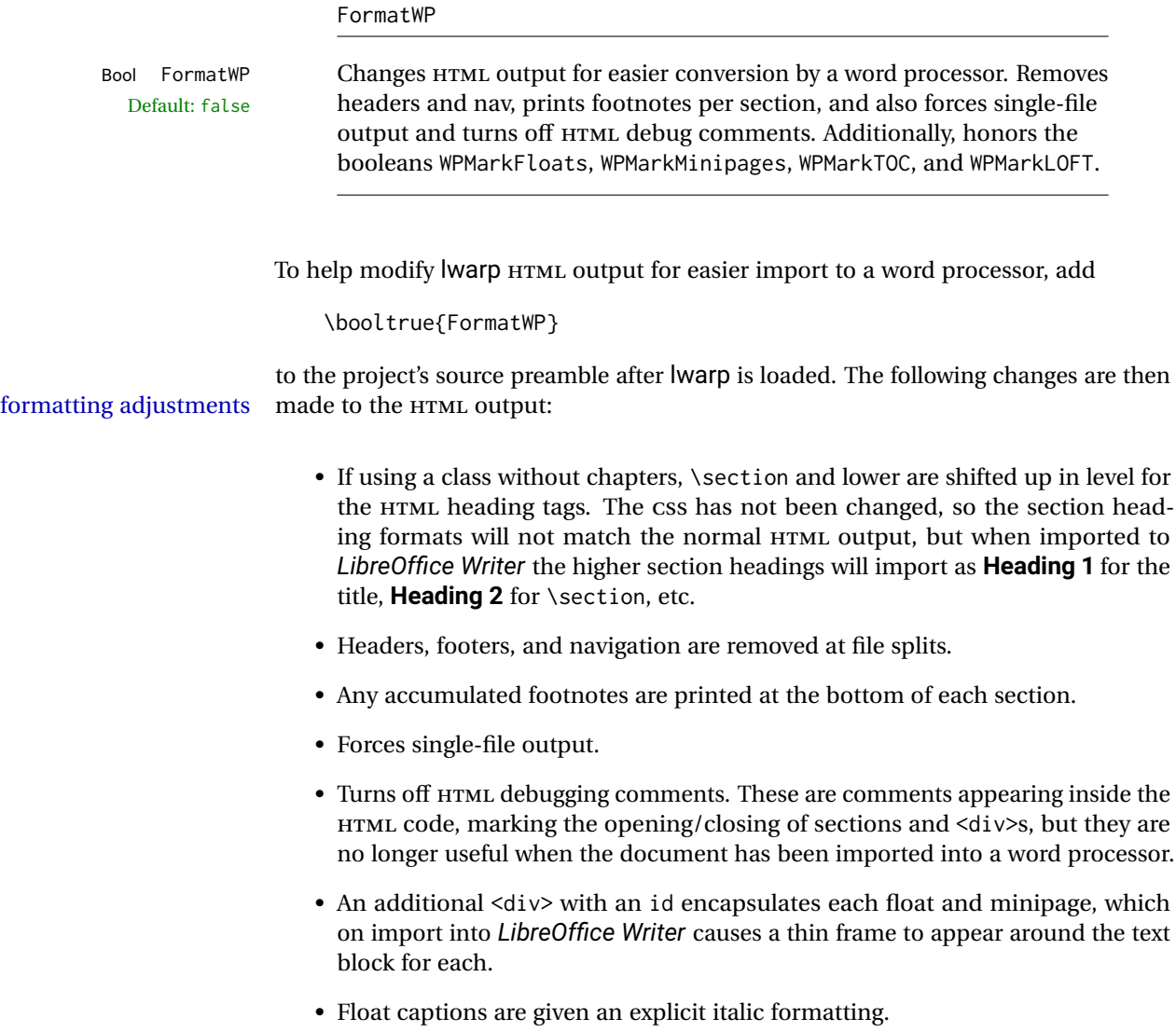

- Tabular rule borders are made explicit for *LibreOffice Writer*. LIBREOFFICE displays a light border around each cell while editing, even those which have no border when printed, and lwarp also uses a light border for thin rules, so it will be best to judge the results using the print preview instead of while editing in LIBREOFFICE.
- \includegraphics and SVG math width and height are made explicit for LIBRE-OFFICE.
- \hspace is approximated by a number of \quads, and rules are approximated by a number of underscores.
- Explicit HTML styles are given to:
	- **–** \textsc, etc.
	- **–** \underline, soul and ulem markup.
	- **–** center, flushleft, flushright.
	- **–** \marginpar, keyfloat, sidenotes, floatflt, and wrapfig.
	- **–** fancybox \shadowbox, etc.
	- **–** The LATEX and TEX logos.
- Honors several booleans:

**WPMarkFloats:** Marks the begin and end of floats. **WPMarkMinipages:** Marks the begin and end of minipages. **WPMarkTOC:** Marks the location of the Table of Contents. **WPMarkLOFT:** Marks the locations of the List of Figures/Tables. **WPMarkMath:** Prints LATEX math instead of using images. **WPTitleHeading:** Adjusts title and section headings.

Several of these may be used to add markers to the HTML text which help determine where to adjust the word processor document after import.

# **12.2 Additional modifications**

WPMarkFloats

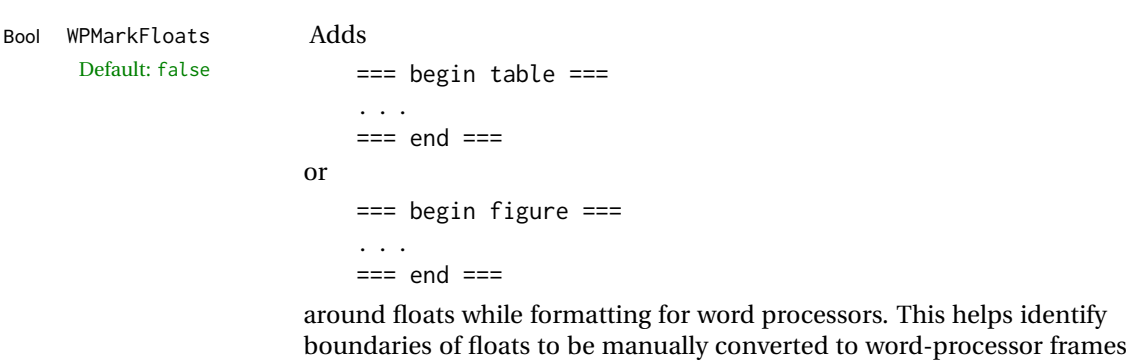

boundaries of floats to be manually converted to word-processor frames and captions.

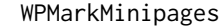

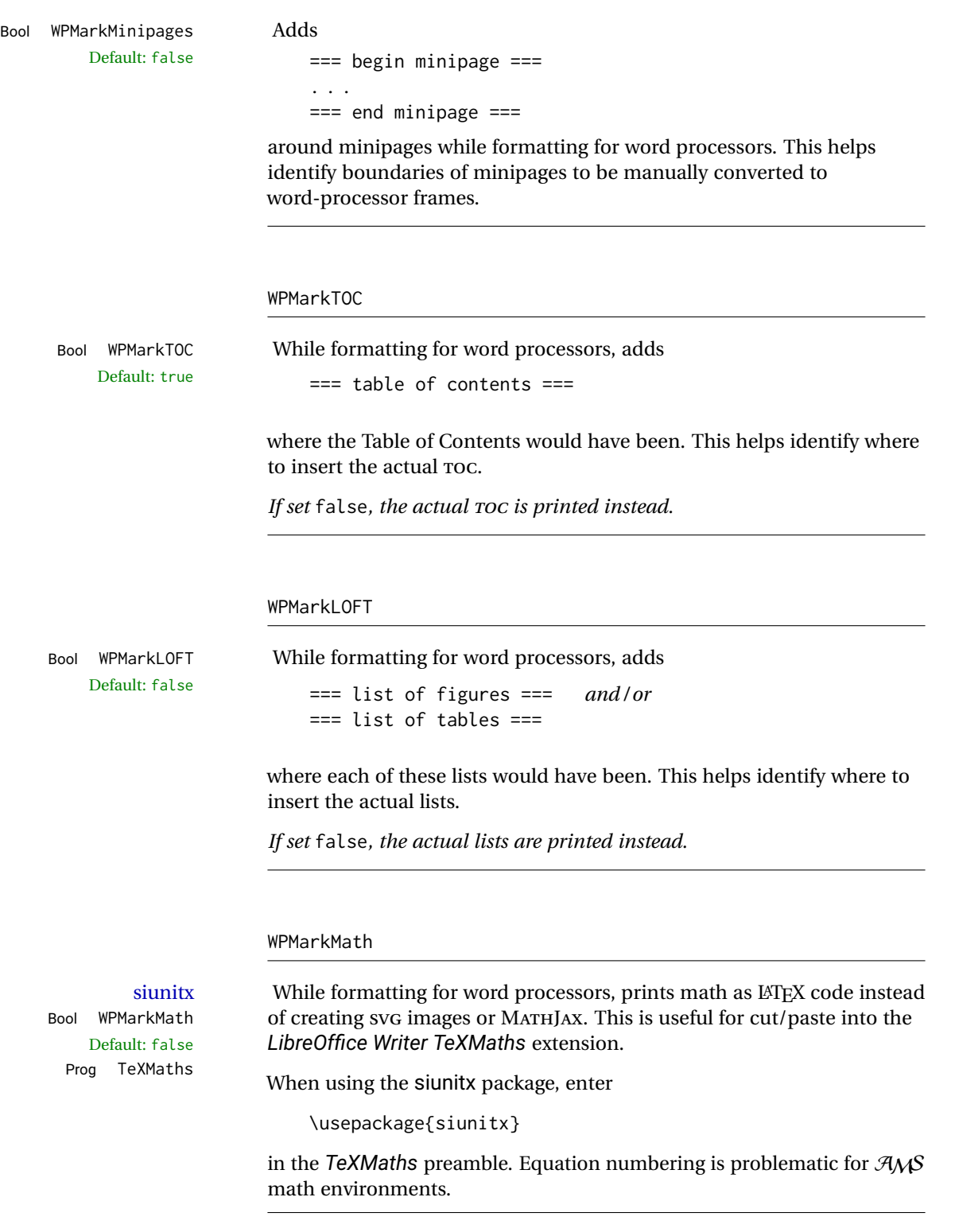

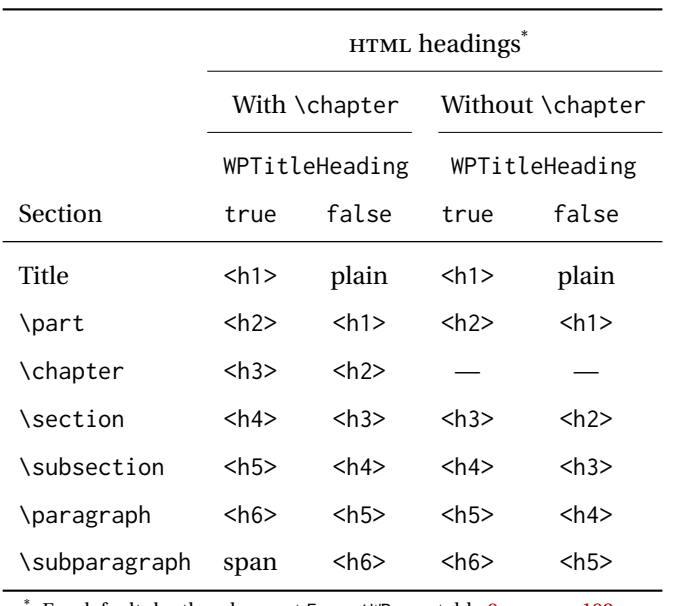

<span id="page-177-0"></span>Table 8: Section HTML headings for word-processor conversion

For default depths when not FormatWP, see table [9](#page-191-0) on page [192.](#page-191-0)

#### WPTitleHeading

Default: false section headings

Bool WPTitleHeading While formatting for word processors, true sets the document title to <h1>, which is expected for HTML documents, but also causes the lower-level section headings to start at **Heading 2** when imported into LIBREOFFICE. Set to false to cause the title to be plain text, and the section headings to begin at **Heading 1**.

See table [8](#page-177-0) on page [178.](#page-177-0)

# **12.3 Recommendations**

TOC, LOF, LOT For use with *LibreOffice Writer*, it is recommended to:

- 1. Set \booltrue{FormatWP}
- 2. Set \booltrue{WPMarkTOC} and \boolfalse{WPMarkLOFT}
- 3. Use lwarp to generate the HTML document.
- 4. Copy/paste from the HTML document into an empty *LibreOffice Writer* document.
- 5. Manually insert a LIBREOFFICE TOC in the LIBREOFFICE document.
- 6. Manually add frames around each float, adding a caption which is cut/pasted from each float's simulated caption.
- 7. Manually create cross references.

This process yields a document with an actual LIBREOFFICE Table of Contents, but a simulated List of Figures and List of Tables.

siunitx For siunitx, remember to adjust the preamble as mentioned above.

LO view border options LIBREOFFICE has options in the **View** menu to turn on/off the display of thin borders around table cells and text objects.

# **12.4 Limitations**

Floats and captions are not explicitly converted to LIBREOFFICE floats with their own captions. Floats are surrounded by a thin frame in the LIBREOFFICE editor, and may be marked with WPMarkFloats, but are not given a proper LIBREOFFICE object frame. Captions are given an explicit italic formatting, but not a proper LIBREOFFICE paragraph style.

Cross references are not actual LIBREOFFICE linked cross references.

The List of Figures and List of Tables are not linked. The pasted pseudo LOF and LOT match the numbering of the LATEX and HTML versions.

Equation numbering is not automatic, but the equation numbers in SVG math will match the LATEX and HTML output. SVG math is recommended when using the  $A_{\mathcal{M}}S$ environments, which may have multiple numbered equations per object.

As of when last checked, LIBREOFFICE ignores the following:

- Minipage alignment.
- Tabular cell vertical alignment.
- Image rotation and scaling.
- Rounded border corners, which are also used by:
	- **–** \textcircled
	- **–** booktabs trim
- \hspace and rules, also used by algorithmic.
- Coloring of text decorations, used by soul and ulem.
- Overline text decoration, used by romanbar.

LIBREOFFICE also has limitations with frames and backgrounds:

- Multiple lines in an object are framed individually instead of as a whole.
- Nested frames are not handled correctly.
- Images inside boxes are not framed correctly.
- Spans with background colors and frames are not displayed correctly.

# **13 Modifying lwarp**

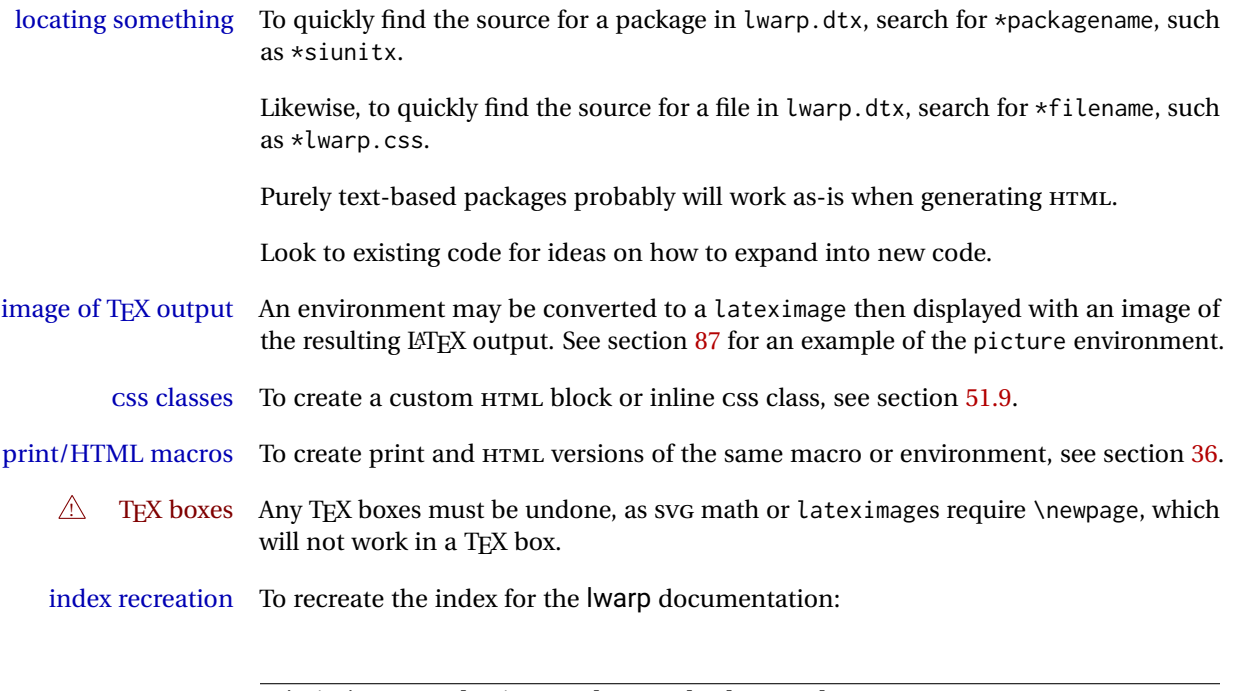

makeindex -s gglo.ist -o lwarp.gls lwarp.glo splitindex lwarp.idx -- -s gind.ist

# **13.1 Creating a development system**

The following creates a local development system for lwarp on a TeXLive system in a UNIX-like environment. Doing so allows anything requesting lwarp to use the development version instead of whichever version is installed in TeXLive.

#### **Create a development directory:**

Place into this directory lwarp.dtx and lwarp.ins.

To create lwarp.sty, execute

Enter ⇒ **pdflatex lwarp.ins**

which creates lwarp.sty and several hundred additional lwarp-\*.sty files for the various packages which are supported.

To create the documentation lwarp.pdf, execute

Enter ⇒ **pdflatex lwarp.dtx**

# **To make the development files visible to other projects:**

Create the directory

/usr/local/texlive/texmf-local/tex/latex/local/lwarp
Inside this directory, create the file update, containing:

```
ln -s /path_to_dev_directory/lwarp*.sty .
ln -s /path_to_dev_directory/lwarp_baseline_marker.png .
ln -s /path_to_dev_directory/lwarp_baseline_marker.eps .
mktexlsr
```
Run ./update now, and whenever a new lwarp-\* package is added.

#### **To make the development version of** *lwarpmk* **visible to other projects:**

```
cd /opt
ln -s /usr/local/texlive/texmf-local/bin/x86_64-linux texbin_local
cd texbin_local
ln -s ../../scripts/lwarp/lwarpmk.lua lwarpmk
cd /usr/local/texlive/texmf-local/scripts/
mkdir lwarp
cd lwarp
ln -s /path_to_dev_directory/lwarpmk.lua lwarpmk
```
Verify that the correct version is found with

Enter ⇒ **which lwarpmk**

### **To make the local versions visible to the shell:**

Paths must be set by the shell startup, such as in .bashrc and .cshrc: In .bashrc:

PATH=/opt/texbin\_local:/opt/texbin:\$PATH

In .cshrc:

setenv PATH \${HOME}/bin:/opt/texbin\_local:/opt/texbin:\${PATH}

### **13.2 Modifying a package for lwarp**

If a class loads additional packages, it will be required to modify the class for lwarp, since lwarp must be loaded before most other packages.

To work with lwarp, a class must first set up anything which replicates the functions of the basic LATEX classes, load any required fonts, then load lwarp, then finally load and adjust any other required packages.

When creating HTML, Iwarp redefines the \usepackage and \RequirePackage macros such that it first looks to see if a lwarp-<packagename>. sty version exists. If so, the lwarp version is used instead. This modular system allows users to create their own versions of packages for lwarp to use for HTML, simply by creating a new package with

a lwarp- prefix. If placed in the local directory along with the source code, it will be seen by that project alone. If placed alongside the other lwarp- packages where TFX can see it, then the user's new package will be seen by any documents using lwarp. (Remember mktexlsr or texhash.)

An lwarp-<packagename>.sty package is only used during HTML generation. Its purpose is to pretend to be the original package, while modify anything necessary to create a successful HTML conversion. For many packages it is sufficient to simply provide nullified macros, lengths, counters, etc. for anything which the original package does, while passing the raw text on to be typeset. See the pre-existing lwarp- packages for examples.

Anything the user might expect of the original package must be replaced or emulated by the new lwarp- package, including package options, user-adjustable counters, lengths, and booleans, and conditional behaviors. In many of these packages, most of the new definitions have a "local" prefix according to the package name, and @ characters inside the name, which hides these names from the user. In most cases these macros will not need to be emulated for HTML output. Only the "user-facing" macros need to be nullified or emulated.

Each lwarp-\* package should first call either of:

```
\LWR@ProvidesPackageDrop
  -or-
\LWR@ProvidesPackagePass
```
If "Drop"ped, the original print-version package is ignored, and only the lwarp- version is used. Use this where the original print version is useless for HTML. If "Pass"ed, the original package is loaded first, with the user-supplied options, then the lwarp- version continues loading as well. See section [337](#page-810-0) [\(ntheorem\)](#page-810-0) for an example of selectively disabling user options for a package. Use this when HTML output only requires some modifications of the original package. For a case where the original package is usable without changes, there is no need to create a lwarp- version.

#### **13.2.1 Adding a package to the lwarp.dtx file**

When adding a package to lwarp.dtx for permanent inclusing in lwarp, provide the lwarp-<packagename> code in lwarp.dtx, add its entry into lwarp.ins, and also remember to add

```
\LWR@loadafter{<packagename>}
```
to lwarp.dtx in section [21.1.](#page-194-0) This causes lwarp to stop with an error if packagename is loaded before lwarp. Finally, add an entry in table [2,](#page-75-0) [Supported packages and](#page-75-0) [features,](#page-75-0) and also the Updates section.

### **13.3 Modifying a class for lwarp**

If a class loads additional packages, it will be required to modify the class for lwarp, since lwarp must be loaded before most other packages.

To work with lwarp, a class must first set up anything which replicates the functions of the basic LATEX classes, load any required fonts, then load lwarp, then finally load and adjust any other required packages.

## **13.4 Testing lwarp**

When changes have been made, test the print output before testing the HTML. The print output compiles faster, and any errors in the printed version will be easier to figure out than the HTML version.

Remember that the configuration files are only rewritten when compiling the printed version of the document.

When changing the source to *lwarpmk* or a css file in lwarp.dtx:

- 1. Change the source in lwarp.dtx.
- 2. pdflatex lwarp.ins
- 3. pdflatex lwarp.dtx
- 4. If modifying *lwarpmk* the new version should now be active.
- 5. If modifying CSS files:
	- (a) For the document, lwarpmk print to update the CSS files in the project.
	- (b) Reload the HTML document to see the effect of the new CSS files.

Sometimes it is worth checking the <project>\_html.pdf file, which is the PDF containing HTML tags. Also, <project>\_html.html has the text conversion of these tags, before the file is split into individual HTML files.

It is also worth checking the browser's tools for verifying the correctness of HTML and CSS code.

### **13.5 Modifying** *lwarpmk*

Prog lwarpmk In most installations, lwarpmk.lua is an executable file located somewhere the oper-File lwarpmk.lua ating system knows about, and it is called by typing **lwarpmk** into a terminal.

> A project-local copy of lwarpmk.lua may be generated, modified, and then used to compile documents:

- 1. Add the lwarpmk option to the lwarp package.
- 2. Recompile the printed version of the document. The lwarpmk option causes lwarp to create a local copy of lwarpmk.lua
- 3. The lwarpmk option may now be removed from the lwarp package.
- 4. Copy and rename lwarpmk.lua to a new file such as mymake.lua.
- 5. Modify mymake.lua as desired.
- 6. If necessary, make mymake.lua executable.
- 7. Use mymake.lua instead of lwarpmk.lua.

## **14 Troubleshooting**

### **14.1 Using the lwarp.sty package**

Also see:

Section [8.8:](#page-120-0) [Commands to be placed into the](#page-120-0) warpprint environment Section [9:](#page-122-0) [Special cases and limitations](#page-122-0)

#### **Text is not converting correctly / corrupted HTML tags:**

- Font-related UTF-8 information must be embedded in the PDF file. See section [8.2](#page-106-0) regarding bitmapped vs. vector fonts.
- See section [9.2.1](#page-123-0) regarding HTML entities and the characters &, <, and >.

#### **Undefined HTML settings:**

• See the warning regarding the placement of the HTML settings at section [8.4.](#page-112-0)

**Tabular problems:** See section [9.10.](#page-158-0)

#### **Obscure error messages:**

- **Print first:** Be sure that a print version of the document compiles and that your document's LATEX code is correct, before attempting to generate an HTML version.
- **\end{warpHTML}, \end{warpprint}, \end{warpall}:** Each of these must be without any other characters on the same line.
- **Options clash:** If using memoir, see section [9.13.](#page-164-0)
- **"No room for a new \write.":** Before \usepackage{lwarp}, add:

\usepackage{morewrites} \morewritessetup{allocate=10}

- **"Missing \$ inserted.":** If using a filename or URL in a footnote or \item, escape underscores with  $\setminus$ .
- **"Label(s) may have changed. Rerun to get cross-references right.":**

This warning may repeat endlessly if a math expression is used in a caption. Simple math expressions such as \$X=1\$ may be replaced with

 $\text{text}(X)\,=-1,1$ 

- **"Leaders not followed by proper glue":** This can be caused by a missing l@<floattype> or l@<sectiontype> definition. See lwarp's definitions for examples.
- **"Improper \prevdepth":** lateximages and SVG math require \newpage, which cannot work inside TEX boxes or \ensuremath. Anything using \newsavebox, \newbox, lrbox, \savebox, \hbox, \vbox, \usebox, \sbox, etc., must be modified to work without box commands.
	- If you find something using \ensuremath, have it temporarily set:

\LetLtxMacro\@ensuredmath\LWR@origensuredmath

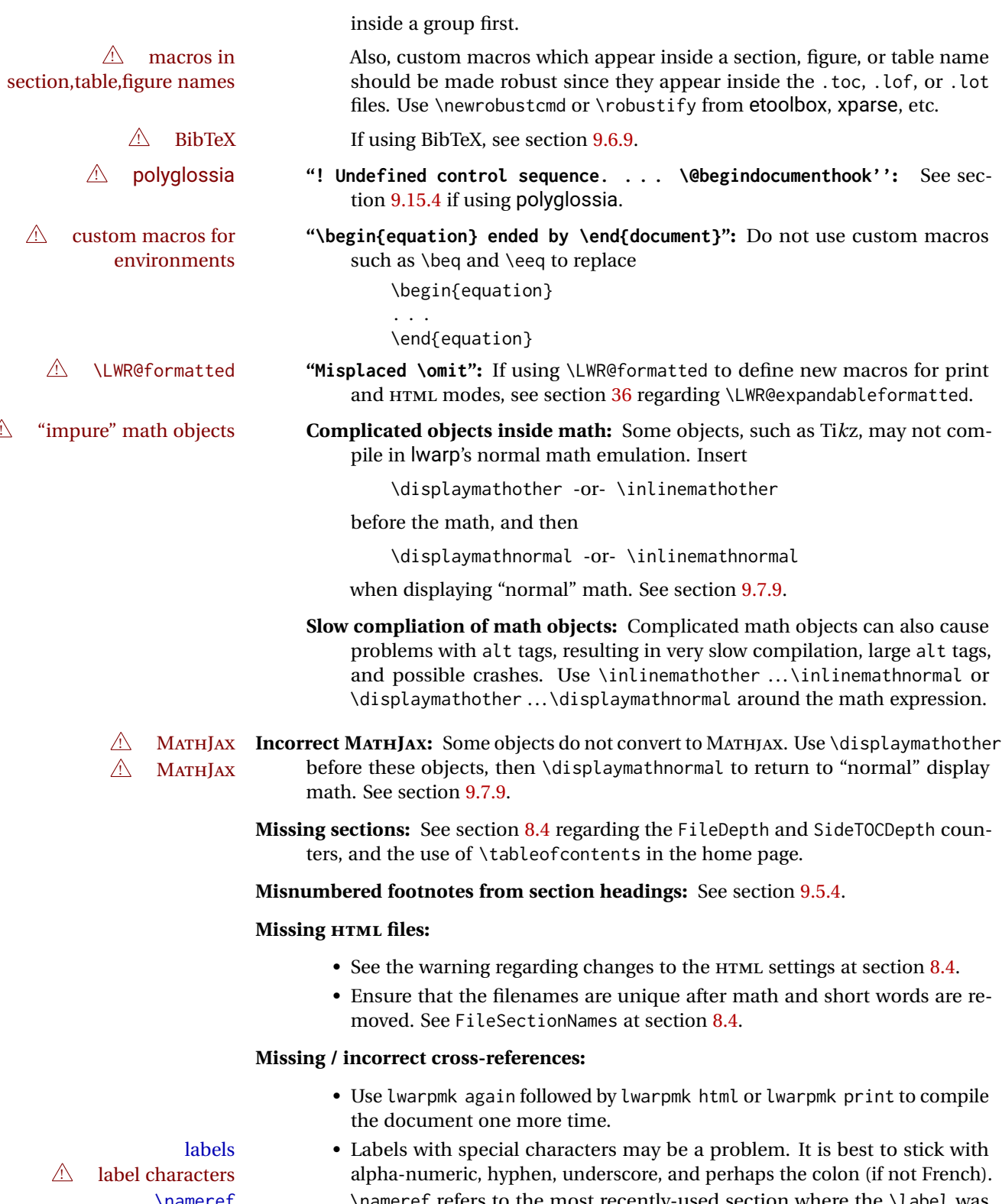

- 
- 
- - - problems with alt tags, resulting in very slow compilation, large alt tags,
- - - Ensure that the filenames are unique after math and short words are re-
		-
- \nameref **hameref refers to the most recently-used section where the \label was**  $\hfill\triangle$  empty link defined. If no section has been defined before the \label, the link will be empty. Index entries also use \nameref and have the same limitation.

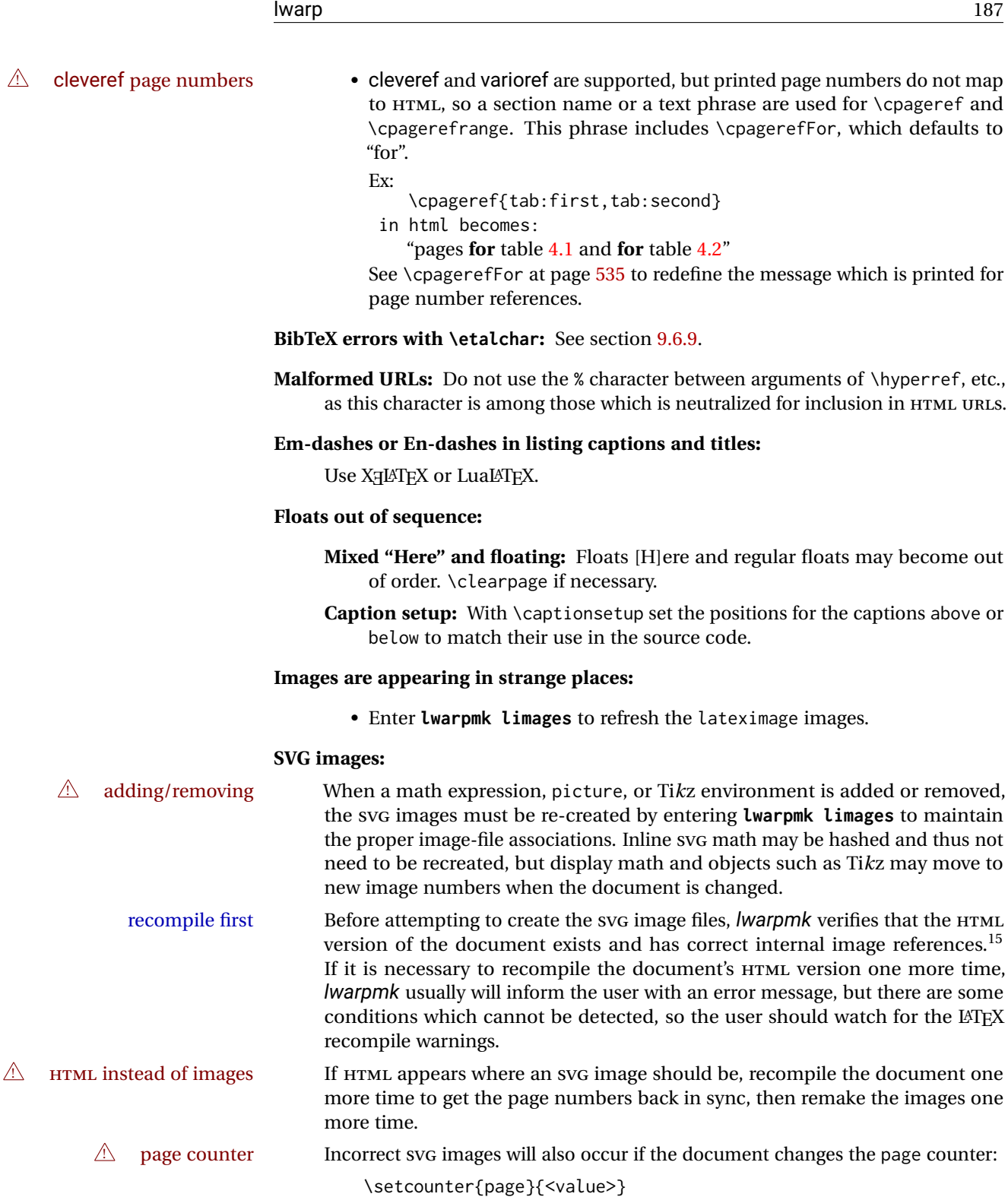

The page counter must *not* be adjusted by the user.

Expressing math as SVG images has the advantage of representing the math exactly as IATEX would, but has the disadvantage of requiring an individual file

may move to

references.<sup>15</sup>

 $\triangle$  Lots of files! for each math expression. For inline math, and some other objects, lwarp uses an MD5 hash on its LATEX source to combine multiple instances of identical inline expressions into a single image file, but display math and other environments such as picture and Ti*k*z require one image file each. For a document with a large amount of math, see section [6.5](#page-98-0) to use MATHJAX instead.

#### **Plain-looking document:**

• The document's CSS stylesheet may not be available, or may be linked incorrectly. Verify any \CSSFilename statements point to a valid css file.

#### **Broken fragments of HTML:**

• Check the PDF file used to create HTML to see if the tags overflowed the margin. (This is why such large page size and margins are used.)

### **Changes do not seem to be taking effect:**

- Be sure to lwarpmk clean, recompile, then start by reloading the home page. You may have been looking at an older version of the document. If you changed a section name, you may have been looking at the file for the old name.
- See the warning regarding changes to the HTML settings at section [8.4.](#page-112-0)
- Verify that the proper CSS is actually being used.
- The browser may compensate for some subtle changes, such as automatically generating ligatures, reflowing text, etc.

#### **Un-matched conditional compiles:**

• Verify the proper begin/end of warpprint, warpHTML, and warpall environments.

### **14.1.1 Debug tracing output**

\tracinglwarp When \tracinglwarp is used, lwarp will add extra tracing messages to the .log file. The last several messages may help track down errors.

Place \tracinglwarp just after \usepackage{lwarp} to activate tracing.

### **14.2 Compiling the lwarp.dtx file**

**lwarp\_tutorial.tex:** Copy or link lwarp\_tutorial.txt from the TDS doc directory to the source directory, or wherever you wish to compile the documentation. This file is included verbatim in the documentation, but is in the doc directory so that it may be found by *texdoc* and copied by the user.

### **Illogical error messages caused by an out-of-sync lwarp.sty file:**

1. Delete the lwarp.sty file.

 $^{15}\!{\rm This}$  becomes important when dealing with a document containing thousands of images.

- 2. Enter **pdflatex lwarp.ins** to generate a new lwarp.sty file.
- 3. Enter **pdflatex lwarp.dtx** to recompile the lwarp.pdf documentation.

### **Un-nested environments:**

Be sure to properly nest:

- \begin{macrocode} and \end{macrocode}
- \begin{macro} and \end{macro}
- \begin{environment} and \end{environment}

# **15 Trademarks**

- TEX is a trademark of American Mathematical Society.
- ADOBE® and ADOBE *Framemaker*® are either registered trademarks or trademarks of ADOBE SYSTEMS INCORPORATED in the United States and/or other countries.
- LINUX® is the registered trademark of Linus Torvalds in the U.S. and other countries.
- MAC OS® is a trademark of APPLE INC.
- MADCAP FLARE™ is the property of MADCAP SOFTWARE, INC.
- MATHJAX is copyright 2009 and later. The MATHJAX CONSORTIUM is a joint venture of the AMERICAN MATHEMATICAL SOCIETY (AMS) and the SOCIETY FOR INDUS-TRIAL AND APPLIED MATHEMATICS (SIAM) to advance mathematical and scientific content on the web.
- MICROSOFT®, ENCARTA, MSN, and WINDOWS® are either registered trademarks or trademarks of MICROSOFT CORPORATION in the United States and/or other countries.
- UNIX® is a registered trademark of THE OPEN GROUP.

# File 1 **lwarp.sty**

## **16 Implementation**

This package is perhaps best described as a large collection of smaller individual technical challenges, in many cases solved through a number of erude hacks clever tricks. Reference sources are given for many of the solutions, and a quick internet search will provide additional possibilities.

Judgement calls were made, and are often commented. Improvements are possible. The author is open to ideas and suggestions.

Packages were patched for re-use where they provided significant functionality. Examples include xcolor with its color models and conversion to HTML color output, and siunitx which provides many number and unit-formatting options, almost all of which are available in pure-text form, and thus easily used by *pdftotext*.

Packages were emulated where their primary purpose was visual formatting which is not relevent to HTML output. For example, packages related to sectioning are already patched by numerous other packages, creating a difficult number of combinations to try to support, and yet in HTML output all of the formatting is thrown away, so these packages are merely emulated.

Packages with graphical output are allowed as-is, but must be nested inside a lateximage environment to preserve the graphics.

Testing has primarily been done with the Iceweasel/Firefox browser.

<span id="page-191-0"></span>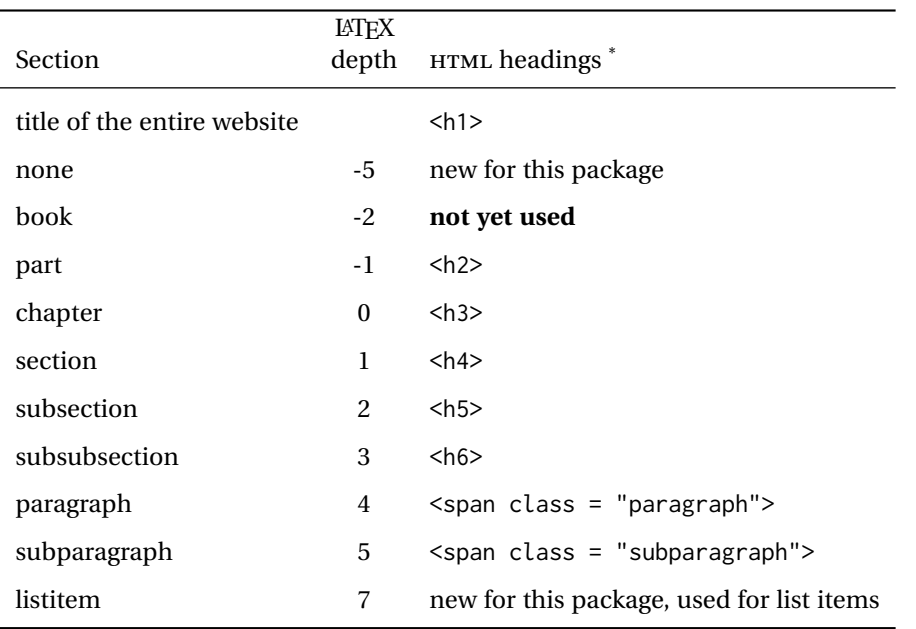

Table 9: Section depths and HTML headings

\* If FormatWP is true, section headings may be adjusted, depending on WPTitleHeading. See table [8](#page-177-0) on page [178.](#page-177-0)

# **17 Section depths and HTML headings**

Stacks are created to track depth inside the LATEX document structure. This depth is translated to HTML headings as shown in table [9.](#page-191-0) "Depth" here is not depth in the traditional computer-science stack-usage sense, but rather a representation of the nesting depth inside the LATEX document structure.

When starting a new section, the program first must close out any existing sections and lists of a deeper level to keep the HTML tags nested correctly.

Support for the memoir package will require the addition of a book level, which may push the HTML headings down a step, and also cause subsubsection to become a <div> due to a limit of six HTML headings.

It is possible to use HTML5 <section> and <h1> for all levels, but this may not be well-recognized by older browsers.

Fixed levels for parts and chapters allow the css to remain fixed as well.

## **18 Source code**

This is where the documented source code for lwarp begins, continuing through the following sections all the way to the change log and index at the end of this document.

The following sections document the actual implementation of the lwarp package.

line numbers The small numbers at the left end of a line refer to line numbers in the lwarp.sty file.

- subjects Blue-colored tags in the left margin aid in quickly identifying the subject of each paragraph.
- objects Black-colored tags in the left marign are used to identify programming objects such as files, packages, environments, booleans, and counters. Items without a tag are index entries command macros. Each of these also appears in the index as individual entries, and are also listed together under "files", "packages", "environments", "booleans", and "counters".

 $\triangle$  warnings Special warnings are marked with a warning icon.

**for HTML output:** Green-colored tags in the left margin show which sections of source code apply to the **for PRINT output: for HTML & PRINT:** generation of HTML, print, or both forms of output.

— lwarp source code begins on the following page —

# **Detecting the TEX engine —** *pdflatex***,** *lualatex***,** *xelatex*

See: <http://tex.stackexchange.com/a/47579>.

Detects XETEX and LuaLATEX:

\RequirePackage{ifptex}

```
1 \RequirePackage{iftex}
2 \newif\ifxetexorluatex
3 \ifXeTeX
4 \xetexorluatextrue
5 \else
6 \ifLuaTeX
7 \xetexorluatextrue
8 \else
9 \xetexorluatexfalse
10 \quad \forallfi
11 \fi
12
13 \ifLuaTeX
14 \RequirePackage{luatex85}% until the geometry package is updated
15 \midfi
16
17 \RequirePackage{ifpdf}
```
## **Early package requirements**

```
Pkg etoolbox Provides \ifbool and other functions.
   Pkg xpatch Patches macros with optional arguments.
                 19 \RequirePackage{etoolbox}[2011/01/03]% v2.6 for \BeforeBeginEnvironment, etc.
                 20 \RequirePackage{xpatch}
Pkg ifplatform Provides \ifwindows to try to automatically detect WINDOWS OS.
                 21 \RequirePackage{ifplatform}% sense op-system platform
```

```
Pkg letltxmacro
```
\RequirePackage{letltxmacro}

## **Package load order**

Several packages must never be used with lwarp, others should only be loaded before lwarp, and others should only be loaded after. The lwarp core checks most of these

cases. In some lwarp-\* packages, \LWR@loadbefore is used to trigger an error if they are loaded after lwarp, while additional code provides necessary patches for when they are loaded before.

Packages which must be loaded after lwarp are enfoced by a large number of \LWR@loadafter statements, below. Some packages are emulated by memoir, and so these are tested by \LWR@notmemoirloadafter, which does not cause an error if memoir is used.

\LWR@checkloadfilename is used to check each filename to see if it must never be loaded, or must always be loaded before lwarp.

### <span id="page-194-0"></span>**21.1 Tests of package load order**

```
\LWR@loadafter {\packagename}} Error if this package was loaded before lwarp.
                         23 \newcommand*{\LWR@loadafter}[1]{%
                         24 \@ifpackageloaded{#1}
                         25 {
                         26 \PackageError{lwarp}
                         27 {Package #1, or one which uses #1, must be loaded after lwarp}
                         28 {Move \detokenize{\usepackage}{#1} after \detokenize{\usepackage}{lwarp}.
                         29 Package #1 may also be loaded by something else, which must also be moved
                         30 after lwarp.}
                         31 }
                         32 {}
                         33 }
\LWR@notmemoirloadafter {{packagename}} Error if not memoir class and this package was loaded before
                         lwarp.
                         memoir emulates many packages, and pretends that they have already been loaded.
                         34 \@ifclassloaded{memoir}
                         35 {\newcommand*{\LWR@notmemoirloadafter}[1]{}}
                         36 {\LetLtxMacro\LWR@notmemoirloadafter\LWR@loadafter}
   \LWR@notltjloadafter {{packagename}} Error if not a ltjs* class and this package was loaded before lwarp.
                         37 \LetLtxMacro\LWR@notltjloadafter\LWR@loadafter
                         38
                         39 \@ifclassloaded{ltjarticle}{\renewcommand*{\LWR@notltjloadafter}[1]{}}{}
                         40 \@ifclassloaded{ltjbook}{\renewcommand*{\LWR@notltjloadafter}[1]{}}{}
                         41 \@ifclassloaded{ltjreport}{\renewcommand*{\LWR@notltjloadafter}[1]{}}{}
                         42 \@ifclassloaded{ltjsarticle}{\renewcommand*{\LWR@notltjloadafter}[1]{}}{}
                         43 \@ifclassloaded{ltjsbook}{\renewcommand*{\LWR@notltjloadafter}[1]{}}{}
                         44 \@ifclassloaded{ltjsreport}{\renewcommand*{\LWR@notltjloadafter}[1]{}}{}
                         45 \@ifclassloaded{ltjspf}{\renewcommand*{\LWR@notltjloadafter}[1]{}}{}
                         46 \@ifclassloaded{ltjskiyou}{\renewcommand*{\LWR@notltjloadafter}[1]{}}{}
                         47 \@ifclassloaded{ltjtarticle}{\renewcommand*{\LWR@notltjloadafter}[1]{}}{}
                         48 \@ifclassloaded{ltjtbook}{\renewcommand*{\LWR@notltjloadafter}[1]{}}{}
```

```
49 \@ifclassloaded{ltjtreport}{\renewcommand*{\LWR@notltjloadafter}[1]{}}{}
     \LWR@loadbefore {\packagename}} Error if this package is loaded after lwarp.
                      50 \newcommand*{\LWR@loadbefore}[1]{%
                      51 \@ifpackageloaded{#1}
                      52 {}
                      53 {
                      54 \PackageError{lwarp}
                      55 {Package #1 must be loaded before lwarp}
                      56 {Move \detokenize{\usepackage}{#1} before \detokenize{\usepackage}{lwarp}.}
                      57 }
                      58 }
\LWR@checkloadbefore {{thispackagename}} {{packagename}}
                     If package names match, error if it is loaded after lwarp.
                      59 \newcommand*{\LWR@checkloadbefore}[2]{%
                      60 \edef\LWR@tempone{#1}%
                      61 \ifdefstring{\LWR@tempone}{#2}{%
                      62 \LWR@loadbefore{#1}%
                      63 }{}%
                      64 }
     \LWR@loadnever {\badpackagename}} {\replacementpkgnames}}
                     The first packages is not supported, so tell the user to use the second instead.
                      65 \newcommand*{\LWR@loadnever}[2]{%
                      66 \PackageError{lwarp}
                      67 {Package #1 is not supported by lwarp's HTML conversion.
                      68 Package(s) #2 may be useful instead}
                      69 {Package #1 might conflict with lwarp in some way,
                      70 or is superceded by another package.
                      71 For a possible alternative, see package(s) #2.}
                      72 }
\LWR@checkloadnever {\thispackagename}} {\badpackagename}} {\replacementpkgnames}}
                     If this package name is the bad packagename, suggest the replacements instead.
                      73 \newcommand*{\LWR@checkloadnever}[3]{%
                      74 \edef\LWR@tempone{#1}%
                      75 \ifdefstring{\LWR@tempone}{#2}{%
                      76 \LWR@loadnever{#2}{#3}%
                      77 }{}%
                      78 }
```
\LWR@earlyloadnever {*\badpackagename*}} {*\replacementpkgname*}}

The first package is not supported, so tell the user to use the second instead. This version checks immediately for packages which may have been loaded before lwarp.

```
79 \newcommand*{\LWR@earlyloadnever}[2]{%
80 \@ifpackageloaded{#1}{%
81 \PackageError{lwarp}
82 {Package #1 is not supported by lwarp's HTML conversion.
83 Package(s) #2 may be useful instead}
84 {Package #1 might conflict with lwarp in some way,
85 or is superceded by another package.
86 For a possible alternative, see package(s) #2.}
87 }{}%
88 }
```
\LWR@earlyclassloadnever {*{badclassname}}* {*{replacementclassname}*}

The first class is not supported, so tell the user to use the second instead. This version checks immediately for classes which may have been loaded before lwarp.

```
89 \newcommand*{\LWR@earlyclassloadnever}[2]{%
90 \@ifclassloaded{#1}{%
91 \PackageError{lwarp}
92 {Class #1 is not supported by lwarp's HTML conversion.
93 Class(es) #2 may be useful instead}
94 {Class #1 might conflict with lwarp in some way,
95 or is superceded by another class.
96 For a possible alternative, see class(es) #2.}
97 }{}%
98 }
```
### **21.2 Error for disallowed packages and classes loaded before lwarp**

```
99 \LWR@earlyclassloadnever{jarticle}{ujarticle}
100 \LWR@earlyclassloadnever{jbook}{ujbook}
101 \LWR@earlyclassloadnever{jreport}{ujreport}
102 \LWR@earlyclassloadnever{tarticle}{utarticle}
103 \LWR@earlyclassloadnever{tbook}{utbook}
104 \LWR@earlyclassloadnever{treport}{utreport}
105 \LWR@earlyloadnever{ae}{cm-super, lmodern}
106 \LWR@earlyloadnever{aecompl}{cm-super, lmodern}
107 \LWR@earlyloadnever{aecc}{cm-super, lmodern}
108 \LWR@earlyloadnever{alg}{algorithm2e, algorithmicx}
109 \LWR@earlyloadnever{algorithmic}{algorithm2e, algorithmicx}
110 \LWR@earlyloadnever{boxedminipage}{boxedminipage2e}
111 \LWR@earlyloadnever{caption2}{caption}
112 % \LWR@earlyloadnever{ccaption}{caption}% might be preloaded by memoir
```
The older CJK and CJKutf8 only work with xeCJK:

```
113 \@ifpackageloaded{xeCJK}{}{
114 \LWR@earlyloadnever{CJK}{ctex, xeCJK}
```

```
115 \LWR@earlyloadnever{CJKutf8}{ctex, xeCJK}
116 }
```
bxcjkatype is based on CJK:

\LWR@earlyloadnever{bxcjkjatype}{upLaTeX, bxjsarticle, ujarticle, utarticle}

hangul is not in TeXLive, and is not tested:

\LWR@earlyloadnever{hangul}{kotex, xetexko, luatexko}

Others:

```
119 \LWR@earlyloadnever{colortab}{colortbl}
120 \LWR@earlyloadnever{epsf}{graphicx}
121 \LWR@earlyloadnever{fancyheadings}{fancyhdr}
122 \LWR@earlyloadnever{fncylab}{cleveref}
123 \LWR@earlyloadnever{glossary}{glossaries}
124 \LWR@earlyloadnever{hyper}{hyperref}
125 \LWR@earlyloadnever{pdfcprot}{microtype}
126 \LWR@earlyloadnever{picinpar}{floatflt, wrapfig}
127 \LWR@earlyloadnever{picins}{floatflt, wrapfig}
128 \LWR@earlyloadnever{sistyle}{siunitx}
129 \LWR@earlyloadnever{t1enc}{fontenc, inputenc, inputenx}
130 \LWR@earlyloadnever{ucs}{inputenc, inputencx}
131 \LWR@earlyloadnever{wasysym}{textcomp, amssymb, amsfonts, mnsymbol, fdsymbol}
```
### **21.3 Enforcing package loading after lwarp**

Packages which should only be loaded after lwarp are tested here to trip an error of they have already been loaded.

The following packages must be loaded after lwarp:

```
132 \LWR@loadafter{2in1}
133 \LWR@loadafter{2up}
134 \LWR@loadafter{a4}
135 \LWR@loadafter{a4wide}
136 \LWR@loadafter{a5comb}
137 \LWR@notmemoirloadafter{abstract}
138 \LWR@loadafter{academicons}
139 \LWR@loadafter{accsupp}
140 \LWR@loadafter{acro}
141 \LWR@loadafter{acronym}
142 \LWR@loadafter{adjmulticol}
143 \LWR@loadafter{addlines}
144 \LWR@loadafter{ae}
145 \LWR@loadafter{aecc}
146 \LWR@loadafter{afterpage}
147 \LWR@loadafter{algorithm2e}
148 \LWR@loadafter{algorithmicx}
149 \LWR@loadafter{alltt}
150 \LWR@loadafter{amsmath}
151 \LWR@loadafter{amsthm}
152 \LWR@loadafter{anonchap}
```

```
153 \LWR@loadafter{anysize}
154 \LWR@notmemoirloadafter{appendix}
155 \LWR@loadafter{ar}
156 \LWR@loadafter{arabicfront}
157 \LWR@notmemoirloadafter{array}
158 \LWR@loadafter{arydshln}
159 \LWR@loadafter{asymptote}
160 % \LWR@loadafter{atbegshi}% used by morewrites
161 \LWR@loadafter{attachfile}
162 \LWR@loadafter{attachfile2}
163 \LWR@loadafter{authblk}
164 \LWR@loadafter{axessibility}
165 \LWR@loadafter{axodraw2}
166 \LWR@loadafter{backref}
167 \LWR@loadafter{balance}
168 \LWR@loadafter{bbding}
169 \LWR@loadafter{bigdelim}
170 \LWR@loadafter{bigfoot}
171 \LWR@loadafter{bigstrut}
172 \LWR@loadafter{bitpattern}
173 \LWR@loadafter{blowup}
174 \LWR@loadafter{booklet}
175 \LWR@loadafter{bookmark}
176 \LWR@notmemoirloadafter{booktabs}
177 \LWR@loadafter{bophook}
178 \LWR@loadafter{bounddvi}
179 \LWR@loadafter{boxedminipage}
180 \LWR@loadafter{boxedminipage2e}
181 \LWR@loadafter{breakurl}
182 \LWR@loadafter{breqn}
183 \LWR@loadafter{bsheaders}
184 \LWR@loadafter{bxpapersize}
185 \LWR@loadafter{bytefield}
186 \LWR@loadafter{cancel}
187 \LWR@loadafter{canoniclayout}
188 \LWR@loadafter{caption}
189 \LWR@loadafter{caption2}
190 \LWR@loadafter{cases}
191 % \LWR@loadafter{ccaption}% may be preloaded by memoir
192 \LWR@loadafter{changebar}
193 \LWR@notmemoirloadafter{changepage}
194 \LWR@loadafter{changes}
195 \LWR@loadafter{chappg}
196 \LWR@loadafter{chapterbib}
197 \LWR@loadafter{chemfig}
198 \LWR@loadafter{chemformula}
199 \LWR@loadafter{chemgreek}
200 \LWR@loadafter{chemmacros}
201 \LWR@loadafter{chemnum}
202 \LWR@loadafter{chkfloat}
203 \LWR@notmemoirloadafter{chngpage}
204 \LWR@loadafter{cite}
205 \LWR@loadafter{cmdtrack}
206 \LWR@loadafter{color}
207 \LWR@loadafter{colortbl}
```
 \LWR@loadafter{continue} \LWR@loadafter{copyrightbox} \LWR@notmemoirloadafter{crop} % ctex must be loaded before lwarp \LWR@loadafter{cuted} \LWR@loadafter{cutwin} \LWR@loadafter{dblfloatfix} \LWR@loadafter{dblfnote} \LWR@notmemoirloadafter{dcolumn} \LWR@loadafter{diagbox} \LWR@loadafter{dingbat} \LWR@loadafter{dprogress} \LWR@loadafter{draftcopy} \LWR@loadafter{draftfigure} \LWR@loadafter{draftwatermark} \LWR@loadafter{easy-todo} \LWR@loadafter{ebook} \LWR@loadafter{ed} \LWR@loadafter{ellipsis} \LWR@loadafter{embrac} \LWR@loadafter{emptypage} \LWR@loadafter{endfloat} \LWR@loadafter{endheads} \LWR@loadafter{endnotes} \LWR@notmemoirloadafter{enumerate} \LWR@loadafter{enumitem} \LWR@notmemoirloadafter{epigraph} \LWR@loadafter{epsfig} \LWR@loadafter{epstopdf} \LWR@loadafter{epstopdf-base} \LWR@loadafter{errata} \LWR@loadafter{eso-pic} \LWR@loadafter{eurosym} \LWR@loadafter{everypage} \LWR@loadafter{everyshi} \LWR@loadafter{extramarks} \LWR@loadafter{fancybox} \LWR@loadafter{fancyhdr} \LWR@loadafter{fancyheadings} \LWR@loadafter{fancyref} \LWR@loadafter{fancytabs} \LWR@loadafter{fancyvrb} \LWR@loadafter{figcaps} \LWR@loadafter{figsize} \LWR@loadafter{fitbox} \LWR@loadafter{fix2col} \LWR@loadafter{fixme} \LWR@loadafter{fixmetodonotes} \LWR@loadafter{flafter} \LWR@loadafter{flippdf} \LWR@loadafter{float} \LWR@loadafter{floatflt} \LWR@loadafter{floatpag} \LWR@loadafter{floatrow} \LWR@loadafter{fltrace}

 \LWR@loadafter{flushend} \LWR@loadafter{fnbreak} \LWR@loadafter{fncychap} \LWR@loadafter{fnlineno} \LWR@loadafter{fnpara} \LWR@loadafter{fnpos} \LWR@loadafter{fontawesome} \LWR@loadafter{fontawesome5} % fontenc must be loaded before lwarp % fontspec must be loaded before lwarp \LWR@loadafter{footmisc} \LWR@loadafter{footnote} \LWR@loadafter{footnotebackref} \LWR@loadafter{footnotehyper} \LWR@loadafter{footnoterange} \LWR@loadafter{footnpag} \LWR@loadafter{foreign} \LWR@loadafter{forest} \LWR@loadafter{framed} \LWR@loadafter{ftnright} \LWR@loadafter{fullminipage} \LWR@loadafter{fullpage} \LWR@loadafter{fullwidth} \LWR@loadafter{fwlw} \LWR@loadafter{gentombow} % geometry is always loaded by lwarp, and lwarp-geometry is AtBeginDocument \LWR@loadafter{gmeometric} \LWR@loadafter{glossaries} % \LWR@loadafter{graphics}% pre-loaded by xunicode % \LWR@loadafter{graphicx}% pre-loaded by xunicode \LWR@loadafter{gloss} \LWR@loadafter{glossary} \LWR@loadafter{grffile} \LWR@loadafter{grid} \LWR@loadafter{grid-system} \LWR@loadafter{gridset} \LWR@loadafter{hang} \LWR@loadafter{hanging} \LWR@loadafter{hypcap} \LWR@loadafter{hypdestopt} \LWR@loadafter{hypernat} \LWR@loadafter{hyperref} \LWR@loadafter{hyperxmp} \LWR@loadafter{hyphenat} \LWR@loadafter{idxlayout} \LWR@loadafter{ifoddpage} \LWR@loadafter{imakeidx} \LWR@notmemoirloadafter{index} % inputenc must be loaded before lwarp % inputenx must be loaded before lwarp \LWR@loadafter{intopdf} \LWR@loadafter{karnaugh-map} \LWR@loadafter{keyfloat} \LWR@loadafter{layaureo} \LWR@loadafter{layout}

 \LWR@loadafter{layouts} \LWR@loadafter{leading} \LWR@loadafter{letterspace} \LWR@loadafter{lettrine} \LWR@loadafter{lineno} \LWR@loadafter{lips} \LWR@loadafter{listings} \LWR@loadafter{longtable} \LWR@loadafter{lscape} \LWR@loadafter{ltablex} \LWR@loadafter{ltcaption} \LWR@loadafter{ltxgrid} \LWR@loadafter{ltxtable} \LWR@loadafter{lua-check-hyphen} \LWR@loadafter{lua-visual-debug} \LWR@loadafter{luacolor} \LWR@loadafter{luatodonotes} \LWR@loadafter{magaz} \LWR@notmemoirloadafter{makeidx} \LWR@loadafter{manyfoot} \LWR@loadafter{marginfit} \LWR@loadafter{marginfix} \LWR@loadafter{marginnote} \LWR@loadafter{marvosym} \LWR@loadafter{mcaption} \LWR@loadafter{mdframed} \LWR@loadafter{memhfixc} \LWR@loadafter{metalogo} \LWR@loadafter{mhchem} \LWR@loadafter{microtype} \LWR@loadafter{midfloat} \LWR@loadafter{midpage} % morefloats must be allowed early for print mode \LWR@notmemoirloadafter{moreverb} % morewrites must be loaded before lwarp \LWR@notmemoirloadafter{mparhack} \LWR@loadafter{multicap} %\LWR@loadafter{multicol}% loaded by ltxdoc \LWR@loadafter{multicolrule} \LWR@loadafter{multirow} \LWR@loadafter{multitoc} \LWR@loadafter{musicography} \LWR@loadafter{nameauth} \LWR@loadafter{nameref} \LWR@loadafter{natbib} \LWR@notmemoirloadafter{nccfancyhdr} \LWR@notmemoirloadafter{needspace} % newclude must be loaded before lwarp \LWR@loadafter{newtxmath} % newunicodechar must be loaded before lwarp \LWR@notmemoirloadafter{nextpage} \LWR@loadafter{nicefrac} \LWR@loadafter{niceframe} \LWR@loadafter{nomencl} \LWR@loadafter{nonfloat}

 \LWR@loadafter{nonumonpart} \LWR@loadafter{nopageno} \LWR@loadafter{notes} \LWR@loadafter{notespages} \LWR@loadafter{nowidow} \LWR@loadafter{ntheorem} \LWR@loadafter{octave} \LWR@loadafter{overpic} \LWR@loadafter{pagegrid} \LWR@notmemoirloadafter{pagenote} \LWR@loadafter{pagesel} \LWR@loadafter{paralist} \LWR@loadafter{parnotes} \LWR@notmemoirloadafter{parskip} \LWR@loadafter{pbox} \LWR@loadafter{pdfcomment} \LWR@loadafter{pdflscape} \LWR@loadafter{pdfmarginpar} \LWR@loadafter{pdfpages} \LWR@loadafter{pdfprivacy} \LWR@loadafter{pdfrender} \LWR@loadafter{pdfsync} \LWR@loadafter{pdftricks} \LWR@loadafter{pdfx} \LWR@loadafter{perpage} \LWR@loadafter{pfnote} \LWR@loadafter{phfqit} \LWR@loadafter{pifont} \LWR@loadafter{placeins} \LWR@loadafter{plarray} \LWR@loadafter{plarydshln} \LWR@loadafter{plextarray} \LWR@loadafter{plextarydshln} \LWR@loadafter{plcolortbl} \LWR@loadafter{plextdelarray} \LWR@loadafter{prelim2e} \LWR@loadafter{prettyref} \LWR@loadafter{preview} \LWR@loadafter{psfrag} \LWR@loadafter{psfragx} \LWR@loadafter{pst-eps} \LWR@loadafter{pstool} \LWR@loadafter{pstricks} % \LWR@loadafter{pxatbegshi}% may be used by morewrites \LWR@loadafter{pxeveryshi} \LWR@loadafter{pxftnright} \LWR@loadafter{pxjahyper} \LWR@loadafter{quotchap} \LWR@loadafter{quoting} \LWR@loadafter{ragged2e} \LWR@loadafter{realscripts} \LWR@loadafter{refcheck} \LWR@loadafter{register} \LWR@loadafter{relsize} \LWR@loadafter{repeatindex}

 \LWR@loadafter{resizegather} \LWR@loadafter{rmpage} \LWR@loadafter{romanbar} \LWR@loadafter{romanbarpagenumber} \LWR@loadafter{rotating} \LWR@loadafter{rotfloat} \LWR@loadafter{rviewport} \LWR@loadafter{savetrees} % scalefnt is loaded by babel-french \LWR@loadafter{schemata} \LWR@loadafter{scrextend} \LWR@loadafter{scrhack} \LWR@loadafter{scrlayer} \LWR@loadafter{scrlayer-notecolumn} \LWR@loadafter{scrlayer-scrpage} \LWR@loadafter{scrpage2} \LWR@loadafter{section} \LWR@loadafter{sectionbreak} \LWR@loadafter{sectsty} \LWR@loadafter{semantic-markup} \LWR@notmemoirloadafter{setspace} \LWR@loadafter{shadow} \LWR@notmemoirloadafter{showidx} \LWR@loadafter{showkeys} \LWR@loadafter{showtags} \LWR@loadafter{sidecap} \LWR@loadafter{sidenotes} \LWR@loadafter{SIunits} \LWR@loadafter{siunitx} \LWR@loadafter{soul} \LWR@loadafter{soulpos} \LWR@loadafter{soulutf8} \LWR@loadafter{splitidx} \LWR@loadafter{srcltx} \LWR@loadafter{srctex} \LWR@loadafter{stabular} \LWR@notltjloadafter{stfloats} \LWR@loadafter{struktex} \LWR@loadafter{subcaption} \LWR@loadafter{subfig} \LWR@loadafter{subfigure} \LWR@loadafter{supertabular} \LWR@loadafter{t1inc} \LWR@loadafter{tabls} \LWR@loadafter{tablefootnote} \LWR@notmemoirloadafter{tabularx} \LWR@loadafter{tabulary} \LWR@loadafter{tascmac} \LWR@loadafter{textarea} % \LWR@loadafter{textcomp}% maybe before lwarp with font packages \LWR@loadafter{textfit} \LWR@loadafter{textpos} \LWR@loadafter{theorem} \LWR@loadafter{thinsp} \LWR@loadafter{threadcol}

```
483 \LWR@loadafter{threeparttable}
484 \LWR@loadafter{threeparttablex}
485 \LWR@loadafter{thumb}
486 \LWR@loadafter{thumbs}
487 \LWR@loadafter{tikz}
488 \LWR@loadafter{titleps}
489 \LWR@loadafter{titlesec}
490 \LWR@loadafter{titletoc}
491 \LWR@notmemoirloadafter{titling}
492 % \LWR@loadafter{tocbasic}% preloaded by koma-script classes
493 \LWR@notmemoirloadafter{tocbibind}
494 \LWR@loadafter{tocenter}
495 \LWR@notmemoirloadafter{tocloft}
496 \LWR@loadafter{tocstyle}
497 \LWR@loadafter{todo}
498 \LWR@loadafter{todonotes}
499 \LWR@loadafter{tram}
500 \LWR@loadafter{transparent}
501 \LWR@loadafter{trimclip}
502 \LWR@loadafter{trivfloat}
503 \LWR@loadafter{truncate}
504 \LWR@loadafter{turnthepage}
505 \LWR@loadafter{twoup}
506 % \LWR@loadafter{typearea}% preloaded by koma-script classes
507 \LWR@loadafter{typicons}
508 % \LWR@loadafter{ulem}% preloaded by ctexart and related classes
509 \LWR@loadafter{umoline}
510 \LWR@loadafter{underscore}
511 \LWR@loadafter{units}
512 \LWR@loadafter{unitsdef}
513 \LWR@loadafter{upref}
514 \LWR@loadafter{url}
515 \LWR@loadafter{uspace}
516 \LWR@loadafter{varioref}% no lwarp package provided
517 \LWR@notmemoirloadafter{verse}
518 \LWR@loadafter{versonotes}
519 \LWR@loadafter{vertbars}
520 \LWR@loadafter{vmargin}
521 \LWR@loadafter{vowel}
522 \LWR@loadafter{vpe}
523 \LWR@loadafter{vwcol}
524 \LWR@loadafter{wallpaper}
525 \LWR@loadafter{watermark}
526 \LWR@loadafter{widows-and-orphans}
527 \LWR@loadafter{wrapfig}
528 \LWR@loadafter{xbmks}
529 \LWR@loadafter{xcolor}
530 \LWR@loadafter{xechangebar}
531 \LWR@loadafter{xellipsis}
532 % xetexko-vertical must be loaded before lwarp
533 \LWR@loadafter{xfakebold}
534 \LWR@loadafter{xfrac}
535 \LWR@loadafter{xltabular}
```

```
536 \LWR@loadafter{xltxtra}
```

```
537 \LWR@loadafter{xmpincl}
538 \LWR@loadafter{xpiano}
539 \LWR@loadafter{xpinyin}
540 \LWR@loadafter{xtab}
541 % xunicode must be loaded before lwarp
542 \LWR@loadafter{xurl}
543 \LWR@loadafter{xy}
544 \LWR@loadafter{zwpagelayout}
```
## **MD5 hashing**

The MD5 hash is used for lateximage filenames for SVG math.

```
545 \newcommand{\LWR@mdfive}[1]{%
546 \PackageError{lwarp}
547 {No MD5 macro was found}
548 {Lwarp must find the macros pdfmdfivesum or mdfivesum.}
549 }
```
The default for pdfLATEX, DVILATEX, upLATEX, etc:

```
550 \let\LWR@mdfive\pdfmdfivesum
```
For LuaL<sup>AT</sup>FX:

```
551 \ifLuaTeX
552 \RequirePackage{pdftexcmds}
553 \let\LWR@mdfive\pdf@mdfivesum
554 \fi
```
For X<sub>H</sub>LAT<sub>E</sub>X:

```
555 \ifXeTeX
556 \@ifundefined{pdffivesum}{}
557 {\let\LWR@mdfive\pdfmdfivesum}
558 \@ifundefined{mdfivesum}{}
559 {\let\LWR@mdfive\mdfivesum}
560 \fi
```
# **pdfLATEX T1 and UTF-8 encoding**

When using pdfLATEX, lwarp requires T1 encoding, and recommends UTF-8 encoding.

If some other input encoding is already defined, lwarp will try to use it instead, and hope for the best.

XHATEX and LuaLIEX are both UTF-8 by nature.

\LWR@pdfencoding Sets T1, and also utf8 if not already set.

```
561 \newcommand*{\LWR@pdfencoding}{%
562 \RequirePackage[T1]{fontenc}
563
564 \@ifpackageloaded{inputenc}{}{
565 \@ifpackageloaded{inputenx}{}{
566 \RequirePackage[utf8]{inputenc}
567 }
568 }
569 }
570 \ifPDFTeX% pdflatex or dvi latex
571 \LWR@pdfencoding
572 \fi
573
574 \ifpTeX
575 \LWR@pdfencoding
576 \fi
```
## **Unicode input characters**

**for HTML & PRINT:** If using *pdflatex*, convert a minimal set of Unicode characters. Additional characters may be defined by the user, as needed.

A commonly-used multiply symbol is declared to be \texttimes.

The first arguments of \newunicodechar below are text ligatures in the source code, even though they are not printed in the following listing.

```
577 \ifpTeX
578 \else
579 \RequirePackage{newunicodechar}
580
581 \newunicodechar{×}{\texttimes}
582
583 \ifPDFTeX% pdflatex or dvi latex
584 \newunicodechar{ff}{ff}% the first arguments are ligatures
585 \newunicodechar{fi}{fi}
586 \newunicodechar{fl}{fl}
587 \newunicodechar{ffi}{ffi}
588 \newunicodechar{ffl}{ffl}
589 \newunicodechar{---}{---}
590 \newunicodechar{--}{--}
591 \fi
592
593 \fi
```
# **Upright quotes**

In PDFTEX, preserve upright quotes in verbatim text. upquote also loads textcomp.

```
594 \ifPDFTeX
595 \RequirePackage{upquote}
596 \fi
597
598 \ifpTeX
599 \RequirePackage{upquote}
600 \fi
```
## **Miscellaneous tools**

```
\LWR@providelength {\\lengthname}} Provides the length if it isn't defined yet.
```
Used to provide source compatibility for lengths which will be ignored, but might or might not be already provided by other packages.

```
601 \newcommand*\LWR@providelength[1]{%
602 \ifdeflength{#1}{}{\newlength{#1}}%
603 }
```
Prints a length in the given units, without printing the unit itself.

```
\LWR@convertto {\dest unit}} {\length}}
```
\newcommand\*{\LWR@convertto}[2]{\strip@pt\dimexpr #2\*65536/\number\dimexpr 1#1}

\LWR@patcherror {*\packagename*}} {*\macroname*}}

Prints an error if could not patch a macro.

 \newcommand\*{\LWR@patcherror}[2]{% \PackageError{lwarp} {Unable to patch package #1, macro #2} {Please contact the author of the lwarp package.} }

 $\text{LWR}$ eisolate  $\{\text{\textit{text.}}\}$  Isolates Chinese characters from the surrounding text. This is required to avoid extra spaces on either side of the Chinese characters, especially when written to a file.

> \newcommand{\LWR@isolate}[1]{#1}% \@ifpackageloaded{ctexpatch}{ \renewcommand{\LWR@isolate}[1]{\null#1\null}%

```
614 }{}
                       615
                       616 \@ifpackageloaded{xeCJK}{
                       617 \renewcommand{\LWR@isolate}[1]{\null#1\null}%
                       618 }{}
 \LWR@firstoffour {\langle first \rangle} {\langle second \rangle} {\langle third \rangle} {\langle fourth \rangle}
\LWR@secondoffour {\{first\}} {\{second\}} {\{third\}} {\{fourth\}}
 \LWR@thirdoffour {\{first} } { \{second<sup>}</sup> } {\{fourth} }
\LWR@fourthoffour {\{first\}} {\{second\}} {\{third\}} {\{fourth\}}
                       Expands to the nth of the four arguments. Used for extra cross referencing.
```
 \long\def\LWR@firstoffour#1#2#3#4{#1} \long\def\LWR@secondoffour#1#2#3#4{#2} \long\def\LWR@thirdoffour#1#2#3#4{#3} \long\def\LWR@fourthoffour#1#2#3#4{#4}

# **27 Operating-System portability**

Prog Unix lwarp tries to detect which operating system is being used. UNIX / MAC OS / LINUX Prog Mac OS Prog Linux is the default (collectively referred to as "UNIX" in the configuration files), and MS-WINDOWS is supported as well. Prog MS-Windows If MS-WINDOWS is not correctly detected, use the lwarp option OSWindows.

> When detected or specified, the operating-system path separator used by lwarp is modified, and the boolean usingOSWindows is set true. This boolean may be tested by the user for later use.

## **27.1 Literal characters**

Literal characters to be used in PrintLatexCmd and HTMLLatexCmd. These are defined without @ to easily allow their inclusion in the user's document.

The literal % character:

Prog Windows Opt OSWindows

623 \let\LWRpercent\@percentchar

The literal \$ character:

```
624 \catcode'\$=12
625 \def\LWRdollar{$}
626 \catcode'\$=3
```
### The literal & character:

 \catcode'\&=12 \def\LWRamp{&} \catcode'\&=4

The literal  $\setminus$  character. The ampersand is temporarily set to the escape character during the definition of the backslash macro.

```
630 \catcode'\&=0
631 &catcode'&\=12
632 &def&LWRbackslash{\}
633 &catcode'&\=0
634 \catcode'\&=4
```
The literal { character. The ampersand is temporarily set to the begin group character during the definition of the leftbrace macro.

```
635 \catcode'\&=1
636 \catcode'\{=12
637 \def\LWRleftbrace&{}
638 \catcode'\{=1
639 \catcode'\&=4
```
The literal } character. The ampersand is temporarily set to the end group character during the definition of the leftbrace macro.

```
640 \catcode'\&=2
641 \catcode'\}=12
642 \def\LWRrightbrace{}&
643 \catcode'\}=2
644 \catcode'\&=4
```
The literal # character:

 \catcode'\#=12 \def\LWRhash{#} \catcode'\#=6

\LWRopquote The operating system's quote mark, UNIX default. For WINDOWS, see \LWR@setOSWindows, below.

\def\LWRopquote{'}

\LWRopseq The operating system's sequential execution command, UNIX default. For WINDOWS, see \LWR@setOSWindows, below.

\def\LWRopseq{\space\LWRamp\LWRamp\space\space}

### **27.2 Common portability code**

Bool usingOSWindows Set if the OSWindows option is used, or if WINDOWS is automatically detected.

650 \newbool{usingOSWindows} 651 \boolfalse{usingOSWindows}

### **27.3 UNIX, LINUX, and MAC OS**

\OSPathSymbol Symbol used to separate directories in a path.

652 \newcommand\*{\OSPathSymbol}{/}

### **27.4 MS-WINDOWS**

For MS-WINDOWS:

\LWR@setOSWindows Set defaults for the MS-WINDOWS operating system. lwarp attempts to auto-detect the operatings system, and the OSWindows option may also be used to force MS-WINDOWS compatibility.

```
653 \newcommand*{\LWR@setOSWindows}
654 {
655 \booltrue{usingOSWindows}
656 \renewcommand*{\OSPathSymbol}{\@backslashchar}
657 \def\LWRopquote{"}
658 \def\LWRopseq{\space\LWRamp\space\space}
659 }
```
Test for windows during compile. The user may also specify OSWindows package option in case this test fails.

```
660 \ifwindows
661 \LWR@setOSWindows
662 \fi
```
## **28 Package options**

Pkg kvoptions Allows key/value package options.

```
663 \RequirePackage{kvoptions}
664 \SetupKeyvalOptions{family=LWR,prefix=LWR@}
```

```
\lwarpsetup A user interface to set the keys:
                      665 \newcommand{\lwarpsetup}[1]{\setkeys{LWR}{#1}}
  Bool warpingprint
   Bool warpingHTML
        Bool mathjax
Bool LWR@origmathjax
                       Set to true/false depending on the package option selections for print/HTML/EPUB
                       output and mathsvg/mathjax.
                       LWR@origmathjax remembers the original setting to be restored by \displaymathnormal.
                       666 \newbool{warpingprint}
                       667 \newbool{warpingHTML}
                      668 \newbool{mathjax}
                      669 \newbool{LWR@origmathjax}
             defaults The default is print output, and svg math if the user chose HTML output.
                      670 \booltrue{warpingprint}%
                      671 \boolfalse{warpingHTML}%
                      672 \boolfalse{mathjax}%
      Opt warpprint If the warpprint option is given, boolean warpingprint is true and boolean warpingHTML
                       is false, and may be used for \ifbool tests.
                      673 \DeclareVoidOption{warpprint}{%
                      674 \PackageInfo{lwarp}{Using option 'warpprint'}
                      675 \booltrue{warpingprint}%
                      676 \boolfalse{warpingHTML}%
                      677 }
       Opt warpHTML Anything in the warpHTML environment will be generated for HTML output only.
       Opt warpHTML If the warpHTML option is given, boolean warpingHTML is true and boolean warpingprint
                       is false, and may be used for \ifbool tests.
                      678 \DeclareVoidOption{warpHTML}{%
                       679 \PackageInfo{lwarp}{Using option 'warpHTML'}%
                      680 \booltrue{warpingHTML}%
                       681 \boolfalse{warpingprint}%
                      682 }
         Opt mathsvg Option mathsvg selects SVG math display: If the mathsvg option is given, boolean
                       mathjax is false, and may be used for \ifbool tests.
                       683 \DeclareVoidOption{mathsvg}{%
                       684 \PackageInfo{lwarp}{Using option 'mathsvg'}
                      685 \boolfalse{mathjax}%
                      686 \boolfalse{LWR@origmathjax}%
                      687 }
```
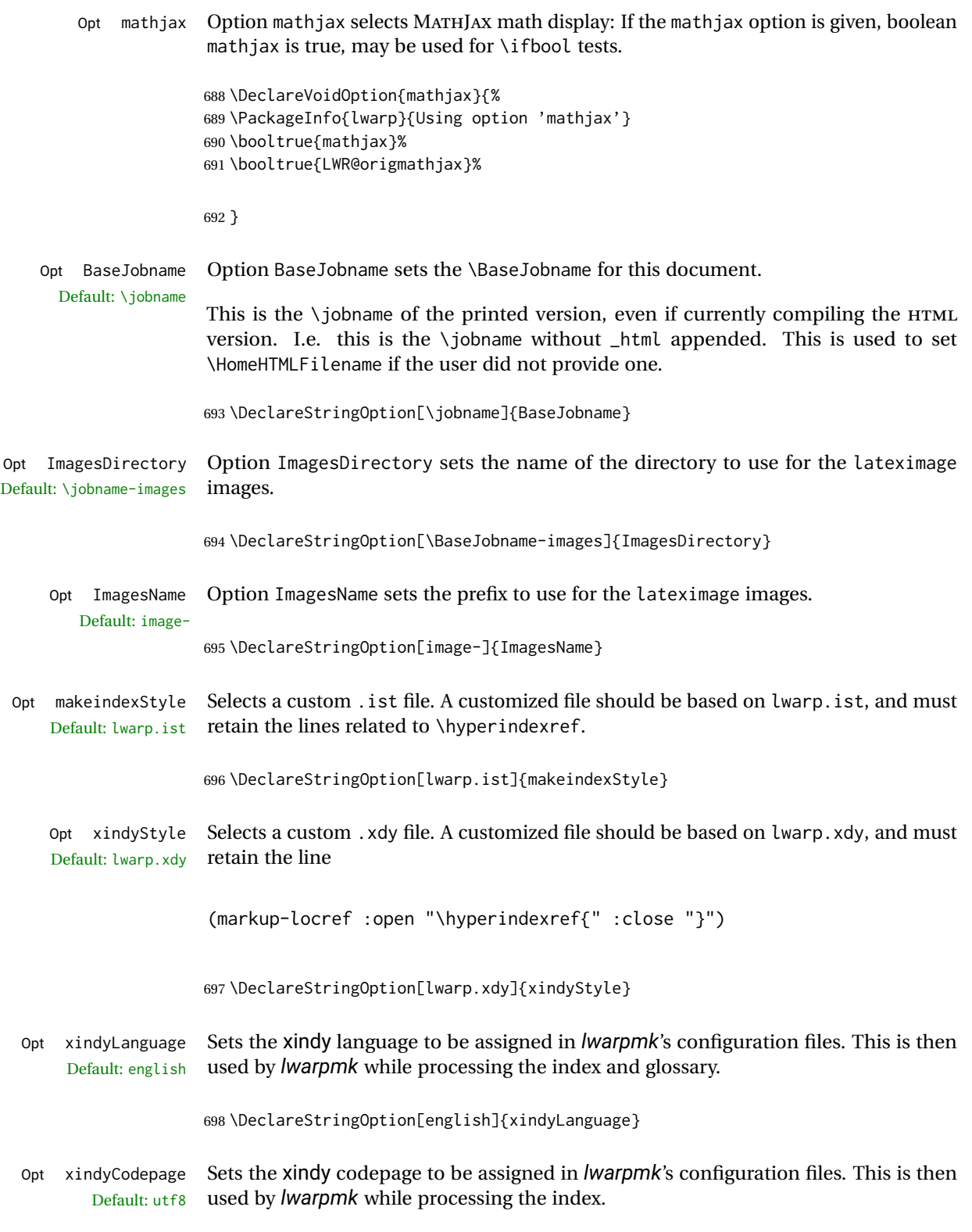

699 \DeclareStringOption[utf8]{xindyCodepage}

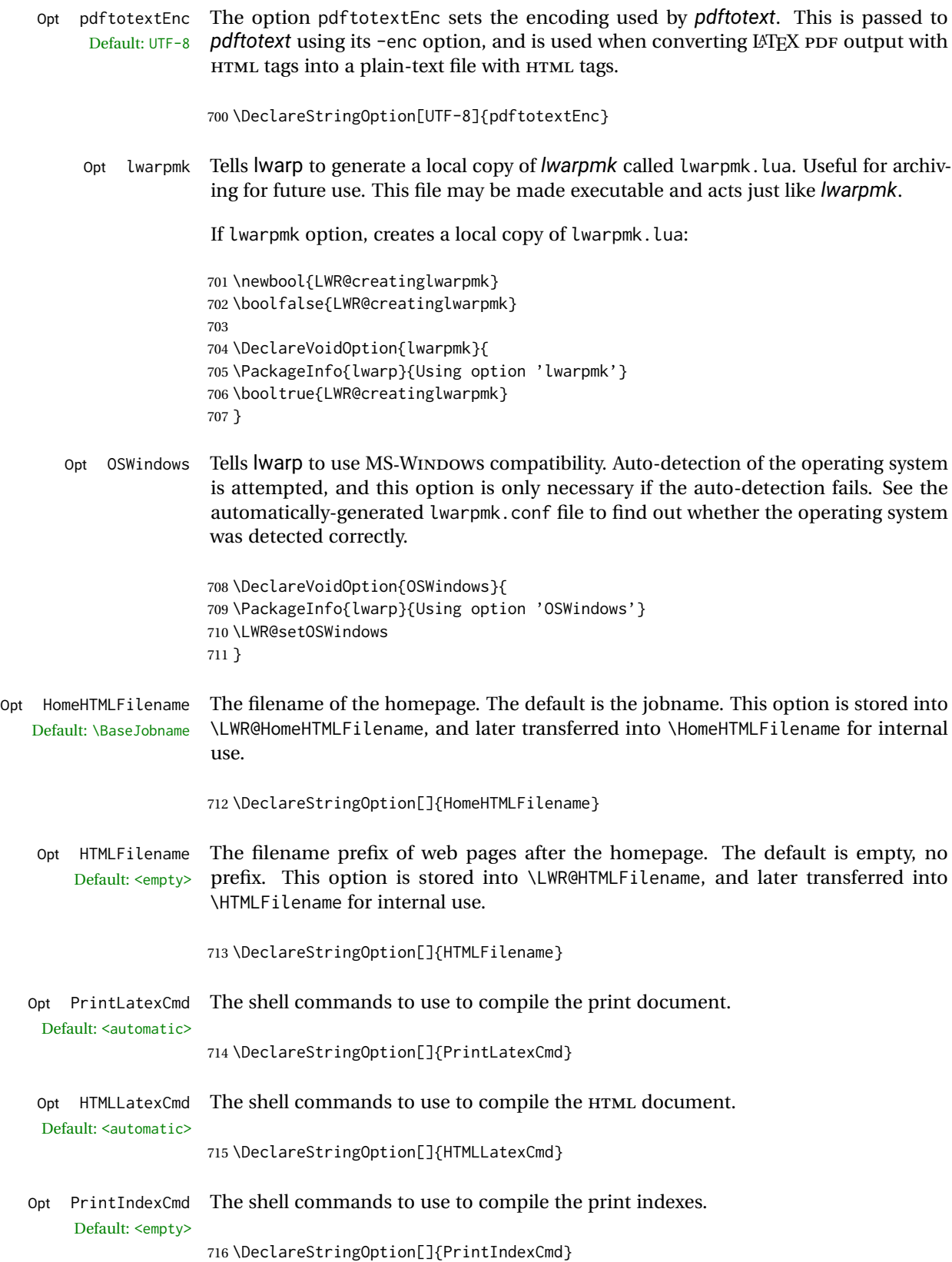

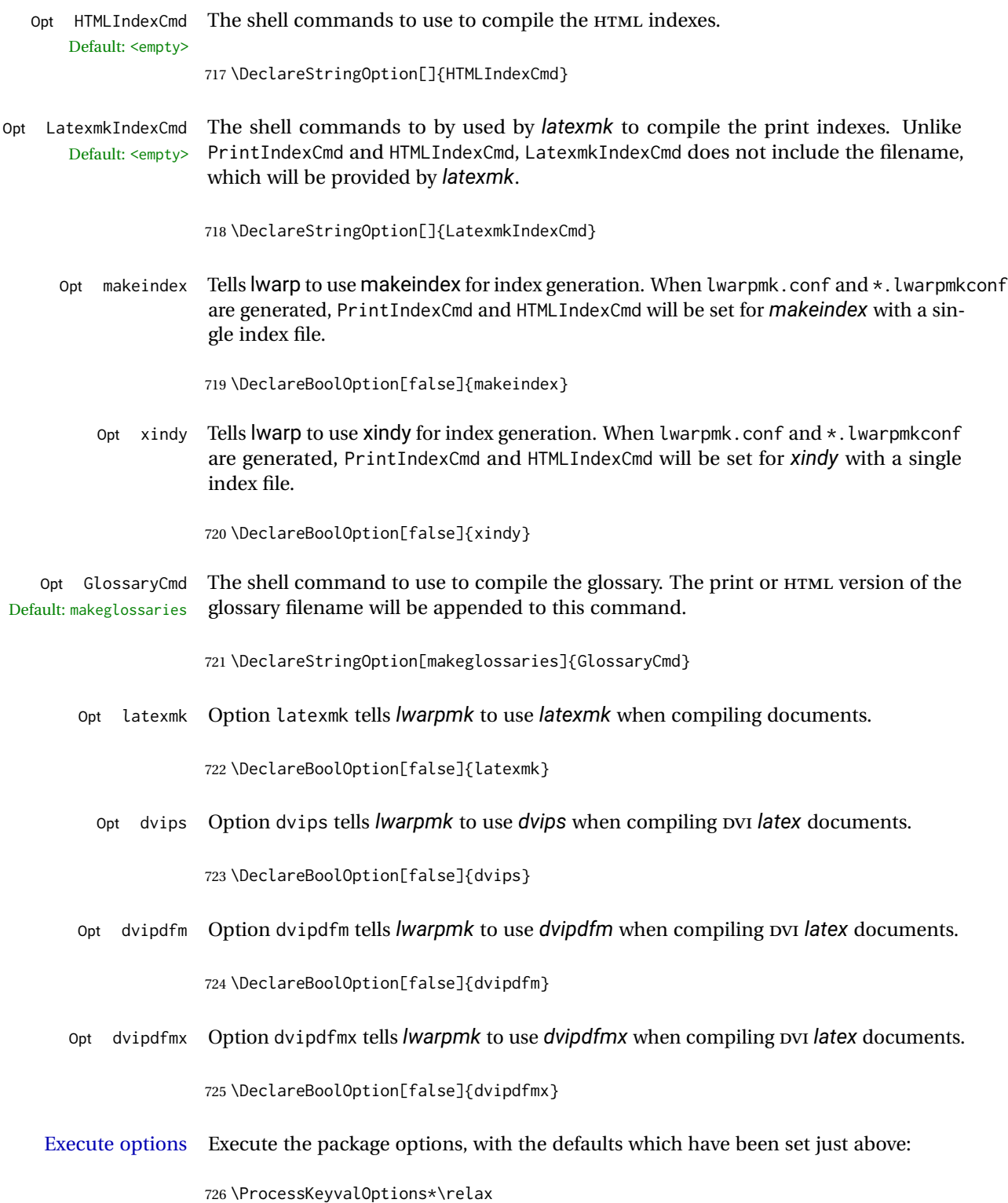

### **28.1 Additional options support**

Assign the \BaseJobname if the user hasn't provided one:

\providecommand\*{\BaseJobname}{\LWR@BaseJobname}

Defaults unless already over-ridden by the user:

```
728 \ifcsempty{LWR@HomeHTMLFilename}{
729 \newcommand*{\HomeHTMLFilename}{\BaseJobname}
730 }{
731 \csedef{HomeHTMLFilename}{\LWR@HomeHTMLFilename}
732 }
733
734 \csedef{HTMLFilename}{\LWR@HTMLFilename}
```
Special handling for underscores in labels and filenames.

\LWR@sanitized The sanitized version of what was given to \LWR@sanitize. Characters are set to their detokenized versions. Required for underscores in labels and filenames.

```
735 \newcommand*{\LWR@sanitized}{}
```
\LWR@sanitize {\*text*}}

Sanitizes the text and returns the result in \LWR@sanitized.

```
736 \newcommand*{\LWR@sanitize}[1]{%
737 \edef\LWR@sanitized{#1}%
738 \edef\LWR@sanitized{\detokenize\expandafter{\LWR@sanitized}}%
739 }
```
Sanitize some string options to neutralize underscores.

```
740 \LWR@sanitize{\LWR@BaseJobname}
741 \edef\LWR@BaseJobname{\LWR@sanitized}
742
743 \LWR@sanitize{\LWR@ImagesDirectory}
744 \edef\LWR@ImagesDirectory{\LWR@sanitized}
745
746 \LWR@sanitize{\LWR@ImagesName}
747 \edef\LWR@ImagesName{\LWR@sanitized}
```
\LWR@PrintIndexCmd and \LWR@HTMLIndexCmd are tested to see if they are empty. If so, they are set to a reasonable defaults for a single index using *makeindex*, then possibly set to defaults for *xindy* if the lwarp xindy option was selected.

```
748 \ifdefempty{\LWR@PrintIndexCmd}{
749 \renewcommand{\LWR@PrintIndexCmd}{%
750 makeindex -s \LWR@makeindexStyle \space \jobname.idx%
751 }
752 \ifbool{LWR@xindy}{
```
```
753 \renewcommand{\LWR@PrintIndexCmd}{%
754 xindy
755 -M \LWR@xindyStyle \space
756 -L \LWR@xindyLanguage \space
757 -C \LWR@xindyCodepage \space
758 \jobname.idx%
759 }
760 }{}
761 }{}
762
763 \ifdefempty{\LWR@HTMLIndexCmd}{
764 \renewcommand{\LWR@HTMLIndexCmd}{%
765 makeindex -s \LWR@makeindexStyle \space \jobname_html.idx%
766 }
767 \ifbool{LWR@xindy}{
768 \renewcommand{\LWR@HTMLIndexCmd}{%
769 xindy
770 -M \LWR@xindyStyle \space
771 -L \LWR@xindyLanguage \space
772 -C \LWR@xindyCodepage \space
773 \jobname_html.idx%
774 }
775 }{}
776 }{}
777
778 \ifdefempty{\LWR@LatexmkIndexCmd}{
779 \renewcommand{\LWR@LatexmkIndexCmd}{%
780 makeindex -s \LWR@makeindexStyle%
781 }
782 \ifbool{LWR@xindy}{
783 \renewcommand{\LWR@LatexmkIndexCmd}{%
784 xindy
785 -M \LWR@xindyStyle \space
786 -L \LWR@xindyLanguage \space
787 -C \LWR@xindyCodepage%
788 }
789 }{}
790 }{}
```
## **28.2 Conditional compilation**

```
\warpprintonly {\contents}}
                Only process the contents if producing printed output.
               791 \newcommand{\warpprintonly}[1]{\ifbool{warpingprint}{#1}{}}
\warpHTMLonly {\contents}}
                Only process the contents if producing HTML output.
                792 \newcommand{\warpHTMLonly}[1]{\ifbool{warpingHTML}{#1}{}}
```
Pkg comment Provides conditional code blocks.

Attempts to use versions or verbatim fail in some cases, and do not provide much of a speed benefit even when they do work.

```
793 \RequirePackage{comment}
```
Use comment\_print.cut for print mode, and comment\_html.cut for HTML mode. This helps *latexmk* to more reliably know whether to recompile.

```
794 \ifbool{warpingHTML}{
795 \def\DefaultCutFileName{\def\CommentCutFile{comment_html.cut}}
796 }{}
797
798 \ifbool{warpingprint}{
799 \def\DefaultCutFileName{\def\CommentCutFile{comment_print.cut}}
800 }{}
```
Env warpall Anything in the warpall environment will be generated for print or HTML outputs.

```
801 \includecomment{warpall}
```
Env warpprint Env warpHTML Anything in the warpprint environment will be generated for print output only.

For HTML output:

```
802 \ifbool{warpingHTML}
803 {\includecomment{warpHTML}}
804 {\excludecomment{warpHTML}}%
```

```
805 \ifbool{warpingprint}
806 {\includecomment{warpprint}}
807 {\excludecomment{warpprint}}
```
Optionally generate a local copy of *lwarpmk*. Default to no.

```
808 \ifbool{LWR@creatinglwarpmk}
809 {\includecomment{LWR@createlwarpmk}}
810 {\excludecomment{LWR@createlwarpmk}}
```
# **29 Required packages**

These packages are automatically loaded by lwarp when generating HTML output. Some of them are also automatically loaded when generating print output, but some are not.

**for HTML output:** 811 \begin{warpHTML}

Load fontspec if necessary:

```
812 \ifxetexorluatex
813 \@ifpackageloaded{fontspec}{}{
814 \usepackage[no-math]{fontspec}
815 }
```
The monospaced font is used for HTML tags, so turn off its TeX ligatures and common ligatures:

```
816 \defaultfontfeatures[\rmfamily]{Ligatures={NoCommon,TeX}}
817 \defaultfontfeatures[\sffamily]{Ligatures={NoCommon,TeX}}
818 \defaultfontfeatures[\ttfamily]{Ligatures=NoCommon}
819 \else
```
*pdflatex* only: Only pre-loaded if *pdflatex* is being used.

#### Pkg microtype

ligatures Older browsers don't display ligatures. Turn off letter ligatures, keeping LATEX dash and quote ligatures, which may fail on older browers but at least won't corrupt written words.

```
820 \RequirePackage {microtype}
821
822 \microtypesetup{
823 protrusion=false,
824 expansion=false,
825 tracking=false,
826 kerning=false,
827 spacing=false}
828
829 \DisableLigatures[f,q,t,T,Q]{encoding = *, family = *)830 \fi
```
831 \end{warpHTML}

- Pkg geometry Tactics to avoid unwanted page breaks and margin overflow:
	- Uses a very long and wide page to minimize page breaks and margin overflow.
	- Uses a scriptsize font.
	- Uses extra space at the margin to avoid HTML tag overflow off the page.
	- Forces a new PDF page before some environments.
	- Forces line break between major pieces of long tags.

**for HTML output:** 832 \begin{warpHTML}

833 \RequirePackage{geometry}

Avoid class and option conflict by changing settings after package load:

```
834 \geometry{
```

```
835 paperheight=190in,%
836 paperwidth=20in,%
837 left=2in,right=6in,%
838 top=1in,bottom=1in,%
839 }
```
ltjtarticle and other classes may require these to be reset by lwarp:

```
840 \setlength{\textheight}{0.8\paperheight}
841 \setlength{\textwidth}{0.7\paperwidth}
842
843 \@twosidefalse
844 \@mparswitchfalse
845
846 \end{warpHTML}
```
### **for HTML & PRINT:** 847 \begin{warpall}

Pkg xparse

### LATEX3 command argument parsing

848 \RequirePackage{xparse}

#### Pkg calc

849 \RequirePackage{calc}

850 \end{warpall}

### **for HTML output:** 851 \begin{warpHTML}

Pkg expl3

LATEX3 programming

852 \RequirePackage{expl3}

### Pkg gettitlestring

Used to emulate \nameref.

853 \RequirePackage{gettitlestring}

#### Pkg everyhook

everyhook is used to patch paragraph handling.

854 \@ifundefined{bxjs@everypar}{}{\let\everypar\bxjs@everypar} 855

856 \RequirePackage{everyhook} 857 \end{warpHTML}

# **for HTML & PRINT:** 858 \begin{warpall}

#### Pkg filecontents

Pkg

Used to write helper files, done in print mode.

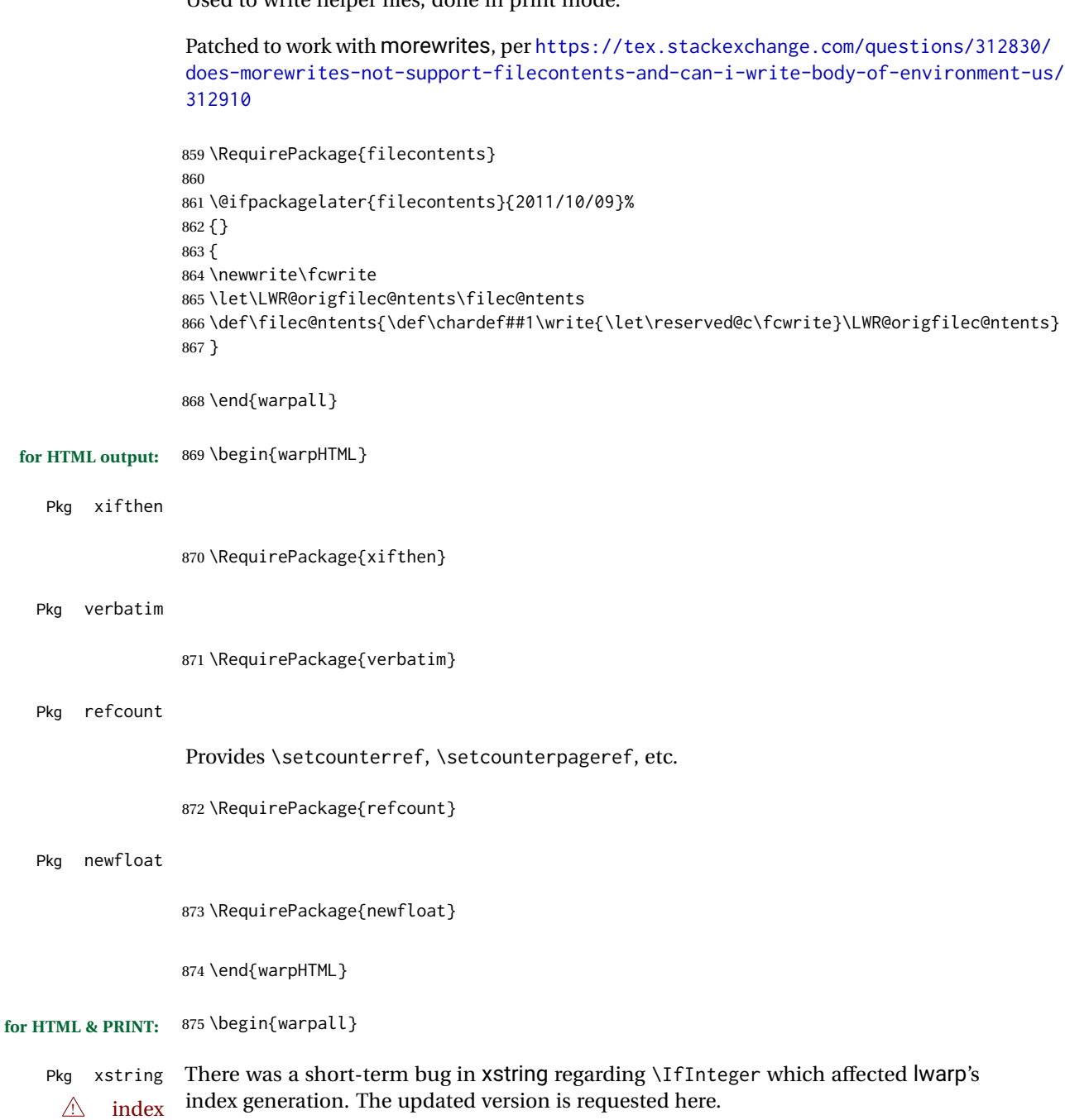

876 \RequirePackage{xstring}[2019/02/01]

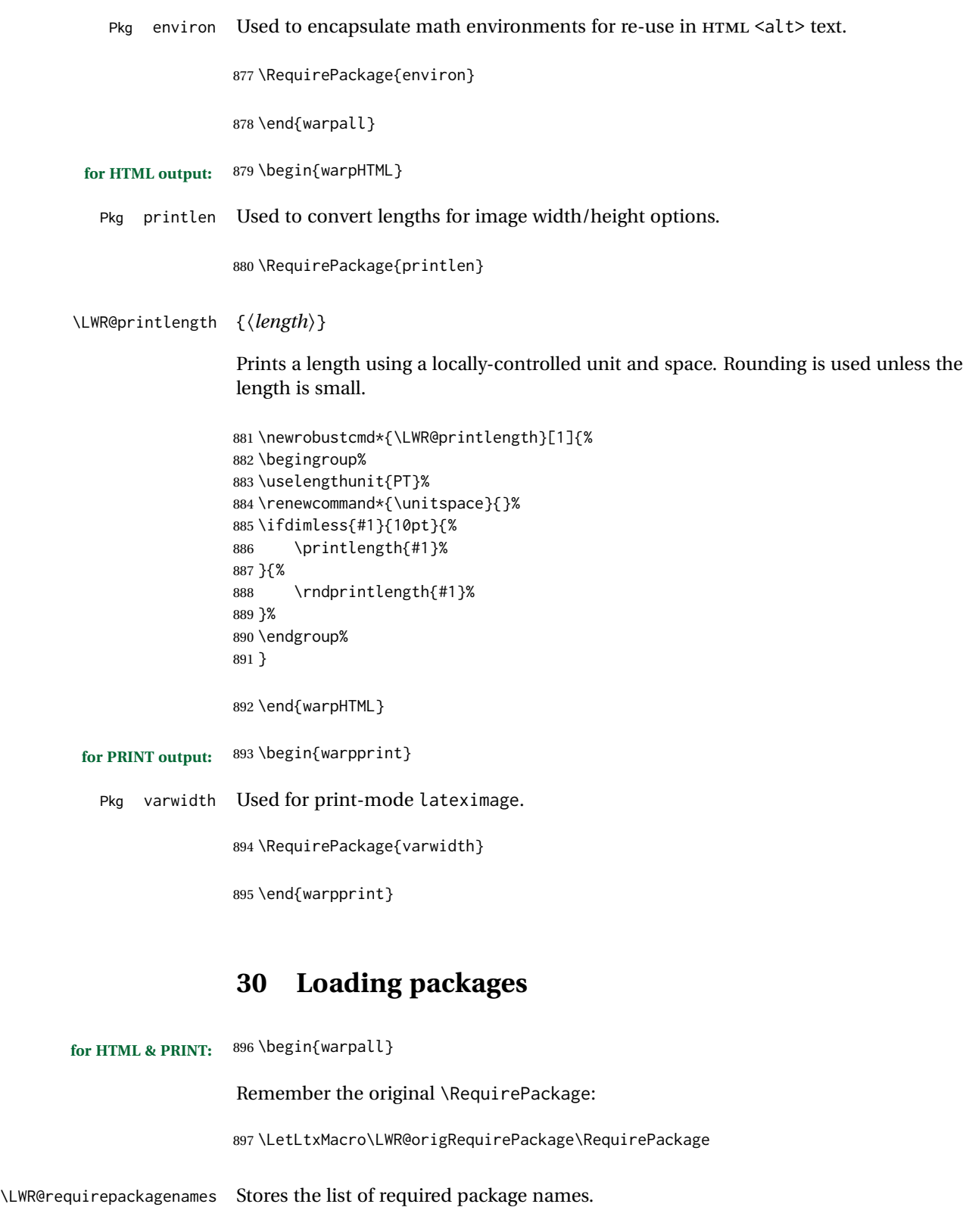

\newcommand\*{\LWR@requirepackagenames}{}

is prepended.

899 \newcommand\*{\LWR@parsedrequi

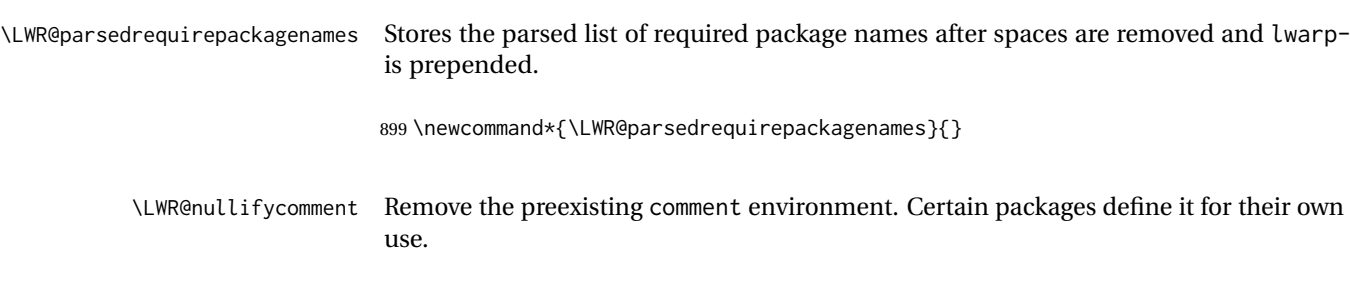

```
\LWR@nullifycomment Remove the preexisting comment environment. Certain packages define it for their own
                        use.
                        900 \newcommand*{\LWR@nullifycomment}{%
                        901 \PackageInfo{lwarp}%
                        902 {Nullifying the comment environment before loading \LWR@strresulttwo,}%
                        903 \let\comment\relax%
                        904 \let\endcomment\relax%
                        905 }
         \LWR@findword [(1: separator)] {\{2: list\}} {\{3: index\} [\{4: destination\}]
                        Note that argument 4 is passed directly to \StrBetween.
                        906 \newcommand*\LWR@findword[3][,]{%
                        907 \StrBetween[#3,\numexpr#3+1]{#1#2#1}{#1}{#1}%
                        908 }
\LWR@checkloadfilename {hfilenamei} Checks if this filename should be loaded after lwarp, or never at all.
                        The following should never be loaded:
                        909 \newcommand*{\LWR@checkloadfilename}[1]{%
                        910 \LWR@checkloadnever{#1}{ae}{latinmodern}
                        911 \LWR@checkloadnever{#1}{aecc}{latinmodern}
                        912 \LWR@checkloadnever{#1}{alg}{algorithm2e, algorithmicx}
                        913 \LWR@checkloadnever{#1}{algorithmic}{algorithm2e, algorithmicx}
                        914 \LWR@checkloadnever{#1}{bitfield}{bytefield}
                        915 \LWR@checkloadnever{#1}{boxedminipage}{boxedminipage2e}
                        916 \LWR@checkloadnever{#1}{caption2}{caption}
                        917 \LWR@checkloadnever{#1}{ccaption}{caption}
                        918 \LWR@checkloadnever{#1}{colortab}{colortbl}
                        919 \LWR@checkloadnever{#1}{doublespace}{setspace}
                        920 \LWR@checkloadnever{#1}{epsf}{graphicx}
                        921 \LWR@checkloadnever{#1}{fancyheadings}{fancyhdr}
                        922 \LWR@checkloadnever{#1}{fncylab}{cleveref}
                        923 \LWR@checkloadnever{#1}{glossary}{glossaries}
                        924 \LWR@checkloadnever{#1}{hyper}{hyperref}
                        925 \LWR@checkloadnever{#1}{newthm}{ntheorem}
                        926 \LWR@checkloadnever{#1}{pdfcprot}{microtype}
                        927 \LWR@checkloadnever{#1}{picinpar}{floatflt, wrapfig}
                        928 \LWR@checkloadnever{#1}{picins}{floatflt, wrapfig}
                        929 \LWR@checkloadnever{#1}{rplain}{fancyhdr}
                        930 \LWR@checkloadnever{#1}{si}{siunitx}
                        931 \LWR@checkloadnever{#1}{sistyle}{siunitx}
                        932 \LWR@checkloadnever{#1}{t1enc}{fontenc, inputenc, inputenx}
                        933 \LWR@checkloadnever{#1}{ucs}{inputenc, inputencx}
                        934 \LWR@checkloadnever{#1}{wasysym}{textcomp, amssymb, amsfonts, mnsymbol, fdsymbol}
```
The following should only be loaded before lwarp:

```
935 \LWR@checkloadbefore{#1}{ctex}
936 \LWR@checkloadbefore{#1}{fontspec}
937 \LWR@checkloadbefore{#1}{inputenc}
938 \LWR@checkloadbefore{#1}{inputenx}
939 \LWR@checkloadbefore{#1}{kotex}
940 \LWR@checkloadbefore{#1}{luatexja}
941 \LWR@checkloadbefore{#1}{luatexja-fontspec}
942 \LWR@checkloadbefore{#1}{luatexko}
943 \LWR@checkloadbefore{#1}{morewrites}
944 \LWR@checkloadbefore{#1}{newclude}
945 \LWR@checkloadbefore{#1}{newunicodechar}
946 \LWR@checkloadbefore{#1}{plext}
947 \LWR@checkloadbefore{#1}{xeCJK}
948 \LWR@checkloadbefore{#1}{xetexko}
949 \LWR@checkloadbefore{#1}{zxjatype}
950 }
```
\LWR@lookforpackagename {*\index*}}

If HTML, and if this is an lwarp-supported package name, re-direct it to the lwarp version by renaming it lwarp- followed by the original name.

Looks index deep into the list of package names, \LWR@requirepackagenames, and builds \LWR@parsedrequirepackagenames which is the modified list of names.

\newcommand\*{\LWR@lookforpackagename}[1]{%

Find the index'th package name from the list:

\LWR@findword{\LWR@requirepackagenames}{#1}[\LWR@strresult]%

Remove blanks. The original name with blanks is in LWR@strresult and the final name with no blanks goes into LWR@strresulttwo.

\StrSubstitute[100]{\LWR@strresult}{ }{}[\LWR@strresulttwo]%

See if the package name was found:

 \IfStrEq{\LWR@strresulttwo}{}% {}% no filename {% yes filename was found

Possible adjustments before loading the package. Maybe nullify the comment environment if the new package will be redefining it for a new purpose.

\ifdefstring{\LWR@strresulttwo}{easyReview}{\LWR@nullifycomment}{}%

If HTML, check if the package should be loaded before lwarp, or never at all:

\ifbool{warpingHTML}{\LWR@checkloadfilename{\LWR@strresulttwo}}{}%

If HTML, and if found, and if an lwarp-equivalent name exists, use lwarp-\* instead.

```
959 \ifboolexpr{
               960 bool{warpingHTML} and
               961 test{\IfFileExists{lwarp-\LWR@strresulttwo.sty}}
               962 }%
               963 {% lwarp-* file found
               964 \ifdefvoid{\LWR@parsedrequirepackagenames}{%
               965 \edef\LWR@parsedrequirepackagenames{lwarp-\LWR@strresulttwo}%
               966 }{%
               967 \edef\LWR@parsedrequirepackagenames{%
               968 \LWR@parsedrequirepackagenames,lwarp-\LWR@strresulttwo%
               969 }%
               970 }%
               971 }%
               972 {%
               Otherwise, use the current package name.
               973 \ifdefvoid{\LWR@parsedrequirepackagenames}{%
               974 \edef\LWR@parsedrequirepackagenames{\LWR@strresulttwo}%
               975 }{%
               976 \edef\LWR@parsedrequirepackagenames{%
               977 \LWR@parsedrequirepackagenames,\LWR@strresulttwo%
               978 }%
               979 }%
               980 }% no lwarp-* file
               981 }% yes filename
               982 }
\RequirePackage [(1: options)] ({2: package names}) [({3: version})]
               For each of many package names in a comma-separated list, if an lwarp version of a
               package exists, select it instead of the LATEX version.
               983 \RenewDocumentCommand{\RequirePackage}{o m o}{%
               Redirect up to twenty names:<sup>16</sup>
               984 \renewcommand*{\LWR@requirepackagenames}{#2}%
               985 \renewcommand*{\LWR@parsedrequirepackagenames}{}%
               986 \LWR@lookforpackagename{1}%
               987 \LWR@lookforpackagename{2}%
               988 \LWR@lookforpackagename{3}%
               989 \LWR@lookforpackagename{4}%
               990 \LWR@lookforpackagename{5}%
               991 \LWR@lookforpackagename{6}%
               992 \LWR@lookforpackagename{7}%
               993 \LWR@lookforpackagename{8}%
               994 \LWR@lookforpackagename{9}%
               995 \LWR@lookforpackagename{10}%
               996 \LWR@lookforpackagename{11}%
```
This was originally nine names, but then I came across a package which used twelve...

```
997 \LWR@lookforpackagename{12}%
998 \LWR@lookforpackagename{13}%
999 \LWR@lookforpackagename{14}%
1000 \LWR@lookforpackagename{15}%
1001 \LWR@lookforpackagename{16}%
1002 \LWR@lookforpackagename{17}%
1003 \LWR@lookforpackagename{18}%
1004 \LWR@lookforpackagename{19}%
1005 \LWR@lookforpackagename{20}%
```
\RequirePackage depending on the options and version:

```
1006 \IfValueTF{#1}%
                          1007 {% options given
                          1008 \IfValueTF{#3}% version given?
                          1009 {\LWR@origRequirePackage[#1]{\LWR@parsedrequirepackagenames}[#3]}%
                          1010 {\LWR@origRequirePackage[#1]{\LWR@parsedrequirepackagenames}}%
                          1011 }%
                          1012 {% no options given
                          1013 \IfValueTF{#3}% version given?
                          1014 {\LWR@origRequirePackage{\LWR@parsedrequirepackagenames}[#3]}%
                          1015 {\LWR@origRequirePackage{\LWR@parsedrequirepackagenames}}%
                          1016 }%
                          1017 }
                          1018 \LetLtxMacro\usepackage\RequirePackage
                          1019 \end{warpall}
         for HTML output: 1020 \begin{warpHTML}
\LWR@ProvidesPackagePass {\physimame}} [\telleftypide}]
                           Uses the original package, including options.
                          1021 \NewDocumentCommand{\LWR@ProvidesPackagePass}{m o}{
                          1022 \PackageInfo{lwarp}{Using package '#1' and adding lwarp modifications, including options,}%
                          1023 \IfValueTF{#2}
                          1024 {\ProvidesPackage{lwarp-#1}[#2]}
                          1025 {\ProvidesPackage{lwarp-#1}}
                          1026 \DeclareOption*{\PassOptionsToPackage{\CurrentOption}{#1}}
                          1027 \ProcessOptions\relax
                          1028 \IfValueTF{#2}
                          1029 {\LWR@origRequirePackage{#1}[#2]}
                          1030 {\LWR@origRequirePackage{#1}}
                           In some cases, the following seems to be required to avoid an "unknown option" error,
                           such as when loading xcolor with options.
                          1031 \DeclareOption*{}%
                          1032 \ProcessOptions\relax
                          1033 }
```
\LWR@ProvidesPackageDrop { $\langle pkgname \rangle$ } [ $\langle version \rangle$ ]

Ignores the original package and uses lwarp's version instead. Drops/discards all options.

```
1034 \NewDocumentCommand{\LWR@ProvidesPackageDrop}{m o}{
1035 \PackageInfo{lwarp}{Replacing package '#1' with the lwarp version, discarding options,}%
1036 \IfValueTF{#2}
1037 {\ProvidesPackage{lwarp-#1}[#2]}
1038 {\ProvidesPackage{lwarp-#1}}
```
Ignore all options.

\DeclareOption\*{}

Nullifies then processes the options. Seems to be required when options contain curly braces, which were causing "Missing \begin{document}".

```
1040 % \ProcessOptions\relax% original LaTeX code
1041 \let\ds@\@empty% from the original \ProcessOptions
1042 \edef\@curroptions{}% lwarp modification to \ProcessOptions
1043 \@process@ptions\relax% from the original \ProcessOptions
1044 }
```
\end{warpHTML}

# **Additional required packages**

```
for HTML output: 1046 \begin{warpHTML}
```
Pkg caption

```
1047 \LWR@origRequirePackage{caption}
1048 \AtBeginDocument{\RequirePackage{lwarp-caption}}%
```
\end{warpHTML}

# **File handles**

Defines file handles for writes.

**for HTML & PRINT:** 1050 \begin{warpall}

\LWR@quickfile For quick temporary use only. This is reused in several places.

\newwrite\LWR@quickfile%

\end{warpall}

```
for HTML output: 1053 \begin{warpHTML}
```
\LWR@lateximagesfile For <project>-images.txt:

\newwrite\LWR@lateximagesfile

\end{warpHTML}

# **Include a file**

During HTML output, \include{<filename>} causes the following to occur:

- 1. lwarp creates <filename>\_html\_inc.tex whose contents are: \input <filename>.tex
- 2. <filename>\_html\_inc.tex is then \included instead of <filename>.tex.
- 3. <filename>\_html\_inc.aux is automatically generated and used by LATEX.

**for HTML output:** 1056 \begin{warpHTML}

```
\include {\filename}}
```
\@include {\*filename*}} Modified to load \_html\_inc files.

```
1057 \def\@include#1 {%
1058 \immediate\openout\LWR@quickfile #1_html_inc.tex% lwarp
1059 \immediate\write\LWR@quickfile{\string\input{#1.tex}}% lwarp
1060 \immediate\closeout\LWR@quickfile% lwarp
1061 \LWR@origclearpage% \changed
1062 \if@filesw
1063 \immediate\write\@mainaux{\string\@input{#1_html_inc.aux}}% changed
1064 \fi
1065 \@tempswatrue
1066 \if@partsw
1067 \@tempswafalse
1068 \edef\reserved@b{#1}%
1069 \@for\reserved@a:=\@partlist\do
1070 {\ifx\reserved@a\reserved@b\@tempswatrue\fi}%
1071 \fi
1072 \if@tempswa
1073 \let\@auxout\@partaux
1074 \if@filesw
1075 \immediate\openout\@partaux #1_html_inc.aux % changed
1076 \immediate\write\@partaux{\relax}%
1077 \fi
1078 \@input@{#1_html_inc.tex}% changed
1079 \LWR@origclearpage% changed
```

```
1080 \@writeckpt{#1}%
1081 \if@filesw
1082 \immediate\closeout\@partaux
1083 \fi
1084 \else
1085 \deadcycles\z@
1086 \@nameuse{cp@#1}%
1087 \fi
1088 \let\@auxout\@mainaux%
1089 }
```
\end{warpHTML}

# **Copying a file**

```
for HTML output: 1091 \begin{warpHTML}
```
\LWR@copyfile {*\source filename*}} {*\destination filename*}}

Used to copy the .toc file to .sidetoc to re-print the TOC in the sideTOC navigation pane.

```
1092 \newwrite\LWR@copyoutfile % open the file to write to
1093 \newread\LWR@copyinfile % open the file to read from
1094
1095 \newcommand*{\LWR@copyfile}[2]{%
1096 \LWR@traceinfo{LWR@copyfile: copying #1 to #2}
1097
1098 \immediate\openout\LWR@copyoutfile=#2
1099 \openin\LWR@copyinfile=#1
1100 \begingroup\endlinechar=-1
1101 \makeatletter
1102
1103 \LWR@traceinfo{LWR@copyfile: about to loop}
1104
1105 \loop\unless\ifeof\LWR@copyinfile
1106 \LWR@traceinfo{LWR@copyfile: one line}
1107 \read\LWR@copyinfile to\LWR@fileline % Read one line and store it into \LWR@fileline
1108 % \LWR@fileline\par % print the content into the pdf
1109 % print the content:
1110 \immediate\write\LWR@copyoutfile{\unexpanded\expandafter{\LWR@fileline}}%
1111 \repeat
1112 \immediate\closeout\LWR@copyoutfile
1113 \LWR@traceinfo{LWR@copyfile: done}
1114 \endgroup
1115 }
```
\end{warpHTML}

# **Debugging messages**

HTML comments To have the HTML output include additional HTML comments, such as which <div> is closing, use \booltrue{HTMLDebugComments} debugging information To have debug information written to the log, use \tracinglwarp **for HTML & PRINT:** 1117 \begin{warpall} Bool LWR@tracinglwarp True if tracing is turned on. \newbool{LWR@tracinglwarp} \tracinglwarp Turns on the debug tracing messages. \newcommand{\tracinglwarp}{\booltrue{LWR@tracinglwarp}} \LWR@traceinfo  $\{\langle text \rangle\}$  If tracing is turned on, writes the text to the . log file. \newcommand{\LWR@traceinfo}[1]{% \ifbool{LWR@tracinglwarp}% {% \typeout{\*\*\* lwarp: #1}% }% {}% } Bool HTMLDebugComments Add comments in HTML about closing <div>s, sections, etc. Default: false \newbool{HTMLDebugComments} \boolfalse{HTMLDebugComments} If \tracinglwarp, show where preamble hooks occur: \AfterEndPreamble{ \LWR@traceinfo{AfterEndPreamble} } \AtBeginDocument{ \LWR@traceinfo{AtBeginDocument} } \end{warpall}

# **36 Defining print and HTML versions of macros and environments**

The following refers to defining objects inside lwarp, and is not for the user's document.

Many macros and environments must be provided as both print and HTML versions.

While generating the print version of a document, the original macros as defined by LATEX and its packages are used as-is.

While generating the HTML version of a document, the original macro or environment is redefined to call a new HTML version or a copy of the original print version. The new HTML versions of macros and environments are used most of the time. Copies of the print versions are used inside a lateximage environment, which draws and remembers an image of the printed output, and also several other places. The copies of the print versions may also be used by the HTML versions, such as when the HTML version merely encloses the print version inside HTML tags.

The general structure for providing print and HTML versions of a macro or environment is as follows:

**For a preexisting macro, not defined with xparse:** An HTML version is provided with a special name, inside a warpHTML environment, then \LWR@formatted is used to redefine and patch various macros:

```
\begin{warpHTML}
\newcommand{\LWR@HTML@name}{...}% may also use xparse
```

```
\LWR@formatted{name}
\end{warpHTML}
```
\LWR@formatted{name} copies the original print version, then redefines \name to use either the print or HTML version depending on which mode lwarp is using. xparse may be used to define the new HTML version, even if the original did not use xparse.

**For a preexisiting environment, not defined with xparse:** The process is similar. Note the use of \LWR@formattedenv instead of \LWR@formatted.

```
\begin{warpHTML}
\newenvironment{LWR@HTML@name}{...}% may also use xparse
```

```
\LWR@formattedenv{name}
\end{warpHTML}
```
**If the original used xparse:** A copy must be made using a new name:

```
\begin{warpHTML}
\NewDocumentCommand{\LWR@print@name}{..}{..}% copy the original
```
\NewDocumentCommand{\LWR@HTML@name}{..}{..}% or use \newcommand

\LWR@formatted{name} \end{warpHTML}

Similar for an environment, using \LWR@formattedenv. (\LWR@formatted and \LWR@formattedenv use \LetLtxMacro to copy the original print definiton, which may not work with macros and environments created by xparse, so the print version must be manually recreated in the lwarp source.)

### **For a new macro or environment, not using xparse for the print version:**

```
\begin{warpall}
\newcommand{\name}{...}% NOT xparse!
\end{warpall}
\begin{warpHTML}
\newcommand{\LWR@HTML@name}{...}% may use xparse for HTML
```

```
\LWR@formatted{name}
\end{warpHTML}
```
Similar for an environment. The plain \name or environment name is used for the printed version, and is placed inside warpall. xparse may be used for the \LWR@HTML@<name> version.

**For a new macro or environment, using xparse:** It is possible to use xparse for an entirely new macro or environment by defining the \LWR@print@<name> version with xparse, along with \name defined without xparse to refer directly to the \LWR@print version:

```
\begin{warpall}
\NewDocumentCommand{\LWR@print@name}{...} {...}% -or-
\NewDocumentEnvironment{\LWR@print@name}{...} {...} {...}
% Simply a call to \LWR@print@name:
\newcommand{\name}{\LWR@print@name}% -or-
\newenvironment{name}{\LWR@print@name}{\endLWR@print@name}
\end{warpall}
\begin{warpHTML}
\NewDocumentCommand{\LWR@HTML@name}{...} {...}% -or-
\NewDocumentEnvironment{\LWR@HTML@name}{...} {...} {...}
\LWR@formatted{name}% -or-
\LWR@formattedenv{name}
\end{warpHTML}
```
In general, \LWR@formatted or \LWR@formattedenv are placed inside a warpHTML environment, and while producing an HTML document they do the following:

• Macros are modified: 1. The pre-existing print version \name is saved as \LWR@print@<name>, unless \LWR@print@<name> is already defined. 2. The original \name is redefined to call either the print or HTML version depending on which format is in use at the moment, as set by \LWR@formatting, which is defined as either "print" or "HTML". • When lwarp is producing a print document, the original definitions are used, as well as any new definitions defined in warpall above. • When Iwarp is generating HTML output, \LWR@formatting is set to "HTML", and \name is directed to \LWR@HTML@<name>. • When lwarp is generating HTML output but enters a lateximage environment, or for some other reason needs to draw images using the original print defintions, \LWR@formatting is changed to "print" and \name is then redirected to \LWR@print@<name>, which was the original \name. Since arguments are not handled by the new \name, any star and other arguments are processed by the print or HTML version. Expandable versions are also provided as well. These usually are necessary for anything which could appear inside a tabular, without which a "Misplaced \omit" error may  $\triangle$  Misplaced \omit error occur. \LWR@expandableformatted \LWR@expandableformattedenv (Older versions of lwarp used \LetLtxMacro for everything, but this could fail when using macros defined by xparse. This older system is still in use for many definitions.) **for HTML output:** 1137 \begin{warpHTML} \LWR@formatting Remembers if selected print/HTML formatting. Used while \LWR@restoreorigformatting, such as in an lateximage. May be set to either "print" or "HTML". 1138 \newcommand\*{\LWR@formatting}{HTML} \LWR@formatted {h*macroname*i} No backslash in the macro name. If not yet defined, defines \LWR@print@<name> as the original print-mode \<name>. Also redefines \<name> to use \LWR@<format>@<name>, where <format> is set by

\LWR@formatting, and is print or HTML.

 \newcommand\*{\LWR@formatted}[1]{% \ifcsundef{LWR@print@#1}{% \expandafter\LetLtxMacro\csname LWR@print@#1\expandafter\endcsname% \csname#1\endcsname% 1143 }{}% \ifcsundef{#1}{%

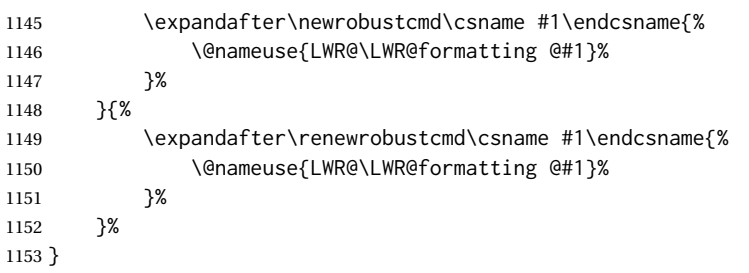

\LWR@expandableformatted {*{macroname*}} No backslash in the macro name.

An expandable version of \LWR@formatted.

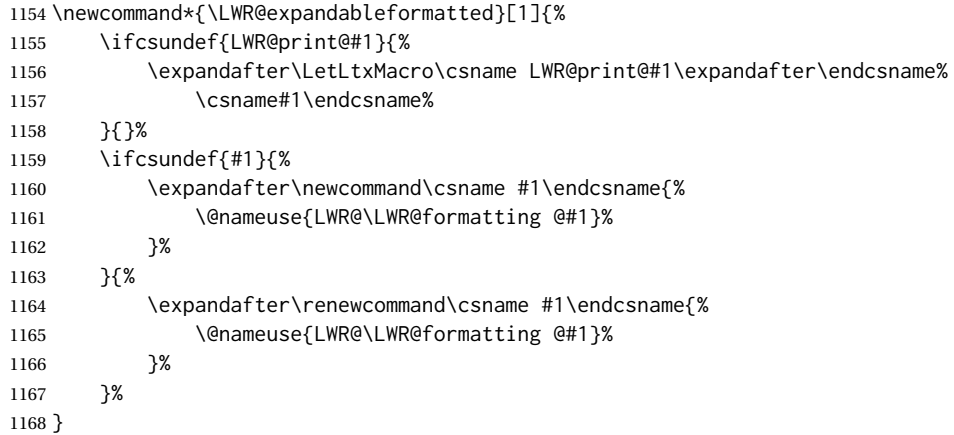

\LWR@formattedenv {\*environmentname*}}

If not yet defined, defines the environment LWR@print@<name> as the original printmode <name>. Also redefines the environment <name> to use environment LWR@<format>@<name>, where <format> is set by \LWR@formatting, and is print or HTML.

 \newcommand\*{\LWR@formattedenv}[1]{% \ifcsundef{LWR@print@#1}{%

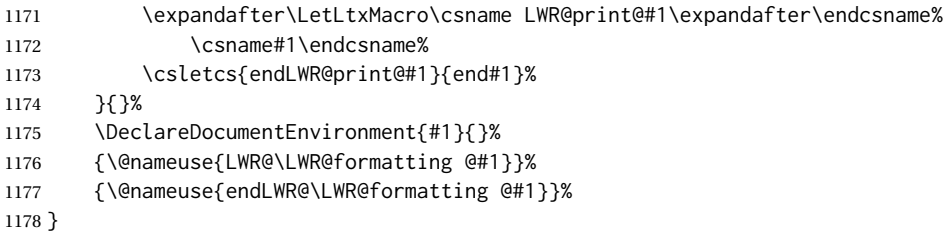

\LWR@expandableformattedenv {\*environmentname*}}

An expandable version of LWR@formattedenv.

 \newcommand\*{\LWR@expandableformattedenv}[1]{% \ifcsundef{LWR@print@#1}{%

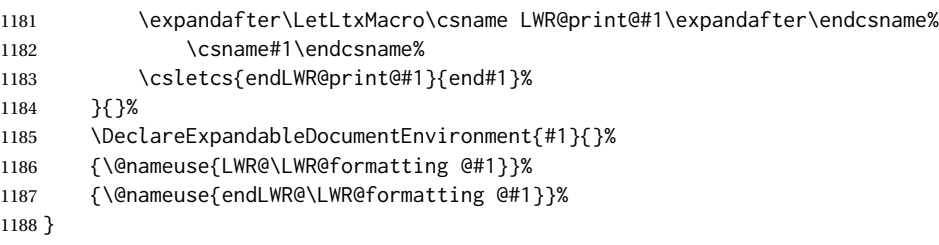

1189 \end{warpHTML}

# **37 HTML-conversion output modifications**

These booleans modify the HTML output in various ways to improve conversion to EPUB or word processor imports.

**for HTML & PRINT:** 1190 \begin{warpall}

 $\mathbf 1$ 

# **37.1 User-level controls**

Bool FormatEPUB Changes HTML output for easy EPUB conversion via an external program. Removes Default: false per-file headers, footers, and nav. Adds footnotes per chapter/section.

```
1191 \newbool{FormatEPUB}
1192 \boolfalse{FormatEPUB}
```
Bool FormatWP Changes HTML output for easier conversion by a word processor. Removes headers Default: false and nav, prints footnotes per section, and also forces single-file output and turns off HTML debug comments.

> 1193 \newbool{FormatWP} 1194 \boolfalse{FormatWP}

```
Bool WPMarkFloats Adds
     Default: false === begin table ===
```
or

```
. . .
== end ===== begin figure ===
. . .
== end ==
```
around floats while formatting for word processors. This helps identify boundaries of floats to be manually converted to word-processor frames and captions.<sup>17</sup>

<sup>17</sup> Perhaps some day word processors will have HTML import options for identifying <figure> and caption tags for figures and tables.

```
1195 \newbool{WPMarkFloats}
                      1196 \boolfalse{WPMarkFloats}
Bool WPMarkMinipages Adds
         Default: false === begin minipage ===
                            . . .
                           === end minipage ===
                       around minipages while formatting for word processors. This helps identify boundaries
                       of minipages to be manually converted to word-processor frames.
                      1197 \newbool{WPMarkMinipages}
                      1198 \boolfalse{WPMarkMinipages}
      Bool WPMarkTOC While formatting for word processors, adds
          Default: true
                           === table of contents ===
                       where the Table of Contents would have been. This helps identify where to insert the
                       actual TOC.
                       If set false, the actual TOC is printed instead.
                      1199 \newbool{WPMarkTOC}
                      1200 \booltrue{WPMarkTOC}
     Bool WPMarkLOFT While formatting for word processors, adds
         Default: false
                           === list of figures === and / or
                           === list of tables ===
                       where each of these lists would have been. This helps identify where to insert the
                       actual lists.
                       If set false, the actual lists are printed instead.
                      1201 \newbool{WPMarkLOFT}
                      1202 \boolfalse{WPMarkLOFT}
     Bool WPMarkMath While formatting for word processors, prints math as LATEX code instead of creating
         Default: false SVG images or MATHJAX. This is useful for cut/paste into the LibreOffice Writer TeXMaths
                       extension.
                      1203 \newbool{WPMarkMath}
                      1204 \boolfalse{WPMarkMath}
Bool WPTitleHeading While formatting for word processors, true sets the document title to <h1>, which
         Default: false is expected for HTML documents, but also causes the lower-level section headings to
                       start at Heading 2 when imported into LIBREOFFICE. Set to false to cause the title to
                       be plain text, and the section headings to begin at Heading 1.
```
See table [8](#page-177-0) on page [178.](#page-177-0)

```
1205 \newbool{WPTitleHeading}
1206 \boolfalse{WPTitleHeading}
```
\end{warpall}

## **37.2 Heading adjustments**

If formatting the HTML for a word processor, adjust heading levels.

If WPTitleHeading is true, adjust so that part is **Heading 1**.

If WPTitleHeading is false, use <h1> for the title, and set part to **Heading 2**.

**for HTML output:** 1208 \begin{warpHTML}

```
1209 \AtBeginDocument{
1210 \ifbool{FormatWP}{
1211 \@ifundefined{chapter}{
1212 \ifbool{WPTitleHeading}{% part and section starting at h2
1213 \renewcommand*{\LWR@tagtitle}{h1}
1214 \renewcommand*{\LWR@tagtitleend}{/h1}
1215 \renewcommand*{\LWR@tagpart}{h2}
1216 \renewcommand*{\LWR@tagpartend}{/h2}
1217 \renewcommand*{\LWR@tagsection}{h3}
1218 \renewcommand*{\LWR@tagsectionend}{/h3}
1219 \renewcommand*{\LWR@tagsubsection}{h4}
1220 \renewcommand*{\LWR@tagsubsectionend}{/h4}
1221 \renewcommand*{\LWR@tagsubsubsection}{h5}
1222 \renewcommand*{\LWR@tagsubsubsectionend}{/h5}
1223 \renewcommand*{\LWR@tagparagraph}{h6}
1224 \renewcommand*{\LWR@tagparagraphend}{/h6}
1225 \renewcommand*{\LWR@tagsubparagraph}{span class="subparagraph"}
1226 \renewcommand*{\LWR@tagsubparagraphend}{/span}
1227 }% WPTitleHeading
1228 {% not WPTitleHeading, part and section starting at h1
1229 \renewcommand*{\LWR@tagtitle}{div class="title"}
1230 \renewcommand*{\LWR@tagtitleend}{/div}
1231 \renewcommand*{\LWR@tagpart}{h1}
1232 \renewcommand*{\LWR@tagpartend}{/h1}
1233 \renewcommand*{\LWR@tagsection}{h2}
1234 \renewcommand*{\LWR@tagsectionend}{/h2}
1235 \renewcommand*{\LWR@tagsubsection}{h3}
1236 \renewcommand*{\LWR@tagsubsectionend}{/h3}
1237 \renewcommand*{\LWR@tagsubsubsection}{h4}
1238 \renewcommand*{\LWR@tagsubsubsectionend}{/h4}
1239 \renewcommand*{\LWR@tagparagraph}{h5}
1240 \renewcommand*{\LWR@tagparagraphend}{/h5}
1241 \renewcommand*{\LWR@tagsubparagraph}{h6}
1242 \renewcommand*{\LWR@tagsubparagraphend}{/h6}
1243 }% not WPTitleHeading
1244 }% chapter undefined
1245 {% chapter defined
1246 \ifbool{WPTitleHeading}{}
```

```
1247 {% not WPTitleHeading, part and chapter starting at h1
1248 \renewcommand*{\LWR@tagtitle}{div class="title"}
1249 \renewcommand*{\LWR@tagtitleend}{/div}
1250 \renewcommand*{\LWR@tagpart}{h1}
1251 \renewcommand*{\LWR@tagpartend}{/h1}
1252 \renewcommand*{\LWR@tagchapter}{h2}
1253 \renewcommand*{\LWR@tagchapterend}{/h2}
1254 \renewcommand*{\LWR@tagsection}{h3}
1255 \renewcommand*{\LWR@tagsectionend}{/h3}
1256 \renewcommand*{\LWR@tagsubsection}{h4}
1257 \renewcommand*{\LWR@tagsubsectionend}{/h4}
1258 \renewcommand*{\LWR@tagsubsubsection}{h5}
1259 \renewcommand*{\LWR@tagsubsubsectionend}{/h5}
1260 \renewcommand*{\LWR@tagparagraph}{h6}
1261 \renewcommand*{\LWR@tagparagraphend}{/h6}
1262 \renewcommand*{\LWR@tagsubparagraph}{span class="subparagraph"}
1263 \renewcommand*{\LWR@tagsubparagraphend}{/span}
1264 }% not WPTitleHeading
1265 }% chapter defined
1266 }{}% FormatWP
1267 }% AtBeginDocument
```

```
1268 \end{warpHTML}
```
# **Remembering original formatting macros**

```
for HTML output: 1269 \begin{warpHTML}
```
Remember original definitions of formatting commands. Will be changed to HTML commands for most uses. Will be temporarily restored to original meaning inside any lateximage environment. Also nullify unused commands.

Some packages redefine \#, which is used to generate HTML, so the original must be remembered here.

```
1270 \chardef\LWR@origpound='\#
```

```
1271 \let\LWR@origcomma\,
1272 \let\LWR@origthinspace\thinspace
1273 \let\LWR@orignegthinspace\negthinspace
1274 \let\LWR@origtilde~
1275 \let\LWR@origenskip\enskip
1276 \let\LWR@origquad\quad
1277 \let\LWR@origqquad\qquad
1278 \let\LWR@orighfil\hfil
1279 \let\LWR@orighss\hss
1280 \let\LWR@origllap\llap
1281 \let\LWR@origrlap\rlap
1282 \let\LWR@orighfilneg\hfilneg
1283 \let\LWR@orighspace\hspace
1284
1285 \let\LWR@origrule\rule
```

```
1286
1287 \let\LWR@origmedskip\medskip
1288 \let\LWR@origbigskip\bigskip
1289
1290 \let\LWR@origtextellipsis\textellipsis
1291 \let\LWR@orig@textquotedbl\textquotedbl
1292
1293 \LetLtxMacro\LWR@origrmfamily\rmfamily
1294 \LetLtxMacro\LWR@origsffamily\sffamily
1295 \LetLtxMacro\LWR@origttfamily\ttfamily
1296 \LetLtxMacro\LWR@origbfseries\bfseries
1297 \LetLtxMacro\LWR@origmdseries\mdseries
1298 \LetLtxMacro\LWR@origupshape\upshape
1299 \LetLtxMacro\LWR@origslshape\slshape
1300 \LetLtxMacro\LWR@origscshape\scshape
1301 \@ifundefined{sishape}{
1302 \LetLtxMacro\LWR@origsishape\scshape
1303 }{
1304 \LetLtxMacro\LWR@origsishape\sishape
1305 }
1306 \LetLtxMacro\LWR@origitshape\itshape
1307 \LetLtxMacro\LWR@origem\em
1308 \LetLtxMacro\LWR@orignormalfont\normalfont
1309
1310 \let\LWR@origonecolumn\onecolumn
1311
1312 \let\LWR@origsp\sp
1313 \let\LWR@origsb\sb
1314 \LetLtxMacro\LWR@origtextsuperscript\textsuperscript
1315 \LetLtxMacro\LWR@orig@textsuperscript\@textsuperscript
1316
1317 \AtBeginDocument{
1318 \LetLtxMacro\LWR@origtextsubscript\textsubscript
1319 \LetLtxMacro\LWR@orig@textsubscript\@textsubscript
1320 }
1321
1322 \LetLtxMacro\LWR@origunderline\underline
1323 \let\LWR@orignewpage\newpage
1324
1325 \let\LWR@origpagestyle\pagestyle
1326 \let\LWR@origthispagestyle\thispagestyle
1327 \LetLtxMacro\LWR@origpagenumbering\pagenumbering
1328
1329 \let\LWR@orignewline\newline
1330
1331
1332 \AtBeginDocument{% in case packages change definition
1333 \let\LWR@orig@trivlist\@trivlist
1334 \let\LWR@origtrivlist\trivlist
1335 \let\LWR@origendtrivlist\endtrivlist
1336 \LetLtxMacro\LWR@origitem\item
```
\LetLtxMacro\LWR@origitemize\itemize

```
1338 \LetLtxMacro\LWR@endorigitemize\enditemize
1339 \LetLtxMacro\LWR@origenumerate\enumerate
1340 \LetLtxMacro\LWR@endorigenumerate\endenumerate
1341 \LetLtxMacro\LWR@origdescription\description
1342 \LetLtxMacro\LWR@endorigdescription\enddescription
1343 \let\LWR@orig@mklab\@mklab
1344 \let\LWR@origmakelabel\makelabel
1345 \let\LWR@orig@donoparitem\@donoparitem
1346 \LetLtxMacro\LWR@orig@item\@item
1347 \let\LWR@orig@nbitem\@nbitem
1348 }
1349
1350 \let\LWR@origpar\par
1351
1352 \LetLtxMacro\LWR@origfootnote\footnote
1353 \let\LWR@orig@mpfootnotetext\@mpfootnotetext
1354
1355 \let\LWR@origclearpage\clearpage
1356
1357
1358 \AtBeginDocument{% in case packages change definition
1359 \LetLtxMacro\LWR@orighline\hline%
1360 \LetLtxMacro\LWR@origcline\cline%
1361 }
```
\end{warpHTML}

# **Accents**

Native LATEX accents such as  $\vee$ " will work, but many more kinds of accents are available when using Unicode-aware X L<sup>E</sup> <sup>A</sup>TEX and LuaLATEX.

```
for HTML output: 1363 \begin{warpHTML}
```
Without \AtBeginDocument, \t was being re-defined somewhere.

\AtBeginDocument{

The following are restored for print when inside a lateximage.

For Unicode engines, only \t needs to be redefined:

\LetLtxMacro\LWR@origt\t

For pdfLATEX, additional work is required:

 \ifPDFTeX% pdflatex or dvi latex \LetLtxMacro\LWR@origequalaccent\= \LetLtxMacro\LWR@origdotaccent\. \LetLtxMacro\LWR@origu\u \LetLtxMacro\LWR@origv\v

```
1371 \LetLtxMacro\LWR@origc\c
                         1372 \LetLtxMacro\LWR@origd\d
                         1373 \LetLtxMacro\LWR@origb\b
                          The HTML redefinitions follow.
                          For pdfLATEX, Unicode diacritical marks are used:
                         1374 \renewcommand*{\=}[1]{#1\HTMLunicode{0305}}
                         1375 \renewcommand*{\.}[1]{#1\HTMLunicode{0307}}
                         1376 \renewcommand*{\u}[1]{#1\HTMLunicode{0306}}
                         1377 \renewcommand*{\v}[1]{#1\HTMLunicode{030C}}
                         1378 \renewcommand*{\c}[1]{#1\HTMLunicode{0327}}
                         1379 \renewcommand*{\d}[1]{#1\HTMLunicode{0323}}
                         1380 \renewcommand*{\b}[1]{#1\HTMLunicode{0331}}
                         1381 \fi
                          For all engines, a Unicode diacritical tie is used:
                         1382 \def\LWR@t#1#2{#1\HTMLunicode{0361}#2}
                         1383 \renewcommand*{\t}[1]{\LWR@t#1}
\LWR@restoreorigaccents Called from \restoreoriginalformatting when a lateximage is begun.
                         1384 \ifPDFTeX% pdflatex or dvi latex
                         1385 \newcommand*{\LWR@restoreorigaccents}{%
                         1386 \LetLtxMacro\=\LWR@origequalaccent%
                         1387 \LetLtxMacro\.\LWR@origdotaccent%
                         1388 \LetLtxMacro\u\LWR@origu%
                         1389 \LetLtxMacro\v\LWR@origu%
                         1390 \LetLtxMacro\t\LWR@origt%
                         1391 \LetLtxMacro\c\LWR@origc%
                         1392 \LetLtxMacro\d\LWR@origd%
                         1393 \LetLtxMacro\b\LWR@origb%
                         1394 }%
                         1395 \else% XeLaTeX, LuaLaTeX:
                         1396 \newcommand*{\LWR@restoreorigaccents}{%
                         1397 \LetLtxMacro\t\LWR@origt%
                         1398 }%
                         1399 \fi%
                         1400 }% AtBeginDocument
                         1401 \end{warpHTML}
```
# **Configuration files**

# **40.1 Decide whether to generate configuration files**

Configuration files are only written if processing the print version of the document, and not processing a pstool image. pstool uses an additional compile for each image using

the original document's preamble, which includes lwarp, so the lwarp configuration files are turned off if -pstool is part of the \jobname.

Default to no configuration files:

```
1402 \excludecomment{LWRwriteconf}
```
Generate configuration files if print mode and not -pstool:

```
for PRINT output: 1403 \begin{warpprint}
               1404 \fullexpandarg%
               1405 \IfSubStr*{\jobname}{-pstool}
               1406 {
               1407 \typeout{lwarp: jobname with -pstool is found,}%
               1408 \typeout{lwarp: \space\space not generating configuration files.}%
               1409 }
               1410 {
               1411 \typeout{lwarp: generating configuration files}
               1412 \includecomment{LWRwriteconf}
               1413 }
               1414 \end{warpprint}
```
## **40.2 <project>\_html.tex**

File  $\star$ \_html.tex Used to allow an HTML version of the document to exist alongside the print version.

```
Config file: 1415 \begin{LWRwriteconf}
          1416 \immediate\openout\LWR@quickfile=\jobname_html.tex
           1417 \immediate\write\LWR@quickfile{%
           1418 \detokenize{\PassOptionsToPackage}%
           1419 {warpHTML,BaseJobname=\jobname}{lwarp}%
           1420 }
          1421 \immediate\write\LWR@quickfile{%
          1422 \detokenize{\input}\string{\jobname.tex\string }%
          1423 }
          1424 \immediate\closeout\LWR@quickfile
           1425 \end{LWRwriteconf}
```
## **40.3** *lwarpmk* **configuration files**

```
Config file: 1426 \begin{LWRwriteconf}
```
\LWR@lwarpconfversion The version number of the configuration file, allowing *lwarpmk* to detect an obsolete configuration file format. Incremented by one each time the configuration file format changes. (This is NOT the same as the lwarp version number.)

1427 \newcommand\*{\LWR@lwarpconfversion}{2}% also in lwarpmk.lua

### **40.3.1 Helper macros**

```
\LWR@shellescapecmd The LaTeX compile option for shell escape, if used.
                    1428 \ifshellescape
                    1429 \def\LWR@shellescapecmd{--shell-escape }
                    1430 \else
                    1431 \def\LWR@shellescapecmd{}
                    1432 \fi
    \LWR@compilecmd {\engine}} {\suffix}}
                     Used to form the basic compilation command for a document, adding the optional
                     shell escape.
                     Engine is pdflatex, etc. Suffix is empty or _html
                    1433 \newcommand*{\LWR@compilecmd}[2]{%
                    1434 #1 \LWR@shellescapecmd \jobname#2%
                    1435 }
 \LWR@addcompilecmd {\cmd}} {\suffix}}
                     Adds to the compilation command.
                     Cmd is dvipdfmx, etc. Suffix is empty or _html
                    1436 \newcommand*{\LWR@addcompilecmd}[2]{%
                    1437 \LWRopseq
                    1438 #1 \jobname#2%
                    1439 }
 \LWR@unknownengine Error message if not sure which LATEX engine is being used.
                    1440 \newcommand*{\LWR@unknownengine}{%
                    1441 \PackageError{lwarp}
                    1442 {Unknown LaTeX engine.}
                    1443 {Lwarp only knows about pdflatex, dvi latex, xelatex, lualatex, and upLateX.}
                    1444 }
    \LWR@latexmkvar {\varname}} {\value}}
                     Adds a latexmk variable assignment.
                    1445 \newcommand*{\LWR@latexmkvar}[2]{%
                    1446 - e
                    1447 \LWRopquote%
                    1448 \LWRdollar #1=q/#2/%
                    1449 \LWRopquote
                    1450 }
```

```
\LWR@latexmkcmd {\latexmk options}}
```
Sets a call to *latexmk* with the given options, possibly adding --shell-escape, and also adding the indexing program.

```
1451 \newcommand*{\LWR@latexmkcmd}[1]{%
1452 latexmk \space \LWR@shellescapecmd \space #1 \space
1453 - recorder \space
1454 \LWR@latexmkvar{makeindex}{\LWR@LatexmkIndexCmd}
1455 }
```

```
\LWR@latexmkdvipdfm {\dvipdfm or dvipdfmx}}
```
Adds the options settings for *dvipdfm* or *dvipdfmx*.

```
1456 \newcommand*{\LWR@latexmkdvipdfm}[1]{%
1457 -pdfdvi \space
1458 \LWR@latexmkvar{dvipdf}{%
1459 #1
1460 \@percentchar O
1461 -o \@percentchar D
1462 \@percentchar S%
1463 }
1464 }
```
\LWR@compileuplatex Sets compile options for upLATEX with ujarticle or related classes.

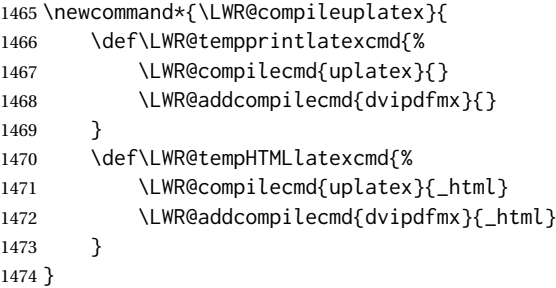

\LWR@PrintLatexCmd If not set by the user, the following sets the command to use to compile the source to \LWR@HTMLLatexCmd PDF form.

> If using *latexmk*, a complicated string is created, eventually resulting in something such as:

For *xelatex* with --shell-escape:

```
[[latexmk -xelatex --shell-escape -recorder
   -e '$makeindex = q/makeindex -s lwarp.ist/' <jobname>_html]]
```
For *dvipdfmx*:

```
[[latexmk -pdfdvi -e '$dvipdf=q/dvipdfmx %O -o %D %S/'
   -recorder
   -e '$makeindex=q/makeindex -s lwarp.ist/' <jobname>_html]]
```
For the following, temporary values are computed, but the permanent values are only set if the originals were not assigned by the user.

```
1475 \ifbool{LWR@latexmk}{
```
For *latexmk* with *pdflatex* or *lualatex*:

\ifpdf

For *latexmk* with *pdflatex*:

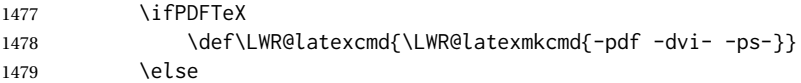

## For *latexmk* with *lualatex*:

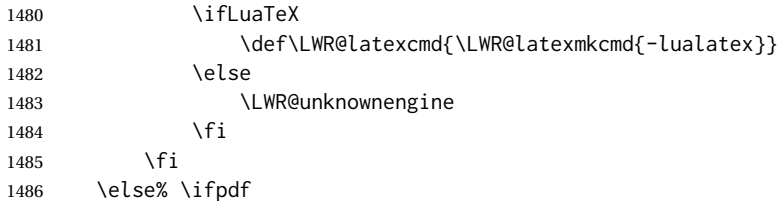

## For *latexmk* with *xelatex* or DVI *latex*:

\ifXeTeX

### For *latexmk* with *xelatex*:

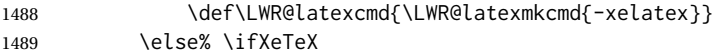

## For *latexmk* with DVI *latex*:

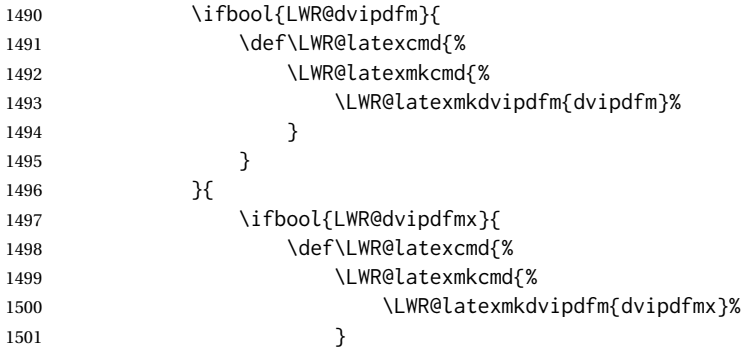

```
1502 }
1503 }{
1504 \def\LWR@latexcmd{\LWR@latexmkcmd{-pdfps}}
1505 \qquad \qquad \}1506\hspace{15mm} }
1507 \fi
1508 \fi% \ifpdf
```
The final assignment if *latexmk*:

```
1509 \def\LWR@tempprintlatexcmd{\LWR@latexcmd \space \jobname}
1510 \def\LWR@tempHTMLlatexcmd{\LWR@latexcmd \space \jobname_html}
1511 }% latexmk
```
Without *latexmk*, the compiling command is simply the compiler name and the optional shell escape:

 {% not latexmk \ifpdf

For *pdflatex* or *lualatex*:

\ifPDFTeX

### For *pdflatex*:

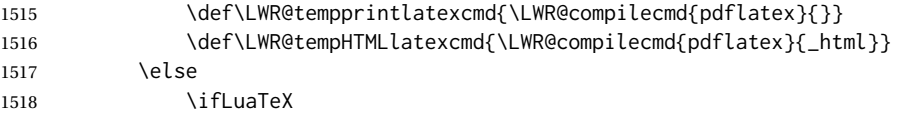

### For *lualatex*:

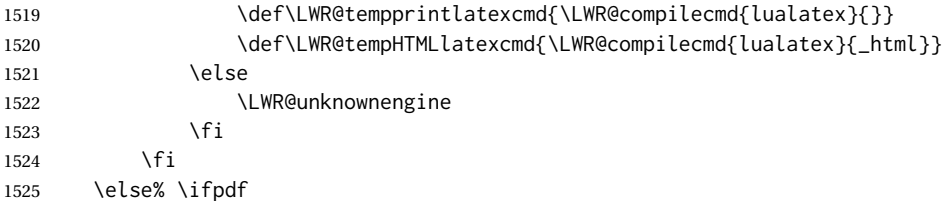

For DVI *latex* or *xelatex*:

\ifXeTeX

### For *xelatex*:

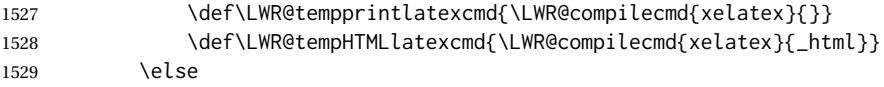

For DVI *latex*. Default to *dvips*, unless told to use *dvipdfm* or *dvipdfmx*:

1530 \ifbool{LWR@dvipdfm}{

## For DVI *latex* with *dvipdfm*:

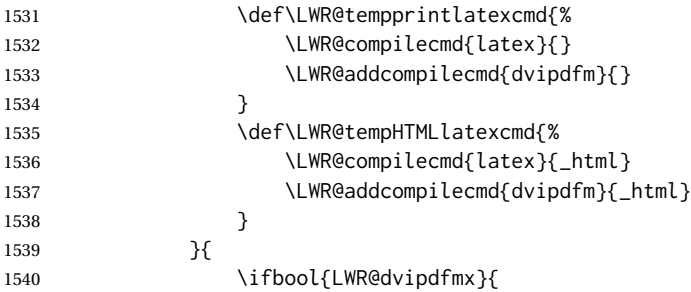

## For DVI *latex* with *dvipdfmx*:

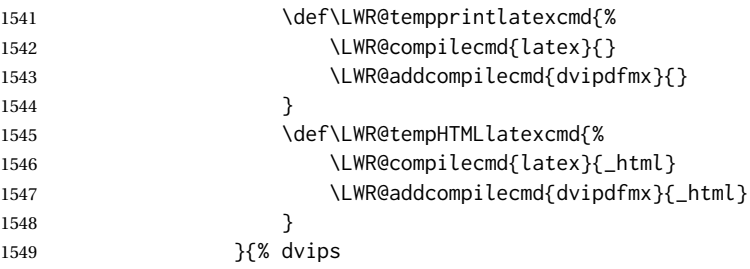

## For DVI *latex* with *dvips* and *ps2pdf*:

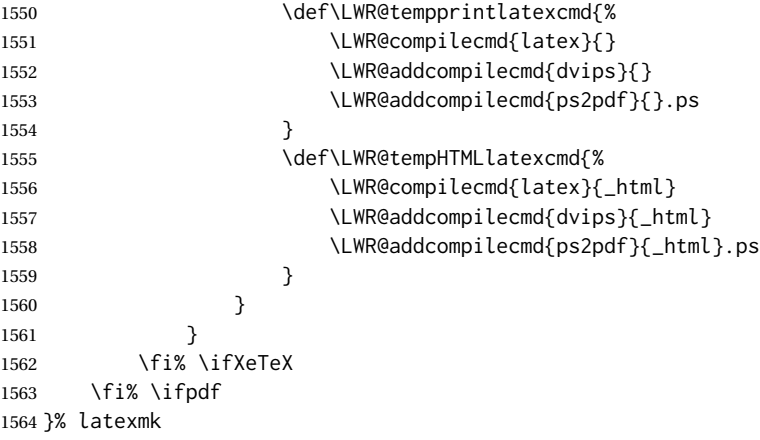

For ujarticle, utarticle, and related, using upLATEX and *dvipdfmx*:

```
1565 \@ifclassloaded{ujarticle}{\LWR@compileuplatex}{}
1566 \@ifclassloaded{ujbook}{\LWR@compileuplatex}{}
1567 \@ifclassloaded{ujreport}{\LWR@compileuplatex}{}
1568 \@ifclassloaded{utarticle}{\LWR@compileuplatex}{}
1569 \@ifclassloaded{utbook}{\LWR@compileuplatex}{}
1570 \@ifclassloaded{utreport}{\LWR@compileuplatex}{}
```
Only make the setting permanent if the original was empty:

```
1571 \ifdefempty{\LWR@PrintLatexCmd}{
1572 \def\LWR@PrintLatexCmd{\LWR@tempprintlatexcmd}
1573 }{}
1574 \ifdefempty{\LWR@HTMLLatexCmd}{
1575 \def\LWR@HTMLLatexCmd{\LWR@tempHTMLlatexcmd}
1576 }{}
```
\LWR@writeconf {*{filename*}}

Common code for each of lwarpmk.conf and <project>.lwarpmkconf. Each entry is a variable name, the equal sign, and a quoted string inside [[ and ]], which are *lua*'s long quote characters, allowing the use of single and double quotes inside.

```
1577 \newcommand{\LWR@writeconf}[1]{
1578 \ifcsdef{LWR@quickfile}{}{\newwrite{\LWR@quickfile}}
1579 \immediate\openout\LWR@quickfile=#1
1580 \immediate\write\LWR@quickfile{confversion = [[\LWR@lwarpconfversion]]}
1581 \ifbool{usingOSWindows}{
1582 \immediate\write\LWR@quickfile{opsystem = [[Windows]]}
1583 }{
1584 \immediate\write\LWR@quickfile{opsystem = [[Unix]]}
1585 }
1586 \immediate\write\LWR@quickfile{sourcename = [[\jobname]]}
1587 \immediate\write\LWR@quickfile{homehtmlfilename = [[\HomeHTMLFilename]]}
1588 \immediate\write\LWR@quickfile{htmlfilename = [[\HTMLFilename]]}
1589 \immediate\write\LWR@quickfile{imagesdirectory = [[\LWR@ImagesDirectory]]}
1590 \immediate\write\LWR@quickfile{imagesname = [[\LWR@ImagesName]]}
1591 \immediate\write\LWR@quickfile{latexmk = [[\ifbool{LWR@latexmk}{true}{false}]]}
1592 \immediate\write\LWR@quickfile{printlatexcmd = [[\LWR@PrintLatexCmd]]}
1593 \immediate\write\LWR@quickfile{HTMLlatexcmd = [[\LWR@HTMLLatexCmd]]}
1594 \immediate\write\LWR@quickfile{printindexcmd = [[\LWR@PrintIndexCmd]]}
1595 \immediate\write\LWR@quickfile{HTMLindexcmd = [[\LWR@HTMLIndexCmd]]}
1596 \immediate\write\LWR@quickfile{latexmkindexcmd = [[\LWR@LatexmkIndexCmd]]}
1597 \immediate\write\LWR@quickfile{glossarycmd = [[\LWR@GlossaryCmd]]}
1598 \immediate\write\LWR@quickfile{pdftotextenc = [[\LWR@pdftotextEnc]]}
1599 \immediate\closeout\LWR@quickfile
1600 }
1601
```
\end{LWRwriteconf}

#### **40.3.2 lwarpmk.conf**

```
File lwarpmk.conf lwarpmk.conf is automatically (re-)created by the lwarp package when executing
                      pdflatex <project.tex>,
                   or similar for xelatex or lualatex, in print-document generation mode, which is the
                   default unless the warpHTML option is given. lwarpmk.conf is then used by the utility
                   lwarpmk.
       Config file: 1603 \begin{LWRwriteconf}
                  1604
                  1605 \AtBeginDocument{\LWR@writeconf{lwarpmk.conf}}
```
 \end{LWRwriteconf}

#### **40.3.3 <project>.lwarpmkconf**

File project.lwarpmkconf A project-specific configuration file for *lwarpmk*.

The makeindex and xindy options have already been handled for lwarp.conf.

**Config file:** 1608 \begin{LWRwriteconf} \AtBeginDocument{\LWR@writeconf{\jobname.lwarpmkconf}} \end{LWRwriteconf}

### **40.4 lwarp.css**

File lwarp.css This is the base CSS layer used by lwarp.

This must be present both when compiling the project and also when distributing the HTML files.

```
Config file: 1613 \begin{LWRwriteconf}
          1614 \begin{filecontents*}{lwarp.css}
          1615 /*
          1616 CSS stylesheet for the LaTeX lwarp package
          1617 Copyright 2016-2018 Brian Dunn --- BD Tech Concepts LLC
          1618 */
          1619
          1620
          1621 /* a fix for older browsers: */
          1622 header, section, footer, aside, nav, main,
          1623 article, figure { display: block; }
          1624
          1625
          1626 A:link {color:#000080 ; text-decoration: none ; }
          1627 A:visited {color:#800000 ; }
          1628 A:hover {color:#000080 ; text-decoration: underline ;}
          1629 A:active {color:#800000 ; }
          1630
          1631 a.tocpart {display: inline-block ; margin-left: 0em ;
          1632 font-weight: bold ;}
          1633 a.tocchapter {display: inline-block ; margin-left: 0em ;
          1634 font-weight: bold ;}
          1635 a.tocsection {display: inline-block ; margin-left: 1em ;
          1636 text-indent: -.5em ; font-weight: bold ; }
          1637 a.tocsubsection {display: inline-block ; margin-left: 2em ;
          1638 text-indent: -.5em ; }
          1639 a.tocsubsubsection {display: inline-block ; margin-left: 3em ;
          1640 text-indent: -.5em ; }
          1641 a.tocparagraph {display: inline-block ; margin-left: 4em ;
          1642 text-indent: -.5em ; }
```

```
1643 a.tocsubparagraph {display: inline-block ; margin-left: 5em ;
1644 text-indent: -.5em ; }
1645 a.tocfigure {margin-left: 0em}
1646 a.tocsubfigure {margin-left: 2em}
1647 a.toctable {margin-left: 0em}
1648 a.tocsubtable {margin-left: 2em}
1649 a.toctheorem {margin-left: 0em}
1650 a.toclstlisting {margin-left: 0em}
1651
1652 body {
1653 font-family: "DejaVu Serif", "Bitstream Vera Serif",
1654 "Lucida Bright", Georgia, serif;
1655 background: #FAF7F4 ;
1656 color: black ;
1657 margin:0em ;
1658 padding:0em ;
1659 font-size: 100% ;
1660 line-height: 1.2 ;
1661 }
1662
1663 p {margin: 1.5ex 0em 1.5ex 0em ;}
1664 table p {margin: .5ex 0em .5ex 0em ;}
1665
1666 /* Holds a section number */
1667 span.sectionnumber { margin-right: 0em }
1668
1669 /* Inserted in front of index lines */
1670 span.indexitem {margin-left: 0em}
1671 span.indexsubitem {margin-left: 2em}
1672 span.indexsubsubitem {margin-left: 4em}
1673
1674 div.hidden, span.hidden { display: none ; }
1675
1676 kbd, span.texttt {
1677 font-family: "DejaVu Mono", "Bitstream Vera Mono", "Lucida Console",
1678 "Nimbus Mono L", "Liberation Mono", "FreeMono", "Andale Mono",
1679 "Courier New", monospace;
1680 font-size: 100% ;
1681 }
1682
1683 pre { padding: 3pt ; }
1684
1685 span.strong, span.textbf, div.strong, div.textbf { font-weight: bold; }
1686
1687 span.textit, div.textit { font-style: italic; }
1688
1689 span.textmd, div.textmd { font-weight: normal; }
1690
1691 span.textsc, div.textsc {
1692 font-variant: small-caps;
1693 font-variant-numeric: oldstyle-nums ;
1694 }
1695
1696 span.textsi, div.textsi {
1697 font-style: italic ;
```

```
1698 font-variant: small-caps;
1699 font-variant-numeric: oldstyle-nums ;
1700 }
1701
1702 span.textsl, div.textsl { font-style: oblique; }
1703
1704 span.textup, div.textup {
1705 font-style: normal;
1706 font-variant: normal;
1707 font-variant-numeric: normal ;
1708 }
1709
1710 span.textrm, div.textrm {
1711 font-family: "DejaVu Serif", "Bitstream Vera Serif",
1712 "Lucida Bright", Georgia, serif;
1713 }
1714
1715 span.textsf, div.textsf {
1716 font-family: "DejaVu Sans", "Bitstream Vera Sans",
1717 Geneva, Verdana, sans-serif ;
1718 }
1719
1720 span.textcircled { border: 1px solid black ; border-radius: 1ex ; }
1721
1722 span.underline {
1723 text-decoration: underline ;
1724 text-decoration-skip: auto ;
1725 }
1726
1727 span.overline {
1728 text-decoration: overline ;
1729 text-decoration-skip: auto ;
1730 }
1731
1732
1733 /* for vertical text: */
1734 div.verticalrl { writing-mode: vertical-rl }
1735 div.horizontaltb { writing-mode: horizontal-tb }
1736
1737
1738 /* for diagbox */
1739 div.diagboxtitleN { border-bottom: 1px solid gray }
1740 div.diagboxtitleS { border-top: 1px solid gray }
1741
1742 div.diagboxE {
1743 padding-left: 2em ;
1744 text-align: right ;
1745 }
1746
1747 div.diagboxW {
1748 padding-right: 2em ;
1749 text-align: left ;
1750 }
1751
1752
```

```
1753
1754 /* For realscripts */
1755 .supsubscript {
1756 display: inline-block;
1757 text-align:left ;
1758 }
1759
1760 .supsubscript sup,
1761 .supsubscript sub {
1762 position: relative;
1763 display: block;
1764 font-size: .5em;
1765 line-height: 1;
1766 }
1767
1768 .supsubscript sup {
1769 top: .5em;
1770 }
1771
1772 .supsubscript sub {
1773 top: .5em;
1774 }
1775
1776 div.attribution p {
1777 text-align: right ;
1778 font-size: 80%
1779 }
1780
1781 span.poemtitle {
1782 font-size: 120% ; font-weight: bold;
1783 }
1784
1785 pre.tabbing {
1786 font-family: "Linux Libertine Mono O", "Lucida Console",
1787 "Droid Sans Mono", "DejaVu Mono", "Bitstream Vera Mono",
1788 "Liberation Mono", "FreeMono", "Andale Mono",
1789 "Nimbus Mono L", "Courier New", monospace;
1790 }
1791
1792 blockquote {
1793 display: block ;
1794 margin-left: 2em ;
1795 margin-right: 2em ;
1796 }
1797
1798 blockquotation {
1799 display: block ;
1800 margin-left: 2em ;
1801 margin-right: 2em ;
1802 }
1803
1804 /* quotchap is for the quotchap package */
1805 div.quotchap {
1806 display: block ;
1807 font-style: oblique ;
```
```
1808 overflow-x: auto ;
1809 margin-left: 2em ;
1810 margin-right: 2em ;
1811 }
1812
1813 blockquote p, blockquotation p, div.quotchap p {
1814 line-height: 1.5;
1815 text-align: left ;
1816 font-size: .85em ;
1817 }
1818
1819 /* qauthor is for the quotchap package */
1820 div.qauthor {
1821 display: block ;
1822 text-align: right ;
1823 margin-left: auto
1824 margin-right: 2em ;
1825 font-size: 80% ;
1826 font-variant: small-caps;
1827 }
1828
1829 div.qauthor p {
1830 text-align: right ;
1831 }
1832
1833 div.epigraph, div.dictum {
1834 line-height: 1.2;
1835 text-align: left ;
1836 padding: 3ex 1em 0ex 1em ;
1837 /* margin: 3ex auto 3ex auto ; */ /* Epigraph centered */
1838 margin: 3ex 1em 3ex auto ; /* Epigraph to the right */
1839 /* margin: 3ex 1em 3ex 1em ; */ /* Epigraph to the left */
1840 font-size: .85em ;
1841 max-width: 27em ;
1842 }
1843
1844 div.epigraphsource, div.dictumauthor {
1845 text-align:right ;
1846 margin-left:auto ;
1847 /* max-width: 50% ; */
1848 border-top: 1px solid #A0A0A0 ;
1849 padding-bottom: 3ex ;
1850 line-height: 1.2;
1851 }
1852
1853 div.epigraph p, div.dictum p { padding: .5ex ; margin: 0ex ;}
1854 div.epigraphsource p, div.dictumauthor p { padding: .5ex 0ex 0ex 0ex ; margin: 0ex ; }
1855 div.dictumauthor { font-style:italic }
1856
1857
1858 /* copyrightbox package */
1859 div.copyrightbox { margin: .5ex .5em }
1860 div.copyrightbox p {margin: 0px .5em ; padding: 0px}
1861 div.copyrightboxnote {text-align: left ; font-size: 60%}
1862
```
#### 

```
1864 /* lettrine package: */
1865 span.lettrine { font-size: 4ex ; float: left ; }
1866 span.lettrinetext { font-variant: small-caps ; }
1867
1868 /* ulem, soul, umoline packages: */
1869 span.uline {
1870 text-decoration: underline ;
1871 text-decoration-skip: auto ;
1872 }
1873
1874 span.uuline {
1875 text-decoration: underline ;
1876 text-decoration-skip: auto ;
1877 text-decoration-style: double ;
1878 }
1879
1880 span.uwave {
1881 text-decoration: underline ;
1882 text-decoration-skip: auto ;
1883 text-decoration-style: wavy ;
1884 }
1885
1886 span.sout {
1887 text-decoration: line-through ;
1888 }
1889
1890 span.oline {
1891 text-decoration: overline ;
1892 text-decoration-skip: auto ;
1893 }
1894
1895 span.xout {
1896 text-decoration: line-through ;
1897 }
1898
1899 span.dashuline {
1900 text-decoration: underline ;
1901 text-decoration-skip: auto ;
1902 text-decoration-style: dashed ;
1903 }
1904
1905 span.dotuline {
1906 text-decoration: underline ;
1907 text-decoration-skip: auto ;
1908 text-decoration-style: dotted ;
1909 }
1910
1911 span.letterspacing { letter-spacing: .2ex ; }
1912
1913 span.capsspacing {
1914 font-variant: small-caps ;
1915 letter-spacing: .1ex ;
1916 }
1917
```

```
1918 span.highlight { background: #F8E800 ; }
1919
1920
1921
1922
1923 html body {
1924 margin: 0 ;
1925 line-height: 1.2;
1926 }
1927
1928
1929 body div {
1930 margin: 0ex;
1931 }
1932
1933
1934 h1, h2, h3, h4, h5, h6, span.paragraph, span.subparagraph
1935 {
1936 font-family: "Linux Libertine O", "Hoefler Text", "Garamond",
1937 "Bembo", "Janson", "TeX Gyre Pagella", "Palatino",
1938 "Liberation Serif", "Nimbus Roman No 9 L", "FreeSerif", Times,
1939 "Times New Roman", serif;
1940 font-style: normal ;
1941 font-weight: bold ;
1942 text-align: left ;
1943 }
1944
1945 h1 { /* title of the entire website, used on each page */
1946 text-align: center ;
1947 font-size: 2.5em ;
1948 padding: .4ex 0em 0ex 0em ;
1949 }
1950 h2 { font-size: 2.25em }
1951 h3 { font-size: 2em }
1952 h4 { font-size: 1.75em }
1953 h5 { font-size: 1.5em }
1954 h6 { font-size: 1.25em }
1955 span.paragraph {font-size: 1em ; font-variant: normal ;
1956 margin-right: 1em ; }
1957 span.subparagraph {font-size: 1em ; font-variant: normal ;
1958 margin-right: 1em ; }
1959
1960 div.minisec {
1961 font-family: "DejaVu Sans", "Bitstream Vera Sans",
1962 Geneva, Verdana, sans-serif ;
1963 font-style: normal ;
1964 font-weight: bold ;
1965 text-align: left ;
1966 }
1967
1968 h1 {
1969 margin: 0ex 0em 0ex 0em ;
1970 line-height: 1.3;
1971 text-align: center ;
1972 }
```

```
1974 h2 {
1975 margin: 1ex 0em 1ex 0em ;
1976 line-height: 1.3;
1977 text-align: center ;
1978
}
1979
1980 h3 {
1981 margin: 3ex 0em 1ex 0em ;
1982 line-height: 1.3;
1983
}
1984
1985 h4 {
1986 margin: 3ex 0em 1ex 0em ;
1987 line-height: 1.3;
1988
}
1989
1990 h5 {
1991 margin: 3ex 0em 1ex 0em ;
1992 line-height: 1.3;
1993
}
1994
1995 h6 {
1996 margin: 3ex 0em 1ex 0em ;
1997 line-height: 1.3;
1998
}
1999
2000
2001 div.titlepage {
2002 text-align: center ;
2003
}
2004
2005 .footnotes {
2006 text-align: left ;
2007 font-size: .85em ;
2008 margin: 3ex 2em 0ex 2em ;
2009 border-top: 1px solid silver ;
2010
}
2011
2012 .marginpar, .marginparblock {
2013 max-width: 50%;
2014 float: right ;
2015 clear: both ;
2016 text-align: left ;
2017 margin: 1ex 0.5em 1ex 1em ;
2018 padding: 1ex 0.5em 1ex 0.5em ;
2019 font-size: 85% ;
2020 border-top: 1px solid silver ;
2021 border-bottom: 1px solid silver ;
2022 overflow-x: auto ;
2023
}
2024
2025 .marginpar br { margin-bottom: 2ex ; }
2026
2027 div.marginblock, div.marginparblock {
```

```
2028 max-width:50%;
2029 float:right;
2030 text-align:left;
2031 margin: 1ex 0.5em 1ex 1em ;
2032 padding: 1ex 0.5em 1ex 0.5em ;
2033 overflow-x: auto;
2034 }
2035
2036 div.marginblock div.minipage,
2037 div.marginparblock div.minipage {
2038 display: block ;
2039 margin: 0pt auto 0pt auto ;
2040 }
2041
2042 div.marginblock div.minipage p ,
2043 div.marginparblock div.minipage p
2044 { font-size: 85%}
2045
2046 div.marginblock br ,
2047 div.marginparblock br
2048 { margin-bottom: 2ex ; }
2049
2050 div.bodycontainer {
2051 float: left ;
2052 width: 80% ;
2053 }
2054
2055 div.bodywithoutsidetoc div.bodycontainer {
2056 float: none ;
2057 width: 100% ;
2058 }
2059
2060 section.textbody div.footnotes{
2061 margin: 3ex 2em 0ex 2em ;
2062 border-bottom: 2px solid silver ;
2063 }
2064
2065 .footnoteheader {
2066 border-top: 2px solid silver ;
2067 margin-top: 3ex ;
2068 padding-top: 1ex ;
2069 font-weight: bold ;
2070 }
2071
2072 .mpfootnotes {
2073 text-align: left ;
2074 font-size: .85em ;
2075 margin-left: 1em ;
2076 border-top: 1px solid silver ;
2077 }
2078
2079 /* Remove footnote top border in the title page. */
2080 div.titlepage div.mpfootnotes {
2081 border-top: none ;
2082 }
```

```
2083
2084
2085
2086 ul, ol {
2087 margin: 1ex 1em 1ex 0em;
2088 line-height: 1.2;
2089 }
2090
2091 body dir, body menu {
2092 margin: 3ex 1em 3ex 0em;
2093 line-height: 1.2;
2094 }
2095
2096 li { margin: 0ex 0em 1ex 0em; }
2097
2098 html {
2099 margin: 0;
2100 padding: 0;
2101 }
2102
2103 .programlisting {
2104 font-family: "DejaVu Mono", "Bitstream Vera Mono", "Lucida Console",
2105 "Nimbus Mono L", "Liberation Mono", "FreeMono", "Andale Mono",
2106 "Courier New", monospace;
2107 margin: 1ex 0ex 1ex 0ex ;
2108 padding: .5ex 0pt .5ex 0pt ;
2109 overflow-x: auto;
2110 }
2111
2112 section.textbody>pre.programlisting {
2113 border-top: 1px solid silver ;
2114 border-bottom: 1px solid silver ;
2115 }
2116
2117
2118 div.displaymath {
2119 text-align: center ;
2120 }
2121
2122 div.displaymathnumbered {
2123 text-align: right ;
2124 margin-left: 5% ;
2125 margin-right: 5% ;
2126 min-width: 2.5in ;
2127 }
2128
2129 @media all and (min-width: 400px) {
2130 div.displaymathnumbered {
2131 margin-left: 10% ;
2132 margin-right: 10% ;
2133 }
2134 }
2135
2136 @media all and (min-width: 800px) {
2137 div.displaymathnumbered {
```

```
2138 margin-right: 20% ;
2139 }
2140 }
2141
2142 @media all and (min-width: 1200px) {
2143 div.displaymathnumbered {
2144 margin-right: 30% ;
2145 }
2146 }
2147
2148
2149 .inlineprogramlisting {
2150 font-family: "DejaVu Mono", "Bitstream Vera Mono", "Lucida Console",
2151 "Nimbus Mono L", "Liberation Mono", "FreeMono", "Andale Mono",
2152 "Courier New", monospace;
2153 overflow-x: auto;
2154 }
2155
2156 span.listinglabel {
2157 display: inline-block ;
2158 font-size: 70% ;
2159 width: 4em ;
2160 text-align: right ;
2161 margin-right: 2em ;
2162 }
2163
2164 div.abstract {
2165 margin: 2em 5% 2em 5% ;
2166 padding: 1ex 1em 1ex 1em ;
2167 /* font-weight: bold ; */
2168 font-size: 90% ;
2169 text-align: left ;
2170 }
2171
2172 div.abstract dl {line-height:1.5;}
2173 div.abstract dt {color:#304070;}
2174
2175 div.abstracttitle{
2176 font-family: "URW Classico", Optima, "Linux Biolinum O",
2177 "Linux Libertine O", "Liberation Serif", "Nimbus Roman No 9 L",
2178 "FreeSerif", "Hoefler Text", Times, "Times New Roman", serif;
2179 font-weight:bold;
2180 font-size:1.25em;
2181 text-align: center ;
2182 }
2183
2184 span.abstractrunintitle{
2185 font-family: "URW Classico", Optima, "Linux Biolinum O",
2186 "Linux Libertine O", "Liberation Serif", "Nimbus Roman No 9 L",
2187 "FreeSerif", "Hoefler Text", Times, "Times New Roman", serif;
2188 font-weight:bold;
2189 }
2190
2191
2192 .verbatim {
```

```
2193 overflow-x: auto ;
2194 }
2195
2196 .alltt {
2197 overflow-x: auto ;
2198 }
2199
2200
2201 .bverbatim {
2202 margin: 1ex 0pt 1ex 0pt ;
2203 padding: .5ex 0pt .5ex 0pt ;
2204 overflow-x: auto ;
2205 }
2206
2207 .lverbatim {
2208 margin: 1ex 0pt 1ex 0pt ;
2209 padding: .5ex 0pt .5ex 0pt ;
2210 overflow-x: auto ;
2211 }
2212
2213 .fancyvrb {
2214 font-size:.85em ;
2215 margin: 3ex 0pt 3ex 0pt
2216 }
2217
2218 .fancyvrblabel {
2219 font-weight:bold;
2220 text-align: center ;
2221 }
2222
2223
2224 .verse {
2225 font-family: "Linux Libertine Mono O", "Lucida Console",
2226 "Droid Sans Mono", "DejaVu Mono", "Bitstream Vera Mono",
2227 "Liberation Mono", "FreeMono", "Andale Mono",
2228 "Nimbus Mono L", "Courier New", monospace;
2229 margin-left: 1em ;
2230 }
2231
2232
2233 div.singlespace { line-height: 1.2 ; }
2234 div.onehalfspace { line-height: 1.5 ; }
2235 div.doublespace { line-height: 2 ; }
2236
2237
2238 /* Word processor format output: */
2239 div.wpfigure { border: 1px solid red ; margin: .5ex ; padding: .5ex ; }
2240 div.wptable { border: 1px solid blue ; margin: .5ex ; padding: .5ex ; }
2241 div.wpminipage { border: 1px solid green ; margin: .5ex ; padding: .5ex ;}
2242
2243
2244
2245
2246 /* Minipage environments, vertically aligned to top, center, bottom: */
2247 .minipage, .fminipage, .fcolorminipage {
```

```
2248 /* display: inline-block ; */
2249 /* Mini pages which follow each other will be tiled. */
2250 margin: .25em .25em .25em .25em;
2251 padding: .25em .25em .25em .25em;
2252 display: inline-flex;
2253 flex-direction: column ;
2254 overflow: auto;
2255 }
2256
2257 /* Paragraphs in the flexbox did not collapse their margins. */
2258 /* Have not yet researched this. */
2259 .minipage p {margin: .75ex 0em .75ex 0em ;}
2260
2261 .fboxBlock .minipage, .colorbox .minipage, .colorboxBlock .minipage,
2262 .fcolorbox .minipage, .fcolorboxBlock .minipage
2263 {border: none ; background: none;}
2264
2265 .fbox, .fboxBlock { border: 1px solid black ; }
2266
2267 .fbox, .fboxBlock, .fcolorbox, .fcolorboxBlock, .colorbox, .colorboxBlock,
2268 .fminipage, .fcolorminipage
2269 {display: inline-block}
2270
2271 .shadowbox, .shabox {
2272 border: 1px solid black;
2273 box-shadow: 3px 3px 3px #808080 ;
2274 border-radius: 0px ;
2275 padding: .4ex .3em .4ex .3em ;
2276 margin: 0pt .3ex 0pt .3ex ;
2277 display: inline-block ;
2278 }
2279
2280 .doublebox {
2281 border: 3px double black;
2282 border-radius: 0px ;
2283 padding: .4ex .3em .4ex .3em ;
2284 margin: 0pt .3ex 0pt .3ex ;
2285 display: inline-block ;
2286 }
2287
2288 .ovalbox, .Ovalbox {
2289 border: 1px solid black;
2290 border-radius: 1ex ;
2291 padding: .4ex .3em .4ex .3em ;
2292 margin: 0pt .3ex 0pt .3ex ;
2293 display: inline-block ;
2294 }
2295
2296 .Ovalbox { border-width: 2px ; }
2297
2298 .framebox {
2299 border: 1px solid black;
2300 border-radius: 0px ;
2301 padding: .3ex .2em 0ex .2em ;
2302 margin: 0pt .1ex 0pt .1ex ;
```

```
2303 display: inline-block ;
2304 }
2305
2306
2307 .mdframed {
2308 padding: 0ex ;
2309 margin: 2ex 0em 2ex 0em ;
2310 }
2311
2312 .mdframed p { padding: 0ex .5em 0ex .5em ; }
2313
2314 .mdframed dl { padding: 1ex .5em 0ex .5em ; }
2315
2316 .mdframedtitle {
2317 padding: .5ex 0pt 0pt 0pt ;
2318 border-radius: 10pt 10pt 0pt 0pt;
2319 display: block ;
2320 margin-bottom: 1ex ;
2321 }
2322
2323 .mdframedsubtitle {
2324 display: block ;
2325 }
2326
2327 .mdframedsubsubtitle {
2328 display: block ;
2329 }
2330
2331 .mdtheorem {
2332 padding: 0ex .5em 0ex .5em ;
2333 margin: 3ex 5% 3ex 5% ;
2334 }
2335
2336
2337 /* framed package */
2338 .framed, pre.boxedverbatim, fcolorbox {
2339 margin: 3ex 0em 3ex 0em ;
2340 border: 1px solid black;
2341 border-radius: 0px ;
2342 padding: .3ex 1em 0ex 1em ;
2343 display: block ;
2344 }
2345
2346 .shaded {
2347 margin: 3ex 0em 3ex 0em ;
2348 padding: .3ex 1em .3ex 1em ;
2349 display: block ;
2350 }
2351
2352 .snugframed {
2353 margin: 3ex 0em 3ex 0em ;
2354 border: 1px solid black;
2355 border-radius: 0px ;
2356 display: block ;
2357 }
```

```
2358
2359 .framedleftbar {
2360 margin: 3ex 0em 3ex 0em ;
2361 border-left: 3pt solid black;
2362 border-radius: 0px ;
2363 padding: .3ex .2em .3ex 1em ;
2364 display: block ;
2365 }
2366
2367 .framedtitle {
2368 margin: 0em ;
2369 padding: 0em ;
2370 font-size: 130%
2371 }
2372
2373 .framedtitle p { padding: .3em }
2374
2375
2376 /* For the niceframe package: */2377
2378 div.niceframe, div.curlyframe, div.artdecoframe, div.generalframe {
2379 padding: 1ex ;
2380 margin: 2ex auto ;
2381 border-radius: 2ex ;
2382 }
2383
2384 div.niceframe {
2385 border: 6px groove black ;
2386 }
2387
2388 div.curlyframe {
2389 border-left: 3px dotted black ;
2390 border-right: 3px dotted black ;
2391 border-radius: 6ex ;
2392 }
2393
2394 div.artdecoframe {
2395 border-left: 10px double black ;
2396 border-right: 10px double black ;
2397 border-radius: 6ex ;
2398 }
2399
2400 div.generalframe {
2401 border: 6px groove black ;
2402 }
2403
2404
2405
2406 dl {
2407 margin: 1ex 2em 1ex 0em;
2408 line-height: 1.3;
2409 }
2410
2411 dl dt {
2412 display: block ;
```

```
2413 float:left ;
2414 font-weight: bold;
2415 padding-right: 1em ;
2416 }
2417
2418 dl dd { display: block ; }
2419
2420 dl dd:after { content: "" ; display: block ; clear: both }
2421
2422 dl dd p { margin-top: 0em; }
2423
2424 dd ul, dd ol, dd dl { clear: both ; padding-top: 1ex }
2425
2426
2427 nav {
2428 font-family: "URW Classico", Optima, "Linux Biolinum O",
2429 "DejaVu Sans", "Bitstream Vera Sans",
2430 Geneva, Verdana, sans-serif ;
2431 margin-bottom: 4ex ;
2432 }
2433
2434 nav p {
2435 line-height: 1.2 ;
2436 margin-top:.5ex ;
2437 margin-bottom:.5ex;
2438 font-size: .9em ;
2439 }
2440
2441
2442
2443 img, img.hyperimage, img.borderimage {
2444 max-width: 600px;
2445 border: 1px solid silver;
2446 box-shadow: 3px 3px 3px #808080 ;
2447 padding: .5% ;
2448 margin: .5% ;
2449 background: none ;
2450 }
2451
2452 img.inlineimage{
2453 padding: 0px ;
2454 box-shadow: none ;
2455 border: none ;
2456 background: none ;
2457 margin: 0px ;
2458 display: inline-block ;
2459 border-radius: 0px ;
2460 }
2461
2462 img.logoimage{
2463 max-width: 300px ;
2464 box-shadow: 3px 3px 3px #808080 ;
2465 border: 1px solid black ;
2466 background:none ;
2467 padding:0 ;
```

```
2468 margin:.5ex ;
2469 border-radius: 10px ;
2470 }
2471
2472
2473 .section {
2474 /*
2475 To have each section float relative to each other:
2476 */
2477 /*
2478 display: block ;
2479 float: left ;
2480 position: relative ;
2481 background: white ;
2482 border: 1px solid silver ;
2483 padding: .5em ;
2484 */
2485 margin: 0ex .5em 0ex .5em ;
2486 padding: 0 ;
2487 }
2488
2489
2490 figure {
2491 margin: 5ex auto 5ex auto ;
2492 padding: 1ex 1em 1ex 1em ;
2493 overflow-x: auto ;
2494 }
2495
2496
2497 /* To automatically center images in figures: */
2498 /*
2499 figure img.inlineimage {
2500 margin: 0ex auto 0ex auto ;
2501 display: block ;
2502 }
2503 */
2504
2505 /* To automatically center minipages in figures: */
2506 / \star2507 figure div.minipage, figure div.minipage div.minipage {
2508 margin: 1ex auto 1ex auto ;
2509 display: block ;
2510 }
2511 */
2512
2513 figure figure { margin: 0pt }
2514
2515 figure div.minipage p { font-size: 85% ; }
2516
2517 figure.subfigure, figure.subtable {
2518 display: inline-block ; margin: 3ex 1em 3ex 1em ;
2519 }
2520
2521 div.figurecaption .minipage { margin:0 ; padding: 0 }
2522
```

```
2523 div.minipage figure { border: none ; box-shadow: none ; }
2524 div.minipage figure.table { margin: 0ex }
2525 div.minipage div.footnotes { margin: 1ex 2em 0ex 2em }
2526
2527 div.floatrow { text-align: center; }
2528
2529 div.floatrow figure { display: inline-block ; margin: 1ex 2% ; }
2530
2531 div.floatfoot { font-size: .85em ;
2532 border-top: 1px solid silver ; line-height: 1.2 ; }
2533
2534 div.figurecaption , .lstlistingtitle {
2535 font-size: .85em ;
2536 text-align: center ;
2537 font-weight: bold ;
2538 margin-top: 1ex ;
2539 margin-bottom: 1ex ;
2540 }
2541
2542 figure.subfigure div.figurecaption, figure.subtable div.figurecaption {
2543 border-bottom: none ; background: none ;
2544 }
2545
2546 div.nonfloatcaption {
2547 margin: 1ex auto 1ex auto ;
2548 font-size: .85em ;
2549 text-align: center ;
2550 font-weight: bold ;
2551 }
2552
2553 /* For a \RawCaption inside a minipage inside a figure's floatrow: */
2554 figure div.floatrow div.minipage div.figurecaption {
2555 border: none ;
2556 background: none ;
2557 }
2558
2559
2560 /* For packages such as float, rotfloat, and algorithm2e: */
2561
2562 figure.boxed, figure.boxruled {
2563 border: 1px solid black ;
2564 }
2565
2566 figure.ruled {
2567 border-top: 1px solid black ;
2568 border-bottom: 1px solid black ;
2569 border-left: 0px ;
2570 border-right: 0px ;
2571 border-radius: 0px ;
2572 background: none ;
2573 box-shadow: none ;
2574 }
2575
2576 figure.ruled div.figurecaption, figure.boxruled div.figurecaption {
2577 border-top: 1px solid silver ;
```

```
2578 border-bottom: 1px solid silver ;
2579 }
2580
2581
2582 table {
2583 margin: 1ex auto 1ex auto ;
2584 border-collapse: separate ;
2585 border-spacing: 0px ;
2586 line-height: 1.3 ;
2587 }
2588
2589 tr.hline td {border-top: 1px solid #808080 ; margin-top: 0ex ;
2590 margin-bottom: 0ex ; } /* for \hline */
2591
2592 tr.tbrule td {border-top: 1px solid black ; margin-top: 0ex ;
2593 margin-bottom: 0ex ; } /* for \toprule, \bottomrule */
2594
2595 td {padding: .5ex .5em .5ex .5em ;}
2596
2597 table td.tdl { text-align: left ; vertical-align: middle ; }
2598 table td.tdc { text-align: center ; vertical-align: middle ; }
2599 table td.tdat { text-align: center ; vertical-align: middle ; padding: 0px ; margin: 0px ; }
2600 table td.tdbang { text-align: center ; vertical-align: middle ; }
2601 table td.tdr { text-align: right ; vertical-align: middle ; }
2602 table td.tdp { text-align: left ; vertical-align: bottom ; }
2603 table td.tdm { text-align: left ; vertical-align: middle ; }
2604 table td.tdb { text-align: left ; vertical-align: top ; }
2605 table td.tdP { text-align: center ; vertical-align: bottom ; }
2606 table td.tdM { text-align: center ; vertical-align: middle ; }
2607 table td.tdB { text-align: center ; vertical-align: top ; }
2608
2609 table td.tvertbarl { border-left: 1px solid black }
2610 table td.tvertbarldouble { border-left: 4px double black }
2611 table td.tvertbarr { border-right: 1px solid black }
2612 table td.tvertbarrdouble { border-right: 4px double black }
2613
2614 table td.tvertbarldash { border-left: 1px dashed black }
2615 table td.tvertbarldoubledash { border-left: 2px dashed black }
2616 table td.tvertbarrdash { border-right: 1px dashed black }
2617 table td.tvertbarrdoubledash { border-right: 2px dashed black }
2618
2619
2620 /* for cmidrules: */
2621 table td.tdrule {
2622 border-top: 1px solid #A0A0A0 ;
2623 }
2624
2625 table td.tdrulel {
2626 border-top-left-radius:.5em ;
2627 border-top: 1px solid #A0A0A0 ;
2628 }
2629
2630 table td.tdruler {
2631 border-top-right-radius:.5em ;
2632 border-top: 1px solid #A0A0A0 ;
```

```
2633 }
2634
2635 table td.tdrulelr {
2636 border-top-left-radius:.5em ;
2637 border-top-right-radius:.5em ;
2638 border-top: 1px solid #A0A0A0 ;
2639 }
2640
2641
2642 /* Margins of paragraphs inside table cells: */
2643 td.tdp p , td.tdprule p , td.tdP p , td.tdPrule p { padding-top: 1ex ;
2644 padding-bottom: 1ex ; margin: 0ex ; }
2645 td.tdm p , td.tmbrule p , td.tdM p , td.tdMrule p { padding-top: 1ex ;
2646 padding-bottom: 1ex ; margin: 0ex ; }
2647 td.tdb p , td.tdbrule p , td.tdB p , td.tdBrule p { padding-top: 1ex ;
2648 padding-bottom: 1ex ; margin: 0ex ; }
2649
2650 td.tdp , td.tdprule , td.tdP , td.tdPrule
2651 { padding: 0ex .5em 0ex .5em ; }
2652 td.tdm , td.tdmrule , td.tdM , td.tdMrule
2653 { padding: 0ex .5em 0ex .5em ; }
2654 td.tdb , td.tdbrule , td.tdB , td.tdBrule
2655 { padding: 0ex .5em 0ex .5em ; }
2656
2657
2658 /* table notes: */
2659 .tnotes {
2660 margin: 0ex 5% 1ex 5% ;
2661 padding: 0.5ex 1em 0.5ex 1em;
2662 font-size:.80em;
2663 text-align: left ;
2664 }
2665
2666 .minipage .tnotes {
2667 margin: 0pt ;
2668 padding: 0pt ;
2669 }
2670
2671 .tnotes dl dt p {margin-bottom:0px;}
2672
2673 .tnoteitemheader {margin-right: 1em;}
2674
2675
2676 /* for colortbl and cell color */
2677 div.cellcolor {
2678 width: 100% ;
2679 padding: .5ex .5em .5ex .5em ;
2680 margin: -.5ex -.5em -.5ex -.5em ;
2681 }
2682
2683
2684 /* for bigdelim */
2685 .ldelim, .rdelim { font-size: 200% }
2686
2687
```

```
2688 /* center, flushleft, flushright environments */
2689 div.center{text-align:center;}
2690 div.center table {margin-left:auto;margin-right:auto;}
2691 div.flushleft{text-align:left;}
2692 div.flushleft table {margin-left:0em ; margin-right:auto;}
2693 div.flushright{text-align:right;}
2694 div.flushright table {margin-left:auto ; margin-right: 0em ;}
2695
2696
2697 /* Fancybox */
2698 div.Btrivlist table tr td {
2699 padding: .2ex 0em ;
2700 }
2701
2702
2703 /* program listing callouts: */
2704 span.callout {
2705 font-family: "DejaVu Sans", "Bitstream Vera Sans",
2706 Geneva, Verdana, sans-serif ;
2707 border-radius: .5em;
2708 background-color:black;
2709 color:white;
2710 padding:0px .25em 0px .25em;
2711 margin: 0 ;
2712 font-weight: bold;
2713 font-size:.72em ;
2714 }
2715
2716 div.programlisting pre.verbatim span.callout{
2717 font-size: .85em ;
2718 }
2719
2720 span.verbatim {
2721 font-family: "DejaVu Mono", "Bitstream Vera Mono", "Lucida Console",
2722 "Nimbus Mono L", "Liberation Mono", "FreeMono", "Andale Mono",
2723 "Courier New", monospace;
2724 }
2725
2726
2727
2728 div.published
2729 {
2730 text-align: center ;
2731 font-variant: normal ;
2732 font-style: italic ;
2733 font-size: 1em ;
2734 margin: 1ex 0em 1ex 0em ;
2735 }
2736
2737 div.subtitle
2738 {
2739 text-align: center ;
2740 font-variant: normal ;
2741 font-style: italic ;
2742 font-size: 1.25em ;
```

```
2743 margin: 1ex 0em 1ex 0em ;
2744 }
2745
2746 div.subtitle p { margin: 1ex ; }
2747
2748 div.author
2749 {
2750 font-variant: normal ;
2751 font-style: normal ;
2752 font-size: 1em ;
2753 margin: 1ex 0em 1ex 0em ;
2754 }
2755
2756 div.oneauthor {
2757 display: inline-block ;
2758 margin: 0ex 1em 0ex 1em ;
2759 }
2760
2761 / *2762 div.author table {
2763 margin: 1ex auto 0ex auto ;
2764 background: none ;
2765 }
2766
2767 div.author table tbody tr td { padding: .25ex ; }
2768 */
2769
2770 span.affiliation {font-size: .85em ; font-variant: small-caps; }
2771
2772 div.titledate {
2773 text-align: center ;
2774 font-size: .85em ;
2775 font-style: italic;
2776 margin: 1ex 0em 1ex 0em ;
2777 }
2778
2779
2780 nav.topnavigation{
2781 text-align: left ;
2782 padding: 0.5ex 1em 0.5ex 1em ;
2783 /* margin: 2ex 0em 3ex 0em ; */
2784 margin: 0 ;
2785 border-bottom: 1px solid silver ;
2786 border-top: 1px solid silver ;
2787 clear:both ;
2788 }
2789
2790 nav.botnavigation{
2791 text-align: left ;
2792 padding: 0.5ex 1em 0.5ex 1em ;
2793 /* margin: 3ex 0em 2ex 0em ; */
2794 margin: 0 ;
2795 border-top: 1px solid silver ;
2796 border-bottom: 1px solid silver ;
2797 clear:both ;
```

```
2798 }
2799
2800
2801 header {
2802 line-height: 1.2 ;
2803 font-size: 1em ;
2804 border-bottom: 1px solid silver ;
2805 margin: 0px ;
2806 padding: 2ex 1em 2ex 1em ;
2807 text-align:left ;
2808 }
2809
2810
2811 footer {
2812 font-size: .85em ;
2813 line-height: 1.2 ;
2814 margin-top: 1ex ;
2815 border-top: 1px solid silver ;
2816 padding: 2ex 1em 2ex 1em ;
2817 clear:both ;
2818 text-align:left ;
2819 }
2820
2821
2822 a.linkhome { font-weight:bold ; font-size: 1em ;}
2823
2824
2825 div.lateximagesource { padding: 0px ; margin: 0px ; display: none; }
2826
2827 img.lateximage{
2828 padding: 0pt ;
2829 margin: 0pt ;
2830 box-shadow: none ;
2831 border: none ;
2832 background: none ;
2833 max-width: 100% ;
2834 border-radius: 0ex ;
2835 border: none ;
2836 }
2837
2838
2839 /* The -1px right margin compensates for the 1px right border. */
2840 /* Without this -1px margin, the body container appears below instead */2841 /* of floating to the side. */
2842 div.sidetoccontainer {
2843 font-family: "DejaVu Serif", "Bitstream Vera Serif",
2844 "Lucida Bright", Georgia, serif;
2845 float: left ;
2846 width: 20%;
2847 margin: 0pt -1px 3ex 0pt ;
2848 border-right: 1px solid silver;
2849 border-bottom: 1px solid silver;
2850 background: #FAF7F4 ;
2851 font-size:.9em ;
2852 border-radius: 0px 0px 20px 0px ;
```

```
2853 }
2854
2855 div.sidetoccontents {
2856 overflow-y: auto ;
2857 width: 100% ;
2858 text-align: left ;
2859 }
2860
2861
2862 nav.sidetoc p {line-height:1.2 ; margin: 1ex .5em 1ex .5em ;
2863 text-indent: 0 ; }
2864
2865 nav.sidetoc p a {color:black ; font-size: .7em ;}
2866
2867 div.sidetoctitle {font-size: 1.2em; font-weight:bold; text-align:center;
2868 border-bottom: 1px solid silver ; }
2869
2870 nav.sidetoc a:hover {text-decoration: underline ; }
2871
2872
2873
2874 section.textbody { margin: 0ex 1em 0ex 1em ; }
2875
2876
2877 div.multicolsheading { -webkit-column-span: all;
2878 -moz-column-span: all; column-span: all; }
2879 div.multicols { -webkit-columns: 3 380px ;
2880 -moz-columns: 3 380px ; columns: 3 380px ; }
2881 div.multicols p {margin-top: 0ex}
2882
2883
2884 /* Used for xfrac and nicefrac: */
2885 span.numerator {
2886 font-size: 60% ;
2887 vertical-align: .4em ;
2888 }
2889
2890 span.denominator {
2891 font-size: 60%
2892 }
2893
2894
2895 /* Used for algorithm2e: */
2896 div.alg2evline{
2897 margin-left: 1em ;
2898 padding-left: 1em ;
2899 border-left: 1px solid black ;
2900 border-radius: 0px 0px 0px 1ex ;
2901 }
2902
2903 div.alg2evsline{
2904 margin-left: 1em ;
2905 padding-left: 1em ;
2906 border-left: 1px solid black ;
2907 }
```

```
2908
2909 div.alg2enoline{
2910 margin-left: 1em ;
2911 padding-left: 1em ;
2912 }
2913
2914 span.alg2elinenumber{
2915 margin-right: .5em ;
2916 font-size: 50% ;
2917 color: red ;
2918 }
2919
2920
2921 /* Used for algorithmicx: */
2922 span.floatright { float: right ; }
2923
2924
2925
2926
2927 /* Native LaTeX theorems: */
2928
2929 .theoremcontents { font-style: italic; margin-top: 3ex ; margin-bottom: 3ex ; }
2930 .theoremlabel { font-style: normal; font-weight: bold ; margin-right: .5em ; }
2931
2932
2933 /* theorem, amsthm, and ntheorem packages */
2934
2935 span.theoremheader,
2936 span.theoremheaderplain,
2937 span.theoremheaderdefinition,
2938 span.theoremheaderbreak,
2939 span.theoremheadermarginbreak,
2940 span.theoremheaderchangebreak,
2941 span.theoremheaderchange,
2942 span.theoremheadermargin
2943 {
2944 font-style:normal ; font-weight: bold ; margin-right: 1em ;
2945 }
2946
2947 span.amsthmnameplain,
2948 span.amsthmnamedefinition,
2949 span.amsthmnumberplain,
2950 span.amsthmnumberdefinition
2951 {
2952 font-style:normal ; font-weight: bold ;
2953 }
2954
2955
2956 span.amsthmnameremark,
2957 span.amsthmnumberremark
2958 {font-style:italic ; font-weight: normal ; }
2959
2960
2961 span.amsthmnoteplain,
2962 span.amsthmnotedefinition
```

```
2963 {font-style:normal ;}
2964
2965
2966 span.theoremheaderremark,
2967 span.theoremheaderproof,
2968 span.amsthmproofname
2969 {font-style:italic ; font-weight: normal ; margin-right: 1em ; }
2970
2971 span.theoremheadersc
2972 {
2973 font-style:normal ;
2974 font-variant: small-caps ;
2975 font-weight: normal ;
2976 margin-right: 1em ;
2977 }
2978
2979 .theoremendmark {float:right}
2980
2981 div.amsthmbodyplain, div.theorembodyplain, div.theorembodynonumberplain,
2982 div.theorembodybreak, div.theorembodynonumberbreak,
2983 div.theorembodymarginbreak,
2984 div.theorembodychangebreak,
2985 div.theorembodychange,
2986 div.theorembodymargin
2987 {
2988 font-style:italic;
2989 margin-top: 3ex ; margin-bottom: 3ex ;
2990 }
2991
2992 div.theorembodydefinition, div.theorembodyremark, div.theorembodyproof,
2993 div.theorembodyplainupright, nonumberplainuprightsc,
2994 div.amsthmbodydefinition, div.amsthmbodyremark,
2995 div.amsthmproof
2996 {
2997 font-style: normal ;
2998 margin-top: 3ex ; margin-bottom: 3ex ;
2999 }
3000
3001 span.amsthmnoteremark {}
3002
3003
3004 /* For the notes package: */
3005 div.notesimportantnote, div.noteswarningnote, div.notesinformationnote {
3006 clear: both ;
3007 margin: 2ex 2em 2ex 2em ;
3008 border: 1px solid silver ;
3009 }
3010
3011 div.notesicon {
3012 float:left ;
3013 display: inline-block ;
3014 background: gold ;
3015 padding: 0ex 1em 0ex 1em ;
3016 margin-right: 1em ;
3017 font-weight: bold ;
```

```
3018 }
3019
3020 div.notescontents { font-style: italic }
3021
3022
3023 / *3024 For CSS LaTeX and related logos:
3025 Based on spacing demonstrated by the metafont package.
3026 */
3027
3028 .latexlogofont {
3029 font-family: "Linux Libertine O", "Nimbus Roman No 9 L",
3030 "FreeSerif", "Hoefler Text", Times, "Times New Roman", serif;
3031 font-variant: normal ;
3032 }
3033
3034 .latexlogo {
3035 font-family: "Linux Libertine O", "Nimbus Roman No 9 L",
3036 "FreeSerif", "Hoefler Text", Times, "Times New Roman", serif;
3037 font-size: 1.1em;
3038 }
3039
3040 .latexlogosup {
3041 text-transform: uppercase;
3042 letter-spacing: .03em ;
3043 font-size: 0.7em;
3044 vertical-align: 0.25em;
3045 margin-left: -0.4em;
3046 margin-right: -0.15em;
3047 }
3048
3049 .latexlogosub {
3050 text-transform: uppercase;
3051 vertical-align: -0.27ex;
3052 margin-left: -0.08em;
3053 margin-right: -0.07em;
3054 font-size: 1em;
3055 }
3056
3057 .latexlogotwoe {
3058 text-transform: none ;
3059 font-variant-numeric: oldstyle-nums ;
3060 }
3061
3062 .latexlogotwoesub {
3063 font-style:italic ;
3064 vertical-align: -0.27ex;
3065 margin-left: -0.11em;
3066 margin-right: -0.1em;
3067 font-size: 1em;
3068 }
3069
3070 .xelatexlogo {
3071 font-family: "Linux Libertine O", "Nimbus Roman No 9 L",
3072 "FreeSerif", "Hoefler Text", Times, "Times New Roman", serif;
```

```
3073 letter-spacing: .03em ;
3074 font-size: 1.1em;
3075 }
3076
3077 .xelatexlogosub {
3078 vertical-align: -0.27ex;
3079 margin-left: -0.0667em;
3080 margin-right: -.05em;
3081 font-size: 1em;
3082 letter-spacing: .03em ;
3083 }
3084
3085 .amslogo {
3086 font-family: "TeXGyreChorus","URW Chancery L",
3087 "Apple Chancery","ITC Zapf Chancery","Monotype Corsiva",
3088 "Linux Libertine O", "Nimbus Roman No 9 L", "FreeSerif",
3089 "Hoefler Text", Times, "Times New Roman", serif ;
3090 font-style: italic ;
3091 }
3092
3093 .lyxlogo {
3094 font-family: "URW Classico", Optima, "Linux Biolinum O",
3095 "DejaVu Sans", "Bitstream Vera Sans", Geneva,
3096 Verdana, sans-serif ;
3097 }
3098
3099
3100 /* Only display top and bottom navigation if a small screen: */
3101 /* Hide the sidetoc if a small screen: */
3102 nav.topnavigation { display:none; }
3103 nav.botnavigation { display:none; }
3104
3105 /* Only display the sidetoc's webpage title if a small screen */
3106 span.sidetocthetitle { display: none }
3107
3108 @media screen and (max-width: 50em) {
3109 div.sidetoccontainer {
3110 float: none ;
3111 width: 100% ;
3112 padding: 0 ;
3113 border-radius: 0 ;
3114 border-bottom: 1px solid black ;
3115 border-top: 1px solid black ;
3116 box-shadow: none ;
3117 }
3118 span.sidetocthetitle { display: inline }
3119 nav.botnavigation { display:block }
3120 div.bodycontainer { width: 100% }
3121 .marginpar {
3122 max-width: 100%;
3123 float: none;
3124 display:block ;
3125 margin: 1ex 1em 1ex 1em ;
3126 }
3127 }
```

```
3128
3129 @media print {
3130 body {
3131 font-family: "Linux Libertine O",
3132 "DejaVu Serif", "Bitstream Vera Serif",
3133 "Liberation Serif", "Nimbus Roman No 9 L",
3134 "FreeSerif", "Hoefler Text", Times, "Times New Roman", serif;
3135 }
3136 div.sidetoccontainer { display:none; }
3137 nav.topnavigation { display: none; }
3138 nav.botnavigation { display: none; }
3139 div.bodycontainer { width: 100% }
3140 }
3141
3142 @media handheld {
3143 div.sidetoccontainer { display:none; }
3144 nav.topnavigation { display:block }
3145 nav.botnavigation { display:block }
3146 div.bodycontainer { width: 100% }
3147 }
3148
3149 @media projection {
3150 div.sidetoccontainer { display:none; }
3151 nav.topnavigation { display:block }
3152 nav.botnavigation { display:block }
3153 div.bodycontainer { width: 100% }
3154 }
3155 \end{filecontents*}
3156 % \end{Verbatim}% for syntax highlighting
3157 \end{LWRwriteconf}
```
## **40.5 lwarp\_sagebrush.css**

File lwarp\_sagebrush.css An optional css which may be used for a semi-modern appearance.

If used, this must be present both when compiling the project and also when distributing the HTML files.

```
Config file: 3158 \begin{LWRwriteconf}
          3159 \begin{filecontents*}{lwarp_sagebrush.css}
          3160 @import url("lwarp.css") ;
          3161
          3162
          3163 A:link {color:#105030 ; text-decoration: none ; }
          3164 A:visited {color:#705030 ; text-shadow:1px 1px 2px #a0a0a0;}
          3165 A:hover {color:#006000 ; text-decoration: underline ; text-shadow:0px 0px 2px #a0a0a0;}
          3166 A:active {color:#00C000 ; text-shadow:1px 1px 2px #a0a0a0;}
          3167
          3168
          3169
          3170 h1, h2, h3, h4, h5, h6, span.paragraph, span.subparagraph
          3171 {
          3172 font-family: "URW Classico", Optima, "Linux Biolinum O",
          3173 "Linux Libertine O", "Liberation Serif",
```

```
3174 "Nimbus Roman No 9 L", "FreeSerif",
3175 "Hoefler Text", Times, "Times New Roman", serif;
3176 font-variant: small-caps ;
3177 font-weight: normal ;
3178 color: #304070 ;
3179 text-shadow: 2px 2px 3px #808080;
3180 }
3181
3182 h1 { /* title of the entire website, used on each page */
3183 font-variant: small-caps ;
3184 color: #304070 ;
3185 text-shadow: 2px 2px 3px #808080;
3186 background-color: #F7F7F0 ;
3187 background-image: linear-gradient(to bottom, #F7F7F0, #C0C0C4);
3188 }
3189
3190 h1 {
3191 border-bottom: 1px solid #304070;
3192 /* border-top: 2px solid #304070; */
3193 }
3194
3195 h2 {
3196 border-bottom: 1px solid #304070;
3197 /* border-top: 2px solid #304070; */
3198 background-color: #F7F7F0 ;
3199 background-image: linear-gradient(to bottom, #F7F7F0, #DAD0C0);
3200 }
3201
3202
3203
3204 div.abstract {
3205 background: #f5f5eb ;
3206 background-image: linear-gradient(to bottom, #f5f5eb, #C8C8B8);
3207
3208 border: 1px solid silver;
3209 border-radius: 1em ;
3210 }
3211
3212 div.abstract dl {line-height:1.5;}
3213 div.abstract dt {color:#304070;}
3214
3215 div.abstracttitle{
3216 font-family: "URW Classico", Optima, "Linux Biolinum O",
3217 "Linux Libertine O", "Liberation Serif", "Nimbus Roman No 9 L",
3218 "FreeSerif", "Hoefler Text", Times, "Times New Roman", serif;
3219 font-weight:bold;
3220 font-variant: small-caps ;
3221 font-size:1.5em;
3222 border-bottom: 1px solid silver ;
3223 color: #304070 ;
3224 text-align: center ;
3225 text-shadow: 1px 1px 2px #808080;
3226 }
3227
3228 span.abstractrunintitle{
```

```
3229 font-family: "URW Classico", Optima, "Linux Biolinum O",
3230 "Linux Libertine O", "Liberation Serif", "Nimbus Roman No 9 L",
3231 "FreeSerif", "Hoefler Text", Times, "Times New Roman", serif;
3232 font-weight:bold;
3233 }
3234
3235
3236 div.epigraph, div.dictum {
3237 background: #f5f5eb ;
3238 background-image: linear-gradient(to bottom, #f5f5eb, #C8C8B8);
3239
3240 border: 1px solid silver ;
3241 border-radius: 1ex ;
3242 box-shadow: 3px 3px 3px #808080 ;
3243 }
3244
3245
3246 .example {
3247 background-color: #f5f5eb ;
3248 background-image: linear-gradient(to bottom, #f5f5eb, #C8C8B8);
3249
3250 }
3251
3252 div.exampletitle{
3253 font-family: "URW Classico", Optima, "Linux Biolinum O",
3254 "Linux Libertine O", "Liberation Serif", "Nimbus Roman No 9 L",
3255 "FreeSerif", "Hoefler Text", Times, "Times New Roman", serif;
3256 font-weight:bold;
3257 font-variant: small-caps ;
3258 border-bottom: 1px solid silver ;
3259 color: #304070 ;
3260 text-align: center ;
3261 text-shadow: 1px 1px 2px #808080;
3262 }
3263
3264
3265 .sidebar {
3266 background-color: #f5f5eb ;
3267 background-image: linear-gradient(to bottom, #f5f5eb, #C8C8B8);
3268
3269 }
3270
3271 div.sidebartitle{
3272 font-family: "URW Classico", Optima, "Linux Biolinum O",
3273 "Linux Libertine O", "Liberation Serif", "Nimbus Roman No 9 L",
3274 "FreeSerif", "Hoefler Text", Times, "Times New Roman", serif;
3275 font-weight:bold;
3276 font-variant: small-caps ;
3277 border-bottom: 1px solid silver ;
3278 color: #304070 ;
3279 text-align: center ;
3280 text-shadow: 1px 1px 2px #808080;
3281 }
3282
3283
```

```
3284 .fancyvrblabel {
3285 font-family: "URW Classico", Optima, "Linux Biolinum O",
3286 "Linux Libertine O", "Liberation Serif", "Nimbus Roman No 9 L",
3287 "FreeSerif", "Hoefler Text", Times, "Times New Roman", serif;
3288 font-weight:bold;
3289 font-variant: small-caps ;
3290 font-size: 1.5em ;
3291 color: #304070 ;
3292 text-align: center ;
3293 text-shadow: 1px 1px 2px #808080;
3294 }
3295
3296 div.minipage {
3297 background-color: #eeeee7 ;
3298 border: 1px solid silver ;
3299 border-radius: 1ex ;
3300 }
3301
3302 table div.minipage { background: none ; border: none ; }
3303
3304 div.framebox div.minipage {border:none ; background:none}
3305
3306 section.textbody > div.minipage {
3307 box-shadow: 3px 3px 3px #808080 ;
3308 }
3309
3310 div.fboxBlock div.minipage { box-shadow: none ; }
3311
3312 .framed .minipage , .framedleftbar .minipage {
3313 border: none ;
3314 background: none ;
3315 padding: 0ex ;
3316 margin: 0ex ;
3317 }
3318
3319 figure.figure .minipage, div.figurecaption .minipage { border: none; }
3320
3321 div.marginblock div.minipage ,
3322 div.marginparblock div.minipage
3323 { border: none; }
3324
3325 figure , div.marginblock {
3326 background-color: #eeeee7 ;
3327 border: 1px solid silver ;
3328 border-radius: 1ex ;
3329 box-shadow: 3px 3px 3px #808080 ;
3330 }
3331
3332 figure figure {
3333 border: 1px solid silver ;
3334 margin: 0em ;
3335 box-shadow: none ;
3336 }
3337
3338 /*
```

```
3339 div.figurecaption {
3340 border-top: 1px solid silver ;
3341 border-bottom: 1px solid silver ;
3342 background-color: #e8e8e8 ;
3343 }
3344 */
3345
3346
3347 div.table {
3348 box-shadow: 3px 3px 3px #808080 ;
3349 }
3350
3351 /*
3352 .tnotes {
3353 background: #e8e8e8;
3354 border: 1px solid silver;
3355 }
3356 */
3357
3358
3359 nav.topnavigation{
3360 background-color: #b0b8b0 ;
3361 background-image: linear-gradient(to bottom,#e0e0e0,#b0b8b0) ;
3362 }
3363
3364 nav.botnavigation{
3365 background-color: #b0b8b0 ;
3366 background-image: linear-gradient(to top,#e0e0e0,#b0b8b0) ;
3367 }
3368
3369
3370
3371 header{
3372 background-color: #F7F7F0 ;
3373 background-image: linear-gradient(to top, #F7F7F0, #b0b8b0);
3374 }
3375
3376 footer{
3377 background-color: #F7F7F0 ;
3378 background-image: linear-gradient(to bottom, #F7F7F0, #b0b8b0);
3379 }
3380
3381
3382
3383 div.sidetoccontainer {
3384 background-color: #F7F7F0 ;
3385 background-image: linear-gradient(to bottom, #F7F7F0, #C0C0C0);
3386 box-shadow: 3px 3px 3px #808080 ;
3387 }
3388
3389 div.sidetoctitle {color: #304070 ; }
3390
3391 nav.sidetoc a:hover {
3392 color:#006000 ;
3393 text-decoration: none ;
```

```
3394 text-shadow:0px 0px 2px #a0a0a0;
3395 }
3396
3397
3398 @media screen and (max-width: 45em) {
3399 div.sidetoccontainer { border-radius: 0 ; }
3400 }
3401
3402
3403 \end{filecontents*}
3404 % \end{Verbatim}% for syntax highlighting
3405 \end{LWRwriteconf}
```
## **40.6 lwarp\_formal.css**

File lwarp\_formal.css An optional css which may be used for a more formal appearance.

If used, this must be present both when compiling the project and also when distributing the HTML files.

```
Config file: 3406 \begin{LWRwriteconf}
          3407 \begin{filecontents*}{lwarp_formal.css}
         3408 @import url("lwarp.css") ;
         3409
         3410
         3411
         3412 A:link {color:#802020 ; text-decoration:none; }
         3413 A:visited {color:#802020 ; text-shadow:none ;}
          3414 A:hover {color:#400000 ; text-shadow:none ;}
         3415 A:active {color:#C00000 ; text-shadow:none ;}
         3416
         3417
         3418 body {
          3419 font-family: "Linux Libertine O", "Hoefler Text", "Garamond",
          3420 "Bembo", "Janson", "TeX Gyre Pagella", "Palatino",
          3421 "Liberation Serif", "Nimbus Roman No 9 L", "FreeSerif", Times,
          3422 "Times New Roman", serif;
         3423 background: #fffcf5;
         3424 }
         3425
         3426 span.textrm {
         3427 font-family: "Linux Libertine O", "Hoefler Text", "Garamond",
         3428 "Bembo", "Janson", "TeX Gyre Pagella", "Palatino",
         3429 "Liberation Serif", "Nimbus Roman No 9 L", "FreeSerif", Times,
         3430 "Times New Roman", serif;
         3431 }
         3432
         3433 span.textsf {
         3434 font-family: "DejaVu Sans", "Bitstream Vera Sans",
         3435 Geneva, Verdana, sans-serif ;
         3436 }
         3437
         3438
          3439
```

```
3440 h1, h2, h3, h4, h5, h6, span.paragraph, span.subparagraph
3441 {
3442 font-family: "Linux Libertine O", "Hoefler Text", "Garamond",
3443 "Bembo", "Janson", "TeX Gyre Pagella", "Palatino",
3444 "Liberation Serif", "Nimbus Roman No 9 L", "FreeSerif", Times,
3445 "Times New Roman", serif;
3446 color: #800000 ;
3447 text-shadow: none ;
3448 }
3449
3450 h1, h2 {
3451 background-color: #fffcf5 ;
3452 background-image: none ;
3453 border-bottom: 1px solid #808080;
3454 /* border-top: 2px solid #808080; */
3455 }
3456
3457 div.abstracttitle {
3458 font-family: "Linux Libertine O", "Hoefler Text", "Garamond",
3459 "Bembo", "Janson", "TeX Gyre Pagella", "Palatino",
3460 "Liberation Serif", "Nimbus Roman No 9 L", "FreeSerif", Times,
3461 "Times New Roman", serif;
3462 color: black ;
3463 text-shadow: none ;
3464 }
3465
3466 span.abstractrunintitle {
3467 font-family: "Linux Libertine O", "Hoefler Text", "Garamond",
3468 "Bembo", "Janson", "TeX Gyre Pagella", "Palatino",
3469 "Liberation Serif", "Nimbus Roman No 9 L", "FreeSerif", Times,
3470 "Times New Roman", serif;
3471 color: black ;
3472 text-shadow: none ;
3473 }
3474
3475 div.abstract { font-size: 100% }
3476
3477 .sidebar {
3478 background: #fffcf5;
3479 background-image: none ;
3480 margin: 2em 5% 2em 5%;
3481 padding: 0.5em 1em;
3482 border: none ;
3483 border-top : 1px solid silver;
3484 border-bottom : 1px solid silver;
3485 font-size: 90% ;
3486 }
3487
3488 div.sidebartitle{
3489 font-family: "Linux Libertine O", "Hoefler Text", "Garamond",
3490 "Bembo", "Janson", "TeX Gyre Pagella", "Palatino",
3491 "Liberation Serif", "Nimbus Roman No 9 L", "FreeSerif", Times,
3492 "Times New Roman", serif;
3493 color: #800000 ;
3494 text-shadow: none ;
```

```
3495 border: none ;
3496 }
3497
3498 .example {
3499 background: #fffcf5;
3500 background-image: none ;
3501 margin: 2em 5% 2em 5%;
3502 padding: 0.5em 1em;
3503 border: none ;
3504 border-top : 1px solid silver;
3505 border-bottom : 1px solid silver;
3506 }
3507
3508 div.exampletitle{
3509 font-family: "Linux Libertine O", "Hoefler Text", "Garamond",
3510 "Bembo", "Janson", "TeX Gyre Pagella", "Palatino",
3511 "Liberation Serif", "Nimbus Roman No 9 L", "FreeSerif", Times,
3512 "Times New Roman", serif;
3513 color: #800000 ;
3514 text-shadow: none ;
3515 border: none ;
3516 }
3517
3518 div.fancyvrblabel{
3519 font-family: "Linux Libertine O", "Hoefler Text", "Garamond",
3520 "Bembo", "Janson", "TeX Gyre Pagella", "Palatino",
3521 "Liberation Serif", "Nimbus Roman No 9 L", "FreeSerif", Times,
3522 "Times New Roman", serif;
3523 color: #800000 ;
3524 text-shadow: none ;
3525 border: none ;
3526 }
3527
3528
3529
3530 figure {
3531 margin: 5ex 5% 5ex 5% ;
3532 padding: 1ex 1em 1ex 1em ;
3533 background-color: #fffcf5 ;
3534 overflow-x: auto ;
3535 border: none ;
3536 /* border-top: 1px solid silver; */
3537 /* border-bottom: 1px solid silver; */
3538 }
3539
3540
3541 div.figurecaption , .lstlisting {
3542 border: none ;
3543 /* border-top: 1px solid silver ; */
3544 /* border-bottom: 1px solid silver ; */
3545 background-color: #fffcf5 ;
3546 }
3547
3548 .tnotes {
3549 background: #fffcf5 ;
```

```
3550 border-top: 1px solid silver ;
3551 border-bottom: 1px solid silver ;
3552 }
3553
3554 .theorem {
3555 background: none ;
3556 }
3557
3558 .minipage {
3559 background-color: #fffcf5 ;
3560 border: none ;
3561 }
3562
3563 div.floatrow figure { border: none ; }
3564
3565 figure figure { border: none ; }
3566
3567
3568 nav.toc, nav.lof, nav.lot, nav.lol {
3569 font-family: "Linux Libertine O", "Hoefler Text", "Garamond",
3570 "Bembo", "Janson", "TeX Gyre Pagella", "Palatino",
3571 "Liberation Serif", "Nimbus Roman No 9 L", "FreeSerif", Times,
3572 "Times New Roman", serif;
3573 }
3574
3575 div.sidetoccontainer {
3576 font-family: "Linux Libertine O", "Hoefler Text", "Garamond",
3577 "Bembo", "Janson", "TeX Gyre Pagella", "Palatino",
3578 "Liberation Serif", "Nimbus Roman No 9 L", "FreeSerif", Times,
3579 "Times New Roman", serif;
3580 background-image: linear-gradient(to bottom, #fffcf5, #C0C0C0);
3581 }
3582
3583 div.sidetoctitle{
3584 color: #800000 ;
3585 }
3586
3587 header{
3588 background-color: #e0e0e0 ;
3589 background-image: linear-gradient(to top, #fffcf5, #b0b0b0);
3590 text-align:center ;
3591 }
3592
3593 footer{
3594 background-color: #e0e0e0 ;
3595 background-image: linear-gradient(to bottom, #fffcf5, #b0b0b0);
3596 padding: 2ex 1em 2ex 1em ;
3597 text-align:left ;
3598 }
3599
3600 nav.botnavigation {
3601 background: #dedcd5 ;
3602 border-top: 1px solid black ;
3603 }
3604 \end{filecontents*}
```

```
3605 % \end{Verbatim}% for syntax highlighting
3606 \end{LWRwriteconf}
```
# **40.7 sample\_project.css**

File sample\_project.css The project-specific css file. Use with \CSSFilename.

If used, this must be present both when compiling the project and also when distributing the HTML files.

```
Config file: 3607 \begin{LWRwriteconf}
          3608 \begin{filecontents*}{sample_project.css}
          3609 /* ( --- Start of project.css --- ) */
          3610 /* ( --- A sample project-specific CSS file for lwarp --- ) */
          3611
          3612 /* Uncomment one of the following: */
          3613 @import url("lwarp.css") ;
          3614 /* @import url("lwarp_formal.css") ; */
          3615 /* @import url("lwarp_sagebrush.css") ; */
          3616
          3617 /* Project-specific CSS setting follow here. */
          3618 / * . . . */
          3619
          3620 /* ( --- End of project.css --- ) */
          3621 \end{filecontents*}
           3622 % \end{Verbatim}% for syntax highlighting
          3623 \end{LWRwriteconf}
```
## **40.8 lwarp.ist**

File lwarp.ist Used to modify the index for lwarp.

This must be present when compiling the project, but does not need to be present when distributing the resulting HTML files.

The page compositor line is for memoir's \specialindex.

```
Config file: 3624 \begin{LWRwriteconf}
          3625 \begin{filecontents*}{lwarp.ist}
          3626 preamble
          3627 "\\begin{theindex}
          3628 \\providecommand*\\lettergroupDefault[1]{}
          3629 \\providecommand*\\lettergroup[1]{%
          3630 \\par\\textbf{#1}\\par
          3631 \\nopagebreak
          3632 }
          3633 "
          3634 headings_flag 1
          3635 heading_prefix "
          3636 \\lettergroup{"
          3637 heading_suffix "}"
          3638 delim_0 ", \\hyperindexref{"
```

```
3639 delim_1 ", \\hyperindexref{"
3640 delim_2 ", \\hyperindexref{"
3641 delim_n "}, \\hyperindexref{"
3642 delim_r "} -- \\hyperindexref{"
3643 delim_t "}"
3644 page_compositor "."
3645 \end{filecontents*}
3646 % \end{Verbatim}% for syntax highlighting
3647 \end{LWRwriteconf}
```
# **40.9 lwarp.xdy**

File lwarp.xdy Used to modify the index for **lwarp**.

This must be present when compiling the project, but does not need to be present when distributing the resulting HTML files.

See:

```
https://tex.stackexchange.com/questions/80300/
     how-can-i-convince-hyperref-and-xindy-to-play-together-nicely
```

```
Config file: 3648 \begin{LWRwriteconf}
         3649 \begin{filecontents*}{lwarp.xdy}
         3650 (require "tex/inputenc/latin.xdy")
         3651 (merge-rule "\\PS *" "Postscript")
         3652 (require "texindy.xdy")
         3653 (require "page-ranges.xdy")
         3654 (require "book-order.xdy")
         3655 (define-location-class "arabic-page-numbers"
         3656 ("arabic-numbers") :min-range-length 1)
         3657 (require "makeindex.xdy")
         3658 (define-attributes (("hyperindexref")))
         3659 (markup-locref :open "\hyperindexref{" :close "}")
         3660 (markup-locref :open "\hyperindexref{" :close "}" :attr "hyperpage")
         3661 (markup-locref :open "\textbf{\hyperindexref{" :close "}}" :attr "textbf")
         3662 (markup-locref :open "\textit{\hyperindexref{" :close "}}" :attr "textit")
         3663 (define-location-class-order ("roman-page-numbers"
         3664 "arabic-page-numbers"
         3665 "alpha-page-numbers"
         3666 "Roman-page-numbers"
         3667 "Alpha-page-numbers"
         3668 "see"
         3669 "seealso"))
         3670 \end{filecontents*}
         3671 % \end{Verbatim}% for syntax highlighting
         3672 \end{LWRwriteconf}
```
#### **40.10 lwarp\_one\_limage.cmd**

File lwarp\_one\_limage.cmd Used by lwarp to help make lateximages when using WINDOWS.

This must be present when compiling the project, but does not need to be present when distributing the resulting HTML files.

The arguments are each of the three fields from <project>-images.txt, and also the base name of the source file.

*MiKTeX* does not allow file lwarp\_one\_limage.cmd to be created directly by *lwarpmk*, so lwarp\_one\_limage.txt is created instead, then copied to lwarp\_one\_limage.cmd by *lwarpmk*. This occurs each time *lwarpmk* used to create lateximages.

```
Config file: 3673 \begin{LWRwriteconf}
```

```
3674 \immediate\openout\LWR@quickfile=lwarp_one_limage.txt
3675 \immediate\write\LWR@quickfile{%
3676 pdfseparate -f \LWRpercent 1 -l \LWRpercent 1 \LWRpercent 4_html.pdf %
3677 \LWR@ImagesDirectory\OSPathSymbol lateximagetemp-\LWRpercent\LWRpercent d.pdf%
3678 }
3679 \immediate\write\LWR@quickfile{%
3680 pdfcrop --hires \LWR@ImagesDirectory\OSPathSymbol lateximagetemp-\LWRpercent 1.pdf %
3681 \LWR@ImagesDirectory\OSPathSymbol\LWRpercent 3.pdf%
3682 }
3683 \immediate\write\LWR@quickfile{%
3684 pdftocairo -svg -noshrink \LWR@ImagesDirectory\OSPathSymbol\LWRpercent 3.pdf %
3685 \LWR@ImagesDirectory\OSPathSymbol\LWRpercent 3.svg%
3686 }
3687 \immediate\write\LWR@quickfile{%
3688 del \LWR@ImagesDirectory\OSPathSymbol\LWRpercent 3.pdf%
3689 }
3690 \immediate\write\LWR@quickfile{%
3691 del \LWR@ImagesDirectory\OSPathSymbol lateximagetemp-\LWRpercent 1.pdf%
3692 }
3693 \immediate\write\LWR@quickfile{exit}
3694 \immediate\closeout\LWR@quickfile
3695 \end{LWRwriteconf}
```
## **40.11 lwarp\_mathjax.txt**

File lwarp\_mathjax.txt Used by Iwarp when using MATHJAX.

This must be present when compiling the project, but does not need to be present when distributing the resulting HTML files.

```
Config file: 3696 \begin{LWRwriteconf}
         3697 \begin{filecontents*}{lwarp_mathjax.txt}
         3698 <!-- https://groups.google.com/forum/#!topic/
         3699 mathjax-users/jUtewUcE2bY -->
         3700 <script type="text/x-mathjax-config">
         3701 MathJax.Hub.Register.StartupHook("TeX AMSmath Ready",function () {
         3702 var seteqsectionDefault = {name: "", num: 0};
         3703 var seteqsections = {}, seteqsection = seteqsectionDefault;
         3704 var TEX = MathJax.InputJax.TeX, PARSE = TEX.Parse;
         3705 var AMS = MathJax.Extension["TeX/AMSmath"];
         3706 TEX.Definitions.Add({
         3707 macros: {
         3708 seteqsection: "mySection",
```
```
3709 seteqnumber: "mySetEqNumber"
3710 }
3711 });
3712
3713 PARSE.Augment({
3714 mySection: function (name) {
3715 seteqsection.num = AMS.number;
3716 var n = this.GetArgument(name);
3717 if (n === "") {
3718 seteqsection = seteqsectionDefault;
3719 } else {
3720 if (!seteqsections["_"+n])
3721 seteqsections["_"+n] = {name:n, num:0};
3722 seteqsection = seteqsections["_"+n];
3723 }
3724 AMS.number = seteqsection.num;
3725 },
3726 mySetEqNumber: function (name) {
3727 var n = this.GetArgument(name);
3728 if (!n || !n.match(/^ *[0-9]+ *$/))
3729 n = "";
3730 else
3731 n = parseInt(n)-1;
3732 <!-- $ syntax highlighting -->
3733 if (n === "" || n < 1)
3734 TEX.Error
3735 ("Argument to "+name+" should be a positive integer");
3736 AMS.number = n;
3737 }
3738 });
3739 MathJax.Hub.Config({
3740 TeX: {
3741 equationNumbers: {
3742 formatTag: function (n) {
3743 <!-- if not numeric, don't include the chapter -->
3744 if (!n.match(/^ *[0-9]+ *$/ ))
3745 \leq \leftarrow $ syntax highlighting \leftarrow>
3746 return "("+(n).replace(/^\./,"")+")" ;
3747 else
3748 return "("+(seteqsection.name+"."+n).replace(/^\./,"")+")" ;
3749 },
3750 formatID: function (n) {
3751 n = (seteqsection.name+'.'+n).replace
3752 ( /[\cdot" ' \ll \& \, ] /g, ""). replace(/ \land . / , "");
3753 return 'mjx-eqn-' + n;
3754 }
3755 }
3756 }
3757 });
3758 });
3759 </script>
3760
3761 <!-- http://docs.mathjax.org/en/latest/options/ThirdParty.html -->
3762 <script type="text/x-mathjax-config">
3763 MathJax.Ajax.config.path["Contrib"] =
```

```
3764 "https://cdn.mathjax.org/mathjax/contrib";
3765 </script>
3766
3767 <script type="text/x-mathjax-config">
3768 MathJax.Hub.Config({
3769 TeX: {
3770 equationNumbers: {
3771 autoNumber: "AMS"
3772 }
3773 }
3774 });
3775 </script>
3776
3777 <!-- Alternative CDN provider: -->
3778 <script type="text/javascript" async
3779 src="https://cdnjs.cloudflare.com/ajax/libs/mathjax/2.7.4/MathJax.js?config=TeX-AMS_HTML-full">
3780 </script>
3781
3782 <!-- No longer supported after April 30, 2017: -->
3783 < ! --3784 <script
3785 src="https://cdn.mathjax.org/mathjax/latest/MathJax.js?config=TeX-AMS_HTML-full">
3786 </script>
3787 -->
3788
3789 \end{filecontents*}
3790 % \end{Verbatim}% for syntax highlighting
3791 \end{LWRwriteconf}
```
#### **40.12 lwarpmk.lua — lwarpmk option**

Opt lwarpmk Creates a local copy of *lwarpmk*.

Prog lwarpmk Command-line utility to process lwarp files and images.

parallel processing lateximages and svG math images are generated using multiple processes in parallel. For UNIX and LINUX, every 32 images the wait command is issued to wait for the previous batch of images to finish processing before starting a new batch. For WINDOWS, every 32 images one task is dispatched with

START /B /WAIT /BELOWNORMAL

which causes the operating system to wait until this lesser-priority tasks finishes, hopefully also waiting for the normal priority tasks which were already in progress to also complete. Afterwards, the next batch of images is started.

The following is only generated if the lwarpmk option was given to lwarp.

\begin{LWR@createlwarpmk}

 \begin{filecontents\*}{lwarpmk.lua} #!/usr/bin/env texlua 

```
3796 -- Copyright 2016-2018 Brian Dunn
3797
3798
3799 printversion = "v0.68"
3800 requiredconfversion = "2" -- also at *lwarpmk.conf
3801
3802 function printhelp ()
3803 print ("lwarpmk: Use lwarpmk -h or lwarpmk --help for help.") ;
3804 end
3805
3806
3807 function printusage ()
3808 - -3809 -- Print the usage of the lwarpmk command:
3810 - -3811 print ( [[
3812
3813 lwarpmk print [-p project]: Compile the print version if necessary.
3814 lwarpmk print1 [-p project]: Forced single compile of the print version.
3815 lwarpmk printindex [-p project]: Process print indexes.
3816 lwarpmk printglossary [-p project]: Process the glossary for the print version.
3817 lwarpmk html [-p project]: Compile the HTML version if necessary.
3818 lwarpmk html1 [-p project]: Forced single compile of the HTML version.
3819 lwarpmk htmlindex [-p project]: Process HTML indexes.
3820 lwarpmk htmlglossary [-p project]: Process the glossary for the html version.
3821 lwarpmk again [-p project]: Touch the source code to trigger recompiles.
3822 lwarpmk limages [-p project]: Process the "lateximages" created by lwarp.sty.
3823 lwarpmk pdftohtml [-p project]:
3824 For use with latexmk or a Makefile:
3825 Converts project_html.pdf to project_html.html and individual HTML files.
3826 Finishes the HTML conversion even if there was a compile error.
3827 lwarpmk pdftosvg <list of file names>: Converts each PDF file to SVG.
3828 lwarpmk epstopdf <list of file names>: Converts each EPS file to PDF.
3829 lwarpmk clean [-p project]: Remove *.aux, *.toc, *.lof/t,
3830 *.idx, *.ind, *.log, *_html_inc.*, .gl*
3831 lwarpmk cleanall [-p project]: Remove auxiliary files, project.pdf, *.html
3832 lwarpmk cleanlimages: Removes all images from the "lateximages" directory.
3833 lwarpmk -h: Print this help message.
3834 lwarpmk --help: Print this help message.
3835
3836 ]] )
3837 -- printconf ()
3838 end
3839
3840
3841 function splitfile (destfile,sourcefile)
3842 - -3843 -- Split one large sourcefile into a number of files,
3844 -- starting with destfile.
3845 -- The file is split at each occurance of <!--|Start file|newfilename|*
3846 - -3847 print ("lwarpmk: Splitting " .. sourcefile .. " into " .. destfile) ;
3848 local sfile = io.open(sourcefile)
3849 io.output(destfile)
3850 for line in sfile:lines() do
```

```
3851 i,j,copen,cstart,newfilename = string.find (line,"(.*)|(.*)|(.*)|");
3852 if ( (i~= nil) and (copen == "<!--") and (cstart == "Start file")) then
3853 -- split the file
3854 io.output(newfilename) ;
3855 else
3856 -- not a splitpoint
3857 io.write (line .. "\n") ;
3858 end
3859 end -- do
3860 io.close(sfile)
3861 end -- function
3862
3863
3864 function cvalueerror ( line, linenum , cvalue )
3865 - -3866 -- Incorrect value, so print an error and exit.
3867 - -3868 print ("lwarpmk: ===")
3869 print ("lwarpmk: " .. linenum .. " : " .. line ) ;
3870 print (
3871 "lwarpmk: incorrect variable value \"" .. cvalue ..
3872 "\" in lwarpmk.conf.\n"
3873 ) ;
3874 print ("lwarpmk: ===")
3875 -- printconf () ;
3876 os.exit(1) ;
3877 end
3878
3879
3880 function ignoreconf ()
3881 -- Global argument index
3882 \text{ argindex} = 23883 end
3884
3885 function loadconf ()
3886 - -3887 -- Load settings from the project's "lwarpmk.conf" file:
3888 - -3889 -- Default configuration filename:
3890 local conffile = "lwarpmk.conf"
3891 local confroot = "lwarpmk"
3892 -- Global argument index
3893 argindex = 2
3894 -- Optional configuration filename:
3895 if (arg[argindex] == "-p") then
3896 argindex = argindex + 1
3897 confroot = arg[argindex]
3898 conffile = confroot..".lwarpmkconf"
3899 argindex = argindex + 1
3900 end
3901 -- Additional defaults:
3902 confversion = "0"3903 opsystem = "Unix"
3904 imagesdirectory = "lateximages"
3905 imagesname = "image-"
```

```
3906 latexmk = "false"
3907 printlatexcmd = ""
3908 HTMLlatexcmd = ""
3909 printindexcmd = ""
3910 HTMLindexcmd = ""
3911 latexmkindexcmd = ""
3912 -- to be removed:
3913 -- indexprog = "makeindex"
3914 -- makeindexstyle = "lwarp.ist"
3915 -- xindylanguage = "english"
3916 - - xindvcodepage = "utf8"3917 -- xindystyle = "lwarp.xdy"
3918 -- pdftotextenc = "UTF-8"
3919 glossarycmd = "makeglossaries"
3920 -- Verify the file exists:
3921 if (lfs.attributes(conffile,"mode")==nil) then
3922 -- file not exists
3923 print ("lwarpmk: ===")
3924 print ("lwarpmk: File \"" .. conffile .."\" does not exist.")
3925 print ("lwarpmk: Move to the project's source directory,")
3926 print ("lwarpmk: recompile using pdflatex, xelatex, or lualatex,")
3927 print ("lwarpmk: then try using lwarpmk again.")
3928 if ( arg[argindex] ~= nil ) then
3929 print (
3930 "lwarpmk: (\"" .. confroot ..
3931 "\" does not appear to be a project name.)"
3932 )
3933 end
3934 print ("lwarpmk: ===")
3935 printhelp () ;
3936 os.exit(1) -- exit the entire lwarpmk script
3937 else -- file exists
3938 -- Read the file:
3939 print ("lwarpmk: Reading " .. conffile ..".")
3940 local cfile = io.open(conffile)
3941 -- Scan each line, parsing each line as: name = [[string]]
3942 local linenum = \theta3943 for line in cfile:lines() do -- scan lines
3944 linenum = linenum + 1
3945 i,j,cvarname,cvalue = string.find (line,"([%w-_]*)%s*=%s*%[%[([^%]]*)%]%]") ;
3946 -- Error if incorrect enclosing characters:
3947 if ( i == nil ) then
3948 print ("lwarpmk: ===")
3949 print ("lwarpmk: " .. linenum .. " : " .. line ) ;
3950 print ("lwarpmk: Incorrect entry in " .. conffile ..".\n" ) ;
3951 print ("lwarpmk: ===")
3952 -- printconf () ;
3953 os.exit(1) ;
3954 end -- nil
3955 if ( cvarname == "confversion" ) then
3956 confversion = cvalue
3957 elseif ( cvarname == "opsystem" ) then
3958 -- Verify choice of opsystem:
3959 if ( (cvalue == "Unix") or (cvalue == "Windows") ) then
3960 opsystem = cvalue
```

```
3961 else
3962 cvalueerror ( line, linenum , cvalue )
3963 end
3964 elseif ( cvarname == "sourcename" ) then sourcename = cvalue
3965 elseif ( cvarname == "homehtmlfilename" ) then homehtmlfilename = cvalue
3966 elseif ( cvarname == "htmlfilename" ) then htmlfilename = cvalue
3967 elseif ( cvarname == "imagesdirectory" ) then imagesdirectory = cvalue
3968 elseif ( cvarname == "imagesname" ) then imagesname = cvalue
3969 elseif ( cvarname == "latexmk" ) then latexmk = cvalue
3970 elseif ( cvarname == "printlatexcmd" ) then printlatexcmd = cvalue
3971 elseif ( cvarname == "HTMLlatexcmd" ) then HTMLlatexcmd = cvalue
3972 elseif ( cvarname == "printindexcmd" ) then printindexcmd = cvalue
3973 elseif ( cvarname == "HTMLindexcmd" ) then HTMLindexcmd = cvalue
3974 elseif ( cvarname == "latexmkindexcmd" ) then latexmkindexcmd = cvalue
3975 elseif ( cvarname == "glossarycmd" ) then glossarycmd = cvalue
3976 elseif ( cvarname == "pdftotextenc" ) then pdftotextenc = cvalue
3977 else
3978 print ("lwarpmk: ===")
3979 print ("lwarpmk: " .. linenum .. " : " .. line ) ;
3980 print (
3981 "lwarpmk: Incorrect variable name \"" .. cvarname .. "\" in " ..
3982 conffile ..".\n"
3983 ) ;
3984 print ("lwarpmk: ===")
3985 -- printconf () ;
3986 os.exit(1) ;
3987 end -- cvarname
3988 end -- do scan lines
3989 io.close(cfile)
3990 end -- file exists
3991 -- Error if sourcename is "lwarp".
3992 -- This could happen if a local copy of lwarp has recently been recompiled.
3993 if sourcename=="lwarp" then
3994 print ("lwarpmk: ===")
3995 print ("lwarpmk: lwarp.sty has recently been recompiled in this directory,")
3996 print ("lwarpmk: and \"lwarpmk.conf\" is no longer set for your own project.")
3997 print ("lwarpmk: Recompile your own project using pdf/lua/xelatex <projectname>.")
3998 print ("lwarpmk: After a recompile, \"lwarpmk.conf\" will be set for your project,")
3999 print ("lwarpmk: and you may again use lwarpmk.")
4000 print ("lwarpmk: ===")
4001 os.exit(1)
4002 end -- sourcename of "lwarp"
4003 -- Select some operating-system commands:
4004 if opsystem=="Unix" then -- For Unix / Linux / Mac OS:
4005 rmname = "rm"
4006 mvname = "mv"
4007 cpname = "cp"
4008 touchnamepre = "touch"
4009 touchnamepost = ""
4010 newtouchname = "touch"
4011 dirslash = "/"
4012 opquote= "\'"
4013 cmdgroupopenname = " ( "
4014 cmdgroupclosename = " ) "
4015 seqname = " && "
```

```
4016 bgname = " &"
4017 elseif opsystem=="Windows" then -- For Windows
4018 rmname = "DEL"
4019 mvname = "MOVE"
4020 cpname = "COPY"
4021 touchnamepre = "COPY /b"
4022 touchnamepost = "+,,"
4023 newtouchname = "echo empty >"
4024 dirslash = "\\"
4025 opquote= "\""
4026 cmdgroupopenname = ""
4027 cmdgroupclosename = ""
4028 seqname = " & "
4029 bgname = ""
4030 else
4031 print ("lwarpmk: ===")
4032 print ("lwarpmk: Select Unix or Windows for opsystem." )
4033 print ("lwarpmk: ===")
4034 os.exit(1)
4035 end --- for Windows
4036 -- Warning if the operating system does not appear to be correct,
4037 -- in case files were transferred to another system.
4038 if ( (package.config:sub(1,1)) \approx= dirslash ) then
4039 print ("lwarpmk: ===")
4040 print ("lwarpmk: It appears that lwarpmk.conf is for a different operating system." )
4041 print ("lwarpmk: To adjust lwarpmk.conf for the current operating system," )
4042 print ("lwarpmk: recompile the original document using xe/lua/pdflatex." )
4043 print ("lwarpmk: ")
4044 print ("lwarpmk: lwarpmk shall attempt to continue...")
4045 print ("lwarpmk: ===")
4046 end
4047 -- Error if the configuration file's version is not current:
4048 if ( confversion ~= requiredconfversion ) then
4049 print ("lwarpmk: ===")
4050 print ("lwarpmk: The configuration files lwarpmk.conf and "..sourcename..".lwarpmkconf" )
4051 print ("lwarpmk: must be updated. To update the configuration files," )
4052 print ("lwarpmk: recompile "..sourcename..".tex using xe/lua/pdflatex," )
4053 print ("lwarpmk: then use lwarpmk again.")
4054 print ("lwarpmk: ===")
4055 os.exit(1)
4056 end
4057 end -- loadconf
4058
4059
4060 function executecheckerror ( executecommands , errormessage )
4061 - -4062 -- Execute an operating system call,
4063 -- and maybe exit with an error message.
4064 - -4065 local err
4066 err = os.execute ( executecommands )
4067 if ( err \approx 0 ) then
4068 print ("lwarpmk: ===")
4069 print ("lwarpmk: " .. errormessage )
4070 print ("lwarpmk: ===")
```

```
4071 os.exit(1)
4072 end
4073 end -- executecheckerror
4074
4075
4076 function refreshdate ()
4077 os.execute(touchnamepre .. " " .. sourcename .. ".tex " .. touchnamepost)
4078 end
4079
4080
4081
4082 function reruntoget (filesource)
4083 - -4084 -- Scan the LaTeX log file for the phrase "Rerun to get",
4085 -- indicating that the file should be compiled again.
4086 -- Return true if found.
4087 - -4088 local fsource = io.open(filesource)
4089 for line in fsource:lines() do
4090 if ( string.find(line,"Rerun to get") ~= nil ) then
4091 io.close(fsource)
4092 return true
4093 end -- if
4094 end -- do
4095 io.close(fsource)
4096 return false
4097 end
4098
4099
4100
4101 function onetime (latexcmd, fsuffix)
4102 - -4103 -- Compile one time, return true if should compile again.
4104 -- fsuffix is "" for print, "_html" for HTML output.
4105 - -4106 print("lwarpmk: Compiling with: " .. latexcmd)
4107 executecheckerror (
4108 latexcmd ,
4109 "Compile error."
4110 )
4111 return (reruntoget(sourcename .. fsuffix .. ".log") ) ;
4112 end
4113
4114
4115 function manytimes (latexcmd, fsuffix)
4116 - -4117 -- Compile up to five times.
4118 -- fsuffix is "" for print, "_html" for HTML output
4119 - -4120 if onetime(latexcmd, fsuffix) == true then
4121 if onetime(latexcmd, fsuffix) == true then
4122 if onetime(latexcmd, fsuffix) == true then
4123 if onetime(latexcmd, fsuffix) == true then
4124 if onetime(latexcmd, fsuffix) == true then
4125 end end end end end
```

```
4126 end
4127
4128
4129 function verifyfileexists (filename)
4130 - -4131 -- Exit if the given file does not exist.
4132 - -4133 if (lfs.attributes ( filename , "modification" ) == nil ) then
4134 print ("lwarpmk: ===")
4135 print ("lwarpmk: " .. filename .. " not found." ) ;
4136 print ("lwarpmk: ===")
4137 os.exit (1) ;
4138 end
4139 end
4140
4141
4142
4143 function pdftohtml ()
4144 - -4145 -- Convert <project>_html.pdf into HTML files:
4146 - -4147 -- Convert to text:
4148 print ("lwarpmk: Converting " .. sourcename
4149 .."_html.pdf to " .. sourcename .. "_html.html")
4150 os.execute("pdftotext -enc " .. pdftotextenc .. " -nopgbrk -layout "
4151 .. sourcename .. "_html.pdf " .. sourcename .. "_html.html")
4152 -- Split the result into individual HTML files:
4153 splitfile (homehtmlfilename .. ".html" , sourcename .. "_html.html")
4154 end
4155
4156
4157 function removeaux ()
4158 - -4159 -- Remove auxiliary files:
4160 -- All .aux files are removed since there may be many bbl*.aux files.
4161 - -4162 os.execute ( rmname .. " *.aux " ..
4163 sourcename ..".toc " .. sourcename .. "_html.toc " ..
4164 sourcename ..".lof " .. sourcename .. "_html.lof " ..
4165 sourcename ..".lot " .. sourcename .. "_html.lot " ..
4166 " *.idx " ..
4167 " *.ind " ..
4168 sourcename ..".ps " .. sourcename .."_html.ps " ..
4169 sourcename ..".log " .. sourcename .. "_html.log " ..
4170 sourcename ..".gl* " .. sourcename .. "_html.gl* " ..
4171 " *_html_inc.* "
4172 )
4173 end
4174
4175 function checkhtmlpdfexists ()
4176 - -4177 -- Error if the HTML document does not exist.
4178 -- The lateximages are drawn from the HTML PDF version of the document,
4179 -- so "lwarpmk html" must be done before "lwarpmk limages".
4180 - -
```

```
4181 local htmlpdffile = io.open(sourcename .. "_html.pdf", "r")
4182 if ( htmlpdffile == nil ) then
4183 print ("")
4184 print ("lwarpmk: ===")
4185 print ("lwarpmk: The HTML version of the document does not exist.")
4186 print ("lwarpmk: Enter \"lwarpmk html\" to compile the HTML version.")
4187 print ("lwarpmk: ===")
4188 os.exit(1)
4189 end
4190 io.close (htmlpdffile)
4191 end -- checkhtmlpdfexists
4192
4193
4194 function warnlimages ()
4195 - -4196 -- Warning of a missing <sourcename>-images.txt file:
4197 print ("lwarpmk: ===")
4198 print ("lwarpmk: \"" .. sourcename .. "-images.txt\" does not exist.")
4199 print ("lwarpmk: Your project does not use SVG math or other lateximages,")
4200 print ("lwarpmk: or the file has been deleted somehow.")
4201 print ("lwarpmk: Use \"lwarpmk html\" to recompile your project")
4202 print ("lwarpmk: and recreate \"" .. sourcename .. "-images.txt\".")
4203 print ("lwarpmk: If your project does not use SVG math or other lateximages,")
4204 print ("lwarpmk: then \"" .. sourcename .. "-images.txt\" will never exist, and")
4205 print ("lwarpmk: \"lwarpmk limages\" will not be necessary.")
4206 print ("lwarpmk: ===")
4207 end -- warnlimages
4208
4209
4210 function warnlimagesrecompile ()
4211 -- Warning if must recompile before creating limages:
4212 print ("")
4213 print ("lwarpmk: ===")
4214 print ("lwarpmk: The document must be recompiled before creating the lateximages.")
4215 print ("lwarpmk: Enter \"lwarpmk html\" again, then try \"lwarpmk limages\" again.")
4216 print ("lwarpmk: ===")
4217 end --warnlimagesrecompile
4218
4219
4220 function checklimages ()
4221 - -4222 -- Check <sourcename>.txt to see if need to recompile first.
4223 -- If any entry has a page number of zero, then there were incorrect images.
4224 - -4225 print ("lwarpmk: Checking for a valid " .. sourcename .. "-images.txt file.")
4226 local limagesfile = io.open(sourcename .. "-images.txt", "r")
4227 if ( limagesfile == nil ) then
4228 warnlimages ()
4229 os.exit(1)
4230 end
4231 -- Track warning to recompile if find a page 0
4232 local pagezerowarning = false
4233 -- Scan <sourcename>.txt
4234 for line in limagesfile:lines() do
4235 -- lwimgpage is the page number in the PDF which has the image
```

```
4236 -- lwimghash is true if this filename is a hash
4237 -- lwimgname is the lateximage filename root to assign for the image
4238 i,j,lwimgpage,lwimghash,lwimgname = string.find (line,"|(.*)|(.*)|(.*)|")
4239 -- For each entry:
4240 if ( (i~=nil) ) then
4241 -- If the page number is 0, image references are incorrect
4242 -- and must recompile the soure document:
4243 if ( lwimgpage == "0" ) then
4244 pagezerowarning = true
4245 end
4246 end -- if i~=nil
4247 end -- do
4248 -- The last line should be |end|end|end|.
4249 -- If not, the compile must have aborted, and the images are incomplete.
4250 if ( lwingpage \sim "end" ) then
4251 warnlimagesrecompile()
4252 os.exit(1) ;
4253 end
4254 if ( pagezerowarning ) then
4255 warnlimagesrecompile()
4256 os.exit(1) ;
4257 end -- pagezerowarning
4258 end -- checklimages
4259
4260
4261 function createuniximage ( lwimgfullname )
4262 - -4263 -- Create one lateximage for Unix / Linux / Mac OS.
4264 - -4265 executecheckerror (
4266 cmdgroupopenname ..
4267 "pdfseparate -f " .. lwimgpage .. " -l " .. lwimgpage .. " " ..
4268 sourcename .."_html.pdf " ..
4269 imagesdirectory .. dirslash .."lateximagetemp-%d" .. ".pdf" ..
4270 seqname ..
4271 -- Crop the image:
4272 "pdfcrop --hires " .. imagesdirectory .. dirslash .. "lateximagetemp-" ..
4273 lwimgpage .. ".pdf " ..
4274 imagesdirectory .. dirslash .. lwimgname .. ".pdf" ..
4275 seqname ..
4276 -- Convert the image to svg:
4277 "pdftocairo -svg -noshrink " .. imagesdirectory .. dirslash .. lwimgname .. ".pdf " ..
4278 imagesdirectory .. dirslash .. lwimgname ..".svg" ..
4279 seqname ..
4280 -- Remove the temporary files:
4281 rmname .. " " .. imagesdirectory .. dirslash .. lwimgname .. ".pdf" .. seqname ..
4282 rmname .. " " .. imagesdirectory .. dirslash .. "lateximagetemp-" .. lwimgpage .. ".pdf" ..
4283 cmdgroupclosename .. " >/dev/null " .. bgname
4284 ,
4285 "File error trying to convert " .. lwimgfullname
4286 )
4287 -- Every 32 images, wait for completion at below normal priority,
4288 -- allowing other image tasks to catch up.
4289 numimageprocesses = numimageprocesses + 1
4290 if ( numimageprocesses > 32 ) then
```

```
4291 numimageprocesses = 0
4292 print ( "lwarpmk: waiting" )
4293 executecheckerror ( "wait" , "File error trying to wait.")
4294 end
4295 end -- createuniximage
4296
4297
4298 function createwindowsimage ( lwimgfullname )
4299 - -4300 -- Create one lateximage for Windows.
4301 - -4302 -- Every 32 images, wait for completion at below normal priority,
4303 -- allowing other image tasks to catch up.
4304 numimageprocesses = numimageprocesses + 1
4305 if ( numimageprocesses > 32 ) then
4306 numimageprocesses = 0
4307 thiswaitcommand = "/WAIT /BELOWNORMAL"
4308 print ( "lwarpmk: waiting" )
4309 else
4310 thiswaitcommand = ""
4311 end
4312 -- Execute the image generation command
4313 executecheckerror (
4314 "start /B " .. thiswaitcommand .. " \"\" lwarp_one_limage " ..
4315 lwimgpage .. " " ..
4316 lwimghash .. " " ..
4317 lwimgname .. " " ..
4318 sourcename .. " <nul >nul"
4319 ,
4320 "File error trying to create image."
4321 )
4322 end -- createwindowsimage
4323
4324
4325 function createonelateximage ( line )
4326 - -4327 -- Given the next line of <sourcename>.txt, convert a single image.
4328 - -4329 -- lwimgpage is the page number in the PDF which has the image
4330 -- lwimghash is true if this filename is a hash
4331 -- lwimgname is the lateximage filename root to assign for the image
4332 i,j,lwimgpage,lwimghash,lwimgname = string.find (line,"|(.*)|(.*)|(.*)|")
4333 -- For each entry:
4334 if ( (i~=nil) ) then
4335 -- Skip if the page number is 0:
4336 if ( lwimgpage == "0" ) then
4337 pagezerowarning = true
4338 -- Skip if the page number is "end":
4339 else if ( lwimgpage == "end" ) then
4340 else
4341 -- Skip is this image is hashed and already exists:
4342 local lwimgfullname = imagesdirectory .. dirslash .. lwimgname .. ".svg"
4343 if (
4344 (lwimghash ~= "true") or
4345 (lfs.attributes(lwimgfullname,"mode")==nil) -- file not exists
```

```
4346 )
4347 then -- not hashed or not exists:
4348 -- Print the name of the file being generated:
4349 print ( "lwarpmk: " .. lwimgname )
4350 -- Touch/create the dest so that only once instance tries to build it:
4351 executecheckerror (
4352 newtouchname .. " " .. lwimgfullname ,
4353 "File error trying to touch " .. lwimgfullname
4354 )
4355 -- Separate out the image into its own single-page pdf:
4356 if opsystem=="Unix" then
4357 createuniximage (lwimgfullname)
4358 elseif opsystem=="Windows" then
4359 createwindowsimage (lwimgfullname)
4360 end
4361 end -- not hashed or not exists
4362 end -- not page "end"
4363 end -- not page 0
4364 end -- not nil
4365 end -- createonelateximage
4366
4367
4368 function createlateximages ()
4369 - -4370 -- Create lateximages based on <sourcename>-images.txt:
4371 - -4372 -- See if the document must be recompiled first:
4373 checklimages ()
4374 -- See if the print version exists:
4375 checkhtmlpdfexists ()
4376 -- Attempt to create the lateximages:
4377 print ("lwarpmk: Creating lateximages.")
4378 local limagesfile = io.open(sourcename .. "-images.txt", "r")
4379 if ( limagesfile == nil ) then
4380 warnlimages ()
4381 os.exit(1)
4382 end
4383 -- Create the lateximages directory, ignore error if already exists
4384 err = os.execute("mkdir " .. imagesdirectory)
4385 -- For Windows, create lwarp_one_limage.cmd from lwarp_one_limage.txt:
4386 if opsystem=="Windows" then
4387 executecheckerror (
4388 cpname .. " lwarp_one_limage.txt lwarp_one_limage.cmd" ,
4389 "File error trying to copy lwarp_one_limage.txt to lwarp_one_limage.cmd"
4390 )
4391 end -- create lwarp_one_limage.cmd
4392 -- Track the number of parallel processes
4393 numimageprocesses = \theta4394 -- Track warning to recompile if find a page 0
4395 pagezerowarning = false
4396 -- Scan <sourcename>.txt
4397 for line in limagesfile:lines() do
4398 createonelateximage ( line )
4399 end -- do
4400 io.close(limagesfile)
```

```
4401 print ( "lwarpmk limages: ===")
4402 print ( "lwarpmk limages: Wait a moment for the images to complete" )
4403 print ( "lwarpmk limages: before reloading the page." )
4404 print ( "lwarpmk limages: ===")
4405 print ( "lwarpmk limages: Done." )
4406 if ( pagezerowarning == true ) then
4407 print ( "lwarpmk limages: WARNING: Images will be incorrect." )
4408 print ( "lwarpmk limages: Enter \"lwarpmk cleanlimages\", then" )
4409 print ( "lwarpmk limages: recompile the document one more time, then" )
4410 print ( "lwarpmk limages: repeat \"lwarpmk images\" again." )
4411 end -- pagezerowarning
4412 end -- function
4413
4414
4415 function convertepstopdf ()
4416 - -4417 -- Converts EPS files to PDF files.
4418 -- The filenames are arg[argindex] and up.
4419 -- arg[1] is the command "pdftosvg".
4420 - -4421 ignoreconf ()
4422 for i = argindex , #arg do
4423 if (lfs.attributes(arg[i],"mode")==nil) then
4424 print ("lwarpmk: File \"" .. arg[i] .. "\" does not exist.")
4425 else
4426 print ("lwarpmk: Converting \"" .. arg[i] .. "\"")
4427 os.execute ( "epstopdf " .. arg[i] )
4428 end -- if
4429 end -- do
4430 end --function
4431
4432
4433 function convertpdftosvg ()
4434 - -4435 -- Converts PDF files to SVG files.
4436 -- The filenames are arg[argindex] and up.
4437 -- arg[1] is the command "pdftosvg".
4438 - -4439 ignoreconf ()
4440 for i = argindex , #arg do
4441 if (lfs.attributes(arg[i],"mode")==nil) then
4442 print ("lwarpmk: File \"" .. arg[i] .. "\" does not exist.")
4443 else
4444 print ("lwarpmk: Converting \"" .. arg[i] .. "\"")
4445 os.execute ( "pdftocairo -svg " .. arg[i] )
4446 end -- if
4447 end -- do
4448 end --function
4449
4450
4451 -- Force an update and conclude processing:
4452 function updateanddone ()
4453 print ("lwarpmk: Forcing an update of " .. sourcename ..".tex.")
4454 refreshdate ()
4455 print ("lwarpmk: " .. sourcename ..".tex is ready to be recompiled.")
```

```
4456 print ("lwarpmk: Done.")
4457 end -- function
4458
4459
4460 -- Start of the main code: --
4461
4462
4463 -- lwarpmk --version :
4464
4465 if (\arg[1] == "--version") then
4466 print ( "lwarpmk: " .. printversion )
4467
4468 else -- not --version
4469
4470
4471 -- print intro:
4472
4473 print ("lwarpmk: " .. printversion .. " Automated make for the LaTeX lwarp package.")
4474
4475
4476 -- lwarpmk print:
4477
4478 if arg[1] == "print" then
4479 loadconf ()
4480 if ( latexmk == "true" ) then
4481 print ("lwarpmk: Compiling with: " .. printlatexcmd)
4482 executecheckerror (
4483 printlatexcmd ,
4484 "Compile error."
4485 )
4486 print ("lwarpmk: Done.")
4487 else -- not latexmk
4488 verifyfileexists (sourcename .. ".tex") ;
4489 -- See if up to date:
4490 if (
4491 ( lfs.attributes ( sourcename .. ".pdf" , "modification" ) == nil ) or
4492 (
4493 lfs.attributes ( sourcename .. ".tex" , "modification" ) >
4494 lfs.attributes ( sourcename .. ".pdf" , "modification" )
4495 )
4496 ) then
4497 -- Recompile if not yet up to date:
4498 manytimes(printlatexcmd, "")
4499 print ("lwarpmk: Done.") ;
4500 else
4501 print ("lwarpmk: " .. sourcename .. ".pdf is up to date.") ;
4502 end
4503 end -- not latexmk
4504
4505
4506 -- lwarpmk print1:
4507
4508 elseif arg[1] == "print1" then
4509 loadconf ()
4510 verifyfileexists (sourcename .. ".tex") ;
```

```
4511 onetime(printlatexcmd, "")
4512 print ("lwarpmk: Done.") ;
4513
4514
4515 -- lwarpmk printindex:
4516 -- Compile the index then touch the source
4517 -- to trigger a recompile of the document:
4518
4519 elseif arg[1] == "printindex" then
4520 loadconf ()
4521 os.execute ( printindexcmd )
4522 print ("lwarpmk: -------")
4523 updateanddone ()
4524
4525
4526 -- lwarpmk printglossary:
4527 -- Compile the glossary then touch the source
4528 -- to trigger a recompile of the document:
4529
4530 elseif arg[1] == "printglossary" then
4531 loadconf ()
4532 print ("lwarpmk: Processing the glossary.")
4533
4534 os.execute(glossarycmd .. " " .. sourcename)
4535 updateanddone ()
4536
4537
4538 -- lwarpmk html:
4539
4540 elseif arg[1] == "html" then
4541 loadconf ()
4542 if ( latexmk == "true" ) then
4543 print ("lwarpmk: Compiling with: " .. HTMLlatexcmd)
4544 executecheckerror (
4545 HTMLlatexcmd ,
4546 "Compile error."
4547 )
4548 pdftohtml ()
4549 print ("lwarpmk: Done.")
4550 else -- not latexmk
4551 verifyfileexists ( sourcename .. ".tex" ) ;
4552 -- See if exists and is up to date:
4553 if (
4554 ( lfs.attributes ( homehtmlfilename .. ".html" , "modification" ) == nil ) or
4555 (
4556 lfs.attributes ( sourcename .. ".tex" , "modification" ) >
4557 lfs.attributes ( homehtmlfilename .. ".html" , "modification" )
4558 )
4559 ) then
4560 -- Recompile if not yet up to date:
4561 manytimes(HTMLlatexcmd, "_html")
4562 pdftohtml ()
4563 print ("lwarpmk: Done.")
4564 else
4565 print ("lwarpmk: " .. homehtmlfilename .. ".html is up to date.")
```

```
4566 end
4567 end -- not latexmk
4568
4569
4570 -- lwarpmk html1:
4571
4572 elseif arg[1] == "html1" then
4573 loadconf ()
4574 verifyfileexists ( sourcename .. ".tex" ) ;
4575 onetime(HTMLlatexcmd, "_html")
4576 pdftohtml ()
4577 print ("lwarpmk: Done.")
4578
4579
4580 -- lwarpmk pdftohtml:
4581 elseif arg[1] == "pdftohtml" then
4582 loadconf ()
4583 pdftohtml ()
4584
4585
4586 -- lwarpmk htmlindex:
4587 -- Compile the index then touch the source
4588 -- to trigger a recompile of the document:
4589
4590 elseif arg[1] == "htmlindex" then
4591 loadconf ()
4592 os.execute ( HTMLindexcmd )
4593 print ("lwarpmk: -------")
4594 updateanddone ()
4595
4596
4597 -- lwarpmk htmlglossary:
4598 -- Compile the glossary then touch the source
4599 -- to trigger a recompile of the document.
4600 -- The <sourcename>.xdy file is created by the glossaries package.
4601
4602 elseif arg[1] == "htmlglossary" then
4603 loadconf ()
4604 print ("lwarpmk: Processing the glossary.")
4605 os.execute(glossarycmd .. " " .. sourcename .. "_html")
4606 updateanddone ()
4607
4608
4609 -- lwarpmk limages:
4610 -- Scan the <sourcename>.txt file to create lateximages.
4611
4612 elseif arg[1] == "limages" then
4613 loadconf ()
4614 print ("lwarpmk: Processing images.")
4615 createlateximages ()
4616 print ("lwarpmk: Done.")
4617
4618
4619 -- lwarpmk again:
4620 -- Touch the source to trigger a recompile.
```

```
4621
4622 elseif arg[1] == "again" then
4623 loadconf ()
4624 updateanddone ()
4625
4626
4627 -- lwarpmk clean:
4628 -- Remove project.aux, .toc, .lof, .lot, .log, *.idx, *.ind, *_html_inc.*, .gl*
4629
4630 elseif arg[1] == "clean" then
4631 loadconf ()
4632 removeaux ()
4633 print ("lwarpmk: Done.")
4634
4635
4636 -- lwarpmk cleanall
4637 -- Remove project.aux, .toc, .lof, .lot, .log, *.idx, *.ind, *_html_inc.*, .gl*
4638 -- and also project.pdf, project.dvi, *.html
4639
4640 elseif arg[1] == "cleanall" then
4641 loadconf ()
4642 removeaux ()
4643 os.execute ( rmname .. " " ..
4644 sourcename .. ".pdf " .. sourcename .. "_html.pdf " ..
4645 sourcename .. ".dvi " .. sourcename .. "_html.dvi " ..
4646 "*.html"
4647 )
4648 print ("lwarpmk: Done.")
4649
4650
4651 -- lwarpmk cleanlimages
4652 -- Remove images from the imagesdirectory.
4653
4654 elseif arg[1] == "cleanlimages" then
4655 loadconf ()
4656 os.execute ( rmname .. " " .. imagesdirectory .. dirslash .. "*" )
4657 print ("lwarpmk: Done.")
4658
4659 -- lwarpmk epstopdf <list of file names>
4660 -- Convert EPS files to PDF using epstopdf
4661 elseif arg[1] == "epstopdf" then
4662 convertepstopdf ()
4663 print ("lwarpmk: Done.")
4664
4665
4666 -- lwarpmk pdftosvg <list of file names>
4667 -- Convert PDF files to SVG using pdftocairo
4668 elseif arg[1] == "pdftosvg" then
4669 convertpdftosvg ()
4670 print ("lwarpmk: Done.")
4671
4672
4673 -- lwarpmk with no argument :
4674
4675 elseif (arg[1] == nil) then
```

```
4676 printhelp ()
4677
4678
4679 -- lwarpmk -h or lwarpmk --help :
4680
4681 elseif (arg[1] == "-h" ) or (arg[1] == "--help") then
4682 printusage ()
4683
4684
4685 -- Unknown command:
4686
4687 else
4688 printhelp ()
4689 print ("\nlwarpmk: ****** Unknown command \""..arg[1].."\". ******\n")
4690 end
4691
4692 end -- not --version
4693 \end{filecontents*}
4694 % \end{Verbatim}% for syntax highlighting
4695 \end{LWR@createlwarpmk}
```
## **41 Stacks**

**for HTML output:** 4696 \begin{warpHTML}

```
Stacks are used to remember how to close sections and list items. Before a new section
       is started, previously nested sections and items must be closed out (un-nested) in
       proper order. Note that starting a new section may close several levels of previously
\triangle nested items at the same time. For example, starting a new \section would close any
       currently open subsection, subsubsection, and paragraph. General environments are
       not nested on the stack since they have their own close mechanism. List environments
       are nested, and items inside those environments are nested one level deeper still.
       List environments may be nested inside other list environments, and list items are
       nested inside list environments as well. Thus, the stack may have items which are
       not necessarily in order, since a description may contain an enumerate, for example.
       Depths to be recorded in \LWR@closedepthone, etc.
```
### **41.1 Assigning depths**

initial depths for empty stack entries:

```
4697 \newcommand*{\LWR@depthnone}{-5}
```
all sectioning depths are deeper than LWR@depthfinished:

```
4698 \newcommand*{\LWR@depthfinished}{-4}
4699 \newcommand*{\LWR@depthpart}{-1}
4700 \newcommand*{\LWR@depthchapter}{0}
```

```
4701 \newcommand*{\LWR@depthsection}{1}
4702 \newcommand*{\LWR@depthsubsection}{2}
4703 \newcommand*{\LWR@depthsubsubsection}{3}
4704 \newcommand*{\LWR@depthparagraph}{4}
4705 \newcommand*{\LWR@depthsubparagraph}{5}
 used by \itemize, \enumerate, \description:
4706 \newcommand*{\LWR@depthlist}{6}
```
used by \item:

4707 \newcommand\*{\LWR@depthlistitem}{7}

### **41.2 Closing actions**

A stack to record the action to take to close each nesting level: Add more levels of stack if necessary for a very deeply nested document, adding to \pushclose and \popclose as well.

```
4708 \newcommand*{\LWR@closeone}{}% top of the stack
4709 \newcommand*{\LWR@closetwo}{}
4710 \newcommand*{\LWR@closethree}{}
4711 \newcommand*{\LWR@closefour}{}
4712 \newcommand*{\LWR@closefive}{}
4713 \newcommand*{\LWR@closesix}{}
4714 \newcommand*{\LWR@closeseven}{}
4715 \newcommand*{\LWR@closeeight}{}
4716 \newcommand*{\LWR@closenine}{}
4717 \newcommand*{\LWR@closeten}{}
4718 \newcommand*{\LWR@closeeleven}{}
4719 \newcommand*{\LWR@closetwelve}{}
```
### **41.3 Closing depths**

A stack to record the depth of each level:

 $\triangle$  Note that nested LATEX structures may push depths which are non-sequential.

*Ex:*

```
\begin{itemize}
   \item{A}
   \begin{description}
      \item{B}
   \end{description}
\end{itemize}
```

```
4720 \newcommand*{\LWR@closedepthone}{\LWR@depthnone}% top of the stack
4721 \newcommand*{\LWR@closedepthtwo}{\LWR@depthnone}
4722 \newcommand*{\LWR@closedepththree}{\LWR@depthnone}
4723 \newcommand*{\LWR@closedepthfour}{\LWR@depthnone}
4724 \newcommand*{\LWR@closedepthfive}{\LWR@depthnone}
4725 \newcommand*{\LWR@closedepthsix}{\LWR@depthnone}
4726 \newcommand*{\LWR@closedepthseven}{\LWR@depthnone}
4727 \newcommand*{\LWR@closedeptheight}{\LWR@depthnone}
4728 \newcommand*{\LWR@closedepthnine}{\LWR@depthnone}
4729 \newcommand*{\LWR@closedepthten}{\LWR@depthnone}
4730 \newcommand*{\LWR@closedeptheleven}{\LWR@depthnone}
4731 \newcommand*{\LWR@closedepthtwelve}{\LWR@depthnone}
```
### **41.4 Pushing and popping the stack**

\pushclose {*\action*}} {*\depth*}}

Pushes one return action and its LATEX depth onto the stacks.

```
4732 \NewDocumentCommand{\pushclose}{m m}
4733 {
4734 \global\let\LWR@closetwelve\LWR@closeeleven
4735 \global\let\LWR@closeeleven\LWR@closeten
4736 \global\let\LWR@closeten\LWR@closenine
4737 \global\let\LWR@closenine\LWR@closeeight
4738 \global\let\LWR@closeeight\LWR@closeseven
4739 \global\let\LWR@closeseven\LWR@closesix
4740 \global\let\LWR@closesix\LWR@closefive
4741 \global\let\LWR@closefive\LWR@closefour
4742 \global\let\LWR@closefour\LWR@closethree
4743 \global\let\LWR@closethree\LWR@closetwo
4744 \global\let\LWR@closetwo\LWR@closeone
4745 \global\let\LWR@closeone#1
4746 \global\let\LWR@closedepthtwelve\LWR@closedeptheleven
4747 \global\let\LWR@closedeptheleven\LWR@closedepthten
4748 \global\let\LWR@closedepthten\LWR@closedepthnine
4749 \global\let\LWR@closedepthnine\LWR@closedeptheight
4750 \global\let\LWR@closedeptheight\LWR@closedepthseven
4751 \global\let\LWR@closedepthseven\LWR@closedepthsix
4752 \global\let\LWR@closedepthsix\LWR@closedepthfive
4753 \global\let\LWR@closedepthfive\LWR@closedepthfour
4754 \global\let\LWR@closedepthfour\LWR@closedepththree
4755 \global\let\LWR@closedepththree\LWR@closedepthtwo
4756 \global\let\LWR@closedepthtwo\LWR@closedepthone
4757 \global\let\LWR@closedepthone#2
4758 }
```
#### \popclose Pops one action and its depth off the stacks.

4759 \newcommand\*{\popclose} { \global\let\LWR@closeone\LWR@closetwo

```
4762 \global\let\LWR@closetwo\LWR@closethree
4763 \global\let\LWR@closethree\LWR@closefour
4764 \global\let\LWR@closefour\LWR@closefive
4765 \global\let\LWR@closefive\LWR@closesix
4766 \global\let\LWR@closesix\LWR@closeseven
4767 \global\let\LWR@closeseven\LWR@closeeight
4768 \global\let\LWR@closeeight\LWR@closenine
4769 \global\let\LWR@closenine\LWR@closeten
4770 \global\let\LWR@closeten\LWR@closeeleven
4771 \global\let\LWR@closeeleven\LWR@closetwelve
4772 \global\let\LWR@closedepthone\LWR@closedepthtwo
4773 \global\let\LWR@closedepthtwo\LWR@closedepththree
4774 \global\let\LWR@closedepththree\LWR@closedepthfour
4775 \global\let\LWR@closedepthfour\LWR@closedepthfive
4776 \global\let\LWR@closedepthfive\LWR@closedepthsix
4777 \global\let\LWR@closedepthsix\LWR@closedepthseven
4778 \global\let\LWR@closedepthseven\LWR@closedeptheight
4779 \global\let\LWR@closedeptheight\LWR@closedepthnine
4780 \global\let\LWR@closedepthnine\LWR@closedepthten
4781 \global\let\LWR@closedepthten\LWR@closedeptheleven
4782 \global\let\LWR@closedeptheleven\LWR@closedepthtwelve
4783 }
```
\end{warpHTML}

# **Data arrays**

These macros are similar to the arrayjobx package, except that \LWR@setexparray's argument is expanded only once when assigned.

name has no backslash, index can be a number or a text name, and an empty value must be \relax instead of empty.

To assign an empty value:

```
\LWR@setexparray{name}{index}{}
```
**for HTML output:** 4785 \begin{warpHTML}

\LWR@setexparray { $\langle name \rangle$ } { $\langle index \rangle$ } { $\langle contents \rangle$ }

 \NewDocumentCommand{\LWR@setexparray}{m m m}{% \begingroup% \let\par\relax% \xdef\LWR@thisexparrayname{#1#2}% \ifstrempty{#3}% {\csgdef{\LWR@thisexparrayname}{}}% {\csxdef{\LWR@thisexparrayname}{#3}}% \endgroup% }

```
\LWR@getexparray {\name}} {\index}}
```

```
4795 \newcommand*{\LWR@getexparray}[2]{%
4796 \@nameuse{#1#2}%
4797 }
```

```
4798 \end{warpHTML}
```
## **43 Localizing catcodes**

**for HTML & PRINT:** 4799 \begin{warpall}

 $\triangle$  Misplaced alignment Place \StartDefiningTabulars and \StopDefiningTabulars before and after defintab character & ing macros or environments which include the tabular & character in their definitions.

> The catcode of & must be changed before the definitions begin, and must be restored afterwards. Doing so avoids the error Misplaced alignment tab character &.

\StartDefiningTabulars Place before defining something with & in it.

```
4800 \newcommand{\StartDefiningTabulars}{%
4801 \LWR@traceinfo{StartDefiningTabulars}%
4802 \warpHTMLonly{\catcode'\&=\active}%
4803 }
```
\StopDefiningTabulars Place after defining something with & in it.

```
4804 \newcommand{\StopDefiningTabulars}{%
4805 \LWR@traceinfo{StopDefiningTabulars}%
4806 \warpHTMLonly{\catcode'\&=4}%
4807 }
```
Bool LWR@mathmacro True if currently defining math macros. Used to disable SVG math hashing and MathJax math contents while defining a macro using inline math. Begin a macro, it is not guaranteed that the contents are static, and so the image must be unique. The contents also almost certainly will not be parsed correctly by MathJax.

```
4808 \newbool{LWR@mathmacro}
4809 \boolfalse{LWR@mathmacro}
```
\StartDefiningMath Place before defining something with \$ in it.

```
4810 \newcommand{\StartDefiningMath}{%
4811 \LWR@traceinfo{StartDefiningMath}%
4812 \warpHTMLonly{\catcode'\$=\active}%
4813 }
```
\StopDefiningMath Place after defining something with \$ in it.

```
4814 \newcommand{\StopDefiningMath}{%
4815 \LWR@traceinfo{StopDefiningMath}%
4816 \warpHTMLonly{\catcode'\$=3}% math shift
4817 }
```

```
4818 \end{warpall}
```
# **44 Localizing dynamic math**

Inline SVG math usually uses a hash of its contents to generate lateximages which are reusable for multiple instances with the same contents. If the contents may change for each use, such as depending on the current value of a counter, then \inlinemathother must be used before the inline math expression, and \inlinemathnormal must be used after.

For MathJax, the inline math expression is usually printed for MathJax to interpret. When marked as dynamic math, the following inline math expression will be displayed as an unhashed inline SVG image instead.

For existing code and packages, it may be possible to patch macros after they have been defined, using the xpatch package, which is pre-loaded by lwarp:

```
\xpatchcmd{\macroname}
   {$math expression$}
   {\inlinemathother$math expression$\inlinemathnormal}
   {}
   {\typeout{Error patching macroname.}}
```
**for HTML & PRINT:** 4819 \begin{warpall}

Bool LWR@dynamicmath True to mark inline math which is dynamic in nature, thus should not be hashed for Default: false reuse.

> 4820 \newbool{LWR@dynamicmath} 4821 \boolfalse{LWR@dynamicmath}

\inlinemathother Place before using  $\mathcal{F} \cup \mathcal{F} \cup \mathcal{F}$  if the contents of the math are not static, depending on counters or dynamic macros.

> \newcommand{\inlinemathother}{% \LWR@traceinfo{inlinemathother}% \booltrue{LWR@dynamicmath}% 4825 }

\inlinemathnormal Place after using \$ ... \$ or \( ...\) with dynamic contents.

```
4826 \newcommand{\inlinemathnormal}{%
4827 \LWR@traceinfo{inlinemathnormal}%
4828 \boolfalse{LWR@dynamicmath}%
4829 }
```
\end{warpall}

# **HTML entities**

**for HTML output:** 4831 \begin{warpHTML}

HTML Unicode entities:

\let\LWR@origampersand\&

\HTMLentity {*\entitytag*}}

```
4833 \newcommand*{\HTMLentity}[1]{%
4834 % \LWR@traceinfo{HTMLentity \detokenize{#1}}%
4835 \begingroup%
4836 \LWR@FBcancel%
4837 \LWR@origampersand#1;%
4838 \endgroup%
4839 % \LWR@traceinfo{HTMLentity done}%
4840 }
```
\HTMLunicode {\*hex\_unicode*}}

\newcommand\*{\HTMLunicode}[1]{\HTMLentity{\LWR@origpound{}x#1}}

### \&

\renewrobustcmd\*{\&}{\HTMLentity{amp}}

#### \textless

 \let\LWR@origtextless\textless \renewrobustcmd\*{\textless}{\HTMLentity{lt}}

#### \textgreater

 \let\LWR@origtextgreater\textgreater \renewrobustcmd\*{\textgreater}{\HTMLentity{gt}}

\end{warpHTML}

# **46 HTML filename generation**

The filename of the homepage is set to \HomeHTMLFilename.html. The filenames of additional sections start with \HTMLFilename, to which is appended a section number or a simplified section name, depending on FileSectionNames.

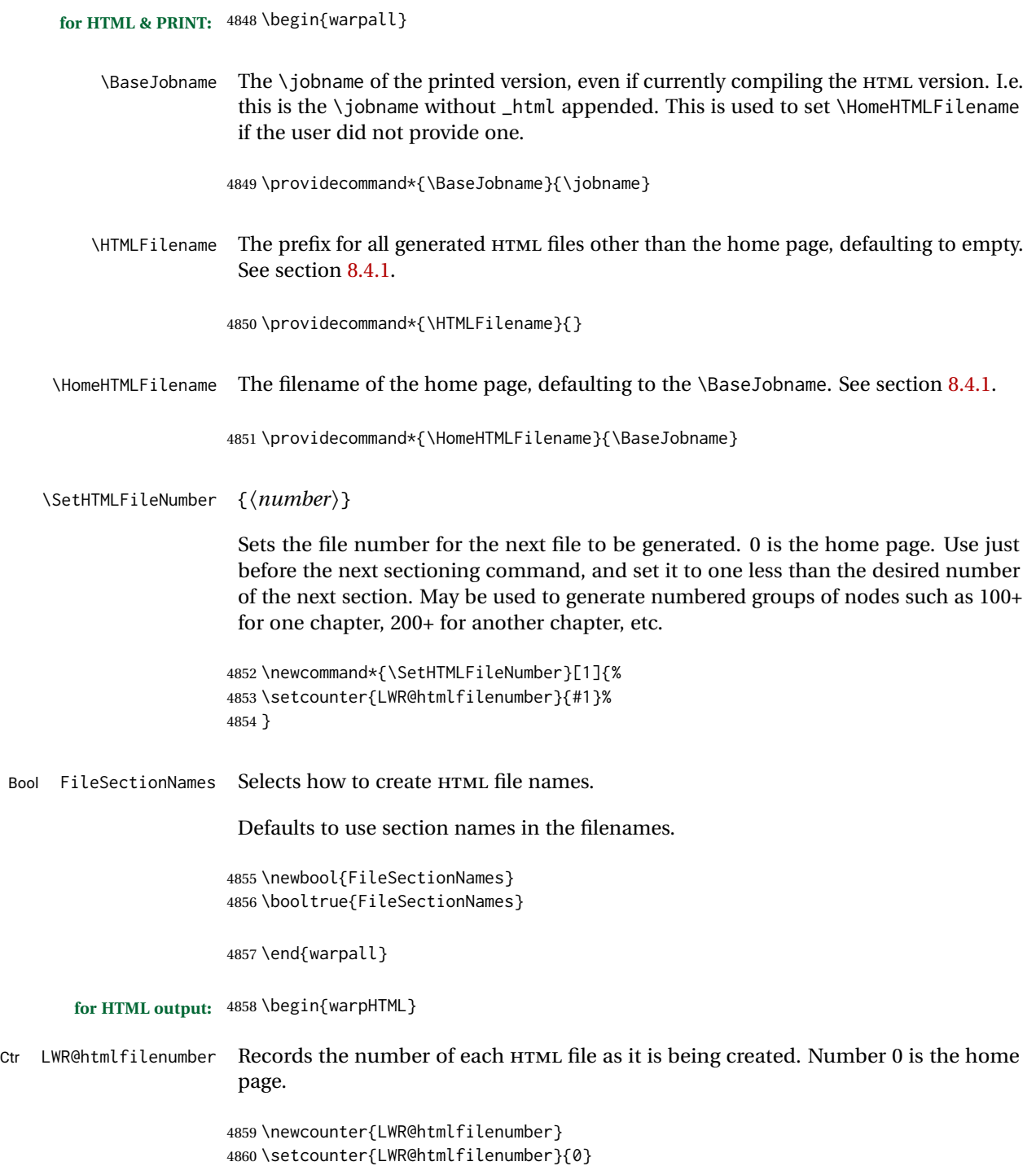

\LWR@htmlsectionfilename {*{htmlfilenumber or name}*}

Prints the filename for a given section: \HTMLFilename{}filenumber/name.html

```
4861 \newcommand*{\LWR@htmlsectionfilename}[1]{%
4862 \LWR@traceinfo{LWR@htmlsectionfilename A !\detokenize{#1}!}%
```
Section 0 or empty is given the home filename. The filename must be detokenized for underscores.

```
4863 % \LWR@traceinfo{about to assign temp}%
4864 \LWR@sanitize{#1}%
4865 \LWR@traceinfo{about to compare with ??}%
4866 \ifthenelse{\equal{\LWR@sanitized}{??}}%
4867 {\LWR@traceinfo{found ??}}%
4868 {\LWR@traceinfo{not found ??}}%
4869 \LWR@traceinfo{about to compare with zero or empty}%
4870 \ifthenelse{%
4871 \equal{\LWR@sanitized}{0}%
4872 \OR \equal{\LWR@sanitized}{}%
4873 \OR \equal{\LWR@sanitized}{??}%
4874 }%
4875 {%
4876 \LWR@traceinfo{LWR@htmlsectionfilename B \HomeHTMLFilename.html}%
4877 \HomeHTMLFilename.html%
4878 }%
```
For a LATEX section named "Index" or "index" without a prefix, create a filename with a leading underscore to avoid colliding with the HTML filename index.html:

```
4879 {%
4880 \LWR@traceinfo{LWR@htmlsectionfilename C \LWR@sanitized}%
4881 \ifthenelse{%
4882 \equal{\HTMLFilename}{} \AND
4883 \equal{\LWR@sanitized}{Index} \OR
4884 \equal{\LWR@sanitized}{index}%
4885 }%
4886 {%
4887 \LWR@traceinfo{Prefixing the index name with an underscore.}%
4888 \_\LWR@sanitized.html%
4889 }%
```
Otherwise, create a filename with the chosen prefix:

```
4890 {%
4891 \HTMLFilename\LWR@isolate{\LWR@sanitized}.html%
4892 }%
4893 }%
4894 \LWR@traceinfo{LWR@htmlsectionfilename Z}%
4895 }
```
\LWR@htmlrefsectionfilename {*\label*}}

Prints the filename for the given label

```
4896 \newcommand*{\LWR@htmlrefsectionfilename}[1]{%
4897 \LWR@traceinfo{LWR@htmlrefsectionfilename: !\detokenize{#1}!}%
```
\LWR@nullfonts to allow math in a section name.

```
4898 \begingroup%
4899 \LWR@nullfonts%
4900 \LWR@htmlsectionfilename{\LWR@htmlfileref{#1}}%
4901 \endgroup%
4902 \LWR@traceinfo{LWR@htmlrefsectionfilename: done}%
4903 }
```

```
4904 \end{warpHTML}
```
# **47 Homepage link**

```
for HTML & PRINT: 4905 \begin{warpall}
```

```
\linkhomename Holds the default name for the home link.
```
4906 \newcommand{\linkhomename}{Home}

4907 \end{warpall}

```
for HTML output: 4908 \begin{warpHTML}
```
\LinkHome May be used wherever you wish to place a link back to the homepage. The filename must be detokenized for underscores.

> 4909 \newcommand\*{\LinkHome}{% 4910 \LWR@subhyperrefclass{\HomeHTMLFilename.html}{\linkhomename}{linkhome}% 4911 }

4912 \end{warpHTML}

**for PRINT output:** 4913 \begin{warpprint}

\LinkHome May be used wherever you wish to place a link back to the homepage. For print output, if hyperref is available a hyperlink to the first page is used, named by \linkhomename. If hyperref is not available, a pageref is used instead.

> \BaseJobname is included in the link label in case multiple documents are crossreferenced.

4914 \AtBeginDocument{

```
4915 \@ifundefined{hyperref}{
                   4916 \newcommand*{\LinkHome}{%
                   4917 \linkhomename\ --- page \pageref{\BaseJobname-page-LWRfirstpage}%
                  4918 }
                  4919 }{
                  4920 \newcommand*{\LinkHome}{%
                  4921 \hyperref[\BaseJobname-page-LWRfirstpage]{\linkhomename}%
                   4922 }
                  4923 }
                  4924 }
                  4925
                  4926 \AfterEndPreamble{\label{\BaseJobname-page-LWRfirstpage}}
                   4927 \end{warpprint}
   for HTML output: 4928 \begin{warpHTML}
\LWR@topnavigation Creates a link to the homepage at the top of the page for use when the window is too
                    narrow for the side oc.
                   4929 \newcommand*{\LWR@topnavigation}{
                   4930 \LWR@htmlelementclassline{nav}{topnavigation}{\LinkHome}
                  4931 }
\LWR@botnavigation Creates a link to the homepage at the bottom of the page for use when the window is
                    too narrow for the side oc.
                   4932 \newcommand*{\LWR@botnavigation}{
                   4933 \LWR@htmlelementclassline{nav}{botnavigation}{\LinkHome}
                  4934 }
                   4935 \end{warpHTML}
                    48 \LWRPrintStack diagnostic tool
```
Diagnostics tool: Prints the LATEX nesting depth values for the stack levels. \LWR@startpars  $\triangle$  is used before printing the stack, so that \LWRPrintStack may be called from anywhere in the normal text flow.

```
for HTML output: 4936 \begin{warpHTML}
```
\LWRPrintStack Prints the closedepth stack.

 \newcommand\*{\LWR@subprintstack}{ \LWR@closedepthone\ \LWR@closedepthtwo\ \LWR@closedepththree\ \LWR@closedepthfour\ \LWR@closedepthfive\ \LWR@closedepthsix\ \LWR@closedepthseven\ \LWR@closedeptheight\ \LWR@closedepthnine\ \LWR@closedepthten\ \LWR@closedeptheleven\ \LWR@closedepthtwelve\ }

```
4943
4944 \newcommand*{\LWRPrintStack}{
4945 \LWR@startpars
4946 \LWR@subprintstack
4947 }
```

```
4948 \end{warpHTML}
```

```
for PRINT output: 4949 \begin{warpprint}
```
\newcommand\*{\LWRPrintStack}{}

\end{warpprint}

# **Closing stack levels**

**for HTML output:** 4952 \begin{warpHTML}

Close one nested level:

```
4953 \newcommand*{\LWR@closeoneprevious}{%
4954
4955 \LWR@closeone
4956
4957 \popclose
4958 }
```
\LWR@closeprevious {*\depth*}} Close everything up to the given depth:

```
4959 \newcommand*{\LWR@closeprevious}[1]{
4960 \LWR@traceinfo{LWR@closeprevious to depth #1, depths are \LWR@subprintstack}%
```
Close any pending paragraph:

\LWR@stoppars%

Close anything nested deeper than the desired depth. First close anything deeper, then at most one of the same level.

```
4962 \whileboolexpr{test{\ifnumcomp{\LWR@closedepthone}{>}{#1}}}%
4963 {%
4964 \LWR@traceinfo{LWR@closeprevious: closing out depth \LWR@closedepthone}%
4965 \LWR@closeoneprevious%
4966 }%
4967 \ifboolexpr{test{\ifnumcomp{\LWR@closedepthone}{=}{#1}}}%
4968 {%
4969 \LWR@traceinfo{LWR@closeprevious: closing out depth \LWR@closedepthone}%
4970 \LWR@closeoneprevious%
4971 }{}%
4972 \LWR@traceinfo{LWR@closeprevious: done, depths are \LWR@subprintstack}%
4973 }
```
4974 \end{warpHTML}

# **50 PDF pages and styles**

```
for HTML output: 4975 \begin{warpHTML}
\LWR@forcenewpage New PDF page a before major environment.
                   This is used just before major environments, such as verse. Reduces the chance of an
                   environment overflowing the HTML PDF output page.
                  4976 \newcommand{\LWR@forcenewpage}{%
                  4977 \LWR@traceinfo{LWR@forcenewpage}%
                  4978 \ifinner\else%
                  4979 \LWR@stoppars\LWR@orignewpage\LWR@startpars%
                  4980 \fi%
                  4981 }
                   \pagestyle, etc. are nullified for HTML output.
       \pagestyle {\style}}
                  4982 \renewcommand*{\pagestyle}[1]{}
   \thispagestyle {\style}}
                  4983 \renewcommand*{\thispagestyle}[1]{}
        \markboth {\left} } {\right} }
                  4984 \renewcommand*{\markboth}[2]{}
       \markright {\right}}
                  4985 \renewcommand*{\markright}[1]{}
    \raggedbottom
                  4986 \renewcommand*{\raggedbottom}{}
     \flushbottom
                  4987 \renewcommand*{\flushbottom}{}
          \sloppy
                  4988 \renewcommand*{\sloppy}{}
```
\fussy

\renewcommand\*{\fussy}{}

\pagenumbering \* {\*commands*}}

\RenewDocumentCommand{\pagenumbering}{s m}{}

\end{warpHTML}

## **HTML tags, spans, divs, elements**

**for HTML output:** 4992 \begin{warpHTML}

## **51.1 Mapping LATEX sections to HTML sections**

```
4993 \newcommand*{\LWR@tagtitle}{h1}
4994 \newcommand*{\LWR@tagtitleend}{/h1}
4995 \newcommand*{\LWR@tagpart}{h2}
4996 \newcommand*{\LWR@tagpartend}{/h2}
4997 \newcommand*{\LWR@tagchapter}{h3}
4998 \newcommand*{\LWR@tagchapterend}{/h3}
4999 \newcommand*{\LWR@tagsection}{h4}
5000 \newcommand*{\LWR@tagsectionend}{/h4}
5001 \newcommand*{\LWR@tagsubsection}{h5}
5002 \newcommand*{\LWR@tagsubsectionend}{/h5}
5003 \newcommand*{\LWR@tagsubsubsection}{h6}
5004 \newcommand*{\LWR@tagsubsubsectionend}{/h6}
5005 \newcommand*{\LWR@tagparagraph}{span class="paragraph"}
5006 \newcommand*{\LWR@tagparagraphend}{/span}
5007 \newcommand*{\LWR@tagsubparagraph}{span class="subparagraph"}
5008 \newcommand*{\LWR@tagsubparagraphend}{/span}
5009
5010 \newcommand*{\LWR@tagregularparagraph}{p}
```
## **51.2 Babel-French tag modifications**

Adjust babel-french for HTML spaces. So far, this only works for *pdflatex* and *xelatex*.

```
(Emulates or patches code by DANIEL FLIPO.)
5011 \providecommand*{\LWR@FBcancel}{}
5012
5013 \AtBeginDocument{%
5014 \@ifundefined{frenchbsetup}%
5015 {}%
5016 {%
5017 \frenchbsetup{FrenchFootnotes=false}%
```
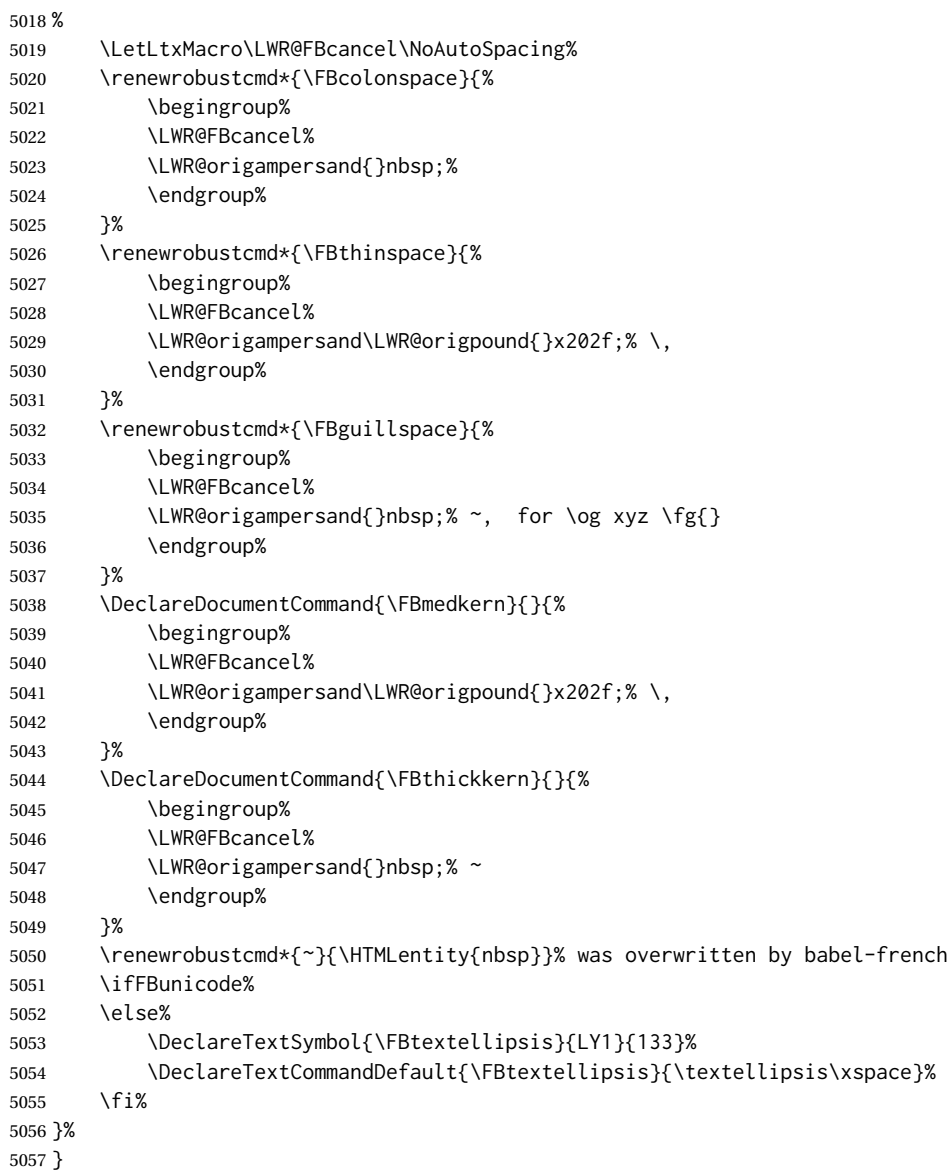

# **51.3 HTML output formatting**

Helps format the output HTML code for human readability.

\LWR@indentHTML Newline and indent the output HTML code.

```
5058 \newcommand*{\LWR@indentHTML}{%
5059 \LWR@orignewline\LWR@origrule{2em}{0pt}%
5060 }
```
### **51.4 HTML tags**

\LWR@htmltagc { $\langle tag \rangle$ } Break ligatures and use upright apostrophes in HTML tags.

\protect is in case the tag appears in TOC, LOF, LOT.

```
5061 \newcommand*{\LWR@htmltagc}[1]{%
5062 \LWR@traceinfo{LWR@htmltagc !\detokenize{#1}!}%
5063 \begingroup%
5064 \LWR@FBcancel%
5065 \ifmmode\else\protect\LWR@origttfamily\fi%
5066 \protect\LWR@origtextless%
5067 \LWR@isolate{#1}%
5068 \protect\LWR@origtextgreater%
5069 \endgroup%
5070 }
```
Env LWR@nestspan Disable minipage, \parbox, and  $HTML \leq div > s$  inside a  $\leq$  span $\geq$ .

- $\triangle$  \begin{LWR@nestspan} must follow the opening  $\triangle$  span> tag to allow a paragraph to start if the span is at the beginning of a new paragraph.
- $\triangle$  \end{LWR@nestspan} must follow the </span> or a <p> may appear inside the span.

```
5071 \newcommand*{\LWR@nestspanitem}{%
5072 \if@newlist\else{\LWR@htmltagc{br /}}\fi%
5073 \LWR@origitem%
5074 }
5075
5076 \newenvironment*{LWR@nestspan}
5077 {%
5078 \LWR@traceinfo{LWR@nestspan starting}%
5079 \ifnumcomp{\value{LWR@lateximagedepth}}{>}{0}%
5080 {%
5081 \LWR@traceinfo{LWR@nestspan: inside a lateximage}%
5082 }%
5083 {% not in a lateximage
5084 \LWR@traceinfo{LWR@nestspan: NOT inside a lateximage}%
5085 \addtocounter{LWR@spandepth}{1}%
5086 \RenewDocumentEnvironment{minipage}{O{t} o O{t} m}{}{}%
5087 \RenewDocumentEnvironment{BlockClass}{o m}{}{}%
5088 \renewcommand{\BlockClassSingle}[2]{##2}%
5089 \renewcommand{\LWR@forcenewpage}{}%
5090 \renewcommand{\LWR@liststart}{%
5091 \let\item\LWR@nestspanitem%
5092 }%
5093 \renewcommand{\LWR@listend}{\LWR@htmltagc{br /}\LWR@htmltagc{br /}}%
5094 }% not in a lateximage
5095 \LWR@traceinfo{LWR@nestspan starting: done}%
5096 }% starting env
5097 {% ending env
5098 \LWR@traceinfo{LWR@nestspan ending}%
5099 \ifnumcomp{\value{LWR@lateximagedepth}}{>}{0}%
5100 {}%
```

```
5101 {\addtocounter{LWR@spandepth}{-1}}%
5102 \LWR@traceinfo{LWR@nestspan ending: done}%
5103 }
5104
5105 \AfterEndEnvironment{LWR@nestspan}{\global\let\par\LWR@closeparagraph}
```
\LWR@htmlspan {\*tag*}} {\*text*}}

\LWR@spandepth is used to ensure that paragraph tags are not generated inside a span.  $\triangle$  The exact sequence of when to add and subtract the counter is important to correctly handle the paragraph tags before and after the span.

```
5106 \NewDocumentCommand{\LWR@htmlspan}{m +m}{%
5107 \LWR@ensuredoingapar%
5108 \LWR@htmltagc{#1}%
5109 \begin{LWR@nestspan}%
5110 #2%
5111 \LWR@htmltagc{/#1}%
5112 \end{LWR@nestspan}%
5113 }
```
\LWR@htmlspanclass  $[(style)\] { \langle class \rangle } { \langle text \rangle }$ 

```
5114 \NewDocumentCommand{\LWR@htmlspanclass}{o m +m}{%
5115 \LWR@traceinfo{LWR@htmlspanclass |#1|#2|}%
5116 \LWR@ensuredoingapar%
5117 \LWR@subhtmlelementclass{span}[#1]{#2}%
5118 \begin{LWR@nestspan}%
5119 #3%
5120 \LWR@htmltagc{/span}%
5121 \LWR@traceinfo{LWR@htmlspanclass done}%
5122 \end{LWR@nestspan}%
5123 }
```
\LWR@htmltag {\*tag*}}

Print an HTML tag: <tag>

```
5124 \newcommand*{\LWR@htmltag}[1]{%
5125 % \LWR@traceinfo{LWR@htmltagb !\detokenize{#1}!}%
5126 \LWR@htmltagc{#1}%
5127 % \LWR@traceinfo{LWR@htmltagb: done}%
5128 }
```
### **51.5 Block tags and comments**

In the following, \origttfamily breaks ligatures, which may not be used for HTML codes:

```
\LWR@htmlopencomment
\LWR@htmlclosecomment
                      5129 \newcommand*{\LWR@htmlopencomment}{%
                      5130 {%
                      5131 % \LWR@traceinfo{LWR@htmlopencomment}%
                      5132 \begingroup%
                      5133 \LWR@FBcancel%
                      5134 \ifmmode\else\protect\LWR@origttfamily\fi%
                      5135 \LWR@print@mbox{\LWR@origtextless{}!-\/-}%
                      5136 \endgroup%
                      5137 }%
                      5138 }
                      5139
                      5140 \newcommand*{\LWR@htmlclosecomment}{%
                      5141 {%
                      5142 % \LWR@traceinfo{LWR@htmlclosecomment}%
                      5143 \begingroup%
                      5144 \LWR@FBcancel%
                      5145 \ifmmode\else\protect\LWR@origttfamily\fi%
                      5146 \LWR@print@mbox{-\/-\LWR@origtextgreater}%
                      5147 \endgroup%
                      5148 }%
                      5149 }
     \LWR@htmlcomment {\comment}}
                      5150 \newcommand{\LWR@htmlcomment}[1]{%
                      5151 \LWR@htmlopencomment{}%
                      5152 {%
                      5153 \LWR@origttfamily% break ligatures
                      5154 #1%
                      5155 }%
                      5156 \LWR@htmlclosecomment{}}
\LWR@htmlblockcomment {\comment}}
                      5157 \newcommand{\LWR@htmlblockcomment}[1]
                      5158 {\LWR@stoppars\LWR@htmlcomment{#1}\LWR@startpars}
    \LWR@htmlblocktag {htagi} print a stand-alone HTML tag
                      5159 \newcommand*{\LWR@htmlblocktag}[1]{%
                      5160 \LWR@stoppars%
                      5161 \LWR@htmltag{#1}%
                      5162 \LWR@startpars%
                      5163 }
```
## **51.6 Div class and element class**

```
\LWR@subhtmlelementclass {\element}} [\style}] {\class}}
```
Factored and reused in several places.

The trailing spaces allow more places for a line break.

The use of \textquotedbl instead of " provides improved compatibility with xeCJK.

```
5164 \NewDocumentCommand{\LWR@subhtmlelementclass}{m O{} m}{%
                         5165 \LWR@traceinfo{LWR@subhtmlelementclass !#1!#2!#3!}%
                         5166 \ifblank{#2}%
                         5167 {% empty option
                         5168 \LWR@htmltag{%
                         5169 #1 % space
                         5170 class=\textquotedbl#3\textquotedbl\ % space
                         5171 }%
                         5172 }%
                         5173 {% non-empty option
                         5174 \LWR@htmltag{%
                         5175 #1\LWR@indentHTML%
                         5176 class=\textquotedbl#3\textquotedbl\LWR@indentHTML%
                         5177 style=\textquotedbl#2\textquotedbl\LWR@orignewline%
                         5178 }%
                         5179 }%
                         5180 \LWR@traceinfo{LWR@subhtmlelementclass done}%
                         5181 }
   \LWR@htmlelementclass {\element}} {\class} [\/etyle}]
                         5182 \NewDocumentCommand{\LWR@htmlelementclass}{m o m}{%
                         5183 \LWR@stoppars%
                         5184 \LWR@subhtmlelementclass{#1}[#2]{#3}%
                         5185 \LWR@startpars%
                         5186 }
\LWR@htmlelementclassend {\element}} {\class}}
                         5187 \newcommand*{\LWR@htmlelementclassend}[2]{%
                         5188 \LWR@stoppars%
                         5189 \LWR@htmltag{/#1}%
                         5190 \ifbool{HTMLDebugComments}{%
                         5191 \LWR@htmlcomment{End of #1 ''#2''}%
                         5192 }{}%
                         5193 \LWR@startpars%
                         5194 }
       \LWR@htmldivclass [(style)\]{\langle class \rangle}
                         5195 \NewDocumentCommand{\LWR@htmldivclass}{o m}{%
                         5196 \LWR@htmlelementclass{div}[#1]{#2}%
                         5197 }
    \LWR@htmldivclassend {\class}}
```

```
5198 \newcommand*{\LWR@htmldivclassend}[1]{%
5199 \LWR@htmlelementclassend{div}{#1}%
5200 }
```
### **51.7 Single-line elements**

A single-line element, without a paragraph tag for the line of text:

```
\LWR@htmlelementclassline {\{element\} [\{style\}] {\{class\} {\{text\}}
```

```
5201 \NewDocumentCommand{\LWR@htmlelementclassline}{m o m +m}{%
5202 \LWR@stoppars
5203 \LWR@subhtmlelementclass{#1}[#2]{#3}%
5204 #4%
5205 \LWR@htmltag{/#1}
5206 \LWR@startpars
5207 }
```
#### **51.8 HTML5 semantic elements**

```
\LWR@htmlelement {\element}}
                     5208 \newcommand*{\LWR@htmlelement}[1]{%
                     5209 \LWR@htmlblocktag{#1}
                     5210 }
\LWR@htmlelementend {\element}}
                    5211 \newcommand*{\LWR@htmlelementend}[1]{%
                    5212 \LWR@stoppars
                    5213 \LWR@htmltag{/#1}
                    5214 \LWR@startpars
                    5215 }
                    5216
                     5217 \end{warpHTML}
```
### **51.9 High-level block and inline classes**

These are high-level commands which allow the creation of arbitrary block or inline sections which may be formatted with css.

Nullified versions are provided for print mode.

For other direct-formatting commands, see section [89.](#page-546-0)

Env BlockClass  $[\langle style \rangle] \{\langle class \rangle\}$  High-level interface for <div> classes. Ex: \begin{BlockClass}{class} text \end{BlockClass} **for PRINT output:** 5218 \begin{warpprint} \NewDocumentEnvironment{BlockClass}{o m}{}{}% \end{warpprint} **for HTML output:** 5221 \begin{warpHTML} \NewDocumentEnvironment{LWR@print@BlockClass}{o m}{}{}% \NewDocumentEnvironment{LWR@HTML@BlockClass}{o m}% {% \LWR@origpar% \LWR@htmldivclass[#1]{#2}% } {\LWR@htmldivclassend{#2}} \LWR@formattedenv{BlockClass} \end{warpHTML}  $\Bbb{C}$ lockClassSingle  $\{class\}$   $\{text\}:$  A single-line <div>, without a paragraph tag for the line of text. **for HTML & PRINT:** 5232 \begin{warpall} \newcommand{\BlockClassSingle}[2]{#2} \end{warpall} **for HTML output:** 5235 \begin{warpHTML} \newcommand{\LWR@HTML@BlockClassSingle}[2]{% \LWR@origpar% \LWR@htmlelementclassline{div}{#1}{#2}% } \LWR@formatted{BlockClassSingle} \end{warpHTML} \InlineClass ( $\langle WPstyle\rangle$ ) [ $\langle style\rangle$ ] { $\langle class\rangle$  } { $\langle text\rangle$  } High-level interface for inline span classes.  $(\langle WP\ style)\rangle)$  is css styling to add when formatting for a word processor import.  $[\langle style] \rangle]$  is the css styling to add when not formatting for a word processor. **for PRINT output:** 5243 \begin{warpprint} \NewDocumentCommand{\InlineClass}{D{(}{)}{} o m +m}{#4}% \end{warpprint} **for HTML output:** 5246 \begin{warpHTML} \NewDocumentCommand{\LWR@print@InlineClass}{D{(}{)}{} o m +m}{#4}% \NewDocumentCommand{\LWR@HTML@InlineClass}{D{(}{)}{} o m +m}{% \ifbool{FormatWP}{% \LWR@htmlspanclass[#1]{#3}{#4}% }{%

```
5253 \LWR@htmlspanclass[#2]{#3}{#4}%
                      5254 }%
                      5255 }
                      5256
                      5257 \LWR@formatted{InlineClass}
                      5258 \end{warpHTML}
Env LWR@BlockClassWP \{WPstyle\} {\} {\} \{HTMLstyle\} \} {\} \{ \langle class \rangle \} Low-level interface for <div> classes with an
                       automatic float ID. These are often used when \ifbool{FormatWP}.
                       The use of \textquotedbl instead of " provides improved compatibility with xeCJK.
     for PRINT output: 5259 \begin{warpprint}
                      5260 \NewDocumentEnvironment{LWR@BlockClassWP}{m m m}{}{}%
                      5261 \end{warpprint}
      for HTML output: 5262 \begin{warpHTML}
                     5263 \NewDocumentEnvironment{LWR@print@LWR@BlockClassWP}{m m m}{}{}%
                     5264 \NewDocumentEnvironment{LWR@HTML@LWR@BlockClassWP}{m m m}%
                     5265 {%
                     5266 \LWR@stoppars%
                     5267 \ifbool{FormatWP}%
                     5268 {%
                     5269 \addtocounter{LWR@thisautoidWP}{1}%
                     5270 \LWR@htmltag{%
                     5271 div class=\textquotedbl#3\textquotedbl\ % space
                      5272 id=\textquotedbl%
                     5273 \LWR@print@mbox{autoidWP-\arabic{LWR@thisautoidWP}}%
                      5274 \textquotedbl%
                      5275 \ifblank{#1}{}{ style=\textquotedbl#1\textquotedbl}%
                     5276 }%
                     5277 }% FormatWP
                     5278 {% not FormatWP
                     5279 \LWR@htmltag{%
                     5280 div class=\textquotedbl#3\textquotedbl%
                      5281 \ifblank{#2}{}{ style=\textquotedbl#2\textquotedbl}%
                     5282 }%
                     5283 }% not FormatWP
                     5284 \LWR@startpars%
                     5285 }
                     5286 {\LWR@htmldivclassend{#3}}
                     5287
                      5288 \LWR@formattedenv{LWR@BlockClassWP}
                      5289 \end{warpHTML}
```
### **51.10 Closing HTML tags**

```
for HTML output: 5290 \begin{warpHTML}
```
Sections H1, H2, etc. do not need a closing HTML tag, but we add a comment for readability:

```
5291 \newcommand*{\LWR@printclosepart}
5292 {\ifbool{HTMLDebugComments}{\LWR@htmlcomment{Closing part}}{}}
5293 \newcommand*{\LWR@printclosechapter}
5294 {\ifbool{HTMLDebugComments}{\LWR@htmlcomment{Closing chapter}}{}}
5295 \newcommand*{\LWR@printclosesection}
5296 {\ifbool{HTMLDebugComments}{\LWR@htmlcomment{Closing section}}{}}
5297 \newcommand*{\LWR@printclosesubsection}
5298 {\ifbool{HTMLDebugComments}{\LWR@htmlcomment{Closing subsection}}{}}
5299 \newcommand*{\LWR@printclosesubsubsection}
5300 {\ifbool{HTMLDebugComments}{\LWR@htmlcomment{Closing subsubsection}}{}}
5301 \newcommand*{\LWR@printcloseparagraph}
5302 {\ifbool{HTMLDebugComments}{\LWR@htmlcomment{Closing paragraph}}{}}
5303 \newcommand*{\LWR@printclosesubparagraph}
5304 {\ifbool{HTMLDebugComments}{\LWR@htmlcomment{Closing subparagraph}}{}}
```
Lists require closing HTML tags:

```
5305 \newcommand*{\LWR@printcloselistitem}
5306 {\LWR@htmltag{/li}}
5307 \newcommand*{\LWR@printclosedescitem}
5308 {\LWR@htmltag{/dd}}
5309 \newcommand*{\LWR@printcloseitemize}
5310 {\LWR@htmltag{/ul}}
5311 \newcommand*{\LWR@printcloseenumerate}
5312 {\LWR@htmltag{/ol}}
5313 \newcommand*{\LWR@printclosedescription}
5314 {\LWR@htmltag{/dl}}
```
\end{warpHTML}

## <span id="page-328-0"></span>**Paragraph handling**

These commands generate the HTML paragraph tags when allowed and required.

Paragraph tags are or are not allowed depending on many conditions. Section [53](#page-332-0) has high-level commands which allow paragraph-tag generation to start/stop. Even when allowed (\LWR@doingstartpars), tags are not generated until a LATEX paragraph is being used (\LWR@doingapar). LWR@lateximagedepth is used to prevent nesting tags inside a lateximage. LWR@spandepth is used to prevent nesting paragraph tags inside a paragraph, which became important inside \fbox commands and other spans.

```
for HTML output: 5316 \begin{warpHTML}
```
Ctr LWR@spandepth Do not create paragraph tags inside of an HTML span.

 \newcounter{LWR@spandepth} \setcounter{LWR@spandepth}{0}

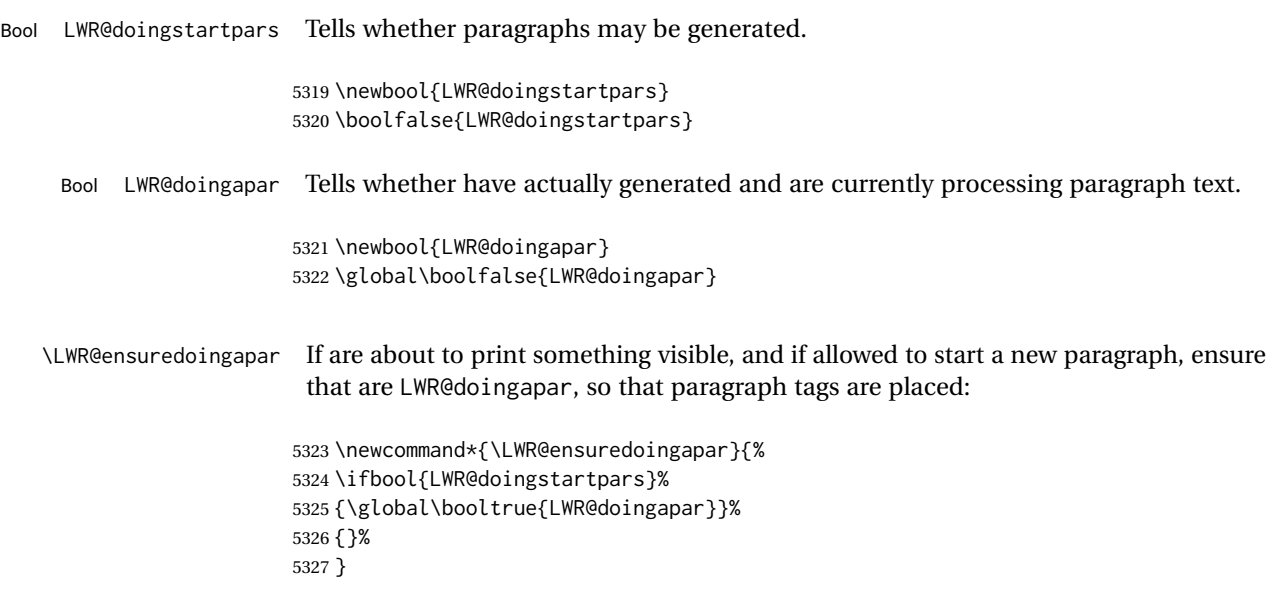

\PN@parnotes@auto Redefined by parnotes to print paragraph notes at the end of each paragraph.

```
5328 \def\PN@parnotes@auto{}%
```
\LWR@openparagraph

5329 \newcommand\*{\LWR@openparagraph} 5330 {%

See if paragraph handling is enabled:

5331 \ifbool{LWR@doingstartpars}% 5332 {% handling pars

See if have already started a lateximage or a <span>. If so, do not generate nested paragraph tags.

```
5333 \ifboolexpr{
5334 test {\ifnumcomp{\value{LWR@lateximagedepth}}{>}{0}} or
5335 test {\ifnumcomp{\value{LWR@spandepth}}{>}{0}}
5336 }% nested par tags?
```
If so: Do nothing if already started a lateximage page. Cannot nest a lateximage. Also do nothing if already inside a <span>. Do not nest paragraph tags inside a <span>.

5337 {}% no nested par tags

Else: No lateximage or <span> has been started yet, so it's OK to generate paragraph tags.

5338 {% yes nest par tags

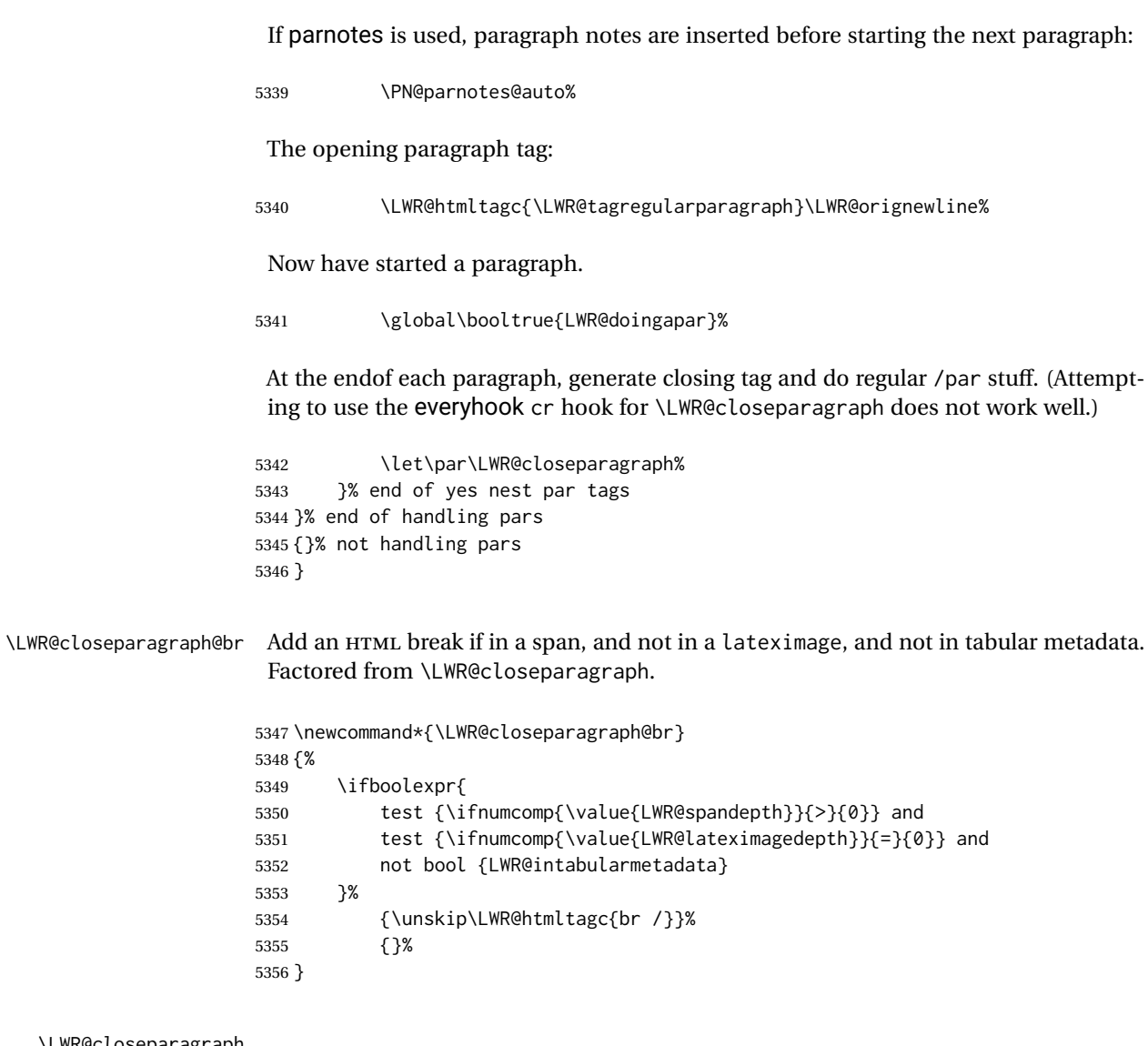

\LWR@closeparagraph

 \newcommand\*{\LWR@closeparagraph} {% % \LWR@traceinfo{LWR@closeparagraph}%

See if paragraph handling is enabled:

\ifbool{LWR@doingapar}%

If currently in paragraph mode:

{% handling pars

See if already started a lateximage or a <span>:

\ifboolexpr{

```
5363 test {\ifnumcomp{\value{LWR@lateximagedepth}}{>}{0}} or
5364 test {\ifnumcomp{\value{LWR@spandepth}}{>}{0}}
5365 }%
Add a parbreak if in a span, not in a lateximage, and not in table metadata.
5366 {% no nested par tags
5367 \LWR@closeparagraph@br%
5368 }% no nested par tags
If have not already started a lateximage or a <span>:
5369 {% yes nest par tags
Print a closing tag and some extra vertical space.
5370 \leavevmode\LWR@orignewline%
5371 \LWR@htmltagc{/\LWR@tagregularparagraph}%
5372 \LWR@orignewline%
No longer doing a paragraph:
5373 \global\boolfalse{LWR@doingapar}%
Disable the special minipage & \hspace interaction until a new minipage is found:
5374 \global\boolfalse{LWR@minipagethispar}%
 If parnotes is used, paragraph notes are inserted after ending the previous paragraph:
5375 \PN@parnotes@auto%
5376 }% end of yes nest par tags
5377 }% end of handling pars
Add a parbreak if in a span, not in a lateximage, and not in table metadata.
5378 {% not handling pars
5379 \LWR@closeparagraph@br%
5380 }% not handling pars
In most cases, finish with a \text{LATEX} \setminus \text{par}, but in the case of paragraphs between lines in
 a tabular fetch the next token instead:
5381 \ifboolexpr{%
5382 not bool {LWR@doingapar} and
5383 test {\ifnumcomp{\value{LWR@tabulardepth}}{>}{0}} and
5384 test {
5385 \ifnumcomp{\value{LWR@tabulardepth}}{=}{\value{LWR@tabularpardepth}}
5386 } and
5387 bool {LWR@intabularmetadata} and
5388 not bool {LWR@tableparcell} and
5389 test {\ifnumcomp{\value{LWR@lateximagedepth}}{=}{0}}
```

```
5390 }%
5391 {%
5392 \LWR@getmynexttoken%
5393 }{%
5394 \LWR@origpar%
5395 }%
5396 }
```
5397 \end{warpHTML}

# <span id="page-332-0"></span>**53 Paragraph start/stop handling**

These commands allow/disallow the generation of HTML paragraph tags.

Section [52](#page-328-0) has the commands which actually generate the tags.

The everyhook package is used to generate the opening paragraph tags. The closing tags are generated by \par.

**for HTML output:** 5398 \begin{warpHTML}

```
\LWR@startpars Begin handling HTML paragraphs. This allows an HTML paragraph to start, but one has
                not yet begun.
```
5399 \newcommand\*{\LWR@startpars}% 5400 {% 5401 % \LWR@traceinfo{LWR@startpars}%

Ignore if inside a span:

5402 \ifnumcomp{\value{LWR@spandepth}}{>}{0}% 5403 {}% 5404 {%

See if currently handling HTML paragraphs:

```
5405 \ifbool{LWR@doingstartpars}%
```
If already in paragraph mode, do nothing.

5406 {}%

If not currently in paragraph mode:

5407 {%

At the start of each paragraph, generate an opening tag:

5408 \PushPreHook{par}{\LWR@openparagraph}%

At the end of each paragraph, generate closing tag then do regular /par actions:

```
5409 \let\par\LWR@closeparagraph
5410
5411 }% an intentionally blank line
```
Are now handling paragraphs, but have not yet actually started one:

```
5412 \global\setbool{LWR@doingstartpars}{true}%
```
No <par> tag yet to undo:

```
5413 \global\boolfalse{LWR@doingapar}%
5414 }% nestspan
5415 % \LWR@traceinfo{LWR@startpars: done}%
5416 }
```
\LWR@stoppars Stop handling HTML paragraphs. Any currently open HTML paragraph is closed, and no more will be opened.

```
5417 \newcommand*{\LWR@stoppars}%
5418 {%
```
Ignore if inside a span:

```
5419 \ifnumcomp{\value{LWR@spandepth}}{>}{0}%
5420 {}%
5421 {%
```
See if currently handling HTML paragraphs:

```
5422 \ifbool{LWR@doingapar}%
```
if currently in an HTML paragraph:

{%

Print a closing tag:

```
5424 \leavevmode\LWR@orignewline%
5425 \LWR@htmltagc{/\LWR@tagregularparagraph}%
5426 \LWR@orignewline%
```
No longer have an open HTML paragraph:

\global\boolfalse{LWR@doingapar}%

Disable the special minipage & \hspace interaction until a new minipage is found:

```
5428 \global\boolfalse{LWR@minipagethispar}
5429
5430 }% an intentionally blank line
```
If was not in an HTML paragraph:

{}%

See if currently allowing HTML paragraphs:

\ifbool{LWR@doingstartpars}%

If so: clear the par hook to no longer catch paragraphs:

{\ClearPreHook{par}}%

Else: Do nothing:

{}%

No longer in paragraph mode:

\global\setbool{LWR@doingstartpars}{false}%

No <p> tag to undo:

```
5436 \global\boolfalse{LWR@doingapar}%
5437 }% nestspan
5438 }
```
\end{warpHTML}

## **Indentfirst**

Pkg indentfirst indentfirst redefines \@afterindentfalse to be \@afterindenttrue. This is reversed \AtBeginDocument here.

**for HTML output:** 5440 \begin{warpHTML}

```
5441 \AtBeginDocument{
5442 \def\@afterindentfalse{\let\if@afterindent\iffalse}
5443 \@afterindentfalse
5444 }
5445 \let\LWR@afterindent@syntaxhighlight\fi% syntax highlighting
```
\end{warpHTML}

# **Page headers and footers**

```
for HTML & PRINT: 5447 \begin{warpall}
```
\end{warpprint}

```
In the following, catcode is manually changed back and forth without groups, since
                   new macros are being defined which must not be contained within the groups.
                  5448 \newcommand{\LWR@firstpagetop}{} % for the home page alone
                  5449 \newcommand{\LWR@pagetop}{} % for all other pages
                  5450 \newcommand{\LWR@pagebottom}{}
\HTMLFirstPageTop {\text and logos}}
                  5451 \newcommand{\HTMLFirstPageTop}[1]{%
                  5452 \renewcommand{\LWR@firstpagetop}{#1}%
                  5453 }
    \HTMLPageTop {\text and logos}}
                  5454 \newcommand{\HTMLPageTop}[1]{%
                  5455 \renewcommand{\LWR@pagetop}{#1}%
                  5456 }
  \HTMLPageBottom {\text and logos}}
                  5457 \newcommand{\HTMLPageBottom}[1]{%
                  5458 \renewcommand{\LWR@pagebottom}{#1}%
                  5459 }
                  5460 \end{warpall}
                   56 CSS
  for HTML output: 5461 \begin{warpHTML}
  \LWR@currentcss The CSS filename to use. This may be changed mid-document using \CSSFilename,
                   allowing different CSS files to be used for different sections of the document.
                  5462 \newcommand*{\LWR@currentcss}{lwarp.css}
    \CSSFilename {\new-css-filename.css}} Assigns the css file to be used by the following HTML
                   pages.
                  5463 \newcommand*{\CSSFilename}[1]{%
                  5464 \renewcommand*{\LWR@currentcss}{#1}%
                  5465 \@onelevel@sanitize\LWR@currentcss%
                  5466 }
                  5467
                  5468 \end{warpHTML}
  for PRINT output: 5469 \begin{warpprint}
                  5470 \newcommand*{\CSSFilename}[1]{}
```
## **Title, HTML meta author, HTML meta description**

**for HTML output:** 5472 \begin{warpHTML}

\title {\*title*}} Modified to remember \thetitle, which is used to set the HTML page titles.

```
5473 \let\LWR@origtitle\title
                   5474
                   5475 \renewcommand*{\title}[1]{%
                   5476 \LWR@origtitle{#1}%
                   5477 \begingroup%
                   5478 \renewcommand{\thanks}[1]{}%
                   5479 \protected@xdef\thetitle{#1}%
                   5480 \endgroup%
                   5481 }
                   5482 \end{warpHTML}
 for HTML & PRINT: 5483 \begin{warpall}
        \HTMLTitle {{Titlename}} The Title to place into an HTML meta tag. The default is to use the
                    document \title's setting.
                   5484 \providecommand{\thetitle}{}
                   5485
                   5486 \newcommand{\theHTMLTitle}{\thetitle}
                   5487
                   5488 \newcommand{\HTMLTitle}[1]{\renewcommand{\theHTMLTitle}{#1}}
       \HTMLAuthor {hauthornamei} The author to place into an HTML meta tag. If none given, the
                    default is \theauthor, which is empty unless the titling package is used.
                   5489 \providecommand{\theauthor}{}
                   5490
                   5491 \newcommand{\theHTMLAuthor}{\theauthor}
                   5492
                   5493 \newcommand{\HTMLAuthor}[1]{\renewcommand{\theHTMLAuthor}{#1}}
                    This is placed inside an HTML meta tag at the start of each file. This may be changed
                    mid-document using \HTMLDescription, allowing different HTML descriptions to be
                    used for different sections of the document.
\triangle HTML author Do not use double quotes, and do not exceed 150 characters.
  \HTMLDescription {\New HTML meta description.}} Assigns the HTML file's description meta tag.
                   5494 \newcommand{\LWR@currentHTMLDescription}{}
                   5495
                   5496 \newcommand{\HTMLDescription}[1]{%
```

```
5497 \renewcommand{\LWR@currentHTMLDescription}{#1}
5498 }
5499
5500 \end{warpall}
```
### **58 Footnotes**

lwarp uses native LATEX footnote code, although with its own \box to avoid the LATEX output routine. The usual functions mostly work as-is.

footnote numbering To have footnote numbers reset each time footnotes are printed:

\setcounter{footnoteReset}{1}

For bigfoot, manyfoot, or perpage:

\MakePerPage{footnoteX}  $-$  or  $-$ \MakeSortedPerPage{footnoteX}

The footnotes are reset when they are printed, according to section level as set by FootnoteDepth, which is not necessarily by HTML page. This is recommended for \alph, \Alph, or \fnsymbol footnotes, due to the limited number of symbols which are available.

footmisc The footmisc stable option is emulated by lwarp.

. . .

 $\triangle$  sectioning commands When using footnotes in sectioning commands, to generate consistent results between print and HTML, use the footmisc package with the stable option, provide a short TOC entry, and \protect the \footnote:

```
\usepackage[stable]{footmisc}
. . .
\subsection[Subsection Name]
    {Subsection Name\protect\footnote{A footnote.}}
```
memoir with footmisc If using memoir class, with which lwarp preloads footmisc, the stable option must  $\triangle$  memoir be declared before lwarp is loaded:

```
\PassOptionsToPackage{stable}{footmisc}
\usepackage{lwarp}
```
Do not use a starred sectioning command. As an alternative, it may be possible to adjust \secnumdepth instead.

Several kinds of footnotes are used: in a regular page, in a minipage, or as thanks in the titlepage. Each of these is handle differently.

#### **58.1 Regular page footnotes**

In HTML documents, footnotes are placed at the bottom of the web page or the section, depending on FootnoteDepth, using the LATEX box \LWR@footnotebox. Using this instead of the original \footins box avoids having footnotes be printed by the output routine, since footnotes should be printed per HTML page instead of per PDF page.

See section [58.4](#page-338-0) for the implementation.

#### **58.2 Minipage footnotes**

See section [58.5](#page-341-0) for how minipage footnotes are gathered. See section [88.3](#page-537-0) for how minipage footnotes are placed into the document.

#### **58.3 Titlepage thanks**

See section [65.7](#page-378-0) for titlepage footnotes.

### <span id="page-338-0"></span>**58.4 Regular page footnote implementation**

**for HTML & PRINT:** 5501 \begin{warpall}

Ctr FootnoteDepth Determines how deeply to place footnotes in the HTML files, similar to tocdepth. The Default: 3 default of 3 places footnotes before each \subsubsection or higher. See table [9](#page-191-0) for a table of LATEX section headings.

```
5502 \newcounter{FootnoteDepth}
5503 \setcounter{FootnoteDepth}{3}
```
Ctr footnoteReset If non-zero, the footnote counter is reset to this value each time the footnotes are Default: 0 printed, as controlled by FootnoteDepth. For the manyfoot and bigfoot packages, additional counters such as footnote<suffix>Reset will be defined as well. These counters may be set non-zero by the user, and are also set if the perpage's \MakePerPage or \MakeSortedPerPage macros are used for the footnote or footnote<suffix> counters.

> (The name is not capitalized because it is made from the counter's name with "Reset" appended.)

```
5504 \newcounter{footnoteReset}
5505 \setcounter{footnoteReset}{0}
```
5506 \end{warpall}

**for HTML output:** 5507 \begin{warpHTML}

\LWR@footnotebox Patch LATEX footnotes to use a new \box instead of an insert for lwarp footnotes. This avoids having the original \footins appear at the bottom of a lateximage, which is on its own new page. 5508 \newbox\LWR@footnotebox Much of the following has unneeded print-mode formatting removed. \@makefntext {\*text*}} 5509 \long\def\@makefntext#1{\textsuperscript{\@thefnmark}~#1} \@makefnmark 5510 \def\@makefnmark{% 5511 \textsuperscript{\@thefnmark}% 5512 } Footnotes may be in regular text, in which case paragraphs are tagged, or in a table data cell or lateximage, in which case paragraph tags must be added manually. In a lateximage during HTML output, the lateximage is placed inside a print-mode minipage, but the footnotes are broken out by: \def\@mpfn{footnote} \def\thempfn{\thefootnote} \let\@footnotetext\LWR@footnotetext \LWR@@footnotetext {*\text*}} {*\footnote box name*}} Factored to allow multiple footnote boxes for manyfoot. 5513 \long\def\LWR@@footnotetext#1#2{% 5514 \LWR@traceinfo{LWR@footnotetext}% 5515 \global\setbox\csname #2\endcsname=\vbox{% Add to any current footnotes: 5516 \unvbox\csname #2\endcsname% Remember the footnote number for \ref: 5517 \protected@edef\@currentlabel{% 5518 \csname p@footnote\endcsname\@thefnmark% 5519 }% @currentlabel Open a group:

5520 \color@begingroup%

Use HTML superscripts in the footnote even inside a lateximage:

\renewrobustcmd{\textsuperscript}[1]{\LWR@htmlspan{sup}{##1}}%

Use paragraph tags if in a tabular data cell or a lateximage:

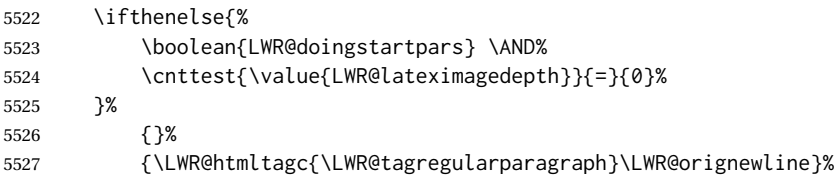

Append the footnote to the list:

\@makefntext{#1}%

Closing paragraph tag:

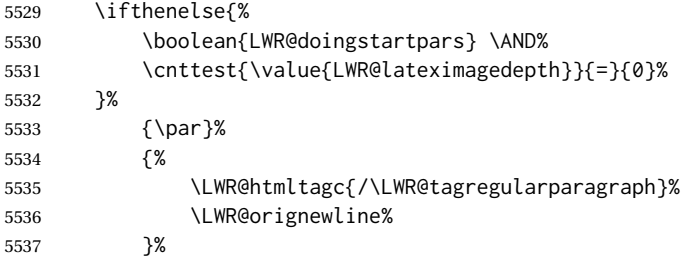

Close the group:

 \color@endgroup% }% vbox

#### Paragraph handling:

 \LWR@ensuredoingapar% }%

\LWR@footnotetext {\*text*}}

\long\def\LWR@footnotetext#1{\LWR@@footnotetext{#1}{LWR@footnotebox}}

\@footnotetext {\*text*}}

\LetLtxMacro\@footnotetext\LWR@footnotetext

#### <span id="page-341-0"></span>**58.5 Minipage footnote implementation**

Patch LATEX minipage footnotes to use a new \box instead of an insert for lwarp minipage footnotes. This avoids having the original \@mpfootins appear at the bottom of a lateximage, which is on its own new page.

\newbox\LWR@mpfootnotes

```
\@mpfootnotetext {\text}}
```

```
5545 \long\def\@mpfootnotetext#1{%
5546 \LWR@traceinfo{@mpfootnotetext}%
5547 \global\setbox\LWR@mpfootnotes\vbox{%
5548 \unvbox\LWR@mpfootnotes%
5549 \reset@font\footnotesize%
5550 \hsize\columnwidth%
5551 \@parboxrestore%
5552 \protected@edef\@currentlabel%
5553 {\csname p@mpfootnote\endcsname\@thefnmark}%
5554 \color@begingroup%
```
Use paragraph tags if in a tabular data cell or a lateximage:

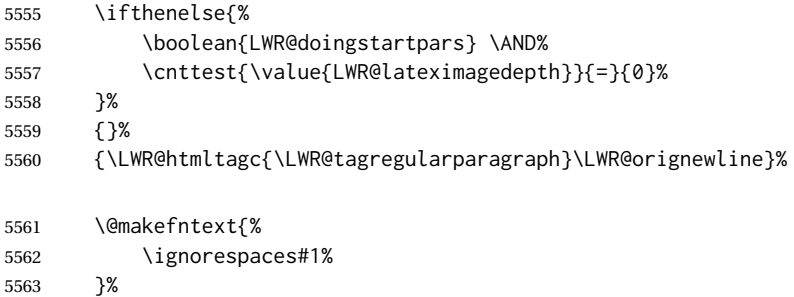

Don't add the closing paragraph tag if are inside a lateximage:

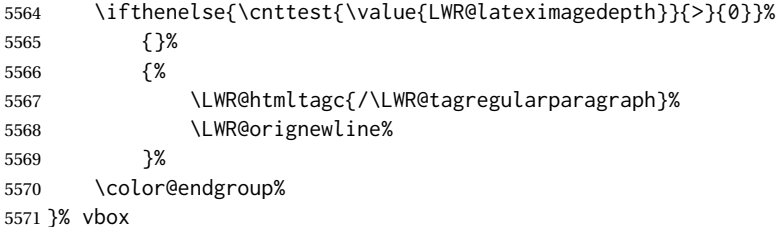

#### Paragraph handling:

```
5572 \LWR@ensuredoingapar%
5573 \LWR@traceinfo{@mpfootnotetext: done}%
5574 }
```
\thempfootnote Redefined to remove the \itshape, which caused an obscure compiling error in some situations.

```
5575 \AtBeginDocument{
5576 \def\thempfootnote{\@alph\c@mpfootnote}
5577 }
```
### **58.6 Printing pending footnotes**

```
\LWR@@printpendingfootnotes {\footnote counter name}}
```

```
5578 \newcommand*{\LWR@@printpendingfootnotes}[1]{%
5579 \expandafter\ifvoid\csname LWR@#1box\endcsname\else
5580 \LWR@forcenewpage
5581 \begin{BlockClass}{footnotes}
5582 \LWR@origmedskip
5583 \unvbox\csuse{LWR@#1box}
5584 \setbox\csuse{LWR@#1box}=\vbox{}
5585 \end{BlockClass}
5586 \ifltxcounter{#1Reset}{%
5587 \ifnumgreater{\value{#1Reset}}{0}{%
5588 \setcounter{#1}{\value{#1Reset}}%
5589 \addtocounter{#1}{-1}%
5590 }{}%
5591 }{}%
5592 \fi
5593 }
```
\LWR@printpendingfootnotes Enclose the footnotes in a class, print, then clear. For manynotes, new footnotes may be added via \appto.

```
5594 \newcommand*{\LWR@printpendingfootnotes}{%
5595 \LWR@@printpendingfootnotes{footnote}%
5596 }
```
LWR@maybeprintpendingfootnotes { $\langle \text{depth} \rangle$ } Used to print footnotes before sections only if formatting for an EPUB or word processor:

```
5597 \newcommand*{\LWR@maybeprintpendingfootnotes}[1]{%
5598 \ifboolexpr{
5599 not test{\ifnumcomp{#1}{>}{\value{FootnoteDepth}}} or
5600 bool{FormatEPUB} or
5601 bool{FormatWP}
5602 }%
5603 {\LWR@printpendingfootnotes}%
5604 {}%
5605 }
```
\LWR@printpendingmpfootnotes Enclose the minipage footnotes in a class, print, then clear.

```
5606 \newcommand*{\LWR@printpendingmpfootnotes}{%
5607 \ifvoid\LWR@mpfootnotes\else
5608 \LWR@forcenewpage
5609 \begin{BlockClass}{footnotes}
5610 \LWR@print@vspace*{\baselineskip}
5611 \unvbox\LWR@mpfootnotes
5612 \setbox\LWR@mpfootnotes=\vbox{}
5613 \end{BlockClass}
5614 \fi
5615 }
```
\end{warpHTML}

## **Marginpars**

- \marginpar  $[\langle left \rangle] {\langle right \rangle}$  \marginpar may contains paragraphs, but in order to remain inline with the surrounding text lwarp nullifies block-related macros inside the \marginpar. Paragraph breaks are converted to <br /> tags.
- \marginparBlock  $[\langle left \rangle] \{ \langle right \rangle\}$  To include block-related macros, use \marginparBlock, which takes the same arguments but creates a  $\langle \text{div} \rangle$  instead of a  $\langle \text{span} \rangle$ . A line break will occur in the text where the \marginBlock occurs.

**for HTML output:** 5617 \begin{warpHTML}

```
\marginpar [(left)](\{right)\}
```

```
5618 \renewcommand{\marginpar}[2][]{%
5619 \ifbool{FormatWP}%
5620 {%
5621 \begin{LWR@BlockClassWP}{width:2in; float:right; margin:10pt}{}{marginblock}
5622 #2
5623 \end{LWR@BlockClassWP}
5624 }%
5625 {%
5626 \LWR@htmlspanclass{marginpar}{#2}%
5627 }%
5628 }
```

```
\marginparBlock [(left)\] {\langle right\rangle}
```
For use when the marginpar will be more than one paragraph, and/or contains more than simple text.

HTML version.

```
5629 \newcommand{\marginparBlock}[2][]{%
5630 \ifbool{FormatWP}%
5631 {%
5632 \begin{LWR@BlockClassWP}{width:2in; float:right; margin:10pt}{}{marginblock}
```

```
5633 #2
5634 \end{LWR@BlockClassWP}
5635 }%
5636 {%
5637 \begin{BlockClass}[width:2in; float:right; margin:10pt]{marginparblock}
5638 #2
5639 \end{BlockClass}
5640 }%
5641 }
```
\reversemarginpar

5642 \renewcommand\*{\reversemarginpar}{}

\normalmarginpar

5643 \renewcommand\*{\normalmarginpar}{}

5644 \end{warpHTML}

**for PRINT output:** 5645 \begin{warpprint}

\marginparBlock  $[\langle left \rangle] {\langle right \rangle}$ 

For use when the marginpar will be more than one paragraph, and/or contains more than simple text.

Print version.

5646 \LetLtxMacro\marginparBlock\marginpar

```
5647 \end{warpprint}
```
## **60 Splitting HTML files**

- Files are split according to FileDepth and CombineHigherDepths.
- Filenames are sanitized by \LWR@filenamenoblanks.
- \LWR@newhtmlfile finishes an HTML page, adds a comment to tell where and how to split the file, then starts a new HTML page.

Ctr FileDepth {*{section depth}*} determines how deeply to break into new HTML files, similar to tocdepth. The default of -5 produces one large HTML file.

```
5649 \newcounter{FileDepth}
5650 \setcounter{FileDepth}{-5}
```
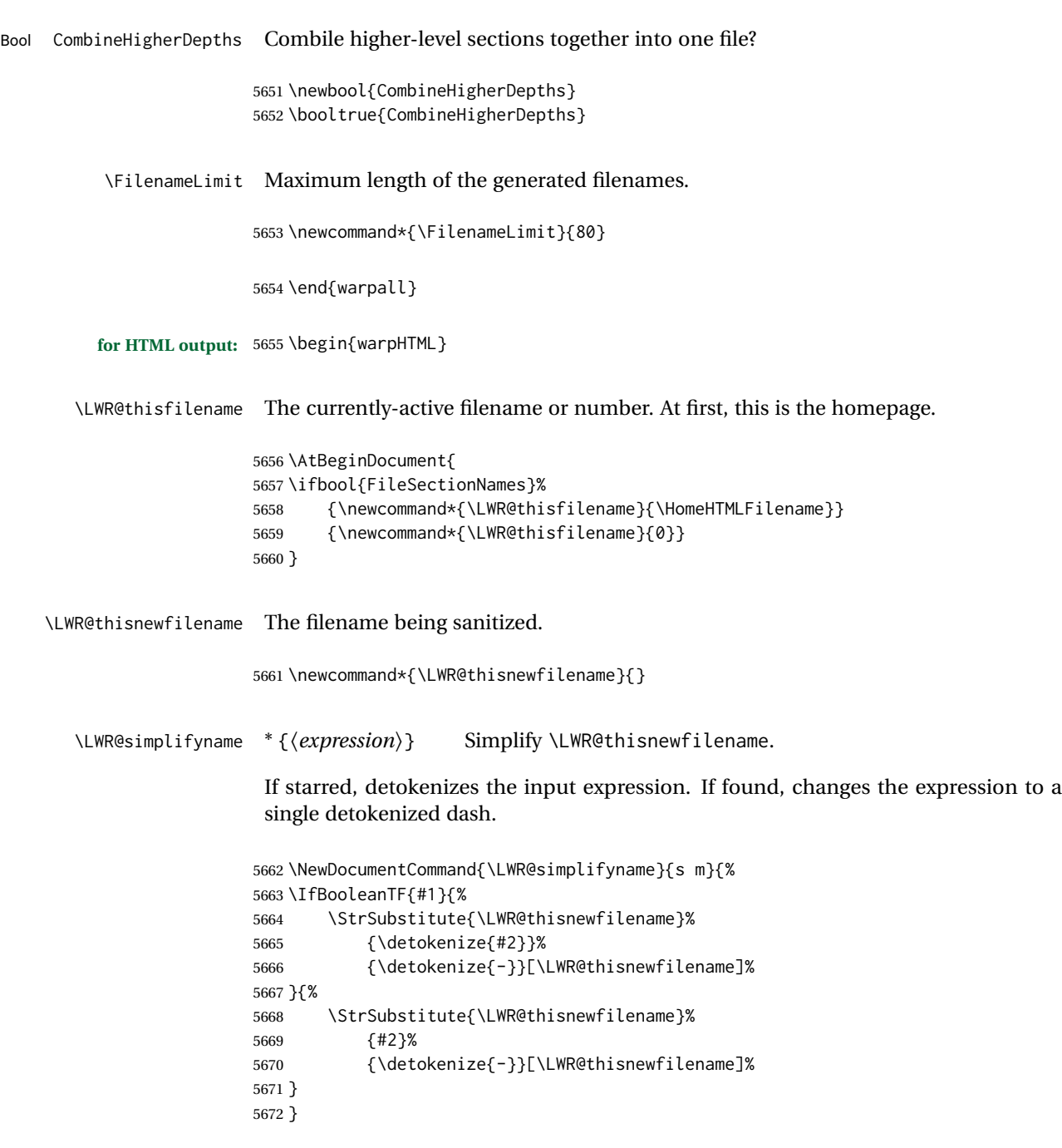

\LWR@simplifycustom User-defined filename simplifications. Redefine with \newcommand.

\newcommand\*{\LWR@simplifycustom}{}

\FilenameSimplify \*{\phrase}} Assign a user-defined filename simplification. Appends to \LWR@simplifycustom.

```
5675 \IfBooleanTF{#1}{%
5676 \appto{\LWR@simplifycustom}{%
5677 \LWR@simplifyname*{#2}%
5678 }%
5679 }{%
5680 \appto{\LWR@simplifycustom}{%
5681 \LWR@simplifyname{#2}%
5682 }%
5683 }%
5684 }
```
\LWR@filenamenoblanks {\*filename*}}

Convert blanks into dashes, removes short words, store result in \LWR@thisfilename.

Also see \LWR@nullfonts for nullified macros.

```
5685 \newcommand*{\LWR@filenamenoblanks}[1]{%
5686 \begingroup
```
Locally temporarily disable direct-formatting commands, not used in filenames:

```
5687 \LWR@nullfonts%
5688 \renewcommand*{\LWR@htmltagc}[1]{}%
```

```
5689 \edef\LWR@thisnewfilename{#1}%
```
Replaces common macros with hyphens. (\& is done by \LWR@nullfonts.)

```
5690 \RenewDocumentCommand{\LWR@subsingledollar}{s m m m}{}%
5691 \LWR@simplifyname{\_}
5692 \LWR@simplifyname{\#}
5693 \LWR@simplifyname{\textbackslash}
5694 \LWR@simplifyname{\protect}
5695 \LWR@simplifyname{\ }
5696 \LWR@simplifyname{\textless}
5697 \LWR@simplifyname{\textgreater}
```
\edef\LWR@thisnewfilename{\detokenize\expandafter{\LWR@thisnewfilename}}%

```
5699 \LWR@traceinfo{LWR@filenamenoblanks edef: !\LWR@thisnewfilename!}%
5700 \fullexpandarg%
```
Convert spaces into hyphens:

\LWR@simplifyname\*{ }

Convert punctutation into hyphens:

 \LWR@simplifyname\*{!} \LWR@simplifyname\*{,}

```
5704 \LWR@simplifyname*{'}
5705 \LWR@simplifyname*{+}
5706 \LWR@simplifyname*{,}
5707 \LWR@simplifyname*{/}
5708 \LWR@simplifyname*{:}
5709 \LWR@simplifyname*{;}
5710 \LWR@simplifyname*{=}
5711 \LWR@simplifyname*{?}
5712 \LWR@simplifyname*{@}
5713 \LWR@simplifyname*{^}
5714 \LWR@simplifyname*{&}
5715 \LWR@simplifyname*{"}
5716 \LWR@simplifyname*{<}
5717 \LWR@simplifyname*{>}
```

```
5718 \LWR@simplifyname{\LWRbackslash}
```
Braces are removed entirely to avoid extra dashes in the result.

```
5719 \StrSubstitute{\LWR@thisnewfilename}%
5720 {\LWRleftbrace}{}[\LWR@thisnewfilename]%
5721 \StrSubstitute{\LWR@thisnewfilename}%
5722 {\LWRrightbrace}{}[\LWR@thisnewfilename]%
5723 \LWR@simplifyname{\LWRpercent}
5724 \LWR@simplifyname{\LWRdollar}
5725 \LWR@simplifyname*{|}
5726 \LWR@simplifyname*{^}
5727 \LWR@simplifyname*{~}
5728 \LWR@simplifyname*{[}
5729 \LWR@simplifyname*{]}
5730 \LWR@simplifyname*{'}
```
Convert short words:

```
5731 \LWR@simplifyname*{-s-}
5732 \LWR@simplifyname*{-S-}
5733 \LWR@simplifyname*{-a-}
5734 \LWR@simplifyname*{-A-}
5735 \LWR@simplifyname*{-an-}
5736 \LWR@simplifyname*{-AN-}
5737 \LWR@simplifyname*{-to-}
5738 \LWR@simplifyname*{-TO-}
5739 \LWR@simplifyname*{-by-}
5740 \LWR@simplifyname*{-BY-}
5741 \LWR@simplifyname*{-of-}
5742 \LWR@simplifyname*{-OF-}
5743 \LWR@simplifyname*{-and-}
5744 \LWR@simplifyname*{-AND-}
5745 \LWR@simplifyname*{-for-}
5746 \LWR@simplifyname*{-FOR-}
5747 \LWR@simplifyname*{-the-}
5748 \LWR@simplifyname*{-THE-}
```
Convert custom words:

\LWR@simplifycustom%

Convert multiple hyphens:

```
5750 \LWR@simplifyname*{-----}
5751 \LWR@simplifyname*{----}
5752 \LWR@simplifyname*{---}
5753 \LWR@simplifyname*{--}
```
If pdfIATEX and not utf8 encoding, don't try to convert emdash, endash:

```
5754 \ifPDFTeX% pdflatex or dvi latex
5755 \ifdefstring{\inputencodingname}{utf8}{%
5756 \LWR@simplifyname*{---}
5757 % emdash
5758 \LWR@simplifyname*{--}
5759 % endash
5760 }{}%
5761 \else% not PDFTeX
5762 \LWR@simplifyname*{---}
5763 \LWR@simplifyname*{--}
5764 \fi%
```
If starts with a dash, remove the leading dash:

```
5765 \IfBeginWith{\LWR@thisnewfilename}{\detokenize{-}}{%
5766 \StrGobbleLeft{\LWR@thisnewfilename}{1}[\LWR@thisnewfilename]%
5767 }{}%
```
If ends with a dash, remove the trailing dash:

```
5768 \IfEndWith{\LWR@thisnewfilename}{\detokenize{-}}{%
5769 \StrGobbleRight{\LWR@thisnewfilename}{1}[\LWR@thisnewfilename]%
5770 }{}%
```
Limits the length of the filename:

\StrLeft{\LWR@thisnewfilename}{\FilenameLimit}[\LWR@thisnewfilename]%

Return the global result:

```
5772 \global\let\LWR@thisfilename\LWR@thisnewfilename%
5773 \endgroup%
5774 \LWR@traceinfo{LWR@filenamenoblanks: result is \LWR@thisfilename}%
5775 }
```
Ctr Remembers which autopage label was most recently generated. Used to avoid dupli-LWR@previousautopagelabel cates.

```
5776 \newcounter{LWR@previousautopagelabel}
5777 \setcounter{LWR@previousautopagelabel}{-1}
```
File  $\star$ \_html.aux A new entry in the  $\star$ \_html.aux file is used to help cross-references:

\newlabel{autopage-<nnn>}{{<x>}{<y>}}

\LWR@newautopagelabel {\pagenumber counter}}

```
5778 \newcommand*{\LWR@newautopagelabel}[1]{%
5779 \ifnumequal{\value{LWR@previousautopagelabel}}{\value{page}}%
5780 {}% no action if this autopage label has already been defined
5781 {%
5782 \label{autopage-\arabic{#1}}%
5783 \setcounter{LWR@previousautopagelabel}{\value{page}}
5784 }%
5785 }
```
#### **60.1 Customizing MATHJAX**

\LWR@customizedMathJax Additional MATHJAX definitions to be added to the start of each HTML page.

```
5786 \newcommand*{\LWR@customizedMathJax}{}
```
\CustomizeMathJax MATHJAX does not have preexisting support every possible math function. Additional MATHJAX function definitions may be defined. These will be declared at the start of each HTML page, and thus will have a global effect.

Examples:

5790 }% 5791 }

```
\CustomizeMathJax{
         \newcommand{\expval}[1]{\langle#1\rangle}
         \newcommand{\abs}[1]{\lvert#1\rvert}
     }
     \CustomizeMathJax{\newcommand{\arsinh}{\text{arsinh}}}
     \CustomizeMathJax{\newcommand{\arcosh}{\text{arcosh}}}
     \CustomizeMathJax{\newcommand{\NN}{\mathbb{N}}}
5787 \newcommand*{\CustomizeMathJax}[1]{%
5788 \appto{\LWR@customizedMathJax}{%
5789 \(\#1\)\parrowpar
```
\LWR@customizeMathJax

```
5792 \newcommand{\LWR@customizeMathJax}{%
5793 \ifbool{mathjax}{
5794 \LWR@stoppars
5795 \LWR@htmlcomment{Nullify \textbackslash{}ensuremath, footnotes for MathJax:}
5796
```

```
5797 \(\newcommand\ensuremath[1]{##1}\)
                  5798
                  5799 \(\newcommand\footnote[2][]{\text{( Footnote ##1 )}}\)
                  5800
                  5801 \(\newcommand\footnotemark[1][]{\text{( Footnote ##1 )}}\)
                  5802
                  5803 \LWR@htmlcomment{Additional customizations for MathJax:}
                  5804
                  5805 \LWR@customizedMathJax
                  5806
                  5807 \LWR@startpars
                  5808 }{}
                  5809 }
                  5810 \end{warpHTML}
  for PRINT output: 5811 \begin{warpprint}
\CustomizeMathJax The print-mode version:
                  5812 \newcommand*{\CustomizeMathJax}[1]{}
\FilenameSimplify *{\expression}}
                  5813 \NewDocumentCommand{\FilenameSimplify}{s m}{}
                  5814 \end{warpprint}
  for HTML output: 5815 \begin{warpHTML}
 \LWR@newhtmlfile {\section name}}
                    Finishes the current HTML page with footnotes, footer, navigation, then starts a new
                    HTML page with an HTML comment telling where to split the page and what the new
                    filename and css are, then adds navigation, side TOC, header, and starts the text body.
                  5816 \newcommand*{\LWR@newhtmlfile}[1]{
                  5817 \LWR@traceinfo{LWR@newhtmlfile}
                   At the bottom of the ending file:
                  5818 \LWR@htmlelementclassend{section}{textbody}
                  5819 \LWR@htmlelementclassend{div}{bodycontainer}
                  5820 \LWR@htmlelementclassend{div}{bodyandsidetoc}
                  5821
                  5822 \LWR@printpendingfootnotes
                  5823
```
No footer between files if EPUB:

\ifbool{FormatEPUB}

```
5825 {}
5826 {
5827 \LWR@htmlelement{footer}
5828
5829 \LWR@pagebottom
5830
5831 \LWR@htmlelementend{footer}
5832 }
```
No bottom navigation if are finishing the home page or formatting for EPUB or a word-processor.

```
5833 \ifthenelse{\boolean{FormatEPUB}\OR\boolean{FormatWP}}
5834 {}
5835 {\ifnumcomp{\value{LWR@htmlfilenumber}}{>}{0}{\LWR@botnavigation}{}}
```
End of this HTML file:

```
5836 \LWR@stoppars
5837 \LWR@htmltag{/body}\LWR@orignewline
5838 \LWR@htmltag{/html}\LWR@orignewline
5839 \LWR@traceinfo{LWR@newhtmlfile: about to LWR@orignewpage}
5840 \LWR@orignewpage
5841
5842 \addtocounter{LWR@htmlfilenumber}{1}%
```
If using a filename based on section name, create a version without blanks. The filename without blanks will be placed into \LWR@thisfilename. Duplicates will be detected using MD5 hashes.

If not using a filename, the file number will be used instead.

```
5843 \ifbool{FileSectionNames}%
5844 {%
```
Convert the section name to a filename with blanks and common words removed. The resulting filename is in \LWR@thisfilename.

\LWR@filenamenoblanks{#1}%

Create a macro name from the MD5 hash of the file name, to detect duplicates:

\edef\LWR@hashedname{\LWR@mdfive{\LWR@thisfilename}}%

If the macro name is not yet defined, this filename is unique.

\ifcsundef{LWR@filename\LWR@hashedname}{%

If the filename is unique, create a macro using the hashed name, to be used to test for additional duplicates in the future.

 \csdef{LWR@filename\LWR@hashedname}{}% }{%

If the filename is not unique, create an error.

```
5850 \PackageError{lwarp}
5851 {
5852 Section name ''#1'', at the line number listed below,
5853 generates the filename ''\LWR@thisfilename'',
5854 which appears to be a duplicate.
5855 There is a previous section with an identical or similar name.%
5856 }
5857 {
5858 Lwarp sanitizes most symbols and a few common short words
5859 when generating file names, and this may cause a conflict.
5860 }
5861 }
5862 }
```
If using file numbers instead of names, the name is set to the next file number.

{\renewcommand\*{\LWR@thisfilename}{\arabic{LWR@htmlfilenumber}}}

Include an HTML comment to instruct lwarpmk where to split the files apart. Uses pipeseparated fields for split\_html.gawk. Uses monospaced font with ligatures disabled for everything except the title.

\LWR@traceinfo{LWR@newhtmlfile: about to print start file}%

\LWR@nullfonts to allow math in a section name.

```
5865 \begingroup%
5866 \LWR@nullfonts%
5867 \LWR@htmlblockcomment{%
5868 |Start file|%
5869 \LWR@htmlsectionfilename{\LWR@thisfilename}|%
5870 }
5871 \endgroup%
```
At the top of the starting file:

```
5872 \LWR@stoppars
5873
```
Start a new file with the given section name:

```
5874 \LWR@filestart[#1]
5875
```
Track the page numbers:

```
5876 \setcounter{LWR@latestautopage}{\value{page}}%
5877 \LWR@newautopagelabel{LWR@latestautopage}%
```
No navigation between files if formatting for an EPUB or word processor:

```
5878 \ifthenelse{\boolean{FormatEPUB}\OR\boolean{FormatWP}}
5879 {}
5880 {\LWR@topnavigation}
5881
```
No header if between files if formatting for an EPUB or word processor:

```
5882 \ifthenelse{\boolean{FormatEPUB}\OR\boolean{FormatWP}}
5883 {}
5884 {
5885 \LWR@htmlelement{header}
5886
5887 \LWR@pagetop
5888
5889 \LWR@htmlelementend{header}
5890 }
5891
```
The container for the sidetoc and text body:

```
5892 \LWR@htmlelementclass{div}{bodyandsidetoc}
```
No sideroc if formatting for an EPUB or word processor:

```
5893 \ifthenelse{\boolean{FormatEPUB}\OR\boolean{FormatWP}}
5894 {}
5895 {\LWR@sidetoc}
5896
```
Start of the <textbody>:

```
5897 \LWR@htmlelementclass{div}{bodycontainer}
5898 \LWR@htmlelementclass{section}{textbody}
5899
```
Print title only if there is one. Skip if formatting for an EPUB or word processor:

```
5900 \ifthenelse{\boolean{FormatEPUB}\OR\boolean{FormatWP}}%
5901 {}%
5902 {%
5903 \ifcsvoid{thetitle}{}{%
5904 \LWR@printthetitle%
5905 }%
5906 }%
```
Keep paragraph tags disabled for now:

 \LWR@stoppars 

If using MATHJAX, disable \ensuremath by printing a nullified definition at the start of each file, and add further customizations:

\LWR@customizeMathJax

```
5910 \LWR@traceinfo{LWR@newhtmlfile: done}
5911 }
```
5912 \end{warpHTML}

## **61 Sectioning**

Sectioning and cross-references have been emulated from scratch, rather than try to patch several layers of existing LATEX code and packages. Formatting is handled by CSS, so the emulated code has much less work to do than the print versions.

Unicode Section names and the resulting filenames with accented characters are partially supported, depending on the ability of *pdflatex* to generate characters and *pdftotext*  $\triangle$  accents in filenames to read them. If extra symbols appear in the text, it may be that *pdflatex* is actually producing a symbol over or under a character, resulting in *pdftotext* picking up the accent symbol separately.

X<u>H</u>ATEX and LuaIATEX directly support accented section and file names.

**for HTML output:** 5913 \begin{warpHTML}

### **61.1 User-level starred section commands**

\ForceHTMLPage For HTML output, forces the next section to be on its own HTML page, if FileDepth allows, even if starred. For use with \printindex and others which generate a starred section which should be on its own HTML page. Also see \ForceHTMLTOC.

For print output, no effect.

```
5914 \newbool{LWR@forcinghtmlpage}
5915 \boolfalse{LWR@forcinghtmlpage}
5916
5917 \newcommand*{\ForceHTMLPage}{%
5918 \global\booltrue{LWR@forcinghtmlpage}%
5919 }
```
\ForceHTMLTOC For HTML output, forces the next section to have a TOC entry, even if starred. For use with \printindex and others which generate a starred section which should be in the TOC so that it may be accessed via HTML. Not necessary if used with tocbibind. Also see \ForceHTMLPage.

For print output, no effect.

```
5920 \newbool{LWR@forcinghtmltoc}
5921 \boolfalse{LWR@forcinghtmltoc}
5922
5923 \newcommand*{\ForceHTMLTOC}{%
5924 \global\booltrue{LWR@forcinghtmltoc}%
5925 }
```
5926 \end{warpHTML}

```
for PRINT output: 5927 \begin{warpprint}
                5928 \newcommand*{\ForceHTMLPage}{}
                5929 \newcommand*{\ForceHTMLTOC}{}
                 5930 \end{warpprint}
```

```
for HTML output: 5931 \begin{warpHTML}
```
### **61.2 Book class commands**

\mainmatter Declare the main matter section of the document. Does not reset the page number,  $\hat{A}$  which must be consecutive arabic numbers for the HTML conversion.

```
5932 \newbool{LWR@mainmatter}
5933 \DeclareDocumentCommand{\mainmatter}{}{%
5934 \booltrue{LWR@mainmatter}%
5935 }
```
\frontmatter Declare the front matter section of the document, using arabic numbering for the internal numbering. Does not reset the page number.

```
5936 \DeclareDocumentCommand{\frontmatter}{}{%
5937 \boolfalse{LWR@mainmatter}%
5938 }
```
\backmatter Declare the back matter section of the document. Does not reset the page number.

```
5939 \DeclareDocumentCommand{\backmatter}{}{%
5940 \boolfalse{LWR@mainmatter}
5941 }
```
#### **61.3 Sectioning support macros**

```
\LWR@sectionumber {\section type}}
```
Typeset a section number and its trailing space with css formatting:

```
5942 \newcommand*{\LWR@sectionnumber}[1]{%
5943 \InlineClass{sectionnumber}{#1}%
5944 }
```
autosec A tag used by the TOC and index.

```
\LWR@createautosec {\section type}}
```
Create an autosection tag.

```
5945 \newcommand*{\LWR@createautosec}[1]{%
5946 \LWR@htmltag{%
5947 #1 % space
5948 id=\textquotedbl\LWR@print@mbox{autosec-\arabic{page}}\textquotedbl%
5949 }%
5950 }
```
\LWR@pushoneclose  $\{\langle depth \rangle\} \{\langle printclose\rangle\}$  Stacks the new sectioning level's closing tag, to be used when this section is closed some time later.

 $\triangle$  \LWR@stoppars must be executed first.

```
5951 \NewDocumentCommand{\LWR@pushoneclose}{m m}{%
5952 \LWR@traceinfo{LWR@pushoneclose #1}%
5953 \pushclose{#2}{#1}%
5954 }
```
\LWR@startnewdepth {\*depth*}} {\*printclose*}}

Closes currently stacked tags of a lesser level, then opens the new nesting level by saving this new sectioning level's closing tag for later use.

 $\triangle$  \LWR@stoppars must be executed first.

5955 \NewDocumentCommand{\LWR@startnewdepth}{m m}{%

Close any stacked sections up to this new one.

5956 \LWR@closeprevious{#1}%

Push a new section depth:

```
5957 \LWR@pushoneclose{#1}{#2}%
5958 }
```
Ctr LWR@prevFileDepth Remembers the previous LWR@FileDepth.

Initialized to a deep level so that any section will trigger a new HTML page after the home page.

5959 \newcounter{LWR@prevFileDepth} 5960 \setcounter{LWR@prevFileDepth}{\LWR@depthsubparagraph}

\@seccntformat {*\sectiontype*}}

5961 \def\@seccntformat#1{\csname the#1\endcsname\quad}

\simplechapterdelim Used by tocbibind and anonchap.

```
5962 \newcommand*{\simplechapterdelim}{}
```
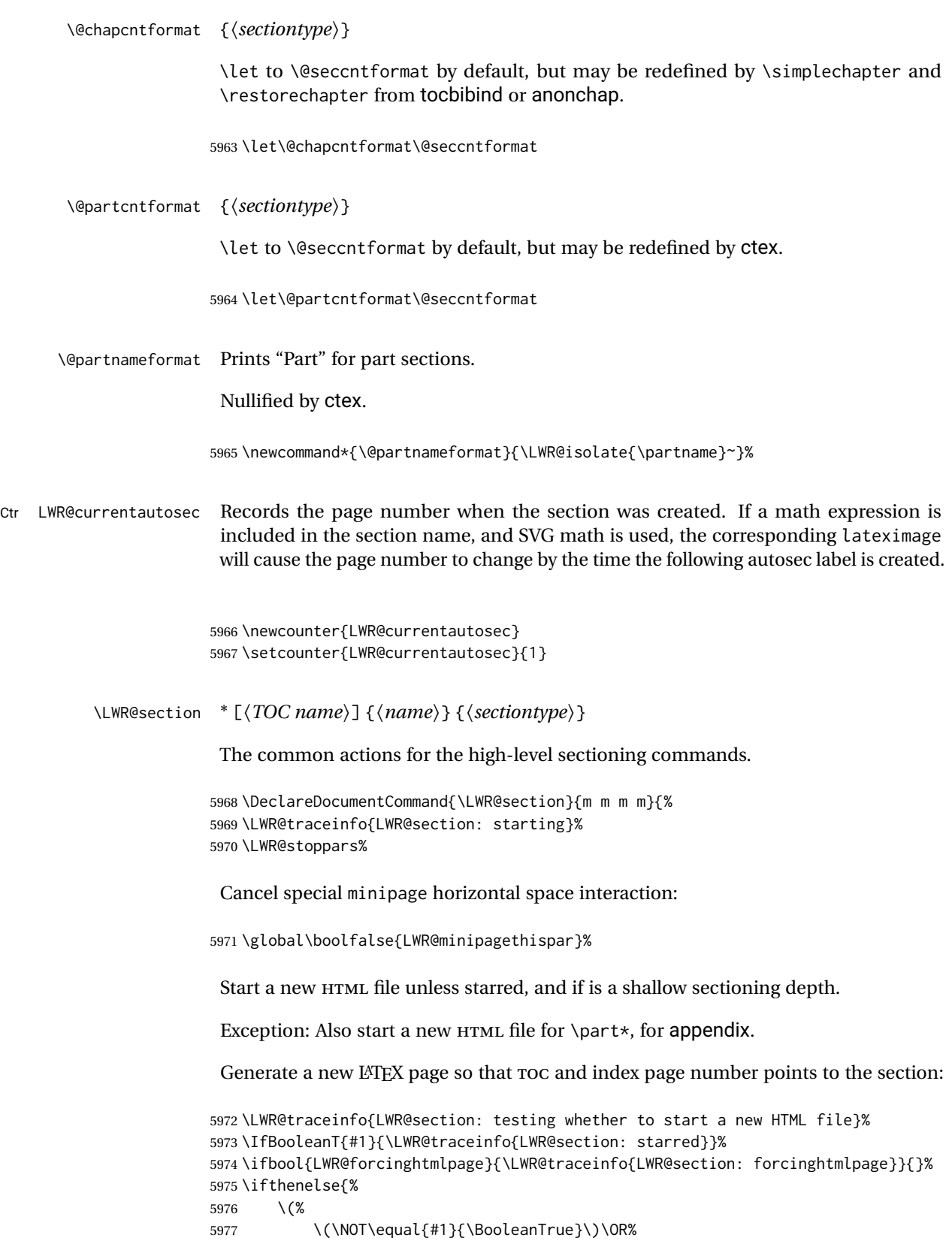

}%

```
5978 \(\cnttest{\@nameuse{LWR@depth#4}}{=}{\LWR@depthpart}\)\OR%
5979 \(\boolean{LWR@forcinghtmlpage}\)%
5980 \)%
5981 \AND%
5982 \cnttest{\@nameuse{LWR@depth#4}}{<=}{\value{FileDepth}}%
5983 \AND%
5984 \(%
5985 \NOT\boolean{CombineHigherDepths}\OR%
5986 \cnttest{\@nameuse{LWR@depth#4}}{<=}{\value{LWR@prevFileDepth}}%
5987 \)%
5988 \AND%
5989 \(% phantomsection
5990 \NOT\isempty{#3}%
5991 \OR%
5992 \\\NOT\equal{#1}{\BooleanTrue}\)%
5993 \)%
5994 }%
If so: start a new HTML file:
5995 {% new file
5996 \LWR@traceinfo{LWR@section: new HTML file}%
See if there was an optional roc name entry:
5997 \IfNoValueTF{#2}%
If no optional entry
5998 {\LWR@newhtmlfile{#3}}%
If yes an optional entry
5999 {\LWR@newhtmlfile{#2}}%
6000 }% new file
Else: No new HTML file:
6001 {% not new file
Generate a new LATEX page so that \text{roc} and index page number points to the section:
6002 \LWR@traceinfo{LWR@section: not a new HTML file, about to LWR@orignewpage}%
6003 \LWR@orignewpage%
6004 }% not new file
6005
Remember this section's name for \nameref:
6006 \IfValueT{#3}{%
6007 \LWR@traceinfo{LWR@section: about to LWR@setlatestname}%
6008 \IfValueTF{#2}{\LWR@setlatestname{#2}}{\LWR@setlatestname{#3}}%
```
Print an opening comment with the level and the name; ex: "section" "Introduction" Footnotes may be used in section names, which would also appear in the HTML section opening comments, so the short TOC entry is used if possible, and a limited opening comment is made if the sectional unit is starred.

```
6010 \ifbool{HTMLDebugComments}{%
6011 \begingroup%
6012 \LWR@nullfonts%
6013 \IfBooleanTF{#1}% starred
6014 {\LWR@htmlcomment{Opening #4*}}%
6015 {%
6016 \IfNoValueTF{#2}% short TOC
6017 {\LWR@htmlcomment{Opening #4 ''#3''}}%
6018 {\LWR@htmlcomment{Opening #4 ''#2''}}%
6019 }\LWR@orignewline%
6020 \endgroup%
6021 }{}
```
For inline sections paragraph and subparagraph, start a new paragraph now:

```
6022 \ifthenelse{%
6023 \cnttest{\@nameuse{LWR@depth#4}}{>=}{\LWR@depthparagraph}%
6024 }%
6025 {\LWR@startpars}%
6026 {}%
```
Create the opening tag with an autosec:

```
6027 \LWR@traceinfo{LWR@section: about to LWR@createautosec}%
6028 \LWR@createautosec{\@nameuse{LWR@tag#4}}%
```

```
6029 \setcounter{LWR@currentautosec}{\value{page}}%
```
Check if starred:

```
6030 \IfBooleanTF{#1}%
6031 {%
6032 \LWR@traceinfo{LWR@section: starred}%
```
Starred, but also forcing a TOC entry, so add unnumbered TOC name or regular name:

```
6033 \ifbool{LWR@forcinghtmltoc}%
6034 {%
6035 \addcontentsline{toc}{#4}{%
6036 \IfValueTF{#2}{\LWR@isolate{#2}}{\LWR@isolate{#3}}%
6037 }%
6038 }%
6039 {}%
6040 }% starred
```
Not starred, so step counter and add to TOC:

```
6041 {% not starred
```
Only add a numbered TOC entry if section number is not too deep:

```
6042 \ifthenelse{%
6043 \cnttest{\@nameuse{LWR@depth#4}}{<=}{\value{secnumdepth}}%
6044 }%
6045 {% if secnumdepth
```
If in the main matter, step the counter and add the TOC entry. For article class, lwarp assumes that all is mainmatter.

```
6046 \LWR@traceinfo{LWR@section: about to test main matter}%
6047 \ifbool{LWR@mainmatter}%
6048 {%
6049 \LWR@traceinfo{LWR@section: yes mainmatter}%
6050 \refstepcounter{#4}%
```
Add main matter numbered TOC entry with the TOC name or the regular name:

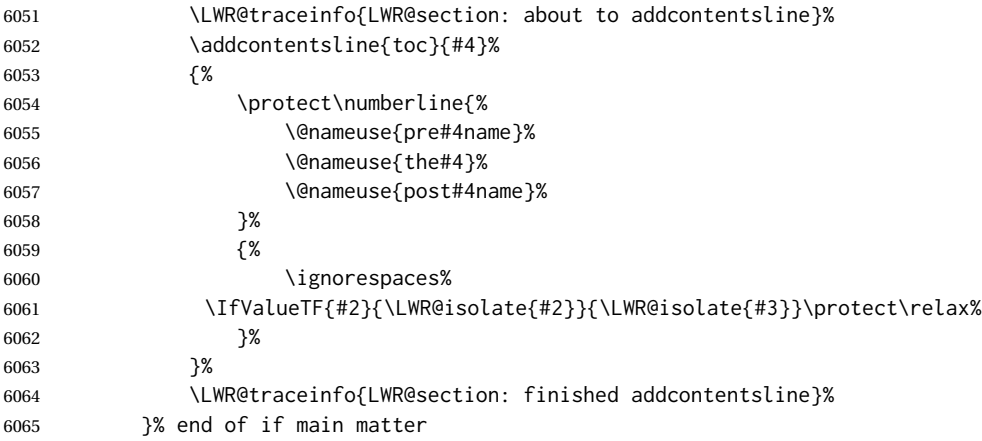

If not main matter, add unnumbered TOC name or regular name:

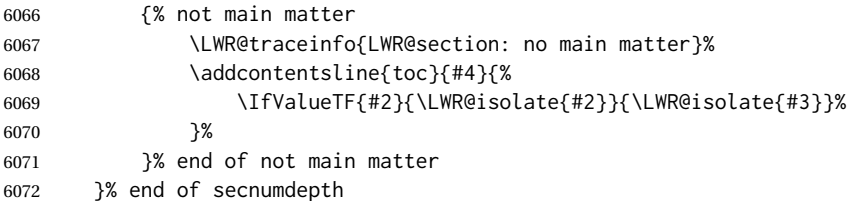

Deeper than secnumdepth, so add an unnumbered TOC entry:

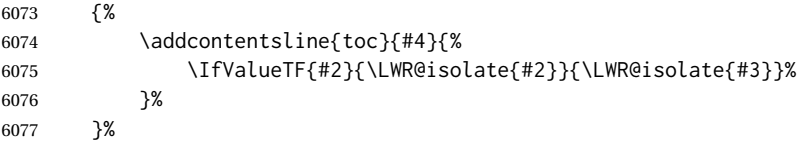

For part, print "Part":

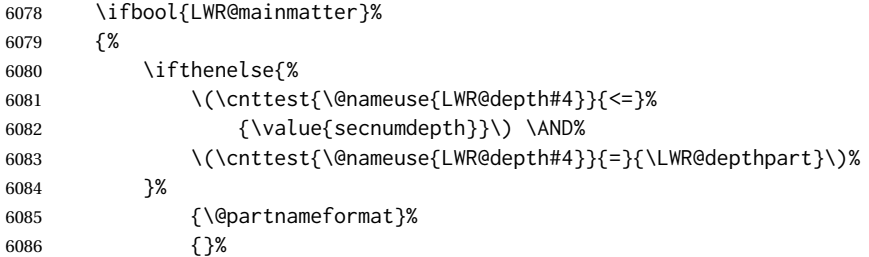

Print the section number:

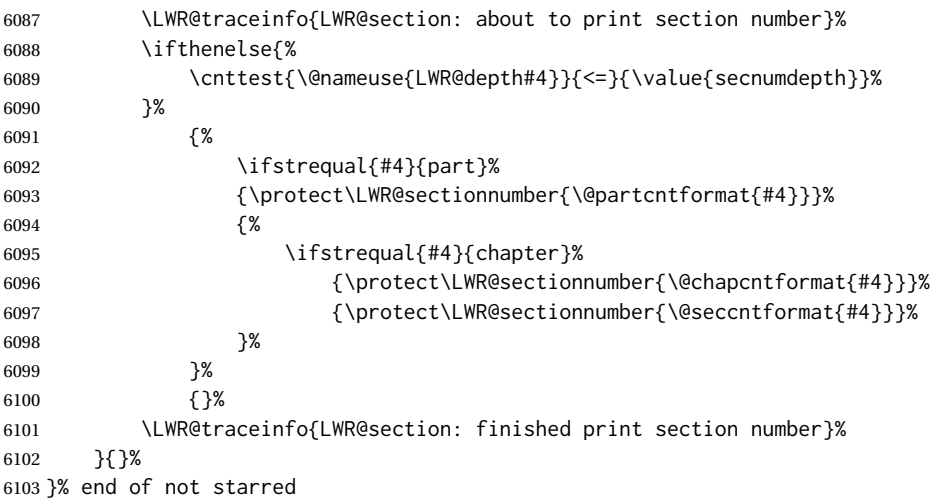

Print the section name:

 \LWR@traceinfo{LWR@section: about to print the section name}% \LWR@isolate{#3}%

Close the heading tag, such as /H2:

```
6106 \LWR@traceinfo{LWR@section: about to close the heading tag}%
6107 \LWR@htmltag{\@nameuse{LWR@tag#4end}}%
6108 \LWR@orignewline%
```
Generate a LATEX label:

```
6109 \LWR@traceinfo{LWR@section: about to create the LaTeX label}%
6110 \setcounter{LWR@latestautopage}{\value{page}}%
6111 \LWR@newautopagelabel{LWR@currentautosec}\LWR@orignewline%
```
Start paragraph handing unless is an inline paragraph or subparagraph:

```
6112 \ifthenelse{%
6113 \cnttest{\@nameuse{LWR@depth#4}}{<}{\LWR@depthparagraph}%
6114 }%
6115 {\LWR@startpars}%
6116 {}%
```
If not starred, remember the previous depth to possibly trigger a new HTML page.

HOWEVER, allow a \part\* to start a new HTML page. This is used by appendix.

A starred section does not trigger a new HTML page at the beginning of this macro, so it should not affect it here at the end either. This became an issue when a \listoftables was tested in the middle of the document. The  $\lambda$  chapter for the list was not allowing a new HTML page for the section following it while CombineHigherDepths was true.

```
6117 \ifthenelse{%
6118 \NOT\equal{#1}{\BooleanTrue}\OR%
6119 \cnttest{\@nameuse{LWR@depth#4}}{=}{\LWR@depthpart}%
6120 }%
6121 {% not starred
6122 \setcounter{LWR@prevFileDepth}{\@nameuse{LWR@depth#4}}%
6123 }% not starred
6124 {}%
```
Reset to defaults if not a phantomsection:

```
6125 \ifstrempty{#3}%
6126 {}%
6127 {%
6128 \global\boolfalse{LWR@forcinghtmlpage}%
6129 \global\boolfalse{LWR@forcinghtmltoc}%
6130 }%
6131 %
6132 \LWR@traceinfo{LWR@section: done}%
6133 }
```
### **61.4 Pre- and post- sectioning names**

```
\prepartname
   \postpartname
                  Usually null, but is used by uj* and ut* Japanese classes.
                 6134 \providecommand*{\prepartname}{}
                 6135 \providecommand*{\postpartname}{}
 \prechaptername
\postchaptername
                 Usually null, but is used by uj* and ut* Japanese classes.
                 6136 \providecommand*{\prechaptername}{}
                 6137 \providecommand*{\postchaptername}{}
 \presectionname
\postsectionname
                 Always null, but provided here for algorithmic simplicity in \LWR@section.
                 6138 \providecommand*{\presectionname}{}
                 6139 \let\postsectionname\presectionname
                 6140
                 6141 \let\presubsectionname\presectionname
                 6142 \let\postsubsectionname\postsectionname
                 6143
                 6144 \let\presubsubsectionname\presectionname
```
 \let\postsubsubsectionname\postsectionname \let\preparagraphname\presectionname \let\postparagraphname\postsectionname 

 \let\presubparagraphname\presectionname \let\postsubparagraphname\postsectionname

## **61.5 \section and friends**

\part  $*(\text{TOC name})$  {\*name*}}

```
6152 \newcommand{\part@preamble}{}% for koma-script
6153
6154 \DeclareDocumentCommand{\part}{s o m}{%
6155 \LWR@maybeprintpendingfootnotes{\LWR@depthpart}%
6156 \LWR@stoppars%
6157
6158 \LWR@startnewdepth{\LWR@depthpart}{\LWR@printclosepart}%
6159
6160 \LWR@section{#1}{#2}{#3}{part}%
6161
6162 \part@preamble% for koma-script
6163 \renewcommand{\part@preamble}{}%
6164 }
```

```
\chapter * [\langle TOC \ name \rangle] [\langle \ name \rangle] {\langle \ name \rangle}
```

```
6165 \let\@printcites\relax% for quotchap package
6166
6167 \newcommand{\chapter@preamble}{}% for koma-script
6168
6169 \@ifundefined{chapter}
6170 {}
6171 {%
6172 \DeclareDocumentCommand{\chapter}{s o o m}{%
6173 \IfValueTF{#2}{
6174 \LWR@traceinfo{chapter #2}%
6175 }{
6176 \LWR@traceinfo{chapter #4}%
6177 }
6178 \LWR@maybeprintpendingfootnotes{\LWR@depthchapter}%
6179 \LWR@stoppars%
6180
6181 \LWR@startnewdepth{\LWR@depthchapter}{\LWR@printclosechapter}%
6182
6183 \LWR@section{#1}{#2}{#4}{chapter}%
6184
6185 \@printcites% for quotchap package
6186
6187 \chapter@preamble% for koma-script
6188 \renewcommand{\chapter@preamble}{}%
```

```
6189 }
         6190 }
\section * [\TOC name}] [\heading name}] {\name}}
         6191 \DeclareDocumentCommand{\section}{s o o m}{%
         6192 \LWR@traceinfo{section: starting}%
         6193 \LWR@maybeprintpendingfootnotes{\LWR@depthsection}%
         6194 \LWR@stoppars%
         6195
         6196 \LWR@startnewdepth{\LWR@depthsection}{\LWR@printclosesection}%
         6197
         6198 \LWR@section{#1}{#2}{#4}{section}%
         6199 }
```
\subsection  $*(TOC name)] {\langle name \rangle}$ 

```
6200 \DeclareDocumentCommand{\subsection}{s o m}{%
6201 \LWR@maybeprintpendingfootnotes{\LWR@depthsubsection}%
6202 \LWR@stoppars%
6203
6204 \LWR@startnewdepth{\LWR@depthsubsection}{\LWR@printclosesubsection}%
6205
6206 \LWR@section{#1}{#2}{#3}{subsection}%
6207 }
```
\subsubsection  $*(TOC name)] {\langle name \rangle}$ 

```
6208\DeclareDocumentCommand{\subsubsection}{s o m}{%
6209 \LWR@maybeprintpendingfootnotes{\LWR@depthsubsubsection}%
6210 \LWR@stoppars%
6211
6212 \LWR@startnewdepth{\LWR@depthsubsubsection}%
6213 {\LWR@printclosesubsubsection}%
6214
6215 \LWR@section{#1}{#2}{#3}{subsubsection}%
6216 }
```
 $\langle$ paragraph \* [ $\langle TOC \space name \rangle$ ]  $\{ \langle name \rangle \}$ 

```
6217 \DeclareDocumentCommand{\paragraph}{s o m}{%
6218 \LWR@maybeprintpendingfootnotes{\LWR@depthparagraph}%
6219 \LWR@stoppars%
6220
6221 \LWR@startnewdepth{\LWR@depthparagraph}{\LWR@printcloseparagraph}%
6222
6223 \LWR@section{#1}{#2}{#3}{paragraph}%
6224 }
```
\subparagraph  $*(\text{TOC name})$ ] {\*name*}}

```
6225 \DeclareDocumentCommand{\subparagraph}{s o m}{%
6226 \LWR@maybeprintpendingfootnotes{\LWR@depthsubparagraph}%
6227 \LWR@stoppars%
6228
6229 \LWR@startnewdepth{\LWR@depthsubparagraph}{\LWR@printclosesubparagraph}%
6230
6231 \LWR@section{#1}{#2}{#3}{subparagraph}%
6232 }
```
\end{warpHTML}

## **Starting a new file**

```
for HTML & PRINT: 6234 \begin{warpall}
   \HTMLLanguage Default language for the HTML lang tag.
                  6235 \newcommand*{\LWR@currentHTMLLanguage}{en-US}
                  6236
                  6237 \newcommand*{\HTMLLanguage}[1]{%
                  6238 \renewcommand*{\LWR@currentHTMLLanguage}{#1}%
                  6239 }
```
\theHTMLTitleSeparator May be used inside \theHTMLTitleSection to separate the website's overall HTML title and the particular page's section name.

```
6240 \ifPDFTeX% pdflatex or dvi latex
6241 \ifdefstring{\inputencodingname}{utf8}{%
6242 \newcommand*{\theHTMLTitleSeparator}{ --- }% EMdash
6243 }{%
6244 \newcommand*{\theHTMLTitleSeparator}{ - }% hyphen
6245 }%
6246 \else%
6247 \ifpTeX
6248 \newcommand*{\theHTMLTitleSeparator}{ - }% hyphen
6249 \else
6250 \newcommand*{\theHTMLTitleSeparator}{ --- }% EMdash
6251 \fi%
6252 \fi%
```
\HTMLTitleBeforeSection Sets the HTML page's meta title tag to show the website title before the section name.

```
6253 \newcommand*{\HTMLTitleBeforeSection}{%
6254 \def\theHTMLTitleSection{%
6255 \theHTMLTitle\theHTMLTitleSeparator\theHTMLSection%
6256 }%
6257 }
```
\HTMLTitleAfterSection Sets the HTML page's meta title tag to show the section name before the website title.

```
6258 \newcommand*{\HTMLTitleAfterSection}{%
                     6259 \def\theHTMLTitleSection{%
                     6260 \theHTMLSection\theHTMLTitleSeparator\theHTMLTitle%
                     6261 }%
                     6262 }
\theHTMLTitleSection Forms the HTML page's meta title tag. The default is to show the website title before
                      the section name.
                     6263 \HTMLTitleBeforeSection
     \theHTMLSection The section name is passed to \LWR@filestart, which then sets \theHTMLSection for
                      use inside \theHTMLTitleSection to create an HTML meta title tag.
                     6264 \newcommand*{\theHTMLSection}{}
                     6265 \end{warpall}
     for HTML output: 6266 \begin{warpHTML}
     \LWR@filestart [\sectionname}] Creates the opening HTML tags.
                     6267 \newcommand*{\LWR@filestart}[1][]{%
                     6268 \LWR@traceinfo{LWR@filestart !#1!}%
                      Locally temporarily disable direct-formatting commands:
                     6269 \begingroup%
                     6270 \LWR@nullfonts%
                      Save the section name for use while creating the HTML meta title tag:
                     6271 \edef\theHTMLSection{#1}%
                      Create the page's HTML header:
                     6272 \LWR@htmltag{!DOCTYPE html}\LWR@orignewline
                      The language is user-adjustable:
                     6273 \LWR@htmltag{%
                     6274 html lang=\LWR@orig@textquotedbl\LWR@currentHTMLLanguage\LWR@orig@textquotedbl%
                     6275 }\LWR@orignewline
                      Start of the meta data:
                     6276 \LWR@htmltag{head}\LWR@orignewline
                      Charset is fixed at UTF-8:
```

```
6277 \LWR@htmltag{%
```

```
6278 meta charset=\LWR@orig@textquotedbl{}UTF-8\LWR@orig@textquotedbl\ /%
6279 }\LWR@orignewline
```
#### Author:

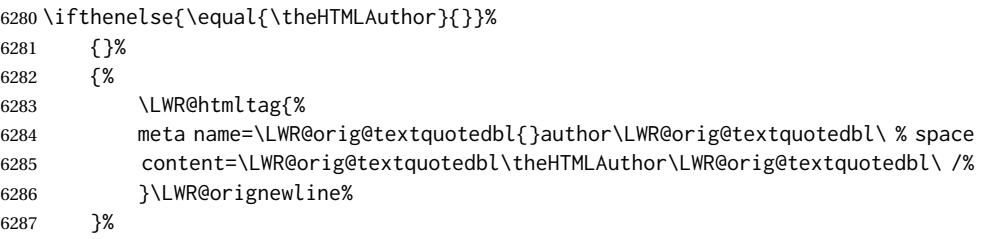

lwarp is the generator:

```
6288 \LWR@htmltag{%
6289 meta % space
6290 name=\LWR@orig@textquotedbl{}generator\LWR@orig@textquotedbl\ % space
6291 content=\LWR@orig@textquotedbl{}LaTeX lwarp package\LWR@orig@textquotedbl\ /%
6292 }\LWR@orignewline%
```
If there is a description, add it now:

```
6293 \ifdefempty{\LWR@currentHTMLDescription}{}{%
6294 \LWR@htmltag{%
6295 meta name=\LWR@orig@textquotedbl{}description\LWR@orig@textquotedbl\ % space
6296 content=\LWR@orig@textquotedbl\LWR@currentHTMLDescription\LWR@orig@textquotedbl\ /%
6297 }\LWR@orignewline
6298 }%
```
#### Mobile-friendly viewport:

```
6299 \LWR@htmltag{%
6300 meta % space
6301 name=\LWR@orig@textquotedbl{}viewport\LWR@orig@textquotedbl\ % space
6302 content=\LWR@orig@textquotedbl{}width=device-width, initial-scale=1.0\LWR@orig@textquotedbl\ /%
6303 }\LWR@orignewline
```
IE patch:

```
6304 \LWR@htmltag{!-\/-[if lt IE 9]}\LWR@orignewline
6305 \LWR@htmltag{%
6306 script % space
6307 src=\LWR@orig@textquotedbl{}%
6308 http://html5shiv.googlecode.com/svn/trunk/html5.js%
6309 \LWR@orig@textquotedbl%
6310 }%
6311 \LWR@htmltag{/script}\LWR@orignewline
6312 \LWR@htmltag{![endif]-\/-}\LWR@orignewline
```
The page's title, if there is one. A section name is also added if given.

```
6313 \ifthenelse{\equal{\theHTMLTitle}{}}%
6314 {}%
6315 {%
6316 \LWR@htmltag{title}%
6317 \ifdefempty{\theHTMLSection}%
6318 {\theHTMLTitle}%
6319 {\theHTMLTitleSection}%
6320 \LWR@htmltag{/title}\LWR@orignewline%
6321 }%
```
The page's stylesheet:

```
6322 \LWR@htmltag{%
6323 link % space
6324 rel=\LWR@orig@textquotedbl{}stylesheet\LWR@orig@textquotedbl\ % space
6325 type=\LWR@orig@textquotedbl{}text/css\LWR@orig@textquotedbl\ % space
6326 href=\LWR@orig@textquotedbl\LWR@currentcss\LWR@orig@textquotedbl\ /%
6327 }%
6328 \LWR@orignewline
```
Optional MATHJAX support. The HTML tags must be turned off during the verbatim input, and the paragraph handling which was turned on at the end of verbatim input must be immediately turned off again.

```
6329 \ifbool{mathjax}%
6330 {%
6331 \begingroup%
6332 \LWR@restoreoriglists%
6333 \boolfalse{LWR@verbtags}%
6334 \verbatiminput{lwarp_mathjax.txt}%
6335 \booltrue{LWR@verbtags}%
6336 \endgroup%
6337 \LWR@stoppars%
6338 }% end of mathjax
6339 {}%
 End of the header:
6340 \LWR@htmltag{/head}\LWR@orignewline
 Start of the body:
6341 \LWR@htmltag{body}\LWR@orignewline
6342 \endgroup
6343 \LWR@traceinfo{LWR@filestart: done}
6344 }
```
\end{warpHTML}

# **Starting HTML output**

**for HTML output:** 6346 \begin{warpHTML}

\LWR@LwarpStart Executed at the beginning of the entire document.

The use of \textquotedbl instead of " improves compatibility with xeCJK.

```
6347 \catcode'\$=\active
6348 \newcommand*{\LWR@LwarpStart}
6349 {%
6350 \LWR@traceinfo{LWR@lwarpStart}
```
If formatting for a word processor, force filedepth to single-file only, force HTML debug comments off.

```
6351 \ifbool{FormatWP}{%
6352 \setcounter{FileDepth}{-5}%
6353 \boolfalse{HTMLDebugComments}%
6354 }{}
```
Expand and detokenize \HomeHTMLFilename and \HTMLFilename:

```
6355 \edef\LWR@strresult{\HomeHTMLFilename}
6356 \edef\HomeHTMLFilename{\detokenize\expandafter{\LWR@strresult}}
6357 \edef\LWR@strresult{\HTMLFilename}
6358 \edef\HTMLFilename{\detokenize\expandafter{\LWR@strresult}}
```
Force onecolumn and empty page style:

```
6359 \LWR@origonecolumn%
6360 \LWR@origpagestyle{empty}%
```
No black box for overfull lines:

\overfullrule=0pt

Reduce chance of line overflow when  $HTML$  tags are added:

\LWR@print@footnotesize%

In PDF output, don't allow line breaks to interfere with HTML tags:

```
6363 \LWR@print@raggedright%
6364 \LetLtxMacro{\\}{\LWR@endofline}%
```
Spread the lines for *pdftotext* to read them well:

\linespread{1.3}%

For *pdftotext* to reliably identify paragraph splits:

```
6366 \setlength{\parindent}{0pt}
6367 \setlength{\parskip}{2ex}
```
For the lateximage record file:

\immediate\openout\LWR@lateximagesfile=\BaseJobname-images.txt

Removes space around the caption in the HTML:

```
6369 \setlength{\belowcaptionskip}{0ex}
6370 \setlength{\abovecaptionskip}{0ex}
```
Redefine the plain page style to be empty when used by index pages:

```
6371 \renewcommand{\ps@plain}{}
```
Plug in some new actions. This is done just before the document start so that they won't be over-written by some other package.

Float captions:

```
6372 \let\LWR@origcaption\caption
```
Labels: \ltx@label is used in amsmath environments and is also patched by cleveref.

### Label in HTML

 \let\LWR@origltx@label\ltx@label \let\ltx@label\LWR@htmlmathlabel

Logos:

```
6375 \LetLtxMacro\TeX\LWR@TeX
6376 \LetLtxMacro\LaTeX\LWR@LaTeX
6377 \LetLtxMacro\LuaTeX\LWR@LuaTeX
6378 \LetLtxMacro\LuaLaTeX\LWR@LuaLaTeX
6379 \LetLtxMacro\XeTeX\LWR@XeTeX
6380 \LetLtxMacro\XeLaTeX\LWR@XeLaTeX
6381 \LetLtxMacro\ConTeXt\LWR@ConTeXt
```
Not yet started any paragraph handling:

```
6382 \global\boolfalse{LWR@doingapar}
6383 \global\boolfalse{LWR@doingstartpars}
```
Document and page settings:

```
6384 \mainmatter
6385 \LWR@origpagenumbering{arabic}
```
Start a new HTML file and a header:

```
6386 \LWR@traceinfo{LWR@lwarpStart: Starting new file.}
6387 \LWR@filestart
```

```
6388 \LWR@traceinfo{LWR@lwarpStart: Generating first header.}
6389 \LWR@htmltag{header}\LWR@orignewline
6390 \LWR@startpars
6391 \LWR@firstpagetop
6392 \LWR@stoppars
6393 \LWR@htmltag{/header}\LWR@orignewline
```

```
6394 \LWR@htmlelementclass{div}{bodywithoutsidetoc}
6395 \LWR@htmlelementclass{div}{bodycontainer}
6396 \LWR@traceinfo{LWR@lwarpStart: Generating textbody.}
6397 \LWR@htmlelementclass{section}{textbody}
```
Patch the itemize, enumerate, and description environments and \item. This works with the native LATEX environments, as well as those provided by enumitem, enumerate, and paralist.

```
6398 \LWR@patchlists
```
Ensure that math mode is active to call lwarp's patches:

```
6399 \catcode'\$=\active
```
Required for \nameref to work with SVG math:

```
6400 \immediate\write\@mainaux{\catcode'\string$\active}%
6401 \LetLtxMacro\LWR@syntaxhighlightone$% balance for editor syntax highlighting
```
Allow HTML paragraphs to begin:

```
6402 \LWR@startpars
```
If using MATHJAX, disable \ensuremath by printing a nullified definition at the start of each file, and add further customizations:

```
6403 \LWR@customizeMathJax
```
First autopage label in case a figure occurs early.

```
6404 \setcounter{LWR@latestautopage}{\value{page}}%
6405 \LWR@newautopagelabel{LWR@currentautosec}%
```

```
6406 \LWR@traceinfo{LWR@lwarpStart: done}
6407 }
6408 \catcode'\$=3% math shift until lwarp starts
```
\end{warpHTML}

## **Ending HTML output**

```
for HTML output: 6410 \begin{warpHTML}
```
\LWR@requesttoc  $\{\langle boolean \rangle\} \{\langle suffix \rangle\}$  Requests that a TOC, LOF, or LOTbe generated.

```
6411 \newcommand*{\LWR@requesttoc}[2]{%
6412 \ifbool{#1}
6413 {
6414 \expandafter\newwrite\@nameuse{tf@#2}
6415 \immediate\openout \@nameuse{tf@#2} \jobname.#2\relax
6416 }{}
6417 }
```
\LWR@LwarpEnd Final stop of all HTML output:

```
6418 \newcommand*{\LWR@LwarpEnd}
6419 {
6420 \LWR@stoppars
6421 \LWR@closeprevious{\LWR@depthfinished}
```
At the bottom of the ending file:

Close the textbody:

```
6422 \LWR@htmlelementclassend{section}{textbody}
6423 \LWR@htmlelementclassend{div}{bodycontainer}
6424 \LWR@htmlelementclassend{div}{bodyandsidetoc}
```
Print any pending footnotes:

\LWR@printpendingfootnotes

Create the footer:

```
6426 \LWR@htmlelement{footer}
6427
6428 \LWR@pagebottom
6429
6430 \LWR@htmlelementend{footer}
```
No bottom navigation if are finishing the home page, or if formatting for an EPUB or word processor.

Presumably has a table-of-contents.

```
6431 \ifthenelse{\boolean{FormatEPUB}\OR\boolean{FormatWP}}
6432 {}
6433 {
6434 \ifnumcomp{\value{LWR@htmlfilenumber}}{>}{0}{\LWR@botnavigation}{}
6435 }
```
\LWR@stoppars% final stop of all paragraphs

Finish the HTML file:

```
6437 \LWR@htmltag{/body}\LWR@orignewline
6438 \LWR@htmltag{/html}\LWR@orignewline
 Seems to be required sometimes:
6439 \LWR@orignewpage
 For lateximage commands:
6440 \immediate\write\LWR@lateximagesfile{%
6441 |end|end|end|%
6442 }%
6443 \immediate\closeout\LWR@lateximagesfile
6444 }
6445 \end{warpHTML}
```
# **65 Title page**

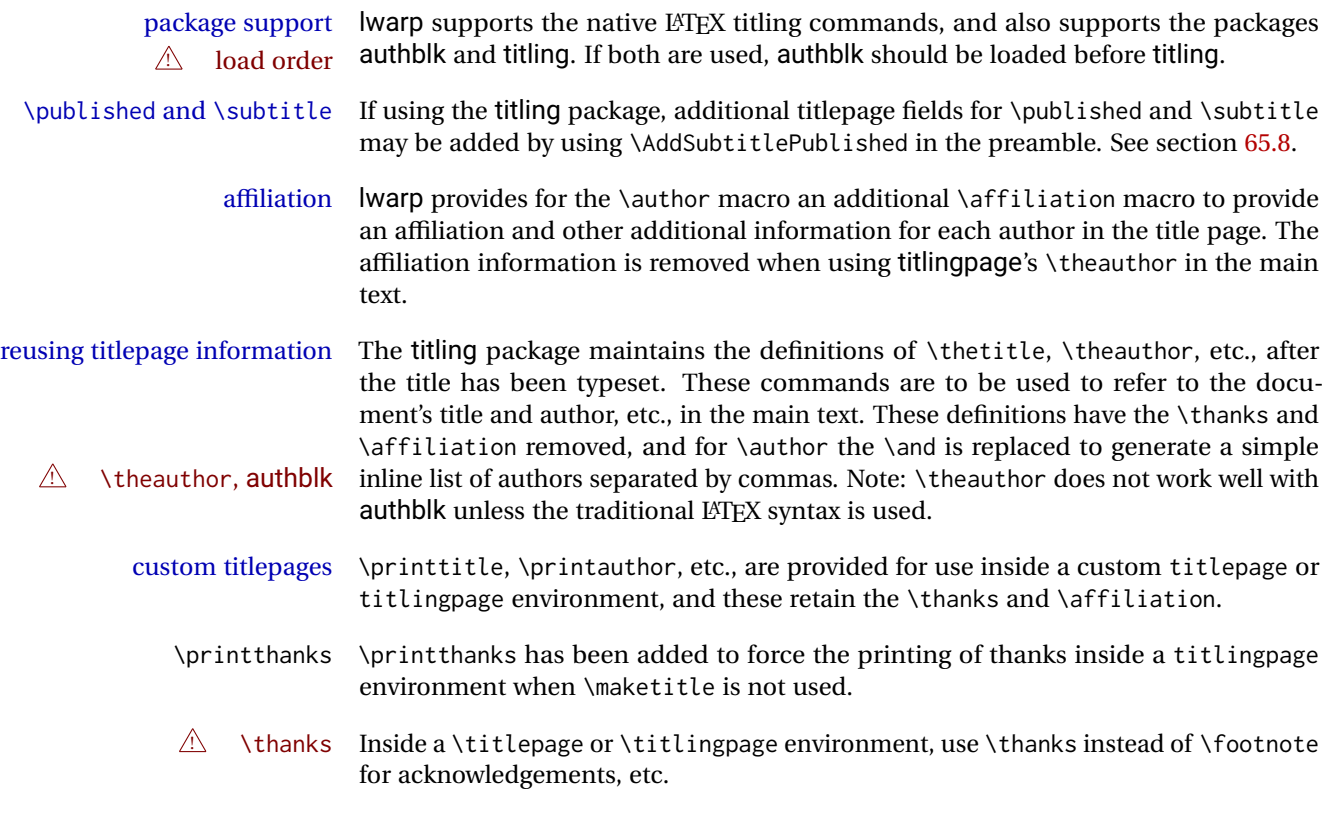

# **65.1 Setting the title, etc.**

The following provide setting commands for both HTML and print outputs.

\author  $\{author\}$  While using \maketitle and print mode, the author is treated as a single-\and column tabular and the \and feature finishes the current tabular then starts a new one for the next author. Each author thus is placed into its own tabular, and an affiliation may be placed on its own line such as

\author{Name \\ Affiliation \and Second Name \\ Second Affiliation}

For HTML, the entire author block is placed inside a  $\langle \text{div} \rangle$  of class author, and each individual author is inside a <div> of class oneauthor.

\@title \@title, \@author, etc. store the values as originally assigned, including any \thanks, \@author \@date \and, or \affiliation. These are low-level macros intended to be used by other macros only inside a titlepage or titlingpage, and are used by \maketitle. The author is printed inside a single-column tabular, which becomes multiple singlecolumn tabulars if multiples authors are included. For HTML, these tabulars become side-by-side  $\langle \text{div} \rangle$  of class oneauthor, all of which are combined into one  $\langle \text{div} \rangle$  of class author.

\printtitle \printtitle, etc. are user-level macros intended to be used in custom titlepage \printauthor \printdate or titlingpage environments in cases where \maketitle is not desired. These commands preserve the \thanks, etc., and should not be used in the main text.

\thetitle \thetitle, \theauthor, and \thedate are available if titling has been loaded, and \theauthor \thedate are sanitized user-level versions from which have been removed the \thanks and \affiliation, and \and is changed for inline text usage. The author is printed inline without \affiliation or \thanks, with \and placing commas between multiple authors. Thus, these commands are to be used in the main text whenever the user wishes to refer to the document's title and such. One practical use for this is to place the authors at the bottom of each HTML page, such as:

\HTMLPageBottom {\*text*}}

\HTMLPageBottom{ \begin{center}\textcopyright~2016 \theauthor\end{center} }

- $\triangle$  \theauthor, authblk \theauthor does not work well if authblk is used. If \theauthor is important, it is recommended to use the standard LATEX syntax for \author, optionally with lwarp's \affiliation macro as well.
	- $\triangle$  affiliations After \maketitle has completed, \theauthor retains the definition of the author, but \and is changed to become a comma and a space, intending to print the authors names separated by spaces. This fails when affiliations are included on their own table rows.
	- \affiliation A solution, provide here, is to define a macro \affiliation which, during \maketitle, starts a new row and adds the affiliation, but after \maketitle is finished \affiliation is re-defined to discard its argument, thus printing only the author names when \author is later used inline.

### **65.2 \if@titlepage**

**for HTML & PRINT:** 6446 \begin{warpall}

\if@titlepage Some classes do not provide \if@titlepage. In this case, provide it and force it false.

```
6447 \ifcsvoid{@titlepagefalse}{
6448 \newif\if@titlepage
6449 \@titlepagefalse
6450 }{}
```
\end{warpall}

### **65.3 Changes for \affiliation**

\affiliation { $\langle text \rangle$ }

Adds the affiliation to the author for use in \maketitle.

Inside titlepage, this macro prints its argument. Outside, it is null.

```
for HTML & PRINT: 6452 \begin{warpall}
                  6453 \providerobustcmd{\affiliation}[1]{}
                  6454 \end{warpall}
```
**for PRINT output:** 6455 \begin{warpprint}

```
6456 \AtBeginEnvironment{titlepage}{
6457 \renewrobustcmd{\affiliation}[1]{\\ \textsc{\small#1}}
6458 }
6459
6460 \AtBeginDocument{
6461 \@ifpackageloaded{titling}{
6462 \AtBeginEnvironment{titlingpage}{
6463 \renewrobustcmd{\affiliation}[1]{\\ \textsc{\small#1}}
6464 }
6465 }{}% titling loaded
6466 }% AtBeginDocument
```
\end{warpprint}

**for HTML output:** 6468 \begin{warpHTML}

Env titlepage Sets up a <div> of class titlepage. Provided even for memoir class, since it is used by \maketitle.

> \DeclareDocumentEnvironment{titlepage}{} { \renewrobustcmd{\affiliation}[1]{\\ \InlineClass{affiliation}{##1}}

```
6472 \LWR@printpendingfootnotes
6473 \LWR@forcenewpage
6474 \BlockClass{titlepage}
6475 }
6476 {
6477 \endBlockClass
6478 \LWR@printpendingfootnotes
6479 }
```
\end{warpHTML}

### **65.4 Printing the thanks**

**for HTML & PRINT:** 6481 \begin{warpall}

\printthanks Forces the \thanks to be printed.

This is necessary in a titlingpage environment when \maketitle was not used.

\newcommand\*{\printthanks}{\@thanks}

\end{warpall}

## **65.5 Printing the title, etc. in HTML**

The following are for printing the title, etc. in a titlepage or a titlingpage in HTML:

**for HTML output:** 6484 \begin{warpHTML}

\printtitle

```
6485 \newcommand*{\printtitle}
6486 {%
6487 \LWR@stoppars%
6488 \LWR@htmltag{\LWR@tagtitle}%
6489 \@title%
6490 \LWR@htmltag{\LWR@tagtitleend}%
6491 \LWR@startpars%
6492 }
```
\LWR@printthetitle A private version which prints the title without footnotes, used to title each HTML page.

```
6493 \newcommand*{\LWR@printthetitle}
6494 {%
6495 \LWR@stoppars%
6496 \LWR@htmltag{\LWR@tagtitle}%
6497 \thetitle%
6498 \LWR@htmltag{\LWR@tagtitleend}%
6499 \LWR@startpars%
6500 }
```
\printauthor HTML version.

```
6501 \newcommand*{\printauthor}{
```
The entire author block is contained in a <div> named author:

```
6502 \begin{BlockClass}{author}
```
\and finishes one author and starts the next:

```
6503 \renewcommand{\and}{%
6504 \end{BlockClass}
6505 \begin{BlockClass}{oneauthor}
6506 }
```
Individual authors are contained in a <div> named oneauthor:

```
6507 \begin{BlockClass}{oneauthor}
6508 \@author
6509 \end{BlockClass}
6510 \end{BlockClass}
6511 }
```
#### \printdate

```
6512 \newcommand*{\printdate}{%
6513 \begin{BlockClass}{titledate}
6514 \@date
6515 \end{BlockClass}
6516 }
```
\end{warpHTML}

## **65.6 Printing the title, etc. in print form**

The following are for printing the title, etc. in a titlepage or a titlingpage in print form:

**for PRINT output:** 6518 \begin{warpprint}

\printtitle

```
6519 \newcommand*{\printtitle}{{\Huge\@title}}
```
\printauthor Print mode.

```
6520 \newcommand*{\printauthor}
6521 {{\large\begin{tabular}[t]{c}\@author\end{tabular}}}
```
#### \printdate

\newcommand\*{\printdate}{{\small\textit{\@date}}}

\end{warpprint}

### **65.7 \maketitle for HTML output**

An HTML <div> of class titlepage is used.

\thanks are a form of footnotes used in the title page. See section [58](#page-337-0) for other kinds of footnotes.

See \thanksmarkseries{series}, below, to set the style of the footnote marks.

**for HTML output:** 6524 \begin{warpHTML}

```
6525 \@ifclassloaded{memoir}
6526 {
6527 \newcommand{\LWR@setfootnoteseries}{%
6528 \renewcommand\thefootnote{\@arabic\c@footnote}%
6529 }
6530 }{% not memoir
6531 \if@titlepage
6532 \newcommand{\LWR@setfootnoteseries}{%
6533 \renewcommand\thefootnote{\@arabic\c@footnote}%
6534 }
6535 \else
6536 \newcommand{\LWR@setfootnoteseries}{%
6537 \renewcommand\thefootnote{\@fnsymbol\c@footnote}%
6538 }
6539 \fi
6540 }% not memoir
```
\LWR@maketitlesetup Patches \thanks macros.

\newcommand\*{\LWR@maketitlesetup}{%

Redefine the footnote mark:

```
6542 \LWR@setfootnoteseries%
6543 \def\@makefnmark{\textsuperscript{\thefootnote}}
```
\thefootnote ⇒ \nameuse{arabic}{footnote}, or \thefootnote ⇒ \nameuse{fnsymbol}{footnote}

Redefine the footnote text:

\long\def\@makefntext##1{%

Make the footnote mark and some extra horizontal space for the tags:

```
6545 \textsuperscript{\@thefnmark}~%
```
\makethanksmark ⇒ \thanksfootmark ⇒ \tamark ⇒ \@thefnmark ⇒ \itshape a (or similar)

Print the text:

6546 ##1% 6547 }% 6548 }

\@fnsymbol {*\counter*}}

Re-defined to use an HTML entity for the double vertical bar symbol. The original definition used \| which was not being seen by *pdftotext*.

```
6549 \def\@fnsymbol#1{\ifcase#1\or *\or \HTMLentity{dagger}\or \HTMLentity{Dagger}\or
6550 \HTMLentity{sect}\or \HTMLentity{para}\or \text{\HTMLunicode{2016}}\or
6551 **\or \HTMLentity{dagger}\HTMLentity{dagger} \or
6552 \HTMLentity{Dagger}\HTMLentity{Dagger} \else\@ctrerr\fi}
```
\maketitle HTML mode. Creates an HTML titlepage div and typesets the title, etc.

Code from the titling package is adapted, simplified, and modified for HTML output.

6553 \renewcommand\*{\maketitle}{%

An HTML titlepage <div> is used for all classes.

6554 \begin{titlepage}

Set up special patches:

6555 \LWR@maketitlesetup

Typeset the title, etc:

6556 \@maketitle

Immediately generate any \thanks footnotes:

6557 \@thanks

Close the HTML titlepage div and cleanup:

```
6558 \end{titlepage}
6559 \setcounter{footnote}{0}%
6560 \global\let\thanks\relax
6561 \global\let\maketitle\relax
```

```
6562 \global\let\@maketitle\relax
6563 \global\let\@thanks\@empty
6564 \global\let\@author\@empty
6565 \global\let\@date\@empty
6566 \global\let\@title\@empty
6567 \global\let\title\relax
6568 \global\let\author\relax
6569 \global\let\date\relax
6570 \global\let\and\relax
6571 }
```
\@maketitle HTML mode. Typesets the title, etc.:

\DeclareDocumentCommand{\@maketitle}{}{%

```
6573 \LWR@stoppars\LWR@htmltag{\LWR@tagtitle}%
6574 \@title%
6575 \LWR@htmltag{\LWR@tagtitleend}\LWR@startpars%
6576 \begin{BlockClass}{author}%
```
### For IEEEtran class:

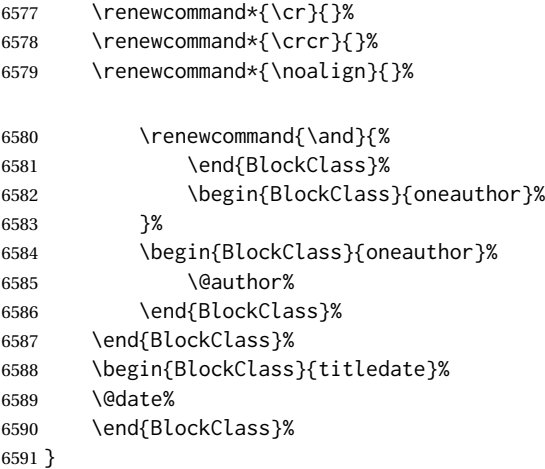

\LWR@titlingmaketitle \maketitle for use inside an HTML titlingpage environment.

\newcommand\*{\LWR@titlingmaketitle}{%

Keep pending footnotes out of the title block:

\@thanks

Set up special patches:

\LWR@maketitlesetup

Typeset the title, etc:

\@maketitle

Immediately generate any \thanks footnotes:

 \@thanks }

\end{warpHTML}

## <span id="page-381-0"></span>**65.8 \published and \subtitle**

\subtitle and \published To add \subtitle and \published to the titlepage, load the titling package and use \AddSubtitlePublished in the preamble.

The default lwarp.css has definitions for the published and subtitle classes.

If titling is loaded, \AddSubtitlePublished creates a number of additional macros, and also assigns some of the titling hooks. If titling is not loaded, \AddSubtitlePublished creates null macros.

 $\triangle$  titling hooks Do not use \AddSubtitlePublished if the user has patched the titling hooks for some other reason. Portions are marked \warpprintonly to reduce extra tags in HTML. Similarly, BlockClass has no effect in print mode. Thus, the following may be marked warpall.

**for HTML & PRINT:** 6599 \begin{warpall}

\AddSubtitlePublished Adds \published and \subtitle, and related.

```
6600 \newcommand*{\AddSubtitlePublished}{%
6601 \@ifpackageloaded{titling}{% yes titling package
6602 \newcommand{\@published}{}%
6603 \newcommand{\published}[1]{\gdef\@published{##1}}%
6604 \renewcommand*{\maketitlehooka}{\printpublished}%
6605 \newcommand*{\printpublished}{%
6606 \warpprintonly{\begin{center}\unskip}%
6607 \begin{BlockClass}{published}%
6608 \warpprintonly{\large\itshape}%
6609 \@published%
6610 \end{BlockClass}%
6611 \warpprintonly{\end{center}}%
6612 }%
6613 \newcommand{\@subtitle}{}%
6614 \newcommand{\subtitle}[1]{\gdef\@subtitle{##1}}%
6615 \renewcommand*{\maketitlehookb}{\printsubtitle}%
6616 \newcommand*{\printsubtitle}{%
6617 \warpprintonly{\begin{center}\unskip}%
6618 \begin{BlockClass}{subtitle}%
6619 \warpprintonly{\Large\itshape}%
6620 \@subtitle%
6621 \end{BlockClass}%
6622 \warpprintonly{\end{center}}%
6623 }%
6624 }% yes titling package
```

```
6625 {% no titling package
6626 \newcommand{\published}[1]{}%
6627 \newcommand*{\printpublished}{}%
6628 \newcommand{\subtitle}{}%
6629 \newcommand*{\printsubtitle}%
6630 }% no titling package
6631 }% \AddSubtitlePublished
```
\end{warpall}

## **Abstract**

The following code replaces the LATEX default, and will itself be replaced later if the abstract package is loaded.

**for HTML output:** 6633 \begin{warpHTML}

\abstractname User-redefinable title for the abstract.

Also over-written by the babel package.

```
6634 \providecommand*{\abstractname}{Abstract}
```
Some classes allow an optional name, so it is allowed here.

```
Env abstract
```

```
6635 \DeclareDocumentEnvironment{abstract}{O{\abstractname}}
6636 {
6637 \LWR@forcenewpage
6638 \BlockClass{abstract}
6639 \BlockClassSingle{abstracttitle}{#1}
6640 }
6641 {
6642 \endBlockClass
6643 }
```
\end{warpHTML}

# **Quote and verse**

## **67.1 Attributions**

\attribution For use with quote, quotation, verse:

Ex: "A quotation." \attribution{\textsc{Author Name}\\\textsl{Book Title}}

```
for HTML output: 6645 \begin{warpHTML}
                6646 \newcommand{\attribution}[1]{%
                6647 \begin{BlockClass}{attribution}
                6648 #1
                6649 \end{BlockClass}
                6650 }
                6651 \end{warpHTML}
for PRINT output: 6652 \begin{warpprint}
                6653 \newcommand{\attribution}[1]{
                6654 \begin{flushright}
                6655 \unskip
                6656 #1
                6657 \end{flushright}%
                6658 }
                6659 \end{warpprint}
```
### **67.2 Quotes, quotations**

```
for HTML output: 6660 \begin{warpHTML}
```
Env quote

```
6661 \renewenvironment*{quote}
6662 {
6663 \LWR@forcenewpage
6664 \LWR@htmlblocktag{blockquote}
6665 }
6666 {\LWR@htmlblocktag{/blockquote}}
6667
6668 \renewenvironment*{quotation}
6669 {
6670 \LWR@forcenewpage
6671 \LWR@htmlblocktag{blockquotation}
6672 }
6673 {\LWR@htmlblocktag{/blockquotation}}
```

```
6674 \end{warpHTML}
```
## **67.3 Verse**

When using verse or memoir, always place a \\ after each line.

\attrib The documentation for the verse and memoir packages suggest defining an \attrib command, which may already exist in current documents, but it will only work for print output. lwarp provides \attribution, which works for both print and HTML output. To combine the two so that \attrib is used for print and \attribution is used for HTML:

\begin{warpHTML} \let\attrib\attribution \end{warpHTML}

Len \HTMLvleftskip Len \HTMLleftmargini

Len \vleftskip These lengths are used by verse and memoir to control the left margin, and they Len \vleftmargini may already be set by the user for print output. New lengths \HTMLvleftskip and \HTMLleftmargini are provided to control the margins in HTML output. These new lengths may be set by the user before any verse environment, and persist until they are manually changed again. One reason to change \HTMLleftmargini is if there is a wide \flagverse in use, such as the word "Chorus", in which case the value of \HTMLleftmargini should be set to a wide enough length to contain "Chorus". The default is wide enough for a stanza number.

 $\triangle$  spacing Horizontal spacing relies on *pdftotext*'s ability to discern the layout (-layout option) of the text in the HTML-tagged PDF output. For some settings of \HTMLleftmargini or \HTMLleftskip the horizontal alignment may not work out exactly, in which case a label may be shifted by one space.

#### **67.3.1 LATEX core verse environment**

```
for HTML output: 6675 \begin{warpHTML}
```
Env verse

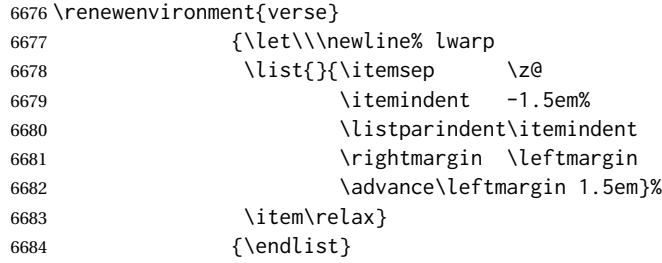

6685 \end{warpHTML}

**for HTML & PRINT:** 6686 \begin{warpall}

### **67.3.2 verse and memoir**

The following lengths are used by verse and memoir. They may be set in either print or HTML output, but are only used in HTML. This allows the user to set \vleftskip and \leftmargini for print output, and optionally select different values for HTML.

Len \HTMLvleftskip Sets \vleftskip inside a verse environment in HTML.

6687 \newlength{\HTMLvleftskip} 6688 \setlength{\HTMLvleftskip}{1em}

Len \HTMLleftmargini Sets \leftmargini inside a verse environment in HTML.

```
6689 \newlength{\HTMLleftmargini}
6690 \setlength{\HTMLleftmargini}{4.5em}
```
6691 \end{warpall}

## **68 Verbatim and tabbing**

**for HTML & PRINT:** 6692 \begin{warpall}

Len \VerbatimHTMLWidth Width to use in HTML Verbatim environment.

This width is used when placing line numbers to the right. Ignored during print output.

6693 \newlength{\VerbatimHTMLWidth} 6694 \setlength{\VerbatimHTMLWidth}{4in} 6695 \end{warpall}

**for HTML output:** 6696 \begin{warpHTML}

Bool LWR@verbtags Used to temporarily turn off verbatim tags while doing \verbatiminput in the HTML head.

> 6697 \newbool{LWR@verbtags} 6698 \booltrue{LWR@verbtags}

\LWR@atbeginverbatim  $[(1: style) ] {\langle 2: negative \rangle} haselineskip \varepsilon} \$  { $\langle 3: class \rangle}$ 

Encloses a verbatim environment with the given CSS class.

The use of \textquotedbl instead of " improves compatibility with xeCJK.

6699 \newcommand\*{\LWR@atbeginverbatim}[3][] 6700 {%

Avoid excessive space between lines:

6701 \setlength{\parskip}{0ex}%

Stop generating HTML paragraph tags:

6702 \LWR@stoppars%

Create a new pre of the given class. The tags may temporarily be turned off for internal use, such as loading the MATHJAX script.

```
6703 \ifbool{LWR@verbtags}{%
6704 \LWR@htmltag{pre class=\textquotedbl#3\textquotedbl%
6705 \ifthenelse{\equal{#1}{}}{}{ style=\textquotedbl#1\textquotedbl}%
6706 }%
6707 \LWR@orignewline% pre
```

```
6708 \leavevmode\unskip\LWR@print@vspace*{-#2\baselineskip}%
6709 }{}%
```
Use a mono-spaced font to preserve horizontal positioning. If horizontal alignment is important for the user, use a mono-spaced font in the css for the verse class.

\begingroup%

```
6711 % \LWR@print@normalsize%
6712 \LWR@origttfamily%
6713 \LWR@print@small%
```
Since inside a <pre>, restore the original list processing:

\LWR@restoreoriglists%

Turn off babel-french extra space before punctuation:

\LWR@FBcancel%

Do not produce HTML tags for \hspace inside a verse par. Restore plain LTEX \hspace functionality:

 \LWR@select@print@hspace% }

\LWR@afterendverbatim {\*negative* \baselineskip \vspace}}

Finishes enclosing a verbatim environment.

```
6718 \newcommand*{\LWR@afterendverbatim}[1]{%
6719 \endgroup%
6720 \par%
```
At the end of the environment, close the pre:

```
6721 \ifbool{LWR@verbtags}{%
6722 \LWR@print@vspace*{-#1\baselineskip}%
6723 \noindent\LWR@htmltag{/pre}\LWR@orignewline% pre
6724 }{}%
```
Resume regular paragraph handling:

 \LWR@startpars% }

\verbatiminput {\*filename*}}

Patch \verbatiminput to add HTML tags:

\let\LWRV@origverbatim@input\verbatim@input

```
6728
6729 \renewcommand{\verbatim@input}[2]{%
6730 \ifbool{LWR@verbtags}{\LWR@forcenewpage}{}%
6731 \LWR@atbeginverbatim{2.5}{Verbatim}%
6732 \LWRV@origverbatim@input{#1}{#2}%
6733 \LWR@afterendverbatim{1.5}%
6734 }
```
Env verbatim

```
6735 \AfterEndPreamble{
6736 \LWR@traceinfo{Patching verbatim.}
6737 \AtBeginEnvironment{verbatim}{%
6738 \LWR@forcenewpage%
6739 \LWR@atbeginverbatim{2.5}{verbatim}%
6740 }
6741 \AfterEndEnvironment{verbatim}{%
6742 \LWR@afterendverbatim{1}%
6743 }
6744 }
```
- Env tabbing The tabbing environment works, except that SVG math and lateximages do not yet work inside the environment.
- $\triangle$  math in tabbing If math is used inside tabbing, place tabbing inside a lateximage environment, which will render the entire environment as a single SVG image.

```
6745 \newcommand*{\LWR@HTML@tabbing}{%
6746 \LWR@forcenewpage%
6747 \LWR@atbeginverbatim{3}{tabbing}%
6748 \LWR@print@tabbing%
6749 }
6750
6751 \newcommand*{\LWR@HTML@endtabbing}{%
6752 \LWR@print@endtabbing%
6753 \LWR@afterendverbatim{1}%
6754 }
6755
6756 \LWR@formatted{tabbing}
6757 \LWR@formatted{endtabbing}
```

```
6758 \end{warpHTML}
```
# **Theorems**

 $\hbox{hewtheorem }\{(text)\}$  [ $\{counter\}$ ] -or- [ $\{oldname\}$ ] { $\{text\}$ }

A few minor changes are made to supply HTML tags.

• The entire theorem is placed into a <div> of class theoremcontents.

- The label for each theorem is placed inside a <span> of class theoremlabel.
- The contents are placed inside a <div> of class theoremcontents.

```
for HTML output: 6759 \begin{warpHTML}
```

```
\@begintheorem {\name}} {\number}}
               6760 \renewcommand{\@begintheorem}[2]{%
               6761 \LWR@forcenewpage
               6762 \BlockClass{theoremcontents}
               6763 \trivlist
               6764 \item[\InlineClass{theoremlabel}{#1\ #2\ }]\itshape
               6765 }
```
\@opargbegintheorem {*\name*}} {*\number*}} {*\oparg*}}

```
6766 \renewcommand{\@opargbegintheorem}[3]{%
6767 \LWR@forcenewpage
6768 \BlockClass{theoremcontents}
6769 \trivlist
6770 \item[\InlineClass{theoremlabel}{#1\ #2\ (#3)\ }]\itshape
6771 }
```
\@endtheorem

```
6772 \renewcommand*{\@endtheorem}{%
6773 \endtrivlist
6774 \endBlockClass% theoremcontents
6775 }
```
6776 \end{warpHTML}

# **70 Lists**

The environments itemize, enumerate, and description are patched when lwarp is started. These patches support the standard LATEX environments, as well as those of enumerate, enumitem, and paralist, and at least the French version of babel. Additional patches are done on a package-specific basis.

The LATEX source for itemize and enumerate are found in source2e, but the source for description is found in article.cls, etc.

empty item To have an empty item,use  $\mbox{nbox}$  or a trailing backslash. This forces a new line in print output, matching the new line which will appear in HTML output. Ex:

\begin{itemize} ... \end{itemize} item \ \begin{itemize} ... \end{itemize}

- \makelabel While inside a list environment, lwarp nullifies a number of TEX horizontal skip and fill commands, allowing the user to define \makelabel for print mode while HTML mode ignores those commands.
- $\triangle$  label font When defining \makelabel in a list environment, use \textbf etc. instead of \bfseries.

### **70.1 List environment**

- **for HTML output:** 6777 \begin{warpHTML}
- \LWR@printcloselist May be locally redefined by enumerate or description.

6778 \newcommand\*{\LWR@printcloselist}{\LWR@printcloseitemize}

\LWR@printopenlist May be locally redefined by enumerate or description.

6779 \newcommand\*{\LWR@printopenlist}{ul style="\LWR@print@mbox{list-style-type:none}"}

\@mklab Removes PDF spacing.

```
6780 \AtBeginDocument{
6781 \def\@mklab#1{%
6782 % \hfil %
6783 #1}
6784 \let\makelabel\@mklab
6785 }
```
\@donoparitem Modified for HTML output by replacing TEX boxes with plain text. Also removes PDF spacing.

```
6786 \def\@donoparitem{%
6787 \@noparitemfalse
6788 % \global\setbox\@labels\hbox{\hskip -\leftmargin
6789 %
6790 % \hskip \leftmargin}%
6791 % \if@minipage\else
6792 % \@tempskipa\lastskip
6793 % \vskip -\lastskip
6794 % \advance\@tempskipa\@outerparskip
6795 % \advance\@tempskipa -\parskip
```
 % \vskip\@tempskipa % \fi }

\@item Modified for HTML output by replacing TEX boxes with plain text. Also removes PDF spacing.

```
6799 \def\LWR@HTML@item[#1]{%
6800 \LWR@traceinfo{@item}
6801 \if@noparitem
6802 \@donoparitem
6803 \else
6804 % \if@inlabel
6805 % \indent
6806 \par
6807 % \fi
6808 \ifhmode
6809 % \unskip\unskip
6810 \par
6811 \fi
6812 \if@newlist
6813 \if@nobreak
6814 \@nbitem
6815 \else
6816 % \addpenalty\@beginparpenalty
6817% \addvspace\@topsep
6818 % \addvspace{-\parskip}%
6819 \fi
6820 \else
6821 % \addpenalty\@itempenalty
6822 % \addvspace\itemsep
6823 \fi
6824 \global\@inlabeltrue
6825 \fi
6826 % \everypar{%
6827 \@minipagefalse
6828 \global\@newlistfalse
6829 % \if@inlabel
6830 % \global\@inlabelfalse
6831 % {\setbox\z@\lastbox
6832 % \ifvoid\z@
6833 % \kern-\itemindent
6834 % \fi}%
6835 % \box\@labels
6836 % \penalty\z@
6837 % \fi
6838 % \if@nobreak
6839 % \@nobreakfalse
6840 % \clubpenalty \@M
6841 % \else
```

```
6842 % \clubpenalty \@clubpenalty
6843 % \everypar{}%
6844 % \fi}%
6845 \if@noitemarg
6846 \@noitemargfalse
6847 \if@nmbrlist
6848 \refstepcounter\@listctr
6849 \fi
6850 \fi
6851 \makelabel{#1} % extra space
6852 % \sbox\@tempboxa{\makelabel{#1}%
6853 % \global\setbox\@labels\hbox{%
6854 % \unhbox\@labels
6855 % \hskip \itemindent
6856 % \hskip -\labelwidth
6857 % \hskip -\labelsep
6858 % \ifdim \wd\@tempboxa >\labelwidth
6859 % \box\@tempboxa
6860 % \else
6861 % \hbox to\labelwidth {\unhbox\@tempboxa}%
6862 % \fi
6863 % \hskip \labelsep}%
6864 \ignorespaces%
6865 }
```
#### \@nbitem

```
6866 \def\@nbitem{%
6867 % \@tempskipa\@outerparskip
6868 % \advance\@tempskipa -\parskip
6869 % \addvspace\@tempskipa
6870 }
```
\LWR@listitem [\*label*}]

Handles \item inside a list, itemize, or enumerate.

See \LWR@openparagraph where extra \hspace is used to leave room for the label while inside a list during paragraph construction.

```
6871 \newcommand*{\LWR@listitem}{%
6872 \LWR@stoppars%
6873 \LWR@startnewdepth{\LWR@depthlistitem}{\LWR@printcloselistitem}%
6874 \LWR@htmltag{li}%
6875 \LWR@startpars%
6876 \LWR@origitem%
6877 }
```
\LWR@nulllistfills Nullifies various TEX fill commands, in case they are used inside \makelabel. Problems are caused when these are nullified all the time.

```
6878 \newcommand*{\LWR@nulllistfills}{%
6879 \renewcommand*{\hss}{}%
6880 \renewcommand*{\llap}[1]{##1}%
6881 \renewcommand*{\rlap}[1]{##1}%
6882 \renewcommand*{\hfil}{}%
6883 \renewcommand*{\hfilneg}{}%
6884 \renewcommand*{\hfill}{}%
6885 }
```
Env list  ${\langle label \rangle} {\{\langle commands \rangle\}}$ 

```
6886 \newcommand*{\LWR@liststart}{%
6887 \LWR@traceinfo{LWR@liststart}%
6888 \LWR@stoppars%
6889 \LWR@pushoneclose{\LWR@depthlist}{\LWR@printcloselist}%
6890 \LWR@htmltag{\LWR@printopenlist}\LWR@orignewline%
6891 \LWR@startpars%
6892 \setlength{\topsep}{0pt}%
6893 \setlength{\partopsep}{0pt}%
6894 \setlength{\itemsep}{0pt}%
6895 \setlength{\parsep}{0pt}%
6896 \setlength{\leftmargin}{0pt}%
6897 \setlength{\rightmargin}{0pt}%
6898 \setlength{\listparindent}{0pt}%
6899 \setlength{\itemindent}{0pt}%
6900 \setlength{\labelsep}{1em}%
6901 \LWR@nulllistfills%
6902 }
6903 \newcommand*{\LWR@listend}{%
6904 \LWR@traceinfo{LWR@listend}%
6905 \LWR@stoppars%
6906 \LWR@closeprevious{\LWR@depthlist}%
```

```
6907 \LWR@startpars%
6908 }
```
### **70.2 Itemize**

\LWR@itemizeitem [\*label*}]

Handles \item inside an itemize or enumerate.

See \LWR@openparagraph where extra \hspace is used to leave room for the label while inside a list during paragraph construction.

```
6909 \newcommand*{\LWR@itemizeitem}{%
6910 \LWR@stoppars%
6911 \LWR@startnewdepth{\LWR@depthlistitem}{\LWR@printcloselistitem}%
```

```
6912 \LWR@htmltag{li}%
6913 \LWR@startpars%
6914 \LWR@origitem%
6915 }
```

```
Env itemize [\langle options \rangle]
```

```
6916 \newcommand*{\LWR@itemizestart}{%
6917 \renewcommand*{\LWR@printcloselist}{\LWR@printcloseitemize}
6918 \renewcommand*{\LWR@printopenlist}{ul style="\LWR@print@mbox{list-style-type:none}"}
6919 \let\item\LWR@itemizeitem%
6920 \LWR@nulllistfills%
6921 }
```
### **70.3 Enumerate**

An HTML unordered list is used with customized LATEX-generated labels.

```
Env enumerate [\langle options \rangle]
```

```
6922 \newcommand*{\LWR@enumeratestart}{%
6923 \renewcommand*{\LWR@printcloselist}{\LWR@printcloseitemize}
6924 \renewcommand*{\LWR@printopenlist}{ul style="\LWR@print@mbox{list-style-type:none}"}
6925 \let\item\LWR@itemizeitem%
6926 \LWR@nulllistfills%
6927 }
```
### **70.4 Description**

\LWR@descitem [*\label*}] Handles an \item inside a description.

```
6928 \newcommand*{\LWR@descitem}[1][]%
6929 {%
6930 \LWR@stoppars%
6931 \LWR@setlatestname{#1}%
6932 \LWR@startnewdepth{\LWR@depthlistitem}{\LWR@printclosedescitem}%
```
Temporarily disable \hspace, which article.cls, etc. use per \item for descriptions only. This causes lwarp to mistakenly place an empty span between HTML list tags.

\LWR@select@html@nohspace%

Process the original \item code:

\LWR@origitem[]%

Restore \hspace for use in the item text:

```
6935 \LWR@select@html@hspace%
```

```
6936 \LWR@htmltag{dt}#1\LWR@htmltag{/dt}%
6937 \LWR@orignewline%
6938 \LWR@htmltag{dd}%
6939 \LWR@startpars%
6940 }
```

```
Env description [\langle options \rangle]
```

```
6941 \newcommand*{\LWR@descriptionstart}{%
6942 \renewcommand*{\LWR@printcloselist}{\LWR@printclosedescription}
6943 \renewcommand*{\LWR@printopenlist}{dl}
6944 \let\item\LWR@descitem%
6945 \LWR@nulllistfills%
6946 }
```
### **70.5 Patching the lists**

\LWR@patchlists Patches list environments.

\LWR@patchlists remembers \item as defined by whatever packages have been loaded, then patches the itemize, enumerate, and description environments and \item. This works with the native LATEX environments, as well as those provided by enumitem, enumerate, and paralist.

```
6947 \newcommand*{\LWR@patchlists}{%
6948 \LetLtxMacro\item\LWR@listitem%
6949 \LetLtxMacro\@item\LWR@HTML@item%
6950 \renewcommand*{\@trivlist}{%
6951 \LWR@traceinfo{@trivlist start}%
6952 \LWR@liststart%
6953 \LWR@orig@trivlist%
6954 \LWR@traceinfo{@trivlist done}%
6955 }%
6956 \renewcommand*{\trivlist}{%
6957 \LWR@traceinfo{trivlist}%
6958 \LWR@origtrivlist%
6959 }%
6960 \renewcommand*{\endtrivlist}{%
6961 \LWR@traceinfo{endtrivlist start}%
6962 \LWR@origendtrivlist\LWR@listend%
6963 \LWR@traceinfo{endtrivlist done}%
6964 }%
6965 \renewcommand*{\itemize}{%
6966 \LWR@itemizestart\LWR@origitemize%
6967 }%
6968 \renewcommand*{\enumerate}{%
6969 \LWR@enumeratestart\LWR@origenumerate%
6970 }%
6971 \renewcommand*{\description}{%
6972 \LWR@descriptionstart\LWR@origdescription%
6973 }%
6974 }
```
\LWR@restoreoriglists Restores the original trivlist environment.

```
6975 \newcommand*{\LWR@restoreoriglists}{%
6976 \LWR@traceinfo{LWR@restoreoriglists}%
6977 \LetLtxMacro\item\LWR@origitem%
6978 \LetLtxMacro\@item\LWR@orig@item%
6979 \let\@trivlist\LWR@orig@trivlist%
6980 \let\trivlist\LWR@origtrivlist%
6981 \let\endtrivlist\LWR@origendtrivlist%
6982 \LetLtxMacro\itemize\LWR@origitemize%
6983 \LetLtxMacro\enditemize\LWR@endorigitemize%
6984 \LetLtxMacro\enumerate\LWR@origenumerate%
6985 \LetLtxMacro\endenumerate\LWR@endorigenumerate%
6986 \LetLtxMacro\description\LWR@origdescription%
6987 \LetLtxMacro\enddescription\LWR@endorigdescription%
6988 \let\@mklab\LWR@orig@mklab%
6989 \let\makelabel\LWR@origmakelabel%
6990 \let\@donoparitem\LWR@orig@donoparitem%
6991 \let\@nbitem\LWR@orig@nbitem%
6992 }
```
6993 \end{warpHTML}

# **71 Tabular**

This is arguably the most complicated part of the entire package. Numerous tricks are employed to handle the syntax of the LATEX core and the various tabular-related packages.

## **71.1 Limitations**

Tabular mostly works as expected, but pay special attention to the following, especially if working with environments, macros inside tabulars, multirows, \* column specifiers, siunitx S columns, or the packages multirow, longtable, supertabular, or xtab.

#### **Defining macros and environments:**

 $\triangle$  Misplaced alignment • When defining environments or macros which include tabular and intab character & stances of the & character, it may be necessary to make & active before the environment or macro is defined, then restore & to its default catcode after, using the following commands. These are are ignored in print mode. \StartDefiningTabulars

> <define macros or environments using tabular and & here> \StopDefiningTabulars

- $\triangle$  floatrow This includes before and after defining any macro which used \ttabbox from floatrow.
- $\triangle$  tabular inside another When creating a new environment which contains a tabular environment, environment lwarp's emulation of the tabular does not automatically resume when the
containing enviroment ends, resulting in corrupted HTML rows. To fix this, use \ResumeTabular as follows. This is ignored in print mode.

```
\StartDefiningTabulars % because & is used in a
definition
\newenvironment{outerenvironment}
{
\tabular{cc}
left & right \\
}
{
\TabularMacro\ResumeTabular
left & right \\
\endtabular
}
\StopDefiningTabulars
```
## **Cell contents:**

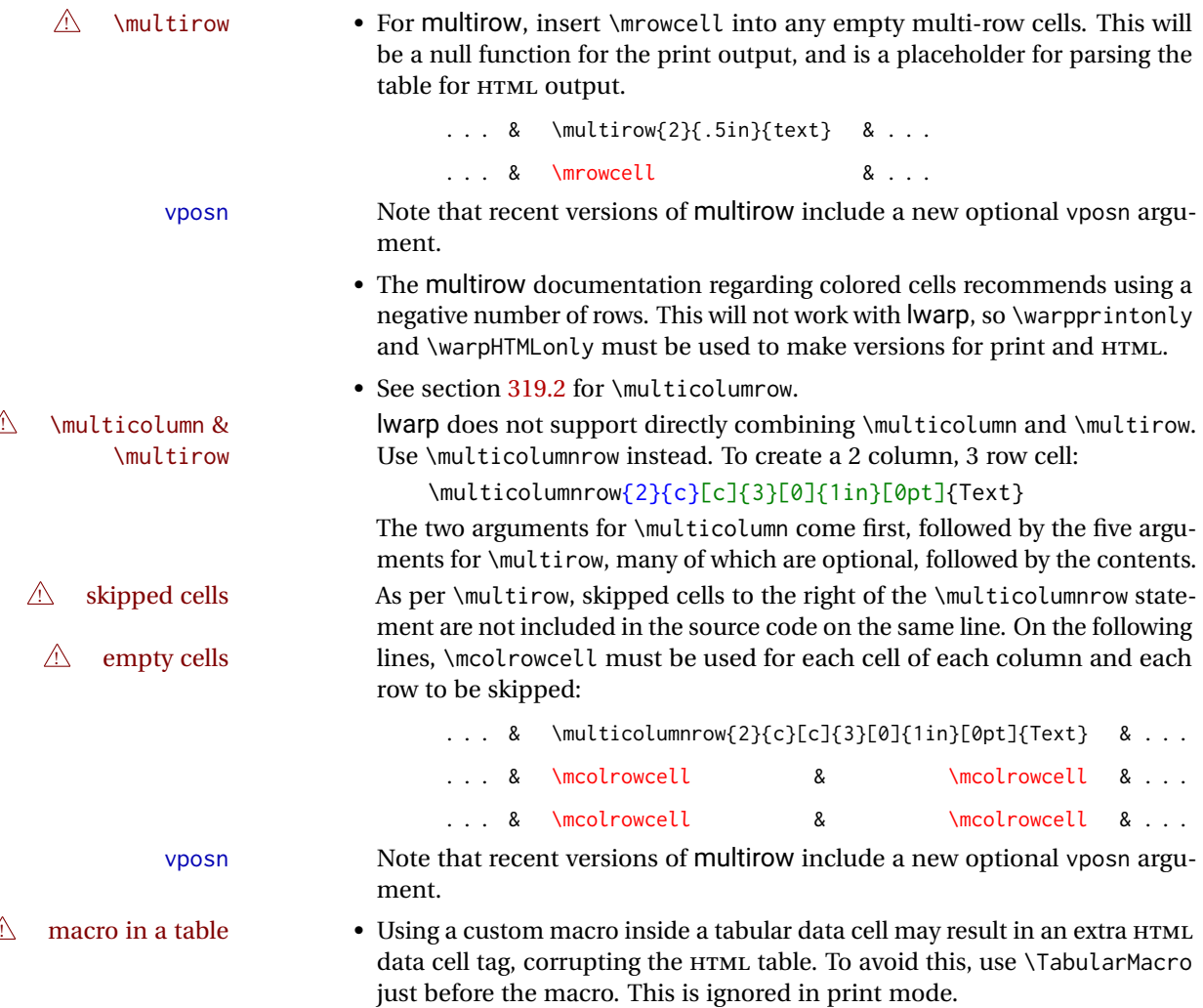

\TabularMacro\somemacro & more row contents \\

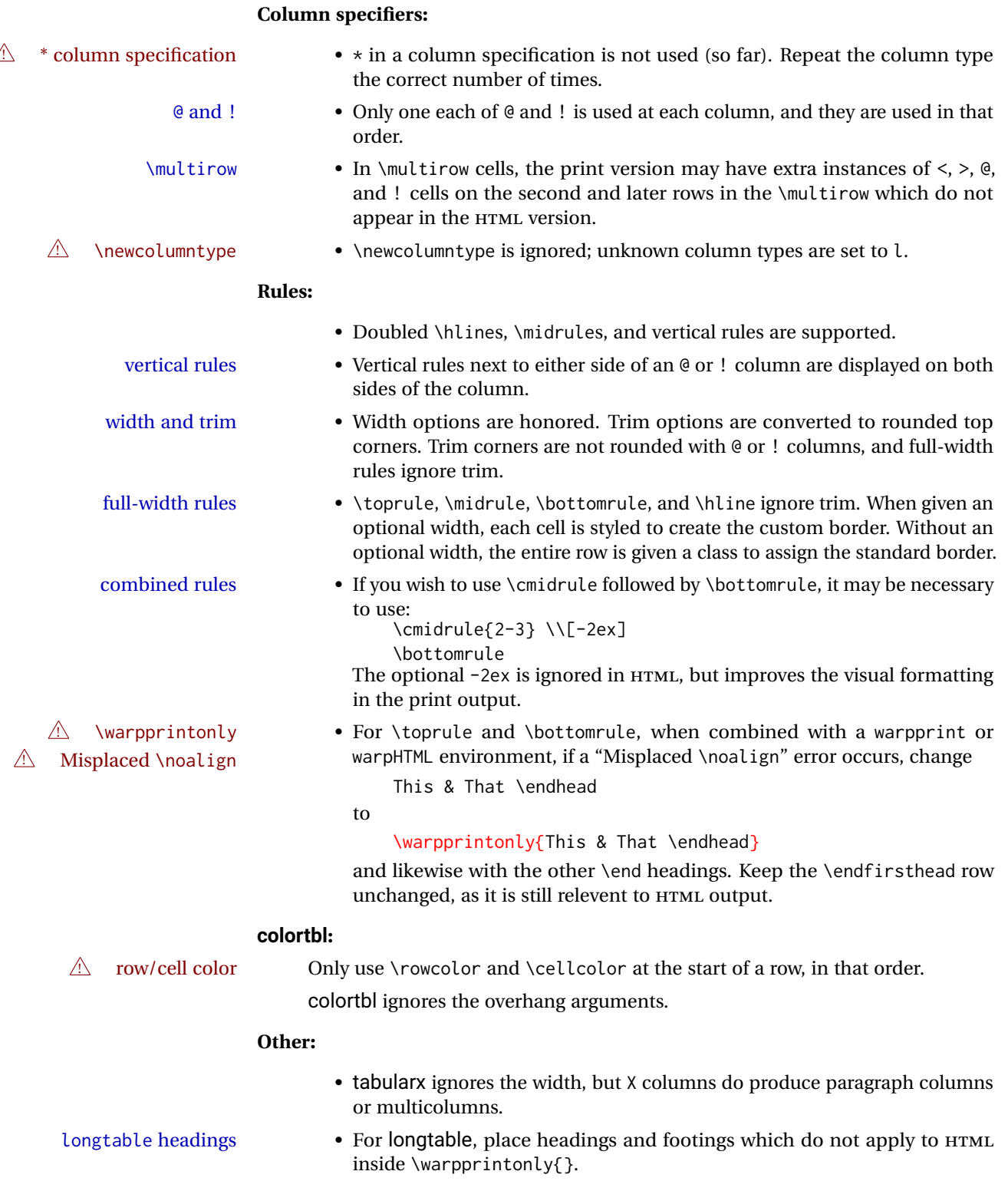

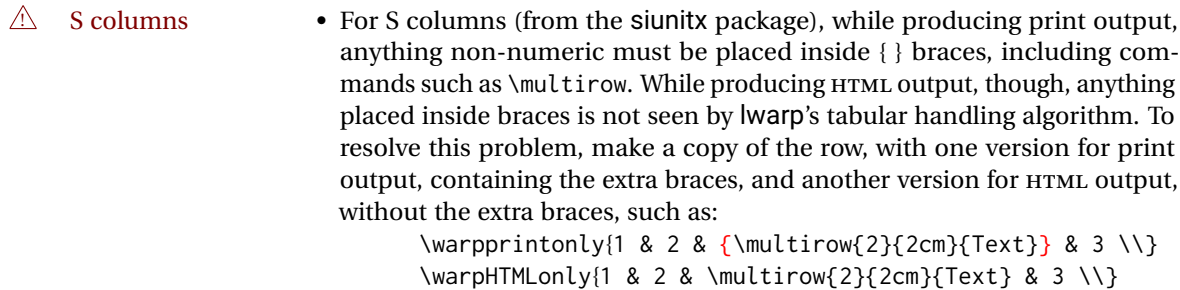

```
for HTML output: 6994 \begin{warpHTML}
```
# **71.2 Temporary package-related macros**

These macros are temporary placeholders for macros defined by various packages. If the relevent package is not loaded, these placeholders are used instead.

## **71.2.1 arydshln**

Emualated by the original LATEX non-dashed versions.

```
6995 \LetLtxMacro\hdashline\hline
6996 \LetLtxMacro\cdashline\cline
6997 \LetLtxMacro\firsthdashline\hline
6998 \LetLtxMacro\lasthdashline\hline
```
## **71.3 Token lookahead**

Used by \LWR@futurenonspacelet to look at the next token.

#### \LWR@mynexttoken

6999 \newcommand\LWR@mynexttoken\relax

\futurelet copies the next token then executes a function to analyze

\LWR@futurenonspacelet does the same, but ignores intervening white space

Based on the booktabs style:

\LWR@futurenonspacelet

```
7000 \def\LWR@futurenonspacelet#1{\def\LWR@cs{#1}%
7001 \afterassignment\LWR@fnslone\let\nexttoken= }
7002 \def\LWR@fnslone{\expandafter\futurelet\LWR@cs\LWR@fnsltwo}
7003 \def\LWR@fnsltwo{%
```

```
7004 \expandafter\ifx\LWR@cs\@sptoken\let\next=\LWR@fnslthree%
7005 \else\let\next=\nexttoken\fi\next}
7006 \def\LWR@fnslthree{\afterassignment\LWR@fnslone\let\next= }
```
\LWR@getmynexttoken Looks ahead and copies the next token into \LWR@mynexttoken.

```
7007 \newcommand*{\LWR@getmynexttoken}{%
7008 \LWR@traceinfo{LWR@getmynexttoken}%
7009 % nothing must follow this next line
7010 \LWR@futurenonspacelet\LWR@mynexttoken\LWR@tabledatacolumntag
7011 }
```
# **71.4 Tabular variables**

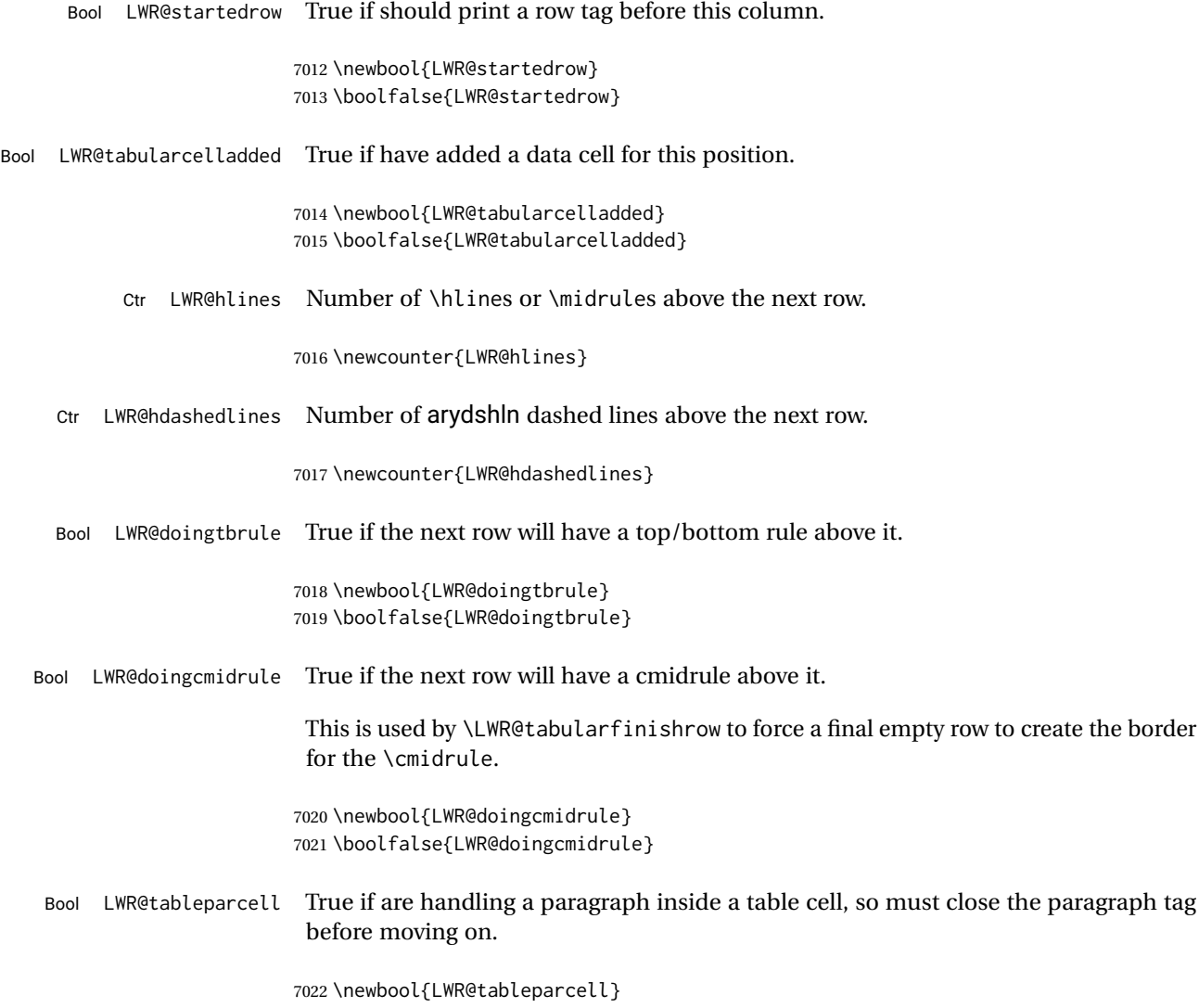

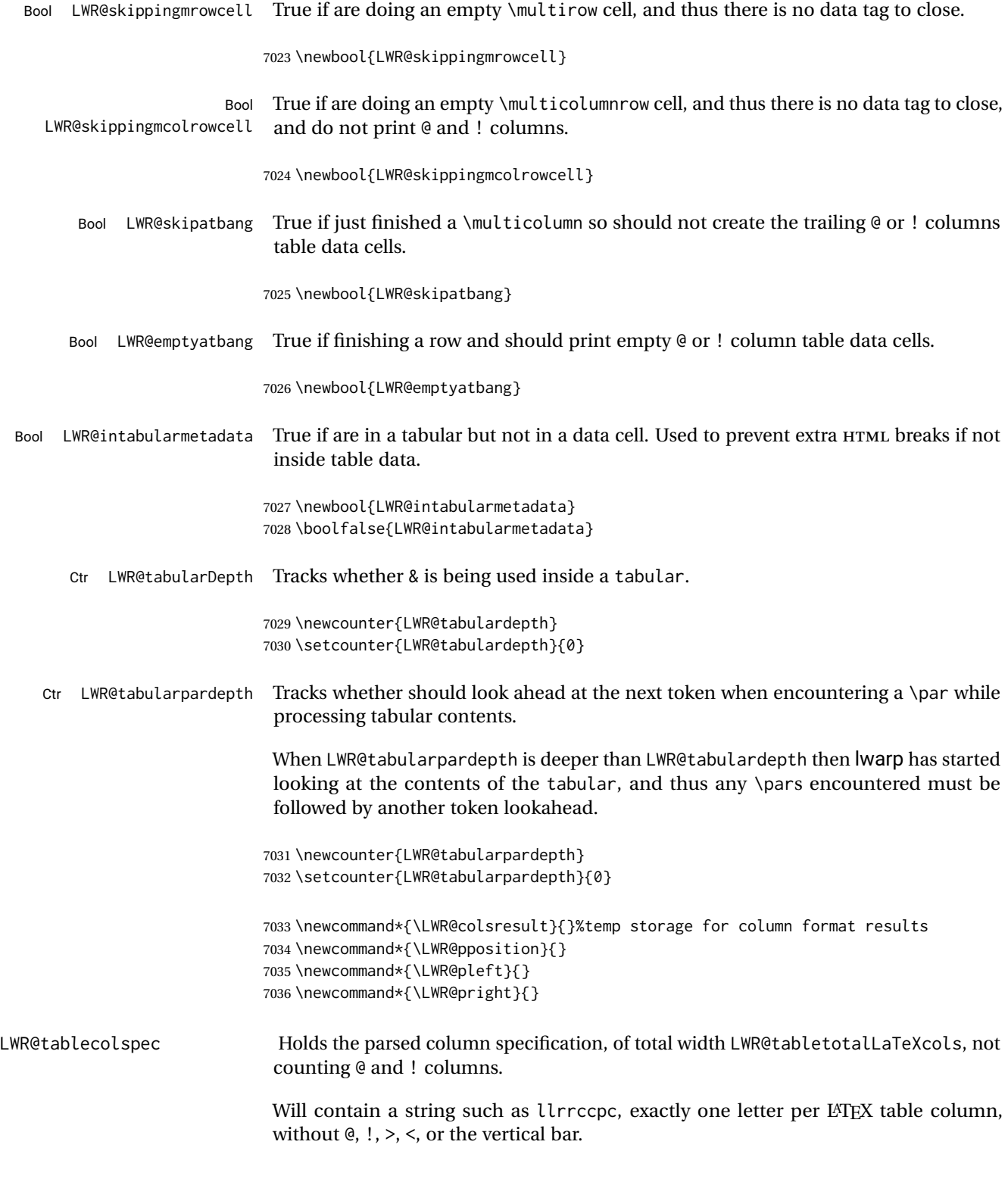

\LWR@strresult Holds the result of Str functions.

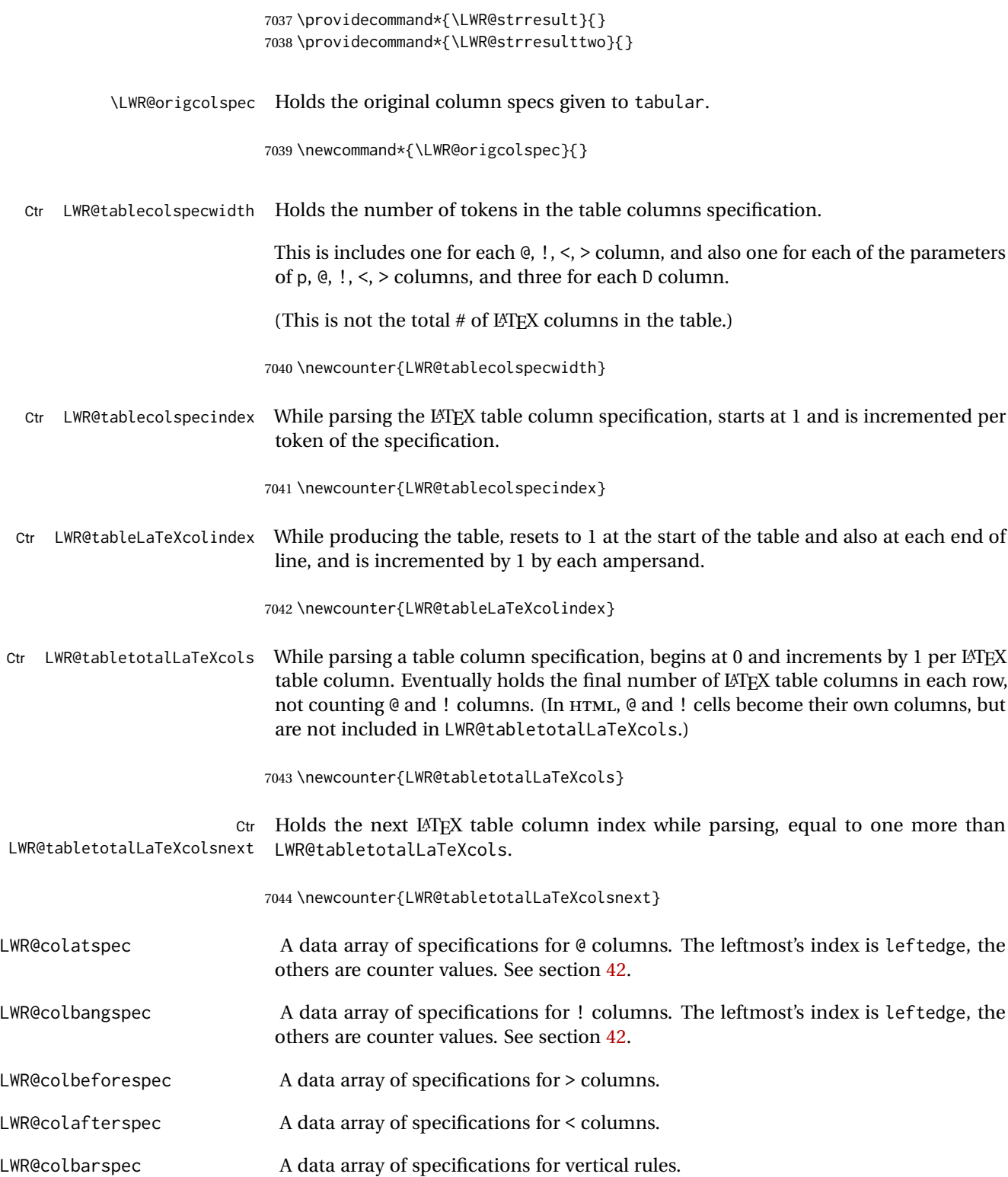

## **71.5 Handling &, @, !, and bar**

For technical discussion regarding problems redefining \&, See: [http://tex.stackexchange.com/questions/11638/](http://tex.stackexchange.com/questions/11638/where-do-i-find-futurelets-nasty-behaviour-documented/11860#11860) [where-do-i-find-futurelets-nasty-behaviour-documented/11860#11860](http://tex.stackexchange.com/questions/11638/where-do-i-find-futurelets-nasty-behaviour-documented/11860#11860)

\LWR@instertatbangcols

```
7045 \newcommand*{\LWR@insertatbangcols}{%
7046 \ifbool{LWR@skipatbang}%
7047 {}%
7048 {%
7049 \LWR@printatbang{at}{\arabic{LWR@tableLaTeXcolindex}}%
7050 \LWR@printatbang{bang}{\arabic{LWR@tableLaTeXcolindex}}%
7051 }%
7052 }
```
\LWR@closetabledatacell If LWR@skippingmrowcell or LWR@skippingmcolrowcell then there is no data tag to close. Otherwise, close any paragraphs, then close the data tag.

```
7053 \newcommand*{\LWR@closetabledatacell}{%
7054 \LWR@stoppars%
7055 \global\booltrue{LWR@intabularmetadata}%
7056 \ifbool{LWR@exitingtabular}{}%
7057 {% not exiting tabular
7058 \ifboolexpr{bool{LWR@skippingmrowcell} or bool{LWR@skippingmcolrowcell}}%
7059 {%
```
If not skipping a \multicolumnrow cell, insert the  $@$  and ! columns after this nonexistant column.

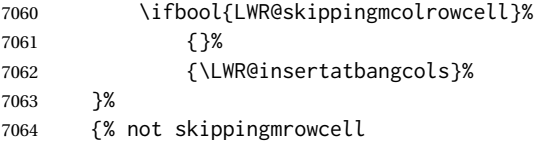

Insert any < then any @ and ! column contents, unless muted for the \bottomrule or a \multicolumn:

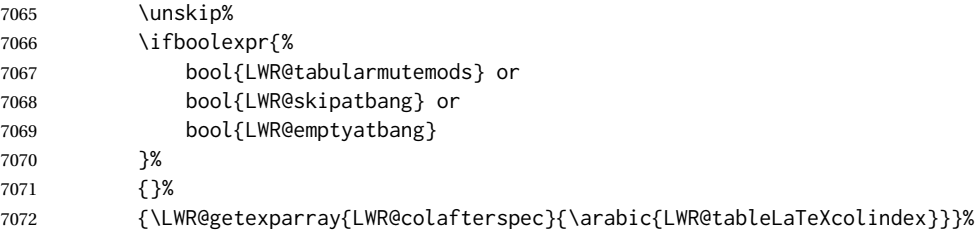

### Close paragraphs:

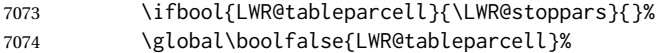

Close the table data cell.

Close any color <div>s.

```
7075 \whileboolexpr{test {\ifnumcomp{\value{LWR@cellcolordepth}}{>}{0}}}{%
7076 \LWR@htmltag{/div}\LWR@orignewline%
7077 \addtocounter{LWR@cellcolordepth}{-1}%
7078 }%
```
Skip the @ and ! cells if are closing a multicolumn cell.

```
7079 \leavevmode\unskip\LWR@htmltag{/td}\LWR@orignewline%
7080 \global\booltrue{LWR@tabularcelladded}%
7081 \LWR@insertatbangcols%
7082 }% not skipping mrowcell
7083 }% not exiting tabular
7084 \global\boolfalse{LWR@skippingmrowcell}%
7085 \global\boolfalse{LWR@skippingmcolrowcell}%
7086 \global\boolfalse{LWR@skipatbang}%
```
Color control. Column is set by  $\geq \}$  for each cell, so it must be cleared here.

```
7087 \gdef\LWR@cellHTMLcolor{}
7088 \gdef\LWR@columnHTMLcolor{}
7089 \setcounter{LWR@cellcolordepth}{0}
7090 }
```
When not used inside a tabular, & performs its original function as recorded here ( with catcode 4 ).

```
7091 \let\LWR@origampmacro&
```
\end{warpHTML}

## **71.5.1 Handling &**

**for HTML output:** 7093 \begin{warpHTML}

& Will behave depending on whether it is being used inside tabular.

& is redefined to test whether it is inside a tabular environment, in which case it performs special processing for HTML conversion. If not, it behaves normally.

```
7094 \newcommand*{\LWR@tabularampersand}{%
7095 \LWR@traceinfo{LWR@tabularampersand}%
7096 \ifnumcomp{\value{LWR@tabulardepth}}{>}{0}%
7097 {%
```
If not skipping a multirow cell, close the current data cell.

 \unskip% \LWR@closetabledatacell% Move to the next column.

7100 \addtocounter{LWR@tableLaTeXcolindex}{1}%

Have not yet added data in this column:

7101 \global\boolfalse{LWR@tabularcelladded}%

Look at the next token to decide multi or single column data tag.

7102 \LWR@getmynexttoken% 7103 }%

If not inside a tabular, performs the original action:

7104 {\LWR@origampmacro}% 7105 }

& is left with its original catcode for now.

tikz package seems to require & be left alone until after tikz has been loaded. Also, cleveref uses the ampersand in one of its options.

& is made active inside a tabular.

& is left alone when in math alignments.

## **71.5.2 Filling an unfinished row**

\LWR@tabularfinishrow Adds empty table cells if necessary to finish the row.

At the end of the table, if any bottom rules are requested then an empty row must be generated to form the borders which show the rules.

7106 \newcommand\*{\LWR@tabularfinishrow}{%

If not exiting the tabular, or doing a rule, or have already started a row, finish this row:

```
7107 \ifboolexpr{%
7108 not bool {LWR@exitingtabular} or%
7109 bool{LWR@doingtbrule} or%
7110 bool{LWR@doingcmidrule} or%
7111 test{\ifnumcomp{\value{LWR@hlines}}{>}{0}} or%
7112 test{\ifnumcomp{\value{LWR@hdashedlines}}{>}{0}} or%
7113 bool{LWR@startedrow}%
7114 }{%
```
To temporarily turn off LWR@exitingtabular so that table data tags will still be generated:

If generating a final row for the \bottomrule borders, turn off the  $\&$ ,  $!,$  <, and > column output:

```
7115 \ifbool{LWR@exitingtabular}{%
7116 \global\booltrue{LWR@tabularmutemods}%
7117 }{%
7118 \global\boolfalse{LWR@tabularmutemods}%
7119 }%
```
Locally reenable the table data tags until finished with the final row:

\global\boolfalse{LWR@exitingtabular}%

Generate table data tags and ampersands until the right edge:

```
7121 \whileboolexpr{%
7122 test {
7123 \ifnumcomp{\value{LWR@tableLaTeXcolindex}}{<}{\value{LWR@tabletotalLaTeXcols}}
7124 } or %
7125 (%
7126 bool{LWR@intabularmetadata} and%
7127 not bool{LWR@tabularcelladded} and%
7128 test {
7129 \ifnumcomp{\value{LWR@tableLaTeXcolindex}}{=}{\value{LWR@tabletotalLaTeXcols}}
7130 }%
7131 )%
7132 }%
7133 {%
7134 \LWR@tabledatasinglecolumntag%
```
The following is essentially \LWR@tabularampersand with LWR@emptyatbang added to empty the following cells:

```
7135 \LWR@closetabledatacell%
7136 \addtocounter{LWR@tableLaTeXcolindex}{1}%
7137 \global\boolfalse{LWR@tabularcelladded}%
7138 \global\booltrue{LWR@emptyatbang}%
```
Starts the next cell:

```
7139 \ifnumcomp{\value{LWR@tableLaTeXcolindex}}{<}{\value{LWR@tabletotalLaTeXcols}}%
7140 {\LWR@getmynexttoken}%
7141 {}%
7142 }%
```
Reenable the original LWR@exitingtabular to close the entire table:

```
7143 \ifbool{LWR@tabularmutemods}{%
7144 \global\booltrue{LWR@exitingtabular}%
7145 }{%
7146 \global\boolfalse{LWR@exitingtabular}%
7147 }%
7148 \global\boolfalse{LWR@tabularmutemods}%
7149 \global\boolfalse{LWR@emptyatbang}%
7150 }{}% ifboolexpr
7151 }
```
## **71.6 Handling \\**

Inside tabular, \\ is redefined to \LWR@tabularendofline

Throws away options  $\lvert \cdot \rvert$  or  $\lvert \cdot \rvert$ 

#### \LWR@tabularendofline

```
7152 \NewDocumentCommand{\LWR@tabularendofline}{s o}{%
```
Finish the row:

```
7153 \ifnumcomp{\value{LWR@tableLaTeXcolindex}}{<}{\value{LWR@tabletotalLaTeXcols}}%
7154 {\LWR@tabularfinishrow}%
7155 {\LWR@closetabledatacell}%
7156 \LWR@htmltag{/tr}\LWR@orignewline%
```
xcolor row color support:

7157 \@rowc@lors%

No longer inside a data cell:

7158 \global\booltrue{LWR@intabularmetadata}%

Not yet started a table row:

7159 \global\boolfalse{LWR@startedrow}%

Additional setup:

```
7160 \setcounter{LWR@hlines}{0}%
7161 \setcounter{LWR@hdashedlines}{0}%
7162 \global\boolfalse{LWR@doingtbrule}%
7163 \global\boolfalse{LWR@doingcmidrule}%
7164 \LWR@clearmidrules%
7165 \gdef\LWR@rowHTMLcolor{}%
```
Start at first column:

7166 \setcounter{LWR@tableLaTeXcolindex}{1}%

Have not yet added data in this column:

7167 \global\boolfalse{LWR@tabularcelladded}%

Allow TEX to flush the pending paragraph. Not doing so causes a slowdown for very large tables.

7168 \LWR@stoppars 7169 \LWR@origpar

Look at the next token to decide between single column data tag or a special case:

```
7170 \LWR@getmynexttoken%
7171 }
```
## **71.7 Looking ahead in the column specifications**

\LWR@columnspeclookahead { $\langle$ *offset*}}

Looks offset tokens ahead in the column specification, setting \LWR@strresulttwo.

The w column alignment will be seen as a single unit such as  $\{c\}$ .

```
7172 \newcommand*{\LWR@columnspeclookahead}[1]{%
7173 \setcounter{LWR@tempcountone}{\value{LWR@tablecolspecindex}}%
7174 \addtocounter{LWR@tempcountone}{#1}%
7175 \fullexpandarg%
7176 \StrChar{\LWR@origcolspec}{\arabic{LWR@tempcountone}}[\LWR@strresulttwo]%
```
Get the contents of the first group in \LWR@strresulttwo:

```
7177 \exploregroups%
7178 \StrChar{\LWR@strresulttwo}{1}[\LWR@strresulttwo]%
7179 \noexploregroups%
7180 }
```
## **71.8 Parsing @, >, <, !, bar columns**

Holds the parsed argument for  $\mathcal{C}$ ,  $>$ ,  $\lt$ , or ! columns:

```
7181 \newcommand*{\LWR@colparameter}{}
```
\LWR@parseatcolumn Handles @{text} columns.

\newcommand\*{\LWR@parseatcolumn}{%

Move to the next token after the '@':

 \LWR@traceinfo{at column}% \addtocounter{LWR@tablecolspecindex}{1}%

Read the next token into \LWR@colparameter, expanding once:

```
7185 \LWR@traceinfo{about to read the next token:}%
7186 \expandarg%
7187 \StrChar{\LWR@origcolspec}%
7188 {\arabic{LWR@tablecolspecindex}}[\LWR@colparameter]
7189 \fullexpandarg%
```
Store the result into a data array, expanding once out of \LWR@colparameter:

```
7190 \LWR@traceinfo{have now read the next token}%
7191 \ifnumcomp{\value{LWR@tabletotalLaTeXcols}}{=}{0}%
7192 {% left edge of the table:
7193 \LWR@traceinfo{at the left edge}%
7194 \LWR@setexparray{LWR@colatspec}{leftedge}{\LWR@colparameter}%
7195 \LWR@traceinfo{at the left edge: %
7196 \LWR@getexparray{LWR@colatspec}{leftedge}}%
7197 }%
7198 {% not at the left edge:
7199 \LWR@traceinfo{not at the left edge}%
7200 \LWR@setexparray{LWR@colatspec}%
7201 {\arabic{LWR@tabletotalLaTeXcols}}{\LWR@colparameter}%
7202 \LWR@traceinfo{at \arabic{LWR@tabletotalLaTeXcols}: %
7203 \LWR@getexparray{LWR@colatspec}{\arabic{LWR@tabletotalLaTeXcols}}}%
7204 }%
7205 \let\LWR@colparameter\relax%
7206 \global\booltrue{LWR@validtablecol}%
7207 }
```
\LWR@parsebangcolumn Handles !{text} columns.

```
7208 \newcommand*{\LWR@parsebangcolumn}{%
```
Move to the next token after the '!':

```
7209 \LWR@traceinfo{bang column}%
7210 \addtocounter{LWR@tablecolspecindex}{1}%
```
Read the next token into \LWR@colparameter, expanding once:

```
7211 \LWR@traceinfo{about to read the next token:}%
7212 \expandarg%
7213 \StrChar{\LWR@origcolspec}%
7214 {\arabic{LWR@tablecolspecindex}}[\LWR@colparameter]
7215 \fullexpandarg%
```
Store the result into a data array, expanding once out of \LWR@colparameter:

```
7216 \LWR@traceinfo{have now read the next token}%
7217 \ifnumcomp{\value{LWR@tabletotalLaTeXcols}}{=}{0}%
7218 {% left edge of the table:
7219 \LWR@traceinfo{at the left edge}%
7220 \LWR@setexparray{LWR@colbangspec}{leftedge}{\LWR@colparameter}%
7221 }%
7222 {% not at the left edge:
7223 \LWR@traceinfo{not at the left edge}%
7224 \LWR@setexparray{LWR@colbangspec}%
7225 {\arabic{LWR@tabletotalLaTeXcols}}{\LWR@colparameter}%
7226 \LWR@traceinfo{bang \arabic{LWR@tabletotalLaTeXcols}: \LWR@colparameter!}%
7227 }%
7228 \let\LWR@colparameter\relax%
7229 \global\booltrue{LWR@validtablecol}%
```
}

\LWR@parsebeforecolumn Handles >{text} columns.

\newcommand\*{\LWR@parsebeforecolumn}{%

Move to the next token after the '>':

\addtocounter{LWR@tablecolspecindex}{1}%

Read the next token, expanding once into \LWR@colparameter:

```
7233 \expandarg%
7234 \StrChar{\LWR@origcolspec}%
7235 {\arabic{LWR@tablecolspecindex}}[\LWR@colparameter]%
7236 \fullexpandarg%
```
Store the result into a data array, expanding once out of \LWR@colparameter:

```
7237 \LWR@setexparray{LWR@colbeforespec}%
7238 {\arabic{LWR@tabletotalLaTeXcolsnext}}{\LWR@colparameter}%
7239 \let\LWR@colparameter\relax%
7240 \global\booltrue{LWR@validtablecol}%
7241 }
```
\LWR@parseaftercolumn Handles <{text} columns.

\newcommand\*{\LWR@parseaftercolumn}{%

Move to the next token after the '<':

\addtocounter{LWR@tablecolspecindex}{1}%

Read the next token, expanding once into \LWR@colparameter:

```
7244 \expandarg%
7245 \StrChar{\LWR@origcolspec}%
7246 {\arabic{LWR@tablecolspecindex}}[\LWR@colparameter]%
7247 \fullexpandarg%
```
Store the result into a data array, expanding once out of \LWR@colparameter:

```
7248 \LWR@setexparray{LWR@colafterspec}%
7249 {\arabic{LWR@tabletotalLaTeXcols}}{\LWR@colparameter}%
7250 \let\LWR@colparameter\relax%
7251 \global\booltrue{LWR@validtablecol}%
7252 }
```
\LWR@parsebarcolumn Handles vertical rules.

 \newcommand\*{\LWR@parsebarcolumn}{% \LWR@traceinfo{LWR@parsebarcolumn}% Remember the bar at this position:

```
7255 \ifnumcomp{\value{LWR@tabletotalLaTeXcols}}{=}{0}%
7256 {% left edge of the table:
7257 \edef\LWR@tempone{\LWR@getexparray{LWR@colbarspec}{leftedge}}%
7258 \ifdefstring{\LWR@tempone}{tvertbarl}%
7259 {\LWR@setexparray{LWR@colbarspec}{leftedge}{tvertbarldouble}}%
7260 {\LWR@setexparray{LWR@colbarspec}{leftedge}{tvertbarl}}%
7261 }%
7262 {% not at the left edge:
7263 \edef\LWR@tempone{%
7264 \LWR@getexparray{LWR@colbarspec}{\arabic{LWR@tabletotalLaTeXcols}}%
7265 }%
7266 \ifdefstring{\LWR@tempone}{tvertbarr}%
7267 {%
7268 \LWR@setexparray{LWR@colbarspec}%
7269 {\arabic{LWR@tabletotalLaTeXcols}}{tvertbarrdouble}%
7270 }%
7271 {%
7272 \LWR@setexparray{LWR@colbarspec}%
7273 {\arabic{LWR@tabletotalLaTeXcols}}{tvertbarr}%
7274 }%
7275 }%
7276 \global\booltrue{LWR@validtablecol}%
7277 }
```
\LWR@parsecoloncolumn Handles vertical rules.

 \newcommand\*{\LWR@parsecoloncolumn}{% \LWR@traceinfo{LWR@parsecoloncolumn}%

Remember the bar at this position:

```
7280 \ifnumcomp{\value{LWR@tabletotalLaTeXcols}}{=}{0}%
7281 {% left edge of the table:
7282 \edef\LWR@tempone{\LWR@getexparray{LWR@colbarspec}{leftedge}}%
7283 \ifdefstring{\LWR@tempone}{tvertbarldash}%
7284 {\LWR@setexparray{LWR@colbarspec}{leftedge}{tvertbarldoubledash}}%
7285 {\LWR@setexparray{LWR@colbarspec}{leftedge}{tvertbarldash}}%
7286 }%
7287 {% not at the left edge:
7288 \edef\LWR@tempone{%
7289 \LWR@getexparray{LWR@colbarspec}{\arabic{LWR@tabletotalLaTeXcols}}%
7290 }%
7291 \ifdefstring{\LWR@tempone}{tvertbarrdash}%
7292 {\LWR@setexparray{LWR@colbarspec}%
7293 {\arabic{LWR@tabletotalLaTeXcols}}{tvertbarrdoubledash}}%
7294 {\LWR@setexparray{LWR@colbarspec}%
7295 {\arabic{LWR@tabletotalLaTeXcols}}{tvertbarrdash}}%
7296 }%
7297 \global\booltrue{LWR@validtablecol}%
7298 }
```
\LWR@parsesemicoloncolumn Handles vertical rules.

\newcommand\*{\LWR@parsesemicoloncolumn}{%

Treat ; as a : column:

\LWR@parsecoloncolumn%

Skip the following width token:

 \addtocounter{LWR@tablecolspecindex}{1}% }

## **71.9 Parsing 'l', 'c', or 'r' columns**

\LWR@parsenormalcolumn {\*thiscolumn*}}

Add to the accumulated column specs, advance counters, and pre-clear another column of at, before, and after specs.

```
7303 \newcommand*{\LWR@parsenormalcolumn}[1]{%
7304 \addtocounter{LWR@tabletotalLaTeXcols}{1}%
7305 \addtocounter{LWR@tabletotalLaTeXcolsnext}{1}%
```
\LWR@setexparray{LWR@tablecolspec}{\arabic{LWR@tabletotalLaTeXcols}}{#1}%

```
7307 \LWR@traceinfo{normal column \arabic{LWR@tabletotalLaTeXcols}: #1}%
7308 \LWR@setexparray{LWR@colatspec}{\arabic{LWR@tabletotalLaTeXcolsnext}}{}%
7309 \LWR@setexparray{LWR@colbangspec}{\arabic{LWR@tabletotalLaTeXcolsnext}}{}%
7310 \LWR@setexparray{LWR@colbeforespec}{\arabic{LWR@tabletotalLaTeXcolsnext}}{}%
7311 \LWR@setexparray{LWR@colafterspec}{\arabic{LWR@tabletotalLaTeXcolsnext}}{}%
7312 \LWR@setexparray{LWR@colbarspec}{\arabic{LWR@tabletotalLaTeXcolsnext}}{}%
7313 \global\booltrue{LWR@validtablecol}%
7314 }
```
# **71.10 Parsing 'p', 'm', or 'b' columns**

\LWR@parsepcolumn {\thiscolumn}} The width will be ignored.

\newcommand\*{\LWR@parsepcolumn}[1]{%

Converts to the given column type:

\LWR@parsenormalcolumn{#1}%

Skips the following width token:

 \addtocounter{LWR@tablecolspecindex}{1}% }

## **71.11 Parsing 'w' columns**

\LWR@parsewcolumn The width will be ignored.

7319 \newcommand\*{\LWR@parsewcolumn}{%

7320 \LWR@columnspeclookahead{1}% 7321 \expandafter\LWR@parsenormalcolumn\expandafter{\LWR@strresulttwo}%

Skips the following width and alignment tokens:

7322 \addtocounter{LWR@tablecolspecindex}{2}% 7323 }

## **71.12 Parsing 'D' columns**

From the dcolumn package.

\LWR@parseDcolumn {\thiscolumn}} The three parameters will be ignored.

7324 \newcommand\*{\LWR@parseDcolumn}[1]{%

Converts to the given column type.

7325 \LWR@parsenormalcolumn{#1}%

Skips the following three parameters.

7326 \addtocounter{LWR@tablecolspecindex}{3}% 7327 }

## **71.13 Parsing the column specifications**

 $\triangle$  tabular baselines HTML CSS cannot exactly match the LATEX concept of a baseline for a table row. Table [10](#page-413-0) shows the LATEX results for various vertical-alignment choices, with the baseline of the first column drawn across all the columns for comparison. See the p column specification in table [11](#page-413-1) for details.

Table [11](#page-413-1) describes how each kind of column is converted to HTML.

Bool LWR@validtablecol True if found a valid table column type.

7328 \newbool{LWR@validtablecol}

Bool LWR@opttablecol True if found a table column optional argument.

7329 \newbool{LWR@opttablecol}

<span id="page-413-0"></span>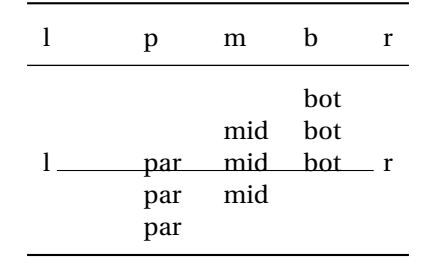

#### Table 10: Tabular baseline

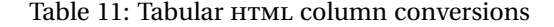

- <span id="page-413-1"></span>**l, r, c:** Converted to table cells without paragraph tags. Uses CSS vertical-align:middle so that top or bottom-aligned cells may go above or below this cell.
- **p:** Converted to table cells with paragraph tags. Ref: Table [10,](#page-413-0) LATEX places the top line of a parbox aligned with the rest of the text line, so css vertical-align: bottom is used to have the HTML result appear with the paragraph extending below the L, R, C cells at the middle, if possible. This may be confusing as a P cell may not top-align with an L,R,C cell in the HTML conversion, especially in the presence of a B cell, and two P cells side-by-side will be aligned at the bottom instead of the top. Some adjustment of the css may be desired, changing td.tdp, td.tdP, td.tdprule, and td.tdPrule to vertical-align: middle. Another possibility is to change L,R,C, and P to vertical-align: top and not worry about the alignment of B and M cells or trying to approximate LATEX baselines.
- m: With paragraph tags, css vertical-align:middle.
- **b:** With paragraph tags, css vertical-align: top so that the bottom of the text is closest to the middle of the text line.
- **P, M, B:** Horizontally-centered versions.
- **S:** Converted to 'r'. Ignores optional argument. From the siunitx package.
- **D:** Converted to 'c'. From the dcolumn package.
- **@, !, >, <:** One each, in that order.

**|:** Vertical rule.

**Unknown:** Converted to 'l'.

**\newcolumn:** Currently treated as unknown.

\LWR@parsetablecols {*\colspecs*}}

Scans the column specification left to right.

Builds \LWR@tablecolspec with the final specification, one LATEX column per entry. The final number of LATEX columns in each row is stored in LWR@tabletotalLaTeXcols, which is the number of & and \\ in each line, but which does not include  $\mathcal{C}$ , !, <, > specifications in the count.

```
7330 \newcommand*{\LWR@parsetablecols}[1]{%
7331 \LWR@traceinfo{LWR@parsetablecols}%
```
Remember the original supplied column spec:

\renewcommand\*{\LWR@origcolspec}{#1}%

Remove spaces:

 \expandarg% \StrSubstitute{\LWR@origcolspec}{ }{}[\LWR@origcolspec]%

The parsed column spec data array, LWR@tablecolspec, will be overwritten with new values.

Total number of columns found so far. Also pre-initialize the first several columns of specs:

```
7335 \setcounter{LWR@tabletotalLaTeXcols}{0}%
7336 \setcounter{LWR@tabletotalLaTeXcolsnext}{1}%
7337 \LWR@setexparray{LWR@colatspec}{leftedge}{}%
7338 \LWR@setexparray{LWR@colatspec}{1}{}%
7339 \LWR@setexparray{LWR@colatspec}{2}{}%
7340 \LWR@setexparray{LWR@colatspec}{3}{}%
7341 \LWR@setexparray{LWR@colbangspec}{leftedge}{}%
7342 \LWR@setexparray{LWR@colbangspec}{1}{}%
7343 \LWR@setexparray{LWR@colbangspec}{2}{}%
7344 \LWR@setexparray{LWR@colbangspec}{3}{}%
7345 \LWR@setexparray{LWR@colbeforespec}{1}{}%
7346 \LWR@setexparray{LWR@colbeforespec}{2}{}%
7347 \LWR@setexparray{LWR@colbeforespec}{3}{}%
7348 \LWR@setexparray{LWR@colafterspec}{1}{}%
7349 \LWR@setexparray{LWR@colafterspec}{2}{}%
7350 \LWR@setexparray{LWR@colafterspec}{3}{}%
7351 \LWR@setexparray{LWR@colbarspec}{leftedge}{}%
7352 \LWR@setexparray{LWR@colbarspec}{1}{}%
7353 \LWR@setexparray{LWR@colbarspec}{2}{}%
7354 \LWR@setexparray{LWR@colbarspec}{3}{}%
```
Starting at the first column specification:

\setcounter{LWR@tablecolspecindex}{1}%

Place the colspecs string length into \LWR@strresult, and remember the number of characters in the column specification:

```
7356 \expandarg%
7357 \StrLen{\LWR@origcolspec}[\LWR@strresult]%
7358 \fullexpandarg%
7359 \LWR@traceinfo{original column spec length: \LWR@strresult}%
7360 \setcounter{LWR@tablecolspecwidth}{\LWR@strresult}%
```
Haven't seen any optional arguments so far

```
7361 \global\boolfalse{LWR@opttablecol}%
```
Scan through the column specifications:

```
7362 \whileboolexpr{%
7363 not test{%
7364 \ifnumcomp{\value{LWR@tablecolspecindex}}{>}%
7365 {\value{LWR@tablecolspecwidth}}%
7366 }%
7367 }%
7368 {%
```
Place the next single-character column type into \LWR@strresult:

```
7369 \expandarg%
7370 \StrChar{\LWR@origcolspec}{\arabic{LWR@tablecolspecindex}}[\LWR@strresult]%
7371 \LWR@traceinfo{position \arabic{LWR@tablecolspecindex}: \LWR@strresult}%
7372 \fullexpandarg%
```
Not yet found a valid column type:

```
7373 \global\boolfalse{LWR@validtablecol}%
```
Skip over any optional arguments, such as siunitx S column:

\IfStrEq{\LWR@strresult}{[}{\global\booltrue{LWR@opttablecol}}{}%

Throw away anything found inside the optional argument:

 \ifbool{LWR@opttablecol}% {}% inside an optional argument {% not an optional tabular argument

Not inside an optional argument, so consider the column type:

```
7378 \IfStrEq{\LWR@strresult}{l}{\LWR@parsenormalcolumn{l}}{}%
7379 \IfStrEq{\LWR@strresult}{c}{\LWR@parsenormalcolumn{c}}{}%
7380 \IfStrEq{\LWR@strresult}{r}{\LWR@parsenormalcolumn{r}}{}%
7381 \IfStrEq{\LWR@strresult}{L}{\LWR@parsenormalcolumn{l}}{}%
7382 \IfStrEq{\LWR@strresult}{C}{\LWR@parsenormalcolumn{c}}{}%
7383 \IfStrEq{\LWR@strresult}{R}{\LWR@parsenormalcolumn{r}}{}%
7384 \IfStrEq{\LWR@strresult}{J}{\LWR@parsenormalcolumn{l}}{}%
```

```
7385 \IfStrEq{\LWR@strresult}{S}{\LWR@parsenormalcolumn{c}}{}%
7386 \IfStrEq{\LWR@strresult}{s}{\LWR@parsenormalcolumn{c}}{}%
7387 \IfStrEq{\LWR@strresult}{\detokenize{@}}{\LWR@parseatcolumn}{}%
7388 \IfStrEq{\LWR@strresult}{!}{\LWR@parsebangcolumn}{}%
7389 \IfStrEq{\LWR@strresult}{>}{\LWR@parsebeforecolumn}{}%
7390 \IfStrEq{\LWR@strresult}{<}{\LWR@parseaftercolumn}{}%
7391 \IfStrEq{\LWR@strresult}{|}{\LWR@parsebarcolumn}{}%
7392 \IfStrEq{\LWR@strresult}{:}{\LWR@parsecoloncolumn}{}%
7393 \IfStrEq{\LWR@strresult}{;}{\LWR@parsesemicoloncolumn}{}%
7394 \IfStrEq{\LWR@strresult}{p}{\LWR@parsepcolumn{p}}{}%
7395 \IfStrEq{\LWR@strresult}{m}{\LWR@parsepcolumn{m}}{}%
7396 \IfStrEq{\LWR@strresult}{b}{\LWR@parsepcolumn{b}}{}%
```

```
7397 \IfStrEq{\LWR@strresult}{w}{\LWR@parsewcolumn}{}%
7398 \IfStrEq{\LWR@strresult}{W}{\LWR@parsewcolumn}{}%
```
From the dcolumn package:

```
7399 \IfStrEq{\LWR@strresult}{D}{\LWR@parseDcolumn{c}}{}%
```
From the tabularx package. X column has no parameter, but will be given paragraph tags.

\IfStrEq{\LWR@strresult}{X}{\LWR@parsenormalcolumn{X}}{}%

Many people define centered versions "P", "M", and "B":

\newcolumntype{P}[1]{>{\centering\arraybackslash}p{#1}}

```
7401 \IfStrEq{\LWR@strresult}{P}{\LWR@parsepcolumn{P}}{}%
7402 \IfStrEq{\LWR@strresult}{M}{\LWR@parsepcolumn{M}}{}%
7403 \IfStrEq{\LWR@strresult}{B}{\LWR@parsepcolumn{B}}{}%
```
If this column was an invalid column type, convert it to an l column:

```
7404 \ifbool{LWR@validtablecol}{}{%
7405 \LWR@traceinfo{invalid column type: \LWR@strresult}%
7406 \LWR@parsenormalcolumn{l}%
7407 }%
7408 }% not an optional column argument
```
If read the closing bracket, no longer inside the optional argument:

\IfStrEq{\LWR@strresult}{]}{\global\boolfalse{LWR@opttablecol}}{}%

Move to the next character:

```
7410 \addtocounter{LWR@tablecolspecindex}{1}%
7411 }% whiledo
7412 }%
```
# **71.14 colortbl and xparse tabular color support**

These macros provide a minimal emulation of some colortbl macros which might appear between table cells. If colortbl is loaded, these macros will be replaced with functional versions.

For each of the HTML colors below, the text for the HTML color is set if requested, but the macro is empty if none has been set.

\rownum Reserve a counter register.

7413 \@ifundefined{rownum}{\newcount\rownum}{}

\@rowcolors Emulated in case xcolor is not used.

7414 \newcommand\*{\@rowcolors}{}

\@rowc@lors Emulated in case xcolor is not used.

7415 \newcommand\*{\@rowc@lors}{}

\LWR@xcolorrowHTMLcolor Emulated xcolor row color.

7416 \newcommand\*{\LWR@xcolorrowHTMLcolor}{}

\LWR@columnHTMLcolor HTMLstyle code for the column color.

7417 \def\LWR@columnHTMLcolor{}

\LWR@rowHTMLcolor HTMLstyle code for the row color.

7418 \def\LWR@rowHTMLcolor{}

\LWR@cellHTMLcolor HTMLstyle code for the cell color.

7419 \def\LWR@cellHTMLcolor{}

\LWR@ruleHTMLcolor HTMLstyle code for the cell color.

7420 \newcommand\*{\LWR@ruleHTMLcolor}{}

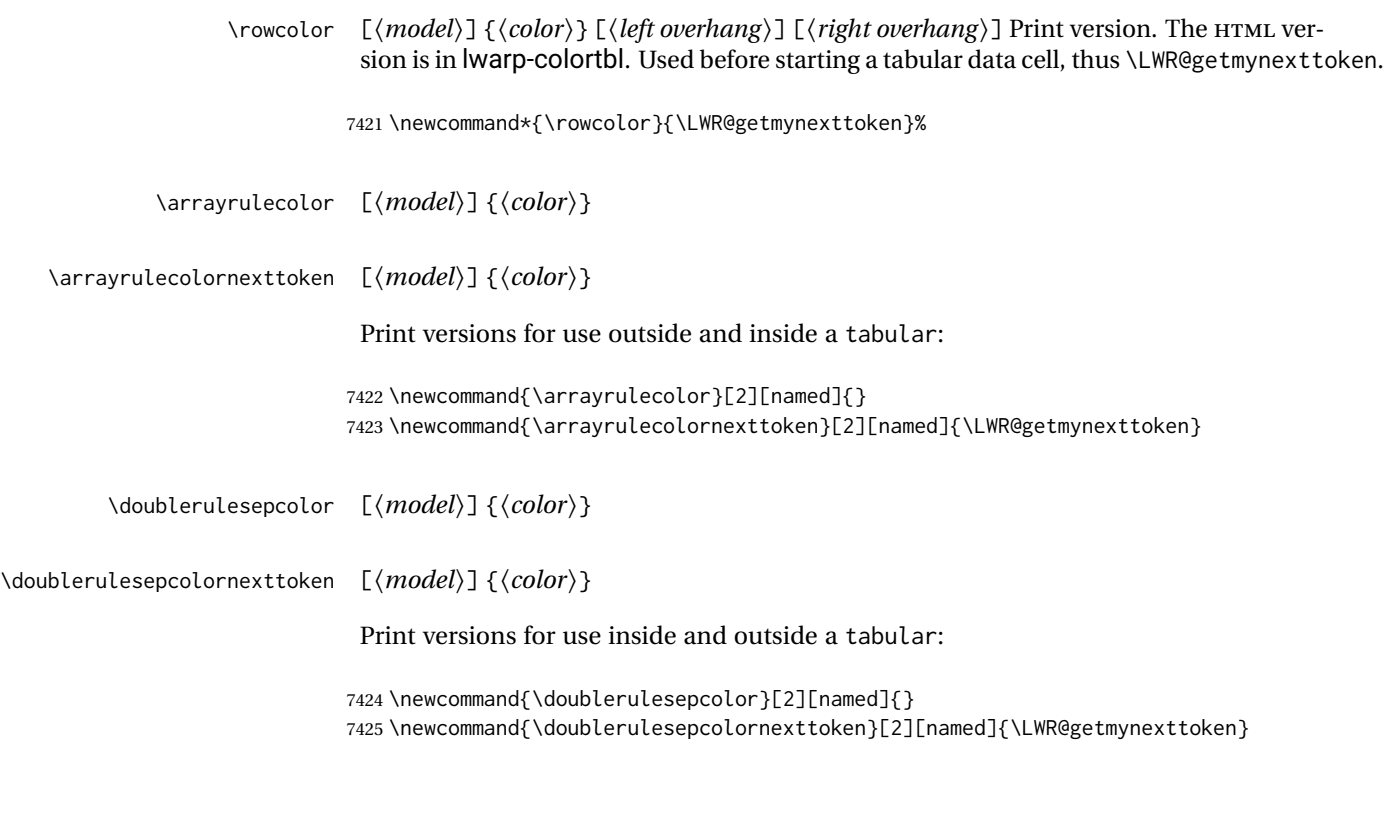

# **71.15 Starting a new row**

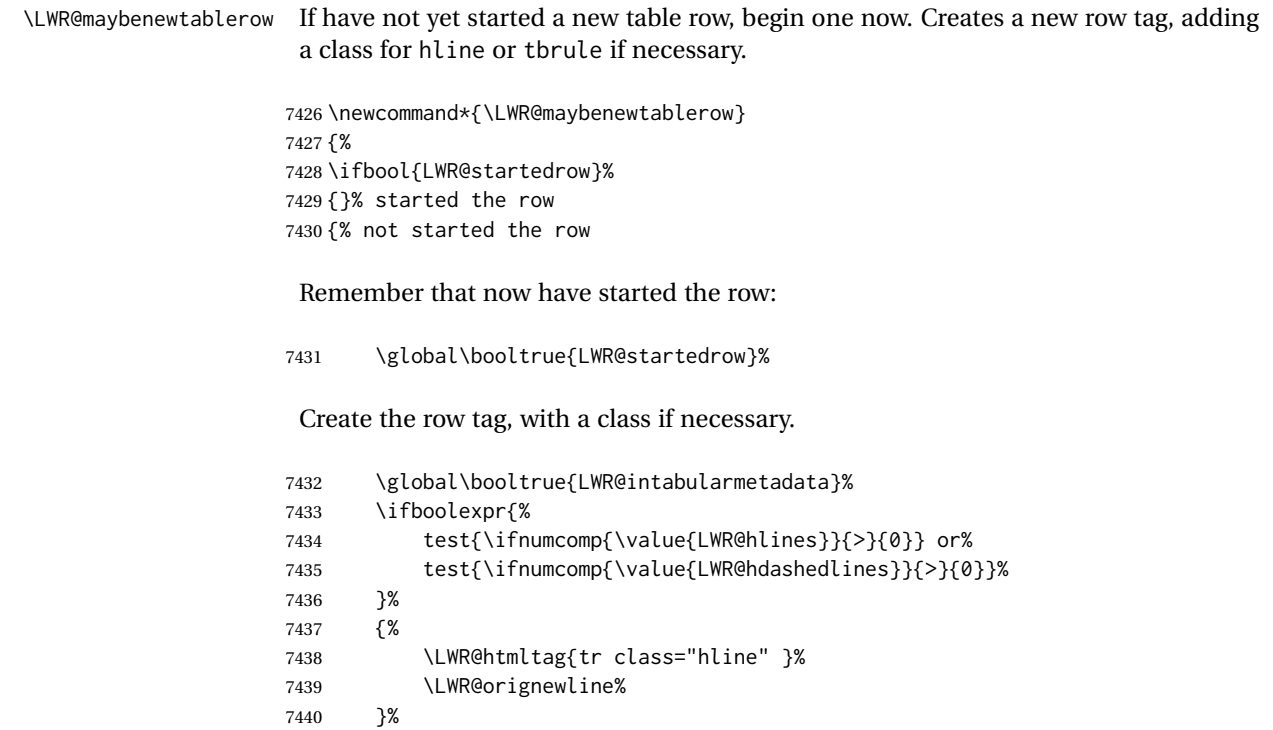

```
7441 {% not doing hline
7442 \ifbool{LWR@doingtbrule}%
7443 {%
7444 \ifdefvoid{\LWR@ruleHTMLcolor}{%
7445 \LWR@htmltag{tr class="tbrule"}%
7446 }{%
7447 \LWR@htmltag{%
7448 tr class="tbrule" % space
7449 style="border-top: 1px solid % space
7450 \LWR@origpound\LWR@ruleHTMLcolor "%
7451 }%
7452 }%
7453 \LWR@orignewline%
7454 }%
7455 {\LWR@htmltag{tr}\LWR@orignewline}%
7456 }% end of not doing hline
7457 }% end of not started the row
7458 }
```
## **71.16 Printing vertical bar tags**

```
\LWR@printbartag {\index}}
```
Adds to a tabular data cell an HTML class name for a left/right vertical bar.

```
7459 \newcommand*{\LWR@printbartag}[1]{%
7460 \LWR@traceinfo{LWR@printbartag !#1!}%
7461 \ifboolexpr{bool{LWR@tabularmutemods} or bool{LWR@emptyatbang}}%
7462 {}% muting or empty
7463 {% not muting
7464 \edef\LWR@tempone{\LWR@getexparray{LWR@colbarspec}{#1}}%
7465 \ifdefempty{\LWR@tempone}{}{ \LWR@tempone}%
7466 }% not muting
7467 \LWR@traceinfo{LWR@printbartag done}%
7468 }
```
## **71.17 Printing at or bang tags**

```
\LWR@printatbang {\at -or- bang}} {\index}}
```
\newcommand\*{\LWR@printatbang}[2]{%

Fetch the column at or bang spec:

 \xdef\LWR@atbangspec{\LWR@getexparray{LWR@col#1spec}{#2}}% \LWR@traceinfo{atbang: #2 !\LWR@atbangspec!}%

Only generate if is not empty;

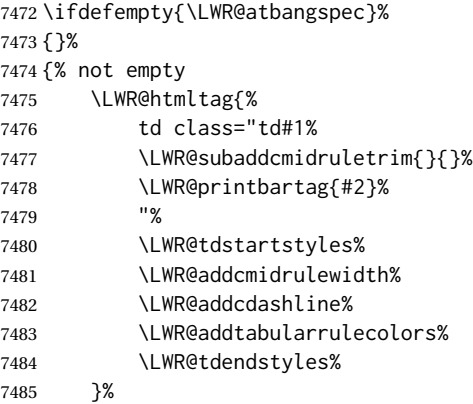

Create an empty cell if muting for the \bottomrule:

```
7486 \ifboolexpr{bool{LWR@tabularmutemods} or bool{LWR@emptyatbang}}%
7487 {}%
7488 {\LWR@atbangspec}%
7489 %
7490 \LWR@htmltag{/td}\LWR@orignewline%
7491 \global\booltrue{LWR@tabularcelladded}%
7492 }% not empty
7493 }%
```
#### \LWR@addleftmostbartag

```
7494 \newcommand*{\LWR@addleftmostbartag}{%
7495 \ifnumcomp{\value{LWR@tableLaTeXcolindex}}{=}{1}{%
7496 \LWR@printbartag{leftedge}%
7497 }{}%
7498 }
```
#### \LWR@tabularleftedge

```
7499 \newcommand*{\LWR@tabularleftedge}{%
7500 \ifnumcomp{\value{LWR@tableLaTeXcolindex}}{=}{1}%
7501 {%
7502 \LWR@printatbang{at}{leftedge}%
7503 \LWR@printatbang{bang}{leftedge}%
7504 }% left edge
7505 {}% not left edge
7506 }
```
# **71.18 Data opening tag**

\LWR@thiscolspec Temporary storage.

\newcommand\*{\LWR@thiscolspec}{}

\LWR@tabledatasinglecolumntag Print a table data opening tag with style for alignment and color.

```
7508 \newcommand*{\LWR@tabledatasinglecolumntag}%
7509 {%
7510 \LWR@traceinfo{LWR@tabledatasinglecolumntag}%
7511 \LWR@maybenewtablerow%
```
Don't start a new paragraph tag if have already started one:

```
7512 \ifbool{LWR@intabularmetadata}%
7513 {%
```
If have found the end of tabular command, do not create the next data cell:

```
7514 \ifbool{LWR@exitingtabular}{}%
7515 {% not exiting tabular
```
Print the @ and ! contents before first column:

\LWR@tabularleftedge%

Fetch the current column's alignment character into \LWR@strresult:

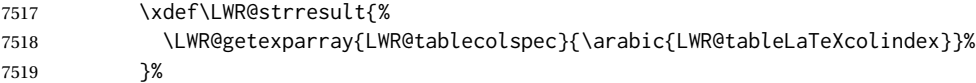

print the start of a new table data cell:

```
7520 \LWR@traceinfo{LWR@tabledatasinglecolumntag: about to print td tag}%
7521 \LWR@htmltag{td class="td%
```
append this column's spec:

\LWR@strresult%

If this column has a cmidrule, add "rule" to the end of the HTML class tag. Also add vertical bar tags.

```
7523 \LWR@addcmidruletrim%
7524 \LWR@addleftmostbartag%
7525 \LWR@printbartag{\arabic{LWR@tableLaTeXcolindex}}%<br>7526 "%
7526
```
Add styles for rules, alignment:

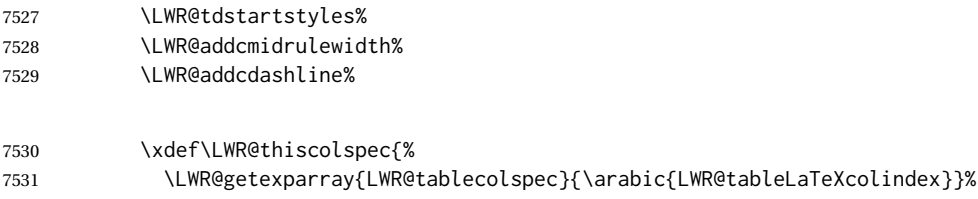

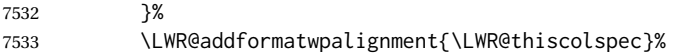

Add styles for cell and rule colors:

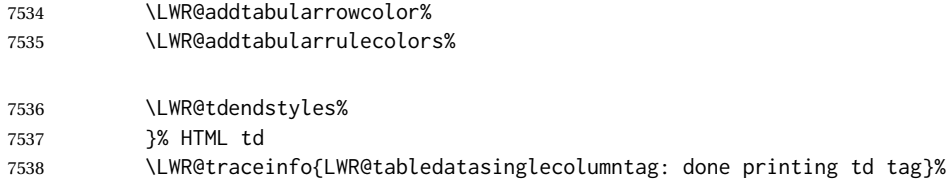

If this is a p, m, b, or X column, allow paragraphs:

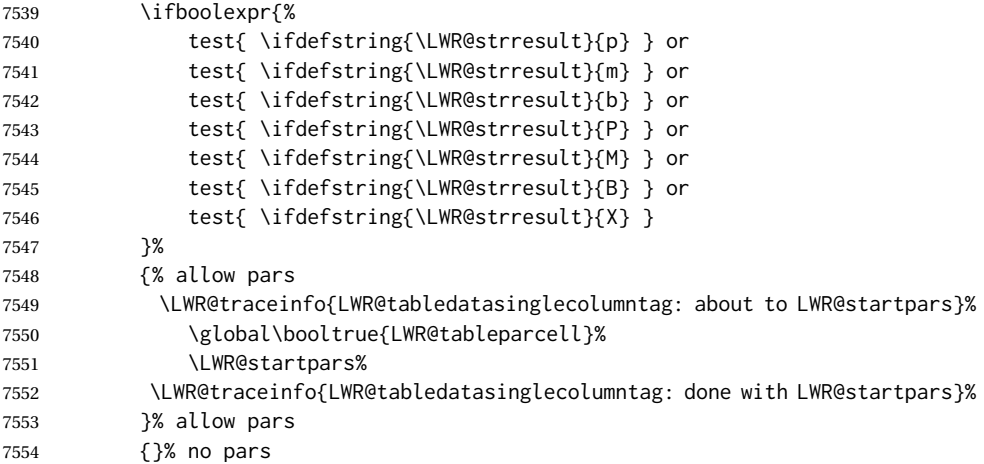

Print the > contents unless muted for the \bottomrule:

```
7555 \ifboolexpr{bool{LWR@tabularmutemods} or bool{LWR@emptyatbang}}%
7556 {}%
7557 {%
7558 \LWR@getexparray{LWR@colbeforespec}{\arabic{LWR@tableLaTeXcolindex}}%
7559 }%
7560 \global\boolfalse{LWR@intabularmetadata}%
7561 }% not exiting tabular
7562 }{}% in tabular metadata
7563 \LWR@traceinfo{LWR@tabledatasinglecolumntag: done}%
7564 }%
```
## **71.19 Midrules**

LWR@midrules LWR@midrules is a data array (section [42\)](#page-309-0) of columns each containing a non-zero width if a midrule should be created for this column.

LWR@trimlrules LWR@trimlrules is a data array (section [42\)](#page-309-0) of columns containing l if a midrule should be left trimmed for each column.

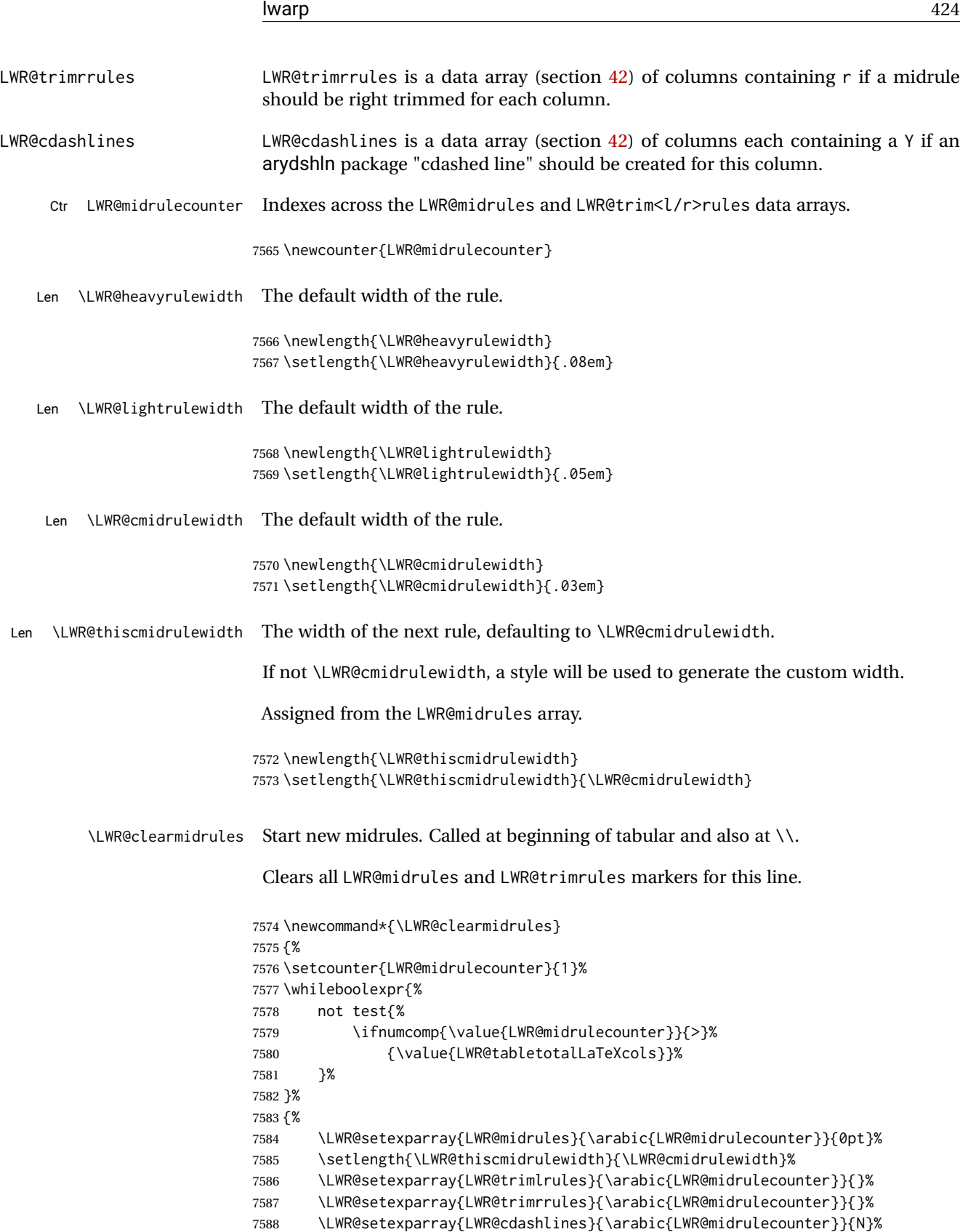

\addtocounter{LWR@midrulecounter}{1}%

 }% }

\LWR@subcmidrule { $\langle width \rangle$ } { $\langle trim \rangle$ } { $\langle left column \rangle$ } { $\langle right column \rangle$ }

Marks LWR@midrules data array elements to be non-zero widths from left to right columns. Also marks trimming for the L and/or R columns.

LWR@doingcmidrule is set to force an empty row at the end of the tabular to create the rule.

```
7592 \newcommand*{\LWR@subcmidrule}[4]{%
7593 \setcounter{LWR@midrulecounter}{#3}%
7594 \whileboolexpr{%
7595 not test {%
7596 \ifnumcomp{\value{LWR@midrulecounter}}{>}{#4}%
7597 }%
7598 }%
7599 {%
7600 \LWR@setexparray{LWR@midrules}{\arabic{LWR@midrulecounter}}{#1}%
7601 \addtocounter{LWR@midrulecounter}{1}%
7602 }% whiledo
7603 \IfSubStr{#2}{l}{\LWR@setexparray{LWR@trimlrules}{#3}{l}}{}%
7604 \IfSubStr{#2}{r}{\LWR@setexparray{LWR@trimrrules}{#4}{r}}{}%
7605 \global\booltrue{LWR@doingcmidrule}%
7606 }
```
\LWR@docmidrule  $[\langle width \rangle] (\langle trim \rangle) \{ \langle left column-right column \rangle \}$ 

Marks LWR@midrules array elements to be a non-zero width from left to right columns. Also marks trimming for the L and/or R columns.

```
7607 \NewDocumentCommand{\LWR@docmidrule}
7608 {O{\LWR@cmidrulewidth} D(){} >{\SplitArgument{1}{-}}m}
7609 {\LWR@subcmidrule{#1}{#2}#3}
```
\LWR@subcdashline {\*leftcolumn*}} {\*rightcolumn*}}

Marks LWR@cdashlines data array elements to be Y from left to right columns.

LWR@doingcmidrule is set to force an empty row at the end of the tabular to create the rule.

```
7610 \newcommand*{\LWR@subcdashline}[2]{%
7611 \setcounter{LWR@midrulecounter}{#1}%
7612 \whileboolexpr{%
7613 not test {%
7614 \ifnumcomp{\value{LWR@midrulecounter}}{>}{#2}%
7615 }%
7616 }%
7617 {%
7618 \LWR@setexparray{LWR@cdashlines}{\arabic{LWR@midrulecounter}}{Y}%
7619 \addtocounter{LWR@midrulecounter}{1}%
```

```
7620 }% whiledo
7621 \global\booltrue{LWR@doingcmidrule}%
7622 }
```
\LWR@docdashline {\*leftcolumn-rightcolumn*}}

Marks LWR@cdashlines data array elements to be Y from left to right columns.

```
7623 \NewDocumentCommand{\LWR@docdashline}
7624 {>{\SplitArgument{1}{-}}m}%
7625 {%
7626 \LWR@subcdashline#1%
7627 }
```
Used to compute margins, tabular trims, column offsets:

```
7628 \newlength{\LWR@templengthone}
7629 \newlength{\LWR@templengthtwo}
7630 \newlength{\LWR@templengththree}
7631 \newcounter{LWR@tempcountone}
```
Used to add a style to a table data cell:

\newbool{LWR@tdhavecellstyle}

\LWR@tdstartstyles Begins possibly adding a table data cell style.

\newcommand\*{\LWR@tdstartstyles}{\global\boolfalse{LWR@tdhavecellstyle}}

\LWR@tdaddstyle Starts adding a table data cell style.

```
7634 \newcommand*{\LWR@tdaddstyle}{%
7635 \ifbool{LWR@tdhavecellstyle}%
7636 {; }%
7637 { style="}%
7638 \booltrue{LWR@tdhavecellstyle}%
7639 }
```
\LWR@tdendstyles Finishes possibly adding a table data cell style. Prints the closing quote.

```
7640 \newcommand*{\LWR@tdendstyles}{%
7641 \ifbool{LWR@tdhavecellstyle}{%
7642
7643 \global\boolfalse{LWR@tdhavecellstyle}%
7644 }{}%
7645 }
```
\LWR@subaddcmidruletrim { $\langle \left\langle \right\rangle \} {\langle \right\rangle}$  Adds a \cmidrule with optional trim.

```
7646 \newcommand*{\LWR@subaddcmidruletrim}[2]{%
```

```
7647 \setlength{\LWR@templengthone}{%
7648 \LWR@getexparray{LWR@midrules}{\arabic{LWR@tableLaTeXcolindex}}%
7649 }%
7650 \ifdimcomp{\LWR@templengthone}{>}{0pt}%
7651 {%
```
Print the class with left and right trim letters appended:

```
7652 \LWR@origtilde tdrule#1#2%
```
Remember the width of the rule:

```
7653 \setlength{\LWR@thiscmidrulewidth}{\LWR@templengthone}%
7654 }%
7655 {%
7656 \setlength{\LWR@thiscmidrulewidth}{0pt}%
7657 }%
7658 }
```
\LWR@addcmidruletrim Adds left or right trim to a \cmidrule.

```
7659 \newcommand*{\LWR@addcmidruletrim}{%
7660 \LWR@subaddcmidruletrim%
7661 {\LWR@getexparray{LWR@trimlrules}{\arabic{LWR@tableLaTeXcolindex}}}%
7662 {\LWR@getexparray{LWR@trimrrules}{\arabic{LWR@tableLaTeXcolindex}}}%
7663 }
```
\LWR@addrulewidth {\thiswidth}} {\defaultwidth}}

If not default width, add a custom style with width and color depending on thiswidth.

Must be placed between \LWR@tdstartstyles and \LWR@tdendstyles.

```
7664 \newcommand{\LWR@addrulewidth}[2]{%
```
Only add a custom width if thiswidth is different than the defaultwidth, or if a color is being used:

```
7665 \ifboolexpr{%
7666 test{\ifdimcomp{#1}{=}{0pt}} or
7667 (
7668 ( test{\ifdimcomp{#1}{=}{#2}} and not bool{FormatWP} )
7669 and ( test {\ifdefvoid{\LWR@ruleHTMLcolor}} )
7670 )
7671 }%
7672 {}% default width and color
7673 {% custom width and/or color
```
Ensure that the width is wide enough to display in the browser:

\LWR@forceminwidth{#1}%

Begin adding another style:

\LWR@tdaddstyle%

The style itself:

border-top:\LWR@printlength{\LWR@atleastonept} solid %

If default gray, the darkness of the color depends on the thickness of the rule:

```
7677 \ifdefvoid{\LWR@ruleHTMLcolor}{%
7678 \ifdimcomp{#1}{<}{\LWR@lightrulewidth}%
7679 {\LWR@origpound{}A0A0A0}%
7680 {% lightrule or heaver
7681 \ifdimcomp{#1}{<}{\LWR@heavyrulewidth}%
7682 {\LWR@origpound{}808080}%
7683 {black}%
7684 }% lightrule or heavier
7685 }{%
7686 \LWR@origpound\LWR@ruleHTMLcolor%
7687 }
7688 }% custom width and/or color
7689 }
```
\LWR@addcmidrulewidth Adds a style for the rule width.

Must be placed between \LWR@tdstartstyles and \LWR@tdendstyles.

```
7690 \newcommand{\LWR@addcmidrulewidth}{%
7691 \LWR@addrulewidth{\LWR@thiscmidrulewidth}{\LWR@cmidrulewidth}%
7692 }
```
\LWR@addcdashline Must be placed between \LWR@tdstartstyles and \LWR@tdendstyles.

```
7693 \newcommand{\LWR@addcdashline}{%
7694 \edef\LWR@tempone{%
7695 \LWR@getexparray{LWR@cdashlines}{\arabic{LWR@tableLaTeXcolindex}}%
7696 }%
7697 \ifdefstring{\LWR@tempone}{Y}{%
7698 \LWR@tdaddstyle%
7699 border-top: 1pt dashed %
7700 \ifdefvoid{\LWR@ruleHTMLcolor}%
7701 {black}%
7702 {\LWR@origpound\LWR@ruleHTMLcolor}%
7703 }{}%
7704 }
```
\LWR@WPcell {*\text-align*}} {*\vertical-align*}}

```
7705 \newcommand*{\LWR@WPcell}[2]{%
7706 \LWR@tdaddstyle%
7707 \LWR@print@mbox{text-align:#1}; \LWR@print@mbox{vertical-align:#2}%
7708 }
```
\LWR@addformatwpalignment If FormatWP, adds a style for the alignment.

Must be placed between \LWR@tdstartstyles and \LWR@tdendstyles.

```
7709 \newcommand*{\LWR@addformatwpalignment}[1]{%
7710 \ifbool{FormatWP}{%
7711 \IfSubStr{#1}{l}{\LWR@WPcell{left}{middle}}{}%
7712 \IfSubStr{#1}{c}{\LWR@WPcell{center}{middle}}{}%
7713 \IfSubStr{#1}{r}{\LWR@WPcell{right}{middle}}{}%
7714 \IfSubStr{#1}{p}{\LWR@WPcell{left}{bottom}}{}%
7715 \IfSubStr{#1}{m}{\LWR@WPcell{left}{middle}}{}%
7716 \IfSubStr{#1}{b}{\LWR@WPcell{left}{top}}{}%
7717 \IfSubStr{#1}{P}{\LWR@WPcell{center}{bottom}}{}%
7718 \IfSubStr{#1}{M}{\LWR@WPcell{center}{middle}}{}%
7719 \IfSubStr{#1}{B}{\LWR@WPcell{center}{top}}{}%
7720 }{}%
7721 }
```
## **71.20 Cell colors**

\LWR@addtabularrowcolor Adds a cell's row color style, if needed.

No color is added for the final row of empty cells which finishes each tabular.

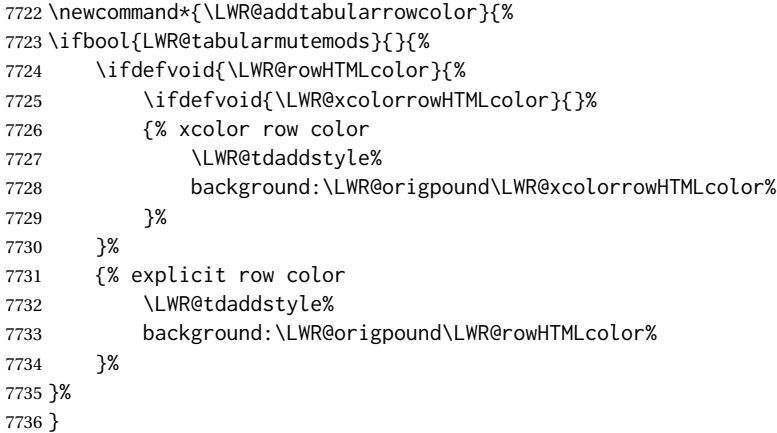

\LWR@addtabularhrulecolor Adds a cell's horizontal rule color style, if needed.

\newcommand\*{\LWR@addtabularhrulecolor}{%

If either form of horizontal rule is requested:

```
7738 \ifboolexpr{%
7739 test{\ifnumcomp{\value{LWR@hlines}}{>}{0}} or%
7740 test{\ifnumcomp{\value{LWR@hdashedlines}}{>}{0}} or%
7741 bool{LWR@doingtbrule}%
7742 }{%
```
## If there is a no custom color:

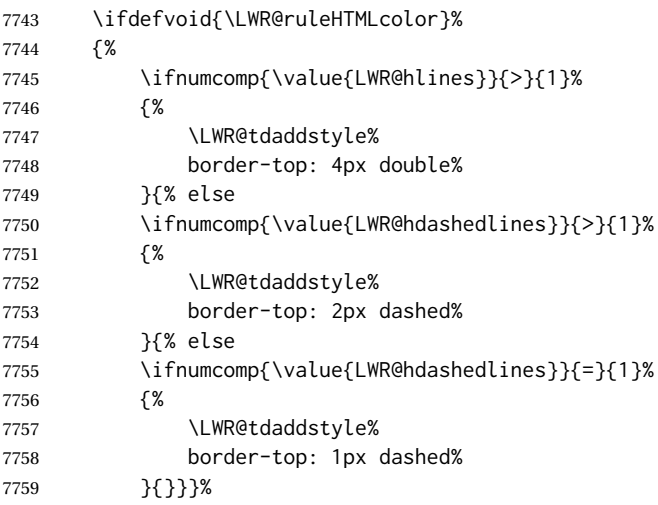

If no color and not doubled or dashed, then add nothing, since a simpler rule is the default.

#### }%

If there is a custom color:

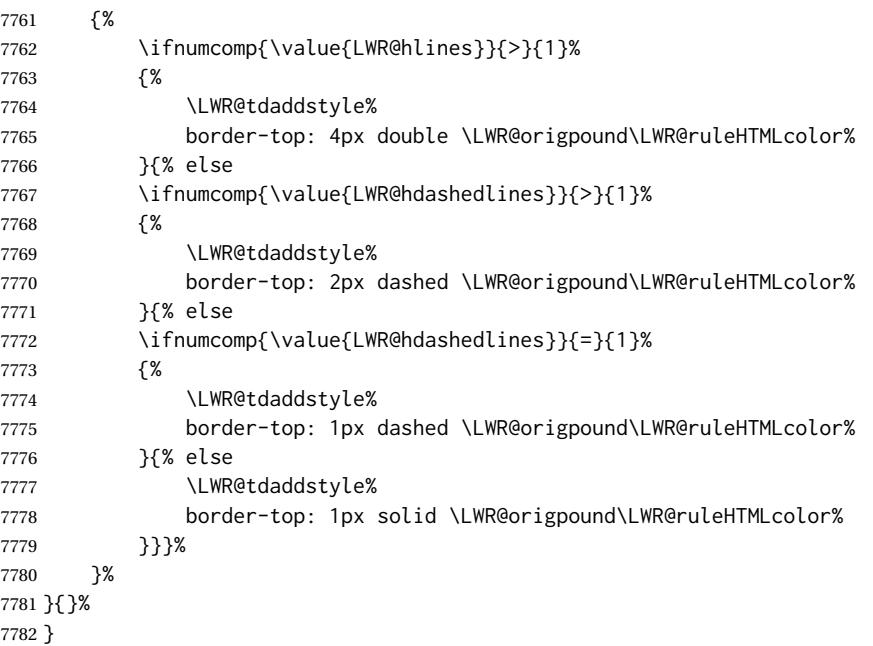

\LWR@addtabularrulecolors Adds a cell's rule color styles, if needed.

No color is added for the final row of empty cells which finishes each tabular.

\newcommand\*{\LWR@addtabularrulecolors}{%

Custom horizonal rule color:

\LWR@addtabularhrulecolor%

No vertical rules if finishing the tabular with a row of empty cells:

\ifbool{LWR@tabularmutemods}{}{%

If at the leftmost cell, possibly add a leftmost vertical rule:

\ifnumequal{\value{LWR@tableLaTeXcolindex}}{1}{%

Fetch the left edge's vertical bar specification:

\edef\LWR@tempone{\LWR@getexparray{LWR@colbarspec}{leftedge}}%

Add a custom style if a vertical bar was requested:

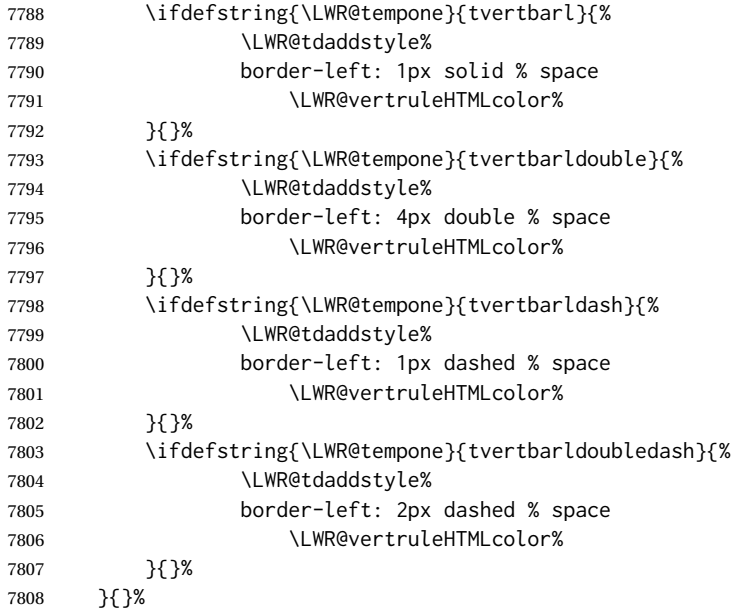

Possibly add a right vertical rule for this cell:

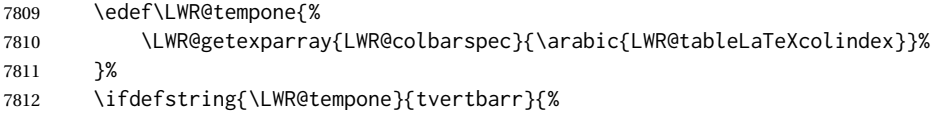

Add a custom style if a vertical bar was requested:

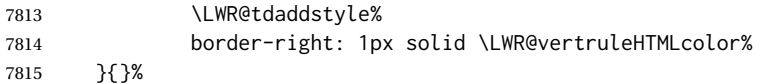

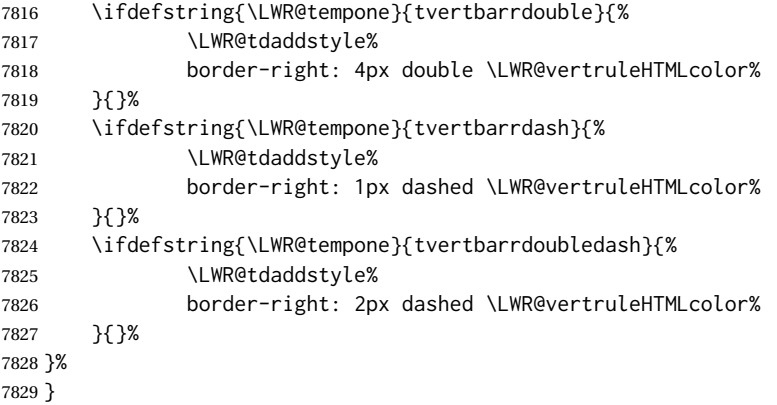

Ctr LWR@cellcolordepth Counts how many cell color <div>s were added to the current tabular data cell.

\newcounter{LWR@cellcolordepth}

\LWR@subaddtabularcellcolor {\*HTML color*}}

```
7831 \newcommand*{\LWR@subaddtabularcellcolor}[1]{%
7832 \LWR@htmltag{div class="cellcolor" style="%
7833 background:\LWR@origpound{}{}#1 %
7834 " }%
7835 \addtocounter{LWR@cellcolordepth}{1}%
7836 }
```
\LWR@addtabularcellcolor Adds a cell color style, if needed.

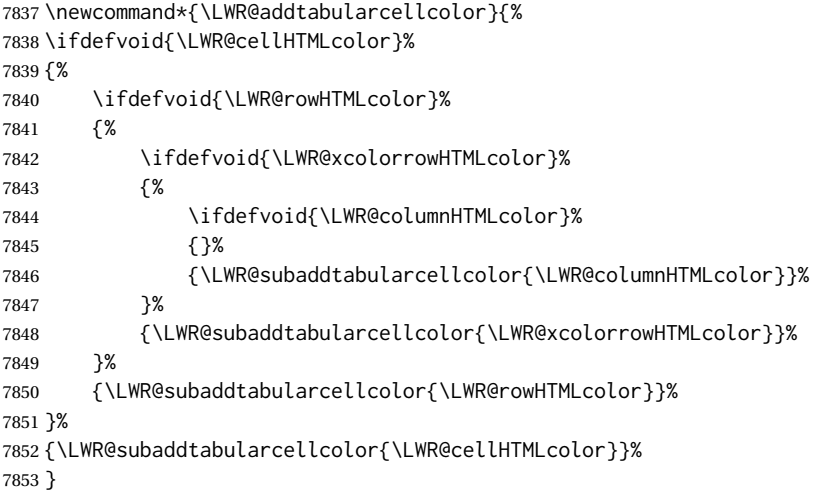
# **71.21 Multicolumns**

#### **71.21.1 Parsing multicolumns**

\newcounter{LWR@tablemulticolswidth}

Indexes into the multicolumn specification:

\newcounter{LWR@tablemulticolspos}

Remembers multicolumn vertical rules if found in the column spec.

```
7856 \newcounter{LWR@mcolvertbarsl}
7857 \newcounter{LWR@mcolvertbarsr}
7858 \newcounter{LWR@mcolvertbarsldash}
7859 \newcounter{LWR@mcolvertbarsrdash}
7860 \newbool{LWR@mcolvertbaronleft}%
```
\LWR@printmccoltype {h*colspec*i} Print any valid column type found. Does not print @, !, >, or < columns or their associated tokens.

This is printed as part of the table data tag's class.

```
7861 \newcommand*{\LWR@printmccoltype}[1]{%
7862 \LWR@traceinfo{lwr@printmccoltype -#1-}%
```
Get one token of the column spec:

\StrChar{#1}{\arabic{LWR@tablemulticolspos}}[\LWR@strresult]%

Add to the HTML tag depending on which column type is found:

```
7864 \IfStrEq{\LWR@strresult}{l}{l}{}%
7865 \IfStrEq{\LWR@strresult}{c}{c}{}%
7866 \IfStrEq{\LWR@strresult}{r}{r}{}%
7867 \IfStrEq{\LWR@strresult}{p}{p}{}%
7868 \IfStrEq{\LWR@strresult}{m}{m}{}%
7869 \IfStrEq{\LWR@strresult}{b}{b}{}%
7870 \IfStrEq{\LWR@strresult}{P}{P}{}%
7871 \IfStrEq{\LWR@strresult}{M}{M}{}%
7872 \IfStrEq{\LWR@strresult}{B}{B}{}%
7873 \IfStrEq{\LWR@strresult}{w}{w}{}%
7874 \IfStrEq{\LWR@strresult}{W}{W}{}%
7875 \IfStrEq{\LWR@strresult}{S}{c}{}%
7876 \IfStrEq{\LWR@strresult}{s}{c}{}%
7877 \IfStrEq{\LWR@strresult}{X}{p}{}%
7878 \IfStrEq{\LWR@strresult}{|}%
```
{%

```
7880 \ifbool{LWR@mcolvertbaronleft}%
                    7881 {\addtocounter{LWR@mcolvertbarsl}{1}}% left edge
                   7882 {\addtocounter{LWR@mcolvertbarsr}{1}}% not left edge
                   7883 }%
                   7884 {%
                   7885 \IfStrEq{\LWR@strresult}{:}%
                   7886 {%
                    7887 \ifbool{LWR@mcolvertbaronleft}%
                    7888 {\addtocounter{LWR@mcolvertbarsldash}{1}}% left edge
                   7889 {\addtocounter{LWR@mcolvertbarsrdash}{1}}% not left edge
                   7890 }%
                   7891 {%
                    7892 \IfStrEq{\LWR@strresult}{;}%
                    7893 {%
                   7894 \ifbool{LWR@mcolvertbaronleft}%
                   7895 {\addtocounter{LWR@mcolvertbarsldash}{1}}% left edge
                   7896 {\addtocounter{LWR@mcolvertbarsrdash}{1}}% not left edge
                   7897 }%
                   7898 {\boolfalse{LWR@mcolvertbaronleft}}%
                   7899 }%
                   7900 }%
                   7901 \LWR@traceinfo{lwr@printmccoltype done}%
                   7902 }
\LWR@multicolpartext {hnum parametersi} Print the data with paragraph tags, advance to bypass the given
                     number of parameters.
                   7903 \newcommand*{\LWR@multicolpartext}[1]{%
                   7904 \LWR@startpars%
                   7905 \LWR@multicoltext%
                   7906 \addtocounter{LWR@tablemulticolspos}{#1}%
                   7907 \LWR@stoppars%
                   7908 }
 \LWR@multicolother {\{ \c{colspec} \} For @, !, >, <, print the next token without paragraph tags:
                    7909 \newcommand*{\LWR@multicolother}[1]{%
                    7910 \addtocounter{LWR@tablemulticolspos}{1}%
                   7911 \StrChar{#1}{\arabic{LWR@tablemulticolspos}}[\LWR@strresult]%
                   7912 \LWR@strresult%
                    A valid column data type was found:
                   7913 \global\booltrue{LWR@validtablecol}%
                   7914 }
  \LWR@multicolskip Nothing to print for this column type.
                   7915 \newcommand*{\LWR@multicolskip}{%
                    A valid column data type was found:
                    7916 \global\booltrue{LWR@validtablecol}%
```
}

\LWR@printmccoldata {h*colspec*i} Print the data for any valid column type found.

```
7918 \newcommand*{\LWR@printmccoldata}[1]{%
7919 \LWR@traceinfo{lwr@printmccoldata -#1}%
```
Not yet found a valid column type:

\global\boolfalse{LWR@validtablecol}%

Get one token of the column spec:

\StrChar{#1}{\arabic{LWR@tablemulticolspos}}[\LWR@strresult]%

Print the text depending on which column type is found. Also handles @, >, < as it comes to them.

```
7922 \IfStrEq{\LWR@strresult}{l}{\LWR@multicoltext}{}%
7923 \IfStrEq{\LWR@strresult}{c}{\LWR@multicoltext}{}%
7924 \IfStrEq{\LWR@strresult}{r}{\LWR@multicoltext}{}%
7925 \IfStrEq{\LWR@strresult}{D}{%
7926 \addtocounter{LWR@tablemulticolspos}{3}% skip parameters
7927 \LWR@multicoltext%
7928 }{}%
7929 \IfStrEq{\LWR@strresult}{p}{\LWR@multicolpartext{0}}{}%
7930 \IfStrEq{\LWR@strresult}{m}{\LWR@multicolpartext{0}}{}%
7931 \IfStrEq{\LWR@strresult}{b}{\LWR@multicolpartext{0}}{}%
7932 \IfStrEq{\LWR@strresult}{P}{\LWR@multicolpartext{0}}{}%
7933 \IfStrEq{\LWR@strresult}{M}{\LWR@multicolpartext{0}}{}%
7934 \IfStrEq{\LWR@strresult}{B}{\LWR@multicolpartext{0}}{}%
7935 \IfStrEq{\LWR@strresult}{w}{\LWR@multicolpartext{3}}{}%
7936 \IfStrEq{\LWR@strresult}{W}{\LWR@multicolpartext{3}}{}%
7937 \IfStrEq{\LWR@strresult}{S}{\LWR@multicoltext}{}%
7938 \IfStrEq{\LWR@strresult}{s}{\LWR@multicoltext}{}%
7939 \IfStrEq{\LWR@strresult}{X}{\LWR@multicolpartext{0}}{}%
7940 \IfStrEq{\LWR@strresult}{|}{\LWR@multicolskip}{}%
7941 \IfStrEq{\LWR@strresult}{:}{\LWR@multicolskip}{}%
7942 \IfStrEq{\LWR@strresult}{;}{%
7943 \LWR@multicolskip%
7944 \addtocounter{LWR@tablemulticolspos}{1}% skip parameter
7945 }{}%
7946 \IfStrEq{\LWR@strresult}{\detokenize{@}}{\LWR@multicolother{#1}}{}%
7947 \IfStrEq{\LWR@strresult}{\detokenize{!}}{\LWR@multicolother{#1}}{}%
7948 \IfStrEq{\LWR@strresult}{\detokenize{>}}{\LWR@multicolother{#1}}{}%
7949 \IfStrEq{\LWR@strresult}{\detokenize{<}}{\LWR@multicolother{#1}}{}%
```
If an invalid column type: \ifbool{LWR@validtablecol}{}{\LWR@multicoltext}% Tracing: \LWR@traceinfo{lwr@printmccoldata done}% } \parsemulticolumnalignment { $\{l: \text{colspec}\}$ } { $\{2: \text{printresults}\}$ Scan the multicolumn specification and execute the printfunction for each entry. Note that the spec for a  $p$ {spec} column, or  $\theta$ , >, <, is a token list which will NOT match l, c, r, or p. \newcommand\*{\LWR@parsemulticolumnalignment}[2]{% \setcounter{LWR@tablemulticolspos}{1}% \StrLen{#1}[\LWR@strresult]% \setcounter{LWR@tablemulticolswidth}{\LWR@strresult}% Scan across the tokens in the column spec: \whileboolexpr{% not test {% \ifnumcomp{\value{LWR@tablemulticolspos}}{>}% {\value{LWR@tablemulticolswidth}}% }% }% {% Execute the assigned print function for each token in the column spec: #2{#1}% Move to the next token in the column spec: \addtocounter{LWR@tablemulticolspos}{1}% }% }

#### **71.21.2 Multicolumn factored code**

\LWR@addmulticolvertrulecolor

\newcommand\*{\LWR@addmulticolvertrulecolor}{%

No vertical rules if finishing the tabular with a row of empty cells:

\ifbool{LWR@tabularmutemods}{}{%

### Left side:

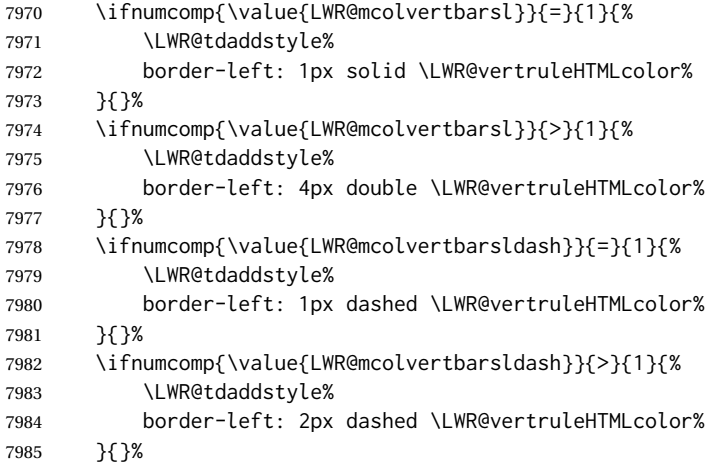

### Right side:

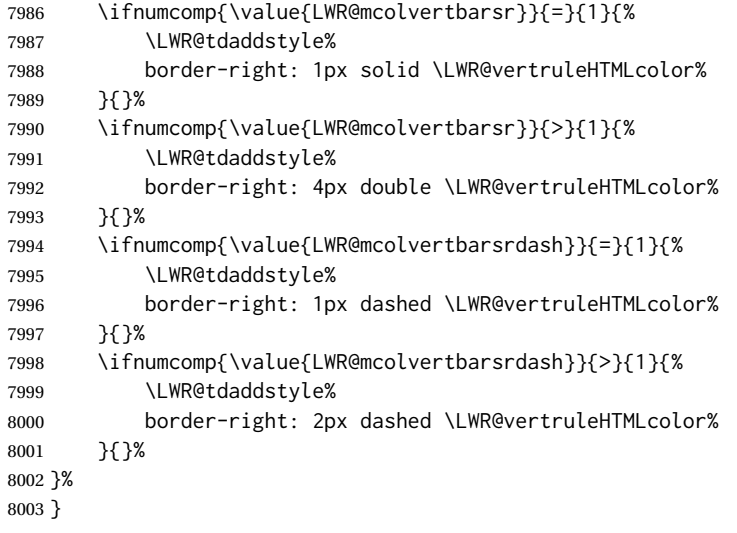

\newcommand{\LWR@multicoltext}{}

To find multicolumn right trim:

```
8005 \newcounter{LWR@lastmulticolumn}
```
\LWR@domulticolumn [ $\langle l: \text{ppos} \rangle$ ] [ $\langle 2: \text{#rows}$ ] { $\langle 3: \text{numL}$ aTeXcols}} { $\langle 4: \text{numHTML} \text{cols} \rangle$ } { $\langle 5: \text{colspec} \rangle$ }  $\{\langle 6: \text{text}\rangle\}$ 

> \NewDocumentCommand{\LWR@domulticolumn}{o o m m m +m}{% \LWR@traceinfo{LWR@domulticolumn -#1- -#2- -#4- -#5-}%

Remember the text to be inserted, and remember that a valid column type was found:

```
8008 \renewcommand{\LWR@multicoltext}{%
8009 #6%
8010 \global\booltrue{LWR@validtablecol}%
8011 }%
```
Compute the rightmost column to be included. This is used to create the right trim.

```
8012 \setcounter{LWR@lastmulticolumn}{\value{LWR@tableLaTeXcolindex}}%
8013 \addtocounter{LWR@lastmulticolumn}{#3}%
8014 \addtocounter{LWR@lastmulticolumn}{-1}%
```
Row processing:

\LWR@maybenewtablerow%

Begin the opening table data tag:

```
8016 \LWR@htmltag{td colspan="#4" %
```
 \IfValueT{#2}{ % rows? rowspan="#2" %

```
8019 \IfValueT{#1}{% vpos?
8020 \ifstrequal{#1}{b}{style="\LWR@print@mbox{vertical-align:bottom}" }{}%
8021 \ifstrequal{#1}{t}{style="\LWR@print@mbox{vertical-align:top}" }{}%
8022 }% vpos?
8023 }% rows?
```

```
8024 class="td%
```
Print the column type and vertical bars:

```
8025 \setcounter{LWR@mcolvertbarsl}{0}%
8026 \setcounter{LWR@mcolvertbarsr}{0}%
8027 \setcounter{LWR@mcolvertbarsldash}{0}%
8028 \setcounter{LWR@mcolvertbarsrdash}{0}%
8029 \booltrue{LWR@mcolvertbaronleft}%
8030 \LWR@parsemulticolumnalignment{#5}{\LWR@printmccoltype}%
```
If this column has a cmidrule, add "rule" to the end of the HTML class tag.

If this position had a "Y" then add "rule" for a horizontal rule:

```
8031 \LWR@subaddcmidruletrim%
8032 {\LWR@getexparray{LWR@trimlrules}{\arabic{LWR@tableLaTeXcolindex}}}%
8033 {\LWR@getexparray{LWR@trimrrules}{\arabic{LWR@lastmulticolumn}}}%
```
Also add vertical bar class.

```
8034 \ifnumcomp{\value{LWR@mcolvertbarsl}}{=}{1}{ tvertbarl}{}%
8035 \ifnumcomp{\value{LWR@mcolvertbarsl}}{>}{1}{ tvertbarldouble}{}%
8036 \ifnumcomp{\value{LWR@mcolvertbarsr}}{=}{1}{ tvertbarr}{}%
8037 \ifnumcomp{\value{LWR@mcolvertbarsr}}{>}{1}{ tvertbarrdouble}{}%
```

```
8038 \ifnumcomp{\value{LWR@mcolvertbarsldash}}{=}{1}{ tvertbarldash}{}%
8039 \ifnumcomp{\value{LWR@mcolvertbarsldash}}{>}{1}{ tvertbarldoubledash}{}%
8040 \ifnumcomp{\value{LWR@mcolvertbarsrdash}}{=}{1}{ tvertbarrdash}{}%
8041 \ifnumcomp{\value{LWR@mcolvertbarsrdash}}{>}{1}{ tvertbarrdoubledash}{}%
```
Close the class tag's opening quote: " NOT A TYPO

#### %

\LWR@tdstartstyles%

\LWR@addtabularrowcolor%

```
8045 \LWR@addcmidrulewidth%
8046 \LWR@addcdashline%
8047 \LWR@addtabularhrulecolor%
8048 \LWR@addmulticolvertrulecolor%
8049 \LWR@addformatwpalignment{#5}%
8050 \LWR@tdendstyles%
8051 }% end of the opening table data tag
8052 \global\boolfalse{LWR@intabularmetadata}%
8053 \LWR@parsemulticolumnalignment{#5}{\LWR@printmccoldata}%
8054 }
```
#### **71.21.3 Multicolumn**

\LWR@htmlmulticolumn { $\langle numcols \rangle$ } { $\langle alignment \rangle$ } { $\langle text \rangle$ }

```
8055 \NewDocumentCommand{\LWR@htmlmulticolumn}{m m +m}%
8056 {%
```
Figure out how many extra HTML columns to add for @ and ! columns:

\LWR@tabularhtmlcolumns{\arabic{LWR@tableLaTeXcolindex}}{#1}

Create the multicolumn tag:

\LWR@domulticolumn{#1}{\arabic{LWR@tabhtmlcoltotal}}{#2}{#3}%

Move to the next LATEX column:

```
8059 \addtocounter{LWR@tableLaTeXcolindex}{#1}%
8060 \addtocounter{LWR@tableLaTeXcolindex}{-1}%
```
Skip any trailing @ or ! columns for this cell:

 \global\booltrue{LWR@skipatbang}% }

#### **71.21.4 Longtable captions**

longtable captions use \multicolumn.

Bool LWR@starredlongtable Per the caption pacakge, step the counter if longtable\*.

 \newbool{LWR@starredlongtable} \boolfalse{LWR@starredlongtable}

Per the caption package. User-redefinable float type.

\providecommand\*{\LTcaptype}{table}

\LWR@longtabledatacaptiontag \* [\*toc entry*}] {\*caption*}}

 \NewDocumentCommand{\LWR@longtabledatacaptiontag}{s o +m} {%

Remember the latest name for \nameref:

```
8068 \IfValueTF{#2}{% optional given?
8069 \ifblank{#2}% optional empty?
8070 {\LWR@setlatestname{#3}}% empty
8071 {\LWR@setlatestname{#2}}% given and non-empty
8072 }% optional given
8073 {\LWR@setlatestname{#3}}% no optional
```
Create a multicolumn across all the columns:

Figure out how many extra HTML columns to add for @ and ! columns found between the first and the last column:

\LWR@tabularhtmlcolumns{1}{\arabic{LWR@tabletotalLaTeXcols}}

Create the multicolumn tag:

```
8075 \LWR@domulticolumn{\arabic{LWR@tabletotalLaTeXcols}}%
8076 {\arabic{LWR@tabhtmlcoltotal}}%
8077 {P}%
8078 {% \LWR@domulticolumn
8079 \IfBooleanTF{#1}% star?
```
Star version, show a caption but do not make a LOT entry:

```
8080 {% yes star
8081 \LWR@figcaption%
8082 \LWR@isolate{#3}%
8083 \endLWR@figcaption%
8084 }%
8085 {% No star:
```
Not the star version:

Don't step the counter if \caption[]{A caption.}

```
8086 \ifbool{LWR@starredlongtable}%
8087 {%
8088 \ifblank{#2}% TOC entry
8089 {}%
8090 {%
8091 \refstepcounter{\LTcaptype}%
8092 \protected@edef\@currentlabel{%
8093 \@nameuse{p@\LTcaptype}\@nameuse{the\LTcaptype}%
8094 }%
8095 }%
8096 }{}%
```
Create an HTML caption. Afterwards, maybe make a LOT entry.

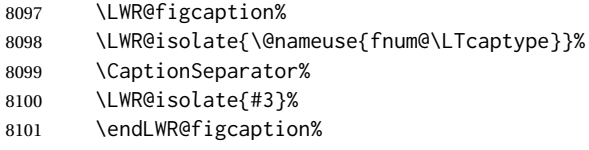

See if an optional caption was given:

\ifblank{#2}% TOC entry empty

if the optional caption was given, but empty, do not form a TOC entry

{}%

If the optional caption was given, but might only be []:

 {% TOC entry not empty \IfNoValueTF{#2}% No TOC entry?

The optional caption is []:

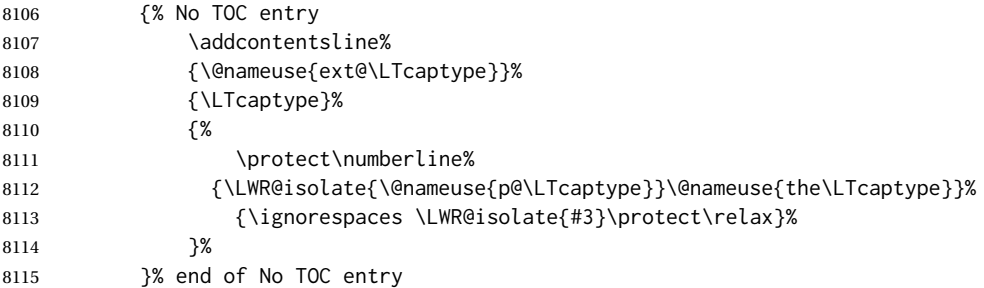

The optional caption has text enclosed:

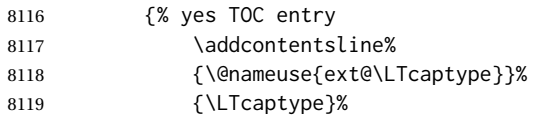

```
8120 {%
8121 \protect\numberline%
8122 {\LWR@isolate{\@nameuse{p@\LTcaptype}}\@nameuse{the\LTcaptype}}%
8123 {\ignorespaces \LWR@isolate{#2}\protect\relax}%
8124 }%
8125 }% end of yes TOC entry
8126 }% end of TOC entry not empty
8127 }% end of no star
 Skip any trailing @ or ! columns for this cell:
8128 \global\booltrue{LWR@skipatbang}%
8129 }% end of \LWR@domulticolumn
8130
8131 \addtocounter{LWR@tableLaTeXcolindex}{\arabic{LWR@tabletotalLaTeXcols}}
8132 \addtocounter{LWR@tableLaTeXcolindex}{-1}
8133
8134 }
```
#### **71.21.5 Counting HTML tabular columns**

The LATEX specification for a table includes a number of columns separated by the & character. These columns differ in content from line to line. Additional virtual columns may be specified by the special  $\&$  and ! columns. These columns are identical from line to line, but may be skipped during a multicolumn cell.

For HTML output, @ and ! columns are placed into their own tabular columns. Thus, a  $LATEX$  \multicolumn command may span several additional @ and ! columns in HTML output. These additional columns must be added to the total number of columns spanned by an HTML multi-column data cell.

```
8135 \newcounter{LWR@tabhtmlcolindex}
8136 \newcounter{LWR@tabhtmlcolend}
8137 \newcounter{LWR@tabhtmlcoltotal}
```
\LWR@subtabularhtmlcolumns {*\index*}}

Factored from \LWr@tabularhtmlcolumns, which follows.

```
8138 \newcommand*{\LWR@subtabularhtmlcolumns}[1]{%
```
Temporarily define a macro equal to the @ specification for this column:

8139 \edef\LWR@atbangspec{\LWR@getexparray{LWR@colatspec}{#1}}%

If the @ specification is not empty, add to the count:

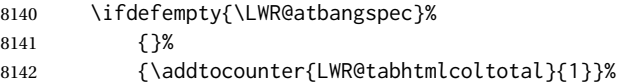

Likewise for the ! columns:

```
8143 \edef\LWR@atbangspec{\LWR@getexparray{LWR@colbangspec}{#1}}%
8144 \ifdefempty{\LWR@atbangspec}%
8145 {}%
8146 {\addtocounter{LWR@tabhtmlcoltotal}{1}}%
8147 }
```
\LWR@tabularhtmlcolumns {  $\{ \textit{starting} \times \textit{column} \}$  {  $\{ \textit{number} \times \textit{IFEX} \times \textit{columns} \}$ }

Compute the total number of HTML columns being spanned, considering the starting LATEX table column and the number of LATEX tabular columns being spanned. Any  $\Theta$ and ! columns within this span are included in the total count. The resulting number of HTML columns is returned in the counter LWR@tabhtmlcoltotal.

\newcommand\*{\LWR@tabularhtmlcolumns}[2]{%

Count the starting index, compute ending index, and begin with the count being the LATEX span, to which additional @ and ! columns may be added:

```
8149 \setcounter{LWR@tabhtmlcolindex}{#1}%
8150 \setcounter{LWR@tabhtmlcoltotal}{#2}%
8151 \setcounter{LWR@tabhtmlcolend}{#1}%
8152 \addtocounter{LWR@tabhtmlcolend}{#2}%
```
If at the left edge, add the at/bang columns for the left edge:

```
8153 \ifnumcomp{\value{LWR@tabhtmlcolindex}}{=}{1}{%
8154 \LWR@subtabularhtmlcolumns{leftedge}%
8155 }{}%
```
Walk across the LATEX columns looking for @ and ! columns:

```
8156 \whileboolexpr{%
8157 test {%
8158 \ifnumcomp{\value{LWR@tabhtmlcolindex}}{<}{\value{LWR@tabhtmlcolend}}%
8159 }%
8160 }%
8161 {%
8162 \LWR@subtabularhtmlcolumns{\arabic{LWR@tabhtmlcolindex}}%
8163 \addtocounter{LWR@tabhtmlcolindex}{1}%
8164 }% whiledo
8165 }
```

```
8166 \end{warpHTML}
```
# **71.22 Multirow if not loaded**

A default defintion in case multirow is not loaded. This is used during table parsing.

```
8167 \begin{warpHTML}
```

```
8168\newcommand{\multirow}[2][c]{}
8169 \end{warpHTML}
```
# **71.23 Multicolumnrow**

A print-mode version is defined here, and is also used during HTML output while inside a lateximage.

See section [319](#page-797-0) for the HTML versions.

**for HTML & PRINT:** 8170 \begin{warpall}

```
\multicolumnrow {h1:colsi} {h2:haligni} [h3:vposi] {h4:numrowsi} [h5:bigstrutsi] {h6:widthi} [h7:fixupi]
                   \{\langle 8:text\rangle\}
```
For discussion of the use of \DeclareExpandableDocumentCommand, see: [https://tex.stackexchange.com/questions/168434/](https://tex.stackexchange.com/questions/168434/problem-with-abbreviation-of-multirow-and-multicolumn-latex) [problem-with-abbreviation-of-multirow-and-multicolumn-latex](https://tex.stackexchange.com/questions/168434/problem-with-abbreviation-of-multirow-and-multicolumn-latex)

\AtBeginDocument to adjust after the user may have loaded multirow, which requires several tests to determine which version is loaded and thus which options are available.

8171 \AtBeginDocument{

\@ifundefined{@xmultirow} determines if multirow was never loaded.

Null action if not loaded:

```
8172 \@ifundefined{@xmultirow}
8173 {
8174 \DeclareExpandableDocumentCommand{\LWR@print@multicolumnrow}%
8175 {+m +m +O{c} +m +O{0} +m +O{0pt} +m}%
8176 {}%
8177 }% no version of multirow was loaded
8178 {% \@xmultirow defined, so some version of multirow was loaded
```
\@ifpackageloaded{multirow} determines if v2.0 or later of multirow was used, which included the \ProvidesPackage macro.

The print version:

```
8179 \@ifpackageloaded{multirow}{% v2.0 or newer
8180 \@ifpackagelater{multirow}{2016/09/01}% 2016/09/27 for v2.0
8181 {% v2.0+:
8182 \DeclareExpandableDocumentCommand{\LWR@print@multicolumnrow}%
8183 {+m +m +O{c} +m +O{0} +m +O{0pt} +m}%
8184 {\multicolumn{#1}{#2}{\@xmultirow[#3]{#4}[#5]{#6}[#7]{#8}}}%
8185 }
8186 {% loaded but older, probably not executed:
8187 \DeclareExpandableDocumentCommand{\LWR@print@multicolumnrow}%
8188 {+m +m +O{c} +m +O{0} +m +O{0pt} +m}%
8189 {\multicolumn{#1}{#2}{\@xmultirow{#4}[#5]{#6}[#7]{#8}}}%
```

```
8190 }
8191 }% packageloaded{multirow}
```
If not \@ifpackageloaded{multirow} but \@xmultirow is defined, then this must be v1.6 or earlier, which did not \ProvidesPackage{multirow}, and did not have the vposn option.

```
8192 {% v1.6 or older did not \ProvidePackage
8193 \DeclareExpandableDocumentCommand{\LWR@print@multicolumnrow}%
8194 {+m +m +O{c} +m +O{0} +m +O{0pt} +m}%
8195 {\multicolumn{#1}{#2}{\@xmultirow{#4}[#5]{#6}[#7]{#8}}}%
8196 }
8197
8198 }% \@ifundefined{@xmultirow}
8199
8200 \providecommand*{\multicolumnrow}{\LWR@print@multicolumnrow}
8201
8202 }% AtBeginDocument
8203 \end{warpall}
```
# **71.24 Utility macros inside a table**

```
for HTML output: 8204 \begin{warpHTML}
```
Used to prevent opening a tabular data cell if the following token is one which does not create tabular data:

```
8205 \newcommand*{\LWR@donothing}{}
```
In case array is not loaded:

```
8206 \let\firsthline\relax
8207 \let\lasthline\relax
8208 \newcommand*{\firsthline}{}
8209 \newcommand*{\lasthline}{}
```
In case bigdelim is not loaded:

```
8210 \newcommand*{\ldelim}{}
8211\newcommand*{\rdelim}{}
```
\end{warpHTML}

# **71.25 Special-case tabular markers**

```
for HTML & PRINT: 8213 \begin{warpall}
```

```
\TabularMacro Place this just before inserting a custom macro in a table data cell. Doing so tells lwarp
                             not to automatcally start a new HTML table data cell yet. See section 9.10.
                            8214 \newcommand*{\TabularMacro}{}
                            8215 \end{warpall}
             \ResumeTabular Used to resume tabular entries after resuming an environment.
\triangle tabular inside another When creating a new environment which contains a tabular environment, lwarp's
               environment emulation of the tabular does not automatically resume when the containing envi-
                             roment ends, resulting in corrupted HTML rows. To fix this, use \ResumeTabular as
                             follows. This is ignored in print mode.
                                  \StartDefiningTabulars % because & is used in a definition
                                  \newenvironment{outerenvironment}
                                 {
                                  \tabular{cc}
                                  left & right \\
                                  }
                                 {
                                  \TabularMacro\ResumeTabular
                                  left & right \\
                                  \endtabular
                                  }
                                  \StopDefiningTabulars
            for HTML output: 8216 \begin{warpHTML}
                            8217 \newcommand*{\ResumeTabular}{%
                            8218 \global\boolfalse{LWR@exitingtabular}%
                            8219 \global\boolfalse{LWR@tabularmutemods}%
                            8220 \LWR@getmynexttoken%
                            8221 }
                            8222 \end{warpHTML}
            for PRINT output: 8223 \begin{warpprint}
                            8224 \newcommand*{\ResumeTabular}{}
                            8225 \end{warpprint}
                             71.26 Checking for a new table cell
```
# **for HTML output:** 8226 \begin{warpHTML}

Bool LWR@exitingtabular When \end is found, turns off the next opening data tag.

```
8227 \newbool{LWR@exitingtabular}
```
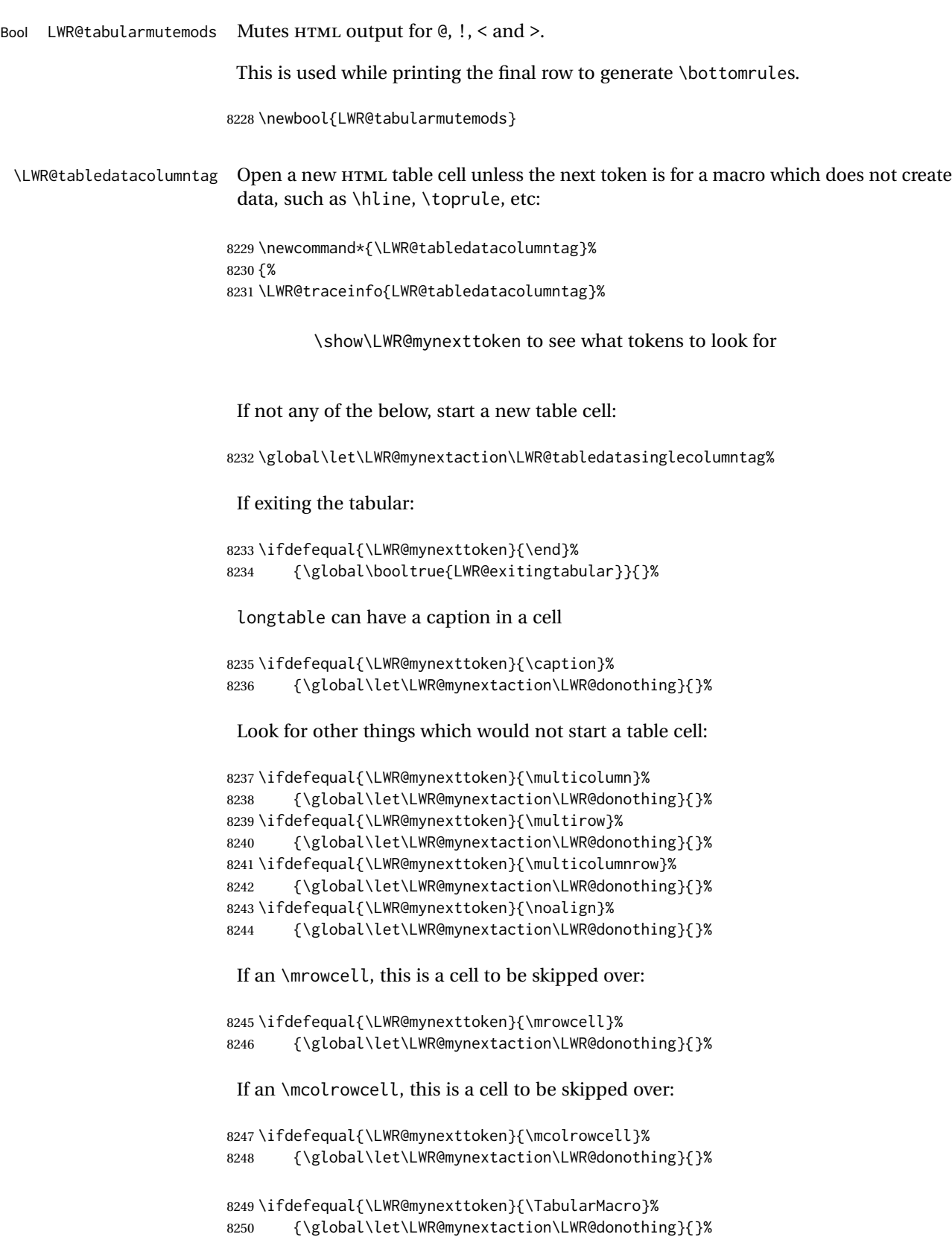

```
8251 \ifdefequal{\LWR@mynexttoken}{\hline}%
8252 {\global\let\LWR@mynextaction\LWR@donothing}{}%
8253 \ifdefequal{\LWR@mynexttoken}{\firsthline}%
8254 {\global\let\LWR@mynextaction\LWR@donothing}{}%
8255 \ifdefequal{\LWR@mynexttoken}{\lasthline}%
8256 {\global\let\LWR@mynextaction\LWR@donothing}{}%
8257 \ifdefequal{\LWR@mynexttoken}{\toprule}%
8258 {\global\let\LWR@mynextaction\LWR@donothing}{}%
8259 \ifdefequal{\LWR@mynexttoken}{\midrule}%
8260 {\global\let\LWR@mynextaction\LWR@donothing}{}%
8261 \ifdefequal{\LWR@mynexttoken}{\cmidrule}%
8262 {\global\let\LWR@mynextaction\LWR@donothing}{}%
8263 \ifdefequal{\LWR@mynexttoken}{\morecmidrules}%
8264 {\global\let\LWR@mynextaction\LWR@donothing}{}%
8265\ifdefequal{\LWR@mynexttoken}{\specialrule}%
8266 {\global\let\LWR@mynextaction\LWR@donothing}{}%
8267 \ifdefequal{\LWR@mynexttoken}{\cline}%
8268 {\global\let\LWR@mynextaction\LWR@donothing}{}%
8269 \ifdefequal{\LWR@mynexttoken}{\bottomrule}%
8270 {\global\let\LWR@mynextaction\LWR@donothing}{}%
8271 \ifdefequal{\LWR@mynexttoken}{\rowcolor}%
8272 {\global\let\LWR@mynextaction\LWR@donothing}{}%
8273 \ifdefequal{\LWR@mynexttoken}{\arrayrulecolor}%
8274 {\global\let\LWR@mynextaction\LWR@donothing}{}%
8275 \ifdefequal{\LWR@mynexttoken}{\doublerulesepcolor}%
8276 {\global\let\LWR@mynextaction\LWR@donothing}{}%
8277 \ifdefequal{\LWR@mynexttoken}{\warpprintonly}%
8278 {\global\let\LWR@mynextaction\LWR@donothing}{}%
8279 \ifdefequal{\LWR@mynexttoken}{\warpHTMLonly}%
8280 {\global\let\LWR@mynextaction\LWR@donothing}{}%
8281 \ifdefequal{\LWR@mynexttoken}{\ldelim}%
8282 {\global\let\LWR@mynextaction\LWR@donothing}{}%
8283 \ifdefequal{\LWR@mynexttoken}{\rdelim}%
8284 {\global\let\LWR@mynextaction\LWR@donothing}{}%
```
#### For arydshln:

```
8285 \ifdefequal{\LWR@mynexttoken}{\hdashline}%
8286 {\global\let\LWR@mynextaction\LWR@donothing}{}%
8287 \ifdefequal{\LWR@mynexttoken}{\cdashline}%
8288 {\global\let\LWR@mynextaction\LWR@donothing}{}%
8289 \ifdefequal{\LWR@mynexttoken}{\firsthdashline}%
8290 {\global\let\LWR@mynextaction\LWR@donothing}{}%
8291 \ifdefequal{\LWR@mynexttoken}{\lasthdashline}%
8292 {\global\let\LWR@mynextaction\LWR@donothing}{}%
```
Ignore an empty line between rows:

```
8293 \ifdefequal{\LWR@mynexttoken}{\par}%
8294 {\global\let\LWR@mynextaction\LWR@donothing}{}%
```
No action for an \end token.

Add similar to the above for any other non-data tokens which might appear in the table.

Start the new table cell if was not any of the above:

```
8295 \LWR@traceinfo{LWR@tabledatacolumntag: about to do mynext}%
8296 \LWR@mynextaction%
8297 \LWR@traceinfo{LWR@tabledatacolumntag: done}%
8298 }
```
8299 \end{warpHTML}

# **71.27 \mrowcell**

**for HTML & PRINT:** 8300 \begin{warpall}

\mrowcell The user must insert \mrowcell into any \multirow cells which must be skipped. This  $\triangle$  multirow cells command has no action during print output.

8301\newcommand\*{\mrowcell}{}

8302 \end{warpall}

# **71.28 \mcolrowcell**

**for HTML & PRINT:** 8303 \begin{warpall}

\mcolrowcell The user must insert \mcolrowcell into any \multicolumnrow cells which must be  $\triangle$  multirow cells skipped. This command has no action during print output.

8304 \newcommand\*{\mcolrowcell}{}

\end{warpall}

# **71.29 HTML tabular environment**

```
for HTML output: 8306 \begin{warpHTML}
```
These are default defininitions in case booktabs is not loaded, and are not expected to used, but must exist as placeholders. They are pre-deleted in case memoir has already loaded booktabs.

```
8307 \LetLtxMacro\toprule\relax
8308 \LetLtxMacro\midrule\relax
8309 \LetLtxMacro\cmidrule\cline
8310 \LetLtxMacro\bottomrule\relax
8311 \LetLtxMacro\addlinespace\relax
8312 \LetLtxMacro\morecmidrules\relax
8313 \LetLtxMacro\specialrule\relax
8314
8315 \newcommand*{\toprule}[1][]{\hline}
8316\newcommand*{\midrule}[1][]{\hline}
8317 \LetLtxMacro\cmidrule\cline
8318\newcommand*{\bottomrule}[1][]{\hline}
8319 \newcommand*{\addlinespace}[1][]{}
8320 \newcommand*{\morecmidrules}{}
8321 \newcommand*{\specialrule}[3]{\hline}
```
\noalign {h*text*i} Redefined for use inside tabular.

```
8322 \LetLtxMacro\LWR@orignoalign\noalign
8323
8324 \newcommand{\LWR@tabularnoalign}[1]{%
8325 \begingroup%
8326 \global\advance\rownum\m@ne%
8327 \renewcommand*{\LWR@xcolorrowHTMLcolor}{}%
8328 \multicolumn{\value{LWR@tabletotalLaTeXcols}}{l}{#1} \\
8329 \endgroup%
8330 % \@rowc@lors%
8331 \LWR@getmynexttoken%
8332 }
```
\LWR@HTMLhline The definition of \hline depends on whether tabls has been loaded. If so, optional space below the line may be specified, but will be ignored.

> \AtBeginDocument{ \@ifpackageloaded{lwarp-tabls}

```
8335 {
                           8336 \newcommand*{\LWR@HTMLhline}[1][]{%
                           8337 \ifbool{FormatWP}%
                           8338 {\LWR@docmidrule{1-\arabic{LWR@tabletotalLaTeXcols}}}%
                           8339 {\addtocounter{LWR@hlines}{1}}%
                           8340 \LWR@getmynexttoken}%
                           8341 }
                           8342 {
                           8343 \newcommand*{\LWR@HTMLhline}{%
                           8344 \ifbool{FormatWP}%
                           8345 {\LWR@docmidrule{1-\arabic{LWR@tabletotalLaTeXcols}}}%
                           8346 {\addtocounter{LWR@hlines}{1}}%
                           8347 \LWR@getmynexttoken}%
                           8348 }
                           8349 }% AtBeginDocument
            \LWR@HTMLcline {\columns}}
                           8350 \NewDocumentCommand{\LWR@HTMLcline}{m}%
                           8351 {\LWR@docmidrule{#1}\LWR@getmynexttoken}%
\LWR@tabular@warpprintonly {\contents}}
                             Only process the contents if producing printed output. Modified inside a tabular to
                            grab the next token.
                           8352 \newcommand{\LWR@tabular@warpprintonly}[1]{%
                           8353 \ifbool{warpingprint}{#1}{}%
                           8354 \LWR@getmynexttoken%
                           8355 }
 \LWR@nullifyNoAutoSpacing For babel-french, turn off auto spacing at the start of the tabular, then nullify the
                             autospacing commands inside the tabular, since they were not compatible with the
                            tabular column parsing code, which uses xstring.
                           8356 \AtBeginDocument{
                           8357 \@ifundefined{frenchbsetup}%
                           8358 {% no babel-french
                           8359 \newcommand*{\LWR@nullifyNoAutoSpacing}{}
                           8360 }% no babel-french
                           8361 {% yes babel-french
                           8362 \newcommand*{\LWR@nullifyNoAutoSpacing}{%
                           8363 \NoAutoSpacing%
                           8364 \renewcommand*{\NoAutoSpacing}{}%
                           8365 \renewcommand*{\LWR@FBcancel}{}%
                           8366 }
                           8367 }% yes babel-french
                           8368 }% AtBeginDocument
              Env tabular <direction> [\langle \textit{vertposition} \rangle] \{ \langle \textit{colspecs} \rangle \}
```
The <direction> is from plext for Japanese documents, and is ignored.

```
8369 \StartDefiningTabulars
8370
8371 \NewDocumentCommand{\LWR@HTML@@tabular}{d<> o m}
8372 {%
8373 \LWR@traceinfo{LWR@HTML@@tabular started}%
8374 \addtocounter{LWR@tabulardepth}{1}%
```
Not yet started a table row:

```
8375 \global\boolfalse{LWR@startedrow}%
```
Not yet doing any rules:

```
8376 \setcounter{LWR@hlines}{0}%
8377 \setcounter{LWR@hdashedlines}{0}%
8378 \global\boolfalse{LWR@doingtbrule}%
8379 \global\boolfalse{LWR@doingcmidrule}%
```
For babel-french, turn off auto spacing one time, then nullify the autospacing commands since were not compatible with the tabular parsing code.

```
8380 \LWR@nullifyNoAutoSpacing%
```
Have not yet found the end of tabular command. Unmute the @ and ! columns.

```
8381 \global\boolfalse{LWR@exitingtabular}%
8382 \global\boolfalse{LWR@tabularmutemods}%
```
Create the table tag:

```
8383 \global\booltrue{LWR@intabularmetadata}%
8384 \LWR@traceinfo{LWR@@tabular: About to LWR@forecenewpage.}%
8385 \LWR@forcenewpage
8386 \LWR@htmlblocktag{table}%
```
Parse the table columns:

\LWR@parsetablecols{#3}%

Table col spec is: \LWR@tablecolspec which is a string of llccrr, etc.

Do not place the table inside a paragraph:

\LWR@stoppars%

Track column #:

\setcounter{LWR@tableLaTeXcolindex}{1}%

Have not yet added data in this column:

\global\boolfalse{LWR@tabularcelladded}%

Start looking for midrules:

\LWR@clearmidrules%

\\ becomes a macro to end the table row:

```
8392 \LetLtxMacro{\\}{\LWR@tabularendofline}%
```
\warpprintonly inside a tabular must grab the next token.

\LetLtxMacro\warpprintonly\LWR@tabular@warpprintonly%

The following adjust for colortbl.

```
8394 \LetLtxMacro\arrayrulecolor\arrayrulecolornexttoken%
8395 \LetLtxMacro\doublerulesepcolor\doublerulesepcolornexttoken%
8396 \gdef\LWR@columnHTMLcolor{}%
8397 \gdef\LWR@rowHTMLcolor{}%
8398 \gdef\LWR@cellHTMLcolor{}%
8399 \@rowcolors%
```
The vertical rules are set to the color active at the start of the tabular. \arrayrulecolor will then affect horizontal rules inside the tabular, but not the vertical rules.

```
8400 \ifdefvoid{\LWR@ruleHTMLcolor}%
8401 {\edef\LWR@vertruleHTMLcolor{black}}%
8402 {\edef\LWR@vertruleHTMLcolor{\LWR@origpound\LWR@ruleHTMLcolor}}%
```
Tracking the depth of cell color <div>s:

\setcounter{LWR@cellcolordepth}{0}%

The following may appear before a data cell is created, so after doing their actions, we look ahead with \LWR@getmynextoken to see if the next token might create a new data cell:

The optional parameter for \hline supports the tabls package.

```
8404 \LWR@traceinfo{LWR@@HTML@tabular: redefining macros}%
8405 \LetLtxMacro\noalign\LWR@tabularnoalign%
8406 \LetLtxMacro\hline\LWR@HTMLhline%
8407 \LetLtxMacro\cline\LWR@HTMLcline%
```

```
8408 \DeclareDocumentCommand{\hdashline}{o}{%
8409 \ifbool{FormatWP}%
8410 {\LWR@docdashline{1-\arabic{LWR@tabletotalLaTeXcols}}}%
8411 {\addtocounter{LWR@hdashedlines}{1}}%
8412 \LWR@getmynexttoken%
8413 }%
```

```
8414 \DeclareDocumentCommand{\cdashline}{m}{%
8415 \LWR@docdashline{##1}\LWR@getmynexttoken%
8416 }%
```

```
8417 \DeclareDocumentCommand{\firsthdashline}{o}{%
8418 \ifbool{FormatWP}%
8419 {\LWR@docdashline{1-\arabic{LWR@tabletotalLaTeXcols}}}%
8420 {\addtocounter{LWR@hdashedlines}{1}}%
8421 \LWR@getmynexttoken%
8422 }%
8423 \DeclareDocumentCommand{\lasthdashline}{o}{%
8424 \ifbool{FormatWP}%
8425 {\LWR@docdashline{1-\arabic{LWR@tabletotalLaTeXcols}}}%
8426 {\addtocounter{LWR@hdashedlines}{1}}%
8427 \LWR@getmynexttoken%
8428 }%
```
The following create data cells and will have no more data in this cell, so we do not want to look ahead for a possible data cell, so do not want to use \LWR@getmynexttoken.

```
8429 \renewcommand{\multicolumn}{\LWR@htmlmulticolumn}%
8430 \renewcommand*{\mrowcell}{%
8431 \LWR@maybenewtablerow%
8432 \LWR@tabularleftedge%
8433 \global\booltrue{LWR@skippingmrowcell}%
8434 }%
8435 \renewcommand*{\mcolrowcell}{%
8436 \LWR@maybenewtablerow%
8437 \global\booltrue{LWR@skippingmcolrowcell}%
8438 }%
8439 \LetLtxMacro\caption\LWR@longtabledatacaptiontag%
```
#### Reset for new processing:

```
8440 \global\boolfalse{LWR@tableparcell}%
8441 \global\boolfalse{LWR@skippingmrowcell}%
8442 \global\boolfalse{LWR@skippingmcolrowcell}%
8443 \global\boolfalse{LWR@skipatbang}%
8444 \global\boolfalse{LWR@emptyatbang}%
```
Set & for its special meaning inside the tabular:

```
8445 \StartDefiningTabulars%
8446 \protected\gdef&{\LWR@tabularampersand}%
```
Locally force any minipages to be fullwidth, until the end of the tabular:

\booltrue{LWR@forceminipagefullwidth}

Nest one level deeper of tabular paragraph handling:

\addtocounter{LWR@tabularpardepth}{1}%

Look ahead for a possible table data cell:

\LWR@traceinfo{LWR@@HTML@tabular: about to LWR@getmynexttoken}%

```
8450 \LWR@getmynexttoken%
8451 }%
 Ending the environment:
8452 \newcommand*{\LWR@HTML@endtabular}
8453 {%
8454 \LWR@traceinfo{LWR@HTML@endtabular}%
```

```
Unnest one level of tabular paragraph handling:
8455 \addtocounter{LWR@tabularpardepth}{-1}%
8456 \ifboolexpr{%
8457 test {%
8458 \ifnumcomp{\value{LWR@tableLaTeXcolindex}}{<}{\value{LWR@tabletotalLaTeXcols}}
8459 } or %
8460 (%
8461 bool{LWR@intabularmetadata} and%
8462 not bool{LWR@tabularcelladded} and%
8463 test {%
8464 \ifnumcomp{\value{LWR@tableLaTeXcolindex}}{=}{\value{LWR@tabletotalLaTeXcols}}%
8465 }%
8466 )%
8467 }%
8468 {%
8469 \LWR@tabularfinishrow%
8470 }%
8471 {%
8472 \LWR@closetabledatacell%
8473 }%
8474 \LWR@htmlblocktag{/tr}%
 xcolor row color support:
8475 \@rowc@lors%
8476 \LWR@htmlblocktag{/table}%
8477 \global\boolfalse{LWR@intabularmetadata}%
 Unnest one level of tabular:
8478 \addtocounter{LWR@tabulardepth}{-1}%
 Restore & to its usual meaning:
8479 \protected\gdef&{\LWR@origampmacro}%
8480 \StopDefiningTabulars%
8481 \LWR@traceinfo{LWR@HTML@endtabular finished}%
8482 }
8483
8484 \csletcs{LWR@HTML@endtabular*}{LWR@HTML@endtabular}
8485
8486 \StopDefiningTabulars
```
siunitx may redefine tabular, so set the following later:

```
8487 \AtBeginDocument{
8488 \LetLtxMacro\LWR@origendtabular\endtabular
8489 \csletcs{LWR@origendtabular*}{endtabular*}
8490 \LWR@formatted{@tabular}
8491 \LWR@formatted{endtabular}
8492 \LWR@formatted{endtabular*}
8493 }
```
8494 \end{warpHTML}

# **72 Cross-references**

Sectioning commands have been emulated from scratch, so the cross-referencing commands are custom-written for them. Emulating both avoids several layers of patches.

File  $\star$ \_html.aux A new entry in  $\star$ \_html.aux is used to remember section name, file, and lateximage depth and number for each label:

```
\newlabel{<labelname>@lwarp}{{<section name>}{<filename>}
                                  {<limagedepth>}{<limagenumber>}}
```
Table [12](#page-456-0) shows the data structures related to cross-referencing.

**for HTML output:** 8495 \begin{warpHTML}

# **72.1 Setup**

\@currentlabelname To remember the most recently defined section name, description, or caption, for \nameref.

8496 \providecommand\*{\@currentlabelname}{}

\LWR@stripperiod { $\langle text \rangle$  } [ $\langle . \rangle$ ]

Removes a trailing period.

8497 \def\LWR@stripperiod#1.\ltx@empty#2\@nil{#1}%

\LWR@setlatestname {*\object name*}}

Removes \label, strips any final period, and remembers the result.

8498 \newcommand\*{\LWR@setlatestname}[1]{%

# Table 12: Cross-referencing data structures

<span id="page-456-0"></span>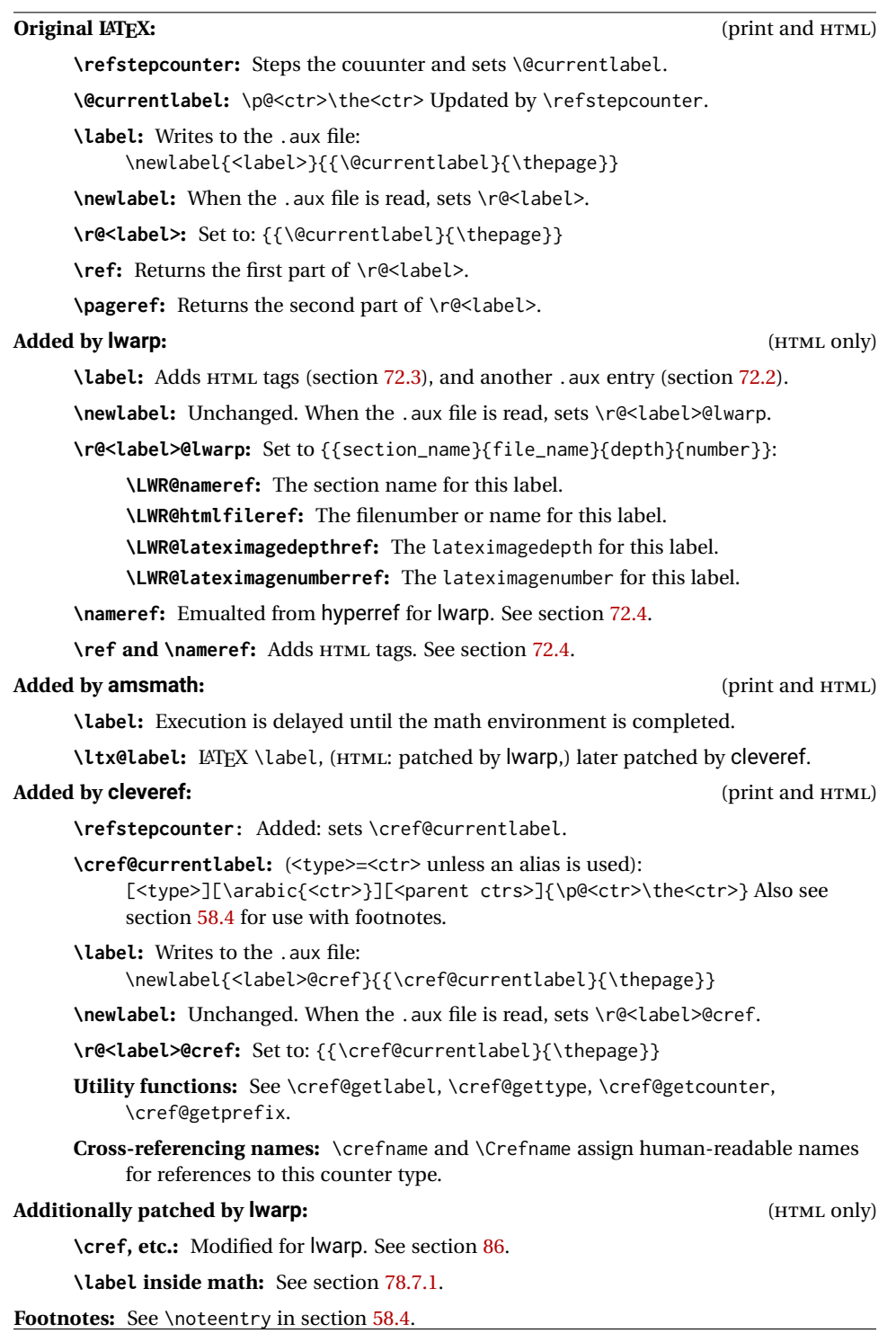

Remove \label and other commands from the name, the strip any final period. See gettitlestring.

```
8499 \GetTitleStringExpand{#1}%
8500 \edef\@currentlabelname{\detokenize\expandafter{\GetTitleStringResult}}%
8501 \edef\@currentlabelname{%
8502 \expandafter\LWR@stripperiod\@currentlabelname%
8503 \ltx@empty.\ltx@empty\@nil%
8504 }%
8505 }
```
# <span id="page-457-0"></span>**72.2 New lwarp labels.**

File  $\star$ \_html.aux A new entry in  $\star$ \_html.aux is used to remember section name, file, and lateximage depth and number for each label:

```
\newlabel{<labelname>@lwarp}{{<section name>}{<filename>}
                                  {<limagedepth>}{<limagenumber>}}
```
See:

```
http://tex.stackexchange.com/questions/57194/
     extract-section-number-from-equation-reference
```
\LWR@setref {*\args list*}} {*\selector*} } {*\label*}}

\@setref without the \null (\hbox), and without the warning messages. Each caused problems with lwarp references. The regular reference will cause the warning.

```
8506 \def\LWR@setref#1#2#3{%
8507 \ifx#1\relax%
8508 ??%
8509 \else%
8510 \expandafter#2#1%
8511 \fi}
```
\LWR@nameref {*\label*}} Returns the section name for this label:

```
8512 \newcommand*{\LWR@nameref}[1]{%
8513 \expandafter\LWR@setref\csname r@#1@lwarp\endcsname\LWR@firstoffour{#1}%
8514 }
```
\LWR@htmlfileref {*{label*}} Returns the file number or name for this label:

8515 \newcommand\*{\LWR@htmlfileref}[1]{% 8516 \expandafter\LWR@setref\csname r@#1@lwarp\endcsname\LWR@secondoffour{#1}% 8517 }

\LWR@lateximagedepthref {*{label*}} Returns the lateximagedepth for this label:

}

```
8518 \newcommand*{\LWR@lateximagedepthref}[1]{%
                         8519 \expandafter\LWR@setref\csname r@#1@lwarp\endcsname\LWR@thirdoffour{#1}%
\LWR@lateximagenumberref {\label}} Returns the lateximagenumber for this label:
                         8521 \newcommand*{\LWR@lateximagenumberref}[1]{%
```

```
8522 \expandafter\LWR@setref\csname r@#1@lwarp\endcsname\LWR@fourthoffour{#1}%
8523 }
```
\LWR@lwarplabel {*{label}*} Sanitize the name and then creates the label:

```
8524 \newcommand*{\LWR@lwarplabel}[1]{%
8525 \LWR@traceinfo{LWR@lwarplabel !#1!}%
8526 \LWR@setlatestname{\@currentlabelname}%
8527 \@bsphack%
8528 \protected@write\@auxout{}%
8529 {\string\newlabel{#1@lwarp}{%
8530 {\@currentlabelname}%
8531 {\ifbool{FileSectionNames}{\LWR@thisfilename}{\arabic{LWR@htmlfilenumber}}}%
8532 {\arabic{LWR@lateximagedepth}}%
8533 {\arabic{LWR@lateximagenumber}}%
8534 }}%
8535 \@esphack%
8536 }
```
# <span id="page-458-0"></span>**72.3 Labels**

\LWR@sublabel {\*label*}} Creates an HTML id tag.

\detokenize is used to allow underscores in the labels.

```
8537 \newcommand*{\LWR@sublabel}[1]{%
8538 \LWR@traceinfo{LWR@sublabel !#1!}%
```
Create an HTML id tag unless are inside a lateximage, since it would appear in the image:

```
8539 \ifnumcomp{\value{LWR@lateximagedepth}}{>}{0}%
8540 {}%
8541 {% not lateximage
```
If not doing a lateximage, create an HTML ID tag: (To be factored... )

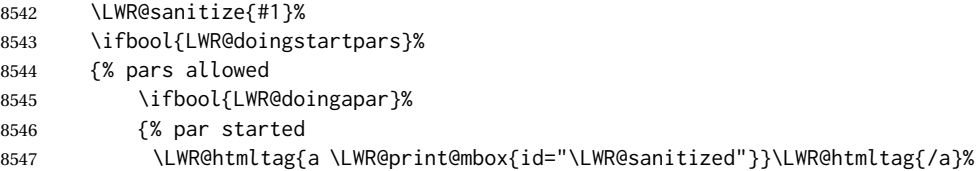

```
8548 }% par started
8549 {% par not started
8550 \LWR@stoppars%
8551 \LWR@htmltag{a \LWR@print@mbox{id="\LWR@sanitized"}}\LWR@htmltag{/a}%
8552 \LWR@startpars%
8553 }% par not started
8554 }% pars allowed
8555 {% pars not allowed
8556 \LWR@htmltag{a \LWR@print@mbox{id="\LWR@sanitized"}}\LWR@htmltag{/a}%
8557 }% pars not allowed
8558 }% not lateximage
8559 }
```
\LWR@new@label (*\bookmark*)) {*\label*} [*\type*}]

\label during HTML output when not in SVG math mode, removing extra spaces around the label, as done by a regular  $\text{LTFX} \setminus \text{label}$ .

The is also used during a lateximage, including SVG math, since the special label handling is required, but \LWR@sublabel does not generate HTML tags inside a lateximage.

clevereref later encases this to add its own cross-referencing.

The optional  $\langle \textit{bookmark} \rangle$  is per the memoir class, and is ignored.

The optional  $\langle type \rangle$  is per the ntheorem package, and is ignored.

```
8560 \NewDocumentCommand{\LWR@new@label}{d() m o}{%
8561 \LWR@traceinfo{LWR@new@label: starting}%
8562 \LWR@traceinfo{LWR@new@label: !#2!}%
8563 % \@bsphack%
```
Create a traditional LATEX label, as modified by cleveref:

```
8564 \LWR@orig@label{#2}%
```
Create a special label which holds the section number, LWR@htmlfilenumber, LWR@lateximagedepth, and LWR@lateximagenumber:

```
8565 \LWR@traceinfo{LWR@new@label: filesectionnames is \ifbool{FileSectionNames}{true}{false}}%
8566 \LWR@traceinfo{LWR@new@label: LWR@thisfilename is !\LWR@thisfilename!}%
8567 \LWR@traceinfo{LWR@new@label: LWR@htmlfilenumber is \arabic{LWR@htmlfilenumber}}%
8568 \LWR@lwarplabel{#2}%
8569 \LWR@sublabel{#2}%
8570 % \@esphack%
8571 \LWR@traceinfo{LWR@new@label: done}%
8572 }
```
### <span id="page-459-0"></span>**72.4 References**

\LWR@startref {*\label*}} (Common code for \ref and \nameref.)

Open an HTML tag reference to a filename, # character, and a label.

```
8573 \newcommand*{\LWR@startref}[1]
8574 {%
8575 \LWR@sanitize{#1}%
8576 \LWR@traceinfo{LWR@startref A: !#1!}%
```
Create the filename part of the link:

```
8577 \LWR@htmltag{a href="%
8578 \LWR@traceinfo{LWR@startref B}%
8579 \LWR@print@mbox{\LWR@htmlrefsectionfilename{#1}}%
8580 \LWR@traceinfo{LWR@startref C}%
8581 \LWR@origpound%
```
Create the destination id:

See if LWR@lateximagedepth is unknown:

```
8582 \LWR@traceinfo{LWR@startref D: !#1!}%
8583 \ifcsundef{r@#1@lwarp}%
```
"??" if LWR@lateximagedepth is unknown, so create a link with an unknown destination:

```
8584 {%
8585 \LWR@traceinfo{LWR@startref D0: ??}%
8586 ??%
8587 }%
```
If LWR@lateximagedepth is known. Use a lateximage if the depth is greater than zero, or a regular link otherwise:

```
8588 {%
8589 \ifthenelse{\cnttest{\LWR@lateximagedepthref{#1}}{>}{0}}%
8590 {%
8591 \LWR@ImagesName\LWR@lateximagenumberref{#1}%
8592 }%
8593 {%
8594 \LWR@traceinfo{LWR@startref D3}%
```
\detokenize is used to allow underscores in the labels:

```
8595 \LWR@print@mbox{\LWR@sanitized}%
8596 }%
8597 }%
8598 \LWR@traceinfo{LWR@startref E}%
```
#### Closing quote:

 "}% \LWR@traceinfo{LWR@startref F}% }

```
\LWR@subnewref {\label} {\label or sub@label}}
```
Factored for the subfig package. Uses the original label for the hyper-reference, but prints its own text, such as "1(b)".

```
8602 \NewDocumentCommand{\LWR@subnewref}{m m}{%
8603 \LWR@traceinfo{LWR@subnewref #1 #2}%
8604 \LWR@startref{#1}%
8605 \LWR@print@ref{#2}%
8606 \LWR@htmltag{/a}%
8607 }
```
- \ref \* {\*label*}} \ref is redefined to \LWR@HTML@ref, except inside the text part of a \hyperref, where it is redefined to \LWR@ref@ignorestar.
- \LWR@HTML@ref \* {h*label*i} Create an internal document reference link, or without a link if starred per hyperref.

```
8608 \NewDocumentCommand{\LWR@HTML@ref}{s m}{%
8609 \LWR@traceinfo{LWR@HTML@ref !#2!}%
8610 \IfBooleanTF{#1}%
8611 {\LWR@print@ref{#2}}%
8612 {\LWR@subnewref{#2}{#2}}%
8613 }
8614
8615 \LWR@formatted{ref}
```
\LWR@ref@ignorestar \* {\*label*}} For use inside \hyperref. Ignores the star, then uses the original \ref.

```
8616 \NewDocumentCommand{\LWR@ref@ignorestar}{s m}{%
8617 \LWR@print@ref{#2}%
8618 }
```
\pagerefPageFor Text for page references.

```
8619 \newcommand*{\pagerefPageFor}{see }
```
\pageref \* {\*label*}} Create an internal document reference, or just the unlinked number if starred, per hyperref.

```
8620 \NewDocumentCommand{\LWR@new@pageref}{s m}{%
8621 \IfBooleanTF{#1}%
8622 {(\pagerefPageFor\LWR@print@ref{#2})}%
8623 {(\cpageref{#2})}%
8624 }
```

```
\nameref {\label}}
```

```
8625 \newrobustcmd*{\nameref}[1]{%
```

```
8626 \LWR@traceinfo{nameref}%
8627 \LWR@startref{#1}%
8628 \LWR@traceinfo{nameref B}%
8629 \LWR@nameref{#1}%
8630 \LWR@traceinfo{nameref C}%
8631 \LWR@htmltag{/a}%
8632 \LWR@traceinfo{nameref: done}%
8633 }
```
\Nameref {h*label*i} In print, adds the page number. In HTML, does not.

```
8634 \LetLtxMacro\Nameref\nameref
```
### **72.5 Hyper-references**

- $\triangle$  Note that the code currently only sanitizes the underscore character. Additional characters should be rendered inert as well. See the hyperref.sty definition of \gdef\hyper@normalise for an example.
- Pkg hyperref
	- $\triangle$  Do not tell other packages that hyperref is emulated. Some packages patch various commands if hyperref is present, which will probably break something, and the emulation already handles whatever may be emulated anyhow.

8635 % DO NOT TELL OTHER PACKAGES TO ASSUME HYPERREF, lest they attempt to patch it: 8636 % \EmulatesPackage{hyperref}[2015/08/01]% Disabled. Do not do this.

Emulates hyperref:

\@currentHref Added to support backref.

```
8637 \AtBeginDocument{
8638 \def\@currentHref{%
8639 autopage-\theLWR@currentautosec%
8640 }
8641 }
```
#### \LWR@subhyperref {*\URL*}}

Starts a link for \LWR@hrefb. A group must have been opened first, with nullified catcodes. The text name is printed afterwards, after the group is closed and catcodes restored.

```
8642 \NewDocumentCommand{\LWR@subhyperref}{m}{%
8643 \LWR@traceinfo{LWR@subhyperref !#1!}%
8644 \LWR@sanitize{#1}%
8645 \LWR@htmltag{%
8646 a href="\LWR@sanitized" % space
8647 target="\_{}blank" % space
```
 }% }

\LWR@subhyperreftext {\*text*}}

Finishes the hyperref for \LWR@hrefb. Catcodes must have been restored already. To be used after \LWR@subhyperref, and after its group has been closed.

```
8650 \newcommand{\LWR@subhyperreftext}[1]{%
8651 #1%
8652 \LWR@htmltag{/a}%
8653 \LWR@ensuredoingapar%
8654 }
```
\LWR@subhyperrefclass { $\{URL\}$ } { $\{text\}$ } {\*htmlclass*}}

```
8655 \NewDocumentCommand{\LWR@subhyperrefclass}{m +m m}{%
8656 \LWR@htmltag{%
8657 a % space
8658 href="\begingroup\@sanitize#1\endgroup" % space
8659 class="#3" % space
8660 }\LWR@orignewline%
8661 #2\LWR@orignewline%
8662 \LWR@htmltag{/a}%
8663 \LWR@ensuredoingapar%
8664 }
```
\href  $[\langle options\rangle] {\langle URL\rangle}$ }

Create a link with accompanying text:

```
8665 \DeclareDocumentCommand{\LWR@hrefb}{O{} m}{%
8666 \LWR@ensuredoingapar%
8667 \LWR@subhyperref{#2}%
8668 \endgroup% restore catcodes
8669 \LWR@subhyperreftext%
8670 }
8671
8672 \newrobustcmd*{\href}{%
8673 \begingroup%
8674 \catcode'\#=12%
8675 \catcode'\%=12%
8676 \catcode'\&=12%
8677 \catcode'\~=12%
8678 \catcode'\_=12%
8679 \LWR@hrefb%
8680 }
```
\nolinkurl {*\URL*}}

Print the name of the link without creating the link:

```
8681 \newcommand*{\LWR@nolinkurlb}[1]{%
8682 \LWR@ensuredoingapar%
8683 \def\LWR@templink{#1}%
8684 \@onelevel@sanitize\LWR@templink%
8685 \LWR@templink%
8686 \endgroup%
8687 }
8688
8689 \newrobustcmd*{\nolinkurl}{%
8690 \begingroup%
8691 \catcode'\#=12%
8692 \catcode'\%=12%
8693 \catcode'\&=12%
8694 \catcode'\~=12%
8695 \catcode'\_=12%
8696 \LWR@nolinkurlb%
8697 }
```
# $\{VIRL\}$

Create a link whose text name is the address of the link.

The url package may redefine \url, so it is \let to \LWR@urlahere and also redefined by lwarp-url.

```
8698 \DeclareDocumentCommand{\LWR@urlb}{m}{%
8699 \LWR@ensuredoingapar%
8700 \def\LWR@templink{#1}%
8701 \@onelevel@sanitize\LWR@templink%
8702 \href{\LWR@templink}{\LWR@templink}%
8703 \endgroup%
8704 }
8705
8706 \newrobustcmd*{\url}{%
8707 \begingroup%
8708 \catcode'\#=12%
8709 \catcode'\%=12%
8710 \catcode'\&=12%
8711 \catcode'\~=12%
8712 \catcode'\_=12%
8713 \LWR@urlb%
8714 }
```
\LWR@subinlineimage  $[\langle alttag\rangle] {\langle class\rangle} {\{\langle filename\rangle\}} {\langle extension\rangle} {\{\langle style\rangle\}}$ 

```
8715 \newcommand*{\LWR@subinlineimage}[5][]{%
8716 \ifblank{#1}%
8717 {%
8718 \LWR@htmltag{img \LWR@indentHTML
8719 src="#3.#4" \LWR@indentHTML
8720 alt="#3" \LWR@indentHTML
8721 style="#5" \LWR@indentHTML
8722 class="#2" \LWR@orignewline
8723 }%
```
\end{warpHTML}

```
8724 }%
8725 {%
8726 \LWR@htmltag{img \LWR@indentHTML
8727 src="#3.#4" \LWR@indentHTML
8728 alt="#1" \LWR@indentHTML
8729 style="#5" \LWR@indentHTML
8730 class="#2" \LWR@orignewline
8731 }%
8732 }%
8733
}
```
#### Table 13: Float data structures

<span id="page-466-0"></span>For each <type> of float (figure, table, etc.) there exists the following:

**counter <type>:** A counter called <type>, such as figure, table.

**\<type>name:** Name. \figurename prints "Figure", etc.

**\ext@<type>:** File extension. \ext@figure prints "lof", etc.

**\fps@<type>:** Placement.

**\the<type>:** Number. \thetable prints the number of the table, etc.

**\p@<type>:** Parent's number. Prints the number of the [within] figure, etc.

**\fnum@<type>:** Prints the figure number for the caption. \<type>name \the<type>, "Figure 123".

**\<type>:** Starts the float environment. \figure or \begin{figure}

**\end<type>:** Ends the float environment. \endfigure or \end{figure}

**\tf@<ext>:** The LATEX file identifier for the output file.

**LWR@have<type>:** A boolean remembering whether a \listof was requested for a float of this type.

- **File with extension**  $\text{Lo}\text{-}f, \text{t}, \text{a-z}$ **: An output file containing the commands to build** the \listof<type> "table-of-contents" structure.
- **Cross-referencing names:** For cleveref's \cref and related, \crefname and \Crefname assign human-readable names for references to this float type.

# **73 Floats**

Floats are supported, although partially through emulation.

Table [13](#page-466-0) shows the data structure associated with each <type> of float.

\@makecaption is redefined to print the float number and caption text, separated by \CaptionSeparator, which works with the babel package to adjust the caption separator according to the language. French, for example, uses an en-dash instead of a colon: "Figure 123 – Caption text".

# **73.1 Float environment**

**for HTML output:** 8735 \begin{warpHTML}

\LWR@floatbegin { $\langle type \rangle$ } [ $\langle placement \rangle$ ] Begins a \newfloat environment.

```
8736 \NewDocumentCommand{\LWR@floatbegin}{m o}{%
8737 \ifbool{FormatWP}{\newline}{}%
8738 \LWR@stoppars
```
There is a new float, so increment the unique float counter:

```
8739 \addtocounter{LWR@thisautoid}{1}%
8740 \booltrue{LWR@freezethisautoid}%
```

```
8741 \begingroup%
```
Settings while inside the environment:

```
8742 \LWR@print@raggedright%
```
Open an HTML figure tag. The figure is assigned a class equal to its type, and another class according to the float package style, if used. Note that \csuse returns an empty string if \LWR@floatstyle@<type> is not defined.

```
8743 \LWR@htmltag{%
8744 figure id="\LWR@print@mbox{autoid-\arabic{LWR@thisautoid}}" % space
8745 class="#1 \@nameuse{LWR@floatstyle@#1}"%
8746 }%
8747 \ifbool{FormatWP}{%
8748 \LWR@orignewline%
8749 \LWR@BlockClassWP{}{}{wp#1}%
8750 }{}%
```
#### Update the caption type:

```
8751 \renewcommand*{\@captype}{#1}%
8752 \caption@settype{#1}%
```
Mark the float for a word processor conversion:

```
8753 \LWR@startpars%
8754 \ifboolexpr{bool{FormatWP} and bool{WPMarkFloats}}{%
8755
8756 === begin #1 ===
8757
8758 }{}%
```
#### Look for \centering, etc:

 \LWR@futurenonspacelet\LWR@mynexttoken\LWR@floatalignment% }

For koma-script. The following does not work for tables.

```
8761 \AtBeginDocument{
8762 \@ifpackageloaded{tocbasic}{
8763 \appto\figure@atbegin{%
```
```
8764 \LWR@futurenonspacelet\LWR@mynexttoken\LWR@floatalignment%
8765 }
8766 }{}
8767 }
```
\@float Support packages which create floats directly. \@dlbfloat \let\@float\LWR@floatbegin

\let\@dblfloat\LWR@floatbegin

\LWR@floatend Ends a \newfloat environment.

\newcommand\*{\LWR@floatend}{%

If saw a \centering, finish the center environment:

\LWR@endfloatalignment%

Mark the float end for a word processor conversion:

```
8772 \ifboolexpr{bool{FormatWP} and bool{WPMarkFloats}}{%
8773
8774 == end ==8775
8776 }{}%
8777 \LWR@stoppars%
```
Close an HTML figure tag:

```
8778 \ifbool{FormatWP}{\endLWR@BlockClassWP}{}%
8779 \LWR@htmlelementend{figure}%
8780 \endgroup%
8781 \boolfalse{LWR@freezethisautoid}%
8782 \LWR@startpars%
8783 \ifbool{FormatWP}{\newline}{}%
8784 }
```
\end@float Support packages which create floats directly. \end@dlbfloat \let\end@float\LWR@floatend

\let\end@dblfloat\LWR@floatend

# **73.2 Float tracking**

Ctr LWR@thisautoid A sequential counter for all floats and theorems. This is used to identify the float or theorem then reference it from the List of Figures and List of Tables.

\newcounter{LWR@thisautoid}

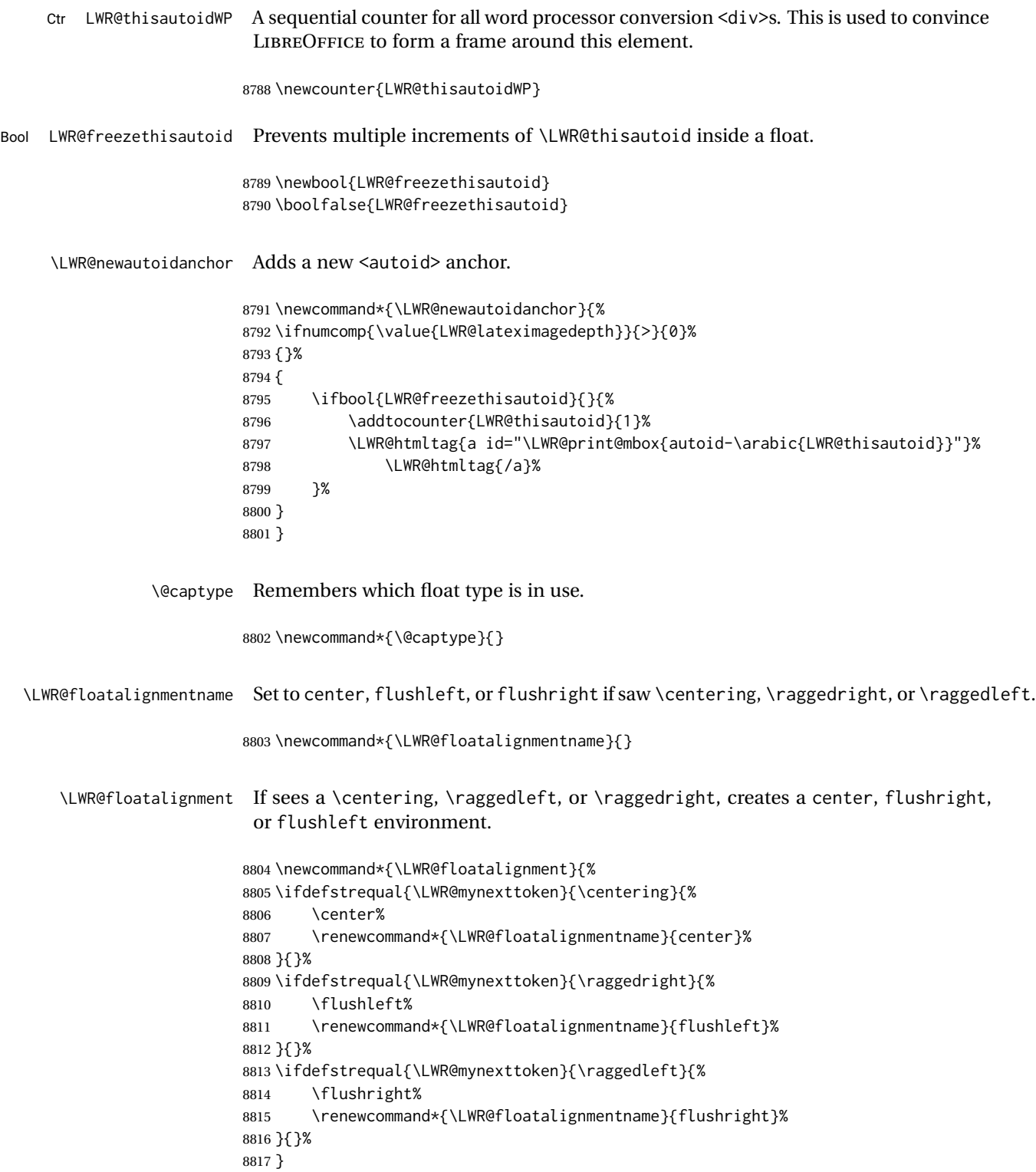

\LWR@endfloatalignment Closes an environment from \LWR@floatalignment.

```
8818 \newcommand*{\LWR@endfloatalignment}{%
8819 \ifdefvoid{\LWR@floatalignmentname}{}{\@nameuse{end\LWR@floatalignmentname}}%
8820 \renewcommand*{\LWR@floatalignmentname}{}%
8821 }
```
### **73.3 Caption inside a float environment**

\CaptionSeparator How to separate the float number and the caption text.

```
8822 \AtBeginDocument{\providecommand*{\CaptionSeparator}{:~}}
```
 $\{\langle name \ and \ num \rangle\}$  { $\langle text \rangle$ }

Prints the float type and number, the caption separator, and the caption text.

```
8823 \AtBeginDocument{\renewcommand{\@makecaption}[2]{%
8824 \LWR@traceinfo{@makecaption}%
8825 \LWR@isolate{#1}\CaptionSeparator\LWR@isolate{#2}%
8826 \LWR@traceinfo{@makecaption: done}%
8827 }%
8828 }
```
## **73.4 Caption and LOF linking and tracking**

When a new HTML file is marked in the LATEX PDF file, the LATEX page number at that point is stored in LWR@latestautopage, (and the associated filename is remembered by the special LATEX labels). This page number is used to generate an autopage HTML  $\langle$ id> in the HTML output at the start of the new HTML file. Meanwhile, there is a float counter used to generate an HTML autoid  $\langle id \rangle$  at the start of the float itself in the HTML file. The autopage and autoid values to use for each float are written to the .lof, etc. files just before each float's entry. These values are used by \l@figure, etc. to create the HTML links in the List of Figures, etc.

Ctr LWR@nextautoid Tracks autoid for floats. Tracks autopage for floats. Ctr LWR@nextautopage These are updated per float as the .lof, .lot file is read. 8829 \newcounter{LWR@nextautoid} 8830 \newcounter{LWR@nextautopage} \LWRsetnextfloat {*\autopage*}} {*\float autoid*}} File  $*_{h}$ html.lof This is written to the  $*_{h}$ tml.lof or  $*_{h}$ tml.lot file just before each float's usual File \*\_html.lot entry. The autopage and the float's autoid are remembered for \l@figure to use when creating the HTML links.

8831 \newcommand\*{\LWRsetnextfloat}[2]{%

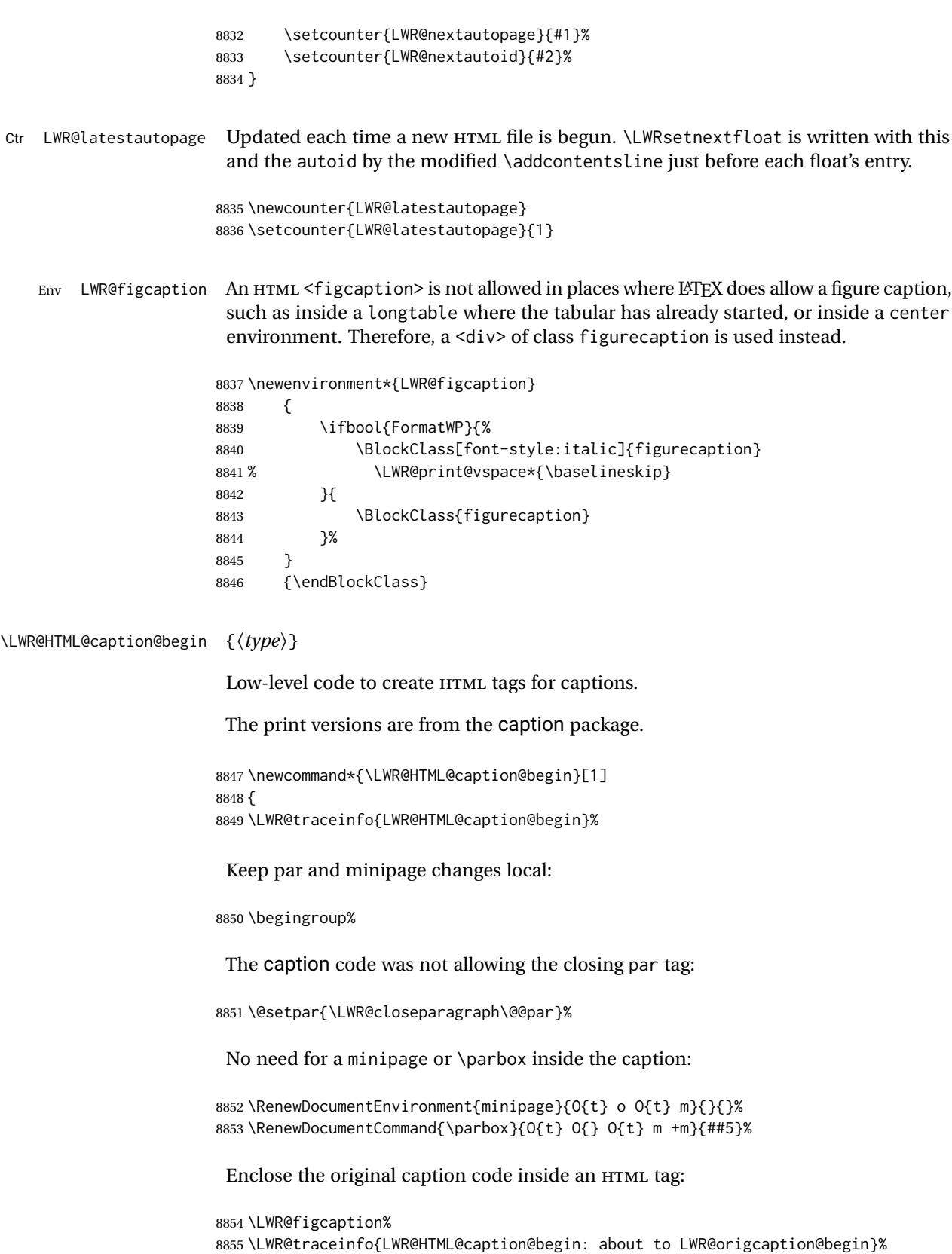

```
8856 \LWR@print@caption@begin{#1}%
                      8857 \LWR@traceinfo{LWR@HTML@caption@begin: done}%
                      8858 }
\LWR@HTML@caption@end Low-level patches to create HTML tags for captions.
                      8859 \newcommand*{\LWR@HTML@caption@end}
                      8860 {%
                      8861 \LWR@traceinfo{LWR@HTML@caption@end}%
                      8862 \LWR@print@caption@end%
                       Closing tag:
                      8863 \endLWR@figcaption%
                      8864 \endgroup%
                      8865 % \leavevmode% avoid bad space factor (0) error
                      8866 \LWR@traceinfo{LWR@HTML@caption@end: done}%
                      8867 }
       \caption@begin
Low-level patches to create HTML tags for captions. These are assigned \AtBeginDocument
         \caption@end
                       so that other packages which modify captions will have already been loaded before
                       saving the print-mode version.
                      8868 \AtBeginDocument{
                      8869 \LWR@formatted{caption@begin}
                      8870 \LWR@formatted{caption@end}
                      8871 }
   \captionlistentry Tracks the float number for this caption used outside a float. Patched to create an
                       HTML anchor.
                      8872 \let\LWR@origcaptionlistentry\captionlistentry
                      8873
                      8874 \renewcommand*{\captionlistentry}{%
                      8875 \LWR@ensuredoingapar%
                      8876 \LWR@origcaptionlistentry%
                      8877 }
                      8878
                      8879 \def\LWR@LTcaptionlistentry{%
                      8880 \LWR@ensuredoingapar%
                      8881 \LWR@htmltag{a id="\LWR@print@mbox{autoid-\arabic{LWR@thisautoid}}"}\LWR@htmltag{/a}%
                      8882 \bgroup
                      8883 \@ifstar{\egroup\LWR@LT@captionlistentry}% gobble *
                      8884 {\egroup\LWR@LT@captionlistentry}}%
                      8885 \def\LWR@LT@captionlistentry#1{%
                      8886 \caption@listentry\@firstoftwo[\LTcaptype]{#1}}%
     \addcontentsline Patched to write the autopage and autoid before each float's entry. No changes if
                       writing . toc For a theorem, automatically defines \ext@<type> as needed, to mimic
                       and reuse the float mechanism.
                       f
```

```
8887 \let\LWR@origaddcontentsline\addcontentsline
8888
8889 \renewcommand*{\addcontentsline}[3]{%
8890 \ifstrequal{#1}{toc}{}{% not TOC
8891 \ifnumcomp{\value{LWR@lateximagedepth}}{>}{0}%
8892 {}%
8893 {\LWR@newautoidanchor}%
8894 \ifcsvoid{ext@#2}{\csdef{ext@#2}{#1}}{}%
8895 \addtocontents{\@nameuse{ext@#2}}{%
8896 \protect\LWRsetnextfloat%
8897 {\arabic{LWR@latestautopage}}%
8898 {\arabic{LWR@thisautoid}}%
8899 }%
8900 }% not TOC
8901 \LWR@origaddcontentsline{#1}{#2}{#3}%
8902 }
```
Pkg capt-of Either package provides \captionof, which is later patched at the beginning of the Pkg caption document.

\captionof Patched to handle paragraph tags.

```
8903 \AtBeginDocument{
8904 \let\LWR@origcaptionof\captionof
8905
8906 \renewcommand*{\captionof}{%
8907 \LWR@stoppars
8908 \LWR@origcaptionof%
8909 }
8910 }
```
\end{warpHTML}

# **Table of Contents, LOF, LOT**

This section controls the generation of the TOC, LOF, and LOT.

The .toc, .lof, and .lot files are named by the source code \jobname.

In HTML, the printed tables are placed inside a <div> of class toc, lof, or lot.

A "sidetoc" is provided which prints a subset of the TOC on the side of each page other than the homepage.

The regular LATEX infrastructure is used for TOC, along with some patches to generate HTML output.

**for HTML output:** 8912 \begin{warpHTML}

# **74.1 Reading and printing the TOC**

\LWR@myshorttoc {\*toc/lof/lot/sidetoc*}}

Reads in and prints the TOC/LOF/LOT at the current position. While doing so, makes the @ character into a normal letter to allow formatting commands in the section names.

Unlike in regular LATEX, the file is not reset after being read, since the sideroc may be referred to again in each HTML page.

```
8913 \newcommand*{\LWR@myshorttoc}[1]{%
8914 \LWR@traceinfo{LWR@myshorttoc: #1}%
8915 \LWR@ensuredoingapar%
```
Only if the file exists:

```
8916 \IfFileExists{\jobname.#1}{%
8917 \LWR@traceinfo{LWR@myshorttoc: loading}%
```
 $\triangle$  Many of the commands in the file will have @ characters in them, so @ must be made a regular letter.

8918 \begingroup% 8919 \makeatletter%

Read in the TOC file:

```
8920 \@input{\jobname.#1}%
8921 \endgroup%
8922 }%
8923 {}%
8924 \LWR@traceinfo{LWR@myshorttoc: done}%
8925 }
```
\LWR@subtableofcontents {\*tocllof/lot*}} {\sectionstarname}}

Places a TOC/LOF/LOT at the current position.

8926 \NewDocumentCommand{\LWR@subtableofcontents}{m m}{%

Closes previous levels:

```
8927 \@ifundefined{chapter}
8928 {\LWR@closeprevious{\LWR@depthsection}}
8929 {\LWR@closeprevious{\LWR@depthchapter}}
```
Prints any pending footnotes so that they appear above the potentially large TOC:

8930 \LWR@printpendingfootnotes

Place the list into its own chapter (if defined) or section:

8931 \@ifundefined{chapter}{\section\*{#2}}{\chapter\*{#2}}

Create a new HTML nav containing the TOC/LOF/LOT:

```
8932 \LWR@htmlelementclass{nav}{#1}
```
Create the actual list:

8933 \LWR@myshorttoc{#1}

Close the nav:

8934 \LWR@htmlelementclassend{nav}{#1} 8935 }

\@starttoc { $\langle ext \rangle$ }

Patch \@starttoc to encapsulate the TOC inside HTML tags:

```
8936 \let\LWR@orig@starttoc\@starttoc
8937
8938 \renewcommand{\@starttoc}[1]{
8939 \LWR@htmlelementclass{nav}{#1}
8940 \LWR@orig@starttoc{#1}
8941 \LWR@htmlelementclassend{nav}{#1}
8942 }
```
Bool LWR@copiedsidetoc Used to only copy the TOC file to the sidetoc a single time.

(listings and perhaps other packages would re-use \tableofcontents for their own purposes, causing the sidetoc to be copied more than once, and thus end up empty.)

8943 \newbool{LWR@copiedsidetoc} 8944 \boolfalse{LWR@copiedsidetoc}

\tableofcontents Patch \tableofcontents, etc. to print footnotes first. newfloat uses \listoffigures for all future float types.

```
8945 \AtBeginDocument{
8946 \let\LWR@origtableofcontents\tableofcontents
8947
8948 \renewcommand*{\tableofcontents}{%
```
Do not print the table of contents if formatting for a word processor, which will presumably auto-generate its own updated table of contents:

```
8949 \ifboolexpr{bool{FormatWP} and bool{WPMarkTOC}}{
8950
8951 == table of contents ===
8952
```
 } {

> Copy the .toc file to .sidetoc for printing the sideroc. The original .toc file is renewed when \tableofcontents is finished.

```
8955 \ifbool{LWR@copiedsidetoc}{}{%
8956 \LWR@copyfile{\jobname.toc}{\jobname.sidetoc}%
8957 \booltrue{LWR@copiedsidetoc}%
8958 }%
8959 \LWR@printpendingfootnotes
8960 \LWR@origtableofcontents
8961 }
8962 }% \tableofcontents
8963 }% AtBeginDocument
```
## \listoffigures

```
8964 \let\LWR@origlistoffigures\listoffigures
8965
8966 \renewcommand*{\listoffigures}{
8967 \ifboolexpr{bool{FormatWP} and bool{WPMarkLOFT}}{
8968
8969 == list of figures ===
8970
8971 }
8972 {
8973 \LWR@printpendingfootnotes
8974 \LWR@origlistoffigures
8975 }
8976 }
```
## \listoftables

```
8977 \let\LWR@origlistoftables\listoftables
8978
8979 \renewcommand*{\listoftables}{
8980 \ifboolexpr{bool{FormatWP} and bool{WPMarkLOFT}}{
8981
8982 == list of tables ===
8983
8984 }
8985 {
8986 \LWR@printpendingfootnotes
8987 \LWR@origlistoftables
8988 }
8989 }
```
# **74.2 High-level TOC commands**

```
\listof {\langle \textit{type} \rangle} {\langle \textit{title} \rangle}
```
Emulate the \listof command from the float package (section [223\)](#page-695-0). Used to create lists of custom float types. Also used to redefine the standard  $\text{LATEX}\setminus\text{listoffigures}$ and \listoftables commands.

```
8990 \NewDocumentCommand{\listof}{m +m}{%
8991 \@ifundefined{l@#1}{%
8992 \csdef{l@#1}##1##2{\hypertocfloat{1}{#1}{\@nameuse{ext@#1}}{##1}{##2}}%
8993 }{}%
8994 \LWR@subtableofcontents{\@nameuse{ext@#1}}{#2}
8995 \expandafter\newwrite\csname tf@\csname ext@#1\endcsname\endcsname
8996 \immediate\openout \csname tf@\csname ext@#1\endcsname\endcsname
8997 \jobname.\@nameuse{ext@#1}\relax
8998 }
```
# **74.3 Side TOC**

The "side TOC" is a table-of-contents positioned to the side.

It may be renamed by redefining \sidetocname, and may contain paragraphs.

CSS may be used to format the sideTOC:

*CSS related to side*TOC*:*

**div.sidetoccontainer:** The entire sideTOC. **div.sidetoctitle:** The title. **div.sidetoccontents:** The table of contents.

8999 \end{warpHTML}

**for HTML & PRINT:** 9000 \begin{warpall}

Ctr SideTOCDepth Controls how deep the side-TOC gets. Use a standard LATEX section level similar to tocdepth.

> 9001 \newcounter{SideTOCDepth} 9002 \setcounter{SideTOCDepth}{1}

\sidetocname Holds the default name for the sideTOC.

9003 \newcommand{\sidetocname}{Contents}

9004 \end{warpall}

**for HTML output:** 9005 \begin{warpHTML}

```
\LWR@sidetoc Creates the actual side-TOC.
```

```
9006 \newcommand*{\LWR@sidetoc}{
9007 \LWR@forcenewpage
9008 \LWR@stoppars
9009
```
The entire sideroc is placed into a nav of class sidetoc.

```
9010 \LWR@htmlelementclass{div}{sidetoccontainer}
9011 \LWR@htmlelementclass{nav}{sidetoc}
9012
9013 \setcounter{tocdepth}{\value{SideTOCDepth}}
9014
```
The title is placed into a <div> of class sidetoctitle, and may contain paragraphs.

```
9015 \begin{BlockClass}{sidetoctitle}
9016 \ifcsvoid{thetitle}{}{\InlineClass{sidetocthetitle}{\thetitle}\par}
9017 \sidetocname
9018 \end{BlockClass}
```
The table of contents is placed into a <div> of class sidetoccontents.

```
9019 \begin{BlockClass}{sidetoccontents}
9020 \LinkHome
9021
9022 \LWR@myshorttoc{sidetoc}
9023 \end{BlockClass}
9024 \LWR@htmlelementclassend{nav}{sidetoc}
9025 \LWR@htmlelementclassend{div}{sidetoccontainer}
9026 }
```
# **74.4 Low-level TOC line formatting**

\numberline {*\number*}}

(Called from each line in the .aux, .lof files.)

Record this section number for further use:

```
9027 \newcommand*{\LWR@numberline}[1]{%
9028 \LWR@sectionnumber{#1}\quad%
9029 }
9030
9031 \LetLtxMacro\numberline\LWR@numberline
```
\hypertoc { $\{l: depth\}$ } { $\{2: type\}$ } { $\{3: name\}$ } { $\{4: page\}$ }

Called by \l@section, etc. to create a hyperlink to a section.

The autopage label is always created just after the section opens.

- **#1** is depth
- **#2** is section, subsection, etc.
- **#3** the text of the caption
- **#4** page number

```
9032 \NewDocumentCommand{\hypertoc}{m m +m m}{%
9033 \LWR@traceinfo{hypertoc !#1!#2!#3!#4!}%
```
Respond to tocdepth:

```
9034 \ifthenelse{\cnttest{#1}{<=}{\value{tocdepth}}}%
9035 {%
9036 \LWR@startpars%
```
Create an HTML link to <filename>#autosec-(page), with the name, of the given HTML class.

```
9037 \LWR@subhyperrefclass{%
9038 \LWR@htmlrefsectionfilename{autopage-#4}%
9039 \LWR@origpound\LWR@print@mbox{autosec-#4}%
9040 }{#3}{toc#2}%
9041 \LWR@stoppars%
9042 }%
9043 {}%
9044 \LWR@traceinfo{hypertoc done}%
9045 }
```

```
Ctr lofdepth TOC depth for figures.
```

```
9046 \@ifclassloaded{memoir}{}{
9047 \newcounter{lofdepth}
9048 \setcounter{lofdepth}{1}
9049 }
```
Ctr lotdepth TOC depth for tables.

```
9050 \@ifclassloaded{memoir}{}{
9051 \newcounter{lotdepth}
9052 \setcounter{lotdepth}{1}
9053 }
```
\hypertocfloat { $\{1: depth\}$ } { $\{2: type\}$ } { $\{3: ext of parent\}$ } { $\{4: caption\}$ } { $\{5: page\}$ }

**#1** is depth **#2** is figure, table, etc. **#3** is lof, lot, of the parent.

**#4** the text of the caption

### **#5** page number

```
9054 \newcommand{\hypertocfloat}[5]{%
9055 \LWR@startpars
```
If some float-creation package has not yet defined the float type's lofdepth counter, etc, define it here:

```
9056 \@ifundefined{c@#3depth}{%
9057 \newcounter{#3depth}%
9058 \setcounter{#3depth}{1}%
9059 }{}%
```
Respond to lofdepth, etc.:

```
9060 \LWR@traceinfo{hypertocfloat depth is #1 #3depth is \arabic{#3depth}}%
9061 \ifthenelse{\cnttest{#1}{<=}{\arabic{#3depth}}}%
9062 {%
9063 \LWR@startpars%
```
Create an HTML link to filename#autoid-(float number), with text of the caption, of the given HTML class.

```
9064 \LWR@subhyperrefclass{%
9065 \LWR@htmlrefsectionfilename{autopage-\arabic{LWR@nextautopage}}%
9066 \LWR@origpound\LWR@print@mbox{autoid-\arabic{LWR@nextautoid}}}%
9067 {#4}{toc#2}%
9068 \LWR@stoppars%
9069 }%
9070 {}%
9071 }
```
Automatically called by \contentsline:

\l@part {*\name*}} {*\page*}}

Uses \DeclareDocumentCommand in case the class does not happen to have a \part.

```
9072 \DeclareDocumentCommand{\l@part}{m m}{\hypertoc{-1}{part}{#1}{#2}}
```
### \l@chapter {*\name*}} {*\page*}}

Uses \DeclareDocumentCommand in case the class does not happen to have a \chapter.

```
9073 \@ifundefined{chapter}
9074 {}
9075 {
9076 \DeclareDocumentCommand{\l@chapter}{m m}
9077 {\hypertoc{0}{chapter}{#1}{#2}}
9078 }
```
\l@section {*\name*}} {*\page*}}

9079 \renewcommand{\l@section}[2]{\hypertoc{1}{section}{#1}{#2}}

\l@subsection {*\name*}} {*\page*}}

9080 \renewcommand{\l@subsection}[2]{\hypertoc{2}{subsection}{#1}{#2}}

\l@subsubsection {*\name*}} {*\page*}}

9081 \renewcommand{\l@subsubsection}[2]{\hypertoc{3}{subsubsection}{#1}{#2}}

\l@paragraph {*\name*}} {*\page*}}

9082 \renewcommand{\l@paragraph}[2]{\hypertoc{4}{paragraph}{#1}{#2}}

\l@subparagraph {\*name*}} {\page}}

9083 \renewcommand{\l@subparagraph}[2]{\hypertoc{5}{subparagraph}{#1}{#2}}

\l@figure {*\name*}} {*\page*}}

9084 \renewcommand{\l@figure}[2]{\hypertocfloat{1}{figure}{lof}{#1}{#2}}

\l@table {*\name*}} {*\page*}}

9085 \renewcommand{\l@table}[2]{\hypertocfloat{1}{table}{lot}{#1}{#2}}

9086 \end{warpHTML}

# **75 Index and glossary**

See:

```
http://tex.stackexchange.com/questions/187038/
     how-to-mention-section-number-in-index-created-by-imakeidx
```
Index links are tracked by the counter LWR@autoindex. This counter is used to create a label for each index entry, and a reference to this label for each entry in the index listing. This method allows each index entry to link directly to its exact position in the document.

**for HTML output:** 9087 \begin{warpHTML}

```
9088 \newcounter{LWR@autoindex}
9089 \setcounter{LWR@autoindex}{0}
9090
9091 \newcounter{LWR@autoglossary}
9092 \setcounter{LWR@autoglossary}{0}
```
### lwarp and the set of the set of the set of the set of the set of the set of the set of the set of the set of t

```
Env theindex
```

```
9093 \@ifundefined{chapter}
9094 {\newcommand*{\LWR@indexsection}[1]{\section*{#1}}}
9095 {\newcommand*{\LWR@indexsection}[1]{\chapter*{#1}}}
9096
9097 \AtBeginDocument{
9098 \renewenvironment*{theindex}{%
9099 \LWR@indexsection{\indexname}%
9100 \let\item\LWR@indexitem%
9101 \let\subitem\LWR@indexsubitem%
9102 \let\subsubitem\LWR@indexsubsubitem%
9103 }{}
9104 }% AtBeginDocument
```
\LWR@indexitem [*\index key*}] The optional argument is added to support repeatindex.

```
9105 \newcommand{\LWR@indexitem}[1][\@empty]{
9106
9107 \InlineClass{indexitem}{}#1%
9108 }
```
#### \LWR@indexsubitem

 \newcommand{\LWR@indexsubitem}{ \InlineClass{indexsubitem}{} }

### \LWR@indexsubsubitem

```
9113 \newcommand{\LWR@indexsubsubitem}{
9114
9115 \InlineClass{indexsubsubitem}{}
9116 }
```
 $\{\langle term \rangle\}$  Redefined to write the LWR@autoindex counter instead of page.

```
9117 \def\LWR@wrindex#1{%
9118 \addtocounter{LWR@autoindex}{1}%
9119 \LWR@new@label{LWRindex-\arabic{LWR@autoindex}}%
9120 \protected@write\@indexfile{}%
9121 {\string\indexentry{#1}{\arabic{LWR@autoindex}}}%
9122 \endgroup
9123 \@esphack }
9124
9125 \AtBeginDocument{
9126 \let\@wrindex\LWR@wrindex
9127 }
```
\@wrglossary  $\{(term)\}$  Redefined to write the LWR@latestautopage counter instead of page.

```
9128 \def\@wrglossary#1{%
                            9129 \addtocounter{LWR@autoglossary}{1}%
                            9130 \LWR@new@label{LWRglossary-\theLWR@autoglossary}%
                            9131 \protected@write\@glossaryfile{}%
                            9132 {\string\glossaryentry{#1}{\theLWR@autoglossary}}%
                            9133 \endgroup
                            9134 \@esphack }
          \LWR@indexnameref {{LWR@autoindex}}
                             Creates a hyperlink based on the given entry's autoindex.
                            9135 \newcommand*{\LWR@indexnameref}[1]{\nameref{LWRindex-#1}}
          \LWR@doindexentry {{LWR@autoindex, or macros.}}
                             Creates a hyperlink, or handles \see, \textbf, etc.
                            9136 \newrobustcmd{\LWR@doindexentry}[1]{%
                            9137 \IfInteger{#1}%
                            9138 {\LWR@indexnameref{#1}}%
                            9139 {#1}%
                            9140 }
\LWR@hyperindexrefnullified Handles macros commonly seen inside an \index entry. Each macro is redefined to
                              create and format a link to its entry.
     \triangle index formatting To handle additional macros:
                                  \appto\LWR@hyperindexrefnullified{. . . }
                            9141 \newcommand{\LWR@hyperindexrefnullified}{%
                            9142 \renewrobustcmd{\emph}[1]{\LWR@HTML@emph{\LWR@doindexentry{##1}}}%
                            9143 \renewrobustcmd{\textbf}[1]{\LWR@HTML@textbf{\LWR@doindexentry{##1}}}%
                            9144 \renewrobustcmd{\textrm}[1]{\LWR@HTML@textrm{\LWR@doindexentry{##1}}}%
                            9145 \renewrobustcmd{\textsf}[1]{\LWR@HTML@textsf{\LWR@doindexentry{##1}}}%
                            9146 \renewrobustcmd{\texttt}[1]{\LWR@HTML@texttt{\LWR@doindexentry{##1}}}%
                            9147 \renewrobustcmd{\textup}[1]{\LWR@HTML@textup{\LWR@doindexentry{##1}}}%
                            9148 \renewrobustcmd{\textsc}[1]{\LWR@HTML@textsc{\LWR@doindexentry{##1}}}%
                            9149 \renewrobustcmd{\textsi}[1]{\LWR@HTML@textsi{\LWR@doindexentry{##1}}}%
                            9150 \renewrobustcmd{\textit}[1]{\LWR@HTML@textit{\LWR@doindexentry{##1}}}%
                            9151 \renewrobustcmd{\textsl}[1]{\LWR@HTML@textsl{\LWR@doindexentry{##1}}}%
                            9152 }
             \hyperindexref {\LWR@autoindex}}
                             \hbaryperindexref{LWR@autoindex} is inserted into \star. ind by the makeindex style file
                              lwarp.ist or the xindy style file lwarp.xdy.
```
\newcommand{\hyperindexref}[1]{%

In long index lines with numerous entries, *makeindex* can insert a newline before the page number, resulting in an extra space before the first digit. If the first character is a space, remove it first.

```
9154 \def\LWR@tempone{#1}%
9155 \IfBeginWith{\LWR@tempone}{ }{%
9156 \StrGobbleLeft{\LWR@tempone}{1}[\LWR@tempone]%
9157 }{}%
```
If a numeric entry, create a link. If not numeric, such as \see, use the entry as-is. \emph, \textit, etc. have been redefined above to create and format the entry.

```
9158 \IfInteger{\LWR@tempone}%
9159 {\LWR@indexnameref{\LWR@tempone}}%
9160 {%
9161 \begingroup%
9162 \LWR@hyperindexrefnullified
9163 #1%
9164 \endgroup%
9165 }%
9166 }
```
9167 \end{warpHTML}

**for PRINT output:** A null command for print mode, in case hyperref was not used:

```
9168 \begin{warpprint}
9169 \newcommand{\hyperindexref}[1]{#1}
9170 \end{warpprint}
```
**for HTML & PRINT:** For the glossaries package, try to prevent an error where \glo@name was not found:

```
9171 \begin{warpall}
9172 \providecommand{\glo@name}{}
9173 \end{warpall}
```
# **Bibliography presentation**

```
for HTML output: 9174 \begin{warpHTML}
```

```
\bibliography {\filenames}}
```
Modified to use the base jobname instead of the \_html jobname.

```
9175 \def\bibliography#1{%
9176 \if@filesw
9177 \immediate\write\@auxout{\string\bibdata{#1}}%
9178 \fi
9179 % \@input@{\jobname.bbl}% original
9180 \begingroup%
```

```
9181 \@input@{\BaseJobname.bbl}% lwarp
                     9182 \endgroup%
                     9183 }
          \@biblabel {\text-refnumber}}
                     9184 \renewcommand{\@biblabel}[1]{[#1]\quad}
Env thebibliography To emphasize document titles in the bibliography, the following redefines \em inside
                      thebibliography to gather everything until the next closing brace, then display these
                      tokens with \textit.
                      Adapted from embracedef.sty, which is by TAKAYUKI YATO:
                          https://gist.github.com/zr-tex8r/b72555e3e7ad2f0a37f1
                     9185 \AtBeginDocument{
                     9186 \AtBeginEnvironment{thebibliography}{
                     9187 \providecommand*{\LWR@newem}[1]{\textit{#1}}
                     9188
                     9189 \renewrobustcmd{\em}{%
                     9190 \begingroup
                     9191 \gdef\LWR@em@after{\LWR@em@finish\LWR@newem}%
                     9192 \afterassignment\LWR@em@after
                     9193 \toks@\bgroup
                     9194 }
                     9195
                     9196 \def\LWR@em@finish#1{%
                     9197 \xdef\LWR@em@after{\noexpand#1{\the\toks@}}%
                     9198 \endgroup
                     9199 \LWR@em@after\egroup
                     9200 }
                     9201 }% \AtBeginEnvironment{thebibliography}
                     9202 }% \AtBeginDocument
                     9203 \end{warpHTML}
```
# **Restoring original formatting**

```
\LWR@restoreorigformatting Used to temporarily restore the print-mode meaning of a number of formatting, graph-
                            ics, and symbols-related macros while generating SVG math or a lateximage.
                             Must be used inside a group.
                            Sets \LWR@formatting to print until the end of the group.
                            A number of packages will \appto additional actions to this macro.
                            Various packages add to this macro using \appto.
```

```
for HTML output: 9204 \begin{warpHTML}
```

```
9205 \newcommand*{\LWR@restoreorigformatting}{%
9206 \LWR@traceinfo{LWR@restoreorigformatting}%
 Numerous macros change their print/HTML meaning depending on \LWR@formatting:
9207 \renewcommand*{\LWR@formatting}{print}%
9208 \linespread{1}%
9209 \let\par\LWR@origpar%
9210 \LWR@select@print@hspace%
9211 \LetLtxMacro\hfil\LWR@orighfil%
9212 \let\hss\LWR@orighss%
9213 \let\llap\LWR@origllap%
9214 \let\rlap\LWR@origrlap%
9215 \let\hfilneg\LWR@orighfilneg%
9216 \let\,\LWR@origcomma% disable HTML short unbreakable space
9217 \let\thinspace\LWR@origthinspace% disable HTML short unbreakable space
9218 \let\negthinspace\LWR@orignegthinspace% disable HTML negative short unbreakable space
9219 \let\textellipsis\LWR@origtextellipsis%
9220 \let\textless\LWR@origtextless%
9221 \let\textgreater\LWR@origtextgreater%
9222 \LetLtxMacro\rmfamily\LWR@origrmfamily%
9223 \LetLtxMacro\sffamily\LWR@origsffamily%
9224 \LetLtxMacro\ttfamily\LWR@origttfamily%
9225 \LetLtxMacro\bfseries\LWR@origbfseries%
9226 \LetLtxMacro\mdseries\LWR@origmdseries%
9227 \LetLtxMacro\upshape\LWR@origupshape%
9228 \LetLtxMacro\slshape\LWR@origslshape%
9229 \LetLtxMacro\scshape\LWR@origscshape%
9230 \LetLtxMacro\sishape\LWR@origsishape%
9231 \LetLtxMacro\itshape\LWR@origitshape%
9232 \LetLtxMacro\em\LWR@origem%
9233 \LetLtxMacro\normalfont\LWR@orignormalfont%
9234 \let\sp\LWR@origsp%
9235 \let\sb\LWR@origsb%
9236 \LetLtxMacro\textsuperscript\LWR@origtextsuperscript%
9237 \LetLtxMacro\@textsuperscript\LWR@orig@textsuperscript%
9238 \LetLtxMacro\textsubscript\LWR@origtextsubscript%
```

```
9239 \LetLtxMacro\@textsubscript\LWR@orig@textsubscript%
```

```
9240 \LetLtxMacro\underline\LWR@origunderline%
```

```
9241 \let~\LWR@origtilde%
```

```
9242 \let\enskip\LWR@origenskip%
```

```
9243 \let\quad\LWR@origquad%
```

```
9244 \let\qquad\LWR@origqquad%
```
\endtabular must be restored to its original, instead of relying on lwarp's \LWR@formatted mechanism:

```
9245 \LetLtxMacro\endtabular\LWR@origendtabular%
9246 \csletcs{endtabular*}{LWR@origendtabular*}%
9247 \LetLtxMacro\noalign\LWR@orignoalign%
9248 \LetLtxMacro\hline\LWR@orighline%
9249 \let\newline\LWR@orignewline%
9250 \LetLtxMacro\includegraphics\LWR@origincludegraphics%
9251 \let\TeX\LWR@origTeX%
9252 \let\LaTeX\LWR@origLaTeX%
9253 \let\LaTeXe\LWR@origLaTeXe%
9254 \renewcommand*{\Xe}{X\textsubscript{E}}%
9255 \LetLtxMacro\@ensuredmath\LWR@origensuredmath%
9256 %
9257 \LWR@restoreorigaccents%
9258 \LWR@restoreoriglists%
9259 %
9260 \LWR@FBcancel%
9261 }
```
9262 \end{warpHTML}

# **78 Math**

# **78.1 Limitations**

### **78.1.1 Math in section names**

 $\triangle$  math in section names If using named HTML files, in section names use paren math  $\(\x + y\)$  instead of dollar math \$x+y\$. (Dollar math works, but appears in the filename.) Or, use a short name for the TOC entry without the math, or use \texorpdfstring:

\section{A math \texorpdfstring{\$1+2=3\$}{text description} name}

### **78.1.2 Rendering tradeoffs**

Math rendering Math may be rendered as svg graphics or using the MATHJAX JavaScript display engine.

- SVG files Rendering math as images creates a new SVG file for each expression, except that an MD5 hash is used to combine identical duplicates of the same inline math expression into a single file, which must be converted to SVG only once. Display math is still handled as individual files, since it may contain labels or references which are likely to change.
- SVG inline The SVG images are currently stored separately, but they could be encoded in-line

directly into the HTML document. This may reduce the number of files and potentially speed loading the images, but slows the display of the rest of the document before the images are loaded.

- PNG files Others LATEX-to-HTML converters have used PNG files, sometimes pre-scaled for print resolution but displayed on-screen at a scaled down size. This allows high-quality print output at the expense of larger files, but SVG files are the preferred approach for scalable graphics.
- MathML Conversion to MathML might be a better approach, among other things allowing a more compact representation of math than svg drawings. Problems with MathML include limited browser support and some issues with the fine control of the appearance of the result. Also see section [11](#page-172-0) regarding EPUB output with MATHJAX.

### **78.1.3 SVG option**

- SVG math option For svg math, math is rendered as usual by LATEX into the initial PDF file using the current font<sup>18</sup>, then is captured from the PDF and converted to svG graphics via a number of utility programs. The SVG format is a scalable-vector web format, so math may be typeset by LATEX with its fine control and precision, then displayed or printed at any size, depending on (sometimes broken) browser support. An HTML alt attribute carries the LATEX code which generated the math, allowing copy/paste of the LATEX math expression into other documents.
- SVG image font size For the lateximage environment, the size of the math and text used in the svg image may be adjusted by setting \LateximageFontSizeName to a font size name — *without the backslash*, which defaults to:

\renewcommand{\LateximageFontSizeName}{normalsize}

For inline svG math, font size is instead controlled by \LateximageFontScale, which defaults to:

\newcommand\*{\LateximageFontScale}{.75}

- SVG math copy/paste For svg math, text copy/paste from the HTML <alt> tags lists the equation number or tag for single equations, along with the LATEX code for the math expression. For  $\mathcal{RMS}$ environments with multiple numbers in the same environment, only the first and last is copy/pasted, as a range. No tags are listed inside a starred  $A_{\mathcal{M}}S$  environment, although the \tag macro will still appear inside the LATEX math expression.
- $\triangle$  SVG math in TEX boxes SVG math does not work inside TEX boxes, since a \newpage is required before and after each image.

### **78.1.4 MATHJAX option**

MATHJAX math option The popular MATHJAX alternative (<mathjax.org>) may be used to display math.

Prog MathJax When MATHJAX is enabled, math is rendered twice:

<sup>18</sup>See section [491](#page-953-0) regarding fonts and fractions.

- 1. As regular LATEX PDF output placed inside an HTML comment, allowing equation numbering and cross referencing to be almost entirely under the control of LATEX, and
- 2. As detokenized printed LATEX commands placed directly into the HTML output for interpretation by the MATHJAX display scripts. An additional script is used to pre-set the equation number format and value according to the current LATEX values, and the MATHJAX cross-referencing system is ignored in favor of the LATEX internal system, seamlessly integrating with the rest of the LATEX code.

### **78.1.5 Customizing MATHJAX**

MATHJAX does not have preexisting support every possible math function. Additional MATHJAX function definitions may be defined. These will be declared at the start of each HTML page, and thus will have a global effect.

Examples:

```
\CustomizeMathJax{
    \newcommand{\expval}[1]{\langle#1\rangle}
    \newcommand{\abs}[1]{\lvert#1\rvert}
}
\CustomizeMathJax{\newcommand{\arsinh}{\text{arsinh}}}
\CustomizeMathJax{\newcommand{\arcosh}{\text{arcosh}}}
\CustomizeMathJax{\newcommand{\NN}{\mathbb{N}}}
```
# **78.1.6 MATHJAX limitations**

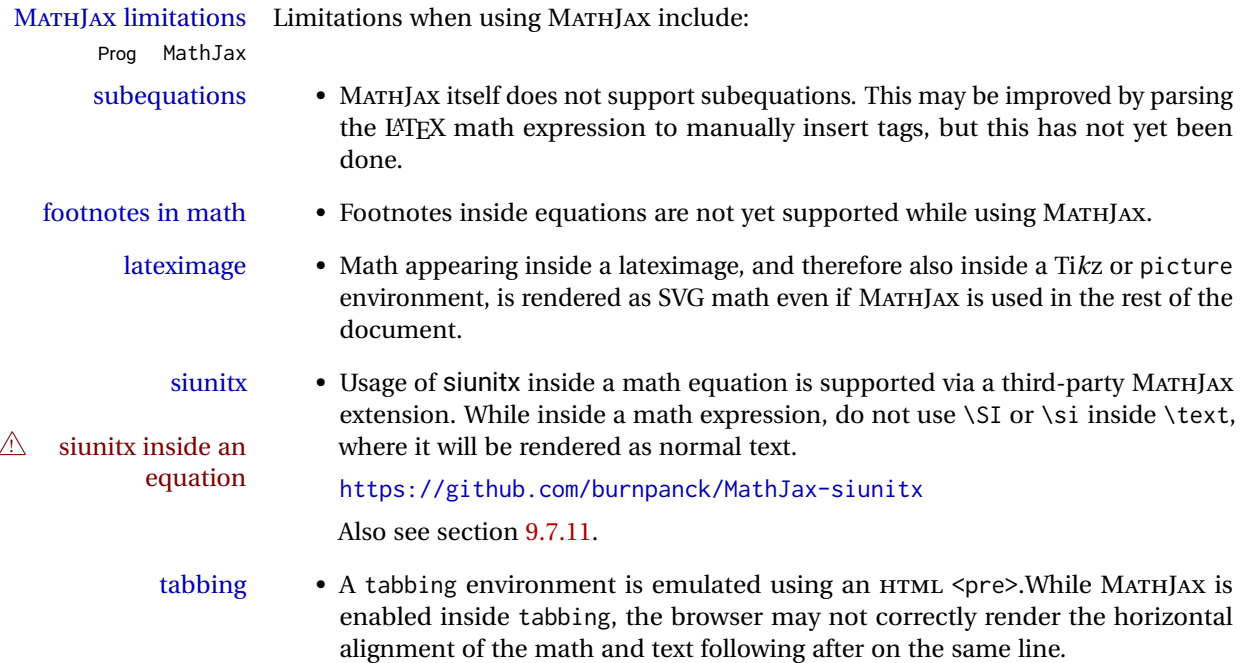

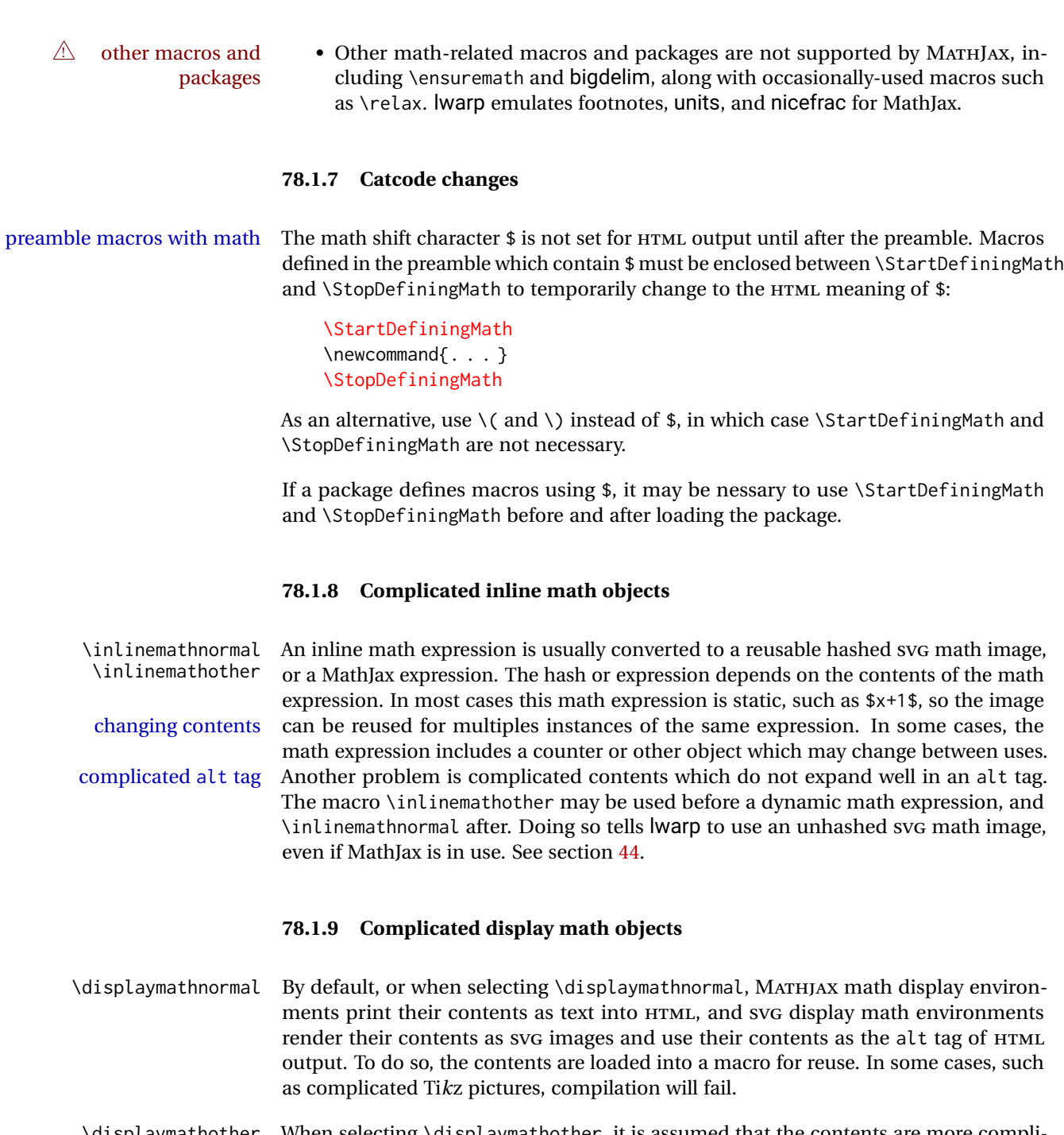

\displaymathother When selecting \displaymathother, it is assumed that the contents are more compli-MathJax unsupported cated than "pure" math. An example is an elaborate Ti*k*z picture, which will not render complicated alt tag in MATHJAX and will not make sense as an HTML alt tag. In this mode, MATHJAX is turned off, math display environments become SVG images, even if MATHJAX is selected, and the HTML alt tags become simple messages. The contents are internally processed as an environment instead of a macro argument, so complicated objects such as Ti*k*z pictures are more likely to compile successfully.

### **78.2 HTML alt tag names**

Redefinable names for the HTML alt tags, for translation according to the reader's native language.

```
for HTML & PRINT: 9263 \begin{warpall}
```
\mathimagename The HTML alt tag for an SVG math image. Default: "math image"'

9264 \newcommand\*{\mathimagename}{math image}

\packagediagramname Appended to the lateximage HTML alt tag for the images generated by many packages. Default: ''diagram''

9265 \newcommand\*{\packagediagramname}{diagram}

9266 \end{warpall}

# **78.3 Inline and display math**

**for HTML output:** 9267 \begin{warpHTML}

```
Ctr LWR@externalfilecnt Counter for the external files which are generated and then referenced from the HTML:
```
9268 \newcounter{LWR@externalfilecnt}

Bool LWR@indisplaymathimage True if processing display math for SVG output. Inside a lateximage, display math is only set to print-mode output if LWR@indisplaymathimage is false. Used to avoid nullifying display math before it has been completed.

9269 \newbool{LWR@indisplaymathimage}

Bool LWR@xfakebold True if xfakebold \setBold is in use.

9270 \newbool{LWR@xfakebold} 9271 \boolfalse{LWR@xfakebold}

\LWR@orig@setBold Redefined by lwarp-xfakebold.

9272 \newcommand\*{\LWR@orig@setBold}{}

\LWR@orig@unsetBold Redefined by lwarp-xfakebold.

9273 \newcommand\*{\LWR@orig@unsetBold}{}

\LWR@applyxfakebold Redefined by lwarp-xfakebold.

9274 \newcommand\*{\LWR@applyxfakebold}{}

\\$ Plain dollar signs appearing in the HTML output may be interpreted by MATHJAX to be math shifts. For a plain text dollar  $\Im$ , use an HTML entity to avoid it being interpreted by MATHJAX, unless are inside a lateximage, in which case it will not be seen by MATHJAX.

```
9275 \let\LWR@origtextdollar\$
9276
9277 \renewcommand*{\$}{%
9278 \ifnumcomp{\value{LWR@lateximagedepth}}{>}{0}%
9279 {\LWR@origtextdollar}%
9280 {\HTMLentity{dollar}}%
9281 }
```
lwarp\_baseline\_marker.png File lwarp\_baseline\_marker.eps

File A marker to be used to help *pdfcrop* identify the inline math baseline and width. If either graphicx or graphics is loaded, this marker is placed at the lower left and lower right corners of the inline math. *pdfcrop* is then able to identify the width of the image, and also the height of an image such as a horizontal dash which does not otherwise touch the baseline.

A marker with alpha or opacity of 0% is not registered by *pdfcrop*, so the marker is a small square block of 1% alpha, which seems to work while still being effectively invisible in the final SVG image.

If graphicx is loaded, this marker is sized as a tiny 1 sp square. If graphics is loaded, this marker is used at its default size of around .25 pt. If neither graphics package is loaded, the marker is replaced by a 10 sp horizontal space, and there is no assistance for determining baseline or width of the inline math image. The best results are obtained when using graphicx.

\LWR@addbaselinemarker Places a small marker in an SVG inline image. If graphics or graphicx are loaded, the marker is a mostly transparent image. If neither is loaded, no marker is used.

```
9282 \AtBeginDocument{
9283
9284 \ifpdf
9285 \newcommand*{\LWR@baselinename}{lwarp_baseline_marker.png}
9286 \else
9287 \ifXeTeX
9288 \newcommand*{\LWR@baselinename}{lwarp_baseline_marker.png}
9289 \else
9290 \newcommand*{\LWR@baselinename}{lwarp_baseline_marker.eps}
9291 \fi
9292 \fi
9293
9294 \IfFileExists{\LWR@baselinename}%
9295 {
9296 \@ifpackageloaded{graphicx}{
9297 \newcommand*{\LWR@addbaselinemarker}{%
9298 \LWR@origincludegraphics{\LWR@baselinename}%
9299 }
9300 }{
9301 \@ifpackageloaded{graphics}{
9302 \newcommand*{\LWR@addbaselinemarker}{%
9303 \LWR@origincludegraphics{\LWR@baselinename}%
```
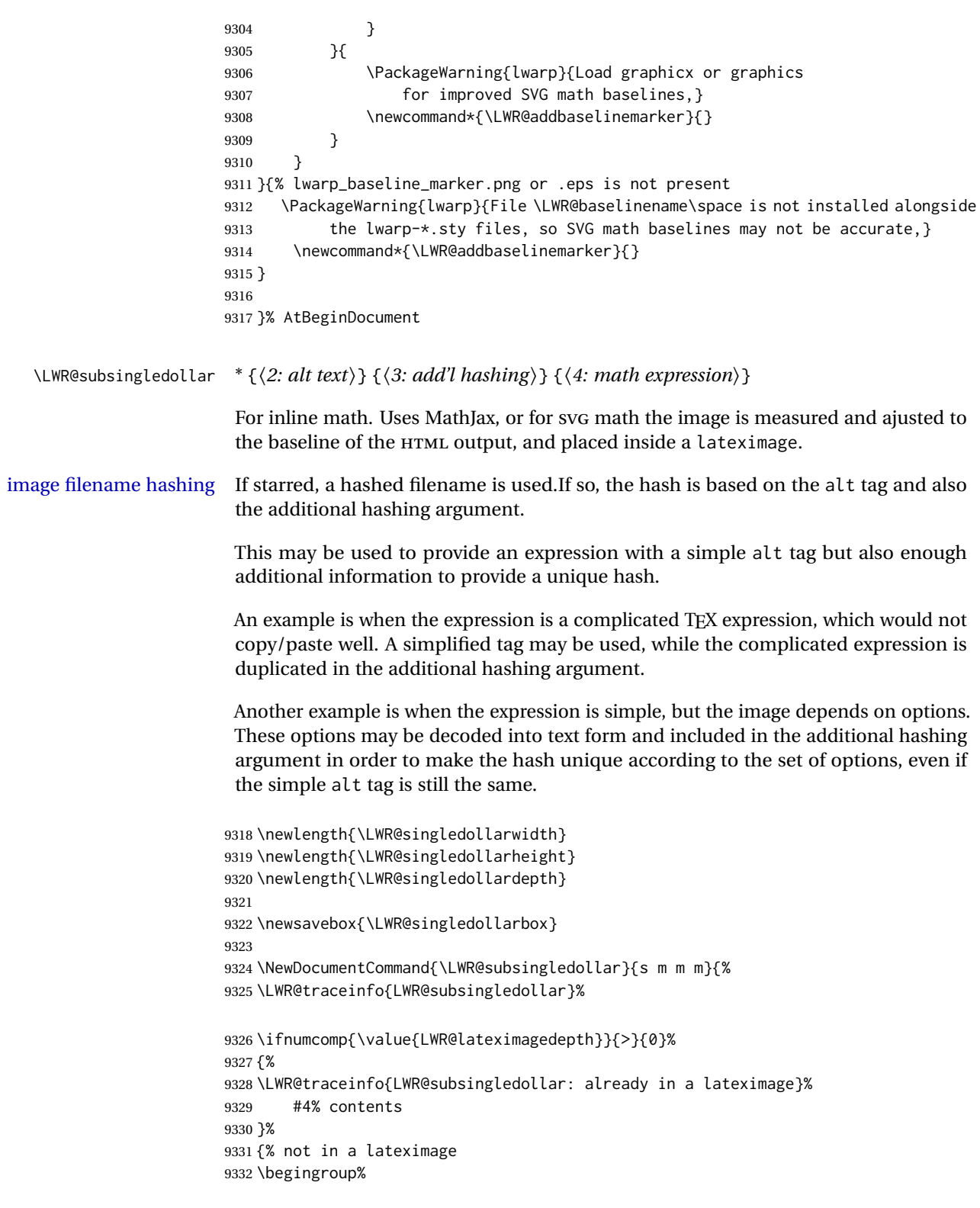

Support for xfakebold:

\LWR@applyxfakebold%

MathJax cannot parse the often complicated TEX expressions which appear in the various uses of \ensuredmath. \ensuremath forces the alt tag to "(math image)", as translated according to \mathimagename. If this is the case, force the use of a lateximage even if MathJax. Likewise for siunitx if parse-numbers=false.

If MathJax, or if formatting math for a word processor, and not \ensuredmath, and not a dynamic math expression, print the math expression:

```
9334 \ifboolexpr{%
9335 (
9336 bool{mathjax} or
9337 ( bool{FormatWP} and bool{WPMarkMath} )
9338 ) and
9339 ( not test { \ifstrequal {#2} {(\mathimagename)} } ) and % from \ensuredmath
9340 ( not bool{LWR@dynamicmath} )
9341 }%
```
For MATHJAX, print the math between  $\setminus$  ( and  $\setminus$ ):

```
9342 {%
9343 \LWR@traceinfo{LWR@subsingledollar: Mathjax}%
9344 {\textbackslash(\LWR@HTMLsanitize{#4}\textbackslash)}%
9345 }% mathjax
```
For SVG, print the math inside a lateximage, with an <alt>tag of the LATEX code, and a CSS style to control the baseline adjustment.

```
9346 {% not mathjax
9347 \LWR@traceinfo{LWR@subsingledollar: NOT mathjax, or is ensuremath, or is dynamic}%
```
Measure the depth, width, and height of the math image:

\begingroup%

Temporarily disable formatting while measuring the image parameters:

```
9349 \LWR@restoreorigformatting%
9350 \RenewDocumentEnvironment{lateximage}{s o o o}{}{}% inside group
9351 \LWR@print@normalsize%
```
Temporarily set font for the HTML PDF output:

- \LWR@traceinfo{Using font family \LWR@f@family}%
- \@nameuse{LWR@orig\LWR@f@family family}%

\LWR@traceinfo{Using font series \LWR@f@series}%

- \@nameuse{LWR@orig\LWR@f@series series}%
- \LWR@traceinfo{Using font shape \LWR@f@shape}%
- \@nameuse{LWR@orig\LWR@f@shape shape}%

lateximagedepth must be nested to avoid generating paragraph tags.  $\mathcal{A}$  $\mathcal{N}$ S math modifies the \text macro such that \addtocounter does not always occur as expected. Lower-level code is used instead.

9358 \global\advance\c@LWR@lateximagedepth 1\relax%

Typeset and save the contents, depending on how they were generated:

**SVG math:** \LWR@origensuredmath is part of argument #4.

**SVG math \ensuremath:** \LWR@origensuredmath is part of argument #4.

**SVG dynamic math:** \LWR@origensuredmath is part of argument #4.

**Mathjax:** Argument #4 is the contents of the math expression without \LWR@origensuredmath. This case is handled above.

**Mathjax \ensuremath:** \LWR@origensuredmath is part of argument #4.

**Mathjax dynamic math:** Argument #4 is the contents of the math expression without \LWR@origensuredmath, so \LWR@origensuredmath is added below.

**\ifmmode:** Included "just in case".

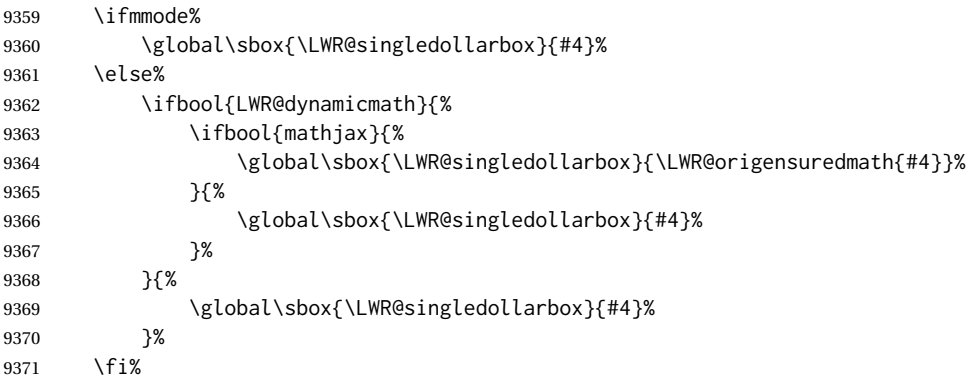

Add a small and almost transparent marker at the depth of the image.

A math minus sign has the same depth as a plus, even though it does not draw anything below the baseline. This means that *pdfcrop* would crop the image without depth. The marker below the baseline is seen by *pdfcrop* and preserves the depth.

```
9372 \global\sbox{\LWR@singledollarbox}{%
9373 \usebox{\LWR@singledollarbox}%
9374 \raisebox{-\dp\LWR@singledollarbox}{%
9375 \LWR@addbaselinemarker%
9376 }%
9377 }%
```
More low-level code to undo the counter change.

## Measure the depth:

```
9379 \setlength{\LWR@singledollardepth}{%
9380 \LateximageFontScale\dp\LWR@singledollarbox%
9381 }%
```
Make the length a global change:

\global\LWR@singledollardepth=\LWR@singledollardepth%

Likewise for width:

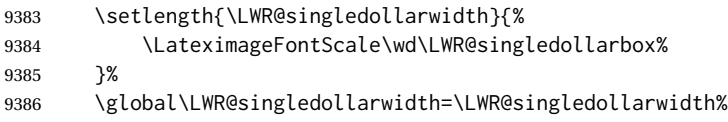

Likewise for total height:

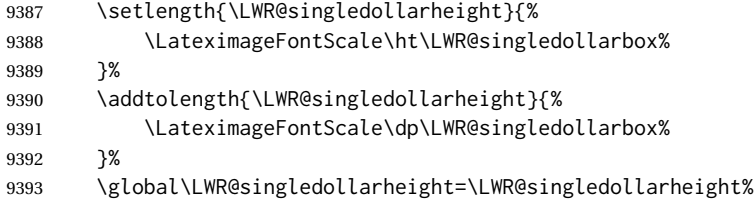

\endgroup%

Set a style for the the height or width. The em unit is used so that the math scales according to the user's selected font size.

Start with the greater of the width or the height, biased towards the width:

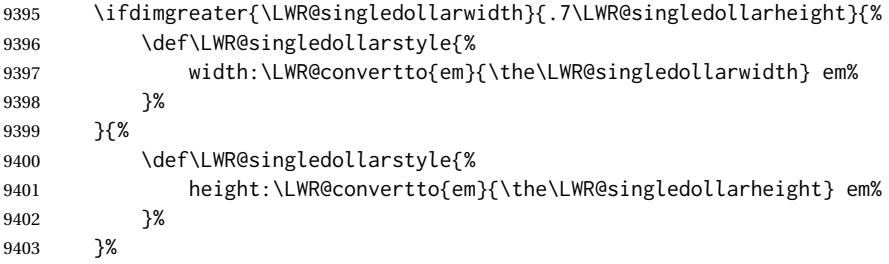

If a very narrow width, use the height.

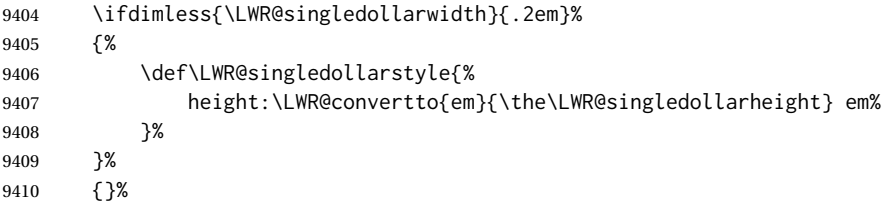

If very wide and short, use the width:

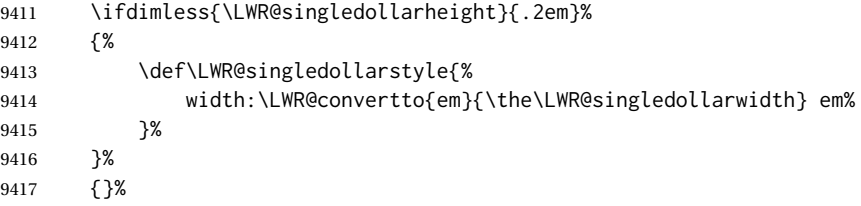

If there is significant text depth, add the depth to the style.

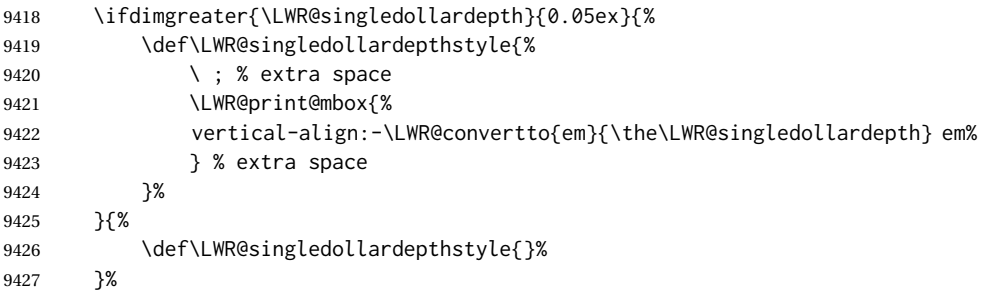

Create the lateximage using the alternate tag and the computed size and depth. The star causes lateximage to use an MD5 hash as the filename. When hashing, also include the current font and color in the hash.

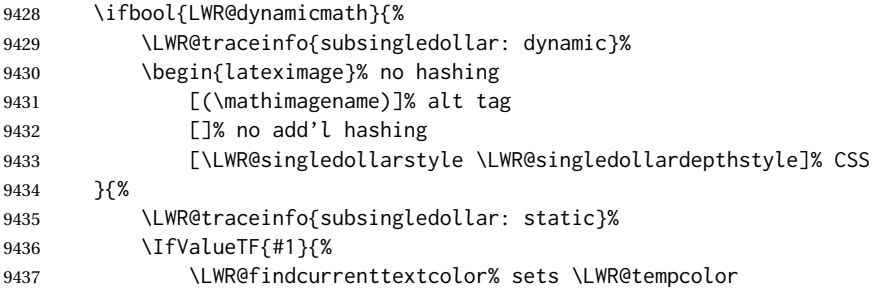

# Support for xfakebold:

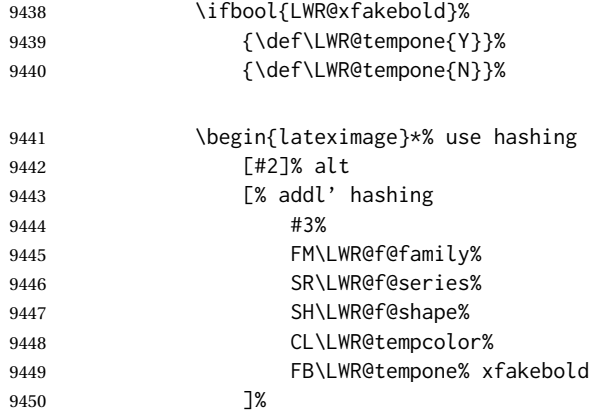

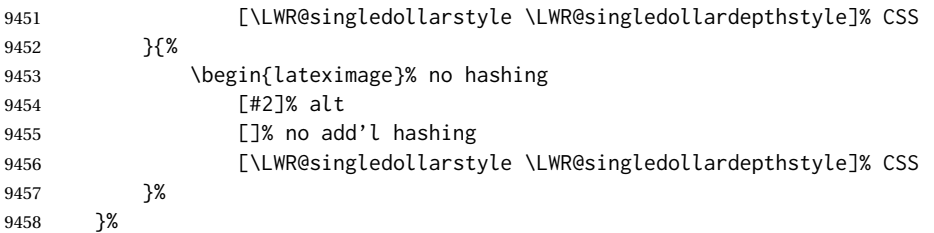

Place small and almost transparent markers on the baseline at the left and right edges of the image. These markers are seen by *pdfcrop*, and force vertically-centered objects such as a dash to be raised off the baseline in the cropped image, and also force the total width and left/right margins to be correct. (Except that in some fonts a character may exceed the bounding box, and thus may appear wider than expected when converted to an image.)

\LWR@addbaselinemarker%

Support for xfakebold:

\LWR@applyxfakebold%

Typeset the contents:

\usebox{\LWR@singledollarbox}%

The closing baseline marker:

\LWR@addbaselinemarker%

```
9463 \end{lateximage}%
9464 %
9465 }% not mathjax
9466 \endgroup%
9467 }% not in a lateximage
9468 \LWR@traceinfo{LWR@subsingledollar: done}%
9469 }
```
 \LetLtxMacro\LWR@origdollar\$ \LetLtxMacro\LWR@secondorigdollar\$% balance for editor syntax highlighting

```
9472 \LetLtxMacro\LWR@origopenparen\(
9473 \LetLtxMacro\LWR@origcloseparen\)
9474 \LetLtxMacro\LWR@origopenbracket\[
9475 \LetLtxMacro\LWR@origclosebracket\]
```
\$ Redefine the dollar sign to place math inside a lateximage, or use MATHJAX:

```
9476 \begingroup
9477 \catcode'\$=\active%
9478 \protected\gdef${\@ifnextchar$\LWR@doubledollar\LWR@singledollar}%
```
Used by chemformula to escape single-dollar math:

\protected\gdef\LWR@newsingledollar{\@ifnextchar\$\LWR@doubledollar\LWR@singledollar}%

\LWR@doubledollar Redefine the double dollar sign to place math inside a lateximage, or use MATHJAX:

\protected\gdef\LWR@doubledollar\$#1\$\${%

If MATHJAX or formatting for a word processor, print the LATEX expression:

\ifboolexpr{bool{mathjax} or ( bool{FormatWP} and bool{WPMarkMath} ) }%

For MATHJAX, print the math between  $\setminus$ [ and  $\setminus$ ]:

```
9482 {
9483
9484 \textbackslash[%
9485 \LWR@HTMLsanitize{#1}%
9486 \textbackslash]
9487
9488 }% mathjax
```
For SVG, print the math inside a lateximage, with an <alt>tag of the LATEX code:

```
9489 {% not mathjax
9490 \begin{BlockClass}{displaymath}%
9491 \LWR@newautoidanchor%
9492 \booltrue{LWR@indisplaymathimage}%
9493 \begin{lateximage}%
9494 [%
9495 \textbackslash{[} % extra space
9496 \LWR@HTMLsanitize{#1} % extra space
9497 \textbackslash{]}%
9498 ]%
```
Support for xfakebold:

```
9499 \LWR@applyxfakebold%
9500 \LWR@origdollar\LWR@origdollar#1\LWR@origdollar\LWR@origdollar%
9501 \end{lateximage}%
9502 \end{BlockClass}%
9503 }% not mathjax
9504 }%
```
\LWR@singledollar {*\alt text*}} {*\math expression*}}

 \protected\gdef\LWR@singledollar#1\${% \ifbool{mathjax}{% \LWR@subsingledollar\*% {% alt tag \textbackslash( % \LWR@HTMLsanitize{#1} % extra space

```
9511 \textbackslash)%
9512 }%
9513 {singledollar}% add'l hashing
9514 {#1}% contents
9515 }{% not mathjax
9516 \LWR@subsingledollar*%
9517 {% alt tag
9518 \textbackslash( %
9519 \LWR@HTMLsanitize{#1} % extra space
9520 \textbackslash)%
9521 }%
9522 {singledollar}% add'l hashing
9523 {\LWR@origensuredmath{#1}}% contents
9524 }% not mathjax
9525 }
```
\( Redefine to the above dollar macros.

```
\setminus [
```

```
9526 \AtBeginDocument{
9527 \protected\gdef\(#1\){$#1$}
9528 \protected\gdef\[#1\]{$$#1$$}
9529 }
9530
9531 \endgroup
```

```
9532 \AtBeginDocument{
9533 \LetLtxMacro\LWR@openbracketnormal\[
9534 \LetLtxMacro\LWR@closebracketnormal\]
9535 }
```
### \@ensuredmath {\*expression*}}

If MathJax, a lateximage is used, since \ensuremath is often used for complex TEX expressions which MathJax may not render. If SVG math, a hashed file is used with a simple alt tag, but additional hashing provided by the contents.

```
9536 \LetLtxMacro\LWR@origensuredmath\@ensuredmath
9537
9538 \renewcommand{\@ensuredmath}[1]{%
9539 \ifbool{mathjax}{%
9540 \LWR@subsingledollar*{(\mathimagename)}{%
9541 \protect\LWR@HTMLsanitize{\detokenize\expandafter{#1}}%
9542 }{\relax%
9543 \LWR@origensuredmath{#1}%
9544 }%
9545 }{% SVG math
```
If already inside a lateximage in math mode, continue as-is.

```
9546 \ifmmode%
9547 \LWR@origensuredmath{#1}%
9548 \else%
```
Create an inline math lateximage with a simple alt tag and additional hashing according to the contents.

```
9549 \ifnumcomp{\value{LWR@lateximagedepth}}{>}{0}%
                          9550 {\LWR@origensuredmath{#1}}%
                          9551 {%
                          9552 \LWR@subsingledollar*{(\mathimagename)}{%
                          9553 \protect\LWR@HTMLsanitize{\detokenize\expandafter{#1}}%
                          9554 }{%
                          9555 \LWR@origensuredmath{#1}%
                          9556 }%
                          9557 }%
                          9558 \fi%
                          9559 }%
                          9560 }
                           Remove the old math and displaymath environments:
                          9561 \let\math\relax
                          9562 \let\endmath\relax
                          9563 \let\displaymath\relax
                          9564 \let\enddisplaymath\relax
                Env math Set math mode then typeset the body of what was between the begin/end. See the
                           environ package for \BODY.
                          9565 \NewEnviron{math}{\expandafter\(\BODY\)}
Env LWR@displaymathnormal Set math mode then typeset the body of what was between the begin/end. See the
                           environ package for \BODY.
                          9566 \NewEnviron{LWR@displaymathnormal}{\expandafter\[\BODY\]\@ignoretrue}
                           Set the default displaymath to the normal version:
                          9567 \LetLtxMacro\[\LWR@openbracketnormal%
                          9568 \LetLtxMacro\]\LWR@closebracketnormal%
                          9569 \LetLtxMacro\displaymath\LWR@displaymathnormal%
                          9570 \LetLtxMacro\enddisplaymath\endLWR@displaymathnormal%
Env LWR@displaymathother A version of displaymath which can handle complicated objects, but does not supply
                           MATHJAX or HTML alt tags.
                          9571 \newenvironment{LWR@displaymathother}
                          9572 {%
                          9573 \begin{BlockClass}{displaymath}%
                          9574 \LWR@newautoidanchor%
                          9575 \booltrue{LWR@indisplaymathimage}%
                          9576 \begin{lateximage}%
                          9577 [(display math)]%
                          9578 \LWR@origdollar\LWR@origdollar%
```

```
9579 }
9580 {%
9581 \LWR@origdollar\LWR@origdollar%
9582 \end{lateximage}%
9583 \end{BlockClass}%
9584 }
```

```
Env LWR@equationother A version of displaymath which can handle complicated objects, but does not supply
                       MATHJAX or HTML alt tags.
```

```
9585 \newenvironment{LWR@equationother}
9586 {%
9587 \begin{BlockClass}{displaymathnumbered}%
9588 \LWR@newautoidanchor%
9589 \booltrue{LWR@indisplaymathimage}%
9590 \begin{lateximage}%
9591 [(display math)]%
9592 \LWR@origequation%
9593 }
9594 {%
9595 \LWR@origendequation%
9596 \end{lateximage}%
9597 \end{BlockClass}%
9598 }
```
# **78.4 MATHJAX support**

Ctr LWR@nextequation Used to add one to compute the next equation number.

```
9599 \newcounter{LWR@nextequation}
```
\LWR@syncmathjax Sets the MATHJAX equation format and number for the following equations.

These MATHJAX commands are printed inside " $\Upsilon$ " and " $\Upsilon$ " characters. They are printed to HTML output, not interpreted by LATEX.

```
9600 \newcommand*{\LWR@syncmathjax}{%
```
If using chapters, place the chapter number in front of the equation. Otherwise, use the simple equation number.

```
9601 \ifcsdef{thechapter}{
9602 \InlineClass{hidden}{
9603 \textbackslash(
9604 \textbackslash{}seteqsection \{\thechapter\}
9605 \textbackslash)
9606 }
9607 }
9608 {}% not using chapters
```
MATHJAX doesn't allow setting the equation number to 1:

```
9609 \ifthenelse{\cnttest{\value{equation}}>0}
9610 {
```
Tell MATHJAX that the next set of equations begins with the current LATEX equation number, plus one.

```
9611 \setcounter{LWR@nextequation}{\value{equation}}
9612 \addtocounter{LWR@nextequation}{1}
```
Place the MATHJAX command inside " $\Upsilon$ " and " $\Upsilon$ " characters, to be printed to HTML, not interpreted by LATEX.

```
9613 \InlineClass{hidden}{
9614 \textbackslash(
9615 \textbackslash{}seteqnumber \{\arabic{LWR@nextequation}\}
9616 \textbackslash)
9617 }
9618 }{}% not eq > 0
9619 }
```
\LWR@hidelatexequation {*\environment*} } { *\contents*} }

Creates the LATEX version of the equation inside an HTML comment.

9620 \NewDocumentCommand{\LWR@hidelatexequation}{m +m}{%

Stop HTML paragraph handling and open an HTML comment:

```
9621 \LWR@stoppars
9622 \LWR@htmlopencomment
9623
```
Start the LATEX math environment inside the HTML comment:

```
9624 \begingroup
9625 \@nameuse{LWR@orig#1}
```
While in the math environment, restore various commands to their LATEX meanings.

```
9626 \LWR@restoreorigformatting
```

```
78.7.1.
```
Print the contents of the equation:

9627 #2

End the LATEX math environment inside the HTML comment:

```
9628 \@nameuse{LWR@origend#1}
9629 \endgroup
9630
```
Close the HTML comment and resume HTML paragraph handling:

```
9631 \LWR@htmlclosecomment
9632 \LWR@startpars
9633 }
```
\LWR@addmathjax {\*environment*}} {\*contents*}}

Given the name of a math environment and its contents, create a MATHJAX instance. The contents are printed to HTML output, not interpreted by LATEX.

```
9634 \NewDocumentCommand{\LWR@addmathjax}{m +m}{%
```
Enclose the MATHJAX environment inside printed " $\Upsilon$ " and " $\Upsilon$ " characters.

```
9635 \LWR@origtilde\LWR@orignewline
9636 \textbackslash{}begin\{#1\}
```
Print the contents, sanitizing for HTML special characters.

9637 \LWR@HTMLsanitizeexpand{\detokenize\expandafter{#2}}

Close the MATHJAX environment:

```
9638 \textbackslash{}end\{#1\}
9639 \LWR@orignewline
9640 }
```
## **78.5 Equation environment**

Remember existing equation environment:

```
9641 \AtBeginDocument{
9642 \let\LWR@origequation\equation
9643 \let\LWR@origendequation\endequation
9644 \csletcs{LWR@origequation*}{equation*}
9645 \csletcs{LWR@origendequation*}{endequation*}
9646 }
```
\LWR@doequation {*\env contents*}} {*\env name*}}

For SVG math output, the contents are typeset using the original equation inside a lateximage, along with an  $\leq$  alt $>$  tag containing a detokenized copy of the LATEX source for the math.

For MATHJAX output, the contents are typeset in an original equation environment placed inside a HTML comment, with special processing for \labels. The contents are also printed to the HTML output for processing by the MATHJAX script.

9647 \newcommand\*{\LWR@doequation}[2]{% 9648

If mathjax or FormatWP, print the LATEX expression:

\ifboolexpr{bool{mathjax} or ( bool{FormatWP} and bool{WPMarkMath} ) }%

MATHJAX output:

{

Print commands to syncronize MATHJAX's equation number and format to the current LATEX chapter/section and equation number:

\LWR@syncmathjax

Print the LATEX math inside an HTML comment:

```
9652 \LWR@hidelatexequation{#2}{#1}
9653 }
```
SVG output: Create the lateximage along with an HTML <alt>tag having an equation number, the LATEX equation environment commmands, and the contents of the environment's \BODY.

```
9654 {% not mathjax
```
Begin the lateximage with an <alt> tag containing the math source:

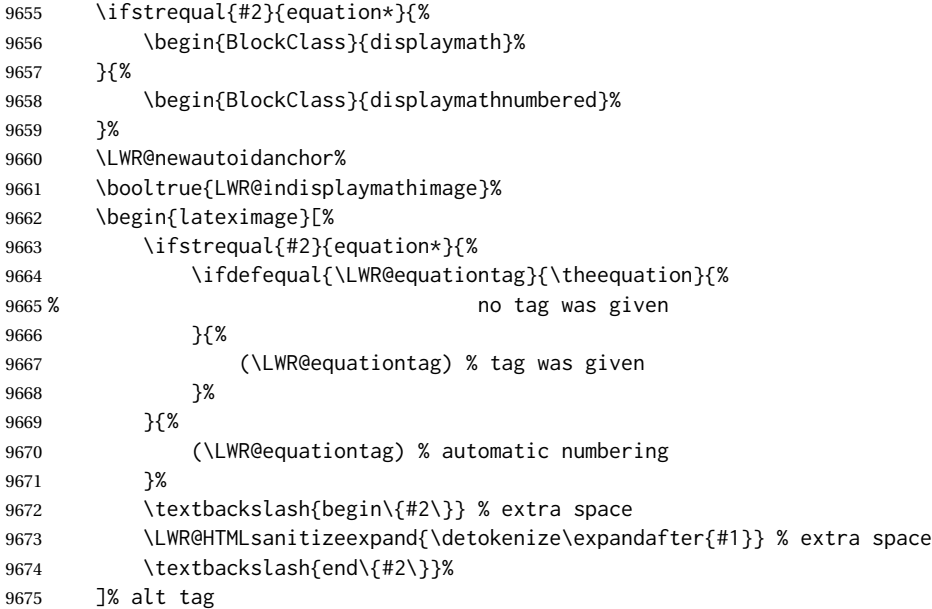

Support for xfakebold:

\LWR@applyxfakebold%

Create the actual LATEX-formatted equation inside the lateximage using the contents of the environment.

```
9677 \@nameuse{LWR@orig#2}%
9678 #1% contents collected by \collect@body
9679 \@nameuse{LWR@origend#2}%
9680 \end{lateximage}%
9681 \end{BlockClass}%
9682 }% not mathjax
9683 }
```
After the environment, if MATHJAX, print the math to the HTML output for MATHJAX processing:

```
9684 \newcommand*{\LWR@doendequation}[1]{%
9685 \ifboolexpr{bool{mathjax} or ( bool{FormatWP} and bool{WPMarkMath} ) }%
9686 {%
9687 \LWR@addmathjax{#1}{\BODY}%
9688 }{}%
9689
9690 }
```
Remove existing equation environment:

```
9691 \AtBeginDocument{
9692 \let\equation\relax
9693 \let\endequation\relax
9694 \csletcs{equation*}{relax}
9695 \csletcs{endequation*}{relax}
9696 }
```
Env equation The new equation environment is created with \NewEnviron (from the environ package), which stores the contents of its environment in a macro called \BODY.

```
9697 \AtBeginDocument{
9698 \NewEnviron{equation}%
9699 {\LWR@doequation{\BODY}{equation}}%
9700 [\LWR@doendequation{equation}]
9701
9702 \LetLtxMacro\LWR@equationnormal\equation
9703 \LetLtxMacro\endLWR@equationnormal\endequation
9704 }
```

```
Env equation*
```

```
9705 \AtBeginDocument{
9706 \NewEnviron{equation*}%
9707 {\LWR@doequation{\BODY}{equation*}}%
9708 [\LWR@doendequation{equation*}]
9709
9710 \csletcs{LWR@equationnormalstar}{equation*}
9711 \csletcs{LWR@endequationnormalstar}{endequation*}
9712 }
```
Remember the "less" version of equation, which uses MATHJAX and alt tags, but does not support complicated contents such as some Ti*k*z expressions.

```
9713 \AtBeginDocument{
9714 \LetLtxMacro\LWR@equationless\equation
9715 \LetLtxMacro\endLWR@equationless\endequation
9716 \csletcs{LWR@equationlessstar}{equation*}
9717 \csletcs{LWR@endequationlessstar}{endequation*}
9718 }
```
## **78.6 \displaymathnormal and \displaymathother**

\displaymathnormal By default, or when selecting \displaymathnormal, MATHJAX math display environments print their contents as text into HTML, and SVG display math environments render their contents as SVG images and use their contents as the alt tag of HTML output. To do so, the contents are loaded into a macro for reuse. In some cases, such as complicated Ti*k*z pictures, compilation will fail.

\displaymathother When selecting \displaymathother, it is assumed that the contents are more compli-MathJax unsupported cated than "pure" math. An example is an elaborate Ti*k*z picture, which will not render complicated alt tag in MATHJAX and will not make sense as an HTML alt tag. In this mode, MATHJAX is turned off, math display environments become SVG images, even if MATHJAX is selected, and the HTML alt tags become simple messages. The contents are internally processed as an environment instead of a macro argument, so complicated objects such as Ti*k*z pictures are more likely to compile successfully.

```
\displaymathnormal Use when display math environments have simple math which is to sent to MATHJAX
simple math objects or included in HTML alt tags.
```

```
9719 \newcommand*{\displaymathnormal}{%
9720 \ifbool{LWR@origmathjax}{\booltrue{mathjax}}{\boolfalse{mathjax}}%
9721 \LetLtxMacro\[\LWR@openbracketnormal%
9722 \LetLtxMacro\]\LWR@closebracketnormal%
9723 \LetLtxMacro\displaymath\LWR@displaymathnormal%
9724 \LetLtxMacro\enddisplaymath\endLWR@displaymathnormal%
9725 \LetLtxMacro\equation\LWR@equationnormal%
9726 \LetLtxMacro\endequation\endLWR@equationnormal%
9727 \csletcs{equation*}{LWR@equationnormalstar}%
9728 \csletcs{endequation*}{LWR@endequationnormalstar}%
9729 }
```
\displaymathother Use when display math environments have complicated objects which will not work complicated math objects with MathJax or should not be included in HTML alt tags. Complicated contents are more likely to compile correctly.

> \newcommand\*{\displaymathother}{% \boolfalse{mathjax}% \LetLtxMacro\displaymath\LWR@displaymathother% \LetLtxMacro\enddisplaymath\endLWR@displaymathother% \LetLtxMacro\[\LWR@displaymathother% \LetLtxMacro\]\endLWR@displaymathother%

```
9736 \LetLtxMacro\equation\LWR@equationother%
9737 \LetLtxMacro\endequation\endLWR@equationother%
9738 \csletcs{equation*}{displaymath}%
9739 \csletcs{endequation*}{enddisplaymath}%
9740 }
```
9741 \end{warpHTML}

## **for PRINT output:** 9742 \begin{warpprint}

Print-mode versions:

9743\newcommand\*{\displaymathnormal}{} 9744 \newcommand\*{\displaymathother}{}

9745 \end{warpprint}

**for HTML output:** 9746 \begin{warpHTML}

## **78.7 AMS Math environments**

#### **78.7.1 Support macros**

Bool LWR@amsmultline True if processing a multline environment.

To compensate for multline-spefific code, LWR@amsmultline is used to add extra horizontal space in \LWR@htmlmathlabel if is used in an amsmath environment which is not a multline environment and not an equation.

```
9747 \newbool{LWR@amsmultline}
9748 \boolfalse{LWR@amsmultline}
```
\LWR@htmlmathlabel {*\label*}}

lwarp points \ltx@label here. This is used by \label when inside a  $ETFX$  AMS math environment's math display environment.

\LWR@origltx@label points to the LATEX original, modified by lwarp, then by amsmath, then by cleveref.

```
9749 \newcommand*{\LWR@htmlmathlabel}[1]{%
9750 \LWR@traceinfo{LWR@htmlmathlabelb #1}%
```
If mathjax or FormatWP, print the LATEX expression:

```
9751 \ifboolexpr{bool{mathjax} or ( bool{FormatWP} and bool{WPMarkMath} ) }%
9752 {%
```
The combined LATEX & HTML label is printed in a \text field:

9753 \text{%

Shift the label over to the right side of the environment to avoid over-printing the math:

9754 \ifbool{LWR@amsmultline}{}{\hspace\*{\totwidth@}}%

Temporarily end the HTML comment, insert the LATEX & HTML label, then resume the HTML comment. \@firstofone is required to remove extra braces introduced by the amsmath package.)

```
9755 \LWR@htmlclosecomment%
9756 \LWR@origltx@label{#1}%
9757 \LWR@htmlopencomment%
9758 }% text
9759 }% mathjax
9760 {%
9761 \LWR@origltx@label{#1}%
9762 }%
9763 }
```
\LWR@beginhideamsmath Starts hiding LATEX math inside an HTML comment.

```
9764 \newcommand*{\LWR@beginhideamsmath}{
9765 \LWR@stoppars
9766 \LWR@origtilde\LWR@orignewline
9767 \LWR@htmlopencomment
9768
9769 \begingroup
9770 \LWR@restoreorigformatting
9771 }
```
\LWR@endhideamsmath Ends hiding LATEX math inside an HTML comment.

```
9772 \newcommand*{\LWR@endhideamsmath}{
9773 \endgroup
9774
9775 \LWR@htmlclosecomment
9776 \LWR@orignewline
9777 \LWR@startpars
9778 }
```
#### **78.7.2 Environment patches**

The amsmath environments already collect their contents in \@envbody for further processing. equarray is not an  $\mathcal{A}_{\mathcal{M}}$ S package, and thus requires special handling.

For SVG math: Each envrionment is encapsulated inside a lateximage environment, along with a special optional argument of \LWR@amsmathbody or \LWR@amsmathbodynumbered telling lateximage to use as the HTML <alt> tag the environment's contents which were automatically captured by the  $A_{\mathcal{M}}S$  environment.

For MATHJAX: Each environment is syched with LATEX's equation numbers, typeset with LATEX inside an HTML comment, then printed to HTML output for MATHJAX to process.

Env equarray This environment is not an  $\mathcal{H}_{\mathcal{N}}\mathcal{S}$  environment and thus its body is not automatically captured, so the environ package is used to capture the environment into \BODY.

```
9779 \let\LWR@origeqnarray\eqnarray
9780 \let\LWR@origendeqnarray\endeqnarray
```
To remember whether the starred environment was used, and thus whether to number the equations:

```
9781 \newbool{LWR@numbereqnarray}
9782 \booltrue{LWR@numbereqnarray}
```
Common code used by eqnarray and Beqnarray (from fancybox):

9783 \newcommand{\LWR@eqnarrayfactor}{%

If mathjax or FormatWP, print the LATEX expression:

```
9784 \ifboolexpr{bool{mathjax} or ( bool{FormatWP} and bool{WPMarkMath} ) }%
9785 {%
```
If MATHJAX, the environment contents (the \BODY) are executed in a HTML comment to trigger the correct equation number increment (if not starred), then are included verbatim in the output for MATHJAX to interpret:

```
9786 \LWR@syncmathjax
9787 \boolfalse{LWR@amsmultline}
9788 \ifbool{LWR@numbereqnarray}
9789 {
```
If numbering the equations, execute a copy inside an HTML comment block:

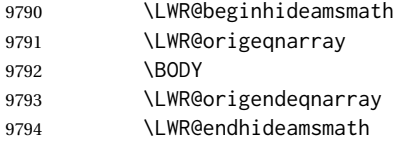

Then print the (sanitized) contents to the output for MATHJAX to interpret:

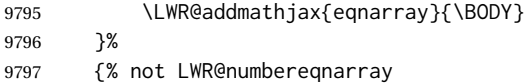

#### If not numbering equations, just create the contents for MATHJAX:

9798 \LWR@addmathjax{eqnarray\*}{\BODY} 9799 }% LWR@numbereqnarray

```
9800 }% mathjax
9801 {% not mathjax
9802 \ifbool{LWR@numbereqnarray}
9803 {
```
For numbered SVG equations, first create a lateximage with an alt attribute containing sanitized copy of the source code:

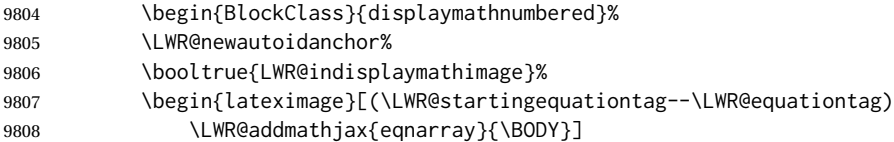

## Support for xfakebold:

\LWR@applyxfakebold%

Create the image contents using an actual eqnarray:

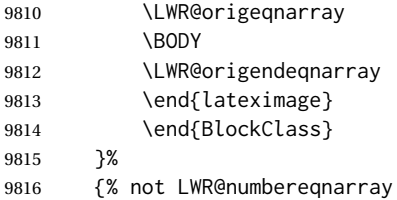

If not numbered, do the same, but an extra \nonumber seems to be required:

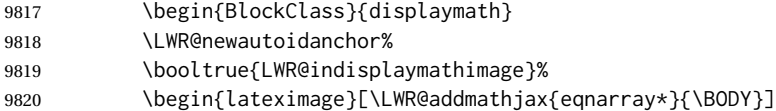

## Support for xfakebold:

\LWR@applyxfakebold%

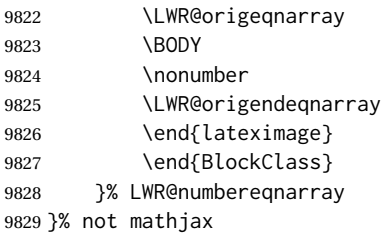

Default to number equations in the future:

 \booltrue{LWR@numbereqnarray} }

eqnarray itself is made with a blank line before and after to force it to be on its own line:

```
9832 \RenewEnviron{eqnarray}
9833 {%
9834
9835 \LWR@eqnarrayfactor
9836
9837 }
```
The starred version is patched to turn off the numbering:

9838 \csgpreto{eqnarray\*}{\boolfalse{LWR@numbereqnarray}}

9839 \end{warpHTML}

## **79 Lateximages**

## **79.1 Description**

 $E_{\text{IV}}$  lateximage A lateximage is a piece of the document which is typeset in LATEX then included in the HTML output as an image. This is used for math if SVG math is chosen, and also for the picture, tikzpicture, and other environments.

> Before typesetting the lateximage a large number of formatting, graphics, and symbols-related macros are temporarily restored to their print-mode meaning by \LWR@restoreorigformatting. (See section [77.](#page-485-0))

> A lateximage is typeset on its own PDF page inside an HTML comment which starts on the preceeding page and ends on following page, and instructions are written to lateximage.txt for *lwarpmk* to extract the lateximage from the page of the PDF file then generate an accompanying .svg file image file. Meanwhile, instructions to show this image are placed into the HTML file after the comment.

> An HTML  $\langle$ span $\rangle$  is created to hold both the HTML comment, which will have the *pdftotext* conversion, and also the link to the final .svg image.

> A LATEX label is used to remember which PDF page has the image. A label is used because footnotes, endnotes, and pagenotes may cause the image to appear at a later time. The label is declared along with the image, and so it correctly remembers where the image finally ended up.

HTML alt tag The HTML alt tag is set to the LATEX source for SVG math, some chemistry expressions, and perhaps some other expressions which make sense for text copy/paste. In some other cases, the alt tag is set according to the package name.

> When creating an svg math image, its alt tag may be set to the math expression, which may be hashed for image reuse. In the case of \ensuremath or after \inlinemathother, where the contents require a unique image for each instance of the same expression, the alt tag is set to \mathimagename, and the image is not reused.

This expression is visible in the browser if images are not loaded, and appears when the text is copied and pasted. The default is "math image", and it may be changed according to the document's language. This may be set in the preamble, or changed as necessary inside the document, where it will affect the following SVG math images.

For many packages, the output is placed inside a lateximage with an HTML alt tag set to the package name followed by \packagediagramname. For example:

(-xy- diagram)

This expression is visible in the browser if images are not loaded, and appears when the text is copied and pasted. The default is "diagram", and may it be changed according to the document's language. This may be set in the preamble, or changed as necessary inside the document, where it will affect the following lateximages.

SVG image font size For the lateximage environment, the size of the math and text used in the svG image may be adjusted by setting \LateximageFontSizeName to a font size name — *without the backslash*, which defaults to:

\renewcommand{\LateximageFontSizeName}{normalsize}

For inline svG math, font size is instead controlled by \LateximageFontScale, which defaults to:

```
\newcommand*{\LateximageFontScale}{.75}
```
## **79.2 Support counters and macros**

```
for HTML output: 9840 \begin{warpHTML}
```
Ctr LWR@lateximagenumber Sequence the images.

```
9841 \newcounter{LWR@lateximagenumber}
9842 \setcounter{LWR@lateximagenumber}{0}
```
Ctr LWR@lateximagedepth Do not create \lateximage inside of \lateximage.

9843 \newcounter{LWR@lateximagedepth} 9844 \setcounter{LWR@lateximagedepth}{0}

A few utility macros to write special characters:

9845 \edef\LWR@hashmark{\string#} % for use in \write 9846 \edef\LWR@percent{\@percentchar} % for use in \write

Ctr LWR@LIpage Used to reference the PDF page number of a lateximage to be written into <project>-images.txt.

9847 \newcounter{LWR@LIpage}

9848 \end{warpHTML}

## **79.3 Font size**

**for HTML & PRINT:** 9849 \begin{warpall}

\LateximageFontSizeName Declares how large to write text in \lateximages. The .svg file text size should blend well with the surrounding HTML text size.

! no backslash *Do not include the leading backslash in the name.*

9850 \newcommand\*{\LateximageFontSizeName}{normalsize}

\LateximageFontScale Declares how large to scale inline SVG math images. The .svg file text size should blend well with the surrounding HTML text size. The default is .75, but it may be redefined as needed depending on the HTML font.

9851 \newcommand\*{\LateximageFontScale}{.75}

9852 \end{warpall}

## **79.4 Sanitizing math expressions for HTML**

**for HTML output:** 9853 \begin{warpHTML}

\LWR@HTMLsanitize {\*text*}}

Math expressions are converted to lateximages, and some math environments may contain  $\&, \<$ , or  $>$ , which should not be allowed inside an HTML  $\<$ alt $>$  tag, so must convert them to HTML entities.

Two versions follow, depending on expansion needs. There may be a better way...

9854 \newrobustcmd{\LWR@HTMLsanitize}[1]{%

Cancel French babel character handling, and fully expand the strings:

9855 \begingroup% 9856 \LWR@FBcancel% 9857 \fullexpandarg%

The &, <, and > may be interpreted by the browser:

```
9858 \protect\StrSubstitute{\detokenize{#1}}%
9859 {\detokenize{&}}{\detokenize{&}}[\LWR@strresult]%
```

```
9860 \protect\StrSubstitute{\detokenize\expandafter{\LWR@strresult}}%
9861 {\detokenize{<}}{\detokenize{&lt;}}[\LWR@strresult]%
```

```
9862 \protect\StrSubstitute{\detokenize\expandafter{\LWR@strresult}}%
9863 {\detokenize{>}}{\detokenize{>}}[\LWR@strresult]%
```
The double quote occasionally causes problems.

```
9864 \protect\StrSubstitute{\detokenize\expandafter{\LWR@strresult}}%
9865{\detokenize{"}}{\detokenize{"}}[\LWR@strresult]%
```
MathJax allows expressions to be defined with \newcommand. These expressions would appear with ## for each argument, and each must be changed to a single #. This must be done after all the above changes. Attempting another conversion after this causes an error upon further expansion.

```
9866 \protect\StrSubstitute{\detokenize\expandafter{\LWR@strresult}}%
9867 {\detokenize{##}}{\LWR@origpound}[\LWR@strresult]%
```

```
9868 \LWR@strresult%
9869 \endgroup%
9870 }
```
\LWR@HTMLsanitizeexpand {\*text*}}

This version expands the argument before sanitizing it.

```
9871 \newrobustcmd{\LWR@HTMLsanitizeexpand}[1]{%
```
Cancel French babel character handling, and fully expand the strings:

```
9872 \begingroup%
9873 \LWR@FBcancel%
9874 \fullexpandarg%
```
The difference between this and \LWR@HTMLsanitize (without "expand") is the following \expandafter:

```
9875 \protect\StrSubstitute{\detokenize\expandafter{#1}}%
9876 {\detokenize{&}}{\detokenize{&}}[\LWR@strresult]%
```
9877 \protect\StrSubstitute{\detokenize\expandafter{\LWR@strresult}}% 9878 {\detokenize{<}}{\detokenize{&lt;}}[\LWR@strresult]%

```
9879 \protect\StrSubstitute{\detokenize\expandafter{\LWR@strresult}}%
9880 {\detokenize{>}}{\detokenize{>}}[\LWR@strresult]%
```

```
9881 \protect\StrSubstitute{\detokenize\expandafter{\LWR@strresult}}%
9882 {\detokenize{"}}{\detokenize{"}}[\LWR@strresult]%
```
\LWR@HTMLsanitizeexpand is not used for defining new MathJax macros, so the ## conversion is not needed here.

```
9883 \LWR@strresult%
9884 \endgroup%
9885 }
```
## **79.5 Equation numbers**

```
Ctr LWR@startingequation For use with lateximage and multi-line numbered equations. Remembers the next
                              equation number so that it may be printed in the alt tag.
                             9886 \newcounter{LWR@startingequation}
                             9887
                             9888 \@ifundefined{chapter}
                             9889 {
                             9890 \renewcommand{\theLWR@startingequation}{%
                             9891 \arabic{LWR@startingequation}%
                             9892 }
                             9893 }
                             9894 {% chapter defined
                             9895 \renewcommand{\theLWR@startingequation}{%
                             9896 \ifnumcomp{\value{chapter}}{>}{0}{\arabic{chapter}.}{}%
                             9897 \arabic{LWR@startingequation}%
                             9898 }
                             9899 }
Bool LWR@isstartingequation True for the first equation tag, false for later tags in the same environment.
                             9900 \newbool{LWR@isstartingequation}
   \LWR@startingequationtag Prints the starting equation number or tag.
                             9901 \let\LWR@startingequationtag\theLWR@startingequation
           \LWR@equationtag Prints the ending equation number or tag.
                              This is reset by lateximage, may be temporarily overwritten by \tag calling \LWR@remembertag.
                             9902 \newcommand*{\LWR@equationtag}{}
                              Only if SVG math, patch \tag after packages have loaded, in case someone else modi-
                              fied \tag.
                             9903 \AtBeginDocument{
                             9904
                             9905 \ifbool{mathjax}{}{% not mathjax
            \LWR@remembertag {\tag}}
                              For use inside the math environments while using svG math. Sets \theLWR@startingequation
                              and \theequation to the given tag.
                             9906 \NewDocumentCommand{\LWR@remembertag}{m}{%
                             9907 \ifbool{LWR@isstartingequation}%
                             9908 {%
                             9909 \global\boolfalse{LWR@isstartingequation}%
                             9910 \xdef\LWR@startingequationtag{#1}%
```
9911 }{}% 9912 \xdef\LWR@equationtag{#1}% 9913 }% 9914 }% not mathjax

9915 }% AtBeginDocument

## **79.6 HTML alt tags**

```
\LWR@amsmathbody {{envname}} For use inside the optional argument to a lateximage to add the
                 contents of a AMS math environment to the <alt>tag.
```
 \newcommand\*{\LWR@amsmathbody}[1] 9917 {% \textbackslash\{begin\}\{#1\} % extra space \LWR@HTMLsanitizeexpand{\detokenize\expandafter{\the\@envbody}}% \textbackslash\{end\}\{#1\}% 9921 }

\LWR@amsmathbodynumbered {h*envname*i} For use inside the optional argument to a lateximage to add the contents of a AMS math environment to the alt tag, prefixed by the equation numbers.

```
9922 \newcommand*{\LWR@amsmathbodynumbered}[1]
9923 {%
9924 \ifnumcomp{\value{LWR@startingequation}}{=}{\value{equation}}%
9925 {(\LWR@equationtag)}%
9926 {(\LWR@startingequationtag--\LWR@equationtag)} % extra space
9927 \LWR@amsmathbody{#1} % extra space
9928 }
```
## **79.7 lateximage environment**

Env lateximage  $*(2: \text{alt} > tag) \subseteq (3: add'l hashing) \subseteq (4: \text{CSS style})$ Typesets the contents and then renders the result as an SVG file. Star causes the image to be hashed for reuse. The optional <alt> tag is included in the HTML code for use with copy/paste. image filename hashing If starred, a hashed filename is used.If so, the hash is based on the alt tag and also the additional hashing argument. This may be used to provide an expression with a simple alt tag but also enough additional information to provide a unique hash. An example is when the expression is a complicated TEX expression, which would not copy/paste well. A simplified tag may be used, while the complicated expression is

duplicated in the additional hashing argument.

Another example is when the expression is simple, but the image depends on options. These options may be decoded into text form and included in the additional hashing argument in order to make the hash unique according to the set of options, even if the simple alt tag is still the same.

File  $\star$ \_html.aux A new label is placed into the file  $\star$ \_html.aux:

```
\newlabel{LWRlateximage-<BaseJobname>-<number>}{{<x>}{<y>}}
```
This is used to find the image in the PDF file, according to its name.

File \*-images.txt A list of images to generate is created in <jobname>-images.txt. Each line has three pipe-delimited fields, containing the PDF page number from <jobname>\_html.pdf, where the image is located, a boolean indicating whether the image is hashed, and the filename of the image. The last line has "end" in each field, and is used to detect an incomplete compile.

```
9929 \catcode'\$=\active%
9930
9931 \NewDocumentEnvironment{lateximage}{s O{(image)} O{} O{}}
9932 {%
9933 \LWR@traceinfo{lateximage: starting on \jobname.pdf page \arabic{page}}%
9934 \LWR@traceinfo{lateximage: entering depth is \arabic{LWR@lateximagedepth}}%
```
Nested lateximages remain one large lateximage:

9935 \ifnumcomp{\value{LWR@lateximagedepth}}{>}{0}%

If nesting inside an already-existing lateximage, simply record one more level.  $A_{\mathcal{M}}S$ packages redefine \addtocounter to do nothing if inside a \text, so lower-level  $T\not\!\!pX$ macros are used for tracking nested lateximages.

```
9936 {%
9937 % \addtocounter{LWR@lateximagedepth}{1}%
9938 \global\advance\c@LWR@lateximagedepth 1\relax% Due to AmS \text macro.
9939 }%
```
Otherwise, this is the outer-most lateximage:

```
9940 {% start of outer-most lateximage
```
Remember the next equation number to be allocated, in case it must be printed in a multi-equation environment:

```
9941 \LWR@traceinfo{lateximage: starting outer-most lateximage}%
9942 \setcounter{LWR@startingequation}{\value{equation}}%
9943 \addtocounter{LWR@startingequation}{1}%
9944 \booltrue{LWR@isstartingequation}%
9945 \let\LWR@startingequationtag\theLWR@startingequation%
```
The default equation tag, unless overwritten by  $\eta$ :

#### Starting a new lateximage:

```
9947 \addtocounter{LWR@lateximagenumber}{1}%
9948 \LWR@traceinfo{lateximage: LWR@lateximagenumber is \arabic{LWR@lateximagenumber}}%
```
While inside a lateximage, locally do not use mathjax:

\boolfalse{mathjax}%

Be sure that are doing a paragraph:

\LWR@ensuredoingapar%

Next file:

```
9951 \addtocounter{LWR@externalfilecnt}{1}%
9952 \LWR@traceinfo{lateximage: LWR@externalfilecnt is \arabic{LWR@externalfilecnt}}%
```
Figure out what the next page number will be. \setcounterpageref assigns LWR@LIpage to the page number for the reference LWRlateximage-BaseJobname-XXX:

```
9953 \setcounterpageref{LWR@LIpage}{%
9954 LWRlateximage-\BaseJobname-\arabic{LWR@lateximagenumber}%
9955 }%
9956 \LWR@traceinfo{lateximage: LWR@LIpage is \arabic{LWR@LIpage}}%
```
Create an HTML span which will hold the comment which contains the *pdftotext* translation of the image's page, and also will hold the link to the .svg file:

```
9957 \LWR@htmltag{span\LWR@indentHTML%
9958 id="lateximage-\BaseJobname-\arabic{LWR@lateximagenumber}"\LWR@indentHTML
9959 class="lateximagesource"\LWR@orignewline
9960 }%
```
Write instructions to the <ImagesDirectory>.txt file:

```
9961 \LWR@traceinfo{lateximage: about to write to \BaseJobname-images.txt}%
9962 \IfBooleanTF{#1}% starred
9963 {% hash
9964 \LWR@traceinfo{lateximage: hash true, adding %
9965 !\detokenize\expandafter{#2}!\detokenize\expandafter{#3}!}%
```
Compute and save the hashed file name for later use:

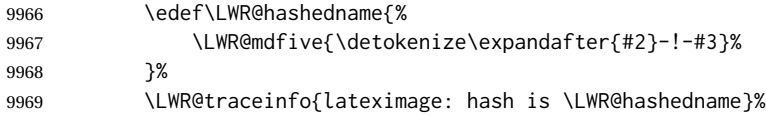

Write the page, hashing, and hashed name:

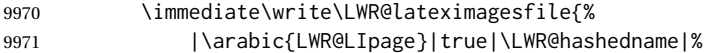

 }% }% hash {% no hash

No hash, so write the page, no hashing, and the image number:

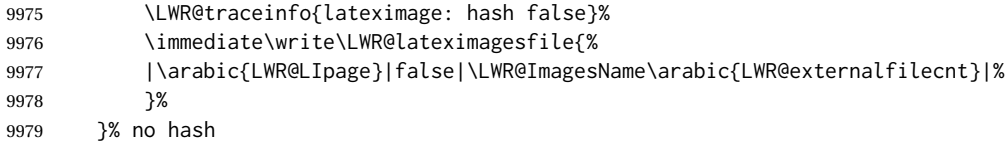

Place an open comment tag. This will hide any traces of the lateximage PDF page which were picked up by *pdftotext*.

```
9980 \LWR@traceinfo{lateximage: about to create open comment}%
9981 \LWR@htmlopencomment%
```
One level deeper. At this outer-most lateximage, it is known that this is not being used inside an  $\mathcal{A}_{\mathcal{M}}$ S \text, since the outer-most level will never be in math mode.

\addtocounter{LWR@lateximagedepth}{1}%

Start the new PDF page:

 \LWR@traceinfo{lateximage: about to create a new page}% \LWR@orignewpage%

Typeset the image in a "standard" width page and font size:

 \LWR@traceinfo{lateximage: about to create minipage}% \LWR@print@minipage{6in}%

\@nameuse{LWR@print@\LateximageFontSizeName}%

Temporarily restore formatting to its PDF definitions: Do not produce HTML tags for \hspace, etc. inside a lateximage.

 \LWR@traceinfo{lateximage: about to temporarily restore formatting}% \LWR@restoreorigformatting%

Use full-page footnotes instead of minipage footnotes. These become HTML footnotes.

```
9990 \def\@mpfn{footnote}%
9991 \def\thempfn{\thefootnote}%
9992 \LetLtxMacro\@footnotetext\LWR@footnotetext%
```
Create the LWR lateximage<number>label:

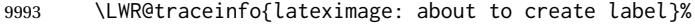

- \LWR@orig@label{LWRlateximage-\BaseJobname-\arabic{LWR@lateximagenumber}}%
- \LWR@traceinfo{lateximage: finished creating the label}%

Enable print-mode math functions:

```
9996 \LetLtxMacro$\LWR@origdollar%
9997 \catcode'\$=3% math shift
9998 \LetLtxMacro\(\LWR@origopenparen%
9999 \LetLtxMacro\)\LWR@origcloseparen%
```
Only enable print-mode display math if are not already inside display math:

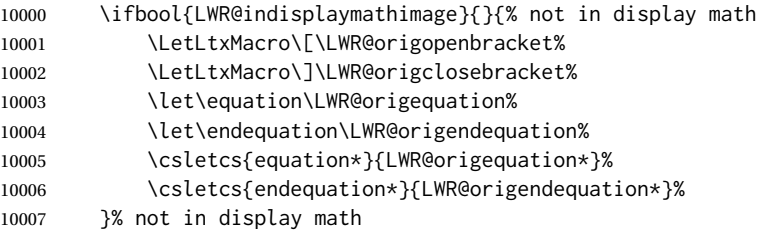

#### For chemformula:

```
10008 \LetLtxMacro\LWR@newsingledollar$%
10009 \LetLtxMacro\LWR@newsingledollar$% syntax highlighting
10010 }% end of outer-most lateximage
10011 \LWR@traceinfo{lateximage: finished start of environment}%
10012 }% end of \begin{lateximage}
```
\endlateximage When the environment closes:

```
10013 {% start of \end{lateximage}
10014 \LWR@traceinfo{lateximage: starting end of lateximage}%
```
#### Nested more than one deep?

 \LWR@traceinfo{lateximage: internal depth was \arabic{LWR@lateximagedepth}}% \ifnumcomp{\value{LWR@lateximagedepth}}{>}{1}%

If nesting inside an already existing lateximage, simply record one less level. Uses a lower-level TEX macro due to  $\mathcal{A}\mathcal{A}$ S \text change of \addtocounter.

```
10017 {%
10018 \LWR@traceinfo{lateximage: unnesting}%
10019 \global\advance\c@LWR@lateximagedepth -1\relax%
10020 }%
```
If this is the outer-most lateximage:

{% end of outer-most lateximage

Finish the lateximage minipage and start a new PDF page:

 \LWR@traceinfo{lateximage: ending outer-most lateximage}% \endLWR@print@minipage% \LWR@orignewpage% \LWR@print@scriptsize%

Close the HTML comment which encapsulated any traces of the lateximage picked up by *pdftotext*:

```
10026 \LWR@print@vspace*{.5\baselineskip}%
10027 \LWR@htmlclosecomment%
10028 \LWR@traceinfo{lateximage: The page after the image is \arabic{page}}%
```
Create a link to the lateximage, allowing its natural height:

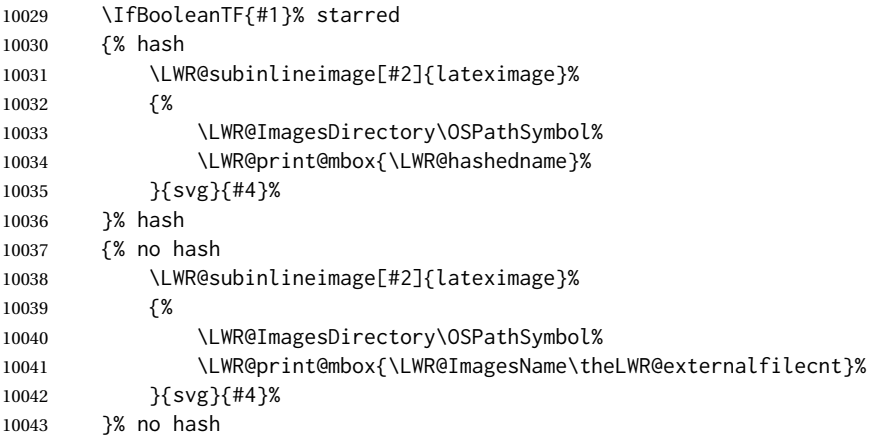

Be sure that are doing a paragraph:

\LWR@ensuredoingapar%

Close the HTML span which has the *pdftotext* comment and also the link to the .svg image:

```
10045 \LWR@htmltag{/span}%
10046 \ifbool{HTMLDebugComments}{%
10047 \LWR@htmlcomment{End of lateximage}%
10048 }{}%
```
Undo one lateximage level. This is not inside an  $\mathcal{A}\mathcal{A}\mathcal{S} \text{ is }$  so regular \addtocounter may be used here.

```
10049 \addtocounter{LWR@lateximagedepth}{-1}%
10050 }% end of outer-most lateximage
10051 \LWR@traceinfo{lateximage: exiting depth is \arabic{LWR@lateximagedepth}}%
10052 \LWR@traceinfo{lateximage: done}%
10053 }%
10054 \catcode'\$=3% math shift
10055 \end{warpHTML}
```
#### **for PRINT output:** 10056 \begin{warpprint}

Env lateximage  $[\langle \text{salt} > tag \rangle] [\langle \text{CSS style} \rangle]$ 

varwidth is used to create a box of the natural width of its contents.

```
10057 \NewDocumentEnvironment{lateximage}{s o o o}
10058 {\begin{varwidth}[b]{\linewidth}}
10059 {\end{varwidth}}
```

```
10060 \end{warpprint}
```
# **center, flushleft, flushright**

**for HTML output:** 10061 \begin{warpHTML}

Env center Replace center functionality with css tags:

```
10062 \renewenvironment*{center}
10063 {
10064 \LWR@forcenewpage
10065 \ifbool{FormatWP}
10066 {\BlockClass[\LWR@print@mbox{text-align:center}]{center}}
10067 {\BlockClass{center}}
10068 }
10069 {\endBlockClass}
```
#### Env flushright

```
10070 \renewenvironment*{flushright}
10071 {
10072 \LWR@forcenewpage
10073 \ifbool{FormatWP}
10074 {\BlockClass[\LWR@print@mbox{text-align:right}]{flushright}}
10075 {\BlockClass{flushright}}
10076 }
10077 {\endBlockClass}
```

```
Env flushleft
```

```
10078 \renewenvironment*{flushleft}
10079 {
10080 \LWR@forcenewpage
10081 \ifbool{FormatWP}
10082 {\BlockClass[\LWR@print@mbox{text-align:left}]{flushleft}}
10083 {\BlockClass{flushleft}}
10084 }
10085 {\endBlockClass}
```
\centering, \raggedleft, and \raggedright usually have no effect on the HTML output, but they may be used to compare with the next token to identify their use at the start of a float. See \LWR@floatalignment.

#### \centering

```
10086 \newcommand*{\LWR@HTML@centering}{%
10087 \ifbool{HTMLDebugComments}{%
10088 \LWR@htmlcomment{centering}%
10089 }{}%
10090 }
10091 \LWR@formatted{centering}
```
#### \raggedleft

```
10092 \newcommand*{\LWR@HTML@raggedleft}{%
10093 \ifbool{HTMLDebugComments}{%
10094 \LWR@htmlcomment{raggedleft}%
10095 }{}%
10096 }
10097 \LWR@formatted{raggedleft}
```
#### \raggedright

```
10098 \newcommand*{\LWR@HTML@raggedright}{%
10099 \ifbool{HTMLDebugComments}{%
10100 \LWR@htmlcomment{raggedright}%
10101 }{}%
10102 }
10103 \LWR@formatted{raggedright}
```
#### \leftline {*\text*}}

\renewcommand{\leftline}[1]{\begin{flushleft}#1\end{flushleft}}

\centerline {\*text*}}

\renewcommand{\centerline}[1]{\begin{center}#1\end{center}}

\rightline {\*text*}}

\renewcommand{\rightline}[1]{\begin{flushright}#1\end{flushright}}

\end{warpHTML}

# **Preloaded packages**

**for HTML output:** 10108 \begin{warpHTML}

If the given package was loaded before or by lwarp, load the lwarp version as well.

\LWR@PreloadedPackage {\packagename}}

```
10109 \newcommand*{\LWR@PreloadedPackage}[1]{%
10110 \@ifpackageloaded{#1}%
10111 {%
10112 \AtBeginDocument{
10113 \LWR@origRequirePackage{lwarp-#1}%
10114 }
10115 }%
10116 {}%
10117 }
```
If textcomp was loaded before lwarp, perhaps as part of the font-related packages, explicitly load the lwarp patches now:

\LWR@PreloadedPackage{textcomp}

If xunicode was loaded before lwarp, perhaps as part of the font-related packages, explicitly load the lwarp patches now:

```
10119 \LWR@PreloadedPackage{xunicode}
```
If graphics or graphicx were loaded before lwarp, perhaps by xunicode, explicitly load the lwarp patches now:

```
10120 \LWR@PreloadedPackage{graphics}
10121 \LWR@PreloadedPackage{graphicx}
```
ulem may be preloaded by ctex, ctexart, and related classes.

```
10122 \LWR@PreloadedPackage{ulem}
```
xetexko-vertical may be preloaded by xetexko.

\LWR@PreloadedPackage{xetexko-vertical}

geometry is preloaded by lwarp, and perhaps by various classes.

\LWR@PreloadedPackage{geometry}

plext is preloaded by some CJK classes.

\LWR@PreloadedPackage{plext}

stfloats is preloaded by ltj\* classes.

\LWR@PreloadedPackage{stfloats}

lltjext is preloaded by ltj\* classes.

\LWR@PreloadedPackage{lltjext}

\end{warpHTML}

# **siunitx**

Pkg siunitx The lwarp core passes a few options to siunitx.

fractions Due to *pdftotext* limitations, fraction output is replaced by symbol output for per-mode and quotient-mode.

 $\triangle$  math mode required Some units will require that the expression be placed inside math mode.

NOTE: As of this writing, the siunitx extension for MATHJAX is not currently hosted at any public CDN, thus siunitx is not usable with MATHJAX unless a local copy of this extension is created first.

 $\triangle$  tabular Tabular S columns are rendered as simple c columns, and tabular s columns are not supported. These may be replaced by c columns with each cell contained in \num or \si.

**for HTML output:** 10129 \begin{warpHTML}

Options for siunitx:

```
10130 \newrobustcmd{\LWR@siunitx@textcelsius}{\HTMLentity{deg}C}
10131 \newrobustcmd{\LWR@siunitx@textdegree}{\HTMLentity{deg}}
10132 \newrobustcmd{\LWR@siunitx@textprime}{\HTMLunicode{2032}}
10133 \newrobustcmd{\LWR@siunitx@textdblprime}{\HTMLunicode{2033}}
10134 \newrobustcmd{\LWR@siunitx@textplanckbar}{\text{\textit{\HTMLunicode{0127}}}}
10135
10136 \appto\LWR@restoreorigformatting{%
10137 \renewrobustcmd{\LWR@siunitx@textcelsius}{\text{\ensuremath{^\circ}C}}%
10138 \renewrobustcmd{\LWR@siunitx@textdegree}{\text{\ensuremath{^\circ}}}%
10139 \renewrobustcmd{\LWR@siunitx@textprime}{\text{\ensuremath{^\prime}}}%
10140 \renewrobustcmd{\LWR@siunitx@textdblprime}{\text{\ensuremath{^{\prime\prime}}}}%
10141 \renewrobustcmd{\LWR@siunitx@textplanckbar}{\text{\ensuremath{\hbar}}}%
10142 }
10143
10144 \PassOptionsToPackage{
10145 detect-mode=true,
10146 per-mode=symbol,% fraction is not seen by pdftotext
10147 text-celsius = {\LWR@siunitx@textcelsius},
10148 text-degree = {\LWR@siunitx@textdegree},
10149 text-arcminute = {\LWR@siunitx@textprime} ,
10150 text-arcsecond = {\LWR@siunitx@textdblprime} ,
10151 }{siunitx}
```
\end{warpHTML}

## **83 Graphics print-mode modifications**

## **83.1 General limitations**

 $\triangle$  scale Avoid using the \includegraphics scale option. Change:

```
\includegraphics[scale=<xx>]{ . . . }
```
to:

```
\includegraphics[width=<yy>\linewidth]{ . . . }
```
\includegraphics file For \includegraphics with .pdf or .eps files, the user must provide a .pdf or .eps formats image file for use in print mode, and also a .svg, .png, or .jpg version of the same image for use in HTML.

\includegraphics{filename} % print:.pdf/.eps HTML:.svg, etc.

For print output, Iwarp will automatically choose the .pdf or .eps format if available, or some other format otherwise. For HTML, one of the other formats is used instead.

If a .pdf or .eps image is referred to with its file extension, the extension will be changed to .svg for HTML:

\includegraphics{filename.pdf} % uses .svg in html \includegraphics{filename.eps} % uses .svg in html

Prog pdftocairo To convert a PDF image to SVG, use the utility *pdftocairo*:

```
Enter ⇒ pdftocairo -svg filename.pdf
```
Prog lwarpmk pdftosvg For a large number of images, use *lwarpmk*:

PDF to SVG

```
Enter ⇒ lwarpmk pdftosvg *.pdf (or a list of filenames)
```
Prog lwarpmk epstopdf For EPS images converted to PDF using the package epstopdf, use

Prog epstopdf epstopdf package Enter ⇒ **lwarpmk pdftosvg \*.PDF**

to convert to SVG images.

DVI latex When using DVI *latex*, it is necessary to convert EPS to PDF and then to SVG:

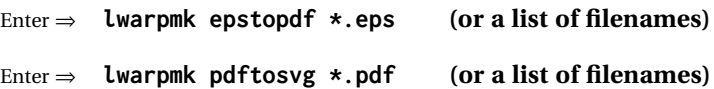

- PNG and JPG For PNG or JPGwhile using *pdflatex*, *lualatex*, or *xelatex*, the same file may be used in both print or HTML versions, and may be used with a file extension, but will also be used without the file extension if it is the only file of its base name.
	- GIF GIF files may be used for HTML, but another format must also be provided for print output.

file extension priorities If a file extension is not used, for HTML the file extension priorities are: SVG, GIF, PNG, then JPG.

 $\triangle$  graphics vs. graphicx If using the older graphics syntax, use both optional arguments for \includegraphics. A single optional parameter is interpreted as the newer graphicx syntax. Note that  $\triangle$  viewport viewports are not supported by lwarp — the entire image will be shown.

- $\triangle$  viewport
	- For  $\lambda$  includegraphics, avoid px and % units for width and height, or enclose them inside warpHTML environments. For font-proportional image sizes, use ex or em. For fixed-sized images, use cm, mm, in, pt, or pc. Use the keys width=.5\linewidth, or similar for \textwidth or \textheight to give fixed-sized images proportional to a 6 by 9 inch text area. Do not use the scale option, since it is not well supported by HTML browsers.
	- options \includegraphics accepts width and height, origin, rotate and scale, plus new class and alt keys.
	- HTML class With HTML output, \includegraphics accepts an optional class=xyz keyval combination, and if this is given then the HTML output will include that class for the image. The class is ignored for print output.
- HTML alt tags Likewise, the \includegraphics alt key adds an HTML alt tag to an image, and is ignored for print output. If not assigned, each image is given an alt tag of "(image)".
	- \rotatebox \rotatebox accepts the optional origin key.
- $\triangle$  browser support \rotatebox, \scalebox, and \reflectbox depend on modern browser support. The CSS3 standard declares that when an object is transformed the whitespace which they occupied is preserved, unlike LATEX, so expect some ugly results for scaling and rotating.

## **83.2 Print-mode modifications**

**for PRINT output:** For print output, accept and then discard the new class key:

```
10153 \begin{warpprint}
10154 \define@key{Gin}{class}{}
10155 \define@key{Gin}{alt}{}
```
Print-mode additions for the overpic package. See section [339](#page-822-0) for the HTML version.

```
10156 \AtBeginDocument{
10157 \@ifpackageloaded{overpic}{
10158 \newcommand*{\overpicfontsize}{12}
10159 \newcommand*{\overpicfontskip}{14}
10160 }{}
10161 }
10162 \end{warpprint}
```
# **84 xcolor boxes**

Pkg xcolor A few new definitions are provided for enhanced HTML colored boxes, and \fcolorbox is slightly modified. Print-mode version are also provided.

> Print-mode versions of new xcolor defintions. These are defined inside warpall because they are also used for HTML while inside a lateximage. They are defined \AtBeginDocument so that the xcolor originals may first be loaded and saved for reuse.

> The framed versions are modified to allow a background color of none, in which case only the frame is drawn, allowing the background page color to show.

**for HTML & PRINT:** 10163 \begin{warpall}

After xparse may have been loaded ...

10164 \AtBeginDocument{

... and *only* if xcolor was loaded:

10165 \@ifpackageloaded{xcolor}{ 10166 \LWR@traceinfo{patching xcolor}

The print version:

\colorboxBlock \colorboxBlock is the same as \colorbox:

10167 \LetLtxMacro\colorboxBlock\colorbox

The original definition is reused by the new versions:

10168 \LetLtxMacro\LWR@orig@print@fcolorbox\fcolorbox

\fcolorbox [\*framemodel*\] {\*framecolor*\} [\*boxmodel*\] {\*boxcolor*\} {\*text*}}

In print mode, \fcolorbox is modified to accept a background color of none.

(\fcolorbox is particular about its optional arguments, thus the elaborate combinations of \ifthenelse.)

 \newsavebox{\LWR@colorminipagebox} 10170 \NewDocumentCommand{\LWR@print@fcolorbox}{o m o m +m}{% \LWR@traceinfo{LWR@print@fcolorbox #2 #4}%

Pre-load the contents into an LR box so that they can be used inside a \fcolorbox:

10173 \begin{lrbox}{\LWR@colorminipagebox}% 10174 #5% 10175 \end{lrbox}%

Sort out the various optional arguments and the background color of none. In each case, the LRbox is placed inside a \fcolorbox.

The current color is remembered, then set to the frame, then the current color is used for the contents.

```
10176 \ifstrequal{#4}{none}%
                    10177 {% #4 none
                    10178 \LWR@traceinfo{background is none}%
                    10179 {% scope the \colorlet
                    10180 \colorlet{LWR@currentcolor}{.}%
                    10181 \color{#2}%
                    10182 \fbox{%
                    10183 \color{LWR@currentcolor}%
                    10184 \usebox{\LWR@colorminipagebox}%
                    10185 }% fbox
                    10186 }% colorlet
                    10187 }% #4 none
                    10188 {% #4 not none
                    10189 \LWR@traceinfo{background not none}%
                    10190 \IfValueTF{#1}%
                    10191 {%
                    10192 \IfValueTF{#3}%
                    10193 {\LWR@orig@print@fcolorbox[#1]{#2}[#3]{#4}{\usebox{\LWR@colorminipagebox}}}%
                    10194 {\LWR@orig@print@fcolorbox[#1]{#2}{#4}{\usebox{\LWR@colorminipagebox}}}%
                    10195 }%
                    10196 {% no value #1
                    10197 \IfValueTF{#3}%
                    10198 {\LWR@orig@print@fcolorbox{#2}[#3]{#4}{\usebox{\LWR@colorminipagebox}}}%
                    10199 {\LWR@orig@print@fcolorbox{#2}{#4}{\usebox{\LWR@colorminipagebox}}}%
                    10200 }% no value #1
                    10201 }% #4 not none
                    10202 \LWR@traceinfo{LWR@print@fcolorbox done}%
                    10203 }
                    10204
                    10205 \renewcommand*{\fcolorbox}{\LWR@print@fcolorbox}
    \fcolorboxBlock [\{framemodel\}] \{ \{framecolor\} \} \{ \{boxcolor\} \} \{ \{boxcolor\} \}In print mode, \fcolorboxBlock is the same as \fcolorbox.
                    10206 \newcommand*{\LWR@print@fcolorboxBlock}{\LWR@print@fcolorbox}
                    10207 \newcommand*{\fcolorboxBlock}{\LWR@print@fcolorboxBlock}
Env fcolorminipage [\langle 1:framemodel \rangle] {\langle 2:framecolor \rangle} [\langle 3:boxmodel \rangle] {\langle 4:boxcolor \rangle} [\langle 5:align \rangle] [\langle 6:height \rangle]\lceil\langle7:inner-align\rceil {\langle8:width\rangle}
                      In print mode, becomes a \fcolorbox containing a minipage:
                    10208 \NewDocumentEnvironment{LWR@print@fcolorminipage}{o m o m O{c} O{} o m}
                    10209 {%
```
\LWR@traceinfo{\*\*\* fcolorminipage: #2 #4 #8}%

Pre-load the contents into an LR box so that they can be used inside a \fcolorbox:

```
10211 \begin{lrbox}{\LWR@colorminipagebox}%
```
If inner alignment is not given, use the outer alignment instead:

```
10212 \IfValueTF{#7}%
10213 {\begin{minipage}[#5][#6][#7]{#8}}%
10214 {\begin{minipage}[#5][#6][#5]{#8}}%
10215 }%
10216 {%
10217 \end{minipage}%
10218 \end{lrbox}%
10219 \LWR@traceinfo{*** starting end fcolorminipage #1 #2 #3 #4 #8}%
```
Sort out the various optional arguments and the background color of none. In each case, the LRbox is placed inside a \fcolorbox.

The current color is remembered, then set to the frame, then the current color is used for the contents.

```
10220 \ifstrequal{#4}{none}%
10221 {% #4 none
10222 {% scope the \colorlet
10223 \colorlet{LWR@currentcolor}{.}%
10224 \color{#2}%
10225 \fbox{%
10226 \color{LWR@currentcolor}%
10227 \usebox{\LWR@colorminipagebox}%
10228 }% fbox
10229 }% colorlet
10230 }% #4 none
10231 {% #4 not none
10232 \IfValueTF{#1}%
10233 {%
10234 \IfValueTF{#3}%
10235 {\LWR@orig@print@fcolorbox[#1]{#2}[#3]{#4}{\usebox{\LWR@colorminipagebox}}}%
10236 {\LWR@orig@print@fcolorbox[#1]{#2}{#4}{\usebox{\LWR@colorminipagebox}}}%
10237 }%
10238 {% no value #1
10239 \IfValueTF{#3}%
10240 {\LWR@orig@print@fcolorbox{#2}[#3]{#4}{\usebox{\LWR@colorminipagebox}}}%
10241 {\LWR@orig@print@fcolorbox{#2}{#4}{\usebox{\LWR@colorminipagebox}}}%
10242 }% no value #1
10243 }% #4 not none
10244 \LWR@traceinfo{*** finished end fcolorminipage}%
10245 }
10246
10247 \newenvironment*{fcolorminipage}
10248 {\LWR@print@fcolorminipage}
10249 {\endLWR@print@fcolorminipage}
10250 \LWR@traceinfo{xcolor patches done}
10251 }{}% xcolor loaded
10252 }% AtBeginDocument
```
10253 \end{warpall}

# **85 chemmacros environments**

\makepolymerdelims and redox reactions must be enclosed in a lateximage during HTML output. These environments are provided here in print mode, and in the chemmacros code in HTML mode, as a high-level semantic syntax which automatically embeds the contents in a lateximage with an appropriate alt tag.

**for PRINT output:** <sup>10254</sup> \begin{warpprint}

10255 \AtBeginDocument{ 10256 \@ifpackageloaded{chemmacros}{

#### Env polymerdelims

10257 \DeclareDocumentEnvironment{polymerdelims}{} 10258 {}{}

Env redoxreaction {*{space above}*} {*{space below}*}

For print output, extra space is include above and below the image, and a lateximage is not necessary. This extra space must be enforced, even inside a float, so zero-width rules are used.

For the HTML version, see section [164.4.](#page-637-0)

```
10259 \DeclareDocumentEnvironment{redoxreaction}{m m}
10260 {\rule{0pt}{#1}}{\rule[-#2]{0pt}{#2}}
```
10261 }{}% chemmacros 10262 }% AtBeginDocument

10263 \end{warpprint}

# <span id="page-532-0"></span>**86 cleveref**

Pkg cleveref cleveref package is used as-is with minor patches.

 $\triangle$  cleveref page numbers cleveref and varioref are supported, but printed page numbers do not map to HTML, so a section name or a text phrase are used for \cpageref and \cpagerefrange. This phrase includes \cpagerefFor, which defaults to "for".

Ex:

```
\cpageref{tab:first,tab:second}
in html becomes:
   "pages for table 4.1 and for table 4.2"
```
See \cpagerefFor at page [535](#page-532-0) to redefine the message which is printed for page number references.

loading order cleveref and the following associated macro patches are automatically preloaded at the end of the preamble via \AtEndPreamble and \AfterEndPreamble. This is done because the HTML conversion requires cleveref. The user's document may not require cleveref, thus the user may never explicitly load it, so during HTML output lwarp loads it last. If the user's document preamble uses cleveref options, or functions such as \crefname, then cleveref may be loaded in the user's preamble near the end, and lwarp's additional loading of cleveref will have no effect.

> Table [12](#page-456-0) on page [457](#page-456-0) shows the data structure of the label/reference system as revised by lwarp and cleveref.

A few patches allow cleveref to work as-is:

**for HTML output:** 10264 \begin{warpHTML}

\AtEndPreable forces cleveref to be loaded last:

```
10265 \AtEndPreamble{
10266 \RequirePackage{cleveref}
10267 }
```
The following patches are applied after cleveref has loaded, and after \AtBeginDocument. Print-mode versions are not required since they all come down to \ref eventually, and \ref has a print-mode version.

```
10268 \AfterEndPreamble{
10269 \LWR@traceinfo{Patching cleveref.}
```
## \@@@setcref {*\kindofref*}} {*\label*}}

\@templabel becomes the section number.

```
10270 \def\LWR@orig@@@setcref#1#2{\cref@getlabel{#2}{\@templabel}#1{\@templabel}{}{}}%
10271
10272 \ifdefequal{\@@setcref}{\LWR@orig@@@setcref}{% before v0.21
10273 \renewcommand*{\@@setcref}[2]{#1{\ref{#2}}{}{}}
10274 }{
10275 \ifdefequal{\@@@setcref}{\LWR@orig@@@setcref}{% as of v0.21
10276 \renewcommand*{\@@@setcref}[2]{#1{\ref{#2}}{}{}}
10277 }{
10278 \PackageWarning{lwarp-cleveref}{
10279 Unknown version of cleveref.
10280 \protect\cref\space will fail.
10281 }%
```
 } }

\@@@setcrefrange {\*text*}} {\*label*} } {\*label*} }

```
10284 \def\LWR@orig@@@setcrefrange#1#2#3{%
10285 \cref@getlabel{#2}{\@labela}%
10286 \cref@getlabel{#3}{\@labelb}%
10287 #1{\@labela}{\@labelb}{}{}{}{}}%
10288
10289 \ifdefequal{\@@setcrefrange}{\LWR@orig@@@setcrefrange}{
10290 \renewcommand{\@@setcrefrange}[3]{%
10291 #1{\ref{#2}}{\ref{#3}}{}{}{}{}%
10292 }
10293 }{
10294 \ifdefequal{\@@@setcrefrange}{\LWR@orig@@@setcrefrange}{
10295 \renewcommand{\@@@setcrefrange}[3]{%
10296 #1{\ref{#2}}{\ref{#3}}{}{}{}{}
10297 }
10298 }{
10299 \PackageWarning{lwarp-cleveref}{
10300 Unknown version of cleveref.
10301 \protect\crefrange\space will fail.
10302 }
10303 }
10304 }
10305
```
\cpagerefFor Redefinable word between "page(s)" and the page numbers.

```
10306 \newcommand*{\cpagerefFor}{for}
```
\@@setcpageref  ${\langle \textit{typeoffer} \rangle} {\langle \textit{label} \rangle}$ , where typeofref is "page" or "pages"

```
10307 \def\LWR@orig@@setcpageref#1#2{% before v0.21
10308 \cref@getpageref{#2}{\@temppage}#1{\@temppage}{}{}}%
10309
10310 \def\LWR@orig@@@setcpageref#1#2{% as of v0.21
10311 \cpageref@getlabel{#2}{\@temppage}#1{\@temppage}{}{}}%
10312
10313 \ifdefequal{\@@setcpageref}{\LWR@orig@@setcpageref}{
10314 \renewcommand*{\@@setcpageref}[2]{%
10315 #1{\cpagerefFor\ \cref{#2}}{}{}%
10316 }
10317 }{
10318 \ifdefequal{\@@@setcpageref}{\LWR@orig@@@setcpageref}{
10319 \renewcommand*{\@@@setcpageref}[2]{%
10320 #1{\cpagerefFor\ \cref{#2}}{}{}%
10321 }
10322 }
10323 {
10324 \PackageWarning{lwarp-cleveref}{
```

```
10325 Unknown version of cleveref.
10326 \protect\cpageref\space will fail.
10327 }
10328 }
10329 }
10330 \def\LWR@orig@@setcpagerefrange#1#2#3{% before v0.21
10331 \cref@getpageref{#2}{\@pagea}%
10332 \cref@getpageref{#3}{\@pageb}%
10333 #1{\@pagea}{\@pageb}{}{}{}{}}%
10334
10335 \def\LWR@orig@@@setcpagerefrange#1#2#3{% as of v0.21
10336 \cpageref@getlabel{#2}{\@pagea}%
10337 \cpageref@getlabel{#3}{\@pageb}%
10338 #1{\@pagea}{\@pageb}{}{}{}{}}%
10339
10340 \ifdefequal{\@@setcpagerefrange}{\LWR@orig@@setcpagerefrange}{
10341 \renewcommand*{\@@setcpagerefrange}[3]{%
10342 #1{\cpagerefFor\ \cref{#2}}{\cref{#3}}{}{}{}{}%
10343 }
10344 }{
10345 \ifdefequal{\@@@setcpagerefrange}{\LWR@orig@@@setcpagerefrange}{
10346 \renewcommand*{\@@@setcpagerefrange}[3]{%
10347 #1{\cpagerefFor\ \cref{#2}}{\cref{#3}}{}{}{}{}%
10348 }
10349 }
10350 {
10351 \PackageWarning{lwarp-cleveref}{
10352 Unknown version of cleveref.
10353 \protect\cpagerefrange\space will fail.
10354 }
10355 }
10356 }
10357
10358 }% AfterEndPreamble
```
Remember and patch some label-related defintions. These will be further encased and patched by other packages later.

\label and \pageref do NOT change their behavior according to print or HTML output, and thus do not use the \LWR@formatted system.

```
10359 \LetLtxMacro\LWR@orig@label\label
10360 \RenewDocumentCommand{\label}{}{\LWR@new@label}
10361
10362 \LetLtxMacro\LWR@orig@pageref\pageref
10363 \RenewDocumentCommand{\pageref}{}{\LWR@new@pageref}
10364 \end{warpHTML}
```
# **picture environment**

```
Env picture The picture environment is enclosed inside a \lateximage.
```

```
for HTML output: 10365 \begin{warpHTML}
```
Env picture

```
10366 \BeforeBeginEnvironment{picture}{\begin{lateximage}[(picture)]}
10367
10368 \AfterEndEnvironment{picture}{\end{lateximage}}
```

```
10369 \end{warpHTML}
```
## **88 Minipages and Boxes**

A CSS flexbox is used for minipages and parboxes, allowing external and internal vertical positioning.

- ! inline A line of text with an inline minipage or \parbox will have the minipage or \parbox placed onto its own line, because a paragraph is a block element and cannot be made inline-block.
- placement minipages and \parboxes will be placed side-by-side in HTML unless you place a \newline between them.
- side-by-side Side-by-side minipages may be separated by \quad, \qquad, \enskip, \hspace, \hfill, or a \rule. When inside a center environment, the result is similar in print and HTML. Paragraph tags are suppressed between side-by-side minipages and these spacing commands, but not at the start or end of the paragraph.
- $\triangle$  minipage in a span There is limited support for minipages inside an HTML  $\le$ span>. An HTML  $\le$ div> cannot appear inside a <span>. While in a <span>, minipages, and \parboxes, and any enclosed lists have limited HTML tags, resulting in an "inline" format, without markup except for HTML breaks. Use \newline or \par for an HTML break.
	- $\triangle$  minipage size When using \linewidth, \textwidth, and \textheight, widths and heights in HTML are scaled proportionally to a 6×9 inch text area, and inside a multicols \linewidth is divided by the specified number of columns.
- if width is \linewidth If a minipage or \parbox is assigned a width of exactly \linewidth, in HTML it is automatically given no HTML width, thus allowed to fill the line as needed, similar to how it appears in print output.

full-width if HTML A new macro \minipagefullwidth requests that, during HTML output, the next single minipage or \parbox be generated without an HTML width attribute, allowing it to be the full width of the display rather than the declared print-output width. This may be useful where the printed version's width makes no sense in HTML.

 $\triangle$  tabular, multicols Inside a tabular or multicols environment, where the width depends on the browser window, \minipagefullwidth is effectively used by default for every minipage or \UseMinipageWidths \parbox inside the environment. \UseMinipageWidths may be used to tell lwarp to \IgnoreMinipageWidths honor the specified widths of all following minipages and \parboxes until the end of the local scope, and \IgnoreMinipageWidths may be used to tell lwarp to ignore the specified widths.

 $\triangle$  text alignment Nested minipages adopt their parent's text alignment in HTML, whereas in regular LATEX PDF output they do not. Use a flushleft or similar environment in the child minipage to force a text alignment.

**for HTML output:** 10370 \begin{warpHTML}

## **88.1 Counters and lengths**

Ctr LWR@minipagedepth Used to only reset the line width at the outermost minipage.

10371 \newcounter{LWR@minipagedepth} 10372 \setcounter{LWR@minipagedepth}{0}

Len \LWR@minipagewidth Used to convert the width into printable units.

10373 \newlength{\LWR@minipagewidth}

Len \LWR@minipageheight Used to convert the height into printable units.

10374 \newlength{\LWR@minipageheight}

## **88.2 Footnote handling**

Also see section [58](#page-337-0) for other forms of footnotes. Minipage footnotes are gathered in section [58.5,](#page-341-0) and then placed into the document in section [88.3.](#page-537-0)

#### <span id="page-537-0"></span>**88.3 Minipage handling**

Bool LWR@minipagefullwidth Should the next minipage have no HTML width?

10375 \newbool{LWR@minipagefullwidth} 10376 \boolfalse{LWR@minipagefullwidth}

Bool Should the next minipage have no HTML width? Used to force full width for all LWR@forceminipagefullwidth minipages in an environment such as tabular or multicols, where the actual width depends on the browser width. Controlled by \useminipagewidths and \ignoreminipagewidths.

> 10377 \newbool{LWR@forceminipagefullwidth} 10378 \boolfalse{LWR@forceminipagefullwidth}

\minipagefullwidth Requests that the next minipage have no width tag in HTML:

**for HTML output:** <sup>10379</sup> \newcommand\*{\minipagefullwidth}{\global\booltrue{LWR@minipagefullwidth}}

\UseMinipageWidths Locally requests that minipage widths be honored.

10380 \newcommand\*{\UseMinipageWidths}{\boolfalse{LWR@forceminipagefullwidth}}

\IgnoreMinipageWidths Locally requests that minipage widths be honored.

10381 \newcommand\*{\IgnoreMinipageWidths}{\booltrue{LWR@forceminipagefullwidth}} 10382 \end{warpHTML}

```
for PRINT output: 10383 \begin{warpprint}
                10384 \newcommand*{\minipagefullwidth}{}
                10385 \newcommand*{\UseMinipageWidths}{}
                10386 \newcommand*{\IgnoreMinipageWidths}{}
                10387 \end{warpprint}
```
**for HTML output:** 10388 \begin{warpHTML}

Bool LWR@minipagethispar Has a minipage been seen this paragraph? If true, prevents paragraph tags around horizontal space between minipages.

> 10389 \newbool{LWR@minipagethispar} 10390 \boolfalse{LWR@minipagethispar}

Env minipage  $[\langle \text{vert position} \rangle] [\langle \text{height} \rangle] [\langle \text{inner vert position} \rangle] [\langle \text{width} \rangle]$ 

The vertical positions may be 'c', 't', or 'b'. The inner position may also be 's'.

When using \linewidth, \textwidth, or \textheight, these are scaled proportionally to a 6×9 inch text area.

```
10391 \NewDocumentEnvironment{LWR@HTML@sub@minipage}{m m m m}
10392 {%
10393 \LWR@traceinfo{minipage}%
```
Temporarily open a group, in which width and height is computed based on a virtual page size instead of the extra-large PDF page used during HTML tag generation.

The following used to be an actual LATEX minipage.

10394 \begingroup

Compute width, adjusted for frames:

```
10395 \setlength{\LWR@minipagewidth}{#4}%
10396 \ifthenelse{\cnttest{\value{LWR@minipagedepth}}{=}{0}}{%
```
Only create a new page if not yet nested:

10397 \LWR@orignewpage%

Adjust virtual page size:

```
10398 \addtolength{\LWR@minipagewidth}{3em}% room for frames
10399 \setlength{\linewidth}{6in}%
10400 \setlength{\textwidth}{6in}%
10401 \setlength{\textheight}{9in}%
10402 }{}%
10403 \LWR@traceinfo{computed width is \LWR@printlength{\LWR@minipagewidth}}%
```
Compute height:

```
10404 \setlength{\LWR@minipageheight}{\textheight}% default unless specified
10405 \ifblank{#2}{}{\setlength{\LWR@minipageheight}{#2}}%
```
Track nesting depth:

```
10406 \addtocounter{LWR@minipagedepth}{1}%
```
LATEX wants to start a paragraph for the virtual minipage, then start a paragraph again for the contents of the minipage, so cancel the paragraph tag handling until the minipage has begun.

```
10407 \ifbool{FormatWP}{\newline}{}%
10408 \LWR@stoppars%
```
If FormatWP, add a text frame:

```
10409 \ifbool{FormatWP}{%
10410
10411 \addtocounter{LWR@thisautoidWP}{1}%
10412 \LWR@htmltag{%
10413 div id="\LWR@print@mbox{autoidWP-\arabic{LWR@thisautoidWP}}" %
10414 class="wpminipage"%
10415 }%
10416
10417 }{}%
```
Create the  $\langle \text{div} \rangle$  tag with optional alignment style:

```
10418 \LWR@traceinfo{minipage: creating div class}%
10419 \LWR@htmltag{div class="minipage" style="%
10420 \ifthenelse{\equal{#1}{t}}{\LWR@print@mbox{vertical-align:bottom} ; }{}%
10421 \ifthenelse{\equal{#1}{c}}{\LWR@print@mbox{vertical-align:middle} ; }{}%
10422 \ifthenelse{\equal{#1}{b}}{\LWR@print@mbox{vertical-align:top} ; }{}%
10423 \ifthenelse{\equal{#3}{t}}{\LWR@print@mbox{justify-content:flex-start} ; }{}%
10424 \ifthenelse{\equal{#3}{c}}{\LWR@print@mbox{justify-content:center} ; }{}%
10425 \ifthenelse{\equal{#3}{b}}{\LWR@print@mbox{justify-content:flex-end} ; }{}%
10426 \ifthenelse{\equal{#3}{s}}{\LWR@print@mbox{justify-content:space-between} ; }{}%
```
Print the width and optional height styles:

```
10427 \LWR@traceinfo{minipage: about to print the width of \LWR@printlength{\LWR@minipagewidth}}%
10428 \ifbool{LWR@minipagefullwidth}%
10429 {\global\boolfalse{LWR@minipagefullwidth}}%
10430 {%
10431 \ifbool{LWR@forceminipagefullwidth}%
```
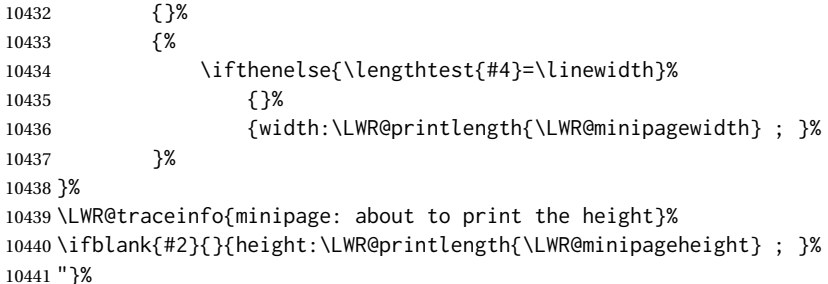

Finish with an empty line to start the contents on a new line.

 % The preceding empty line is required.

Set the user-accessible line and text width and height values inside the virtual minipage. These do not affect the actual size of the PDF output, but are used by any reference to \linewidth, etc. inside the virtual minipage being created here.

```
10444 \setlength{\linewidth}{#4}% the original width
10445 \setlength{\textwidth}{6in}%
10446 \setlength{\textheight}{9in}%
```
\raggedright cancels hyphenation, which will be done by HTML instead.

\LWR@print@raggedright%

Set minipage footnotes:

```
10448 \def\@mpfn{mpfootnote}%
10449 \def\thempfn{\thempfootnote}\c@mpfootnote\z@%
10450 \let\@footnotetext\@mpfootnotetext%
```
Resume paragraph tag handling for the contents of the minipage:

```
10451 \LWR@startpars%
10452 \ifboolexpr{bool{FormatWP} and bool{WPMarkMinipages}}{%
10453
10454 == begin minpage ==10455
10456 }{}%
10457 \LWR@traceinfo{minipage: finished starting the minipage}%
10458 }% finished \minipage
10459 {% \endminipage
```
Print pending minipage footnotes:

\LWR@printpendingmpfootnotes%

End the environment with closing tag:

 \ifboolexpr{bool{FormatWP} and bool{WPMarkMinipages}}{% 

```
10463 == end minipage ===
10464
10465 }{}%
10466 \LWR@stoppars%
```
The following used to be an actual LATEX minipage.

```
10467 \endgroup%
10468
10469 \ifbool{FormatWP}{%
10470
10471 \LWR@htmlelementend{div}%
10472
10473 }{}%
10474 \LWR@htmldivclassend{minipage}%
10475
10476 \addtocounter{LWR@minipagedepth}{-1}%
10477 \LWR@startpars%
10478 \ifbool{FormatWP}{\newline}{}%
```
Prevent paragraph tags around horizontal white space until the start of the next paragraph:

```
10479 \global\booltrue{LWR@minipagethispar}%
10480 \LWR@traceinfo{LWR@minipage: done}%
10481 }
10482
10483 \NewDocumentEnvironment{LWR@HTML@minipage}{O{t} O{} O{t} m}
10484 {\LWR@HTML@sub@minipage{#1}{#2}{#3}{#4}}
10485 {\endLWR@HTML@sub@minipage}
10486
10487 \LWR@formattedenv{minipage}
```
## **88.4 \parbox, \mbox, \makebox, \framebox, \fbox, \raisebox**

#### **for HTML output:**

```
\parbox [\langle pos \rangle] [\langle height \rangle] [\langle inner-pos \rangle] {\langle width \rangle} {\langle text \rangle}
```
A parbox uses the minipage code:

```
10488 \NewDocumentCommand{\LWR@HTML@parbox}{O{t} O{} O{t} m +m}
10489 {
10490 \LWR@traceinfo{parbox of width #4}%
10491 \begin{minipage}[#1][#2][#3]{#4}%
10492 #5
10493 \end{minipage}%
10494 }
10495
10496 \LWR@formatted{parbox}
```
\mbox { $\langle text \rangle$ } Nullified for HTML.

 \newcommand\*{\LWR@HTML@mbox}[1]{#1} \LWR@formatted{mbox}

 $\mathcal{h}$  ( $\langle$ ( $\rangle$ )posn)  $[\langle width \rangle]$   $[\langle post \rangle]$ 

\NewDocumentCommand{\LWR@HTML@makebox}{d() o o m}{%

Check for the optional width:

 \IfValueTF{#2}% {%

Check for the horizontal text alignment. For stretched, the best HTML can do is justified alignment.

```
10503 {% scope
10504 \def\LWR@align{center}%
10505 \ifstrequal{#3}{l}{\def\LWR@align{left}}{}%
10506 \ifstrequal{#3}{r}{\def\LWR@align{right}}{}%
10507 \ifstrequal{#3}{s}{\def\LWR@align{justify}}{}%
```
To print the width argument:

\setlength{\LWR@tempwidth}{#2}%

inline-block allows width and text-alignment to be used in a <span>.

```
10509 \InlineClass[%
10510 \LWR@print@mbox{display:inline-block} ; %
10511 \LWR@print@mbox{text-align}:\LWR@align\ ; %
10512 width:\LWR@printlength{\LWR@tempwidth}%
10513 ]%
10514 {makebox}%
10515 {#4}%
10516 }% scope
10517 }%
```
Without a width argument, the text is simply used inline:

```
10518 {#4}% no width
10519 }
10520
10521 \LWR@formatted{makebox}
```
 $\{\text{framebox} \quad [\langle width \rangle] \quad [\langle pos \rangle] \quad \{\langle text \rangle\}$ 

\LetLtxMacro\LWR@origframebox\framebox

```
10523
10524 \NewDocumentCommand{\LWR@HTML@framebox}{o o m}{%
10525 \fbox{\makebox[#1][#2]{#3}}%
10526 }
10527
10528 \LWR@formatted{framebox}
```
#### \LWR@forceminwidth {\*legth*}}

Sets \LWR@atleastonept to be at least 1pt.

```
10529 \newlength{\LWR@atleastonept}
10530
10531 \newcommand*{\LWR@forceminwidth}[1]{%
10532 \setlength{\LWR@atleastonept}{#1}%
10533 \ifthenelse{%
10534 \lengthtest{\LWR@atleastonept>0pt}\AND%
10535 \lengthtest{\LWR@atleastonept<1pt}%
10536 }%
10537 {\setlength{\LWR@atleastonept}{1pt}}%
10538 {}%
10539 }
```
\LWR@fboxstyle Prints the HTML attributes for a black border and padding.

\LWR@forceminwidth must be used first in order to set the border width.

```
10540 \newcommand*{\LWR@fboxstyle}{%
10541 \LWR@findcurrenttextcolor%
10542 border:\LWR@printlength{\LWR@atleastonept} solid \LWR@origpound\LWR@tempcolor ; %
10543 padding:\LWR@printlength{\fboxsep} ; %
10544 color:\LWR@origpound\LWR@tempcolor%
10545 }
```
 $\{\text{text}\}\$ 

Creates a framed inline span enclosing the text.

Create a new HTML version, but don't use it until after xcolor may have loaded:

```
10546 \newcommand{\LWR@HTML@fbox}[1]{%
10547 \LWR@traceinfo{HTML fbox}%
10548 \LWR@forceminwidth{\fboxrule}%
10549 \InlineClass[%
10550 \LWR@fboxstyle%
10551 ]{fbox}{#1}%
10552 }
```
xcolor \lets things to \fbox when it is loaded, and this must remain even for HTML output while in a lateximage, so \fbox is not modified until \AtBeginDocument:

```
10553 \AtBeginDocument{\LWR@formatted{fbox}}
```
\fboxBlock {*\text*}} Creates a framed HTML <div> of the text.

First, a print-mode version. This is newly defined for print mode, so it is defined inside warpall.

**for HTML & PRINT:** 10554 \end{warpHTML} \begin{warpall} \let\fboxBlock\fbox \end{warpall} \begin{warpHTML}

**for HTML output:** Next, an HTML version:

```
10560 \newcommand{\LWR@HTML@fboxBlock}[1]{%
10561 \LWR@forceminwidth{\fboxrule}%
10562 \begin{BlockClass}[%
10563 \LWR@fboxstyle%
10564 ]{fboxBlock}
10565 #1
10566 \end{BlockClass}
10567 }
10568
10569 \LWR@formatted{fboxBlock}
10570
10571 \end{warpHTML}
```
Env fminipage  $[\langle align \rangle] [\langle height \rangle] [\langle align \rangle] {\langle width \rangle}$ 

Creates a framed HTML <div> around its contents.

#### **for HTML & PRINT:** Print version:

```
10572 \begin{warpall}
10573
10574 \newsavebox{\LWR@fminipagebox}
10575
10576 \NewDocumentEnvironment{LWR@print@fminipage}{O{t} o O{t} m}
10577 {%
```
An outer minipage will be used for vertical alignment. An inner minipage will be framed with \fbox.

If the optional inner alignment is not given, use the outer instead:

```
10578 \IfValueTF{#3}%
10579 {\def\LWR@thisalign{#3}}
10580 {\def\LWR@thisalign{#1}}%
```
Form the outer minipage depending on whether a height was given. Make the outer minipage larger to compensate for the frame.

```
10581 \IfValueTF{#2}%
10582 {\minipage[#1][#2+2\fboxsep+2\fboxrule][\LWR@thisalign]{#4+2\fboxsep+2\fboxrule}}%
10583 {\minipage[#1]{#4+2\fboxsep+2\fboxrule}}%
```
Capture the contents of the environment:

```
10584 \begin{lrbox}{\LWR@fminipagebox}%
```
Nest the contents inside an inner minipage of the desired size:

```
10585 \IfValueTF{#2}%
10586 {\minipage[#1][#2][\LWR@thisalign]{#4}}%
10587 {\minipage[#1]{#4}}%
10588 }
10589 {%
```
Close the inner minipage and the LR box with the contents:

```
10590 \endminipage%
10591 \end{lrbox}%
```
Create a frame around the contents of the environment:

```
10592 \fbox{\usebox{\LWR@fminipagebox}}%
```
The entire thing is placed inside the outer minipage:

```
10593 \endminipage%
10594 }
10595
10596 \LetLtxMacro\fminipage\LWR@print@fminipage
10597 \LetLtxMacro\endfminipage\endLWR@print@fminipage
10598 % \newenvironment{fminipage}{\LWR@print@fminipage}{\endLWR@print@fminipage}
10599
10600 \end{warpall}
```
## for HTML output: 10<del>00T Megier(siorp</del>HTML)

```
10602
10603 \NewDocumentEnvironment{LWR@HTML@fminipage}{O{t} o O{t} m}
10604 {%
10605 \LWR@traceinfo{fminipage #1 #2 #3 #4}%
10606 \LWR@forceminwidth{\fboxrule}%
10607 \setlength{\LWR@tempwidth}{#4}%
10608 \IfValueT{#2}{\setlength{\LWR@tempheight}{#2}}%
```
\LWR@stoppars%

```
10610 \begin{BlockClass}[%
10611 \LWR@fboxstyle ; %
10612 \IfValueT{#2}{height:\LWR@printlength{\LWR@tempheight} ; }%
10613 width:\LWR@printlength{\LWR@tempwidth}%
10614 ]{fminipage}%
10615 }
10616 {%
10617 \end{BlockClass}%
```
Prevent paragraph tags around horizontal white space until the start of the next paragraph:

```
10618 \global\booltrue{LWR@minipagethispar}%
10619 \LWR@traceinfo{fminipage done}%
10620 }
10621
10622 \LWR@formattedenv{fminipage}
```

```
10623 \end{warpHTML}
```
\raisebox {*\raiselen*}} [*\height*}] [*\depth*}] {*\text*}}

```
10624 \begin{warpHTML}
10625
10626 \NewDocumentCommand{\LWR@HTML@raisebox}{m o o m}{%
10627 #4%
10628 }
10629
10630 \LWR@formatted{raisebox}
```
10631 \end{warpHTML}

# **89 Direct formatting**

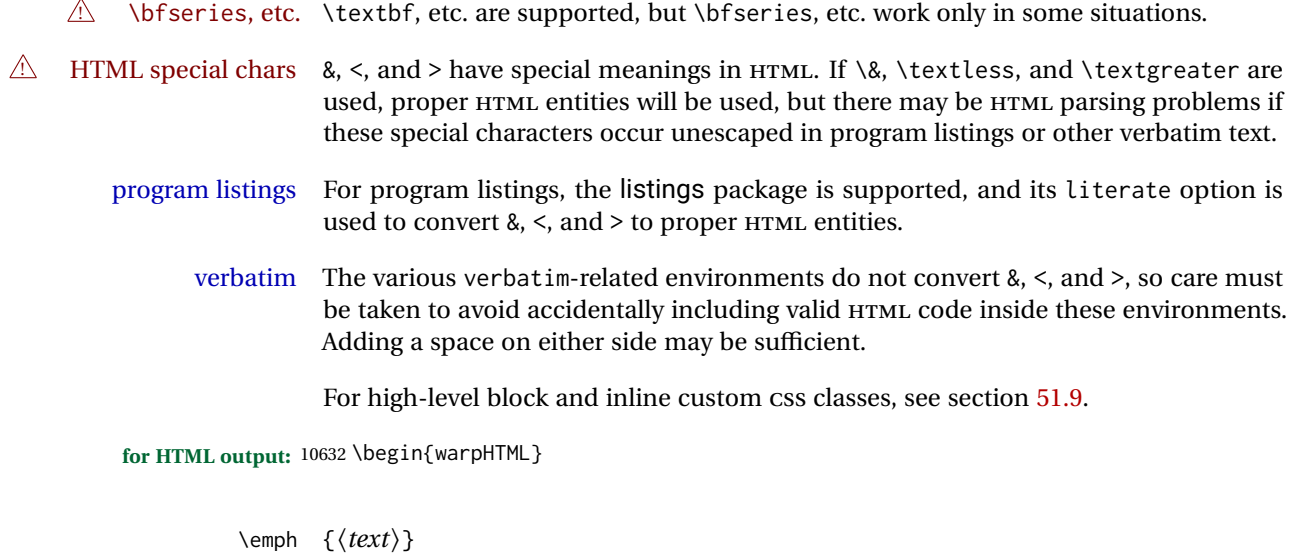

10633 \DeclareRobustCommand{\LWR@HTML@emph}[1]{% 10634 {% 10635 \itshape% 10636 \LWR@htmlspan{em}{#1}% 10637 }% 10638 }

```
10639 \LWR@formatted{emph}
10640
10641 \DeclareRobustCommand{\LWR@null@emph}[1]{#1}
```
\textmd {*\text*}}

```
10642 \DeclareRobustCommand{\LWR@HTML@textmd}[1]{%
10643 {%
10644 \mdseries%
10645 \InlineClass(font-weight:normal){textmd}{#1}%
10646 }%
10647 }
10648 \LWR@formatted{textmd}
10649
10650 \DeclareRobustCommand{\LWR@null@textmd}[1]{#1}
```
\textbf {*\text*}}

```
10651 \DeclareRobustCommand{\LWR@HTML@textbf}[1]{%
10652 {%
10653 \bfseries%
10654 \LWR@htmlspan{b}{#1}%
10655 }%
10656 }
10657 \LWR@formatted{textbf}
10658
10659 \DeclareRobustCommand{\LWR@null@textbf}[1]{#1}
```
\textrm {*\text*}}

```
10660 \DeclareRobustCommand{\LWR@HTML@textrm}[1]{%
10661 {%
10662 \rmfamily%
10663 \InlineClass(font-family:serif){textrm}{#1}%
10664 }%
10665 }
10666 \LWR@formatted{textrm}
10667
10668 \DeclareRobustCommand{\LWR@null@textrm}[1]{#1}
```
\textsf {*\text*}}

```
10669 \DeclareRobustCommand{\LWR@HTML@textsf}[1]{%
10670 {%
10671 \sffamily%
10672 \InlineClass(font-family:sans){textsf}{#1}%
10673 }%
10674 }
10675 \LWR@formatted{textsf}
10676
10677 \DeclareRobustCommand{\LWR@null@textsf}[1]{#1}
```

```
\texttt {\text}}
```

```
10678 \DeclareRobustCommand{\LWR@HTML@texttt}[1]{%
10679 {%
10680 \ttfamily%
10681 \LWR@htmlspan{kbd}{#1}%
10682 }%
10683 }
10684 \LWR@formatted{texttt}
10685
10686 \DeclareRobustCommand{\LWR@null@texttt}[1]{#1}
```
\textup {*\text*}}

```
10687 \DeclareRobustCommand{\LWR@HTML@textup}[1]{%
10688 {%
10689 \upshape%
10690 \InlineClass(font-style:normal){textup}{#1}%
10691 }%
10692 }
10693 \LWR@formatted{textup}
10694
10695 \DeclareRobustCommand{\LWR@null@textup}[1]{#1}
```

```
\textit {\text}}
```

```
10696 \DeclareRobustCommand{\LWR@HTML@textit}[1]{%
10697 {%
10698 \itshape%
10699 \LWR@htmlspan{i}{#1}%
10700 }%
10701 }
10702 \LWR@formatted{textit}
10703
10704 \DeclareRobustCommand{\LWR@null@textit}[1]{#1}
```

```
\textsc {\text}}
```

```
10705 \DeclareRobustCommand{\LWR@HTML@textsc}[1]{%
10706 {%
10707 \scshape%
10708 \InlineClass(
10709 font-variant: small-caps ;
10710 font-variant-numeric: oldstyle-nums ;
10711 ){textsc}{#1}%
10712 }%
10713 }
10714 \LWR@formatted{textsc}
10715
10716 \DeclareRobustCommand{\LWR@null@textsc}[1]{#1}
```
\textsi {*\text*}}

```
10717 \@ifundefined{textsi}{
10718 \LetLtxMacro\LWR@print@textsi\LWR@print@textsc
10719 }{}
10720
10721 \DeclareRobustCommand{\LWR@HTML@textsi}[1]{%
10722 {%
10723 \sishape%
10724 \InlineClass(
10725 font-style: italic;
10726 font-variant: small-caps ;
10727 font-variant-numeric: oldstyle-nums ;
10728 ){textsi}{#1}%
10729 }%
10730 }
10731 \LWR@formatted{textsi}
10732
10733 \DeclareRobustCommand{\LWR@null@textsi}[1]{#1}
```
\textsl {*\text*}}

```
10734 \DeclareRobustCommand{\LWR@HTML@textsl}[1]{%
10735 {%
10736 \slshape%
10737 \InlineClass(font-style:oblique){textsl}{#1}%
10738 }%
10739 }
10740 \LWR@formatted{textsl}
10741
10742 \DeclareRobustCommand{\LWR@null@textsl}[1]{#1}
```
\textnormal {*\text*}}

```
10743 \DeclareRobustCommand{\LWR@HTML@textnormal}[1]{\textmd{\textrm{\textup{#1}}}}
10744 \LWR@formatted{textnormal}
10745
10746 \DeclareRobustCommand{\LWR@null@textnormal}[1]{#1}
10747 \DeclareRobustCommand{\LWR@null@rmfamily}{}
10748 \DeclareRobustCommand{\LWR@null@sffamily}{}
10749 \DeclareRobustCommand{\LWR@null@ttfamily}{}
10750 \DeclareRobustCommand{\LWR@null@bfseries}{}
10751 \DeclareRobustCommand{\LWR@null@mdseries}{}
10752 \DeclareRobustCommand{\LWR@null@upshape}{}
10753 \DeclareRobustCommand{\LWR@null@slshape}{}
10754 \DeclareRobustCommand{\LWR@null@scshape}{}
10755 \DeclareRobustCommand{\LWR@null@itshape}{}
10756 \DeclareRobustCommand{\LWR@null@normalfont}{}
```
\DeclareRobustCommand{\LWR@null@em}{}

\LWR@nullfonts Removes formatting during filename operations, file references, and HTML comments.

 $\triangle$  Use only inside a group.

The following are *not* made robust, since they must be expanded to their nullified versions.

```
10758 \catcode'\$=\active% redefining $ below
10759 \catcode'\_=12% redefining \_ below
10760 \newcommand*{\LWR@nullfonts}{%
10761 \LetLtxMacro\emph\LWR@null@emph%
10762 \LetLtxMacro\textmd\LWR@null@textmd%
10763 \LetLtxMacro\textbf\LWR@null@textbf%
10764 \LetLtxMacro\textrm\LWR@null@textrm%
10765 \LetLtxMacro\textsf\LWR@null@textsf%
10766 \LetLtxMacro\texttt\LWR@null@texttt%
10767 \LetLtxMacro\textup\LWR@null@textup%
10768 \LetLtxMacro\textit\LWR@null@textit%
10769 \LetLtxMacro\textsc\LWR@null@textsc%
10770 \LetLtxMacro\textsi\LWR@null@textsi%
10771 \LetLtxMacro\textsl\LWR@null@textsl%
10772 \LetLtxMacro\textnormal\LWR@null@textnormal%
10773 \LetLtxMacro\rmfamily\LWR@null@rmfamily%
10774 \LetLtxMacro\sffamily\LWR@null@sffamily%
10775 \LetLtxMacro\ttfamily\LWR@null@ttfamily%
10776 \LetLtxMacro\bfseries\LWR@null@bfseries%
10777 \LetLtxMacro\mdseries\LWR@null@mdseries%
10778 \LetLtxMacro\upshape\LWR@null@upshape%
10779 \LetLtxMacro\slshape\LWR@null@slshape%
10780 \LetLtxMacro\scshape\LWR@null@scshape%
```
\LetLtxMacro\sishape\LWR@null@sishape%

 \LetLtxMacro\itshape\LWR@null@itshape% \LetLtxMacro\normalfont\LWR@null@normalfont% \LetLtxMacro\em\LWR@null@em%

Various built-in symbols.

```
10785 \renewcommand*{\$}{-}%
10786 \renewcommand*{\%}{-}%
10787 \text{ V.}10788 \renewcommand*{\}}{-}%
10789 \renewcommand*{\{}{-}%
10790 \renewcommand*{\&}{and}%
10791 \renewcommand*{\#}{-}%
10792 \renewcommand*{\, }{-}%
10793 \renewcommand*{~}{-}%
10794 \renewcommand*{\^}[1]{-}%
10795 \renewcommand*{\~}[1]{-}%
10796 \renewcommand*{\newline}{-}%
10797 \renewcommand*{\textasciicircum}{-}%
10798 \renewcommand*{\textasciitilde}{-}%
10799 \renewcommand*{\textasteriskcentered}{-}%
10800 \renewcommand*{\textbackslash}{-}%
10801 \renewcommand*{\textbar}{-}%
10802 \renewcommand*{\textbardbl}{-}%
10803 \renewcommand*{\textbigcircle}{-}%
```

```
10804 \renewcommand*{\textbraceleft}{-}%
10805 \renewcommand*{\textbraceright}{-}%
10806 \renewcommand*{\textbullet}{-}%
10807 \renewcommand*{\textcopyright}{-}%
10808 \renewcommand*{\textdagger}{-}%
10809 \renewcommand*{\textdaggerdbl}{-}%
10810 \renewcommand*{\textdollar}{-}%
10811 \renewcommand*{\textellipsis}{-}%
10812 \renewcommand*{\textemdash}{-}%
10813 \renewcommand*{\textendash}{-}%
10814 \renewcommand*{\textexclamdown}{-}%
10815 \renewcommand*{\textgreater}{-}%
10816 \renewcommand*{\textless}{-}%
10817 \renewcommand*{\textordfeminine}{-}%
10818 \renewcommand*{\textordmasculine}{-}%
10819 \renewcommand*{\textparagraph}{-}%
10820 \renewcommand*{\textperiodcentered}{-}%
10821 \renewcommand*{\textpertenthousand}{-}%
10822 \renewcommand*{\textperthousand}{-}%
10823 \renewcommand*{\textquestiondown}{-}%
10824 \renewcommand*{\textquotedblleft}{-}%
10825 \renewcommand*{\textquotedblright}{-}%
10826 \renewcommand*{\textquoteleft}{-}%
10827 \renewcommand*{\textquoteright}{-}%
10828 \renewcommand*{\textregistered}{-}%
10829 \renewcommand*{\textsection}{-}%
10830 \renewcommand*{\textsterling}{-}%
10831 \renewcommand*{\texttrademark}{-}%
10832 \renewcommand*{\textunderscore}{-}%
10833 \renewcommand*{\textvisiblespace}{-}%
10834 \renewcommand*{\copyright}{-}%
10835 \renewcommand*{\dag}{-}%
10836 \renewcommand*{\ddag}{-}%
10837 \renewcommand*{\dots}{-}%
10838 \renewcommand*{\P}{-}%
10839 \renewcommand*{\pounds}{-}%
10840 \renewcommand*{\S}{-}%
10841 \renewcommand*{\aa}{a}%
10842 \renewcommand*{\AA}{A}%
10843 \renewcommand*{\AE}{AE}%
10844 \renewcommand*{\ae}{ae}%
10845 \renewcommand*{\dh}{d}%
10846 \renewcommand*{\DH}{D}%
10847 \renewcommand*{\DJ}{D}%
10848 \renewcommand*{\dj}{d}%
10849 \renewcommand*{\IJ}{IJ}%
10850 \renewcommand*{\ij}{ij}%
10851 \renewcommand*{\L}{L}%
10852 \renewcommand*{\l}{l}%
10853 \renewcommand*{\NG}{NG}%
10854 \renewcommand*{\ng}{ng}%
10855 \renewcommand*{\O}{O}%
10856 \renewcommand*{\o}{o}%
10857 \renewcommand*{\oe}{oe}%
10858 \renewcommand*{\OE}{OE}%
```

```
10859 \renewcommand*{\ss}{ss}%
10860 \renewcommand*{\SS}{SS}%
10861 \renewcommand*{\th}{th}%
10862 \renewcommand*{\TH}{TH}%
10863 \renewcommand*{\guillemotleft}{}%
10864 \renewcommand*{\guilsinglleft}{}%
10865 \renewcommand*{\quotedblbase}{}%
10866 \renewcommand*{\textquotedbl}{}%
10867 \renewcommand*{\guillemotright}{}%
10868 \renewcommand*{\guilsinglright}{}%
10869 \renewcommand*{\quotesinglbase}{}%
10870 \renewcommand*{\HTMLunicode}[1]{}%
10871 \renewcommand*{\HTMLentity}[1]{}%
10872 \renewcommand{\textsuperscript}[1]{##1}%
10873 \renewcommand{\textsubscript}[1]{##1}%
10874 \renewcommand{\underline}[1]{##1}%
10875 \RenewDocumentCommand{\LWR@htmlspanclass}{o m +m}{##3}%
10876 \DeclareExpandableDocumentCommand{\InlineClass}{D{(}{)}{} o m +m}{##4}%
 Nullify math macros.
10877 \def\(##1\){}%
10878 \def\[##1\]{}%
10879 \RenewDocumentCommand{\LWR@subsingledollar}{s m m m}{}%
10880 \protected\def$##1${}%
  Nullify logos:
10881 \renewcommand*{\TeX}{TeX}%
10882 \renewcommand*{\LaTeX}{LaTeX}%
10883 \renewcommand*{\LaTeXe}{LaTeX2e}%
10884 \renewcommand*{\LuaTeX}{LuaTeX}%
```

```
10885 \renewcommand*{\LuaLaTeX}{LuaLaTeX}%
10886 \renewcommand*{\XeTeX}{XeTeX}%
10887 \renewcommand*{\XeLaTeX}{XeLaTeX}%
10888 \renewcommand*{\ConTeXt}{ConTeXt}%
10889 \renewcommand*{\BibTeX}{BibTeX}%
10890 \renewcommand*{\MakeIndex}{MakeIndex}%
10891 \renewcommand*{\AmS}{AmS}%
10892 \renewcommand*{\MiKTeX}{MiKTeX}%
10893 \renewcommand*{\LyX}{LyX}%
```
Use the simpler form with \texorpdfstring:

```
10894 \let\texorpdfstring\relax%
10895 \newcommand{\texorpdfstring}[2]{##2}%
10896 }
10897 \catcode'\$=3%
10898 \catcode'\_=8%
```
\FilenameNullify {\*redefinitions*}}

Adds more nullifying definitions for filename generation.

```
10899 \newcommand*{\FilenameNullify}[1]{%
10900 \appto{\LWR@nullfonts}{#1}%
10901 }
```
Remembers the current font family, series, and shape.

```
10902 \newcommand*{\LWR@f@family}{rm}
10903 \newcommand*{\LWR@f@series}{md}
10904 \newcommand*{\LWR@f@shape}{up}
```
\LWR@textcurrentfont {\*text*}}

Prints the text with the current font choices. Avoids nesting repeated font selections.

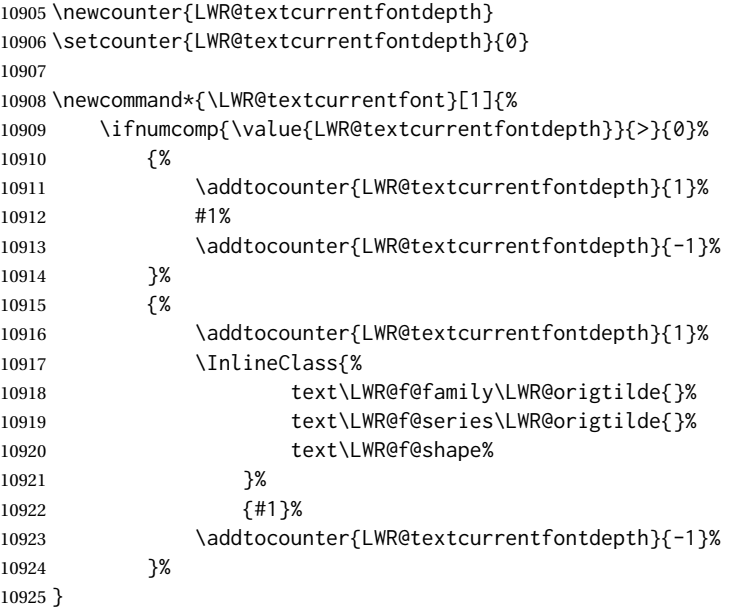

Env LWR@blocktextcurrentfont Prints the contents with the current font choices.

```
10926 \newenvironment*{LWR@blocktextcurrentfont}{%
10927 \BlockClass{%
10928 text\LWR@f@family\LWR@origtilde{}%
10929 text\LWR@f@series\LWR@origtilde{}%
10930 text\LWR@f@shape%
10931 }%
10932 }{\endBlockClass}
```
#### \mdseries

\renewrobustcmd\*{\mdseries}{\renewcommand\*{\LWR@f@series}{md}}

#### \bfseries

10934 \renewrobustcmd\*{\bfseries}{\renewcommand\*{\LWR@f@series}{bf}}

#### \rmfamily

10935 \renewrobustcmd\*{\rmfamily}{\renewcommand\*{\LWR@f@family}{rm}}

#### \sffamily

10936 \renewrobustcmd\*{\sffamily}{\renewcommand\*{\LWR@f@family}{sf}}

#### \ttfamily

10937 \renewrobustcmd\*{\ttfamily}{\renewcommand\*{\LWR@f@family}{tt}}

#### \upshape

10938 \renewrobustcmd\*{\upshape}{\renewcommand\*{\LWR@f@shape}{up}}

#### \itshape

10939 \renewrobustcmd\*{\itshape}{\renewcommand\*{\LWR@f@shape}{it}}

#### \scshape

10940 \renewrobustcmd\*{\scshape}{\renewcommand\*{\LWR@f@shape}{sc}}

#### \sishape

```
10941 \@ifundefined{sishape}{
10942 \newrobustcmd*{\sishape}{\renewcommand*{\LWR@f@shape}{si}}
10943 }{
10944 \renewrobustcmd*{\sishape}{\renewcommand*{\LWR@f@shape}{si}}
10945 }
```
#### \slshape

10946 \renewrobustcmd\*{\slshape}{\renewcommand\*{\LWR@f@shape}{sl}}

#### \normalfont

10947 \renewrobustcmd\*{\normalfont}{\rmfamily\mdseries\upshape}

 $\text{sp} \quad \{\langle text \rangle\}$ 

For siunitx. Must work in math mode.

10948\renewcommand{\sp}[1]{\text{<sup>#1</sup>}{}}

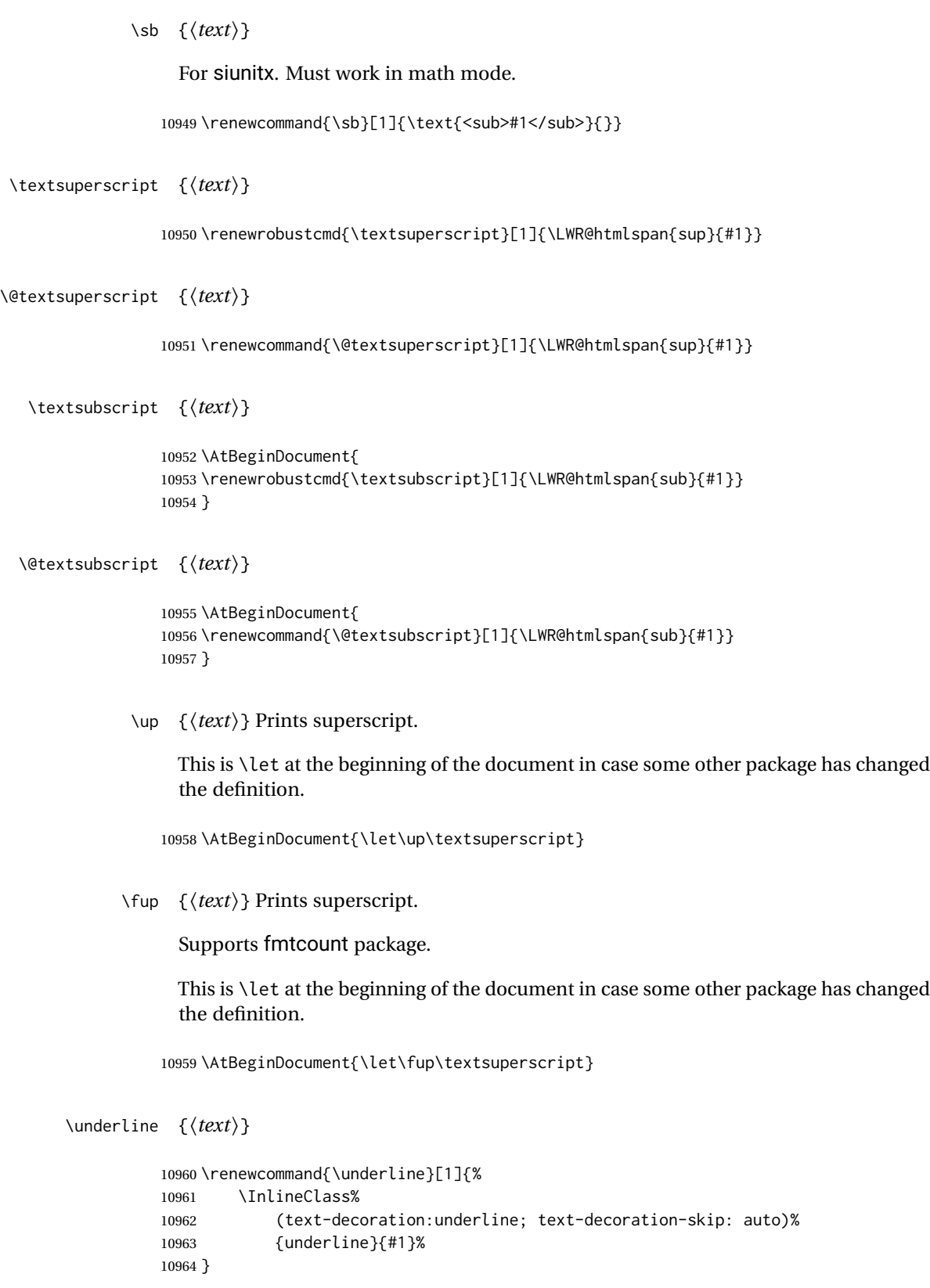

```
\LWR@overline {\text}}
                                        10965 \newcommand{\LWR@overline}[1]{%
                                        10966 \InlineClass%
                                        10967 (text-decoration:overline; text-decoration-skip: auto)%
                                        10968 {overline}{#1}%
                                        10969 }
           \LWR@currenttextcolor The color to use for text and \rule, defaulting to black:
                                        10970 \newcommand*{\LWR@currenttextcolor}{black}
                     \LWR@tempcolor
The color converted to HTML colorspace.
                \LWR@tempcolortwo
                                        10971 \newcommand*{\LWR@tempcolor}{}
                                        10972 \newcommand*{\LWR@tempcolortwo}{}
     \LWR@findcurrenttextcolor Sets \LWR@tempcolor to the current color.
                                        10973 \newcommand*{\LWR@findcurrenttextcolor}{%
                                        10974 \renewcommand{\LWR@tempcolor}{000000}%
                                        10975 }
           \LWR@textcurrentcolor \{ \text{textcolor{red}{\text{texttextcolor{red}{\text{texttextcolor{red}{\text{textcolor{red}{\text{10976 \NewDocumentCommand{\LWR@textcurrentcolor}{m}{%
                                        10977 \renewcommand*{\LWR@currenttextcolor}{black}%
                                        10978 #1%
                                        10979 }
                                        10980 \end{warpHTML}
                   for PRINT output: 10981 \begin{warpprint}
            \LWR@textcurrentfont {\text}}
                                           Prints the text with the current font choices.
                                        10982 \newcommand*{\LWR@textcurrentfont}[1]{#1}
Env LWR@blocktextcurrentfont Prints the contents with the current font choices.
                                        10983 \newenvironment*{LWR@blocktextcurrentfont}{}{}
                  \FilenameNullify {\macros to nullify}}
                                        10984 \newcommand*{\FilenameNullify}[1]{}
                                        10985 \end{warpprint}
```
# **Skips, spaces, font sizes**

**for HTML output:** 10986 \begin{warpHTML}

\, and \thinspace may be redefined by other packages, so are redefined \AtBeginDocument here.

Direct-formatting space commands become HTML entities:

```
10987 \AtBeginDocument{
10988 \renewrobustcmd*{\,}{\HTMLunicode{202f}} % HTML thin non-breakable space
10989 \renewrobustcmd*{\thinspace}{\HTMLunicode{202f}} % HTML thin non-breakable space
10990 \renewrobustcmd*{\negthinspace}{\HTMLunicode{202f}} % HTML thin non-breakable space
10991 \renewrobustcmd*{~}{\HTMLentity{nbsp}}
10992 \renewrobustcmd*{\textellipsis}{\HTMLunicode{2026}}
10993 }
```
Direct-formatting font sizes are ignored:

```
10994 \newrobustcmd*{\LWR@HTML@normalsize}{}
10995 \LWR@formatted{normalsize}
10996
10997 \newrobustcmd*{\LWR@HTML@small}{}
10998 \LWR@formatted{small}
10999
11000 \newrobustcmd*{\LWR@HTML@footnotesize}{}
11001 \LWR@formatted{footnotesize}
11002
11003 \newrobustcmd*{\LWR@HTML@scriptsize}{}
11004 \LWR@formatted{scriptsize}
11005
11006 \newrobustcmd*{\LWR@HTML@tiny}{}
11007 \LWR@formatted{tiny}
11008
11009 \newrobustcmd*{\LWR@HTML@large}{}
11010 \LWR@formatted{large}
11011
11012 \newrobustcmd*{\LWR@HTML@Large}{}
11013 \LWR@formatted{Large}
11014
11015 \newrobustcmd*{\LWR@HTML@LARGE}{}
11016 \LWR@formatted{LARGE}
11017
11018 \newrobustcmd*{\LWR@HTML@huge}{}
11019 \LWR@formatted{huge}
11020
11021 \newrobustcmd*{\LWR@HTML@Huge}{}
11022 \LWR@formatted{Huge}
11023 \DeclareDocumentCommand{\onecolumn}{}{}
11024
11025 \DeclareDocumentCommand{\twocolumn}{O{}}{
```
11027 #1 11028 11029 }

### \hfill

```
11030 \newcommand*{\LWR@HTML@hfill}{\qquad}
11031 \LWR@formatted{hfill}
```
## \hrulefill

```
11032 \newcommand*{\LWR@HTML@hrulefill}{\rule{1in}{1pt}}
11033 \LWR@formatted{hrulefill}
```
## \dotfill

```
11034\newcommand*{\LWR@HTML@dotfill}{\dots}
11035 \LWR@formatted{dotfill}
```
#### \newpage

```
11036 \renewcommand*{\newpage}{
11037
11038 }
```
\newline Uses the HTML <br /> element.

```
11039 \newrobustcmd*{\LWR@newlinebr}{\unskip\LWR@htmltag{br /}\LWR@orignewline}%
11040 \LetLtxMacro\newline\LWR@newlinebr
```
\\ Redefined to \LWR@endofline or \LWR@tabularendofline.

```
\LWR@endofline * [\len}]
```
\\ is assigned to \LWR@endofline at \LWR@LwarpStart.

Inside tabular, \\ is temporarily changed to \LWR@tabularendofline.

```
11041 \LetLtxMacro\LWR@origendofline\\
11042 \NewDocumentCommand{\LWR@endofline}{s O{0pt}}
11043 {%
11044 \newline%
```

```
11045 \setlength{\LWR@templengthone}{#2}%
11046 \ifdimgreater{\LWR@templengthone}{0pt}{\newline}{}%
11047 }
```
\LWR@minipagestartpars Minipages are often placed side-by-side inside figures, with a bit of horizontal space to separate them. Since HTML does not allow a <div> to be inside a p, paragraphs must

be turned off during the generation of the minipage, then turned on after the minipage is complete. When this occurs between side-by-side minipages, lwarp correctly suppresses the paragraph tags between the minipages, unless some other text is between the minipages. Such text forms its own paragraph, resulting in text after a minipage to \hspace be on its own line. Since people often place small horizontal space between minipages, \enskip \quad \qquad it is desirable to maintain this space if possible. lwarp tries to do this by remembering that a minipage has been seen, in which case paragraph tags are suppressed around \hspace, \enskip, \quad, and \qquad until the end of the paragraph, when the closing p tag is created.

> When a minipage is seen, the boolean LWR@minipagethispar is set, telling the following horizontal whitespace commands to try to suppress their surrounding paragraph tags. LWR@minipagethispar is cleared at the next end of paragraph, when the HTML paragraph closing tag is generated.

Placed just before \hspace, \quad, or \qquad's HTML output.

```
11048 \newcommand*{\LWR@minipagestartpars}{%
11049 \ifbool{LWR@minipagethispar}{\LWR@startpars}{}%
11050 }
```
\LWR@minipagestoppars Placed just after \hspace, \quad, or \qquad's HTML output.

```
11051 \newcommand*{\LWR@minipagestoppars}{%
11052 \ifbool{LWR@minipagethispar}{\LWR@stoppars}{}%
11053 }
```
\quad Handles special minipage & horizontal space interactions. Uses 2003 EM SPACE to pass validation.

```
11054 \renewrobustcmd*{\quad}{%
11055 \LWR@minipagestoppars%
11056 \HTMLunicode{2003}%
11057 \LWR@minipagestartpars%
11058 }
```
\qquad Handles special minipage & horizontal space interactions.

```
11059 \renewrobustcmd*{\qquad}{\quad\quad}
```
\enskip Handles special minipage & horizontal space interactions.

```
11060 \renewrobustcmd*{\enskip}{%
11061 \LWR@minipagestoppars%
11062 \HTMLunicode{2002}%
11063 \LWR@minipagestartpars%
11064 }
```
Len \LWR@tempwidth Used to compute span width, height, raise for \hspace and \rule:

```
Len \LWR@tempheight
```

```
11065 \newlength{\LWR@tempwidth}
```
Len \LWR@tempraise

```
11066 \newlength{\LWR@tempheight}
                        11067 \newlength{\LWR@tempraise}
\LWR@select@html@hspace
                \hspace
                          *\{langle length\rangle\} * \{langle length\rangle\}
                          Handles special minipage & horizontal space interactions.
                          Prints a span of a given width. Ignores the optional star.
                          \hspace{\fill} is converted to \hspace{2em}, equal to \qquad.
                        11068 \newcommand{\LWR@select@html@hspace}{%
                        11069 \RenewDocumentCommand{\hspace}{s m}{%
                        11070 \setlength{\LWR@tempwidth}{##2}%
                          If \fill, change to \qquad:
                        11071 \ifnum\gluestretchorder\LWR@tempwidth>0%
                        11072 \setlength{\LWR@tempwidth}{2em}%
                        11073 \fi%
                          Only if the width is not zero:
                        11074 \ifdimcomp{\LWR@tempwidth}{=}{0pt}{}{%
                          If had a minipage this paragraph, try to inline the white space without generating
                          paragraph tags:
                        11075 \LWR@minipagestoppars%
                          Support the HTML thin wrappable space:
                        11076 \ifdimcomp{\LWR@tempwidth}{=}{.16667em}%
                        11077 {%
                        11078 \HTMLunicode{2009}% thin breakable space
                        11079 }%
                          Print the span with the converted width. Not rounded.
                        11080 {%
                        11081 \LWR@htmltagc{%
                        11082 span style="width:\LWR@printlength{\LWR@tempwidth}; % extra space
                        11083 display:inline-block"%
                        11084 }%
                          If formatting for a word processor, approximate with a number of \qquad quads, in case a
                          span of a given width is not supported:
                                     \left\{ \text{if }b \geq 1 \right\} [FormatWP] \left\{ \text{or } b \right\}
```
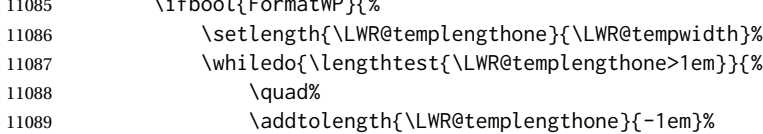

11090 }% 11091 }{}% Close the span: 11092 \LWR@htmltagc{/span}% 11093 }% If had a minipage this paragraph, try to inline the white space without generating paragraph tags: 11094 \LWR@minipagestartpars% 11095 }% width not 0 11096 }% 11097 } \LWR@select@html@nohspace \*{\*length*}} \hspace Used to disable \hspace while creating description \items. 11098 \newcommand{\LWR@select@html@nohspace}{% 11099 \RenewDocumentCommand{\hspace}{s m}{}% 11100 } \LWR@select@print@hspace 11101 \newcommand\*{\LWR@select@print@hspace}{% 11102 \renewrobustcmd\hspace{\@ifstar\@hspacer\@hspace}% 11103 } \hspace \* {\*length*}} Handles special minipage & horizontal space interactions. 11104 \LWR@select@html@hspace \LWR@vspace \* {\length}} Nullified vspace. 11105 \NewDocumentCommand{\LWR@HTML@vspace}{s m}{} 11106 11107 \LWR@formatted{vspace} \linebreak [\num\] Inserts an HTML br tag. 11108 \renewcommand\*{\linebreak}[1][]{\newline} \nolinebreak [\*num*}] 11109 \renewcommand\*{\nolinebreak}[1][]{}

```
\pagebreak [\num}] Starts a new paragraph.
                 11110 \renewcommand*{\pagebreak}[1][]{
                 11111
                 11112 }
    \nopagebreak [\num}]
                 11113 \renewcommand*{\nopagebreak}[1][]{}
\text{h} \enlargethispage *(\text{len})}
                 11114 \RenewDocumentCommand{\enlargethispage}{s m}{}
      \clearpage
\cleardoublepage
                 11115 \renewcommand*{\clearpage}{}
                 11116 \renewcommand*{\cleardoublepage}{}
           \text{h}_i [\{raise\}] \{ \widehat{\theta}\} {\{height\}}
                   Handles special minipage & horizontal space interactions.
                   Creates a span of a given width and height. Ignores the optional star.
                   \fill is zero-width, so \hspace{\fill} is ignored.
                 11117 \newcommand*{\LWR@HTML@rule}[3][]{%
                   The width is copied into a temporary LATEX length, from which comparisons and
                   conversions may be made:
                 11118 \setlength{\LWR@tempwidth}{#2}%
```
If it's zero-width then skip the entire rule:

```
11119 \ifthenelse{\lengthtest{\LWR@tempwidth=0pt}}%
11120 {}% zero- width
11121 {% non-zero width
```
If it's non-zero width, set a minimal thickness so that it more reliably shows in the browser:

```
11122 \ifthenelse{%
11123 \lengthtest{\LWR@tempwidth>0pt}\AND%
11124 \lengthtest{\LWR@tempwidth<1pt}%
11125 }%
11126 {\setlength{\LWR@tempwidth}{1pt}}%
11127 {}%
```
Likewise with height:

```
11128 \setlength{\LWR@tempheight}{#3}%
11129 \ifthenelse{%
11130 \lengthtest{\LWR@tempheight>0pt}\AND%
11131 \lengthtest{\LWR@tempheight<1pt}%
11132 }%
11133 {\setlength{\LWR@tempheight}{1pt}}%
11134 {}%
```
If had a minipage this paragraph, try to inline the rule without generating paragraph tags:

\LWR@minipagestoppars%

Print the span with the converted width and height. The width and height are NOT rounded, since a height of less than 1pt is quite common in LATEX code.

```
11136 \LWR@findcurrenttextcolor%
11137 \LWR@htmltagc{%
11138 span\LWR@indentHTML%
11139 style="%
```
The background color is used to draw the filled rule. The color may be changed by \textcolor.

```
11140 \ifbool{FormatWP}{}{background:\LWR@currenttextcolor ; }%
```
The width and height are printed, converted to PT:

```
11141 width:\LWR@printlength{\LWR@tempwidth} ; %
11142 height:\LWR@printlength{\LWR@tempheight} ; %
```
The raise height is converted to a css transform. The  $*2$  raise multiplier is to approximately match HTML output's X height. Conversion to a L<sup>AT</sup>EX length allows a typical LATEX expression to be used as an argument for the raise, whereas printing the raise argument directly to HTML output without conversion to a LATEX length limits the allowable syntax. To do: A superior method would compute a ratio of LATEX ex height, then print that to HTML with an ex unit.

```
11143 \ifblank{#1}%
11144 {}%
11145 {%
11146 \setlength{\LWR@tempraise}{0pt-#1}%
11147 \setlength{\LWR@tempraise}{\LWR@tempraise*2}%
11148 \LWR@indentHTML%
11149 -ms-transform: translate(0pt,\LWR@printlength{\LWR@tempraise}); %
11150 \LWR@indentHTML%
11151 -webkit-transform: translate(0pt,\LWR@printlength{\LWR@tempraise}); %
11152 \LWR@indentHTML%
11153 transform: translate(0pt,\LWR@printlength{\LWR@tempraise}); %
11154 \LWR@indentHTML%
11155 }%
```
Display inline-block to place the span inline with the text:

 display:inline-block;"\LWR@orignewline% }%

If formatting for a word processor, approximate with a number of underscores, in case a span of a given width is not supported:

```
11158 \ifbool{FormatWP}{%
11159 \setlength{\LWR@templengthone}{\LWR@tempwidth}%
11160 \whiledo{\lengthtest{\LWR@templengthone>1em}}{%
11161 \qquad \qquad \setminus { }%
11162 \ddtolength{\LWR@templengthone}{-1em}%
11163 }%
11164 }{}%
```
Close the span:

\LWR@htmltagc{/span}%

If had a minipage this paragraph, try to inline the white space without generating paragraph tags:

```
11166 \LWR@minipagestartpars%
11167 }% non-zero width
11168 }
11169
11170 \LWR@formatted{rule}
11171 \end{warpHTML}
```
# **\phantomsection**

**for HTML output:** 11172 \begin{warpHTML}

\phantomsection Emulate the hyperref \phantomsection command, often used to insert the bibliography into the table of contents. Ignores \ForceHTMLTOC.

```
11173 \DeclareDocumentCommand{\phantomsection}{}{%
11174 \begingroup%
11175 \boolfalse{LWR@forcinghtmltoc}%
11176 \section*{}%
11177 \endgroup%
11178 }
```
11179 \end{warpHTML}

# **\LaTeX and other logos**

Logos for HTML and print modes:

Some of these logos may be redefined in a later package, so after loading other packages, and at the beginning of the document, their definitions are finally \let in \LWR@LwarpStart.

For css conversions, see: <http://edward.oconnor.cx/2007/08/tex-poshlet> <http://nitens.org/taraborelli/texlogo> and the spacing described in the metafont package documentation.

## **92.1 HTML logos**

**for HTML output:** 11180 \begin{warpHTML}

\TeX TEX

latexlogo is a css class used to properly typeset the E and A in LATEX and friends.

latexlogofont is a css class used to select the font for the rest of the logo in LATEX, LuaT<sub>E</sub>X, ConT<sub>E</sub>Xt, etc.

```
11181 \LetLtxMacro\LWR@origTeX\TeX
11182
11183 \newrobustcmd*{\LWR@TeX}
11184 {%
11185 \InlineClass{latexlogofont}%
11186 {%
11187 \InlineClass{latexlogo}%
11188 {%
11189 T%
11190 \InlineClass{latexlogosub}{e}%
11191 X%
11192 }%
11193 }%
11194 }
```
\LaTeX L4T<sub>E</sub>X, L4T<sub>E</sub>X2<sub>ε</sub><br>LaTeXe

```
\LaTeXe
```

```
11195 \LetLtxMacro\LWR@origLaTeX\LaTeX
11196
11197 \newrobustcmd*{\LWR@LaTeX}
11198 {%
11199 \InlineClass{latexlogofont}%
11200 {%
11201 \InlineClass{latexlogo}%
11202 {%
11203 L%
11204 \InlineClass{latexlogosup}{a}%
11205 T%
11206 \InlineClass{latexlogosub}{e}%
11207 X%
11208 }%
11209 }%
```

```
11210 }
11211
11212 \LetLtxMacro\LWR@origLaTeXe\LaTeXe
11213
11214 \renewrobustcmd*{\LaTeXe}
11215 {%
11216 \LaTeX%
11217 \InlineClass{latexlogofont}{%
11218 \InlineClass{latexlogotwoe}{%
11219 2%
11220 \InlineClass{latexlogotwoesub}{\HTMLunicode{03B5}}%
11221 }%
11222 }%
11223 }
```
## \LuaTeX LuaTEX, LuaL<sup>A</sup>TEX

#### \LuaLaTeX

```
11224 \newrobustcmd*{\LWR@LuaTeX}{\InlineClass{latexlogofont}{Lua}\TeX}
11225 \newrobustcmd*{\LWR@LuaLaTeX}{\InlineClass{latexlogofont}{Lua}\LaTeX}
```
 $\chi_{\rm H}$  \XeTeX,  $\chi_{\rm H}$  XeTeX

#### \XeLaTeX

xetexlogo is a css class which aligns the backwards E in X<sub>I</sub>TEX and spaces TEX appropriately.

xelatexlogo is a css class which aligns the backwards E in XHATEX and spaces <mark>LATEX</mark> appropriately.

```
11226 \newrobustcmd*{\Xe}
11227 {%
11228 X%
11229 \InlineClass{xelatexlogosub}{\HTMLunicode{18e}}%
11230 }
11231
11232 \newrobustcmd*{\LWR@XeTeX}{\InlineClass{xelatexlogo}{\Xe}\TeX}
11233
11234 \newrobustcmd*{\LWR@XeLaTeX}{\InlineClass{xelatexlogo}{\Xe}\LaTeX}
```
#### \ConTeXt ConTEXt

```
11235 \newrobustcmd*{\LWR@ConTeXt}
11236 {\InlineClass{latexlogofont}{Con}\TeX{}%
11237 \InlineClass{latexlogofont}{t}}
```
\BibTeX BIBTE X, *MakeIndex*

#### \MakeIndex

```
11238 \providerobustcmd*{\BibTeX}
11239 {\InlineClass{latexlogofont}{B\textsc{ib}}\TeX}
11240
11241 \newrobustcmd*{\MakeIndex}
11242 {\InlineClass{latexlogofont}{\textit{MakeIndex}}}
```
## \AmS AMS

amslogo is a css class used for the  $A_{\mathcal{M}}S$  logo.

```
11243 \AtBeginDocument{%
11244 \DeclareDocumentCommand{\AmS}{}
11245 {%
11246 \InlineClass{amslogo}{%
11247 \textit{%
11248 A%
11249 \InlineClass{latexlogosub}{M}%
11250 S%
11251 }%
11252 }%
11253 }%
11254 }
```
### \MiKTeX MiKTFX

\newrobustcmd\*{\MiKTeX}{\InlineClass{latexlogofont}{MiK}\TeX}

## \LyX LyX

lyxlogo is a CSS class used for the LyX logo.

\newrobustcmd\*{\LyX}{\InlineClass{lyxlogo}{LyX}}

\end{warpHTML}

## **92.2 Print logos**

```
for PRINT output: 11258 \begin{warpprint}
```

```
11259
11260 \newrobustcmd*{\XeTeXrevE}
11261 {\hspace{-.1667em}\raisebox{-.5ex}{E}\hspace{-.125em}}
11262
11263 \AtBeginDocument{
11264 \@ifpackageloaded{graphics}{
11265 \renewrobustcmd*{\XeTeXrevE}
11266 {\hspace{-.1667em}\raisebox{-.5ex}{\reflectbox{E}}\hspace{-.125em}}
11267 }{
11268 \PackageWarning{lwarp}{Load graphicx or graphics
11269 for improved XeTeX logo}
11270 }
11271 }
11272
11273 \providerobustcmd*{\XeTeX}{\mbox{X\XeTeXrevE\TeX}}
11274 \providerobustcmd*{\XeLaTeX}{\mbox{X\XeTeXrevE\LaTeX}}
11275 \providerobustcmd*{\AmS}{%
11276 \leavevmode\hbox{$\mathcal A\kern-.2em\lower.376ex%
11277 \hbox{$\mathcal M$}\kern-.2em\mathcal S$}%
11278 }
```

```
11279 \newrobustcmd*{\LyX}{\textsf{LyX}}
11280 \providerobustcmd*{\LuaTeX}{\mbox{Lua\TeX}}
11281 \providerobustcmd*{\LuaLaTeX}{\mbox{Lua\LaTeX}}
11282 \providerobustcmd*{\BibTeX}{\mbox{B\textsc{ib}\TeX}}
11283 \providerobustcmd*{\MakeIndex}{\mbox{\textit{MakeIndex}}}
11284 \providerobustcmd*{\ConTeXt}{\mbox{Con\TeX{}t}}
11285 \providerobustcmd*{\MiKTeX}{\mbox{MiK\TeX}}
11286 \end{warpprint}
```
## **\AtBeginDocument, \AtEndDocument**

**for HTML output:** 11287 \begin{warpHTML}

```
\LWR@LwarpStart
Automatically sets up the HTML-related actions for the start and end of the document.
 \LWR@LwarpEnd
```

```
11288 \AfterEndPreamble{\LWR@LwarpStart}
11289 \AtEndDocument{\LWR@LwarpEnd}
```
\end{warpHTML}

# **Loading KOMA-SCRIPT class patches**

Load patches to koma-script.

```
for HTML output: 11291 \begin{warpHTML}
```

```
11292 \@ifclassloaded{scrbook}{\RequirePackage{lwarp-patch-komascript}}{}
11293 \@ifclassloaded{scrartcl}{\RequirePackage{lwarp-patch-komascript}}{}
11294 \@ifclassloaded{scrreprt}{\RequirePackage{lwarp-patch-komascript}}{}
```
\end{warpHTML}

# **Loading MEMOIR class patches**

Load patches to memoir.

```
for HTML output: 11296 \begin{warpHTML}
```
\@ifclassloaded{memoir}{\RequirePackage{lwarp-patch-memoir}}{}

\end{warpHTML}

# **ut\* class patches**

Load patches to  $uj^*$  and  $ut^*$  classes, as well as  $ltj^*$  classes.

#### **for HTML output:** 11299 \begin{warpHTML}

\newcommand\*{\LWR@patchujtclasses}{

uj/t does not use \partname

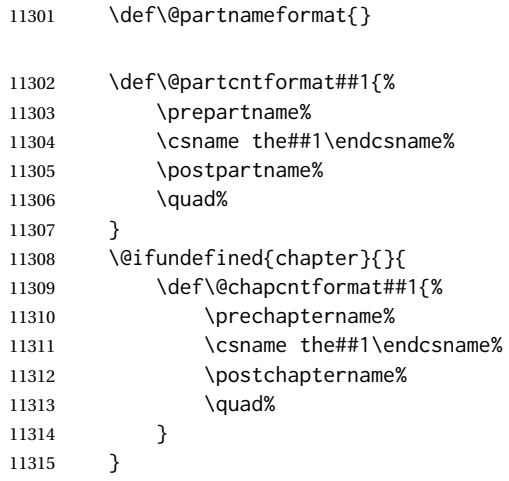

Use decimal points instead of centered dots:

```
11316 \renewcommand{\thepart}{\@Roman\c@part}
11317 \@ifundefined{chapter}{
11318 \renewcommand{\thesection}{\@arabic\c@section}
11319 }{
11320 \renewcommand{\thechapter}{\@arabic\c@chapter}
11321 \renewcommand{\thesection}{\thechapter.\@arabic\c@section}
11322 }
11323 \renewcommand{\thesubsection}{\thesection.\@arabic\c@subsection}
11324 \renewcommand{\thesubsubsection}{%
11325 \thesubsection.\@arabic\c@subsubsection}
11326 \renewcommand{\theparagraph}{%
11327 \thesubsubsection.\@arabic\c@paragraph}
11328 \renewcommand{\thesubparagraph}{%
11329 \theparagraph.\@arabic\c@subparagraph}
11330 \@ifundefined{chapter}{
11331 \renewcommand{\thefigure}{\@arabic\c@figure}
11332 \renewcommand{\thetable}{\@arabic\c@table}
11333 }{
11334 \renewcommand{\thefigure}{%
11335 \ifnum\c@chapter>\z@\thechapter.\fi\@arabic\c@figure}
11336 \renewcommand{\thetable}{%
11337 \ifnum\c@chapter>\z@\thechapter.\fi\@arabic\c@table}
11338 }
11339 }
```

```
11340
11341 \@ifclassloaded{ujarticle}{\LWR@patchujtclasses}{}
11342 \@ifclassloaded{ujbook}{\LWR@patchujtclasses}{}
11343 \@ifclassloaded{ujreport}{\LWR@patchujtclasses}{}
11344 \@ifclassloaded{utarticle}{\LWR@patchujtclasses}{}
11345 \@ifclassloaded{utbook}{\LWR@patchujtclasses}{}
11346 \@ifclassloaded{utreport}{\LWR@patchujtclasses}{}
11347 \@ifclassloaded{ltjarticle}{\LWR@patchujtclasses}{}
11348 \@ifclassloaded{ltjbook}{\LWR@patchujtclasses}{}
11349 \@ifclassloaded{ltjreport}{\LWR@patchujtclasses}{}
11350 \@ifclassloaded{ltjsarticle}{\LWR@patchujtclasses}{}
11351 \@ifclassloaded{ltjsbook}{\LWR@patchujtclasses}{}
11352 \@ifclassloaded{ltjsreport}{\LWR@patchujtclasses}{}
11353 \@ifclassloaded{ltjskiyou}{\LWR@patchujtclasses}{}
11354 \@ifclassloaded{ltjspf}{\LWR@patchujtclasses}{}
11355 \@ifclassloaded{ltjtarticle}{\LWR@patchujtclasses}{}
11356 \@ifclassloaded{ltjtbook}{\LWR@patchujtclasses}{}
11357 \@ifclassloaded{ltjtreport}{\LWR@patchujtclasses}{}
```
\end{warpHTML}

# **CTEX patches**

Patches for ctex and related classes, which are loaded before lwarp.

All CTEX classes and the ctex package seem to load ctexpatch, so its presence is used to decide whether to have lwarp patch CTEX.

```
for HTML output: 11359 \begin{warpHTML}
```
\AtBeginDocument in case the user set FileSectionNames in the preamble.

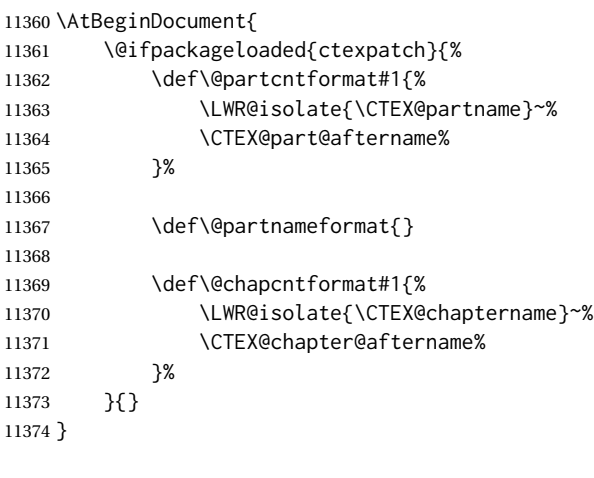

\end{warpHTML}

# **kotexutf patches**

Patch for kotexutf, which is loaded before lwarp.

kotexutf's \@setref was conflicting with lwarp's cross references.

**for HTML output:** 11376 \begin{warpHTML}

If kotexutf's version of \@setref is detected, it is reverted to the original.

```
11377 \AtBeginDocument{
11378 \@ifpackageloaded{kotexutf}{%
11379 \def\LWR@kotexutf@setref#1#2#3{%
11380 \@setref@dhucs@orig{#1}{#2}{#3}%
11381 \ifx#1\relax\else
11382 \bgroup
11383 \dhucs@make@cjkchar@null
11384 \edef\@temp{\expandafter#2#1}\global\josatoks\expandafter{\@temp}%
11385 \egroup
11386 \fi%
11387 }%
11388
11389 \ifdefequal{\@setref}{\LWR@kotexutf@setref}{
11390 \let\@setref\@setref@dhucs@orig
11391 }{}
11392 }{}
11393 }
```
\end{warpHTML}

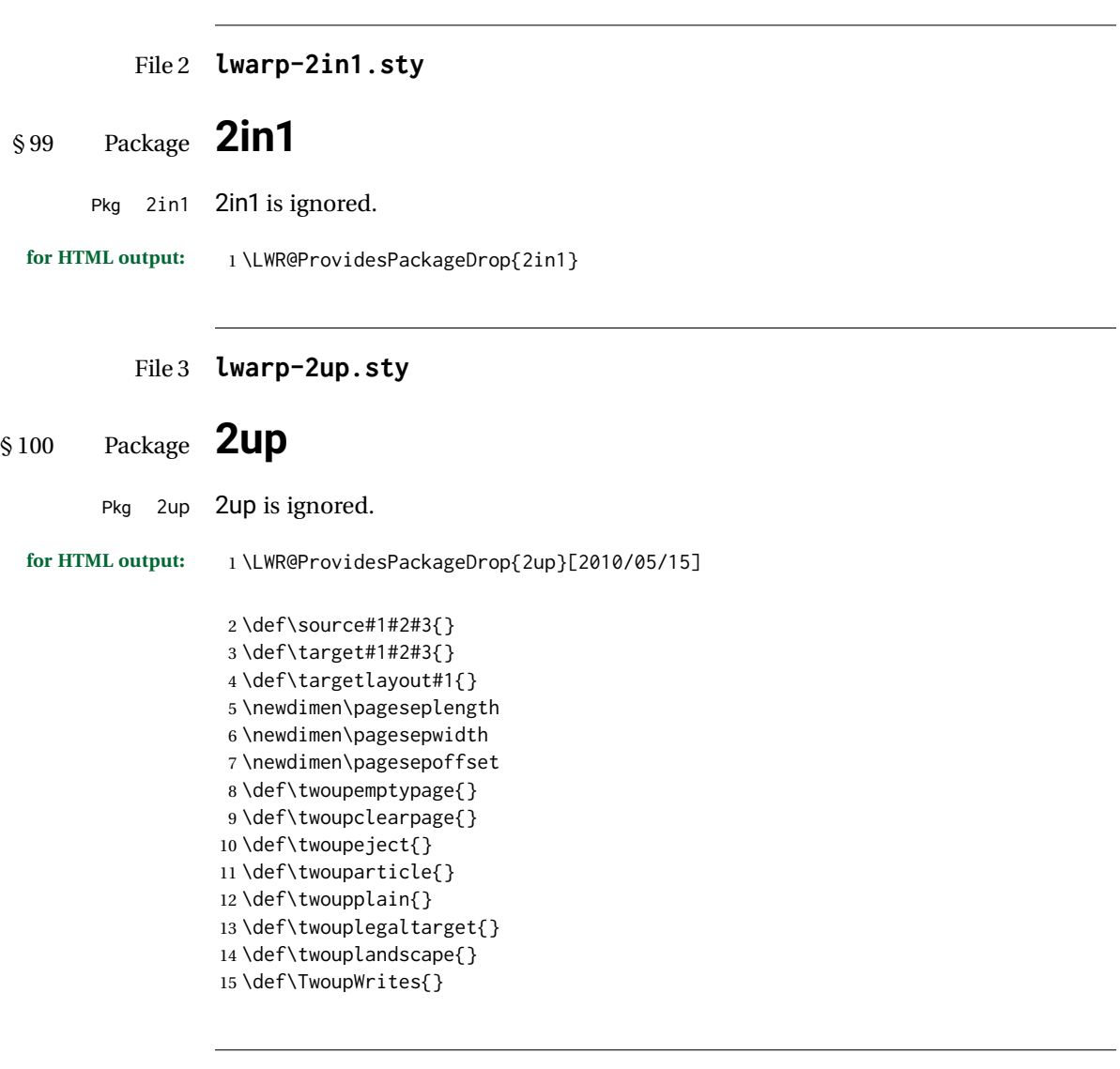

File 4 **lwarp-a4.sty**

# § 101 Package **a4**

Pkg a4 **a4** is ignored.

**for HTML output:** <sup>1</sup> \LWR@ProvidesPackageDrop{a4}[2004/04/15]

2 \newcommand\*{\WideMargins}{}

## File 5 **lwarp-a4wide.sty**

# § 102 Package **a4wide**

Pkg a4wide a4wide is ignored.

**for HTML output:** <sup>1</sup> \LWR@ProvidesPackageDrop{a4wide}[1994/08/30]

## File 6 **lwarp-a5comb.sty**

# § 103 Package **a5comb**

Pkg a5comb a5comb is ignored.

**for HTML output:** <sup>1</sup> \LWR@ProvidesPackageDrop{a5comb}

## File 7 **lwarp-abstract.sty**

# § 104 Package **abstract**

(*Emulates or patches code by* PETER WILSON.)

Pkg abstract abstract is supported and patched by lwarp.

- $\triangle$  missing TOC If using the number option with file splits, be sure to place the table of contents before the abstract. The number option causes a section break which may cause a file split, which would put a table of contents out of the home page if it is after the abstract.
- **for HTML output:** memoir provides an abstract environment even though it is not an article or report class. Meanwhile, lwarp loads book to emulate memoir, but book does not have an abstract environment, so when the abstract package is loaded for emulation there is no pre-existing abstract to redefine, which would cause an error. Thus, a null abstract is provide here:

1 \ProvideDocumentEnvironment{abstract}{}{}{}

Accept all options for lwarp-abstract:

2 \LWR@ProvidesPackagePass{abstract}[2009/06/08]

```
3 \AtBeginDocument{
4 \BeforeBeginEnvironment{abstract}{
5 \LWR@forcenewpage
6 \BlockClass{abstract}
7 }
```

```
8 \AfterEndEnvironment{abstract}{\endBlockClass}
9 }
10
11 \renewcommand{\@bsrunintitle}{%
12 \hspace*{\abstitleskip}%
13 {\abstractnamefont%
14 \InlineClass{abstractrunintitle}{\abstractname}%
15 \@bslabeldelim}%
16 }
17
18 \@ifclassloaded{memoir}
19 {
20 \renewenvironment{abstract}{%
21% \titlepage
22 \null\vfil
23 \@beginparpenalty\@lowpenalty
24 \if@bsrunin
25 \else
26 \if@bsstyle
27 \dbstitlestyle{\BlockClassSingle{abstracttitle}{\abstractname}}
28 \else
29 \ifnumber@bs
30 \num@bs
31 \else
32 \begin{\absnamepos}%
33 \abstractnamefont \BlockClassSingle{abstracttitle}{\abstractname}
34 \@endparpenalty\@M
35 \end\absnamepos%
36 %% \vspace{\abstitleskip}%
37 \quad \text{If}38 \overline{1}39 \vspace{\abstitleskip}%
40 \fi
41 \put@bsintoc%
42 \begin{@bstr@ctlist}\if@bsrunin\@bsrunintitle\fi\abstracttextfont}%
43 {\par\end{@bstr@ctlist}\vfil\null%\endtitlepage
44 }
45 }{% not memoir
46 \if@titlepage
47 \renewenvironment{abstract}{%
48 % \titlepage
49 \null\vfil
50 \@beginparpenalty\@lowpenalty
51 \if@bsrunin
52 \else
53 \if@bsstyle
54 \abstitlestyle{\BlockClassSingle{abstracttitle}{\abstractname}}
55 \else
56 \ifnumber@bs
57 \num@bs
58 \else
59 \begin{\absnamepos}%
60 \abstractnamefont \BlockClassSingle{abstracttitle}{\abstractname}
61 \@endparpenalty\@M
62 \end\absnamepos%
```

```
63 %% \vspace{\abstitleskip}%
64 \fi
65 \forallfi
66 \vspace{\abstitleskip}%
67 \fi
68 \put@bsintoc%
69 \begin{@bstr@ctlist}\if@bsrunin\@bsrunintitle\fi\abstracttextfont}%
70 {\par\end{@bstr@ctlist}\vfil\null%\endtitlepage
71 }
72 \else
73 \renewenvironment{abstract}{%
74 \if@bsrunin
75 \else
76 \if@bsstyle
77 \abstitlestyle{\BlockClassSingle{abstracttitle}{\abstractname}}
78 \else
79 \ifnumber@bs
80 \num@bs
81 \else
82 \begin{\absnamepos}%
83\abstractnamefont\BlockClassSingle{abstracttitle}{\abstractname}%
84 \end\absnamepos%
85 %% \vspace{\abstitleskip}%
86 \quad \text{If}87 \fi
88 \vspace{\abstitleskip}%
89 \fi
90 \put@bsintoc%
91 \begin{@bstr@ctlist}\if@bsrunin\@bsrunintitle\fi\abstracttextfont}%
92 {\par\end{@bstr@ctlist}}
93 \fi
94 }% not memoir
```
File 8 **lwarp-academicons.sty**

# § 105 Package **academicons**

(*Emulates or patches code by* DIOGO A. B. FERNANDES.)

```
Pkg academicons academicons is patched for use by Iwarp.
                  If \aiicon is used, the name of the icon is used in the alt tag. Otherwise, for each of
                  the individual icon macros, a generic alt tag is used.
 for HTML output: 1 \LWR@ProvidesPackagePass{academicons}[2018/06/27]
                   2 \LetLtxMacro\LWR@orig@symbol\symbol
                   3
                   4 \let\LWR@academicons@orig@AI\AI
                   5
                   6 \newcommand*{\LWR@academicons@symbol}[1]{%
```

```
7 \begin{lateximage}*[(academicon)][academicons#1]%
```
\begingroup%
```
9 \LWR@academicons@orig@AI%
10 \LWR@orig@symbol{#1}%
11 \endgroup%
12 \end{lateximage}%
13 }
14
15 \renewcommand*{\AI}{%
16 \LetLtxMacro\symbol\LWR@academicons@symbol%
17 }
18
19 \renewcommand*{\aiicon}[1]
20 {%
21 \begin{lateximage}*[(#1 icon)][academicons#1]%
22 \AI\csname aiicon@#1\endcsname%
23 \end{lateximage}%
24 }
```
### File 9 **lwarp-accsupp.sty**

## § 106 Package **accsupp**

Pkg accsupp accsupp is ignored.

**for HTML output:** <sup>1</sup> \LWR@ProvidesPackageDrop{accsupp}[2018/03/28]

\newcommand\*{\BeginAccSupp}[1]{}

- \newcommand\*{\EndAccSupp}[1]{}
- File 10 **lwarp-acro.sty**

## § 107 Package **acro**

(*Emulates or patches code by* CLEMENS NIEDERBERGER.)

- Pkg acro acro is patched for use by Iwarp.
- **for HTML output:** <sup>1</sup> \LWR@ProvidesPackagePass{acro}[2017/01/30]

\DeclareAcronym is used in the preamble, where lwarp has not yet made the dollar active, so temporarily enable lwarp math catcode just for this definition:

```
2 \ExplSyntaxOn
3 \NewDocumentCommand \LWR@DeclareAcronym {mm}
4 {
5 \acro_declare_acronym:nn {#1} {#2}
6 \catcode'\$=3% lwarp
7 }
8 \ExplSyntaxOff
9
```

```
10 \RenewDocumentCommand{\DeclareAcronym}{}{
11 \catcode'\$=\active% lwarp
12 \LWR@DeclareAcronym
13 }
```
Modified to activate the current font:

```
14 \ExplSyntaxOn
15 \cs_gset_protected:Npn \acro_write_short:nn #1#2
16 {
17 \mode_if_horizontal:F { \leavevmode }
18 \group_begin:
19 \bool_if:NTF \l__acro_custom_format_bool
20 { \l__acro_custom_format_tl }
21 { \l__acro_short_format_tl }
22 {\LWR@textcurrentfont{#2}}% lwarp
23 \group_end:
24 }
25
26 \cs_gset_protected:Npn \acro_write_alt:nn #1#2
27 {
28 \mode_if_horizontal:F { \leavevmode }
29 \group_begin:
30 \bool_if:NTF \l__acro_custom_format_bool
31 { \l__acro_custom_format_tl }
32 { \l__acro_alt_format_tl }
33 {\LWR@textcurrentfont{#2}}% lwarp
34 \group_end:
35 }
36
37 \cs_gset_protected:Npn \acro_write_long:nn #1#2
38 {
39 \mode_if_horizontal:F { \leavevmode }
40 \group_begin:
41 \bool_if:NTF \l__acro_custom_long_format_bool
42 { \l__acro_custom_long_format_tl }
43 { \use:n }
44 {
45 \use:x
46 {
47 \exp_not:n {#1}
48 {
49 \bool_if:NTF \l__acro_first_upper_bool
50 { \exp_not:N \__acro_first_upper_case:n { \exp_not:n {
51 \LWR@textcurrentfont{#2}% lwarp
52 } } }
53 { \exp_not:n {\LWR@textcurrentfont{#2}} }% lwarp
54 }
55 }
56 }
57 \group_end:
58 }
59 \ExplSyntaxOff
```
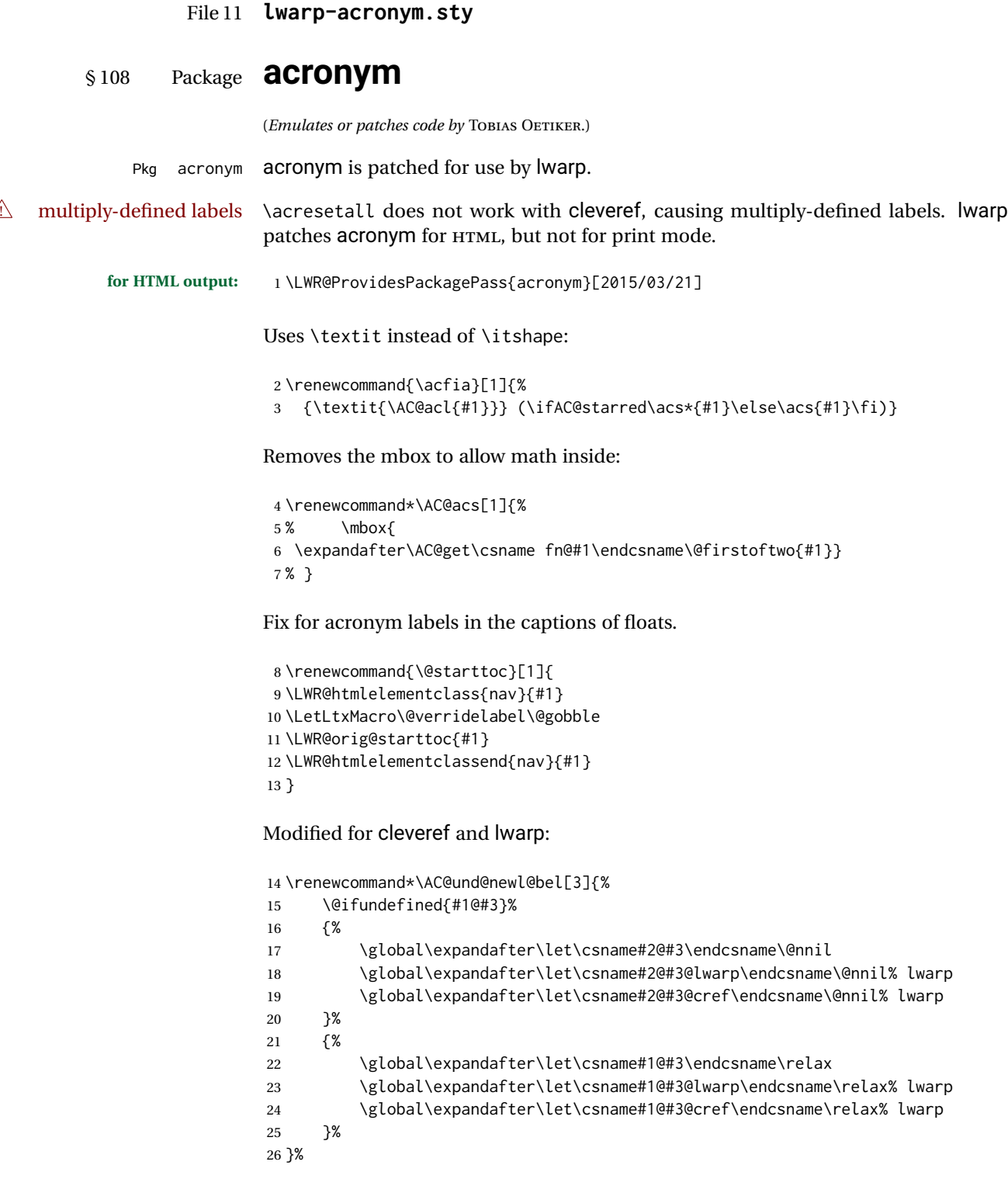

## File 12 **lwarp-adjmulticol.sty**

# § 109 Package **adjmulticol**

(*Emulates or patches code by* BORIS VEYTSMAN.)

Pkg adjmulticol adjmulticol is emulated.

Emulation similar to multicols is used, with adjusted margins. If the number of columns is specified as 1, it is set so, but if two or greater are used, lwarp allows a variable number of columns up to three.

**for HTML output:** <sup>1</sup> \LWR@ProvidesPackageDrop{adjmulticol}[2012/01/20]

2 \RequirePackage{multicol}

adjmulticols  $*(\langle numcols \rangle) {\langle \langle left~margin \rangle} {\langle \langle right~margin \rangle}$ 

```
3 \NewDocumentEnvironment{adjmulticols}{s m m m}
4 {%
```
Compute the margins, and limit to positive only:

```
5 \setlength{\LWR@templengthone}{#3}%
6 \ifdimcomp{\LWR@templengthone}{<}{0pt}{\setlength{\LWR@templengthone}{0pt}}{}%
7 \setlength{\LWR@templengthtwo}{#4}
8 \ifdimcomp{\LWR@templengthtwo}{<}{0pt}{\setlength{\LWR@templengthtwo}{0pt}}{}%
```
If one column is specified, use a <div> of class singlecolumn, else use multicols:

```
9 \newcommand*{\LWR@mcolstype}{multicols}%
10 \ifnumcomp{#2}{=}{1}{\renewcommand*{\LWR@mcolstype}{singlecolumn}}{}%
```
Help avoid page overflow:

```
11 \LWR@forcenewpage%
```
Create the <div> with the given margin and class:

```
12 \BlockClass[%
13 \LWR@print@mbox{margin-left:\LWR@printlength{\LWR@templengthone}} ; %
14 \LWR@print@mbox{margin-right:\LWR@printlength{\LWR@templengthtwo}}%
15 ]{\LWR@mcolstype}%
16 }
17 {\endBlockClass}
```
### File 13 **lwarp-addlines.sty**

# § 110 Package **addlines**

(*Emulates or patches code by* WILL ROBERTSON.)

Pkg addlines addlines is emulated.

**for HTML output:** <sup>1</sup> \LWR@ProvidesPackageDrop{addlines}[2018/12/05]

2 \newcommand\addlines{\@ifstar\addlines@a\addlines@a}

- 3 \newcommand\addlines@a[1][1]{}
- 4 \let\addline\addlines

5 \newcommand\removelines{\@ifstar\removelines@a\removelines@a}

- 6 \newcommand\removelines@a[1][1]{}
- 7 \let\removeline\removelines 8 \newcommand\squeezepage[1][0]{}

File 14 **lwarp-afterpage.sty**

# § 111 Package **afterpage**

(*Emulates or patches code by* DAVID CARLISLE.)

Pkg afterpage Emulated.

**for HTML output:** Discard all options for lwarp-afterpage:

1 \LWR@ProvidesPackageDrop{afterpage}[2014/10/28]

2 \newcommand{\afterpage}[1]{#1}

### File 15 **lwarp-algorithm2e.sty**

# § 112 Package **algorithm2e**

(*Emulates or patches code by* CHRISTOPHE FIORIO.)

Pkg algorithm2e algorithm2e is patched for use by lwarp.

For print output, captions are placed according to package options, but for HTML output captions are placed where used. Therefore, to have captions appear at the top of the algorithms for both print and HTML, place each captions at the top of each algorithm.

**for HTML output:** <sup>1</sup> \LWR@ProvidesPackagePass{algorithm2e}[2017/07/18]

For the list-of entries:

```
2 \renewcommand{\l@algocf}[2]{\hypertocfloat{1}{algocf}{loa}{#1}{#2}}
```
Select the lwarp float style according to the algorithm2e style:

```
3 \newcommand*{\LWR@floatstyle@algocf}{ruled}
4
5 \ifdefstring{\algocf@style}{boxed}{%
6 \renewcommand*{\LWR@floatstyle@algocf}{boxed}
7 }{}
8
9 \ifdefstring{\algocf@style}{boxruled}{%
10 \renewcommand*{\LWR@floatstyle@algocf}{boxruled}
11 }{}
12
13 \ifdefstring{\algocf@style}{plain}{%
14 \renewcommand*{\LWR@floatstyle@algocf}{plain}
15 }{}
```
Paragraph handling to allow line numbers under certain conditions:

```
16 \newbool{LWR@algocf@dopars}
17 \booltrue{LWR@algocf@dopars}
18
19 \renewcommand{\algocf@everypar}{%
20 \ifbool{LWR@algocf@dopars}{%
21 \ifbool{LWR@doingstartpars}{%
22 \ifnumcomp{\value{LWR@lateximagedepth}}{>}{0}%
23 {}%
24 {%
25 \algocf@everyparnl\algocf@everyparhanging%
26 }%
27 }{}%
28 }{}%
29 }
```
lwarp caption handling:

```
30 \renewcommand{\algocf@makecaption}[2]{%
31 \LWR@HTML@caption@begin{algocf}%
32 \LWR@isolate{\algocf@captiontext{#1}{#2}}%
33 \LWR@HTML@caption@end%
34 }
```
Print any caption where it is declared:

```
35 \renewcommand{\algocf@makecaption@plain}[2]{%
36 \LWR@HTML@caption@begin{algocf}%
37 \LWR@isolate{\algocf@captiontext{#1}{#2}}%
38 \LWR@HTML@caption@end%
39 }
40
41 \renewcommand{\algocf@makecaption@boxed}[2]{%
42 \LWR@HTML@caption@begin{algocf}%
```

```
43 \LWR@isolate{\algocf@captiontext{#1}{#2}}%
44 \LWR@HTML@caption@end%
45 }
46
47 \renewcommand{\algocf@makecaption@ruled}[2]{%
48 \LWR@HTML@caption@begin{algocf}%
49 \LWR@isolate{\algocf@captiontext{#1}{#2}}%
50 \LWR@HTML@caption@end%
51 }
```
Turn off line numbering while making the caption:

```
52 \long\def\algocf@latexcaption#1[#2]#3{% original definition of caption
53 \boolfalse{LWR@algocf@dopars}% lwarp
54 \par%
55 \addcontentsline{\csname ext@#1\endcsname}{#1}%
56 {\protect\numberline{\csname the#1\endcsname}{\ignorespaces \LWR@isolate{#2}}}%
57 \begingroup%
58 \@parboxrestore%
59 \if@minipage%
60 \@setminipage%
61 \fi%
62 \normalsize%
63 \@makecaption{\csname fnum@#1\endcsname}{\ignorespaces #3}\par%
64 \endgroup%
65 \booltrue{LWR@algocf@dopars}% lwarp
66 }
```
Line numbers are printed in a <span> of class alg2elinenumber:

```
67 \renewcommand{\algocf@printnl}[1]{%
68 \InlineClass{alg2elinenumber}{\NlSty{#1}}~%
69 }%
```
While initializing an algorithm environment, locally declare the style of a regular figure to be the same as the algorithm style, in case the figure option was used.

```
70 \preto\@algocf@init{%
71 \edef\LWR@floatstyle@figure{\LWR@floatstyle@algocf}%
72 }
```
For lwarp, the algorithm is not assembled inside a box, since lateximages would not work, so the captions are printed where declared.

```
73 \renewcommand{\@algocf@start}{%
74 \let\@mathsemicolon=\;\def\;{\ifmmode\@mathsemicolon\else\@endalgoln\fi}%
75 % \raggedright%
76 \AlFnt{}%
77 \booltrue{LWR@algocf@dopars}% lwarp
78 }
79
80 \renewcommand{\@algocf@finish}{%
81 \boolfalse{LWR@algocf@dopars}% lwarp
82 \lineskip\normallineskip\setlength{\skiptotal}{\@defaultskiptotal}%
```

```
83 \let\;=\@mathsemicolon%
84 \let\]=\@emathdisplay%
85 }
```
Use an HTML break:

```
86 \renewcommand{\BlankLine}{%
87 \LWR@stoppars%
88 \LWR@htmltagc{br /}%
89 \LWR@startpars%
90 }
```
Simplified for HTML. The paragraph handling must be preserved.

```
91 \renewcommand{\SetKwInOut}[2]{%
92 \algocf@newcommand{#1}[1]{%
93 \ifthenelse{\boolean{algocf@hanginginout}}%
94 {\relax}%
95 {\algocf@seteveryparhanging{\relax}}%
96 \ifthenelse{\boolean{algocf@inoutnumbered}}%
97 {\relax}%
98 {\algocf@seteveryparnl{\relax}}%
99 {%
100 \KwSty{#2\algocf@typo:}%
101 ~##1\par%
102 }%
103 \algocf@linesnumbered% reset the numbering of the lines
104 \ifthenelse{\boolean{algocf@hanginginout}}%
105 {\relax}%
106 {\algocf@reseteveryparhanging}%
107 }%
108 }%
109
110 \renewcommand{\ResetInOut}[1]{}%
```
Each of the following creates a <div> of a given class, and turns off line numbering while creating the <div> tags:

```
111 \renewcommand{\algocf@Vline}[1]{%
112 \boolfalse{LWR@algocf@dopars}%
113 \begin{BlockClass}{alg2evline}
114 \booltrue{LWR@algocf@dopars}%
115 #1
116 \boolfalse{LWR@algocf@dopars}%
117 \end{BlockClass}
118 \booltrue{LWR@algocf@dopars}%
119 }
120 \renewcommand{\algocf@Vsline}[1]{%
121 \boolfalse{LWR@algocf@dopars}%
122 \begin{BlockClass}{alg2evsline}
123 \booltrue{LWR@algocf@dopars}%
124 #1
125 \boolfalse{LWR@algocf@dopars}%
126 \end{BlockClass}
```

```
127 \booltrue{LWR@algocf@dopars}%
128 }
129 \renewcommand{\algocf@Noline}[1]{%
130 \boolfalse{LWR@algocf@dopars}%
131 \begin{BlockClass}{alg2enoline}
132 \booltrue{LWR@algocf@dopars}%
133 #1
134 \boolfalse{LWR@algocf@dopars}%
135 \end{BlockClass}
136 \booltrue{LWR@algocf@dopars}%
137 }
```
The [H] environment is converted to a regular float, which in HTML is placed where declared. Reusing the regular float allows the [H] version to reuse the ruled and boxed options.

```
138 \LetLtxMacro\algocf@Here\algocf
139 \LetLtxMacro\endalgocf@Here\endalgocf
```
File 16 **lwarp-algorithmicx.sty**

# § 113 Package **algorithmicx**

(*Emulates or patches code by* SZÁSZ JÁNOS.)

```
Pkg algorithmicx algorithmicx is supported with minor adjustments.
      for HTML output: 1 \LWR@ProvidesPackagePass{algorithmicx}[2005/04/27]
                      Inside the algorithmic environment, level indenting is converted to a <span> of the
                      required length, and comments are placed inside a <span> which is floated right.
\triangle460.1.
      for HTML output: 2 \begin{warpHTML}
                       3 \AtBeginEnvironment{algorithmic}{%
                       4 %
                       5 \let\origALG@doentity\ALG@doentity%
                       6 %
                       7 \renewcommand*{\ALG@doentity}{%
                       8 \origALG@doentity%
                       9 \LWR@htmltagc{%
                      10 span style="width:\LWR@printlength{\ALG@thistlm}; display:inline-block;"%
                      11 }%
                      12 \ifbool{FormatWP}{%
                      13 \setlength{\LWR@templengthone}{\the\ALG@thistlm}%
                      14 \whiledo{\lengthtest{\LWR@templengthone>1em}}{%
                      15 \quad%
                      16 \addtolength{\LWR@templengthone}{-1em}%
                      17 }%
```

```
18 }{}%
19 \LWR@htmltagc{/span}%
20 }%
21
22 \let\LWR@origComment\Comment%
23
24 \renewcommand{\Comment}[1]{%
25 \InlineClass{floatright}{\LWR@origComment{#1}}%
26 }%
27 }
28
29 \renewcommand\algorithmiccomment[1]{%
30 \hfill\HTMLunicode{25B7} #1% white right triangle
31 }%
32 \end{warpHTML}
```
### File 17 **lwarp-alltt.sty**

# § 114 Package **alltt**

(*Emulates or patches code by* JOHANNES BRAAMS.)

Pkg alltt alltt is patched for use by lwarp.

```
for HTML output: 1 \LWR@ProvidesPackagePass{alltt}[1997/06/16]
```

```
2 \AfterEndPreamble{
3 \LWR@traceinfo{Patching alltt.}
4 \AtBeginEnvironment{alltt}{%
5 \LWR@forcenewpage
6 \LWR@atbeginverbatim{3}{alltt}%
7 }
8 \AfterEndEnvironment{alltt}{%
9 \LWR@afterendverbatim{2}%
10 }
11 }
```

```
File 18 lwarp-amsmath.sty
```
## § 115 Package **amsmath**

(*Emulates or patches code by* AMERICAN MATHEMATICAL SOCIETY, LATEX3 PROJECT.)

Pkg amsmath amsmath is patched for use by lwarp.

**for HTML output:** 1 \LWR@ProvidesPackagePass{amsmath}[2017/09/02]

Patches to allow \eqref inside a caption:

```
2 \def\maketag@@@#1{\text{#1}}
3 \def\tagform@#1{\maketag@@@{(\ignorespaces#1\unskip)}}
```
Patches for  $A\mathcal{N}S$  math \tag macro to remember the first tag:

```
4 \ifbool{mathjax}{}{% not mathjax
5
6 \LetLtxMacro\LWR@origmake@df@tag@@\make@df@tag@@
7 \LetLtxMacro\LWR@origmake@df@tag@@@\make@df@tag@@@
8
9 \renewcommand*{\make@df@tag@@}[1]{%
10 \LWR@remembertag{#1}%
11 \LWR@origmake@df@tag@@{#1}%
12 }
13
14 \renewcommand*{\make@df@tag@@@}[1]{%
15 \LWR@remembertag{#1}%
16 \LWR@origmake@df@tag@@@{#1}%
17 }
18
19 }% not mathjax
```
The following  $A\mathcal{W}S$  environments are more easily patched in-place:

#### Env multline

```
20 \BeforeBeginEnvironment{multline}{
21
22 \ifboolexpr{bool{mathjax} or ( bool{FormatWP} and bool{WPMarkMath} ) }%
23 {
24 \LWR@syncmathjax
25 \booltrue{LWR@amsmultline}
26 \LWR@beginhideamsmath
27 }
28 {
29 \begin{BlockClass}{displaymathnumbered}
30 \LWR@newautoidanchor%
31 \booltrue{LWR@indisplaymathimage}%
32 \begin{lateximage}[\LWR@amsmathbodynumbered{multline}]
33 \LWR@applyxfakebold%
34 }
35 }
36
37 \AfterEndEnvironment{multline}{
38
39 \ifboolexpr{bool{mathjax} or ( bool{FormatWP} and bool{WPMarkMath} ) }%
40 {
41 \LWR@endhideamsmath
42 \boolfalse{LWR@amsmultline}
43 \LWR@addmathjax{multline}{\the\@envbody}
44 }
45 {\end{lateximage}\end{BlockClass}}
46
47 }
```
#### Env multline\*

```
48 \BeforeBeginEnvironment{multline*}{
49
50 \ifboolexpr{bool{mathjax} or ( bool{FormatWP} and bool{WPMarkMath} ) }%
51 {
52 \LWR@syncmathjax
53 \booltrue{LWR@amsmultline}
54 \LWR@beginhideamsmath
55 }
56 {
57 \begin{BlockClass}{displaymath}
58 \LWR@newautoidanchor
59 \booltrue{LWR@indisplaymathimage}%
60 \begin{lateximage}[\LWR@amsmathbody{multline*}]
61 \LWR@applyxfakebold%
62 }
63 }
64
65 \AfterEndEnvironment{multline*}{
66
67 \ifboolexpr{bool{mathjax} or ( bool{FormatWP} and bool{WPMarkMath} ) }%
68 {
69 \LWR@endhideamsmath
70 \boolfalse{LWR@amsmultline}
71 \LWR@addmathjax{multline*}{\the\@envbody}
72 }
73 {\end{lateximage}\end{BlockClass}}
74
75 }
76
```

```
Env gather
```

```
77 \BeforeBeginEnvironment{gather}{
78
79 \ifboolexpr{bool{mathjax} or ( bool{FormatWP} and bool{WPMarkMath} ) }%
80 {
81 \LWR@syncmathjax
82 \boolfalse{LWR@amsmultline}
83 \LWR@beginhideamsmath
84 }
85 {
86 \begin{BlockClass}{displaymathnumbered}
87 \LWR@newautoidanchor%
88 \booltrue{LWR@indisplaymathimage}%
89 \begin{lateximage}[\LWR@amsmathbodynumbered{gather}]
90 \LWR@applyxfakebold%
91 }
92 }
93
94 \AfterEndEnvironment{gather}{
95
96 \ifboolexpr{bool{mathjax} or ( bool{FormatWP} and bool{WPMarkMath} ) }%
97 {
```

```
98 \LWR@endhideamsmath
99 \LWR@addmathjax{gather}{\the\@envbody}
100 }
101 {\end{lateximage}\end{BlockClass}}
102
103 }
```
Env gather\*

```
104 \BeforeBeginEnvironment{gather*}{
105
106 \ifboolexpr{bool{mathjax} or ( bool{FormatWP} and bool{WPMarkMath} ) }%
107 {
108 \LWR@syncmathjax
109 \boolfalse{LWR@amsmultline}
110 \LWR@beginhideamsmath
111 }
112 {
113 \begin{BlockClass}{displaymath}
114 \LWR@newautoidanchor%
115 \booltrue{LWR@indisplaymathimage}%
116 \begin{lateximage}[\LWR@amsmathbody{gather*}]
117 \LWR@applyxfakebold%
118 }
119 }
120
121 \AfterEndEnvironment{gather*}{
122
123 \ifboolexpr{bool{mathjax} or ( bool{FormatWP} and bool{WPMarkMath} ) }%
124 {
125 \LWR@endhideamsmath
126 \LWR@addmathjax{gather*}{\the\@envbody}
127 }
128 {\end{lateximage}\end{BlockClass}}
129
130 }
```
#### Env align

```
131 \BeforeBeginEnvironment{align}{
132
133 \ifboolexpr{bool{mathjax} or ( bool{FormatWP} and bool{WPMarkMath} ) }%
134 {
135 \LWR@syncmathjax
136 \boolfalse{LWR@amsmultline}
137 \LWR@beginhideamsmath
138 }
139 {
140 \begin{BlockClass}{displaymathnumbered}
141 \LWR@newautoidanchor%
142 \booltrue{LWR@indisplaymathimage}%
143 \begin{lateximage}[\LWR@amsmathbodynumbered{align}]
144 \LWR@applyxfakebold%
145 }
```

```
146 }
147
148 \AfterEndEnvironment{align}{
149
150 \ifboolexpr{bool{mathjax} or ( bool{FormatWP} and bool{WPMarkMath} ) }%
151 {
152 \LWR@endhideamsmath
153 \LWR@addmathjax{align}{\the\@envbody}
154 }
155 {\end{lateximage}\end{BlockClass}}
156
157 }
```
#### Env align\*

```
158 \BeforeBeginEnvironment{align*}{
159
160 \ifboolexpr{bool{mathjax} or ( bool{FormatWP} and bool{WPMarkMath} ) }%
161 {
162 \LWR@syncmathjax
163 \boolfalse{LWR@amsmultline}
164 \LWR@beginhideamsmath
165 }
166 {
167 \begin{BlockClass}{displaymath}
168 \LWR@newautoidanchor%
169 \booltrue{LWR@indisplaymathimage}%
170 \begin{lateximage}[\LWR@amsmathbody{align*}]
171 \LWR@applyxfakebold%
172 }
173 }
174
175 \AfterEndEnvironment{align*}{
176
177 \ifboolexpr{bool{mathjax} or ( bool{FormatWP} and bool{WPMarkMath} ) }%
178 {
179 \LWR@endhideamsmath
180 \LWR@addmathjax{align*}{\the\@envbody}
181 }
182 {\end{lateximage}\end{BlockClass}}
183
184 }
```
#### Env flalign

```
185 \BeforeBeginEnvironment{flalign}{
186
187 \ifboolexpr{bool{mathjax} or ( bool{FormatWP} and bool{WPMarkMath} ) }%
188 {
189 \LWR@syncmathjax
190 \boolfalse{LWR@amsmultline}
191 \LWR@beginhideamsmath
192 }
193 {
```

```
194 \begin{BlockClass}{displaymathnumbered}
195 \LWR@newautoidanchor%
196 \booltrue{LWR@indisplaymathimage}%
197 \begin{lateximage}[\LWR@amsmathbodynumbered{flalign}]
198 \LWR@applyxfakebold%
199 }
200 }
201
202 \AfterEndEnvironment{flalign}{
203
204 \ifboolexpr{bool{mathjax} or ( bool{FormatWP} and bool{WPMarkMath} ) }%
205 {
206 \LWR@endhideamsmath
207 \LWR@addmathjax{flalign}{\the\@envbody}
208 }
209 {\end{lateximage}\end{BlockClass}}
210
211 }
```
Env flalign\*

```
212 \BeforeBeginEnvironment{flalign*}{
213
214 \ifboolexpr{bool{mathjax} or ( bool{FormatWP} and bool{WPMarkMath} ) }%
215 {
216 \LWR@syncmathjax
217 \boolfalse{LWR@amsmultline}
218 \LWR@beginhideamsmath
219 }
220 {
221 \begin{BlockClass}{displaymath}
222 \LWR@newautoidanchor%
223 \booltrue{LWR@indisplaymathimage}%
224 \begin{lateximage}[\LWR@amsmathbody{flalign*}]
225 \LWR@applyxfakebold%
226 }
227 }
228
229 \AfterEndEnvironment{flalign*}{
230
231 \ifboolexpr{bool{mathjax} or ( bool{FormatWP} and bool{WPMarkMath} ) }%
232 {
233 \LWR@endhideamsmath
234 \LWR@addmathjax{flalign*}{\the\@envbody}
235 }
236 {\end{lateximage}\end{BlockClass}}
237
238 }
```
Env alignat

```
239 \BeforeBeginEnvironment{alignat}{
240
241 \ifboolexpr{bool{mathjax} or ( bool{FormatWP} and bool{WPMarkMath} ) }%
```

```
242 {
243 \LWR@syncmathjax
244 \boolfalse{LWR@amsmultline}
245 \LWR@beginhideamsmath
246 }
247 {
248 \begin{BlockClass}{displaymathnumbered}
249 \LWR@newautoidanchor%
250 \booltrue{LWR@indisplaymathimage}%
251 \begin{lateximage}[\LWR@amsmathbodynumbered{alignat}]
252 \LWR@applyxfakebold%
253 }
254 }
255
256 \AfterEndEnvironment{alignat}{
257
258 \ifboolexpr{bool{mathjax} or ( bool{FormatWP} and bool{WPMarkMath} ) }%
259 {
260 \LWR@endhideamsmath
261 \LWR@addmathjax{alignat}{\the\@envbody}
262 }
263 {\end{lateximage}\end{BlockClass}}
264
265 }
```
#### Env alignat\*

```
266 \BeforeBeginEnvironment{alignat*}{
267
268 \ifboolexpr{bool{mathjax} or ( bool{FormatWP} and bool{WPMarkMath} ) }%
269 {
270 \LWR@syncmathjax
271 \boolfalse{LWR@amsmultline}
272 \LWR@beginhideamsmath
273 }
274 {
275 \begin{BlockClass}{displaymath}
276 \LWR@newautoidanchor%
277 \booltrue{LWR@indisplaymathimage}%
278 \begin{lateximage}[\LWR@amsmathbody{alignat*}]
279 \LWR@applyxfakebold%
280 }
281 }
282
283 \AfterEndEnvironment{alignat*}{
284
285 \ifboolexpr{bool{mathjax} or ( bool{FormatWP} and bool{WPMarkMath} ) }%
286 {
287 \LWR@endhideamsmath
288 \LWR@addmathjax{alignat*}{\the\@envbody}
289 }
290 {\end{lateximage}\end{BlockClass}}
291
292 }
```
### File 19 **lwarp-amsthm.sty**

## § 116 Package **amsthm**

(*Emulates or patches code by* PUBLICATIONS TECHNICAL GROUP — AMERICAN MATHEMATICAL SOCIETY.)

The original source code is located in amsclass.dtx, and printed in amsclass.pdf.

Pkg amsthm amsthm is patched for use by lwarp.

Table 14: amsthm package — css styling of theorems and proofs

Theorem: <div> of class amsthmbody<theoremstyle>

**Theorem Name:** <span> of class amsthmname<theoremtyle>

**Theorem Number:** <span> of class amsthmnumber<theoremstyle>

**Theorem Note:** <span> of class amsthmnote<theoremstyle>

**Proof:**  $\langle \text{div} \rangle$  of class amsthmproof

**Proof Name:** <span> of class amsthmproofname

where <theoremstyle> is plain, definition, etc.

**for HTML output:** amsthm must be loaded before mdframed:

1 \@ifpackageloaded{mdframed}{ 2 \PackageError{lwarp}

3 {Package mdframed must be loaded after package amsthm.} 4 {% 5 Move \detokenize{\usepackage}{amsthm} before \detokenize{\usepackage}{mdframed}. 6 Package amsthm may be loaded by something else, which must also be moved 7 before mdframed.% 8 } 9 } 10 {}

11 \LWR@ProvidesPackagePass{amsthm}[2017/10/31]

Storage for the style being used for new theorems:

12 \newcommand{\LWR@newtheoremstyle}{plain}

Patched to remember the style being used for new theorems:

13 \renewcommand{\theoremstyle}[1]{% 14 \@ifundefined{th@#1}{%

15 \PackageWarning{amsthm}{Unknown theoremstyle '#1'}%

```
16 \thm@style{plain}%
17 \renewcommand{\LWR@newtheoremstyle}{plain}% lwarp
18 }{%
19 \thm@style{#1}%
20 \renewcommand{\LWR@newtheoremstyle}{#1}% lwarp
21 }%
22 }
```
Patched to remember the style for this theorem type:

```
23 \def\@xnthm#1#2{%
24 \csedef{LWR@thmstyle#2}{\LWR@newtheoremstyle}% lwarp
25 \let\@tempa\relax
26 \@xp\@ifdefinable\csname #2\endcsname{%
27 \global\@xp\let\csname end#2\endcsname\@endtheorem
28 \ifx *#1% unnumbered, need to get one more mandatory arg
29 \edef\@tempa##1{%
30 \gdef\@xp\@nx\csname#2\endcsname{%
31 \@nx\@thm{\@xp\@nx\csname th@\the\thm@style\endcsname}%
32 {}{##1}}}%
33 \else % numbered theorem, need to check for optional arg
34 \def\@tempa{\@oparg{\@ynthm{#2}}[]}%
35 \overline{\ } \fi
36 \AtBeginEnvironment{#2}{\edef\LWR@thisthmstyle{\@nameuse{LWR@thmstyle#2}}}% lwarp
37 }%
38 \@tempa
39 }
```
### Patched to enclose with css:

```
40 \newcommand{\LWR@haveamsthmname}{
41 \renewcommand{\thmname}[1]{\InlineClass{amsthmname\LWR@thisthmstyle}{##1}}
42 }
43
44 \newcommand{\LWR@haveamsthmnumber}{
45 \renewcommand{\thmnumber}[1]{\InlineClass{amsthmnumber\LWR@thisthmstyle}{##1}}
46 }
47
48 \newcommand{\LWR@haveamsthmnote}{
49 \renewcommand{\thmnote}[1]{\InlineClass{amsthmnote\LWR@thisthmstyle}{##1}}
50 }
51
52 \LWR@haveamsthmname
53 \LWR@haveamsthmnumber
54 \LWR@haveamsthmnote
```
## Patches for css:

```
55 \def\@begintheorem#1#2[#3]{%
56 \item[
57 % \deferred@thm@head{
58 % \the\thm@headfont \thm@indent
59 \@ifempty{#1}{\let\thmname\@gobble}{\LWR@haveamsthmname}% lwarp
60 \@ifempty{#2}{\let\thmnumber\@gobble}{\LWR@haveamsthmnumber}% lwarp
61 \@ifempty{#3}{\let\thmnote\@gobble}{\LWR@haveamsthmnote}% lwarp
```

```
62 \thm@swap\swappedhead\thmhead{#1}{#2}{#3}%
63 \the\thm@headpunct~
64 \thmheadnl % possibly a newline.
65 \hskip\thm@headsep
66 % }%
67 ]
68 \ignorespaces}
Patched for css:
69 \def\@thm#1#2#3{%
70 \ifhmode\unskip\unskip\par\fi
71 \normalfont
72 \LWR@forcenewpage% lwarp
73 \BlockClass{amsthmbody\LWR@thisthmstyle}% lwarp
74 \trivlist
75 \let\thmheadnl\relax
76 \let\thm@swap\@gobble
77 \thm@notefont{\fontseries\mddefault\upshape}%
78 \thm@headpunct{.}% add period after heading
79 \thm@headsep 5\p@ plus\p@ minus\p@\relax
80 \thm@space@setup
81 #1% style overrides
82 \@topsep \thm@preskip % used by thm head
83 \@topsepadd \thm@postskip % used by \@endparenv
84 \def\@tempa{#2}\ifx\@empty\@tempa
85 \def\@tempa{\@oparg{\@begintheorem{#3}{}}[]}%
86 \else
87 \refstepcounter{#2}%
88 \def\@tempa{\@oparg{\@begintheorem{#3}{\csname the#2\endcsname}}[]}%
89 \fi
90 \@tempa
91 }
cleveref patches \@thm to do \cref@thmoptarg if an optional argument is given. lwarp
then patches \cref@thmoptarg \AtBeginDocument.
92 \AtBeginDocument{%
93 \def\cref@thmoptarg[#1]#2#3#4{%
94 \ifhmode\unskip\unskip\par\fi%
```

```
95 \normalfont%
```

```
96 \LWR@forcenewpage% lwarp
```

```
97 \BlockClass{amsthmbody\LWR@thisthmstyle}% lwarp
```

```
98 \trivlist%
```

```
99 \let\thmheadnl\relax%
```

```
100 \let\thm@swap\@gobble%
```
\thm@notefont{\fontseries\mddefault\upshape}%

```
102 \thm@headpunct{.}% add period after heading
```
\thm@headsep 5\p@ plus\p@ minus\p@\relax%

```
104 \thm@space@setup%
```

```
105 #2% style overrides
```

```
106 \@topsep \thm@preskip % used by thm head
```

```
107 \@topsepadd \thm@postskip % used by \@endparenv
108 \def\@tempa{#3}\ifx\@empty\@tempa%
```

```
109 \def\@tempa{\@oparg{\@begintheorem{#4}{}}[]}%
```

```
110 \qquad \text{leless}111 \refstepcounter[#1]{#3}% <<< cleveref modification
112 \def\@tempa{\@oparg{\@begintheorem{#4}{\csname the#3\endcsname}}[]}%
113 \fi%
114 \@tempa
115 }%
116 }% AtBeginDocument
117
118 \def\@endtheorem{\endtrivlist\endBlockClass\@endpefalse }
```
### Proof QED symbol:

```
119 \AtBeginDocument{
120 \@ifundefined{LWR@orig@openbox}{
121 \LetLtxMacro\LWR@orig@openbox\openbox
122 \LetLtxMacro\LWR@orig@blacksquare\blacksquare
123 \LetLtxMacro\LWR@orig@Box\Box
124
125 \def\openbox{\text{\HTMLunicode{25A1}}}% UTF-8 white box
126 \def\blacksquare{\text{\HTMLunicode{220E}}}% UTF-8 end-of-proof
127 \def\Box{\text{\HTMLunicode{25A1}}}% UTF-8 white box
128
129 \appto\LWR@restoreorigformatting{%
130 \LetLtxMacro\openbox\LWR@orig@openbox%
131 \LetLtxMacro\blacksquare\LWR@orig@blacksquare%
132 \LetLtxMacro\Box\LWR@orig@Box%
133 }% appto
134 }{}% @ifundefined
135 }% AtBeginDocument
```
Patched for css:

```
136 \renewenvironment{proof}[1][\proofname]{\par
137 \LWR@forcenewpage% lwarp
138 \BlockClass{amsthmproof}% lwarp
139 \pushQED{\qed}%
140 \normalfont \topsep6\p@\@plus6\p@\relax
141 \trivlist
142 \item[
143 \InlineClass{amsthmproofname}{#1\@addpunct{.}}]\ignorespaces% changes
144 }{%
145 \InlineClass{theoremendmark}{\popQED}\endtrivlist%
146 \endBlockClass% lwarp
147 \@endpefalse
148 }
```
File 20 **lwarp-anonchap.sty**

## § 117 Package **anonchap**

(*Emulates or patches code by* PETER WILSON.)

Pkg anonchap anonchap is emulated.

Pkg tocloft If using tocloft with tocbibind, anonchap, fncychap, or other packages which change  $\triangle$  tocloft & other packages chapter title formatting, load tocloft with its titles option, which tells tocloft to use

The code is shared by tocbibind.

```
for HTML output: 1 \LWR@ProvidesPackageDrop{anonchap}[2009/08/03]
                 2 \newcommand{\simplechapter}[1][\@empty]{%
                 3 \def\@chapcntformat##1{%
                 4 #1~\csname the##1\endcsname\simplechapterdelim\quad%
                 5 }%
                 6 }
                 7
                 8 \newcommand{\restorechapter}{%
                 9 \let\@chapcntformat\@seccntformat%
                 10 }
```
standard LATEX commands to create the titles, allowing other packages to work with it.

### File 21 **lwarp-anysize.sty**

# § 118 Package **anysize**

(*Emulates or patches code by* MICHAEL SALZENBERG, THOMAS ESSER.)

```
Pkg anysize anysize is emulated.
```
**for HTML output:** <sup>1</sup> \LWR@ProvidesPackageDrop{anysize}[1994/08/13]

```
2 \def\papersize#1#2{}
3 \def\marginsize#1#2#3#4{}
```
File 22 **lwarp-appendix.sty**

## § 119 Package **appendix**

(*Emulates or patches code by* PETER WILSON.)

Pkg appendix appendix is patched for use by lwarp.

 $\triangle$  incorrect TOC link During HTML conversion, the option toc without the option page results in a TOC link to whichever section was before the appendices environment. It is recommended to use both toc and also page at the same time.

**for HTML output:** <sup>1</sup> \LWR@ProvidesPackagePass{appendix}[2009/09/02]

2 \renewcommand\*{\@chap@pppage}{%

```
3 \part*{\appendixpagename}
```

```
4 \if@dotoc@pp
```
5 \addappheadtotoc

```
6 \sqrt{fi}7 }
8
9 \renewcommand*{\@sec@pppage}{%
10 \part*{\appendixpagename}
11 \if@dotoc@pp
12 \addappheadtotoc
13 \fi
14 }
```
File 23 **lwarp-ar.sty**

### § 120 Package **ar**

(*Emulates or patches code by* AGOSTINO DE MARCO.)

Pkg ar ar is patched for use by lwarp.

**for HTML output:** <sup>1</sup> \LWR@ProvidesPackagePass{ar}[2012/01/23]

Measure and print the width of the supplied glyph.

```
2 \newlength{\LWR@ar@width}
3
4 \newcommand*{\LWR@ar@printwidth}[1]{%
5 \setlength{\LWR@ar@width}{\widthof{#1}}%
6 width:%
7 \LWR@convertto{em}{\the\LWR@ar@width}em%
8 }
```
The HTML version of \AR:

```
9 \newrobustcmd*{\LWR@HTML@AR}{%
```
Start a hashed lateximage, additionally hashed by the font series, with a width depending on the given glyph:

10 \begin{lateximage}\*[AR][\LWR@f@series][\LWR@ar@printwidth{\LWR@print@AR}]%

For text mode, set the font series according to the HTML font series:

11 \ifmmode\else\csuse{LWR@orig\LWR@f@series series}\fi%

Print the original glyph using the newly set font series:

12 \LWR@print@AR%

Done.

13 \end{lateximage}% 14 }

### Combine the print and HTML versions:

```
15 \LWR@formatted{AR}
16 \newrobustcmd*{\LWR@HTML@ARb}{%
17 \begin{lateximage}*[AR][b][\LWR@ar@printwidth{\LWR@print@ARb}]%
18 \LWR@print@ARb%
19 \end{lateximage}%
20 }
21 \LWR@formatted{ARb}
22 \newrobustcmd*{\LWR@HTML@ARss}{%
23 \begin{lateximage}*[ARss][\LWR@f@series][\LWR@ar@printwidth{\LWR@print@ARss}]%
24 \ifmmode\else\csuse{LWR@orig\LWR@f@series series}\fi%
25 \LWR@print@ARss%
26 \end{lateximage}%
27 }
28 \LWR@formatted{ARss}
29 \newrobustcmd*{\LWR@HTML@ARssb}{%
30 \begin{lateximage}*[AR][ssb][\LWR@ar@printwidth{\LWR@print@ARssb}]%
31 \LWR@print@ARssb%
32 \end{lateximage}%
33 }
34 \LWR@formatted{ARssb}
35 \newrobustcmd*{\LWR@HTML@ARtt}{%
36 \begin{lateximage}*[AR][tt][\LWR@ar@printwidth{\LWR@print@ARtt}]%
37 \LWR@print@ARtt%
38 \end{lateximage}%
39 }
40 \LWR@formatted{ARtt}
```
File 24 **lwarp-arabicfront.sty**

# § 121 Package **arabicfront**

Pkg arabicfront arabicfront is ignored.

**for HTML output:** <sup>1</sup> \LWR@ProvidesPackageDrop{arabicfront}[2006/09/03]

File 25 **lwarp-array.sty**

### § 122 Package **array**

Pkg array array is used as-is for print output, and emulated for HTML.

plarray and plextarray do not affect \firsthline or \lasthline, and so are not affected by the following.

### lwarp 600 km in the set of the set of the set of the set of the set of the set of the set of the set of the set

```
for HTML output: Remove the default nullfied macros:
                  1 \let\firsthline\relax
                  2 \let\lasthline\relax
                  3
                  4 \LWR@ProvidesPackagePass{array}[2018/12/30]
                  5 \newcommand*{\LWR@HTML@firsthline}{\LWR@HTMLhline}%
                  6 \LWR@expandableformatted{firsthline}
                  7
                  8 \newcommand*{\LWR@HTML@lasthline}{\LWR@HTMLhline}%
                  9 \LWR@expandableformatted{lasthline}
```
File 26 **lwarp-arydshln.sty**

## § 123 Package **arydshln**

(*Emulates or patches code by* HIROSHI NAKASHIMA.)

Pkg arydshln arydshln heavily patches tabular code, so the actual package is not used. arydshln is emulated for HTML tabular, and reverts to solid rules for SVG math array and tabular in a lateximage.

> CSS is not able to display a double-dashed border, so a single-dashed rule is displayed as a single-dashed border, and a double-dashed rule is displayed as a thicker singledashed border.

**for HTML output:** array is required to allow \newcolumn below.

\RequirePackage{array}

\LWR@ProvidesPackageDrop{arydshln}[2018/09/26]

Ignored, but included for source compatibility:

```
3 \newdimen\dashlinedash \dashlinedash4pt %
4 \newdimen\dashlinegap \dashlinegap4pt %
5 \let\hdashlinewidth\dashlinedash
6 \let\hdashlinegap\dashlinegap
7
8 \def\ADLnullwide{}
9 \def\ADLsomewide{}
10 \def\ADLnullwidehline{}
11 \def\ADLsomewidehline{}
12
13 \def\ADLactivate{}
14 \def\ADLinactivate{}
15 \newcommand*{\ADLdrawingmode}[1]{}
16 \newcommand*{\ADLnoshorthanded}{}
17 \newcommand*{\dashgapcolor}[2][]{}
18 \newcommand*{\nodashgapcolor}{}
```
In a lateximage, revert to solid vertical rules:

```
19 \appto\LWR@restoreorigformatting{%
20 \newcolumntype{:}{|}%
21 \newcolumntype{;}[1]{|}%
22 \LetLtxMacro\hdashline\hline%
23 }
```
Some of these macros are already defined as temporary placeholders in the lwarp core, so they must be redefined here.

The emulated defaults also work for an emulated print mode inside a lateximage:

```
24 \def\hdashline{
25 % \adl@hdashline\adl@ihdashline
26 \adl@hdashline\adl@inactivehdl
27 }
28 \def\adl@hdashline#1{\noalign{\ifnum0='}\fi
29 % \ifadl@zwhrule \vskip-\arrayrulewidth
30 % \else
31 % \adl@hline\adl@connect\arrayrulewidth
32 \hrule \@height \arrayrulewidth% lwarp
33\% \fi
34 \@ifnextchar[%]
35 {#1}%
36 {#1[%
37% \dashlinedash/\dashlinegap
38 1pt/1pt
39 ]}}
40 % \def\adl@ihdashline[#1/#2]{\ifnum0='{\fi}%
41 % \multispan{\adl@columns}\unskip \adl@hcline\z@[#1/#2]%
42 % \noalign{\ifnum0='}\fi
43 % \futurelet\@tempa\adl@xhline}
44 \def\adl@inactivehdl[#1/#2]{
45 % \ifadl@zwhrule \vskip-\arrayrulewidth \fi
46 \hrule\@height\arrayrulewidth
47 \futurelet\@tempa\adl@xhline}
48 \def\adl@xhline{\ifx\@tempa\hline \adl@ixhline\fi
49 \ifx\@tempa\hdashline \adl@ixhline\fi
50 \ifnum0='{\fi}}
51 \def\adl@ixhline{\vskip\doublerulesep \adl@hline\relax\doublerulesep}
52 \def\adl@hline#1#2{%
53 % \@tempcnta#2
54 % \global\advance\adl@totalheight\@tempcnta
55 % \xdef\adl@rowsL{\adl@rowsL
56 % (#1/\number\@tempcnta);}%
57% \xdef\adl@rowsR{\adl@rowsR
58 % (#1/\number\@tempcnta);}
59 }
60
61 \def\cdashline#1{\noalign{\ifnum0='}\fi
62 \@ifnextchar[%]
63 % {\adl@cdline[#1]}%
64 % {\adl@cdline[#1][\dashlinedash/\dashlinegap]}
65 {\adl@inactivecdl[#1]}%
```

```
66 {\adl@inactivecdl[#1][\dashlinedash/\dashlinegap]}
67 }
68
69 \def\adl@inactivecdl[#1-#2][#3]{\ifnum0='{\fi}\cline{#1-#2}}
```
### File 27 **lwarp-asymptote.sty**

## § 124 Package **asymptote**

(*Emulates or patches code by* ANDY HAMMERLINDL, JOHN BOWMAN, TOM PRINCE.)

Pkg asymptote asymptote is patched for use by lwarp.

To compile:

```
pdflatex project.tex
                    asy project-*.asy
                    pdflatex project.tex
                    lwarpmk print
                    asy project-*.asy
                    lwarpmk print1
                    lwarpmk print1
                    lwarpmk html
                    asy project_html-*.asy
                    lwarpmk html1
                    lwarpmk html1
                    lwarpmk limages
for HTML output: 1 \LWR@ProvidesPackagePass{asymptote}[2016/11/26]
                 2 \BeforeBeginEnvironment{asy}{\begin{lateximage}[(-asymptote-~\packagediagramname)]}
                 3 \AfterEndEnvironment{asy}{\end{lateximage}}
                 4
                 5 \xpatchcmd{\asyinclude}
                 6 {\begingroup}
                 7 {\begin{lateximage}[(-asymptote-~\packagediagramname)]}
                 8 {}
                 9 {\LWR@patcherror{asymptote}{asyinclude-begingroup}}
                10
                11 \xpatchcmd{\asyinclude}
                12 {\endgroup}
                13 {\end{lateximage}}
                14 {}
                15 {\LWR@patcherror{asymptote}{asyinclude-endgroup}}
```
### File 28 **lwarp-atbegshi.sty**

# § 125 Package **atbegshi**

(*Emulates or patches code by* HEIKO OBERDIEK.)

Pkg atbegshi Emulated.

**for HTML output:** Discard all options for lwarp-atbegshi:

- \LWR@ProvidesPackageDrop{atbegshi}[2011/10/05]
- \newcommand\*{\AtBeginShipout}[1]{}
- \newbox\AtBeginShipoutBox
- \newcommand\*{\AtBeginShipoutNext}[1]{} \newcommand\*{\AtBeginShipoutFirst}[1]{}
- \newcommand\*{\AtBeginShipoutDiscard}{}
- \newcommand\*{\AtBeginShipoutInit}{} \newcommand\*{\AtBeginShipoutAddToBox}[1]{}
- \newcommand\*{\AtBeginShipoutAddToBoxForeground}[1]{}
- \newcommand\*{\AtBeginShipoutUpperLeft}[1]{}
- \newcommand\*{\AtBeginShipoutUpperLeftForeground}[1]{}
- \newcommand\*{\AtBeginShipoutOriginalShipout}[1]{}
- \def\AtBeginShipoutBoxWidth{0pt}
- \def\AtBeginShipoutBoxHeight{0pt}
- \def\AtBeginShipoutBoxDepth{0pt}
- File 29 **lwarp-attachfile.sty**

## § 126 Package **attachfile**

(*Emulates or patches code by* SCOTT PAKIN.)

```
Pkg attachfile attachfile is patched for use by Iwarp.
          \triangle Metadata is ignored for now.
for HTML output: 1 \LWR@ProvidesPackagePass{attachfile}[2016/09/18]
                 Encloses each icon:
                   2 \newenvironment*{LWR@attachfile@icon}
                   3 {
```

```
4 \begin{lateximage}*%
5 [-attachfile-]%
6 [%
7 \detokenize\expandafter{\atfi@icon@icon}-%
```

```
8 \detokenize\expandafter{\atfi@color@rgb}%
9 ]%
10 }
11 {
12 \end{lateximage}
13 }
```
Each icon is enclosed inside a LWR@attachfile@icon environment:

```
14 \xpretocmd{\atfi@acroGraph}{\LWR@attachfile@icon}{}{}
15 \xapptocmd{\atfi@acroGraph}{\endLWR@attachfile@icon}{}{}
16
17 \xpretocmd{\atfi@acroPaperclip}{\LWR@attachfile@icon}{}{}
18 \xapptocmd{\atfi@acroPaperclip}{\endLWR@attachfile@icon}{}{}
19
20 \xpretocmd{\atfi@acroPushPin}{\LWR@attachfile@icon}{}{}
21 \xapptocmd{\atfi@acroPushPin}{\endLWR@attachfile@icon}{}{}
22
23 \xpretocmd{\atfi@acroTag}{\LWR@attachfile@icon}{}{}
24 \xapptocmd{\atfi@acroTag}{\endLWR@attachfile@icon}{}{}
```
Disable PDF file embedding:

\DeclareRobustCommand{\atfi@embedfile}[1]{}

The displayed output for an \attachfile reference:

```
26 \newcommand*{\LWR@attachfile@appearance}{}
27
28 \DeclareRobustCommand{\atfi@set@appearance}[1]{%
29 \def\LWR@attachfile@appearance{#1}%
30 }
```
A file annotation becomes a reference:

```
31 \DeclareRobustCommand{\atfi@insert@file@annot}[1]{%
32 \href{#1}{\LWR@attachfile@appearance}%
33 }
```
### File 30 **lwarp-attachfile2.sty**

# § 127 Package **attachfile2**

(*Emulates or patches code by* HEIKO OBERDIEK.)

Pkg attachfile2 attachfile2 is patched for use by lwarp.

 $\triangle$  Metadata is ignored for now.

**for HTML output:** <sup>1</sup> \LWR@ProvidesPackagePass{attachfile2}[2016/05/16]

Adds memory of the selected color:

```
2 \def\LWR@attachfiletwo@color{}%
3
4 \define@key{AtFi}{color}{%
5 \def\LWR@attachfiletwo@color{#1}% lwarp
6 \HyColor@AttachfileColor{#1}%
7 \atfi@color@tex\atfi@color@inline\atfi@color@annot
8 {attachfile2}{color}%
9 }
```
Encloses each icon:

```
10 \newenvironment*{LWR@attachfile@icon}
11 {
12 \begin{lateximage}*%
13 [-attachfile-]%
14 [%
15 \detokenize\expandafter{\atfi@icon@icon}-%
16 \detokenize\expandafter{\LWR@attachfiletwo@color}%
17 ]%
18 }
19 {
20 \end{lateximage}
21 }
```
Each icon is enclosed inside a LWR@attachfile@icon environment:

```
22 \xpretocmd{\atfi@acroGraph}{\LWR@attachfile@icon}{}{}
23 \xapptocmd{\atfi@acroGraph}{\endLWR@attachfile@icon}{}{}
24
25 \xpretocmd{\atfi@acroPaperclip}{\LWR@attachfile@icon}{}{}
26 \xapptocmd{\atfi@acroPaperclip}{\endLWR@attachfile@icon}{}{}
27
28 \xpretocmd{\atfi@acroPushPin}{\LWR@attachfile@icon}{}{}
29 \xapptocmd{\atfi@acroPushPin}{\endLWR@attachfile@icon}{}{}
30
31 \xpretocmd{\atfi@acroTag}{\LWR@attachfile@icon}{}{}
32 \xapptocmd{\atfi@acroTag}{\endLWR@attachfile@icon}{}{}
```
#### Disable PDF file embedding:

\DeclareRobustCommand{\atfi@embedfile}[1]{}

The displayed output for an \attachfile reference:

```
34 \newcommand*{\LWR@attachfile@appearance}{}
35
36 \def\atfi@set@appearance@icon{%
37 \atfi@set@appearance{\csname atfi@acro\atfi@icon@icon\endcsname}%
38 }
39
40 \DeclareRobustCommand{\atfi@set@appearance}[1]{%
41 \def\LWR@attachfile@appearance{#1}%
42 }
```
### A file annotation becomes a reference:

```
43 \DeclareRobustCommand{\atfi@insert@file@annot}[1]{%
44 \href{#1}{\LWR@attachfile@appearance}%
45 }
```
### Modified for text color:

```
46 \DeclareRobustCommand{\notextattachfile}[2][]{%
47 \begingroup
48 \atfi@setup{#1}%
49 \ifatfi@print
50 \leavevmode
51 \begingroup
52 \HyColor@UseColor\atfi@color@tex
53 \LWR@textcurrentcolor{#2}% lwarp
54 % \strut
55 \endgroup
56 % \else
57 % \sbox\ltx@zero{#2\strut}%
58 % \makebox[\wd0]{}%
59 \fi
60 \endgroup
61 }
```
Modified to draw the icon:

```
62 \DeclareRobustCommand{\noattachfile}[1][]{%
63 \begingroup
64 \atfi@setup{#1}%
65 \atfi@set@appearance@icon
66 \ifatfi@print
67 \LWR@attachfile@appearance% lwarp
68 % \expandafter
69 % \atfi@refxform\csname atfi@appobj@\atfi@icon@icon\endcsname
70 % \else
71 % \makebox[\atfi@appearancewidth]{}%
72 \fi
73 \endgroup
74 }
```
### File 31 **lwarp-authblk.sty**

## § 128 Package **authblk**

(*Emulates or patches code by* PATRICK W. DALY.)

Pkg authblk authblk is patched for HTML.

package support lwarp supports the native L<sup>ATEX</sup> titling commands, and also supports the packages  $\triangle$  load order authblk and titling. If both are used, authblk should be loaded before titling.

\published and \subtitle If using the titling package, additional titlepage fields for \published and \subtitle

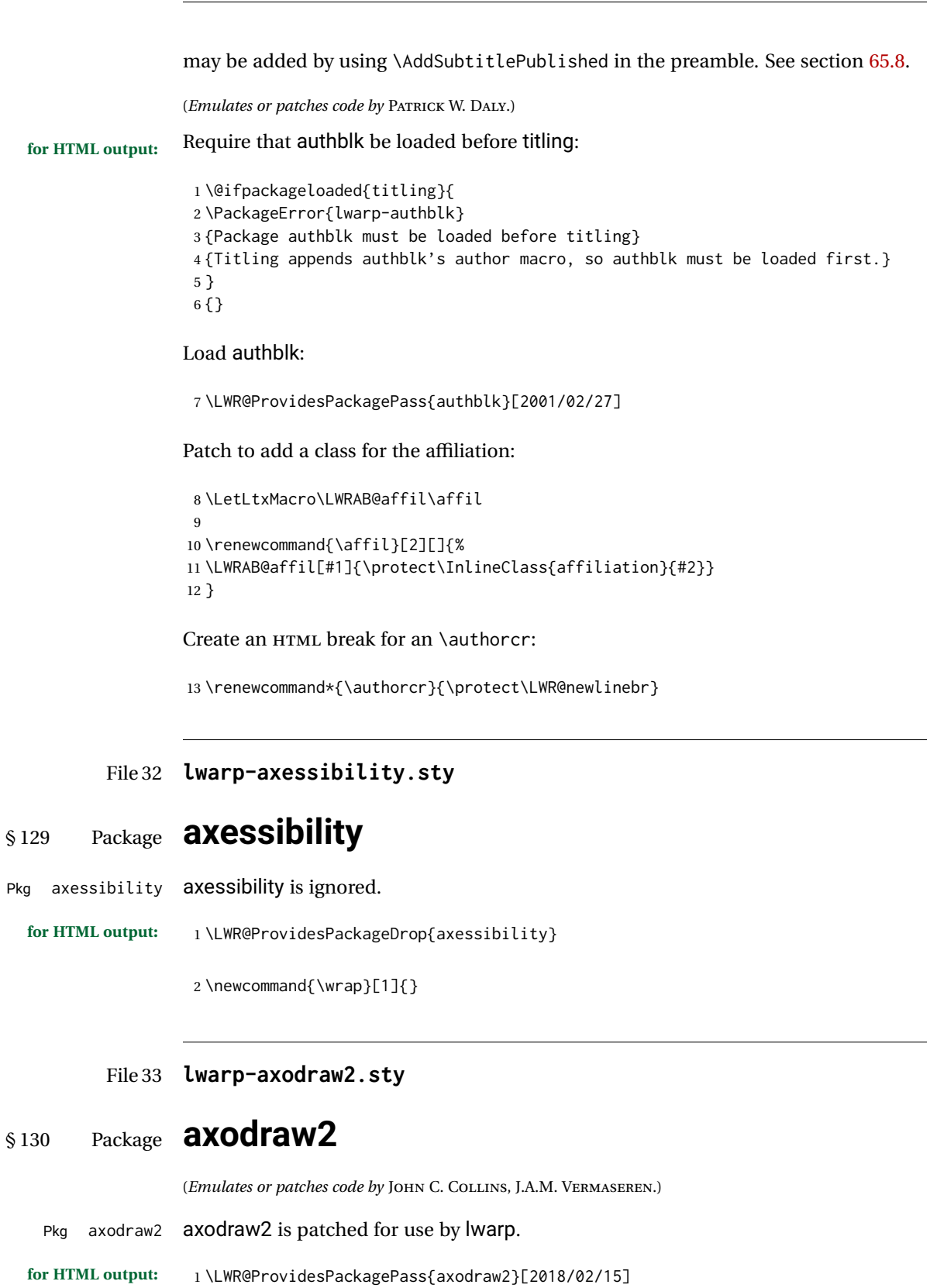

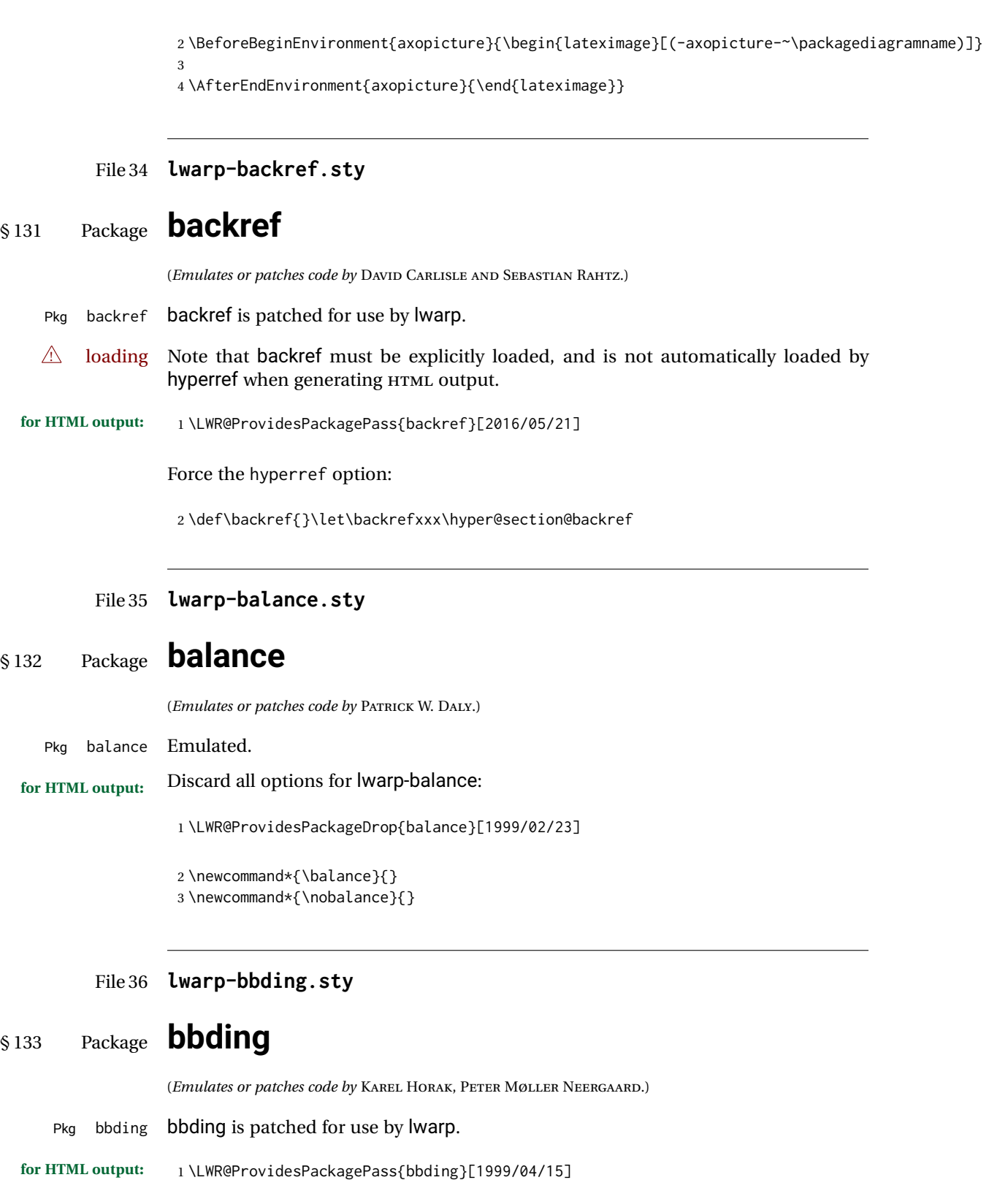

 \newcommand\*{\LWR@bbdingsymbol}[2]{\HTMLunicode{#2}} \newcommand{\LWR@HTML@ScissorRightBrokenBottom}{\LWR@bbdingsymbol{000} {2701}} \newcommand{\LWR@HTML@ScissorRight}{\LWR@bbdingsymbol{001} {2702}} \newcommand{\LWR@HTML@ScissorRightBrokenTop}{\LWR@bbdingsymbol{002} {2703}} \newcommand{\LWR@HTML@ScissorLeftBrokenBottom}{\LWR@bbdingsymbol{003} {2701}} \newcommand{\LWR@HTML@ScissorLeft}{\LWR@bbdingsymbol{004} {2702}} \newcommand{\LWR@HTML@ScissorLeftBrokenTop}{\LWR@bbdingsymbol{005} {2703}} \newcommand{\LWR@HTML@ScissorHollowRight}{\LWR@bbdingsymbol{006} {2704}} \newcommand{\LWR@HTML@ScissorHollowLeft}{\LWR@bbdingsymbol{007} {2704}} \newcommand{\LWR@HTML@Phone}{\LWR@bbdingsymbol{010} {260E}} \newcommand{\LWR@HTML@PhoneHandset}{\LWR@bbdingsymbol{011} {2706}} 14 \newcommand{\LWR@HTML@Tape}{\LWR@bbdingsymbol{012} {2707}} \newcommand{\LWR@HTML@Plane}{\LWR@bbdingsymbol{013} {2708}} \newcommand{\LWR@HTML@Envelope}{\LWR@bbdingsymbol{014} {2709}} \newcommand{\LWR@HTML@HandCuffRight}{\LWR@bbdingsymbol{015} {261B}} \newcommand{\LWR@HTML@HandCuffLeft}{\LWR@bbdingsymbol{016} {261A}} \newcommand{\LWR@HTML@HandCuffRightUp}{\LWR@bbdingsymbol{017} {261D}} 20 \newcommand{\LWR@HTML@HandCuffLeftUp}{\LWR@bbdingsymbol{020} {261F}} \newcommand{\LWR@HTML@HandRight}{\LWR@bbdingsymbol{021} {261E}} 22\newcommand{\LWR@HTML@HandLeft}{\LWR@bbdingsymbol{022} {261C}} \newcommand{\LWR@HTML@HandRightUp}{\LWR@bbdingsymbol{023} {261D}} 24 \newcommand{\LWR@HTML@HandLeftUp}{\LWR@bbdingsymbol{024} {261F}} 25\newcommand{\LWR@HTML@Peace}{\LWR@bbdingsymbol{025} {270C}} 26 \newcommand{\LWR@HTML@HandPencilLeft}{\LWR@bbdingsymbol{026} {270D}} 27\newcommand{\LWR@HTML@PencilRight}{\LWR@bbdingsymbol{027} {270F}} \newcommand{\LWR@HTML@PencilLeft}{\LWR@bbdingsymbol{030} {270F}} \newcommand{\LWR@HTML@PencilRightUp}{\LWR@bbdingsymbol{031} {2710}} \newcommand{\LWR@HTML@PencilLeftUp}{\LWR@bbdingsymbol{032} {2710}} \newcommand{\LWR@HTML@PencilRightDown}{\LWR@bbdingsymbol{033} {270E}} \newcommand{\LWR@HTML@PencilLeftDown}{\LWR@bbdingsymbol{034} {270E}} \newcommand{\LWR@HTML@NibRight}{\LWR@bbdingsymbol{035} {2711}} \newcommand{\LWR@HTML@NibLeft}{\LWR@bbdingsymbol{036} {2711}} \newcommand{\LWR@HTML@NibSolidRight}{\LWR@bbdingsymbol{037} {2712}} \newcommand{\LWR@HTML@NibSolidLeft}{\LWR@bbdingsymbol{040} {2712}} 37\newcommand{\LWR@HTML@Checkmark}{\LWR@bbdingsymbol{041} {2713}} 38\newcommand{\LWR@HTML@CheckmarkBold}{\LWR@bbdingsymbol{042} {2714}} \newcommand{\LWR@HTML@XSolid}{\LWR@bbdingsymbol{043} {2715}} \newcommand{\LWR@HTML@XSolidBold}{\LWR@bbdingsymbol{044} {2716}} \newcommand{\LWR@HTML@XSolidBrush}{\LWR@bbdingsymbol{045} {2717}} \newcommand{\LWR@HTML@PlusOutline}{\LWR@bbdingsymbol{046} {2719}} \newcommand{\LWR@HTML@Plus}{\LWR@bbdingsymbol{047} {271A}} \newcommand{\LWR@HTML@PlusCenterOpen}{\LWR@bbdingsymbol{050} {271C}} \newcommand{\LWR@HTML@PlusThinCenterOpen}{\LWR@bbdingsymbol{051} {271B}} \newcommand{\LWR@HTML@Cross}{\LWR@bbdingsymbol{052} {271D}} \newcommand{\LWR@HTML@CrossOpenShadow}{\LWR@bbdingsymbol{053} {271E}} \newcommand{\LWR@HTML@CrossOutline}{\LWR@bbdingsymbol{054} {271F}} \newcommand{\LWR@HTML@CrossBoldOutline}{\LWR@bbdingsymbol{055} {271F}} \newcommand{\LWR@HTML@CrossMaltese}{\LWR@bbdingsymbol{056} {2720}} \newcommand{\LWR@HTML@DavidStarSolid}{\LWR@bbdingsymbol{057} {2721}} \newcommand{\LWR@HTML@DavidStar}{\LWR@bbdingsymbol{060} {2721}} \newcommand{\LWR@HTML@FourAsterisk}{\LWR@bbdingsymbol{061} {2722}} \newcommand{\LWR@HTML@JackStar}{\LWR@bbdingsymbol{062} {2723}} \newcommand{\LWR@HTML@JackStarBold}{\LWR@bbdingsymbol{063} {2724}} \newcommand{\LWR@HTML@CrossClowerTips}{\LWR@bbdingsymbol{064} {2725}}

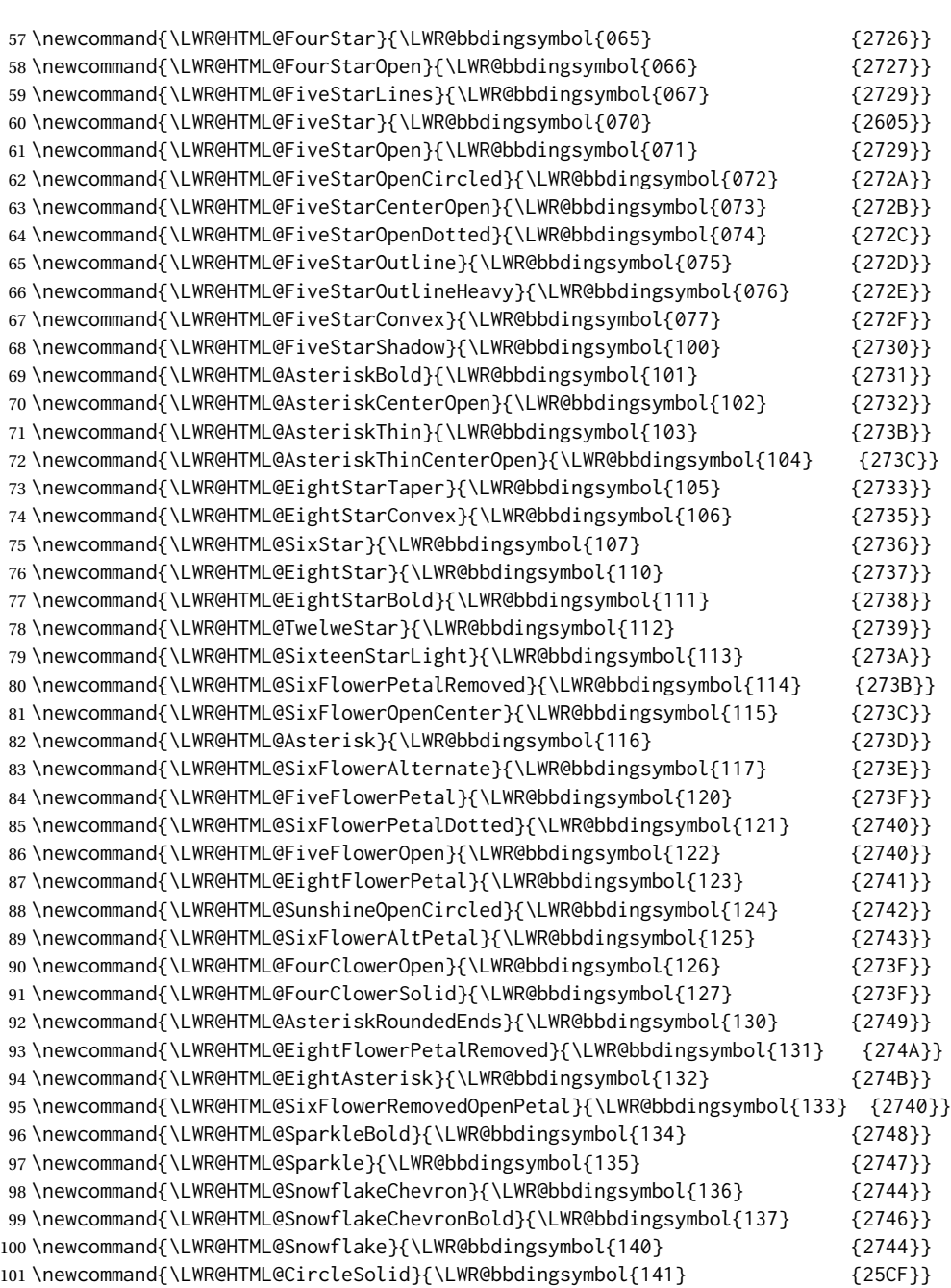

102\newcommand{\LWR@HTML@Ellipse}{\LWR@bbdingsymbol{142} {274D}} \newcommand{\LWR@HTML@EllipseSolid}{\LWR@bbdingsymbol{143} {25CF}} 104\newcommand{\LWR@HTML@CircleShadow}{\LWR@bbdingsymbol{144} {274D}} \newcommand{\LWR@HTML@EllipseShadow}{\LWR@bbdingsymbol{145} {274D}} \newcommand{\LWR@HTML@Square}{\LWR@bbdingsymbol{146} {25A1}} \newcommand{\LWR@HTML@SquareSolid}{\LWR@bbdingsymbol{147} {25A0}} \newcommand{\LWR@HTML@SquareShadowBottomRight}{\LWR@bbdingsymbol{150} {2751}} \newcommand{\LWR@HTML@SquareShadowTopRight}{\LWR@bbdingsymbol{151} {2752}} \newcommand{\LWR@HTML@SquareShadowTopLeft}{\LWR@bbdingsymbol{152} {2752}} \newcommand{\LWR@HTML@SquareCastShadowBottomRight}{\LWR@bbdingsymbol{153} {2751}}

```
112 \newcommand{\LWR@HTML@SquareCastShadowTopRight}{\LWR@bbdingsymbol{154} {2752}}
113 \newcommand{\LWR@HTML@SquareCastShadowTopLeft}{\LWR@bbdingsymbol{155} {2752}}
114 \newcommand{\LWR@HTML@TriangleUp}{\LWR@bbdingsymbol{156} {25B2}}
115 \newcommand{\LWR@HTML@TriangleDown}{\LWR@bbdingsymbol{157} {25BC}}
116 \newcommand{\LWR@HTML@DiamondSolid}{\LWR@bbdingsymbol{160} {25C6}}
117 \newcommand{\LWR@HTML@OrnamentDiamondSolid}{\LWR@bbdingsymbol{161} {2756}}
118 \newcommand{\LWR@HTML@HalfCircleRight}{\LWR@bbdingsymbol{162} {25D7}}
119 \newcommand{\LWR@HTML@HalfCircleLeft}{\LWR@bbdingsymbol{163} {25D6}}
120 \newcommand{\LWR@HTML@RectangleThin}{\LWR@bbdingsymbol{164} {2758}}
121\newcommand{\LWR@HTML@Rectangle}{\LWR@bbdingsymbol{165} {2759}}
122\newcommand{\LWR@HTML@RectangleBold}{\LWR@bbdingsymbol{166} {275A}}
123 \newcommand{\LWR@HTML@ArrowBoldRightStrobe}{\LWR@bbdingsymbol{167} {27A0}}
124 \newcommand{\LWR@HTML@ArrowBoldUpRight}{\LWR@bbdingsymbol{170} {27A6}}
125 \newcommand{\LWR@HTML@ArrowBoldDownRight}{\LWR@bbdingsymbol{171} {27A5}}
126 \newcommand{\LWR@HTML@ArrowBoldRightShort}{\LWR@bbdingsymbol{172} {27A7}}
127 \newcommand{\LWR@HTML@ArrowBoldRightCircled}{\LWR@bbdingsymbol{173} {27B2}}
128
129
130 \LWR@formatted{ScissorRightBrokenBottom}
131 \LWR@formatted{ScissorRight}
132 \LWR@formatted{ScissorRightBrokenTop}
133 \LWR@formatted{ScissorLeftBrokenBottom}
134 \LWR@formatted{ScissorLeft}
135 \LWR@formatted{ScissorLeftBrokenTop}
136 \LWR@formatted{ScissorHollowRight}
137 \LWR@formatted{ScissorHollowLeft}
138 \LWR@formatted{Phone}
139 \LWR@formatted{PhoneHandset}
140 \LWR@formatted{Tape}
141 \LWR@formatted{Plane}
142 \LWR@formatted{Envelope}
143 \LWR@formatted{HandCuffRight}
144 \LWR@formatted{HandCuffLeft}
145 \LWR@formatted{HandCuffRightUp}
146 \LWR@formatted{HandCuffLeftUp}
147 \LWR@formatted{HandRight}
148 \LWR@formatted{HandLeft}
149 \LWR@formatted{HandRightUp}
150 \LWR@formatted{HandLeftUp}
151 \LWR@formatted{Peace}
152 \LWR@formatted{HandPencilLeft}
153 \LWR@formatted{PencilRight}
154 \LWR@formatted{PencilLeft}
155 \LWR@formatted{PencilRightUp}
156 \LWR@formatted{PencilLeftUp}
157 \LWR@formatted{PencilRightDown}
158 \LWR@formatted{PencilLeftDown}
159 \LWR@formatted{NibRight}
160 \LWR@formatted{NibLeft}
161 \LWR@formatted{NibSolidRight}
162 \LWR@formatted{NibSolidLeft}
163 \LWR@formatted{Checkmark}
164 \LWR@formatted{CheckmarkBold}
165 \LWR@formatted{XSolid}
166 \LWR@formatted{XSolidBold}
```
 \LWR@formatted{XSolidBrush} \LWR@formatted{PlusOutline} \LWR@formatted{Plus} \LWR@formatted{PlusCenterOpen} \LWR@formatted{PlusThinCenterOpen} \LWR@formatted{Cross} \LWR@formatted{CrossOpenShadow} \LWR@formatted{CrossOutline} \LWR@formatted{CrossBoldOutline} \LWR@formatted{CrossMaltese} \LWR@formatted{DavidStarSolid} \LWR@formatted{DavidStar} \LWR@formatted{FourAsterisk} \LWR@formatted{JackStar} \LWR@formatted{JackStarBold} \LWR@formatted{CrossClowerTips} \LWR@formatted{FourStar} \LWR@formatted{FourStarOpen} \LWR@formatted{FiveStarLines} \LWR@formatted{FiveStar} \LWR@formatted{FiveStarOpen} \LWR@formatted{FiveStarOpenCircled} \LWR@formatted{FiveStarCenterOpen} \LWR@formatted{FiveStarOpenDotted} \LWR@formatted{FiveStarOutline} \LWR@formatted{FiveStarOutlineHeavy} \LWR@formatted{FiveStarConvex} \LWR@formatted{FiveStarShadow} \LWR@formatted{AsteriskBold} \LWR@formatted{AsteriskCenterOpen} \LWR@formatted{AsteriskThin} \LWR@formatted{AsteriskThinCenterOpen} \LWR@formatted{EightStarTaper} \LWR@formatted{EightStarConvex} \LWR@formatted{SixStar} \LWR@formatted{EightStar} \LWR@formatted{EightStarBold} \LWR@formatted{TwelweStar} \LWR@formatted{SixteenStarLight} \LWR@formatted{SixFlowerPetalRemoved} \LWR@formatted{SixFlowerOpenCenter} \LWR@formatted{Asterisk} \LWR@formatted{SixFlowerAlternate} \LWR@formatted{FiveFlowerPetal} \LWR@formatted{SixFlowerPetalDotted} \LWR@formatted{FiveFlowerOpen} \LWR@formatted{EightFlowerPetal} \LWR@formatted{SunshineOpenCircled} \LWR@formatted{SixFlowerAltPetal} \LWR@formatted{FourClowerOpen} \LWR@formatted{FourClowerSolid} \LWR@formatted{AsteriskRoundedEnds} \LWR@formatted{EightFlowerPetalRemoved} \LWR@formatted{EightAsterisk} \LWR@formatted{SixFlowerRemovedOpenPetal}
```
222 \LWR@formatted{SparkleBold}
223 \LWR@formatted{Sparkle}
224 \LWR@formatted{SnowflakeChevron}
225 \LWR@formatted{SnowflakeChevronBold}
226 \LWR@formatted{Snowflake}
227 \LWR@formatted{CircleSolid}
228 \LWR@formatted{Ellipse}
229 \LWR@formatted{EllipseSolid}
230 \LWR@formatted{CircleShadow}
231 \LWR@formatted{EllipseShadow}
232 \LWR@formatted{Square}
233 \LWR@formatted{SquareSolid}
234 \LWR@formatted{SquareShadowBottomRight}
235 \LWR@formatted{SquareShadowTopRight}
236 \LWR@formatted{SquareShadowTopLeft}
237 \LWR@formatted{SquareCastShadowBottomRight}
238 \LWR@formatted{SquareCastShadowTopRight}
239 \LWR@formatted{SquareCastShadowTopLeft}
240 \LWR@formatted{TriangleUp}
241 \LWR@formatted{TriangleDown}
242 \LWR@formatted{DiamondSolid}
243 \LWR@formatted{OrnamentDiamondSolid}
244 \LWR@formatted{HalfCircleRight}
245 \LWR@formatted{HalfCircleLeft}
246 \LWR@formatted{RectangleThin}
247 \LWR@formatted{Rectangle}
248 \LWR@formatted{RectangleBold}
249 \LWR@formatted{ArrowBoldRightStrobe}
250 \LWR@formatted{ArrowBoldUpRight}
251 \LWR@formatted{ArrowBoldDownRight}
252 \LWR@formatted{ArrowBoldRightShort}
253 \LWR@formatted{ArrowBoldRightCircled}
```
File 37 **lwarp-biblatex.sty**

## § 134 Package **biblatex**

(*Emulates or patches code by* PHILIPP LEHMAN.)

Pkg biblatex When biblatex is used, modifications from newfloat may have to be undone.

#### **for HTML output:**

- 1. lwarp uses newfloat.
- 2. For classes with chapters which newfloat does not know about, such as CTEXrelated classes, newfloat may modify \addtocontents.
- 3. biblatex, though, wants to patch \addtocontents, which causes an error if \addtocontents has been changed.
- 4. Therefore, \addtocontents is restored to its original here, since biblatex is about to be loaded.
- 5. This means that the newfloat's chapterlistsgaps option may no longer work.

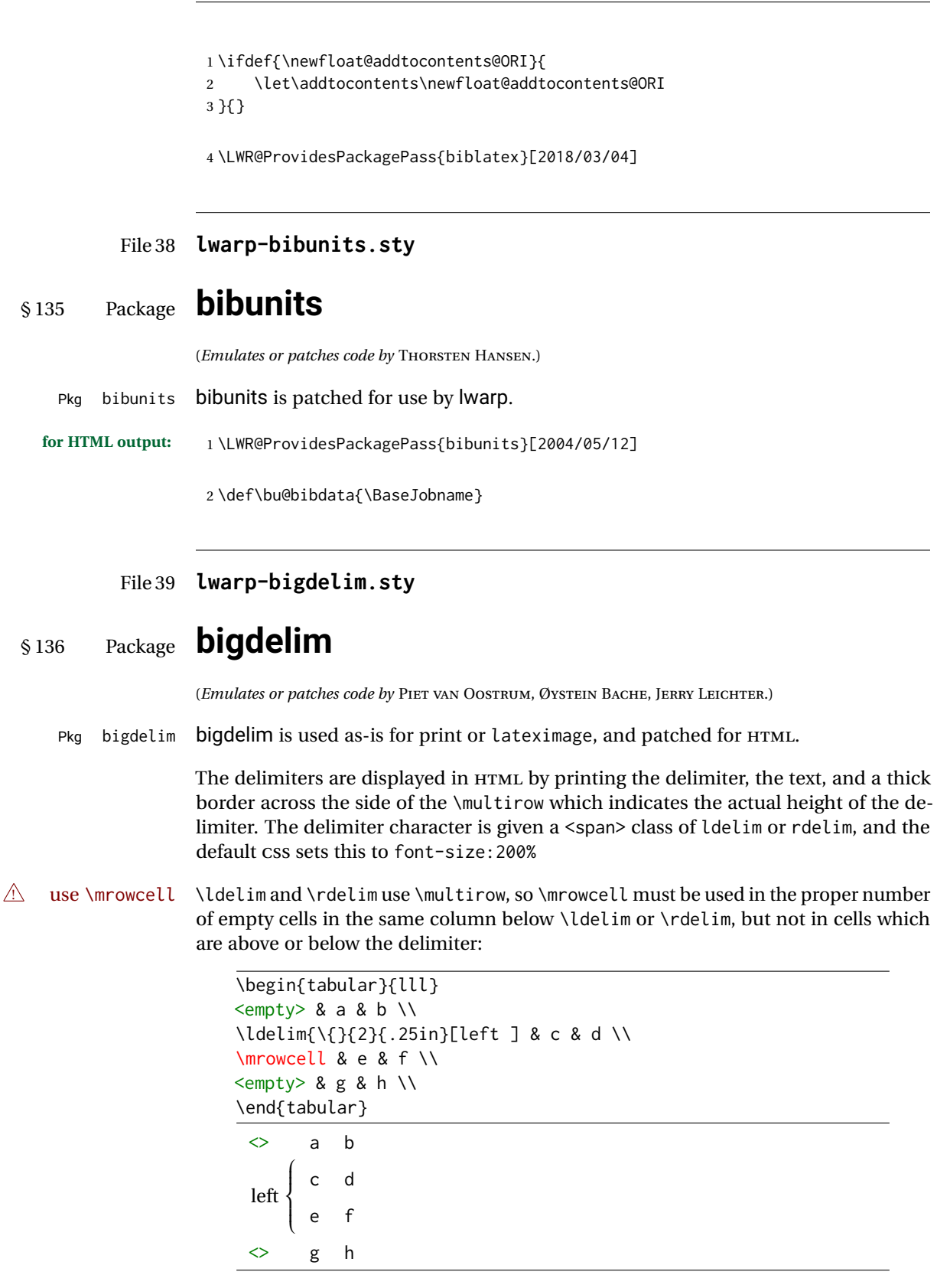

**for HTML output:** First, remove the temporary definitions of \ldelim and \rdelim, which were previously defined for tabular scanning in case bigdelim was not loaded:

```
1 \let\ldelim\relax
2 \let\rdelim\relax
```
Next, load the package's new definitions:

\LWR@ProvidesPackagePass{bigdelim}[2018/08/03]

```
\ldelim {\lidelimiter}} {\2:#rows}} {\3:width}} [\4:text}]
\rdelim
           4 \NewDocumentCommand{\LWR@HTML@ldelim}{m m m O{}}{%
           5 \renewcommand{\LWR@multirowborder}{right}%
           6 \multirow{#2}{#3}{#4 \InlineClass{ldelim}{#1}}%
           7 }
           8
           9 \LWR@formatted{ldelim}
          10
          11 \NewDocumentCommand{\LWR@HTML@rdelim}{m m m O{}}{%
          12 \renewcommand{\LWR@multirowborder}{left}%
          13 \multirow{#2}{#3}{\InlineClass{rdelim}{#1} #4}%
          14 }
```
 \LWR@formatted{rdelim}

```
File 40 lwarp-bigfoot.sty
```

```
§ 137 Package bigfoot
```

```
Pkg bigfoot bigfoot is emulated.
for HTML output: 1 \LWR@ProvidesPackageDrop{bigfoot}[2015/08/30]
                  2 \RequirePackage{manyfoot}
                  3 \RequirePackage{perpage}
                  4
                  5 \def\RestyleFootnote#1#2{}
                  6 \def\FootnoteSpecific#1{}
                  7 \def\DefineFootnoteStack#1{}
                  8 \def\PushFootnoteMark#1{}
                  9 \def\PopFootnoteMark#1{}
                  10 \def\hfootfraction{0.9}
                  11 \def\vtypefraction{0.7}
                  12 \def\FootnoteMinimum{1sp}
                  13 \def\FootnoteMainMinimum{0pt}
                  14 \newcount\bigfoottolerance
                  15 \bigfoottolerance=100
                  16 \providecommand\footnotecarryratio{2}
```
## File 41 **lwarp-bigstrut.sty**

# § 138 Package **bigstrut**

(*Emulates or patches code by* PIET VAN OOSTRUM, ØYSTEIN BACHE, JERRY LEICHTER.)

Pkg bigstrut bigstrut is used as-is for print or lateximage, and patched for HTML.

**for HTML output:** <sup>1</sup> \LWR@ProvidesPackagePass{bigstrut}[2018/08/03]

2 \LetLtxMacro\LWR@origbigstrut\bigstrut 3 4 \renewcommand\bigstrut[1][x]{} 5 6 \appto\LWR@restoreorigformatting{% 7 \LetLtxMacro\bigstrut\LWR@origbigstrut% 8 }

File 42 **lwarp-bitpattern.sty**

## § 139 Package **bitpattern**

(*Emulates or patches code by* JEAN-MARC BOURGUET.) Pkg bitpattern bitpattern is patched for use by Iwarp. **for HTML output:** <sup>1</sup> \LWR@ProvidesPackagePass{bitpattern}[2015/12/11] 2 \xpatchcmd{\bitpattern} 3 {\begingroup} 4 {\begin{lateximage}[(-bitpattern-~\packagediagramname)]} 5 {} 6 {\LWR@patcherror{bitpattern}{bitpattern}} 7 8 \xpatchcmd{\bp@Done} 9 {\endgroup} 10 {\end{lateximage}} 11 {} 12 {\LWR@patcherror{bitpattern}{bp@Done}}

File 43 **lwarp-blowup.sty**

## § 140 Package **blowup**

Pkg blowup blowup is ignored.

# lwarp 617 **for HTML output:** <sup>1</sup> \LWR@ProvidesPackageDrop{blowup}[2018/01/02] \newcommand\*\blowUp[1]{} File 44 **lwarp-booklet.sty** § 141 Package **booklet** (*Emulates or patches code by* PETER WILSON.) Pkg booklet booklet is nullified. **for HTML output:** <sup>1</sup> \LWR@ProvidesPackageDrop{booklet}[2009/09/02] \newdimen\pageseplength \newdimen\pagesepwidth \newdimen\pagesepoffset \newif\ifsidebyside \sidebysidetrue \newif\ifuselandscape \uselandscapefalse \newif\ifprintoption \printoptionfalse \newcommand\*{\pagespersignature}[1]{} \def\magstepminus#1{} \newcommand\*{\target}[3]{} \newcommand\*{\source}[3]{} \newcommand\*{\setpdftargetpages}{} \newcommand\*{\setdvipstargetpages}{} \newcommand\*{\targettopbottom}{} \newcommand\*{\twoupemptypage}{} \newcommand\*{\twoupclearpage}{} \newcommand\*{\checkforlandscape}{} File 45 **lwarp-bookmark.sty**

# § 142 Package **bookmark**

(*Emulates or patches code by* HEIKO OBERDIEK.)

Pkg bookmark bookmark is emulated. **for HTML output:** Discard all options for lwarp-bookmark: \LWR@ProvidesPackageDrop{bookmark}[2016/05/17] \newcommand\*{\bookmarksetup}[1]{} \newcommand\*{\bookmarksetupnext}[1]{} \newcommand\*{\bookmark}[2][]{} \newcommand\*{\bookmarkdefinestyle}[2]{}

- \newcommand\*{\bookmarkget}[1]{}
- \newcommand{\BookmarkAtEnd}[1]{}

### File 46 **lwarp-booktabs.sty**

# § 143 Package **booktabs**

(*Emulates or patches code by* SIMON FEAR.)

```
Pkg booktabs booktabs is emulated during HTML output, and used as-is during print output and
              inside an HTML lateximage.
for HTML output: First, forget the placeholder macros:
                1 \LetLtxMacro\toprule\relax
                2 \LetLtxMacro\midrule\relax
                3 \LetLtxMacro\cmidrule\cline
                4 \LetLtxMacro\bottomrule\relax
                5 \LetLtxMacro\addlinespace\relax
                6 \LetLtxMacro\morecmidrules\relax
                7 \LetLtxMacro\specialrule\relax
                8
                9 \LWR@ProvidesPackagePass{booktabs}[2016/04/27]
               10 \DeclareDocumentCommand{\LWR@HTML@toprule}{o d()}%
               11 {%
               12 \IfValueTF{#1}%
               13 {\LWR@docmidrule[#1](){1-\arabic{LWR@tabletotalLaTeXcols}}}%
               14 {%
               15 \ifbool{FormatWP}%
               16 {\LWR@docmidrule[#1](){1-\arabic{LWR@tabletotalLaTeXcols}}}%
               17 {\g} {\global\booltrue{LWR@doingtbrule}}%
               18 }%
               19 \LWR@getmynexttoken}
               20
               21 \LWR@expandableformatted{toprule}
               22
               23 \DeclareDocumentCommand{\LWR@HTML@midrule}{o d()}%
               24 {%
               25 \IfValueTF{#1}%
               26 {\LWR@docmidrule[#1](){1-\arabic{LWR@tabletotalLaTeXcols}}}%
               27 {%
               28 \ifbool{FormatWP}%
               29 {\LWR@docmidrule[#1](){1-\arabic{LWR@tabletotalLaTeXcols}}}%
               30 {\addtocounter{LWR@hlines}{1}}%
               31 }%
               32 \LWR@getmynexttoken}
               33
               34 \LWR@expandableformatted{midrule}
               35
               36 \DeclareDocumentCommand{\LWR@HTML@cmidrule}{O{\LWR@cmidrulewidth} d() m}{%
               37 \LWR@docmidrule[#1](#2){#3}%
               38 \LWR@getmynexttoken%
               39 }%
```

```
40
41 \LWR@expandableformatted{cmidrule}
42
43 \DeclareDocumentCommand{\LWR@HTML@bottomrule}{o d()}{%
44 \IfValueTF{#1}%
45 {\LWR@docmidrule[#1](){1-\arabic{LWR@tabletotalLaTeXcols}}}%
46 {%
47 \ifbool{FormatWP}%
48 {\LWR@docmidrule[#1](){1-\arabic{LWR@tabletotalLaTeXcols}}}%
49 {\global\booltrue{LWR@doingtbrule}}%
50 }%
51 \LWR@getmynexttoken%
52 }%
53
54 \LWR@expandableformatted{bottomrule}
55
56 \DeclareDocumentCommand{\LWR@HTML@addlinespace}{o}{}%
57
58 \LWR@expandableformatted{addlinespace}
59
60 \DeclareDocumentCommand{\LWR@HTML@morecmidrules}{}{}%
61
62 \LWR@expandableformatted{morecmidrules}
63
64 \DeclareDocumentCommand{\LWR@HTML@specialrule}{m m m d()}%
65 {\LWR@docmidrule[#1](){1-\arabic{LWR@tabletotalLaTeXcols}}\LWR@getmynexttoken}%
66
67 \LWR@expandableformatted{specialrule}
```
### File 47 **lwarp-bophook.sty**

# § 144 Package **bophook**

Pkg bophook bophook is ignored.

**for HTML output:** <sup>1</sup> \LWR@ProvidesPackageDrop{bophook}[2001/03/29]

\newcommand\*{\AtBeginPage}[1]{}

\newcommand\*{\PageLayout}[1]{}

File 48 **lwarp-bounddvi.sty**

## § 145 Package **bounddvi**

Pkg bounddvi bounddvi is ignored.

**for HTML output:** <sup>1</sup> \LWR@ProvidesPackageDrop{bounddvi}[2016/12/28]

## File 49 **lwarp-boxedminipage2e.sty** § 146 Package **boxedminipage2e** (*Emulates or patches code by* SCOTT PAKIN.) Pkg boxedminipage2e boxedminipage2e is emulated. **for HTML output:** Discard all options for lwarp-boxedminipage2e: \LWR@ProvidesPackageDrop{boxedminipage2e}[2015/03/09] \newenvironment{boxedminipage}{% \begin{BlockClass}{framebox}% \minipage% } { \endminipage% \end{BlockClass} }

File 50 **lwarp-breakurl.sty**

# § 147 Package **breakurl**

```
(Emulates or patches code by VILAR CAMARA NETO.)
 Pkg breakurl breakurl is emulated.
for HTML output: 1 \LWR@ProvidesPackageDrop{breakurl}[2013/04/10]
                   2 \LetLtxMacro\burl\url
                   3
                   4 \NewDocumentCommand{\LWR@burlaltb}{O{} +m m}{%
                   5 \LWR@ensuredoingapar%
                   6 \LWR@subhyperref{#2}%
                   7 \LWR@subhyperreftext{#3}%
                   8 \endgroup% restore catcodes
                   9 }
                  10
                  11 \newrobustcmd*{\burlalt}{%
                  12 \begingroup%
                  13 \catcode'\#=12%
                  14 \catcode'\%=12%
                  15 \catcode'\&=12%
                  16 \catcode'\~=12%
                  17 \catcode'\_=12%
                  18 \LWR@burlaltb%
```
 } \LetLtxMacro\urlalt\burlalt

### File 51 **lwarp-breqn.sty**

## § 148 Package **breqn**

(*Emulates or patches code by* MICHAEL J. DOWNES, MORTEN HØGHOLM.)

Pkg breqn breqn is patched for use by lwarp.

 $\triangle$  darray darray is not supported.

 $\triangle$  MATHJAX MathJax does not support breqn.

```
for HTML output: 1 \LWR@ProvidesPackagePass{breqn}[2017/01/27]
```

```
2 \setkeys{breqn}{spread={5pt}}
3
4 \def\eqnumside{R}
5 % \def\eqnumplace{T}
6
7 \BeforeBeginEnvironment{dmath}{
8 \begin{BlockClass}{displaymathnumbered}
9 \LWR@newautoidanchor%
10 \booltrue{LWR@indisplaymathimage}%
11 \begin{lateximage}[-breqn dmath- \mathimagename]
12 }
13
14 \AfterEndEnvironment{dmath}{
15 \end{lateximage}\end{BlockClass}
16 }
17
18 \BeforeBeginEnvironment{dmath*}{
19 \begin{BlockClass}{displaymath}
20 \LWR@newautoidanchor%
21 \booltrue{LWR@indisplaymathimage}%
22 \begin{lateximage}[-breqn dmath*- \mathimagename]
23 }
24
25 \AfterEndEnvironment{dmath*}{
26 \end{lateximage}\end{BlockClass}
27 }
28
29 \BeforeBeginEnvironment{dseries}{
30 \begin{BlockClass}{displaymathnumbered}
31 \LWR@newautoidanchor%
32 \booltrue{LWR@indisplaymathimage}%
33 \begin{lateximage}[-breqn dseries- \mathimagename]
34 }
35
36 \AfterEndEnvironment{dseries}{
```

```
37 \end{lateximage}\end{BlockClass}
38 }
39
40 \BeforeBeginEnvironment{dseries*}{
41 \begin{BlockClass}{displaymath}
42 \LWR@newautoidanchor%
43 \booltrue{LWR@indisplaymathimage}%
44 \begin{lateximage}[-breqn dseries*- \mathimagename]
45 }
46
47 \AfterEndEnvironment{dseries*}{
48 \end{lateximage}\end{BlockClass}
49 }
50
51 \BeforeBeginEnvironment{dgroup}{
52 \begin{BlockClass}{displaymath}
53 \LWR@newautoidanchor%
54 \booltrue{LWR@indisplaymathimage}%
55 \begin{lateximage}[-breqn dgroup- \mathimagename]
56 }
57
58 \AfterEndEnvironment{dgroup}{
59 \end{lateximage}\end{BlockClass}
60 }
61
62 \BeforeBeginEnvironment{dgroup*}{
63 \begin{BlockClass}{displaymath}
64 \LWR@newautoidanchor%
65 \booltrue{LWR@indisplaymathimage}%
66 \begin{lateximage}[-breqn dgroup*- \mathimagename]
67 }
68
69 \AfterEndEnvironment{dgroup*}{
70 \end{lateximage}\end{BlockClass}
71 }
```
File 52 **lwarp-bsheaders.sty**

# § 149 Package **bsheaders**

Pkg bsheaders bsheaders is ignored.

**for HTML output:** <sup>1</sup> \LWR@ProvidesPackageDrop{bsheaders}[1997/10/06]

File 53 **lwarp-bxpapersize.sty**

## § 150 Package **bxpapersize**

Pkg bxpapersize bxpapersize is ignored.

**for HTML output:** <sup>1</sup> \LWR@ProvidesPackageDrop{bxpapersize}[2017/10/08] 2 \providecommand\*\papersizesetup{\bxpapersizesetup} 3 \newcommand\*\bxpapersizesetup[1]{} File 54 **lwarp-bytefield.sty** § 151 Package **bytefield** (*Emulates or patches code by* SCOTT PAKIN.) Pkg bytefield bytefield is patched for use by Iwarp. **for HTML output:** <sup>1</sup> \LWR@ProvidesPackagePass{bytefield}[2017/09/15] 2 \BeforeBeginEnvironment{bytefield}{\begin{lateximage}[(-bytefield-~\packagediagramname)]} 3 4 \AfterEndEnvironment{bytefield}{\end{lateximage}} File 55 **lwarp-cancel.sty** § 152 Package **cancel** Pkg cancel cancel is used as-is for SVG math, and emulated for HTML text output. **for HTML output:** <sup>1</sup> \LWR@origRequirePackage{lwarp-xcolor}% for \convertcolorspec 2 \LWR@ProvidesPackagePass{cancel}[2013/04/12] \cancelto is math-only, so is used as-is. 3 \LetLtxMacro\LWR@origcancel\cancel 4 \LetLtxMacro\LWR@origbcancel\bcancel 5 \LetLtxMacro\LWR@origxcancel\xcancel 6 7 \appto\LWR@restoreorigformatting{% 8 \LetLtxMacro\cancel\LWR@origcancel% 9 \LetLtxMacro\bcancel\LWR@origbcancel% 10 \LetLtxMacro\xcancel\LWR@origxcancel% 11 } \LWR@cancelcolor {*{text}* {*{color}* {*{class}* } {*{colorstyle}* } {*{FormatWPstyle*}} Add colors if not empty: 12 \newcommand{\LWR@cancelcolor}[5]{% 13 \ifcsempty{#2}% 14 {\InlineClass(#5){#3}{#1}}%

\cancel {*\text*}}

```
17 \DeclareRobustCommand{\cancel}[1]{%
18 \begingroup%
19 \CancelColor%
20 \LWR@findcurrenttextcolor%
21 \color{black}%
22 \LWR@cancelcolor{#1}{LWR@tempcolor}{sout}{text-decoration-color}%
23 {text-decoration:line-through}%
24 \endgroup%
25 }
26
27 \LetLtxMacro\bcancel\cancel
28 \LetLtxMacro\xcancel\cancel
```
### File 56 **lwarp-canoniclayout.sty**

# § 153 Package **canoniclayout**

Pkg canoniclayout canoniclayout is ignored.

**for HTML output:** s <sup>1</sup> \LWR@ProvidesPackageDrop{canoniclayout}[2011/11/05]

\newcommand\*{\currentfontletters}{}

\newcommand\*{\charactersperpage}{}

#### File 57 **lwarp-caption.sty**

## § 154 Package **caption**

(*Emulates or patches code by* AXEL SOMMERFELDT.)

```
Pkg caption caption is patched for use by Iwarp.
for HTML output: 1 \LWR@ProvidesPackagePass{caption}[2018/10/05]
                 2 \renewcommand\caption@ibox[3]{%
                 3 \@testopt{\caption@iibox{#1}{#2}{#3}}{%
                 4% \wd\@tempboxa%
                 5 \linewidth% lwarp
                 6 }%
                 7 % \LWR@traceinfo{caption@ibox: done}%
                 8 }
                 9 \long\def\caption@iibox#1#2#3[#4]{%
                10 \@testopt{\caption@iiibox{#1}{#2}{#3}{#4}}\captionbox@hj@default
                11 }
```

```
12 \long\def\caption@iiibox#1#2#3#4[#5]#6{%
```

```
13 % \setbox\@tempboxa\hbox{#6}%
14 \begingroup
15 #1*% set \caption@position
16 \caption@iftop{%
17 \LWR@traceinfo{caption@iiibox top}%
18 \endgroup
19 \parbox[t]{#4}{%
20 #1\relax
21 \caption@setposition t%
22 % \vbox{\caption#2{#3}}%
23 {\caption#2{#3}}% lwarp
24 % \captionbox@hrule
25 % \csname caption@hj@#5\endcsname
26% \unhbox\@tempboxa
27 #6% lwarp
28 }%
29 }{%
30 \LWR@traceinfo{caption@iiibox bottom}%
31 \endgroup
32 \parbox[b]{#4}{%
33 #1\relax
34 \caption@setposition b%
35 % \csname caption@hj@#5\endcsname
36 % \unhbox\@tempboxa
37 #6% lwarp
38 % \captionbox@hrule
39 % \vtop{\caption#2{#3}}}%
40 {\caption#2{#3}}% lwarp
41 }%
42 }%
43 \LWR@traceinfo{caption@iiibox: done}%
44 }
45
46 \def\caption@caption{%
47 \caption@iftype
48 {%
49 \caption@checkgrouplevel\@empty\caption
50 \caption@star
51 {\caption@refstepcounter\@captype}%
52 {\caption@dblarg{\@caption\@captype}}}%
53 {\caption@Error{\noexpand\caption outside float}%
54 \caption@gobble}%
55 }
56
57 \long\def\caption@@caption#1[#2]#3{%
58 \ifcaption@star \else
59 \caption@prepareanchor{#1}{#2}%
60 \memcaptioninfo{#1}{\csname the#1\endcsname}{#2}{#3}%
61 \@nameuse{nag@hascaptiontrue}%
62 \forallfi
63 \par
64 \caption@beginex{#1}{#2}{#3}%
65 \caption@setfloatcapt{%
```
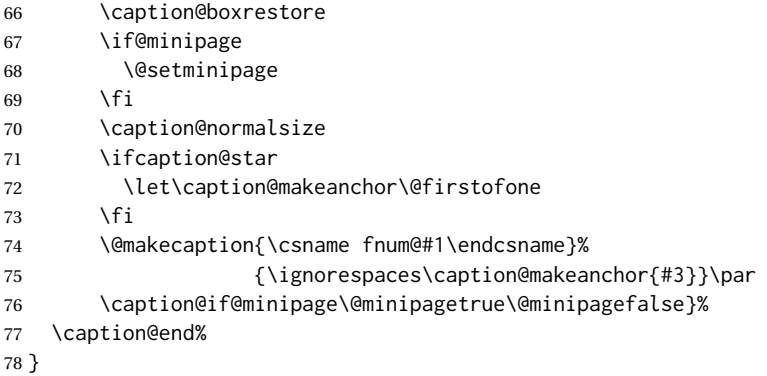

#### \caption@@@make {*\caption label*} {*\caption text*} }

 \renewcommand\caption@@@make[2]{% \LWR@startpars% lwarp 81% \sbox\@tempboxa{#1}% % \ifdim\wd\@tempboxa=\z@ 83% \let\caption@lsep\relax 84 % \fi \caption@ifempty{#2}{% \let\caption@lsep\@empty \let\caption@tfmt\@firstofone }% \@setpar{\LWR@closeparagraph\@@par}% lwarp \caption@applyfont \caption@fmt {\ifcaption@star\else \begingroup 94 \captionlabelfont #1% \endgroup \fi}% {\ifcaption@star\else \begingroup \caption@iflf\captionlabelfont 101 \relax\caption@lsep 102 \endgroup 103 \fi}% {{\captiontextfont \caption@ifstrut {\vrule\@height\ht\strutbox\@width\z@}% 107 { }% \nobreak\hskip\z@skip % enable hyphenation 109 \caption@tfmt{#2} \LWR@ensuredoingapar% lwarp \caption@ifstrut {\ifhmode\@finalstrut\strutbox\fi}% {}% 114 \par } } \LWR@stoppars% lwarp }

```
\caption@@make@ \{\langle\rangle\} \{\langle\rangle\}
```

```
117 \renewcommand{\caption@@make@}[2]{%
118 \caption@stepthecounter
119 \caption@beginhook
120 \caption@@@make{#1}{#2}%
121 \caption@endhook
122 }
123 % \DeclareCaptionBox{none}{#2}
124 \DeclareCaptionBox{parbox}{%
125 #2%
126 }
127 \DeclareCaptionBox{colorbox}{%
128 #2%
129 }
```
#### File 58 **lwarp-cases.sty**

### § 155 Package **cases**

(*Emulates or patches code by* DONALD ARSENEAU.)

```
Pkg cases cases is patched for use by lwarp.
\triangle MATHJAX MathJax does not support cases.
for HTML output: 1 \LWR@ProvidesPackagePass{cases}[2002/05/02]
                 2 \BeforeBeginEnvironment{numcases}{
                 3 \begin{BlockClass}{displaymathnumbered}
                 4 \LWR@newautoidanchor%
                 5 \booltrue{LWR@indisplaymathimage}%
                 6 \begin{lateximage}[-cases- \mathimagename]
                 7 }
                 8
                 9 \AfterEndEnvironment{numcases}{
                10 \end{lateximage}\end{BlockClass}
                11 }
                12
                13 \BeforeBeginEnvironment{subnumcases}{
                14 \begin{BlockClass}{displaymathnumbered}
                 15 \LWR@newautoidanchor%
                16 \booltrue{LWR@indisplaymathimage}%
                17 \begin{lateximage}[-cases- \mathimagename]
                18 }
                19
                20 \AfterEndEnvironment{subnumcases}{
                21 \end{lateximage}\end{BlockClass}
                22 }
```

```
File 59 lwarp-changebar.sty
§ 156 Package changebar
   Pkg changebar changebar is ignored.
  for HTML output: 1 \LWR@ProvidesPackageDrop{changebar}[2018/03/09]
                    2 \newcommand*{\cbstart}{}
                    3 \newcommand*{\cbend}{}
                    4 \newenvironment*{\changebar}{}{}
                    5 \newcommand*{\cbdelete}{}
                    6 \newcommand*{\nochnagebars}{}
                    7 \newcommand*{\cbcolor}[1]{}
                    8 \newlength{\changebarwidth}
                    9 \newlength{\deletebarwidth}
                   10 \newlength{\changebarsep}
                   11 \newcounter{changebargrey}
```
File 60 **lwarp-changepage.sty**

# § 157 Package **changepage**

(*Emulates or patches code by* PETER WILSON.)

```
Pkg changepage changepage is emulated.
```
**for HTML output:** Discard all options for lwarp-changepage:

\LWR@ProvidesPackageDrop{changepage}[2009/10/20]

```
2 \newif\ifoddpage
3 \DeclareRobustCommand{\checkoddpage}{\oddpagetrue}
4 \DeclareRobustCommand{\changetext}[5]{}
5 \DeclareRobustCommand{\changepage}[9]{}
6
7 \@ifundefined{adjustwidth}{
8 \newenvironment{adjustwidth}[2]{}{}
9 \newenvironment{adjustwidth*}[2]{}{}
10 }{
11 \renewenvironment{adjustwidth}[2]{}{}
12 \renewenvironment{adjustwidth*}[2]{}{}
13 }
```
 \DeclareDocumentCommand{\strictpagecheck}{}{} \DeclareDocumentCommand{\easypagecheck}{}{}

### File 61 **lwarp-changes.sty**

# § 158 Package **changes**

(*Emulates or patches code by* EKKART KLEINOD.) Pkg changes changes is patched for use by lwarp. **for HTML output:** <sup>1</sup> \LWR@ProvidesPackagePass{changes}[2015/04/27] \xpatchcmd{\Changes@output} {#1} {\LWR@textcurrentcolor{#1}} {} {\LWR@patcherror{changes}{Changes@output}} \xpatchcmd{\listofchanges} { 10 \ifthenelse{\equal{\Changes@InID}{\@empty}} {\changesauthorname: \changesanonymousname} {% \changesauthorname: \Changes@InID \ifthenelse{\equal{\Changes@InName}{\@empty}} {} { (\Changes@InName)} } } { \LWR@textcurrentcolor{% lwarp \ifthenelse{\equal{\Changes@InID}{\@empty}} 22 {\changesauthorname: \changesanonymousname} {% \changesauthorname: \Changes@InID \ifthenelse{\equal{\Changes@InName}{\@empty}} 26 {} 27 { (\Changes@InName) } } } } {} {\LWR@patcherror{changes}{listofchanges}} \xpatchcmd{\listofchanges} {\parbox{\Changes@Len@summ}} {} {} {\LWR@patcherror{changes}{listofchanges}} \xpatchcmd{\listofchanges} {\parbox{\Changes@Len@summ}} {}

```
43 {}
44 {\LWR@patcherror{changes}{listofchanges}}
45
46 \xpatchcmd{\listofchanges}
47 {\parbox{\Changes@Len@summ}}
48 {}
49 {}
50 {\LWR@patcherror{changes}{listofchanges}}
```

```
File 62 lwarp-chappg.sty
```
## § 159 Package **chappg**

(*Emulates or patches code by* ROBIN FAIRBAIRNS.)

Pkg chappg chappg is emulated. **for HTML output:** <sup>1</sup> \LWR@ProvidesPackageDrop{chappg}[2006/05/09]

> 2 \renewcommand{\pagenumbering}[2][]{} 3 \providecommand{\chappgsep}{--}

File 63 **lwarp-chapterbib.sty**

# § 160 Package **chapterbib**

(*Emulates or patches code by* DONALD ARSENEAU.)

Pkg chapterbib chapterbib is patched for use by Iwarp.

**for HTML output:** <sup>1</sup> \LWR@ProvidesPackagePass{chapterbib}[2010/09/18]

2 \xdef\@savedjobname{\BaseJobname} 3 \let\@currentipfile\@savedjobname

### File 64 **lwarp-chemfig.sty**

## § 161 Package **chemfig**

(*Emulates or patches code by* CHRISTIAN TELLECHEA.)

Pkg chemfig chemfig is patched for use by lwarp.

If using \polymerdelim to add delimiters to a \chemfig, wrap both inside a single lateximage:

```
\begin{lateximage}[(-chemfig-~\packagediagramname)]
\chemfig{. . . }
\polymerdelim[. . . ]{. . . }
\end{lateximage}
```
The images are not hashed because they depend on external settings which may be changed at any time, and are unlikely to be reused inline anyhow.

### **for HTML output:** <sup>1</sup> \LWR@ProvidesPackagePass{chemfig}

```
2 \LetLtxMacro\LWR@chemfig@origchemfig\chemfig
3
4 \DeclareDocumentCommand\chemfig{s O{} O{} m}{%
5 \begin{lateximage}[(-chemfig-~\packagediagramname)]%
6 \IfBooleanTF{#1}{%
7 \LWR@chemfig@origchemfig*[#2][#3]{#4}%
8 }{%
9 \LWR@chemfig@origchemfig[#2][#3]{#4}%
10 }
11 \end{lateximage}%
12 }
13
14 \LetLtxMacro\LWR@chemfig@origCF@lewis@b\CF@lewis@b
15
16 \def\CF@lewis@b#1#2{%
17 \begin{lateximage}[(-chemfig-~\packagediagramname)]%
18 \LWR@chemfig@origCF@lewis@b{#1}{#2}%
19 \end{lateximage}%
20 }
21
22\preto{\schemestart}{\begin{lateximage}[(-chemfig-~\packagediagramname)]}
23 \appto{\CF@schemestop}{\end{lateximage}}
24
25 \LetLtxMacro\LWR@chemfig@origchemleft\chemleft
26
27 \def\chemleft#1#2\chemright#3{%
28 \begin{lateximage}[(-chemfig-~\packagediagramname)]%
29 \LWR@chemfig@origchemleft#1#2\chemright#3%
30 \end{lateximage}%
31 }
32
33 \LetLtxMacro\LWR@chemfig@origchemup\chemup
34
35 \def\chemup#1#2\chemdown#3{%
36 \begin{lateximage}[(-chemfig-~\packagediagramname)]%
37 \LWR@chemfig@origchemup#1#2\chemdown#3%
38 \end{lateximage}%
39 }
```
## File 65 **lwarp-chemformula.sty**

# § 162 Package **chemformula**

(*Emulates or patches code by* CLEMENS NIEDERBERGER.)

Pkg chemformula chemformula is patched for use by lwarp.

The SVG images are hashed according to contents and local options. Global options are assumed to be constant document-wide.

 $\triangle$  chemformula with chemformula works best without MATHJAX. If MATHJAX is used, \displaymathother MATHJAX must be used before array, and then \displaymathnormal may be used after. (The chemformula package adapts to array, but does not know about MATHJAX, and MATH-JAX does not know about chemformula.)

> While using MATHJAX, \displaymathother may also be used for other forms of display and inline math which contain chemformula expressions.

#### **for HTML output:** <sup>1</sup> \LWR@ProvidesPackagePass{chemformula}[2017/03/23]

2 \ExplSyntaxOn

\ch Enclose in an inline SVG image or MathJax. The alt tag is is the contents of the \ch expression. The filename is hashed, and also has additional hashing information based on the local options.

```
3 \RenewDocumentCommand \ch { O{}m }
4 {%
```
To work inside align with \displaymathother, a simple version must be used to work with chemformula's adaptation to align.

```
5 \ifnumcomp{\value{LWR@lateximagedepth}}{>}{0}% lwarp
6 {
7 \chemformula_ch:nn {#1} {#2}% original
8 }
```
If used as the outer level, must temporarily ensure MATHJAX is disabled:

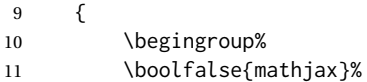

An inline image is used, adjusted for the baseline:

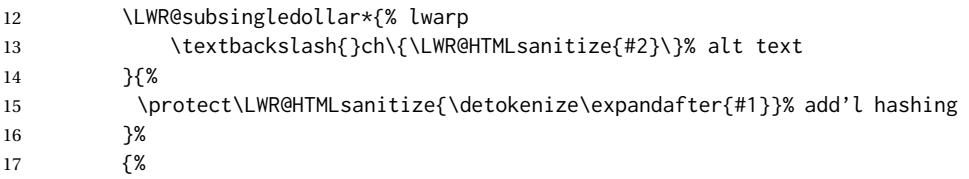

```
18 \chemformula_ch:nn {#1} {#2}% original
19 }%
20 \endgroup%
21 \qquad \}22 }
```
#### \chcpd Similar to \ch.

```
23 \cs_gset_protected:Npn \chemformula_chcpd:nn #1#2
24 {
25 \begingroup%
26 \boolfalse{mathjax}%
27 \LWR@subsingledollar*{% lwarp
28 \textbackslash{}chcpd\{\LWR@HTMLsanitize{#2}\}%
29 }{%
30 \protect\LWR@HTMLsanitize{\detokenize\expandafter{#1}}%
31 }{% original
32 \group_begin:
33 \tl_if_blank:nF {#2}
34 {
35 \keys_set:nn {chemformula} {#1}
36 \__chemformula_save_catcodes:
37 \__chemformula_sanitize:Nn
38 \l__chemformula_chemformula_tmpa_tl
39 {#2}
40 \__chemformula_input_compound_no_check:NV
41 \l__chemformula_compound_tl
42 \l__chemformula_chemformula_tmpa_tl
43 \__chemformula_prepare_output:N \l__chemformula_compound_tl
44 \chemformula_write:V \l__chemformula_compound_tl
45 }
46 \group_end:
47 }
48 \endgroup
49 }
```
\charrow If standalone, appears in a regular lateximage.

```
50 \RenewDocumentCommand \charrow { mO{}O{} }
51 {
52 \begin{lateximage}[(-chemformula- charrow)]
53 \group_begin:
54 \__chemformula_draw_arrow:nnn {#1} {#2} {#3}
55 \group_end:
56 \end{lateximage}
57 }
```
\chname If standalone, appears in a regular lateximage, hashed according to contents.

```
58 \RenewDocumentCommand \chname { R(){}R(){} }
59 {
60 \begin{lateximage}*[%
61 \textbackslash{}chname(\LWR@HTMLsanitize{#1})(\LWR@HTMLsanitize{#2})
62 ]%
63 \chemformula_chwritebelow:nn {#1} {#2}
```

```
64 \end{lateximage}
         65 }
\chlewis Placed inline, hashed according to contents and options.
         66 \RenewDocumentCommand \chlewis { O{}mm }
         67 {
         68 \begingroup%
         69 \boolfalse{mathjax}%
         70 \LWR@subsingledollar*{\textbackslash{}chlewis\{#2\}\{#3\}}%
         71 {
         72 \protect\LWR@HTMLsanitize{\detokenize\expandafter{#1}}%
         73 }{
         74 \chemformula_lewis:nnn {#1} {#2} {#3}
         75 }
         76 \endgroup%
         77 }
```
lwarp redefines the \$ character, so special handling is required to escape math expressions inside \ch.

This boolean tracks a new kind of escaped math:

\bool\_new:N \l\_\_chemformula\_first\_last\_LWRdollar\_bool

#### \chemformula\_input\_escape\_math

Adds additional escaping for the new dollar definition:

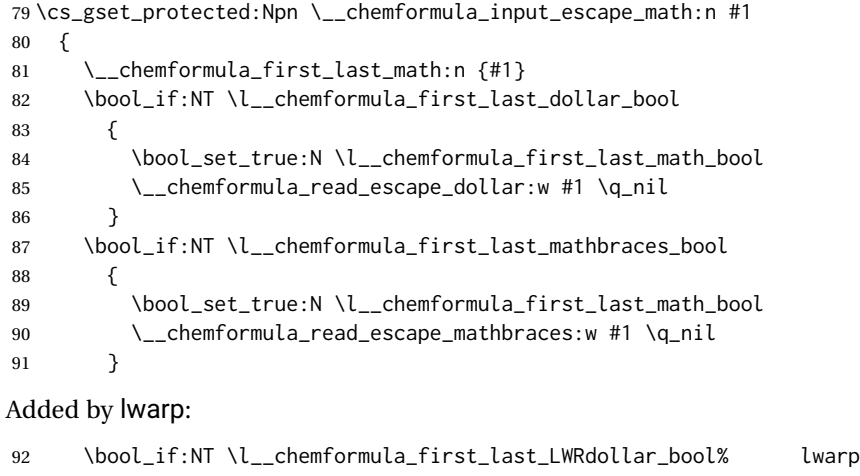

```
93 {
94 \bool_set_true:N \l__chemformula_first_last_math_bool% lwarp
95 \__chemformula_read_escape_LWRdollar:w #1 \q_nil% lwarp
96 }
97 }
```
\chemformula\_read\_escape\_LWRdollar

The following parses the contents inside the new dollars.

lwarp keeps the dollar as its original math shift until the document starts. While chemmacros is being patched, the dollar must temporarily be set to its new meaning during the following definition.

```
98 \begingroup
99 \catcode'\$=\active
100
101 \cs_new_protected:Npn \__chemformula_read_escape_LWRdollar:w $#1$ \q_nil
102 {
103 \__chemformula_read_escape_math:n {#1}
104 }
105
106 \endgroup
```

```
\chemformula_bool_set_if_first_last
```
The following looks at the first and last tokens for delimiters to escape math inside \ch. The original definition is modified to look for the control sequences which are used by the new meaning of \$.

```
107 \cs_new_protected:Npn \__chemformula_bool_cs_set_if_first_last:NnNN #1#2#3#4
108 {
109 \int_zero:N \l__chemformula_tmpa_int
110 \int_zero:N \l__chemformula_tmpb_int
111 \int_set:Nn \l__chemformula_tmpa_int { \tl_count:n {#2} }
112 \tl_map_inline:nn {#2}
113 {
114 \int_incr:N \l__chemformula_tmpb_int
115 \int_compare:nT { \l__chemformula_tmpb_int = 1 }
116 {
At the start, the cs_ version compares control sequences:
117 \ifdefstrequal{##1}{#3}% lwarp
118 {
119 \bool_set_true:N #1
120 }% lwarp
121 \{\}\122 }
At the end, compare more control sequences:
123 \int_compare:nT { \l__chemformula_tmpb_int = \l__chemformula_tmpa_int }
124 {
125 \ifdefstrequal{##1}{#4}
\begin{matrix} 126 \end{matrix} \qquad \qquad \begin{matrix} \end{matrix}127 {
128 \bool_set_false:N #1
129 }
130 }
```
\chemformula\_first\_last\_math

 } }

Modified to check for the new meaning of \$ at first/last:

```
133 \cs_gset_protected:Npn \__chemformula_first_last_math:n #1
134 {
135 \bool_set_false:N \l__chemformula_first_last_math_bool
136 \bool_set_false:N \l__chemformula_first_last_dollar_bool
137 \bool_set_false:N \l__chemformula_first_last_LWRdollar_bool% lwarp
138 \bool_set_false:N \l__chemformula_first_last_mathbraces_bool
139 \__chemformula_bool_set_if_first_last:Nnnn
140 \l__chemformula_first_last_dollar_bool
141 {#1}
142 { $ } { $ }
143 \bool_if:NF \l__chemformula_first_last_dollar_bool
144 {
145 \__chemformula_bool_set_if_first_last:Nnnn
146 \l__chemformula_first_last_mathbraces_bool
147 {#1}
148 \{\ \setminus (\ \} \ \set \ \set)Added by lwarp:
149 \bool_if:NF \l__chemformula_first_last_mathbraces_bool% lwarp
150 {
151 \__chemformula_bool_cs_set_if_first_last:NnNN
152 \l__chemformula_first_last_LWRdollar_bool
153 {#1}
154 { \LWR@newsingledollar } { \LWR@newsingledollar }
155 }% lwarp
156 }
```
\ExplSyntaxOff

}

File 66 **lwarp-chemgreek.sty**

## § 163 Package **chemgreek**

(*Emulates or patches code by* CLEMENS NIEDERBERGER.)

Pkg chemgreek chemgreek is patched for use by lwarp. Greek symbols To use text-mode symbols, use packages textalpha or textgreek. Using the other  $\triangle$  package selection packages supported by chemgreek will result in math-mode greek characters, which will result in SVG images being used. These images will be hashed.  $\mathbb{\Lambda}$  - XHATEX, LuaLATEX - If using XHATEX or LuaLATEX, select the fontspec mapping: \selectchemgreekmapping{fontspec} **for HTML output:** <sup>1</sup> \LWR@ProvidesPackagePass{chemgreek}[2016/02/10] \ExplSyntaxOn

3

```
4 \cs_gset_protected:Npn \chemgreek_text:n #1
5 { { \text {#1} } }
6
7 \appto\LWR@restoreorigformatting{%
8 \cs_set_protected:Npn \chemgreek_text:n #1%
9 { \ensuremath { \text {#1} } }%
10 }
11
12 \ExplSyntaxOff
```
File 67 **lwarp-chemmacros.sty**

## § 164 Package **chemmacros**

(*Emulates or patches code by* CLEMENS NIEDERBERGER.)

Pkg chemmacros chemmacros is patched for use by lwarp.

**for HTML output:** <sup>1</sup> \LWR@ProvidesPackagePass{chemmacros}[2017/08/28]

SVG file hashing assumes that the relevent options are constant for the entire document.

### § 164.1 **Changes to the user's document**

 $\triangle$  \makepolymerdelims When using \makepolymerdelims, enclose the entire expression inside a polymerdelims environment, such as (from the chemmacros manual):

```
\begin{polymerdelims}
\chemfig{-[@{op,.75}]CH_2-CH(-[6]Cl)-[@{cl,0.25}]}
\makepolymerdelims{5pt}[27pt]{op}{cl}
\end{polymerdelims}
```
 $\triangle$  redox reactions Redox reactions must be enclosed inside a redoxreaction environment. For print output, extra space must be included above and/or below the result, so they are declared as arguments to the environment, instead of being manually entered as per the chemmacros manual. For HTML output, the extra space is ignored and a lateximage is used instead.

```
\begin{redoxreaction}{7mm}{7mm}
\OX{a,Na} $\rightarrow$ \OX{b,Na}\pch\redox(a,b){oxidation}
\end{redoxreaction}
```
#### § 164.2 **Code**

### § 164.3 **Loading modules**

Patching chemmacros modules must be done \AtBeginDocument, since modules are invoked by the user in the preamble, and each patch is only done if the module is loaded.

```
2 \ExplSyntaxOn
3
4 \newcommand{\@ifchemmacrosmoduleloaded}[1]{%
5 \@ifl@aded{\c__chemmacros_module_extension_tl}{\c__chemmacros_module_prefix_tl.#1}%
6 }
7
8 \ExplSyntaxOff
```
#### § 164.4 **New environments**

\makepolymerdelims and redox reactions must be enclosed in a lateximage during HTML output. These environments are provided here in HTML mode, and in the lwarp core in print mode, as a high-level semantic syntax which automatically embeds the contents in a lateximage with an appropriate alt tag.

```
Env polymerdelims
```

```
9 \DeclareDocumentEnvironment{polymerdelims}{}
10 {\begin{lateximage}[(-chemmacros- polymer)]}
11 {\end{lateximage}}
```
#### Env redoxreaction  ${\{\langle space \ above\}\}\ {\{\langle space \ below\rangle\}\}}$

For HTML output, the above and below space is ignored, and a lateximage is used instead. For the print output version, see section [85.](#page-532-0)

```
12 \DeclareDocumentEnvironment{redoxreaction}{m m}
13 {\begin{lateximage}[(-chemmacros- redoxreaction)]}
14 {\end{lateximage}}
```
15 \ExplSyntaxOn

#### § 164.5 **Acid-base**

```
16 \AtBeginDocument{
17 \@ifchemmacrosmoduleloaded{acid-base}{
18 \PackageInfo{lwarp}{Patching~chemmacros~module~acid-base}
19
20 \cs_gset_protected:Npn \chemmacros_p:n #1
21 {
22 \begingroup
23 \boolfalse{mathjax}
24 \LWR@subsingledollar*{
25 \textbackslash{}p\{\LWR@HTMLsanitize{#1}\}
26 }{
27 chemmacrosp\protect\LWR@HTMLsanitize{\detokenize\expandafter{#1}}%
```

```
28 }{
29 \group_begin:
30 \mbox
31 {
32 \chemmacros_p_style:n {p}
33 \ensuremath {#1}
34 }
35 \group_end:
36 }
37 \endgroup
38 }
39
40 \RenewDocumentCommand \pH {} {
41 \begingroup
42 \boolfalse{mathjax}
43 \LWR@subsingledollar*{\textbackslash{}pH}{chemmacros}{
44 \chemmacros_p:n { \chemmacros_chemformula:n {H} }
45 }
46 \endgroup
47 }
48
49 \RenewDocumentCommand \pOH {} {
50 \begingroup
51 \boolfalse{mathjax}
52 \LWR@subsingledollar*{\textbackslash{}pOH}{chemmacros}{
53 \chemmacros_p:n { \chemmacros_chemformula:n {OH} }
54 }
55 \endgroup
56 }
57
58 \RenewDocumentCommand \pKa {O{}}
59 {
60 \begingroup
61 \boolfalse{mathjax}
62 \LWR@subsingledollar*{\textbackslash{}pKa{[}#1{]}}{chemmacros #1}{
63 \chemmacros_p:n
64 {
65 \Ka \ifblank {#1} {}
66 { {} \c_math_subscript_token { \chemmacros_bold:n {#1} } }
67 }
68 }
69 \endgroup
70 }
71
72 \RenewDocumentCommand \pKb {O{}}
73 {
74 \begingroup
75 \boolfalse{mathjax}
76 \LWR@subsingledollar*{\textbackslash{}pKb{[}#1{]}}{chemmacros #1}{
77 \chemmacros_p:n
78 {
79 \Kb \ifblank {#1} {}
80 \{\{\}\C_{mathsub>subscript\_token}\{\ \text{chemmacro\_bold: m }\{\}\}\81 }
82 }
```

```
83 \endgroup
84 }
85
86 \LetLtxMacro\LWR@chemmacros@origKa\Ka
87 \renewcommand*{\Ka}{%
88 \begingroup
89 \boolfalse{mathjax}
90 \LWR@subsingledollar*{\textbackslash{}Ka}{chemmacros}{%
91 \LWR@chemmacros@origKa%
92 }%
93 \endgroup
94 }
95
96 \LetLtxMacro\LWR@chemmacros@origKb\Kb
97 \renewcommand*{\Kb}{%
98 \begingroup
99 \boolfalse{mathjax}
100 \LWR@subsingledollar*{\textbackslash{}Kb}{chemmacros}{%
101 \LWR@chemmacros@origKb%
102 }%
103 \endgroup
104 }
105
106 \LetLtxMacro\LWR@chemmacros@origKw\Kw
107 \renewcommand*{\Kw}{%
108 \begingroup
109 \boolfalse{mathjax}
110 \LWR@subsingledollar*{\textbackslash{}Kw}{chemmacros}{
111 \LWR@chemmacros@origKw
112 }
113 \endgroup
114 }
115
116 }{}% \@ifchemmacrosmoduleloaded
117 }% AtBeginDocument
```
#### § 164.6 **Charges**

```
118 \AtBeginDocument{
119 \@ifchemmacrosmoduleloaded{charges}{
120 \PackageInfo{lwarp}{Patching~chemmacros~module~charges}
121
122 \cs_gset_protected:Npn \fplus {
123 \begingroup
124 \boolfalse{mathjax}
125 \LWR@subsingledollar*{\textbackslash{}fplus}{chemmacros}
126 { \LWR@origensuredmath{\chemformula_fplus:} }
127 \endgroup
128 }
129 \cs_gset_protected:Npn \fminus {
130 \begingroup
131 \boolfalse{mathjax}
132 \LWR@subsingledollar*{\textbackslash{}fminus}{chemmacros}
133 { \LWR@origensuredmath{\chemformula_fminus:} }
134 \endgroup
```
 } }{}% \@ifchemmacrosmoduleloaded }% AtBeginDocument

#### § 164.7 **Nomenclature**

```
139 \AtBeginDocument{
140 \@ifchemmacrosmoduleloaded{nomenclature}{
141 \PackageInfo{lwarp}{Patching~chemmacros~module~nomenclature}
142
143 \cs_gset_protected:Npn \chemmacros_charge:n #1
144 {
145 \ifnumcomp{\value{LWR@lateximagedepth}}{>}{0}
146 {\chemmacros_chemformula:n {\ }^{\{ \}\}}
147 {
148 \ifmmode
149 {\chemmacros_chemformula:n { {}^{#1} }}
150 \qquad \text{lelesc}151 { \textsuperscript{\ensuremath{#1}} }
152 \quad \text{If}153 }
154 }
155
156
157 \LetLtxMacro\LWR@chemmacros@origchemprime\chemprime
158
159 \protected\def\chemprime { \HTMLunicode{2032} }
160
161 \appto\LWR@restoreorigformatting{%
162 \LetLtxMacro\chemprime\LWR@chemmacros@origchemprime%
163 }
164 \ChemCompatibilityFrom{5.8}
165 \cs_gset_protected:Npn \__chemmacros_cip:n #1
166 {
167 \tl_set:Nn \l__chemmacros_tmpa_tl {#1}
168 \int_step_inline:nnnn {0} {1} {9}
169 {
170 \tl_replace_all:Nnn \l__chemmacros_tmpa_tl
171 {##1}
172 { { \l__chemmacros_cip_number_tl ##1} }
173 }
174 {
175 \l__chemmacros_cip_inner_tl
176 \LWR@textcurrentcolor{\LWR@textcurrentfont{% lwarp
177 \l__chemmacros_tmpa_tl
178 }}% lwarp
179 }
180 }
181 \EndChemCompatibility
182 \RenewDocumentCommand \Sconf { O{S} } {
183 \begin{lateximage}[\textbackslash{}Sconf{[}#1{]}]
184 \chemmacros_sconf:n {#1}
185 \end{lateximage}
```

```
186 }
187
188 \RenewDocumentCommand \Rconf { O{R} } {
189 \begin{lateximage}[\textbackslash{}Rconf{[}#1{]}]
190 \chemmacros_rconf:n {#1}
191 \end{lateximage}
192 }
193 \cs_gset_protected:Npn \chemmacros_hapto:n #1
194 {
195 \begingroup
196 \boolfalse{mathjax}
197 \LWR@subsingledollar*{\textbackslash{}hapto\{#1\}}{chemmacros}{
198 \chemmacros_coordination_symbol:nnnn
199 { \l__chemmacros_coord_use_hyphen_bool }
200 {
201 \chemmacros_if_compatibility:nnTF {>} {5.7}
202 { \c_true_bool }
203 { \c_false_bool }
204 }
205 { \chemeta }
206 {#1}
207 }
208 \endgroup
209 }
210
211 \cs_gset_protected:Npn \chemmacros_dento:n #1
212 {
213 \begingroup
214 \boolfalse{mathjax}
215 \LWR@subsingledollar*{\textbackslash{}dento\{#1\}}{chemmacros}{
216 \chemmacros_coordination_symbol:nnnn
217 { \l__chemmacros_coord_use_hyphen_bool }
218 {
219 \chemmacros_if_compatibility:nnTF {>} {5.7}
220 { \c_true_bool }
221 { \c_false_bool }
222 }
223 { \chemkappa }
224 {#1}
225 }
226 \endgroup
227 }
228
229 \cs_gset_protected:Npn \chemmacros_bridge:n #1
230 {
231 \begingroup
232 \boolfalse{mathjax}
233 \LWR@subsingledollar*{\textbackslash{}bridge\{#1\}}{chemmacros}{
234 \chemmacros_coordination_symbol:nnnn
235 { \l__chemmacros_coord_use_hyphen_bool }
236 { \l__chemmacros_bridge_super_bool }
237 { \chemmu }
238 {#1}
239 }
240 \endgroup
```
 } }{}% \@ifchemmacrosmoduleloaded }% AtBeginDocument

#### § 164.8 **Particles**

```
244 \AtBeginDocument{
245 \@ifchemmacrosmoduleloaded{particles}{
246 \PackageInfo{lwarp}{Patching~chemmacros~module~particles}
247
248 \cs_gset_protected:Npn \chemmacros_declare_nucleophile:Nn #1#2
249 {
250 \cs_set_protected:cpn {__chemmacros_ \chemmacros_remove_backslash:N #1:}
251 {
252 \bool_if:NTF \l__chemmacros_nucleophile_elpair_bool
253 {
254 \chemmacros_elpair:n { #2 }
255 \chemmacros_if_compatibility:nnT {>=} {5.3}
256 { \skip_horizontal:N \l__chemmacros_nucleophile_dim }
257 \chemmacros_chemformula:n { {}^{-} }
258 }
259 { \chemmacros_chemformula:n { #2^{-} } }
260 }
261 \DeclareDocumentCommand #1 {o}
262 {%
263 \begin{lateximage}%
264 \group_begin:%
265 \IfNoValueF {##1}%
266 { \chemmacros_set_keys:nn {particles} {##1} }%
267 \use:c {__chemmacros_ \chemmacros_remove_backslash:N #1:}%
268 \group_end:%
269 \end{lateximage}%
270 }
271 }
272
273 \RenewChemNucleophile \Nuc {Nu}
274 \RenewChemNucleophile \ba {ba}
275
276 }{}% \@ifchemmacrosmoduleloaded
277 }% AtBeginDocument
```
### § 164.9 **Phases**

```
278 \AtBeginDocument{
279 \@ifchemmacrosmoduleloaded{phases}{
280 \PackageInfo{lwarp}{Patching~chemmacros~module~phases}
281
282 \cs_undefine:N \chemmacros_phase:n
283 \cs_new_protected:Npn \chemmacros_phase:n #1
284 {
285 \chemmacros_leave_vmode:
286 \bool_if:NTF \l__chemmacros_phases_sub_bool
287 {
288 \ifnumequal{\value{LWR@lateximagedepth}}{0}
289 {
```

```
290 \textsubscript{ (#1) }
291 }
292 {
293 \chemformula_subscript:n { (#1) }
{\bf 294} \qquad \qquad {\bf \}.295 }
296 {
297 \skip_horizontal:N \l__chemmacros_phases_space_dim
298 \chemmacros_text:n { (#1) }
299 }
300 }
301
302 }{}% \@ifchemmacrosmoduleloaded
303 }% AtBeginDocument
```
#### § 164.10 **Mechanisms**

```
304 \AtBeginDocument{
305 \@ifchemmacrosmoduleloaded{mechanisms}{
306 \PackageInfo{lwarp}{Patching~chemmacros~module~mechanisms}
307
308 \chemmacros_define_keys:nn {textmechanisms}
309 {
310 type .choice: ,
311 type / .code:n =
312 {
313 \__chemmacros_set_mechanisms:nnn { S }
314 {
315 \textsubscript{N}
316 }
317 { }
318 \qquad \qquad \} \quad ,319 type / 1 .code:n =
320 {
321 \__chemmacros_set_mechanisms:nnn { S }
322 {
323 \textsubscript{N}
324 1
325 }
326 { }
327 \hspace{14mm} \Big\} \hspace{1mm} ,328 type / 2 .code:n =
329 {
330 \__chemmacros_set_mechanisms:nnn { S }
331 {
332 \textsubscript{N}
333 2
334 }
335 { }
336 },
337 type / se .code:n =
338 {
339 \__chemmacros_set_mechanisms:nnn { S }
340 {
341 \textsubscript{E}
```

```
342 }
343 { }
344 \qquad \qquad \} \quad ,345 type / 1e .code:n =
346 {
347 \__chemmacros_set_mechanisms:nnn { S }
348 {
349 \textsubscript{E}
350 1
351 }
352 { }
353 \hspace{14mm} \} \hspace{1mm},354 type / 2e .code:n =
355 {
356 \__chemmacros_set_mechanisms:nnn { S }
357 {
358 \textsubscript{E}
359 2
360 }
361 { }
362 \hspace{14mm} \Big\} \hspace{1mm} ,363 type / ar .code:n =
364 {
365 \__chemmacros_set_mechanisms:nnn { S }
366 {
367 \textsubscript{E}
368 }
369 { Ar - }
370 },
371 type / e .code:n =
372 { \__chemmacros_set_mechanisms:nnn { E } { } { } } ,
373 type / e1 .code:n =
374 { \__chemmacros_set_mechanisms:nnn { E } { 1 } { } },
375 type / e2 .code:n =
376 \{ \ \text{\textbackslash} \_\text{\textbackslash} \text{chemmacros\_set\_mechanisms:} \text{nnn } \{ E \} \{ 2 \} \{ 3 \} \}377 type / cb .code:n =
378 {
379 \__chemmacros_set_mechanisms:nnn { E }
380 {
381 1
382 \textsubscript{cb}
383 }
384 { }
\begin{array}{ccc} 385 & \hspace{15mm} & \end{array} \qquad \quad \begin{array}{c} \end{array} \quad \  \  \, \end{array} \qquad \qquad \  \  \, \begin{array}{c} \end{array} \qquad \qquad \  \  \, \end{array}386 type .default:n =
387 }
388
389 \cs_gset_protected:Npn \chemmacros_mechanisms:n #1
390 {
391 \tl_if_blank:nTF {#1}
392 { \chemmacros_set_keys:nn {textmechanisms} { type } }
393 { \chemmacros_set_keys:nn {textmechanisms} { type = #1 } }
394 \mbox
395 {
396 \tl_use:N \l__chemmacros_mechanisms_ar_tl
```

```
397 \tl_use:N \l__chemmacros_mechanisms_type_tl
398 \tl_use:N \l__chemmacros_mechanisms_mol_tl
399 }
400 }
401
402 \appto\LWR@restoreorigformatting{%
403 \cs_set_protected:Npn \chemmacros_mechanisms:n #1%
404 {%
405 \tl_if_blank:nTF {#1}%
406 { \chemmacros_set_keys:nn {mechanisms} { type } }%
407 { \chemmacros_set_keys:nn {mechanisms} { type = #1 } }%
408 \mbox%
409 {%
410 \tl_use:N \l__chemmacros_mechanisms_ar_tl%
411 \tl_use:N \l__chemmacros_mechanisms_type_tl%
412 \tl_use:N \l__chemmacros_mechanisms_mol_tl%
413 }%
414 }%
415 }
416
417 }{}% \@ifchemmacrosmoduleloaded
418 }% AtBeginDocument
```
#### § 164.11 **Newman**

```
419 \AtBeginDocument{
420 \@ifchemmacrosmoduleloaded{newman}{
421 \PackageInfo{lwarp}{Patching~chemmacros~module~newman}
422
423 \RenewDocumentCommand \newman {od()m}%
424 {
425 \IfValueTF{#2}
426 {\begin{lateximage}[\textbackslash{}newman(#2)\{#3\}]}
427 {\begin{lateximage}[\textbackslash{}newman\{#3\}]}
428 \group_begin:
429 \IfNoValueF {#1} { \chemmacros_set_keys:nn {newman} {#1} }
430 \IfNoValueTF {#2}
431 { \chemmacros_newman:nn { } {#3} }
432 { \chemmacros_newman:nn {#2} {#3} }
433 \group_end:
434 \end{lateximage}
435 }%
436
437 }{}% \@ifchemmacrosmoduleloaded
438 }% AtBeginDocument
```
## § 164.12 **Orbital**

```
439 \AtBeginDocument{
440 \@ifchemmacrosmoduleloaded{orbital}{
441 \PackageInfo{lwarp}{Patching~chemmacros~module~orbital}
442
443 \RenewDocumentCommand \orbital {om}
444 {
445 \IfValueTF{#1}
```

```
446 {
447 \begin{lateximage}[%
448 \textbackslash{}orbital{[}\LWR@HTMLsanitize{#1}{]}\{#2\}%
449 ][][margin-left: 1em ; margin-right: 1em]
450 }
451 {
452 \begin{lateximage}[%
453 \textbackslash{}orbital\{#2\}%
454 ][][margin-left: 1em ; margin-right: 1em]
455 }
456 \group_begin:
457 \chemmacros_set_keys:nn {orbital/type} {#2}
458 \IfNoValueTF {#1}
459 { \chemmacros_orbital:n { } }
460 { \chemmacros_orbital:n {#1} }
461 \group_end:
462 \end{lateximage}
463 }
464
465 }{}% \@ifchemmacrosmoduleloaded
466 }% AtBeginDocument
```
#### § 164.13 **Reactions**

\chemmacros\_declare\_reaction\_env {h*chem*i} {h*math*i} {h*args number*i} {h*argument list ({#2}{#3}...)*i}

```
467 \AtBeginDocument{
468 \@ifchemmacrosmoduleloaded{reactions}{
469 \PackageInfo{lwarp}{Patching~chemmacros~module~reactions}
470
471 \cs_gset_protected:Npn \chemmacros_declare_reaction_env:nnnn #1#2#3#4
472 {
473 \exp_args:Nnx \DeclareDocumentEnvironment {#1} { O{} \prg_replicate:nn {#3+0} {m} }
474 {
475 \boolfalse{mathjax}% lwarp
476 \chemmacros_add_reaction_description:n {##1}
477 \__chemmacros_begin_reaction:
478 \chemmacros_reaction_read:nnw {#2} {#4}
479 }
480 {
481 \__chemmacros_end_reaction:
482 }
483 }
484 \cs_generate_variant:Nn \chemmacros_declare_reaction_env:nnnn {nnnV}
485
486 \RenewChemReaction {reaction} {equation}
487 \RenewChemReaction {reaction*} {equation*}
488 \RenewChemReaction {reactions} {align}
489 \RenewChemReaction {reactions*} {align*}
490
491 }{}% \@ifchemmacrosmoduleloaded
492 }% AtBeginDocument
```
### § 164.14 **Redox**

```
493 \AtBeginDocument{
494 \@ifchemmacrosmoduleloaded{redox}{
495 \PackageInfo{lwarp}{Patching~chemmacros~module~redox}
496
497 \NewDocumentCommand \LWR@chemmacros@ox { s m >{\SplitArgument{1}{,}}m }
498 {
499 \IfBooleanTF {#1}
500 { \chemmacros_ox:nnnn {#1} {#2} #3 }
501 { \chemmacros_ox:nnnn { } {#2} #3 }
502 }
503
504 \RenewDocumentCommand \ox { s O{} m }
505 {
506 \begingroup
507 \boolfalse{mathjax}
508 \IfBooleanTF {#1}
509 {
510 \LWR@subsingledollar*{% yes hash
511 \textbackslash{}ox*\{\LWR@HTMLsanitize{#3}\}% alt
512 }{%
513 star \protect\LWR@HTMLsanitize{\detokenize\expandafter{#2}}%
514 }{%
515 \LWR@chemmacros@ox* {#2} {#3}% contents
516 }%
517 }
518 {
519 \LWR@subsingledollar*{% yes hash
520 \textbackslash{}ox*\{\LWR@HTMLsanitize{#3}\}% alt
521 }{%
522 \protect\LWR@HTMLsanitize{\detokenize\expandafter{#2}}%
523 }{%
524 \LWR@chemmacros@ox {#2} {#3}% contents
525 }%
526 }
527 \endgroup
528 }
529
530 }{}% \@ifchemmacrosmoduleloaded
531 }% AtBeginDocument
```
### § 164.15 **Scheme**

Fix for chemmacros as of v5.8b, when using newfloat and babel:

```
532 \AtBeginDocument{
533 \@ifchemmacrosmoduleloaded{scheme}{
534 \PackageInfo{lwarp}{Patching~chemmacros~module~scheme}
535
536 \ifdefstring{\schemename}{los}{
537 \SetupFloatingEnvironment{scheme}{
538 name = \chemmacros_translate:n {scheme-name}
539 }
540 }{}
```
}{}% \@ifchemmacrosmoduleloaded }% AtBeginDocument

#### § 164.16 **Spectroscopy**

```
544 \AtBeginDocument{
545 \@ifchemmacrosmoduleloaded{spectroscopy}{
546 \PackageInfo{lwarp}{Patching~chemmacros~module~spectroscopy}
547
548 \ChemCompatibilityTo{5.8}
549 \cs_gset_protected:Npn \__chemmacros_nmr_base:nn #1#2
550 {
551 \tl_if_blank:VF \g__chemmacros_nmr_element_coupled_tl
552 {
553 \text{ltl\_put\_left:Nn } \gtrsim \text{chemmacros\_nmr\_element\_coupled\_tl } \{\ \}554 \tl_put_right:Nn \g__chemmacros_nmr_element_coupled_tl { \} }
555 }
556 \tl_put_left:Nn \g__chemmacros_nmr_element_coupled_tl {#2}
557 % \chemmacros_chemformula:n { ^{#1} }
558 \textsuperscript{#1}
559 \bool_if:NTF \l__chemmacros_nmr_parse_bool
560 { \chemformula_ch:nV {} \g__chemmacros_nmr_element_coupled_tl }
561 { \chemmacros_chemformula:V \g__chemmacros_nmr_element_coupled_tl }
562 \tl_use:N \l__chemmacros_nmr_element_method_connector_tl
563 \tl_use:N \l__chemmacros_nmr_method_tl
564 }
565 \EndChemCompatibility
566 \ChemCompatibilityFrom{5.8}
567 \cs_gset_protected:Npn \__chemmacros_nmr_base:nn #1#2
568 {
569 \group_begin:
570 \tl_use:N \l__chemmacros_nmr_base_format_tl
571 \tl_if_blank:VF \g__chemmacros_nmr_element_coupled_tl
572 {
573 \tl_put_left:Nn \g__chemmacros_nmr_element_coupled_tl { \{ }
574 \tl_put_right:Nn \g__chemmacros_nmr_element_coupled_tl { \} }
575 }
576 \tl_put_left:Nn \g__chemmacros_nmr_element_coupled_tl {#2}
577% \chemmacros_chemformula:n { ^{*}{#1} }
578 \textsuperscript{#1}
579 \tl_if_blank:VF \g__chemmacros_nmr_element_coupled_tl
580 {
581 \bool_if:NTF \l__chemmacros_nmr_parse_bool
582 { \chemformula_ch:nV {} \g__chemmacros_nmr_element_coupled_tl }
583 { \chemmacros_chemformula:V \g__chemmacros_nmr_element_coupled_tl }
584 }
585 \tl_use:N \l__chemmacros_nmr_element_method_connector_tl
586 \tl_use:N \l__chemmacros_nmr_method_tl
587 \group_end:
588 }
589 \EndChemCompatibility
590
591
592 \cs_gset_protected:Npn \chemmacros_nmr_position:n #1
```

```
593 {
594 \chemmacros_chemformula:x
595 {
596 \exp_not:V \g__chemmacros_nmr_element_tl
597 \bool_if:NF \l__chemmacros_nmr_position_side_bool
598 {
599 \tl_if_eq:NnTF \l__chemmacros_nmr_position_tl {^}% lwarp
600 { \textsuperscript{\exp_not:n { {#1} }} }% lwarp
601 { \textsubscript{\exp_not:n { {#1} }} }% lwarp
602 % \exp_not:V \l__chemmacros_nmr_position_tl
603 % \exp_not:n { {#1} }
604 }
605 }
606 \bool_if:NT \l__chemmacros_nmr_position_side_bool
607 {
608 \tl_use:N \l__chemmacros_nmr_position_tl
609 \__chemmacros_nmr_position:n {#1}
610 }
611 }
612
613 \cs_gset_protected:Npn \__chemmacros_nmr_coupling:w (#1;#2)
614 {
615 \tl_set:Nn \l__chemmacros_nmr_coupling_bonds_tl
616 {
617 \l__chemmacros_nmr_coupling_bonds_pre_tl
618 #1
619 \l__chemmacros_nmr_coupling_bonds_post_tl
620 }
621 \bool_if:NTF \l__chemmacros_nmr_coupling_nuclei_sub_bool
622 {
623 \tl_set:Nn \l__chemmacros_nmr_coupling_nuclei_tl
624 {
625 % \c_math_subscript_token
626 \textsubscript% lwarp
627 {
628 \l__chemmacros_nmr_coupling_nuclei_pre_tl
629 \chemmacros_chemformula:n {#2}
630 \l__chemmacros_nmr_coupling_nuclei_post_tl
631 }
632 }
633 }
634 {
635 \tl_set:Nn \l__chemmacros_nmr_coupling_nuclei_tl
636 {
637 \l__chemmacros_nmr_coupling_nuclei_pre_tl
638 \chemmacros_chemformula:n {#2}
639 \l__chemmacros_nmr_coupling_nuclei_post_tl
640 }
641 }
642 \__chemmacros_nmr_coupling_aux_i:w
643 }
644
645 \AfterEndPreamble{% After \AtBeginDocument
646 % \NMR{<num>,<elem>}(<num>,<unit>)[<solvent>] ALL arguments are optional
647 % \NMR* same but without ": $\delta$" at end
```
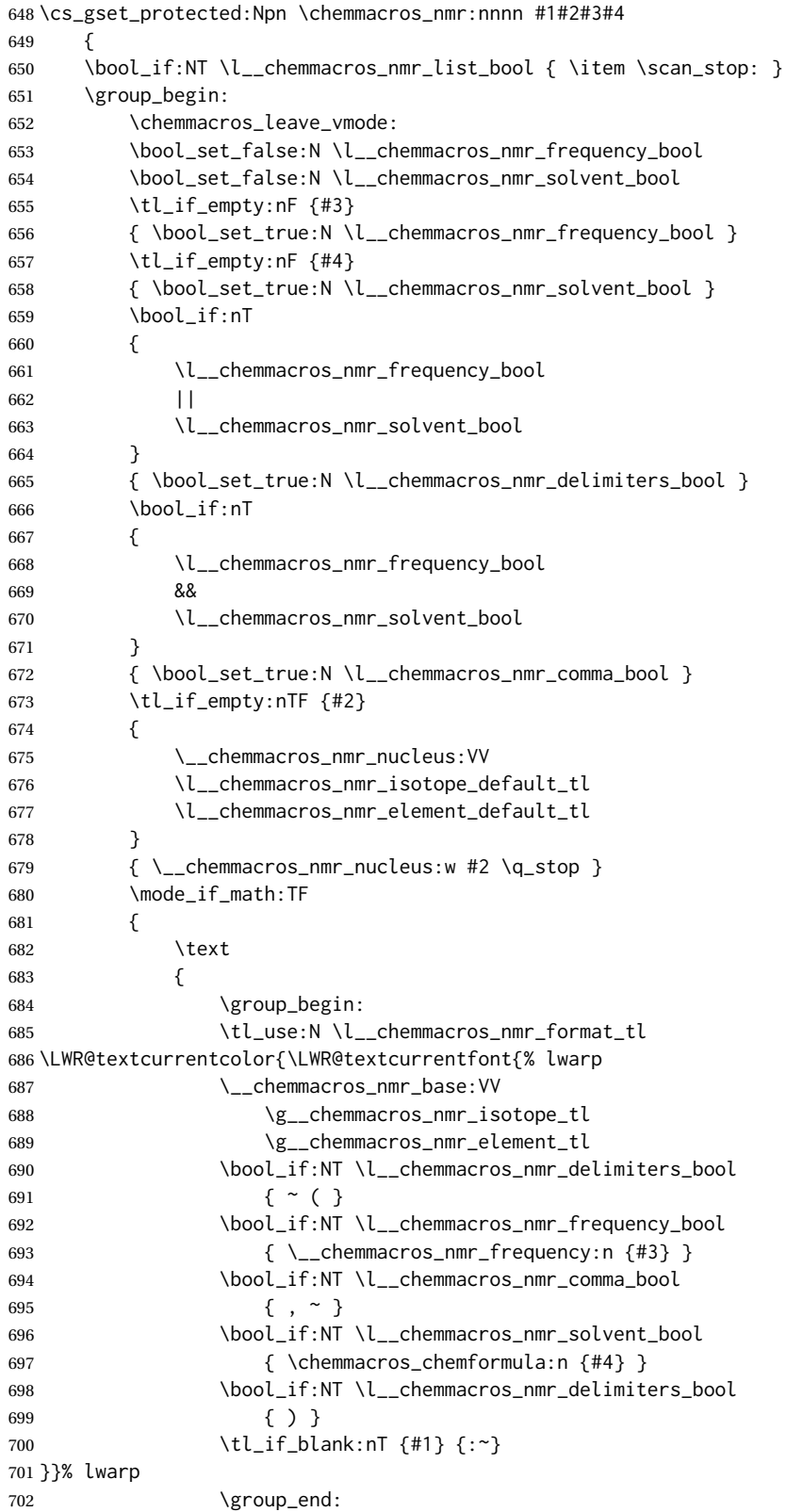

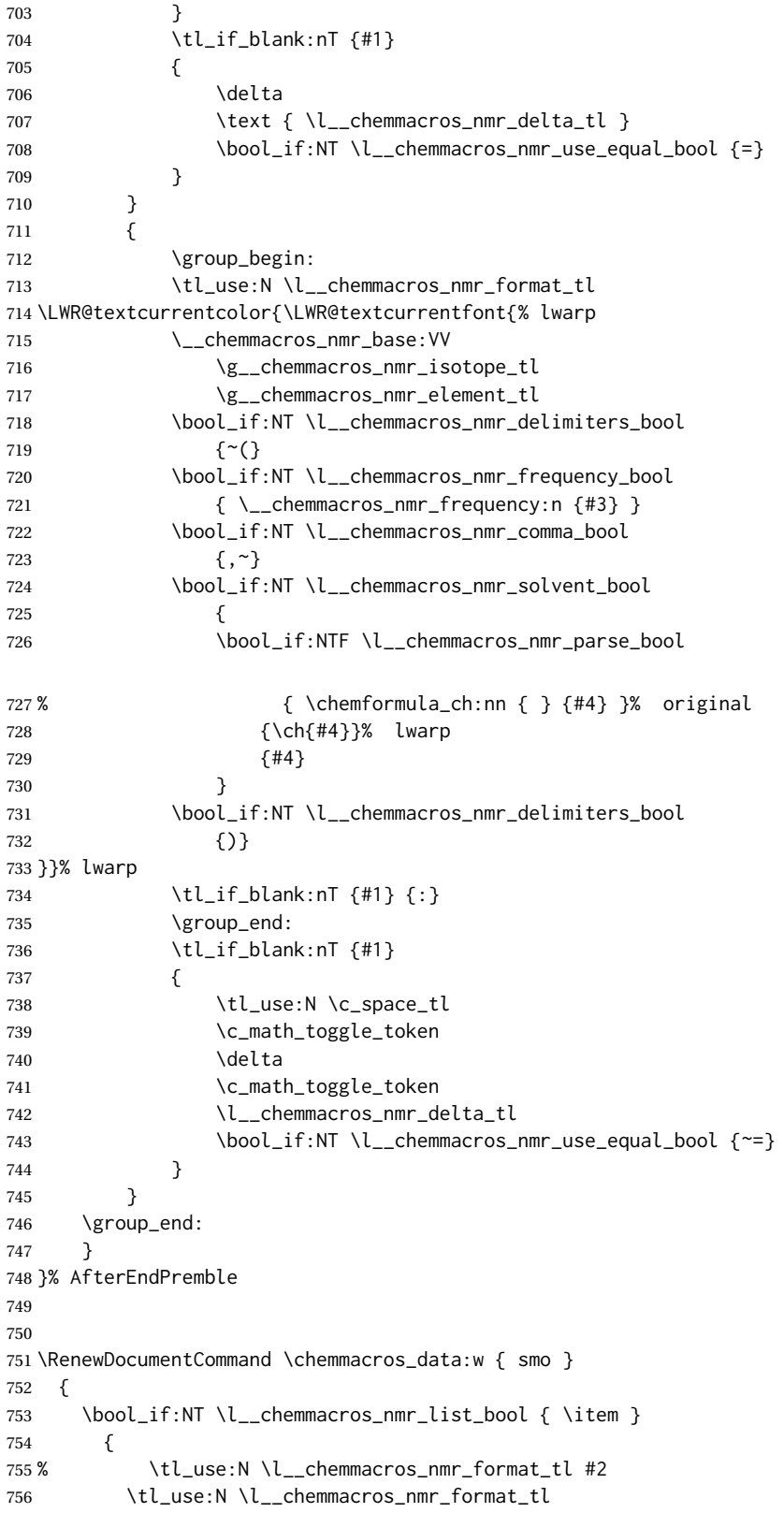

```
757 \LWR@textcurrentcolor{\LWR@textcurrentfont{% lwarp
758 #2
759 \IfNoValueF {#3} { ~ ( #3 ) }
760 \IfBooleanT {#1} { \bool_if:NT \l__chemmacros_nmr_use_equal_bool { : } }
761 }}% lwarp
762 }
763 \IfBooleanF {#1} { \bool_if:NT \l__chemmacros_nmr_use_equal_bool { ~ = } }
764 }
765
766 }{}% \@ifchemmacrosmoduleloaded
767 }% AtBeginDocument
```
#### § 164.17 **Thermodynamics**

```
768 \AtBeginDocument{
769 \@ifchemmacrosmoduleloaded{thermodynamics}{
770 \PackageInfo{lwarp}{Patching~chemmacros~module~thermodynamics}
771
772 \cs_gset_protected:Npn \chemmacros_state:nn #1#2
773 {
774 \group_begin:
775 \boolfalse{mathjax}
776 \chemmacros_set_keys:nn {thermodynamics} {#1}
777 \LWR@subsingledollar*{% yes hashing
778 \textbackslash{}state\{\LWR@HTMLsanitize{#2}\}% alt
779 }{%
780 chemmacros_state% add'l hashing
781 #1% options
782 LSP \tl_use:N \l__chemmacros_state_sp_left_tl% super/subscripts
783 LSB \tl_use:N \l__chemmacros_state_sb_left_tl
784 RSP \tl_use:N \l__chemmacros_state_sp_right_tl
785 RSB \tl_use:N \l__chemmacros_state_sb_right_tl
786 }
787 {
788 \LWR@origensuredmath{
789 \chemmacros_text:V \l__chemmacros_state_pre_tl
790 \c_math_superscript_token
791 { \chemmacros_text:V \l__chemmacros_state_sp_left_tl }
```
Only add the subscripts if they are being used. This avoids causing an incorrect depth, as the empty subscript will be measured by TEX but cropped out by *pdfcrop*.

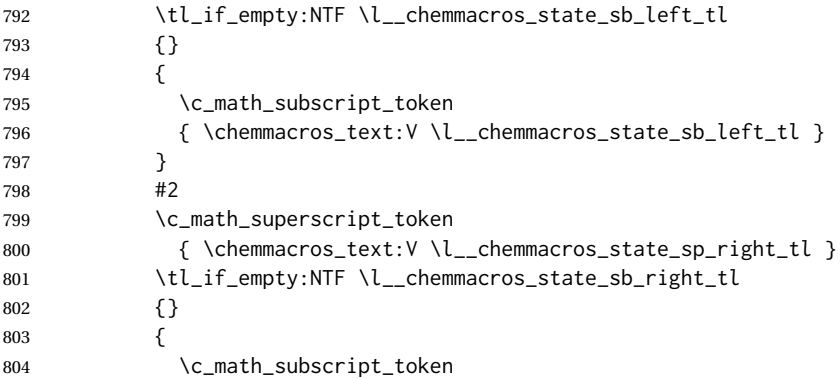

```
805 { \chemmacros_text:V \l__chemmacros_state_sb_right_tl }
806 }
807 \chemmacros_text:V \l__chemmacros_state_post_tl
808 }
809 }
810 \group_end:
811 }
812 \cs_generate_variant:Nn \chemmacros_state:nn { nV }
813
814 \cs_gset_protected:Npn \chemmacros_declare_state:Nn #1#2
815 {
816 \chemmacros_define_keys:xn
817 {thermodynamics/\chemmacros_remove_backslash:N #1}
818 {
819 pre .meta:nn = {chemmacros/thermodynamics} { pre = ##1 } ,
820 post .meta:nn = {chemmacros/thermodynamics} { post = ##1 } ,
821 superscript-left .meta:nn = {chemmacros/thermodynamics} { superscript-left = ##1 } ,
822 superscript-right .meta:nn = {chemmacros/thermodynamics} { superscript-right = ##1 } ,
823 superscript .meta:n = { superscript-right = ##1 } ,
824 subscript-left .meta:nn = {chemmacros/thermodynamics} { subscript-left = ##1 } ,
825 subscript-right .meta:nn = {chemmacros/thermodynamics} { subscript-right = ##1 } ,
826 subscript .meta:n = { subscript-left = ##1 } ,
827 subscript-pos .choices:nn =
828 { left , right }
829 \{ \tilde{\mathcal{A}}_s \leq \tilde{\mathcal{A}}_s \} , \{ \tilde{\mathcal{A}}_s \leq \tilde{\mathcal{A}}_s \} , \{ \tilde{\mathcal{A}}_s \leq \tilde{\mathcal{A}}_s \} , \{ \tilde{\mathcal{A}}_s \leq \tilde{\mathcal{A}}_s \} , \{ \tilde{\mathcal{A}}_s \leq \tilde{\mathcal{A}}_s \} , \{ \tilde{\mathcal{A}}_s \leq \tilde{\mathcal{A}}_s \} , \{ \tilde{\mathcal{A}}_s830 symbol .tl_set:N = \l__chemmacros_state_symbol_tl ,
831 unit .tl_set:N = \l__chemmacros_state_unit_tl
832 }
833 \DeclareDocumentCommand #1 { sO{}D(){}m }
834 {
835 \group_begin:
836 \chemmacros_set_keys:xn
837 {thermodynamics/\chemmacros_remove_backslash:N #1}
838 {#2}
839 \tl_if_blank:nF {##3}
840 {
841 \chemmacros_set_keys:nx {thermodynamics}
842 { subscript-\l__chemmacros_state_sb_pos_tl = \exp_not:n {##3} }
843 }
844 \chemmacros_state:nV {##2} \l__chemmacros_state_symbol_tl
845 \chemmacros_set_keys_groups:nnn {thermodynamics} {variables} {##2}
846 \Upsilon \IfBooleanF {##1} { = ~ \SI {##4} { \l__chemmacros_state_unit_tl } }
847 \group_end:
848 }
849 }
```
The pre-existing macros are redefined with the new definition:

\ExplSyntaxOff

```
850 \RenewChemState \enthalpy { symbol = H , unit = \kilo\joule\per\mole }
851\RenewChemState\entropy { symbol = S , unit = \joule\per\kelvin\per\mole , pre = }<br>852\RenewChemState \gibbs { symbol = G , unit = \kilo\joule\per\mole }
                                          \{\text{symbol} = G, \text{unit} = \kappa \} symbol = G, unit = \kilo\joule\per\mole }
853
854 }{}% \@ifchemmacrosmoduleloaded
855 }% AtBeginDocument
```
#### File 68 **lwarp-chemnum.sty**

# § 165 Package **chemnum**

(*Emulates or patches code by* CLEMENS NIEDERBERGER.)

Pkg chemnum chemnum is patched for use by Iwarp.

**for HTML output:** <sup>1</sup> \LWR@ProvidesPackagePass{chemnum}[2016/04/14]

```
2 \ExplSyntaxOn
3
4 \cs_gset_protected:Npn \chemnum_compound_write:n #1
5 {
6 \chemnum_get_compound_property:nn {#1} {pre-main-label-code}
7 \group_begin:
8 \bool_if:NTF \l__chemnum_compound_local_bool
9 { \l__chemnum_local_label_format_tl }
10 { \chemnum_get_compound_property:nn {#1} {label-format} }
11 {
12 \LWR@textcurrentfont{
13 \chemnum_get_compound_property:nn {#1} {counter-representation}
14 }
15 }
16 \group_end:
17 \chemnum_get_compound_property:nn {#1} {post-main-label-code}
18 }
19
20 \cs_gset_protected:Npn \chemnum_subcompound_write:nn #1#2
21 {
22 \group_begin:
23 \bool_if:NTF \l__chemnum_compound_local_bool
24 { \l__chemnum_local_label_format_tl }
25 { \chemnum_get_compound_property:nn {#1} {label-format} }
26 {
27 \LWR@textcurrentfont{
28 \chemnum_get_subcompound_property:nnn {#1} {#2}
29 {counter-representation}
30 }
31 }
32 \group_end:
33 }
34
```
\ExplSyntaxOff

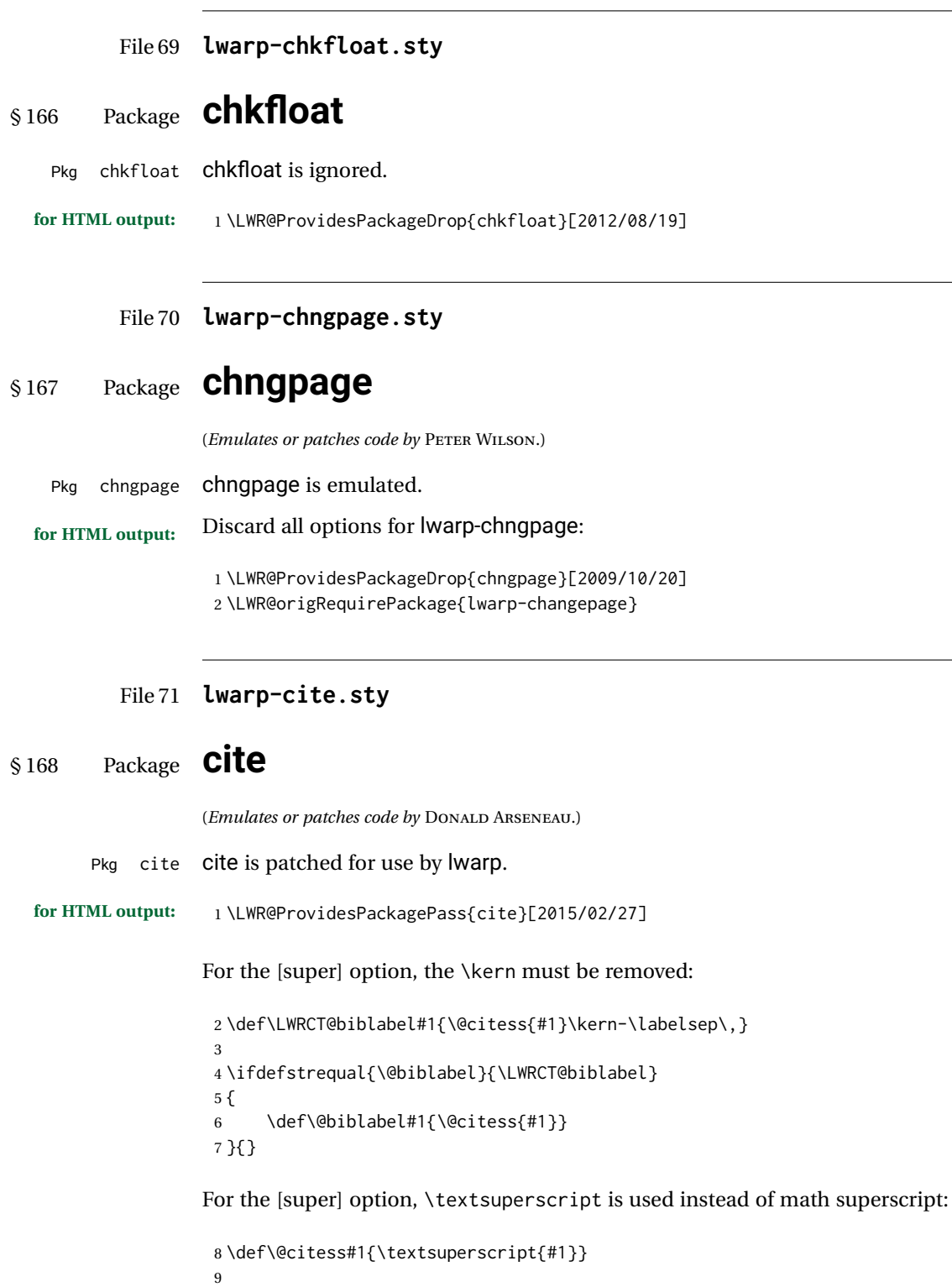

10 \DeclareDocumentCommand\citepunct{}{,\,\relax}

```
File 72 lwarp-CJK.sty
```

```
§ 169 Package CJK
```
Pkg CJK CJK does not work with lwarp unless called from ctex.

```
for HTML output: 1 \@ifpackageloaded{xeCJK}{}{
                  2 \LWR@loadnever{CJK}{ctex, xeCJK}
                 3 }
                  4
                  5 \LWR@ProvidesPackagePass{CJK}[2015/04/18]
```
## File 73 **lwarp-CJKutf8.sty**

# § 170 Package **CJKutf8**

Pkg CJKutf8 CJKutf8 does not work with lwarp unless called from ctex.

```
for HTML output: 1 \@ifpackageloaded{xeCJK}{}{
                  2 \LWR@loadnever{CJKutf8}{ctex, xeCJK}
                 3 }
                  4
                  5 \LWR@ProvidesPackagePass{CJKutf8}[2015/04/18]
```
File 74 **lwarp-clrdblpg.sty**

# § 171 Package **clrdblpg**

Pkg clrdblpg clrdblpg is ignored.

**for HTML output:** <sup>1</sup> \LWR@ProvidesPackageDrop{clrdblpg}[2018/04/21]

```
File 75 lwarp-cmdtrack.sty
```
# § 172 Package **cmdtrack**

Pkg cmdtrack cmdtrack is ignored.

**for HTML output:** <sup>1</sup> \LWR@ProvidesPackageDrop{cmdtrack}[2012/12/18]

2 \newcommand{\untrack}[1]{}

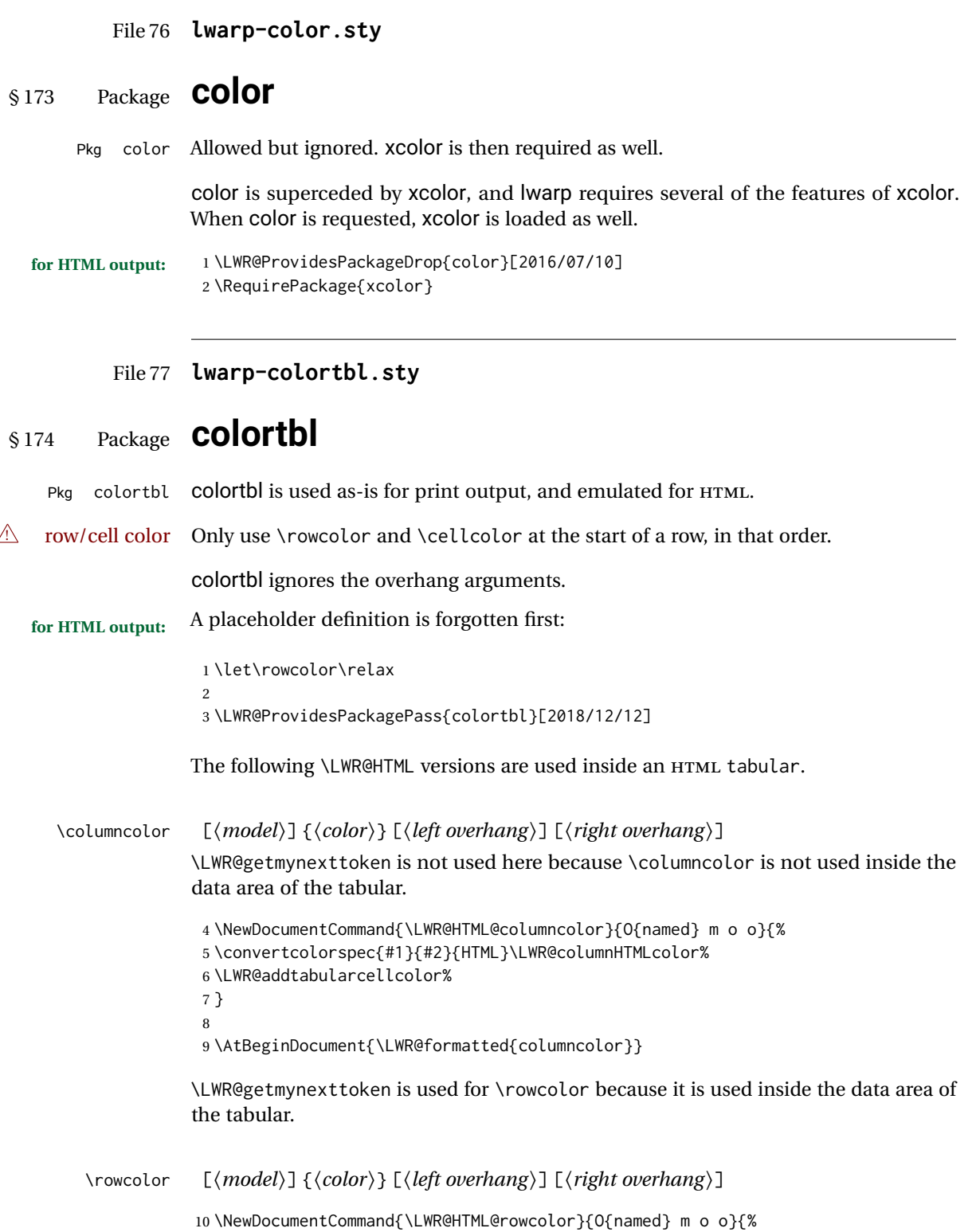

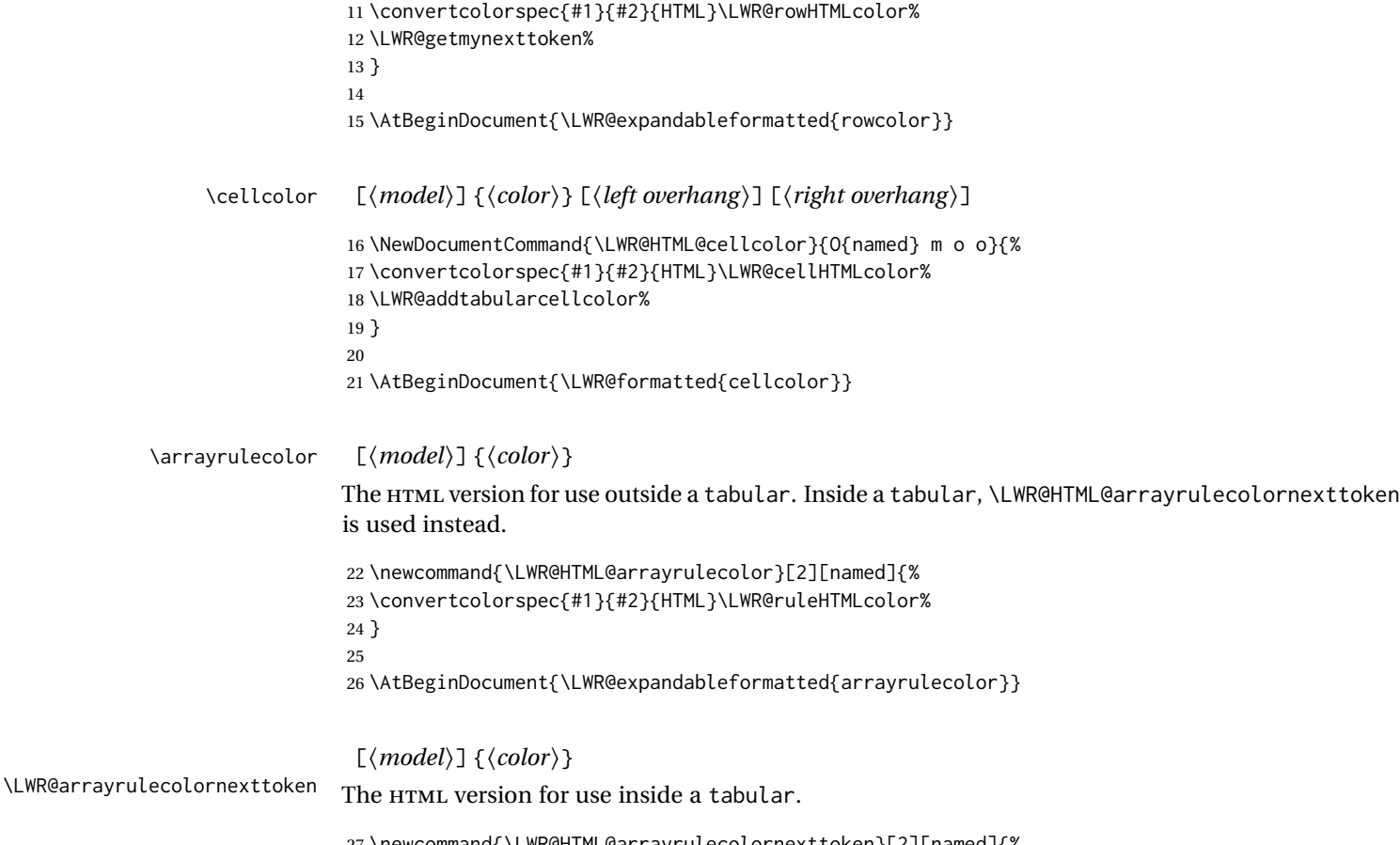

 \newcommand{\LWR@HTML@arrayrulecolornexttoken}[2][named]{% \convertcolorspec{#1}{#2}{HTML}\LWR@ruleHTMLcolor% \LWR@getmynexttoken% } 

\AtBeginDocument{\LWR@expandableformatted{arrayrulecolornexttoken}}

\doublerulesepcolor [\*model*}] {\*color*}}

The version for use outside a tabular.

\newcommand{\LWR@HTML@doublerulesepcolor}[2][named]{}

\AtBeginDocument{\LWR@expandableformatted{doublerulesepcolor}}

 $[\langle model \rangle] {\langle color \rangle}$ 

\LWR@doublerulesepcolornexttokenthe version for use inside a tabular.

 \newcommand{\LWR@HTML@doublerulesepcolornexttoken}[2][named]{\LWR@getmynexttoken} \AtBeginDocument{\LWR@expandableformatted{doublerulesepcolornexttoken}}

## File 78 **lwarp-continue.sty**

# § 175 Package **continue**

Pkg continue **continue** is ignored.

**for HTML output:** <sup>1</sup> \LWR@ProvidesPackageDrop{continue}}[2018/12/09]

```
2 \newcommand*{\flagcont}{}
3 \newcommand*{\flagend}{}
4 \newcommand*{\flagword}{}
5 \newcommand*{\preflagword}{}
6 \newcommand*{\postflagword}{}
7 \newlength\contsep
8 \newlength\contdrop
```
File 79 **lwarp-copyrightbox.sty**

# § 176 Package **copyrightbox**

(*Emulates or patches code by* THOMAS FISCHER, IVES VAN DER FLAAS.) Pkg copyrightbox copyrightbox is emulated for use by lwarp. The entire copyright box is placed inside a <div> of class copyrightbox. The contents are placed inside a <div> of class copyrightboxcontents. The copyright notice is placed inside a <div> of class copyrightboxnote. **for HTML output:** <sup>1</sup> \LWR@ProvidesPackageDrop{copyrightbox}[2011/11/27] \newcommand{\copyrightbox}[3][r]{% \begin{BlockClass}[ display: inline-flex; flex-direction: column ; ]{copyrightbox} \begin{BlockClass}{copyrightboxcontents} #2 \end{BlockClass} \begin{BlockClass}{copyrightboxnote} #3 \end{BlockClass} \end{BlockClass} } \newcommand{\CRB@setcopyrightfont}{} \newcommand{\CRB@setcopyrightparagraphstyle}{}

## File 80 **lwarp-crop.sty**

## § 177 Package **crop**

(*Emulates or patches code by* MELCHIOR FRANZ.)

Pkg crop Emulated.

**for HTML output:** Discard all options for lwarp-crop:

1 \LWR@ProvidesPackageDrop{crop}[2003/05/20]

2 \newcommand\*{\crop}[1][]{} 3 \newcommand\*{\cropdef}[6][]{}

## File 81 **lwarp-cuted.sty**

## § 178 Package **cuted**

(*Emulates or patches code by* SIGITAS TOLUŠIS.)

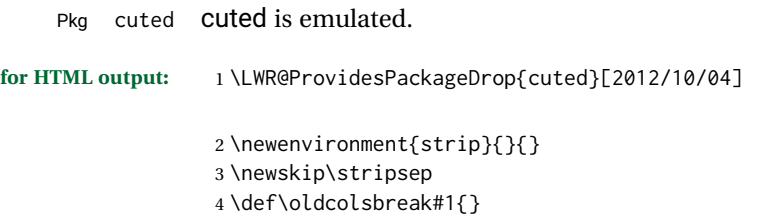

File 82 **lwarp-cutwin.sty**

# § 179 Package **cutwin**

(*Emulates or patches code by* PETER WILSON AND ALAN HOENIG.)

```
Pkg cutwin Emulated.
for HTML output: Discard all options for lwarp-cutwin:
                  1 \LWR@ProvidesPackageDrop{cutwin}[2010/09/29]
                  2\newcommand*{\opencutleft}{}
                  3 \newcommand*{\opencutright}{}
                  4 \newcommand*{\opencutcenter}{}
                  5 \newcommand*{\cutfuzz}{}
                  6
```

```
7 \newenvironment{cutout}[4]
8 {\marginpar{\windowpagestuff}}
9 {}
10
11 \newcommand*{\windowpagestuff}{}
12
13 \newcommand*{\pageinwindow}{%
14 % \begin{minipage}{.3\linewidth}
15 \windowpagestuff
16 % \end{minipage}
17 }
18
19 \newenvironment{shapedcutout}[3]
20 {\marginpar{\picinwindow}}
21 {}
22
23 \newcommand*{\putstuffinpic}{}
24
25 \newcommand*{\picinwindow}{%
26 \begin{picture}(0,0)
27 \putstuffinpic
28 \end{picture}}
```

```
File 83 lwarp-dblfloatfix.sty
```
# § 180 Package **dblfloatfix**

Pkg dblfloatfix dblfloatfix is ignored.

**for HTML output:** <sup>1</sup> \LWR@ProvidesPackageDrop{dblfloatfix}[2012/12/31]

File 84 **lwarp-dblfnote.sty**

# § 181 Package **dblfnote**

(*Emulates or patches code by* HIROSHI NAKASHIMA.)

```
Pkg dblfnote dblfnote is emulated.
for HTML output: 1 \LWR@ProvidesPackageDrop{dblfnote}[1999/07/14]
                  2 \newcounter{DFNsloppiness}
                  3 \newdimen\DFNcolumnsep
                  4 \newdimen\DFNcolumnwidth
                  5 \def\DFNallowcbreak{}
                  6 \def\DFNinhibitcbreak{}
                  7 \def\DFNtrysingle{}
                  8 \def\DFNalwaysdouble{}
                  9 \def\DFNruleboth{}
                 10 \def\DFNruleleft{}
```
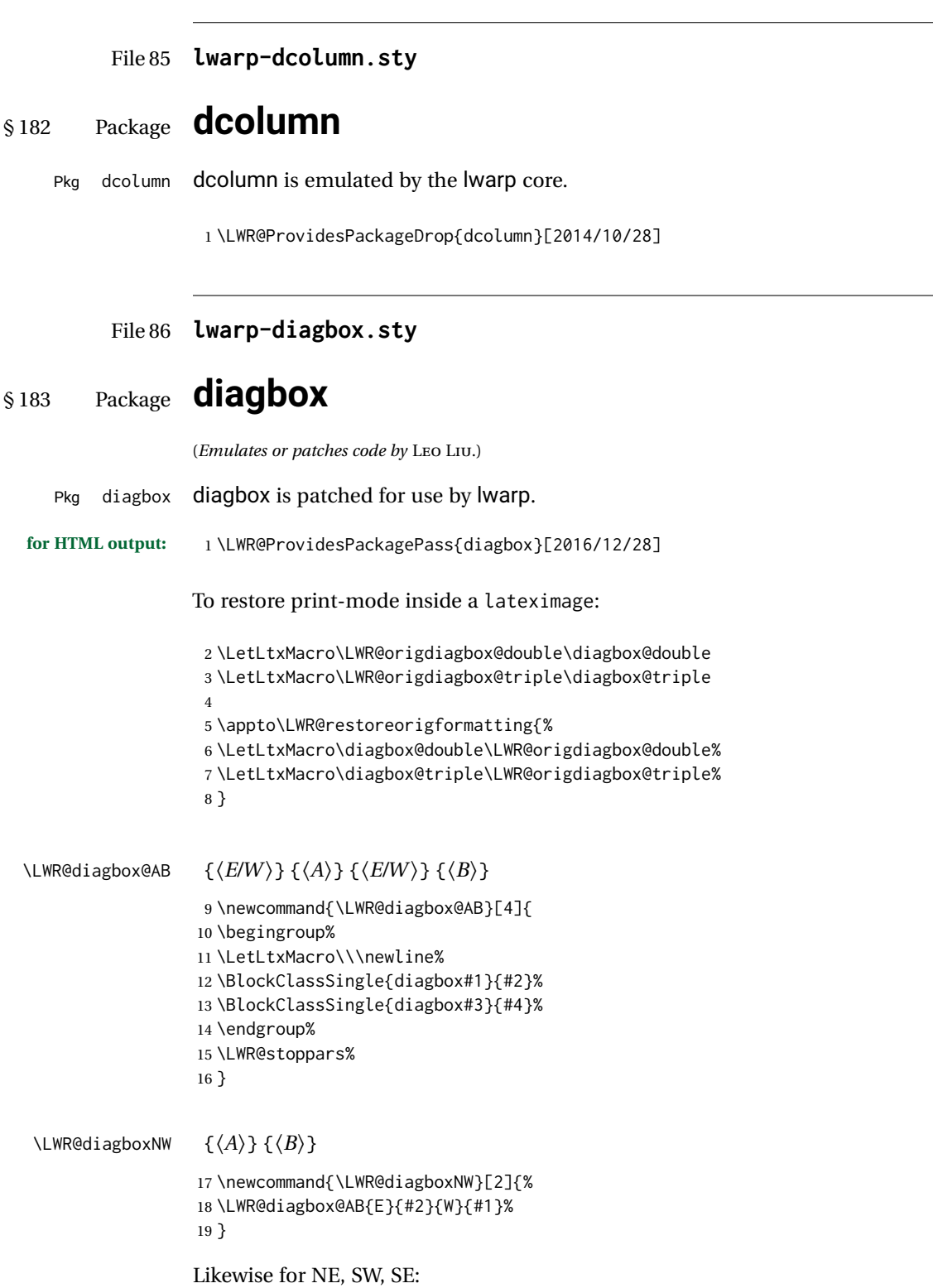

```
20 \newcommand{\LWR@diagboxNE}[2]{%
                    21 \LWR@diagbox@AB{W}{#1}{E}{#2}%
                    22 }
                    23
                    24 \let\LWR@diagboxSW\LWR@diagboxNE
                    25 \let\LWR@diagboxSE\LWR@diagboxNW
\diagbox@double {\langle keys \rangle} {\langle A \rangle} {\langle B \rangle}
                    26 \def\diagbox@double#1#2#3{%
                    27 \setkeys{diagbox}{dir=NW,#1}%
                    28 \@nameuse{LWR@diagbox\diagbox@dir}{#2}{#3}%
                    29 }
\LWR@diagboxTNW {\title}} {\langle A \rangle} {\langle B \rangle}
                    30 \newcommand{\LWR@diagboxTNW}[3]{%
                    31 \BlockClassSingle{diagboxtitleN}{#1}
                    32 \LWR@diagboxNW{#2}{#3}
                    33 }
                    Likewise for NE, SW, SE:
                    34 \newcommand{\LWR@diagboxTNE}[3]{%
                    35 \BlockClassSingle{diagboxtitleN}{#1}
                    36 \LWR@diagboxNE{#2}{#3}
                    37 }
                    38
                    39 \newcommand{\LWR@diagboxTSW}[3]{%
                    40 \LWR@diagboxSW{#2}{#3}
                    41 \BlockClassSingle{diagboxtitleS}{#1}
                    42 \LWR@stoppars%
                    43 }
                    44
                    45 \newcommand{\LWR@diagboxTSE}[3]{%
                    46 \LWR@diagboxSE{#2}{#3}
                    47 \BlockClassSingle{diagboxtitleS}{#1}
                    48 \LWR@stoppars%
                    49 }
\diagbox@triple {\langle keys \rangle} {\langle A \rangle} {\langle T \rangle} {\langle B \rangle}
                    50 \def\diagbox@triple#1#2#3#4{%
                    51 \setkeys{diagbox}{dir=NW,#1}%
                    52 \@nameuse{LWR@diagboxT\diagbox@dir}{#3}{#2}{#4}%
                    53 }
```

```
File 87 lwarp-dingbat.sty
```
## § 184 Package **dingbat**

Pkg dingbat dingbat is patched for use by lwarp.

```
for HTML output: 1 \LWR@ProvidesPackagePass{dingbat}[2001/04/27]
                  2 \newcommand*{\LWR@dingbatsymbol}[1]{\HTMLunicode{#1}}
                  3
                  4 \newcommand{\LWR@HTML@rightpointright}{\LWR@dingbatsymbol{261E}}
                  5 \newcommand{\LWR@HTML@leftpointright}{\LWR@dingbatsymbol{261E}}
                  6 \newcommand{\LWR@HTML@leftthumbsdown}{\LWR@dingbatsymbol{1F44E}}
                  7 \newcommand{\LWR@HTML@leftthumbsup}{\LWR@dingbatsymbol{1F44D}}
                  8 \newcommand{\LWR@HTML@rightpointleft}{\LWR@dingbatsymbol{261C}}
                  9 \newcommand{\LWR@HTML@rightthumbsdown}{\LWR@dingbatsymbol{1F44E}}
                 10 \newcommand{\LWR@HTML@rightthumbsup}{\LWR@dingbatsymbol{1F44D}}
                 11 \newcommand{\LWR@HTML@squarewithdots}{\LWR@dingbatsymbol{25C7}}
                 12 \newcommand{\LWR@HTML@filledsquarewithdots}{\LWR@dingbatsymbol{25C6}}
                 13 \newcommand{\LWR@HTML@Sborder}{\LWR@dingbatsymbol{271A}}
                 14 \newcommand{\LWR@HTML@Zborder}{\LWR@dingbatsymbol{274B}}
                 15 \newcommand{\LWR@HTML@largepencil}{\LWR@dingbatsymbol{270E}}
                 16 \newcommand{\LWR@HTML@anchor}{\LWR@dingbatsymbol{2693}}
                 17 \newcommand{\LWR@HTML@carriagereturn}{\LWR@dingbatsymbol{23CE}}
                 18 \newcommand{\LWR@HTML@checkmark}{\LWR@dingbatsymbol{2713}}
                 19 \newcommand{\LWR@HTML@eye}{\LWR@dingbatsymbol{1F441}}
                 20 \newcommand{\LWR@HTML@satellitedish}{\LWR@dingbatsymbol{1F4E1}}
                 21 \newcommand{\LWR@HTML@smallpencil}{\LWR@dingbatsymbol{270E}}
                 22
                 23 \LWR@formatted{rightpointright}
                 24 \LWR@formatted{leftpointright}
                 25 \LWR@formatted{leftthumbsdown}
                 26 \LWR@formatted{leftthumbsup}
                 27 \LWR@formatted{rightpointleft}
                 28 \LWR@formatted{rightthumbsdown}
                 29 \LWR@formatted{rightthumbsup}
                 30 \LWR@formatted{squarewithdots}
                 31 \LWR@formatted{filledsquarewithdots}
                 32 \LWR@formatted{Sborder}
                 33 \LWR@formatted{Zborder}
                 34 \LWR@formatted{largepencil}
                 35 \LWR@formatted{anchor}
                 36 \LWR@formatted{carriagereturn}
                 37 \LWR@formatted{checkmark}
                 38 \LWR@formatted{eye}
                 39 \LWR@formatted{satellitedish}
                 40 \LWR@formatted{smallpencil}
```
File 88 **lwarp-dprogress.sty**

## § 185 Package **dprogress**

Pkg dprogress dprogress is ignored.

**for HTML output:** <sup>1</sup> \LWR@ProvidesPackageDrop{dprogress}[2008/02/21]

```
File 89 lwarp-draftcopy.sty
§ 186 Package draftcopy
   Pkg draftcopy draftcopy is ignored.
  for HTML output: 1 \LWR@ProvidesPackageDrop{draftcopy}[2002/02/25]
                    2 \newcommand{\draftcopyVersion}[1]{}
                    3 \newcommand{\draftcopySetGrey}[1]{}
                    4 \newcommand{\draftcopySetScale}[1]{}
                    5 \newcommand{\draftcopySetScaleFactor}[1]{}
                    6 \newcommand{\draftcopyFirstPage}[1]{}
                    7 \newcommand{\draftcopyLastPage}[1]{}
                    8 \newcommand{\draftcopyName}[2]{}
                    9 \newcommand{\draftcopyPageTransform}[1]{}
                   10 \newcommand{\draftcopyBottomTransform}[1]{}
                   11 \newcommand{\draftcopyPageX}[1]{}
                   12 \newcommand{\draftcopyPageY}[1]{}
                   13 \newcommand{\draftcopyBottomX}[1]{}
                   14 \newcommand{\draftcopyBottomY}[1]{}
```
File 90 **lwarp-draftfigure.sty**

## § 187 Package **draftfigure**

Pkg draftfigure draftfigure is ignored.

**for HTML output:** <sup>1</sup> \LWR@ProvidesPackageDrop{draftfigure}[2017/07/19] \RequirePackage{xkeyval}

> \define@key{draftfigure}{code}{} \define@key{draftfigure}{noframe}[true]{} \define@key{draftfigure}{filename}[true]{} \define@key{draftfigure}{content}[]{} \define@key{draftfigure}{style}[normal]{} \define@key{draftfigure}{position}[left]{} \define@key{draftfigure}{size}[normal]{} \newcommand\setdf[1]{\setkeys{draftfigure}{#1}}

File 91 **lwarp-draftwatermark.sty**

# § 188 Package **draftwatermark**

(*Emulates or patches code by* SERGIO CALLEGARI.)

#### Pkg draftwatermark draftwatermark is emulated.

```
for HTML output: 1 \LWR@ProvidesPackageDrop{draftwatermark}[2015/02/19]
```
- \newcommand{\SetWatermarkAngle}[1]{} \newcommand{\SetWatermarkColor}[1]{} \newcommand{\SetWatermarkLightness}[1]{} \newcommand{\SetWatermarkFontSize}[1]{} \newcommand{\SetWatermarkScale}[1]{} \newcommand{\SetWatermarkHorCenter}[1]{}
- \newcommand{\SetWatermarkVertCenter}[1]{}
- \newcommand{\SetWatermarkText}[1]{}
- File 92 **lwarp-easy-todo.sty**

# § 189 Package **easy-todo**

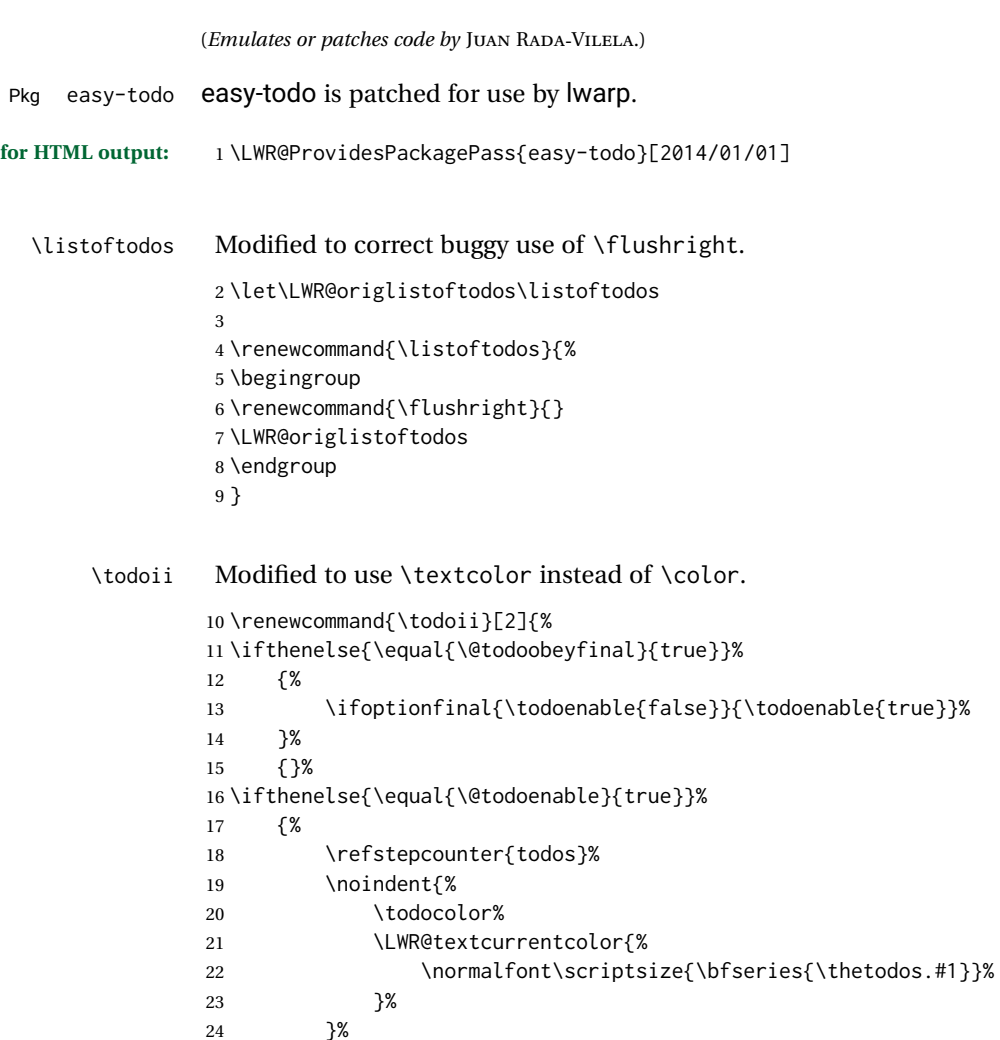

\addcontentsline{lod}{todos}{\protect{\thetodos. }\LWR@isolate{#2}}%

26 }% 27 {}% 28 }

File 93 **lwarp-ebook.sty**

# § 190 Package **ebook**

(*Emulates or patches code by* JØRGEN STEENSGAARD.)

Pkg ebook ebook is emulated.

```
for HTML output: 1 \LWR@ProvidesPackageDrop{ebook}
```

```
2 \setcounter{secnumdepth}{0}
3 \setcounter{tocdepth}{2}
4
5 \providecommand{\pagefill}[1][0.001mm]{\noindent}
6
7 \providecommand{\ebook}{
8 \setcounter{secnumdepth}{0}
9 \setcounter{tocdepth}{2}
10 }
```

```
File 94 lwarp-ed.sty
```

```
§ 191 Package ed
```
(*Emulates or patches code by* MICHAEL KOHLHASE.)

```
Pkg ed ed is patched for use by lwarp.
```
**for HTML output:** <sup>1</sup> \LWR@ProvidesPackagePass{ed}[2012/01/29]

#### Bugs:

- 1. todolist fails with the hide option, as does \edexplanation.
- 2. \edstubURI is actually \edstuURI.

```
2 \RequirePackage{xcolor}
3
4 \renewenvironment{edstub}[2][The following blue text]
5 {%
6 \def\@test{#1}%
7 \begin{center}%
8 \huge%
9 \textcolor{red}{%
10 #1 is only a provisional stub\\\Large
```

```
11 the Office document
12 \ifx\ed@stubURI\@empty{#2}\else\href{\ed@stubURI}{#2}\fi\
13 contains more text\\which will be merged for the final document%
14 }%
15 \end{center}%
16 \BlockClass[color:blue]{edstub}%
17 }
18 {\endBlockClass}
```

```
File 95 lwarp-ellipsis.sty
```
## § 192 Package **ellipsis**

(*Emulates or patches code by* PETER J. HESLIN.)

Pkg ellipsis ellipsis is emulated.

\LWR@ProvidesPackageDrop{ellipsis}[2004/09/28]

\newcommand{\ellipsisgap}{0.1em}

\newcommand\*{\midwordellipsis}{\,\textellipsis\,}

#### File 96 **lwarp-embrac.sty**

## § 193 Package **embrac**

```
(Emulates or patches code by CLEMENS NIEDERBERGER.)
   Pkg embrac embrac is nullfied for HTML and used as-is for print.
for HTML output: 1 \LWR@ProvidesPackagePass{embrac}[2017/07/04]
                  2 \LetLtxMacro\LWR@orig@HTML@emph\LWR@HTML@emph
                  3 \RenewDocumentCommand{\LWR@HTML@emph}{s m}{\LWR@orig@HTML@emph{#2}}
                  4
                  5 \LetLtxMacro\LWR@orig@HTML@textit\LWR@HTML@textit
                  6 \RenewDocumentCommand{\LWR@HTML@textit}{s m}{\LWR@orig@HTML@textit{#2}}
                  7
                  8 \LetLtxMacro\LWR@orig@HTML@textsl\LWR@HTML@textsl
                  9 \RenewDocumentCommand{\LWR@HTML@textsl}{s m}{\LWR@orig@HTML@textsl{#2}}
                 10
                 11 \ifxetexorluatex
                 12 \LetLtxMacro\LWR@orig@HTML@textsi\LWR@HTML@textsi
                 13 \RenewDocumentCommand{\LWR@HTML@textsi}{s m}{%
                 14 \LWR@orig@HTML@textsi{#2}}
                 15 \midfi
                 16
                 17 \AtBeginDocument{
                 18 \LWR@formatted{emph}
```

```
19 \LWR@formatted{textit}
20 \LWR@formatted{textsl}
21 \ifxetexorluatex
22 \LWR@formatted{textsi}
23 \forallfi
24 }
25
26 \newcommand{\LWR@HTML@EmbracOff}{}
27 \LWR@formatted{EmbracOff}
28
29 \newcommand{\LWR@HTML@EmbracOn}{}
30 \LWR@formatted{EmbracOn}
```
File 97 **lwarp-emptypage.sty**

## § 194 Package **emptypage**

Pkg emptypage emptypage is ignored.

**for HTML output:** Discard all options for lwarp-emptypage:

\LWR@ProvidesPackageDrop{emptypage}[2010/05/30]

File 98 **lwarp-endfloat.sty**

# § 195 Package **endfloat**

```
Pkg endfloat endfloat is ignored.
for HTML output: 1 \LWR@ProvidesPackageDrop{endfloat}[2018/03/24]
                  2 \newcommand\figureplace{}
                  3 \newcommand\tableplace{}
                  4 \newcommand\floatplace[1]{}
                  5 \newcounter{posttable}
                  6 \newcounter{postfigure}
                  7 \newcommand*{\theposttbl}{}
                  8 \newcommand*{\thepostfig}{}
                  9 \newcommand{\AtBeginFigures}[1]{}
                  10 \newcommand{\AtBeginTables}[1]{}
                  11 \newcommand{\AtBeginDelayedFloats}[1]{}
                  12 \newcommand*{\processdelayedfloats}{}
                  13 \newcommand*{\efloatseparator}{}
                  14 \def\efloattype{}
                  15 \providecommand\efloatheading[1]{}
                  16 \providecommand\efloatpreamble{}
                  17 \providecommand\efloatpostamble{}
```
## File 99 **lwarp-endheads.sty**

# § 196 Package **endheads**

Pkg endheads endheads is ignored.

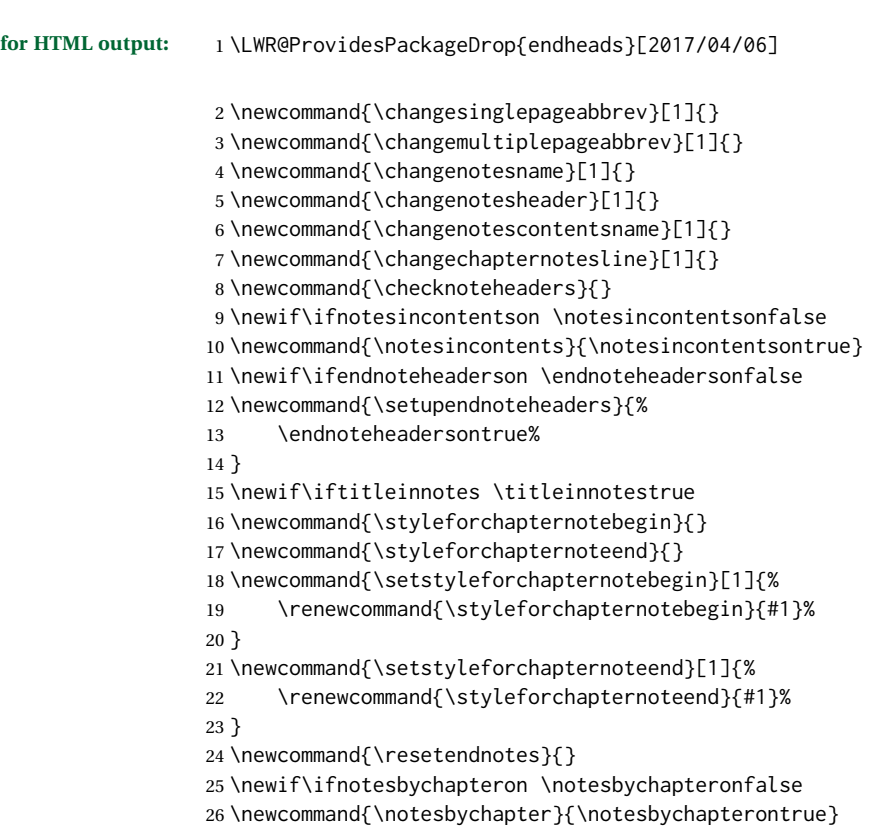

## File 100 **lwarp-endnotes.sty**

## § 197 Package **endnotes**

(*Emulates or patches code by* JOHN LAVAGNINO.)

Pkg endnotes Used as-is.

table of contents To place the endnotes in the TOC, use:

\usepackage{endnotes} \appto\enoteheading{\addcontentsline{toc}{section}{\notesname}} \renewcommand\*{\notesname}{Endnotes} % optional

HTML page To additionally have the endnotes on their own HTML page, if FileDepth allows:

```
\ForceHTMLPage
                      \theendnotes
for HTML output: 1 \LWR@ProvidesPackagePass{endnotes}
                  2 \def\enoteformat{%
                  3 % \rightskip\z@ \leftskip\z@ \parindent=1.8em
                  4 \leavevmode
                  5 % \llap{
                  6 \makeenmark
                  7 % }
                  8 }
                  9
                  10 \def\@makeenmark{\hbox{\LWR@htmlspan{sup}{\normalfont\theenmark}}}
                  11 \def\makeenmark{\@makeenmark}
```
#### File 101 **lwarp-enumerate.sty**

## § 198 Package **enumerate**

Pkg enumerate enumerate is supported with no changes.

This package is only required because it was used in the past to drop and then emulate the package. It cannot be removed because an older version which dropped the package may still remain, for example in a local vs. distribution directory, but it is now supported directly by lwarp and thus must no longer be dropped.

**for HTML output:** 1 \LWR@ProvidesPackagePass{enumerate}[2015/07/23]

File 102 **lwarp-enumitem.sty**

## § 199 Package **enumitem**

(*Emulates or patches code by* JAVIER BEZOS.)

Pkg enumitem enumitem is supported with minor adjustments.

**for HTML output:** 1 \LWR@ProvidesPackagePass{enumitem}[2018/11/30]

for HTML output: 2 \begin{warpHTML}

\newlist {*\name*}} {*\type*}} {*\maxdepth*}} \renewlist {\*name*}} {\type}} {\*maxdepth*}}

For enumitem lists, new lists must have the start and end actions assigned to the new environment. Renewed lists already have their actions assigned, and thus need no changes.

```
3 \let\LWR@enumitem@orignewlist\newlist
4
5 \renewcommand*{\newlist}[3]{%
6 \LWR@enumitem@orignewlist{#1}{#2}{#3}%
7 \AtBeginEnvironment{#1}{\@nameuse{LWR@#2start}}%
8 \AtEndEnvironment{#1}{\@nameuse{LWR@#2end}}%
9 }
10
11 \def\DrawEnumitemLabel{}
```

```
12 \end{warpHTML}
```

```
File 103 lwarp-epigraph.sty
```

```
§ 200 Package epigraph
```
(*Emulates or patches code by* PETER WILSON.)

```
Pkg epigraph epigraph is emulated.
for HTML output: 1 \LWR@ProvidesPackageDrop{epigraph}[2009/09/02]
                  2 \DeclareDocumentCommand{\qitem}{m m}
                  3 {
                  4 \begin{BlockClass}{qitem}
                  5 #1
                  6 \ifbool{FormatWP}
                  7 {\begin{BlockClass}[border-top:1px solid gray]{epigraphsource}}
                  8 {\begin{BlockClass}{epigraphsource}}
                  9 #2
                  10 \end{BlockClass}
                 11 \end{BlockClass}
                 12 }
                  13 \DeclareDocumentCommand{\epigraph}{m m}
                 14 {
                 15 \begin{LWR@BlockClassWP}{\LWR@print@mbox{text-align:right}}{}{epigraph}
                 16 \qitem{#1}{#2}
                 17 \end{LWR@BlockClassWP}
                 18 }
                 19
                 20 \DeclareDocumentEnvironment{epigraphs}{}
                 21 {\LWR@BlockClassWP{\LWR@print@mbox{text-align:right}}{}{epigraph}}
                 22 {\endLWR@BlockClassWP}
                 Use CSS to format epigraphs.
```
The following are null commands for source compatibility:

```
23 \newenvironment*{flushepinormal}{}{}
```

```
24 \@ifclassloaded{memoir}{
25 \setlength{\epigraphwidth}{.5\linewidth}
26 \renewcommand{\textflush}{flushepinormal}
27 \renewcommand{\epigraphhead}[2][0]{#2}
28 \renewcommand{\dropchapter}[1]{}
29 \renewcommand*{\undodrop}{}
30 }{% not memoir
31 \newlength{\epigraphwidth}
32 \setlength{\epigraphwidth}{.5\linewidth}
33 \newcommand{\textflush}{flushepinormal}
34 \newcommand{\epigraphflush}{flushright}
35 \newcommand{\sourceflush}{flushright}
36 \newcommand*{\epigraphsize}{\small}
37 \newlength{\epigraphrule}
38 \newlength{\beforeepigraphskip}
39 \newlength{\afterepigraphskip}
40 \newcommand{\epigraphhead}[2][0]{#2}
41 \newcommand{\dropchapter}[1]{}
42 \newcommand*{\undodrop}{}
43 }% not memoir
44
45 \let\cleartoevenpage\relax% also in nextpage
46 \newcommand{\cleartoevenpage}[1][]{}
```
File 104 **lwarp-epsfig.sty**

```
§ 201 Package epsfig
```

```
Pkg epsfig epsfig is emulated for use by lwarp.
     \triangle Only the LATEX2e syntax is emulated.
```
**for HTML output:** <sup>1</sup> \LWR@ProvidesPackageDrop{epsfig}[2017/06/25]

A few additional keys to capture the filename:

```
2 \RequirePackage{graphics}
3
4 \define@key{igraph}{file}{%
5 \xdef\LWR@epsfig@filename{#1}%
6 }
7
8 \define@key{igraph}{figure}{%
9 \xdef\LWR@epsfig@filename{#1}%
10 }
11
12 \define@key{igraph}{prolog}{}
13
14 \define@key{igraph}{silent}[]{}
```
The captured filename is used as the argument to \includegraphics:

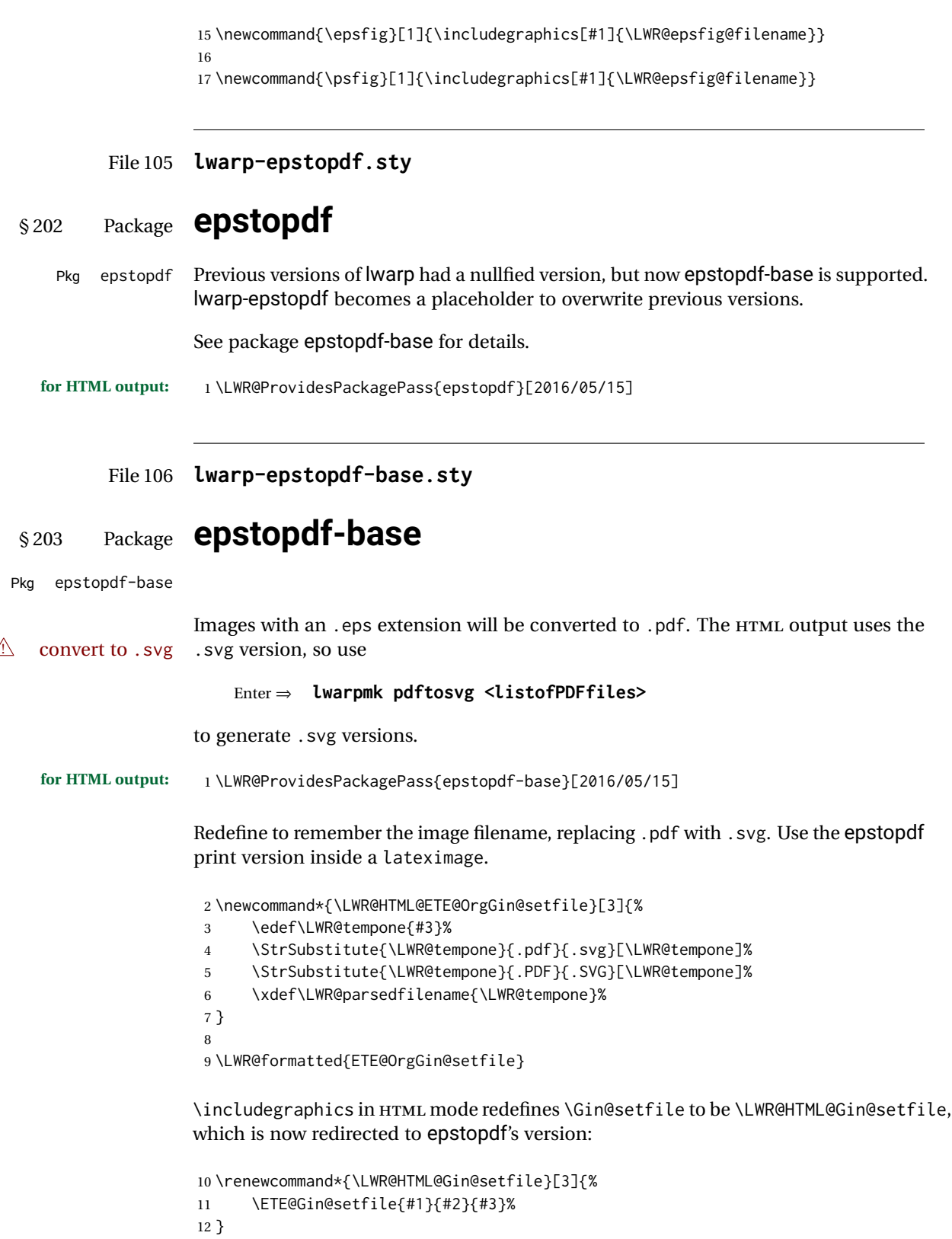

Allow .eps images to be found if a suffix is not provided:

```
13 \AtBeginDocument{
14 \DeclareGraphicsExtensions{%
15 .eps,.EPS,.svg,.SVG,.gif,.GIF,.png,.PNG,.jpg,.JPG,.jpeg,.JPEG%
16 }
17 \DeclareGraphicsRule{.svg}{svg}{.svg}{}
18 \DeclareGraphicsRule{.SVG}{svg}{.SVG}{}
19 }
```
Likewise when inside a lateximage:

```
20 \appto\LWR@restoreorigformatting{%
21 \DeclareGraphicsExtensions{%
22 .eps,.EPS,.pdf,.PDF,.gif,.GIF,.png,.PNG,.jpg,.JPG,.jpeg,.JPEG%
23 }%
24 }
```
#### File 107 **lwarp-errata.sty**

## § 204 Package **errata**

(*Emulates or patches code by* MICHAEL KOHLHASE.)

Pkg errata errata is patched for use by lwarp.

This is for v0.3 of errata. A newer version of errata with more features is under development, at which time the lwarp version will have to be updated.

**for HTML output:** Macros are being defined with the math dollar, so enable the HTML version during package loading:

\StartDefiningMath

Now load the package:

\LWR@ProvidesPackagePass{errata}[2006/11/12]

Patches for dynamic inline math:

```
3 \xpatchcmd{\erratumAdd}
```

```
4 {$_a^{\arabic{erratum}}$}
5 % {\inlinemathother$_a^{\arabic{erratum}}$\inlinemathnormal}
6 {\textsubscript{a}\textsuperscript{\arabic{erratum}}}
7 {}
8 {\LWR@patcherror{erratum}{erratumAdd}}
9
10 \xpatchcmd{\erratumDelete}
11 {$_d^{\arabic{erratum}}$}
12% {\inlinemathother$_d^{\arabic{erratum}}$\inlinemathnormal}
13 {\textsubscript{d}\textsuperscript{\arabic{erratum}}}
14 {}
```

```
15 {\LWR@patcherror{erratum}{erratumDelete}}
16
17 \xpatchcmd{\erratumReplace}
18 {$_r^{\arabic{erratum}}$}
19 % {\inlinemathother$_r^{\arabic{erratum}}$\inlinemathnormal}
20 {\textsubscript{r}\textsuperscript{\arabic{erratum}}}
21 {}
22 {\LWR@patcherror{erratum}{erratumReplace}}
23
24 \xpatchcmd{\erratum}
25 {$_a$}
26 % {\inlinemathother$_a$\inlinemathnormal}
27 {\textsubscript{a}}
28 {}
29 {\LWR@patcherror{erratum}{erratumDelete}}
30
31 \xpatchcmd{\erratum}
32 {$_d^{\@thefnmark}$}
33 % {\inlinemathother$_d^{\@thefnmark}$\inlinemathnormal}
34 {\textsubscript{d}\textsuperscript{\@thefnmark}}
35 {}
36 {\LWR@patcherror{erratum}{eDelete}}
37
38 \xpatchcmd{\erratum}
39 {$_r^{\@thefnmark}$}
40 % {\inlinemathother$_r^{\@thefnmark}$\inlinemathnormal}
41 {\textsubscript{r}\textsuperscript{\@thefnmark}}
42 {}
43 {\LWR@patcherror{erratum}{eReplace}}
```
Finish the current page's errata before closing and reloading the list:

\preto\PrintErrata{\LWR@orignewpage}

No longer defining math macros with the HTML \$:

\StopDefiningMath

File 108 **lwarp-eso-pic.sty**

## § 205 Package **eso-pic**

(*Emulates or patches code by* ROLF NIEPRASCHK.)

Pkg eso-pic eso-pic is emulated.

**for HTML output:** <sup>1</sup> \LWR@ProvidesPackageDrop{eso-pic}[2018/04/12]

\newcommand\*{\LenToUnit}{}

\newcommand{\AtPageUpperLeft}[1]{}

\newcommand{\AtPageLowerLeft}[1]{}

```
5 \newcommand{\AtPageCenter}[1]{}
```

```
6 \newcommand{\AtStockLowerLeft}[1]{}
7 \newcommand{\AtStockUpperLeft}[1]{}
8 \newcommand{\AtStockCenter}[1]{}
9 \newcommand{\AtTextUpperLeft}[1]{}
10 \newcommand{\AtTextLowerLeft}[1]{}
11 \newcommand{\AtTextCenter}[1]{}
12 \NewDocumentCommand{\AddToShipoutPictureBG}{s +m}{}
13 \newcommand{\AddToShipoutPicture}{\AddToShipoutPictureBG}
14 \NewDocumentCommand{\AddToShipoutPictureFG}{s +m}{}
15 \newcommand*{\ClearShipoutPictureBG}{}
```

```
16 \newcommand*{\ClearShipoutPicture}{}
```

```
17 \newcommand*{\ClearShipoutPictureFG}{}
```

```
18 \newcommand{\gridSetup}[6][]{}
```
#### File 109 **lwarp-eurosym.sty**

## § 206 Package **eurosym**

(*Emulates or patches code by* HENRIK THEILING.)

```
Pkg eurosym eurosym is patched for use by Iwarp.
```
**for HTML output:** <sup>1</sup> \LWR@ProvidesPackagePass{eurosym}[1998/08/06]

- \renewrobustcmd\officialeuro{\HTMLentity{euro}}
- \let\geneuro\officialeuro
- \let\geneuronarrow\officialeuro
- \let\geneurowide\officialeuro
- \let\euro\officialeuro
- \renewrobustcmd\eurobars{}
- \renewrobustcmd\eurobarsnarrow{}
- \renewrobustcmd\eurobarswide{}

#### File 110 **lwarp-everypage.sty**

## § 207 Package **everypage**

(*Emulates or patches code by* SERGIO CALLEGARI.)

Pkg everypage everypage is emulated.

**for HTML output:** 1 \LWR@ProvidesPackageDrop{everypage}[2007/06/20]

\newcommand\*{\AddEverypageHook}[1]{}

\newcommand\*{\AddThispageHook}[1]{}

#### File 111 **lwarp-everyshi.sty**

# § 208 Package **everyshi**

(*Emulates or patches code by* MARTIN SCHRÖDER.)

Pkg everyshi Emulated.

**for HTML output:** Discard all options for lwarp-everyshi:

1 \LWR@ProvidesPackageDrop{everyshi}[2001/05/15]

2 \newcommand\*{\EveryShipout}[1]{}

3 \newcommand\*{\AtNextShipout}[1]{}

File 112 **lwarp-extramarks.sty**

# § 209 Package **extramarks**

(*Emulates or patches code by* PIET VAN OOSTRUM.)

- Pkg extramarks extramarks is emulated.
- **for HTML output:** Discard all options for lwarp-extramarks:
	- 1 \LWR@ProvidesPackageDrop{extramarks}[2019/01/31]
	- 2 \newcommand\*{\extramarks}[2]{} 3 \newcommand\*{\firstleftxmark}{} 4 \newcommand\*{\lastleftxmark}{} 5 \newcommand\*{\firstrightxmark}{} 6 \newcommand\*{\lastrightxmark}{} 7 \newcommand\*{\firstxmark}{} 8\newcommand\*{\lastxmark}{} 9 \newcommand\*{\topxmark}{} 10 \newcommand\*{\topleftxmark}{} 11 \newcommand\*{\toprightxmark}{} 12 \newcommand\*{\firstleftmark}{} 13 \newcommand\*{\lastrightmark}{} 14 \newcommand\*{\firstrightmark}{} 15 \newcommand\*{\lastleftmark}{}
	- File 113 **lwarp-fancybox.sty**

## § 210 Package **fancybox**

(*Emulates or patches code by* TIMOTHY VAN ZANDT.)

framed equation example fancybox's documentation has an example FramedEqn environment which combines math, \Sbox, a minipage, and an \fbox. This combination requires that the entire environment be enclosed inside a lateximage, which is done by adding \lateximage at the very start of FramedEqn's beginning code, and \endlateximage at the very end of the ending code. Unfortunately, the HTML alt attribute is not used here.

```
\newenvironmentFramedEqn
{
\lateximage% NEW
\setlength{\fboxsep}{15pt}
. . . }{. . .
\[\fbox{\TheSbox}\]
\endlateximage% NEW
}
```
- framing alternatives \fbox works with fancybox. Also see lwarp's \fboxBlock macro and fminipage environment for alternatives to \fbox for framing environments.
- framed table example The fancybox documentation's example framed table using an \fbox containing a tabular does not work with lwarp, but the FramedTable environment does work if \fbox is replaced by \fboxBlock. This method loses HTML formatting. A better method is to enclose the table's contents inside a fminipage environment. The caption may be placed either inside or outside the fminipage:

```
\begin{table}
\begin{fminipage}{\linewidth}
\begin{tabular}{lr}
. . .
\end{tabular}
\end{fminipage}
\end{table}
```
 $\triangle$  framed verbatim lwarp does not support the verbatim environment inside a span, box, or fancybox's \Sbox, but a verbatim may be placed inside a fminipage. The fancybox documentation's example FramedVerb may be defined as:

```
\newenvironment{FramedVerb}[1] % width
{
\VerbatimEnvironment
\fminipage{#1}
\beginVerbatim
}{
\endVerbatim
\endfminipage
}
```
framed \VerbBox fancybox's \VerbBox may be used inside \fbox.

indented alignment LVerbatim, \LVerbatimInput, and \LUseVerbatim indent with horizontal space which may not line up exactly with what *pdftotext* detects. Some lines may be off slightly in their left edge.

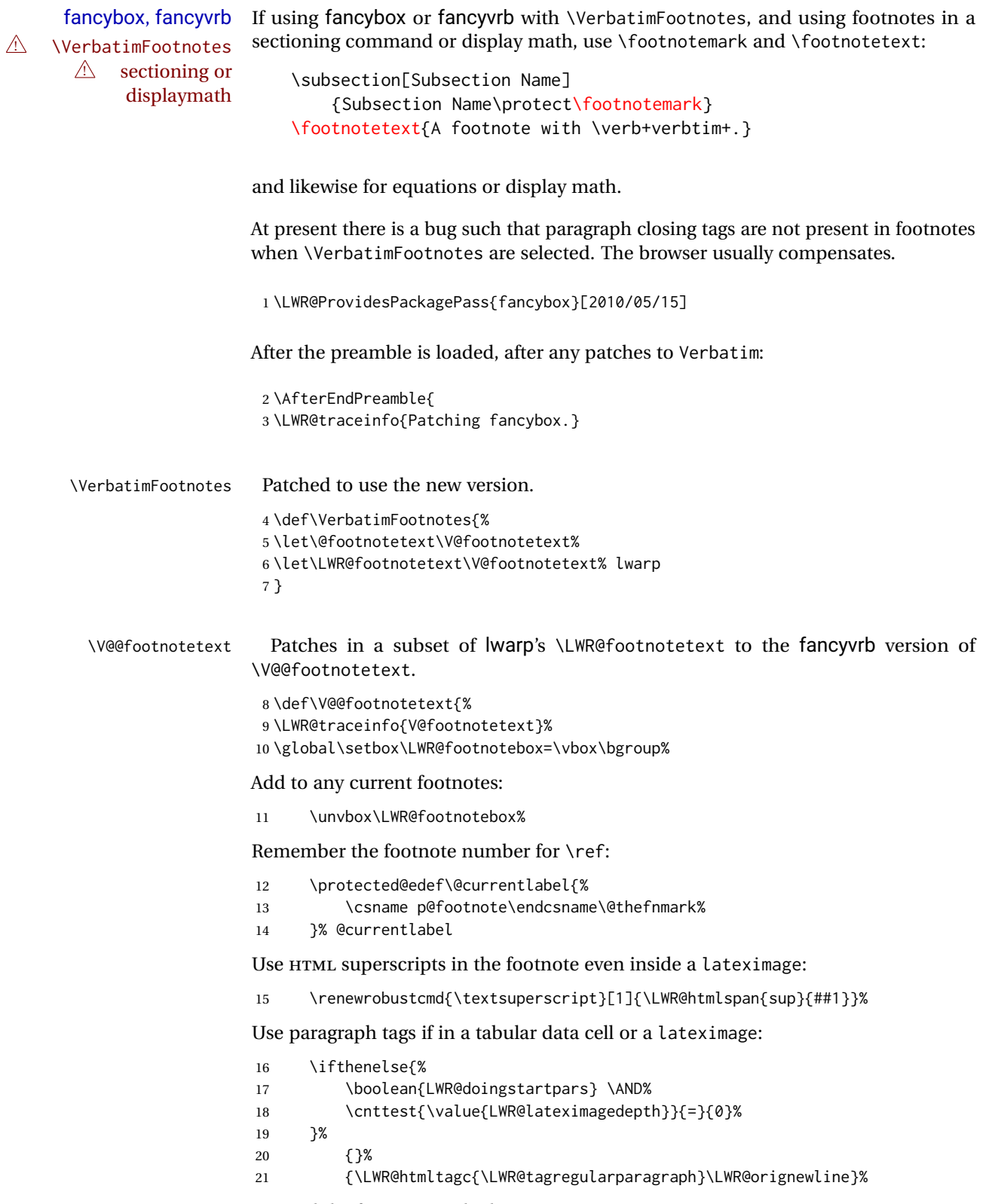

Append the footnote to the list:

```
22 \@makefntext{}%
23 \bgroup%
24 \aftergroup{\V@@@footnotetext}%
25 \ignorespaces%
26 }%
27 }% AfterEndPreamble
28 \renewcommand*{\@shadowbox}[1]{%
29 \ifbool{FormatWP}%
30 {\InlineClass[border:1px solid black]{shadowbox}{#1}}%
31 {\InlineClass{shadowbox}{#1}}%
32 }
33
34 \renewcommand*{\@doublebox}[1]{%
35 \ifbool{FormatWP}%
36 {\InlineClass[border:1px double black]{doublebox}{#1}}%
37 {\InlineClass{doublebox}{#1}}%
38 }
39
40 \renewcommand*{\@ovalbox}[2]{%
41 \ifbool{FormatWP}%
42 {\InlineClass[border:1px solid black; border-radius:1ex]{ovalbox}{#2}}%
43 {%
44 \ifthenelse{\isequivalentto{#1}{\thinlines}}%
45 {\InlineClass{ovalbox}{#2}}%
46 {\InlineClass{Ovalbox}{#2}}%
47 }%
48 }
```
Convert minipages, parboxes, and lists into linear text using the LWR@nestspan environment:

```
49 \let\LWR@origSbox\Sbox
50
51 \def\Sbox{\LWR@origSbox\LWR@nestspan}
52
53
54 \let\LWR@origendSbox\endSbox
55
56 \def\endSbox{\endLWR@nestspan\LWR@origendSbox}
```
Beqnarray is adapted for MATHJAX or enclosed inside a lateximage:

```
57 \RenewEnviron{Beqnarray}
58 {\LWR@eqnarrayfactor}
59
60 \csgpreto{Beqnarray*}{\boolfalse{LWR@numbereqnarray}}
```
\GenericCaption is enclosed in an HTML block:

```
61 \renewcommand{\GenericCaption}[1]{%
62 \LWR@figcaption%
```

```
63 \LWR@isolate{#1}%
64 \endLWR@figcaption%
65 }
```
Btrivlist is enclosed in an HTML block. This is a tabular, and does not use \item.

```
\trthirivlist \{\langle l/c/r \rangle\} [\langle t/c/b \rangle]
```

```
66 \RenewDocumentEnvironment{Btrivlist}{m o}
67 {%
68 \begin{BlockClass}{Btrivlist}%
69 \tabular{#1}%
70 }
71 {%
72 \endtabular%
73 \end{BlockClass}%
74 }
```
Btrivlist is also neutralized when used inside a span:

```
75 \AtBeginEnvironment{LWR@nestspan}{%
76 \RenewDocumentEnvironment{Btrivlist}{m o}{}{}%
77 }
```
lwarp's handling of \item is patched to accept fancybox's optional arguments:

```
78 \let\LWRFB@origitemizeitem\LWR@itemizeitem
79 \let\LWRFB@origdescitem\LWR@descitem
80
81 \RenewDocumentCommand{\LWR@itemizeitem}{d()o}{%
82 \IfValueTF{#2}{%
83 \LWRFB@origitemizeitem[#2]%
84 }{%
85 \LWRFB@origitemizeitem%
86 }%
87 }
88
89 \RenewDocumentCommand{\LWR@descitem}{d()o}{%
90 \IfValueTF{#2}{%
91 \LWRFB@origdescitem[#2]~%
92 }{%
93 \LWRFB@origdescitem%
94 }%
95 }
96 \RenewDocumentCommand{\LWR@nestspanitem}{d()}{%
97 \if@newlist\else{\LWR@htmltagc{br /}}\fi%
98 \LWR@origitem%
99 }
```
The various boxed lists become regular lists:

\renewenvironment{Bitemize}[1][]{\begin{itemize}}{\end{itemize}}

```
101 \renewenvironment{Benumerate}[1][]{\begin{enumerate}}{\end{enumerate}}
102 \renewenvironment{Bdescription}[1][]{\begin{description}}{\end{description}}
```
\boxput simply prints one then the other argument, side-by-side instead of above and behind:

```
103 \RenewDocumentCommand{\boxput}{s d() m m}{%
104 \IfBooleanTF{#1}{#3\quad#4}{#4\quad#3}%
105 }
```
Neutralized commands:

```
106 \RenewDocumentCommand{\fancyput}{s d() m}{}
107 \RenewDocumentCommand{\thisfancyput}{s d() m}{}
108
109 \RenewDocumentCommand{\fancypage}{m m}{}
110 \RenewDocumentCommand{\thisfancypage}{m m}{}
111
112 \def\LandScape#1{}
113 \def\endLandScape{}
114 \def\@Landscape#1#2#3{}
115 \def\endLandscape{}
```
Low-level patches for UseVerbatim and friends:

```
116 \let\LWRFB@UseVerbatim\UseVerbatim
117 \renewcommand*{\UseVerbatim}[1]{%
118 \LWR@atbeginverbatim{3}{Verbatim}%
119 \LWRFB@UseVerbatim{#1}%
120 \LWR@afterendverbatim{.5}%
121 }
122
123 \let\LWRFB@LUseVerbatim\LUseVerbatim
124
125 \renewcommand*{\LUseVerbatim}[1]{%
126 \LWR@atbeginverbatim{3}{LVerbatim}%
127 \noindent%
128 \LWRFB@LUseVerbatim{#1}%
129 \LWR@afterendverbatim{.5}%
130 }
131
132 \def\@BUseVerbatim[#1]#2{%
133 \LWR@atbeginverbatim{3}{BVerbatim}%
134 \LWRFB@UseVerbatim{#2}%
135 \LWR@afterendverbatim{.5}%
136 }
```
#### File 114 **lwarp-fancyhdr.sty**

## § 211 Package **fancyhdr**

(*Emulates or patches code by* PIET VAN OOSTRUM.)
Pkg fancyhdr fancyhdr is nullified.

```
for HTML output: Discard all options for lwarp-fancyhdr:
                  1 \LWR@ProvidesPackageDrop{fancyhdr}[2019/01/31]
                  2 \newcommand*{\fancyhead}[2][]{}
                  3 \newcommand*{\fancyfoot}[2][]{}
                  4 \newcommand*{\fancyhf}[2][]{}
                  5 \newcommand*{\fancypagestyle}[2]{}
                  6 \newcommand*{\lhead}[2][]{}
                  7 \newcommand*{\chead}[2][]{}
                  8 \newcommand*{\rhead}[2][]{}
                  9 \newcommand*{\lfoot}[2][]{}
                  10 \newcommand*{\cfoot}[2][]{}
                  11 \newcommand*{\rfoot}[2][]{}
                  12 \newcommand*{\headrulewidth}{}
                  13 \newcommand*{\footrulewidth}{}
                  14 \newcommand*{\headrule}{}
                  15 \newcommand*{\footrule}{}
                  16 \newlength{\headwidth}
                  17 \newcommand*{\fancyheadoffset}[2][]{}
                  18 \newcommand*{\fancyfootoffset}[2][]{}
                  19 \newcommand*{\fancyhfoffset}[2][]{}
                  20 \newcommand*{\iffloatpage}[2]{#2}
                  21 \newcommand*{\ifftopfloat}[2]{#2}
                  22 \newcommand*{\iffbotfloat}[2]{#2}
                  23 \newcommand*{\iffootnote}[2]{#2}
```
#### File 115 **lwarp-fancyref.sty**

## § 212 Package **fancyref**

Pkg fancyref fancyref is emulated.

**for HTML output:** <sup>1</sup> \LWR@ProvidesPackagePass{fancyref}[1999/02/03]

To remove the margin option, if \fancyrefhook is anything other than the paren option, then force it to the default instead. (Comparing to the margin option was not possible since lwarp has revised the meaning of \mbox so the comparison failed.)

```
2 \newcommand*{\LWRfref@parenfancyrefhook}[1]{(#1)}
3
4 \ifdefstrequal{\fancyrefhook}{\LWRfref@parenfancyrefhook}
5 {}{
6 \renewcommand*{\fancyrefhook}[1]{#1}%
7 }
```
Modified to ignore the page number and varioref.

```
8 \renewcommand*{\@f@ref}[4]{%
9 \@ifundefined{#1r@#2@#3}{%
```

```
10 \PackageError{fancyref}{%
11 \backslashchar#1ref\space format ''#2''
12 undefined\MessageBreak
13 for label type ''#3''%
14 }{%
15 The format ''#2'' was not defined for the label type
16 ''#3''\MessageBreak
17 and the \backslashchar#1ref\space command. Perhaps
18 you have only misspelled its name.\MessageBreak
19 Otherwise you will have to define it with
20 \protect\new#1refformat\MessageBreak
21 prior to using it.%
22 }%
23 }{%
24 \fancyrefhook{%
25 \@nameuse{#1r@#2@#3}%
26 {\ref{#3\fancyrefargdelim#4}}%
27 % {\pageref{#3\fancyrefargdelim#4}}% original
28 % {\@fancyref@page@ref{#3\fancyrefargdelim#4}}% original
29 {}% lwarp
30 {}% lwarp
31 }%
32 }%
33 }%
```
File 116 **lwarp-fancytabs.sty**

# § 213 Package **fancytabs**

Pkg fancytabs fancytabs is ignored.

**for HTML output:** <sup>1</sup> \LWR@ProvidesPackageDrop{fancytabs}[2016/03/29]

```
2 \newcommand{\fancytab}[3][RIGHT]{}
3 \newcommand{\fancytabsStyle}[1]{}
4 \newcommand{\fancytabsHeight}[1]{}
5 \newcommand{\fancytabsWidth}[1]{}
6 \newcommand{\fancytabsCount}[1]{}
7 \newcommand{\fancytabsLeftColor}[1]{}
8 \newcommand{\fancytabsRightColor}[1]{}
9 \newcommand{\fancytabsTop}[1]{}
10 \newcommand{\fancytabsTextVPos}[1]{}
11 \newcommand{\fancytabsTextHPos}[1]{}
12 \newcommand{\fancytabsGap}[1]{}
13 \newcommand{\fancytabsFloor}[1]{}
14 \newcommand{\fancytabsRotate}[1]{}
```
### File 117 **lwarp-fancyvrb.sty**

# § 214 Package **fancyvrb**

(*Emulates or patches code by* TIMOTHY VAN ZANDT.)

Pkg fancyvrb fancyvrb is supported with some patches.

 $\triangle$  sectioning or displaymath

fancybox, fancyvrb If using fancybox or fancyvrb with \VerbatimFootnotes, and using footnotes in a  $\triangle$  \VerbatimFootnotes sectioning command or display math, use \footnotemark and \footnotetext:

> \subsection[Subsection Name] {Subsection Name\protect\footnotemark} \footnotetext{A footnote with \verb+verbtim+.}

and likewise for equations or display math.

At present there is a bug such that paragraph closing tags are not present in footnotes when \VerbatimFootnotes are selected. The browser usually compensates.

1 \RequirePackage{xcolor}% for \convertcolorspec 2

3 \LWR@ProvidesPackagePass{fancyvrb}[2008/02/07]

Initial default patch for fancyvrb:

4 \fvset{frame=none}%

After the preamble is loaded, after any patches to Verbatim:

5 \AfterEndPreamble{ 6 \LWR@traceinfo{Patching fancyvrb.}

\VerbatimFootnotes Patched to use the new version.

 \def\VerbatimFootnotes{% \let\@footnotetext\V@footnotetext% \let\footnote\V@footnote% \let\LWR@footnotetext\V@footnotetext% lwarp 11 }

\V@@footnotetext Patches in a subset of lwarp's \LWR@footnotetext to the fancyvrb version of \V@@footnotetext.

> 12 \def\V@@footnotetext{% 13 \LWR@traceinfo{V@footnotetext}% 14 \global\setbox\LWR@footnotebox=\vbox\bgroup%

Add to any current footnotes:

\unvbox\LWR@footnotebox%

Remember the footnote number for \ref:

```
16 \protected@edef\@currentlabel{%
```
\csname p@footnote\endcsname\@thefnmark%

```
18 }% @currentlabel
```
Use HTML superscripts in the footnote even inside a lateximage:

\renewrobustcmd{\textsuperscript}[1]{\LWR@htmlspan{sup}{##1}}%

Use paragraph tags if in a tabular data cell or a lateximage:

```
20 \ifthenelse{%
21 \boolean{LWR@doingstartpars} \AND%
22 \cnttest{\value{LWR@lateximagedepth}}{=}{0}%
23 }%
24 {}%
25 {\LWR@htmltagc{\LWR@tagregularparagraph}\LWR@orignewline}%
```
Append the footnote to the list:

```
26 \@makefntext{}%
27 \bgroup%
28 \aftergroup{\V@@@footnotetext}%
29 \ignorespaces%
30 }%
```

```
31 \preto\FVB@Verbatim{\LWR@forcenewpage}
32 \preto\FVB@LVerbatim{\LWR@forcenewpage}
33 % \preto\FVB@BVerbatim{\LWR@forcenewpage}% Fails, so done below.
```
Simplified to remove PDF formatting:

```
34 \def\FV@BeginListFrame@Single{%
35 \FV@SingleFrameLine{\z@}%
36 }
37
38 \def\FV@EndListFrame@Single{%
39 \FV@SingleFrameLine{\@ne}%
40 }
41
42 \def\FV@BeginListFrame@Lines{%
43 \FV@SingleFrameLine{\z@}%
44 }
45
46 \def\FV@EndListFrame@Lines{%
47 \FV@SingleFrameLine{\@ne}%
48 }
49
50 \renewcommand*{\FV@SingleFrameSep}{}
```
Adds HTML formatting:

 \def\FV@BUseVerbatim#1{% \LWR@atbeginverbatim[\LWR@FVstyle]{0}{verbatim}%  \FV@BVerbatimBegin#1\FV@BVerbatimEnd% \LWR@afterendverbatim{0}% }

\LWR@FVstyle Holds the style of the verbatim.

```
56 \newcommand*{\LWR@FVstyle}{}
```
The following patches to Verbatim are executed at the start and end of the environment, depending on the choice of frame. Original code is from the fancyvrb package.

```
57 \newcommand*{\LWR@fvstartnone}{%
58 \LWR@traceinfo{fvstartnone}%
59 % \hbox to\z@{
60 \LWR@atbeginverbatim[\LWR@FVstyle]{0}{verbatim}%
61 % }%
62 }
63
64 \newcommand*{\LWR@fvendnone}{%
65 \LWR@traceinfo{fvendnone}%
66 % \hbox to\z@{
67 \LWR@afterendverbatim{0}%
68 % }%
69 }
70
71 \newcommand*{\LWR@fvstartsingle}{%
72 \LWR@traceinfo{fvstartsingle}%
73 \LWR@fvstartnone%
74 \FV@BeginListFrame@Single%
75 }
76
77 \newcommand*{\LWR@fvendsingle}{%
78 \LWR@traceinfo{fvendsingle}%
79 \FV@EndListFrame@Single%
80 \LWR@fvendnone%
81 }
82
83 \newcommand*{\LWR@fvstartline}{%
84 \LWR@traceinfo{fvstartline}%
85 \LWR@fvstartnone%
86 % \setlength{\LWR@templengthone}{\baselineskip}%
87 \FV@BeginListFrame@Lines%
88 % \setlength{\baselineskip}{\LWR@templengthone}%
89 % \setlength{\baselineskip}{5pt}%
90 }
91
92 \newcommand*{\LWR@fvendline}{%
93 \LWR@traceinfo{fvendline}%
94 \FV@EndListFrame@Lines%
95 \LWR@fvendnone%
96 }
```
The following patches select the start/left/right/end behaviors depending on frame. Original code is from the fancyvrb package.

```
97 \newcommand*{\LWR@FVfindbordercolor}{%
98 \FancyVerbRuleColor%
99 \LWR@findcurrenttextcolor%
100 \color{black}%
101 }
102
103 % border width of \FV@FrameRule
104 \newcommand*{\LWR@FVborderstyle}[1]{%
105 padding#1: \strip@pt\dimexpr \FV@FrameSep\relax\relax pt ; %
106 \LWR@FVfindbordercolor %
107 border#1: \strip@pt\dimexpr \FV@FrameRule\relax\relax pt %
108 solid \LWR@origpound\LWR@tempcolor ; %
109 }
110
111 \def\FV@Frame@none{%
112 \renewcommand*{\LWR@FVstyle}{\LWR@currenttextcolorstyle}%
113 \let\FV@BeginListFrame\LWR@fvstartnone%
114 \let\FV@LeftListFrame\relax%
115 \let\FV@RightListFrame\relax%
116 \let\FV@EndListFrame\LWR@fvendnone}
117
118 \FV@Frame@none% default values
119
120 \def\FV@Frame@single{%
121 \renewcommand*{\LWR@FVstyle}{\LWR@currenttextcolorstyle\LWR@FVborderstyle{}}%
122 \let\FV@BeginListFrame\LWR@fvstartsingle%
123 \let\FV@LeftListFrame\FV@LeftListFrame@Single%
124 \let\FV@RightListFrame\FV@RightListFrame@Single%
125 \let\FV@EndListFrame\LWR@fvendsingle}
126
127 \def\FV@Frame@lines{%
128 \renewcommand*{\LWR@FVstyle}{%
129 \LWR@currenttextcolorstyle\LWR@FVborderstyle{-top}\LWR@FVborderstyle{-bottom}%
130 }%
131 \let\FV@BeginListFrame\LWR@fvstartline%
132 \let\FV@LeftListFrame\relax%
133 \let\FV@RightListFrame\relax%
134 \let\FV@EndListFrame\LWR@fvendline}
135
136 \def\FV@Frame@topline{%
137 \renewcommand*{\LWR@FVstyle}{\LWR@currenttextcolorstyle\LWR@FVborderstyle{-top}}%
138 \let\FV@BeginListFrame\LWR@fvstartline%
139 \let\FV@LeftListFrame\relax%
140 \let\FV@RightListFrame\relax%
141 \let\FV@EndListFrame\LWR@fvendnone}
142
143 \def\FV@Frame@bottomline{%
144 \renewcommand*{\LWR@FVstyle}{\LWR@currenttextcolorstyle\LWR@FVborderstyle{-bottom}}%
145 \let\FV@BeginListFrame\LWR@fvstartnone%
146 \let\FV@LeftListFrame\relax%
147 \let\FV@RightListFrame\relax%
148 \let\FV@EndListFrame\LWR@fvendline}
```
#### 

```
150 \def\FV@Frame@leftline{%
151 \renewcommand*{\LWR@FVstyle}{\LWR@currenttextcolorstyle\LWR@FVborderstyle{-left}}%
152 % To define the \FV@FrameFillLine macro (from \FV@BeginListFrame)
153 \ifx\FancyVerbFillColor\relax%
154 \let\FV@FrameFillLine\relax%
155 \else%
156 \@tempdima\FV@FrameRule\relax%
157 \multiply\@tempdima-\tw@%
158 \edef\FV@FrameFillLine{%
159 {\noexpand\FancyVerbFillColor{\vrule\@width\number\@tempdima sp}%
160 \kern-\number\@tempdima sp}}%
161 \fi%
162 \let\FV@BeginListFrame\LWR@fvstartnone%
163 \let\FV@LeftListFrame\FV@LeftListFrame@Single%
164 \let\FV@RightListFrame\relax%
165 \let\FV@EndListFrame\LWR@fvendnone}
```
Adds the optional label to the top and bottom edges. Original code is from the fancyvrb package.

```
166 \def\FV@SingleFrameLine#1{%
167 % \hbox to\z@{%
168% \kern\leftmargin
169 \ifnum#1=\z@\relax
170 \let\FV@Label\FV@LabelBegin
171 \text{leles}172 \let\FV@Label\FV@LabelEnd
173 \fi
174 \ifx\FV@Label\relax
175 % \FancyVerbRuleColor{\vrule \@width\linewidth \@height\FV@FrameRule}%
176 \else
177 \ifnum#1=\z@
178% \setbox\z@\hbox{\strut\enspace\FV@LabelBegin\enspace\strut}%
179 \ifx\FV@LabelPositionTopLine\relax
180 \qquad \text{lelese}181 \LWR@FVfindbordercolor
182 \LWR@htmltagc{%
183 div class="fancyvrblabel" % extra space
184 style="color: \LWR@origpound\LWR@tempcolor"%
185 }
186 \LWR@print@textrm{\FV@LabelBegin}% \textrm preserves emdash
187 \LWR@htmltagc{/div}
188 \fi
189 \else
190 % \setbox\z@\hbox{\strut\enspace\FV@LabelEnd\enspace\strut}%
191 \ifx\FV@LabelPositionBottomLine\relax
192 \qquad \text{lelex}193 \LWR@FVfindbordercolor
194
195 \LWR@htmltagc{%
196 div class="fancyvrblabel" % extra space
197 style="color: \LWR@origpound\LWR@tempcolor"%
198 }
199 \LWR@print@textrm{\FV@LabelEnd}
```

```
200 \LWR@htmltagc{/div}
201 \fi
202 \fi
203 \fi
204 % \hss
205 % }
206 }
```
Processes each line, adding optional line numbers. Original code is from the fancyvrb package.

```
207 \def\FV@ListProcessLine#1{%
208 \hbox to \hsize{%
209 % \kern\leftmargin
210 \hbox to \VerbatimHTMLWidth {%
211 \ifcsvoid{FV@LeftListNumber}{}{\kern 2.5em}%
212 \FV@LeftListNumber%
213 % \FV@LeftListFrame
214 \FancyVerbFormatLine{#1}%
215 \hss%
216 % \FV@RightListFrame
217 \FV@RightListNumber%
218 }%
219 \hss% required to avoid underfull hboxes
220 }
221 }
```
#### Env BVerbatim

```
222 \AtBeginEnvironment{BVerbatim}
223 {%
224 \LWR@forcenewpage% instead of \preto
225 \LWR@atbeginverbatim{0}{bverbatim}%
226 }
227
228 \AfterEndEnvironment{BVerbatim}
229 {%
230 \LWR@afterendverbatim{0}%
231 }
```
End of the modifications to make at the end of the preamble:

```
232 } % \AfterEndPreamble
```
### File 118 **lwarp-figcaps.sty**

## § 215 Package **figcaps**

(*Emulates or patches code by* PATRICK W. DALY.)

Pkg figcaps Emulated.

#### lwarp 693

**for HTML output:** Discard all options for lwarp-figcaps: \LWR@ProvidesPackageDrop{figcaps}[1999/02/23] \newcommand\*{\figcapson}{} \newcommand\*{\figcapsoff}{} \newcommand\*{\printfigures}{} \newcommand\*{\figmarkon}{} \newcommand\*{\figmarkoff}{} \def\figurecapname{Figure Captions} \def\tablepagename{Tables} \def\figurepagename{Figures}

File 119 **lwarp-figsize.sty**

## § 216 Package **figsize**

(*Emulates or patches code by* ANTHONY A. TANBAKUCHI.)

Pkg figsize figsize is emulated.

**for HTML output:** <sup>1</sup> \LWR@ProvidesPackageDrop{figsize}[2002/03/18]

Emulates a virtual 6×9 inch textsize.

```
2 \newlength{\figwidth}
3 \newlength{\figheight}
4
5 \newcommand{\SetFigLayout}[3][0]{%
6 \setlength{\figheight}{8in}%
7 \setlength{\figheight}{\figheight / #2}%
8 %
9 \setlength{\figwidth}{5.5in}%
10 \setlength{\figwidth}{\figwidth / #3}%
11 }
```
File 120 **lwarp-fitbox.sty**

# § 217 Package **fitbox**

```
Pkg fitbox fitbox is ignored.
for HTML output: 1 \LWR@ProvidesPackageDrop{fitbox}[2019/02/20]
                 2 \NewDocumentCommand{\fitbox}{s o m}{%
                 3 \begin{BlockClass}{fitbox}
                 4 #3
                 5 \end{BlockClass}
```

```
6 }
```

```
7
8 \newcommand*{\fitboxset}[1]{}
9
10 \newdimen\fitboxnatheight
11 \newdimen\fitboxnatwidth
12
13 \newcommand\SetFitboxLayout[3][]{}
```

```
File 121 lwarp-fix2col.sty
```
# § 218 Package **fix2col**

Pkg fix2col fix2col is ignored.

- **for HTML output:** <sup>1</sup> \LWR@ProvidesPackageDrop{fix2col}[2015/11/13]
	- File 122 **lwarp-fixme.sty**

### § 219 Package **fixme**

(*Emulates or patches code by* DIDIER VERNA.)

- Pkg fixme fixme is patched for use by Iwarp.
- $\triangle$  external layouts External layouts (\fxloadlayouts) are not supported.

User control is provided for setting the HTML styling of the "faces". The defaults are as follows, and may be changed in the preamble after fixme is loaded:

```
\def\FXFaceInlineHTMLStyle{font-weight:bold}
\def\FXFaceEnvHTMLStyle{font-weight:bold}
\def\FXFaceSignatureHTMLStyle{font-style:italic}
\def\FXFaceTargetHTMLStyle{font-style:italic}
```
**for HTML output:** <sup>1</sup> \LWR@ProvidesPackagePass{fixme}[2017/03/05]

Restore lwarp's version of \@wrindex, ignoring the fixme package's target option:

2 \let\@wrindex\LWR@wrindex

Float-related macros required by lwarp:

```
3 \newcommand{\ext@fixme}{lox}
```
5 \renewcommand{\l@fixme}[2]{\hypertocfloat{1}{fixme}{lox}{#1}{#2}}

#### Other modifications:

4

6 \def\FXFaceInlineHTMLStyle{font-weight:bold}

```
7
8 \renewcommand*\FXLayoutInline[3]{ %
9 \InlineClass[\FXFaceInlineHTMLStyle]{fixmeinline}%
10 {\@fxtextstd{#1}{#2}{#3}}%
11 }
12
13 \def\FXFaceEnvHTMLStyle{font-weight:bold}
14
15 \renewcommand*\FXEnvLayoutPlainBegin[2]{%
16 \BlockClass[\FXFaceEnvHTMLStyle]{fixmebold}
17 \ignorespaces#2 \fxnotename{#1}: \ignorespaces}
18
19 \renewcommand*\FXEnvLayoutPlainEnd[2]{\endBlockClass}
20
21 \renewcommand*\FXEnvLayoutSignatureBegin[2]{%
22 \BlockClass[\FXFaceEnvHTMLStyle]{fixmebold}
23 \fxnotename{#1}: \ignorespaces}
24
25 \renewcommand*\FXEnvLayoutSignatureEnd[2]{\@fxsignature{#2}\endBlockClass}
26
27 \def\FXFaceSignatureHTMLStyle{font-style:italic}
28
29 \DeclareRobustCommand*\@fxsignature[1]{%
30 \ifthenelse{\equal{#1}{}}%
31 {}%
32 { -- {\InlineClass[\FXFaceSignatureHTMLStyle]{fixmesignature}{#1}}}%
33 }
34
35
36 \def\FXFaceTargetHTMLStyle{font-style:italic}
37
38 \renewcommand\FXTargetLayoutPlain[2]{%
39 \InlineClass[\FXFaceTargetHTMLStyle]{fixmetarget}{#2}%
40 }
```

```
File 123 lwarp-fixmetodonotes.sty
```
## § 220 Package **fixmetodonotes**

(*Emulates or patches code by* GIOELE BARABUCCI.)

```
Pkg fixmetodonotes fixmetodonotes is patched for use by Iwarp.
    for HTML output: 1 \LWR@ProvidesPackagePass{fixmetodonotes}[2013/04/28]
                     2 \renewcommand{\NOTES@addtolist}[2]{%
                     3 \refstepcounter{NOTES@note}%
                     4 % \phantomsection% REMOVED
                     5 \addcontentsline{notes}{NOTES@note}{%
                     6 \protect\numberline{\theNOTES@note}{{#1}: {#2}}%
                     7 }%
                     8 }
```

```
10 \renewcommand{\NOTES@marker}[2]{\fbox{%
11 \textcolor{#2}{% WAS \color
12 \textbf{#1}}%
13 }}
14
15 \renewcommand{\NOTES@colorline}[2]{%
16 \bgroup%
17 \ULon{\LWR@backgroundcolor{#1}{#2}}%
18 }
```
File 124 **lwarp-flafter.sty**

# § 221 Package **flafter**

Pkg flafter flafter is ignored.

```
for HTML output: 1 \LWR@ProvidesPackageDrop{flafter}[2018/01/08]
                  2 \providecommand\fl@trace[1]{}
```
File 125 **lwarp-flippdf.sty**

## § 222 Package **flippdf**

Pkg flippdf flippdf is ignored.

**for HTML output:** <sup>1</sup> \LWR@ProvidesPackageDrop{flippdf}[2006/06/30]

2 \newcommand\FlipPDF{} 3 \newcommand\UnFlipPDF{}

File 126 **lwarp-float.sty**

## § 223 Package **float**

(*Emulates or patches code by* ANSELM LINGNAU.)

```
Pkg float float is emulated.
```
Float styles boxed and ruled are emulated by css and a float class according to style.

The HTML <figure> class is set to the float type, so css may also be used to format the float and its caption, according to float type. Furthermore, an additional class is set to the float style: plain, plaintop, boxed, or ruled, so css may be used to format by float style as well. Default formatting by CSS is provided for ruled and boxed styles.

**for HTML output:** 1 \LWR@ProvidesPackageDrop{float}[2001/11/08]

```
\listof See section 74.2 for the \listof command.
\LWR@floatstyle The default float style:
                   2 \newcommand*{\LWR@floatstyle}{plain}
      \newfloat {\langle1: type} } {\langle2: placement} } {\langle3: ext} } [\langle4: within\rangle]
                  Emulates the \newfloat command from the float package.
                 "placement" is ignored.
                   3 \NewDocumentCommand{\newfloat}{m m m o}{%
                   4 \IfValueTF{#4}%
                   5 {\DeclareFloatingEnvironment[fileext=#3,within=#4]{#1}}%
                   6 {\DeclareFloatingEnvironment[fileext=#3]{#1}}%
                  Remember the float style:
                   7 \csedef{LWR@floatstyle@#1}{\LWR@floatstyle}%
                  newfloat package automatically creates the \listof command for new floats, but
                 float does not, so remove \listof here in case it is manually created later.
                   8 \cslet{listof#1s}\relax%
                   9 \cslet{listof#1es}\relax%
                 Likesize, newfloat also creates \l@<type>, but float does not, so remove it here:
                  10 \cslet{l@#1}\relax%
                  11 }
     \floatname {\type} } {\name} }
                 Sets the text name of the float, such as "Figure".
                  12 \NewDocumentCommand{\floatname}{m +m}{%
                  13 \SetupFloatingEnvironment{#1}{name=#2}%
                  14 }
\floatplacement {\type} } {\placement}}
                 Float placement is ignored.
                  15 \newcommand*{\floatplacement}[2]{%
                  16 \SetupFloatingEnvironment{#1}{placement=#2}%
                  17 }
   \floatstyle {\style}}
                  Remember the style for future floats:
                  18 \newcommand{\floatstyle}[1]{%
                  19 \def\LWR@floatstyle{#1}%
                  20 }
```
\restylefloat \* {\*type*}} Remember the style for this float: \NewDocumentCommand{\restylefloat}{s m}{% \csedef{LWR@floatstyle@#2}{\LWR@floatstyle}% } File 127 **lwarp-floatflt.sty** § 224 Package **floatflt** (*Emulates or patches code by* MATS DAHLGREN.) Pkg floatflt Emulated. **for HTML output:** Discard all options for lwarp-floatflt: \LWR@ProvidesPackageDrop{floatflt}[1997/07/16] Env  $[\langle \rangle]$  offset  ${\langle \langle type \rangle}$   ${\langle \langle \mathit{width} \rangle}$  Borrowed from the lwarp version of keyfloat: \NewDocumentEnvironment{KFLTfloatflt@marginfloat}{O{-1.2ex} m m} {% \setlength{\LWR@templengthone}{#3}% \LWR@BlockClassWP{% float:right; % width:\LWR@printlength{\LWR@templengthone}; % extra space margin:10pt% }{% width:\LWR@printlength{\LWR@templengthone}% }% {marginblock}% \captionsetup{type=#2}% } {% \endLWR@BlockClassWP% } Env floatingfigure  $[\langle placement \rangle] \{\langle width \rangle\}$  \DeclareDocumentEnvironment{floatingfigure}{o m} {\begin{KFLTfloatflt@marginfloat}{figure}{#2}} {\end{KFLTfloatflt@marginfloat}} Env floatingtable  $[\langle placement \rangle]$  \DeclareDocumentEnvironment{floatingtable}{o} {\begin{KFLTfloatflt@marginfloat}{table}{1.5in}} {\end{KFLTfloatflt@marginfloat}}

### File 128 **lwarp-floatpag.sty**

## § 225 Package **floatpag**

(*Emulates or patches code by* VYTAS STATULEVIČIUS AND SIGITAS TOLUŠIS.)

Pkg floatpag Emulated.

**for HTML output:** Discard all options for lwarp-floatpag:

1 \LWR@ProvidesPackageDrop{floatpag}[2012/05/29]

2 \newcommand\*{\floatpagestyle}[1]{}

3 \newcommand\*{\rotfloatpagestyle}[1]{}

4 \newcommand\*{\thisfloatpagestyle}[1]{}

File 129 **lwarp-floatrow.sty**

### § 226 Package **floatrow**

(*Emulates or patches code by* OLGA LAPKO.)

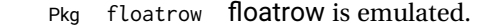

**for HTML output:** 1 \LWR@ProvidesPackageDrop{floatrow}[2008/08/02]

 $\triangle$  Misplaced alignment Use \StartDefiningTabulars and \StopDefiningTabulars before and after defining tab character & macros using \ttabbox with a tabular inside. See section [9.10.](#page-158-0)

#### $\triangle$  subfig package When combined with the subfig package, while inside a subfloatrow \ffigbox and \ttabbox must have the caption in the first of the two of the mandatory arguments.

The emulation of floatrow does not support \FBwidth or \FBheight. These values are  $\triangle$  \FBwidth, \FBheight pre-set to .3\linewidth and 2in. Possible solutions include:

- Use fixed lengths. lwarp will scale the HTML lengths appropriately.
- Use warpprint and warpHTML environments to select appropriate values for each case.
- Inside a warpHTML environment, manually change \FBwidth or \FBheight before the \ffigbox or \ttabbox. Use \FBwidth or \FBheight normally afterwards; it will be used as expected in print output, and will use your custom-selected value in HTML output. This custom value will be used repeatedly, until it is manually changed to a new value.

After everything has loaded, remember whether subcaption was loaded. If not, it is assumed that subfig is used instead:

```
2 \newbool{LWR@subcaptionloaded}
3
4 \AtBeginDocument{
5 \@ifpackageloaded{subcaption}
6 {\booltrue{LWR@subcaptionloaded}}
7 {\boolfalse{LWR@subcaptionloaded}}
8 }
```
 $\{\langle 1 \rangle\}$  [ $\langle 2 \rangle$  *(aptype*)  $\{ \langle 3 \rangle\}$  [ $\langle 4 \rangle\$  [ $\langle 5 \rangle\$  [ $\langle 6 \rangle\$  { $\langle 6 \rangle\$ }  $\{\langle 7 \text{ object}\rangle\}$ 

Only parameters for captype, width, caption, and object are used.

LWR@insubfloatrow is true if inside a subfloatrow environment.

There are two actions, depending on the use of subcaption or subfig.

```
9 \NewDocumentCommand{\floatbox}{o m o o o +m +m}{%
10 \ifbool{LWR@subcaptionloaded}%
11 {% subcaption
```
#### For subcaption:

 \ifbool{LWR@insubfloatrow}% {% subcaption in a subfloatrow

subfigure and subtable environments take width as an argument.

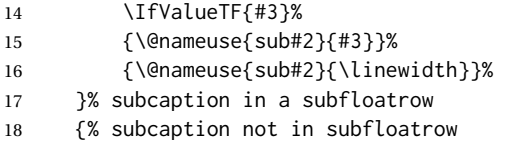

figure and table environments do not take a width argument.

```
19 \@nameuse{#2}%
20 }% subcaption not in subfloatrow
21 #6
22
23 #7
```
End the environments:

```
24 \ifbool{LWR@insubfloatrow}%
```
- {\@nameuse{endsub#2}}%
- {\@nameuse{end#2}}%
- }% subcaption
- {% assume subfig

For subfig:

 \ifbool{LWR@insubfloatrow}% {% subfig in a subfloatrow

\subfloat is a macro, not an environment.

Package subfig's \subfloat command takes an optional argument which is the caption, but \floatbox argument #6 contains commands to create the caption and label, not the caption itself. Thus, \caption is temporarily disabled to return its own argument without braces.

```
31 \begingroup
32 \let\caption\@firstofone
33 \subfloat[#6]{#7}
34 \endgroup
35 }% subfig in a subfloatrow
36 {% subfig package, but not a subfig
```
figure and table are environments:

```
37 \@nameuse{#2}
38 #6
39
40 #7
41 \@nameuse{end#2}
42 }% subfig package, but not a subfig
43 }% assume subfig
44 }
```
Not used:

```
45 \newcommand*{\nocapbeside}{}
46 \newcommand*{\capbeside}{}
47 \newcommand*{\captop}{}
48 \newlength{\FBwidth}
49 \setlength{\FBwidth}{.3\linewidth}
50 \newlength{\FBheight}
51 \setlength{\FBheight}{2in}
52 \newcommand*{\useFCwidth}{}
53 \newcommand{\floatsetup}[2][]{}
54 \newcommand{\thisfloatsetup}[1]{}
55 \newcommand{\clearfloatsetup}[1]{}
56 \newcommand*{\killfloatstyle}{}
```
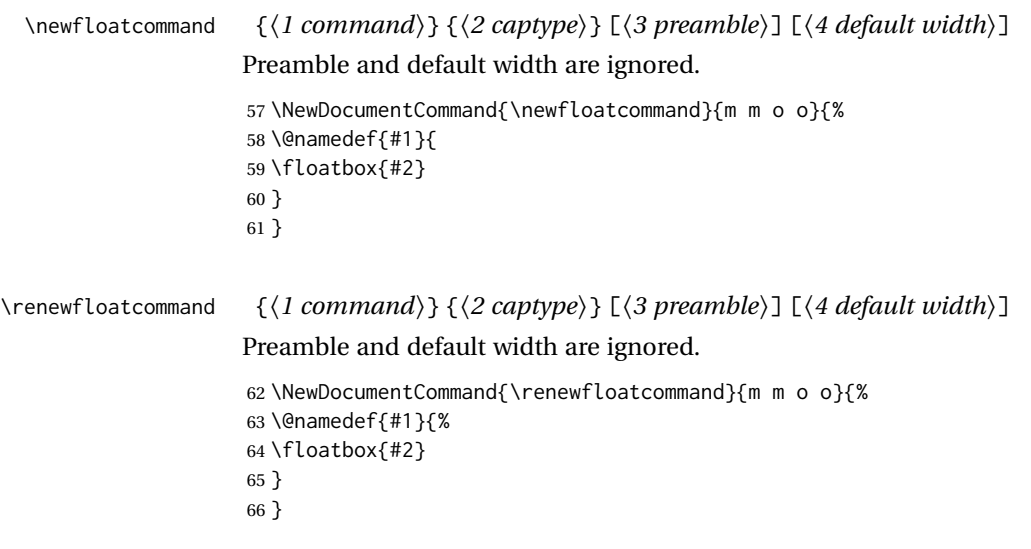

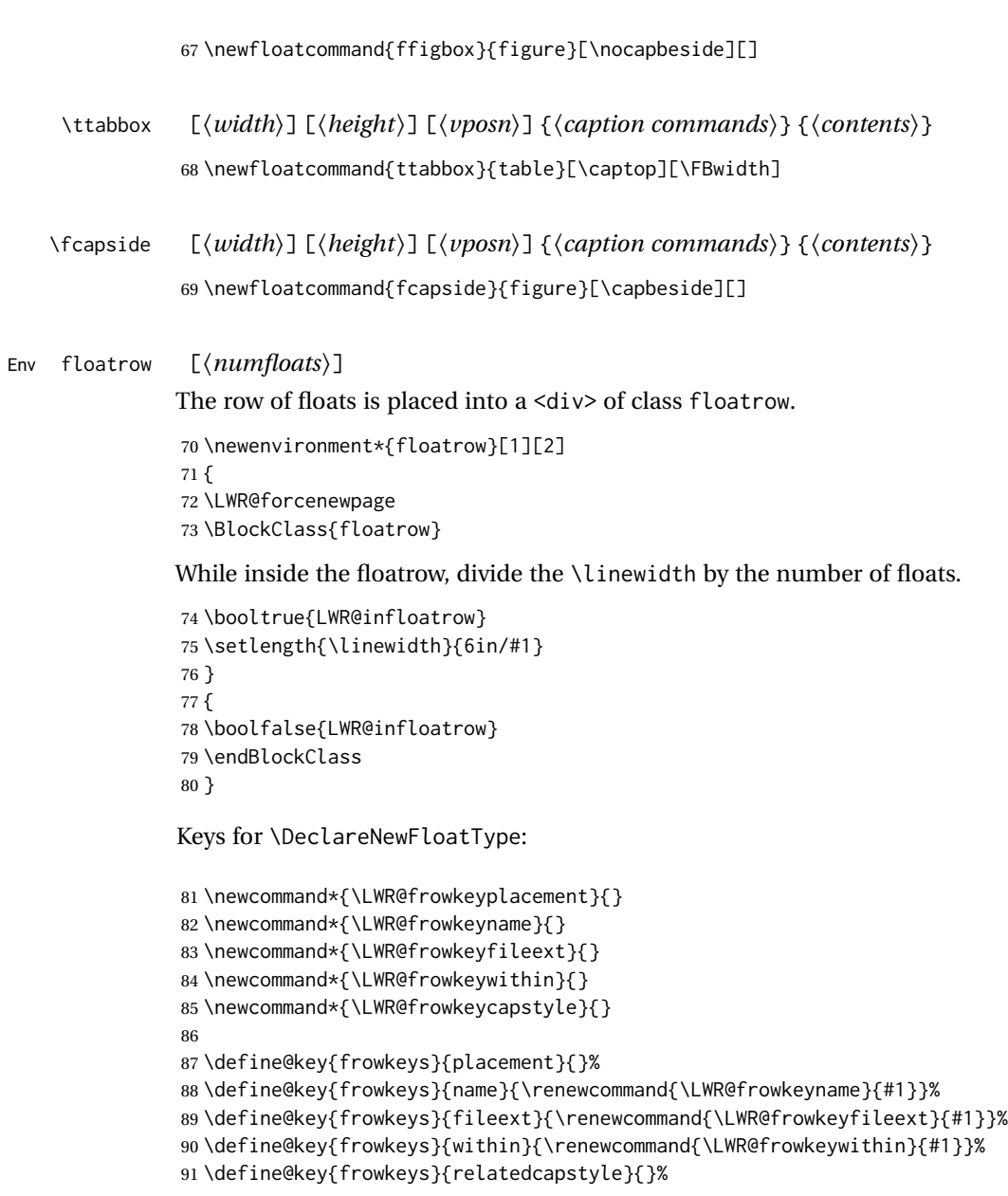

### \DeclareNewFloatType { $\langle type \rangle$ } { $\langle options \rangle$ }

Use \listof{type}{Title} to print a list of the floats.

```
92 \newcommand*{\DeclareNewFloatType}[2]{%
```
#### Reset key values:

\renewcommand\*{\LWR@frowkeyplacement}{}%

```
94 \renewcommand*{\LWR@frowkeyname}{}%
```

```
95 \renewcommand*{\LWR@frowkeyfileext}{}%
```

```
96 \renewcommand*{\LWR@frowkeywithin}{}%
```

```
97 \renewcommand*{\LWR@frowkeycapstyle}{}%
```
Read new key values:

```
98 \LWR@traceinfo{about to setkeys frowkeys}%
99 \setkeys{frowkeys}{#2}%
100 \LWR@traceinfo{finished setkeys frowkeys}%
```
Create a new float with optional [within]:

```
101 \ifthenelse{\equal{\LWR@frowkeywithin}{}}%
102 {%
103 \LWR@traceinfo{about to newfloat #1 \LWR@frowkeyplacement\ %
104 \LWR@frowkeyfileext}%
105 \newfloat{#1}{\LWR@frowkeyplacement}{\LWR@frowkeyfileext}%
106 }%
107 {%
108 \LWR@traceinfo{about to newfloat #1\ \LWR@frowkeyplacement\ %
109 \LWR@frowkeyfileext\ \LWR@frowkeywithin}%
110 \newfloat{#1}{\LWR@frowkeyplacement}%
111 {\LWR@frowkeyfileext}[\LWR@frowkeywithin]%
112 \LWR@traceinfo{finished newfloat #1}%
113 }%
```
Rename the float if a name was given:

```
114 \ifthenelse{\equal{\LWR@frowkeyname}{}}%
115 {}%
116 {\floatname{#1}{\LWR@frowkeyname}}%
117 }
```
Not used:

```
118 \newcommand{\buildFBBOX}[2]{}
119 \newcommand*{\CenterFloatBoxes}{}
120 \newcommand*{\TopFloatBoxes}{}
121 \newcommand*{\BottomFloatBoxes}{}
122 \newcommand*{\PlainFloatBoxes}{}
123
124 \newcommand{\capsubrowsettings}{}
125
126 \NewDocumentCommand{\RawFloats}{o o}{}
```
#### \RawCaption {*\text*}}

To be used inside a minipage or parbox.

```
127 \newcommand{\RawCaption}[1]{#1}
```
#### \floatfoot {*\text*}}

Places additional text inside a float, inside a  $\cos$  <div> of class floatfoot.

```
128 \NewDocumentCommand{\floatfoot}{s +m}{%
129 \begin{BlockClass}{floatfoot}
130 #2
131 \end{BlockClass}
132 }
```
Used to compute \linewidth.

```
133 \newbool{LWR@insubfloatrow}
134 \boolfalse{LWR@insubfloatrow}
```

```
Env subfloatrow [\langle num_floats \rangle]
```

```
135 \newenvironment*{subfloatrow}[1][2]
136 {
```
The row of floats is placed into a <div> of class floatrow:

137 \LWR@forcenewpage 138 \BlockClass{floatrow}

While inside the floatrow, LWR@insubfloatrow is set true, which tells \floatbox to use \subfigure or \subtable.

```
139 \begingroup
140 \booltrue{LWR@insubfloatrow}
141 }
142 {
143 \endgroup
144 \endBlockClass
145 \boolfalse{LWR@insubfloatrow}
146 }
```
File 130 **lwarp-fltrace.sty**

### § 227 Package **fltrace**

Pkg fltrace fltrace is ignored.

**for HTML output:** <sup>1</sup> \LWR@ProvidesPackageDrop{fltrace}[2018/01/08]

```
2 \def\tracefloats{}
3 \def\tracefloatsoff{}
4 \def\tracefloatvals{}
```
### File 131 **lwarp-flushend.sty**

# § 228 Package **flushend**

(*Emulates or patches code by* SIGITAS TOLUŠIS.)

Pkg flushend Emulated.

**for HTML output:** Discard all options for lwarp-flushend:

1 \LWR@ProvidesPackageDrop{flushend}[2017/03/27]

- \newcommand\*{\flushend}{} \newcommand\*{\raggedend}{} \newcommand\*{\flushcolsend}{} \newcommand\*{\raggedcolsend}{} \newcommand\*{\atColsBreak}[1]{} \newcommand\*{\atColsEnd}[1]{}
- \newcommand\*{\showcolsendrule}{}

#### File 132 **lwarp-fnbreak.sty**

# § 229 Package **fnbreak**

Pkg fnbreak fnbreak is ignored.

**for HTML output:** <sup>1</sup> \LWR@ProvidesPackageDrop{fnbreak}[2012/01/01]

\newcommand\*{\fnbreakverbose}{}

- \newcommand\*{\fnbreaknonverbose}{}
- \newcommand\*{\fnbreaklabel}{}
- \newcommand\*{\fnbreaknolabel}{}

#### File 133 **lwarp-fncychap.sty**

## § 230 Package **fncychap**

(*Emulates or patches code by* ULF A. LINDGREN.)

Pkg fncychap fncychap is emulated.

**for HTML output:** Discard all options for lwarp-fncychap:

\LWR@ProvidesPackageDrop{fncychap}[2007/07/30]

```
2 \def\mghrulefill#1{}
3 \def\ChNameLowerCase{}
4 \def\ChNameUpperCase{}
5 \def\ChNameAsIs{}
6 \def\ChTitleLowerCase{}
7 \def\ChTitleUpperCase{}
8 \def\ChTitleAsIs{}
9 \newcommand{\ChRuleWidth}[1]{}
10 \newcommand{\ChNameVar}[1]{}
11 \newcommand{\ChNumVar}[1]{}
12 \newcommand{\ChTitleVar}[1]{}
13 \newcommand{\TheAlphaChapter}{}
14 \newcommand{\DOCH}{}
15 \newcommand{\DOTI}[1]{}
16 \newcommand{\DOTIS}[1]{}
17 \newlength{\mylen}
18 \newlength{\myhi}
```

```
19 \newlength{\px}
20 \newlength{\py}
21 \newlength{\pyy}
22 \newlength{\pxx}
23 \newlength{\RW}
24 \newcommand{\FmN}[1]{#1}
25 \newcommand{\FmTi}[1]{#1}
```

```
File 134 lwarp-fnlineno.sty
```
### § 231 Package **fnlineno**

Pkg fnlineno fnlineno is ignored.

- **for HTML output:** <sup>1</sup> \LWR@ProvidesPackageDrop{fnlineno}[2011/01/07]
	- File 135 **lwarp-fnpara.sty**

### § 232 Package **fnpara**

- Pkg fnpara fnpara is ignored.
- for HTML output: 1 \LWR@ProvidesPackageDrop{fnpara}

File 136 **lwarp-fnpos.sty**

### § 233 Package **fnpos**

(*Emulates or patches code by* HIROSHI NAKASHIMA.)

Pkg fnpos fnpos is emulated.

```
for HTML output: 1 \LWR@ProvidesPackageDrop{fnpos}[1999/07/14]
```

```
2 \newcommand*{\makeFNbottom}{}
3 \newcommand*{\makeFNmid}{}
4 \newcommand*{\makeFNbelow}{}
```
- 5 \newcommand\*{\makeFNabove}{}
- File 137 **lwarp-fontawesome.sty**

# § 234 Package **fontawesome**

(*Emulates or patches code by* XAVIER DANAUX.)

```
Pkg fontawesome fontawesome is patched for use by Iwarp.
                              Hashed inline images are used, as there may not be Unicode support for all icons.
! poppler syntax warning If using pdfLATEX, poppler may issue a syntax warning regarding parsing a ligature
                               component. X<u>A</u>LTEX or LuaLTEX may be used to avoid this warning.
                               In the following, the general strategy is to intercept \symbol and embed it inside a
                               lateximage. These changes are done inside a local group.
                               For pdfLATEX, the alt tag includes the icon (symbol) number. For XHLATEX and LuaLATEX,
                               the alt tag is generic.
             for HTML output: 1 \LWR@ProvidesPackagePass{fontawesome}[2016/05/15]
                                2 \LetLtxMacro\LWR@orig@symbol\symbol
                                3
                                4 \ifxetexorluatex
                                5
                                6 \newfontfamily{\LWR@orig@FA}{FontAwesome}
                                7
                                8 \newcommand*{\LWR@fontawesome@xelatex@symbol}[1]{%
                                9 \begin{lateximage}*[(icon)][fontawesomexetex#1]%
                               10 \begingroup%
                               11 \LWR@orig@FA%
                               12 \LWR@orig@symbol{#1}%
                               13 \endgroup%
                               14 \end{lateximage}%
                               15 }
                               16
                               17 \RenewDocumentCommand{\FA}{}{%
                               18 \LetLtxMacro\symbol\LWR@fontawesome@xelatex@symbol%
                               19 }
                               20
                               21 \else
                               22
                               23 \newcommand*{\LWR@fontawesome@symbolone}[1]{%
                               24 \begin{lateximage}*[(icon #1)][fontawesomeone#1]%
                               25 \begingroup%
                               26 \fontencoding{U}\fontfamily{fontawesomeone}\selectfont%
                               27 \LWR@orig@symbol{#1}%
                               28 \endgroup%
                               29 \end{lateximage}%
                               30 }
                               31
                               32 \newcommand*{\LWR@fontawesome@symboltwo}[1]{%
                               33 \begin{lateximage}*[(icon #1)][fontawesometwo#1]%
                               34 \begingroup%
                               35 \fontencoding{U}\fontfamily{fontawesometwo}\selectfont%
                               36 \LWR@orig@symbol{#1}%
                               37 \endgroup%
                               38 \end{lateximage}%
                               39 }
                               40
                               41 \newcommand*{\LWR@fontawesome@symbolthree}[1]{%
```

```
42 \begin{lateximage}*[(icon #1)][fontawesomethree#1]%
43 \begingroup%
44 \fontencoding{U}\fontfamily{fontawesomeonethree}\selectfont%
45 \LWR@orig@symbol{#1}%
46 \endgroup%
47 \end{lateximage}%
48 }
49
50 \renewrobustcmd\FAone{%
51 \LetLtxMacro\symbol\LWR@fontawesome@symbolone%
52 }
53
54 \renewrobustcmd\FAtwo{%
55 \LetLtxMacro\symbol\LWR@fontawesome@symboltwo%
56 }
57
58 \renewrobustcmd\FAthree{%
59 \LetLtxMacro\symbol\LWR@fontawesome@symbolthree%
60 }
61 \setminus fi
```
File 138 **lwarp-fontawesome5.sty**

## § 235 Package **fontawesome5**

(*Emulates or patches code by* MARCEL KRÜGER.)

Pkg fontawesome5 fontawesome5 is patched for use by lwarp. Hashed inline images are used, as there may not be Unicode support for all icons. The alt tag has the name of the icon.

**for HTML output:** <sup>1</sup> \LWR@ProvidesPackagePass{fontawesome5}[2018/07/27]

```
2 \ExplSyntaxOn
3 \cs_set:Nn\fontawesome_use_icon:nn{
4 \cs_if_exist:cTF{c__fontawesome_slot_#2_tl}{
5 \begin{lateximage}*[(#2)][#1]
6 \exp_last_unbraced:Nv
7 \__fontawesome_icon_at:nnnn
8 {c__fontawesome_slot_#2_tl}
9 {#1}{#2}
10 \end{lateximage}
11 \, \text{ } }{
12 \msg_error:nnxx{fontawesome5}{icon-not-found}{#2}{#1}
13 }
14 }
15 \ExplSyntaxOff
```
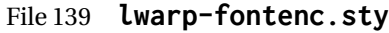

## § 236 Package **fontenc**

Pkg fontenc If using pdfLATEX, lwarp used to require fontenc be loaded before lwarp, but now lwarp itself loads \fontenc with T1 encoding, which lwarp requires. fontenc is now allowed to be loaded with another encoding after lwarp.

lwarp-fontenc is no longer necessary, but is still provided to overwrite older versions.

**for HTML output:** 1 \LWR@ProvidesPackagePass{fontenc}[2017/04/05]

File 140 **lwarp-footmisc.sty**

# § 237 Package **footmisc**

(*Emulates or patches code by* ROBIN FAIRBAIRNS.)

Pkg footmisc footmisc is emulated.

lwarp incidentally happens to emulate the stable option.

```
1 \LWR@ProvidesPackageDrop{footmisc}[2011/06/06]
```
Some nullified commands:

```
2 \newcommand{\footnotelayout}{}
3 \newcommand{\setfnsymbol}[1]{}
4 \NewDocumentCommand{\DefineFNsymbols}{s m o m}{}
5
6 \newdimen\footnotemargin
7 \footnotemargin1.8em\relax
8
9 \newcommand*\hangfootparskip{0.5\baselineskip}
10 \newcommand*\hangfootparindent{0em}%
11
12 \let\pagefootnoterule\footnoterule
13 \let\mpfootnoterule\footnoterule
14 \def\splitfootnoterule{\kern-3\p@ \hrule \kern2.6\p@}
15
16 \providecommand*{\multiplefootnotemarker}{3sp}
17 \providecommand*{\multfootsep}{,}
```
#### Using cleveref:

18 \providecommand\*{\footref}[1]{\labelcref{#1}}

The following work as-is:

 \newcommand\mpfootnotemark{% \@ifnextchar[% \@xmpfootnotemark% {% 23 \stepcounter\@mpfn% \protected@xdef\@thefnmark{\thempfn}% \@footnotemark% }% } \def\@xmpfootnotemark[#1]{% \begingroup% \csname c@\@mpfn\endcsname #1\relax% \unrestored@protected@xdef\@thefnmark{\thempfn}% \endgroup% \@footnotemark% }

### File 141 **lwarp-footnote.sty**

# § 238 Package **footnote**

(*Emulates or patches code by* MARK WOODING.)

Pkg footnote footnote is used with minor patches.

**for HTML output:** 1 \LWR@ProvidesPackagePass{footnote}[1997/01/28]

#### Removed print-version formatting:

```
2 \def\fn@startnote{%
3 % \@parboxrestore%
4 \protected@edef\@currentlabel{\csname p@\@mpfn\endcsname\@thefnmark}%
5 % \color@begingroup% *** conflicts with lwarp
6 }
7
8 % \let\fn@endnote\color@endgroup% *** conflicts with lwarp
9 \def\fn@endnote{%
10 \LWR@htmltagc{/\LWR@tagregularparagraph}%
11 \LWR@orignewline%
12 }
```
Removed print-version formatting:

 \def\fn@startfntext{% \setbox\z@\vbox\bgroup% \fn@startnote% \fn@prefntext% \ignorespaces% }

Removed print-version formatting, added closing paragraph tag:

```
19 \def\fn@endfntext{%
20 \LWR@htmltagc{/\LWR@tagregularparagraph}%
21 \LWR@orignewline%
22 \fn@postfntext%
23 \egroup%
24 \begingroup%
25 \let\@makefntext\@empty%
26 \let\@finalstrut\@gobble%
27 \LetLtxMacro\rule\@gobbletwo% *8* also the optional argument?
28 \@footnotetext{\unvbox\z@}%
29 \endgroup%
30 }
```
These have been redefined, so re-\let them again:

31 \let\endfootnote\fn@endfntext 32 \let\endfootnotetext\endfootnote

### File 142 **lwarp-footnotebackref.sty**

## § 239 Package **footnotebackref**

Pkg footnotebackref footnotebackref is ignored.

**for HTML output:** <sup>1</sup> \LWR@ProvidesPackageDrop{footnotebackref}[2012/07/01]

```
File 143 lwarp-footnotehyper.sty
```
### § 240 Package **footnotehyper**

Pkg footnotehyper footnotehyper is a hyperref-safe version of footnote. For lwarp, footnotehyper is emulated.

**for HTML output:** Discard all options for lwarp-footnotehyper:

1 \RequirePackage{footnote} 2 \LWR@ProvidesPackageDrop{footnotehyper}[2018/01/23]

File 144 **lwarp-footnoterange.sty**

### § 241 Package **footnoterange**

(*Emulates or patches code by* H.-MARTIN MÜNCH.)

Pkg footnoterange footnoterange is patched for use by Iwarp.

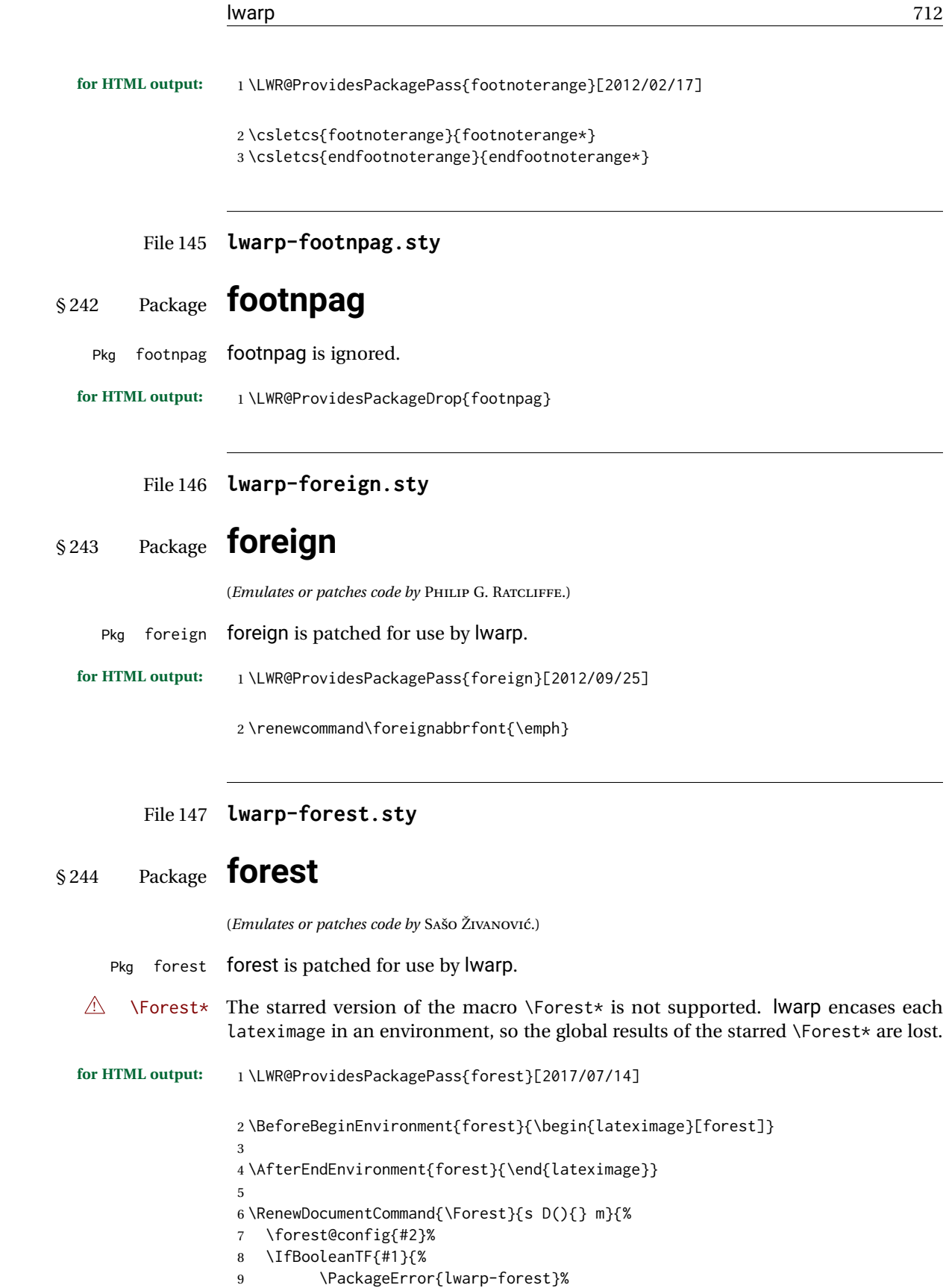

```
10 {Starred \Forest is not supported}%
11 {Lwarp uses an environment for images, but \Forest* cannot work in an environment.}%
12 \let\forest@next\forest@env%
13 }{\let\forest@next\forest@group@env}%
14 \begin{lateximage}[forest]% lwarp
15 \forest@next{#3}%
16 \end{lateximage}% lwarp
17 }
```
File 148 **lwarp-framed.sty**

# § 245 Package **framed**

(*Emulates or patches code by* DONALD ARSENEAU.)

Pkg framed framed is supported and patched by Iwarp. **for HTML output:** Accept all options for lwarp-framed: \LWR@ProvidesPackagePass{framed}[2011/10/22] \RequirePackage{xcolor}% for \convertcolorspec \renewenvironment{framed}{% \LWR@forcenewpage \BlockClass{framed}% } {\endBlockClass} \renewenvironment{oframed}{% \LWR@forcenewpage \BlockClass{framed}% } {\endBlockClass} \renewenvironment{shaded}{% \convertcolorspec{named}{shadecolor}{HTML}\LWR@tempcolor% \LWR@forcenewpage \BlockClass[background: \LWR@origpound\LWR@tempcolor]{shaded}% } {\endBlockClass} \renewenvironment{shaded\*}{% \convertcolorspec{named}{shadecolor}{HTML}\LWR@tempcolor% \LWR@forcenewpage \BlockClass[background: \LWR@origpound\LWR@tempcolor]{shaded}% } {\endBlockClass} \renewenvironment{leftbar}{% \LWR@forcenewpage

```
34 \BlockClass{framedleftbar}
35 \def\FrameCommand{}%
36 \MakeFramed {}
37 }%
38 {\endMakeFramed\endBlockClass}
39
40
41 \renewenvironment{snugshade}{%
42 \convertcolorspec{named}{shadecolor}{HTML}\LWR@tempcolor%
43 \LWR@forcenewpage
44 \BlockClass[background: \LWR@origpound\LWR@tempcolor]{snugframed}%
45 }
46 {\endBlockClass}
47
48 \renewenvironment{snugshade*}{%
49 \convertcolorspec{named}{shadecolor}{HTML}\LWR@tempcolor%
50 \LWR@forcenewpage
51 \BlockClass[background: \LWR@origpound\LWR@tempcolor]{snugframed}%
52 }
53 {\endBlockClass}
54
55 \let\oframed\framed
56 \let\endoframed\endframed
57
58
59 \RenewEnviron{titled-frame}[1]{%
60 \CustomFBox{#1}{}{0pt}{0pt}{0pt}{0pt}{\BODY}
61 }
\CustomFBox {\toptitle}} {\bottitle} } {\thicknesstop} } {\bottom} } {\left} } {\right}}
\{\langle text \: contents \rangle\}62 \renewcommand{\CustomFBox}[7]{%
63 \convertcolorspec{named}{TFFrameColor}{HTML}\LWR@tempcolor%
64 \LWR@forcenewpage
65 \begin{BlockClass}[border: 3px solid \LWR@origpound\LWR@tempcolor]{framed}%
66 \ifthenelse{\isempty{#1}}{}{% not empty
67 \begin{BlockClass}[background: \LWR@origpound\LWR@tempcolor]{framedtitle}%
68 \textcolor{TFTitleColor}{\textbf{#1}}%
69 \end{BlockClass}
70 }% not empty
71
72 #7
73
74 \ifthenelse{\isempty{#2}}{}{% not empty
```

```
75 \convertcolorspec{named}{TFFrameColor}{HTML}\LWR@tempcolor%
```

```
76 \begin{BlockClass}[background: \LWR@origpound\LWR@tempcolor]{framedtitle}%
```

```
77 \textcolor{TFTitleColor}{\textbf{#2}}%
78 \end{BlockClass}
```

```
79 }% not empty
```

```
80 \end{BlockClass}
81 }
```
\TitleBarFrame [ $\{mark, marker\}$ ] { $\{time\}$ } { $\{contents\}$ }

```
82 \renewcommand\TitleBarFrame[3][]{
83 \CustomFBox
84 {#2}{}%
85 \fboxrule\fboxrule\fboxrule\fboxrule
86 {#3}%
87 }
88 \renewcommand{\TF@Title}[1]{#1}
MakeFramed {\settings}}
89 \let\MakeFramed\relax
90 \let\endMakeFramed\relax
91
92 \NewEnviron{MakeFramed}[1]{%
93 \FrameCommand{\begin{minipage}{\linewidth}\BODY\end{minipage}}%
94 }
\fb@put@frame {\frame cmd no split}} {\frame cmd split}}
95 \renewcommand*{\fb@put@frame}[2]{%
96 \relax%
97 \@tempboxa%
98 }
```
File 149 **lwarp-ftnright.sty**

## § 246 Package **ftnright**

Pkg ftnright ftnright is ignored.

**for HTML output:** Discard all options for lwarp-ftnright:

\LWR@ProvidesPackageDrop{ftnright}[2014/10/28]

#### File 150 **lwarp-fullminipage.sty**

# § 247 Package **fullminipage**

Pkg fullminipage fullminipage is nullified.

**for HTML output:** <sup>1</sup> \LWR@ProvidesPackageDrop{fullminipage}[2014/07/06]

\newenvironment{fullminipage}[1][]{}{}

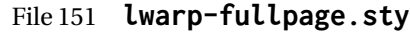

# § 248 Package **fullpage**

Pkg fullpage fullpage is ignored.

**for HTML output:** Discard all options for lwarp-fullpage:

1 \LWR@ProvidesPackageDrop{fullpage}[1994/06/01]

#### File 152 **lwarp-fullwidth.sty**

## § 249 Package **fullwidth**

(*Emulates or patches code by* MARCO DANIEL.)

Pkg fullwidth fullwidth is emulated.

A minipage is used, of no HTML width.

**for HTML output:** <sup>1</sup> \LWR@ProvidesPackageDrop{fullwidth}[2011/11/18]

```
2 \newenvironment*{fullwidth}[1][]{%
3 \minipagefullwidth%
4 \minipage{\linewidth}%
5 }
6 {%
7 \endminipage%
8 }
```
File 153 **lwarp-fwlw.sty**

### § 250 Package **fwlw**

Pkg fwlw fwlw is ignored. **for HTML output:** <sup>1</sup> \LWR@ProvidesPackageDrop{fwlw} 2 \newbox\FirstWordBox \global\setbox\FirstWordBox\hbox{}

3 \newbox\NextWordBox \global\setbox\NextWordBox\hbox{} 4 \newbox\LastWordBox \global\setbox\LastWordBox\hbox{}

5 \def\ps@fwlwhead{} 6 \def\ps@NextWordFoot{}

```
File 154 lwarp-gentombow.sty
```
# § 251 Package **gentombow**

Pkg gentombow gentombow is ignored.

**for HTML output:** <sup>1</sup> \LWR@ProvidesPackageDrop{gentombow}[2018/05/17]

```
2 \newcommand{\settombowbanner}[1]{}
```

```
3 \newcommand{\settombowbannerfont}[1]{}
```
- 4 \newcommand{\settombowwidth}[1]{}
- 5 \newcommand{\settombowbleed}[1]{}
- 6 \newcommand{\settombowcolor}[1]{}

File 155 **lwarp-geometry.sty**

### § 252 Package **geometry**

(*Emulates or patches code by* HIDEO UMEKI.)

Pkg geometry geometry is preloaded by lwarp, but must be nullified as seen by the user's source code.

**for HTML output:** Discard all options for lwarp-geometry:

1 \LWR@ProvidesPackageDrop{geometry}[2018/04/16]

2 \renewcommand\*{\geometry}[1]{}

```
3 \renewcommand*{\newgeometry}[1]{}
```

```
4 \renewcommand*{\restoregeometry}{}
```

```
5 \renewcommand*{\savegeometry}[1]{}
```
6 \renewcommand\*{\loadgeometry}[1]{}

### File 156 **lwarp-gloss.sty**

### § 253 Package **gloss**

(*Emulates or patches code by* JOSE LUIS DÍIAZ, JAVIER BEZOS.)

Pkg gloss gloss is patched for use by lwarp.

To process the HTML glossary:

bibtex <projectname>\_html.gls

**for HTML output:** <sup>1</sup> \LWR@ProvidesPackagePass{gloss}[2002/07/26]

```
2 \xpatchcmd{\gls@gloss@iii}
3 {\thepage}
4 {\theLWR@previousautopagelabel}
5 {}
6 {\LWR@patcherror{gloss}{gls@gloss@iii}}
7
8 \def\gls@page@i#1#2{%
9 \endgroup
10 \global\@namedef{glsp@#1}{\nameref{autopage-#2}}}
```
#### File 157 **lwarp-glossaries.sty**

### § 254 Package **glossaries**

(*Emulates or patches code by* NICOLA L.C. TALBOT.)

Pkg glossaries *lwarpmk* has the commands lwarpmk printglossary and lwarpmk htmlglossary, processing glossaries Opt GlossaryCmd Default: makeglossaries Opt [lwarpmk] printglossary Opt [lwarpmk] htmlglossary which process the glossaries created by the glossaries package using that package's *makeglossaries* program. The shell command to execute is set by the lwarp option GlossaryCmd, which defaults to **makeglossaries**. The print or HTML glossary filename is appended to this command.  $\triangle$  *makeglossaries* not In some situations it may be required to modify the default command, such as to add found the **perl** command in front: \usepackage[ GlossaryCmd={perl makeglossaries}, ] {lwarp} *xindy* language To set the language to use for processing glossaries with *xindy*: \usepackage[ GlossaryCmd={makeglossaries -L english}, ] {lwarp} Other options for *makeglossaries* may be set as well. placement and TOC options The glossaries may be placed in a numbered or unnumbered section, given a TOC entry, and placed inline or on their own HTML page: **Numbered section, on its own HTML page:** \usepackage[xindy,toc,numberedsection=nolabel]{glossaries} . . . \printglossaries **Unnumbered section, inline with the current HTML page:** \usepackage[xindy,toc]{glossaries} . . . \printglossaries

**Unnumbered section, on its own HTML page:**

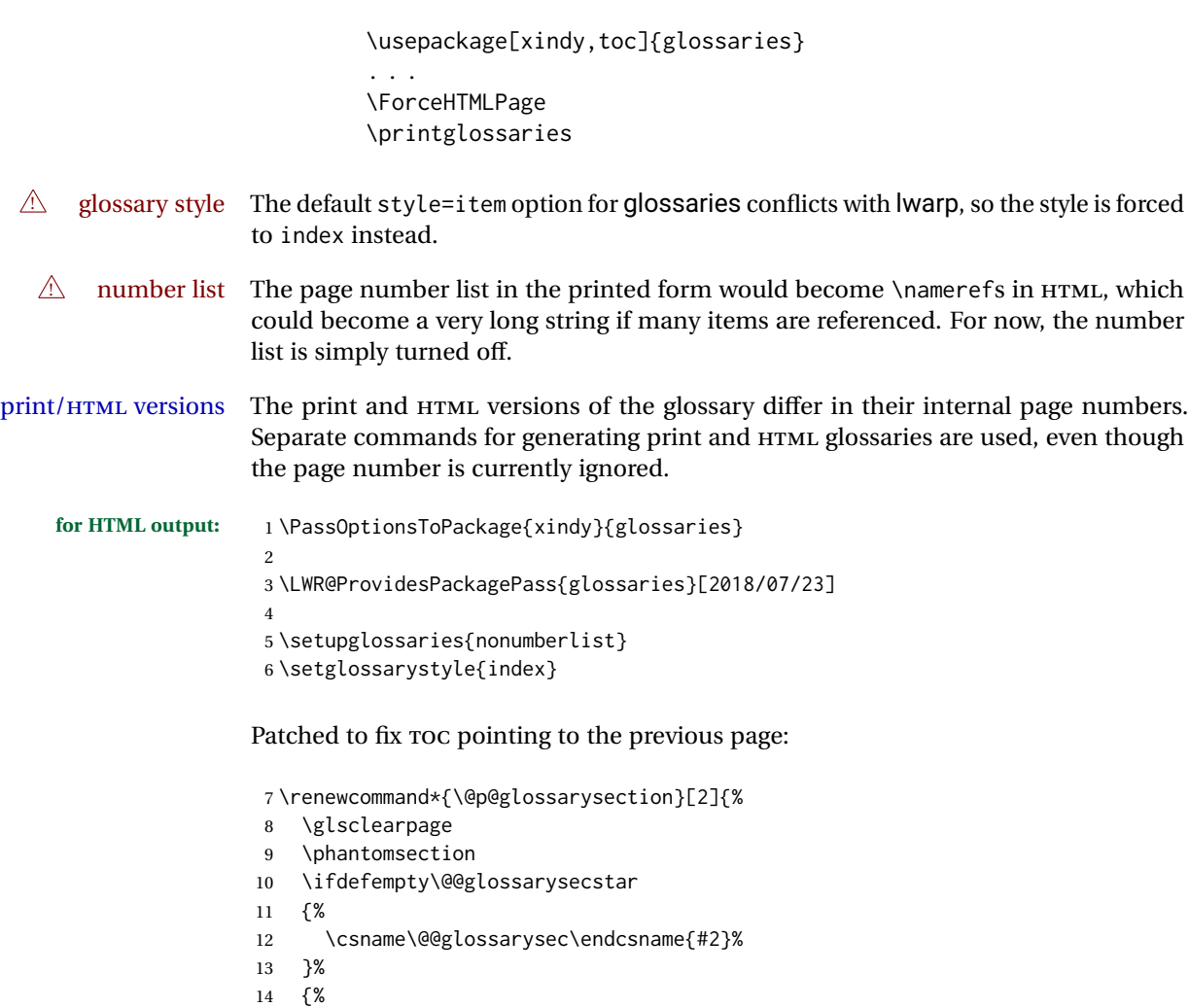

In the original, the TOC entry was made before the section, thus linking to the phantomsection in the printed version, but for HTML, this caused the link to point to the page before the glossaries, which could be a different HTML file. Here, the TOC entry is made after the section is created:

```
15 \csname\@@glossarysec\endcsname*{#2}%
16 \@gls@toc{#1}{\@@glossarysec}% Moved after the previous line.
17 }%
18 \@@glossaryseclabel
19 }
```
lwarp's sectioning commands cannot handle robust macros when splitting HTML into named filenames. glossaries uses \translate in sectioning names, and \translate is robust and cannot be expanded. The following pre-expands the translations at this moment, making use of \translatelet.

```
20 \newcommand*{\LWR@comp@glossaryname}{\translate{Glossary}}
21
22 \ifdefstrequal{\glossaryname}{\LWR@comp@glossaryname}{
```

```
23 \translatelet\LWR@translatetemp{Glossary}
24 \edef\glossaryname{\LWR@translatetemp}
25 }{}
26
27 \newcommand*{\LWR@comp@acronymname}{\translate{Acronym}}
28
29 \ifdefstrequal{\acronymname}{\LWR@comp@acronymname}{
30 \translatelet\LWR@translatetemp{Acronym}
31 \edef\acronymname{\LWR@translatetemp}
32 }{}
33
34 \newcommand*{\LWR@comp@glssymbolsgroupname}{\translate{Symbols (glossaries)}}
35
36 \ifdefstrequal{\glssymbolsgroupname}{\LWR@comp@glssymbolsgroupname}{
37 \translatelet\LWR@translatetemp{Symbols (glossaries)}
38 \edef\glssymbolsgroupname{\LWR@translatetemp}
39 }{}
40
41 \newcommand*{\LWR@comp@glsnumbersgroupname}{\translate{Numbers (glossaries)}}
42
43 \ifdefstrequal{\glsnumbersgroupname}{\LWR@comp@glsnumbersgroupname}{
44 \translatelet\LWR@translatetemp{Numbers (glossaries)}
45 \edef\glsnumbersgroupname{\LWR@translatetemp}
46 }{}
```
File 158 **lwarp-gmeometric.sty**

### § 255 Package **gmeometric**

Pkg gmeometric gmeometric is ignored.

**for HTML output:** <sup>1</sup> \LWR@ProvidesPackageDrop{gmeometric}[2008/11/22]

File 159 **lwarp-graphics.sty**

## § 256 Package **graphics**

(*Emulates or patches code by* D. P. CARLISLE.)

Pkg graphics graphics is emulated.

**for HTML output:** 1 \LWR@ProvidesPackagePass{graphics}[2017/06/25]
#### § 256.1 **Graphics extensions**

\DeclareGraphicsExtensions {\*list*}}

\AtBeginDocument allow SVG files instead of PDF:

```
2 \AtBeginDocument{
3 \DeclareGraphicsExtensions{.svg,.SVG,.gif,.GIF,.png,.PNG,.jpg,.JPG,.jpeg,.JPEG}
4 \DeclareGraphicsRule{.svg}{svg}{.svg}{}
5 \DeclareGraphicsRule{.SVG}{svg}{.SVG}{}
6 }
```
Inside a lateximage, allow PDF instead of SVG:

```
7 \ifpdf
8 \appto\LWR@restoreorigformatting{%
9 \DeclareGraphicsExtensions{.pdf,.PDF,.gif,.GIF,.png,.PNG,.jpg,.JPG,.jpeg,.JPEG}%
10 }
11 \else% \ifpdf
12 \ifXeTeX
13 \appto\LWR@restoreorigformatting{%
14 \DeclareGraphicsExtensions{.pdf,.PDF,.gif,.GIF,.png,.PNG,.jpg,.JPG,.jpeg,.JPEG}%
15 }
16 \else
17 \appto\LWR@restoreorigformatting{%
18 \DeclareGraphicsExtensions{.eps,.EPS,.gif,.GIF,.png,.PNG,.jpg,.JPG,.jpeg,.JPEG}%
19 }
20 \quad \forall \text{fi}21 \overline{\text{f}}
```
#### § 256.2 **Length conversions and graphics options**

A scaled image in LATEX by default takes only as much space on the page as it requires,  $\triangle$  whitespace but HTML browsers use as much space as the original unscaled image would have taken, with the scaled image over- or under-flowing the area.

Used to store the user's selected dimensions and HTML class.

The class defaults to "inlineimage" unless changed by a class=xyx option.

```
22 \newlength{\LWR@igwidth}
23 \newlength{\LWR@igheight}
24 \newcommand*{\LWR@igwidthstyle}{}
25 \newcommand*{\LWR@igheightstyle}{}
26 \newcommand*{\LWR@igorigin}{}
27 \newcommand*{\LWR@igangle}{}
28 \newcommand*{\LWR@igxscale}{1}
29 \newcommand*{\LWR@igyscale}{1}
30 \newcommand*{\LWR@igclass}{inlineimage}
```

```
31 \newcommand*{\LWR@igalt}{(image)}
```
Set the actions of each of the key/value combinations for \includegraphics. Many are ignored.

If an optional width was given, set an HTML style:

```
32 \define@key{igraph}{width}{%
33 \setlength{\LWR@igwidth}{#1}%
34 \ifthenelse{\lengthtest{\LWR@igwidth > 0pt}}%
35 {%
```
Default to use the converted fixed length given:

```
36 \renewcommand*{\LWR@igwidthstyle}{width:\LWR@printlength{\LWR@igwidth}}%
```
If ex or em dimensions were given, use those instead:

```
37 \IfEndWith{#1}{ex}%
38 {\renewcommand*{\LWR@igwidthstyle}{width:#1}}% yes ex
39 {}% not ex
40 \IfEndWith{#1}{em}%
41 {\renewcommand*{\LWR@igwidthstyle}{width:#1}}% yes em
42 {}% not em
43 \IfEndWith{#1}{\%}%
44 {\renewcommand*{\LWR@igwidthstyle}{width:#1}}% yes percent
45 {}% not percent
46 \IfEndWith{#1}{px}%
47 {\renewcommand*{\LWR@igwidthstyle}{width:#1}}% yes px
48 {}% not px
49 }{}% end of length > 0pt
50 }
```
If an optional height was given, set an HTML style:

```
51 \define@key{igraph}{height}{%
52 \setlength{\LWR@igheight}{#1}%
53 \ifthenelse{\lengthtest{\LWR@igheight > 0pt}}%
54 {%
```
Default to use the converted fixed length given:

```
55 \renewcommand*{\LWR@igheightstyle}{%
56 height:\LWR@printlength{\LWR@igheight} % extra space
57 }%
```
If ex or em dimensions were given, use those instead:

```
58 \IfEndWith{#1}{ex}%
59 {\renewcommand*{\LWR@igheightstyle}{height:#1}}% yes ex
60 {}% not ex
61 \IfEndWith{#1}{em}%
62 {\renewcommand*{\LWR@igheightstyle}{height:#1}}% yes em
63 {}% not em
64 \IfEndWith{#1}{\%}%
65 {\renewcommand*{\LWR@igheightstyle}{height:#1}}% yes percent
66 {}% not percent
67 \IfEndWith{#1}{px}%
68 {\renewcommand*{\LWR@igheightstyle}{height:#1}}% yes px
```

```
69 {}% not px
70 }{}% end of length > 0pt
71 }
```
Handle origin key:

```
72 \define@key{igraph}{origin}[c]{%
73 \renewcommand*{\LWR@igorigin}{#1}%
74 }
```
Handle angle key:

\define@key{igraph}{angle}{\renewcommand\*{\LWR@igangle}{#1}}

Handle class key:

```
76 \define@key{igraph}{class}{\renewcommand*{\LWR@igclass}{#1}}
```
Handle alt key:

```
77 \define@key{igraph}{alt}{\renewcommand*{\LWR@igalt}{#1}}
```
It appears that graphicx does not have separate keys for xscale and yscale. scale adjusts both at the same time.

```
78 \define@key{igraph}{scale}{%
79 \renewcommand*{\LWR@igxscale}{#1}%
80 \renewcommand*{\LWR@igyscale}{#1}%
81 }
```
Numerous ignored keys:

```
82 \define@key{igraph}{bb}{}
83 \define@key{igraph}{bbllx}{}
84 \define@key{igraph}{bblly}{}
85 \define@key{igraph}{bburx}{}
86 \define@key{igraph}{bbury}{}
87 \define@key{igraph}{natwidth}{}
88 \define@key{igraph}{natheight}{}
89 \define@key{igraph}{hiresbb}[true]{}
90 \define@key{igraph}{viewport}{}
91 \define@key{igraph}{trim}{}
92 \define@key{igraph}{totalheight}{}
93 \define@key{igraph}{keepaspectratio}[true]{}
94 \define@key{igraph}{clip}[true]{}
95 \define@key{igraph}{draft}[true]{}
96 \define@key{igraph}{type}{}
97 \define@key{igraph}{ext}{}
98 \define@key{igraph}{read}{}
99 \define@key{igraph}{command}{}
```
New in v1.1a:

\define@key{igraph}{quite}{}

```
101 \define@key{igraph}{page}{}
102 \define@key{igraph}{pagebox}{}
103 \define@key{igraph}{interpolate}[true]{}
```
New in v1.1b:

104 \define@key{igraph}{decodearray}{}

### § 256.3 **Printing HTML styles**

\LWR@rotstyle {*\prefix*}} {*\degrees*}}

Prints the rotate style with the given prefix.

prefix is -ms- or -webkit- or nothing, and is used to generate three versions of the transform:rotate style.

```
105 \newcommand*{\LWR@rotstyle}[2]{%
106 #1transform:rotate(-#2deg);
107 }
```

```
\LWR@scalestyle {\langle prefix \rangle} {\langle xscale \rangle} {\langle yscale \rangle}
```
Prints the scale style with the given prefix.

prefix is -ms- or -webkit- or nothing, and is used to generate three versions of the transform:scale style.

```
108 \newcommand*{\LWR@scalestyle}[3]{%
109 #1transform:scale(#2,#3);
110 }
```
### § 256.4 **\includegraphics**

Bool LWR@infloatrow Used to compute \linewidth.

111 \newbool{LWR@infloatrow} 112 \boolfalse{LWR@infloatrow}

\LWR@opacity For HTML, used only for \includegraphics.

\LWR@opacity may be set by the transparent package.

113 \def\LWR@opacity{1}

\LWR@imagesizebox Used to determine the actual image size if needed.

114 \newsavebox{\LWR@imagesizebox}

 $\text{LWRCHTML@G}$ in@setfile  $\{w\}\{\langle h\rangle\}$  { $\langle f\vert \text{I}$ *ename*} Sets the parsed filename for HTML output.

```
115 \newcommand*{\LWR@HTML@Gin@setfile}[3]{%
                         116 \xdef\LWR@parsedfilename{#3}%
                         117 }
        Key [Gin] class CSS class for the image.
                         Define the new class key for the print-mode version of \includegraphics, which is
                         enabled inside a lateximage.
                         118 \AtBeginDocument{
                         119 \define@key{Gin}{class}{}
                         120 \define@key{Gin}{alt}{}
                         121 }
   \LWR@replaceEPSSVG Usually, references to EPS files become SVG files, but if the epstopdf package is being
                         used, it automatically converts EPS to PDF, and the following must NOT be done.
                         122 \AtBeginDocument{
                         123 \@ifpackageloaded{epstopdf}
                         124 {
                         125 \newcommand*{\LWR@replaceEPSSVG}{}
                         126 }{%
                         127 \newcommand*{\LWR@replaceEPSSVG}{%
                         128 \StrSubstitute{\LWR@tempone}{.eps}{.svg}[\LWR@tempone]%
                         129 \StrSubstitute{\LWR@tempone}{.EPS}{.SVG}[\LWR@tempone]%
                         130 }
                         131 }%
                         132 }
\LWR@includegraphicsb * [\langle 2: options \rangle] [\langle 3: options \rangle] {\langle 4: filename \rangle}
                         graphics syntax is \includegraphics *(\ell x, \ell y)] [\langle \ell x, \ell xy \rangle] {\langle \ell i \ell e \rangle}
                         graphicx syntax is \includegraphics [\langle key \ values \rangle] {\langle file \rangle}
                         If #3 is empty, only one optional argument was given, thus graphicx syntax.
                         If using \epsfig or \psfig from the epsfig package, #4 will be \LWR@epsfig@filename,
                         which will have been set by the file or figure keys. Therefore, #4 must not be used
                         until after the keys have been processed.
                         133 \NewDocumentCommand{\LWR@includegraphicsb}{s o o m}
                         134 {%
                         Start the image tag on a new line, allow PDF output word wrap:
                         135 \LWR@origtilde \LWR@orignewline%
                         Temporarily compute \linewidth, \textwidth, \textheight arguments with a 6x9
                         inch size until the next \endgroup.
                         136 \begingroup%
```

```
137 \ifthenelse{\cnttest{\value{LWR@minipagedepth}}{=}{0}}%
138 {%
139 \ifbool{LWR@infloatrow}%
140 {}
141 {% not in a minipage or a floatrow:
142 \setlength{\linewidth}{6in}%
143 \setlength{\textwidth}{6in}%
144 \setlength{\textheight}{9in}%
145 }%
146 }{}%
```
For correct em sizing during the width and height conversions:

```
147 \large%
```
Reset some defaults, possibly will be changed below if options were given:

```
148 \setlength{\LWR@igwidth}{0pt}%
149 \setlength{\LWR@igheight}{0pt}%
150 \renewcommand*{\LWR@igwidthstyle}{}%
151 \renewcommand*{\LWR@igheightstyle}{}%
152 \renewcommand*{\LWR@igorigin}{}%
153 \renewcommand*{\LWR@igangle}{}%
154 \renewcommand*{\LWR@igxscale}{1}%
155 \renewcommand*{\LWR@igyscale}{1}%
156 \renewcommand*{\LWR@igclass}{inlineimage}%
```

```
157 \renewcommand*{\LWR@igalt}{(image)}%
```
If #3 is empty, only one optional argument was given, thus graphicx syntax:

```
158 \IfValueF{#3}{%
159 \IfValueTF{#2}%
160 {\setkeys{igraph}{#2}}%
161 {\setkeys{igraph}{}}%
162 }%
```
Fully expand and detokenize the filename, changing the file extension to .svg if necessary.

```
163 \begingroup%
164 \LetLtxMacro\Gin@setfile\LWR@HTML@Gin@setfile%
165 \edef\LWR@tempone{#4}%
166 \StrSubstitute{\LWR@tempone}{.pdf}{.svg}[\LWR@tempone]%
167 \StrSubstitute{\LWR@tempone}{.PDF}{.SVG}[\LWR@tempone]%
168 \LWR@replaceEPSSVG%
169 \xdef\LWR@parsedfilename{\LWR@tempone}%
170 \Ginclude@graphics{\detokenize\expandafter{\LWR@tempone}}%
171 \endgroup%
172 \filename@parse{\LWR@parsedfilename}%
173 \LWR@traceinfo{LWR@parsedfilename is \LWR@parsedfilename}%
```

```
174 % \LWR@sanitize{\LWR@parsedfilename}%
```
If formatting for a word processor, find and set the actual image size, without rotation, using PDF instead of SVG to find the original bounding box:

```
175 \ifbool{FormatWP}{%
176 \begingroup%
177 \LWR@restoreorigformatting%
178 \ifpdf%
179 \appto\LWR@restoreorigformatting{%
180 \DeclareGraphicsExtensions{.pdf,.PDF,.gif,.GIF,.png,.PNG,.jpg,.JPG,.jpeg,.JPEG}%
181 }%
182 \else% \ifpdf
183 \ifXeTeX%
184 \appto\LWR@restoreorigformatting{%
185 \DeclareGraphicsExtensions{.pdf,.PDF,.gif,.GIF,.png,.PNG,.jpg,.JPG,.jpeg,.JPEG}%
186 }%
187 \else%
188 \appto\LWR@restoreorigformatting{%
189 \DeclareGraphicsExtensions{.eps,.EPS,.gif,.GIF,.png,.PNG,.jpg,.JPG,.jpeg,.JPEG}%
190 }%
191 \quad \text{if } \mathbf{i}192 \fi% \ifpdf
193 \define@key{Gin}{angle}{}%
194 \IfBooleanTF{#1}%
195 {% starred
196 \IfValueTF{#3}%
197 {%
198 \global\sbox{\LWR@imagesizebox}{\LWR@origincludegraphics*[#2][#3]{#4}}%
199 }%
200 {%
201 \IfValueTF{#2}%
202 {%
203 \global\sbox{\LWR@imagesizebox}{\LWR@origincludegraphics*[#2]{#4}}%
204 }{%
205 \global\sbox{\LWR@imagesizebox}{\LWR@origincludegraphics*{#4}}%
206 }%
207 }%
208 }% starred
209 {% not starred
210 \IfValueTF{#3}%
211 {%
212 \global\sbox{\LWR@imagesizebox}{\LWR@origincludegraphics[#2][#3]{#4}}%
213 }%
214 {%
215 \IfValueTF{#2}%
216 {%
217 \global\sbox{\LWR@imagesizebox}{\LWR@origincludegraphics[#2]{#4}}%
218 }{%
219 \global\sbox{\LWR@imagesizebox}{\LWR@origincludegraphics{#4}}%
220 }%
221 }%
222 }% not starred
223 \endgroup%
224 \settowidth{\LWR@igwidth}{\usebox{\LWR@imagesizebox}}%
225 \global\renewcommand*{\LWR@igwidthstyle}{width:\LWR@printlength{\LWR@igwidth}}%
226 \settoheight{\LWR@igheight}{\usebox{\LWR@imagesizebox}}%
```
 \global\renewcommand\*{\LWR@igheightstyle}{height:\LWR@printlength{\LWR@igheight}}% }{}% FormatWP

Create the HTML reference with the graphicspath, filename, extension, alt tag, style, and class.

The \LWR@origtilde adds space between tags in case this is being done inside a \savebox where \newline has no effect.

```
229 \LWR@traceinfo{LWR@includegraphicsb: about to create href}%
230 \href{\LWR@parsedfilename}%
231 {% start of href
232 \LWR@traceinfo{LWR@includegraphicsb: about to LWR@htmltag}%
233 \LWR@htmltag{% start of image tags
234 img\LWR@indentHTML%
235 src="%
```
\detokenize\expandafter{\LWR@parsedfilename}%

```
237 "\LWR@indentHTML%
```
Only include a style tag if a width, height, angle, or scale was given:

```
238 \ifthenelse{
239 \NOT\equal{\LWR@igwidthstyle}{} \OR
240 \NOT\equal{\LWR@igheightstyle}{} \OR
241 \NOT\equal{\LWR@igorigin}{} \OR
242 \NOT\equal{\LWR@igangle}{} \OR
243 \NOT\equal{\LWR@igxscale}{1} \OR
244 \NOT\equal{\LWR@igyscale}{1}
245 }%
246 {%
247 style="\LWR@indentHTML
248 \ifthenelse{\NOT\equal{\LWR@igwidthstyle}{}}%
249 {\LWR@igwidthstyle;\LWR@indentHTML}{}%
250 \ifthenelse{\NOT\equal{\LWR@igheightstyle}{}}%
251 {\LWR@igheightstyle;\LWR@indentHTML}{}%
252 \ifthenelse{\NOT\equal{\LWR@igorigin}{}}%
253 {%
254 transform-origin: \LWR@originnames{\LWR@igorigin};\LWR@indentHTML%
255 } { } %
256 \ifthenelse{\NOT\equal{\LWR@igangle}{}}%
257 {%
258 \LWR@rotstyle{-ms-}{\LWR@igangle}\LWR@indentHTML
259 \LWR@rotstyle{-webkit-}{\LWR@igangle}\LWR@indentHTML
260 \LWR@rotstyle{}{\LWR@igangle }\LWR@indentHTML
261 }{}%
262 \ifthenelse{%
263 \NOT\equal{\LWR@igxscale}{1}\OR%
264 \NOT\equal{\LWR@igyscale}{1}%
265 }%
266 {%
267 \LWR@scalestyle{-ms-}{\LWR@igxscale}{\LWR@igyscale}\LWR@indentHTML
268 \LWR@scalestyle{-webkit-}{\LWR@igxscale}{\LWR@igyscale}\LWR@indentHTML
```

```
269 \LWR@scalestyle{}{\LWR@igxscale}{\LWR@igyscale}\LWR@indentHTML
                 270 }{}%
                 271 %
                 272 \ifthenelse{\NOT\equal{\LWR@opacity}{1}}%
                 273 {opacity:\LWR@opacity;\LWR@indentHTML}{}%
                 274 %
                 275 "\LWR@indentHTML%
                 276 }{}%
                 Set the class and alt tag:
                 277 class="\LWR@igclass"\LWR@indentHTML%
                 278 alt="\LWR@igalt" \LWR@orignewline%
                 279 }% end of image tags
                 280 }% end of href
                 Return to original page size and font size:
                 281 \endgroup
                 282 \LWR@traceinfo{LWR@includegraphicsb done}%
                 283 }
\includegraphics [(key=val)] {{filename}}
                 Handles width and height, converted to fixed width and heights.
```
The user should always use no file suffix in the document source.

```
284 \AtBeginDocument{
285
286 \LWR@traceinfo{Patching includegraphics.}
287
288 \LetLtxMacro\LWR@origincludegraphics\includegraphics
289
290 \renewcommand*{\includegraphics}
291 {%
```
This graphic should trigger an HTML paragraph even if alone, so ensure that are doing paragraph handling:

```
292 \LWR@traceinfo{includegraphics}%
293 \LWR@ensuredoingapar%
294 \LWR@includegraphicsb%
295 }% includegraphics
296 }% AtBeginDocument
```

```
§ 256.5 Boxes
\LWR@rotboxorigin Holds the origin key letters.
                   297 \newcommand*{\LWR@rotboxorigin}{}
  \LWR@originname {\letter}}
                    Given one LATEX origin key value, translate into an HTML origin word:
                   298 \newcommand*{\LWR@originname}[1]{%
                   299 \ifthenelse{\equal{#1}{t}}{top}{}%
                   300 \ifthenelse{\equal{#1}{b}}{bottom}{}%
                   301 \ifthenelse{\equal{#1}{c}}{center}{}%
                   302 \ifthenelse{\equal{#1}{l}}{left}{}%
                   303 \ifthenelse{\equal{#1}{r}}{right}{}%
                   304 }
 \LWR@originnames {\letters}}
                    Given one- or two-letter LATEX origin key values, translate into HTML origin words:
                   305 \newcommand*{\LWR@originnames}[1]{%
                   306 \StrChar{#1}{1}[\LWR@strresult]%
                   307 \LWR@originname{\LWR@strresult}
                   308 \StrChar{#1}{2}[\LWR@strresult]%
                   309 \LWR@originname{\LWR@strresult}
                   310 }
                    Handle the origin key for \rotatebox:
                   311 \define@key{krotbox}{origin}{%
                   312 \renewcommand*{\LWR@rotboxorigin}{#1}%
                   313 }
                    These keys are ignored:
                   314 \define@key{krotbox}{x}{}
                   315 \define@key{krotbox}{y}{}
                   316 \define@key{krotbox}{units}{}
       \rotatebox [\langle keyval list \rangle] {\langle angle \rangle} {\langle text \rangle}317 \AtBeginDocument{
                    The HTML version:
                   318 \NewDocumentCommand{\LWR@HTML@rotatebox}{O{} m +m}{%
                    Reset the origin to "none-given":
```
Process the optional keys, which may set \LWR@rotateboxorigin:

```
320 \setkeys{krotbox}{#1}%
```
Select inline-block so that HTML will transform this span:

```
321 \LWR@htmltagc{%
322 span\LWR@indentHTML
323 style="\LWR@indentHTML
324 display: inline-block;\LWR@indentHTML
```
If an origin was given, translate and print the origin information:

```
325 \ifthenelse{\NOT\equal{\LWR@rotboxorigin}{}}%
326 {transform-origin: \LWR@originnames{\LWR@rotboxorigin};\LWR@indentHTML}%
327 {}%
```
Print the rotation information:

```
328 \LWR@rotstyle{-ms-}{#2}\LWR@indentHTML
329 \LWR@rotstyle{-webkit-}{#2}\LWR@indentHTML
330 \LWR@rotstyle{}{#2}"\LWR@orignewline%
331 }\LWR@orignewline%
```
Print the text to be rotated:

 \begin{LWR@nestspan}% #3%

Close the span:

 \LWR@htmltagc{/span}% \end{LWR@nestspan}% }

The high-level interface:

 \LWR@formatted{rotatebox} }% AtBeginDocument

#### \scalebox { $\{h\text{-scale}\}\$  [ $\{v\text{-scale}\}$ ] { $\{text\}$ }

\AtBeginDocument{

The HTML version:

\NewDocumentCommand{\LWR@HTML@scalebox}{m o m}{%

Select inline-block so that HTML will transform this span:

\LWR@htmltagc{%

}% AtBeginDocument

```
343 span\LWR@indentHTML
             344 style="\LWR@indentHTML
             345 display: inline-block;\LWR@indentHTML
             Print the scaling information:
             346 \LWR@scalestyle{-ms-}{#1}{\IfNoValueTF{#2}{#1}{#2}}\LWR@indentHTML
             347 \LWR@scalestyle{-webkit-}{#1}{\IfNoValueTF{#2}{#1}{#2}}\LWR@indentHTML
             348 \LWR@scalestyle{}{#1}{\IfNoValueTF{#2}{#1}{#2}}
             349 "\LWR@orignewline
             350 }\LWR@orignewline%
             Print the text to be scaled:
             351 \begin{LWR@nestspan}%
             352 #3%
             Close the span:
             353 \LWR@htmltagc{/span}%
             354 \end{LWR@nestspan}%
             355 }
             The high-level interface:
             356 \LWR@formatted{scalebox}
             357
             358 }% AtBeginDocument
\reflectbox {\text}}
             359 \AtBeginDocument{
             360
             361 \newcommand{\LWR@HTML@reflectbox}[1]{%
             362 \scalebox{-1}[1]{#1}%
             363 }% \reflectbox
             364
             365 \LWR@formatted{reflectbox}
             366
             367 }% AtBeginDocument
 \text{resizebox} \ \{ \langle h\text{-}length \rangle \} \ \{ \langle text \rangle \}Simply prints its text argument.
             368 \AtBeginDocument{
             369
             370 \NewDocumentCommand{\LWR@HTML@resizebox}{s m m m}{%
             371 #4%
             372 }
             373
             374 \LWR@formatted{resizebox}
```
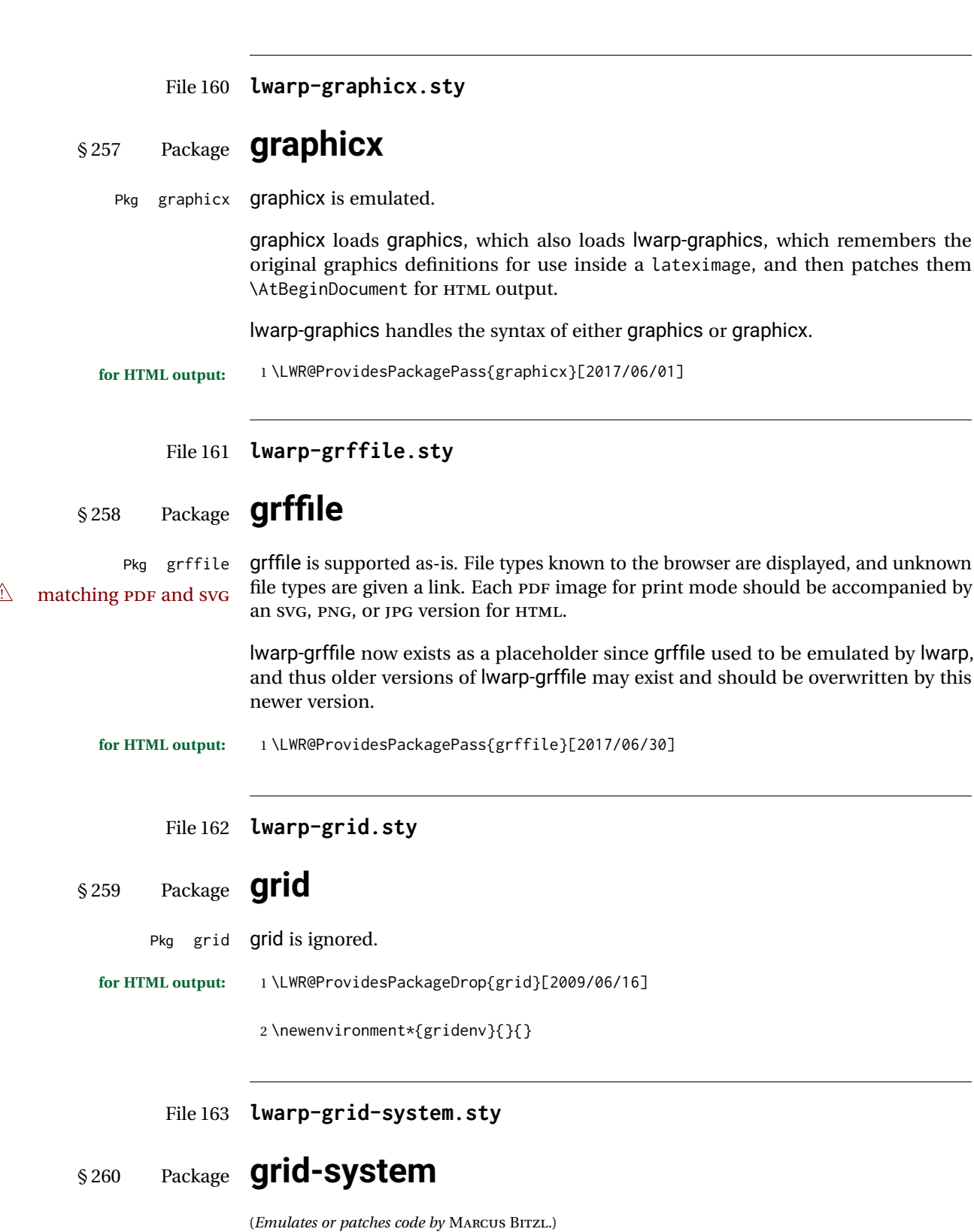

Pkg grid-system grid-system is patched for use by Iwarp.

**for HTML output:** <sup>1</sup> \LWR@ProvidesPackagePass{grid-system}[2014/02/16]

(\ifdef is in case the older syntax is removed.)

\AtBeginEnvironment{Row}{\setlength{\linewidth}{6in}}

 \ifdef{\endrow}{ \AtBeginEnvironment{row}{\setlength{\linewidth}{6in}}

}{}

\renewcommand{\gridsystem@finishcell}{\hspace{\gridsystem@cellsep}}

### File 164 **lwarp-gridset.sty**

### § 261 Package **gridset**

Pkg gridset gridset is ignored.

```
for HTML output: 1 \LWR@ProvidesPackageDrop{gridset}
```
 \newcommand\*{\gridbase}{} \newcommand\*{\gridinterval}{} \newcommand\*{\savepos}[1]{} \newcounter{gridcnt} \newcommand\*{\vskipnextgrid}{} \newcommand\*{\thegridinfo}[1]{} \newcommand\*{\theposinfo}[1]{} \newcommand\*{\theypos}[1]{}

File 165 **lwarp-hang.sty**

### § 262 Package **hang**

(*Emulates or patches code by* ANDREAS NOLDA.)

```
Pkg hang hang is emulated.
for HTML output: 1 \LWR@ProvidesPackageDrop{hang}[2017/02/18]
                  2 \newlength{\hangingindent}
                  3 \setlength{\hangingindent}{1em}
                  4 \newlength{\hangingleftmargin}
                  5 \setlength{\hangingleftmargin}{0em}
                  6
                  7 \newcommand*{\LWR@findhangingleftmargin}{%
                  8 \setlength{\LWR@templengthone}{\hangingleftmargin}%
                  9 \addtolength{\LWR@templengthone}{\hangingindent}%
```

```
10 }
11
12 \newenvironment{hangingpar}
13 {
14 \LWR@findhangingleftmargin%
15 \BlockClass[%
16 \LWR@print@mbox{margin-left:\LWR@printlength{\LWR@templengthone}} ; %
17 \LWR@print@mbox{text-indent:-\LWR@printlength{\hangingindent}}%
18 ]%
19 {hangingpar}%
20 }
21 {\endBlockClass}
22
23 \newenvironment{hanginglist}
24 {%
25 \renewcommand*{\LWR@printcloselist}{\LWR@printcloseitemize}%
26 \renewcommand*{\LWR@printopenlist}{%
27 \LWR@findhangingleftmargin%
28 ul style="%
29 \LWR@print@mbox{list-style-type:none;} % extra space
30 \LWR@print@mbox{%
31 margin-left:\LWR@printlength{\LWR@templengthone}%
32 } ; % extra space
33 \LWR@print@mbox{%
34 text-indent:-\LWR@printlength{\hangingindent}%
35 }%
36 "%
37 }%
38 \let\item\LWR@itemizeitem%
39 \list{}{}%
40 }
41 {\endlist}
42
43 \newenvironment{compacthang}
44 {\hanginglist}
45 {\endhanginglist}
46
47 \newlength{\labeledleftmargin}
48 \setlength{\labeledleftmargin}{0em}
49
50 \newenvironment{labeledpar}[2]
51 {%
52 \BlockClass[%
53 \LWR@findhangingleftmargin%
54 \LWR@print@mbox{margin-left:\LWR@printlength{\LWR@templengthone}} ; %
55 \LWR@print@mbox{text-indent:-\LWR@printlength{\hangingindent}}%
56 ]{labeledpar}#2%
57 }
58 {\endBlockClass}
59
60 \newenvironment{labeledlist}[1]
61 {\hanginglist}
62 {\endhanginglist}
63
64 \newenvironment{compactlabel}[1]
```

```
65 {\hanginglist}
66 {\endhanginglist}
```
File 166 **lwarp-hanging.sty**

## § 263 Package **hanging**

Pkg hanging hanging is emulated.

**for HTML output:** <sup>1</sup> \LWR@ProvidesPackageDrop{hanging}[2009/09/02]

```
2 \@ifclassloaded{memoir}{
3 \let\hangpara\relax
4 \let\hangparas\relax
5 \let\endhangparas\relax
6 \let\hangpunct\relax
7 \let\endhangpunct\relax
8 }{}
```

```
\hangpara {\indent} } {\afternum} }
           Use hangparas instead.
```
\newcommand\*{\hangpara}[2]{}

```
Env hangparas {\{indent\}} {\{afternum\}}
```

```
10 \newenvironment*{hangparas}[2]
11 {%
12 \BlockClass[%
13 \LWR@print@mbox{margin-left:\LWR@printlength{#1}} ; %
14 \LWR@print@mbox{text-indent:-\LWR@printlength{#1}}%
15 ]%
16 {hangingpar}%
17 }
18 {\endBlockClass}
```

```
Env hangpunct
```

```
19 \newenvironment*{hangpunct}
20 {\BlockClass{hangpunct}}
21 {\endBlockClass}
22 \newcommand{\nhpt}{.}
```

```
23 \newcommand{\nhlq}{'}
```

```
24 \newcommand{\nhrq}{'}
```

```
File 167 lwarp-hypcap.sty
```
# § 264 Package **hypcap**

Pkg hypcap hypcap is ignored.

**for HTML output:** <sup>1</sup> \LWR@ProvidesPackageDrop{hypcap}[2016/05/16]

```
2 \newcommand*{\capstart}{}
3 \newcommand*{\hypcapspace}{}
4 \newcommand*{\hypcapredef}[1]{}
5 \newcommand*{\capstartfalse}{}
```
6 \newcommand\*{\capstarttrue}{}

File 168 **lwarp-hypdestopt.sty**

# § 265 Package **hypdestopt**

Pkg hypdestopt hypdestopt is ignored.

**for HTML output:** <sup>1</sup> \LWR@ProvidesPackageDrop{hypdestopt}[2016/05/21]

File 169 **lwarp-hypernat.sty**

## § 266 Package **hypernat**

Pkg hypernat hypernat is ignored.

**for HTML output:** <sup>1</sup> \LWR@ProvidesPackageDrop{hypernat}[2001/07/09]

### File 170 **lwarp-hyperref.sty**

# § 267 Package **hyperref**

(*Emulates or patches code by* SEBASTIAN RAHTZ, HEIKO OBERDIEK.)

Pkg hyperref hyperref is emulated.

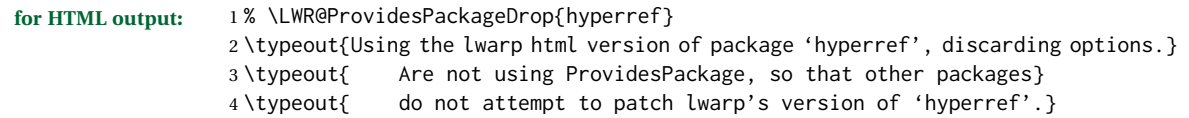

```
5 % \ProvidesPackage{lwarp-#1-#2}
               6 \DeclareOption*{}
               7 % \ProcessOptions\relax
               8 \let\ds@\@empty% from the original \ProcessOptions
               9 \edef\@curroptions{}% lwarp modification to \ProcessOptions
              10 \@process@ptions\relax% from the original \ProcessOptions
              11 \newcommand*{\hypersetup}[1]{}
              12 \newcommand*{\hyperbaseurl}[1]{}
\hyperimage {\langle URL \rangle} {\langle alt \text{ text} \rangle}
              Insert an image with alt text:
              13 \NewDocumentCommand{\LWR@hyperimageb}{m +m}{%
              14 \LWR@ensuredoingapar%
              15 \def\LWR@templink{#1}%
              16 \@onelevel@sanitize\LWR@templink%
              17 \LWR@htmltag{img src="\LWR@templink" alt="#2" class="hyperimage"}%
              18 \LWR@ensuredoingapar%
              19 \endgroup%
              20 }
              21
              22 \newrobustcmd*{\hyperimage}{%
              23 \begingroup%
              24 \catcode'\#=12%
              25 \catcode'\%=12%
              26 \catcode'\&=12%
              27 \catcode'\~=12%
              28 \catcode'\_=12%
              29 \LWR@hyperimageb%
              30 }
              31
  \hyperdef {\{1: category\}} {\{2: name\}} {\{3: text\}}
              Creates an HTML anchor to category.name with the given text.
              32 \NewDocumentCommand{\LWR@hyperdefb}{m m +m}{%
              33 \LWR@ensuredoingapar%
              34 \LWR@sublabel{#1.#2}%
              35 #3%
              36 \endgroup%
              37 }
              38
              39 \newcommand*{\hyperdef}{%
              40 \begingroup%
              41 \catcode'\#=12%
              42 \catcode'\%=12%
              43 \catcode'\&=12%
              44 \catcode'\~=12%
              45 \catcode'\_=12%
              46 \LWR@hyperdefb%
              47 }
```

```
\LWR@hyperrefb {\{l: URL\}} {\{2: category\} {\{3: name\}} {\{4: text\}}
```
Creates an HTML link to URL#category.name with the given text.

```
49 \newcommand{\LWR@hyperreffinish}[1]{%
                 50 \begingroup%
                 51 \RenewDocumentCommand{\ref}{}{\LWR@ref@ignorestar}%
                 52 #1%
                 53 \endgroup%
                 54 \LWR@htmltag{/a}%
                 55 }
                 56
                57 \newcommand*{\LWR@hyperrefbb}[3]{%
                 58 \LWR@htmltag{%
                 59 a href="%
                 60 \detokenize\expandafter{#1}\LWR@hashmark%
                61 \detokenize\expandafter{#2}.\detokenize\expandafter{#3}%
                 62 "%
                63 }%
                 64 \endgroup%
                 65 \LWR@hyperreffinish%
                 66 }
                 67
                68 \newrobustcmd*{\LWR@hyperrefb}{%
                69 \begingroup%
                70 \catcode'\#=12%
                71 \catcode'\%=12%
                 72 \catcode'\&=12%
                 73 \catcode'\~=12%
                74 \catcode'\_=12%
                 75 \LWR@hyperrefbb%
                 76 }
\LWR@hyperrefc [\label}] {\text}}
                Creates text as an HTML link to the LATEX label.
                 77
                 78 \NewDocumentCommand{\LWR@hyperrefcb}{O{label}}{%
                79 \LWR@startref{#1}%
                80 \endgroup%
                81 \LWR@hyperreffinish%
                82 }
                 83
                 84 \newcommand*{\LWR@hyperrefc}{%
                 85 \begingroup%
                86 \catcode'\#=12%
                87 \catcode'\%=12%
                88 \catcode'\&=12%
                89 \catcode'\~=12%
                90 \catcode'\_=12%
                91 \LWR@hyperrefcb%
                 92 }
```

```
\hyperref {\{l: \text{URL}\}\ {\{2: \text{category}\}} {\{3: \text{name}\} {\{4: \text{text}\}} — or —
               [\langle 1: label \rangle] \{ \langle 2: text \rangle\}93 \DeclareRobustCommand*{\hyperref}{%
                94 \LWR@ensuredoingapar%
                95 \@ifnextchar[\LWR@hyperrefc\LWR@hyperrefb%
                96 }
\hypertarget {\name}} {\text}}
               Creates an anchor to name with the given text.
                97 \NewDocumentCommand{\LWR@hypertargetb}{m +m}{%
                98 \label{LWR-ht-#1}%
                99 #2%
               100 \endgroup%
               101 }
               102
               103 \newcommand*{\hypertarget}{%
               104 \begingroup%
               105 \catcode'\#=12%
               106 \catcode'\%=12%
               107 \catcode'\&=12%
               108 \catcode'\~=12%
               109 \catcode'\_=12%
               110 \LWR@hypertargetb%
               111 }
  \hyperlink {\name}} {\text}}
               Creates a link to the anchor created by hypertarget, with the given link text.
               Declared because also defined by memoir.
               112 \DeclareDocumentCommand{\LWR@hyperlinkb}{m}{%
               113 \LWR@hyperrefcb[LWR-ht-#1]%
               114 }
               115
               116 \DeclareDocumentCommand{\hyperlink}{}{%
               117 \LWR@ensuredoingapar%
               118 \begingroup%
               119 \catcode'\#=12%
               120 \catcode'\%=12%
               121 \catcode'\&=12%
               122 \catcode'\~=12%
               123 \catcode'\_=12%
               124 \LWR@hyperlinkb%
               125 }
    \autoref * {\label}}
               For HTML, \cleveref is used instead.
               126 \NewDocumentCommand{\autoref}{s m}{%
               127 \IfBooleanTF{#1}{\ref{#2}}{\cref{#2}}%
               128 }
```
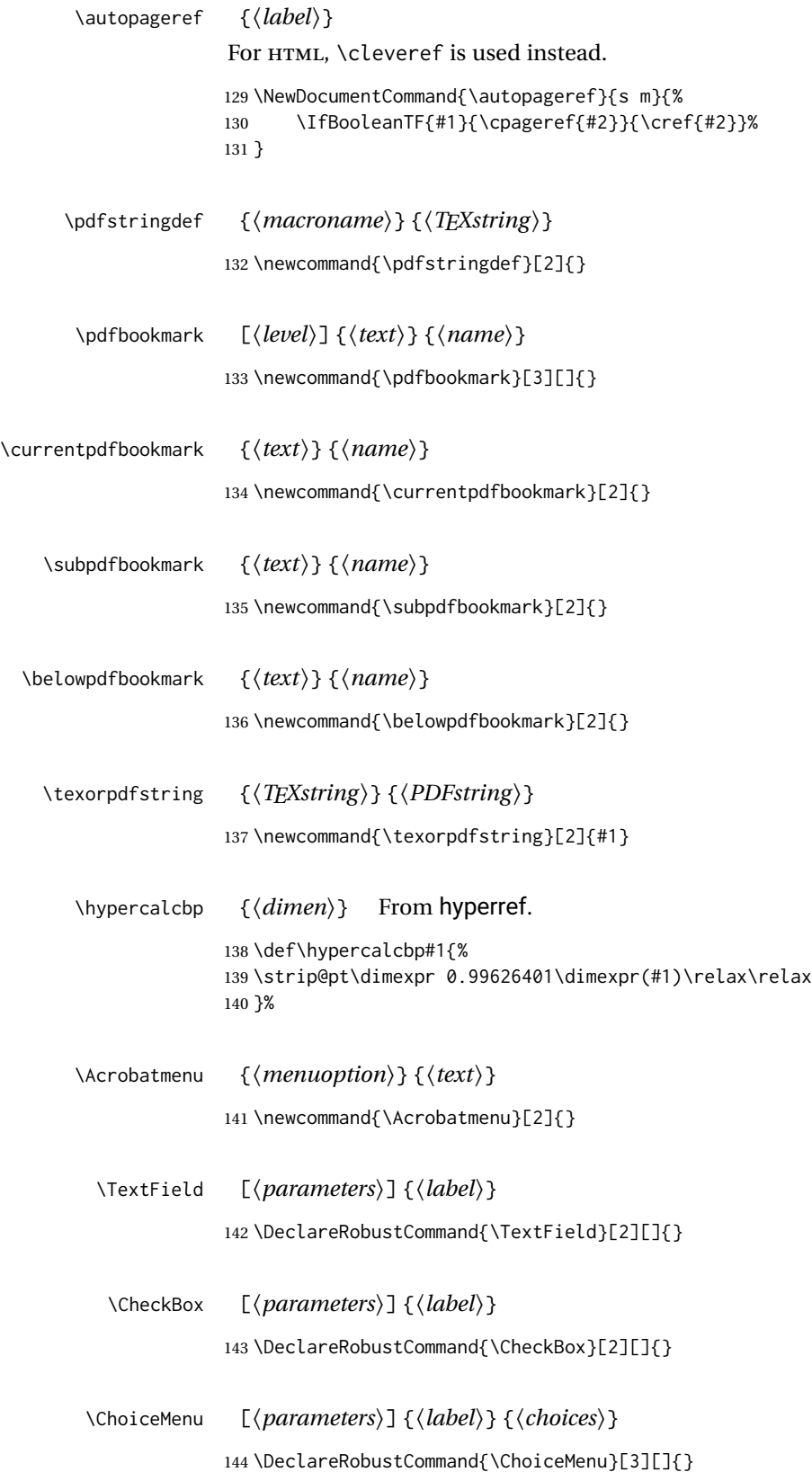

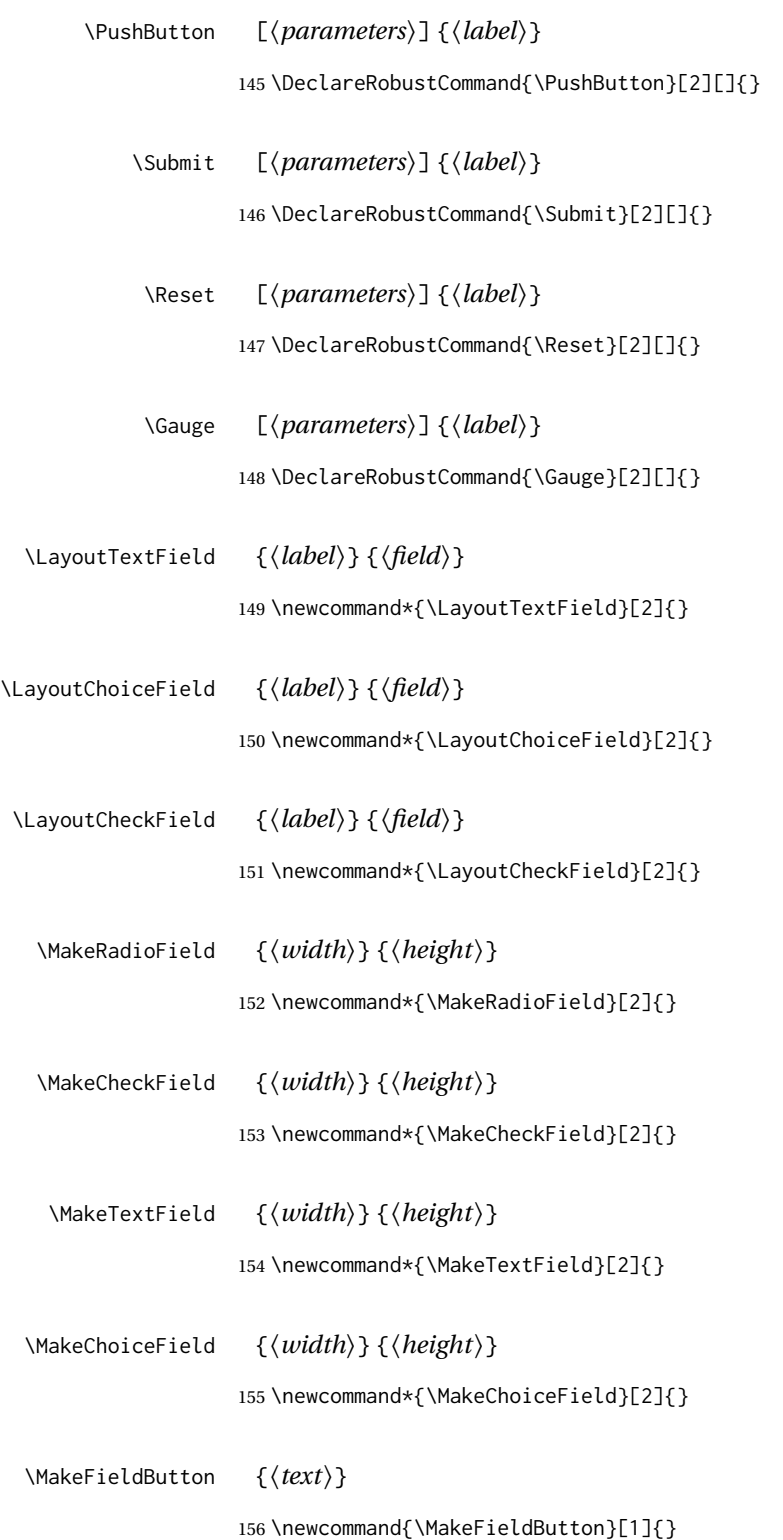

### File 171 **lwarp-hyperxmp.sty**

## § 268 Package **hyperxmp**

Pkg hyperxmp Emulated.

**for HTML output:** Discard all options for lwarp-hyperxmp:

\LWR@ProvidesPackageDrop{hyperxmp}[2018/11/27]

### File 172 **lwarp-hyphenat.sty**

## § 269 Package **hyphenat**

Pkg hyphenat hyphenat is emulated during HTML output, while the print-mode version is used inside a lateximage.

#### **for HTML output:** <sup>1</sup> \LWR@ProvidesPackagePass{hyphenat}[2009/09/02]

 \LetLtxMacro\LWRHYNAT@origtextnhtt\textnhtt \LetLtxMacro\LWRHYNAT@orignhttfamily\nhttfamily \LetLtxMacro\LWRHYNAT@orignohyphens\nohyphens \LetLtxMacro\LWRHYNAT@origbshyp\bshyp \LetLtxMacro\LWRHYNAT@origfshyp\fshyp \LetLtxMacro\LWRHYNAT@origdothyp\dothyp \LetLtxMacro\LWRHYNAT@origcolonhyp\colonhyp \LetLtxMacro\LWRHYNAT@orighyp\hyp \LetLtxMacro\textnhtt\texttt \LetLtxMacro\nhttfamily\ttfamily \renewcommand{\nohyphens}[1]{#1} \renewrobustcmd{\bshyp}{% \ifmmode\backslash\else\textbackslash\fi% } \renewrobustcmd{\fshyp}{/} \renewrobustcmd{\dothyp}{.} \renewrobustcmd{\colonhyp}{:} \renewrobustcmd{\hyp}{-} \appto\LWR@restoreorigformatting{% \LetLtxMacro\textnhtt\LWRHYNAT@origtextnhtt% \LetLtxMacro\nhttfamily\LWRHYNAT@orignhttfamily% \LetLtxMacro\nohyphens\LWRHYNAT@orignohyphens% \LetLtxMacro\bshyp\LWRHYNAT@origbshyp% \LetLtxMacro\fshyp\LWRHYNAT@origfshyp% \LetLtxMacro\dothyp\LWRHYNAT@origdothyp% \LetLtxMacro\colonhyp\LWRHYNAT@origcolonhyp%

```
31 \LetLtxMacro\hyp\LWRHYNAT@orighyp%
                    32 }
          File 173 lwarp-idxlayout.sty
§ 270 Package idxlayout
                   (Emulates or patches code by THOMAS TITZ.)
   Pkg idxlayout Emulated.
  for HTML output: Discard all options for lwarp-idxlayout:
                    1 \LWR@ProvidesPackageDrop{idxlayout}[2012/03/30]
                    2 \newcommand{\LWR@indexprenote}{}
                    3
                    4 \preto\printindex{
                    5
                    6 \LWR@orignewpage
                    7 \LWR@startpars
                    8
                    9 \LWR@indexprenote
                    10
                    11 }
                    12
                    13 \newcommand{\setindexprenote}[1]{\renewcommand{\LWR@indexprenote}{#1}}
                    14 \newcommand*{\noindexprenote}{\renewcommand{\LWR@indexprenote}{}}
                    15
                    16 \newcommand{\idxlayout}[1]{}
                    17\newcommand*{\indexfont}{}
                    18 \newcommand*{\indexjustific}{}
                    19 \newcommand*{\indexsubsdelim}{}
                    20 \newcommand*{\indexstheadcase}{}
```

```
File 174 lwarp-ifoddpage.sty
```
# § 271 Package **ifoddpage**

(*Emulates or patches code by* MARTIN SCHARRER.)

Pkg ifoddpage ifoddpage is emulated.

**for HTML output:** Discard all options for lwarp-ifoddpage:

\LWR@ProvidesPackageDrop{ifoddpage}[2016/04/23]

\newif\ifoddpage

\newif\ifoddpageoroneside

```
5
6 \DeclareRobustCommand{\checkoddpage}{\oddpagetrue\oddpageoronesidetrue}
 7
8 \def\oddpage@page{1}
9
10 \def\@ifoddpage{%
11 \expandafter\@firstoftwo
12 }
13
14 \def\@ifoddpageoroneside{%
15 \expandafter\@firstoftwo
16 }
```
File 175 **lwarp-imakeidx.sty**

# § 272 Package **imakeidx**

(*Emulates or patches code by* ENRICO GREGORIO.)

Pkg imakeidx imakeidx is patched for use by lwarp.

letter headings When using *makeindex*, to match the print and HTML output's display of index letter headings, specify the lwarp.ist style:

\makeindex[options={-s lwarp.ist}]

(For HTML the lwarp.ist style is used automatically, which displays letter headings. When using *xindy* the default style also displays letter headings.)

- index setup See section [9.6.17](#page-140-0) for how to setup *lwarpmk* to process the indexes with imakeidx, both with and without shell escape.
- **for HTML output:** <sup>1</sup> \LWR@ProvidesPackagePass{imakeidx}[2016/10/15]

Use the new HTML suffix:

 \catcode'\\_=12% \define@key{imki}{name}{\def\imki@name{#1\_html}} \catcode'\\_=8%

\printindex The HTML version of \printindex: \catcode'\\_=12% \renewcommand\*{\printindex}[1][\imki@jobname]{% \LWR@orignewpage% \LWR@startpars% \ifstrequal{#1}{\imki@jobname}{% \@ifundefined{#1@idxfile}{% \imki@error{#1}% }{%

\imki@putindex{#1}%

```
15 }%
16 \}{%
17 \@ifundefined{#1_html@idxfile}{\imki@error{#1_html}}{\imki@putindex{#1_html}}%
18 }%
19 }
20
21 \catcode'\_=8%
```
\@index The HTML version of \index:

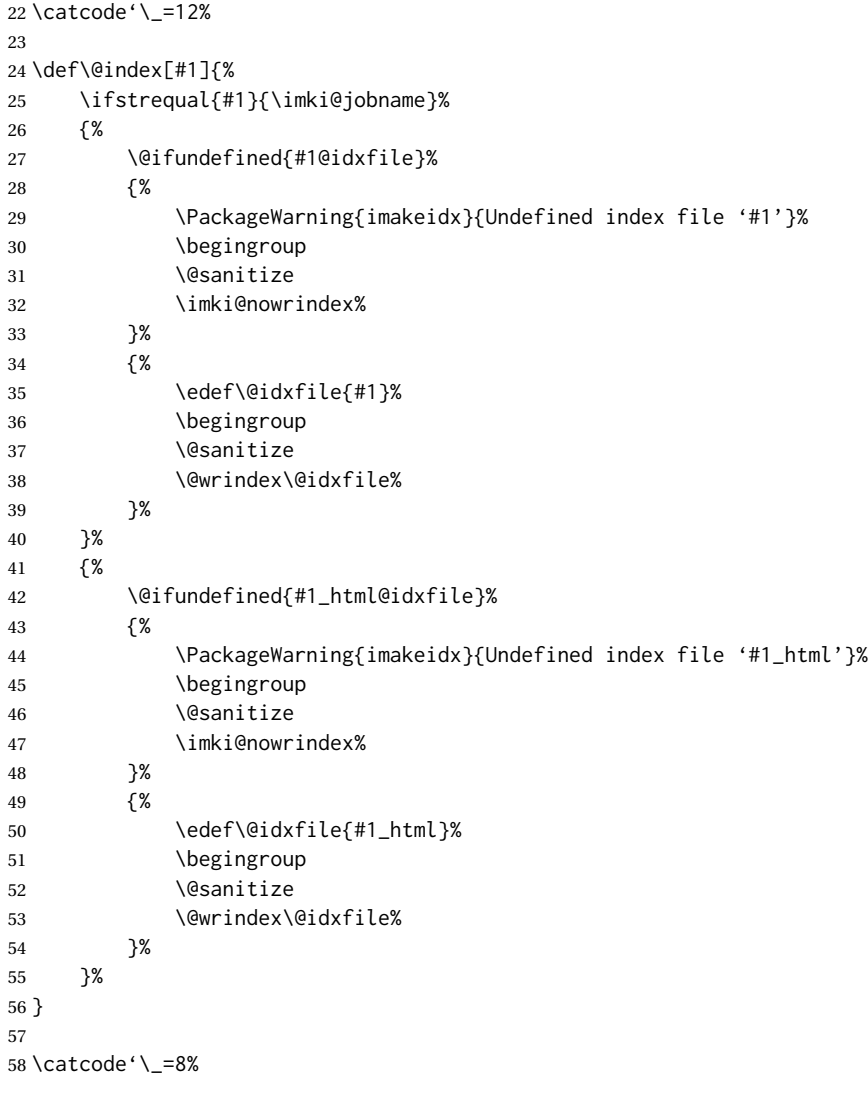

\item

\subitem

\subsubitem HTML versions of \item, etc.:

 \appto\theindex{% \let\item\LWR@indexitem%

```
61 \let\subitem\LWR@indexsubitem%
                           62 \let\subsubitem\LWR@indexsubsubitem%
                          63 }
 \imki@wrindexentrysplit {\{file\}} {\{entry\}} {\{page\}}
\imki@wrindexentryunique {\{file\}} {\{entry\}} {\{page\}}
                          While writing index entries, adds an HTML label, and writes the label's index instead of
                          the page number:
                          64 \renewcommand\imki@wrindexentrysplit[3]{%
                          65 \addtocounter{LWR@autoindex}{1}%
                          66 \LWR@new@label{LWRindex-\arabic{LWR@autoindex}}%
                          67 \expandafter\protected@write\csname#1@idxfile\endcsname{}%
                          68 {\string\indexentry{#2}{\arabic{LWR@autoindex}}}%
                          69 }
                          70
                          71 \renewcommand\imki@wrindexentryunique[3]{%
                          72 \addtocounter{LWR@autoindex}{1}%
                          73 \LWR@new@label{LWRindex-\arabic{LWR@autoindex}}%
                          74 \protected@write\@indexfile{}%
                          75 {\string\indexentry[#1]{#2}{\arabic{LWR@autoindex}}}%
                          76 }
                           77
                          78 \def\imki@wrindexsplit#1#2{%
                          79 \imki@wrindexentrysplit{#1}{#2}{\thepage}%
                          80 \endgroup\imki@showidxentry{#1}{#2}%
                          81 \@esphack%
                          82 }
                          83
                          84 \def\imki@wrindexunique#1#2{%
                          85 \imki@wrindexentryunique{#1}{#2}{\thepage}%
                          86 \endgroup\imki@showidxentry{#1}{#2}%
                          87 \@esphack%
                          88 }
                          89
 \LWR@imki@setxdydefopts
                          Sets the xindy HTML options, ignoring the user's settings.
                          90 \newcommand*{\LWR@imki@setxdydefopts}{%
                          91 \edef\imki@options{ \space %
                          92 -M \space \LWR@xindyStyle\space %
                          93 -L \space \LWR@xindyLanguage\space %
                          94 -C \space \LWR@xindyCodepage\space %
                           95 }%
                          96 }
    \LWR@imki@setdefopts {\user options}}
                          Sets the HTML options, added to the user's settings, depending on whether makeindex
                          or xindy are used.
                          For makeindex, the user's choice is ignored, and only the lwarp version is used. (Only
                          one style at a time is possible.)
```
For *xindy*, multiple modules may be specified, and the lwarp version is appended.

```
97 \newcommand*{\LWR@imki@setdefopts}[1]{%
                     98 \ifblank{#1}{%
                     99 \edef\imki@options{\space -s \space \LWR@makeindexStyle \space}%
                    100 \ifdefstring{\imki@progdefault}{xindy}{\LWR@imki@setxdydefopts}{}%
                    101 \ifdefstring{\imki@progdefault}{texindy}{\LWR@imki@setxdydefopts}{}%
                    102 \ifdefstring{\imki@progdefault}{truexindy}{\LWR@imki@setxdydefopts}{}%
                    103 }{%
                    104 \edef\imki@options{\space #1 \space}%
                    105 }%
                    106 }
    \imki@makeindex Use the new HTML options:
                    107 \xpatchcmd{\imki@makeindex}
                    108 {\let\imki@options\space}
                    109 {\LWR@imki@setdefopts{}}%
                    110 {}
                    111 {\LWR@patcherror{imakeidx}{makeindex}}
                    Use the new HTML options.
                    112 \define@key{imki}{options}{\LWR@imki@setdefopts{#1}}
\imki@resetdefaults Use the new HTML options:
                    113 \xpatchcmd{\imki@resetdefaults}
                    114 {\def\imki@options{ }}
                    115 {\LWR@imki@setdefopts{}}
                    116 {}
                    117 {\LWR@patcherror{imakeidx}{resetdefaults}}
                    theindex was already defined \AtBeginDocument by the lwarp core, so it must be
                    redefined here similarly, but patched for imakeidx:
     Env theindex
                    118 \AtBeginDocument{
                    119 \renewenvironment*{theindex}{%
                    120 \imki@maybeaddtotoc
                    121 \imki@indexlevel{\indexname}
                    122 \let\item\LWR@indexitem%
                    123 \let\subitem\LWR@indexsubitem%
                    124 \let\subsubitem\LWR@indexsubsubitem%
                    125 }{}
                    126 }% AtBeginDocument
                    Update to the new defaults:
                    127 \imki@resetdefaults
```
Update to the new patches:

\AtBeginDocument is because \@wrindex is previously defined as \AtBeginDocument in the lwarp core.

```
128 \ifimki@splitindex
129 \let\imki@startidx\imki@startidxunique
130 \AtBeginDocument{\let\@wrindex\imki@wrindexunique}
131 \let\imki@putindex\imki@putindexunique
132 \let\imki@wrindexentry\imki@wrindexentryunique
133 \let\imki@startidxsplit\@undefined
134 \let\imki@wrindexsplit\@undefined
135 \let\imki@putindexsplit\@undefined
136 \else
137 \let\imki@startidx\imki@startidxsplit
138 \AtBeginDocument{\let\@wrindex\imki@wrindexsplit}
139 \let\imki@putindex\imki@putindexsplit
140 \let\imki@wrindexentry\imki@wrindexentrysplit
141 \let\imki@startidxunique\@undefined
142 \let\imki@wrindexunique\@undefined
143 \let\imki@putindexunique\@undefined
144 \fi
```
File 176 **lwarp-index.sty**

## § 273 Package **index**

(*Emulates or patches code by* DAVID M. JONES.)

Pkg index index is patched for use by lwarp.

**for HTML output:** <sup>1</sup> \LWR@ProvidesPackagePass{index}[2004/01/20]

Use \theLWR@autoindex instead of \thepage. \@tempswatrue is used to force an immediate write to the index file instead of waiting until the end of the page.

```
2 \xpatchcmd{\newindex}
3 {\x@newindex[thepage]}
4 {%
5 \@tempswatrue%
6 \x@newindex[theLWR@autoindex]%
7 }
8 {}
9 {\LWR@patcherror{index}{newindex}}
10
11 \xpatchcmd{\renewindex}
12 {\x@renewindex[thepage]}
13 {%
14 \@tempswatrue%
15 \x@renewindex[theLWR@autoindex]%
16 }
17 {}
18 {\LWR@patcherror{index}{renewindex}}
```
Patched to set a new autoindex:

```
19 \xpatchcmd{\@wrindex}
20 {\begingroup}
21 {%
22 \addtocounter{LWR@autoindex}{1}% lwarp
23 \LWR@new@label{LWRindex-\arabic{LWR@autoindex}}% lwarp
24 \begingroup%
25 }
26 {}
27 {\LWR@patcherror{index}{@wrindex}}
```
\AtBeginDocument lwarp core \lets \@wrindex to \LWR@wrindex. Since the index package has been loaded, \let to its version instead:

```
28 \let\LWR@index@wrindex\@wrindex
29
30 \AtBeginDocument{
31 \let\@wrindex\LWR@index@wrindex
32 }
```
Modified to add \index@prologue:

```
33 \AtBeginDocument{
34 \renewenvironment*{theindex}{%
35 \LWR@indexsection{\indexname}%
36 \ifx\index@prologue\@empty\else
37 \index@prologue
38 \bigskip
39 \quad \forall \text{fi}40 \let\item\LWR@indexitem%
41 \let\subitem\LWR@indexsubitem%
42 \let\subsubitem\LWR@indexsubsubitem%
43 }{}
44 }% AtBeginDocument
```
Disabled:

```
45 \def\@showidx#1{}
46 \let\@texttop\relax
47 \renewcommand*{\raggedbottom}{}
48 \renewcommand*{\flushbottom}{}
49 \renewcommand*{\markboth}[2]{}
50 \renewcommand*{\markright}[1]{}
```
File 177 **lwarp-intopdf.sty**

# § 274 Package **intopdf**

Pkg intopdf intopdf is emulated.

The MIME type and description are ignored for now.

```
for HTML output: 1 \LWR@ProvidesPackageDrop{intopdf}[2018/03/15]
                 2 \NewDocumentCommand{\attachandlink}{m o m m}{%
                 3 \href{#1}{#4}%
                 4 }
```
#### File 178 **lwarp-karnaugh-map.sty**

### § 275 Package **karnaugh-map**

(*Emulates or patches code by* MATTIAS JACOBSSON.)

Pkg karnaugh-map karnaugh-map is patched for use by lwarp.

**for HTML output:** <sup>1</sup> \LWR@ProvidesPackagePass{karnaugh-map}[2017/02/20]

(It is hard to patch this macro, so the entire thing is redefined here, with the lwarp modificaitions identified in comments.)

```
2 \RenewDocumentEnvironment{karnaugh-map}{s O{4} O{4} O{1} O{$X_1X_0$} O{$X_3X_2$} O{$X_5X_4$}} {%
3 \begingroup
4 % store map size {[START]
5 \renewcommand{\@karnaughmap@var@mapsizex@}{#2}%
6 \renewcommand{\@karnaughmap@var@mapsizey@}{#3}%
7 \renewcommand{\@karnaughmap@var@mapsizez@}{#4}%
8 % [END]}
9 % determinate if markings should be color or black and white
10 \IfBooleanTF{#1}{%
11 % should be black and white
12 \renewcommand{\@karnaughmap@var@bw@}{1}%
13 }{%
14 % should be color
15 \renewcommand{\@karnaughmap@var@bw@}{0}%
16 }%
17 %
18 % find matching matrix template and alignment parameters {[START]
19 \newcommand{\@karnaughmap@local@matrixtemplate@}{0}% '0' is considered as missing matrix template
20 \newcommand{\@karnaughmap@local@maprealignmentx@}{0}%
21 \newcommand{\@karnaughmap@local@maprealignmenty@}{0}%
22 \ifnum\@karnaughmap@var@mapsizex@\@karnaughmap@var@mapsizey@\@karnaughmap@var@mapsizez@=221
23 \renewcommand{\@karnaughmap@local@matrixtemplate@}{%
24 \& 0 \& 1 \& \phantom{0} \\
25 0 \& |(000000)| \phantom{0} \& |(000001)| \phantom{0} \& \\
26 1 \& (000010) \phantom{0} \& (000011) \phantom{0} \& \\
27 \qquad \text{b} \phantom{0} \& \& \& \\
28 }%
29 \quad \forall \text{fi}30 \ifnum\@karnaughmap@var@mapsizex@\@karnaughmap@var@mapsizey@\@karnaughmap@var@mapsizez@=241
31 \renewcommand{\@karnaughmap@local@matrixtemplate@}{%
32 \& 0 \& 1 \& \phantom{00} \\
33 00 \& |(000000)| \phantom{0} \& |(000001)| \phantom{0} \& \\
34 01 \& |(000010)| \phantom{0} \& |(000011)| \phantom{0} \& \\
```

```
35 11 \& |(000110)| \phantom{0} \& |(000111)| \phantom{0} \& \\
36 10 \& |(000100)| \phantom{0} \& |(000101)| \phantom{0} \& \\
37 \phantom{00} \& \& \\
38 }%
39 \quad \forall \text{fi}40 \ifnum\@karnaughmap@var@mapsizex@\@karnaughmap@var@mapsizey@\@karnaughmap@var@mapsizez@=421
41 \renewcommand{\@karnaughmap@local@matrixtemplate@}{%
42 \& 00 \& 01 \& 11 \& 10 \& \phantom{00} \\
43 0 \& |(000000)| \phantom{0} \& |(000001)| \phantom{0} \& |(000011)| \phantom{0} \& |(000010)| \phantom{0} \& \\
44 1 \& |(000100)| \phantom{0} \& |(000101)| \phantom{0} \& |(000111)| \phantom{0} \& |(000110)| \phantom{0} \& \\
45 \phantom{00} \& \& \& \& \& \\
46 }%
47 \setminusfi
48 \ifnum\@karnaughmap@var@mapsizex@\@karnaughmap@var@mapsizey@\@karnaughmap@var@mapsizez@=441
49 \renewcommand{\@karnaughmap@local@matrixtemplate@}{%
50 \& 00 \& 01 \& 11 \& 10 \& \phantom{00} \\
51 00 \& |(000000)| \phantom{0} \& |(000001)| \phantom{0} \& |(000011)| \phantom{0} \& |(000010)| \phantom{0} \& \\
52 01 \& |(000100)| \phantom{0} \& |(000101)| \phantom{0} \& |(000111)| \phantom{0} \& |(000110)| \phantom{0} \& \\
53 11 \& |(001100)| \phantom{0} \& |(001101)| \phantom{0} \& |(001111)| \phantom{0} \& |(001110)| \phantom{0} \& \\
54 10 \& |(001000)| \phantom{0} \& |(001001)| \phantom{0} \& |(001011)| \phantom{0} \& |(001010)| \phantom{0} \& \\
55 \phantom{00} \& \& \& \& \& \\
56 }%
57 \quad \forall \text{fi}58 \ifnum\@karnaughmap@var@mapsizex@\@karnaughmap@var@mapsizey@\@karnaughmap@var@mapsizez@=442
59 \renewcommand{\@karnaughmap@local@matrixtemplate@}{%
60 \& 00 \& 01 \& 11 \& 10 \& \phantom{00} \& 00 \& 01 \& 11 \& 10 \& \phantom{00} \\
61 00 \& |(000000)| \phantom{0} \& |(000001)| \phantom{0} \& |(000011)| \phantom{0} \& |(000010)| \phantom{0} \& \& |(010000)| \phantom{0} \& |(010001)| \phantom{0} \& |(010011)| \phantom{0} \& |(010010)| \phantom{0} \& \\
62 01 \& |(000100)| \phantom{0} \& |(000101)| \phantom{0} \& |(000111)| \phantom{0} \& |(0001
63 11 \& |(001100)| \phantom{0} \& |(001101)| \phantom{0} \& |(001111)| \phantom{0} \& |(0011
64 10 \& |(001000)| \phantom{0} \& |(001001)| \phantom{0} \& |(001011)| \phantom{0} \& |(001010)| \phantom{0} \& \& |(011000)| \phantom{0} \& |(011001)| \phantom{0} \& |(011011)| \phantom{0} \& |(011010)| \phantom{0} \& \\
65 \phantom{00} \& \& \& \& \& \& \& \& \& \& \\
66 }%
67 \renewcommand{\@karnaughmap@local@maprealignmentx@}{2.5}%
68 \overline{11}69 \ifnum\@karnaughmap@var@mapsizex@\@karnaughmap@var@mapsizey@\@karnaughmap@var@mapsizez@=444
70 \renewcommand{\@karnaughmap@local@matrixtemplate@}{%
71 \& 00 \& 01 \& 11 \& 10 \& \phantom{00} \& 00 \& 01 \& 11 \& 10 \& \phantom{00} \\
72 00 \& |(000000)| \phantom{0} \& |(000001)| \phantom{0} \& |(000011)| \phantom{0} \& |(0000
73 01 \& |(000100)| \phantom{0} \& |(000101)| \phantom{0} \& |(000111)| \phantom{0} \& |(0001
74 11 \& |(001100)| \phantom{0} \& |(001101)| \phantom{0} \& |(001111)| \phantom{0} \& |(0011
75 10 \& |(001000)| \phantom{0} \& |(001001)| \phantom{0} \& |(001011)| \phantom{0} \& |(001010)| \phantom{0} \& \& |(011000)| \phantom{0} \& |(011001)| \phantom{0} \& |(011011)| \phantom{0} \& |(011010)| \phantom{0} \& \\
76 \phantom{00} \& \& \& \& \& \& \& \& \&
77 00 \& |(100000)| \phantom{0} \& |(100001)| \phantom{0} \& |(100011)| \phantom{0} \& |(100010)| \phantom{0} \& \& |(110000)| \phantom{0} \& |(110001)| \phantom{0} \& |(110011)| \phantom{0} \& |(110010)| \phantom{0} \& \\
78 01 \& |(100100)| \phantom{0} \& |(100101)| \phantom{0} \& |(100111)| \phantom{0} \& |(1001
79 11 \& |(101100)| \phantom{0} \& |(101101)| \phantom{0} \& |(101111)| \phantom{0} \& |(1011
80 10 \& |(101000)| \phantom{0} \& |(101001)| \phantom{0} \& |(101011)| \phantom{0} \& |(101010)| \phantom{0} \& \& |(111000)| \phantom{0} \& |(111001)| \phantom{0} \& |(111011)| \phantom{0} \& |(111010)| \phantom{0} \& \\
81 \phantom{00} \& \& \& \& \& \& \& \& \&
82 }%
83 \renewcommand{\@karnaughmap@local@maprealignmentx@}{2.5}%
84 \renewcommand{\@karnaughmap@local@maprealignmenty@}{-2.5}%
85 \fi
```

```
86 % [END]}
```
% test if a matrix template is found or not(aka "\@karnaughmap@local@matrixtemplate@" equals to '0')

\ifdefstring{\@karnaughmap@local@matrixtemplate@}{0}{% lwarp

% \ifnum0=\@karnaughmap@local@matrixtemplate@% original

```
90 % print error if no template could be found
91 \PackageError{karnaugh-map}{%
92 Can not find a template fitting your specification (\@karnaughmap@var@mapsizex@\space x \@karnaughma
93 }{%
94 Existing templates have the following dimensions: 2x2x1, 2x4x1, 4x2x1, 4x4x1, 4x4x2, and 4x4x4.
95 }%
96 % \fi original
97 }{}% lwarp
98 \begin{tikzpicture}
99 % grid
100 % for all dimensions
101 \draw[color=black, ultra thin] (0,0) grid (\@karnaughmap@var@mapsizex@,\@karnaughmap@var@mapsizey@);
102 % when there are 2 sub maps
103 \ifnum\@karnaughmap@var@mapsizez@=2
104 \draw[color=black, ultra thin] (5,0) grid (9,4);
105 \fi
106 % when there are 4 sub maps
107 \ifnum\@karnaughmap@var@mapsizez@=4
108 \draw[color=black, ultra thin] (5,0) grid (9,4);
109 \draw[color=black, ultra thin] (0,-5) grid (4,-1);
110 \draw[color=black, ultra thin] (5,-5) grid (9,-1);
111 \fi
112 % labels
113 % for all dimensions
114 \node[above] at (\@karnaughmap@var@mapsizex@*0.5,\@karnaughmap@var@mapsizey@+0.9) {\small{#5}};
115 \node[left] at (-0.9,\@karnaughmap@var@mapsizey@*0.5) {\small{#6}};
116 % when there are 2 sub maps
117 \ifnum\@karnaughmap@var@mapsizez@=2
118 \node[above] at (7,4.9) {\small{#5}};
119 % extra sub maps labels
120 \node[below] at (2,-0.1) {\small{#7$=0$}};
121 \node[below] at (7,-0.1) {\small{#7$=1$}};
122 \quad \text{If}123 % when there are 4 sub maps
124 \ifnum\@karnaughmap@var@mapsizez@=4
125 \node[above] at (7,4.9) {\small{#5}};
126 \node[left] at (-0.9,-3) {\small{#6}};
127 % extra sub maps labels
128 \node[below] at (2,-0.1) {\small{#7$=00$}};
129 \node[below] at (7,-0.1) {\small{#7$=01$}};
130 \node[below] at (2,-5.1) {\small{#7$=10$}};
131 \node[below] at (7,-5.1) {\small{#7$=11$}};
132 \quad \text{If}133 % data
134 \matrix[
135 matrix of nodes,
136 ampersand replacement=\&,
137 column sep={1cm,between origins},
138 row sep={1cm,between origins},
139 ] at (\@karnaughmap@var@mapsizex@*0.5+\@karnaughmap@local@maprealignmentx@,\@karnaughmap@var@mapsizey@*0.5+\@karnaughmap@local@maprealignmenty@) {
140 \@karnaughmap@local@matrixtemplate@%
141 }:
142 }{
143 \end{tikzpicture}
144 \endgroup
```
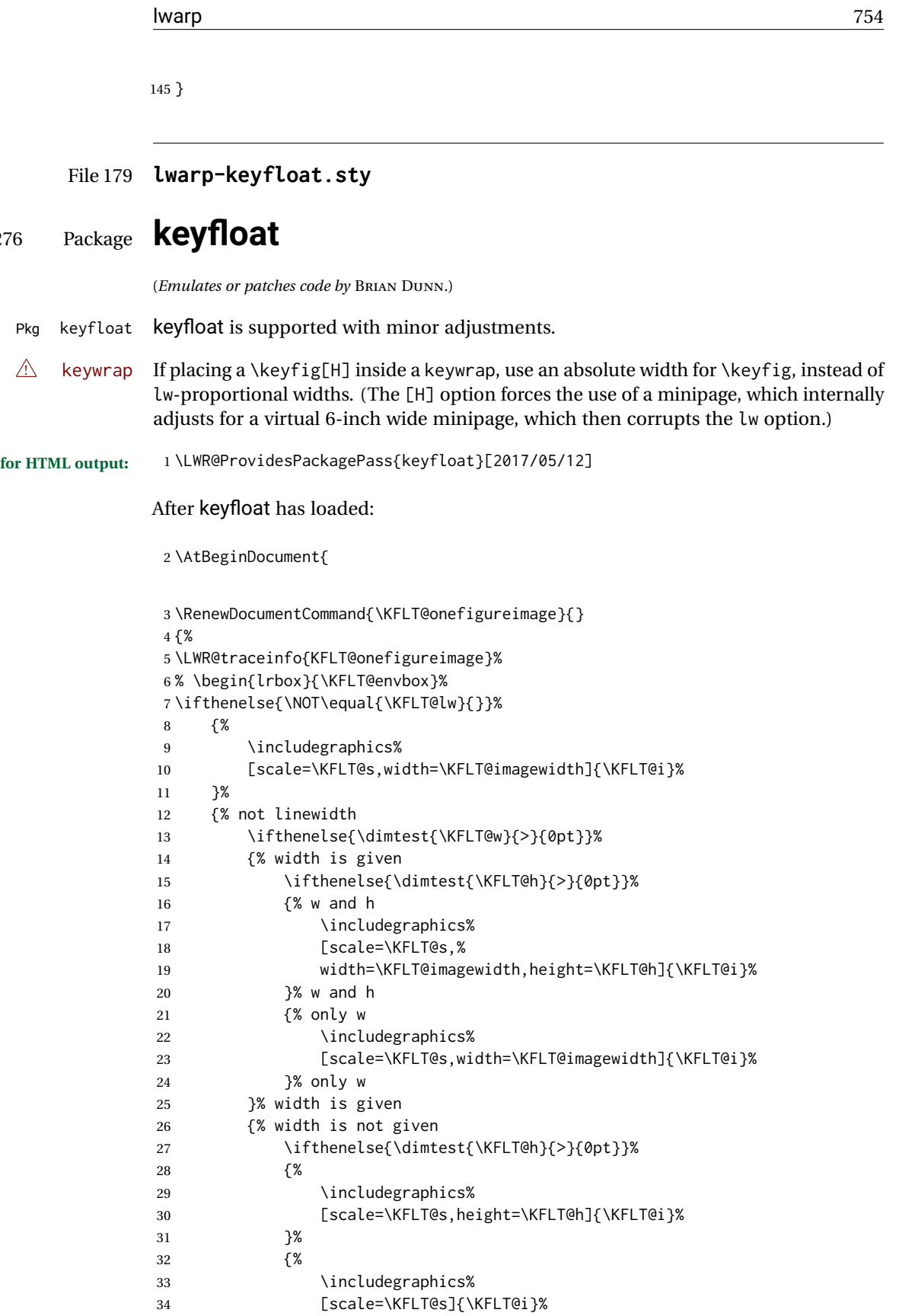

§ 276 Package **keyfloat**

```
35 }%
36 }% width is not given
37 }% not linewidth
38 % \end{lrbox}%
39 % \unskip%
40 % \KFLT@findenvboxwidth%
41 % \begin{turn}{\KFLT@r}%
42 % \KFLT@frame{\usebox{\KFLT@envbox}}%
43 % \unskip%
44 % \end{turn}%
45 \LWR@traceinfo{KFLT@onefigureimage: done}%
46 }
47 \RenewDocumentEnvironment{KFLT@boxinner}{}
48 {%
49 \LWR@traceinfo{KFLT@boxinner}%
50 \LWR@stoppars%
51 }
52 {
53 \LWR@startpars%
54 \LWR@traceinfo{KFLT@boxinner: done}%
55 }
56 \DeclareDocumentEnvironment{KFLT@marginfloat}{O{-1.2ex} m}
57 {%
58 \LWR@BlockClassWP{float:right; width:2in; margin:10pt}{}{marginblock}%
59 \captionsetup{type=#2}%
60 }
61 {%
62 \endLWR@BlockClassWP%
63 }
64 \DeclareDocumentEnvironment{marginfigure}{o}
65 {\begin{KFLT@marginfloat}{figure}}
66 {\end{KFLT@marginfloat}}
67
68 \DeclareDocumentEnvironment{margintable}{o}
69 {\begin{KFLT@marginfloat}{table}}
70 {\end{KFLT@marginfloat}}
71 \DeclareDocumentEnvironment{keywrap}{m +m}
72 {%
73 \LWR@ensuredoingapar%
74 \setlength{\LWR@templengthone}{#1}%
75 \begin{LWR@BlockClassWP}{%
76 float:right; width:\LWR@printlength{\LWR@templengthone}; % extra space
77 margin:10pt%
78 }%
79 {%
80 width:\LWR@printlength{\LWR@templengthone}%
81 }%
82 {marginblock}%
83 \setlength{\linewidth}{.95\LWR@templengthone}%
84 #2%
```

```
85 \end{LWR@BlockClassWP}%
86 }
87 {%
88 }
```
89 }% AtBeginDocument

File 180 **lwarp-layaureo.sty**

## § 277 Package **layaureo**

Pkg layaureo layaureo is ignored.

**for HTML output:** <sup>1</sup> \LWR@ProvidesPackageDrop{layaureo}[2004/09/16]

### File 181 **lwarp-layout.sty**

### § 278 Package **layout**

- Pkg layout layout is ignored.
- **for HTML output:** Discard all options for lwarp-layout:

1 \LWR@ProvidesPackageDrop{layout}[2014/10/28]

- 2 \NewDocumentCommand{\layout}{s}{}
- File 182 **lwarp-layouts.sty**

## § 279 Package **layouts**

- Pkg layouts layouts is ignored.
- **for HTML output:** <sup>1</sup> \LWR@ProvidesPackageDrop{layouts}[2009/09/02]

 \newif\ifoddpagelayout \oddpagelayouttrue \newif\iftwocolumnlayout \twocolumnlayoutfalse \newif\ifdrawmarginpars \drawmarginparstrue \newif\ifdrawparameters \drawparameterstrue \newif\iflistaspara \listasparatrue \newif\ifruninhead
\runinheadfalse \newif\ifprintparameters \printparameterstrue \newif\ifdrawdimensions \drawdimensionsfalse \newif\ifprintheadings \printheadingstrue \newcommand{\testdrawdimensions}{} \newcommand{\testprintparameters}{} \newcommand{\setlabelfont}[1]{} \newcommand{\setparametertextfont}[1]{} \newcommand{\setvaluestextsize}[1]{} \newcommand{\setlayoutscale}[1]{} \newcommand{\setuplayouts}{} \newcommand{\printinunitsof}[1]{} \newcommand{\prntlen}[1]{} \newcommand{\trypaperwidth}[1]{} \newcommand{\trypaperheight}[1]{} \newcommand{\tryhoffset}[1]{} \newcommand{\tryvoffset}[1]{} \newcommand{\trytopmargin}[1]{} \newcommand{\tryheadheight}[1]{} \newcommand{\tryheadsep}[1]{} \newcommand{\trytextheight}[1]{} \newcommand{\tryfootskip}[1]{} \newcommand{\tryoddsidemargin}[1]{} \newcommand{\tryevensidemargin}[1]{} \newcommand{\trytextwidth}[1]{} \newcommand{\trymarginparsep}[1]{} \newcommand{\trymarginparwidth}[1]{} \newcommand{\trymarginparpush}[1]{} \newcommand{\trycolumnsep}[1]{} \newcommand{\trycolumnseprule}[1]{} \newcommand{\setfootbox}[2]{} \newcommand{\currentpage}{} \newcommand{\drawpage}{(draw page)} \newcommand{\pagediagram}{(page diagram)} \newcommand{\pagedesign}{(page design)} \newcommand{\pagevalues}{(page values)} \newcommand{\trystockwidth}[1]{} \newcommand{\trystockheight}[1]{} \newcommand{\trytrimedge}[1]{} \newcommand{\trytrimtop}[1]{} \newcommand{\tryuppermargin}[1]{} \newcommand{\tryspinemargin}[1]{} \newcommand{\currentstock}{} \newcommand{\drawstock}{(draw stock)} \newcommand{\stockdiagram}{(stock diagram)} \newcommand{\stockdesign}{(stock design)} \newcommand{\stockvalues}{(stock values)} \newcommand{\tryitemindent}[1]{} \newcommand{\trylabelwidth}[1]{} \newcommand{\trylabelsep}[1]{} \newcommand{\tryleftmargin}[1]{} \newcommand{\tryrightmargin}[1]{}

```
68 \newcommand{\trylistparindent}[1]{}
69 \newcommand{\trytopsep}[1]{}
70 \newcommand{\tryparskip}[1]{}
71 \newcommand{\trypartopsep}[1]{}
72 \newcommand{\tryparsep}[1]{}
73 \newcommand{\tryitemsep}[1]{}
74 \newcommand{\currentlist}{}
75 \newcommand{\drawlist}{(draw list)}
76 \newcommand{\listdiagram}{(list diagram)}
77 \newcommand{\listdesign}{(list design)}
78 \newcommand{\listvalues}{(list values)}
79 \newcommand{\tryfootins}[1]{}
80 \newcommand{\tryfootnotesep}[1]{}
81 \newcommand{\tryfootnotebaseline}[1]{}
82 \newcommand{\tryfootruleheight}[1]{}
83\newcommand{\tryfootrulefrac}[1]{}
84 \newcommand{\currentfootnote}{}
85 \newcommand{\drawfootnote}{(draw footnote)}
86 \newcommand{\footnotediagram}{(footnote diagram)}
87 \newcommand{\footnotedesign}{(footnote design)}
88 \newcommand{\footnotevalues}{(footnote values)}
89 \newcommand{\tryparindent}[1]{}
90 \newcommand{\tryparlinewidth}[1]{}
91 \newcommand{\tryparbaselineskip}[1]{}
92 \newcommand{\currentparagraph}{}
93 \newcommand{\drawparagraph}{(draw paragraph)}
94 \newcommand{\paragraphdiagram}{(paragraph diagram)}
95 \newcommand{\paragraphdesign}{(paragraph design)}
96 \newcommand{\paragraphvalues}{(paragraph values)}
97 \newcommand{\trybeforeskip}[1]{}
98 \newcommand{\tryafterskip}[1]{}
99 \newcommand{\tryindent}[1]{}
100 \newcommand{\currentheading}{}
101 \newcommand{\drawheading}[1]{(draw heading)}
102 \newcommand{\headingdiagram}[1]{(heading diagram)}
103 \newcommand{\headingdesign}[1]{(heading design)}
104 \newcommand{\headingvalues}{(heading values)}
105 \newcommand{\trytextfloatsep}[1]{}
106 \newcommand{\tryfloatsep}[1]{}
107 \newcommand{\tryintextsep}[1]{}
108 \newcommand{\trytopfigrule}[1]{}
109 \newcommand{\trybotfigrule}[1]{}
110 \newcommand{\currentfloat}{}
111 \newcommand{\drawfloat}{(draw float)}
112 \newcommand{\floatdiagram}{(float diagram)}
113 \newcommand{\floatdesign}{(float design)}
114 \newcommand{\floatvalues}{(float values)}
115 \newcommand{\trytotalnumber}[1]{}
116 \newcommand{\trytopnumber}[1]{}
117 \newcommand{\trybottomnumber}[1]{}
118 \newcommand{\trytopfraction}[1]{}
119 \newcommand{\trytextfraction}[1]{}
120 \newcommand{\trybottomfraction}[1]{}
121 \newcommand{\currentfloatpage}{}
122 \newcommand{\drawfloatpage}{(draw floatpage)}
```

```
123 \newcommand{\floatpagediagram}{(floatpage diagram)}
124 \newcommand{\floatpagedesign}{(floatpage design)}
125 \newcommand{\floatpagevalues}{(floatpage values)}
126 \newcommand{\trytocindent}[1]{}
127 \newcommand{\trytocnumwidth}[1]{}
128 \newcommand{\trytoclinewidth}[1]{}
129 \newcommand{\trytocrmarg}[1]{}
130 \newcommand{\trytocpnumwidth}[1]{}
131 \newcommand{\trytocdotsep}[1]{}
132 \newcommand{\currenttoc}{}
133 \newcommand{\drawtoc}{(draw toc)}
134 \newcommand{\tocdiagram}{(toc diagram)}
135 \newcommand{\tocdesign}{(toc design)}
136 \newcommand{\tocvalues}{(toc values)}
137 \newcommand{\drawaspread}[8][0]{(a spread)}
138 \newcommand{\drawfontframe}[1]{(font frame)}
139 \newcommand{\drawfontframelabel}[1]{}
```
### File 183 **lwarp-leading.sty**

## § 280 Package **leading**

Pkg leading leading is ignored.

**for HTML output:** <sup>1</sup> \LWR@ProvidesPackageDrop{leading}[2008/12/11]

\newcommand\leading[1]{}

#### File 184 **lwarp-letterspace.sty**

## § 281 Package **letterspace**

(*Emulates or patches code by* R SCHLICHT.)

Pkg letterspace letterspace is a subset of microtype, which is pre-loaded by lwarp. All user options and macros are ignored and disabled.

**for HTML output:** Discard all options for lwarp-letterspace:

\LWR@ProvidesPackageDrop{letterspace}[2018/01/14]

 \newcommand\*\lsstyle{} \newcommand\textls[2][]{} \def\textls#1#{}

\newcommand\*\lslig[1]{#1}

### File 185 **lwarp-lettrine.sty**

# § 282 Package **lettrine**

(*Emulates or patches code by* DANIEL FLIPO.)

```
Pkg lettrine Emulated.
```
**for HTML output:** Discard all options for lwarp-lettrine:

```
1 \LWR@ProvidesPackageDrop{lettrine}[2018-08-28]
```
The initial letter is in a <span> of class lettrine, and the following text is in a <span> of class lettrinetext. \lettrine [h*keys*i] {h*letter*i} {h*additional text*i}

```
2 \DeclareDocumentCommand{\lettrine}{o m m}{%
3 \InlineClass{lettrine}{#2}\InlineClass{lettrinetext}{#3} % extra space
4 }
5
6 \newcounter{DefaultLines}
7 \setcounter{DefaultLines}{2}
8 \newcounter{DefaultDepth}
9 \newcommand*{\DefaultOptionsFile}{\relax}
10 \newcommand*{\DefaultLoversize}{0}
11 \newcommand*{\DefaultLraise}{0}
12 \newcommand*{\DefaultLhang}{0}
13 \newdimen\DefaultFindent
14 \setlength{\DefaultFindent}{\z@}
15 \newdimen\DefaultNindent
16 \setlength{\DefaultNindent}{0.5em}
17 \newdimen\DefaultSlope
18 \setlength{\DefaultSlope}{\z@}
19 \newdimen\DiscardVskip
20 \setlength{\DiscardVskip}{0.2\p@}
21 \newif\ifLettrineImage
22 \newif\ifLettrineOnGrid
23 \newif\ifLettrineRealHeight
24
25\newcommand*{\LettrineTextFont}{\scshape}
26 \newcommand*{\LettrineFontHook}{}
27 \newcommand*{\LettrineFont}[1]{\InlineClass{lettrine}{#1}}
28 \newcommand*{\LettrineFontEPS}[1]{\includegraphics[height=1.5ex]{#1}}
```
File 186 **lwarp-lineno.sty**

§ 283 Package **lineno**

(*Emulates or patches code by* STEPHAN I. BÖTTCHER.)

Pkg lineno lineno is ignored.

```
for HTML output: 1 \LWR@ProvidesPackageDrop{lineno}[2005/11/02]
                  2 \newcommand*\resetlinenumber[1][\@ne]{}
                  3
                  4 \def\linenumbers{%
                  5 \@ifnextchar[{\resetlinenumber}%]
                  6 {\@ifstar{\resetlinenumber}{}}%
                  7 }
                  8
                  9 \newcommand*{\nolinenumbers}{}
                 10
                 11 \@namedef{linenumbers*}{\par\linenumbers*}
                 12 \@namedef{runninglinenumbers*}{\par\runninglinenumbers*}
                 13
                 14 \def\endlinenumbers{\par}
                 15 \let\endrunninglinenumbers\endlinenumbers
                 16 \let\endpagewiselinenumbers\endlinenumbers
                 17 \expandafter\let\csname endlinenumbers*\endcsname\endlinenumbers
                 18 \expandafter\let\csname endrunninglinenumbers*\endcsname\endlinenumbers
                 19 \let\endnolinenumbers\endlinenumbers
                 20
                 21 \def\pagewiselinenumbers{\linenumbers\setpagewiselinenumbers}
                 22
                 23\def\runninglinenumbers{\setrunninglinenumbers\linenumbers}
                 24
                 25 \def\setpagewiselinenumbers{}
                 26
                 27 \def\setrunninglinenumbers{}
                 28
                 29 \def\linenomath{}%
                 30 \@namedef{linenomath*}{}%
                 31 \def\endlinenomath{}
                 32 \expandafter\let\csname endlinenomath*\endcsname\endlinenomath
                 33
                 34 \let\linelabel\label
                 35
                 36 \def\switchlinenumbers{\@ifstar{}{}}
                 37 \def\setmakelinenumbers#1{\@ifstar{}{}}
                 38
                 39 \def\leftlinenumbers{\@ifstar{}{}}
                 40 \def\rightlinenumbers{\@ifstar{}{}}
                 41
                 42 \newcounter{linenumber}
                 43 \newcount\c@pagewiselinenumber
                 44 \let\c@runninglinenumber\c@linenumber
                 45
                 46 \def\runningpagewiselinenumbers{}
                 47 \def\realpagewiselinenumbers{}
                 48
                 49
                 50 \NewDocumentCommand\modulolinenumbers{s o}{}
                 51
                 52 \chardef\c@linenumbermodulo=5
```

```
53 \modulolinenumbers[1]
54
55 \newcommand*\firstlinenumber[1]{}
56
57 \newcommand\internallinenumbers{}
58 \let\endinternallinenumbers\endlinenumbers
59 \@namedef{internallinenumbers*}{\internallinenumbers*}
60 \expandafter\let\csname endinternallinenumbers*\endcsname\endlinenumbers
61
62 \newcommand*{\linenoplaceholder}[1]{% redefine per language
63 (line number reference for \detokenize\expandafter{#1})
64 }
65
66 \newcommand*{\lineref}[2][]{\linenoplaceholder{#2}}
67 \newcommand*{\linerefp}[2][]{\linenoplaceholder{#2}}
68 \newcommand*{\linerefr}[2][]{\linenoplaceholder{#2}}
69
70 \newcommand\quotelinenumbers
71 {\@ifstar\linenumbers{\@ifnextchar[\linenumbers{\linenumbers*}}}
72
73 \newdimen\linenumbersep
74 \newdimen\linenumberwidth
75 \newdimen\quotelinenumbersep
76
77 \quotelinenumbersep=\linenumbersep
78 \let\quotelinenumberfont\linenumberfont
79
80 \def\linenumberfont{\normalfont\tiny\sffamily}
81
82
83 \linenumberwidth=10pt
84 \linenumbersep=10pt
85
86 \def\thelinenumber{}
87
88 \def\LineNumber{}
89 \def\makeLineNumber{}
90 \def\makeLineNumberLeft{}
91 \def\makeLineNumberRight{}
92 \def\makeLineNumberOdd{}
93 \def\makeLineNumberEven{}
94 \def\makeLineNumberRunning{}
95
96
97\newenvironment{numquote} {\quote}{\endquote}
98\newenvironment{numquotation} {\quotation}{\endquotation}
99 \newenvironment{numquote*} {\quote}{\endquote}
100 \newenvironment{numquotation*}{\quotation}{\endquotation}
101
102 \newdimen\bframerule
103 \bframerule=\fboxrule
104
105 \newdimen\bframesep
106 \bframesep=\fboxsep
107
```

```
108 \newenvironment{bframe}
109 {%
110 \LWR@forceminwidth{\bframerule}%
111 \BlockClass[
112 border:\LWR@printlength{\LWR@atleastonept} solid black ; %
113 padding:\LWR@printlength{\bframesep}%
114 ]{bframe}
115 }
116 {\endBlockClass}
```
File 187 **lwarp-lips.sty**

### § 284 Package **lips**

(*Emulates or patches code by* MATT SWIFT.)

```
Pkg lips lips is emulated.
```

```
1 % \LWR@ProvidesPackageDrop{lips}
2 \PackageInfo{lwarp}{Using the lwarp version of package 'lips'.}%
3 \ProvidesPackage{lwarp-lips}[2001/08/31]
4
5 \NewDocumentCommand{\Lips}{}{\textellipsis}
6
7 \NewDocumentCommand{\BracketedLips}{}{[\textellipsis]}
8
9 \let\lips\Lips
10 \let\olips\lips
11
12 \DeclareOption*{}
13 \DeclareOption{mla}{
14 \let\lips\BracketedLips
15 }
16 \ProcessOptions\relax
17
18 \newcommand \LPNobreakList {}
```

```
File 188 lwarp-listings.sty
```
# § 285 Package **listings**

(*Emulates or patches code by* CARSTEN HEINZ, BROOKS MOSES, JOBST HOFFMANN.)

Pkg listings listings is supported with some limitations. Text formatting is not yet supported.

for HTML output: 1 \begin{warpHTML}

\LWR@ProvidesPackagePass{listings}[2018/09/02]

Force flexible columns. Fixed columns inserts spaces in the PDF output.

```
3 \lst@column@flexible
```
Patches to embed listings inside pre tags:

```
4 \let\LWR@origlst@Init\lst@Init
5 \let\LWR@origlst@DeInit\lst@DeInit
6
7 \let\LWR@origlsthkEveryPar\lsthk@EveryPar
8
9 \renewcommand{\l@lstlisting}[2]{\hypertocfloat{1}{lstlisting}{lol}{#1}{#2}}
```
#### \lstset {*\options*}}

Use the listings literate option to replace HTML entities:

```
10 \def\lstset@#1{\endgroup%
11 % \ifx\@empty#1%
12 % \@empty%
13 % \else%
14 \setkeys{lst}{%
15 #1%
16 ,literate=%
17 \{\{\Huge{\}{} \} \18 {>}{\HTMLentity{gt}}{4}%
19 {\&}{\HTMLentity{amp}}{5}%
20 }%
21 % \fi%
22 }
```

```
\lst@Init {\backslash-processing}} Done at the start of a listing.
```

```
23 \renewcommand{\lst@Init}[1]{%
```
Perform the listings initialization:

```
24 \LWR@traceinfo{lst@Init}%
25 \renewcommand*{\@captype}{lstlisting}%
26 \let\lst@aboveskip\z@\let\lst@belowskip\z@%
27 \gdef\lst@boxpos{t}%
28 \let\lst@frame\@empty
29 \let\lst@frametshape\@empty
30 \let\lst@framershape\@empty
31 \let\lst@framebshape\@empty
32 \let\lst@framelshape\@empty
33 \lstframe@\lst@frameround ffff\relax%
34 \lst@multicols\@empty%
35 \LWR@origlst@Init{#1}\relax%
```
Avoids extra horizontal space:

```
36 \def\lst@framelr{}%
```
 \LWR@traceinfo{finished origlst@Init}% \lst@ifdisplaystyle%

Creating a display.

Disable line numbers, produce the <pre>, then reenable line numbers.

```
39 \LWR@traceinfo{About to create verbatim.}%
40 \let\lsthk@EveryPar\relax%
41 \LWR@forcenewpage
42 \LWR@atbeginverbatim{2}{programlisting}%
43
44 \let\lsthk@EveryPar\LWR@origlsthkEveryPar%
45 \else%
```
Inline, so open a <span>:

```
46 \ifbool{LWR@verbtags}{\LWR@htmltag{span class="inlineprogramlisting"}}{}%
47 \fi%
48 }
49
```
\lst@DeInit Done at the end of a listing.

```
50 \renewcommand*{\lst@DeInit}{%
51 \lst@ifdisplaystyle%
```
Creating a display.

Disable line numbers, produce the </pre>, then reenable line numbers:

```
52 \let\lsthk@EveryPar\relax%
53 \LWR@afterendverbatim{0}%
54 \let\lsthk@EveryPar\LWR@origlsthkEveryPar%
55 \else%
```
Inline, so create the closing </span>:

```
56 \ifbool{LWR@verbtags}{\noindent\LWR@htmltag{/span}}{}%
57 \fi%
```
Final listings deinit:

 \LWR@origlst@DeInit% }

\lst@MakeCaption { $\langle$ *t*/*b*)}

This is called BOTH at the top and at the bottom of each listing.

Patched for lwarp.

```
60 \def\lst@MakeCaption#1{%
61 \LWR@traceinfo{MAKING CAPTION at #1}%
62 \lst@ifdisplaystyle
63 \LWR@traceinfo{making a listings display caption}%
64 \ifx #1t%
65 \ifx\lst@@caption\@empty\expandafter\lst@HRefStepCounter \else
66 \expandafter\refstepcounter
67 \fi {lstlisting}%
68 \LWR@traceinfo{About to assign label: !\lst@label!}%
69 % \ifx\lst@label\@empty\else
70 % \label{\lst@label}\fi
71 \LWR@traceinfo{Finished assigning the label.}%
```
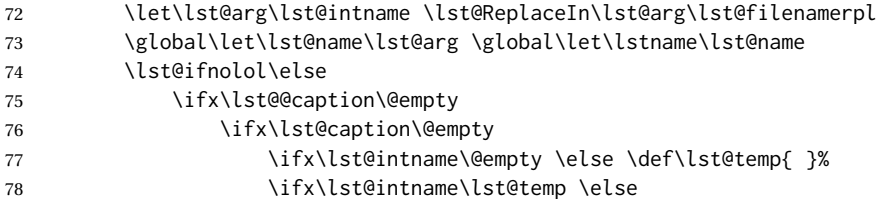

This code places a contents entry for a non-float. This would have to be modified for lwarp:

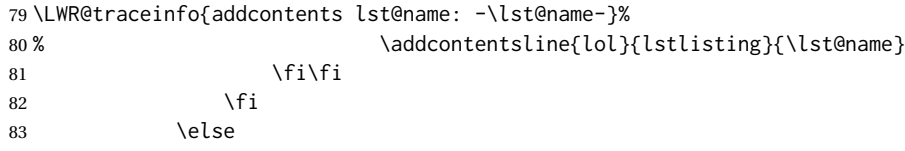

This would have to be modified for lwarp:

```
84 \LWR@traceinfo{addcontents lst@@caption: -\lst@@caption-}%
85 \addcontentsline{lol}{lstlisting}%
86 {\protect\numberline{\thelstlisting}%
87 {\protect\ignorespaces \LWR@isolate{\lst@@caption} \protect\relax}}%
88 \quad \overline{5}89 \overline{1}90 \fi
91 \ifx\lst@caption\@empty\else
92 \LWR@traceinfo{lst@caption not empty-}%
93 \lst@IfSubstring #1\lst@captionpos
94 {\begingroup
95 \LWR@traceinfo{at the selected position}%
```
These space and box commands are not needed for HTML output:

```
96% \let\@@vskip\vskip
97% \def\vskip{\afterassignment\lst@vskip \@tempskipa}%
98 % \def\lst@vskip{\nobreak\@@vskip\@tempskipa\nobreak}%
99 % \par\@parboxrestore\normalsize\normalfont % \noindent (AS)
100 % \ifx #1t\allowbreak \fi
101 \ifx\lst@title\@empty
```
New lwarp code to create a caption:

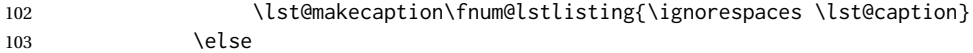

New lwarp code to create a title:

```
104 % \lst@maketitle\lst@title % (AS)
105 \LWR@traceinfo{Making title: \lst@title}%
106 \begin{BlockClass}{lstlistingtitle}% lwarp
107 \lst@maketitle\lst@title% lwarp
108 \end{BlockClass}% lwarp
109 \quad \text{If}110 \LWR@traceinfo{About to assign label: !\lst@label!}%
111 \ifx\lst@label\@empty\else
112 \leavevmode% gets rid of bad space factor error
113 \GetTitleStringExpand{\lst@caption}%
114 \edef\LWR@lntemp{\GetTitleStringResult}%
115 \edef\@currentlabelname{\detokenize\expandafter{\LWR@lntemp}}%
```

```
116 \label{\lst@label}\fi
117 \LWR@traceinfo{Finished assigning the label.}%
```
#### Not needed for lwarp:

```
118% \ifx #1b\allowbreak \fi
119 \endgroup } { }%
120 \fi
121 \LWR@traceinfo{end of making a listings display caption}%
122 \else
123 \LWR@traceinfo{INLINE}%
124 \fi
125 \LWR@traceinfo{DONE WITH CAPTION at #1}%
126 }
```
line numbers Patched to keep left line numbers outside of the left margin, and place right line numbers in a field \VerbatimHTMLWidth wide.

```
127 \lst@Key{numbers}{none}{%
128 \let\lst@PlaceNumber\@empty
129 \lstKV@SwitchCases{#1}%
130 {none:\\%
131 left:\def\lst@PlaceNumber{%
```
For now, lwarp places left line numbers inline. Ideally the entire line would be moved to the right, but conflicts with list indenting occurs.

```
132 % \LWR@origllap{
133 \LWR@orignormalfont%
134 \lst@numberstyle{\thelstnumber}\kern\lst@numbersep%
135 % }
136 }\\%
137 right:\def\lst@PlaceNumber{\LWR@origrlap{\LWR@orignormalfont
138 \kern 6in \kern\lst@numbersep
139 \lst@numberstyle{\thelstnumber}}}%
140 }{\PackageError{Listings}{Numbers #1 unknown}\@ehc}}
```

```
141 \end{warpHTML}
```
File 189 **lwarp-lltjext.sty**

## § 286 Package **lltjext**

(*Emulates or patches code by* THE LUATEX-JA PROJECT TEAM.)

Pkg lltjext lltjext is patched for use by lwarp.

**for HTML output:** <sup>1</sup> \LWR@ProvidesPackagePass{lltjext}[2018/10/07]

```
2 \protected\def\yoko{%
3 \directlua{luatexja.direction.set_list_direction(4, 'yoko')}%
4 }
```

```
5 \protected\def\tate{\yoko}
6 \protected\def\dtou{\yoko}
7 \protected\def\utod{\yoko}
8
9 \define@key[ltj]{japaram}{direction}{}
10
11 \yoko
12
13 \DeclareExpandableDocumentCommand{\rensuji}{s o m}{#3}
14
15 \DeclareDocumentCommand{\layoutfloat}{d() o m}{}
16
17 \DeclareDocumentCommand{\DeclareLayoutCaption}{m d<> d() o}{}
18
19 \LetLtxMacro\pcaption\caption
20
21 \DeclareDocumentCommand{\layoutcaption}{d<> d() o}{}
22
23 \let\captiondir\relax
24 \RenewDocumentEnvironment{LWR@HTML@minipage}{d<> O{t} O{} O{t} m}
25 {\LWR@HTML@sub@minipage{#2}{#3}{#4}{#5}}
26 {\endLWR@HTML@sub@minipage}
27
28 \RenewDocumentCommand{\LWR@HTML@parbox}{d<> O{t} O{} O{t} m +m}
29 {
30 \LWR@traceinfo{parbox of width #4}%
31 \begin{minipage}[#2][#3][#4]{#5}%
32 #6
33 \end{minipage}%
34 }
35
36 \RenewDocumentCommand{\pbox}{d<> O{0pt} O{c} m}{%
37 \global\booltrue{LWR@minipagefullwidth}%
38 \parbox{#2}{#4}%
39 }
```
File 190 **lwarp-longtable.sty**

# § 287 Package **longtable**

(*Emulates or patches code by* DAVID CARLISLE.)

Pkg longtable longtable is emulated.

**for HTML output:** 1 \LWR@ProvidesPackageDrop{longtable}[2014/10/28]

Use one of either \endhead or \endfirsthead for both print and HTML, and use a \warpprintonly macro to disable the other head phrase, and also the \endfoot and \endfirstfoot phrases. (See section [9.10.2](#page-161-0) if using threeparttablex.)

```
\begin{longtable}{ [column specifiers] }
                              [ . . . ] \endfirsthead % or \endhead, for print and HTML
                              \warpprintonly{ % not used in HTML
                                 [ . . . ] \endhead % or \endfirsthead
                                 [ . . . ] \endfoot
                                 [ <lastfoot macros> ] \endlastfoot
                              }
                               . . . table contents . . .
                              \warpHTMLonly{
                                 [ <lastfoot macros> ] % HTML last footer, without \endfoot
                                                                                  % or \endlastfoot.
                              }
                              \end{longtable}
\triangle Misplaced \noalign Use the \warpprintonly macro instead of the warpprint environment. Doing so helps
                          avoid "Misplaced \noalign." when using \begin{warpprint}.
             \triangle \kill \kill is ignored, place a \kill line inside
                              \begin{warpprint} . . . \end{warpprint}
                          or place it inside \warpprintonly.
         \triangle lateximage longtable is not supported inside a lateximage.
                          See:
                          http://tex.stackexchange.com/questions/43006/
                          why-is-input-not-expandable
                          Used to detect more than one of \endhead and \endfirsthead in use for HTML at the
                          same time.
                           2 \newbool{LWR@longtable@havehead}
                           3 \boolfalse{LWR@longtable@havehead}
          Env longtable * [(horizalignment)] {(colspec)} Emulates the longtable environment.
                          Per the caption package, the starred version steps the counter per caption. The un-
                          starred version steps the counter once at the beginning, but not at each caption.
                          Options [c], [l], and [r] are ignored.
                           4 \newenvironment{longtable*}[2][]{%
                           5 \LWR@floatbegin{table}%
                           6 \setcaptiontype{\LTcaptype}%
                           7 \caption@setoptions{longtable}%
                           8 \caption@setoptions{@longtable}%
                           9 \caption@LT@setup%
                           10 \booltrue{LWR@starredlongtable}%
                           11 \boolfalse{LWR@longtable@havehead}%
                           12 \let\captionlistentry\LWR@LTcaptionlistentry%
                           13 \tabular{#2}
                          14 }
```

```
15 {\endtabular\LWR@floatend}
```
 \newenvironment{longtable}[2][]{% \LWR@floatbegin{table}% \setcaptiontype{\LTcaptype}% \caption@setoptions{longtable}% \caption@setoptions{@longtable}% \caption@LT@setup% \refstepcounter{\LTcaptype}% \boolfalse{LWR@longtable@havehead}% \let\captionlistentry\LWR@LTcaptionlistentry% \tabular{#2} } {\endtabular\LWR@floatend}

Provided for compatibility, but ignored:

\newcounter{LTchunksize}

Error for heads which should have been in \warpprintonly:

```
30 \newcommand*{\LWR@longtable@headerror}{%
31 \PackageError{lwarp}
32 {For longtable:\MessageBreak
33 1: Keep either one of an \protect\endhead\space or
34 \protect\endfirsthead\space\MessageBreak
35 \space phrase as-is, to be used by both print and HTML.\MessageBreak
36 2: Place any other \protect\end... phrases inside a\MessageBreak
37 \space\protect\warpprintonly\space macro,
38 to be ignored by HTML.\MessageBreak
39 3: Add a final footer for HTML at the end of the table\MessageBreak
40 \space inside a \protect\warpHTMLonly\space macro.
41 This can be\MessageBreak
42 \space a copy of an \protect\endfoot\space or
43 \protect\endfirstfoot\space phrase,\MessageBreak
44 \space but without the actual \protect\endfoot\space
45 or \protect\endfirstfoot\MessageBreak
46 \space macros. If using threeparttablex, add\MessageBreak
47 \space \protect\insertTableNotes\space here,
48 optionally with\MessageBreak
49 \space \protect\UseMinipageWidths\space in front.\MessageBreak
50 See the lwarp documentation regarding longtables\MessageBreak
51 and threeparttablex}
52 {See the lwarp documentation regading longtables and threeparttablex.}
53 }
```
Error if more than one of \endhead or \endfirsthead is outside of warpprintonly.

```
54 \newcommand*{\LWR@longtable@maybeheaderror}{%
55 \ifbool{LWR@longtable@havehead}%
56 {\LWR@longtable@headerror}%
57 {%
58 \booltrue{LWR@longtable@havehead}
59 \LWR@tabularendofline% throws away options //[dim] and //*
60 }%
61 }
```
Error if more than one of these is outside of warpprint.

```
62 \def\endhead{\LWR@longtable@maybeheaderror}
63 \def\endfirsthead{\LWR@longtable@maybeheaderror}
Error if ANY of these is outside of warpprint.
64 \def\endfoot{\LWR@longtable@headerror}
65 \def\endlastfoot{\LWR@longtable@headerror}
66 \newcommand\tabularnewline{\LWR@tabularendofline}
67 \newcommand{\setlongtables}{}% Obsolete command, does nothing.
68 \newlength{\LTleft}
69 \newlength{\LTright}
70 \newlength{\LTpre}
71 \newlength{\LTpost}
72 \newlength{\LTcapwidth}
73 \LetLtxMacro\LWR@origkill\kill
74 \renewcommand*{\kill}{\LWR@tabularendofline}
75 \appto\LWR@restoreorigformatting{%
76 \LetLtxMacro\kill\LWR@origkill%
77 }
```
File 191 **lwarp-lscape.sty**

## § 288 Package **lscape**

(*Emulates or patches code by* D. P. CARLISLE.)

Pkg lscape lscape is emulated.

**for HTML output:** Discard all options for lwarp-lscape.

1 \LWR@ProvidesPackageDrop{lscape}[2000/10/22]

2 \newenvironment\*{landscape}{}{}

#### File 192 **lwarp-ltablex.sty**

### § 289 Package **ltablex**

(*Emulates or patches code by* ANIL K. GOEL.)

Pkg ltablex Itablex is emulated by Iwarp.

**for HTML output:** Relies on tabularx.

1 \RequirePackage{tabularx}

```
2
3 \LWR@ProvidesPackageDrop{ltablex}[2014/08/13]
4
5 \DeclareDocumentEnvironment{tabularx}{m o m}
6 {\longtable{#3}}
7 {\endlongtable}
8
9 \DeclareDocumentEnvironment{tabularx*}{m o m}
10 {\longtable{#3}}
11 {\endlongtable}
12
13 \newcommand*{\keepXColumns}{}
14 \newcommand*{\convertXColumns}{}
```
File 193 **lwarp-ltcaption.sty**

## § 290 Package **ltcaption**

(*Emulates or patches code by* AXEL SOMMERFELDT.)

Pkg ltcaption Itcaption is emulated.

**for HTML output:** 1 \LWR@ProvidesPackageDrop{ltcaption}[2018/08/26]

\LTcaptype is already defined by lwarp.

longtable\* is already defined by lwarp-longtable.

```
2 \newlength{\LTcapskip}
3 \newlength{\LTcapleft}
4 \newlength{\LTcapright}
5 \newcommand*{\LTcapmarginsfalse}{}
```
File 194 **lwarp-ltxgrid.sty**

## § 291 Package **ltxgrid**

Pkg ltxgrid ltxgrid is ignored.

**for HTML output:** <sup>1</sup> \LWR@ProvidesPackageDrop{ltxgrid}[2010/07/25]

 \newcommand\*{\onecolumngrid}{} \newcommand\*{\twocolumngrid}{} \newcommand\*{\removestuff}{} \newcommand\*{\addstuff}[2]{} \newcommand\*{\replacestuff}[2]{}

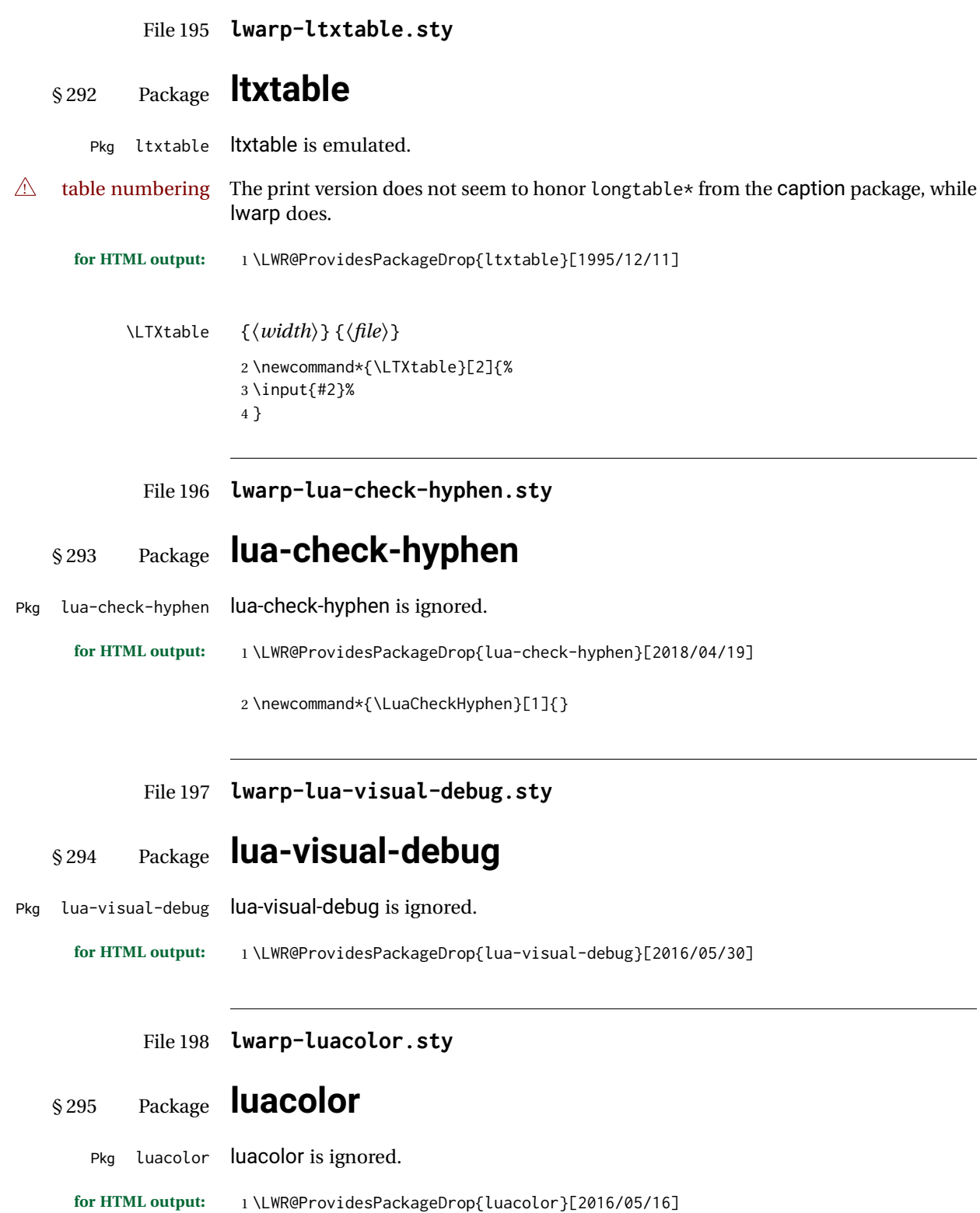

```
2 \newcommand{\luacolorProcessBox}[1]{}
         File 199 lwarp-luatodonotes.sty
§ 296 Package luatodonotes
                  (Emulates or patches code by FABIAN LIPP.)
Pkg luatodonotes luatodonotes is emulated.
                  The documentation for todonotes and luatodonotes have an example with a todo
                  inside a caption. If this example does not work it will be necessary to move the todo
                  outside of the caption.
  for HTML output: 1 \LWR@ProvidesPackagePass{luatodonotes}[2017/09/30]
                  Nullify options:
                    2 \@todonotes@additionalMarginEnabledfalse
                    3 \if@todonotes@disabled
                    4 \else
                    5
                    6 \newcommand{\ext@todo}{tdo}
                    7
                    8 \renewcommand{\l@todo}[2]{\hypertocfloat{1}{todo}{ldo}{#1}{#2}}
                   9 \let\LWRTODONOTES@orig@todototoc\todototoc
                   10
                   11 \renewcommand*{\todototoc}{%
                   12 \phantomsection%
                   13 \LWRTODONOTES@orig@todototoc%
                   14 }
                   15
                   16
                   17 \renewcommand{\@todonotes@drawMarginNoteWithLine}{%
                   18 \fcolorbox
                   19 {\@todonotes@currentbordercolor}
                   20 {\@todonotes@currentbackgroundcolor}
                   21 {\arabic{@todonotes@numberoftodonotes}}
                   22 \marginpar{\@todonotes@drawMarginNote}
                   23 }
                   24
                   25 \renewcommand{\@todonotes@drawInlineNote}{%
                   26 \fcolorboxBlock%
                   27 {\@todonotes@currentbordercolor}%
                   28 {\@todonotes@currentbackgroundcolor}%
                   29 {%
                   30 \if@todonotes@authorgiven%
                   31 {\@todonotes@author:\,}%
                   32 \fi%
```

```
33 \@todonotes@text%
34 }%
35 }
36
37 \newcommand{\@todonotes@drawMarginNote}{%
38 \if@todonotes@authorgiven%
39 \@todonotes@author\par%
40 \fi%
41 \arabic{@todonotes@numberoftodonotes}: %
42 \fcolorbox%
43 {\@todonotes@currentbordercolor}%
44 {\@todonotes@currentbackgroundcolor}%
45 {%
46 \@todonotes@sizecommand%
47 \@todonotes@text %
48 }%
49 }%
50
51 \renewcommand{\missingfigure}[2][]{%
52 \setkeys{todonotes}{#1}%
53 \addcontentsline{tdo}{todo}{\@todonotes@MissingFigureText: #2}%
54 \fcolorboxBlock%
55 {\@todonotes@currentbordercolor}%
56 {\@todonotes@currentfigcolor}%
57 {%
58 \setlength{\fboxrule}{4pt}%
59 \fcolorbox{red}{white}{Missing figure} \quad #2%
60 }
61 }
62
63 \LetLtxMacro\LWRTODONOTES@orig@todocommon\@todocommon
64
65 \RenewDocumentCommand{\@todocommon}{m m}{%
66 \begingroup%
67 \renewcommand*{\phantomsection}{}%
68 \LWRTODONOTES@orig@todocommon{#1}{#2}%
69 \endgroup%
70 }
71
72 \renewcommand{\@todoarea}[3][]{%
73 \@todonotes@areaselectedtrue%
74 \@todocommon{#1}{#2}%
75 \todonotes@textmark@highlight{#3}%
76 \zref@label{@todonotes@\arabic{@todonotes@numberoftodonotes}@end}%
77 }%
78
79
80 \DeclareDocumentCommand{\todonotes@textmark@highlight}{m}{%
81 \InlineClass[background:\LWR@origpound{}B3FFB3]{highlight}{#1}%
82 }
83
84 \fi% \if@todonotes@disabled
```
### File 200 **lwarp-magaz.sty**

### § 297 Package **magaz**

Pkg magaz magaz is emulated.

**for HTML output:** <sup>1</sup> \LWR@ProvidesPackageDrop{magaz}[2011/11/24]

```
2 \newcommand\FirstLine[1]{%
3 \begingroup%
4 \FirstLineFont{%
5 \LWR@textcurrentcolor{%
6 \LWR@textcurrentfont{%
7 #1%
8 }%
9 }%
10 }%
11 \endgroup%
12 }
13
14 \providecommand\FirstLineFont{\scshape}
```
### File 201 **lwarp-makeidx.sty**

# § 298 Package **makeidx**

(*Emulates or patches code by* LATEX PROJECT TEAM.)

- Pkg makeidx makeidx is patched for use by Iwarp.
- **for HTML output:** <sup>1</sup> \LWR@ProvidesPackagePass{makeidx}[2014/09/29]

\@wrindex is redefined \AtBeginDocument by the lwarp core.

#### \printindex

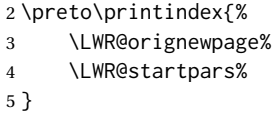

File 202 **lwarp-manyfoot.sty**

# § 299 Package **manyfoot**

Pkg manyfoot manyfoot is emulated.

bigfoot, manyfoot If using the bigfoot package, and possibly also manyfoot, problems may occur with counter allocation because lwarp uses many counters, and there is a difference in how counters numbered 256 and up are handled in pdfLATEX. With bigfoot this has been known to show up as an error related to one footnote insert being forbidden inside another. Another problem showed up as a input stack error, and which of these problems occurred depended on how many counters were allocated.

> As a possible solution, try creating several new counters before defining bigfoot or manyfoot footnotes, hoping to shift the problematic counter above the 256 threshold. It may instead be necessary to use XHATEX or LuaLATEX instead of pdfLATEX.

> lwarp's emulation of bigfoot uses manyfoot, so some of the bigfoot enhancements are included here.

The bigfoot "default" footnote is ignored, using the lwarp version instead.

**for HTML output:** 1 \LWR@ProvidesPackageDrop{manyfoot}[2005/09/11]

```
2 \RequirePackage{nccfoots}
3
4 \newcommand{\extrafootnoterule}{}
5
6 \let\defaultfootnoterule\footnoterule
7
8 \newcommand*{\SelectFootnoteRule}[2][0]{}
9
10 \newcommand{\footnoterulepriority}{1}
11
12 \newcommand{\SetFootnoteHook}[1]{}
13 \@onlypreamble\SetFootnoteHook
14
15 \newcommand{\SplitNote}{}
16
17 \newcommand*\ExtraParaSkip[1]{}
18
19 \newcommand*{\newfootnote}[2][plain]{%
20 \ifstrequal{#2}{default}{}{% not "default"
21 \expandafter\newbox\csname LWR@footnote#2box\endcsname%
22 \appto{\LWR@printpendingfootnotes}{%
23 \LWR@@printpendingfootnotes{footnote#2}%
24 }
25 \long\csdef{Footnotetext#2}##1##2{%
26 \NCC@makefnmark{##1}%
27 \LWR@@footnotetext{##2}{LWR@footnote#2box}%
28 }%
```

```
29 \long\csdef{Footnotetext#2+}##1##2{%
30 \NCC@makefnmark{##1}%
31 \LWR@@footnotetext{##2}{LWR@footnote#2box}%
32 }%
33 }% not "default"
34 }
35 \@onlypreamble\newfootnote
36
37 \newcommand*{\DeclareNewFootnote}[2][plain]{%
38 \@ifnextchar[%
39 {\LWR@manyfoot@declare{#1}{#2}}%
40 {\LWR@manyfoot@declare{#1}{#2}[arabic]}%
41 }
42
43 \def\LWR@manyfoot@declare#1#2[#3]{%
44 \ifstrequal{#2}{default}{}{% not "default"
45 \newfootnote[#1]{#2}%
46 \newcounter{footnote#2}%
47 \newcounter{footnote#2Reset}%
48 \setcounter{footnote#2Reset}{0}%
49 \csdef{thefootnote#2}{%
50 \expandafter\noexpand\csname @#3\endcsname%
51 \expandafter\noexpand\csname c@footnote#2\endcsname%
52 }%
```
For bigfoot, the footnote commands may be appended with one or two plusses or one or two minuses, which are ignored in HTML.

```
53 \expandafter\NewDocumentCommand\csname footnote#2\endcsname{t{+}t{+}t{-}t{-}}{%
54 \stepcounter{footnote#2}%
55 \protected@xdef\@thefnmark{\csname thefootnote#2\endcsname}%
56 \@footnotemark%
57 \csuse{Footnotetext#2}{\@thefnmark}% absorbs the footnote contents
58 }%
59 \csdef{footnotemark#2}{%
60 \stepcounter{footnote#2}%
61 \protected@xdef\@thefnmark{\csname thefootnote#2\endcsname}%
62 \@footnotemark%
63 }%
64 \expandafter\NewDocumentCommand\csname footnotetext#2\endcsname{t{+}t{+}t{-}t{-}}{%
65 \protected@xdef\@thefnmark{\csname thefootnote#2\endcsname}%
66 \csuse{Footnotetext#2}{\@thefnmark}% absorbs the footnote contents
67 }%
68 \csdef{Footnotemark#2}{%
69 \Footnotemark%
70 }%
71 \csdef{Footnote#2}##1{%
72 \Footnotemark{##1}%
73 \csuse{Footnotetext#2}{##1}%
74 }%
75 }% not "default"
76 }
77 \@onlypreamble\DeclareNewFootnote
```

```
File 203 lwarp-marginal.sty
```
# § 300 Package **marginal**

Pkg marginal marginal is emulated.

**for HTML output:** <sup>1</sup> \LWR@ProvidesPackageDrop{marginal}

2 \newcommand\*{\showlostmarginals}{} 3 \newcommand\*{\enlargefreelist}{} 4 \newcommand\*{\onesidemarginals}{}

File 204 **lwarp-marginfit.sty**

# § 301 Package **marginfit**

Pkg marginfit marginfit is ignored.

**for HTML output:** Discard all options for lwarp-marginfit:

1 \LWR@ProvidesPackageDrop{marginfit}[2018/06/08]

### File 205 **lwarp-marginfix.sty**

## § 302 Package **marginfix**

(*Emulates or patches code by* STEPHEN HICKS.)

Pkg marginfix Emulated.

### **for HTML output:** Discard all options for lwarp-marginfix:

1 \LWR@ProvidesPackageDrop{marginfix}[2013/09/08]

 \newcommand\*{\marginskip}[1]{} \newcommand\*{\clearmargin}{} \newcommand\*{\softclearmargin}{} \newcommand\*{\extendmargin}[1]{} \newcommand\*{\mparshift}[1]{} \newdimen\marginheightadjustment \newdimen\marginposadjustment \newcommand\*{\blockmargin}[1][]{} \newcommand\*{\unblockmargin}[1][]{} \newcommand\*{\marginphantom}[2][]{}

# File 206 **lwarp-marginnote.sty** § 303 Package **marginnote**

(*Emulates or patches code by* MARKUS KOHM.)

Pkg marginnote Emulated.

**for HTML output:** Discard all options for lwarp-marginnote:

\LWR@ProvidesPackageDrop{marginnote}[2018/08/09]

\NewDocumentCommand{\marginnote}{+o +m o}{\marginpar{#2}}

\newcommand\*{\marginnoteleftadjust}{}

\newcommand\*{\marginnoterightadjust}{}

- \newcommand\*{\marginnotetextwidth}{}
- \let\marginnotetextwidth\textwidth
- \newcommand\*{\marginnotevadjust}{}
- \newcommand\*{\marginfont}{}
- \newcommand\*{\raggedleftmarginnote}{} \newcommand\*{\raggedrightmarginnote}{}

File 207 **lwarp-marvosym.sty**

### § 304 Package **marvosym**

(*Emulates or patches code by* THOMAS HENLICH, MOJCA MIKLAVEC.)

```
Pkg marvosym marvosym is patched for use by lwarp.
```
Hashed inline images are used, as there may not be Unicode support for all icons.

```
for HTML output: 1 \LWR@ProvidesPackagePass{marvosym}[2011/07/20]
```

```
2 \renewcommand{\mvchr}[1]{%
3 \begin{lateximage}*[(symbol #1)][marvosym #1]%
4 \mvs\char#1%
5 \end{lateximage}%
6 }
7
8 \renewcommand{\textmvs}[1]{%
9 \begin{lateximage}%
10 \mvs #1%
11 \end{lateximage}%
12 }
```
### File 208 **lwarp-mcaption.sty**

# § 305 Package **mcaption**

(*Emulates or patches code by* STEPHAN HENNIG.)

Pkg mcaption mcaption is nullified.

**for HTML output:** Discard all options for lwarp-mcaption:

1 \LWR@ProvidesPackageDrop{mcaption}[2009/03/13]

2 \newenvironment{margincap}{}{}

- 3 \newcommand\*{\margincapalign}{}
- 4 \newlength{\margincapsep}

File 209 **lwarp-mdframed.sty**

# § 306 Package **mdframed**

(*Emulates or patches code by* MARCO DANIEL, ELKE SCHUBERT.)

Pkg mdframed mdframed is loaded with options forced to framemethod=none.

#### § 306.1 **Limitations**

- support Most basic functionality is supported, including frame background colors and singleborder colors and thickness, title and subtitle background colors and borders and thickness, border radius, and shadow. CSS classes are created for mdframed environments and frame titles.
- $\triangle$  loading When used, lwarp loads mdframed in HTML with framemethod=none.
	- font For title font, use

frametitlefont=\textbf,

instead of

frametitlefont=\bfseries,

where \textbf must appear just before the comma and will receive the following text as its argument (since the text happens to be between braces in the mdframed source). Since lwarp does not support \bfseries and friends, only one font selection may be made at a time.

theoremtitlefont theoremtitlefont is not supported, since the following text is not in braces in the mdframed source.

ignored options userdefinedwidth and align are currently ignored.

CSS classes Environments created or encapsulated by mdframed are enclosed in a <div> of class mdframed, and also class md<environmentname> for new environments.

> Frame titles are placed in a <div> of class |mdframedtitle|. Subtitles are in a <div> of class |mdframedsubtitle|, and likewise for subsubtitles.

Pre-existing hooks are used to patch extra functions before and after the frames.

### § 306.2 **Package loading**

**for HTML output:** 1 \RequirePackage{xcolor}% for \convertcolorspec

\LWR@ProvidesPackageDrop{mdframed}[2013/07/01]

Do not require Ti*k*z or pstricks:

\LWR@origRequirePackage[framemethod=none]{mdframed}

#### § 306.3 **Patches**

Patch to remove PDF formatting and add HTML tags:

```
5 \AtBeginDocument{
6 \def\mdf@trivlist#1{%
7 \edef\mdf@temp{%
8% \topsep=\the\topsep\relax%
9 % \partopsep=\the\partopsep\relax%
10 % \parsep=\the\parsep\relax%
11 }%
12 % \setlength{\topsep}{#1}%
13 % \topskip\z@%
14 % \partopsep\z@%
15 % \parsep\z@%
16 % \@nmbrlistfalse%
17 % \@trivlist%
18 % \labelwidth\z@%
19 % \leftmargin\z@%
20 % \itemindent\z@%
21 \let\@itemlabel\@empty%
22 \def\makelabel##1{##1}%
23 % \item\relax\mdf@temp\relax%
24 }
25
26 \renewcommand*{\endmdf@trivlist}{%
27 \LWR@traceinfo{endmdf@trivlist}%
28 % \endtrivlist%
29 \LWR@listend%
30 }
31 }% AtBeginDocument
```
#### § 306.4 **Initial setup**

To handle CSS and paragraphs, patch code at start and end of environment and contents. \LWR@print@raggedright helps avoid hyphenation.

```
32 \mdfsetup{
33 startcode={\LWR@mdframedstart\LWR@print@raggedright},
34 endcode={\LWR@mdframedend},
35 startinnercode={\LWR@startpars\LWR@print@raggedright},
36 endinnercode={\LWR@stoppars},
37 }
```
### § 306.5 **Color and length HTML conversion**

\LWR@mdfprintcolor {*{mdfcolorkey*}}

Given the mdframed key, print the color.

```
38 \newcommand*{\LWR@mdfprintcolor}[1]{%
39 \convertcolorspec{named}{\@nameuse{mdf@#1}}{HTML}\LWR@tempcolor%
40 \LWR@origpound\LWR@tempcolor
41 }
```
\LWR@mdfprintlength {*{mdflengthkey}*}

Given the mdframed key, print the length.

```
42 \newcommand*{\LWR@mdfprintlength}[1]{%
43 \LWR@forceminwidth{\@nameuse{mdf@#1@length}}%
44 \LWR@printlength{\LWR@atleastonept}%
45 }
```
#### § 306.6 **Environment encapsulation**

\LWR@mdframedstart Actions before an mdframe starts. Encapsulate a frame inside a <div> of the desired class.

```
46 \newcommand*{\LWR@mdframedstart}{%
47 \LWR@traceinfo{LWR@mdframedstart start}%
```
Turn off paragraph handling during the generation of the encapsulating tags:

48 \LWR@stoppars%

Open a <div> and with custom class and custom style. A BlockClass environment is not used because this  $\langle \text{div} \rangle$  is created by the mdframed startcode and endcode settings, which do not properly nest the  $\langle \text{div} \rangle$  inside the mdframed environment.

```
49 \LWR@htmltagc{div class="%
50 mdframed%
51 \ifdefstring{\LWR@mdthisenv}{mdframed}{}{ \LWR@mdthisenv}%
52 " \LWR@orignewline
53 style=" \LWR@orignewline
```
Convert and print the background color:

54 background: \LWR@mdfprintcolor{backgroundcolor} ; \LWR@orignewline

Convert and print the border color and width:

```
55 border: \LWR@mdfprintlength{linewidth} solid
56 \LWR@mdfprintcolor{linecolor} ; \LWR@orignewline
```
#### Convert and print the border radius:

```
57 border-radius: \LWR@mdfprintlength{roundcorner} ; \LWR@orignewline
```
Convert and print the shadow:

```
58 \ifbool{mdf@shadow}{%
59 box-shadow:
60 \LWR@mdfprintlength{shadowsize}
61 \LWR@mdfprintlength{shadowsize}
62 \LWR@mdfprintlength{shadowsize}
63 \LWR@mdfprintcolor{shadowcolor} ;
64 }
65 {box-shadow: none ;}
66 \LWR@orignewline
67 "}
```
% \LWR@htmldivclass{\LWR@mdthisenv}

mdframed environment may not work with the HTML versions of the following, so restore them to their originals while inside mdframed:

```
69 \LWR@select@print@hspace%
70 \renewcommand*{\rule}{\LWR@print@rule}
71 \LetLtxMacro\makebox\LWR@print@makebox%
72 \LWR@startpars%
73 \LWR@traceinfo{LWR@mdframedstart done}%
74 }
```
\LWR@mdframedend Actions after an mdframe ends.

After closing the  $\langle \text{div} \rangle$ , globally restore to the default environment type:

```
75 \newcommand*{\LWR@mdframedend}{
76 \LWR@traceinfo{LWR@mdframedend start}%
```
Close the custom <div>:

\LWR@htmldivclassend{\LWR@mdthisenv}

Reset future custom class to the default:

\gdef\LWR@mdthisenv{mdframed}

Resume paragraph handling:

```
79 \LWR@startpars%
80 \LWR@traceinfo{LWR@mdframedend done}%
81 }
```
#### § 306.7 **Mdframed environment**

```
82 \renewenvironment{mdframed}[1][]{%
83 \color@begingroup%
84 \mdfsetup{userdefinedwidth=\linewidth,#1}%
85 \mdf@startcode%
86 \mdf@preenvsetting%
87 \ifdefempty{\mdf@firstframetitle}{}%
88 {\let\mdf@frametitlesave\mdf@frametitle%
89 \let\mdf@frametitle\mdf@firstframetitle%
90 }%
91 \ifvmode\nointerlineskip\fi%
92 \ifdefempty{\mdf@frametitle}{}%
93 {\mdfframedtitleenv{\mdf@frametitle}%
94 % \mdf@@frametitle@use%
95 }%
96 \mdf@trivlist{\mdf@skipabove@length}%%
97 \mdf@settings%
98 % \mdf@lrbox{\mdf@splitbox@one}%
99 % \mdf@startinnercode%
100 }%
101 {%
102 % \mdf@@ignorelastdescenders%
103 \par%
104 % \unskip\ifvmode\nointerlineskip\hrule \@height\z@ \@width\hsize\fi%%
105 \ifmdf@footnoteinside%
106 \def\mdf@reserveda{%
107 \mdf@footnoteoutput%
108% \mdf@endinnercode%
109 % \endmdf@lrbox%
110 % \ifdefempty{\mdf@frametitle}{}%
111 % {\mdfframedtitleenv{\mdf@frametitle}\mdf@@frametitle@use}%
112 % \detected@mdf@put@frame
113 }%
114 \else%
115 \def\mdf@reserveda{%
116 % \mdf@endinnercode%
117 % \endmdf@lrbox%
118 % \ifdefempty{\mdf@frametitle}{}%
119 % {\mdfframedtitleenv{\mdf@frametitle}\mdf@@frametitle@use}%
120 % \detected@mdf@put@frame%
121 \mdf@footnoteoutput%
122 }%
123 \fi%
124 \mdf@reserveda%
125 \aftergroup\endmdf@trivlist%
126 \color@endgroup%
127 \mdf@endcode%
128 }
```
#### \mdf@footnoteoutput

\renewrobustcmd\*\mdf@footnoteoutput{%

- \LWR@printpendingmpfootnotes%
- }

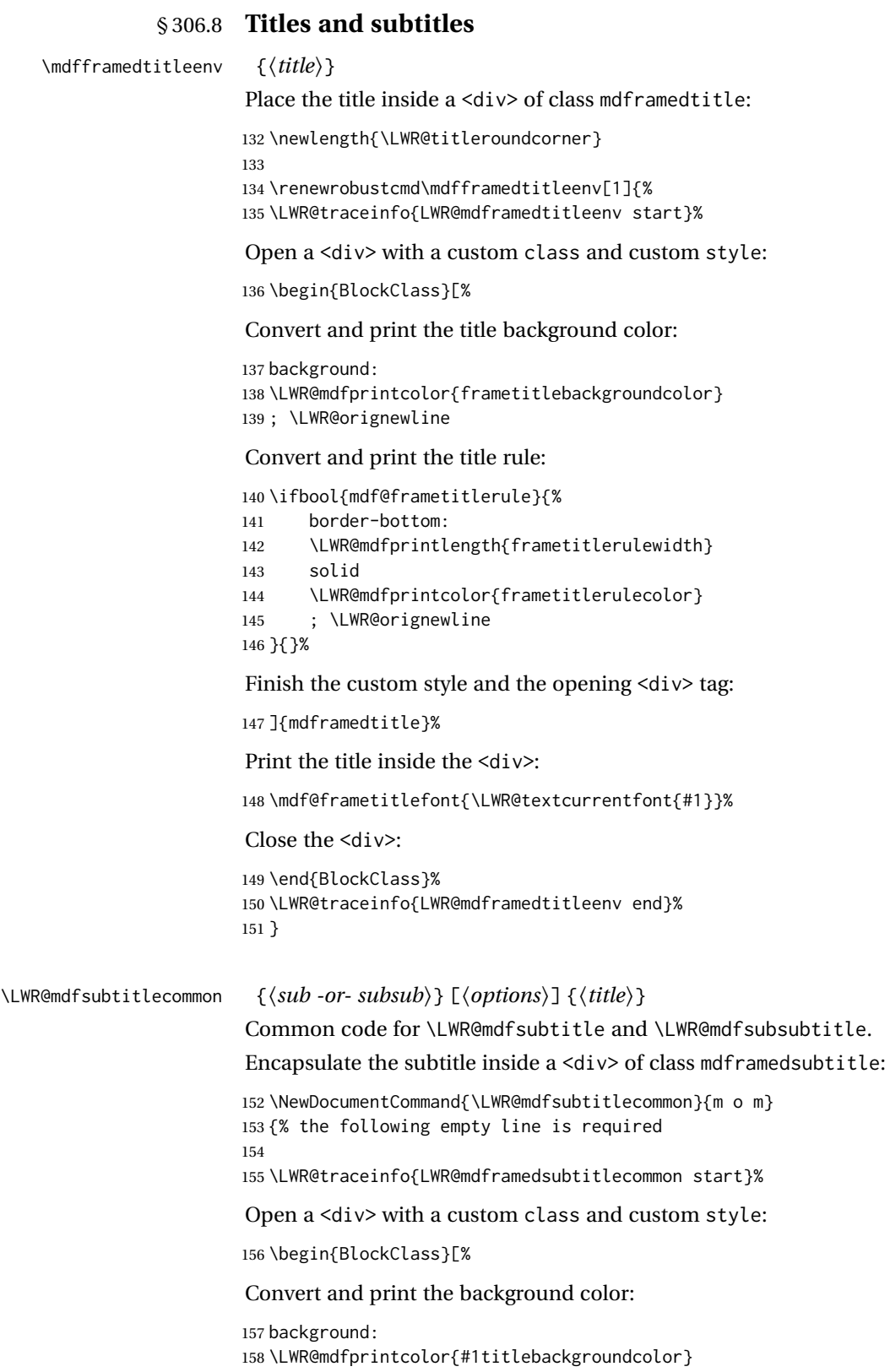

; \LWR@orignewline

Convert and print the above line:

\ifbool{mdf@#1titleaboveline}{%

```
161 border-top:
162 \LWR@mdfprintlength{#1titleabovelinewidth}
163 solid
164 \LWR@mdfprintcolor{#1titleabovelinecolor}
165 ; \LWR@orignewline
166 }{}%
```
Convert and print the below line:

```
167 \ifbool{mdf@#1titlebelowline}{%
168 border-bottom:
169 \LWR@mdfprintlength{#1titlebelowlinewidth}
170 solid
171 \LWR@mdfprintcolor{#1titlebelowlinecolor}
172 ; \LWR@orignewline
173 }{}%
```
Finish the custom style and the opening  $\langle \text{div} \rangle$  tag:

```
174 ]{mdframed#1title}%
```
Perform the original subtitle action:

```
175 \IfNoValueTF{#2}
                    176 {\@nameuse{LWR@origmdf#1title}{\csuse{mdf@#1titlefont}{\LWR@textcurrentfont{#3}}}}%
                    177 {\@nameuse{LWR@origmdf#1title}[#2]{\csuse{mdf@#1titlefont}{\LWR@textcurrentfont{#3}}}}%
                    Close the <div>:
                    178 \end{BlockClass}%
                    179 \LWR@traceinfo{LWR@mdframedsubtitlecommon end}%
                    180 }
\LWR@mdfsubtitle [\langle options \rangle] \{\langle title \rangle\}
```
 \newcommand\*{\LWR@mdfsubtitle}{% \LWR@mdfsubtitlecommon{sub}% } \let\mdfsubtitle\LWR@mdfsubtitle

\LWR@mdfsubsubtitle  $[\langle options \rangle] {\langle title \rangle}$ 

 \newcommand\*{\LWR@mdfsubsubtitle}{% \LWR@mdfsubtitlecommon{subsub}% } \let\mdfsubsubtitle\LWR@mdfsubsubtitle

```
§ 306.9 New environments
      \LWR@mdthisenv Stores the environment of the frame about to be created:
                    189 \newcommand*{\LWR@mdthisenv}{mdframed}
          \newmdenv [(options)] {\langle env\text{-}name\rangle}]Modified from the original to remember the environment.
                    190 \renewrobustcmd*\newmdenv[2][]{%
                    191 \newenvironment{#2}%
                    192 {%
                    193 \mdfsetup{#1}%
                    194 \renewcommand*{\LWR@mdthisenv}{md#2}%
                    195 \begin{mdframed}%
                    196 }
                    197 {\end{mdframed}}%
                    198 }
\surroundwithmdframed [\options)] {\environment}}
                    Modified from the original to remember the environment.
                    199 \renewrobustcmd*{\surroundwithmdframed}[2][]{%
                    200 \BeforeBeginEnvironment{#2}{%
                    201 \renewcommand*{\LWR@mdthisenv}{md#2}%
                    202 \begin{mdframed}[#1]}%
                    203 \AfterEndEnvironment{#2}{\end{mdframed}}%
                    204 }
         \mdtheorem [\{mdframed-options\}]\{\{envanene\}\ [\{mdframed\}]\{\{cap\}Modified from the original to remember the environment.
                    205 \DeclareDocumentCommand{\mdtheorem}{ O{} m o m o }%
                    206 {\ifcsdef{#2}%
                    207 {\mdf@PackageWarning{Environment #2 already exits\MessageBreak}}%
                    208 {%
                    209 \IfNoValueTF {#3}%
                    210 {%#3 not given -- number relationship
                    211 \IfNoValueTF {#5}%
                    212 {%#3+#5 not given
                    213 \@definecounter{#2}%
                    214 \expandafter\xdef\csname the#2\endcsname{\@thmcounter{#2}}%
                    215 \newenvironment{#2}[1][]{%
                    216 \refstepcounter{#2}%
                    217 \ifstrempty{##1}%
                    218 {\let\@temptitle\relax}%
                    219 {%
                    220 \def\@temptitle{\mdf@theoremseparator%
                    221 \mdf@theoremspace%
                    222 \mdf@theoremtitlefont%
                    223 \LWR@textcurrentfont{##1}}% lwarp
                    224 \mdf@thm@caption{#2}{{#4}{\csname the#2\endcsname}{##1}}%
                    225 }%
```
226 \begin{mdframed}[#1,frametitle={\strut#4\ \csname the#2\endcsname%

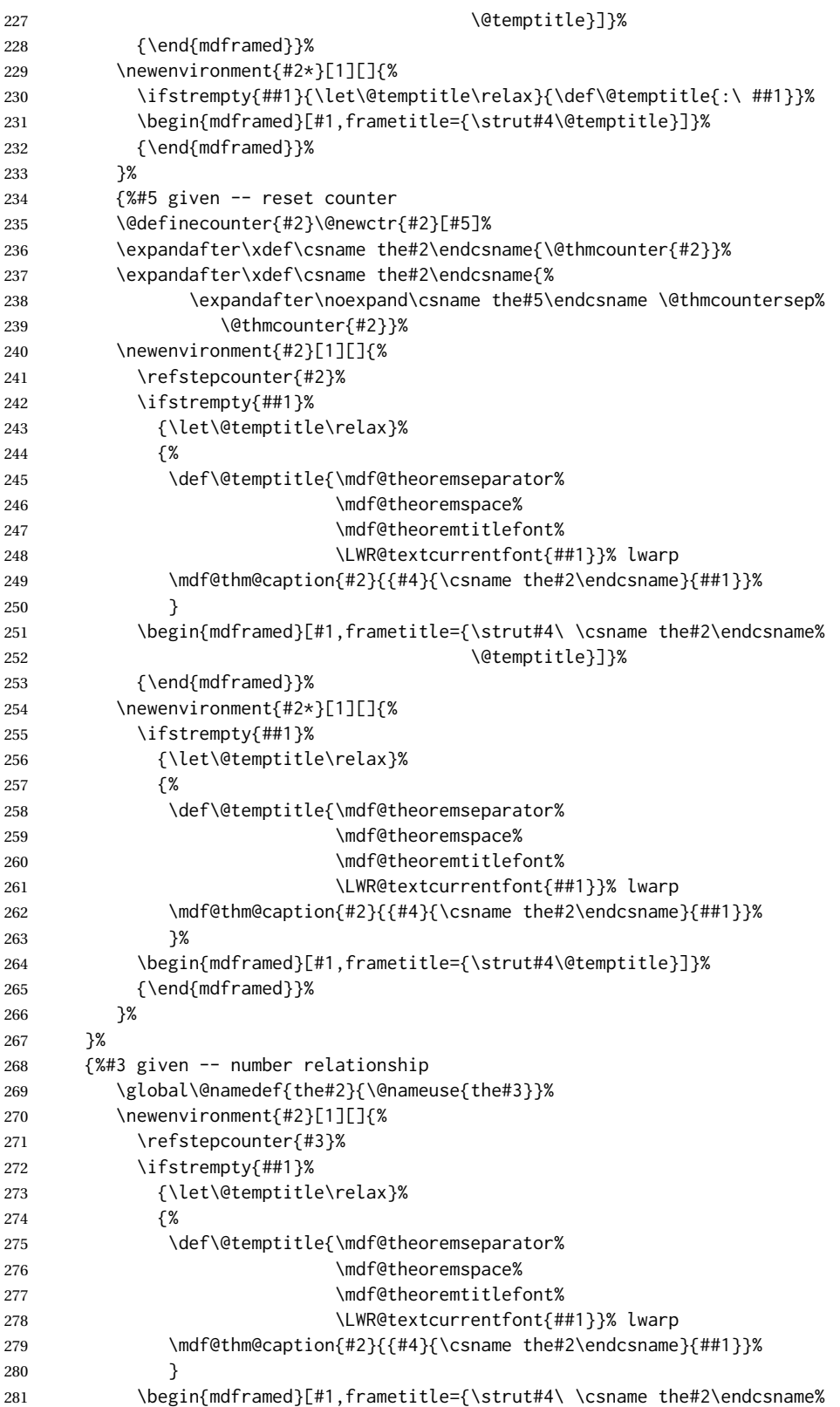

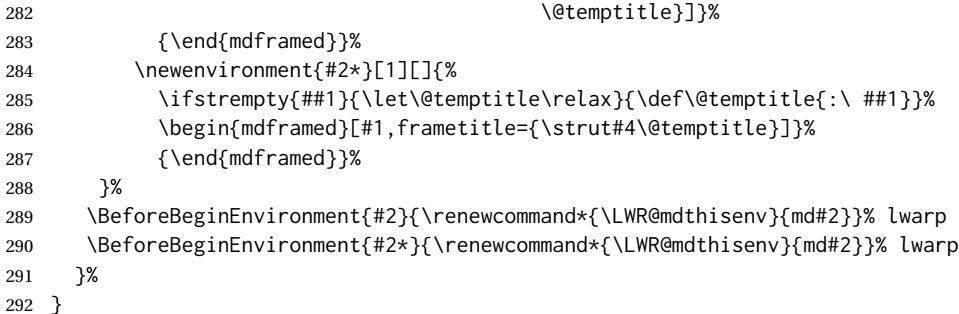

\newmdtheoremenv  $[\{l: mdframed-options\}]$   $\{\langle 2: envname\}$   $[\langle 3: numberedlike\rangle]$   $\{\langle 4: caption\rangle\}$   $[\langle 5: mdframed-options\rangle]$ *within* $)$ ]

Modified from the original to remember the environment.

```
293 \DeclareDocumentCommand\newmdtheoremenv{O{} m o m o }{%
294 \ifboolexpr{ test {\IfNoValueTF {#3}} and test {\IfNoValueTF {#5}} }%
295 {\newtheorem{#2}{#4}}%
296 {%
297 \IfValueT{#3}{\newtheorem{#2}[#3]{#4}}%
298 \IfValueT{#5}{\newtheorem{#2}{#4}[#5]}%
299 }%
300 \BeforeBeginEnvironment{#2}{%
301 \renewcommand*{\LWR@mdthisenv}{md#2}%
302 \begin{mdframed}[#1]}%
303 \AfterEndEnvironment{#2}{%
304 \end{mdframed}}%
305 }
```
File 210 **lwarp-memhfixc.sty**

## § 307 Package **memhfixc**

Pkg memhfixc memhfixc is ignored.

```
for HTML output: 1 \LWR@ProvidesPackageDrop{memhfixc}[2013/05/30]
```
### File 211 **lwarp-metalogo.sty**

# § 308 Package **metalogo**

(*Emulates or patches code by* ANDREW GILBERT MOSCHOU.)

Pkg metalogo metalogo is emulated.

**for HTML output:** <sup>1</sup> \LWR@ProvidesPackageDrop{metalogo}[2010/05/29]

\newcommand\setlogokern[2]{}

```
3 \newcommand\setlogodrop[2][XeTeX]{}
4 \newcommand\setLaTeXa[1]{}
5 \newcommand\setLaTeXee[1]{}
6 \newcommand\seteverylogo[1]{}
7 \newcommand\everylogo[1]{}
```
#### File 212 **lwarp-mhchem.sty**

# § 309 Package **mhchem**

(*Emulates or patches code by* MARTIN HENSEL.)

Pkg mhchem mhchem is patched for use by Iwarp.

mhchem expressions are converted to SVG math. Inline expressions use hashed filenames to allow reuse, and assume that any mhchem options are global.

 $\triangle$  MATHJAX and mhchem The MATHJAX mhchem extension is not yet used. If MATHJAX is used for math in the rest of the document, lwarp converts standalone mhchem expressions into svG math images, but expressions inside math must be placed between \displaymathother and \displaymathnormal:

> \displaymathother  $\setminus$  [  $\setminus$  ce { . . .  $}$   $\setminus$  ] . . . . \$ \ce { . . . } \$ \displaymathnormal

 $\triangle$  nested math When producing HTML output, lwarp does not support the use of nested dollar signs in mhchem expressions.

For some examples from the mhchem manual, change as follows:

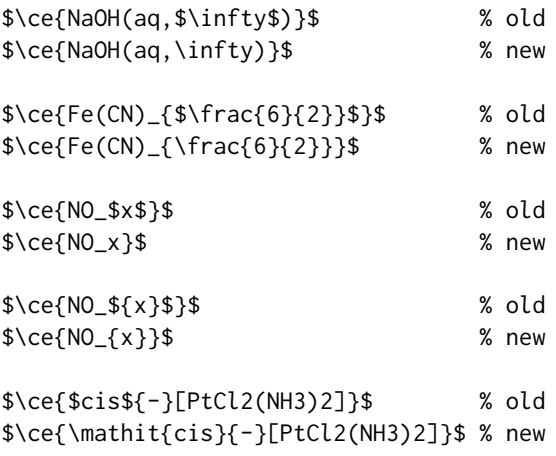

**for HTML output:** 1 \LWR@ProvidesPackagePass{mhchem}[2018/06/22]

The original definition of \ce:

2 \LetLtxMacro\LWR@mhchem@origce\ce

The new definition, called from the new \ce after math shift is set. The starred lateximage uses a hashed filename for the SVG image. The alt tag is set to the mhchem expression.

```
3 \newcommand{\LWR@mhchem@HTML@ce}[1]{%
4 \begin{lateximage}*[\textbackslash{}ce\{\LWR@HTMLsanitize{#1}\}]%
5 \LWR@mhchem@origce{#1}%
6 \end{lateximage}%
7 \endgroup%
8 \addtocounter{LWR@mhchem@cedepth}{-1}%
9 }
```
Only set math shift if outer depth:

```
10 \newcounter{LWR@mhchem@cedepth}
11 \setcounter{LWR@mhchem@cedepth}{0}
```
The new \ce. Sets math shift then continues.

```
12 \renewcommand{\ce}{%
13 \begingroup%
14 \ifnumequal{\value{LWR@mhchem@cedepth}}{0}{%
15 \catcode'\$=3% math shift
16 }{}%
17 \addtocounter{LWR@mhchem@cedepth}{1}%
18 \LWR@mhchem@HTML@ce%
19 }
```
The original definition of \cesplit:

```
20 \LetLtxMacro\LWR@mhchem@origcesplit\cesplit
```
The new definition, called from the new \cesplit after math shift is set. The starred lateximage uses a hashed filename for the SVG image. The alt tag is set to the mhchem expression.

```
21 \newcommand*{\LWR@mhchem@HTML@cesplit}[2]
22 {%
23 \begin{lateximage}*[\textbackslash{}cesplit\{\LWR@HTMLsanitize{#2}\}]%
24 \LWR@mhchem@origcesplit{#1}{#2}%
25 \end{lateximage}%
26 \endgroup%
27 }
```
Only set math shift if outer depth:

```
28 \newcounter{LWR@mhchem@cesplitdepth}
29 \setcounter{LWR@mhchem@cesplitdepth}{0}
```
The new \cesplit. Sets math shift then continues.

```
30 \renewcommand{\cesplit}{%
31 \begingroup%
32 \ifnumequal{\value{LWR@mhchem@cesplitdepth}}{0}{%
```
```
33 \catcode'\$=3% math shift
34 }{}%
35 \addtocounter{LWR@mhchem@cesplitdepth}{1}%
36 \LWR@mhchem@HTML@cesplit%
37 }
Resore originals inside a lateximage:
```

```
38 \appto\LWR@restoreorigformatting{%
39 \LetLtxMacro\ce\LWR@mhchem@origce%
40 \LetLtxMacro\cesplit\LWR@mhchem@origcesplit%
41 }
```

```
File 213 lwarp-microtype.sty
```
## § 310 Package **microtype**

(*Emulates or patches code by* R SCHLICHT.)

```
Pkg microtype microtype is pre-loaded by lwarp. All user options and macros are ignored and dis-
                 abled.
for HTML output: Discard all options for lwarp-microtype:
                  1 \LWR@ProvidesPackageDrop{microtype}[2018/01/14]
                  2 \DeclareDocumentCommand{\DeclareMicrotypeSet}{o m m}{}
                  3 \DeclareDocumentCommand{\UseMicrotypeSet}{o m}{}
                  4 \DeclareDocumentCommand{\DeclareMicrotypeSetDefault}{o m}{}
                  5 \DeclareDocumentCommand{\SetProtrusion}{o m m}{}
                  6 \DeclareDocumentCommand{\SetExpansion}{o m m}{}
                  7 \DeclareDocumentCommand{\SetTracking}{o m m}{}
                  8 \DeclareDocumentCommand{\SetExtraKerning}{o m m}{}
                  9 \DeclareDocumentCommand{\SetExtraSpacing}{o m m}{}
                 10 \DeclareDocumentCommand{\DisableLigatures}{o m}{}
                 11 \DeclareDocumentCommand{\DeclareCharacterInheritance}{o m m}{}
                 12 \DeclareDocumentCommand{\DeclareMicrotypeVariants}{m}{}
                 13 \DeclareDocumentCommand{\DeclareMicrotypeAlias}{m m}{}
                 14 \DeclareDocumentCommand{\LoadMicrotypeFile}{m}{}
                 15 \DeclareDocumentCommand{\DeclareMicrotypeBabelHook}{m m}{}
                 16 \DeclareDocumentCommand{\microtypesetup}{m}{}
                 17 \DeclareDocumentCommand{\microtypecontext}{m}{}
                 18 \DeclareDocumentCommand{\textmicrotypecontext}{m m}{#2}
                 19 \@ifpackageloaded{letterspace}{\let\MT@textls\relax}{%
                 20 \DeclareDocumentCommand{\lsstyle}{}{}
                 21 \DeclareDocumentCommand{\textls}{o +m}{}
                 22 \DeclareDocumentCommand{\lslig}{m}{#1}
                 23 }
                 24 \def\DeclareMicrotypeSet#1#{\@gobbletwo}
                 25 \def\DeclareMicrotypeVariants#1#{\@gobble}
                 26 \@onlypreamble\DeclareMicrotypeSet
                 27 \@onlypreamble\UseMicrotypeSet
                 28 \@onlypreamble\DeclareMicrotypeSetDefault
```

```
29 \@onlypreamble\DisableLigatures
30 \@onlypreamble\DeclareMicrotypeVariants
31 \@onlypreamble\DeclareMicrotypeBabelHook
```
#### File 214 **lwarp-midfloat.sty**

## § 311 Package **midfloat**

(*Emulates or patches code by* SIGITAS TOLUŠIS.)

Pkg midfloat midfloat is emulated.

**for HTML output:** <sup>1</sup> \LWR@ProvidesPackageDrop{midfloat}[2012/05/29]

2 \newenvironment{strip}[1][]{}{} 3 \newskip\stripsep

File 215 **lwarp-midpage.sty**

## § 312 Package **midpage**

Pkg midpage midpage is ignored.

**for HTML output:** <sup>1</sup> \LWR@ProvidesPackageDrop{midpage}[2009/09/03]

```
2 \newenvironment{midpage}
3 {\begin{BlockClass}[%
4 \LWR@print@mbox{margin-top:6ex} ; \LWR@print@mbox{margin-bottom:6ex}%
5 ]{midpage}}
6 {\end{BlockClass}}
```
File 216 **lwarp-morefloats.sty**

### § 313 Package **morefloats**

Pkg morefloats morefloats is ignored.

**for HTML output:** <sup>1</sup> \LWR@ProvidesPackageDrop{morefloats}[2015/07/22]

#### File 217 **lwarp-moreverb.sty**

### § 314 Package **moreverb**

(*Emulates or patches code by* ROBIN FAIRBAIRNS.)

Pkg moreverb moreverb is supported with some patches.

```
for HTML output: 1 \begin{warpHTML}
                   2 \LWR@ProvidesPackagePass{moreverb}[2008/06/03]
                   3 \BeforeBeginEnvironment{verbatimtab}{%
                   4 \LWR@forcenewpage
                   5 \LWR@atbeginverbatim{3}{Verbatim}%
                   6 }
                   7 \AfterEndEnvironment{verbatimtab}{%
                   8 \LWR@afterendverbatim{1}%
                  9 }
                  10
                  11
                  12 \LetLtxMacro\LWRMV@orig@verbatimtabinput\@verbatimtabinput
                  13
                  14 \renewcommand{\@verbatimtabinput}[2][]{%
                  15 \LWR@forcenewpage
                  16 \LWR@atbeginverbatim{3}{Verbatim}%
                  17 \LWRMV@orig@verbatimtabinput[#1]{#2}%
                  18 \LWR@afterendverbatim{1}%
                  19 }
                  20
                  21 \BeforeBeginEnvironment{listing}{%
                  22 \LWR@forcenewpage
                  23 \LWR@atbeginverbatim{3}{programlisting}%
                  24 }
                  25
                  26 \AfterEndEnvironment{listing}{%
                  27 \LWR@afterendverbatim{1}%
                  28 }
                  29
                  30 \BeforeBeginEnvironment{listingcont}{%
                  31 \LWR@forcenewpage
                  32 \LWR@atbeginverbatim{3}{programlisting}%
                  33 }
                  34
                  35 \AfterEndEnvironment{listingcont}{%
                  36 \LWR@afterendverbatim{1}%
                  37 }
                  38 \LetLtxMacro\LWRMV@@listinginput\@listinginput
                  39
                  40 \renewcommand{\@listinginput}[3][]{
                  41 \LWR@forcenewpage
                  42 \LWR@atbeginverbatim{3}{programlisting}%
                  43 \LWRMV@@listinginput[#1]{#2}{#3}%
                  44 \LWR@afterendverbatim{1}%
                  45 }
                  46
                  47
                  48 \renewenvironment*{boxedverbatim}
                  49 {
                  50 \LWR@forcenewpage
```

```
51 \LWR@atbeginverbatim{3}{boxedverbatim}%
52 \verbatim%
53 }
54 {
55 \endverbatim%
56 \LWR@afterendverbatim{1}%
57 }
58 \end{warpHTML}
```
File 218 **lwarp-mparhack.sty**

## § 315 Package **mparhack**

Pkg mparhack Ignored.

**for HTML output:** Discard all options for lwarp-mparhack:

1 \LWR@ProvidesPackageDrop{mparhack}[2005/04/17]

File 219 **lwarp-multicap.sty**

### § 316 Package **multicap**

Pkg multicap multicap is emualted.

**for HTML output:** <sup>1</sup> \LWR@ProvidesPackageDrop{multicap}[2002/05/04]

2 \newcommand\*{\mfcaption}{\captionof{figure}}

- 3 \newcommand\*{\mtcaption}{\captionof{table}}
- 4 \newcounter{mcapsize}
- 5 \newcounter{mcapskip}
- 6 \newlength{\abvmcapskip} 7 \newlength{\blwmcapskip}
- 

#### File 220 **lwarp-multicol.sty**

### § 317 Package **multicol**

(*Emulates or patches code by* FRANK MITTELBACH.)

Pkg multicol multicol is emulated.

**for HTML output:** 1 \LWR@ProvidesPackageDrop{multicol}[2018/12/27]

Multicols are converted into a 1–3 column display, browser-supported.

The optional multicols heading is placed inside a <div> of class multicolsheading.

The content is placed inside a <div> of class multicols.

```
2 \begin{warpHTML}
```

```
Env multicols *(\langle numcols \rangle) [\langle heading \rangle]
```
\NewDocumentEnvironment{multicols}{s m o}

HTML <div> class to contain everything:

```
4 {
5 \LWR@forcenewpage
6 \BlockClass{multicols}
```
Optional HTML <div> class for the heading:

```
7 \IfValueT{#3}{\begin{BlockClass}{multicolsheading}#3\end{BlockClass}}%
```
Change \linewidth to compensate for expected size:

8 \setlength{\linewidth}{\linewidth/#2}

Locally force any minipages to be fullwidth:

 \booltrue{LWR@forceminipagefullwidth} }

When done with the environment, close the <div>:

{\endBlockClass}

Emulated null functions which are not used in HTML:

```
12 \newcommand*{\columnbreak}{}
13 \newcommand*{\RLmulticolcolumns}{}
14 \newcommand*{\LRmulticolcolumns}{}
15
16 \newlength{\premulticols}
17 \newlength{\postmulticols}
18 \newlength{\multicolsep}
19 \newlength{\multicolbaselineskip}
20 \newlength{\multicoltolerance}
21 \newlength{\multicolpretolerance}
22 \newcommand*{\columnseprulecolor}{\normalcolor}
23 \newcounter{columnbadness}
24 \newcounter{finalcolumnbadness}
25 \newcounter{collectmore}
26 \newcounter{unbalance}
27 \newlength{\multicolovershoot}
28 \newlength{\multicolundershoot}
29 \NewDocumentCommand{\docolaction}{s o m m m}{%
30 \IfValueTF{#2}{#2}{#3}%
31 }
```
\end{warpHTML}

#### File 221 **lwarp-multicolrule.sty**

# § 318 Package **multicolrule**

Pkg multicolrule multicolrule is ignored.

 $\overline{2}$ 

**for HTML output:** <sup>1</sup> \RequirePackage{multicol} 3 \LWR@ProvidesPackageDrop{multicolrule}[2019/01/01]

> 4 \newcommand\*{\SetMCRule}[1]{} 5 \NewDocumentCommand{\DeclareMCRulePattern}{m m}{}

#### File 222 **lwarp-multirow.sty**

### § 319 Package **multirow**

(*Emulates or patches code by* PIET VAN OOSTRUM, ØYSTEIN BACHE, JERRY LEICHTER.)

Pkg multirow multirow is emulated during HTML output, and used as-is while inside a lateximage.

In a lateximage, the original print-mode versions are temporarily restored by \LWR@restoreorigformatting.

See section [71.23](#page-443-0) for the print-mode versions.

**for HTML output:** Remove the placeholder macro which was used if multirow was not loaded:

1 \LetLtxMacro\multirow\relax

2 \LWR@ProvidesPackagePass{multirow}[2018/08/03]

\LWR@multirowborder Set to left or right to create a thick border for the cell, for use by bigdelim:

3 \newcommand{\LWR@multirowborder}{}

#### § 319.1 **Multirow**

\multirow  $[\langle vpos \rangle] \{ \langle numrows \rangle\} [\langle bigstruts \rangle] \{ \langle width \rangle\} [\langle fixup \rangle] \{ \langle text \rangle\}$ 

4 \NewDocumentCommand{\LWR@HTML@multirow}{O{c} m o m o +m}%

5 {%

6 \LWR@traceinfo{\*\*\* LWR@HTML@multirow #1 #2 #4}%

7 \LWR@maybenewtablerow%

8 \LWR@tabularleftedge%

Print the start of a new table data cell:

```
9 \LWR@htmltag{td rowspan="#2" %
```
The vertical alignment, if given:

```
10 \IfValueT{#1}{%
11 \ifstrequal{#1}{b}{style="\LWR@print@mbox{vertical-align:bottom}" }{}%
12 \ifstrequal{#1}{t}{style="\LWR@print@mbox{vertical-align:top}" }{}%
13 }%
```
The left/right border, if given:

```
14 \ifdefvoid{\LWR@multirowborder}{}{%
15 style="\LWR@print@mbox{border-\LWR@multirowborder:} 2px dotted black ; %
16 \LWR@print@mbox{padding-\LWR@multirowborder:} 2px" %
17 }%
```
A class adds the column spec and the rule:

```
18 class="td%
```
Append this column's spec:

\LWR@getexparray{LWR@tablecolspec}{\arabic{LWR@tableLaTeXcolindex}}%

If this column has a cmidrule, add "rule" to the end of the HTML class tag. Also add the vertical bar class.

```
20 \LWR@addcmidruletrim%
21 \LWR@addleftmostbartag%
22 \LWR@printbartag{\arabic{LWR@tableLaTeXcolindex}}%
23 "%
24 \LWR@tdstartstyles%
```

```
25 \LWR@addcmidrulewidth%
26 \LWR@addcdashline%
27 \LWR@addtabularrulecolors%
28 \LWR@tdendstyles%
29 }%
```
The column's < spec:

\LWR@getexparray{LWR@colbeforespec}{\arabic{LWR@tableLaTeXcolindex}}%

While printing the text, redefine \\ to generate a new line

```
31 \begingroup\LetLtxMacro{\\}{\LWR@endofline}#6\endgroup%
32 \LWR@stoppars%
33 \global\boolfalse{LWR@intabularmetadata}%
34 \renewcommand{\LWR@multirowborder}{}%
35 \LWR@traceinfo{*** LWR@HTML@multirow done}%
36 }%
37
38 \LWR@formatted{multirow}
```
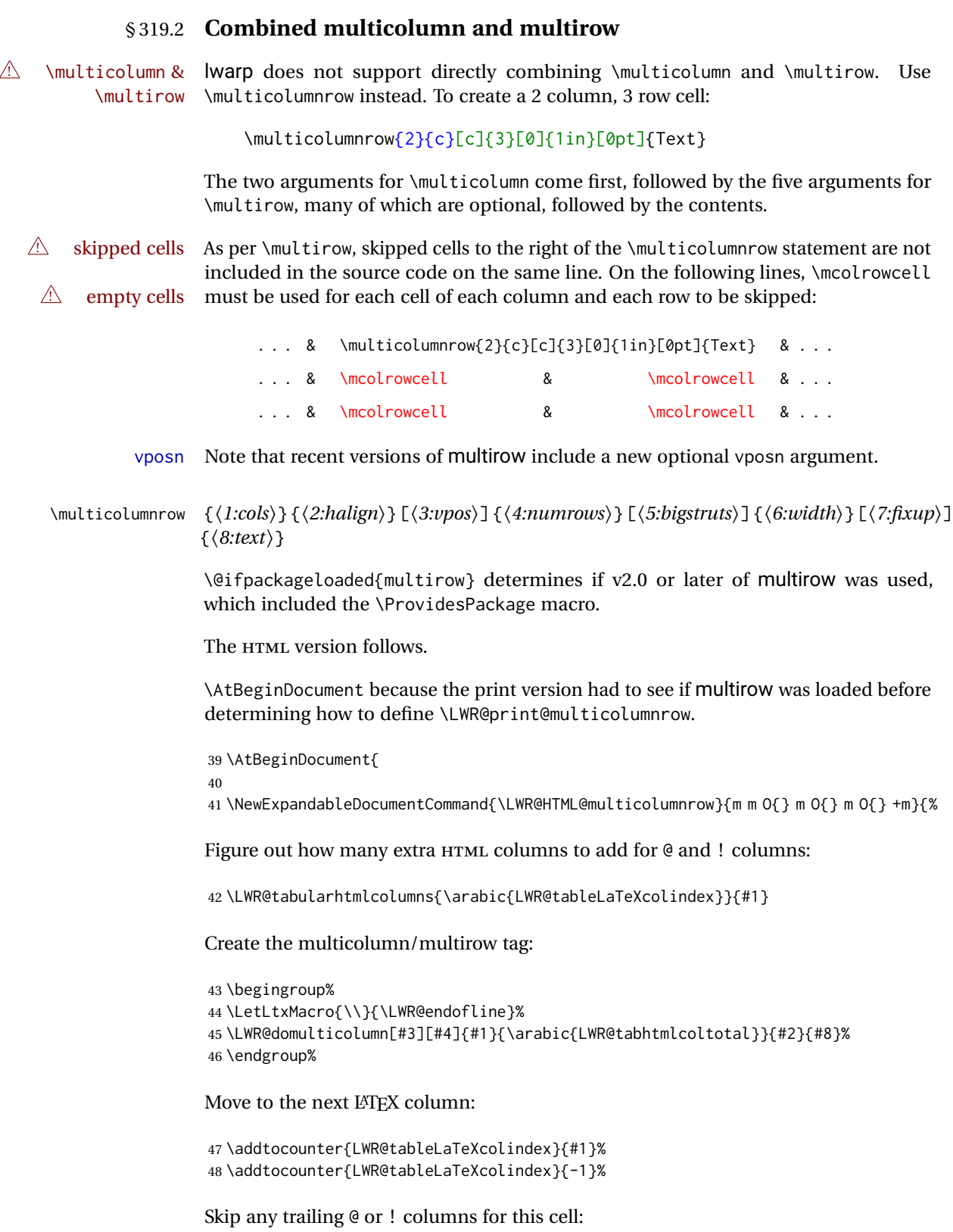

```
49 \global\booltrue{LWR@skipatbang}%
50 }
51
52 \LWR@expandableformatted{multicolumnrow}
53
54 }% \AtBeginDocument
```
#### File 223 **lwarp-multitoc.sty**

## § 320 Package **multitoc**

Pkg multitoc multitoc is ignored.

**for HTML output:** <sup>1</sup> \LWR@ProvidesPackageDrop{multitoc}[1999/06/08]

2 \newcommand{\multicolumntoc}{2}

3 \newcommand{\multicolumnlot}{2}

- 4 \newcommand{\multicolumnlof}{2}
- 5 \newcommand\*{\immediateaddtocontents}[2]{}
- File 224 **lwarp-musicography.sty**

### § 321 Package **musicography**

(*Emulates or patches code by* ANDREW A. CASHNER.)

Pkg musicography musicography is patched for use by Iwarp.

Images are used for the meter symbols, since the HTML fonts tend not to be the correct size. The HTML alt tag copies C and 3/2, etc. Hashes are used for the meter images, which are then reused as necessary.

 $\triangle$  Note that browser support for musical symbols may be buggy. Copy/paste into a text editor works well.

```
for HTML output: 1 \LWR@ProvidesPackagePass{musicography}[2018/05/21]
```

```
2 \RenewDocumentCommand{\musSymbol}{ O{\musFont} m m m m }{%
3 \begin{lateximage}%
4 {#1\kern#2\raisebox{#3}{#5}\kern#4}%
5 \end{lateximage}%
6 }
7
8 \RenewDocumentCommand{\musStemmedNote}{ m }{%
9 \begin{lateximage}%
10 \musSymbol{0.05em}{0.5ex}{0.2em}{#1\musStem}%
11 \end{lateximage}%
12 }
13
```

```
14 \RenewDocumentCommand{\musFlaggedNote}{ m m }{%
15 \begin{lateximage}%
16 \musSymbol{0.05em}{0.5ex}{0pt}{#1\musStem}%
17 \musSymbol{0pt}{0pt}{0.9em}{#2}%
18 \end{lateximage}%
19 }
20
21 \RenewDocumentCommand{\musDottedNote}{ m }{%
22 \begin{lateximage}%
23 #1\musDot%
24 \end{lateximage}%
25 }
26
27 \RenewDocumentCommand{\musMeter}{ m m }{%
28 \begin{lateximage}*[#1/#2][#1#2]%
29 \musStack{#1}{#2}\kern0.05em%
30 \end{lateximage}%
31 }
32
33 \RenewDocumentCommand{\meterCplus}{ m }{%
34 \begin{lateximage}*[C#1]%
35 \meterC{}\kern-0.7pt#1%
36 \end{lateximage}%
37 }
38
39 \RenewDocumentCommand{\meterC}{}{%
40 \begin{lateximage}*[C]%
41 \musSymbolMeter{\symbol{83}}%
42 \end{lateximage}%
43 }
44
45 \RenewDocumentCommand{\meterCutC}{}{%
46 \begin{lateximage}*[C|]%
47 \musSymbolMeter{\symbol{82}}%
48 \end{lateximage}%
49 }
50
51 \RenewDocumentCommand{\meterCThreeTwo}{}{%
52 \begin{lateximage}*[C3/2]%
53 \meterCplus{\musStack{3}{2}}%
54 \end{lateximage}%
55 }
56
57\RenewDocumentCommand{\musFlat} {}{\HTMLunicode{266D}}
58 \RenewDocumentCommand{\musDoubleFlat} {}{\HTMLunicode{1D12B}}
59 \RenewDocumentCommand{\musSharp} {}{\HTMLunicode{266F}}
60 \RenewDocumentCommand{\musDoubleSharp}{}{\HTMLunicode{1D12A}}
61 \RenewDocumentCommand{\musNatural} {}{\HTMLunicode{266E}}
62
63 \RenewDocumentCommand{\musWhole}{}{\HTMLunicode{1D15D}}
64 \RenewDocumentCommand{\musHalf}{}{\HTMLunicode{1D15E}}
65 \RenewDocumentCommand{\musQuarter}{}{\HTMLunicode{1D15F}}
66 \RenewDocumentCommand{\musEighth}{}{\HTMLunicode{1D160}}
67 \RenewDocumentCommand{\musSixteenth}{}{\HTMLunicode{1D161}}
68
```
 \RenewDocumentCommand{\musWholeDotted}{}{\HTMLunicode{1D15D}\HTMLunicode{1D16D}} \RenewDocumentCommand{\musHalfDotted}{}{\HTMLunicode{1D15E}\HTMLunicode{1D16D}} \RenewDocumentCommand{\musQuarterDotted}{}{\HTMLunicode{1D15F}\HTMLunicode{1D16D}}

- \RenewDocumentCommand{\musEighthDotted}{}{\HTMLunicode{1D160}\HTMLunicode{1D16D}}
- \RenewDocumentCommand{\musSixteenthDotted}{}{\HTMLunicode{1D161}\HTMLunicode{1D16D}}

#### File 225 **lwarp-nameauth.sty**

### § 322 Package **nameauth**

(*Emulates or patches code by* CHARLES P. SCHAUM.)

- Pkg nameauth nameauth is patched for use by Iwarp.
- **for HTML output:** 1 \LWR@ProvidesPackagePass{nameauth}[2017/03/22]

lwarp formatting is inserted in the following.

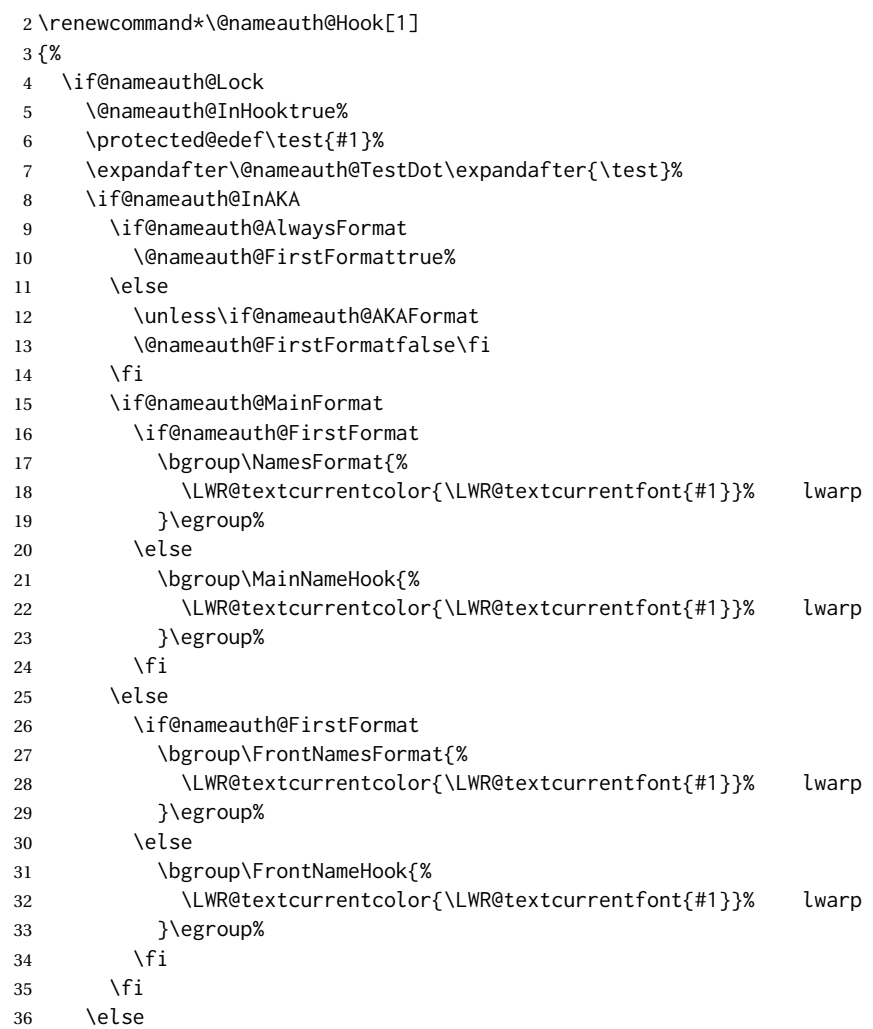

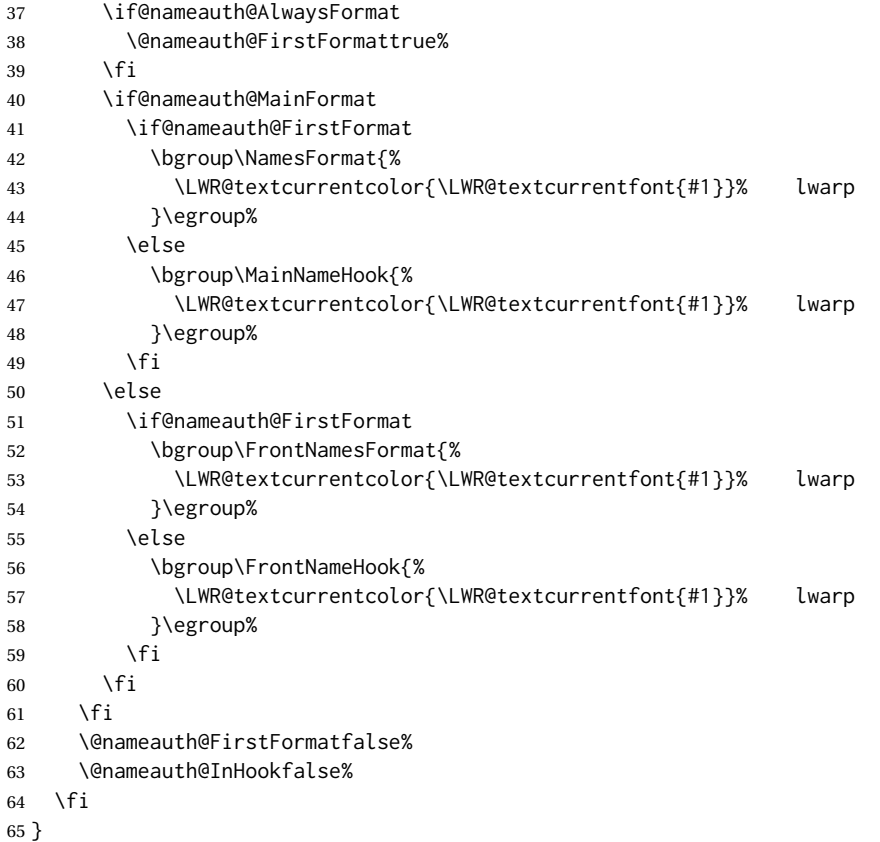

File 226 **lwarp-nameref.sty**

### § 323 Package **nameref**

Pkg nameref nameref is emulated by lwarp.

**for HTML output:** Discard all options for lwarp-nameref:

```
1 \typeout{Using the lwarp html version of package 'nameref', discarding options.}
2 \typeout{ Are not using ProvidesPackage, so that other packages}
3 \typeout{ do not attempt to patch lwarp's version of 'nameref'.}
4 \DeclareOption*{}
5 \ProcessOptions\relax
```
File 227 **lwarp-natbib.sty**

## § 324 Package **natbib**

(*Emulates or patches code by* PATRICK W. DALY.)

Pkg natbib natbib is patched for use by lwarp.

**for HTML output:** <sup>1</sup> \LWR@ProvidesPackagePass{natbib}[2010/09/13]

Replace math < and > with \textless and \textgreater:

A macro to compare:

\newcommand{\LWRNB@NAT@open}{\$<\$}

To patch \NAT@open and \NAT@close

```
3 \newcommand{\LWRNB@patchnatbibopenclose}{
4 \ifdefstrequal{\NAT@open}{\LWRNB@NAT@open}
5 {
6 \renewcommand{\NAT@open}{\textless}
7 \renewcommand{\NAT@close}{\textgreater}
8 }{}
9 }
```
Do it now in case angle was selected as an option:

\LWRNB@patchnatbibopenclose

Also patch \setcitestyle to patch after settings are made:

```
11 \let\LWRNB@origsetcitestyle\setcitestyle
12
13 \renewcommand{\setcitestyle}[1]{%
14 \LWRNB@origsetcitestyle{#1}%
15 \LWRNB@patchnatbibopenclose%
16 }
```
File 228 **lwarp-nccfancyhdr.sty**

## § 325 Package **nccfancyhdr**

(*Emulates or patches code by* ALEXANDER I. ROZHENKO.)

```
Pkg nccfancyhdr nccfancyhdr is ignored.
 for HTML output: 1 \LWR@ProvidesPackageDrop{nccfancyhdr}[2004/12/07]
                   2\newcommand*{\headrulewidth}{}
                   3 \newcommand*{\footrulewidth}{}
                   4 \newcommand{\headstrutheight}{}
                   5 \newcommand{\footstrutheight}{}
                   6 \newcommand*{\headrule}{}
                   7 \newcommand*{\footrule}{}
                   8
                   9 \newdimen\headwidth
                   10 \newcommand*{\extendedheaders}{}
                  11 \newcommand*{\normalheaders}{}
                   12
```

```
13 \newcommand*{\fancyhead}[2][]{}
14 \newcommand*{\fancyfoot}[2][]{}
15 \newcommand*{\fancyhf}[2][]{}
16 \newcommand*{\fancypagestyle}[2]{}
17 \newcommand*{\lhead}[2][]{}
18 \newcommand*{\chead}[2][]{}
19 \newcommand*{\rhead}[2][]{}
20 \newcommand*{\lfoot}[2][]{}
21 \newcommand*{\cfoot}[2][]{}
22 \newcommand*{\rfoot}[2][]{}
23
24 \newcommand{\nouppercase}[1]{#1}
25
26 \NewDocumentCommand{\fancycenter}{o o m m m}{}
27
28 \NewDocumentCommand{\newpagestyle}{m o m}{}
29
30 \newcommand*{\iffloatpage}[2]{#2}
31 \newcommand*{\ifftopfloat}[2]{#2}
32 \newcommand*{\iffbotfloat}[2]{#2}
```
File 229 **lwarp-needspace.sty**

## § 326 Package **needspace**

(*Emulates or patches code by* PETER WILSON.)

Pkg needspace needspace is not used during HTML conversion.

**for HTML output:** Discard all options for lwarp-needspace:

\LWR@ProvidesPackageDrop{needspace}[2010/09/12]

\DeclareDocumentCommand{\needspace}{m}{}

\DeclareDocumentCommand{\Needspace}{s m}{}

File 230 **lwarp-nextpage.sty**

### § 327 Package **nextpage**

(*Emulates or patches code by* PETER WILSON.)

Pkg nextpage nextpage is nullified.

**for HTML output:** Discard all options for lwarp-nextpage.

\LWR@ProvidesPackageDrop{nextpage}[2009/09/03]

\DeclareDocumentCommand{\cleartoevenpage}{o}{}

\DeclareDocumentCommand{\movetoevenpage}{o}{}

\DeclareDocumentCommand{\cleartooddpage}{o}{}

\DeclareDocumentCommand{\movetooddpage}{o}{}

#### File 231 **lwarp-nicefrac.sty**

## § 328 Package **nicefrac**

(*Emulates or patches code by* AXEL REICHERT.)

Pkg nicefrac nicefrac is patched for use by Iwarp.

**for HTML output:** <sup>1</sup> \LWR@ProvidesPackagePass{nicefrac}[1998/08/04]

```
2 \DeclareRobustCommand*{\LWR@HTML@@UnitsNiceFrac}[3][]{%
3 {% localize font selection
4 #1{%
5 \LWR@textcurrentfont{%
6 \InlineClass{numerator}{#2}%
7 /%
8 \InlineClass{denominator}{#3}%
9 }%
10 \qquad \qquad \, }%
11 }%
12 }
13
14 \LWR@formatted{@UnitsNiceFrac}
15
16 \DeclareRobustCommand*{\LWR@HTML@@UnitsUglyFrac}[3][]{%
17 {% localize font selection
18 #1{\LWR@textcurrentfont{#2/#3}}%
19 }%
20 }
21
22 \LWR@formatted{@UnitsUglyFrac}
```
For Mathjax:

\CustomizeMathJax{\newcommand{\nicefrac}[3][]{#2/#3}}

#### File 232 **lwarp-niceframe.sty**

## § 329 Package **niceframe**

Pkg niceframe niceframe is emulated.

**for HTML output:** <sup>1</sup> \LWR@ProvidesPackageDrop{niceframe}% the original date is in yyyy/dd/mm format

\newcommand{\LWR@niceframe}[3]{

- \setlength{\LWR@templengthone}{#1}
- \begin{BlockClass}[max-width:\LWR@printlength{\LWR@templengthone}]{#3}

```
5 #2
6 \end{BlockClass}
7 }
8
9 \newcommand{\niceframe}[2][\textwidth]{\LWR@niceframe{#1}{#2}{niceframe}}
10 \newcommand{\curlyframe}[2][\textwidth]{\LWR@niceframe{#1}{#2}{curlyframe}}
11 \newcommand{\artdecoframe}[2][\textwidth]{\LWR@niceframe{#1}{#2}{artdecoframe}}
12
13 \newcommand{\generalframe}[9]{\LWR@niceframe{\textwidth}{#9}{generalframe}}
```

```
File 233 lwarp-nomencl.sty
```
### § 330 Package **nomencl**

(*Emulates or patches code by* BORIS VEYTSMAN, BERND SCHANDL, LEE NETHERTON, CV RADHAKRISHNAN.)

```
Pkg nomencl nomencl is patched for use by lwarp.
```
To process the HTML nomenclature:

makeindex <project>\_html.nlo -s nomencl.ist -o <project>\_html.nls

```
for HTML output: 1 \LWR@ProvidesPackagePass{nomencl}[2005/09/22]
```

```
2 \def\@@@nomenclature[#1]#2#3{%
3 \def\@tempa{#2}\def\@tempb{#3}%
4 \protected@write\@nomenclaturefile{}%
5 {\string\nomenclatureentry{#1\nom@verb\@tempa @[{\nom@verb\@tempa}]%
6 \begingroup\nom@verb\@tempb\protect\nomeqref{\theequation}%
7 |nompageref}{\theLWR@previousautopagelabel}}% lwarp
8 \endgroup
9 \@esphack}
10
11 \renewcommand*{\pagedeclaration}[1]{, \nameref{autopage-#1}}
```
File 234 **lwarp-nonfloat.sty**

## § 331 Package **nonfloat**

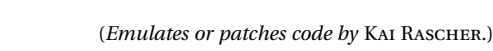

Pkg nonfloat nonfloat is emulated. **for HTML output:** <sup>1</sup> \LWR@ProvidesPackageDrop{nonfloat}[1999/07/05] \LetLtxMacro\topcaption\caption \newcommand{\figcaption}{\def\@captype{figure}\caption}

\newcommand{\tabcaption}{\def\@captype{table}\topcaption}

\newenvironment{narrow}[2]{}{}

#### File 235 **lwarp-nonumonpart.sty**

### § 332 Package **nonumonpart**

Pkg nonumonpart nonumonpart is ignored.

**for HTML output:** <sup>1</sup> \LWR@ProvidesPackageDrop{nonumonpart}[2011/04/15]

#### File 236 **lwarp-nopageno.sty**

### § 333 Package **nopageno**

- Pkg nopageno nopageno is ignored.
- **for HTML output:** <sup>1</sup> \LWR@ProvidesPackageDrop{nopageno}[1989/01/01]
	- File 237 **lwarp-notes.sty**

### § 334 Package **notes**

- Pkg notes notes is emulated.
- **for HTML output:** <sup>1</sup> \LWR@ProvidesPackageDrop{notes}[2002/10/29]

```
2 \newcommand*{\LWR@notes@onenote}[2]{%
3 \newenvironment{#1}
4 {
5 \BlockClass{notes#1}
6 \begin{BlockClass}{notesicon}\textcircled{~#2~}\end{BlockClass}
7 \BlockClass{notescontents}
8 }
9 {\endBlockClass\endBlockClass}
10 }
11
12 \LWR@notes@onenote{importantnote}{!}
13
14 \LWR@notes@onenote{warningnote}{--}
15
16 \LWR@notes@onenote{informationnote}{i}
```
#### File 238 **lwarp-notespages.sty**

### § 335 Package **notespages**

Pkg notespages notespages is ignored.

**for HTML output:** <sup>1</sup> \LWR@ProvidesPackageDrop{notespages}[2016/08/21]

 \newcommand\*{\npnotesname}{} \newcommand\*{\npnotestext}{} \newcommand\*{\remainingtextheight}{} \newdimen\remainingtextheight \newcommand\*{\notestitletext}{} \newcommand\*{\notesareatext}{} \newcommand\*{\npnpinfo}[1]{} \newcommand\*{\tracingnpmarks}{} \newcommand\*{\notespage}[1][]{} \newcommand\*{\notespages}[1][]{} \newcommand\*{\notesfill}[1][]{} \newcommand\*{\setnotespages}[1]{} \newcommand\*{\definenotesoption}[2]{} \newcommand{\definenotesstyle}[2]{} \newcommand{\definetitlestyle}[2]{} \newcommand{\nppatchchapter}[1]{} \newcommand{\npunpatchchapter}{}

#### File 239 **lwarp-nowidow.sty**

### § 336 Package **nowidow**

(*Emulates or patches code by* RAPHAËL PINSON.) Pkg nowidow nowidow is not used during HTML conversion.

Discard all options for lwarp-nowidow:

**for HTML output:** 1 \LWR@ProvidesPackageDrop{nowidow}[2011/09/20]

\nowidow [\*lines*)]

\setnowidow [\*lines*}]

- 2 \newcommand\*{\nowidow}[1][]{}
- 3 \newcommand\*{\setnowidow}[1][]{}

\noclub [*\lines*}] \setnoclub [\*lines*}]

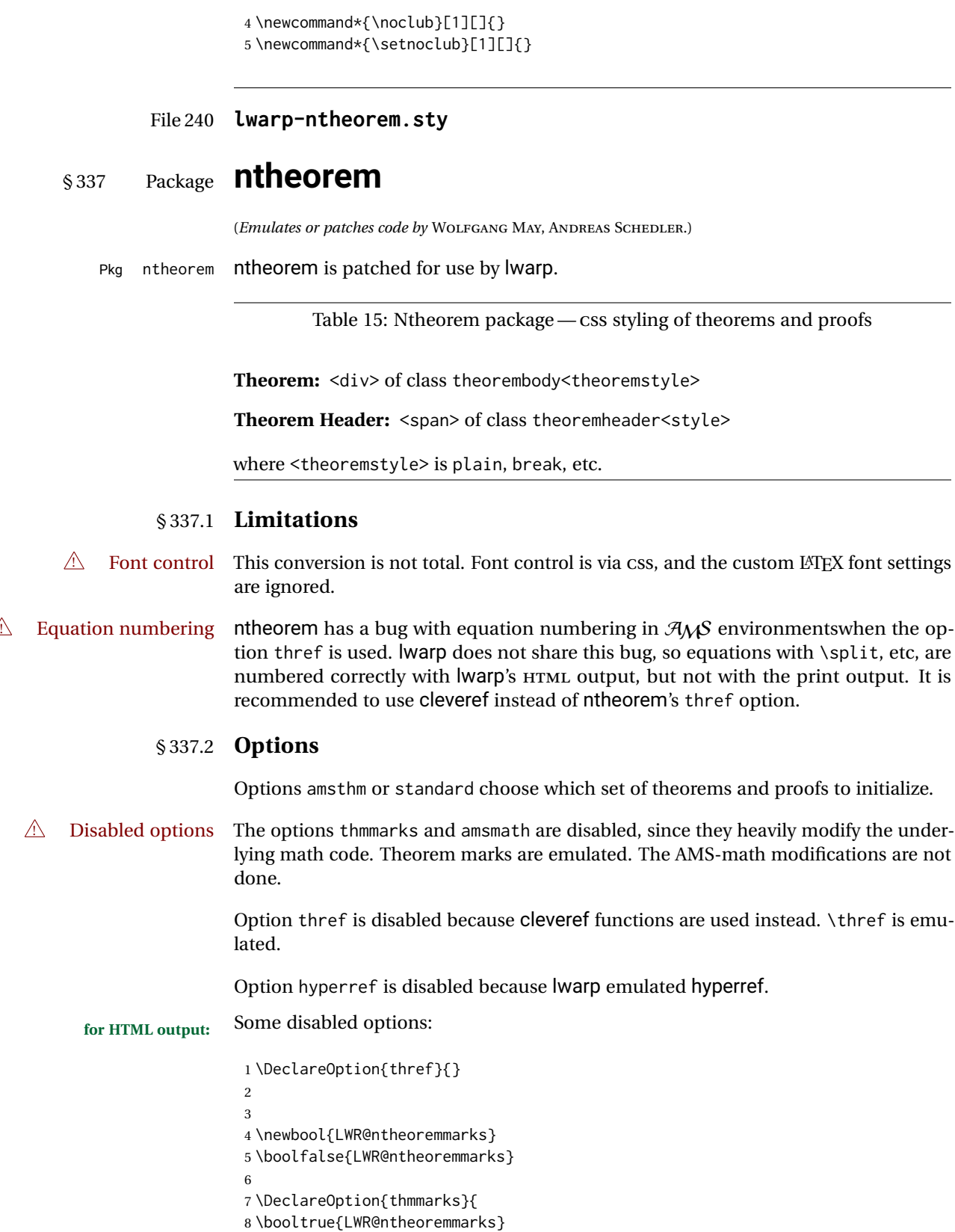

```
9 \newif\ifsetendmark\setendmarktrue
10 }
11
12
13 \newbool{LWR@ntheoremamsthm}
14 \boolfalse{LWR@ntheoremamsthm}
15
16 \DeclareOption{amsthm}{\booltrue{LWR@ntheoremamsthm}}
17
18
19 \DeclareOption{amsmath}{}
20 \DeclareOption{hyperref}{}
21
22 \LWR@ProvidesPackagePass{ntheorem}[2011/08/15]
```
#### § 337.3 **Remembering the theorem style**

Storage for the style being used for new theorems.

```
23 \newcommand{\LWR@newtheoremstyle}{plain}
24 \AtBeginDocument{
25 \@ifpackageloaded{cleveref}{
26 \gdef\@thm#1#2#3{%
27 \if@thmmarks
28 \stepcounter{end\InTheoType ctr}%
29 \quad \forall \text{fi}30 \renewcommand{\InTheoType}{#1}%
31 \if@thmmarks
32 \stepcounter{curr#1ctr}%
33 \setcounter{end#1ctr}{0}%
34 \fi
35 \refstepcounter[#1]{#2}% <<< cleveref modification
36 \theorem@prework
37 \LWR@forcenewpage% lwarp
38 \BlockClass{theorembody#1}%\LWR@thisthmstyle% lwarp
39 \trivlist % latex's \trivlist, calling latex's \@trivlist unchanged
40 \ifuse@newframeskips % cf. latex.ltx for topsepadd: \@trivlist
41 \ifthm@inframe
42 \thm@topsep\theoreminframepreskipamount
43 \thm@topsepadd\theoreminframepostskipamount
44 \else
45 \thm@topsep\theorempreskipamount
46 \thm@topsepadd\theorempostskipamount
47 \fi
48 \else% oldframeskips
49 \thm@topsep\theorempreskipamount
50 \thm@topsepadd \theorempostskipamount
51 \ifvmode\advance\thm@topsepadd\partopsep\fi
52 \forallfi
53 \@topsep\thm@topsep
54 \@topsepadd\thm@topsepadd
55 \advance\linewidth -\theorem@indent
56 \advance\linewidth -\theorem@rightindent
57 \advance\@totalleftmargin \theorem@indent
```

```
58 \parshape \@ne \@totalleftmargin \linewidth
59 \@ifnextchar[{\@ythm{#1}{#2}{#3}}{\@xthm{#1}{#2}{#3}}
60 }
61 }{% not @ifpackageloaded{cleveref}
62 \gdef\@thm#1#2#3{%
63 \if@thmmarks
64 \stepcounter{end\InTheoType ctr}%
65 \setminusfi
66 \renewcommand{\InTheoType}{#1}%
67 \if@thmmarks
68 \stepcounter{curr#1ctr}%
69 \setcounter{end#1ctr}{0}%
70 \quad \forall fi
71 \refstepcounter{#2}%
72 \theorem@prework
73 \LWR@forcenewpage% lwarp
74 \BlockClass{theorembody#1}%\LWR@thisthmstyle% lwarp
75 \trivlist % latex's \trivlist, calling latex's \@trivlist unchanged
76 \ifuse@newframeskips % cf. latex.ltx for topsepadd: \@trivlist
77 \ifthm@inframe
78 \thm@topsep\theoreminframepreskipamount
79 \thm@topsepadd\theoreminframepostskipamount
80 \else
81 \thm@topsep\theorempreskipamount
82 \thm@topsepadd\theorempostskipamount
83 \qquad \qquad \text{f} i
84 \else% oldframeskips
85 \thm@topsep\theorempreskipamount
86 \thm@topsepadd \theorempostskipamount
87 \ifvmode\advance\thm@topsepadd\partopsep\fi
88 \fi
89 \@topsep\thm@topsep
90 \@topsepadd\thm@topsepadd
91 \advance\linewidth -\theorem@indent
92 \advance\linewidth -\theorem@rightindent
93 \advance\@totalleftmargin \theorem@indent
94 \parshape \@ne \@totalleftmargin \linewidth
95 \@ifnextchar[{\@ythm{#1}{#2}{#3}}{\@xthm{#1}{#2}{#3}}
96 }
97 }
98 }% AtBeginDocument
Patched to remember the style being used for new theorems:
```

```
99 \gdef\theoremstyle#1{%
100 \@ifundefined{th@#1}{\@warning
101 {Unknown theoremstyle '#1'. Using 'plain'}%
102 \theorem@style{plain}
103 \renewcommand{\LWR@newtheoremstyle}{plain}% lwarp
104 }%
105 {
106 \theorem@style{#1}
107 \renewcommand{\LWR@newtheoremstyle}{#1}% lwarp
108 }
109 }
```
Patched to remember the style for this theorem type, and set it later when the environment is started.

```
110
111 \gdef\@xnthm#1#2[#3]{%
112 \ifthm@tempif
113 \csedef{LWR@thmstyle#1}{\LWR@newtheoremstyle}% lwarp
114 \expandafter\@ifundefined{c@#1}%
115 {\@definecounter{#1}}{}%
116 \@newctr{#1}[#3]%
117 \expandafter\xdef\csname the#1\endcsname{%
118 \expandafter\noexpand\csname the#3\endcsname \@thmcountersep
119 {\noexpand\csname\the\theoremnumbering\endcsname{#1}}}%
120 \expandafter\gdef\csname mkheader@#1\endcsname
121 {\csname setparms@#1\endcsname
122 \@thm{#1}{#1}{#2}
123 }%
124 \global\@namedef{end#1}{\@endtheorem}
125 \AtBeginEnvironment{#1}{\edef\LWR@thisthmstyle{\@nameuse{LWR@thmstyle#1}}}% lwarp
126 \fi
127 }
128
129 \gdef\@ynthm#1#2{%
130 \ifthm@tempif
131 \csedef{LWR@thmstyle#1}{\LWR@newtheoremstyle}% lwarp
132 \expandafter\@ifundefined{c@#1}%
133 {\@definecounter{#1}}{}%
134 \expandafter\xdef\csname the#1\endcsname
135 {\noexpand\csname\the\theoremnumbering\endcsname{#1}}%
136 \expandafter\gdef\csname mkheader@#1\endcsname
137 {\csname setparms@#1\endcsname
138 \@thm{#1}{#1}{#2}
139 }%
140 \global\@namedef{end#1}{\@endtheorem}
141 \AtBeginEnvironment{#1}{\edef\LWR@thisthmstyle{\@nameuse{LWR@thmstyle#1}}}% lwarp
142 \fi
143 }
144
145 \gdef\@othm#1[#2]#3{%
146 \@ifundefined{c@#2}{\@nocounterr{#2}}%
147 {\ifthm@tempif
148 \csedef{LWR@thmstyle#1}{\LWR@newtheoremstyle}% lwarp
149 \global\@namedef{the#1}{\@nameuse{the#2}}%
150 \expandafter\protected@xdef\csname num@addtheoremline#1\endcsname{%
151 \noexpand\@num@addtheoremline{#1}{#3}}%
152 \expandafter\protected@xdef\csname nonum@addtheoremline#1\endcsname{%
153 \noexpand\@nonum@addtheoremline{#1}{#3}}%
154 \theoremkeyword{#3}%
155 \expandafter\protected@xdef\csname #1Keyword\endcsname
156 {\the\theoremkeyword}%
157 \expandafter\gdef\csname mkheader@#1\endcsname
158 {\csname setparms@#1\endcsname
159 \@thm{#1}{#2}{#3}
160 }%
161 \global\@namedef{end#1}{\@endtheorem}
```

```
162 \AtBeginEnvironment{#1}{\edef\LWR@thisthmstyle{\@nameuse{LWR@thmstyle#1}}}% lwarp
163 \fi}
164 }
```
#### § 337.4 **HTML cross-referencing**

Mimics a float by incrementing the float counter and generating an HTML anchor. These are used for list-of-theorem cross-references.

```
165 \newcommand{\LWR@inctheorem}{%
166 \addtocounter{LWR@thisautoid}{1}%
167 \LWR@stoppars%
168 \LWR@htmltag{a id="\LWR@print@mbox{autoid-\arabic{LWR@thisautoid}}"}\LWR@htmltag{/a}%
169 \LWR@startpars%
170 }
```
#### § 337.5 **\newtheoremstyle**

The following are patched for CSS.

These were in individual files thp.sty for plain, thmb.sty for margin break, etc. They are gathered together here.

Each theorem is encased in a BlockClass environment of class theorembody<style>.

Each header is encased in an \InlineClass of class theoremheader<style>.

```
171 \gdef\newtheoremstyle#1#2#3{%
172 \expandafter\@ifundefined{th@#1}%
173 {\expandafter\gdef\csname th@#1\endcsname{%
174 \def\@begintheorem####1####2{%
175 \LWR@inctheorem% lwarp
176 #2}%
177 \def\@opargbegintheorem####1####2####3{%
178 \LWR@inctheorem% lwarp
179 #3}%
180 }%
181 }%
182 {\PackageError{\basename}{Theorem style #1 already defined}\@eha}
183 }
```
#### § 337.6 **Standard styles**

```
184 \renewtheoremstyle{plain}%
185 {\item[
186 \InlineClass{theoremheaderplain}{##1\ ##2\theorem@separator}]}%
187 {\item[
188 \InlineClass{theoremheaderplain}{##1\ ##2\ (##3)\theorem@separator}]}
189
190 \renewtheoremstyle{break}%
191 {\item[
192 \InlineClass{theoremheaderbreak}{##1\ ##2\theorem@separator}\newline
193 ]}%
194 {\item[
195 \InlineClass{theoremheaderbreak}%
```

```
196 {##1\ ##2\ (##3)\theorem@separator}\newline
197 ]}
198
199 \renewtheoremstyle{change}%
200 {\item[
201 \InlineClass{theoremheaderchange}{##2\ ##1\theorem@separator}]}%
202 {\item[
203 \InlineClass{theoremheaderchange}{##2\ ##1\ (##3)\theorem@separator}]}
204
205 \renewtheoremstyle{changebreak}%
206 {\item[
207 \InlineClass{theoremheaderchangebreak}%
208 {##2\ ##1\theorem@separator}\newline
209 ]}%
210 {\item[
211 \InlineClass{theoremheaderchangebreak}%
212 { #42\ #41\ ( #43)\theorem @separation}\\newline213 ]}
214
215 \renewtheoremstyle{margin}%
216 {\item[
217 \InlineClass{theoremheadermargin}{##2 \qquad ##1\theorem@separator}
218 ]}%
219 {\item[
220 \InlineClass{theoremheadermargin}{##2 \qquad ##1\ (##3)\theorem@separator}
221 ]}
222
223 \renewtheoremstyle{marginbreak}%
224 {\item[
225 \InlineClass{theoremheadermarginbreak}%
226 {##2 \qquad ##1\theorem@separator}\newline
227 ]}%
228 {\item[
229 \InlineClass{theoremheadermarginbreak}%
230 {##2 \qquad ##1\ (##3)\theorem@separator}\newline
231 ]}
232
233 \renewtheoremstyle{nonumberplain}%
234 {\item[
235 \InlineClass{theoremheaderplain}{##1\theorem@separator}]}%
236 {\item[
237 \InlineClass{theoremheaderplain}{##1\ (##3)\theorem@separator}]}
238
239 \renewtheoremstyle{nonumberbreak}%
240 {\item[
241 \InlineClass{theoremheaderbreak}{##1\theorem@separator}\newline
242 ]}%
243 {\item[
244 \InlineClass{theoremheaderbreak}{##1\ (##3)\theorem@separator}\newline
245 ]}
246
247 \renewtheoremstyle{empty}%
248 {\item[]}%
249 {\item[
250 \InlineClass{theoremheaderplain}{##3}]}
```

```
251
252 \renewtheoremstyle{emptybreak}%
253 {\item[]}%
254 {\item[
255 \InlineClass{theoremheaderplain}{##3}] \\newline}
```
#### § 337.7 **Additional objects**

The following manually adjust the css for the standard configuration objects which are not a purely plain style:

```
256 \ifbool{LWR@ntheoremamsthm}{}{%
```
Upright text via CSS:

```
257 \newtheoremstyle{plainupright}%
258 {\item[
259 \InlineClass{theoremheaderplain}{##1\ ##2\theorem@separator}]}%
260 {\item[
261 \InlineClass{theoremheaderplain}{##1\ ##2\ (##3)\theorem@separator}]}
```
Upright text and small caps header via CSS:

```
262 \newtheoremstyle{nonumberplainuprightsc}%
263 {\item[
264 \InlineClass{theoremheadersc}{##1\theorem@separator}]}%
265 {\item[
266 \InlineClass{theoremheadersc}{##1\ (##3)\theorem@separator}]}
267 }% not amsthm
```
#### § 337.8 **Renewed standard configuration**

The following standard configuration is renewed using the new css:

```
268 \ifbool{LWR@ntheoremamsthm}{}{%
269 \ifx\thm@usestd\@undefined
270 \else
271 \theoremnumbering{arabic}
272 \theoremstyle{plain}
273 \RequirePackage{latexsym}
274 \theoremsymbol{\Box}
275 \theorembodyfont{\itshape}
276 \theoremheaderfont{\normalfont\bfseries}
277 \theoremseparator{}
278 \renewtheorem{Theorem}{Theorem}
279 \renewtheorem{theorem}{Theorem}
280 \renewtheorem{Satz}{Satz}
281 \renewtheorem{satz}{Satz}
282 \renewtheorem{Proposition}{Proposition}
283 \renewtheorem{proposition}{Proposition}
284 \renewtheorem{Lemma}{Lemma}
285 \renewtheorem{lemma}{Lemma}
```

```
286 \renewtheorem{Korollar}{Korollar}
```

```
287 \renewtheorem{korollar}{Korollar}
288 \renewtheorem{Corollary}{Corollary}
289 \renewtheorem{corollary}{Corollary}
290
291 \theoremstyle{plainupright}
292 \theorembodyfont{\upshape}
293 \theoremsymbol{\HTMLunicode{25A1}}% UTF-8 white box
294 \renewtheorem{Example}{Example}
295 \renewtheorem{example}{Example}
296 \renewtheorem{Beispiel}{Beispiel}
297 \renewtheorem{beispiel}{Beispiel}
298 \renewtheorem{Bemerkung}{Bemerkung}
299 \renewtheorem{bemerkung}{Bemerkung}
300 \renewtheorem{Anmerkung}{Anmerkung}
301 \renewtheorem{anmerkung}{Anmerkung}
302 \renewtheorem{Remark}{Remark}
303 \renewtheorem{remark}{Remark}
304 \renewtheorem{Definition}{Definition}
305 \renewtheorem{definition}{Definition}
306
307 \theoremstyle{nonumberplainuprightsc}
308 \theoremsymbol{\HTMLunicode{220E}}% UTF-8 end-of-proof
309 \renewtheorem{Proof}{Proof}
310 \renewtheorem{proof}{Proof}
311 \renewtheorem{Beweis}{Beweis}
312 \renewtheorem{beweis}{Beweis}
313 \qedsymbol{\HTMLunicode{220E}}% UTF-8 end-of-proof
314
315 \theoremsymbol{}
316 \fi
317 }% not amsthm
```
#### § 337.9 **amsthm option**

Only if the amsthm option was given:

```
318 \ifbool{LWR@ntheoremamsthm}{
319
320 \gdef\th@plain{%
321 \def\theorem@headerfont{\normalfont\bfseries}\itshape%
322 \def\@begintheorem##1##2{%
323 \LWR@inctheorem% lwarp
324 \item[
325 \InlineClass{theoremheaderplain}{##1\ ##2.}
326 ]}%
327 \def\@opargbegintheorem##1##2##3{%
328 \LWR@inctheorem% lwarp
329 \item[
330 \InlineClass{theoremheaderplain}{##1\ ##2\ (##3).}
331 ]}}
332
333 \gdef\th@nonumberplain{%
334 \def\theorem@headerfont{\normalfont\bfseries}\itshape%
335 \def\@begintheorem##1##2{%
336 \LWR@inctheorem% lwarp
```

```
337 \item[
338 \InlineClass{theoremheaderplain}{##1.}
339 ]}%
340 \def\@opargbegintheorem##1##2##3{%
341 \LWR@inctheorem% lwarp
342 \item[
343 \InlineClass{theoremheaderplain}{##1\ (##3).}
344 ]}}
345
346 \gdef\th@definition{%
347 \def\theorem@headerfont{\normalfont\bfseries}\normalfont%
348 \def\@begintheorem##1##2{%
349 \LWR@inctheorem% lwarp
350 \item[
351 \InlineClass{theoremheaderdefinition}{##1\ ##2.}
352 ]}%
353 \def\@opargbegintheorem##1##2##3{%
354 \LWR@inctheorem% lwarp
355 \item[
356 \InlineClass{theoremheaderdefinition}{##1\ ##2\ (##3).}
357 ]}}
358
359 \gdef\th@nonumberdefinition{%
360 \def\theorem@headerfont{\normalfont\bfseries}\normalfont%
361 \def\@begintheorem##1##2{%
362 \LWR@inctheorem% lwarp
363 \item[
364 \InlineClass{theoremheaderdefinition}{##1.}
365 ]}%
366 \def\@opargbegintheorem##1##2##3{%
367 \LWR@inctheorem% lwarp
368 \item[
369 \InlineClass{theoremheaderdefinition}{##1\ (##3).}
370 ]}}
371
372 \gdef\th@remark{%
373 \def\theorem@headerfont{\itshape}\normalfont%
374 \def\@begintheorem##1##2{%
375 \LWR@inctheorem% lwarp
376 \item[
377 \InlineClass{theoremheaderremark}{##1\ ##2.}
378 ]}%
379 \def\@opargbegintheorem##1##2##3{%
380 \LWR@inctheorem% lwarp
381 \item[
382 \InlineClass{theoremheaderremark}{##1\ ##2\ (##3).}
383 ]}}
384
385 \gdef\th@nonumberremark{%
386 \def\theorem@headerfont{\itshape}\normalfont%
387 \def\@begintheorem##1##2{%
388 \LWR@inctheorem% lwarp
389 \item[
390 \InlineClass{theoremheaderremark}{##1.}
391 ]}%
```

```
392 \def\@opargbegintheorem##1##2##3{%
393 \LWR@inctheorem% lwarp
394 \item[
395 \InlineClass{theoremheaderremark}{##1\ (##3).}
396 ]}}
397
398 \gdef\th@proof{%
399 \def\theorem@headerfont{\normalfont\bfseries}\itshape%
400 \def\@begintheorem##1##2{%
401 \LWR@inctheorem% lwarp
402 \item[
403 \InlineClass{theoremheaderproof}{##1.}
404 ]}%
405 \def\@opargbegintheorem##1##2##3{%
406 \LWR@inctheorem% lwarp
407 \item[
408 \InlineClass{theoremheaderproof}{##1\ (##3).}
409 ]}}
410
411
412
413 \newcounter{proof}%
414 \if@thmmarks
415 \newcounter{currproofctr}%
416 \newcounter{endproofctr}%
417 \fi
418
419 \gdef\proofSymbol{\openbox}
420
421 \newcommand{\proofname}{Proof}
422
423 \newenvironment{proof}[1][\proofname]{
424 \th@proof
425 \def\theorem@headerfont{\itshape}%
426 \normalfont
427 \theoremsymbol{\HTMLunicode{220E}}% UTF-8 end-of-proof
428 \@thm{proof}{proof}{#1}
429 }%
430 {\@endtheorem}
431
432 }{}% amsthm option
```
#### § 337.10 **Ending a theorem**

Patched for css:

```
433 \let\LWR@origendtheorem\@endtheorem
434 \renewcommand{\@endtheorem}{%
435 \ifbool{LWR@ntheoremmarks}{%
436 \ifsetendmark%
437 \InlineClass{theoremendmark}{\csname\InTheoType Symbol\endcsname}%
438 \setendmarkfalse%
439 \fi%
440 }{}%
441 \LWR@origendtheorem% also does \@endtrivlist
```

```
442 \ifbool{LWR@ntheoremmarks}{\global\setendmarktrue}{}%
443 \endBlockClass%
444 }
```
#### § 337.11 **\NoEndMark**

\gdef\NoEndMark{\global\setendmarkfalse}

#### § 337.12 **List-of**

Redefined to reuse the float mechanism to add list-of-theorem links:

\thm@thmline {\*1: printed type*}} {\*2: #*}} {\*3: optional*}} {\*4: page*}}

```
446 \renewcommand{\thm@@thmline@noname}[4]{%
447 \hypertocfloat{1}{theorem}{thm}{#2 #3}{}%
448 }
449
450 \renewcommand{\thm@@thmline@name}[4]{%
451 \hypertocfloat{1}{theorem}{thm}{#1 #2 #3}{}%
452 }
```
This was redefined by ntheorem when loaded, so it is now redefined for lwarp:

```
453 \def\thm@@thmline{\thm@@thmline@name}
```
Patch for css:

```
454 \def\listtheorems#1{
455 \LWR@htmlelementclass{nav}{lothm}%
456 \begingroup
457 \c@tocdepth=-2%
458 \def\thm@list{#1}\thm@processlist
459 \endgroup
460 \LWR@htmlelementclassend{nav}{lothm}%
461 }
```
#### § 337.13 **Symbols**

Proof QED symbol:

```
462\newcommand{\qed}{\qquad\the\qedsymbol}
463
464 \AtBeginDocument{
465 \@ifundefined{LWR@orig@openbox}{
466 \LetLtxMacro\LWR@orig@openbox\openbox
467 \LetLtxMacro\LWR@orig@blacksquare\blacksquare
468 \LetLtxMacro\LWR@orig@Box\Box
469
470 \def\openbox{\text{\HTMLunicode{25A1}}}% UTF-8 white box
471 \def\blacksquare{\text{\HTMLunicode{220E}}}% UTF-8 end-of-proof
472 \def\Box{\text{\HTMLunicode{25A1}}}% UTF-8 white box
473
474 \appto\LWR@restoreorigformatting{%
```

```
475 \LetLtxMacro\openbox\LWR@orig@openbox%
476 \LetLtxMacro\blacksquare\LWR@orig@blacksquare%
477 \LetLtxMacro\Box\LWR@orig@Box%
478 }% appto
479 }{}% @ifundefined
480 }% AtBeginDocument
```
#### § 337.14 **Cross-referencing**

\thref {*\label*}}

\newcommand\*{\thref}[1]{\cref{#1}}%

#### File 241 **lwarp-octave.sty**

### § 338 Package **octave**

(*Emulates or patches code by* ANDREW A. CASHNER.)

Pkg octave octave is patched for use by lwarp.

**for HTML output:** <sup>1</sup> \LWR@ProvidesPackagePass{octave}[2017/10/31]

Remove the leading 1pt kern:

```
2 \RenewDocumentCommand{\@PrintTicks}{ m }{%
3 \kern-1pt% lwarp
4 \sqrt{dT}ickNum = #1%
5 \loop
6 \@Tick{}%
7 \advance\@TickNum by -1
8 \ifnum\@TickNum > 0
9 \repeat
10 }
```
Use unicode for the prime character:

\RenewDocumentCommand{\@Tick}{}{\HTMLunicode{2032}}

Catch the inline font:

```
12 \RenewDocumentCommand{\pitch}{ m o m }{%
13 \if@OctaveNumber%
14 {%
15 \pitchfont{%
16 \LWR@textcurrentfont{% lwarp
17 \MakeUppercase{#1}%
18 \IfValueTF{#2}{#2}{}\textsubscript{#3}%
19 }%
20 }%
21 }%
22 \else%
```

```
23 {%
24 \pitchfont{%
25 \LWR@textcurrentfont{% lwarp
26 \@GetOctaveTick{#1}[#2]{#3}%
27 }%
28 }%
29 }%
30 \fi%
31 }
```
The original was hard to adapt to lwarp's handling of &.

```
32 \StartDefiningTabulars
33 \renewcommand{\octavetable}{%
34 \begin{tabular}{ll}
35\octaveprimes \pitch{C}{0} & \octavenumbers \pitch{C}{0} \\
36 \octaveprimes \pitch{C}{1} & \octavenumbers \pitch{C}{1} \\
37\octaveprimes \pitch{C}{2} & \octavenumbers \pitch{C}{2} \\
38 \octaveprimes \pitch{C}{3} & \octavenumbers \pitch{C}{3} \\
39 \octaveprimes \pitch{C}{4} & \octavenumbers \pitch{C}{4} \\
40 \octaveprimes \pitch{C}{5} & \octavenumbers \pitch{C}{5} \\
41 \octaveprimes \pitch{C}{6} & \octavenumbers \pitch{C}{6} \\
42 \octaveprimes \pitch{C}{7} & \octavenumbers \pitch{C}{7} \\
43 \end{tabular}
44 }
45 \StopDefiningTabulars
```
File 242 **lwarp-overpic.sty**

### § 339 Package **overpic**

(*Emulates or patches code by* ROLF NIEPRASCHK.)

- Pkg overpic **overpic** is patched for use by **lwarp**.
- $\triangle$  scaling The macros \overpicfontsize and \overpicfontskip are used during HTML generation. These are sent to \fontsize to adjust the font size for scaling differences between the print and HTML versions of the document. Renew these macros before using the overpic and Overpic environments.

See section [83.2](#page-528-0) for the print-mode version of \overpicfontsize and \overpicfontskip.

**for HTML output:** <sup>1</sup> \LWR@ProvidesPackagePass{overpic}[2017/10/06]

```
2 \newcommand*{\overpicfontsize}{12}
3 \newcommand*{\overpicfontskip}{14}
4
5 \BeforeBeginEnvironment{overpic}{%
6 \begin{lateximage}%
7 \fontsize{\overpicfontsize}{\overpicfontskip}%
8 \selectfont%
9 }
```

```
10
11 \AfterEndEnvironment{overpic}{\end{lateximage}}
12
13 \BeforeBeginEnvironment{Overpic}{%
14 \begin{lateximage}%
15 \fontsize{\overpicfontsize}{\overpicfontskip}%
16 \selectfont%
17 }
18
19 \AfterEndEnvironment{Overpic}{\end{lateximage}}
```
File 243 **lwarp-pagegrid.sty**

## § 340 Package **pagegrid**

Pkg pagegrid pagegrid is ignored.

**for HTML output:** <sup>1</sup> \LWR@ProvidesPackageDrop{pagegrid}[2016/05/16]

2 \newcommand\*{\pagegridsetup}[1]{}

File 244 **lwarp-pagenote.sty**

### § 341 Package **pagenote**

Pkg pagenote pagenote works as-is, but the page option is disabled.

**for HTML output:** 1 \DeclareOption{page}{} 2 \LWR@ProvidesPackagePass{pagenote}[2009/09/03]

File 245 **lwarp-pagesel.sty**

### § 342 Package **pagesel**

Pkg pagesel pagesel is ignored.

**for HTML output:** <sup>1</sup> \LWR@ProvidesPackageDrop{pagesel}[2016/05/16]

File 246 **lwarp-paralist.sty**

### § 343 Package **paralist**

(*Emulates or patches code by* BERND SCHANDL.)

Pkg paralist paralist is supported with minor changes.

**for HTML output:** 1 \LWR@ProvidesPackagePass{paralist}[2017/01/22]

The compact environments are identical to the regular ones:

 \LetLtxMacro\compactitem\itemize \LetLtxMacro\compactenum\enumerate \LetLtxMacro\compactdesc\description \LetLtxMacro\endcompactitem\enditemize \LetLtxMacro\endcompactenum\endenumerate \LetLtxMacro\endcompactdesc\enddescription

For the inline environments, revert \item to its original print-mode version:

 \AtBeginEnvironment{inparaitem}{\LetLtxMacro\item\LWR@origitem} \AtBeginEnvironment{inparaenum}{\LetLtxMacro\item\LWR@origitem} \AtBeginEnvironment{inparadesc}{\LetLtxMacro\item\LWR@origitem}

Manual formatting of the description labels:

\def\paradescriptionlabel#1{{\normalfont\textbf{#1}}}

File 247 **lwarp-parnotes.sty**

#### § 344 Package **parnotes**

(*Emulates or patches code by* CHELSEA HUGHES.)

Pkg parnotes parnotes is supported with some patches.

**for HTML output:** <sup>1</sup> \LWR@ProvidesPackagePass{parnotes}[2016/08/15]

 \long\def\PN@parnote@real#1#2{% \parnotemark{#1}% % Unless this is the first parnote in \PN@text, add a separator first \unless\ifx\PN@text\@empty\g@addto@macro\PN@text{\parnoteintercmd}\fi % Redefine \@currentlabel to the parnote label, so \label works \g@addto@macro\PN@text{% 8% \phantomsection% \def\@currentlabel{#1}% \def\cref@currentlabel{% lwarp [parnotemark][\arabic{parnotemark}][]\theparnotemark% 12 }% }% \g@addto@macro\PN@text{% 15 \LWR@textcurrentfont{% lwarp \parnotemark{#1}\nolinebreak\thinspace#2%  $\frac{1}{8}$  }% } 

```
21 \def\PN@parnotes@real{%
22 % We call \par later, so this avoids recursion with \PN@parnotes@auto
23 \PN@inparnotestrue
24 \unless\ifvmode\par\fi
25 % Avoid page breaks between a paragraph and its parnotes
26 \nopagebreak\addvspace{\parnotevskip}%
27 \LWR@forcenewpage% lwarp
28 \begin{BlockClass}{footnotes}% lwarp
29 {\parnotefmt{\PN@text}\par}%
30 \end{BlockClass}% lwarp
31 \global\def\PN@text{}%
32 \addvspace{\parnotevskip}%
33 %
34 % These can be enabled or disabled by package options
35 %
36 \PN@disable@indent
37 \PN@reset@optional
38 \PN@inparnotesfalse
39 }
40
41 \AtBeginDocument{
42 \crefname{parnotemark}{paragraph note}{paragraph notes}%
43 \Crefname{parnotemark}{Paragraph note}{Paragraph notes}
44 }
```

```
File 248 lwarp-parskip.sty
```

```
§ 345 Package parskip
```
Pkg parskip parskip is ignored.

**for HTML output:** Discard all options for lwarp-parskip.

\LWR@ProvidesPackageDrop{parskip}[2001/04/09]

File 249 **lwarp-pbox.sty**

### § 346 Package **pbox**

(*Emulates or patches code by* SIMON LAW.)

Pkg pbox pbox is emulated.

**for HTML output:** <sup>1</sup> \LWR@ProvidesPackageDrop{pbox}[2011/12/07]

```
2 \NewDocumentCommand{\pbox}{O{t} O{} O{t} m +m}{%
3 \global\booltrue{LWR@minipagefullwidth}%
4 \parbox[#1][#2][#3]{#4}{#5}%
5 }
6
```

```
7 \newcommand{\settominwidth}[3][\columnwidth]{%
8 \settowidth{#2}{#3}%
9 }
10
11 \newcommand{\widthofpbox}[1]{%
12 \widthof{#1}%
13 }
```
File 250 **lwarp-pdfcomment.sty**

## § 347 Package **pdfcomment**

Pkg pdfcomment pdfcomment is ignored.

**for HTML output:** <sup>1</sup> \LWR@ProvidesPackageDrop{pdfcomment}[2016/06/13]

 \newenvironment{pdfsidelinecomment}[2][]{}{} \newcommand{\pdfcomment}[2][]{} \newcommand{\pdfmargincomment}[2][]{} \newcommand{\pdfmarkupcomment}[3][]{#2} \newcommand{\pdffreetextcomment}[2][]{} \newcommand{\pdfsquarecomment}[2][]{} \newcommand{\pdfcirclecomment}[2][]{} \newcommand{\pdflinecomment}[2][]{} \newcommand{\pdftooltip}[3][]{#2} \newcommand{\pdfcommentsetup}[2][]{} \newcommand{\listofpdfcomments}[1][]{} \newcommand{\setliststyle}[1]{} \newcommand{\defineliststyle}[2]{} \newcommand{\defineavatar}[2]{} \newcommand{\definestyle}[2]{}

File 251 **lwarp-pdflscape.sty**

### § 348 Package **pdflscape**

Pkg pdflscape pdflscape is ignored.

**for HTML output:** Discard all options for lwarp-pdflscape:

\LWR@ProvidesPackageDrop{pdflscape}[2016/05/14]

File 252 **lwarp-pdfmarginpar.sty**

### § 349 Package **pdfmarginpar**

Pkg pdfmarginpar pdfmarginpar is ignored.

#### lwarp 828 (1993) 1996 (1996) 1997 (1998) 1998 (1998) 1998 (1999) 1998 (1999) 1998 (1999) 1998 (1999) 1998 (199

**for HTML output:** <sup>1</sup> \LWR@ProvidesPackageDrop{pdfmarginpar}[2011/08/05]

```
2 \newcommand{\pdfmarginpar}[2][]{}
```

```
3 \newcommand{\pdfmarginparset}[1]{}
```
#### File 253 **lwarp-pdfpages.sty**

### § 350 Package **pdfpages**

(*Emulates or patches code by* ANDREAS MATTHIAS.)

Pkg pdfpages pdfpages is patched for use by lwarp.

Option link and linkname work:

\hyperlink{<filename>.pdf.<pagenubmer}}{some text} \hyperlink{<linkname>.<pagenubmer}}{some text}

Options which make no sense in HTML are disabled.

**for HTML output:** <sup>1</sup> \LWR@ProvidesPackagePass{pdfpages}[2017-10-31]

Disable option which have no meaning for HTML output:

```
2 \define@key{pdfpages}{fitpaper}[false]{}
3 \define@key{pdfpages}{landscape}[false]{}
4 \define@key{pdfpages}{openright}[false]{}
5 \define@key{pdfpages}{signature}{}
6 \define@key{pdfpages}{signature*}{}
7 \define@key{pdfpages}{booklet}[false]{}
8 \define@key{pdfpages}{rotateoversize}[false]{}
9 \define@key{pdfpages}{doublepages}[false]{}
10 \define@key{pdfpages}{doublepagestwist}[false]{}
11 \define@key{pdfpages}{doublepagestwistodd}[false]{}
12 \define@key{pdfpages}{doublepagestwist*}[false]{}
13 \define@key{pdfpages}{doublepagestwistodd*}[false]{}
14 \define@key{pdfpages}{duplicatepages}[2]{}
15 \define@key{pdfpages}{thread}[false]{}
16 \define@key{pdfpages}{threadname}{}
17 \define@key{pdfpages}{linkfit}{}
18 \define@key{pdfpages}{linktodoc}[false]{}
19 \define@key{pdfpages}{linktodocfit}{}
20 \define@key{pdfpages}{linkfilename}{}
21 \define@key{pdfpages}{survey}[false]{}
22 \define@key{pdfpages}{survey-nolink}[false]{}
23 \define@key{pdfpages}{newwindow}[false]{}
```
Use print mode while measuring the page numbers:

\xpretocmd{\AM@getpagecount}{\LWR@restoreorigformatting}{}{}
Emulate a bit of eso-pic:

```
25 \newif\ifESO@texcoord
26
27 \newcommand{\ESO@HookIIBG}{}
28
29 \renewcommand{\AM@AddToShipoutPicture}{\g@addto@macro\ESO@HookIIBG}
30
31 \renewcommand{\ClearShipoutPicture}{}
```
\LWR@esopic@newpage At each \newpage.

\newcommand\*{\LWR@esopic@newpage}{%

Is there something to draw?

 \ifdefvoid{\ESO@HookIIBG}% {}%

{%

If the link option was specified, add a hyper taraget:

```
36 \ifAM@link%
37 \hypertarget{\AM@linkname.\AM@page}{}%
38 \fi%
```
Draw inside a picture environment of the size of a virtual page:

```
39 \begingroup%
```

```
40 \setlength{\unitlength}{1in}%
```

```
41 \begin{picture}(8,10.5)%
```

```
42 \ESO@HookIIBG%
```

```
43 \end{picture}%
44 \endgroup%
```

```
45 \global\let\ESO@HookIIBG\@empty%
```

```
46 }
```

```
47 }
```
\AM@output Patched to use \LWR@esopic@newpage.

```
48 \xpatchcmd{\AM@output}
49 {\newpage}
50 {\LWR@esopic@newpage}
51 {}
52 {\LWR@patcherror{pdfpages}{AM@output-1}}
53
54 \xpatchcmd{\AM@output}
55 {\newpage}
56 {\LWR@esopic@newpage}
57 {}
58 {\LWR@patcherror{pdfpages}{AM@output-2}}
59
60 \xpatchcmd{\AM@output}
61 {\newpage}
62 {\LWR@esopic@newpage}
63 {}
64 {\LWR@patcherror{pdfpages}{AM@output-3}}
```
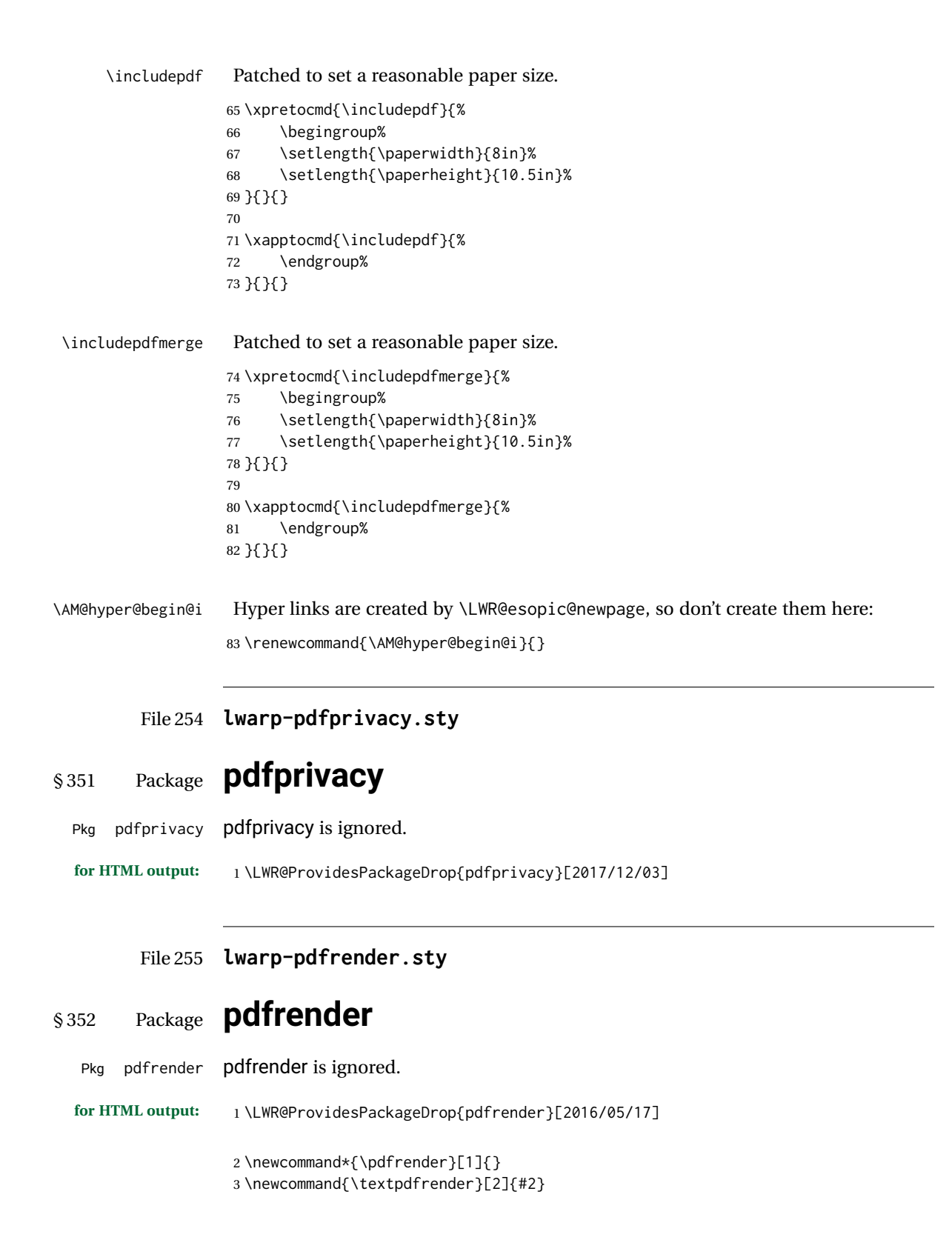

#### File 256 **lwarp-pdfsync.sty**

# § 353 Package **pdfsync**

(*Emulates or patches code by* J. LAURENS.)

Pkg pdfsync Emulated.

**for HTML output:** Discard all options for lwarp-pdfsync:

1 \LWR@ProvidesPackageDrop{pdfsync}[2008/01/26]

```
2 \newcommand*{\pdfsync}{}
3 \newcommand*{\pdfsyncstart}{}
```
- 4 \newcommand\*{\pdfsyncstop}{}
- File 257 **lwarp-pdftricks.sty**

# § 354 Package **pdftricks**

(*Emulates or patches code by* C. V. RADHAKRISHNAN, C. V. RAJAGOPAL, ANTOINE CHAMBERT-LOIR.)

- Pkg pdftricks pdftricks is patched for use by Iwarp.
- $\triangle$  convert image files The pdftricks image files <jobname>-fig\*.pdf must be converted to .svg, or else a missing file error will occur. The image files must also be converted again whenever they change. To convert the images:

Enter ⇒ **lwarpmk pdftosvg <jobname>-fig\*.pdf**

**for HTML output:** <sup>1</sup> \LWR@ProvidesPackagePass{pdftricks}[2003/08/10]

Reuse the print-mode images:

2 \def\PDFTfigname{\BaseJobname-fig\thepsfig}

If the .pdf images have not yet been converted to .svg then an error about a missing file will occur. Warn the user to convert the images.

```
3 \PackageWarning{lwarp-pdftricks}{
4 When the pdftricks images change,
5 remember to convert PDF images to SVG using 'lwarpmk pdftosvg *-fig.pdf',
6 }
7
8 \AfterEndDocument{\typeout{***}}
9 \AfterEndDocument{\typeout{*** Note: If pdftricks images are not found, new, or updated,}}
10 \AfterEndDocument{\typeout{*** \space use 'lwarpmk pdftosvg \BaseJobname-fig*.pdf'}}
11 \AfterEndDocument{\typeout{***}}
```
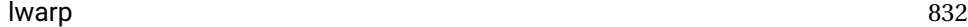

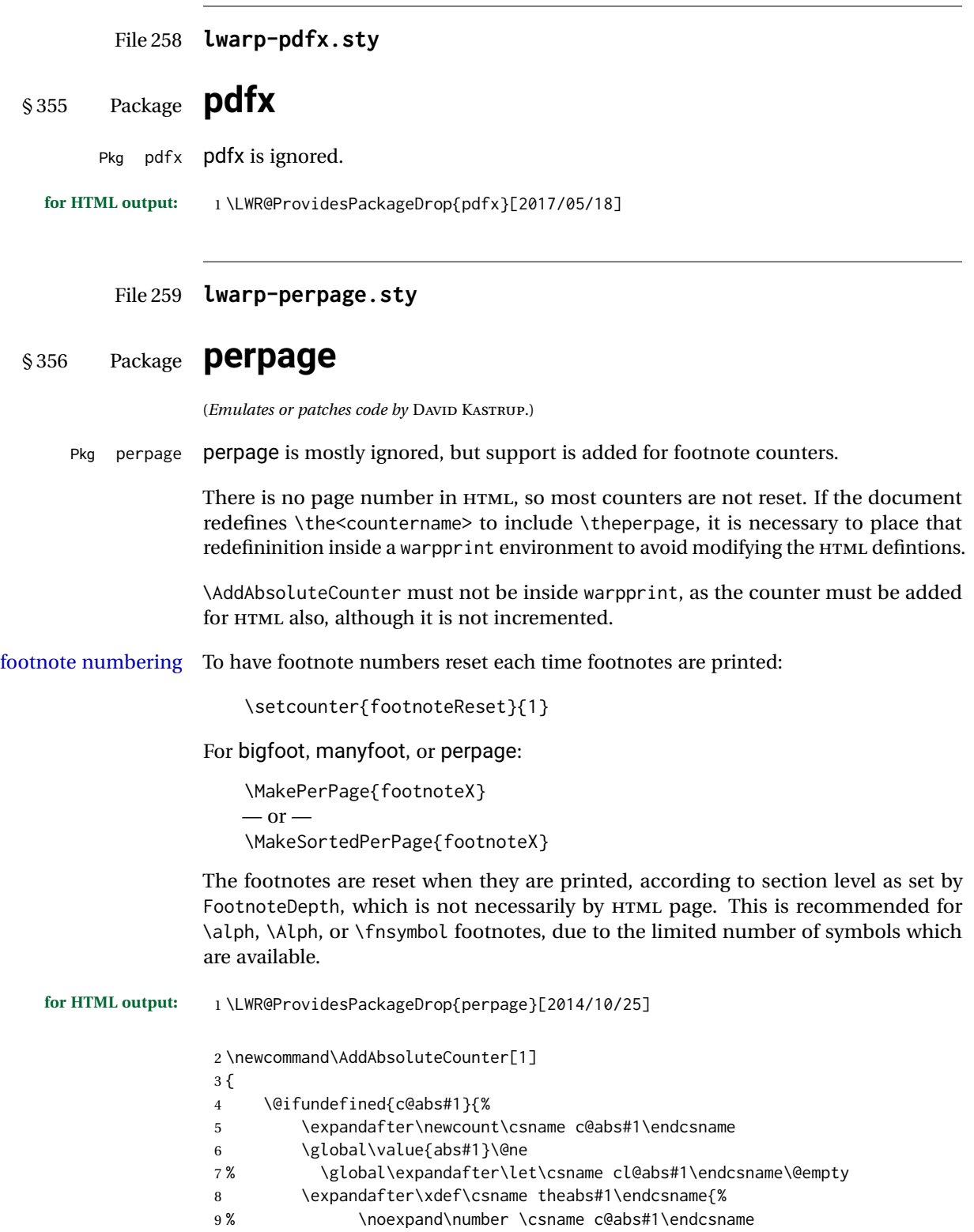

```
10 }%
11 % \global\@namedef{c@pabs@#1}{\pp@cl@begin
12% \stepcounter{abs#1}%
13% \pp@cl@end}%
14 % \@addtoreset{pabs@#1}{#1}
15 }
16 {}
17 }
18
19 \AddAbsoluteCounter{page}
20 \def\theabspage{1}
21
22 \newcommand*\MakePerPage[2][1]{%
23 \ifltxcounter{#2Reset}{%
24 \setcounter{#2Reset}{#1}%
25 }{
26
27 }%
28 }
29
30 \newcommand*\MakeSorted[1]{}
31
32 \newcommand*\MakeSortedPerPage[2][1]{%
33 \ifltxcounter{#2Reset}{%
34 \setcounter{#2Reset}{#1}%
35 }{
36 }%
37 }
38
39 \newcommand*{\theperpage}{1}
```
File 260 **lwarp-pfnote.sty**

## § 357 Package **pfnote**

Pkg pfnote pfnote is emulated.

pfnote While emulating pfnote, lwarp is not able to reset HTML footnote numbers per page  $\triangle$  pfnote numbers number to match the printed version, as HTML has no concept of page numbers. Iwarp therefore uses continuous footnote numbering even for pfnote.

**for HTML output:** <sup>1</sup> \LWR@ProvidesPackageDrop{pfnote}[1999/07/14]

File 261 **lwarp-phfqit.sty**

# § 358 Package **phfqit**

(*Emulates or patches code by* PHILIPPE FAIST.)

Pkg phfqit phfqit is patched for use by lwarp.

#### lwarp 834

**for HTML output:** <sup>1</sup> \LWR@ProvidesPackagePass{phfqit}[2017/08/16]

```
2 \LetLtxMacro\LWR@origbitstring\bitstring
3
4 \renewcommand\bitstring[1]{%
5 \InlineClass[%
6 text-decoration: overline underline ;
7 ]{bitstring}{#1}%
8 % \phfqit@bitstring{#1}%
9 }
10
11 \appto\LWR@restoreorigformatting{%
12 \LetLtxMacro\bitstring\LWR@origbitstring%
13 }
```
#### File 262 **lwarp-pifont.sty**

## § 359 Package **pifont**

(*Emulates or patches code by* WALTER SCHMIDT.)

Pkg pifont pifont is patched for use by lwarp.

Hashed inline images are used, as there may not be Unicode support for all icons.

```
for HTML output: 1 \LWR@ProvidesPackagePass{pifont}[2005/04/12]
```

```
2 \renewcommand{\Pisymbol}[2]{%
3 \begin{lateximage}*[(Pisymbol)][pisymbol#1#2]%
4 {\Pifont{#1}\char#2}%
5 \end{lateximage}%
6 }
7
8 \newcommand{\LWR@HTML@Pifill}[2]{
9 \Pisymbol{#1}{#2} \Pisymbol{#1}{#2} \Pisymbol{#1}{#2}
10 }
11 \LWR@formatted{Pifill}
12
13 \newcommand{\LWR@HTML@Piline}[2]{%
14 \par\noindent\hspace*{0.5in}
15 \Pifill{#1}{#2} \Pifill{#1}{#2} \Pifill{#1}{#2}
16 }
17 \LWR@formatted{Piline}
```
File 263 **lwarp-placeins.sty**

# § 360 Package **placeins**

(*Emulates or patches code by* DONALD ARSENEAU.)

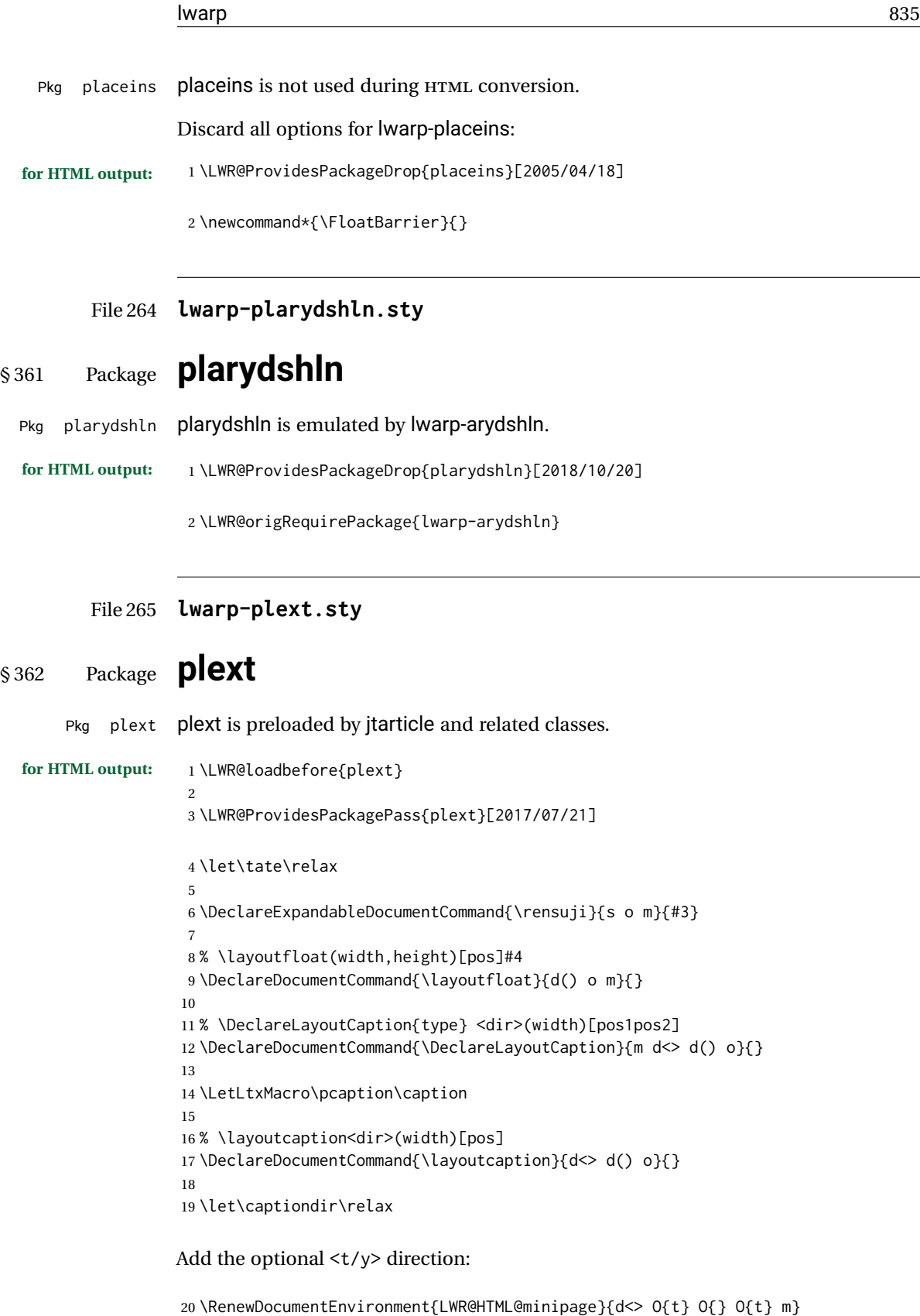

{\LWR@HTML@sub@minipage{#2}{#3}{#4}{#5}}

 $\overline{\phantom{0}}$ 

```
22 {\endLWR@HTML@sub@minipage}
23
24 \RenewDocumentCommand{\LWR@HTML@parbox}{d<> O{t} O{} O{t} m +m}
25 {
26 \LWR@traceinfo{parbox of width #4}%
27 \begin{minipage}[#2][#3][#4]{#5}%
28 #6
29 \end{minipage}%
30 }
31
32 % \pbox <t/y> [width] [l/r] {contents}
33 \RenewDocumentCommand{\pbox}{d<> O{0pt} O{c} m}{%
34 \global\booltrue{LWR@minipagefullwidth}%
35 \parbox{#2}{#4}%
36 }
```
picture, as modified by pext, is encapsulated by the lwarp core.

File 266 **lwarp-plextarydshln.sty**

## § 363 Package **plextarydshln**

Pkg plextarydshln plextarydshln is emulated by lwarp-arydshln.

**for HTML output:** <sup>1</sup> \LWR@ProvidesPackageDrop{plextarydshln}[2018/10/20]

2 \LWR@origRequirePackage{lwarp-arydshln}

```
File 267 lwarp-plextcolortbl.sty
```
# § 364 Package **plextcolortbl**

Pkg plextcolortbl plextcolortbl is emulated by lwarp-colortbl.

**for HTML output:** <sup>1</sup> \LWR@ProvidesPackageDrop{plextcolortbl}[2018/09/19]

2 \LWR@origRequirePackage{lwarp-colortbl}

File 268 **lwarp-prelim2e.sty**

## § 365 Package **prelim2e**

(*Emulates or patches code by* MARTIN SCHRÖDER.)

Pkg prelim2e Emulated.

**for HTML output:**

Discard all options for lwarp-prelim2e:

1 \LWR@ProvidesPackageDrop{prelim2e}[2009/05/29]

```
2 \newcommand{\PrelimText}{}
3 \newcommand{\PrelimTextStyle}{}
```
4 \newcommand{\PrelimWords}{}

#### File 269 **lwarp-prettyref.sty**

### § 366 Package **prettyref**

(*Emulates or patches code by* KEVIN S. RULAND.)

Pkg prettyref prettyref is patched for use by Iwarp. **for HTML output:** <sup>1</sup> \LWR@ProvidesPackagePass{prettyref}[1998/07/09]

> 2 \newrefformat{fig}{Figure \ref{#1}} 3 \newrefformat{tab}{Table \ref{#1}}

File 270 **lwarp-preview.sty**

## § 367 Package **preview**

Pkg preview preview is ignored.

**for HTML output:** <sup>1</sup> \LWR@ProvidesPackageDrop{preview}[2017/04/24]

```
2 \newenvironment{preview}{}{}
```

```
3 \newenvironment{nopreview}{}{}
```
- 4 \NewDocumentCommand{\PreviewMacro}{s o o +m}{}
- 5 \NewDocumentCommand{\PreviewEnvironment}{s o o +m}{}
- 6 \newcommand{\PreviewSnarfEnvironment}[2][]{}
- 7 \NewDocumentCommand{\PreviewOpen}{s o}{}
- 8 \NewDocumentCommand{\PreviewClose}{s o}{}
- 9 \let\ifPreview\iffalse% \fi for syntax highlighting

#### File 271 **lwarp-psfrag.sty**

## § 368 Package **psfrag**

(*Emulates or patches code by* MICHAEL C. GRANT, DAVID CARLISLE.)

Pkg psfrag psfrag is patched for use by lwarp.

 $\triangle$  use psfrags The psfrags environment is modified to use lateximage to encapsulate the image.

Always use a psfrags environment to contain any local \psfrag macros and the associated \includegraphics or \epsfig calls. Outside of a psfrags environment, psfrags adjustments will not be seen by lwarp.

 $\triangle$  Tip: Use a mono-spaced font for the tags in the EPS file.

**for HTML output:** <sup>1</sup> \LWR@ProvidesPackagePass{psfrag}[1998/04/11]

A lateximage captures the modified image from the document.

```
2 \BeforeBeginEnvironment{psfrags}{%
3 \begin{lateximage}[(-psfrags-~\packagediagramname)]%
4 }
5
6 \AfterEndEnvironment{psfrags}{\end{lateximage}}
```
File 272 **lwarp-psfragx.sty**

## § 369 Package **psfragx**

(*Emulates or patches code by* PASCAL KOCKAERT.)

Pkg psfragx psfragx is patched for use by lwarp.

**for HTML output:** <sup>1</sup> \LWR@ProvidesPackagePass{psfragx}[2012/05/02]

A lateximage captures the modified image from the document.

```
2 \def\pfx@includegraphicx#1#2{%
3 \begin{lateximage}[(-psfragx-~\packagediagramname)]%
4 \mbox{\pfx@overpix{#1}{#2}\endpfx@overpix}%
5 \end{lateximage}%
6 }
7
8 \def\@@@overpix[#1]<#2>[#3]#4{%
9 \begin{lateximage}[(-psfragx-~\packagediagramname)]%
10 \pfx@overpix{#1,ovpfgd={#2},ovpbgd={#3}}{#4}%
11 }
12
13 \def\endoverpix{%
14 \endpfx@overpix%
15 \end{lateximage}%
16 }
```
File 273 **lwarp-pst-eps.sty**

#### § 370 Package **pst-eps**

(*Emulates or patches code by* HERBERT VOSS.)

Pkg pst-eps pst-eps is patched for use by lwarp.

**for HTML output:** <sup>1</sup> \LWR@ProvidesPackagePass{pst-eps}[2005/05/20]

```
2 \renewenvironment{TeXtoEPS}{}{}
3 \renewcommand{\PSTtoEPS}[3][]{}
```
#### File 274 **lwarp-pstool.sty**

## § 371 Package **pstool**

(*Emulates or patches code by* ZEBB PRIME, WILL ROBERTSON.)

Pkg pstool pstool is patched for use by lwarp.

\graphicspath is ignored, and the file directory must be stated.

 $\triangle$  path and filename The filename must not have a file extension.

#### Use

.

Enter ⇒ **lwarpmk html**

followed by

Enter ⇒ **lwarpmk limages**

**for HTML output:** <sup>1</sup> \LWR@ProvidesPackagePass{pstool}[2018/01/20]

Each image is placed inside a lateximage to capture the results of psfrag.

```
2 \renewcommand\pstool@alwaysprocess[3][]{%
3 \begin{lateximage}[(-pstool-~\packagediagramname)]%
4 \includegraphics{#2.pdf}%
5 \end{lateximage}%
6 }
7 \LetLtxMacro\pstool@neverprocess\pstool@alwaysprocess
8 \LetLtxMacro\pstool@maybeprocess\pstool@alwaysprocess
9
10 \renewcommand\pstool@@psfragfig[4]{%
11 \begin{lateximage}[(-pstool-~\packagediagramname)]%
12 \includegraphics{#2.pdf}%
13 \end{lateximage}%
14 }
```
#### File 275 **lwarp-pstricks.sty**

# § 372 Package **pstricks**

(*Emulates or patches code by* TIMOTHY VAN ZANDT.)

Pkg pstricks pstricks is patched for use by lwarp.

 $\triangle$  use pspicture All pstricks content should be contained inside a pspicture environment.

#### **for HTML output:** <sup>1</sup> \LWR@ProvidesPackagePass{pstricks}[2018/01/06]

2 \BeforeBeginEnvironment{pspicture}{\begin{lateximage}[(pspicture)]} 3 \AfterEndEnvironment{pspicture}{\end{lateximage}}

#### File 276 **lwarp-pxatbegshi.sty**

## § 373 Package **pxatbegshi**

- Pkg pxatbegshi pxatbegshi is ignored.
	- **for HTML output:** <sup>1</sup> \LWR@ProvidesPackageDrop{pxatbegshi}[2017/11/04]

2 \LWR@origRequirePackage{lwarp-atbegshi}

File 277 **lwarp-pxeveryshi.sty**

## § 374 Package **pxeveryshi**

- Pkg pxeveryshi pxeveryshi is ignored.
- **for HTML output:** <sup>1</sup> \LWR@ProvidesPackageDrop{pxeveryshi}[2012/05/19]
	- 2 \LWR@origRequirePackage{lwarp-everyshi}
	- File 278 **lwarp-pxftnright.sty**

# § 375 Package **pxftnright**

Pkg pxftnright pxftnright is ignored.

**for HTML output:** <sup>1</sup> \LWR@ProvidesPackageDrop{pxftnright}[2017/02/28]

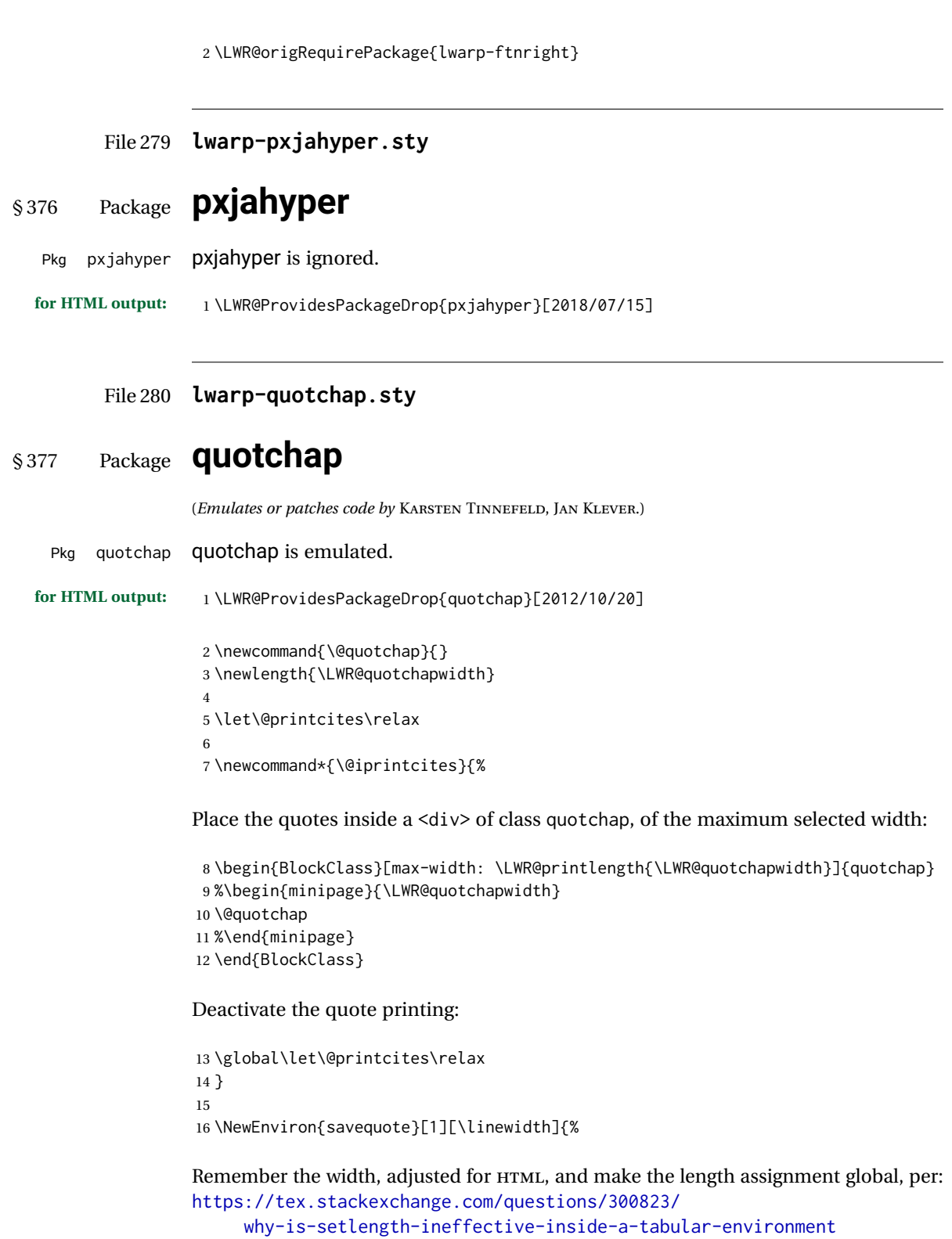

17 \setlength{\LWR@quotchapwidth}{#1\*2}% 18 \global\LWR@quotchapwidth=\LWR@quotchapwidth% Remember the body, and activate the quote printing:

```
19 \global\let\@quotchap\BODY
20 \global\let\@printcites\@iprintcites%
21 }
```
The quotation author is placed inside a <div> of class qauthor:

22\newcommand{\qauthor}[1]{\begin{BlockClass}{qauthor}{#1}\end{BlockClass}}

\qsetcnfont is ignored:

23 \newcommand{\qsetcnfont}[1]{}

#### File 281 **lwarp-quoting.sty**

## § 378 Package **quoting**

(*Emulates or patches code by* THOMAS TITZ.)

Pkg quoting quoting is patched for use by Iwarp.

**for HTML output:** <sup>1</sup> \LWR@ProvidesPackagePass{quoting}[2014/01/28]

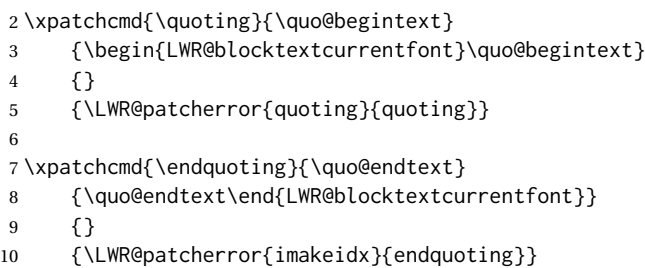

File 282 **lwarp-ragged2e.sty**

# § 379 Package **ragged2e**

(*Emulates or patches code by* MARTIN SCHRÖDER.)

Pkg ragged2e ragged2e is not used during HTML conversion.

Discard all options for lwarp-ragged2e:

**for HTML output:** 1 \LWR@ProvidesPackageDrop{ragged2e}[2009/05/21]

2 \LetLtxMacro\Centering\centering

3 \LetLtxMacro\RaggedLeft\raggedleft

4 \LetLtxMacro\RaggedRight\raggedright

```
5 \newcommand*{\justifying}{}
6 \newlength{\CenteringLeftskip}
7 \newlength{\RaggedLeftLeftskip}
8 \newlength{\RaggedRightLeftskip}
9 \newlength{\CenteringRightskip}
10 \newlength{\RaggedLeftRightskip}
11 \newlength{\RaggedRightRightskip}
12 \newlength{\CenteringParfillskip}
13 \newlength{\RaggedLeftParfillskip}
14 \newlength{\RaggedRightParfillskip}
15 \newlength{\JustifyingParfillskip}
16 \newlength{\CenteringParindent}
17 \newlength{\RaggedLeftParindent}
18 \newlength{\RaggedRightParindent}
19 \newlength{\JustifyingParindent}
20 \newenvironment*{Center}{\center}{\endcenter}
21 \newenvironment*{FlushLeft}{\flushleft}{\endflushleft}
22\newenvironment*{FlushRight}{\flushright}{\endflushright}
23 \newenvironment*{justify}{\justifying}{\endjustifying}
```
File 283 **lwarp-realscripts.sty**

## § 380 Package **realscripts**

(*Emulates or patches code by* WILL ROBERTSON.)

```
Pkg realscripts realscripts is emulated. See lwarp.css for the <span> of class supsubscript.
 for HTML output: 1 \LWR@ProvidesPackageDrop{realscripts}[2016/02/13]
                  2 \let\realsuperscript\textsuperscript
                  3 \let\realsubscript\textsubscript
                  4
                  5 \let\fakesuperscript\textsuperscript
                  6 \let\fakesubscript\textsubscript
                  7
                  8 \newlength{\subsupersep}
                  9
                 10 \newcommand*{\LWR@realscriptsalign}{}
                 11
                 12 \newcommand*{\LWR@setrealscriptsalign}[1]{%
                 13 \renewcommand*{\LWR@realscriptsalign}{}%
                 14 \ifthenelse{\equal{#1}{c}}{%
                 15 \renewcommand{\LWR@realscriptsalign}{%
                 16 \LWR@print@mbox{text-align:center} ; %
                 17 }%
                 18 } { }
                 19 \ifthenelse{\equal{#1}{r}}{%
                 20 \renewcommand{\LWR@realscriptsalign}{%
                 21 \LWR@print@mbox{text-align:right} ; %
                 22 }%
                 23 }{}%
                 24 }
```

```
25
26 \DeclareDocumentCommand \textsubsuperscript {s O{l} mm} {%
27 \LWR@setrealscriptsalign{#2}%
28 \InlineClass[\LWR@realscriptsalign]{supsubscript}{%
29 \textsuperscript{#4}\textsubscript{#3}%
30 }%
31 }
32
33 \DeclareDocumentCommand \textsupersubscript {s O{l} mm} {%
34 \LWR@setrealscriptsalign{#2}%
35 \InlineClass[\LWR@realscriptsalign]{supsubscript}{%
36 \textsubscript{#4}\textsuperscript{#3}%
37 }%
38 }
```
File 284 **lwarp-refcheck.sty**

# § 381 Package **refcheck**

Pkg refcheck refcheck is ignored.

**for HTML output:** <sup>1</sup> \LWR@ProvidesPackageDrop{refcheck}[2013/02/14]

```
2 \def\showrefnames{}
3 \def\norefnames{}
4 \def\showcitenames{}
5 \def\nocitenames{}
6 \def\setonmsgs{}
7 \def\setoffmsgs{}
8 \def\checkunlbld{}
9 \def\ignoreunlbld{}
10 \newcommand*{\refcheckxrdoc}[2][]{}
```
File 285 **lwarp-register.sty**

# § 382 Package **register**

(*Emulates or patches code by* MATTHEW LOVELL.)

```
Pkg register register is patched for use by Iwarp.
```
**for HTML output:** <sup>1</sup> \LWR@ProvidesPackagePass{register}[2019/01/01]

```
2 \xpatchcmd{\register}
3 {\centering}
4 {\begin{center}\begin{lateximage}[(-register-~\packagediagramname)]}
5 {}
6 {\LWR@patcherror{register}{register}}
7
```

```
8 \xpatchcmd{\endregister}
9 {\leftskip}
10 {%
11 \end{lateximage}\end{center}%
12 \leftskip%
13 }%
14 {}
15 {\LWR@patcherror{register}{endregister}}
16
17 \expandafter\xapptocmd\csname register*\endcsname
18 {\begin{center}\begin{lateximage}[(-register-~\packagediagramname)]}
19 {}
20 {\LWR@patcherror{register}{register*}}
21
22 \expandafter\xpatchcmd\csname endregister*\endcsname
23 {\leftskip}
24 {%
25 \end{lateximage}\end{center}%
26 \leftskip%
27 }%
28 {}
29 {\LWR@patcherror{register}{endregister*}}
30
31 \setlength{\regWidth}{5in}
```
File 286 **lwarp-relsize.sty**

# § 383 Package **relsize**

(*Emulates or patches code by* DONALD ARSENEAU, BERNIE COSELL, MATT SWIFT.)

Pkg relsize relsize is patched for use by lwarp.

For HTML, only the inline macros are supported: \textlarger, \textsmaller, and \textscale. Each becomes an inline span of a modified font-size.

\relsize, \larger, \smaller, and \relscale are ignored.

While creating svG math for HTML, the original definitions are temporarilty restored, and so should work as expected.

 $\triangle$  not small The HTML browser's setting for minumum font size may limit how small the output will be displayed.

**for HTML output:** <sup>1</sup> \LWR@ProvidesPackagePass{relsize}[2013/03/29]

 \let\LWR@origrelsize\relsize \LetLtxMacro\LWR@origlarger\larger \LetLtxMacro\LWR@origsmaller\smaller \let\LWR@relscale\relscale \LetLtxMacro\LWR@origtextlarger\textlarger \LetLtxMacro\LWR@origtextsmaller\textsmaller \let\LWR@textscale\textscale

```
9
10 \appto\LWR@restoreorigformatting{%
11 \let\relsize\LWR@origrelsize%
12 \LetLtxMacro\larger\LWR@origlarger%
13 \LetLtxMacro\smaller\LWR@origsmaller%
14 \let\relscale\LWR@relscale%
15 \LetLtxMacro\textlarger\LWR@origtextlarger%
16 \LetLtxMacro\textsmaller\LWR@origtextsmaller%
17 \let\textscale\LWR@textscale%
18 }
19
20 \newcounter{LWR@relsizetemp}
21
22 \renewcommand*{\relsize}[1]{}
23 \renewcommand*{\larger}[1][]{}
24 \renewcommand*{\smaller}[1][]{}
25 \renewcommand*{\relscale}[1]{}
26
27 \renewcommand*{\textlarger}[2][1]{%
28 \setcounter{LWR@relsizetemp}{100+(#1*20)}%
29 \InlineClass[font-size:\arabic{LWR@relsizetemp}\%]{textlarger}{#2}%
30 }
31
32 \renewcommand*{\textsmaller}[2][1]{%
33 \setcounter{LWR@relsizetemp}{100-(#1*20)}%
34 \InlineClass[font-size:\arabic{LWR@relsizetemp}\%]{textsmaller}{#2}%
35 }
36
37 \renewcommand*{\textscale}[2]{%
38 \setcounter{LWR@relsizetemp}{100*\real{#1}}%
39 \InlineClass[font-size:\arabic{LWR@relsizetemp}\%]{textscale}{#2}%
40 }
```
File 287 **lwarp-repeatindex.sty**

## § 384 Package **repeatindex**

Pkg repeatindex repeatindex is emulated for lwarp.

 $\triangle$  style file lwarp must be used with a special style file:

```
\usepackage[makeindex,makeindexStyle={lwarp_repeatindex}]{lwarp}
```
where lwarp\_repeatindex.ist may be copied from the following modified version of lwarp.ist:

```
preamble
"\\begin{theindex}
  \\providecommand*\\lettergroupDefault[1]{}
  \\providecommand*\\lettergroup[1]{%
      \\par\\textbf{#1}\\par
      \\nopagebreak
```
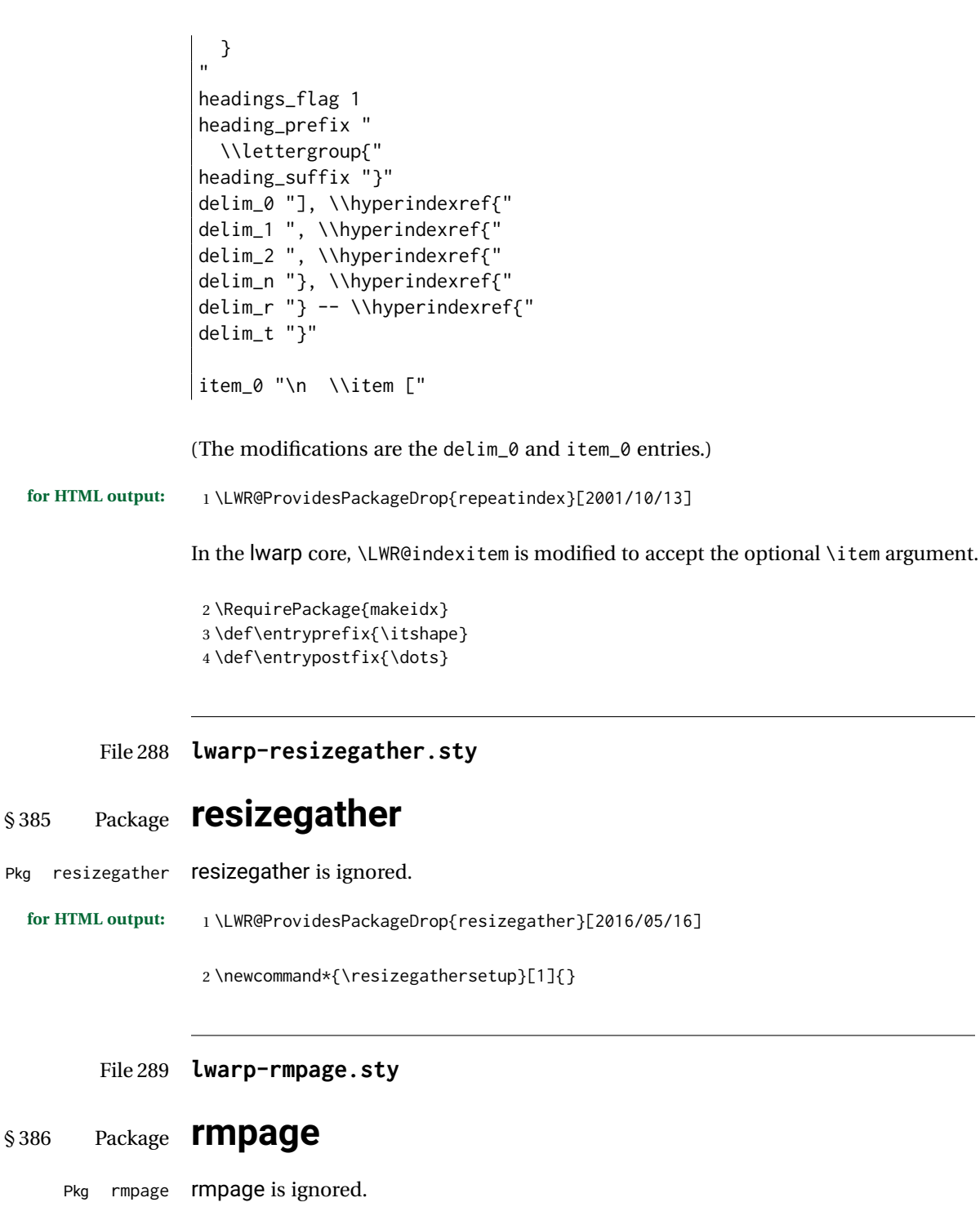

**for HTML output:** <sup>1</sup> \LWR@ProvidesPackageDrop{rmpage}[1997/09/29]

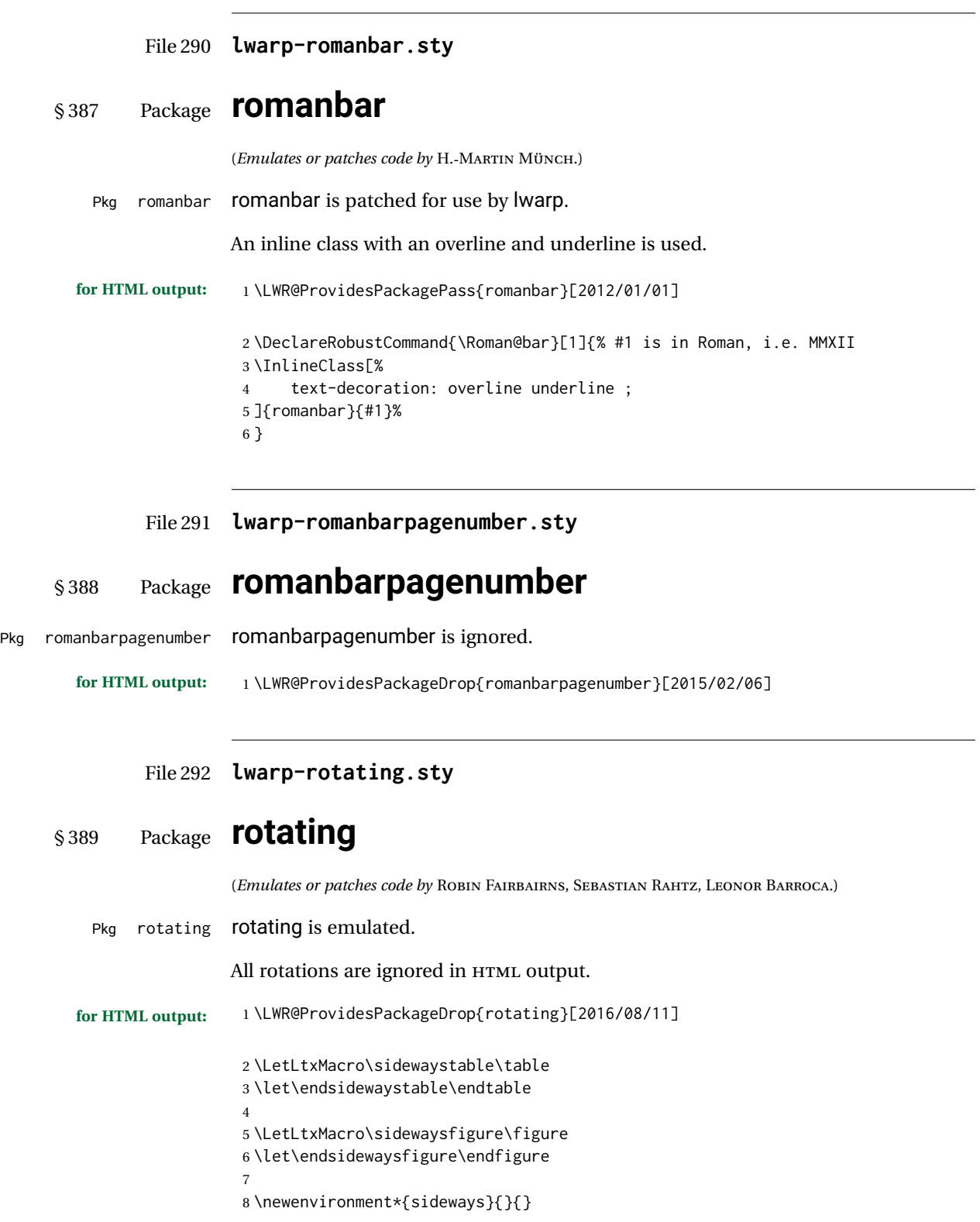

```
9 \newenvironment*{turn}[1]{}{}
10 \newenvironment*{rotate}[1]{}{}
11 \NewDocumentCommand{\turnbox}{m +m}{#2}
12 \let\rotcaption\caption
```

```
13 \let\@makerotcaption\@makecaption
```
#### File 293 **lwarp-rotfloat.sty**

# § 390 Package **rotfloat**

(*Emulates or patches code by* AXEL SOMMERFELDT.)

Pkg rotfloat rotfloat is emulated.

**for HTML output:** 1 \LWR@ProvidesPackageDrop{rotfloat}[2004/01/04]

\RequirePackage{float}

\newfloat { $\{l: type\}$ } { $\{2: placement\}$ } { $\{3: ext\}$  [ $\{4: within\}$ ]

Emulates the \newfloat command from the float package. Sideways floats are \let to the same as regular floats.

"placement" is ignored.

```
4 \RenewDocumentCommand{\newfloat}{m m m o}{%
5 \IfValueTF{#4}%
6 {%
7 \DeclareFloatingEnvironment[fileext=#3,within=#4]{#1}%
8 }%
9 {%
10 \DeclareFloatingEnvironment[fileext=#3]{#1}%
11 }%
12 \csletcs{sideways#1}{#1}%
13 \csletcs{endsideways#1}{end#1}%
```
Remember the float style:

```
14 \csedef{LWR@floatstyle@#1}{\LWR@floatstyle}%
15 \csedef{LWR@floatstyle@sideways#1}{\LWR@floatstyle}%
```
newfloat package automatically creates the \listof command for new floats, but float does not, so remove \listof here in case it is manually created later:

```
16 \cslet{listof#1s}\relax%
17 \cslet{listof#1es}\relax%
18 \cslet{listofsideways#1s}\relax%
19 \cslet{listofsideways#1es}\relax%
20 }
```
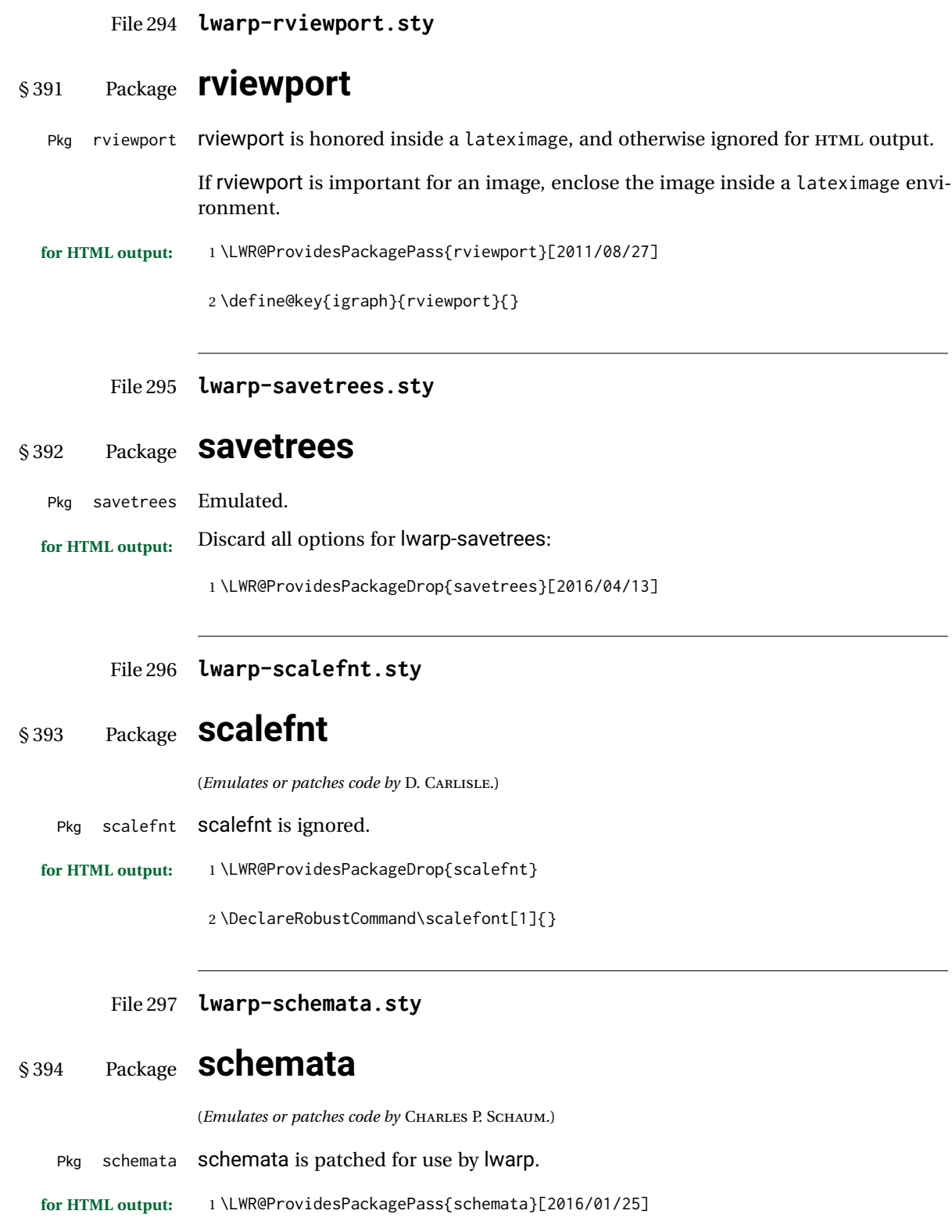

```
2 \LetLtxMacro\LWR@schemata@origschema\schema
3 \LetLtxMacro\LWR@schemata@origSchema\Schema
4
5 \renewcommand{\schema}[3][open]{%
6 \begin{lateximage}%
7 \LWR@print@normalsize
8 \LWR@schemata@origschema[#1]{#2}{#3}%
9 \end{lateximage}%
10 }
11
12 \renewcommand{\Schema}[5][open]{%
13 \begin{lateximage}%
14 \LWR@print@normalsize
15 \LWR@schemata@origSchema[#1]{#2}{#3}{#4}{#5}%
16 \end{lateximage}%
17 }
```
File 298 **lwarp-scrextend.sty**

## § 395 Package **scrextend**

Pkg scrextend scrextend is emulated.

This package may be loaded standalone, but is also loaded automatically if koma-script classes are in use. \DeclareDocumentCommand is used to overwrite the koma-script definitions.

```
for HTML output: 1 \LWR@ProvidesPackageDrop{scrextend}[2018/03/30]
```

```
2 \DeclareDocumentCommand{\setkomafont}{m m}{}
3 \DeclareDocumentCommand{\addkomafont}{m m}{}
4 \DeclareDocumentCommand{\usekomafont}{m}{}
5
6 \DeclareDocumentCommand{\usefontofkomafont}{m}{}
7 \DeclareDocumentCommand{\useencodingofkomafont}{m}{}
8 \DeclareDocumentCommand{\usesizeofkomafont}{m}{}
9 \DeclareDocumentCommand{\usefamilyofkomafont}{m}{}
10 \DeclareDocumentCommand{\useseriesofkomafont}{m}{}
11 \DeclareDocumentCommand{\useshapeofkomafont}{m}{}
12
13 \AtBeginDocument{
14 \let\LWR@maketitle\maketitle
15 \DeclareDocumentCommand{\maketitle}{o}{\LWR@maketitle}
16 }
17
18 \DeclareDocumentCommand{\extratitle}{m}{}
19 \DeclareDocumentCommand{\titlehead}{m}{}
20 \DeclareDocumentCommand{\subject}{m}{}
21 \DeclareDocumentCommand{\publishers}{m}{\published{#1}}
22 \DeclareDocumentCommand{\uppertitleback}{m}{}
23 \DeclareDocumentCommand{\lowertitleback}{m}{}
24 \DeclareDocumentCommand{\dedication}{m}{}
```
 \DeclareDocumentCommand{\ifthispageodd}{m m}{#1} \DeclareDocumentCommand{\titlepagestyle}{}{} \DeclareDocumentCommand{\cleardoublepageusingstyle}{m}{} \DeclareDocumentCommand{\cleardoubleemptypage}{}{} \DeclareDocumentCommand{\cleardoubleplainpage}{}{} \DeclareDocumentCommand{\cleardoublestandardpage}{}{} \DeclareDocumentCommand{\cleardoubleoddpage}{}{} \DeclareDocumentCommand{\cleardoubleoddpageusingstyle}{m}{} \DeclareDocumentCommand{\cleardoubleoddemptypage}{}{} \DeclareDocumentCommand{\cleardoubleoddplainpage}{}{} \DeclareDocumentCommand{\cleardoubleoddstandardpage}{}{} \DeclareDocumentCommand{\cleardoubleevenpage}{}{} \DeclareDocumentCommand{\cleardoubleevenpageusingstyle}{m}{} \DeclareDocumentCommand{\cleardoubleevenemptypage}{}{} \DeclareDocumentCommand{\cleardoubleevenplainpage}{}{} \DeclareDocumentCommand{\cleardoubleevenstandardpage}{}{} \DeclareDocumentCommand{\multiplefootnoteseparator}{}{% \begingroup\let\thefootnotemark\multfootsep\@makefnmark\endgroup } \DeclareDocumentCommand{\multfootsep}{}{,} \DeclareDocumentCommand{\footref}{m}{% \begingroup \unrestored@protected@xdef\@thefnmark{\ref{#1}}% \endgroup \@footnotemark } \DeclareDocumentCommand{\deffootnote}{o m m m}{} \DeclareDocumentCommand{\deffootnotemark}{m}{} \DeclareDocumentCommand{\setfootnoterule}{o m}{} \DeclareDocumentCommand{\raggedfootnote}{}{} \DeclareDocumentCommand{\dictum}{o m}{ \begin{LWR@BlockClassWP}{\LWR@print@mbox{text-align:right}}{}{dictum} #2 \IfValueT{#1} { \ifbool{FormatWP} {\begin{BlockClass}[\LWR@print@mbox{border-top:} 1px solid gray]{dictumauthor}} {\begin{BlockClass}{dictumauthor}} 71 \dictumauthorformat{#1} 72 \end{BlockClass} } \end{LWR@BlockClassWP} } \DeclareDocumentCommand{\dictumwidth}{}{} \DeclareDocumentCommand{\dictumauthorformat}{m}{(#1)} \DeclareDocumentCommand{\dictumrule}{}{}

```
80 \DeclareDocumentCommand{\raggeddictum}{}{}
81 \DeclareDocumentCommand{\raggeddictumtext}{}{}
82 \DeclareDocumentCommand{\raggeddictumauthor}{}{}
83
84 \DeclareDocumentEnvironment{labeling}{o m}
85 {%
86 \def\sc@septext{#1}%
87 \list{}{}%
88 \let\makelabel\labelinglabel%
89 }
90 {
91 \endlist
92 }
93
94 \DeclareDocumentCommand{\labelinglabel}{m}{%
95 #1 \qquad \sc@septext%
96 }
97
98 \let\addmargin\relax
99 \let\endaddmargin\relax
100 \cslet{addmargin*}{\relax}
101 \cslet{endaddmargin*}{\relax}
102
103 \NewDocumentEnvironment{addmargin}{s O{} m}
104 {
105 \setlength{\LWR@templengthtwo}{#3}
106 \ifblank{#2}
107 {
108 \begin{BlockClass}[
109 \LWR@print@mbox{margin-left:\LWR@printlength{\LWR@templengthtwo}} ;
110 \LWR@print@mbox{margin-right:\LWR@printlength{\LWR@templengthtwo}}
111 ]{addmargin}
112 }
113 {
114 \setlength{\LWR@templengthone}{#2}
115 \begin{BlockClass}[
116 \LWR@print@mbox{margin-left:\LWR@printlength{\LWR@templengthone}} ;
117 \LWR@print@mbox{margin-right:\LWR@printlength{\LWR@templengthtwo}}
118 ]{addmargin}
119 }
120 }
121 {\end{BlockClass}}
```

```
Ref to create a starred environment:
https://tex.stackexchange.com/questions/45401/
      use-the-s-star-argument-with-newdocumentenvironment
122
123 \ExplSyntaxOn
124 \cs_new:cpn {addmargin*} {\addmargin*}
125 \cs_new_eq:cN {endaddmargin*} \endaddmargin
126 \ExplSyntaxOff
127
```

```
128 \DeclareDocumentCommand{\marginline}{m}{\marginpar{#1}}
```
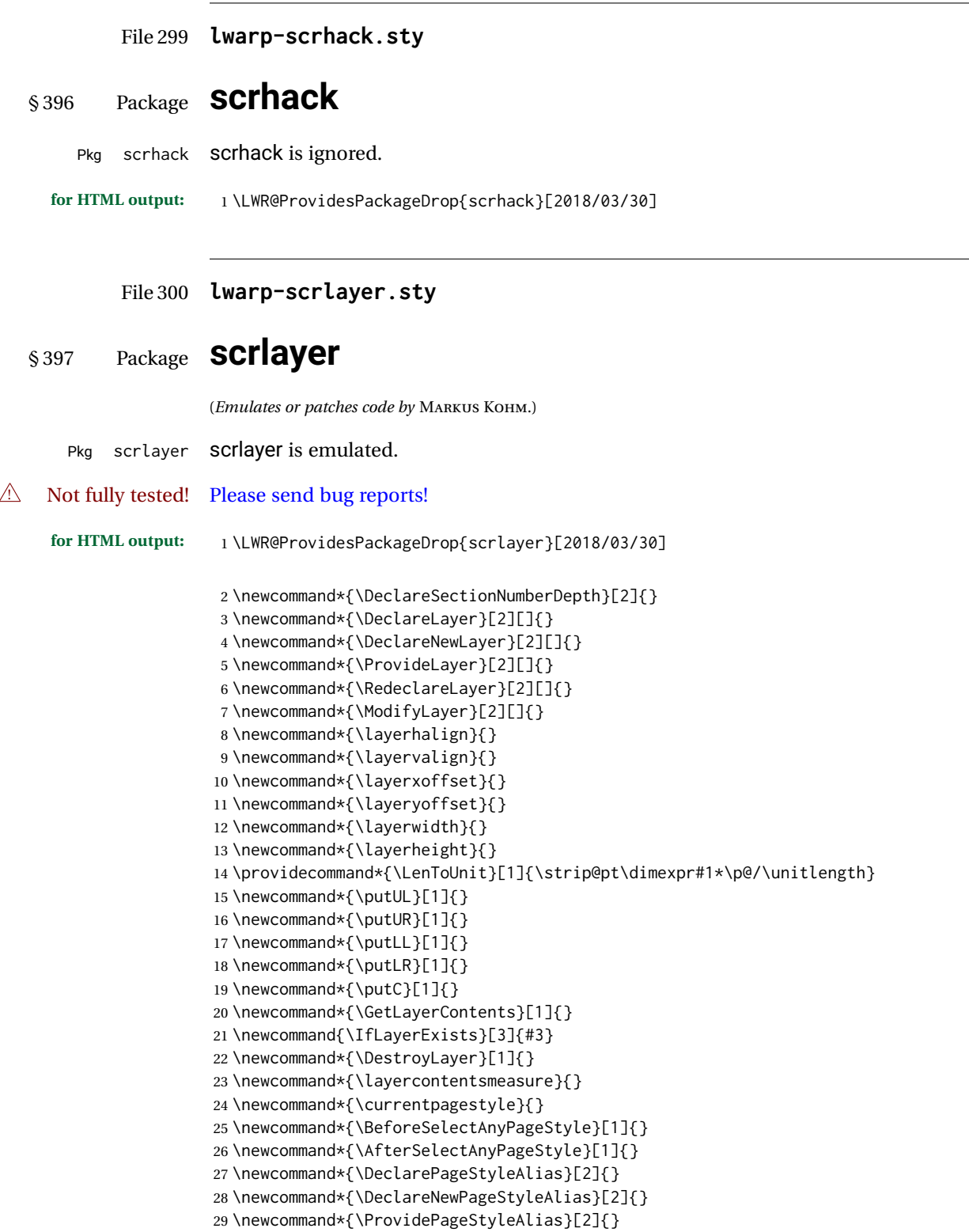

```
30 \newcommand*{\RedeclarePageStyleAlias}[2]{}
31 \newcommand*{\DestroyPageStyleAlias}[1]{}
32 \newcommand*{\GetRealPageStyle}[1]{}
33 \newcommand*{\DeclarePageStyleByLayers}[3][]{}
34 \newcommand*{\DeclareNewPageStyleByLayers}[3][]{}
35 \newcommand*{\ProvidePageStyleByLayers}[3][]{}
36 \newcommand*{\RedeclarePageStyleByLayers}[3][]{}
37 \NewDocumentCommand{\ForEachLayerOfPageStyle}{s m m}{}
38 \newcommand*{\AddLayersToPageStyle}[2]{}
39 \newcommand*{\AddLayersAtBeginOfPageStyle}[2]{}
40 \newcommand*{\AddLayersAtEndOfPageStyle}[2]{}
41 \newcommand*{\RemoveLayersFromPageStyle}[2]{}
42 \newcommand*{\AddLayersToPageStyleBeforeLayer}[3]{}
43 \newcommand*{\AddLayersToPageStyleAfterLayer}[3]{}
44 \newcommand*{\UnifyLayersAtPageStyle}[1]{}
45 \newcommand*{\ModifyLayerPageStyleOptions}[2]{}
46 \newcommand*{\AddToLayerPageStyleOptions}[2]{}
47 \newcommand{\IfLayerPageStyleExists}[3]{#3}
48 \newcommand{\IfRealLayerPageStyleExists}[3]{#3}
49 \newcommand{\IfLayerAtPageStyle}[4]{#4}
50 \newcommand{\IfSomeLayerAtPageStyle}[4]{#4}
51 \newcommand{\IfLayersAtPageStyle}[4]{#4}
52 \newcommand*{\DestroyRealLayerPageStyle}[1]{}
53 \@ifundefined{footheight}{\newlength\footheight}{}
54 \DeclareDocumentCommand{\automark}{s o m}{}
55 \DeclareDocumentCommand{\manualmark}{}{}
56 \DeclareDocumentCommand{\MakeMarkcase}{m}{#1}
57 \newcommand{\partmarkformat}{}
58 \if@chapter
59 \newcommand{\chaptermarkformat}{}
60 \setminus 161 \newcommand{\sectionmarkformat}{}
62 \DeclareDocumentCommand{\GenericMarkFormat}{m}{}
63 \newcommand*{\@mkleft}[1]{}
64 \newcommand*{\@mkright}[1]{}
65 \newcommand*{\@mkdouble}[1]{}
66 \newcommand*{\@mkboth}[2]{}
67 \newcommand*{\scrlayerInitInterface}[1][]{}
68 \newcommand{\scrlayerAddToInterface}[3][]{}
69 \newcommand{\scrlayerAddCsToInterface}[3][]{}
70 \newcommand{\scrlayerOnAutoRemoveInterface}[2][]{}
```
File 301 **lwarp-scrlayer-notecolumn.sty**

# § 398 Package **scrlayer-notecolumn**

(*Emulates or patches code by* MARKUS KOHM.)

Pkg scrlayer-notecolumn scrlayer-notecolumn is emulated.

#### $\triangle$  Not fully tested! Please send bug reports!

**for HTML output:** <sup>1</sup> \LWR@ProvidesPackageDrop{scrlayer-notecolumn}[2018/02/02]

- \newcommand\*{\DeclareNoteColumn}[2][]{}
- \newcommand\*{\DeclareNewNoteColumn}[2][]{}
- \newcommand\*{\ProvideNoteColumn}[2][]{}
- \newcommand\*{\RedeclareNoteColumn}[2][]{}
- \NewDocumentCommand{\makenote}{s o m}{\marginpar{#3}}
- \newcommand\*{\syncwithnotecolumn}[1][]{} \newcommand\*{\syncwithnotecolumns}[1][]{}
- \newcommand\*{\clearnotecolumn}[1][]{}
- \newcommand\*{\clearnotecolumns}[1][]{}
- File 302 **lwarp-scrlayer-scrpage.sty**

## § 399 Package **scrlayer-scrpage**

(*Emulates or patches code by* MARKUS KOHM.)

- Pkg scrlayer-scrpage scrlayer-scrpage is emulated.
- **A** Not fully tested! Please send bug reports!

**for HTML output:** <sup>1</sup> \LWR@ProvidesPackageDrop{scrlayer-scrpage}[2018/03/30] \@ifundefined{footheight}{\newlength\footheight}{}

- \NewDocumentCommand{\lehead}{s o m}{} \NewDocumentCommand{\cehead}{s o m}{}
- \NewDocumentCommand{\rehead}{s o m}{}
- \NewDocumentCommand{\lohead}{s o m}{}
- \NewDocumentCommand{\cohead}{s o m}{}
- \NewDocumentCommand{\rohead}{s o m}{}
- \NewDocumentCommand{\lefoot}{s o m}{}
- \NewDocumentCommand{\cefoot}{s o m}{}
- \NewDocumentCommand{\refoot}{s o m}{}
- \NewDocumentCommand{\lofoot}{s o m}{}
- \NewDocumentCommand{\cofoot}{s o m}{}
- \NewDocumentCommand{\rofoot}{s o m}{}
- \NewDocumentCommand{\ohead}{s o m}{}
- \NewDocumentCommand{\chead}{s o m}{}
- \NewDocumentCommand{\ihead}{s o m}{}
- \NewDocumentCommand{\ofoot}{s o m}{}
- \NewDocumentCommand{\cfoot}{s o m}{}
- \NewDocumentCommand{\ifoot}{s o m}{}
- \DeclareDocumentCommand{\MakeMarkcase}{m}{#1}
- \newcommand\*{\defpairofpagestyles}[3][]{}
- \newcommand\*{\newpairofpagestyles}[3][]{}
- \newcommand\*{\renewpairofpagestyles}[3][]{}
- \newcommand\*{\providepairofpagestyles}[3][]{}

```
27 \newcommand*{\clearplainofpairofpagestyles}{}
28 \newcommand*{\clearpairofpagestyles}{}
29 \newcommand*{\clearscrheadings}{}
30 \newcommand*{\clearscrheadfoot}{}
31 \newcommand*{\clearscrplain}{}
32 \NewDocumentCommand{\deftriplepagestyle}{m o o m m m m m m}{}
33 \NewDocumentCommand{\newtriplepagestyle}{m o o m m m m m m}{}
34 \NewDocumentCommand{\renewtriplepagestyle}{m o o m m m m m m}{}
35 \NewDocumentCommand{\providetriplepagestyle}{m o o m m m m m m}{}
36 \newcommand*{\defpagestyle}[3]{}
37 \newcommand*{\newpagestyle}[3]{}
38 \newcommand*{\providepagestyle}[3]{}
39 \newcommand*{\renewpagestyle}[3]{}
```
File 303 **lwarp-scrpage2.sty**

### § 400 Package **scrpage2**

```
(Emulates or patches code by MARKUS KOHM.)
```
Pkg scrpage2 scrpage2 is emulated.

```
\triangle Not fully tested! Please send bug reports!
```

```
for HTML output: 1 \LWR@ProvidesPackageDrop{scrpage2}[2018/03/30]
```

```
2 \@ifundefined{footheight}{\newlength\footheight}{}
3 \NewDocumentCommand{\lehead}{o m}{}
4 \NewDocumentCommand{\cehead}{o m}{}
5 \NewDocumentCommand{\rehead}{o m}{}
6 \NewDocumentCommand{\lohead}{o m}{}
7 \NewDocumentCommand{\cohead}{o m}{}
8 \NewDocumentCommand{\rohead}{o m}{}
9 \NewDocumentCommand{\lefoot}{o m}{}
10 \NewDocumentCommand{\cefoot}{o m}{}
11 \NewDocumentCommand{\refoot}{o m}{}
12 \NewDocumentCommand{\lofoot}{o m}{}
13 \NewDocumentCommand{\cofoot}{o m}{}
14 \NewDocumentCommand{\rofoot}{o m}{}
15 \NewDocumentCommand{\ohead}{o m}{}
16 \NewDocumentCommand{\chead}{o m}{}
17 \NewDocumentCommand{\ihead}{o m}{}
18 \NewDocumentCommand{\ofoot}{o m}{}
19 \NewDocumentCommand{\cfoot}{o m}{}
20 \NewDocumentCommand{\ifoot}{o m}{}
21 \DeclareDocumentCommand{\automark}{o m}{}
22 \DeclareDocumentCommand{\manualmark}{}{}
23 \DeclareDocumentCommand{\MakeMarkcase}{m}{#1}
24 \NewDocumentCommand{\deftripstyle}{m o o m m m m m m}{}
25 \NewDocumentCommand{\defpagestyle}{s m m m}{}
26 \NewDocumentCommand{\newpagestyle}{s m m m}{}
```

```
27 \NewDocumentCommand{\renewpagestyle}{s m m m}{}
28 \NewDocumentCommand{\providepagestyle}{s m m m}{}
29 \newcommand{\partmarkformat}{}
30 \if@chapter
31 \newcommand{\chaptermarkformat}{}
32 \overline{\text{fi}}33 \newcommand{\sectionmarkformat}{}
34 \newcommand{\subsectionmarkformat}{}
35 \newcommand{\subsubsectionmarkformat}{}
36 \newcommand{\paragraphmarkformat}{}
37 \newcommand{\subparagraphmarkformat}{}
38
39 \newcommand*{\clearscrheadings}{}
40 \newcommand*{\clearscrheadfoot}{}
41 \newcommand*{\clearscrplain}{}
```
#### File 304 **lwarp-section.sty**

## § 401 Package **section**

Pkg section section is ignored.

(*Emulates or patches code by* OLIVER PRETZEL.)

**for HTML output:** 1 \LWR@ProvidesPackageDrop{section} \ifx\chapter\undefined \def\chsize{\Large}\def\hdsize{\huge}\else \def\chsize{\huge}\def\hdsize{\Huge}  $5 \setminus fi$  \let\ttsize\LARGE \let\ausize\large \let\dasize\large \let\secsize\Large \let\subsize\large \let\hdpos\raggedright \newcounter{hddepth} \let\fpind\relax \def\ttfnt{}  $15 \def\hbox{left}$  \def\fefnt{} \def\thfnt{} \def\pgfnt{} \def\hmkfnt{} \let\mkcse\uppercase \def\hddot{} \def\cpdot{:} \def\nmdot{} \ifx\secindent\undefined \newdimen\secindent \newskip\secpreskp \newskip\secpstskp \newdimen\subindent

```
29 \newskip\subpreskp
30 \newskip\subpstskp
31 \newskip\parpstskp
32 \newcount\c@hddepth
33 \fi
```
#### File 305 **lwarp-sectionbreak.sty**

# § 402 Package **sectionbreak**

(*Emulates or patches code by* MICHAL HOFTICH.)

```
Pkg sectionbreak sectionbreak is patched for use by lwarp.
```

```
for HTML output: 1 \LWR@ProvidesPackagePass{sectionbreak}[2018-01-03]
```

```
2 \renewcommand\asterism{\HTMLunicode{2042}}
3
4 \renewcommand\pre@sectionbreak{}
5 \renewcommand\post@sectionbreak{}
6
7 \renewcommand\print@sectionbreak[1]{%
8 \begin{center}
9 #1
10 \end{center}
11 }
12
```
File 306 **lwarp-sectsty.sty**

## § 403 Package **sectsty**

(*Emulates or patches code by* ROWLAND MCDONNELL.)

```
Pkg sectsty sectsty is emulated.
for HTML output: 1 \LWR@ProvidesPackageDrop{sectsty}[2002/02/25]
                 2\newcommand*{\partfont} [1] {}
                 3 \newcommand*{\partnumberfont} [1] {}
                 4 \newcommand*{\parttitlefont} [1] {}
                 5 \newcommand*{\chapterfont} [1] {}
                 6 \newcommand*{\chapternumberfont} [1] {}
                 7 \newcommand*{\chaptertitlefont} [1] {}
                 8 \newcommand*{\sectionfont} [1] {}
                 9 \newcommand*{\subsectionfont} [1] {}
                10 \newcommand*{\subsubsectionfont} [1] {}
                11 \newcommand*{\paragraphfont} [1] {}
                12 \newcommand*{\subparagraphfont} [1] {}
                13 \newcommand*{\minisecfont} [1] {}
```

```
14 \newcommand*{\allsectionsfont}[1] {}
15 \newcommand{\nohang}{}
```
\sectionrule is only to be used in \*font commands, thus it is ignored.

```
16 \newcommand*{\sectionrule}[5]{}
17
18 \def\ulemheading#1#2{}
```
#### File 307 **lwarp-semantic-markup.sty**

# § 404 Package **semantic-markup**

(*Emulates or patches code by* ANDREW A. CASHNER.)

Pkg semantic-markup semantic-markup is patched for use by Iwarp.

 $\triangle$  If using the endnotes option, add \theendnotes where desired.

**for HTML output:** <sup>1</sup> \LWR@ProvidesPackagePass{semantic-markup}[2018/05/21]

The endnotes must be printed by the user before the end of the document, since the end is after the HTML footer, etc.

```
2 \ifendnotes
3 \RenewDocumentCommand{\SetupEndnotes}{}{%
4 \let\footnote=\endnote
5 % \AtEndDocument{\DoBeforeEndnotes{\EndnoteFont\theendnotes}}%
6 }
7 \text{Y}
```
HTML unicode characters from musicography are used.

```
8 \RequirePackage{musicography}
9
10 \let\fl\musFlat
11 \let\sh\musSharp
12 \let\na\musNatural
```
The \musfig is placed inside a hashed image, with a simple alt tag.

```
13 \RequirePackage{amsmath}
14
15 \RenewDocumentCommand{\musfig}{ m m }{%
16 \LWR@subsingledollar*%
17 {#1/#2}% alt tag
18 {musfig}% addl' hashing
19 {% contents
20 \LWR@origensuredmath{%
21 \genfrac{}{}{0pt}{1}{\text{#1}}{\text{#2}}%
22 }%
23 }%
```
}

The \meter is taken from musicography, and becomes a hashed image with a simple alt tag.

```
25 \RenewDocumentCommand{\meter}{ m m }{%
26 \musMeter{#1}{#2}%
27 }
```
File 308 **lwarp-setspace.sty**

### § 405 Package **setspace**

(*Emulates or patches code by* ROBIN FAIRBAIRNS.)

Pkg setspace setspace is not used during HTML conversion.

Discard all options for lwarp-setspace:

```
for HTML output: 1 \LWR@ProvidesPackageDrop{setspace}[2011/12/19]
                   2
                   3 \newcommand*{\setstretch}[1]{}
                   4 \newcommand*{\SetSinglespace}[1]{}
                   5 \newcommand*{\singlespacing}{}
                   6 \newcommand*{\onehalfspacing}{}
                   7 \newcommand*{\doublespacing}{}
                   8
                   9 \newenvironment*{singlespace}
                  10 {
                  11 \LWR@forcenewpage
                  12 \BlockClass{singlespace}
                  13 }
                  14 {\endBlockClass}
                  15
                  16 \newenvironment*{singlespace*}
                  17 {
                  18 \LWR@forcenewpage
                  19 \BlockClass{singlespace}
                  20 }
                  21 {\endBlockClass}
                  22
                  23 \newenvironment*{spacing}[1]{
                  24
                  25 }{
                  26
                  27 }
                  28
                  29 \newenvironment*{onehalfspace}
                  30 {
                  31 \LWR@forcenewpage
                  32 \BlockClass{onehalfspace}
                  33 }
                  34 {\endBlockClass}
```

```
35
36 \newenvironment*{doublespace}
37 {
38 \LWR@forcenewpage
39 \BlockClass{doublespace}
40 }
41 {\endBlockClass}
```
#### File 309 **lwarp-shadow.sty**

# § 406 Package **shadow**

(*Emulates or patches code by* MAURO ORLANDINI.)

Pkg shadow shadow is emulated.

**for HTML output:** Discard all options for lwarp-shadow:

1 \LWR@ProvidesPackageDrop{shadow}[2003/02/19]

```
2 \newdimen\sboxsep
3 \newdimen\sboxrule
4 \newdimen\sdim
5
6 \newcommand{\shabox}[1]{%
7 \InlineClass{shabox}{#1}%
8 }
```
#### File 310 **lwarp-showidx.sty**

# § 407 Package **showidx**

Pkg showidx showidx is ignored.

**for HTML output:** Discard all options for lwarp-showidx:

1 \LWR@ProvidesPackageDrop{showidx}[2014/09/29]

\@wrindex is redefined \AtBeginDocument by the lwarp core.

File 311 **lwarp-showkeys.sty**

# § 408 Package **showkeys**

(*Emulates or patches code by* DAVID CARLISLE, MORTEN HØGHOLM.)

Pkg showkeys showkeys is ignored.

#### lwarp 863

**for HTML output:** Discard all options for lwarp-showkeys:

1 \LWR@ProvidesPackageDrop{showkeys}[2014/10/28]

2 \NewDocumentCommand{\showkeys}{s}{}

#### File 312 **lwarp-showtags.sty**

### § 409 Package **showtags**

Pkg showtags showtags is ignored.

**for HTML output:** <sup>1</sup> \LWR@ProvidesPackageDrop{showtags}% no version is given

2 \newcommand{\thecitetag}[1]{}

#### File 313 **lwarp-sidecap.sty**

## § 410 Package **sidecap**

(*Emulates or patches code by* ROLF NIEPRASCHK, HUBERT GÄSSLEIN.)

Pkg sidecap sidecap is emulated.

**for HTML output:** Discard all options for lwarp-sidecap.

1 \LWR@ProvidesPackageDrop{sidecap}[2003/06/06]

#### See:

```
http://tex.stackexchange.com/questions/45401/
use-the-s-star-argument-with-newdocumentenvironment
regarding the creation of starred environments with xparse.
```

```
2 \NewDocumentEnvironment{SCtable}{soo}
3 {\IfValueTF{#3}{\table[#3]}{\table}}
4 {\endtable}
5
6 \ExplSyntaxOn
7 \cs_new:cpn {SCtable*} {\SCtable*}
8 \cs_new_eq:cN {endSCtable*} \endSCtable
9 \ExplSyntaxOff
10
11
12 \NewDocumentEnvironment{SCfigure}{soo}
13 {\IfValueTF{#3}{\figure[#3]}{\figure}}
14 {\endfigure}
15
16 \ExplSyntaxOn
17 \cs_new:cpn {SCfigure*} {\SCfigure*}
```

```
18 \cs_new_eq:cN {endSCfigure*} \endSCfigure
19 \ExplSyntaxOff
20
21
22 \newenvironment*{wide}{}{}
```
#### File 314 **lwarp-sidenotes.sty**

# § 411 Package **sidenotes**

(*Emulates or patches code by* ANDY THOMAS, OLIVER SCHEBAUM.)

```
Pkg sidenotes Patched for lwarp.
for HTML output: Load the original package:
                  1 \LWR@ProvidesPackagePass{sidenotes}
                 The following patch sidenotes for use with lwarp:
  \sidecaption * [\langle entry \rangle] [\langle offset \rangle] {\langle text \rangle}
                  2 \RenewDocumentCommand \sidecaption {s o o +m}
                  3 {
                  4 \LWR@stoppars
                  5 \begingroup
                  6 \captionsetup{style=sidecaption}
                  7 \IfBooleanTF{#1}
                  8 { % starred
                  9 \begin{BlockClass}[border:none ; box-shadow:none]{marginblock}
                 10 \caption*{#4}
                 11 \end{BlockClass}
                 12 }
                 13 { % unstarred
                 14 \IfNoValueOrEmptyTF{#2}
                 15 {\def\@sidenotes@sidecaption@tof{#4}}
                 16 {\def\@sidenotes@sidecaption@tof{#2}}
                 17 \begin{BlockClass}[border:none ; box-shadow:none]{marginblock}
                 18 \caption[\@sidenotes@sidecaption@tof]{#4}
                 19 \end{BlockClass}
                 20 }
                 21 \endgroup
                 22 \LWR@startpars
                 23 }
                 Borrowed from the lwarp version of keyfloat:
```

```
24 \NewDocumentEnvironment{KFLTsidenotes@marginfloat}{O{-1.2ex} m}
25 {% start
26 \LWR@BlockClassWP{float:right; width:2in; margin:10pt}{}{marginblock}%
27 \captionsetup{type=#2}%
28 }
29 {%
```
```
30 \endLWR@BlockClassWP%
31 }
32
33 \RenewDocumentEnvironment{marginfigure}{o}
34 {\begin{KFLTsidenotes@marginfloat}{figure}}
35 {\end{KFLTsidenotes@marginfloat}}
36
37 \RenewDocumentEnvironment{margintable}{o}
38 {\begin{KFLTsidenotes@marginfloat}{table}}
39 {\end{KFLTsidenotes@marginfloat}}
```
The following were changed by sidenotes, and now are reset back to their lwarpsupported originals:

Restoring the definition from the  $\text{LATEX2}_{\varepsilon}$  article.cls source:

```
40 \renewenvironment{figure*}
41 {\@dblfloat{figure}}
42 {\end@dblfloat}
43
44 \renewenvironment{table*}
45 {\@dblfloat{table}}
46 {\end@dblfloat}
```

```
File 315 lwarp-SIunits.sty
```
# § 412 Package **SIunits**

(*Emulates or patches code by* MARCEL HELDOORN.)

```
Pkg SIunits Slunits is patched for use by lwarp.
```
It is recommended to use \unit where possible, which combines the entire expression into a single lateximage, and adds the alt tag containing the LATEX code, allowing for copy/paste. When units are used outside of the \unit macro, each unit macro will have its own lateximage, and each will have the alt tag set to "(<\mathimagename>)", which defaults to "(math image)".

**for HTML output:** <sup>1</sup> \LWR@ProvidesPackagePass{SIunits}[2007/12/02]

Patched for copy/paste with the HTML alt tag:

```
2 \DeclareRobustCommand{\unit}[2]{%
3 \@inunitcommandtrue% original
4 \LWR@subsingledollar*% lwarp
5 {% alt tag
6 \textbackslash{}unit\{\LWR@HTMLsanitize{#1}\}%
7 \{ \LWR@HTMLsanitize{#2}\}% extra space
8 }%
9 {SIunits}% add'l hashing
10 {%
11 \LWR@origensuredmath{% lwarp modification
```

```
12 \SI@fstyle{#1\@qsk\period@active{#2}}% original
13 }%
14 }% contents
15 \@inunitcommandfalse% original
16 }
```

```
File 316 lwarp-siunitx.sty
```
### § 413 Package **siunitx**

(*Emulates or patches code by* JOSEPH WRIGHT.)

Pkg siunitx siunitx is patched for use by lwarp.

- fractions Due to *pdftotext* limitations, fraction output is replaced by symbol output for per-mode and quotient-mode.
- $\triangle$  math mode required Some units will require that the expression be placed inside math mode.

NOTE: As of this writing, the siunitx extension for MATHJAX is not currently hosted at any public CDN, thus siunitx is not usable with MATHJAX unless a local copy of this extension is created first.

 $\triangle$  tabular Tabular S columns are rendered as simple c columns, and tabular s columns are not supported. These may be replaced by c columns with each cell contained in \num or \si.

```
for HTML output: 1 \RequirePackage{xcolor}% for \convertcolorspec
                    \overline{2}
```

```
3 \LWR@ProvidesPackagePass{siunitx}[2018/05/17]
```

```
4 \AtBeginDocument{% in case textcomp was not loaded
5 \DeclareSIUnit\bohr{\textit{a}\textsubscript{0}}
6 \DeclareSIUnit\clight{\textit{c}\textsubscript{0}}
7 \DeclareSIUnit\elementarycharge{\textit{e}}
8 \DeclareSIUnit\electronmass{\textit{m}\textsubscript{e}}
9 \DeclareSIUnit\hartree{\textit{E}\textsubscript{h}}
```

```
10 \DeclareSIUnit\planckbar{\LWR@siunitx@textplanckbar}
```

```
11 }% AtBeginDocument
```
\@ensuredmath is not supported inside an \hbox, so it must temporarily be restored to its original. Similar for \mbox. SVG math is created explicitly when necessary, using \LWR@subsingledollar.

12 13 \ExplSyntaxOn 14 %

Modified to set set HTML \textcolor if not black:

```
15 \cs_undefine:N \__siunitx_print_aux:
```

```
16 \cs_new_protected:Npn \__siunitx_print_aux:
17 {
18 \text
19 {
20 \__siunitx_ensure_ltr:n
21 {
22 \color@begingroup
23 \__siunitx_print_color:
24 \__siunitx_font_shape:
25 \__siunitx_font_weight:
26 \use: c
27 {
28 @@_ \l__siunitx_print_type_tl _
29 text \l__siunitx_font_family_tl :
30 }
31 \bool_if:NTF \l__siunitx_font_math_mode_bool
32 { \__siunitx_print_math: }
33 {
34 \LWR@findcurrenttextcolor% lwarp
35 \ifdefstring{\LWR@tempcolor}{000000}% lwarp
36 {\__siunitx_print_text:}% lwarp
37 {% lwarp
38 \LWR@textcurrentcolor{% lwarp
39 \__siunitx_print_text:
40 }% lwarp
41 }% lwarp
42 }
43 \color@endgroup
44 }
45 }
46 }
47
48
49 \cs_undefine:N \__siunitx_set_math_fam:n
50 \cs_new_protected:Npn \__siunitx_set_math_fam:n #1 {
51 \int_new:c { c__siunitx_math #1 _int }
52 \group_begin:% lwarp
53 \LetLtxMacro\@ensuredmath\LWR@origensuredmath% lwarp
54 \LetLtxMacro\mbox\LWR@print@mbox% lwarp
55 \hbox_set:Nn \l__siunitx_tmp_box
56 {
57 \ensuremath
58 {
59 \use:c { math #1 }
60 {
61 \int \int gset:cn \{ c_s\infty \mid m \neq 0 \} { \fam }
62 }
63 }
64 }
65 \group_end:% lwarp
66 }
67
68 \cs_undefine:N \__siunitx_combined_output:n
69 \cs_new_protected:Npn \__siunitx_combined_output:n #1 {
70 \group_begin:% lwarp
```

```
71 \LetLtxMacro\@ensuredmath\LWR@origensuredmath% lwarp
72 \LetLtxMacro\mbox\LWR@print@mbox% lwarp
73 \bool_if:NTF \l__siunitx_number_parse_bool
74 {
75 \tl_clear:N \l__siunitx_number_out_tl
76 \bool_set_false:N \l__siunitx_number_compound_bool
77 \__siunitx_number_output_parse:n {#1}
78 }
79 {
80 \__siunitx_unit_output_pre_print:
```
For parse-numbers=false:

```
81% \__siunitx_print:nn { number } { \ensuremath {#1} }
82 \LWR@subsingledollar{% lwarp
83 \textbackslash( \LWR@HTMLsanitize{#1} \textbackslash)% lwarp
84 }{siunitx}{%
85 \__siunitx_print:nn { number } {%
86 \LWR@origensuredmath{#1}%
87 }%
88 }% lwarp
89 \__siunitx_unit_output_print:
90 }
91 \group_end:% lwarp
92 }
93 %
```
For quotients, the fraction code is replaced by the symbol code:

```
94 \cs_undefine:N \__siunitx_number_output_quotient_fraction:
95 \cs_new_protected:Npn \__siunitx_number_output_quotient_fraction: {
96 \bool_set_true:N \l__siunitx_number_compound_bool
97 \__siunitx_number_output_quotient_aux_i:
98 \tl_set_eq:NN \l__siunitx_number_out_tl
99 \l__siunitx_number_numerator_tl
100 \tl_put_right:NV \l__siunitx_number_out_tl \l__siunitx_output_quotient_tl
101 \tl_put_right:NV \l__siunitx_number_out_tl
102 \l__siunitx_number_denominator_tl
103 \__siunitx_number_output_single_aux:
104 }
```
For units, the fraction code is replaced by the symbol code:

```
105 \cs_undefine:N \__siunitx_unit_format_fraction_fraction:
106 \cs_new_protected:Npn \__siunitx_unit_format_fraction_fraction: {
107 \__siunitx_unit_format_fraction_symbol_aux:
108 \int_compare:nNnT { \l__siunitx_unit_denominator_int } > { 1 }
109 {
110 \bool_if:NT \l__siunitx_unit_denominator_bracket_bool
111 \{112 \tl_put_left:NV \l__siunitx_unit_denominator_tl \l__siunitx_bracket_open_tl
113 \tl_put_right:NV \l__siunitx_unit_denominator_tl \l__siunitx_bracket_close_tl
114 }
```

```
115 }
116 \tl_set_eq:NN \l__siunitx_unit_tl \l__siunitx_unit_numerator_tl
117 \tl_put_right:NV \l__siunitx_unit_tl \l__siunitx_per_symbol_tl
118 \tl_put_right:NV \l__siunitx_unit_tl \l__siunitx_unit_denominator_tl
119 }
120 \cs_undefine:N \__siunitx_angle_print_astronomy_aux:
121 \cs_new_protected:Npn \__siunitx_angle_print_astronomy_aux: {
122 \prop_get:NnNT \l__siunitx_number_out_prop { mantissa-integer }
123 \l__siunitx_tmpa_tl
124 { \_siunitx_print:nV { number } \l_siunitx_tmpa_tl }
125 \ifnumcomp{\value{LWR@lateximagedepth}}{>}{0}% lwarp
126 {% lateximage
127 \hbox_set:Nn \l__siunitx_angle_marker_box
128 {
129 \__siunitx_print:nn { number } { { \l__siunitx_output_decimal_tl } }
130 }
131 \hbox_set:Nn \l__siunitx_angle_unit_box
132 {
133 \__siunitx_print:nV { unit } \l__siunitx_unit_tl
134 \skip_horizontal:n { -\scriptspace }
135 }
136 \__siunitx_angle_print_astronomy_aux:n { marker }
137 \__siunitx_angle_print_astronomy_aux:n { unit }
138 \hbox_set:Nn \l__siunitx_angle_marker_box
139 {
140 \box_use:N \l__siunitx_angle_marker_box
141 \box_use:N \l__siunitx_angle_unit_box
142 }
143 \dim_compare:nNnTF
144 { \l__siunitx_angle_marker_dim } > { \l__siunitx_angle_unit_dim }
145 { \__siunitx_angle_print_astronomy_marker: }
146 { \__siunitx_angle_print_astronomy_unit: }
147 }% lateximage
148 {% not a lateximage
149 \__siunitx_print:nV { unit } \l__siunitx_unit_tl
150 \__siunitx_print:nn { number } { { \l__siunitx_output_decimal_tl } }
151 }% not a lateximage
152 \prop_get:NnNT \l__siunitx_number_out_prop { mantissa-decimal }
153 \l__siunitx_tmpa_tl
154 { \__siunitx_print:nV { number } \l__siunitx_tmpa_tl }
155 }
156 \RenewDocumentCommand \num { o m } {
157 \leavevmode
158 \group_begin:% lwarp
159 \LetLtxMacro\@ensuredmath\LWR@origensuredmath% lwarp
160 \LetLtxMacro\mbox\LWR@print@mbox% lwarp
161 \bool_set_false:N \l__siunitx_font_set_bool
162 \IfNoValueF {#1}
163 { \keys_set:nn { siunitx } {#1} }
164 \__siunitx_number_output:n {#2}
165 \group_end:% lwarp
166 }
167
```

```
168 \RenewDocumentCommand \numrange { o m m } {
169 \leavevmode
170 \group_begin:% lwarp
171 \LetLtxMacro\@ensuredmath\LWR@origensuredmath% lwarp
172 \LetLtxMacro\mbox\LWR@print@mbox% lwarp
173 \bool_set_false:N \l__siunitx_font_set_bool
174 \IfNoValueF {#1}
175 { \keys_set:nn { siunitx } {#1} }
176 \__siunitx_range_numbers:nn {#2} {#3}
177 \group_end:% lwarp
178 }
179
180 \RenewDocumentCommand \ang { o > { \SplitArgument { 2 } { ; } } } m } {
181 \group_begin:% lwarp
182 \LetLtxMacro\@ensuredmath\LWR@origensuredmath% lwarp
183 \LetLtxMacro\mbox\LWR@print@mbox% lwarp
184 \IfNoValueF {#1}
185 { \keys_set:nn { siunitx } {#1} }
186 \__siunitx_angle_output:nnn #2
187 \group_end:% lwarp
188 }
189
190 \RenewDocumentCommand \si { o m } {
191 \leavevmode
192 \group_begin:% lwarp
193 \LetLtxMacro\@ensuredmath\LWR@origensuredmath% lwarp
194 \LetLtxMacro\mbox\LWR@print@mbox% lwarp
195 \bool_set_false:N \l__siunitx_font_set_bool
196 \IfNoValueTF {#1}
197 \{ \ \text{\textbackslash} \_ \text{simit\_unit\_output:nn } \{ #2\} \} \}198 {
199 \keys_set:nn { siunitx } {#1}
200 \__siunitx_unit_output:nn {#2} {#1}
201 }
202 \group_end:% lwarp
203 }
204
205
206 \RenewDocumentCommand{\SIrange}{o m m m}
207 {%
208 \leavevmode
209 \group_begin:% lwarp
210 \LetLtxMacro\@ensuredmath\LWR@origensuredmath% lwarp
211 \LetLtxMacro\mbox\LWR@print@mbox% lwarp
212 \bool_set_false:N \l__siunitx_font_set_bool
213 \IfNoValueTF {#1}
214 { \__siunitx_range_unit:nnnn {#4} { } {#2} {#3} }
215 {
216 \keys_set:nn { siunitx } {#1}
217 \__siunitx_range_unit:nnnn {#4} {#1} {#2} {#3}
218 }
219 \group_end:% lwarp
220 }
221
222 \ExplSyntaxOff
```
### File 317 **lwarp-soul.sty**

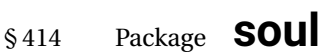

(*Emulates or patches code by* MELCHIOR FRANZ.)

Pkg soul Emulated.

**for HTML output:** <sup>1</sup> \LWR@ProvidesPackageDrop{soul}[2003/11/17] \RequirePackage{xcolor}% for \convertcolorspec

Storage for the colors to use:

 \newcommand\*{\LWR@soululcolor}{} \newcommand\*{\LWR@soulstcolor}{} % \definecolor{LWR@soulhlcolordefault}{HTML}{F8E800} % \newcommand\*{\LWR@soulhlcolor}{LWR@soulhlcolordefault} \newcommand\*{\LWR@soulhlcolor}{}

\so  $\{\langle text \rangle\}$ 

Basic markup with css:

```
10 \newcommand{\so}[1]{%
11 \InlineClass(letter-spacing:.2ex){letterspacing}{#1}%
12 }
```
\caps  $\{\langle text \rangle\}$ 

 \newcommand{\caps}[1]{% \InlineClass% (font-variant:small-caps;letter-spacing:.1ex)% {capsspacing}{#1}% }

\LWR@soulcolor {*{text*}} {*{color}* } {*{class}* } {*{colorstyle}* } {*{FormatWPstyle*}}

#### Add colors if not empty:

```
18 \newcommand{\LWR@soulcolor}[5]{%
19 \ifcsempty{#2}%
20 {%
21 \InlineClass(#5){#3}{#1}%
22 }%
23 {%
24 \convertcolorspec{named}{\@nameuse{#2}}{HTML}\LWR@tempcolor%
25 \LWR@htmlspanclass[#5;#4:\LWR@origpound\LWR@tempcolor]{#3}{#1}%
26 }%
27 }
```

```
28 \newcommand{\ul}[1]{%
29 \LWR@soulcolor{#1}{LWR@soululcolor}{uline}{text-decoration-color}%
30 {text-decoration:underline; text-decoration-skip: auto;}%
31 }
32
33 \newcommand{\st}[1]{
34 \LWR@soulcolor{#1}{LWR@soulstcolor}{sout}{text-decoration-color}%
35 {text-decoration:line-through}%
36 }
37
38 \newcommand{\hl}[1]{
39 \LWR@soulcolor{#1}{LWR@soulhlcolor}{highlight}{background-color}%
40 {background:\LWR@origpound{}F8E800}
41 }
```
Nullified:

```
42 \newcommand*{\soulaccent}[1]{}
43 \newcommand*{\soulregister}[2]{}
44 \newcommand{\sloppyword}[1]{#1}
45 \newcommand*{\sodef}[5]{\DeclareRobustCommand*#1[1]{\so{##1}}}
46 \newcommand*{\resetso}{}
47 \newcommand*{\capsdef}[5]{}
48 \newcommand*{\capsreset}{}
49 \newcommand*{\capssave}[1]{}
50 \newcommand*{\capsselect}[1]{}
51 \newcommand*{\setul}[2]{}
52 \newcommand*{\resetul}{}
53 \newcommand*{\setuldepth}[1]{}
54 \newcommand*{\setuloverlap}[1]{}
```
Set colors:

```
55 \newcommand*{\setulcolor}[1]{\renewcommand{\LWR@soululcolor}{#1}}
56 \newcommand*{\setstcolor}[1]{\renewcommand{\LWR@soulstcolor}{#1}}
57 \newcommand*{\sethlcolor}[1]{\renewcommand{\LWR@soulhlcolor}{#1}}
```
Long versions of the user-level macros:

```
58 \let\textso\so
59 \let\textul\ul
60 \let\texthl\hl
61 \let\textcaps\caps
```
#### File 318 **lwarp-soulpos.sty**

### § 415 Package **soulpos**

(*Emulates or patches code by* JAVIER BEZOS.)

Pkg soulpos soulpos is emulated.

**for HTML output:**

```
1 \RequirePackage{soul}
2 \RequirePackage{soulutf8}
3 \LWR@ProvidesPackageDrop{soulpos}[2012/02/25]
4 \NewDocumentCommand{\ulposdef}{m o m}{}
5
6 \newdimen\ulwidth
 7
8 \newcommand\ifulstarttype[1]{%
9 \expandafter\@secondoftwo%
10 }
11
12 \newcommand\ifulendtype[1]{%
13 \expandafter\@secondoftwo%
14 }
15
16 \newcommand{\ulstarttype}{0}
17 \newcommand{\ulendtype}{0}
18 \newcommand\ulpostolerance{0}%
```

```
File 319 lwarp-soulutf8.sty
```
### § 416 Package **soulutf8**

Pkg soulutf8 soulutf8 is emulated.

lwarp's HTML output naturally supports UTF-8 encoding.

- **for HTML output:** <sup>1</sup> \LWR@ProvidesPackageDrop{soulutf8}[2016/05/16]
	- File 320 **lwarp-splitidx.sty**

### § 417 Package **splitidx**

(*Emulates or patches code by* MARKUS KOHM.)

Pkg splitidx splitidx is patched for use by lwarp.

If the latexmk option is selected for lwarp, *latexmk* will compile the document but will *not* compile the indexes. **lwarpmk printindex** and **lwarpmk htmlindex** will still be required.

 $\triangle$  \thepage When using \AtWriteToIndex or \AtNextWriteToIndex, the user must not refer to \thepage during HTML output, as the concept of a page number is meaningless. Instead, do

```
\addtocounter{LWR@autoindex}{1}
\LWR@new@label{LWRindex-\arabic{LWR@autoindex}}
```
where the \index-like action occurs, and then refer to \arabic{LWR@autoindex} instead of \thepage where the reference should occur.

See section [504.17](#page-986-0) in the lwarp-patch-memoir package for the \@@wrspindexhyp macro as an example.

**for HTML output:** 1 \LWR@ProvidesPackagePass{splitidx}[2016/02/18]

```
2 \catcode'\_=12%
3 \xpatchcmd{\newindex}
4 {\jobname-#2.idx}
5 {\jobname-#2_html.idx}
6 {}
7 {\LWR@patcherror{splitidx}{@newindex}}
8 \catcode'\_=8%
```
Patched to use lwarp's automatic indexing counter instead of \thepage:

```
9 \renewcommand*{\@wrsindex}[2][]{%
10 \ifx\relax#1\relax
11 \if@splitidx
12 \@wrsindex[idx]{#2}%
13 \else
14 \def\@tempa{#2}%
15 \if@verbindex\@onelevel@sanitize\@tempa\fi
16 \@wrindex{\@tempa}%
17 \fi
18 \else
19 \def\@tempa{#2}%
20 \csname index@#1@hook\endcsname
21 % \expandafter\ifx\csname @@wrsindex\endcsname\relax
22 \addtocounter{LWR@autoindex}{1}% lwarp
23 \LWR@new@label{LWRindex-\arabic{LWR@autoindex}}% lwarp
24 % \@@@wrsindex{#1}{{\@tempa}{\thepage}}%
25 \@@@wrsindex{#1}{{\@tempa}{\arabic{LWR@autoindex}}}%
26 % \else
27% \def\@tempb{\@@wrsindex{#1}}%
28 % \expandafter\@tempb\@tempa||\\%
29 % \fi
30 \endgroup
31 \@esphack
32 \sqrt{fi}33 }
```
lwarp defines sectioning commands with xparse, so the below patches are done as temporary redefinitions instead of being \let.

```
34 \xpatchcmd{\printsubindex}
35 {\let\section\subsection}
36 {\renewcommand*{\section}{\subsection}}
37 {}
38 {\LWR@patcherror{splitidx}{printsubindex-section}}
39
40 \xpatchcmd{\printsubindex}
41 {\let\chapter\section}
```

```
42 {\renewcommand*{\chapter}{\section}}
43 {}
44 {\LWR@patcherror{splitidx}{printsubindex-chapter}}
45
46 \xpatchcmd{\printsubindex}
47 {\let\@makechapterhead\section}
48 {\def\@makechapterhead{\section}}
49 {}
50 {\LWR@patcherror{splitidx}{printsubindex-chapter}}
```

```
File 321 lwarp-srcltx.sty
```
# § 418 Package **srcltx**

Pkg srcltx srcltx is ignored.

**for HTML output:** <sup>1</sup> \LWR@ProvidesPackageDrop{srcltx}[2006/11/12]

```
2 \newif\ifSRCOK \SRCOKfalse
3 \newcommand*\srcIncludeHook[1]{}
4 \newcommand*\srcInputHook[1]{}
5 \newcommand*\MainFile{}
6 \def\MainFile{\jobname.tex}
7 \newcommand*\CurrentInput{}
8 \gdef\CurrentInput{\MainFile}
9 \newcommand\Input{}
10 \let\Input\input
```
File 322 **lwarp-srctex.sty**

### § 419 Package **srctex**

Pkg srctex srctex is ignored.

**for HTML output:** <sup>1</sup> \LWR@ProvidesPackageDrop{srctex}[2006/11/12] 2 \LWR@origRequirePackage{lwarp-srcltx}

File 323 **lwarp-stabular.sty**

# § 420 Package **stabular**

(*Emulates or patches code by* SIGITAS TOLUŠIS.)

Pkg stabular stabular is emulated.

**for HTML output:** <sup>1</sup> \LWR@ProvidesPackageDrop{stabular}[2014/03/20]

```
Env stabular [\langle vpos \rangle] \{ \langle colspec \rangle \}2 \newenvironment{stabular}[2][c]
                       3 {
```

```
4 \begin{tabular}[#1]{#2}
5 \renewcommand{\noalign}[1]{}
6 }
7 {\end{tabular}}
```
Env stabular  ${\langle \textit{width} \rangle} [\langle \textit{vpos} \rangle] {\langle \textit{colspec} \rangle}$ 

```
8 \NewDocumentEnvironment{stabular*}{m o m}
9 {
10 \begin{tabular}[#2]{#3}
11 \renewcommand{\noalign}[1]{}
12 }
13 {\end{tabular}}
```
### File 324 **lwarp-stfloats.sty**

### § 421 Package **stfloats**

Pkg stfloats stfloats is ignored.

**for HTML output:** <sup>1</sup> \LWR@ProvidesPackageDrop{stfloats}[2017/03/27]

stfloats may have been preloaded by a ltj\* class.

The following are provided in case they have not yet been defined:

```
2 \providecommand*{\fnbelowfloat}{}
3 \providecommand*{\fnunderfloat}{}
4 \providecommand*{\setbaselinefloat}{}
5 \providecommand*{\setbaselinefixed}{}
```
Nullified for HTML:

```
6 \renewcommand*{\fnbelowfloat}{}
7 \renewcommand*{\fnunderfloat}{}
8 \renewcommand*{\setbaselinefloat}{}
9 \renewcommand*{\setbaselinefixed}{}
```
File 325 **lwarp-struktex.sty**

### § 422 Package **struktex**

(*Emulates or patches code by* JOBST HOFFMANN.)

Pkg struktex struktex is patched for use by Iwarp.

#### lwarp 877

**for HTML output:** <sup>1</sup> \LWR@ProvidesPackagePass{struktex}[2018/06/04]

```
2 \BeforeBeginEnvironment{struktogramm}{\begin{lateximage}[(struktogramm)]}
3 \AfterEndEnvironment{struktogramm}{\end{lateximage}}
4
5 \newenvironment{LWR@HTML@centernss}{\begin{center}}{\end{center}}
6 \LWR@formattedenv{centernss}
7
8 \newcommand{\LWR@HTML@CenterNssFile}[1]{%
9 \begin{center}
10 \input{#1.nss}
11 \end{center}
12 }
13 \LWR@formatted{CenterNssFile}
14
15 \newcommand{\LWR@HTML@centernssfile}{\LWR@HTML@CenterNssFile}
16 \LWR@formatted{centernssfile}
```
### File 326 **lwarp-subcaption.sty**

### § 423 Package **subcaption**

(*Emulates or patches code by* AXEL SOMMERFELDT.)

```
Pkg subcaption subcaption is patched for use by Iwarp.
```

```
for HTML output: 1 \LWR@ProvidesPackagePass{subcaption}[2018/05/01]
```
Tells lwarp to ignore minipage widths inside a subfigure or subtable. In print mode the minipages are used to place the items next to each other. In HTML they are placed side-by-side automatically.

```
2 \ifdef{\subcaption@minipage}{
3 \xpatchcmd{\subcaption@minipage}
4 {\minipage}
5 {\minipagefullwidth\minipage}
6 {}
7 {\LWR@patcherror{subcaption}{subcaption@minipage}}
8 }{}
```
Likewise for a \subcaptionbox:

```
9 \ifdef{\subcaptionbox}{
10 \xpretocmd{\subcaptionbox}
11 {\minipagefullwidth}
12 {}
13 {\LWR@patcherror{subcaption}{subcaptionbox}}
14 }{}
```
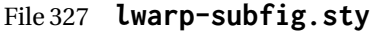

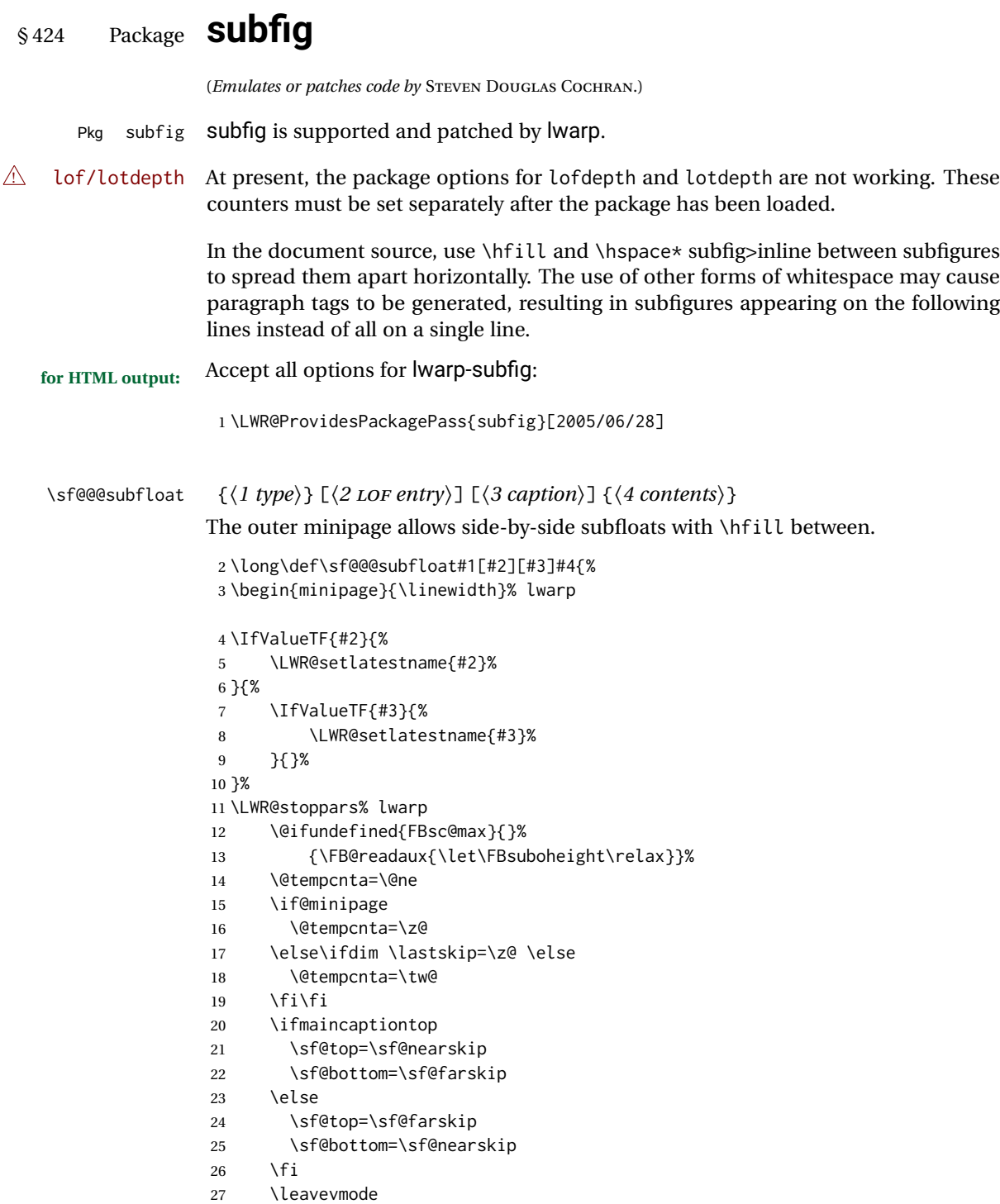

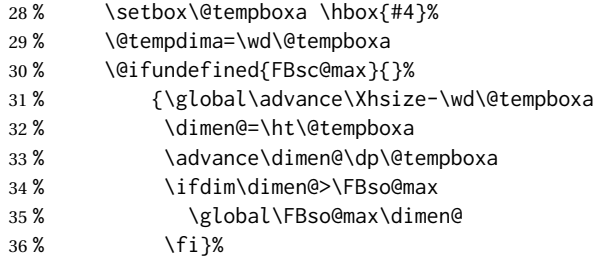

Do not use boxes, which interfere with lateximages:

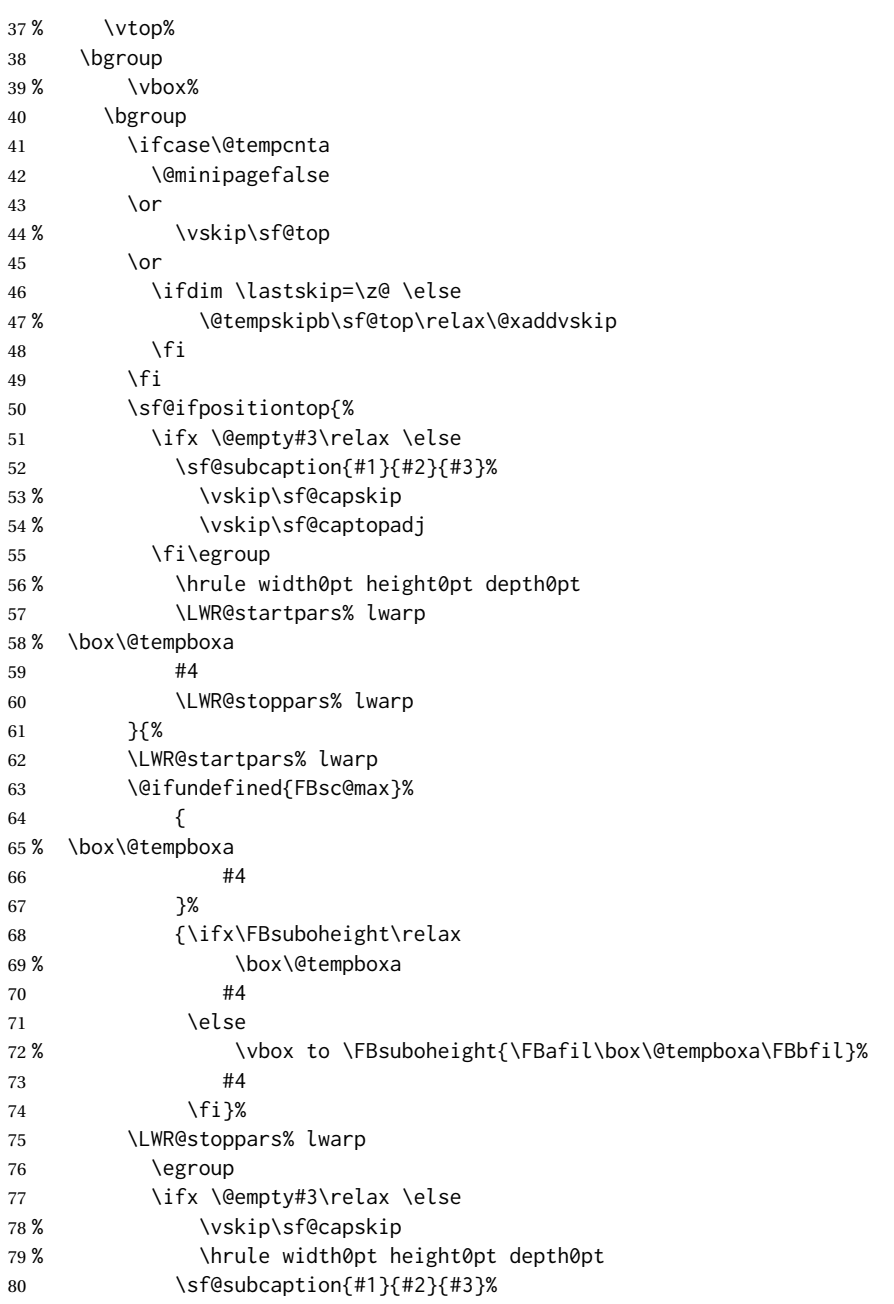

```
81 \qquad \qquad \setminus \text{fi}82 }%
              83% \vskip\sf@bottom
              84 \egroup
              85 \@ifundefined{FBsc@max}{}%
              86 {\addtocounter{FRobj}{-1}%
              87 \ifnum\c@FRobj=0\else
              88 \subfloatrowsep
              89 \fi}%
              90 \ifmaincaptiontop\else
              91 \global\advance\@nameuse{c@\@captype}\m@ne
              92 \fi
              93 \end{minipage}% lwarp
              94 \LWR@startpars% lwarp
              95 \endgroup\ignorespaces%
              96 }%
\sf@subcaption {\langlel type} } {\langle2 LOF entry} } {\langle3 caption}}
              97 \long\def\sf@subcaption#1#2#3{%
              98 \LWR@stoppars% lwarp
              99 \ifx \relax#2\relax \else
             100 \bgroup
             101 \let\label=\@gobble
             102 \let\protect=\string
             103 \def\@subcaplabel{%
             104 \caption@lstfmt{\@nameuse{p@#1}}{\@nameuse{the#1}}}%
             105 \sf@updatecaptionlist{#1}{#2}{\the\value{\@captype}}{\the\value{#1}}%
             106 \egroup
             107 \fi
             108 \bgroup
             109 \ifx \relax#3\relax
             110 \let\captionlabelsep=\relax
             111 \fi
             112% \setbox0\vbox{%
             113 % \hb@xt@\the\@tempdima{%
             114 %
             115 % % \hss
             116 % % \parbox[t]{\the\@tempdima}{%
             117% \caption@make
             118% {\Omega}119% {\Omega}120 % {#3}
             121 % % }%
             122 % % \hss
             123 % }
             124 % }%
             125 \@ifundefined{FBsc@max}%
             126 % {\box0}%
             127 {
             128 % \parbox[t]{\the\@tempdima}{%
             129 \LWR@traceinfo{sfsubcap B1}% lwarp
             130 \LWR@figcaption% lwarp
             131 \caption@make
             132 {\@nameuse{sub\@captype name}}%
```
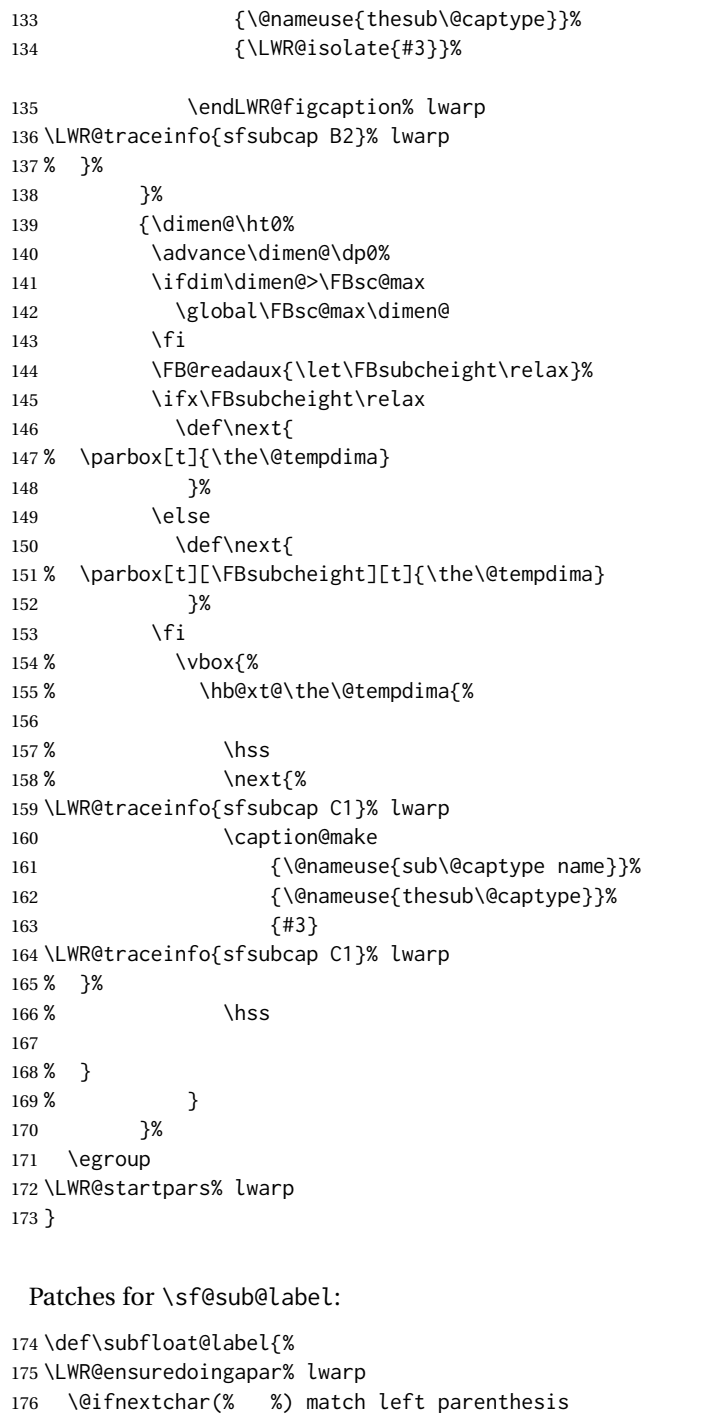

 {\sf@sub@label} {\sf@sub@label(Sub\@captype\space 179 \@ifundefined{thechapter}{}{\@nameuse{thechapter}\space}% 180 \@nameuse{p@sub\@captype}% 181 \@nameuse{thesub\@captype}.)}}

Patches for \subref.

\subfloat@label

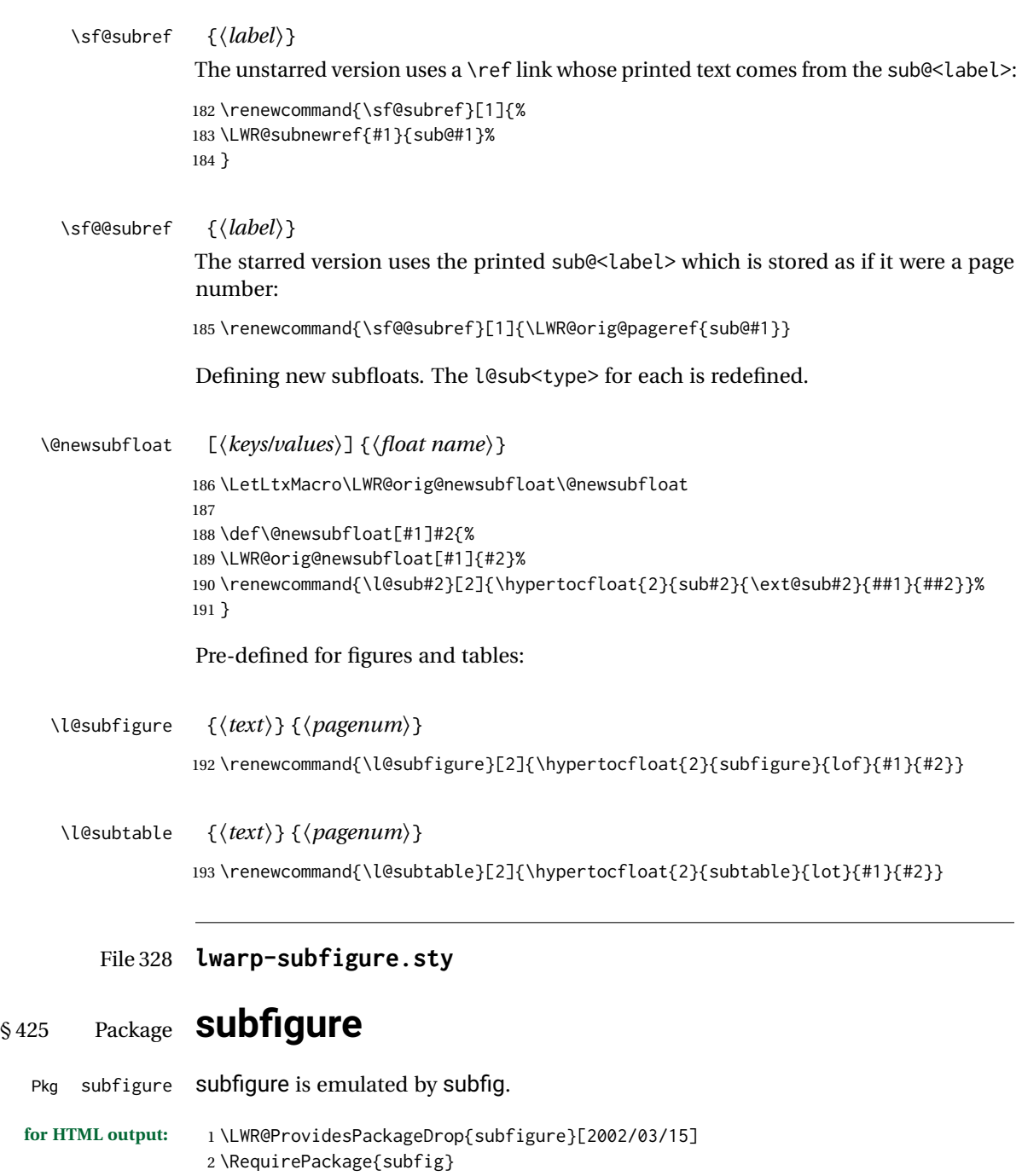

3 \LetLtxMacro\subfigure\subfloat

- 4 \LetLtxMacro\subtable\subfloat
- 5 \LetLtxMacro\Subref\subref
- 6 \@ifundefined{figuretopcaptrue}{\newif\iffiguretopcap}{}
- 7 \newif\ifsubfiguretopcap
- 8 \newif\ifsubcaphang
- 9 \newif\ifsubcapcenter

```
10 \newif\ifsubcapcenterlast
11 \newif\ifsubcapnooneline
12 \newif\ifsubcapraggedright
13 \newskip\subfigtopskip
14 \newskip\subfigcapskip
15 \newdimen\subfigcaptopadj
16 \newskip\subfigbottomskip
17 \newdimen\subfigcapmargin
18 \newskip\subfiglabelskip
19 \newcommand*{\subcapsize}{}
20 \newcommand*{\subcaplabelfont}{}
21 \newcommand*{\subcapfont}{}
```
### File 329 **lwarp-supertabular.sty**

## § 426 Package **supertabular**

(*Emulates or patches code by* JOHANNES BRAAMS, THEO JURRIENS.)

Pkg supertabular supertabular is emulated.

**for HTML output:** 1 \LWR@ProvidesPackageDrop{supertabular}[2004/02/20]

 $\triangle$  Misplaced alignment For \tablefirsthead, etc., enclose them as follows:

tab character & \StartDefiningTabulars \tablefirsthead . . .

#### \StopDefiningTabulars

See section [9.10.](#page-158-0)

 $\triangle$  lateximage supertabular and xtab are not supported inside a lateximage.

```
2 \newcommand{\LWRST@firsthead}{}
3
4 \newcommand{\tablefirsthead}[1]{%
5 \long\gdef\LWRST@firsthead{#1}%
6 }
7
8 \newcommand{\tablehead}[1]{}
9 \newcommand{\tabletail}[1]{}
10
11 \newcommand{\LWRST@lasttail}{}
12
13 \newcommand{\tablelasttail}[1]{%
14 \long\gdef\LWRST@lasttail{#1}%
15 }
16 \newcommand{\tablecaption}[2][]{%
17 \long\gdef\LWRST@caption{%
18 \ifblank{#1}%
```
19 {\caption{#2}}% {\caption[#1]{#2}}% }% } \let\topcaption\tablecaption \let\bottomcaption\tablecaption \newcommand\*{\LWRST@caption}{} \newcommand\*{\shrinkheight}[1]{} \NewDocumentEnvironment{supertabular}{s o m} {% \LWR@traceinfo{supertabular}% \begin{table}% \LWRST@caption% \begin{tabular}{#3}% \TabularMacro\ifdefvoid{\LWRST@firsthead}% {\LWR@getmynexttoken}% {\expandafter\LWR@getmynexttoken\LWRST@firsthead}% }% {% \ifdefvoid{\LWRST@lasttail}% {}% {% \TabularMacro\ResumeTabular% \LWRST@lasttail% }% \end{tabular}% \end{table}% \LWR@traceinfo{supertabular done}% } \NewDocumentEnvironment{mpsupertabular}{s o m} {\minipage{\linewidth}\supertabular{#3}} {\endsupertabular\endminipage}

### File 330 **lwarp-syntonly.sty**

### § 427 Package **syntonly**

(*Emulates or patches code by* FRANK MITTELBACH, RAINER SCHÖPF.)

Pkg syntonly Emulated.

**for HTML output:** Discard all options for lwarp-syntonly:

\LWR@ProvidesPackageDrop{syntonly}[2017/06/30]

 \newif\ifsyntax@ \syntax@false

```
4
5 \newcommand*{\syntaxonly}{}
6
7 \@onlypreamble\syntaxonly
```
### File 331 **lwarp-tablefootnote.sty**

# § 428 Package **tablefootnote**

Pkg tablefootnote tablefootnote is ignored.

**for HTML output:** <sup>1</sup> \LWR@ProvidesPackageDrop{tablefootnote}[2014/01/26]

This works because in HTML tables are no longer floats.

2 \LetLtxMacro\tablefootnote\footnote

File 332 **lwarp-tabls.sty**

§ 429 Package **tabls**

(*Emulates or patches code by* DONALD ARSENEAU.)

- Pkg tabls tabls is emulated. \LWR@hline is used to handle the optional argument when tabls is loaded.
- **for HTML output:** <sup>1</sup> \LWR@ProvidesPackageDrop{tabls}
	- 2 \newdimen\tablinesep
	- 3 \newdimen\arraylinesep
	- 4 \newdimen\extrarulesep
	- File 333 **lwarp-tabularx.sty**

### § 430 Package **tabularx**

(*Emulates or patches code by* DAVID CARLISLE.)

- Pkg tabularx tabularx is emulated by lwarp.
- **for HTML output:** Discard all options for lwarp-tabularx:

1 \LWR@ProvidesPackageDrop{tabularx}[2016/02/03]

2 \DeclareDocumentEnvironment{tabularx}{m o m}

- 3 {\tabular{#3}}
- 4 {\endtabular}

```
5
6 \DeclareDocumentEnvironment{tabularx*}{m o m}
7 {\tabular{#3}}
8 {\endtabular}
```
#### File 334 **lwarp-tabulary.sty**

### § 431 Package **tabulary**

(*Emulates or patches code by* DAVID CARLISLE.)

Pkg tabulary tabulary is emulated by lwarp.

**for HTML output:** Discard all options for lwarp-tabulary.

Column types L, C, R, and J are emulated by lwarp core code.

\LWR@ProvidesPackageDrop{tabulary}[2014/06/11]

```
2 \NewDocumentEnvironment{tabulary}{m o m}
3 {\tabular{#3}}
4 {\endtabular}
5
6 \NewDocumentEnvironment{tabulary*}{m o m}
7 {\tabular{#3}}
8 {\endtabular}
9
10 \newdimen\tymin
11 \newdimen\tymax
12 \def\tyformat{}
```
File 335 **lwarp-tascmac.sty**

### § 432 Package **tascmac**

Pkg tascmac tascmac is ignored.

**for HTML output:** <sup>1</sup> \LWR@ProvidesPackageDrop{tascmac}[2018/03/09] \newenvironment\*{boxnote}

```
3 {
4 \BlockClass[
5 padding: .5ex ;
6 border: 1px solid black ;
7 border-top: 1px dashed black ;
8 ]{boxnote}
9 }
10 {\endBlockClass}
11
12 \newenvironment*{screen}[1][]
```

```
13 {
14 \BlockClass[
15 padding: .5ex ;
16 border: 1px solid gray ;
17 border-radius: 8pt
18 ]{boxnote}
19 }
20 {\endBlockClass}
21
22 \newenvironment*{itembox}[2][]
23 {
24 \BlockClass[
25 padding: .5ex ;
26 border: 1px solid gray ;
27 border-radius: 8pt
28 ]{boxnote}
29 \InlineClass{itemboxtitle}{#2}\par
30 }
31 {\endBlockClass}
32
33 \newenvironment*{shadebox}
34 {
35 \BlockClass[
36 padding: .5ex ;
37 border: 1px solid black ;
38 box-shadow: 3px 3px 3px \#808080 ;
39 ]{boxnote}
40 }
41 {\endBlockClass}
42
43 \newcommand*{\mask}[2]{%
44 \InlineClass[background: lightgray]{mask}{#1}%
45 }
46
47 \newcommand*{\maskbox}[5]{%
48 \InlineClass[background: lightgray]{mask}{#5}%
49 }
50
51 \newcommand*{\Maskbox}[6]{%
52 \InlineClass[
53 background: lightgray ;
54 border: #5 solid black
55 ]{mask}{#6}%
56 }
57
58 \newcommand*{\keytop}[2][]{%
59 \InlineClass[%
60 padding: .2ex ;
61 border: 1px solid black ;
62 border-radius: .7ex ;
63 ]{keytop}{#2}%
64 }
65
66 \def\yen{\HTMLunicode{00A5}}
67
```

```
68 \def\return{\HTMLunicode{23CE}}
69
70 \def\Return{\HTMLunicode{23CE}}
71
72 \def\ascii{ASCII Corporation}
73
74 \def\Ascii{ASCII Corporation}
75
76 \def\ASCII{ASCII Corporation}
```
File 336 **lwarp-textarea.sty**

### § 433 Package **textarea**

(*Emulates or patches code by* ALEXANDER I. ROZHENKO.)

Pkg textarea textarea is ignored.

**for HTML output:** <sup>1</sup> \LWR@ProvidesPackageDrop{textarea}[2005/12/26]

2 \newcommand\StartFromTextArea{}

3 \newcommand\StartFromHeaderArea{}

4 \newcommand\*\RestoreTextArea{}

5 \newcommand\*\ExpandTextArea[1][\*]{}

6 \let\NCC@restoretextarea\@empty

#### File 337 **lwarp-textcomp.sty**

### § 434 Package **textcomp**

(*Emulates or patches code by* FRANK MITTELBACH, ROBIN FAIRBAIRNS, WERNER LEMBERG.)

Pkg textcomp textcomp is patched for use by Iwarp.

### § 434.1 **Limitations**

Some textcomp symbols do not have Unicode equivalents, and thus are not supported.

 $\triangle$  missing symbols Many textcomp symbols are not supported by many fonts. In the css try referencing fonts which are more complete, but expect to see gaps in coverage.

#### § 434.2 **Package loading**

**for HTML output:** 1 \LWR@ProvidesPackagePass{textcomp}[2017/04/05]

#### § 434.3 **HTML symbols**

For HTML, use HTML entities or direct Unicode, depending on the engine.

\AtBeginDocument improves support for LuaLATEX and XELATEX.

#### §434.3.1 **pdfLATEX** symbols

```
2 \AtBeginDocument{
3 \ifPDFTeX% pdflatex or dvi latex
4 \newcommand*{\LWR@HTML@textdegree}{\HTMLentity{deg}}
5 \newcommand*{\LWR@HTML@textcelsius}{\HTMLunicode{2103}}
6 \newcommand*{\LWR@HTML@textohm}{\HTMLunicode{2126}}
7 \newcommand*{\LWR@HTML@textmu}{\HTMLunicode{00B5}}
8 \newcommand*{\LWR@HTML@textlquill}{\HTMLunicode{2045}}
9 \newcommand*{\LWR@HTML@textrquill}{\HTMLunicode{2046}}
10 \newcommand*{\LWR@HTML@textcircledP}{\HTMLunicode{2117}}
11 \newcommand*{\LWR@HTML@texttwelveudash}{\HTMLunicode{2014}}% emdash
12 \newcommand*{\LWR@HTML@textthreequartersemdash}{\HTMLunicode{2014}}% emdash
13 \newcommand*{\LWR@HTML@textmho}{\HTMLunicode{2127}}
14 \newcommand*{\LWR@HTML@textnaira}{\HTMLunicode{20A6}}
15 \newcommand*{\LWR@HTML@textpeso}{\HTMLunicode{20B1}}
16 \newcommand*{\LWR@HTML@textrecipe}{\HTMLunicode{211E}}
17 \newcommand*{\LWR@HTML@textinterrobangdown}{\HTMLunicode{2E18}}
18 \newcommand*{\LWR@HTML@textperthousand}{\HTMLunicode{2030}}
19 \newcommand*{\LWR@HTML@textpertenthousand}{\HTMLunicode{2031}}
20 \newcommand*{\LWR@HTML@textbaht}{\HTMLunicode{0E3F}}
21 \newcommand*{\LWR@HTML@textdiscount}{\%}
22 \newcommand*{\LWR@HTML@textservicemark}{\HTMLunicode{2120}}
```

```
23 \else
```
### § 434.3.2 **X LE<sup>A</sup>TEX and LuaLATEX symbols**

NOTE: Some of the following do not print well in the listing. Consult the .dtx or .sty file for the actual characters.

```
24 \newcommand*{\LWR@HTML@textdegree}{°}
25 \newcommand*{\LWR@HTML@textcelsius}{}
26 \newcommand*{\LWR@HTML@textohm}{}
27 \newcommand*{\LWR@HTML@textmu}{µ}
28 \newcommand*{\LWR@HTML@textlquill}{}
29 \newcommand*{\LWR@HTML@textrquill}{}
30 \newcommand*{\LWR@HTML@textcircledP}{}
31 \newcommand*{\LWR@HTML@texttwelveudash}{---}% emdash
32 \newcommand*{\LWR@HTML@textthreequartersemdash}{---}% emdash
33 \newcommand*{\LWR@HTML@textmho}{}
34 \newcommand*{\LWR@HTML@textnaira}{}
35 \newcommand*{\LWR@HTML@textpeso}{}
36 \newcommand*{\LWR@HTML@textrecipe}{}
```

```
37 \newcommand*{\LWR@HTML@textinterrobangdown}{}
38 \newcommand*{\LWR@HTML@textperthousand}{%}
39 \newcommand*{\LWR@HTML@textpertenthousand}{%}
40 \newcommand*{\LWR@HTML@textbaht}{}
41 \newcommand*{\LWR@HTML@textdiscount}{\%}
42 \newcommand*{\LWR@HTML@textservicemark}{}
43 \midfi
44
45 \LWR@formatted{textdegree}
46 \LWR@formatted{textcelsius}
47 \LWR@formatted{textohm}
48 \LWR@formatted{textmu}
49 \LWR@formatted{textlquill}
50 \LWR@formatted{textrquill}
51 \LWR@formatted{textcircledP}
52 \LWR@formatted{texttwelveudash}
53 \LWR@formatted{textthreequartersemdash}
54 \LWR@formatted{textmho}
55 \LWR@formatted{textnaira}
56 \LWR@formatted{textpeso}
57 \LWR@formatted{textrecipe}
58 \LWR@formatted{textinterrobangdown}
59 \LWR@formatted{textperthousand}
60 \LWR@formatted{textpertenthousand}
61 \LWR@formatted{textbaht}
62 \LWR@formatted{textdiscount}
```
#### \LWR@formatted{textservicemark}

#### § 434.4 **HTML diacritics**

For HTML, Unicode diacritical marks are used:

```
64 \newcommand*{\LWR@HTML@capitalcedilla}[1]{#1\HTMLunicode{0327}}
65 \newcommand*{\LWR@HTML@capitalogonek}[1]{#1\HTMLunicode{0328}}
66 \newcommand*{\LWR@HTML@capitalgrave}[1]{#1\HTMLunicode{0300}}
67 \newcommand*{\LWR@HTML@capitalacute}[1]{#1\HTMLunicode{0301}}
68 \newcommand*{\LWR@HTML@capitalcircumflex}[1]{#1\HTMLunicode{0302}}
69 \newcommand*{\LWR@HTML@capitaltilde}[1]{#1\HTMLunicode{0303}}
70 \newcommand*{\LWR@HTML@capitaldieresis}[1]{#1\HTMLunicode{0308}}
71 \newcommand*{\LWR@HTML@capitalhungarumlaut}[1]{#1\HTMLunicode{30B}}
72 \newcommand*{\LWR@HTML@capitalring}[1]{#1\HTMLunicode{30A}}
73 \newcommand*{\LWR@HTML@capitalcaron}[1]{#1\HTMLunicode{30C}}
74 \newcommand*{\LWR@HTML@capitalbreve}[1]{#1\HTMLunicode{306}}
75 \newcommand*{\LWR@HTML@capitalmacron}[1]{#1\HTMLunicode{304}}
76 \newcommand*{\LWR@HTML@capitaldotaccent}[1]{#1\HTMLunicode{307}}
```
\textcircled becomes a span with a rounded border. \providecommand is used to avoid conflict with xunicode.

```
77 \providecommand*{\LWR@HTML@textcircled}[1]{%
78 \InlineClass[border: 1px solid \LWR@currenttextcolor]{textcircled}{#1}%
79 }
80
81 \LWR@formatted{capitalcedilla}
82 \LWR@formatted{capitalogonek}
```

```
83 \LWR@formatted{capitalgrave}
84 \LWR@formatted{capitalacute}
85 \LWR@formatted{capitalcircumflex}
86 \LWR@formatted{capitaltilde}
87 \LWR@formatted{capitaldieresis}
88 \LWR@formatted{capitalhungarumlaut}
89 \LWR@formatted{capitalring}
90 \LWR@formatted{capitalcaron}
91 \LWR@formatted{capitalbreve}
92 \LWR@formatted{capitalmacron}
93 \LWR@formatted{capitaldotaccent}
94 \LWR@formatted{textcircled}
```
Nullify textcomp macros when generating filenames:

```
95 \FilenameNullify{%
96 \renewcommand*{\textdegree}{}%
97 \renewcommand*{\textcelsius}{}%
98 \renewcommand*{\textohm}{}%
99 \renewcommand*{\textmu}{}%
100 \renewcommand*{\textlquill}{}%
101 \renewcommand*{\textrquill}{}%
102 \renewcommand*{\textcircledP}{}%
103 \renewcommand*{\texttwelveudash}{}%
104 \renewcommand*{\textthreequartersemdash}{}%
105 \renewcommand*{\textmho}{}%
106 \renewcommand*{\textnaira}{}%
107 \renewcommand*{\textpeso}{}%
108 \renewcommand*{\textrecipe}{}%
109 \renewcommand*{\textinterrobangdown}{}%
110 \renewcommand*{\textperthousand}{}%
111 \renewcommand*{\textpertenthousand}{}%
112 \renewcommand*{\textbaht}{}%
113 \renewcommand*{\textdiscount}{}%
114 \renewcommand*{\textservicemark}{}%
115 \renewcommand*{\textcircled}[1]{#1}%
116 \renewcommand*{\capitalcedilla}[1]{#1}%
117 \renewcommand*{\capitalogonek}[1]{#1}%
118 \renewcommand*{\capitalgrave}[1]{#1}%
119 \renewcommand*{\capitalacute}[1]{#1}%
120 \renewcommand*{\capitalcircumflex}[1]{#1}%
121 \renewcommand*{\capitaltilde}[1]{#1}%
122 \renewcommand*{\capitaldieresis}[1]{#1}%
123 \renewcommand*{\capitalhungarumlaut}[1]{#1}%
124 \renewcommand*{\capitalring}[1]{#1}%
125 \renewcommand*{\capitalcaron}[1]{#1}%
126 \renewcommand*{\capitalbreve}[1]{#1}%
127 \renewcommand*{\capitalmacron}[1]{#1}%
128 \renewcommand*{\capitaldotaccent}[1]{#1}%
129 }% FilenameNullify
130
131 }% AtBeginDocument
```

```
File 338 lwarp-textfit.sty
```

```
§ 435 Package textfit
```
Pkg textfit textfit is emulated.

Text is placed into a <span> of class textfit. Sizes are approximated, and also limited by browser min/max font-size settings.

```
for HTML output: 1 \LWR@ProvidesPackageDrop{textfit}[1994/04/15]
                  2 \newsavebox{\LWR@textfitbox}
                  3
                  4 \newcommand*{\LWR@textfitscale}[2]{%
                  5 \setlength{\LWR@templengthone}{#1}%
                  6 \setlength{\LWR@templengthone}{%
                  7 1em*\ratio{\LWR@templengthone}{\LWR@templengthtwo}%
                  8 }%
                  9 \InlineClass[font-size:\LWR@printlength{\LWR@templengthone}]{textfit}{#2}%
                 10 }
                 11
                 12 \newcommand*{\scaletowidth}[2]{%
                 13 \sbox{\LWR@textfitbox}{#2}%
                 14 \settowidth{\LWR@templengthtwo}{\usebox{\LWR@textfitbox}}%
                 15 \LWR@textfitscale{#1}{#2}%
                 16 }
                 17
                 18 \newcommand*{\scaletoheight}[2]{%
                 19 \sbox{\LWR@textfitbox}{#2}%
                 20 \settoheight{\LWR@templengthtwo}{\usebox{\LWR@textfitbox}}%
                 21 \LWR@textfitscale{#1}{#2}%
                 22 }
```
File 339 **lwarp-textpos.sty**

### § 436 Package **textpos**

(*Emulates or patches code by* NORMAN GRAY.)

Pkg textpos textpos is emulated. **for HTML output:** 1 \LWR@ProvidesPackageDrop{textpos}[2016/06/07] \NewDocumentEnvironment{textblock}{m r()}{}{} \NewDocumentEnvironment{textblock\*}{m o r()}{}{} \newcommand\*{\TPGrid}[3][]{}

\NewDocumentCommand{\TPMargin}{s o}{}

\newcommand\*{\textblockcolour}[1]{}

```
7 \newcommand*{\textblockrulecolour}[1]{}
8 \newcommand*{\textblockcolor}[1]{}
9 \newcommand*{\textblockrulecolor}[1]{}
10 \newcommand*{\tekstblokkulur}[1]{}
11 \newcommand*{\tekstblokrulekulur}[1]{}
12 \newlength{\TPHorizModule}
13 \newlength{\TPVertModule}
14 \newlength{\TPboxrulesize}
15 \newcommand{\textblocklabel}[1]{}
16 \newcommand*{\showtextsize}{}
17 \newcommand{\textblockorigin}[2]{}
```
File 340 **lwarp-theorem.sty**

### § 437 Package **theorem**

(*Emulates or patches code by* FRANK MITTELBACH.)

Pkg theorem theorem is patched for use by Iwarp.

Table 16: Theorem package — css styling of theorems and proofs

Theorem: <div> of class theorembody<theoremstyle>

**Theorem Header:** <span> of class theoremheader

where <theoremstyle> is plain, break, etc.

**for HTML output:** <sup>1</sup> \LWR@ProvidesPackagePass{theorem}[2014/10/28]

### § 437.1 **Remembering the theorem style**

Storage for the style being used for new theorems:

```
2 \newcommand{\LWR@newtheoremstyle}{plain}
```
Patched to remember the style being used for new theorems:

```
3 \gdef\theoremstyle#1{%
4 \@ifundefined{th@#1}{\@warning
5 {Unknown theoremstyle '#1'. Using 'plain'}%
6 \theorem@style{plain}%
7 \renewcommand{\LWR@newtheoremstyle}{plain}% lwarp
8 }%
9 {%
10 \theorem@style{#1}%
11 \renewcommand{\LWR@newtheoremstyle}{#1}% lwarp
12 }%
13 \begingroup
14 \csname th@\the\theorem@style \endcsname
15 \endgroup}
```
Patched to remember the style for this theorem type, and set it later when the environment is started.

```
16 \gdef\@xnthm#1#2[#3]{%
```

```
17 \expandafter\@ifdefinable\csname #1\endcsname
18 {%
19 \csedef{LWR@thmstyle#1}{\LWR@newtheoremstyle}% lwarp
20 \@definecounter{#1}\@newctr{#1}[#3]%
21 \expandafter\xdef\csname the#1\endcsname
22 {\expandafter \noexpand \csname the#3\endcsname
23 \@thmcountersep \@thmcounter{#1}}%
24 \def\@tempa{\global\@namedef{#1}}%
25 \expandafter \@tempa \expandafter{%
26 \csname th@\the \theorem@style
27 \expandafter \endcsname \the \theorem@bodyfont
28 \@thm{#1}{#2}}%
29 \global \expandafter \let \csname end#1\endcsname \@endtheorem
30 \AtBeginEnvironment{#1}{\edef\LWR@thisthmstyle{\@nameuse{LWR@thmstyle#1}}}% lwarp
31 }}
32
33 \gdef\@ynthm#1#2{%
34 \expandafter\@ifdefinable\csname #1\endcsname
35 {
36 \csedef{LWR@thmstyle#1}{\LWR@newtheoremstyle}% lwarp
37 \@definecounter{#1}%
38 \expandafter\xdef\csname the#1\endcsname{\@thmcounter{#1}}%
39 \def\@tempa{\global\@namedef{#1}}\expandafter \@tempa
40 \expandafter{\csname th@\the \theorem@style \expandafter
41 \endcsname \the\theorem@bodyfont \@thm{#1}{#2}}%
42 \global \expandafter \let \csname end#1\endcsname \@endtheorem
43 \AtBeginEnvironment{#1}{\edef\LWR@thisthmstyle{\@nameuse{LWR@thmstyle#1}}}% lwarp
44 }}
45
46 \gdef\@othm#1[#2]#3{%
47 \expandafter\ifx\csname c@#2\endcsname\relax
48 \@nocounterr{#2}%
49 \else
50 \expandafter\@ifdefinable\csname #1\endcsname
51 {
52 \csedef{LWR@thmstyle#1}{\LWR@newtheoremstyle}% lwarp
53 \expandafter \xdef \csname the#1\endcsname
54 {\expandafter \noexpand \csname the#2\endcsname}%
55 \def\@tempa{\global\@namedef{#1}}\expandafter \@tempa
56 \expandafter{\csname th@\the \theorem@style \expandafter
57 \endcsname \the\theorem@bodyfont \@thm{#2}{#3}}%
58 \global \expandafter \let \csname end#1\endcsname \@endtheorem
59 \AtBeginEnvironment{#1}{\edef\LWR@thisthmstyle{\@nameuse{LWR@thmstyle#1}}}% lwarp
60 }%
61 \fi}
```
#### § 437.2 **CSS patches**

The following are patched for CSS.

These were in individual files thp.sty for plain, thmb.sty for margin break, etc. They are gathered together here.

Each theorem is encased in a BlockClass environment of class theorembody<style>.

Each header is encased in an \InlineClass of class theoremheader.

```
62 \gdef\th@plain{%
63 \def\@begintheorem##1##2{%
64 \item[
65 \InlineClass{theoremheader}{##1\ ##2}
66 ]
67 }%
68 \def\@opargbegintheorem##1##2##3{%
69 \item[
70 \InlineClass{theoremheader}{##1\ ##2\ (##3)}
71 ]
72 }
73 }
74
75 \gdef\th@break{%
76 \def\@begintheorem##1##2{%
77 \item[
78 \InlineClass{theoremheader}{##1\ ##2}\newline%
79 ]
80 }%
81 \def\@opargbegintheorem##1##2##3{%
82 \item[
83 \InlineClass{theoremheader}{##1\ ##2\ (##3)}\newline
84 ]
85 }
86 }
87
88 \gdef\th@marginbreak{%
89 \def\@begintheorem##1##2{
90 \item[
91 \InlineClass{theoremheader}{##2 \qquad ##1}\newline
92 ]
93 }%
94 \def\@opargbegintheorem##1##2##3{%
95 \item[
96 \InlineClass{theoremheader}{##2 \qquad ##1\ %
97 (##3)}\newline
98 ]
99 }
100 }
101
102 \gdef\th@changebreak{%
103 \def\@begintheorem##1##2{
104 \item[
105 \InlineClass{theoremheader}{##2\ ##1}\newline
106 ]
```

```
107 }%
108 \def\@opargbegintheorem##1##2##3{%
109 \item[
110 \InlineClass{theoremheader}{ ##2\ ##1\ %
111 (##3)}\newline
112 ]
113 }
114 }
115
116 \gdef\th@change{%
117 \def\@begintheorem##1##2{
118 \item[
119 \InlineClass{theoremheader}{##2\ ##1}
120 ]
121 }%
122 \def\@opargbegintheorem##1##2##3{%
123 \item[
124 \InlineClass{theoremheader}{##2\ ##1\ (##3)}
125 ]
126 }
127 }
128
129 \gdef\th@margin{%
130 \def\@begintheorem##1##2{
131 \item[
132 \InlineClass{theoremheader}{##2 \qquad ##1}
133 ]
134 }%
135 \def\@opargbegintheorem##1##2##3{%
136 \item[
137 \InlineClass{theoremheader}{##2 \qquad ##1\ (##3)}
138 ]
139 }
140 }
```
#### Patched for css:

```
141 \gdef\@thm#1#2{\refstepcounter{#1}%
142 \LWR@forcenewpage% lwarp
143 \BlockClass{theorembody\LWR@thisthmstyle}% lwarp
144 \trivlist
145 \@topsep \theorempreskipamount % used by first \item
146 \@topsepadd \theorempostskipamount % used by \@endparenv
147 \@ifnextchar [%
148 {\@ythm{#1}{#2}}%
149 {\@begintheorem{#2}{\csname the#1\endcsname}\ignorespaces}}
150
151 \gdef\@endtheorem{%
152 \endtrivlist
153 \endBlockClass
154 }
```
### File 341 **lwarp-thinsp.sty**

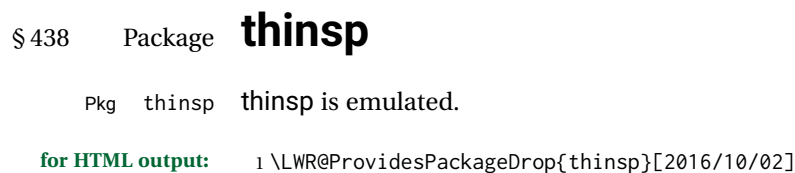

```
2 \AtBeginDocument{
3 \let\thinthinspace\relax% defined by some packages
4 \newcommand*{\thinthinspace}{\thinspace}
5 }
6
7 \newcommand*{\stretchthinspace}{\thinspace}
8 \newcommand*{\stretchthinthinspace}{\thinthinspace}
9 \newcommand*{\stretchnegthinspace}{\negthinspace}
```
File 342 **lwarp-threadcol.sty**

# § 439 Package **threadcol**

Pkg threadcol threadcol is ignored.

**for HTML output:** <sup>1</sup> \LWR@ProvidesPackageDrop{threadcol}[2013/01/06]

2 \newcommand{\setthreadname}[1]{}

File 343 **lwarp-threeparttable.sty**

### § 440 Package **threeparttable**

(*Emulates or patches code by* DONALD ARSENEAU.)

Pkg threeparttable threeparttable is emulated.

Table note are contained inside a css <div> of class tnotes. If enumitem is used, the note item labels are also individually highlighted with an additional CSS <span> of class tnoteitemheader, otherwise they are plain text.

**for HTML output:** 1 \LWR@ProvidesPackageDrop{threeparttable}[2003/06/13]

Env threeparttable  $[(alignment)]$  To emulate threeparttable: 2 \newenvironment\*{threeparttable}[1][b]

```
3 {\def\@captype{table}}
                  4 {}
Env tablenotes [(\text{options})]5 \newenvironment*{tablenotes}[1][]
                  6 {%
                  7 \LWR@forcenewpage
                  8 \BlockClass{tnotes}%
                  9 \description%
                  10 }
                  11 {%
                  12 \enddescription%
                  13 \endBlockClass%
                  14 }
        \tnote {\text}}
                  15 \newcommand{\tnote}[1]{\LWR@htmlspan{sup}{#1}}
```
File 344 **lwarp-threeparttablex.sty**

# § 441 Package **threeparttablex**

Pkg threeparttablex threeparttablex is patched for use by lwarp.

threeparttablex is used with longtable and booktabs as follows:

```
\begin{longtable}{ [column specifiers] }
[ . . . ] \endfirsthead % or \endhead, for print and HTML
\warpprintonly{ % not used in HTML
  [ . . . ] \endhead % or \endfirsthead
  [ . . . ] \endfoot
  \bottomrule \insertTableNotes \endlastfoot
}
. . . table contents . . .
\warpHTMLonly{ % HTML last footer
  \bottomrule
  \UseMinipageWidths % optional
  \insertTableNotes
  \endlastfoot
}
\end{longtable}
```
table width The table notes are created using a \multicolumn. By default the width is not specified to the browser, so long table notes can cause the table to be spread out horizontally. For HTML output, lwarp guesses the width of the table depending on the number of columns, then restricts its guess to a min/max range. To use this guess for the width of the table notes, use \UseMinipageWidths before \insertTableNotes. The width is then specified, and in many cases the result is an improvement in overall table layout. **for HTML output:** <sup>1</sup> \LWR@ProvidesPackagePass{threeparttablex}[2013/07/23]

The width is guessed depending on the number of columns, then limited to a min/max.

```
2 \renewcommand\insertTableNotes{%
3 \setlength{\LWR@templengthone}{.375in*\value{LWR@tabletotalLaTeXcols}}%
4 \setlength{\LWR@templengthone}{\minof{\textwidth}{\LWR@templengthone}}%
5 \setlength{\LWR@templengthone}{\maxof{2.5in}{\LWR@templengthone}}%
6 \multicolumn{\value{LWR@tabletotalLaTeXcols}}{c}{%
7 \parbox{\LWR@templengthone}{%
8 \begin{tablenotes}[\TPTL@optarg]%
9 \TPTL@font%
10 \TPTL@body%
11 \end{tablenotes}%
12 }%
13 }%
14 }
15
16 \renewcommand\TPTL@tnotex[2]{\tnote{\nameref{#2}}}
```
File 345 **lwarp-thumb.sty**

# § 442 Package **thumb**

Pkg thumb thumb is ignored.

**for HTML output:** <sup>1</sup> \LWR@ProvidesPackageDrop{thumb}[1997/12/24]

 \newcommand\*{\Overviewpage}{} \newlength{\thumbheight} \newlength{\thumbwidth}

File 346 **lwarp-thumbs.sty**

# § 443 Package **thumbs**

Pkg thumbs thumbs is ignored.

**for HTML output:** <sup>1</sup> \LWR@ProvidesPackageDrop{thumbs}[2014/03/09]

 \newcommand{\addthumb}[4]{} \newcommand{\addtitlethumb}[5]{} \newcommand{\stopthumb}{} \newcommand{\continuethumb}{} \newcommand{\thumbsoverview}[1]{} \newcommand{\thumbsoverviewback}[1]{} \newcommand{\thumbsoverviewverso}[1]{} \newcommand{\thumbsoverviewdouble}[1]{} \newcommand{\thumbnewcolumn}{}

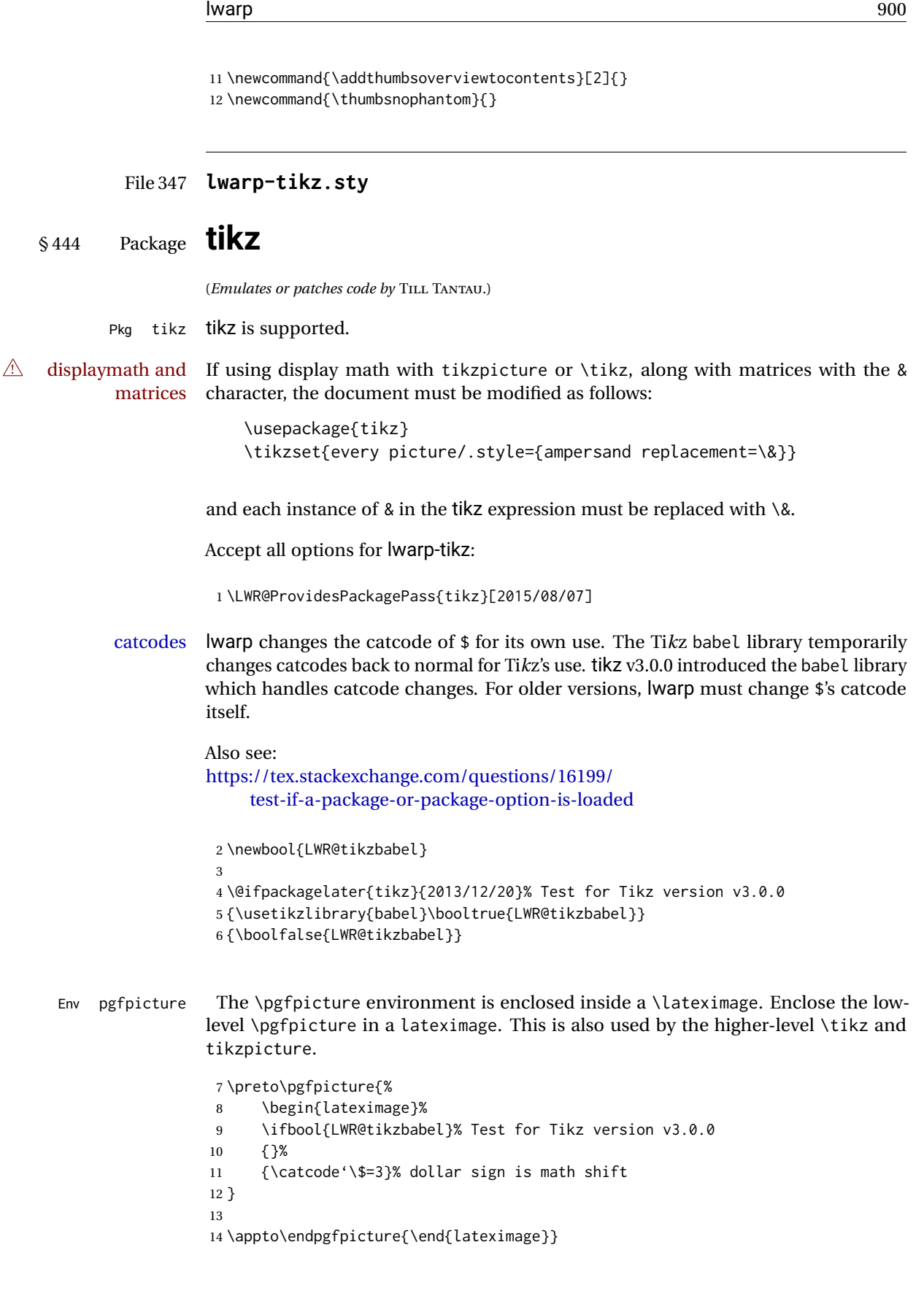
Ti*k*z is placed inside an SVG image, so use the original meanings of the following:

```
15 \LetLtxMacro\pgfutil@minipage\LWR@print@minipage
16 \let\pgfutil@endminipage\endLWR@print@minipage
17
18 \let\pgfutil@raggedleft\LWR@print@raggedleft
19 \let\pgfutil@raggedright\LWR@print@raggedright
20
21 \def\pgfutil@font@tiny{\LWR@printtiny}
22 \def\pgfutil@font@scriptsize{\LWR@printscriptsize}
23 \def\pgfutil@font@footnotesize{\LWR@printfootnotesize}
24 \def\pgfutil@font@small{\LWR@print@small}
25 \def\pgfutil@font@normalsize{\LWR@print@normalsize}
26 \def\pgfutil@font@large{\LWR@printlarge}
27 \def\pgfutil@font@Large{\LWR@printLarge}
28 \def\pgfutil@font@huge{\LWR@printhuge}
29 \def\pgfutil@font@Huge{\LWR@printHuge}
30
31 \def\pgfutil@font@itshape{\LWR@origitshape}
32 \def\pgfutil@font@bfseries{\LWR@origbfseries}
33
34 \def\pgfutil@font@normalfont{\LWR@orignormalfont}
```
File 348 **lwarp-titleps.sty**

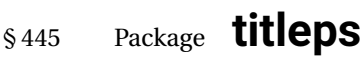

(*Emulates or patches code by* JAVIER BEZOS.)

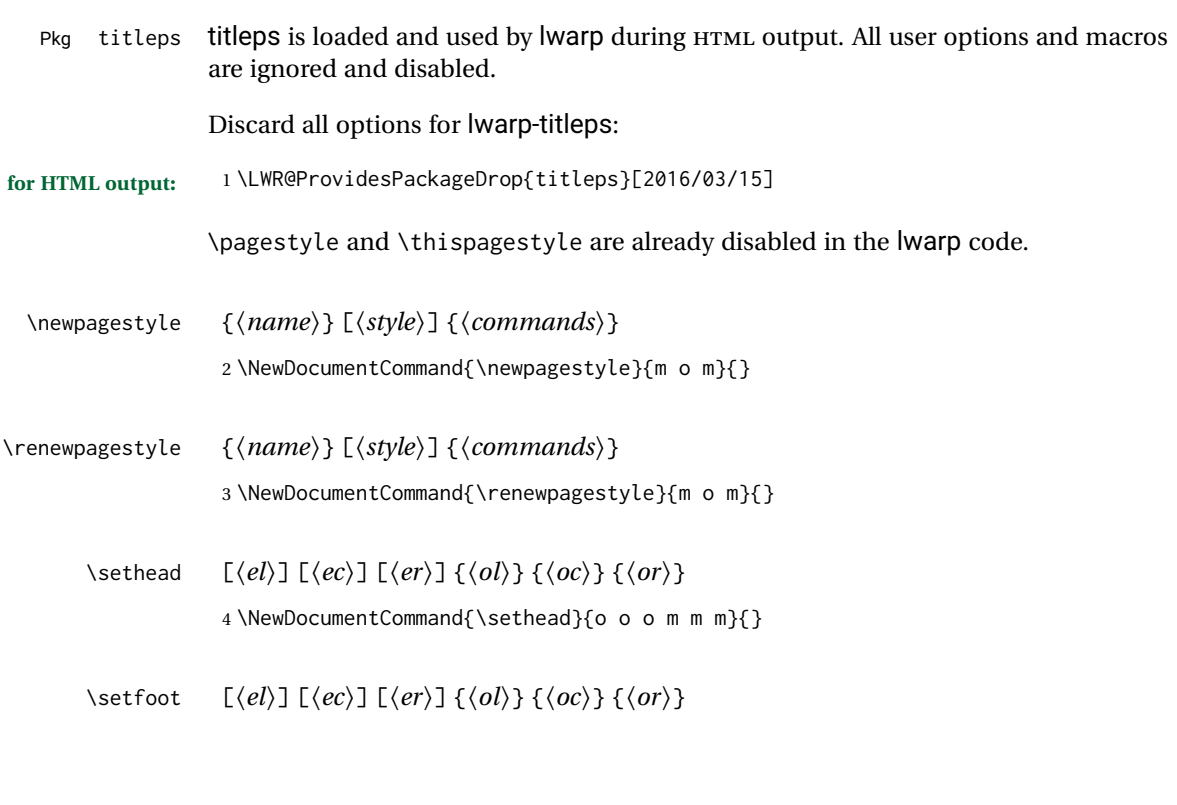

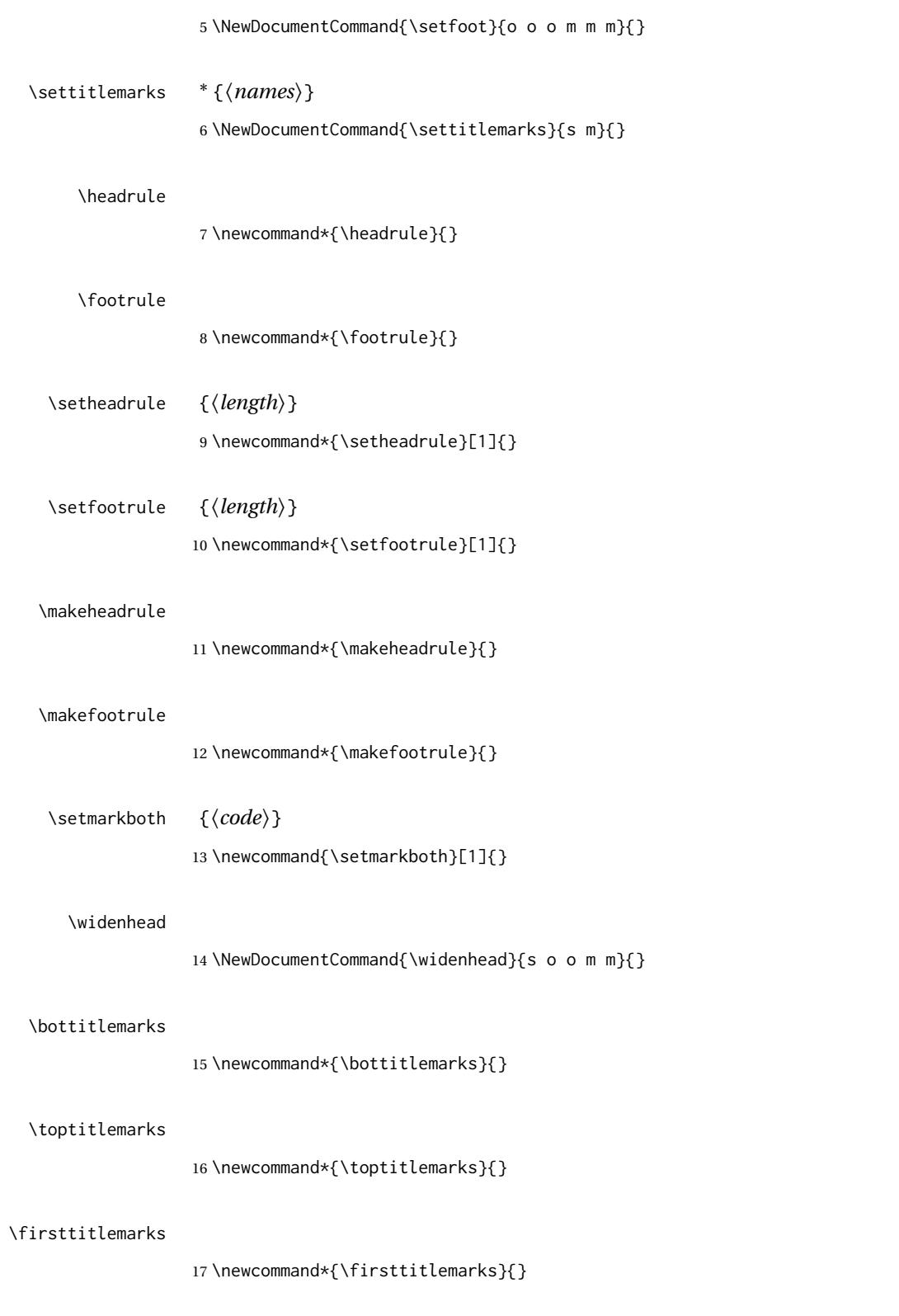

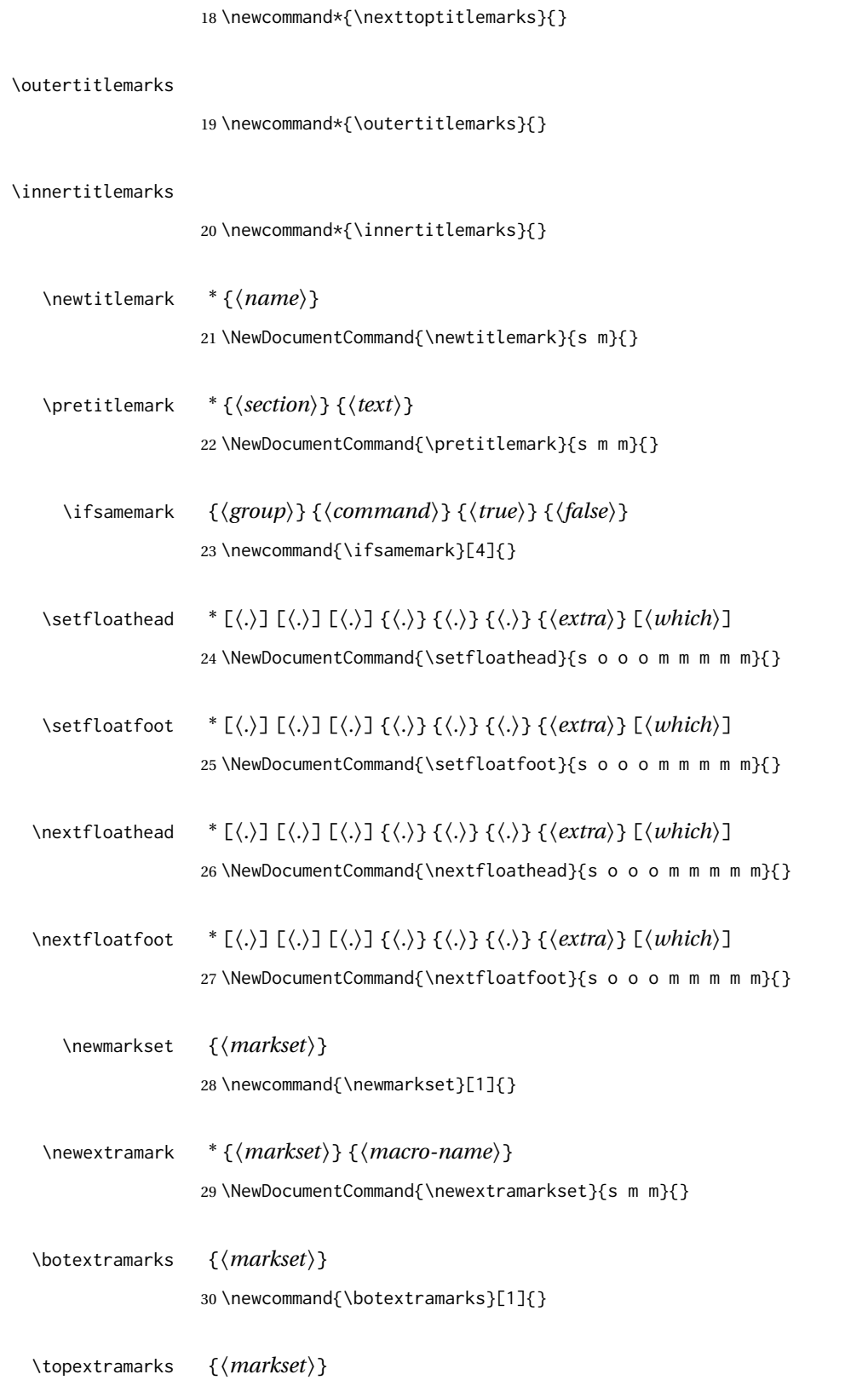

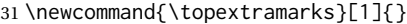

\firstextramarks {*{markset}*} 32 \newcommand{\firstextramarks}[1]{}

\nextextramarks {*\markset*}} 33 \newcommand{\nexttopextramarks}[1]{}

\outerextramarks {*\markset*}} 34 \newcommand{\outerextramarks}[1]{}

\innerextramarks {*{markset}*} 35 \newcommand{\innerextramarks}[1]{}

File 349 **lwarp-titleref.sty**

# § 446 Package **titleref**

Pkg titleref titleref is emulated. **for HTML output:** 1 \LWR@ProvidesPackageDrop{titleref}[2001/04/05] 2 3 \LetLtxMacro\titleref\nameref 4 5 \providecounter{LWR@currenttitle} 6 7 \newcommand\*{\currenttitle}{% 8 \addtocounter{LWR@currenttitle}{1}% 9 \label{currenttitle\arabic{LWR@currenttitle}}% 10 \nameref{currenttitle\arabic{LWR@currenttitle}}% 11 } 12 13 \newcommand\*{\theTitleReference}[2]{}

### File 350 **lwarp-titlesec.sty**

# § 447 Package **titlesec**

(*Emulates or patches code by* JAVIER BEZOS.)

Pkg titlesec titlesec is emulated. All user options and macros are ignored and disabled.

Discard all options for lwarp-titlesec:

**for HTML output:** 1 \LWR@ProvidesPackageDrop{titlesec}[2016/03/21]

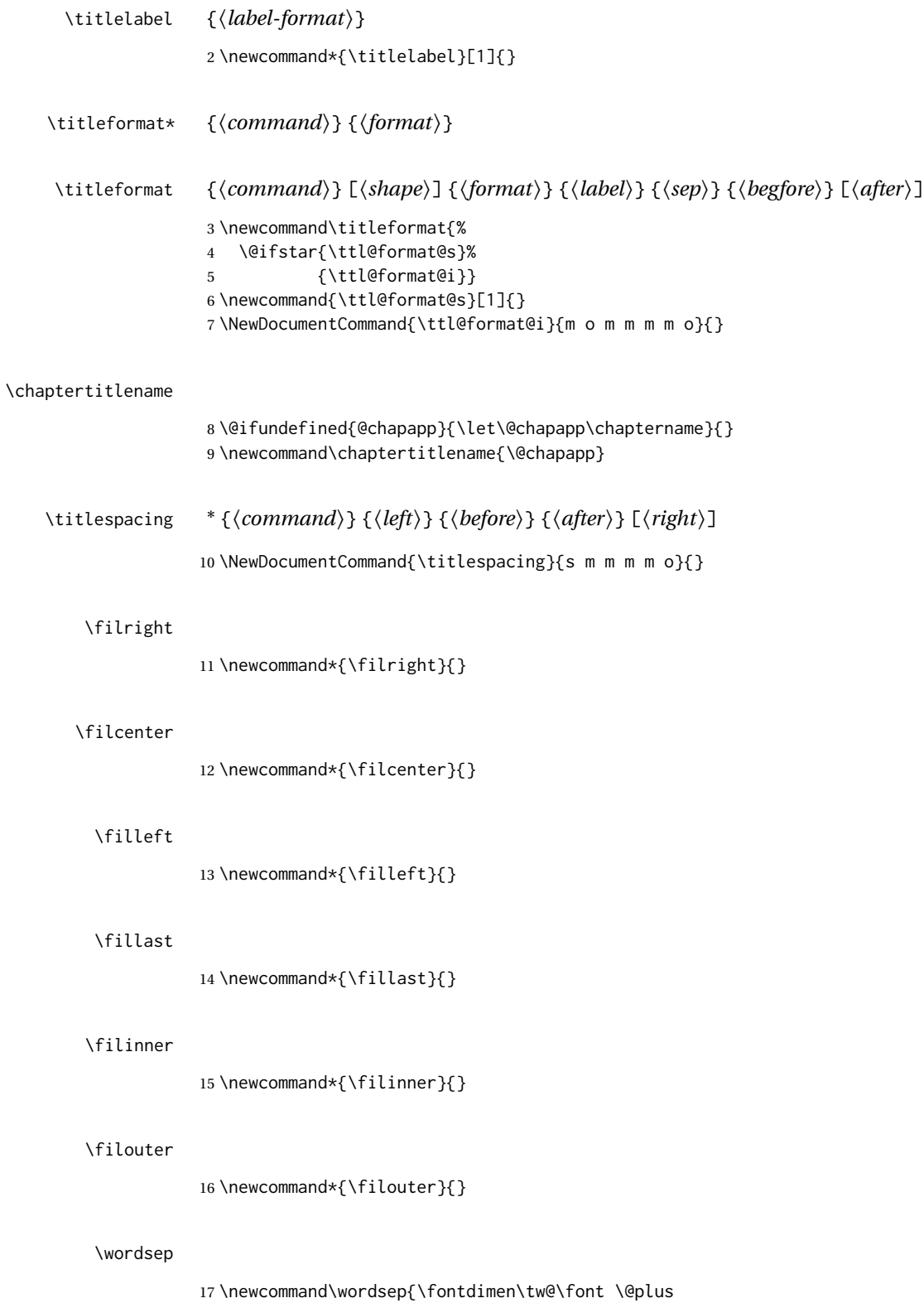

18 \fontdimen\thr@@\font \@minus \fontdimen4\font}

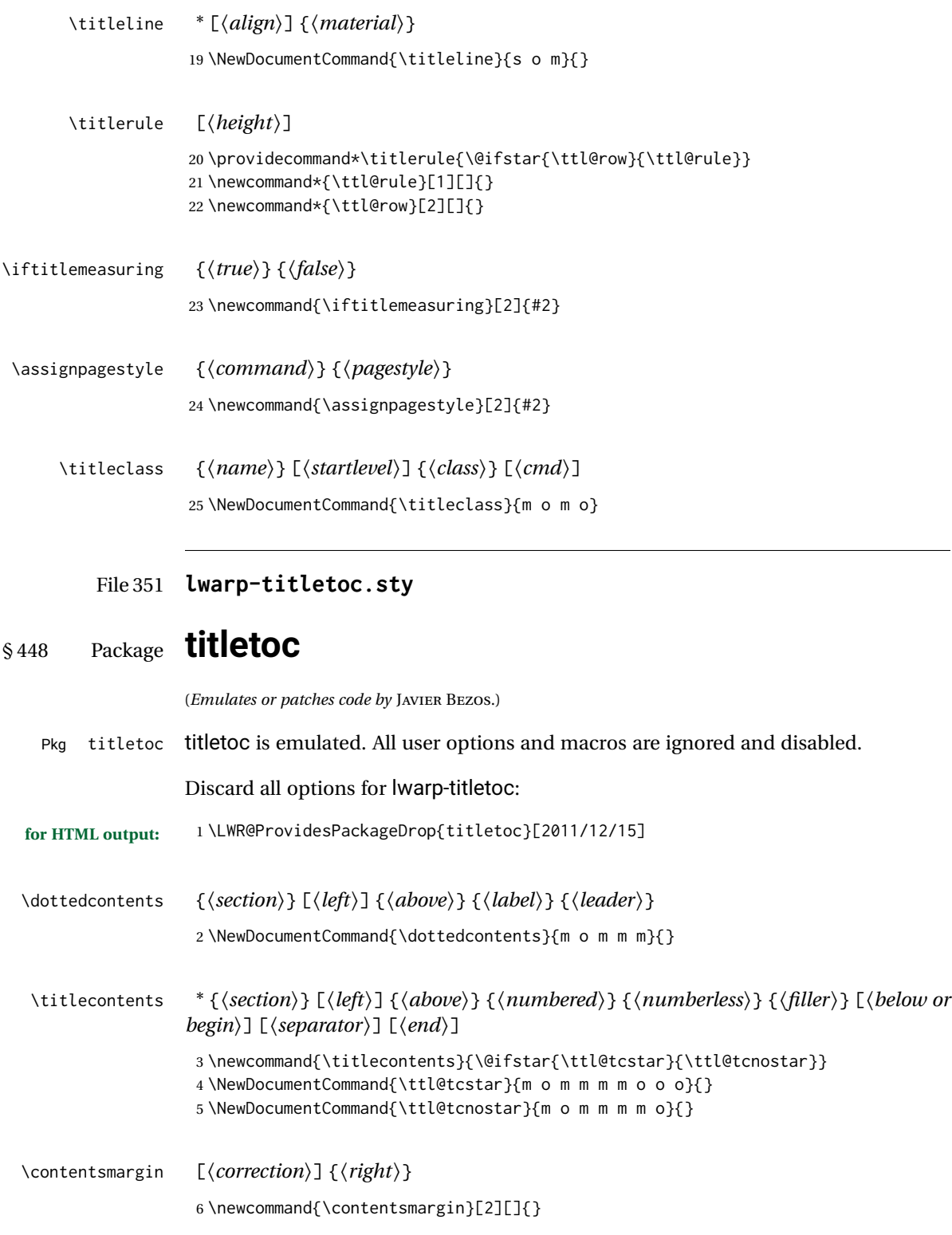

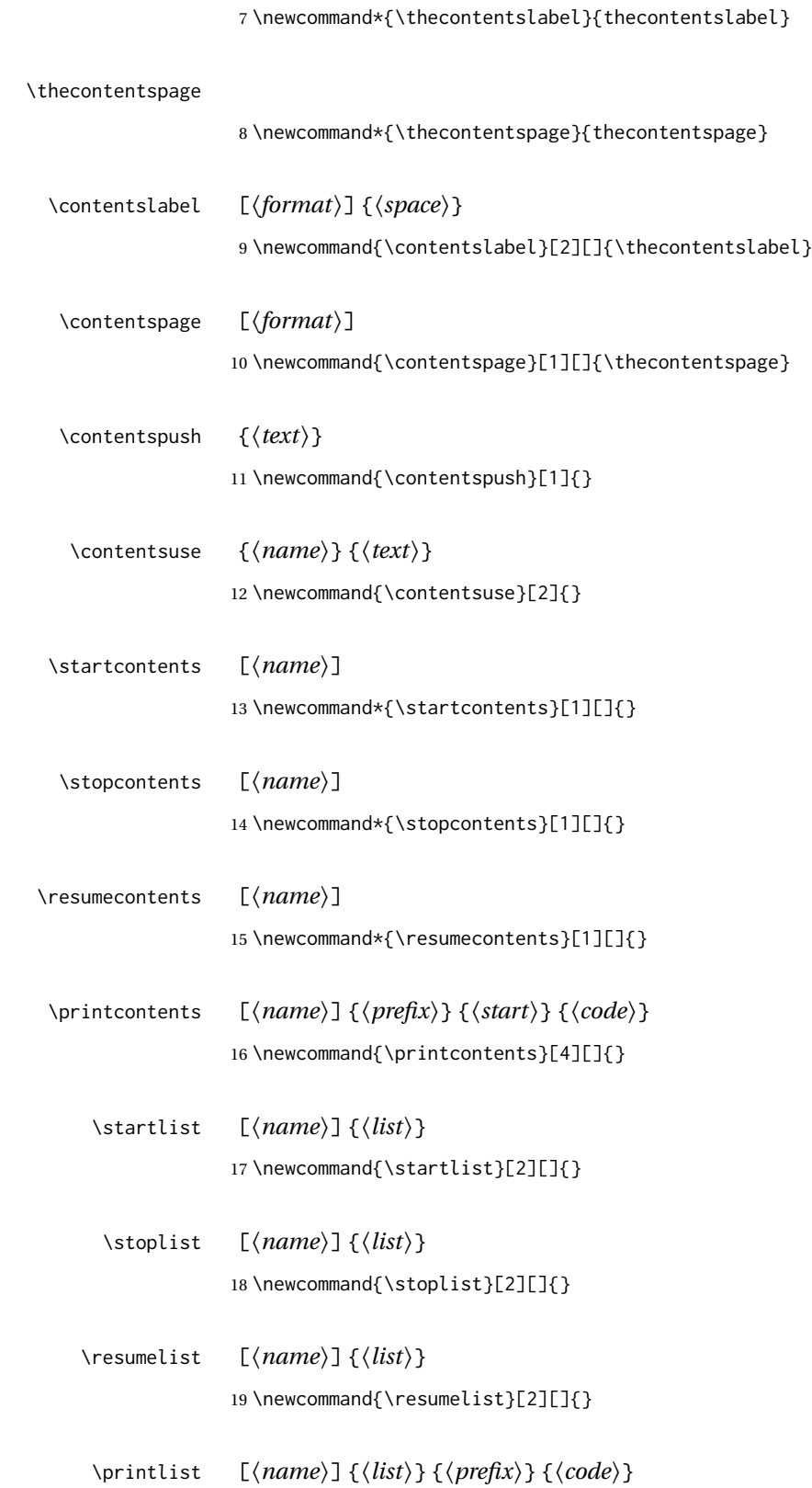

20 \newcommand{\printlist}[4][]{}

## File 352 **lwarp-titling.sty**

# § 449 Package **titling**

(*Emulates or patches code by* PETER WILSON.)

```
Pkg titling
```
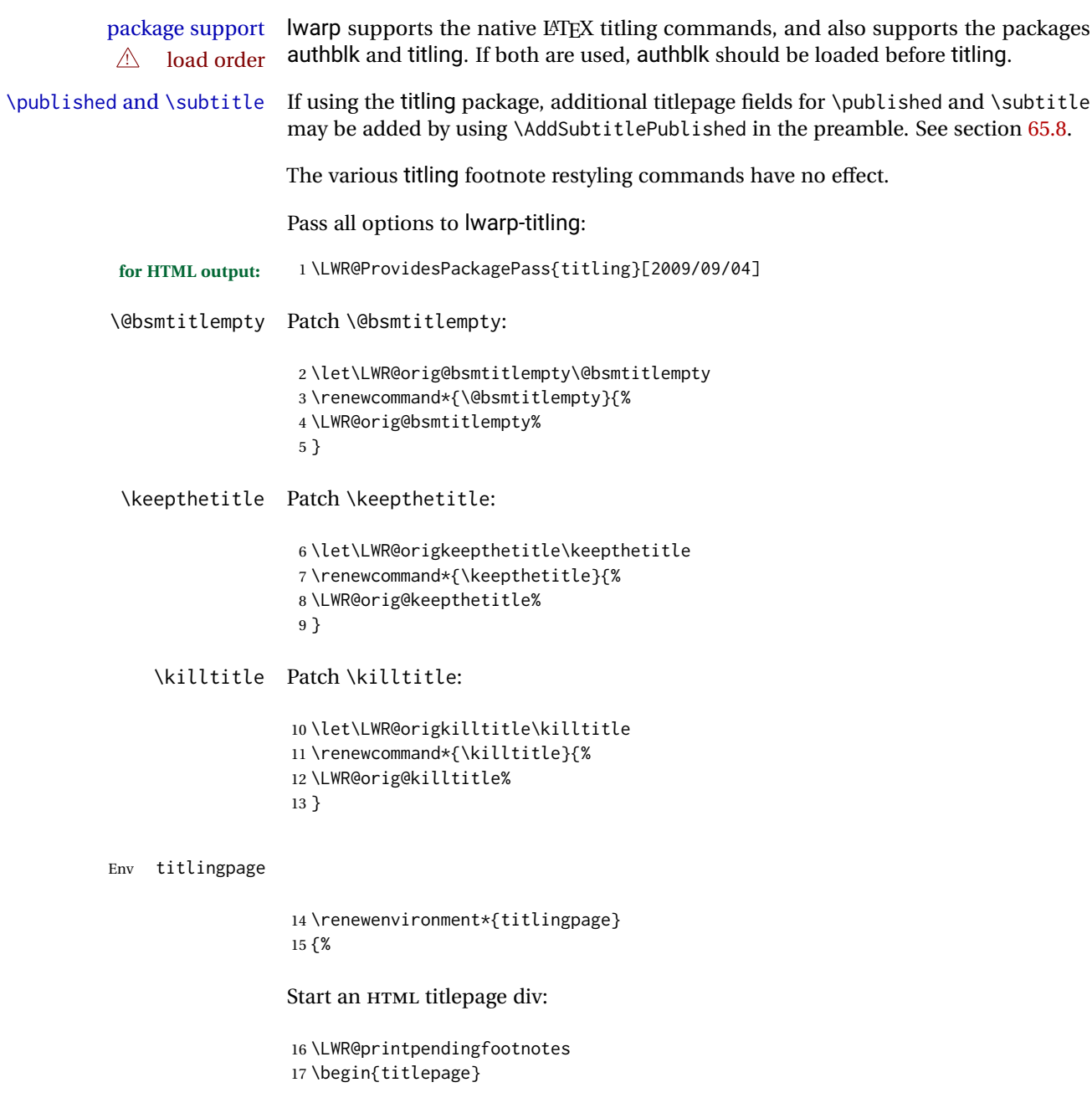

Prepare for a custom version of \maketitle inside the titlingpage:

```
18 \LWR@maketitlesetup
19 \let\maketitle\LWR@titlingmaketitle
20 }
21 {
```
At the end of the environment, end the HTML titlepage div:

```
22 \end{titlepage}
23 }
```
Patch the pre/post title/author/date to add HTML tags, then initilize:

```
24
25 \pretitle{}
26 \posttitle{}
27
28 \preauthor{}
29 \postauthor{}
30
31 \predate{}
32 \postdate{}
```
\LWR@maketitlesetup Patches \thanks macros.

\renewcommand\*{\LWR@maketitlesetup}{%

Redefine the footnote mark:

\def\@makefnmark{\textsuperscript{\@thefnmark}}

\thefootnote ⇒ \nameuse{arabic}{footnote}, or \thefootnote ⇒ \nameuse{fnsymbol}{footnote}

Redefine the footnote text:

```
35 \long\def\@makefntext##1{%
```
Make the footnote mark and some extra horizontal space for the tags:

\makethanksmark~%

\makethanksmark ⇒ \thanksfootmark ⇒ \tamark ⇒ \@thefnmark ⇒ \itshape a (or similar)

Print the text:

```
37 ##1%
38 }% \@makefntext
39 }
```
#### \thanksfootmark

```
40 \renewcommand{\thanksfootmark}{%
41% \hb@xt@\thanksmarkwidth{\hfil\normalfont%
42 \thanksscript{%
43 \thanksfootpre \tamark \thanksfootpost%
44 }%
45 % }%
46 }
```
\maketitle HTML mode. Creates an HTML titlepage div and typesets the title, etc.

Code from the titling package is adapted, simplified, and modified for HTML output.

```
47 \renewcommand*{\maketitle}{%
```
An HTML titlepage <div> is used for all classes.

48 \begin{titlepage}

Select which kind of footnote marks to use:

49 \@bsmarkseries

Set up special patches:

50 \LWR@maketitlesetup

Typeset the title, etc:

51 \@maketitle

Immediately generate any \thanks footnotes:

52 \@thanks

Close the HTML titlepage div:

53 \end{titlepage}

Reset the footnote counter:

54 \@bscontmark 55 }

\@maketitle Typesets the title, etc. Patched for HTML.

 \DeclareDocumentCommand{\@maketitle}{}{% \maketitlehooka 58 { \LWR@stoppars\LWR@htmltag{\LWR@tagtitle}%

```
60 \@bspretitle \@title \@bsposttitle%
                   61 \LWR@htmltag{\LWR@tagtitleend}\LWR@startpars%
                   62 }
                   63 \maketitlehookb
                   64 {
                   65 \begin{BlockClass}{author}
                   66 \renewcommand{\and}{%
                   67 \end{BlockClass}%
                   68 \begin{BlockClass}{oneauthor}%
                   69 }
                   70 \begin{BlockClass}{oneauthor}%
                   71 \@bspreauthor \@author \@bspostauthor%
                   72 \end{BlockClass}%
                   73 \end{BlockClass}%
                   74 }
                   75 \maketitlehookc
                   76 {
                   77 \begin{BlockClass}{titledate}%
                   78 \@bspredate \@date \@bspostdate%
                   79 \end{BlockClass}%
                   80 }
                   81 \maketitlehookd
                   82 }
\LWR@titlingmaketitle \maketitle for use inside an HTML titlingpage environment.
                   83 \renewcommand*{\LWR@titlingmaketitle}{%
                   Keep pending footnotes out of the title block:
                   84 \@thanks
```
Select which kind of footnote marks to use:

\@bsmarkseries

Set up special patches:

\LWR@maketitlesetup

Typeset the title, etc:

\@maketitle

Immediately generate any \thanks footnotes:

\@thanks

Reset the footnote counter:

 \@bscontmark }

```
\thanksmarkseries {\series}}
```
Sets the type of footnote marks used by \thanks, where type is 'arabic', 'roman', 'fnsymbol', etc.

```
91 \renewcommand{\thanksmarkseries}[1]{%
92 \def\@bsmarkseries{\renewcommand{\thefootnote}{\@nameuse{#1}{footnote}}}%
93 }
```
Set default titlepage thanks footnote marks. See section [65.7.](#page-378-0)

```
94 \@ifclassloaded{memoir}{
95 \thanksmarkseries{arabic}
96 }{% not memoir
97 \if@titlepage
98 \thanksmarkseries{arabic}
99 \else
100 \thanksmarkseries{fnsymbol}
101 \fi
102 }% not memoir
```
File 353 **lwarp-tocbasic.sty**

## § 450 Package **tocbasic**

(*Emulates or patches code by* MARKUS KOHM.)

Pkg tocbasic tocbasic is nullified for lwarp.

This package may be loaded standalone, but is also loaded automatically if koma-script classes are in use. \DeclareDocumentCommand is used to overwrite the koma-script definitions.

**for HTML output:** <sup>1</sup> \LWR@ProvidesPackagePass{tocbasic}[2018/12/30]

```
2 \DeclareDocumentCommand{\usetocbasicnumberline}{o}{}
```

```
3 \DeclareDocumentCommand{\DeclareTOCStyleEntry}{o m m}{}
```

```
4 \DeclareDocumentCommand{\DeclareTOCStyleEntries}{o m m}{}
```

```
5 \DeclareDocumentCommand{\DeclareTOCEntryStyle}{m o m}{}
```

```
6 \DeclareDocumentCommand{\DefineTOCEntryOption}{m o m}{}
```

```
7 \DeclareDocumentCommand{\DefineTOCEntryBooleanOption}{m o m m m}{}
```

```
8 \DeclareDocumentCommand{\DefineTOCEntryCommandOption}{m o m m m}{}
```

```
9 \DeclareDocumentCommand{\DefineTOCEntryIfOption}{m o m m m}{}
10 \DeclareDocumentCommand{\DefineTOCEntryLengthOption}{m o m m m}{}
```

```
11 \DeclareDocumentCommand{\DefineTOCEntryNumberOption}{m o m m m}{}
```

```
12 \DeclareDocumentCommand{\CloneTOCEntryStyle}{m m}{}
```

```
13 \DeclareDocumentCommand{\TOCEntryStyleInitCode}{m m}{}
```

```
14 \DeclareDocumentCommand{\TOCEntryStyleStartInitCode}{m m}{}
```
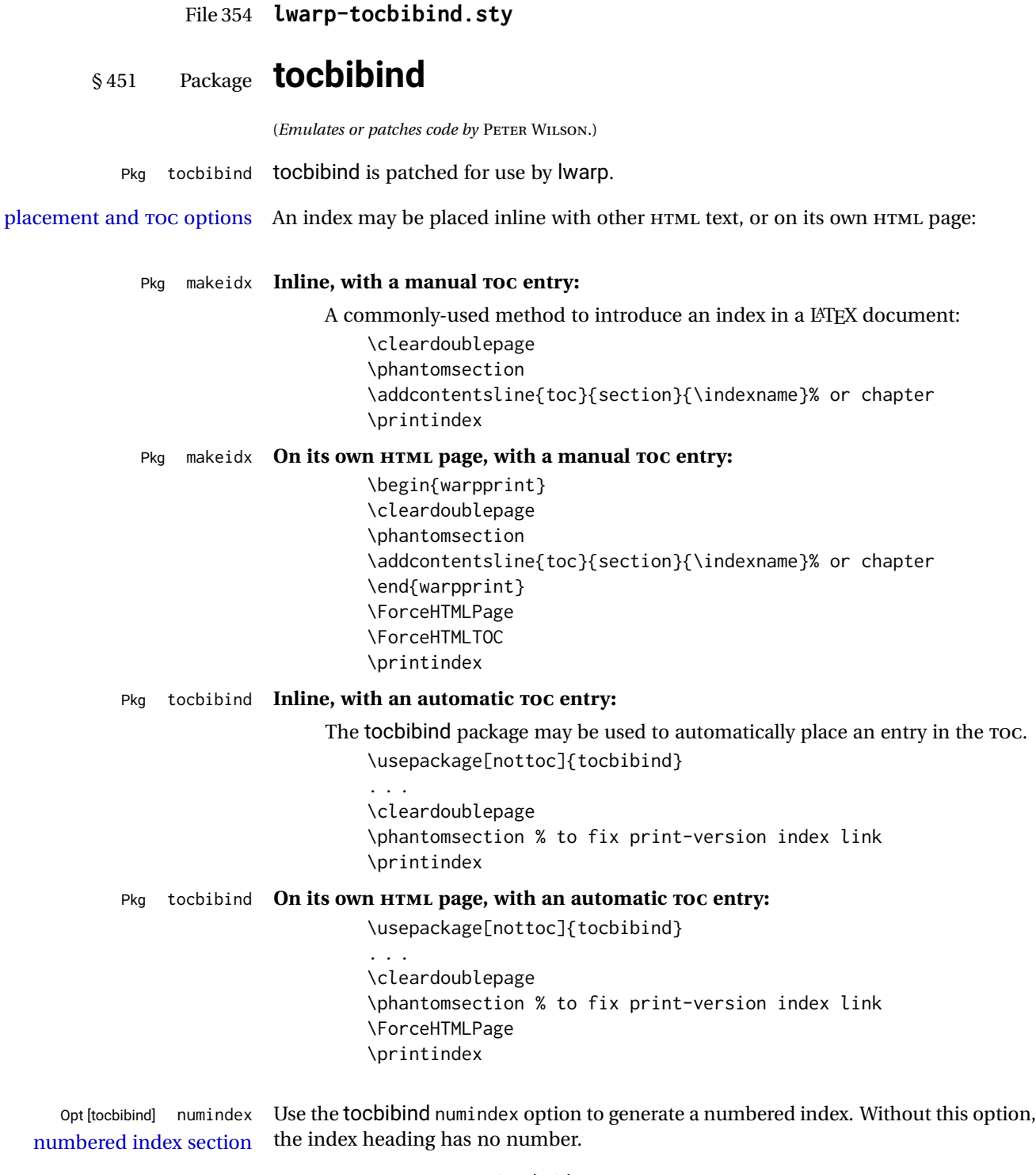

Other packages, such as imakeidx, may also have options for including the index in the Table of Contents.

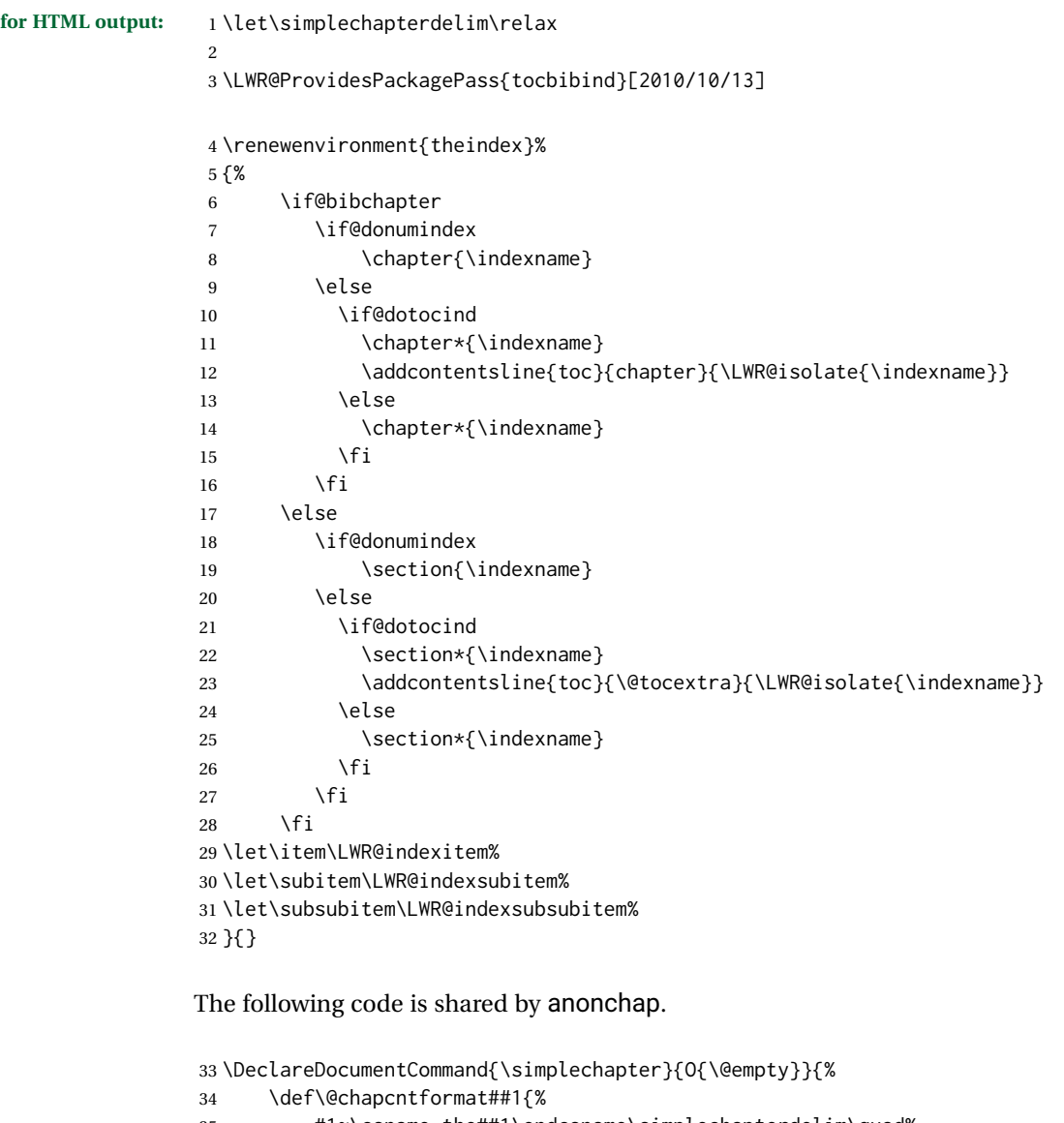

 #1~\csname the##1\endcsname\simplechapterdelim\quad% }% } \DeclareDocumentCommand{\restorechapter}{}{% \let\@chapcntformat\@seccntformat% }

File 355 **lwarp-tocenter.sty**

# § 452 Package **tocenter**

Pkg tocenter tocenter is ignored.

**for HTML output:** <sup>1</sup> \LWR@ProvidesPackageDrop{tocenter}[2004/12/09]

```
2 \NewDocumentCommand{\ToCenter}{s o m m}{}
3 \NewDocumentCommand{\FromMargins}{s o m m m m}{}
```
## File 356 **lwarp-tocloft.sty**

# § 453 Package **tocloft**

(*Emulates or patches code by* PETER WILSON.)

Pkg tocloft tocloft is emulated. Most user options and macros are ignored and disabled. \newlistof and \cftchapterprecis are supported. Pkg tocloft If using tocloft with tocbibind, anonchap, fncychap, or other packages which change

standard LATEX commands to create the titles, allowing other packages to work with it.

 $\triangle$  tocloft & other packages chapter title formatting, load tocloft with its titles option, which tells tocloft to use

Discard all options for lwarp-tocloft:

- **for HTML output:** 1 \LWR@ProvidesPackageDrop{tocloft}[2017/08/31]
- \tocloftpagestyle {*{style*}} 2 \newcommand{\tocloftpagestyle}[1]{}

#### \cftmarktoc

3 \newcommand\*{\cftmarktoc}{}

#### \cfttoctitlefont

4 \newcommand\*{\cfttoctitlefont}{}

#### \cftaftertoctitle

5 \newcommand\*{\cftaftertoctitle}{}

6 \newlength{\cftbeforetoctitleskip} 7 \newlength{\cftaftertoctitleskip}

#### \cftmarklof

8 \newcommand\*{\cftmarklof}{}

#### \cftloftitlefont

9 \newcommand\*{\cftloftitlefont}{}

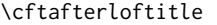

10 \newcommand\*{\cftafterloftitle}{}

11 \newlength{\cftbeforeloftitleskip} 12 \newlength{\cftafterloftitleskip}

#### \cftmarklot

13 \newcommand\*{\cftmarklot}{}

#### \cftlottitlefont

14 \newcommand\*{\cftlottitlefont}{}

#### \cftafterlottitle

15 \newcommand\*{\cftafterlottitle}{}

16 \newlength{\cftbeforelottitleskip} 17 \newlength{\cftafterlottitleskip}

#### \cftdot

18 \providecommand\*{\cftdot}{.}

#### \cftdotsep

19 \providecommand\*{\cftdotsep}{1}

#### \cftnodots

20 \providecommand\*{\cftnodots}{5000}

### \cftdotfill {*\sep*}}

21 \providecommand{\cftdotfill}[1]{}

#### \cftsetpnumwidth {\*length*}}

22 \DeclareDocumentCommand{\cftsetpnumwidth}{m}{}

### \cftsetrmarg {*\length*}}

23 \DeclareDocumentCommand{\cftsetrmarg}{m}{}

### \cftpnumalign {\*alignment*}}

24 \DeclareDocumentCommand{\cftpnumalign}{m}{}

#### 25 \LWR@providelength{\cftparskip}

The part-related items are also provided by memoir:

```
26 \LWR@providelength{\cftbeforepartskip}
27 \LWR@providelength{\cftpartindent}
28 \LWR@providelength{\cftpartnumwidth}
29 \providecommand*{\cftpartfont}{}
30 \providecommand*{\cftpartpresnum}{}
31 \providecommand*{\cftpartaftersnum}{}
32 \providecommand*{\cftpartaftersnumb}{}
33 \providecommand*{\cftpartleader}{}
34 \providecommand*{\cftpartdotsep}{1}
35 \providecommand*{\cftpartpagefont}{}
36 \providecommand*{\cftpartafterpnum}{}
```
memoir uses the full name "chapter" instead of "chap":

```
37 \LWR@providelength{\cftbeforechapskip}
38 \LWR@providelength{\cftchapindent}
39 \LWR@providelength{\cftchapnumwidth}
40 \newcommand*{\cftchapfont}{}
41 \newcommand*{\cftchappresnum}{}
42 \newcommand*{\cftchapaftersnum}{}
43 \newcommand*{\cftchapaftersnumb}{}
44 \newcommand*{\cftchapleader}{}
45 \newcommand*{\cftchapdotsep}{1}
46 \newcommand*{\cftchappagefont}{}
47 \newcommand*{\cftchapafterpnum}{}
```
The following do not appear in memoir:

```
48 \LWR@providelength{\cftbeforesecskip}
49 \LWR@providelength{\cftsecindent}
50 \LWR@providelength{\cftsecnumwidth}
51 \newcommand*{\cftsecfont}{}
52 \newcommand*{\cftsecpresnum}{}
53 \newcommand*{\cftsecaftersnum}{}
54 \newcommand*{\cftsecaftersnumb}{}
55 \newcommand*{\cftsecleader}{}
56 \newcommand*{\cftsecdotsep}{1}
57 \newcommand*{\cftsecpagefont}{}
58 \newcommand*{\cftsecafterpnum}{}
59 \LWR@providelength{\cftbeforesubsecskip}
60 \LWR@providelength{\cftsubsecindent}
61 \LWR@providelength{\cftsubsecnumwidth}
62 \newcommand*{\cftsubsecfont}{}
63 \newcommand*{\cftsubsecpresnum}{}
64 \newcommand*{\cftsubsecaftersnum}{}
65 \newcommand*{\cftsubsecaftersnumb}{}
66 \newcommand*{\cftsubsecleader}{}
67 \newcommand*{\cftsubsecdotsep}{1}
68 \newcommand*{\cftsubsecpagefont}{}
69 \newcommand*{\cftsubsecafterpnum}{}
```
\LWR@providelength{\cftbeforesubsubsecskip}

```
71 \LWR@providelength{\cftsubsubsecindent}
72 \LWR@providelength{\cftsubsubsecnumwidth}
73 \newcommand*{\cftsubsubsecfont}{}
74 \newcommand*{\cftsubsubsecpresnum}{}
75 \newcommand*{\cftsubsubsecaftersnum}{}
76 \newcommand*{\cftsubsubsecaftersnumb}{}
77 \newcommand*{\cftsubsubsecleader}{}
78 \newcommand*{\cftsubsubsecdotsep}{1}
79 \newcommand*{\cftsubsubsecpagefont}{}
80 \newcommand*{\cftsubsubsecafterpnum}{}
81 \LWR@providelength{\cftbeforeparaskip}
82 \LWR@providelength{\cftparaindent}
83 \LWR@providelength{\cftparanumwidth}
84 \newcommand*{\cftparafont}{}
85 \newcommand*{\cftparapresnum}{}
86 \newcommand*{\cftparaaftersnum}{}
87\newcommand*{\cftparaaftersnumb}{}
88 \newcommand*{\cftparaleader}{}
89 \newcommand*{\cftparadotsep}{1}
90 \newcommand*{\cftparapagefont}{}
91 \newcommand*{\cftparaafterpnum}{}
92 \LWR@providelength{\cftbeforesubparaskip}
93 \LWR@providelength{\cftsubparaindent}
94 \LWR@providelength{\cftsubparanumwidth}
95 \newcommand*{\cftsubparafont}{}
96 \newcommand*{\cftsubparapresnum}{}
97 \newcommand*{\cftsubparaaftersnum}{}
98 \newcommand*{\cftsubparaaftersnumb}{}
99 \newcommand*{\cftsubparaleader}{}
100 \newcommand*{\cftsubparadotsep}{1}
101 \newcommand*{\cftsubparapagefont}{}
102 \newcommand*{\cftsubparaafterpnum}{}
103 \LWR@providelength{\cftbeforefigskip}
104 \LWR@providelength{\cftfigindent}
105 \LWR@providelength{\cftfignumwidth}
106 \newcommand*{\cftfigfont}{}
107 \newcommand*{\cftfigpresnum}{}
108 \newcommand*{\cftfigaftersnum}{}
109 \newcommand*{\cftfigaftersnumb}{}
110 \newcommand*{\cftfigleader}{}
111 \newcommand*{\cftfigdotsep}{1}
112 \newcommand*{\cftfigpagefont}{}
113 \newcommand*{\cftfigafterpnum}{}
114 \LWR@providelength{\cftbeforesubfigskip}
115 \LWR@providelength{\cftsubfigindent}
116 \LWR@providelength{\cftsubfignumwidth}
117 \newcommand*{\cftsubfigfont}{}
118 \newcommand*{\cftsubfigpresnum}{}
119 \newcommand*{\cftsubfigaftersnum}{}
120 \newcommand*{\cftsubfigaftersnumb}{}
```

```
121 \newcommand*{\cftsubfigleader}{}
```

```
122 \newcommand*{\cftsubfigdotsep}{1}
               123 \newcommand*{\cftsubfigpagefont}{}
               124 \newcommand*{\cftsubfigafterpnum}{}
               125 \LWR@providelength{\cftbeforetabskip}
               126 \LWR@providelength{\cfttabindent}
               127 \LWR@providelength{\cfttabnumwidth}
               128 \newcommand*{\cfttabfont}{}
               129 \newcommand*{\cfttabpresnum}{}
               130 \newcommand*{\cfttabaftersnum}{}
               131 \newcommand*{\cfttabaftersnumb}{}
               132 \newcommand*{\cfttableader}{}
               133 \newcommand*{\cfttabdotsep}{1}
               134 \newcommand*{\cfttabpagefont}{}
               135 \newcommand*{\cfttabafterpnum}{}
               136 \LWR@providelength{\cftbeforesubtabskip}
               137 \LWR@providelength{\cftsubtabindent}
               138 \LWR@providelength{\cftsubtabnumwidth}
               139 \newcommand*{\cftsubtabfont}{}
               140 \newcommand*{\cftsubtabpresnum}{}
               141 \newcommand*{\cftsubtabaftersnum}{}
               142 \newcommand*{\cftsubtabaftersnumb}{}
               143 \newcommand*{\cftsubtableader}{}
               144 \newcommand*{\cftsubtabdotsep}{1}
               145 \newcommand*{\cftsubtabpagefont}{}
               146 \newcommand*{\cftsubtabafterpnum}{}
               147 \DeclareDocumentCommand{\cftsetindents}{m m m}{}
               148 \newcommand{\pagenumbersoff}[1]{}
               149 \newcommand{\pagenumberson}[1]{}
\newlistentry [\langle within \rangle] {\langle counter \rangle} {\langle ext \rangle} {\langle level-I \rangle}150 \DeclareDocumentCommand{\newlistentry}{o m m m}
               151 {%
               152 \LWR@traceinfo{newlistentry #2 #3 #4}%
               153 \IfValueTF{#1}%
               154 {%
               155 \@ifundefined{c@#2}{%
               156 \newcounter{#2}[#1]%
               157 \expandafter\edef\csname the#2\endcsname{%
               158 \expandafter\noexpand\csname the#1\endcsname.\noexpand\arabic{#2}%
               159 }%
               160 }{}%
               161 }%
               162 {%
               163 \@ifundefined{c@#2}{%
               164 \newcounter{#2}%
               165 }{}%
               166 }%
               167 \@namedef{l@#2}##1##2{%
               168 \hypertocfloat{1}{#2}{#3}{##1}{##2}%
```

```
169 \def\cftwhatismyname{#2}% from memoir
                    170 }%
                    171 \expandafter\newlength\csname cftbefore#2skip\endcsname%
                    172 \expandafter\newlength\csname cft#2indent\endcsname%
                    173 \expandafter\newlength\csname cft#2numwidth\endcsname%
                    174 \@namedef{cft#2font}{}%
                    175 \@namedef{cft#2presnum}{}%
                    176 \@namedef{cft#2aftersnum}{}%
                    177 \@namedef{cft#2aftersnumb}{}%
                    178 \@namedef{cft#2leader}{}%
                    179 \@namedef{cft#2dotsep}{1}%
                    180 \@namedef{cft#2pagefont}{}%
                    181 \@namedef{cft#2afterpnum}{}%
                    182 \@namedef{toclevel@#2}{#4}%
                    183 \@namedef{cft#2fillnum}##1{}%
                    184 \LWR@traceinfo{newlistentry done}%
                    185 }
       \newlistof [\langle within \rangle] {\langle type \rangle} {\langle ext \rangle} {\langle listofname \rangle}Emulated through the \newfloat mechanism.
                    186 \DeclareDocumentCommand{\newlistof}{o m m m}
                    187 {%
                    188 \IfValueTF{#1}
                    189 {\newlistentry[#1]{#2}{#3}{0}}
                    190 {\newlistentry{#2}{#3}{0}}
                    191 \@namedef{ext@#2}{#3}
                    192 \@ifundefined{c@#3depth}{\newcounter{#3depth}}{}
                    193 \setcounter{#3depth}{1}
                    194 \@namedef{cftmark#3}{}
                    195 \@namedef{listof#2}{\listof{#2}{#4}}
                    196 \@namedef{@cftmake#3title}{}
                    197 \expandafter\newlength\csname cftbefore#3titleskip\endcsname
                    198 \expandafter\newlength\csname cftafter#3titleskip\endcsname
                    199 \@namedef{cft#3titlefont}{}
                    200 \@namedef{cftafter#3title}{}
                    201 \@namedef{cft#3prehook}{}
                    202 \@namedef{cft#3posthook}{}
                    203 }
\cftchapterprecis {\text}}
                    204 \newcommand{\cftchapterprecis}[1]{%
                    205 \cftchapterprecishere{#1}
                    206 \cftchapterprecistoc{#1}}
                    207 \newcommand{\cftchapterprecishere}[1]{%
                    208 \begin{quote}\textit{#1}\end{quote}}
                    209 \newcommand{\cftchapterprecistoc}[1]{
                    210 \addtocontents{toc}{%
                    211 \quad {
                    212 \protect\begin{quote}#1\protect\end{quote}}
                    213 }
                    214 }
```

```
File 357 lwarp-tocstyle.sty
   § 454 Package tocstyle
       Pkg tocstyle tocstyle is ignored.
\triangle Not fully tested! Please send bug reports!
     for HTML output: 1 \LWR@ProvidesPackageDrop{tocstyle}[2017/02/23]
                       2 \newcommand*{\usetocstyle}[2][]{}
                       3 \newcommand*{\deactivatetocstyle}[1][]{}
                       4 \newcommand*{\reactivatetocstyle}[1][]{}
                       5 \NewDocumentCommand{\settocfeature}{o o m m}{}
                       6 \NewDocumentCommand{\settocstylefeature}{o m m}{}
                       7 \NewDocumentCommand{\newtocstyle}{o o m m}{}
                       8 \newcommand*{\aliastoc}[2]{}
                       9 \newcommand*{\showtoc}[2][]{}
                      10 \newcommand{\iftochasdepth}[4]{}
```
File 358 **lwarp-todo.sty**

```
§ 455 Package todo
                 (Emulates or patches code by FEDERICO GARCIA.)
       Pkg todo todo is patched for use by lwarp.
  for HTML output: 1 \LWR@ProvidesPackagePass{todo}[2010/03/31]
                  2 \renewcommand\todoitem[2]{%
                  3 \refstepcounter{todo}%
                  4 \item[%
                  5 \HTMLunicode{2610} \quad
                  6 \ref{todopage:\thetodo}
                  7 ] : {\todoformat\ifx#1\todomark\else\textbf{#1} \fi}#2%
                  8 \label{todolbl:\thetodo}%
                  9 }%
                  10
                  11 \renewcommand\doneitem[2]{%
                  12 \stepcounter{todo}%
                  13 \item[%
                  14 \HTMLunicode{2611} \quad
                  15 \ref{todopage:\thetodo}
```

```
17 {\todoformat\ifx#1\todomark\else\textbf{#1} \fi}#2%
18 }
```

```
20 \xpatchcmd{\@displaytodo}
```

```
21 {\todoformat #1}{\todoformat \textbf{#1}}{}
22 {\PackageWarning{lwarp-todo}{Unable to patch @displaytodo.}}
23
24 \xpatchcmd{\@displayfulltodo}
25 {\todoformat #1}{\todoformat \textbf{#1}}{}
26 {\PackageWarning{lwarp-todo}{Unable to patch @displayfulltodo.}}
27
28 \patchcmd{\todoenv}{\itshape see text.}{\textit{see text.}}{}
29 {\PackageWarning{lwarp-todo}{Unable to patch todoenv.}}
30
31 \patchcmd{\astodos}{\todoformat #1}{\todoformat \textbf{#1}}{}
32 {\PackageWarning{lwarp-todo}{Unable to patch astodos.}}
33
34 \AtBeginDocument{
35 \crefname{todo}{todo}{todos}
36 \Crefname{todo}{Todo}{Todos}
37 }
```
## File 359 **lwarp-todonotes.sty**

## § 456 Package **todonotes**

(*Emulates or patches code by* HENRIK SKOV MIDTIBY.)

```
Pkg todonotes todonotes is emulated.
                The documentation for todonotes and luatodonotes have an example with a todo
                 inside a caption. If this example does not work it will be necessary to move the todo
                 outside of the caption.
for HTML output: 1 \LWR@ProvidesPackagePass{todonotes}[2012/07/25]
                  2 \if@todonotes@disabled
                  3 \else
                  4
                  5 \newcommand{\ext@todo}{tdo}
                  6
                  7 \renewcommand{\l@todo}[2]{\hypertocfloat{1}{todo}{ldo}{#1}{#2}}
                  8 \let\LWRTODONOTES@orig@todototoc\todototoc
                  9
                 10 \renewcommand*{\todototoc}{%
                 11 \phantomsection%
                 12 \LWRTODONOTES@orig@todototoc%
                 13 }
                 14
                 15 \renewcommand{\@todonotes@drawMarginNoteWithLine}{
                 16 \fcolorbox
                 17 {\@todonotes@currentbordercolor}
                 18 {\@todonotes@currentbackgroundcolor}
                 19 {\arabic{@todonotes@numberoftodonotes}}
```

```
20 \marginpar{\@todonotes@drawMarginNote}
21 }
22
23 \renewcommand{\@todonotes@drawInlineNote}{%
24 \fcolorboxBlock%
25 {\@todonotes@currentbordercolor}%
26 {\@todonotes@currentbackgroundcolor}%
27 {%
28 \if@todonotes@authorgiven%
29 {\@todonotes@author:\,}%
30 \fi%
31 \@todonotes@text%
32 }%
33 }
34
35 \renewcommand{\@todonotes@drawMarginNote}{%
36 \if@todonotes@authorgiven%
37 \@todonotes@author\par%
38 \fi%
39 \arabic{@todonotes@numberoftodonotes}: %
40 \fcolorbox%
41 {\@todonotes@currentbordercolor}%
42 {\@todonotes@currentbackgroundcolor}%
43 {%
44 \@todonotes@sizecommand%
45 \@todonotes@text %
46 }%
47 }%
48
49 \renewcommand{\@todonotes@drawLineToRightMargin}{}
50
51 \renewcommand{\@todonotes@drawLineToLeftMargin}{}
52
53 \renewcommand{\missingfigure}[2][]{%
54 \setkeys{todonotes}{#1}%
55 \addcontentsline{tdo}{todo}{\@todonotes@MissingFigureText: #2}%
56 \fcolorboxBlock%
57 {\@todonotes@currentbordercolor}%
58 {\@todonotes@currentfigcolor}%
59 {%
60 \setlength{\fboxrule}{4pt}%
61 \fcolorbox{red}{white}{Missing figure} \quad #2%
62 }
63 }
64
65 \LetLtxMacro\LWRTODONOTES@orig@todo\@todo
66
67 \RenewDocumentCommand{\@todo}{o m}{%
68 \begingroup%
69 \renewcommand*{\phantomsection}{}%
70 \IfValueTF{#1}{%
71 \LWRTODONOTES@orig@todo[#1]{#2}%
72 }{%
73 \LWRTODONOTES@orig@todo{#2}%
74 }
```

```
75 \endgroup%
76 }
77
78 \fi% \if@todonotes@disabled
```
#### File 360 **lwarp-tram.sty**

### § 457 Package **tram**

Pkg tram tram is emulated.

 $\triangle$  block only the HTML emulation uses a  $\langle \text{div} \rangle$ , which must not appear inside an HTML  $\langle \text{span} \rangle$  or an HTML paragraph. For this reason, the tram environment should only be used to contain paragraphs inside a \parbox or minipage. tram should not be used to mark up inline text.

To disable tram, allowing source compatibility with inline uses:

\begin{warpHTML} \renewenvironment{tram}[1][]{}{} \end{warpHTML}

**for HTML output:** <sup>1</sup> \LWR@ProvidesPackageDrop{tram}[2013/04/04]

2 \newenvironment{tram}[1][]%

- 3 {\BlockClass[background:lightgray]{tram}}
- 4 {\endBlockClass}

File 361 **lwarp-transparent.sty**

## § 458 Package **transparent**

(*Emulates or patches code by* HEIKO OBERDIEK.)

Pkg transparent Emulated. \texttransparent works for inline objects. \transparent only works for \includegraphics.  $\mathbb{\Delta}$  - Not X $\mathbb{H}$ EX! - Note that transparent does not work with X $\mathbb{H}$ ETEX. **for HTML output:** Discard all options for lwarp-transparent: 1 \LWR@ProvidesPackageDrop{transparent}[2016/05/16] 2 \newcommand\*{\transparent}[1]{\edef\LWR@opacity{#1}} 3 4 \newcommand\*{\texttransparent}[2]{% 5 \begingroup% 6 \transparent{#1}%

7 \InlineClass[opacity: #1]{transparent}{#2}%

8 \endgroup% 9 }

File 362 **lwarp-trimclip.sty**

## § 459 Package **trimclip**

Pkg trimclip trimclip is nullified.

**for HTML output:** <sup>1</sup> \LWR@ProvidesPackageDrop{trimclip}[2018/04/08]

The third argument, the text, is not touched. This allows \bgroup / \egroup, and verbatim content.

```
2 \csdef{trimbox}{\@ifstar\@gobble\@gobble}
3 \csletcs{trimbox*}{trimbox}
4 \def\endtrimbox{}
5 \csletcs{endtrimbox*}{endtrimbox}
6
7 \csletcs{clipbox}{trimbox}
8 \csletcs{clipbox*}{trimbox}
9 \csletcs{endclipbox}{endtrimbox}
10 \csletcs{endclipbox*}{endtrimbox}
11
12 \csletcs{marginbox}{trimbox}
13 \csletcs{marginbox*}{trimbox}
14 \csletcs{endmarginbox}{endtrimbox}
15 \csletcs{endmarginbox*}{endtrimbox}
```
File 363 **lwarp-trivfloat.sty**

## § 460 Package **trivfloat**

(*Emulates or patches code by* JOSEPH WRIGHT.)

Pkg trivfloat trivfloat is forced to use the built-in lwarp emulation for floats.

To create a new float type and change its name:

```
\trivfloat{example}
\renewcommand{\examplename}{Example Name}
\crefname{example}{example}{examples}
\Crefname{example}{Example}{Examples}
```
Discard all options for lwarp-trivfloat. This tells trivfloat not to use floatrow or memoir.

1 \LWR@ProvidesPackageDrop{trivfloat}[2009/04/23] 2 \LWR@origRequirePackage{trivfloat}

\tfl@chapter@fix Nullified at the beginning of the document. Is used by trivfloat to correct float chapter numbers, but is not needed for lwarp.

for HTML output: 3 \begin{warpHTML}

4 \AtBeginDocument{\DeclareDocumentCommand{\tfl@chapter@fix}{m m}{}}

5 \end{warpHTML}

### § 460.1 **Combining \newfloat, \trivfloat, and algorithmicx**

for HTML & PRINT: 6 \begin{warpall}

#### For both print and HTML output:

- When using float, trivfloat, or algorithmicx at the same time, be aware of conflicting  $\triangle$  file usage. algorithmicx uses . loa. trivfloat by default starts with . loa and goes up for additional floats, skipping .lof and .lot.
- $\triangle$  When using \newfloat, be sure to manually assign higher letters to the \newfloat files to avoid . loa used by algorithmicx, and any files used by trivfloat. Also avoid using .lof and .lot.
- $\triangle$  When using \trivfloat, you may force it to avoid conflicting with algorithmicx by starting trivfloat's file extensions with . lob:

```
\makeatletter
\setcounter{tfl@float@cnt}{1} % start trivfloats with .lob
\makeatletter
```
7 \end{warpall}

#### File 364 **lwarp-truncate.sty**

## § 461 Package **truncate**

Pkg truncate truncate is ignored.

**for HTML output:** <sup>1</sup> \LWR@ProvidesPackageDrop{truncate}[2001/08/20]

2 \providecommand{\TruncateMarker}{}

3 \newcommand{\truncate}[3][\TruncateMarker]{#3}

### File 365 **lwarp-turnthepage.sty**

# § 462 Package **turnthepage**

Pkg turnthepage turnthepage is ignored.

**for HTML output:** <sup>1</sup> \LWR@ProvidesPackageDrop{turnthepage}[2011/03/24]

2 \newcommand{\turnthepage}{}

## File 366 **lwarp-twoup.sty**

## § 463 Package **twoup**

Pkg twoup twoup is ignored.

**for HTML output:** <sup>1</sup> \LWR@ProvidesPackageDrop{twoup}[2007/02/26]

2 \newcommand{\cleartolastpage}{}

### File 367 **lwarp-typearea.sty**

## § 464 Package **typearea**

(*Emulates or patches code by* MARKUS KOHM.)

#### Pkg typearea typearea is emulated.

This package may be loaded standalone, but is also loaded automatically if koma-script classes are in use. \DeclareDocumentCommand is used to overwrite the koma-script definitions.

**for HTML output:** <sup>1</sup> \LWR@ProvidesPackageDrop{typearea}[2018/03/30]

- 2 \DeclareDocumentCommand{\typearea}{o m}{}
- 3 \DeclareDocumentCommand{\recalctypearea}{}{}
- 4 \@ifundefined{footheight}{\newlength\footheight}{}
- 5 \DeclareDocumentCommand{\areaset}{o m m}{}
- 6 \DeclareDocumentCommand{\activateareas}{}{}
- 7 \DeclareDocumentCommand{\storeareas}{m}{}
- 8 \DeclareDocumentCommand{\BeforeRestoreareas}{s m}{}
- 9 \DeclareDocumentCommand{\AfterRestoreareas}{s m}{}
- 10 \DeclareDocumentCommand{\AfterCalculatingTypearea}{s m}{}
- 11 \DeclareDocumentCommand{\AfterSettingArea}{s m}{}

## File 368 **lwarp-typicons.sty**

# § 465 Package **typicons**

(*Emulates or patches code by* ARTHUR VIGIL, XAVIER DANAUX.)

Pkg typicons typicons is patched for use by lwarp.

If \ticon is used, the name of the icon is used in the alt tag. Otherwise, for each of the individual icon macros, a generic alt tag is used.

**for HTML output:** <sup>1</sup> \LWR@ProvidesPackagePass{typicons}[2015/05/20]

```
2 \LetLtxMacro\LWR@orig@symbol\symbol
3
4 \let\LWR@orig@typicon@TI\TI
5
6 \newcommand*{\LWR@typicon@symbol}[1]{%
7 \begin{lateximage}*[(typicon)][typicon#1]%
8 \begingroup%
9 \LWR@orig@typicon@TI%
10 \LWR@orig@symbol{#1}%
11 \endgroup%
12 \end{lateximage}%
13 }
14
15 \renewcommand*{\TI}{%
16 \LetLtxMacro\symbol\LWR@typicon@symbol%
17 }
18
19 \renewcommand*{\ticon}[1]
20 {%
21 \begin{lateximage}*[(#1 icon)][typicon#1]%
22 \TI\csname ticon@#1\endcsname%
23 \end{lateximage}%
24 }
```
### File 369 **lwarp-ulem.sty**

# § 466 Package **ulem**

(*Emulates or patches code by* DONALD ARSENEAU.)

Pkg ulem Patched for use by lwarp.

**for HTML output:** Use the original package:

\LWR@ProvidesPackagePass{ulem}[2012/05/18]

Basic markup commands, using CSS:

```
2 \NewDocumentCommand{\LWR@HTML@uline}{+m}{%
3 \InlineClass%
4 (text-decoration:underline; text-decoration-skip: auto)%
5 {uline}{\LWR@isolate{#1}}%
6 }
7 \LWR@formatted{uline}
8
9 \NewDocumentCommand{\LWR@HTML@uuline}{+m}{%
10 \InlineClass%
11 (%
12 text-decoration:underline; text-decoration-skip: auto;%
13 text-decoration-style:double%
14 )%
15 {uuline}{\LWR@isolate{#1}}%
16 }
17 \LWR@formatted{uuline}
18
19 \NewDocumentCommand{\LWR@HTML@uwave}{+m}{%
20 \InlineClass%
21 (%
22 text-decoration:underline; text-decoration-skip: auto;%
23 text-decoration-style:wavy%
24 )%
25 {uwave}{\LWR@isolate{#1}}%
26 }
27 \LWR@formatted{uwave}
28
29 \NewDocumentCommand{\LWR@HTML@sout}{+m}{%
30 \InlineClass%
31 (text-decoration:line-through)%
32 {sout}{\LWR@isolate{#1}}%
33 }
34 \LWR@formatted{sout}
35
36 \NewDocumentCommand{\LWR@HTML@xout}{+m}{%
37 \InlineClass%
38 (text-decoration:line-through)%
39 {xout}{\LWR@isolate{#1}}%
40 }
41
42 \NewDocumentCommand{\LWR@HTML@dashuline}{+m}{%
43 \InlineClass%
44 (%
45 text-decoration:underline;%
46 text-decoration-skip: auto;%
47 text-decoration-style:dashed%
48 )%
49 {dashuline}{\LWR@isolate{#1}}%
50 }
51 \LWR@formatted{xout}
52
53 \NewDocumentCommand{\LWR@HTML@dotuline}{+m}{%
54 \InlineClass%
```
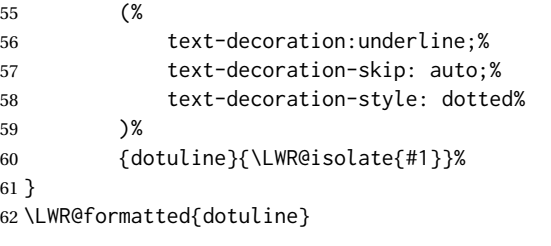

#### Nullified/emulated macros:

```
63 \NewDocumentCommand{\LWR@HTML@markoverwith}{m}{}
64 \LWR@formatted{markoverwith}
65
66 \NewDocumentCommand{\LWR@HTML@ULon}{+m}{\uline{#1}\egroup}
67 \LWR@formatted{ULon}
```
## File 370 **lwarp-umoline.sty**

# § 467 Package **umoline**

(*Emulates or patches code by* HIROSHI NAKASHIMA.)

```
Pkg umoline umoline is patched for use by lwarp.
for HTML output: 1 \LWR@ProvidesPackagePass{umoline}[2000/07/11]
                  2 \newcommand*{\LWR@HTML@Underline}[1]{%
                  3 \InlineClass{uline}{#1}%
                  4 }
                  5 \LWR@formatted{Underline}
                  6
                  7 \newcommand*{\LWR@HTML@Midline}[1]{%
                  8 \InlineClass{sout}{#1}%
                  9 }
                 10 \LWR@formatted{Midline}
                 11
                 12 \newcommand*{\LWR@HTML@Overline}[1]{%
                 13 \InlineClass{oline}{#1}%
                 14 }
                 15 \LWR@formatted{Overline}
                 16
                 17 \newcommand*{\LWR@HTML@UMOline}[2]{%
                 18 \InlineClass{uline}{#2}%
                 19 }
                 20 \LWR@formatted{UMOline}
                 21
                 22 \NewDocumentCommand{\LWR@HTML@UMOspace}{s m o}{\hspace*{#2}}
                 23 \LWR@formatted{UMOspace}
                 24
                 25 \NewDocumentCommand{\LWR@HTML@UMOnewline}{s}{\newline}
                 26 \LWR@formatted{UMOnewline}
```
#### File 371 **lwarp-underscore.sty**

## § 468 Package **underscore**

Pkg underscore underscore is ignored.

**for HTML output:** <sup>1</sup> \LWR@ProvidesPackageDrop{underscore}[2006/09/13]

### File 372 **lwarp-units.sty**

# § 469 Package **units**

(*Emulates or patches code by* AXEL REICHERT.)

Pkg units units is patched for use by lwarp.

Values are not styled by css, and take the style of the surrounding HTML text.

Units are styled according to the print version, so they will be forced to upright roman in HTML if the print version does so. It may be necessary to adjust the document's body CSS to match the print version.

**for HTML output:** <sup>1</sup> \LWR@ProvidesPackagePass{units}[1998/08/04]

```
2 \DeclareRobustCommand*{\LWR@HTML@unit}[2][]{%
3 \ifblank{#1}%
4 {\LWR@textcurrentfont{#2}}%
5 {%
6 #1%
7 \ifthenelse{\boolean{B@UnitsLoose}}{~}{\,}%
8 \LWR@textcurrentfont{#2}%
9 }%
10 }
11 \LWR@formatted{unit}
12 \DeclareRobustCommand*{\LWR@HTML@unitfrac}[3][]{%
13 \ifblank{#1}%
14 {%
15 \nicefrac{#2}{#3}%
16 }%
17 {%
18 #1%
19 \ifthenelse{\boolean{B@UnitsLoose}}{~}{\,}%
20 \nicefrac{#2}{#3}%
21 }%
22 }
23
24 \LWR@formatted{unitfrac}
```
For Mathjax:

```
25 \CustomizeMathJax{\newcommand{\unit}[2][]{#1 #2}}
26 \CustomizeMathJax{\newcommand{\unitfrac}[3][]{#1 #2/#3}}
```
### File 373 **lwarp-unitsdef.sty**

# § 470 Package **unitsdef**

(*Emulates or patches code by* PATRICK HAPPEL.)

```
Pkg unitsdef unitsdef is patched for use by Iwarp.
```
#### **for HTML output:** <sup>1</sup> \LWR@ProvidesPackagePass{unitsdef}[2005/01/04]

```
2\renewcommand{\unitvaluesep}{\, }
3
4 \renewcommand{\unittimes}{\@@setunitsepfalse\HTMLunicode{22c5}}% \cdot
5
6 \renewunit{\arcmin}{%
7 \ifnumcomp{\value{LWR@lateximagedepth}}{>}{0}%
8 {\ensuremath{{}^\prime}}%
9 {\HTMLunicode{2032}}% prime
10 }
11
12 \renewunit{\arcsec}{%
13 \ifnumcomp{\value{LWR@lateximagedepth}}{>}{0}%
14 {\ensuremath{{}^{\prime\prime}}}%
15 {\HTMLunicode{2033}}% dbl prime
16 }
17
18 \renewrobustcmd{\SI}[2]{%
19 \begingroup%
20 \let\unit@@xspace\relax%
21 \unitSIdef\selectfont%
22 \LWR@textcurrentfont{#1#2}% lwarp
23 \endgroup%
24 }
```
## File 374 **lwarp-upref.sty**

## § 471 Package **upref**

Pkg upref Ignored.

**for HTML output:** Discard all options for lwarp-upref:

\LWR@ProvidesPackageDrop{upref}[2007/03/14]

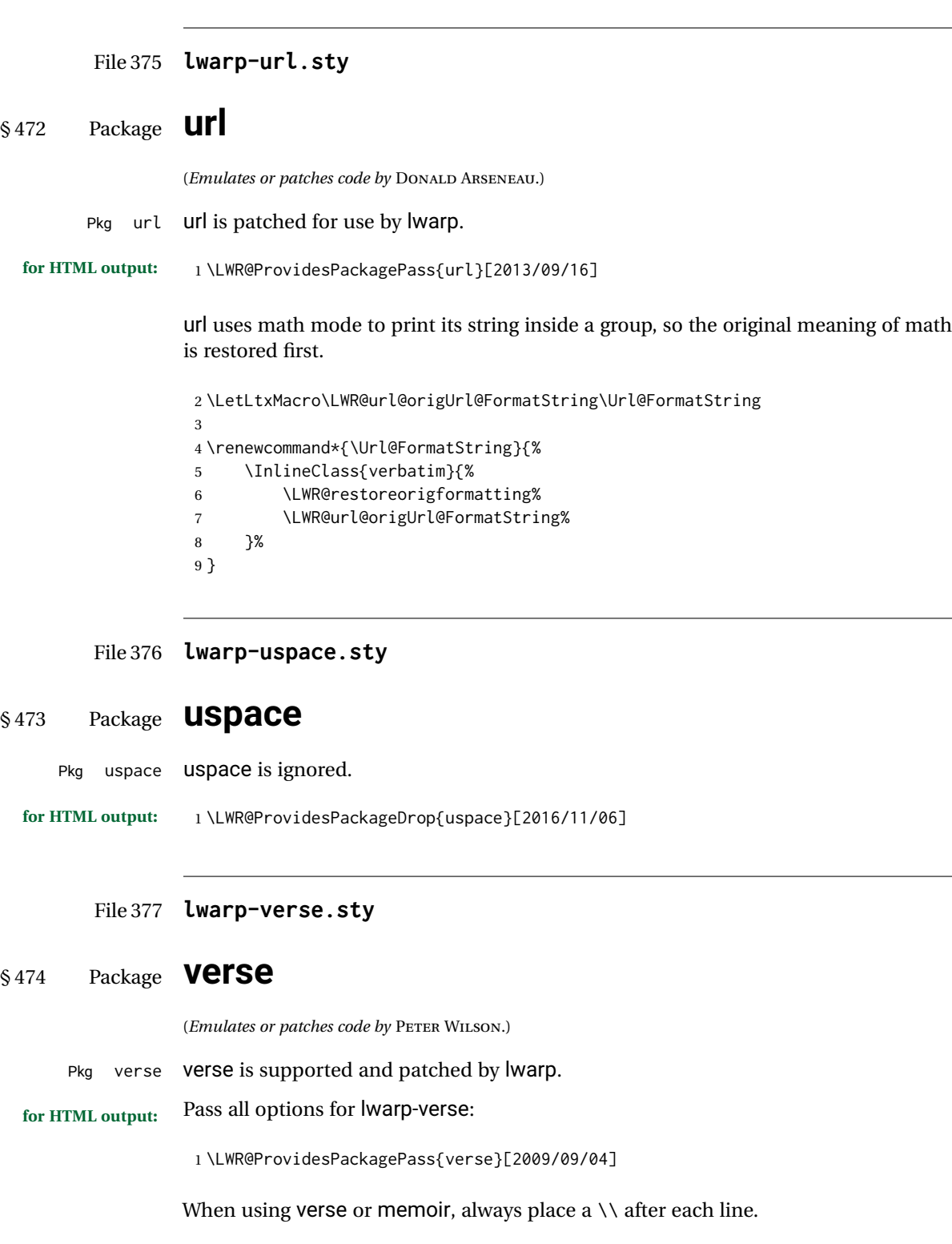

\attrib The documentation for the verse and memoir packages suggest defining an \attrib

command, which may already exist in current documents, but it will only work for print output. lwarp provides \attribution, which works for both print and HTML output. To combine the two so that \attrib is used for print and \attribution is used for HTML:

\begin{warpHTML} \let\attrib\attribution \end{warpHTML}

Len \HTMLvleftskip Len \HTMLleftmargini

Len \vleftskip These lengths are used by verse and memoir to control the left margin, and they Len \vleftmargini may already be set by the user for print output. New lengths \HTMLvleftskip and \HTMLleftmargini are provided to control the margins in HTML output. These new lengths may be set by the user before any verse environment, and persist until they are manually changed again. One reason to change \HTMLleftmargini is if there is a wide \flagverse in use, such as the word "Chorus", in which case the value of \HTMLleftmargini should be set to a wide enough length to contain "Chorus". The default is wide enough for a stanza number.

- $\triangle$  spacing Horizontal spacing relies on *pdftotext*'s ability to discern the layout (-layout option) of the text in the HTML-tagged PDF output. For some settings of \HTMLleftmargini or \HTMLleftskip the horizontal alignment may not work out exactly, in which case a label may be shifted by one space.
	- $Env$  verse The verse environment will be placed inside a HTML  $\langle pre \rangle$ .

```
2 \AfterEndPreamble{
3 \LWR@traceinfo{Patching verse.}
```
At the beginning of the verse environment:

```
4 \AtBeginEnvironment{verse}
5 {%
```
Use the original list environment inside a <pre> to attempt to preserve formatting.

```
6 \LWR@restoreoriglists%
```
Pkg verse The verse or memoir packages can place stanza numbers to the left with their  $C_1$  memoir \flagverse command. Do not allow them to go into the left margin, which would

```
Len \vleftskip
```
\flagverse cause *pdfcrop* to crop the entire page further to the left: 7 \ifdef{\vleftskip}{%

```
8 \setlength{\vleftskip}{\HTMLvleftskip}
9 \setlength{\leftmargini}{\HTMLleftmargini}
10 }{}
11 \LWR@forcenewpage
12 \LWR@atbeginverbatim{3}{verse}%
13 }
```
After the end of the verse environment, which places the <pre> tag at the regular left margin:

```
14 \AtEndEnvironment{verse}{%
15 \leavevmode%
16 \LWR@afterendverbatim{1}%
17 }
```
Patch to place poemtitle inside an HTML <span> of class poemtitle:

```
18 \ifdef{\poemtitle}{
19 \DeclareDocumentCommand{\@vstypeptitle}{m}{%
20 \vspace{\beforepoemtitleskip}%
21 {\InlineClass{poemtitle}{\poemtitlefont #1}\par}%
22 \vspace{\afterpoemtitleskip}%
23 }
24 }{}
25
26 \LWR@traceinfo{Finished patching verse.}
27 }% AfterEndPreamble
```
### File 378 **lwarp-versonotes.sty**

## § 475 Package **versonotes**

(*Emulates or patches code by* NORMAN GRAY.)

```
Pkg versonotes Versonotes is emulated.
```
**for HTML output:** <sup>1</sup> \LWR@ProvidesPackageDrop{versonotes}[2015/12/08]

```
2 \newcommand{\versonote}[1]{\marginpar{#1}}
```
\newdimen\versotextwidth

\newdimen\versoleftmargin

\newcommand\*{\versolayout}{}

## File 379 **lwarp-vertbars.sty**

## § 476 Package **vertbars**

(*Emulates or patches code by* PETER WILSON.)

Pkg vertbars vertbars is emulated.

**for HTML output:** <sup>1</sup> \LWR@ProvidesPackageDrop{vertbars}[2010/11/27]

 \newlength{\barwidth} \setlength{\barwidth}{0.4pt} \newlength{\barspace} \setlength{\barspace}{1em} 

```
8 \LWR@forcenewpage
9 \LWR@forceminwidth{\barwidth}
10 \begin{BlockClass}[%
11 border-left: \LWR@printlength{\LWR@atleastonept} solid black ; %
12 padding-left: \LWR@printlength{\barspace}%
13 ]{vertbar}
14 }{
15 \end{BlockClass}
16 }
```
File 380 **lwarp-vmargin.sty**

## § 477 Package **vmargin**

Pkg vmargin **vmargin** is ignored.

```
for HTML output: 1 \LWR@ProvidesPackageDrop{vmargin}[2004/07/15]
```

```
2 \newcommand*{\LWRVM@customsize}[2]{}
3 \newcommand*{\setpapersize}[2][]{\ifstrequal{#2}{custom}{\LWRVM@customsize}{}}
4 \newcommand*{\setmargins}[8]{}
5 \newcommand*{\setmarginsrb}[8]{}
6 \newcommand*{\setmargnohf}[4]{}
7 \newcommand*{\setmargnohfrb}[4]{}
8 \newcommand*{\setmarg}[4]{}
9 \newcommand*{\setmargrb}[4]{}
10 \newlength{\PaperWidth}
11 \setlength{\PaperWidth}{8.5in}
12 \newlength{\PaperHeight}
13 \setlength{\PaperHeight}{11in}
14 \newif\ifLandscape
```
File 381 **lwarp-vowel.sty**

## § 478 Package **vowel**

(*Emulates or patches code by* FUKUI REI.)

Pkg vowel vowel is patched for use by lwarp.

This package has been tested with *pdflatex* and the Type 1 TIPA fonts using the following package load sequence:

```
\usepackage[T3,T1]{fontenc}
\usepackage[utf8]{inputenc}
\usepackage[noenc]{tipa}
\usepackage{vowel}
```
**for HTML output:** <sup>1</sup> \LWR@ProvidesPackagePass{vowel}[2002/08/08]
```
2 \renewenvironment{vowel}[1][]
3 {%
4 \begin{lateximage}[(-vowel-~\packagediagramname)]%
5 \@vowel[#1]%
6 }
7 {%
8 \@@vowel%
9 \end{lateximage}%
10 }
```
File 382 **lwarp-vpe.sty**

§ 479 Package **vpe** Pkg vpe vpe is ignored. **for HTML output:** <sup>1</sup> \LWR@ProvidesPackageDrop{vpe}[2012/04/18] File 383 **lwarp-vwcol.sty** § 480 Package **vwcol** (*Emulates or patches code by* WILL ROBERTSON.) Pkg vwcol VWCO is patched for use with lwarp. The width option is ignored. All vwcol environments adjust to 1–3 equal-width columns, depening on the width of the browser window. The remaining options are supported, except for lines and maxrecursion. **for HTML output:** 1 \LWR@ProvidesPackagePass{vwcol}[2015/02/10] Factored from \vwcol. Each is given a style tag to append to the final style. \LWR@vwcol@addrule {*{style tag}*} 2 \newcommand\*{\LWR@vwcol@addrule}[1]{% 3 \appto{\LWR@vwcolstyle}{% 4 #1: % 5 \LWR@printlength{\vwcol@rule} solid \LWR@origpound\LWR@vwcol@rulecolor ; % 6 }% 7 } \LWR@vwcol@addrule {*\style tag*}} 8 \newcommand\*{\LWR@vwcol@addgap}[1]{% 9 \appto{\LWR@vwcolstyle}{% 10 #1: %

```
11 \LWR@printlength{\vwcol@sep} ; %
12 }%
13 }
```

```
Env vwcol {\key/values}}
```
Redefine the environment to add a HTML style. The style is built depending on the required options.

\renewenvironment\*{vwcol}[1][]{%

New paragraph, and process the options:

 \par\noindent% \vwcolsetup{#1}%

Begin with no style:

\newcommand\*{\LWR@vwcolstyle}{}

presep and postsep are created with HTML margins:

```
18 \if@vwcol@presep
19 \appto{\LWR@vwcolstyle}{margin-left: 1em ; padding-left: .5em ; }
20 \setminus fi21 \if@vwcol@postsep
22 \appto{\LWR@vwcolstyle}{margin-right: 1em ; padding-right: .5em ; }
23 \overline{\text{1}}
```
sep becomes column-gap:

```
24 \ifdimgreater{\vwcol@sep}{1sp}{
25 \LWR@vwcol@addgap{column-gap}
26 \LWR@vwcol@addgap{-moz-column-gap}
27 \LWR@vwcol@addgap{-webkit-column-gap}
28 }{}
```
rule become column-rule, while prerule and postrule become HTML borders:

```
29 \convertcolorspec{named}{\vwcol@rulecol}{HTML}\LWR@vwcol@rulecolor%
30 \ifdimgreater{\vwcol@rule}{0pt}{
31 \ifdimless{\vwcol@rule}{1pt}{
32 \setlength{\vwcol@rule}{1pt}
33 }{}
34 \LWR@vwcol@addrule{column-rule}
35 \LWR@vwcol@addrule{-moz-column-rule}
36 \LWR@vwcol@addrule{-webkit-column-rule}
37 \if@vwcol@prerule\LWR@vwcol@addrule{border-left}\fi
38 \if@vwcol@postrule\LWR@vwcol@addrule{border-right}\fi
39 }{}
```
Each of the justify options becomes a text-align. Indentation is added where appropriate.

```
40 \ifdefequal{\vwcol@justify}{\RaggedRight}{
41 \appto{\LWR@vwcolstyle}{text-align: left ; }
42 \ifdimgreater{\vwcol@parindent}{0pt}{
43 \appto{\LWR@vwcolstyle}{%
44 text-indent: \LWR@printlength{\vwcol@parindent} ; %
45 }
46 }{}
```

```
47 }{}
48 \ifdefequal{\vwcol@justify}{\RaggedLeft}{
49 \appto{\LWR@vwcolstyle}{text-align: right ; }
50 }{}
51 \ifdefequal{\vwcol@justify}{\Centering}{
52 \appto{\LWR@vwcolstyle}{text-align: center ; }
53 }{}
54 \ifdefequal{\vwcol@justify}{\justifying}{
55 \appto{\LWR@vwcolstyle}{text-align: justify ; }
56 \ifdimgreater{\vwcol@parindent}{0pt}{
57 \appto{\LWR@vwcolstyle}{%
58 text-indent: \LWR@printlength{\vwcol@parindent} ; %
59 }
60 }{}
61 }{}
Create the <div> with the assembled style:
```
 \BlockClass[\LWR@vwcolstyle]{multicols} }

When the environment ends:

 { \endBlockClass }

File 384 **lwarp-wallpaper.sty**

## § 481 Package **wallpaper**

(*Emulates or patches code by* MICHAEL H.F. WILKINSON.)

```
Pkg wallpaper wallpaper is emulated.
for HTML output: 1 \LWR@ProvidesPackageDrop{wallpaper}[2005/01/18]
                  2 \newcommand*{\CenterWallPaper}[2]{}
                  3 \newcommand*{\ThisCenterWallPaper}[2]{}
                  4 \newcommand*{\TileWallPaper}[3]{}
                  5 \newcommand*{\ThisTileWallPaper}[3]{}
                  6 \newcommand*{\TileSquareWallPaper}[2]{}
                  7 \newcommand*{\ThisTileSquareWallPaper}[2]{}
                  8 \newcommand*{\ULCornerWallPaper}[2]{}
                  9 \newcommand*{\ThisULCornerWallPaper}[2]{}
                 10 \newcommand*{\LLCornerWallPaper}[2]{}
                 11 \newcommand*{\ThisLLCornerWallPaper}[2]{}
                 12 \newcommand*{\URCornerWallPaper}[2]{}
                 13 \newcommand*{\ThisURCornerWallPaper}[2]{}
                 14 \newcommand*{\LRCornerWallPaper}[2]{}
                 15 \newcommand*{\ThisLRCornerWallPaper}[2]{}
                 16 \newcommand*{\ClearWallPaper}{}
                 17 \newlength{\wpXoffset}
```
18 \newlength{\wpYoffset}

```
File 385 lwarp-watermark.sty
```
## § 482 Package **watermark**

(*Emulates or patches code by* ALEXANDER I. ROZHENKO.)

Pkg watermark watermark is emulated.

**for HTML output:** <sup>1</sup> \LWR@ProvidesPackageDrop{watermark}[2004/12/09]

```
2 \newcommand{\watermark}[1]{}
```
- 3 \newcommand{\leftwatermark}[1]{}
- 4 \newcommand{\rightwatermark}[1]{}
- 5 \newcommand{\thiswatermark}[1]{}
- 6 \newcommand{\thispageheading}[1]{}

File 386 **lwarp-widows-and-orphans.sty**

# § 483 Package **widows-and-orphans**

Pkg widows-and-orphans widows-and-orphans is ignored.

**for HTML output:** <sup>1</sup> \LWR@ProvidesPackageDrop{widows-and-orphans}[2018/09/01]

2 \NewDocumentCommand\WaOsetup{m}{}

- 3 \NewDocumentCommand\WaOparameters{}{}
- 4 \NewDocumentCommand\WaOignorenext{}{}

File 387 **lwarp-wrapfig.sty**

## § 484 Package **wrapfig**

(*Emulates or patches code by* DONALD ARSENEAU.)

Pkg wrapfig wrapfig is emulated.

**for HTML output:** 1 \LWR@ProvidesPackageDrop{wrapfig}[2003/01/31]

2 \newcommand\*{\LWR@wrapposition}{}

3 4 \newcommand\*{\LWR@subwrapfigure}[2]{%

5 \renewcommand\*{\LWR@wrapposition}{}%

6 \ifthenelse{%

7 \equal{#1}{r}\OR\equal{#1}{R}\OR%

```
8 \equal{#1}{o}\OR\equal{#1}{O}%
9 }%
10 {\renewcommand*{\LWR@wrapposition}{float:right}}%
11 {\renewcommand*{\LWR@wrapposition}{float:left}}%
12 \setlength{\LWR@templengthone}{#2}%
13 \LWR@BlockClassWP{%
14 width:\LWR@printlength{\LWR@templengthone}; \LWR@wrapposition; %
15 margin:10pt%
16 }%
17 {%
18 width:\LWR@printlength{\LWR@templengthone}; \LWR@wrapposition%
19 }%
20 {marginblock}%
21 }
22
23
24 \NewDocumentEnvironment{wrapfigure}{o m o m}
25 {%
26 \LWR@subwrapfigure{#2}{#4}%
27 \captionsetup{type=figure}%
28 }
29 {%
30 \endLWR@BlockClassWP%
31 }
32
33
34 \NewDocumentEnvironment{wraptable}{o m o m}
35 {%
36 \LWR@subwrapfigure{#2}{#4}%
37 \captionsetup{type=table}%
38 }
39 {%
40 \endLWR@BlockClassWP%
41 }
42
43
44 \NewDocumentEnvironment{wrapfloat}{m o m o m}
45 {%
46 \LWR@subwrapfigure{#3}{#5}%
47 \captionsetup{type=#1}%
48 }
49 {%
50 \endLWR@BlockClassWP%
51 }
52
53 \newlength{\wrapoverhang}
```
File 388 **lwarp-xbmks.sty**

# § 485 Package **xbmks**

Pkg xbmks xbmks is ignored.

**for HTML output:** 1 \LWR@ProvidesPackageDrop{xbmks}[2018/07/04]

2 \newcommand{\xbmksetup}[1]{}

3 \NewDocumentCommand{\pdfbookmarkx}{o m o m}{}

4 \NewDocumentCommand{\currentpdfbookmarkx}{m o m}{}

- 5 \NewDocumentCommand{\subpdfbookmarkx}{m o m}{}
- 6 \NewDocumentCommand{\belowpdfbookmarkx}{m o m}{}

#### File 389 **lwarp-xcolor.sty**

# § 486 Package **xcolor**

(*Emulates or patches code by* DR. UWE KERN.)

Pkg xcolor xcolor is supported by lwarp.

#### § 486.1 **Limitations**

\colorboxBlock and \colorboxBlock and \fcolorboxBlock are provided for increased HTML compatibility, \fcolorboxBlock and they are identical to \colorbox and \fcolorbox in print mode. In HTML mode they place their contents into a <div> instead of a <span>. These <div>s are set to display: inline-block so adjacent \colorboxBlocks appear side-by-side in HTML, although text is placed before or after each.

> Print-mode definitions for \colorboxBlock and \fcolorboxBlock are created by lwarp's core if xcolor is loaded.

- background: none \fcolorbox and \fcolorboxBlock allow a background color of none, in which case only the frame is drawn, which can be useful for HTML.
	- color support Color definitions, models, and mixing are fully supported without any changes required.
- colored tables \rowcolors is supported, except that the optional argument is ignored so far.
- colored text and boxes \textcolor, \colorbox, and \fcolorbox are supported.

\color and \pagecolor \color and \pagecolor are ignored. Use css or \textcolor where possible.

### § 486.2 **xcolor definitions: location and timing**

The lwarp core and its lwarp-xcolor package are tightly integrated to allow comparable results for print, HTML, and print inside an HTML lateximage. This requires a number of definitions and redefintions depending on whether each of xcolor and lateximage is being used, and whether print or HTML is being generated. Some of these actions are one-time when xcolor is loaded, and others are temporary as lateximage is used.

- **When xcolor is loaded in print mode:** No special actions are taken at the time that xcolor is loaded in print mode, but see \AtBeginDocument below.
- **When lwarp-xcolor is loaded in HTML mode:** xcolor's original definitions are saved for later restoration. \LWR@restoreorigformatting is appended to restore these

definitions for use inside a lateximage. New HTML-mode definitions are created for \textcolor, \pagecolor, \nopagecolor, \colorbox, \colorboxBlock, \fcolorbox, \fcolorboxBlock, and fcolorminipage.

**\AtBeginDocument in print or HTML mode:** See Section [84.](#page-529-0) If xcolor has been loaded, the print-mode \fcolorbox is modified to accept a background color of none, and additional definitions are created for lwarp's new macros print-mode macros \colorboxBlock, \fcolorboxBlock, and fcolorminipage. The HTML versions of these macros will already have been created by lwarp-xcolor if it has been loaded.

For use inside an HTML lateximage, \LWR@restoreorigformatting is appended to temporarily set these functions to their print-mode versions.

**In a lateximage in HTML mode:** \LWR@restoreorigformatting temporarily restores the print-mode definitions of xcolor's functions. See \LWR@restoreorigformatting on page [486.](#page-485-0)

#### **\color:**

**Print:** Used as-is.

**HTML:** Ignored by *pdftotext*, and will not appear.

**HTML lateximage:** Colors will appear in a lateximage.

#### **\textcolor:**

**Print:** Used as-is.

**HTML:** Redefined by lwarp-xcolor, page [946.](#page-945-0)

**HTML lateximage:** Remembers and reuses the print version.

#### **\pagecolor:**

**Print:** Used as-is.

**HTML:** Ignored.

**HTML lateximage:** Colors will be picked up in a lateximage.

#### **\nopagecolor:**

**Print:** Used as-is.

**HTML:** Ignored.

**HTML lateximage:** Colors will be picked up in a lateximage.

#### **\colorbox:**

**Print:** Used as-is. **HTML:** Redefined by lwarp-xcolor, page [947.](#page-945-0) **HTML lateximage:** Remembers and reuses the print version.

#### **\colorboxBlock:**

Print: Becomes \colorbox.

**HTML:** Newly defined by **lwarp-xcolor** to use a  $\langle \text{div} \rangle$ , page [947.](#page-945-0)

**HTML lateximage:** Remembers and reuses the print version \colorbox.

#### **\fcolorbox:**

Print: Modified to allow a background of none. \LWR@print@fcolorbox at section [84](#page-529-0)

**HTML:** Redefined by lwarp-xcolor, page [948.](#page-945-0)

**HTML lateximage:** Remembers and reuses the print version.

#### **\fcolorboxBlock:**

**Print:** Becomes \fcolorbox. Section [84](#page-529-0)

**HTML:** Newly defined by lwarp-xcolor to use a <div>, page [948.](#page-945-0)

**HTML lateximage:** Remembers and reuses the print version \fcolorbox.

#### **fcolorminipage:**

**Print:** Newly defined in the lwarp core. LWR@print@fcolorminipage at section [84](#page-529-0)

**HTML:** Newly defined by lwarp-xcolor, page [949.](#page-945-0)

**HTML lateximage:** Uses the print version.

#### **\boxframe:**

**Print:** Used as-is. **HTML:** Redefined by lwarp-xcolor, page [950.](#page-945-0) **HTML lateximage:** Remembers and reuses the print version.

#### § 486.3 **Package loading**

**for HTML output:** 1 \LWR@ProvidesPackagePass{xcolor}[2016/05/11]

2 \begin{warpHTML}

#### § 486.4 **Remembering and restoring original definitions**

Remember the following print-mode actions to be restored when inside a lateximage environment:

3 \LetLtxMacro\LWR@print@pagecolor\pagecolor 4 \LetLtxMacro\LWR@print@nopagecolor\nopagecolor

\LWR@restoreorigformatting Inside a lateximage the following gets restored to their print-mode actions:

 \appto\LWR@restoreorigformatting{% \LetLtxMacro\pagecolor\LWR@print@pagecolor% \LetLtxMacro\nopagecolor\LWR@print@nopagecolor% 8 }

#### § 486.5 **HTML color style**

```
\LWR@findcurrenttextcolor Sets \LWR@tempcolor to the current color.
                               9 \renewcommand*{\LWR@findcurrenttextcolor}{%
                               10 \protect\colorlet{LWR@current@color}{.}%
                              11 \protect\convertcolorspec{named}{LWR@current@color}{HTML}\LWR@tempcolor%
                              12 }
                               Prints a color style for the current color.
\LWR@currenttextcolorstyle
                               13 \newcommand*{\LWR@currenttextcolorstyle}{%
                               14 \LWR@findcurrenttextcolor%
                              15 \ifdefstring{\LWR@tempcolor}{000000}%
                              16 {}%
                              17 {color: \LWR@origpound\LWR@tempcolor ; }%
                               18 }
     \LWR@textcurrentcolor \{ \text{textcolor{red}{\text{v}} \} Like \textcolor but uses the current \color instead.
                              19 \DeclareDocumentCommand{\LWR@textcurrentcolor}{m}{%
                              20 \begingroup%
                              21 \LWR@FBcancel%
                              22 \LWR@findcurrenttextcolor%
                              23 \InlineClass[color:\LWR@origpound\LWR@tempcolor]{textcolor}{%
                              24 \renewcommand*{\LWR@currenttextcolor}{\LWR@origpound\LWR@tempcolor}%
                              25 #1%
                              26 }%
                              27 \endgroup%
                              28 }
            \LWR@colorstyle {\langle 2: model \rangle} {\langle 3: color \rangle}
                              For a color style, prints the color converted to HTML colors.
                              29 \NewDocumentCommand{\LWR@colorstyle}{m m}{%
                              30 \begingroup%
                              31 \LWR@FBcancel%
                              Use the xcolor package to convert to an HTML color space:
                              32 \convertcolorspec{#1}{#2}{HTML}\LWR@tempcolor%
                              Print the converted color:
                              33 \LWR@origpound\LWR@tempcolor%
                              34 \endgroup%
                              35 }
      \LWR@backgroundcolor [(model)](color)} {\{text\{text)}\}Similar to \textcolor, but prints black text against a color background.
                              Converted into an HTML hex color span.
```

```
36 \NewDocumentCommand{\LWR@backgroundcolor}{O{named} m m}{%
37 \begingroup%
38 \LWR@FBcancel%
39 \InlineClass[background:\LWR@colorstyle{#1}{#2}]{backgroundcolor}{%
40 #3%
41 }%
42 \endgroup%
43 }
```
## § 486.6 **HTML border**

\LWR@borderpadding {*{colorstyle}*} {*{color}*} Prints the HTML attributes for a black border and padding.

\LWR@forceminwidth must be used first in order to set the border width.

```
44 \newcommand*{\LWR@borderpadding}[2]{%
45 border:\LWR@printlength{\LWR@atleastonept} solid \LWR@colorstyle{#1}{#2} ; %
46 padding:\LWR@printlength{\fboxsep}%
47 }
```
### § 486.7 **High-level macros**

\textcolor  $[(model)] {\langle color \rangle} {\langle text \rangle}$ 

Converted into an HTML hex color span.

```
48 \NewDocumentCommand{\LWR@HTML@textcolor}{o m m}{%
49 \begingroup%
```
Set the PDF color, to be picked up by SVG math if possible.

The print-mode \color command cannot accept the named option with color mixing, but it works with no option at all.

```
50 \IfValueTF{#1}{%
51 \color[#1]{#2}%
52 }{%
53 \color{#2}%
54 }%
55 \LWR@FBcancel%
56 \IfValueTF{#1}{%
57 \InlineClass[color:\LWR@colorstyle{#1}{#2}]{textcolor}{%
58 \renewcommand*{\LWR@currenttextcolor}{\LWR@origpound\LWR@tempcolor}%
59 #3%
60 }%
61 }{%
62 \InlineClass[color:\LWR@colorstyle{named}{#2}]{textcolor}{%
63 \renewcommand*{\LWR@currenttextcolor}{\LWR@origpound\LWR@tempcolor}%
64 #3%
65 }%
66 }%
67 \endgroup%
68 }
69
```
\LWR@formatted{textcolor}

```
\pagecolor [\langle model \rangle] {\langle color \rangle}
```
Ignored. Use css instead.

\renewcommand\*{\pagecolor}[2][named]{}

\nopagecolor Ignored.

\renewcommand\*{\nopagecolor}{}

\colorbox  $[\langle model \rangle] {\langle color \rangle} {\langle text \rangle}$ 

Converted into an HTML hex background color <span>.

```
73 \NewDocumentCommand{\LWR@HTML@colorbox}{O{named} m +m}{%
74 \begingroup%
75 \LWR@FBcancel%
76 \InlineClass[%
77 background:\LWR@colorstyle{#1}{#2} ; %
78 padding:\LWR@printlength{\fboxsep}%
79 ]{colorbox}{#3}%
80 \endgroup%
81 }
82
83 \AtBeginDocument{
84 \LWR@formatted{colorbox}
85 }
```
\colorboxBlock  $\left[\langle model \rangle\right] {\langle color \rangle} {\langle text \rangle}$ 

Converted into an HTML hex background color <div>.

```
86 \NewDocumentCommand{\LWR@HTML@colorboxBlock}{O{named} m +m}{%
87 \begingroup%
88 \LWR@FBcancel%
89 \LWR@stoppars%
```

```
90 \begin{BlockClass}[%
91 background:\LWR@colorstyle{#1}{#2} ; %
92 padding:\LWR@printlength{\fboxsep}%
93 ]{colorboxBlock}
94 #3
95 \end{BlockClass}%
96 \endgroup%
```
Prevent paragraph tags around horizontal white space until the start of the next paragraph:

```
97 \global\booltrue{LWR@minipagethispar}%
98 }
99
100 \AtBeginDocument{
101 \LWR@formatted{colorboxBlock}
102 }
```

```
\fcolorbox [\framemodel\] {\framecolor\} [\boxmodel\] {\boxcolor\} {\text}}
```
Converted into a framed HTML hex background color span.

A background color of none creates a colored frame without a background color.

```
103\NewDocumentCommand{\LWR@HTML@fcolorbox}{O{named} m O{named} m +m}{%
104 \LWR@traceinfo{HTML fcolorbox #2 #4}%
105 \begingroup%
106 \LWR@FBcancel%
107 \LWR@forceminwidth{\fboxrule}%
108 \ifthenelse{\equal{#4}{none}}%
109 {% no background color
110 \InlineClass[%
111 \LWR@borderpadding{#1}{#2}%
112 ]{fcolorbox}{#5}%
113 }%
114 {% yes background color
115 \InlineClass[%
116 \LWR@borderpadding{#1}{#2} ; %
117 background:\LWR@colorstyle{#3}{#4}%
118 ]{fcolorbox}{#5}%
119 }%
120 \endgroup%
121 }
122
123 \AtBeginDocument{
124 \LWR@formatted{fcolorbox}
125 }
```

```
\fcolorboxBlock [\{framemodel\}] \ {\{framecolor\}} \ {\{\boxtimes\}} \ {\{\boxtimes\}} \ {\{\backsim\}} \ {\{\backsim\}} \ {\{\backsim\}} \ {\{\backsim\}} \
```
Converted into a framed HTML hex background color span.

A background color of none creates a colored frame without a background color.

```
126 \NewDocumentCommand{\LWR@HTML@fcolorboxBlock}{O{named} m O{named} m +m}{%
127 \LWR@traceinfo{HTML fcolorboxBlock #2 #4}%
128 \begingroup%
129 \LWR@FBcancel%
130 \LWR@forceminwidth{\fboxrule}%
```

```
132 \ifthenelse{\equal{#4}{none}}%
133 {% no background color
134 \begin{BlockClass}[%
135 \LWR@borderpadding{#1}{#2}%
136 ]{fcolorboxBlock}
137 #5
138 \end{BlockClass}%
139 }%
140 {% yes background color
141 \convertcolorspec{#3}{#4}{HTML}\LWR@tempcolortwo%
142 \begin{BlockClass}[%
143 background:\LWR@origpound\LWR@tempcolortwo\ ; %
144 \LWR@borderpadding{#1}{#2}%
145 ]{fcolorboxBlock}
146 #5
147 \end{BlockClass}%
148 }%
149 \endgroup%
```
Prevent paragraph tags around horizontal white space until the start of the next paragraph:

```
150 \global\booltrue{LWR@minipagethispar}%
151 \LWR@traceinfo{HTML fcolorboxBlock done}%
152 }
153
154 \AtBeginDocument{
155 \LWR@formatted{fcolorboxBlock}
156 }
```
Creates a framed HTML <div> around its contents.

A print-output version is defined in the lwarp core: section [84](#page-529-0)

```
\LWR@subfcolorminipage {\{ \mathsf{framemodel} \} \{ \mathsf{framecolor} \}} {\{ \mathsf{background}\ tag \} \{ \mathsf{height} \}}
                                157 \NewDocumentCommand{\LWR@subfcolorminipage}{m m m m}{%
                                158 \LWR@stoppars%
                               159 \begin{BlockClass}[%
                               160 #3%
                               161 \LWR@borderpadding{#1}{#2} ; %
                                162 \IfValueT{#4}{height:\LWR@printlength{\LWR@tempheight} ; }%
                                163 width:\LWR@printlength{\LWR@tempwidth}%
                                164 ]{fcolorminipage}%
                                165 }
    Env fcolorminipage [\langle 1:framemodel \rangle] \{\langle 2:framecolor \rangle\} [\langle 3:boxmodel \rangle] \{\langle 4:boxcolor \rangle\} [\langle 5:align \rangle] [\langle 6:height \rangle]\lbrack \langle7:inner-align\rangle] \{\langle 8:width \rangle\}166 \NewDocumentEnvironment{LWR@HTML@fcolorminipage}{O{named} m O{named} m O{c} o o m}
                                167 {%
```

```
168 \LWR@FBcancel%
169 \setlength{\LWR@tempwidth}{#8}%
170 \IfValueT{#6}{\setlength{\LWR@tempheight}{#6}}%
171 \LWR@forceminwidth{\fboxrule}%
172 \convertcolorspec{#1}{#2}{HTML}\LWR@tempcolor%
173 \ifthenelse{\equal{#4}{none}}%
174 {\LWR@subfcolorminipage{#1}{#2}{}{#6}}%
175 {%
176 \convertcolorspec{#3}{#4}{HTML}\LWR@tempcolortwo%
177 \LWR@subfcolorminipage{#1}{#2}%
178 {background:\LWR@origpound\LWR@tempcolortwo\ ; }%
179 {#6}%
180 }%
181 }%
182 {%
183 \end{BlockClass}%
```
Prevent paragraph tags around horizontal white space until the start of the next paragraph:

```
184 \global\booltrue{LWR@minipagethispar}%
185 }
186
187 \AtBeginDocument{
188 \LWR@formattedenv{fcolorminipage}
189 }
```
\boxframe { $\{width\}$ } { $\{height\}$ } { $\{depth\}$ }

The depth is added to the height, but the box is not decended below by the depth. \textcolor is honored.

```
190 \newcommand*{\LWR@HTML@boxframe}[3]{%
191 {%
192 \setlength{\LWR@tempwidth}{#1}%
193 \setlength{\LWR@tempheight}{#2}%
194 \addtolength{\LWR@tempheight}{#3}%
195 \LWR@forceminwidth{\fboxrule}%
196 \LWR@findcurrenttextcolor%
197 \InlineClass[%
198 display:inline-block ; %
199 border:\LWR@printlength{\LWR@atleastonept} solid \LWR@currenttextcolor{} ; %
200 width:\LWR@printlength{\LWR@tempwidth} ; %
201 height:\LWR@printlength{\LWR@tempheight}%
202 ]{boxframe}{}%
203 }%
204 }
205
206 \LWR@formatted{boxframe}
```
## § 486.8 **Row colors**

```
\rowc@l@rs [\langle cmds \rangle] {\langle startrow \rangle} {\langle odd~color \rangle} {\langle even~color \rangle}
```

```
207 \newcommand*{\LWR@xcolortempcolor}{}
208
209 \def\rowc@l@rs[#1]#2#3#4%
210 {
211 \global\rownum=1
212 \global\@rowcolorstrue
213 \@ifxempty{#3}%
214 {\def\@oddrowcolor{\@norowcolor}}%
215 {%
216 \convertcolorspec{named}{#3}{HTML}\LWR@xcolortempcolor%
217 \edef\@oddrowcolor{%
218 \csdef{LWR@xcolorrowHTMLcolor}{\LWR@xcolortempcolor}%
219 }%
220 }%
221 \@ifxempty{#4}%
222 {\def\@evenrowcolor{\@norowcolor}}%
223 {%
224 \convertcolorspec{named}{#4}{HTML}\LWR@xcolortempcolor%
225 \edef\@evenrowcolor{%
226 \csdef{LWR@xcolorrowHTMLcolor}{\LWR@xcolortempcolor}%
227 }%
228 }%
229 \if@rowcmd
230 \def\@rowcolors
231 {%
232 % #1%
233 \if@rowcolors
234 % \noalign{%
235 \relax\ifnum\rownum<#2\@norowcolor\else
236 \ifodd\rownum\@oddrowcolor\else\@evenrowcolor\fi\fi%
237 % }%
238 \fi%
239 }%
240 \else
241 \def\@rowcolors
242 {%
243 \if@rowcolors
244 \ifnum\rownum<#2%
245 % \noalign{%
246 \@norowcolor
247 % }
248 \else
249 % #1%
250 % \noalign{%
251 \ifodd\rownum\@oddrowcolor\else\@evenrowcolor\fi%
252 % }%
253 \quad \text{If}254 \fi%
255 }%
256 \fi
257 \ignorespaces%
258 }
```
\@norowcolor Turns off color for this row.

```
259 \def\@norowcolor{%
260 \renewcommand{\LWR@xcolorrowHTMLcolor}{}%
261 }
```
\@rowc@lors Executed at the end of each row.

```
262 \def\@rowc@lors{%
263 % \noalign{%
264 \global\advance\rownum\@ne%<br>265% }%
265 % }%
266 \@rowcolors%
267 }
```
268 \end{warpHTML}

#### File 390 **lwarp-xechangebar.sty**

# § 487 Package **xechangebar**

Pkg xechangebar xechangebar is ignored.

```
for HTML output: 1 \LWR@ProvidesPackageDrop{xechangebar}[2017/08/03]
                  2 \LWR@origRequirePackage{lwarp-changebar}
```
File 391 **lwarp-xellipsis.sty**

# § 488 Package **xellipsis**

(*Emulates or patches code by* DONALD P. GOODMAN III.)

Pkg xellipsis xellipsis is patched for use by lwarp.

When non-zero, each of the spaces is converted to an HTML thin unbreakable space.

```
for HTML output: 1 \LWR@ProvidesPackagePass{xellipsis}[2015/11/01]
```

```
2 \newcommand*{\LWR@xellipsespace}[1]{%
3 \ifdim#1=0pt\else%
4 \ifdim#1<\fontdimen2\font%
5 \lambda, %
6 \else%
7 \sim\%8 \fi%
9 \fi%
10 }
11
```

```
12 \def\xelip{%
13 \mbox{%
14 \LWR@xellipsespace{\xelipprebef}%
15 \xelipprechar%
16 \LWR@xellipsespace{\xelippreaft}%
17 \LWR@xellipsespace{\xelipbef}%
18 \xelipchar%
19 \xel@loopi = 1%
20 \loop\ifnum\xelipnum>\xel@loopi%
21 \advance\xel@loopi by1%
22 \LWR@xellipsespace{\xelipgap}%
23 \xelipchar%
24 \repeat%
25 \LWR@xellipsespace{\xelipaft}%
26 \LWR@xellipsespace{\xelippostbef}%
27 \xelippostchar%
28 \LWR@xellipsespace{\xelippostaft}%
29 }%
30 }%
```
File 392 **lwarp-xetexko-vertical.sty**

## § 489 Package **xetexko-vertical**

(*Emulates or patches code by* DOHYUN KIM.)

Pkg xetexko-vertical xetexko-vertical is patched for use by lwarp.

**for HTML output:** <sup>1</sup> \LWR@loadbefore{xetexko-vertical}

\LWR@ProvidesPackagePass{xetexko-vertical}[2018/04/06]

\renewcommand{\verticaltypesetting}{}

\renewenvironment{vertical}[1]{\BlockClass{verticalrl}}{\endBlockClass}

- \renewenvironment{horizontal}[1]{\BlockClass{horizontaltb}}{\endBlockClass}
- \renewcommand{\vertlatin}[1]{#1}

#### File 393 **lwarp-xfakebold.sty**

# § 490 Package **xfakebold**

(*Emulates or patches code by* HERBERT VOSS.)

Pkg xfakebold xfakebold is patched for use by lwarp, and additional underlying support is found in the lwarp core.

 $\triangle$  page breaks Note that the print version resets to unbold at each page break, whereas the HTML version maintains the bold state until it is undone.

**for HTML output:** <sup>1</sup> \LWR@ProvidesPackagePass{xfakebold}[2018/07/25]

```
2 \let\LWR@orig@setBold\setBold
3 \let\LWR@orig@unsetBold\unsetBold
4 \renewcommand*{\setBold}{\booltrue{LWR@xfakebold}}
5 \renewcommand*{\unsetBold}{\boolfalse{LWR@xfakebold}}
6
7 \renewcommand*{\LWR@applyxfakebold}{%
8 \ifbool{LWR@xfakebold}{\LWR@orig@setBold}{\LWR@orig@unsetBold}%
9 }
```
File 394 **lwarp-xfrac.sty**

# § 491 Package **xfrac**

(*Emulates or patches code by* THE LATEX3 PROJECT.)

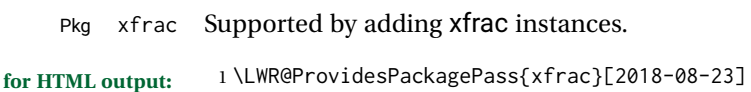

In the user's document preamble, lwarp should be loaded after font-related setup.  $\triangle$  font size During HTML conversion, this font is used by lwarp to generate its initial PDF output containing HTML tags, later to be converted by *pdftotext* to a plain text file. While the text may be in any font which *pdftotext* can read, the math is directly converted into SVG images using this same user-selected font. xfrac below is set for the Latin Modern (lmr) font. If another font is used, it may be desirable to redefine \xfracHTMLfontsize with a different em size.

\sfrac  $\lfloor\langle \text{instance} \rangle \rfloor \{ \langle \text{num} \rangle \}$   $\lfloor \langle \text{sep} \rangle \rfloor \{ \langle \text{denom} \rangle \}$ 

A text-mode instance for the default font is provided below. The numerator and denominator formats are adjusted to encase everything in HTML tags. \scalebox is made null inside the numerator and denominator, since the HTML tags should not be scaled, and we do not want to introduce additional HTML tags for scaling.

In math mode, which will appear inside a lateximage, no adjustments are necessary.

**for HTML & PRINT:** 2 \begin{warpall}

\xfracHTMLfontsize User-redefinable macro which controls the font size of the fraction.

3 \newcommand\*{\xfracHTMLfontsize}{.6em}

4 \end{warpall}

for HTML output: 5 \begin{warpHTML}

instances Instances of xfrac for various font choices:

Produce CSS for a small raised numerator and a small denominator.

Scaling is turned off so that *pdftotext* correctly reads the result.

```
6 \DeclareInstance{xfrac}{default}{text}{
7 numerator-format = {%
8 \begingroup%
9 \RenewDocumentCommand{\scalebox}{m o m}{##3}%
10 \InlineClass{numerator}{#1}\,%
11 \endgroup%
12 },
13 denominator-format = {%
14 \begingroup%
15 \RenewDocumentCommand{\scalebox}{m o m}{##3}%
16 \InlineClass{denominator}{#1}%
17 \endgroup%
18 },
```
For *pdftotext*, do not scale the text:

```
19 scaling = false
20 }
21
22 \DeclareInstance{xfrac}{lmr}{text}{
23 numerator-format = {%
24 \begingroup%
25 \RenewDocumentCommand{\scalebox}{m o m}{##3}%
26 \InlineClass{numerator}{#1}\,%
27 \endgroup%
28 },
29 denominator-format = \frac{8}{3}30 \begingroup%
31 \RenewDocumentCommand{\scalebox}{m o m}{##3}%
32 \InlineClass{denominator}{#1}%
33 \endgroup%
34 },
```
For *pdftotext*, do not scale the text:

```
35 scaling = false
36 }
37
38 \DeclareInstance{xfrac}{lmss}{text}{
39 numerator-format = {%
40 \begingroup%
41 \RenewDocumentCommand{\scalebox}{m o m}{##3}%
42 \InlineClass{numerator}{#1}\,%
43 \endgroup%
44 },
45 denominator-format = {%
46 \begingroup%
47 \RenewDocumentCommand{\scalebox}{m o m}{##3}%
48 \InlineClass{denominator}{#1}%
49 \endgroup%
50 },
```
For *pdftotext*, do not scale the text:

scaling = false

```
52 }
53
54 \DeclareInstance{xfrac}{lmtt}{text}{
55 numerator-format = {%
56 \begingroup%
57 \RenewDocumentCommand{\scalebox}{m o m}{##3}%
58 \InlineClass{numerator}{#1}\,%
59 \endgroup%
60 },
61 denominator-format = \frac{8}{3}62 \begingroup%
63 \RenewDocumentCommand{\scalebox}{m o m}{##3}%
64 \InlineClass{denominator}{#1}%
65 \endgroup%
66 },
```
For *pdftotext*, do not scale the text:

```
67 scaling = false
68 }
```
\end{warpHTML}

### File 395 **lwarp-xltabular.sty**

# § 492 Package **xltabular**

(*Emulates or patches code by* ROLF NIEPRASCHK, HERBERT VOSS.)

Pkg xltabular xltabular is emulated by lwarp.

**for HTML output:** Relies on tabularx.

 $\triangle$  table numbering At present, an xltabular without a caption or with only a \caption\* may be misnumbered in HTML, so it may be necessary to place at the end of the table:

```
\warpHTMLonly{\addtocounter{table}{-1}}
```

```
1 \RequirePackage{tabularx}
2
3 \LWR@ProvidesPackageDrop{xltabular}[2018/05/23]
4
5 \DeclareDocumentEnvironment{xltabular}{o m m}
6 {\longtable{#3}}
7 {\endlongtable}
```
### File 396 **lwarp-xltxtra.sty**

# § 493 Package **xltxtra**

(*Emulates or patches code by* WILL ROBERTSON, JONATHAN KEW.)

Pkg xltxtra xltxtra is emulated.

**for HTML output:** <sup>1</sup> \LWR@ProvidesPackageDrop{xltxtra}[2016/01/21]

```
2 \RequirePackage{realscripts}
3 \RequirePackage{metalogo}
```

```
4 \newcommand*\TeX@logo@spacing[6]{}
5
6 \newcommand*{\vfrac}[2]{%
7 \textsuperscript{#1}/\textsubscript{#2}%
8 }
9
10 \newcommand\namedglyph[1]{%
11 \@tempcnta=\XeTeXglyphindex "#1"\relax
12 \ifnum\@tempcnta>0
13 \XeTeXglyph\@tempcnta
14 \else
15 \xxt@namedglyph@fallback{#1}%
16 \fi}
17
18 \newcommand\xxt@namedglyph@fallback[1]{[#1]}
```
\DeclareDocumentCommand{\showhyphens}{m}{}

File 397 **lwarp-xmpincl.sty**

## § 494 Package **xmpincl**

(*Emulates or patches code by* MAARTEN SNEEP.)

Pkg xmpincl Emulated.

**for HTML output:** Discard all options for lwarp-xmpincl:

\LWR@ProvidesPackageDrop{xmpincl}[2008/05/10]

\newcommand\*{\includexmp}[1]{}

### File 398 **lwarp-xpiano.sty**

```
§ 495 Package xpiano
```
(*Emulates or patches code by* ENRICO GREGORIO.)

Pkg xpiano xpiano is patched for use by lwarp.

**for HTML output:** <sup>1</sup> \LWR@ProvidesPackagePass{xpiano}

```
2 \ExplSyntaxOn
3 \NewDocumentCommand{\LWR@print@keyboard}{ O{}m }
4 {
5 \xpiano_keyboard:nn { #1 } { #2 }
6 }
7
8 \NewDocumentCommand{\LWR@HTML@keyboard}{ O{}m }
9 {
10 \begin{lateximage}*
11 [(\neg xpiano - \neg \n\backslash packagediagramname]\n: \delta\text{exp}(\neg xspandafter(\n+2))]12 [\detokenize\expandafter{#1}]
13 \xpiano_keyboard:nn { #1 } { #2 }
14 \end{lateximage}
15 }
16 \ExplSyntaxOff
17
18 \LWR@formatted{keyboard}
```
File 399 **lwarp-xpinyin.sty**

## § 496 Package **xpinyin**

(*Emulates or patches code by* SOBEN LEE.)

Pkg xpinyin xpinyin is partly supported. \xpinyin and pinyinscope are nullified, but \pinyin works. **for HTML output:** <sup>1</sup> \LWR@ProvidesPackagePass{xpinyin}[2018/01/28] \RenewDocumentEnvironment{pinyinscope}{O{}}{}{} \RenewDocumentCommand{\xpinyin}{s O{} m}{% \IfBooleanTF{#1}{#3}{\@firstoftwo#3}% } \RenewDocumentCommand{\enablepinyin}{}{}

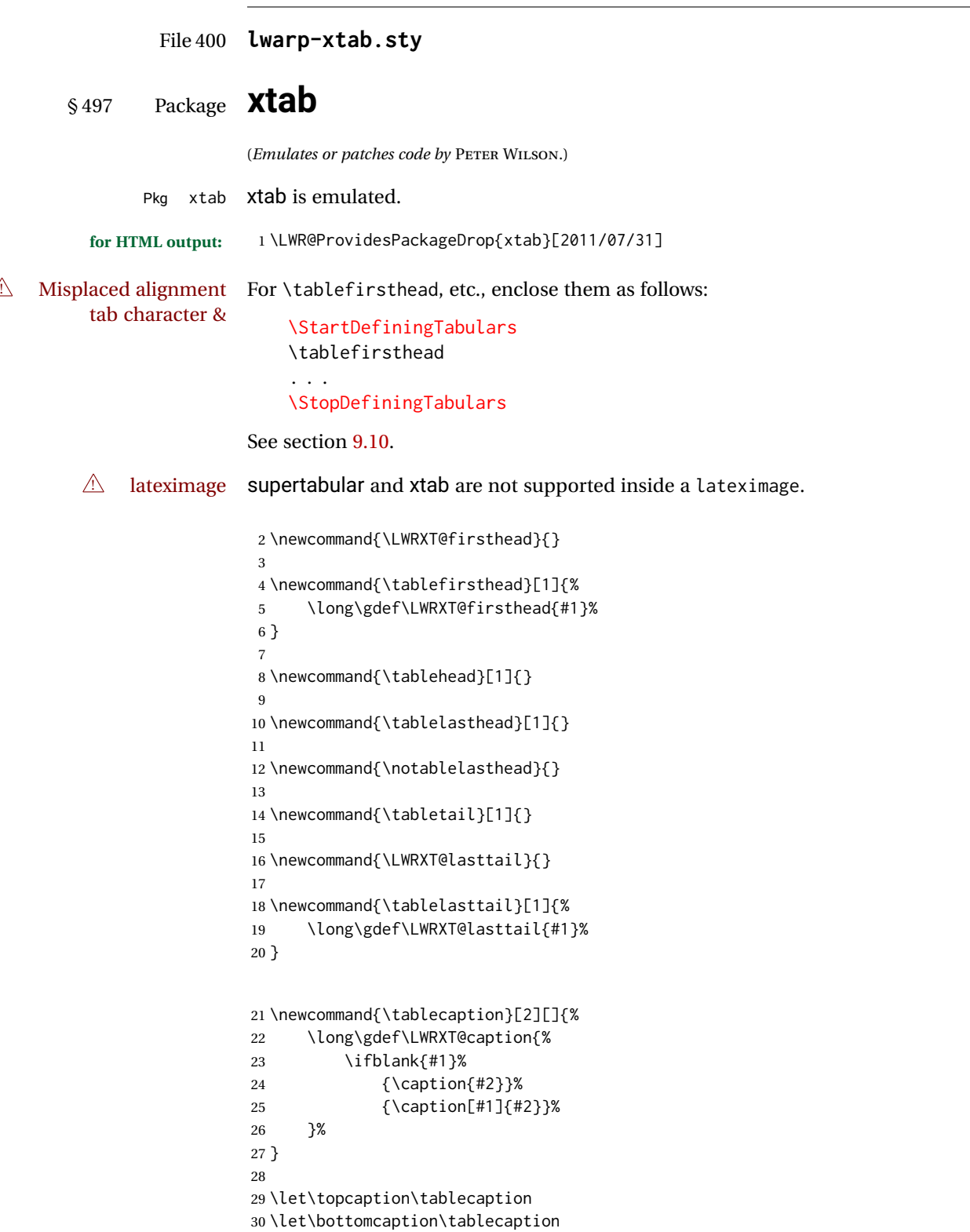

```
31 \newcommand*{\LWRXT@caption}{}
32
33 \newcommand*{\shrinkheight}[1]{}
34
35 \newcommand*{\xentrystretch}[1]{}
36
37 \NewDocumentEnvironment{xtabular}{s o m}
38 {%
39 \LWR@traceinfo{xtabular}%
40 \table%
41 \LWRXT@caption%
42 \begin{tabular}{#3}%
43 \TabularMacro\ifdefvoid{\LWRXT@firsthead}%
44 {\LWR@getmynexttoken}%
45 {\expandafter\LWR@getmynexttoken\LWRXT@firsthead}%
46 }%
47 {%
48 \ifdefvoid{\LWRXT@lasttail}%
49 {}%
50 {%
51 \TabularMacro\ResumeTabular%
52 \LWRXT@lasttail%
53 }%
54 \end{tabular}%
55 \endtable%
56 \LWR@traceinfo{xtabular done}%
57 }
58
59 \NewDocumentEnvironment{mpxtabular}{s o m}
60 {\minipage{\linewidth}\xtabular{#3}}
61 {\endxtabular\endminipage}
```
File 401 **lwarp-xunicode.sty**

# § 498 Package **xunicode**

Pkg xunicode Error if xunicode is loaded after lwarp.

Patch lwarp-xunicode, but also verify that is was loaded before lwarp:

```
for HTML output: 1 \LWR@loadbefore{xunicode}%
```

```
3 \LWR@ProvidesPackagePass{xunicode}[2011/09/09]
```
\textcircled becomes a span with a rounded border. \providecommand is used to avoid conflict with textcomp.

```
4 \providecommand*{\LWR@HTML@textcircled}[1]{%
5 \InlineClass[border: 1px solid \LWR@currenttextcolor]{textcircled}{#1}%
6 }
7
8 \LWR@formatted{textcircled}
```
#### Nullify textcomp macros when generating filenames:

 \FilenameNullify{% \renewcommand\*{\textdegree}{}% \renewcommand\*{\textcelsius}{}% \renewcommand\*{\textohm}{}% \renewcommand\*{\textmu}{}% \renewcommand\*{\textlquill}{}% \renewcommand\*{\textrquill}{}% \renewcommand\*{\textcircledP}{}% 17 \renewcommand\*{\texttwelveudash}{}% \renewcommand\*{\textthreequartersemdash}{}% \renewcommand\*{\textmho}{}% \renewcommand\*{\textnaira}{}% \renewcommand\*{\textpeso}{}% \renewcommand\*{\textrecipe}{}% \renewcommand\*{\textinterrobangdown}{}% \renewcommand\*{\textperthousand}{}% \renewcommand\*{\textpertenthousand}{}% \renewcommand\*{\textbaht}{}% \renewcommand\*{\textdiscount}{}% \renewcommand\*{\textservicemark}{}% \renewcommand\*{\textcircled}[1]{#1}% \renewcommand\*{\capitalcedilla}[1]{#1}% \renewcommand\*{\capitalogonek}[1]{#1}% \renewcommand\*{\capitalgrave}[1]{#1}% \renewcommand\*{\capitalacute}[1]{#1}% \renewcommand\*{\capitalcircumflex}[1]{#1}% \renewcommand\*{\capitaltilde}[1]{#1}% \renewcommand\*{\capitaldieresis}[1]{#1}% \renewcommand\*{\capitalhungarumlaut}[1]{#1}% \renewcommand\*{\capitalring}[1]{#1}% \renewcommand\*{\capitalcaron}[1]{#1}% \renewcommand\*{\capitalbreve}[1]{#1}% \renewcommand\*{\capitalmacron}[1]{#1}% \renewcommand\*{\capitaldotaccent}[1]{#1}% }% FilenameNullify

#### File 402 **lwarp-xurl.sty**

## § 499 Package **xurl**

Pkg xurl xurl is ignored.

**for HTML output:** <sup>1</sup> \LWR@ProvidesPackageDrop{xurl}[2018/06/02]

```
File 403 lwarp-xy.sty
```

```
§ 500 Package xy
                    (Emulates or patches code by KRISTOFFER H. ROSE, ROSS MOORE.)
          Pkg xy xy is patched for use by lwarp.
\triangle \xypolygon \xypolygon must be used inside the xy environment, or inside \xy ... \endxy.
  for HTML output: 1 \LWR@ProvidesPackagePass{xy}[2013/10/06]
                     2 \AtBeginDocument{
                     3
                     4 \preto{\xy}{\begin{lateximage}[(-xy-~\packagediagramname)]}
                     5 \appto{\endxy}{\end{lateximage}}
                     6
                     7 \@ifundefined{xymatrix}{}{
                     8 \LetLtxMacro\LWR@origxymatrix\xymatrix
                     9
                    10 \renewcommand{\xymatrix}[1]{%
                    11 \begin{lateximage}[(-xy- xymatrix \packagediagramname)]
                    12 \LWR@origxymatrix{#1}
                    13 \end{lateximage}
                    14 }
                    15 }
                    16
                    17 \@ifundefined{xygraph}{}{
                    18 \LetLtxMacro\LWR@origxygraph\xygraph
                    19
                    20 \renewcommand{\xygraph}[1]{%
                    21 \begin{lateximage}[(-xy- xygraph \packagediagramname)]
                    22 \LWR@origxygraph{#1}
                    23 \end{lateximage}
                    24 }
                    25 }
                    26
                    27 }
```
File 404 **lwarp-zhlineskip.sty**

# § 501 Package **zhlineskip**

Pkg zhlineskip zhlineskip is ignored.

**for HTML output:** <sup>1</sup> \LWR@ProvidesPackageDrop{zhlineskip}[2018/11/30]

\newcommand\*\SetTextEnvironmentSinglespace[1]{}

```
3 \newcommand*\RestoreTextEnvironmentLeading{}
                    4 \newcommand*\SetMathEnvironmentSinglespace[1]{}
                    5 \newcommand*\RestoreMathEnvironmentLeading{}
          File 405 lwarp-zwpagelayout.sty
§ 502 Package zwpagelayout
                   (Emulates or patches code by ZDENĚK WAGNER.)
Pkg zwpagelayout zwpagelayout is ignored.
  for HTML output: 1 \LWR@ProvidesPackageDrop{zwpagelayout}[2013/01/13]
                    2 \def\noBboxes{}
                    3 \@onlypreamble\noBboxes
                    4
                    5 \expandafter\ifx\csname definecolor\endcsname\relax \else
                    6 \definecolor{cmykblack}{cmyk}{0,0,0,1}
                    7 \definecolor{grblack}{gray}{0}
                    8 % \ifzwpl@redefineblack
                    9 % \definecolor{black}{cmyk}{0,0,0,1}\color{black}
                   10 % \fi
                   11 \definecolor{cmykred}{cmyk}{0,1,1,0}
                   12 \definecolor{cmykgreen}{cmyk}{1,0,1,0}
                   13 \definecolor{cmykblue}{cmyk}{1,1,0,0}
                   14 \definecolor{rgbred}{rgb}{1,0,0}
                   15 \definecolor{rgbgreen}{rgb}{0,1,0}
                   16 \definecolor{rgbblue}{rgb}{0,0,1}
                   17 % \ifzwpl@redefinetocmyk
                   18 % \definecolor{red}{cmyk}{0,1,1,0}
                   19 % \definecolor{green}{cmyk}{1,0,1,0}
                   20 % \definecolor{blue}{cmyk}{1,1,0,0}
                   21\% \fi
                   22 \text{Y}23
                   24 \let\OverprintXeTeXExtGState\relax
                   25
                   26 \DeclareRobustCommand\SetOverprint{\ignorespaces}
                   27 \DeclareRobustCommand\SetKnockout{\ignorespaces}
                   28 \DeclareRobustCommand\textoverprint[1]{{\SetOverprint#1}}
                   29 \DeclareRobustCommand\textknockout[1]{{\SetKnockout#1}}
                   30
                   31 \def\SetPDFminorversion#1{}
                   32 \@onlypreamble\SetPDFminorversion
                   33
                   34 \newcommand*\Vcorr{}
                   35
                   36 \DeclareRobustCommand\vb[1][]{}
                   37 \NewDocumentCommand{\NewOddPage}{* o}{}
                   38 \NewDocumentCommand{\NewEvenPage}{* o}{}
                   39 \def\SetOddPageMessage#{\gdef\ZW@oddwarning}
```
\def\SetEvenPageMessage#{\gdef\Z@@evenwarning}

```
41 \def\ZW@oddwarning{Empty page inserted}\let\ZW@evenwarning\ZW@oddwarning
42
43 \def\clap#1{#1}
44
45 \def\CropFlap{2in}
46 \def\CropSpine{1in}
47 \def\CropXSpine{1in}
48 \def\CropXtrim{.25in}
49 \def\CropYtrim{.25in}
50 \def\UserWidth{5in}
51 \def\UserLeftMargin{1in}
52 \def\UserRightMargin{1in}
53 \def\UserTopMargin{1in}
54 \def\UserBotMargin{1in}
55 \def\thePageNumber{\LWR@origpound\,\arabic{page}}
56 \ifXeTeX
57 \def\ifcaseZWdriver{\ifcase2}
58 \else
59 \def\ifcaseZWdriver{\ifcase1}
60 \setminus fi61 \DeclareRobustCommand\ZWifdriver[2]{}
```
File 406 **lwarp-patch-komascript.sty**

# § 503 Package **patch-komascript**

Pkg lwarp-patch-komascript Patches for komascript classes. lwarp loads this package when scrbook, scrartcl, or scrreprt classes are detected. Many features are ignored during the HTML conversion. The goal is source-level compatibility. \titlehead, \subject, \captionformat, \figureformat, and \tableformat are not yet emulated.  $\triangle$  Not fully tested! Please send bug reports! Some features have not yet been tested. Please contact the author with any bug reports. **for HTML output:** <sup>1</sup> \ProvidesPackage{lwarp-patch-komascript} typearea is emulated. 2 \RequirePackage{lwarp-typearea} tocbasic is emulated. 3 \RequirePackage{lwarp-tocbasic} scrextend patches most of the new macros.

\RequirePackage{lwarp-scrextend}

Indexing macros, simplified for lwarp:

```
5 \AtBeginDocument{
6
7 \renewcommand*{\idx@heading}{%
8 \idx@@heading{\indexname}%
9 }
10
11 \renewenvironment{theindex}{%
12 \idx@heading%
13 \index@preamble\par\nobreak
14 \let\item\LWR@indexitem%
15 \let\subitem\LWR@indexsubitem%
16 \let\subsubitem\LWR@indexsubsubitem%
17 }
18 {}
19
20 \renewcommand*\indexspace{}
21
22 }% AtBeginDocument
```
The \minisec is placed inside a <div> of class minisec.

```
23 \renewcommand*{\minisec}[1]{
24 \begin{BlockClass}{minisec}
25 #1
26 \end{BlockClass}
27 }
```
The part and chapter preambles are placed as plain text just after each heading.

```
28 \@ifundefined{setpartpreamble}{}{
29 \RenewDocumentCommand{\setpartpreamble}{o o +m}{%
30 \renewcommand{\part@preamble}{#3}%
31 }
32 }
33
34 \@ifundefined{setchapterpreamble}{}{
35 \RenewDocumentCommand{\setchapterpreamble}{o o +m}{%
36 \renewcommand{\chapter@preamble}{#3}%
37 }
38 }
```
Simple captions are used in all cases.

```
39 \LetLtxMacro\captionbelow\caption
40 \LetLtxMacro\captionabove\caption
41
42 \LetLtxMacro\captionofbelow\captionof
43 \LetLtxMacro\captionofabove\captionof
44
45 \RenewDocumentEnvironment{captionbeside}{o m o o o s}
46 {}
```

```
47 {%
48 \IfValueTF{#1}%
49 {\caption[#1]{#2}}%
50 {\caption{#2}}%
51 }
52
53 \RenewDocumentEnvironment{captionofbeside}{m o m o o o s}
54 {}
55 {%
56 \IfValueTF{#2}%
57 {\captionof{#1}[#2]{#3}}%
58 {\captionof{#1}{#3}}%
59 }
60
61 \RenewDocumentCommand{\setcapindent}{s m}{}
62 \renewcommand*{\setcaphanging}{}
63 \renewcommand*{\setcapwidth}[2][]{}
64 \renewcommand*{\setcapdynwidth}[2][]{}
65 \RenewDocumentCommand{\setcapmargin}{s o m}{}
```
File 407 **lwarp-patch-memoir.sty**

## § 504 Package **patch-memoir**

(*Emulates or patches code by* PETER WILSON.)

```
Pkg lwarp-patch-memoir Patches for memoir class.
  A Not fully tested! Please send bug reports!
                         lwarp loads this package when the memoir class is detected.
                         While emulating memoir, lwarp pre-loads a number of packages (section 504.1). This
     \triangle options clash can cause an options clash when the user's document later loads the same packages
                         with options. To fix this problem, specify the options before loading lwarp:
                              \documentclass{memoir}
                              . . .
                              \PassOptionsToPackage{options_list}{package_name}
                              . . .
                              \usepackage{lwarp}
                              . . .
                              \usepackage{package_name}
 \triangle version numbers memoir emulates a number of packages, and declares a version date for each which
                         often does not match the date of the corresponding freestanding package. This can
                         cause warnings about incorrect version numbers. Since lwarp is intended to support
                         the freestanding packages, which are often newer than the date declared by memoir, it
                         is hoped that memoir will update and change its emulated version numbers to match.
```
\verbfootnote is not supported.

\newfootnoteseries, etc. are not supported.

lwarp loads pagenote to perform memoir's pagenote functions, but there are minor differences in \pagenotesubhead and related macros.

Poem numbering is not supported.

The verbatim environment does not yet support the memoir enhancements. It is currently recommended to load and use fancyvrb instead.

The memoir glossary system is not yet supported by *lwarpmk*. The glossaries package may be used instead, but does require the glossary entries be changed from the memoir syntax to the glossaries syntax.

**for HTML output:** <sup>1</sup> \ProvidesPackage{lwarp-patch-memoir}

#### § 504.1 **Packages**

<span id="page-966-0"></span>These are pre-loaded to provide emulation for many of memoir's functions. memoir pretends that abstract, etc. are already loaded, via its "emulated" package mechanism, but lwarp is directly loading the "lwarp-" version of each, which happens to avoid memoir's emulation system.

```
2 \RequirePackage{lwarp-abstract}% req'd
3 \RequirePackage{lwarp-array}% req'd
4 \RequirePackage{lwarp-booktabs}% req'd
5 % \RequirePackage{lwarp-ccaption}% emualated below
6 \RequirePackage{lwarp-changepage}% req'd
7 \RequirePackage{lwarp-crop}
8 \RequirePackage{lwarp-dcolumn}% req'd
9 \RequirePackage{lwarp-enumerate}% req'd
10 \RequirePackage{lwarp-epigraph}% req'd
11 \RequirePackage{lwarp-fancyvrb}% req'd
12 \RequirePackage{lwarp-footmisc}% req'd
13 \RequirePackage{lwarp-framed}% req'd
14 \RequirePackage{lwarp-hanging}% req'd
15 \RequirePackage{lwarp-makeidx}% req'd
16 \DisemulatePackage{moreverb}
17 \RequirePackage{lwarp-moreverb}
18 \RequirePackage{lwarp-mparhack}
19 \RequirePackage{lwarp-needspace}% req'd
20 \RequirePackage{lwarp-nextpage}% req'd
21 \RequirePackage{lwarp-pagenote}% req'd
22 \RequirePackage{lwarp-parskip}
23 \RequirePackage{lwarp-setspace}% req'd
24 \RequirePackage{lwarp-showidx}
25 \RequirePackage{lwarp-subfigure}% red'q
26 \makeindex
```
subfigure is emulated via subfig, which pre-defines subfigure and subtable, but memoir does not, so they must be tested for here:

 \LetLtxMacro\LWR@memorignewsubfloat\newsubfloat \RenewDocumentCommand{\newsubfloat}{O{} m}{% \@ifundefined{c@sub#2}{% \LWR@memorignewsubfloat[#1]{#2}%

```
31 }{}%
32 }
33
34 \RequirePackage{lwarp-tabularx}% req'd
35 \RequirePackage{lwarp-titling}% req'd
36 % \RequirePackage{lwarp-tocbibind}% not emulated by memoir
37 \RequirePackage{lwarp-tocloft}% req'd
38 \RequirePackage{lwarp-verse}% req'd
```
### § 504.2 **Preliminary setup**

Bypass the memoir package mechanism:

\LetLtxMacro\LWR@orig@label\@mem@old@label

memoir already set the page size to a default, so it must be forced large for lwarp's use, to avoid tag overflows off the page.

```
40 \setstocksize{190in}{20in}
41 \setlrmarginsandblock{2in}{2in}{*}
42 \setulmarginsandblock{1in}{1in}{*}
```
## § 504.3 **Laying out the page**

```
43 \renewcommand*{\stockavi}{}
44 \renewcommand*{\stockav}{}
45 \renewcommand*{\stockaiv}{}
46 \renewcommand*{\stockaiii}{}
47 \renewcommand*{\stockbvi}{}
48 \renewcommand*{\stockbv}{}
49 \renewcommand*{\stockbiv}{}
50 \renewcommand*{\stockbiii}{}
51 % \renewcommand*{\stockmetriccrownvo}{}% in docs but not in the package
52 \renewcommand*{\stockmlargecrownvo}{}
53 \renewcommand*{\stockmdemyvo}{}
54 \renewcommand*{\stockmsmallroyalvo}{}
55 \renewcommand*{\pageavi}{}
56 \renewcommand*{\pageav}{}
57 \renewcommand*{\pageaiv}{}
58 \renewcommand*{\pageaiii}{}
59 \renewcommand*{\pagebvi}{}
60 \renewcommand*{\pagebv}{}
61 \renewcommand*{\pagebiv}{}
62 \renewcommand*{\pagebiii}{}
63 % \renewcommand*{\pagemetriccrownvo}{}% in docs but not in the package
64 \renewcommand*{\pagemlargecrownvo}{}
65 \renewcommand*{\pagemdemyvo}{}
66 \renewcommand*{\pagemsmallroyalvo}{}
67
68\renewcommand*{\stockdbill}{}
69 \renewcommand*{\stockstatement}{}
70 \renewcommand*{\stockexecutive}{}
71 \renewcommand*{\stockletter}{}
72 \renewcommand*{\stockold}{}
73 \renewcommand*{\stocklegal}{}
```

```
74 \renewcommand*{\stockledger}{}
75 \renewcommand*{\stockbroadsheet}{}
76\renewcommand*{\pagedbill}{}
77 \renewcommand*{\pagestatement}{}
78 \renewcommand*{\pageexecutive}{}
79 \renewcommand*{\pageletter}{}
80 \renewcommand*{\pageold}{}
81\renewcommand*{\pagelegal}{}
82 \renewcommand*{\pageledger}{}
83 \renewcommand*{\pagebroadsheet}{}
84
85 \renewcommand*{\stockpottvo}{}
86 \renewcommand*{\stockfoolscapvo}{}
87 \renewcommand*{\stockcrownvo}{}
88 \renewcommand*{\stockpostvo}{}
89 \renewcommand*{\stocklargecrownvo}{}
90 \renewcommand*{\stocklargepostvo}{}
91 \renewcommand*{\stocksmalldemyvo}{}
92 \renewcommand*{\stockdemyvo}{}
93 \renewcommand*{\stockmediumvo}{}
94 \renewcommand*{\stocksmallroyalvo}{}
95 \renewcommand*{\stockroyalvo}{}
96 \renewcommand*{\stocksuperroyalvo}{}
97 \renewcommand*{\stockimperialvo}{}
98\renewcommand*{\pagepottvo}{}
99 \renewcommand*{\pagefoolscapvo}{}
100 \renewcommand*{\pagecrownvo}{}
101 \renewcommand*{\pagepostvo}{}
102 \renewcommand*{\pagelargecrownvo}{}
103 \renewcommand*{\pagelargepostvo}{}
104 \renewcommand*{\pagesmalldemyvo}{}
105 \renewcommand*{\pagedemyvo}{}
106 \renewcommand*{\pagemediumvo}{}
107 \renewcommand*{\pagesmallroyalvo}{}
108 \renewcommand*{\pageroyalvo}{}
109 \renewcommand*{\pagesuperroyalvo}{}
110 \renewcommand*{\pageimperialvo}{}
111
112 \renewcommand*{\memfontfamily}{}
113 \renewcommand*{\memfontenc}{}
114 \renewcommand*{\memfontpack}{}
115
116 \renewcommand*{\anyptfilebase}{}
117 \renewcommand*{\anyptsize}{10}
118
119 \renewcommand*{\setstocksize}[2]{}
120 \renewcommand*{\settrimmedsize}[3]{}
121 \renewcommand*{\settrims}[2]{}
122
123 % \newlength{\lxvchars}
124 % \setlength{\lxvchars}{305pt}
125 % \newlength{\xlvchars}
126 % \setlength{\xlvchars}{190pt}
127 \renewcommand*{\setxlvchars}[1]{}
128 \renewcommand*{\setlxvchars}[1]{}
```

```
130 \renewcommand*{\settypeblocksize}[3]{}
131 \renewcommand*{\setlrmargins}[3]{}
132 \renewcommand*{\setlrmarginsandblock}[3]{}
133 \renewcommand*{\setbinding}[1]{}
134 \renewcommand*{\setulmargins}[3]{}
135 \renewcommand*{\setulmarginsandblock}[3]{}
136 \renewcommand*{\setcolsepandrule}[2]{}
137
138 \renewcommand*{\setheadfoot}[2]{}
139 \renewcommand*{\setheaderspaces}[3]{}
140 \renewcommand*{\setmarginnotes}[3]{}
141 \renewcommand*{\setfootins}[2]{}
142 \renewcommand*{\checkandfixthelayout}[1][]{}
143 \renewcommand*{\checkthelayout}[1]{}
144 \renewcommand*{\fixthelayout}{}
145 %
146 % \newlength{\stockheight}
147 % \newlength{\trimtop}
148 % \newlength{\trimedge}
149 % \newlength{\stockwidth}
150 % \newlength{\spinemargin}
151 % \newlength{\foremargin}
152 % \newlength{\uppermargin}
153 % \newlength{\headmargin}
154 %
155 \renewcommand*{\typeoutlayout}{}
156 \renewcommand*{\typeoutstandardlayout}{}
157 \renewcommand*{\settypeoutlayoutunit}[1]{}
158 \renewcommand*{\fixpdflayout}{}
159 \renewcommand*{\fixdvipslayout}{}
160
161 \renewcommand*{\medievalpage}[1][]{}
162 \renewcommand*{\isopage}[1][]{}
163 \renewcommand*{\semiisopage}[1][]{}
164
165 \renewcommand{\setpagebl}[3]{}
166 \renewcommand{\setpageml}[3]{}
167 \renewcommand{\setpagetl}[3]{}
168 \renewcommand{\setpagetm}[3]{}
169 \renewcommand{\setpagetr}[3]{}
170 \renewcommand{\setpagemr}[3]{}
171 \renewcommand{\setpagebr}[3]{}
172 \renewcommand{\setpagebm}[3]{}
173 \renewcommand{\setpagecc}[3]{}
```
### § 504.4 **Text and fonts**

```
174 \let\miniscule\tiny
175 \let\HUGE\Huge
176
177 \renewcommand*{\abnormalparskip}[1]{}
178 \renewcommand*{\nonzeroparskip}{}
179 \renewcommand*{\traditionalparskip}{}
180
```

```
181 \let\onelineskip\baselineskip
182
183 \let\OnehalfSpacing\onehalfspacing
184 \let\DoubleSpacing\doublespacing
185 \renewcommand*{\setPagenoteSpacing}[1]{}
186 \renewcommand*{\setFloatSpacing}[1]{}
187 \let\SingleSpacing\singlespacing
188 \let\setSingleSpace\SetSinglespace
189 \let\SingleSpace\singlespace
190 \let\endSingleSpace\endsinglespace
191 \let\Spacing\spacing
192 \let\endSpacing\endspacing
193 \let\OnehalfSpace\onehalfspace
194 \let\endOnehalfSpace\endonehalfspace
195 \csletcs{OnehalfSpace*}{onehalfspace}
196 \csletcs{endOnehalfSpace*}{endonehalfspace}
197 \let\DoubleSpace\doublespace
198 \let\endDoubleSpace\enddoublespace
199 \csletcs{DoubleSpace*}{doublespace}
200 \csletcs{endDoubleSpace*}{enddoublespace}
201 \renewcommand*{\setDisplayskipStretch}[1]{}
202\renewcommand*{\memdskipstretch}{}
203 \renewcommand*{\noDisplayskipStretch}{}
204 \renewcommand*{\memdskips}{}
205
206 \renewcommand*{\midsloppy}{}
207 \renewenvironment*{midsloppypar}{}{}
208
209 \renewcommand*{\sloppybottom}{}
```
### § 504.5 **Titles**

```
210 \csletcs{titlingpage*}{titlingpage}
211 \csletcs{endtitlingpage*}{endtitlingpage}
212 \let\titlingpageend\relax
213 \newcommand{\titlingpageend}[2]{}
214 \let\andnext\and
215 \renewcommand*{\thanksmarkstyle}[1]{}
216 \renewcommand{\thanksfootmark}{%
217 \thanksscript{\tamark}%
218 }
219
220 % \newlength{\thanksmarksep}
```
### § 504.6 **Abstracts**

```
221 \renewcommand*{\abstractcol}{}
222 \renewcommand*{\abstractintoc}{}
223 \renewcommand*{\abstractnum}{}
224 \renewcommand*{\abstractrunin}{}
```
### § 504.7 **Docment divisions**

 \def\@apppage{%

```
227 \part*{\appendixpagename}
228 }
229 \renewcommand\mempreaddapppagetotochook{}
230 \renewcommand\mempostaddapppagetotochook{}
231
232 \def\@sapppage{%
233 \part*{\appendixpagename}
234 }
235
236 \csletcs{frontmatter*}{frontmatter}
237 \csletcs{mainmatter*}{mainmatter}
238 \renewcommand*{\raggedbottomsection}{}
239 \renewcommand*{\normalbottomsection}{}
240 \renewcommand*{\bottomsectionskip}{}
241 \renewcommand*{\bottomsectionpenalty}{}
242 \csletcs{appendixpage*}{appendixpage}
243 \renewcommand*{\namedsubappendices}{}
244 \renewcommand*{\unnamedsubappendices}{}
245 \renewcommand*{\setsecnumdepth}[1]{}% todo tocvsec2
246 \renewcommand*{\maxsecnumdepth}[1]{}% todo tocvsec2
247 \renewcommand*{\beforebookskip}{}
248 \renewcommand*{\afterbookskip}{}
249 \renewcommand*{\beforepartskip}{}
250 \renewcommand*{\afterpartskip}{}
251 \renewcommand*{\midbookskip}{}
252 \renewcommand*{\midpartskip}{}
253 \renewcommand*{\printbookname}{}
254 \renewcommand*{\booknamefont}{}
255 \renewcommand*{\booknamenum}{}
256 \renewcommand*{\printbooknum}{}
257 \renewcommand*{\booknumfont}{}
258 \renewcommand*{\printpartname}{}
259 \renewcommand*{\partnamefont}{}
260 \renewcommand*{\partnamenum}{}
261\renewcommand*{\printpartnum}{}
262 \renewcommand*{\partnumfont}{}
263 \renewcommand*{\printbooktitle}[1]{}
264 \renewcommand*{\booktitlefont}{}
265 \renewcommand{\printparttitle}[1]{}
266 \renewcommand*{\parttitlefont}{}
267 \renewcommand*{\bookpageend}{}
268 \renewcommand*{\bookblankpage}{}
269 \renewcommand*{\nobookblankpage}{}
270 \renewcommand*{\partpageend}{}
271 \renewcommand*{\partblankpage}{}
272 \renewcommand*{\nopartblankpage}{}
273 \RenewDocumentCommand{\newleadpage}{s o m m}{}% todo
274 \RenewDocumentCommand{\renewleadpage}{s o m m}{}% todo
275 \renewcommand*{\leadpagetoclevel}{chapter}
276
277 \renewcommand*{\openright}{}
278 \renewcommand*{\openleft}{}
279 \renewcommand*{\openany}{}
280 \renewcommand*{\clearforchapter}{}
281 \renewcommand*{\memendofchapterhook}{}
```
```
282 \renewcommand*{\chapterheadstart}{}
283 % \newlength{\beforechapskip}
284 \renewcommand*{\afterchapternum}{}
285 % \newlength{\midchapskip}
286 \renewcommand*{\afterchaptertitle}{}
287 % \newlength{\afterchapskip}
288 \renewcommand*{\printchaptername}{}
289 \renewcommand*{\chapnamefont}{}
290 \renewcommand*{\chapternamenum}{}
291 \renewcommand*{\printchapternum}{}
292 \renewcommand*{\chapnumfont}{}
293 \renewcommand{\printchaptertitle}[1]{}
294 \renewcommand*{\chaptitlefont}{}
295 \renewcommand*{\printchapternonum}{}
296 \renewcommand*{\indentafterchapter}{}
297\renewcommand*{\noindentafterchapter}{}
298 \renewcommand*{\insertchapterspace}{}
299
300 \renewcommand*{\chapterstyle}[1]{}
301 \renewcommand{\makechapterstyle}[2]{}
302 \renewcommand*{\chapindent}{}
303 \let\chapterprecis\cftchapterprecis
304 \let\chapterprecishere\cftchapterprecishere
305 \let\chapterprecistoc\cftchapterprecistoc
306 \renewcommand*{\precisfont}{}
307 \renewcommand*{\prechapterprecis}{}
308 \renewcommand*{\postchapterprecis}{}
309 \renewcommand{\precistoctext}[1]{}
310 \renewcommand*{\precistocfont}{}
311 \renewcommand*{\precistocformat}{}
312 % \newlength{\prechapterprecisshift}
313
314 \renewcommand*{\setbeforesecskip}[1]{}
315 \renewcommand*{\setaftersecskip}[1]{}
316 \renewcommand*{\setsecindent}[1]{}
317 \renewcommand*{\setsecheadstyle}[1]{}
318 \renewcommand*{\setbeforesubsecskip}[1]{}
319 \renewcommand*{\setaftersubsecskip}[1]{}
320 \renewcommand*{\setsubsecindent}[1]{}
321 \renewcommand*{\setsubsecheadstyle}[1]{}
322 \renewcommand*{\setbeforesubsubsecskip}[1]{}
323 \renewcommand*{\setaftersubsubsecskip}[1]{}
324 \renewcommand*{\setsubsubsecindent}[1]{}
325 \renewcommand*{\setsubsubsecheadstyle}[1]{}
326 \renewcommand*{\setbeforeparaskip}[1]{}
327 \renewcommand*{\setafterparaskip}[1]{}
328 \renewcommand*{\setparaindent}[1]{}
329 \renewcommand*{\setparaheadstyle}[1]{}
330 \renewcommand*{\setbeforesubparaskip}[1]{}
331 \renewcommand*{\setaftersubparaskip}[1]{}
332 \renewcommand*{\setsubparaindent}[1]{}
333 \renewcommand*{\setsubparaheadstyle}[1]{}
334 \renewcommand{\@hangfrom}[1]{#1}
335 \renewcommand{\sethangfrom}[1]{}
336 \renewcommand{\setsecnumformat}[1]{}
```

```
337
338\renewcommand*{\hangsecnum}{}
339 \renewcommand*{\defaultsecnum}{}
340
341 \renewcommand*{\sechook}{}
342 \renewcommand{\setsechook}[1]{}
343 \renewcommand*{\subsechook}{}
344 \renewcommand{\setsubsechook}[1]{}
345\renewcommand*{\subsubsechook}{}
346 \renewcommand{\setsubsubsechook}[1]{}
347 \renewcommand*{\parahook}{}
348 \renewcommand{\setparahook}[1]{}
349 \renewcommand*{\subparahook}{}
350 \renewcommand{\setsubparahook}[1]{}
351
352 \RenewDocumentCommand{\plainbreak}{s m}{\begin{center}~\end{center}}
353
354 \RenewDocumentCommand{\fancybreak}{s +m}{%
355 \begin{center}#2\end{center}%
356 }
357
358 \RenewDocumentCommand{\plainfancybreak}{s m m +m}{%
359 \begin{center}#4\end{center}%
360 }
361
362 \RenewDocumentCommand{\pfbreak}{s}{%
363 \begin{center}
364 \pfbreakdisplay
365 \end{center}
366 }
367
368 % \newlength{\pfbreakskip}
369 \renewcommand{\pfbreakdisplay}{*\quad*\quad*}
370
371 \renewcommand{\makeheadstyles}[2]{}
372 \renewcommand*{\headstyles}[1]{}
```
# § 504.8 **Pagination and headers**

```
373 \renewcommand*{\savepagenumber}{}
374 \renewcommand*{\restorepagenumber}{}
375 \renewcommand*{\uppercaseheads}{}
376 \renewcommand*{\nouppercaseheads}{}
377
378 \renewcommand*{\bookpagemark}[1]{}
379 \renewcommand*{\partmark}[1]{}
380 \renewcommand*{\bibmark}{}
381 \renewcommand*{\indexmark}{}
382 \renewcommand*{\glossarymark}{}
383
384 \LWR@origpagestyle{empty}
385 \renewcommand*{\ps@empty}{}
386 \renewcommand*{\makepagestyle}[1]{}
387 \renewcommand*{\emptypshook}{}%
388 % \renewcommand*{\empty@oddhead}{}
```

```
389 % \renewcommand*{\empty@oddfoot}{}
390 % \renewcommand*{\empty@evenhead}{}
391 % \renewcommand*{\empty@evenfoot}{}
392 \renewcommand*{\@oddhead}{}
393 \renewcommand*{\@oddfoot}{}
394 \renewcommand*{\@evenhead}{}
395 \renewcommand*{\@evenfoot}{}
396 \renewcommand*{\aliaspagestyle}[2]{}
397 \renewcommand*{\copypagestyle}[2]{}
398
399 \renewcommand*{\makeevenhead}[4]{}
400 \renewcommand*{\makeoddhead}[4]{}
401 \renewcommand*{\makeevenfoot}[4]{}
402 \renewcommand*{\makeoddfoot}[4]{}
403 \renewcommand*{\makerunningwidth}[3]{}
404% \newlength{\headwidth}
405 \renewcommand*{\makeheadrule}[3]{}
406 \renewcommand*{\makefootrule}[3]{}
407 \renewcommand*{\makeheadfootruleprefix}[3]{}
408 % \newlength{\normalrulethickness}
409 % \setlength{\normalrulethickness}{.4pt}
410 % \newlength{\footruleheight}
411 % \newlength{\footruleskip}
412 \renewcommand*{\makeheadposition}[5]{}
413 \renewcommand{\makepsmarks}[2]{}
414 \renewcommand*{\makeheadfootstrut}[3]{}
415
416 \renewcommand{\createplainmark}[3]{}
417 \renewcommand{\memUChead}[1]{}
418 \renewcommand{\createmark}[5]{}
419 \renewcommand*{\clearplainmark}[1]{}
420 \renewcommand*{\clearmark}[1]{}
421\renewcommand{\addtopsmarks}[3]{}
422 \renewcommand{\ifonlyfloats}[2]{#2}
423 \renewcommand*{\mergepagefloatstyle}[3]{}
424
425 \renewcommand*{\framepichead}{}
426 \renewcommand*{\framepictextfoot}{}
427 \renewcommand*{\framepichook}{}
428 \renewcommand*{\showheadfootlocoff}{}
429 \renewcommand*{\showtextblocklocoff}{}
```
# § 504.9 **Paragraphs and lists**

```
430 \renewcommand{\hangfrom}[1]{#1}
431 \let\centerfloat\centering
432 \renewcommand*{\raggedyright}[1][]{}
433 % \newlength{\ragrparindent}
434 \renewcommand{\sourceatright}[2][]{\attribution{#2}}
435 \let\memorigdbs\LWR@endofline
436 \let\memorigpar\par
437 \let\atcentercr\LWR@endofline
438
439 \renewcommand*{\linenottooshort}[1][]{}
440 \renewcommand*{\russianpar}{}
```

```
441 \renewcommand*{\lastlinerulefill}{}
442 \renewcommand*{\lastlineparrule}{}
443\renewcommand*{\justlastraggedleft}{}
444 \renewcommand*{\raggedrightthenleft}{}
445 \renewcommand*{\leftcenterright}{}
446
447 \renewcommand{\leftspringright}[4]{%
448 \begin{minipage}{#1\linewidth}#3\end{minipage}\qquad%
449 \begin{minipage}{#2\linewidth}\begin{flushright}#4\end{flushright}\end{minipage}%
450 }
451
452 \renewenvironment*{blockdescription}
453 {\LWR@descriptionstart\LWR@origdescription}
454 {\enddescription}
455 \renewcommand*{\blockdescriptionlabel}[1]{\textbf{#1}}
456 \renewenvironment*{labelled}[1]{\begin{description}}{\end{description}}
457 \renewenvironment*{flexlabelled}[6]{\begin{description}}{\end{description}}
458 \renewcommand*{\tightlists}{}
459 \renewcommand*{\defaultlists}{}
460 \RenewDocumentCommand{\firmlists}{s}{}
461 \renewcommand*{\firmlist}{}
462 \renewcommand*{\tightlist}{}
463 \renewcommand*{\zerotrivseps}{}
464 \renewcommand*{\savetrivseps}{}
465 \renewcommand*{\restoretrivseps}{}
```
# § 504.10 **Contents lists**

```
466 \csletcs{tableofcontents*}{tableofcontents}
467 \csletcs{listoffigures*}{listoffigures}
468 \csletcs{listoftables*}{listoftables}
469 \renewenvironment{KeepFromToc}{}{}
470\renewcommand*{\onecoltocetc}{}
471 \renewcommand*{\twocoltocetc}{}
472\renewcommand*{\ensureonecol}{}
473 \renewcommand*{\restorefromonecol}{}
474 \renewcommand*{\doccoltocetc}{}
475 \renewcommand*{\maxtocdepth}[1]{}% tocvsec2
476 \renewcommand*{\settocdepth}[1]{}% tocvsec2
477
478 \renewcommand{\tocheadstart}{}
479 \renewcommand{\printtoctitle}[1]{}
480 \renewcommand{\tocmark}{}
481 \renewcommand{\aftertoctitle}{}
482\renewcommand{\lofheadstart}{}
483 \renewcommand{\printloftitle}[1]{}
484 \renewcommand{\lofmark}{}
485 \renewcommand{\afterloftitle}{}
486 \renewcommand{\lotheadstart}{}
487 \renewcommand{\printlottitle}[1]{}
488 \renewcommand{\lotmark}{}
489 \renewcommand{\afterlottitle}{}
490
491 \renewcommand*{\setpnumwidth}[1]{}
492 \renewcommand*{\setrmarg}[1]{}
```

```
493 \renewcommand*{\cftbookbreak}{}
494 \renewcommand*{\cftpartbreak}{}
495 \renewcommand*{\cftchapterbreak}{}
496 % \newlength{\cftbeforebookskip}
497 % \newlength{\cftbookindent}
498 % \newlength{\cftbooknumwidth}
499 \renewcommand*{\cftbookfont}{}
500 \renewcommand*{\cftbookname}{}
501 \renewcommand*{\cftbookpresnum}{}
502 \renewcommand*{\cftbookaftersnum}{}
503 \renewcommand*{\cftbookaftersnumb}{}
504 \renewcommand*{\cftbookleader}{}
505 \renewcommand*{\cftbookdotsep}{1}
506 \renewcommand*{\cftbookpagefont}{}
507 \renewcommand*{\cftbookafterpnum}{}
508 \renewcommand*{\cftbookformatpnum}[1]{}
509 \renewcommand*{\cftbookformatpnumhook}[1]{}
```
#### Part is already defined by tocloft.

```
510 % \newlength{\cftbeforechapterskip}
511 % \newlength{\cftchapterindent}
512 % \newlength{\cftchapternumwidth}
513 \renewcommand*{\cftchapterfont}{}
514 \renewcommand*{\cftchaptername}{}
515 \renewcommand*{\cftchapterpresnum}{}
516 \renewcommand*{\cftchapteraftersnum}{}
517 \renewcommand*{\cftchapteraftersnumb}{}
518 \renewcommand*{\cftchapterleader}{}
519 \renewcommand*{\cftchapterdotsep}{1}
520 \renewcommand*{\cftchapterpagefont}{}
521 \renewcommand*{\cftchapterafterpnum}{}
522 \renewcommand*{\cftchapterformatpnum}[1]{}
523 \renewcommand*{\cftchapterformatpnumhook}[1]{}
524 % \newlength{\cftbeforesectionskip}
525 % \newlength{\cftsectionindent}
526 % \newlength{\cftsectionnumwidth}
527 \renewcommand*{\cftsectionfont}{}
528 \renewcommand*{\cftsectionname}{}
529 \renewcommand*{\cftsectionpresnum}{}
530 \renewcommand*{\cftsectionaftersnum}{}
531 \renewcommand*{\cftsectionaftersnumb}{}
532 \renewcommand*{\cftsectionleader}{}
533 \renewcommand*{\cftsectiondotsep}{1}
534 \renewcommand*{\cftsectionpagefont}{}
535 \renewcommand*{\cftsectionafterpnum}{}
536 \renewcommand*{\cftsectionformatpnum}[1]{}
537 \renewcommand*{\cftsectionformatpnumhook}[1]{}
538 % \newlength{\cftbeforesubsectionskip}
539 % \newlength{\cftsubsectionindent}
540 % \newlength{\cftsubsectionnumwidth}
541 \renewcommand*{\cftsubsectionfont}{}
542 \renewcommand*{\cftsubsectionname}{}
```

```
543 \renewcommand*{\cftsubsectionpresnum}{}
544 \renewcommand*{\cftsubsectionaftersnum}{}
545 \renewcommand*{\cftsubsectionaftersnumb}{}
546 \renewcommand*{\cftsubsectionleader}{}
547 \renewcommand*{\cftsubsectiondotsep}{1}
548 \renewcommand*{\cftsubsectionpagefont}{}
549 \renewcommand*{\cftsubsectionafterpnum}{}
550 \renewcommand*{\cftsubsectionformatpnum}[1]{}
551 \renewcommand*{\cftsubsectionformatpnumhook}[1]{}
552 % \newlength{\cftbeforesubsubsectionskip}
553 % \newlength{\cftsubsubsectionindent}
554 % \newlength{\cftsubsubsectionnumwidth}
555 \renewcommand*{\cftsubsubsectionfont}{}
556 \renewcommand*{\cftsubsubsectionname}{}
557 \renewcommand*{\cftsubsubsectionpresnum}{}
558 \renewcommand*{\cftsubsubsectionaftersnum}{}
559 \renewcommand*{\cftsubsubsectionaftersnumb}{}
560 \renewcommand*{\cftsubsubsectionleader}{}
561 \renewcommand*{\cftsubsubsectiondotsep}{1}
562 \renewcommand*{\cftsubsubsectionpagefont}{}
563 \renewcommand*{\cftsubsubsectionafterpnum}{}
564 \renewcommand*{\cftsubsubsectionformatpnum}[1]{}
565 \renewcommand*{\cftsubsubsectionformatpnumhook}[1]{}
566 % \newlength{\cftbeforeparagraphskip}
567 % \newlength{\cftparagraphindent}
568 % \newlength{\cftparagraphnumwidth}
569 \renewcommand*{\cftparagraphfont}{}
570 \renewcommand*{\cftparagraphname}{}
571 \renewcommand*{\cftparagraphpresnum}{}
572 \renewcommand*{\cftparagraphaftersnum}{}
573 \renewcommand*{\cftparagraphaftersnumb}{}
574 \renewcommand*{\cftparagraphleader}{}
575 \renewcommand*{\cftparagraphdotsep}{1}
576 \renewcommand*{\cftparagraphpagefont}{}
577 \renewcommand*{\cftparagraphafterpnum}{}
578 \renewcommand*{\cftparagraphformatpnum}[1]{}
579 \renewcommand*{\cftparagraphformatpnumhook}[1]{}
580 % \newlength{\cftbeforesubparagraphskip}
581 % \newlength{\cftsubparagraphindent}
582 % \newlength{\cftsubparagraphnumwidth}
583 \renewcommand*{\cftsubparagraphfont}{}
584 \renewcommand*{\cftsubparagraphname}{}
585 \renewcommand*{\cftsubparagraphpresnum}{}
586 \renewcommand*{\cftsubparagraphaftersnum}{}
587 \renewcommand*{\cftsubparagraphaftersnumb}{}
588 \renewcommand*{\cftsubparagraphleader}{}
589 \renewcommand*{\cftsubparagraphdotsep}{1}
590 \renewcommand*{\cftsubparagraphpagefont}{}
591 \renewcommand*{\cftsubparagraphafterpnum}{}
592 \renewcommand*{\cftsubparagraphformatpnum}[1]{}
593 \renewcommand*{\cftsubparagraphformatpnumhook}[1]{}
```

```
594 % \newlength{\cftbeforefigureskip}
```

```
595 % \newlength{\cftfigureindent}
596 % \newlength{\cftfigurenumwidth}
597 \renewcommand*{\cftfigurefont}{}
598 \renewcommand*{\cftfigurename}{}
599 \renewcommand*{\cftfigurepresnum}{}
600 \renewcommand*{\cftfigureaftersnum}{}
601 \renewcommand*{\cftfigureaftersnumb}{}
602 \renewcommand*{\cftfigureleader}{}
603 \renewcommand*{\cftfiguredotsep}{1}
604 \renewcommand*{\cftfigurepagefont}{}
605 \renewcommand*{\cftfigureafterpnum}{}
606 \renewcommand*{\cftfigureformatpnum}[1]{}
607 \renewcommand*{\cftfigureformatpnumhook}[1]{}
608 % \newlength{\cftbeforesubfigureskip}
609 % \newlength{\cftsubfigureindent}
610 % \newlength{\cftsubfigurenumwidth}
611 \newcommand*{\cftsubfigurefont}{}
612 \newcommand*{\cftsubfigurename}{}
613 \newcommand*{\cftsubfigurepresnum}{}
614 \newcommand*{\cftsubfigureaftersnum}{}
615 \newcommand*{\cftsubfigureaftersnumb}{}
616 \newcommand*{\cftsubfigureleader}{}
617 \newcommand*{\cftsubfiguredotsep}{1}
618 \newcommand*{\cftsubfigurepagefont}{}
619 \newcommand*{\cftsubfigureafterpnum}{}
620 \newcommand*{\cftsubfigureformatpnum}[1]{}
621 \newcommand*{\cftsubfigureformatpnumhook}[1]{}
622 % \newlength{\cftbeforetableskip}
623 % \newlength{\cfttableindent}
624 % \newlength{\cfttablenumwidth}
625 \renewcommand*{\cfttablefont}{}
626 \renewcommand*{\cfttablename}{}
627 \renewcommand*{\cfttablepresnum}{}
628 \renewcommand*{\cfttableaftersnum}{}
629 \renewcommand*{\cfttableaftersnumb}{}
630 \renewcommand*{\cfttableleader}{}
631 \renewcommand*{\cfttabledotsep}{1}
632 \renewcommand*{\cfttablepagefont}{}
633 \renewcommand*{\cfttableafterpnum}{}
634 \renewcommand*{\cfttableformatpnum}[1]{}
635 \renewcommand*{\cfttableformatpnumhook}[1]{}
636 % \newlength{\cftbeforesubtableskip}
637 % \newlength{\cftsubtableindent}
638 % \newlength{\cftsubtablenumwidth}
639 \newcommand*{\cftsubtablefont}{}
640 \newcommand*{\cftsubtablename}{}
641 \newcommand*{\cftsubtablepresnum}{}
642 \newcommand*{\cftsubtableaftersnum}{}
643 \newcommand*{\cftsubtableaftersnumb}{}
644 \newcommand*{\cftsubtableleader}{}
645 \newcommand*{\cftsubtabledotsep}{1}
646 \newcommand*{\cftsubtablepagefont}{}
647 \newcommand*{\cftsubtableafterpnum}{}
```

```
648 \newcommand*{\cftsubtableformatpnum}[1]{}
649 \newcommand*{\cftsubtableformatpnumhook}[1]{}
650 \renewcommand*{\booknumberline}[1]{}
651 \renewcommand*{\partnumberline}[1]{}
652 \renewcommand*{\chapternumberline}[1]{}
653 \renewcommand*{\numberlinehook}[1]{}
654 % \renewcommand*{\cftwhatismyname}{}%
655 \renewcommand*{\booknumberlinehook}[1]{}
656 \renewcommand*{\partnumberlinehook}[1]{}
657 \renewcommand*{\chapternumberlinehook}[1]{}
658 \renewcommand{\numberlinebox}[2]{}
659 \renewcommand{\booknumberlinebox}[2]{}
660 \renewcommand{\partnumberlinebox}[2]{}
661 \renewcommand{\chapternumberlinebox}[2]{}
662 %
663 % \newlength{\cftparfillskip}
664 \renewcommand*{\cftpagenumbersoff}[1]{}
665 \renewcommand*{\cftpagenumberson}[1]{}
666 \renewcommand*{\cftlocalchange}[3]{}
667 \renewcommand*{\cftaddtitleline}[4]{}
668 \renewcommand*{\cftaddnumtitleline}[4]{}
669 \renewcommand{\cftinsertcode}[2]{}
670 \renewcommand{\cftinserthook}[2]{}
671 \renewcommand{\settocpreprocessor}[2]{}
672 \DeclareRobustCommand{\cftpagenumbersoff}[1]{}
673 \DeclareRobustCommand{\cftpagenumberson}[1]{}
```
#### § 504.11 **Floats and captions**

```
\newfloat [(1: within)] ({2: type}) ({3: ext}) ({4: } <i>capname</i>)
```

```
674 \RenewDocumentCommand{\newfloat}{o m m m}{%
675 \IfValueTF{#1}%
676 {\DeclareFloatingEnvironment[fileext=#3,within=#1,name={#4}]{#2}}%
677 {\DeclareFloatingEnvironment[fileext=#3,name={#4}]{#2}}%
```
newfloat package automatically creates the \listof command for new floats, but float does not, so remove \listof here in case it is manually created later.

```
678 \cslet{listof#2s}\relax%
679 \cslet{listof#2es}\relax%
680 }
```
#### \newlistof  $[\langle within \rangle] {\langle type \rangle} {\langle ext \rangle} {\langle listofname \rangle}$

Emulated through the \newfloat mechanism. Note that memoir uses a different syntax than tocloft for the name.

```
681 \RenewDocumentCommand{\newlistof}{o m m m}
682 {%
683 \IfValueTF{#1}
684 {\newlistentry[#1]{#2}{#3}{0}}
685 {\newlistentry{#2}{#3}{0}}
686 \@namedef{ext@#2}{#3}%
687 \@ifundefined{c@#3depth}{\newcounter{#3depth}}{}%
688 \setcounter{#3depth}{1}%
```

```
689 \@namedef{#3mark}{}%
690 \@namedef{#2}{\listof{#2}{#4}}
691 \@namedef{@cftmake#3title}{}
692 \@ifundefined{cftbefore#3titleskip}{
693 \expandafter\newlength\csname cftbefore#3titleskip\endcsname
694 \expandafter\newlength\csname cftafter#3titleskip\endcsname
695 }{}
696 \@namedef{cft#3titlefont}{}
697 \@namedef{cftafter#3title}{}
698 \@namedef{cft#3prehook}{}
699 \@namedef{cft#3posthook}{}
700 }
```

```
701 \renewcommand{\setfloatadjustment}[2]{}
```
#### Borrowed from the lwarp version of keyfloat:

```
702 \NewDocumentEnvironment{KFLTmemoir@marginfloat}{O{-1.2ex} m}
703 {% start
704 \LWR@BlockClassWP{float:right; width:2in; margin:10pt}{}{marginblock}%
705 \captionsetup{type=#2}%
706 }
707 {%
708 \endLWR@BlockClassWP%
709 }
710
711 \DeclareDocumentEnvironment{marginfigure}{o}
712 {\begin{KFLTmemoir@marginfloat}{figure}}
713 {\end{KFLTmemoir@marginfloat}}
714
715 \DeclareDocumentEnvironment{margintable}{o}
716 {\begin{KFLTmemoir@marginfloat}{table}}
717 {\end{KFLTmemoir@marginfloat}}
718 \renewcommand{\setmarginfloatcaptionadjustment}[2]{}
719 \renewcommand{\setmpjustification}[2]{}
720 \renewcommand*{\mpjustification}{}
721 \renewcommand*{\setfloatlocations}[2]{}
722 \DeclareDocumentCommand{\suppressfloats}{o}{}
723 \renewcommand*{\FloatBlock}{}
724 \renewcommand*{\FloatBlockAllowAbove}{}
725 \renewcommand*{\FloatBlockAllowBelow}{}
726 \renewcommand*{\setFloatBlockFor}{}
727
728 \renewcommand{\captiontitlefinal}[1]{}
729
730 \renewcommand{\flegtable}{\tablename}
731 \renewcommand{\flegfigure}{\figurename}
732 \renewcommand{\flegtoctable}{}
733 \renewcommand{\flegtocfigure}{}
734
735
736 \renewcommand{\subcaption}[2][]{%
737 \ifblank{#1}{\subfloat[#2]{}}{\subfloat[#1][#2]{}}%
738 }
```

```
740 \renewcommand{\contsubcaption}{\ContinuedFloat\subcaption}
741
742 \LetLtxMacro\subcaptionref\subref
743
744 \renewcommand*{\tightsubcaptions}{}
745 \renewcommand*{\loosesubcaptions}{}
746
747 \renewcommand*{\subcaptionsize}[1]{}
748 \renewcommand*{\subcaptionlabelfont}[1]{}
749 \renewcommand*{\subcaptionfont}[1]{}
750 \renewcommand*{\subcaptionstyle}[1]{}
751
752 \renewcommand*{\hangsubcaption}{}
753 \renewcommand*{\shortsubcaption}{}
754 \renewcommand*{\normalsubcaption}{}
755
756 \RenewDocumentEnvironment{sidecaption}{o m o}
757 {}
758 {
759 \IfValueTF{#1}{\caption[#1]{#2}}{\caption{#2}}%
760 \IfValueT{#3}{\label{#3}}%
761 }
762
763 % \newlength{\sidecapwidth}
764 % \newlength{\sidecapsep}
765 \renewcommand*{\setsidecaps}[2]{}
766 \renewcommand*{\sidecapmargin}[1]{}
767 % \newif\ifscapmargleft
768 \scapmargleftfalse
769 \renewcommand*{\setsidecappos}[1]{}
770
771 \RenewDocumentEnvironment{sidecontcaption}{m o}
772 {}
773 {%
774 \ContinuedFloat%
775 \caption{#1}%
```
Without \@captype, the section is referred to instead.

```
776 \IfValueT{#2}{\label[\@captype]{#2}}%
777 }
```
\sidenamedlegend does not appear to use the TOC argument.

```
778 \renewenvironment{sidenamedlegend}[2][]{
779 \begin{center}
780 \@nameuse{\@captype name}\CaptionSeparator#2
781 \end{center}
782 }
783 {}
784
785 \renewenvironment{sidelegend}[1]
786 {\begin{center}
787 #1
```

```
788
789 }
790 {\end{center}}
791
792 \renewcommand*{\sidecapstyle}{}
793 \renewcommand*{\overridescapmargin}[1]{}
794 % \newlength{\sidecapraise}
795 \renewcommand*{\sidecapfloatwidth}{\linewidth}
796
797 \LetLtxMacro\ctabular\tabular
798 \LetLtxMacro\endctabular\endtabular
799
800\renewcommand{\autorows}[5][]{%
801 #5
802 }
803
804 \renewcommand{\autocols}[5][]{%
805 #5
806 }
```
#### § 504.12 **Page notes**

```
807 \renewcommand*{\feetabovefloat}{}
808 \renewcommand*{\feetbelowfloat}{}
809 \renewcommand*{\feetatbottom}{}
810
811 \renewcommand*{\verbfootnote}[2][]{
812 \PackageError{lwarp,memoir}
813 {Verbatim footnotes are not yet supported by lwarp.}
814 {This may be improved some day.}
815 }
816
817 \renewcommand*{\plainfootnotes}{}
818 \renewcommand*{\twocolumnfootnotes}{}
819 \renewcommand*{\threecolumnfootnotes}{}
820 \renewcommand*{\paragraphfootnotes}{}
821\renewcommand*{\footfudgefiddle}{}
822
823 \renewcommand*{\newfootnoteseries}[1]{
824 \PackageError{lwarp,memoir}
825 {Memoir footnote series are not yet supported by lwarp.}
826 {This may be improved some day.}
827 }
828
829 \renewcommand*{\plainfootstyle}[1]{}
830 \renewcommand*{\twocolumnfootstyle}[1]{}
831 \renewcommand*{\threecolumnfootstyle}[1]{}
832 \renewcommand*{\paragraphfootstyle}[1]{}
833
834 \renewcommand*{\footfootmark}{}
835 \renewcommand*{\footmarkstyle}[1]{}
836
837% \newlength{\footmarkwidth}
838 % \newlength{\footmarksep}
839%\newlength{\footparindent}
```

```
840
841\renewcommand*{\foottextfont}{}
842
843 \renewcommand*{\marginparmargin}[1]{}
844 \renewcommand*{\sideparmargin}[1]{}
845
846 \LetLtxMacro\sidepar\marginpar
847\renewcommand*{\sideparfont}{}
848 \renewcommand*{\sideparform}{}
849 \LWR@providelength{\sideparvshift}
850
851 \renewcommand*{\parnopar}{}
852
853 \renewcommand{\sidebar}[1]{\begin{quote}#1\end{quote}}
854 \renewcommand*{\sidebarmargin}[1]{}
855 \renewcommand*{\sidebarfont}{}
856 \renewcommand*{\sidebarform}{}
857 % \newlength{\sidebarhsep}
858 % \newlength{\sidebarvsep}
859 % \newlength{\sidebarwidth}
860 % \newlength{\sidebartopsep}
861 \renewcommand{\setsidebarheight}[1]{}
862 \renewcommand*{\setsidebars}[6]{}
863\renewcommand*{\footnotesatfoot}{}
864 \renewcommand*{\footnotesinmargin}{}
865
866 \LetLtxMacro\sidefootnote\footnote
867 \LetLtxMacro\sidefootnotemark\footnotemark
868 \LetLtxMacro\sidefootnotetext\footnotetext
869
870 \renewcommand*{\sidefootmargin}[1]{}
871% \newlength{\sidefoothsep}
872 % \newlength{\sidefootvsep}
873 % \newlength{\sidefootwidth}
874 % \newlength{\sidefootadjust}
875 % \newlength{\sidefootheight}
876 \renewcommand*{\setsidefootheight}[1]{}
877% \renewcommand*{\sidefootfont}{}% in docs but not in the package
878 \renewcommand*{\setsidefeet}[6]{}
879 \renewcommand*{\sidefootmarkstyle}[1]{}
880 \renewcommand*{\sidefoottextfont}{}
881 \renewcommand*{\sidefootform}{}
882
883 \renewcommand*{\continuousnotenums}{\pncontopttrue}% from pagenote
884 \renewcommand*{\notepageref}{}
885\renewcommand*{\prenotetext}{}
886\renewcommand*{\postnotetext}{}
887 \renewcommand*{\idtextinnotes}[1]{}
888 \renewcommand*{\printpageinnotes}[1]{}
889\renewcommand*{\printpageinnoteshyperref}[1]{}
890 \renewcommand*{\foottopagenote}{}
891 \renewcommand*{\pagetofootnote}{}
```
# § 504.13 **Decorative text**

```
892 \renewcommand*{\epigraphposition}[1]{}
893 \renewcommand*{\epigraphtextposition}[1]{}
894 \renewcommand*{\epigraphsourceposition}[1]{}
895 \renewcommand*{\epigraphfontsize}[1]{}
896 \renewcommand*{\epigraphforheader}[2][]{}
897 \renewcommand*{\epigraphpicture}{}
```
# § 504.14 **Poetry**

```
898\renewcommand*{\vinphantom}{}
899 \renewcommand*{\vleftofline}[1]{#1}
900 % \let\linenumberfrequency\poemlines
901 % \renewcommand*{\linenumberfont}[1]{}
902
903 \DeclareDocumentCommand{\PoemTitle}{s o o m}{%
904 \IfValueTF{#2}%
905 {\poemtitle[#2]{#4}}%
906 {\poemtitle{#4}}%
907 }
908
909 \renewcommand*{\NumberPoemTitle}{}
910 \renewcommand*{\PlainPoemTitle}{}
911\renewcommand*{\poemtitlepstyle}{}
912 \renewcommand*{\poemtitlestarmark}[1]{}
913 \renewcommand*{\poemtitlestarpstyle}{}
914 \renewcommand*{\PoemTitleheadstart}{}
915 \renewcommand*{\printPoemTitlenonum}{}
916 \renewcommand*{\printPoemTitlenum}{}
917 \renewcommand*{\afterPoemTitlenum}{}
918 \renewcommand*{\printPoemTitletitle}[1]{}
919 \renewcommand*{\afterPoemTitle}{}
920 \newlength{\midpoemtitleskip}
921 \renewcommand*{\PoemTitlenumfont}{}
922 \renewcommand*{\PoemTitlefont}{}
```
#### § 504.15 **Boxes, verbatims and files**

 \renewenvironment{qframe}{\framed}{\endframed} 924 \renewenvironment{qshade}{\shaded}{\endshaded}

#### Use the comment package:

```
925 \renewcommand*{\commentsoff}[1]{\includecomment{#1}}
926 \renewcommand*{\commentson}[1]{\excludecomment{#1}}
927 \LetLtxMacro\renewcomment\commentson
928
929 \renewcommand*{\setverbatimfont}[1]{}
930 \renewcommand*{\tabson}[1]{}
931\renewcommand*{\tabsoff}{}
932 \renewcommand*{\wrappingon}{}
933 \renewcommand*{\wrappingoff}{}
934 \renewcommand*{\verbatimindent}{}
935 \renewcommand*{\verbatimbreakchar}[1]{}
```
\DefineVerbatimEnvironment{fboxverbatim}{Verbatim}{frame=single}

boxedverbatim is already defined by moreverb. boxedverbatim\* does not appear to work at all, even in a minimal print memoir document.

```
937 \renewcommand*{\bvbox}{}
938 \renewcommand*{\bvtopandtail}{}
939 \renewcommand*{\bvsides}{}
940 \renewcommand*{\nobvbox}{}
941 % \newlength\bvboxsep
942 \renewcommand*{\bvtoprulehook}{}
943 \renewcommand*{\bvtopmidhook}{}
944 \renewcommand*{\bvendrulehook}{}
945 \renewcommand*{\bvleftsidehook}{}
946 \renewcommand*{\bvrightsidehook}{}
947\renewcommand*{\bvperpagetrue}{}
948 \renewcommand*{\bvperpagefalse}{}
949 \renewcommand{\bvtopofpage}[1]{}
950 \renewcommand{\bvendofpage}[1]{}
951 \renewcommand*{\linenumberfrequency}[1]{}
952 \renewcommand*{\resetbvlinenumber}{}
953 \renewcommand*{\setbvlinenums}[2]{}
954 \renewcommand*{\linenumberfont}[1]{}
955 \renewcommand*{\bvnumbersinside}{}
956 \renewcommand*{\bvnumbersoutside}{}
```
#### § 504.16 **Cross referencing**

```
957 \renewcommand*{\fref}[1]{\cref{#1}}
958 \renewcommand*{\tref}[1]{\cref{#1}}
959 \renewcommand*{\pref}[1]{\cpageref{#1}}
960 \renewcommand*{\Aref}[1]{\cref{#1}}
961 \renewcommand*{\Bref}[1]{\cref{#1}}
962 \renewcommand*{\Pref}[1]{\cref{#1}}
963 \renewcommand*{\Sref}[1]{\cref{#1}}
964 \renewcommand*{\figurerefname}{Figure}
965 \renewcommand*{\tablerefname}{Table}
966 \renewcommand*{\pagerefname}{page}
967 \renewcommand*{\bookrefname}{Book~}
968 \renewcommand*{\partrefname}{Part~}
969 \renewcommand*{\chapterrefname}{Chapter~}
970 \renewcommand*{\sectionrefname}{\S}
971 \renewcommand*{\appendixrefname}{Appendix~}
972 \LetLtxMacro\titleref\nameref
973 \renewcommand*{\headnameref}{}
974 \renewcommand*{\tocnameref}{}
975
976 \providecounter{LWR@currenttitle}
977
978 \renewcommand*{\currenttitle}{%
979 \addtocounter{LWR@currenttitle}{1}%
980 \label{currenttitle\arabic{LWR@currenttitle}}%
981 \nameref{currenttitle\arabic{LWR@currenttitle}}%
982 }
983
984 \renewcommand*{\theTitleReference}[2]{}
985 \renewcommand*{\namerefon}{}
```
986\renewcommand\*{\namerefoff}{}

#### § 504.17 **Back matter**

Redefined to write the LWR@autoindex counter instead of page. Note that memoir has two versions, depending on the use of hyperref.

```
987 \AtBeginDocument{
988
989 \def\@@wrindexhyp#1||\\{%
990 \addtocounter{LWR@autoindex}{1}%
991 \LWR@new@label{LWRindex-\arabic{LWR@autoindex}}%
992 % \ifshowindexmark\@showidx{#1}\fi
993 \protected@write\@auxout{}%
994 {\string\@@wrindexm@m{\@idxfile}{#1}{\arabic{LWR@autoindex}}}%
995 \endgroup
996 \@esphack}%
```
\specialindex behaves like a regular \index, pointing to where \specialindex is used. If \specialindex is used inside a figure or table after the \caption, then the hyperlink will be given the name of that particular figure or table.

```
997 \def\@@wrspindexhyp#1||\\{%
998 \addtocounter{LWR@autoindex}{1}%
999 \LWR@new@label{LWRindex-\arabic{LWR@autoindex}}%
1000 % \ifshowindexmark\@showidx{#1}\fi
1001 \protected@write\@auxout{}%
1002 {%
1003 % \string\@@wrindexm@m{\@idxfile}{#1}{\@nameuse{the\@sptheidx}}%
1004 \string\@@wrindexm@m{\@idxfile}{#1}{\arabic{LWR@autoindex}}%
1005 }%
1006 \endgroup
1007 \@esphack}%
1008
1009 }% \AtBeginDocument
```
Patched to use \_html filename and \BaseJobname:

```
1010 \catcode'\_=12%
1011 \renewcommand*{\makeindex}[1][\BaseJobname]{%
1012 \if@filesw
1013 \def\gindex{\@bsphack%
1014 \@ifnextchar [{\@index}{\@index[\BaseJobname]}}
1015 \def\specialindex{\@bsphack\@spindex}%
1016 \makememindexhook
1017 \expandafter\newwrite\csname #1@idxfile\endcsname
1018 \expandafter\immediate\openout \csname #1@idxfile\endcsname #1_html.idx\relax
1019 \typeout{Writing index file #1_html.idx }%
1020 \fi}
1021 \catcode'\_=8%
```
Patched to use \_html filename and \BaseJobname. This will later be patched by the lwarp core.

```
1022 \catcode'\_=12%
1023 \renewcommand{\printindex}[1][\BaseJobname]{\@input@{#1_html.ind}}
1024 \catcode'\_=8%
1025 \DeclareDocumentCommand{\newblock}{}{}
1026 %
1027 \renewcommand*{\showindexmarks}{}
1028 \renewcommand*{\hideindexmarks}{}
1029
1030 \renewcommand*{\xindyindex}{}
```
#### § 504.18 **Miscellaneous**

```
1031 \renewcommand*{\changemarks}{}
1032 \renewcommand*{\nochangemarks}{}
1033 \renewcommand*{\added}[1]{}
1034 \renewcommand*{\deleted}[1]{}
1035 \renewcommand*{\changed}[1]{}
1036
1037 \renewcommand*{\showtrimsoff}{}
1038 \renewcommand*{\showtrimson}{}
1039 \renewcommand*{\trimXmarks}{}
1040 \renewcommand*{\trimLmarks}{}
1041 \renewcommand*{\trimFrame}{}
1042 \renewcommand*{\trimNone}{}
1043 \renewcommand*\trimmarkscolor{}
1044 \renewcommand*{\trimmarks}{}
1045 \renewcommand*{\tmarktl}{}
1046 \renewcommand*{\tmarktr}{}
1047 \renewcommand*{\tmarkbr}{}
1048 \renewcommand*{\tmarkbl}{}
1049 \renewcommand*{\tmarktm}{}
1050 \renewcommand*{\tmarkmr}{}
1051 \renewcommand*{\tmarkbm}{}
1052 \renewcommand*{\tmarkml}{}
1053 \renewcommand*{\trimmark}{}
1054 \renewcommand*{\quarkmarks}{}
1055 \renewcommand*{\registrationColour}[1]{}
1056
1057 \renewcommand*{\leavespergathering}[1]{}
1058
1059 \renewcommand*{\noprelistbreak}{}
1060
1061 \renewcommand*{\cleartorecto}{}
1062 \renewcommand*{\cleartoverso}{}
1063
1064 \renewenvironment{vplace}[1][]{}{}
```
### § 504.19 **ccaption emulation**

```
1065 \renewcommand*{\captiondelim}[1]{\renewcommand*{\CaptionSeparator}{#1}}
1066 \renewcommand*{\captionnamefont}[1]{}
1067 \renewcommand*{\captiontitlefont}[1]{}
1068 \renewcommand*{\flushleftright}{}
1069 \renewcommand*{\centerlastline}{}
```

```
1070 \renewcommand*{\captionstyle}[2][]{}
1071 \DeclareDocumentCommand{\captionwidth}{m}{}
1072 \renewcommand*{\changecaptionwidth}{}
1073 \renewcommand*{\normalcaptionwidth}{}
1074 \renewcommand*{\hangcaption}{}
1075 \renewcommand*{\indentcaption}[1]{}
1076 \renewcommand*{\normalcaption}{}
1077 \renewcommand{\precaption}[1]{}
1078 \renewcommand{\postcaption}[1]{}
1079 \renewcommand{\midbicaption}[1]{}
1080 \renewcommand{\contcaption}[1]{%
1081 % \ContinuedFloat%
1082 % \caption{#1}%
1083 \begin{LWR@figcaption}% later becomes \caption*
1084 \LWR@isolate{\@nameuse{\@captype name}}~%
1085 \thechapter.\the\value{\@captype}\CaptionSeparator\LWR@isolate{#1}%
1086 \end{LWR@figcaption}
1087 }
1088 \newlength{\abovelegendskip}
1089 \setlength{\abovelegendskip}{0.5\baselineskip}
1090 \newlength{\belowlegendskip}
```
The extra  $\iota \$  here forces a  $\iota$  in HTML when  $\leq \iota$  is used in a  $\m{marginpar}$ .

```
1092 \renewcommand{\legend}[1]{\begin{center}#1\\\end{center}}
1093
1094 \renewcommand{\namedlegend}[2][]{
1095 \begin{center}
1096 \@nameuse{fleg\@captype}\CaptionSeparator#2\\
1097 \end{center}
1098 \@nameuse{flegtoc\@captype}{#1}
1099 }
1100
1101 \renewcommand{\newfixedcaption}[3][\caption]{%
1102 \renewcommand{#2}{\def\@captype{#3}#1}}
1103 \renewcommand{\renewfixedcaption}[3][\caption]{%
1104 \renewcommand{#2}{\def\@captype{#3}#1}}
1105 \renewcommand{\providefixedcaption}[3][\caption]{%
1106 \providecommand{#2}{\def\@captype{#3}#1}}
1107
1108 \renewcommand{\bitwonumcaption}[6][]{%
1109 \ifblank{#2}{\caption{#3}}{\caption[#2]{#3}}%
1110 \addtocounter{\@captype}{-1}%
1111 \begingroup%
1112 \csdef{\@captype name}{#4}%
1113 \ifblank{#5}{\caption{#6}}{\caption[#5]{#6}}%
1114 \endgroup%
1115 \ifblank{#1}{}{\label{#1}}%
1116 }
1117
1118 \LetLtxMacro\bionenumcaption\bitwonumcaption% todo
1119
1120 \renewcommand{\bicaption}[5][]{%
1121 \ifblank{#2}{\caption{#3}}{\caption[#2]{#3}}%
```
\setlength{\belowlegendskip}{\abovelegendskip}

```
1122 \begin{LWR@figcaption}% later becomes \caption*
1123 \LWR@isolate{#4} \thechapter.\the\value{\@captype}\CaptionSeparator\LWR@isolate{#5}%
1124 \end{LWR@figcaption}
1125 \ifblank{#1}{}{\label{#1}}%
1126 }
1127
1128 \renewcommand{\bicontcaption}[3]{%
1129 \contcaption{#1}%
1130 \begingroup%
1131 \csdef{\@captype name}{#2}%
1132 \contcaption{#3}%
1133 \endgroup%
1134 }
1135 % only in ccaption, not in memoir:
1136 % \LetLtxMacro\longbitwonumcaption\bitwonumcaption%
1137 % \LetLtxMacro\longbionenumcaption\bitwonumcaption%
1138 % \LetLtxMacro\longbicaption\bicaption%
1139
1140 \RenewDocumentCommand{\subtop}{O{} O{} m}{%
1141 \subfloat[#1][#2]{#3}%
1142 }
1143
1144 \RenewDocumentCommand{\subbottom}{O{} O{} m}{%
1145 \subfloat[#1][#2]{#3}%
1146 }
1147
1148 \renewcommand{\contsubtop}{%
1149 \ContinuedFloat\addtocounter{\@captype}{1}%
1150 \subtop}
1151
1152 \renewcommand{\contsubbottom}{%
1153 \ContinuedFloat\addtocounter{\@captype}{1}%
1154 \subbottom}
1155
1156 \renewcommand{\subconcluded}{}
1157
1158 \let\subfigure\subbottom
1159 \let\subtable\subtop
1160
1161 \let\contsubtable\contsubtop
1162 \let\contsubfigure\contsubbottom
1163 \newcommand{\newfloatentry}[4][\@empty]{TODO: newfloatentry}
1164 \newcommand{\newfloatlist}[5][\@empty]{TODO: newfloatlist}
1165 \newcommand{\newfloatenv}[4][\@empty]{TODO: newfloatenv}
1166 \DeclareRobustCommand{\newfloatpagesoff}[1]{}
1167 \DeclareRobustCommand{\newfloatpageson}[1]{}
1168 \newcommand{\setnewfloatindents}[3]{}
```
### § 504.20 **Final patchwork**

```
1169 \newlistof{tableofcontents}{toc}{\contentsname}
1170 \newlistof{listoffigures}{lof}{\listfigurename}
1171 \newlistof{listoftables}{lot}{\listtablename}
```
# **Change History**

# § 505 **Chg Hist**

For the most recent changes, see page [1016.](#page-1015-0)

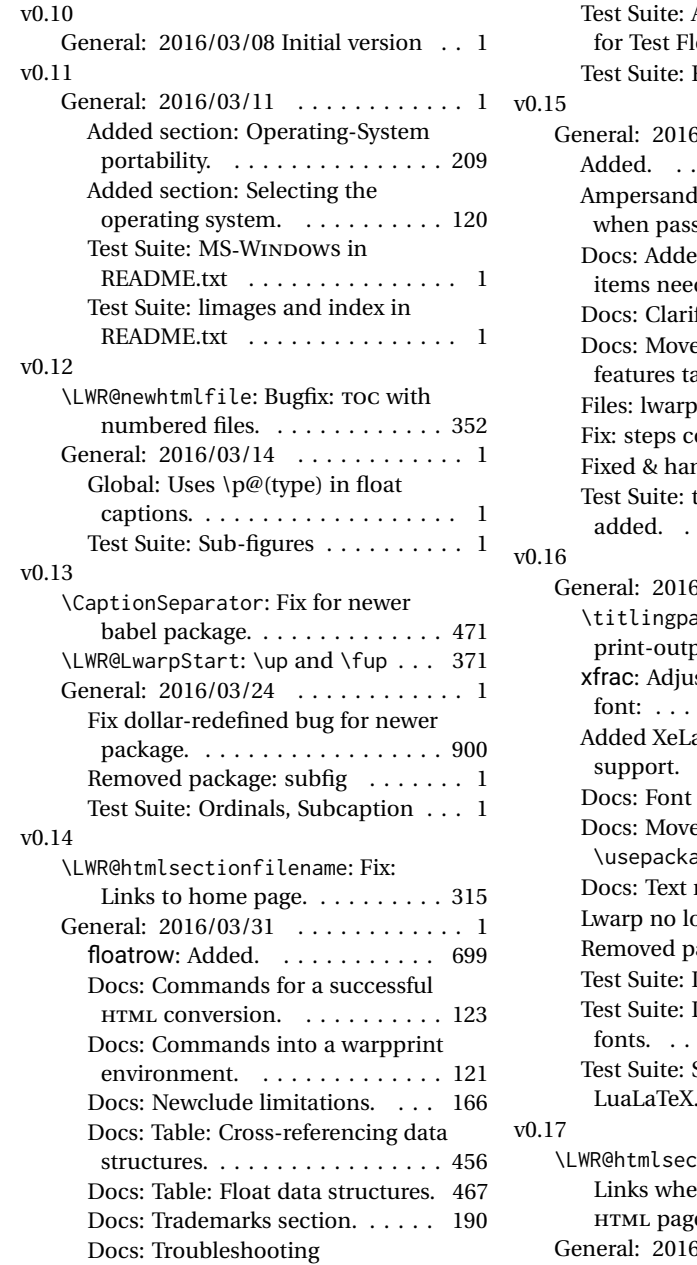

cross-references. . . . . . . . . . . . 185

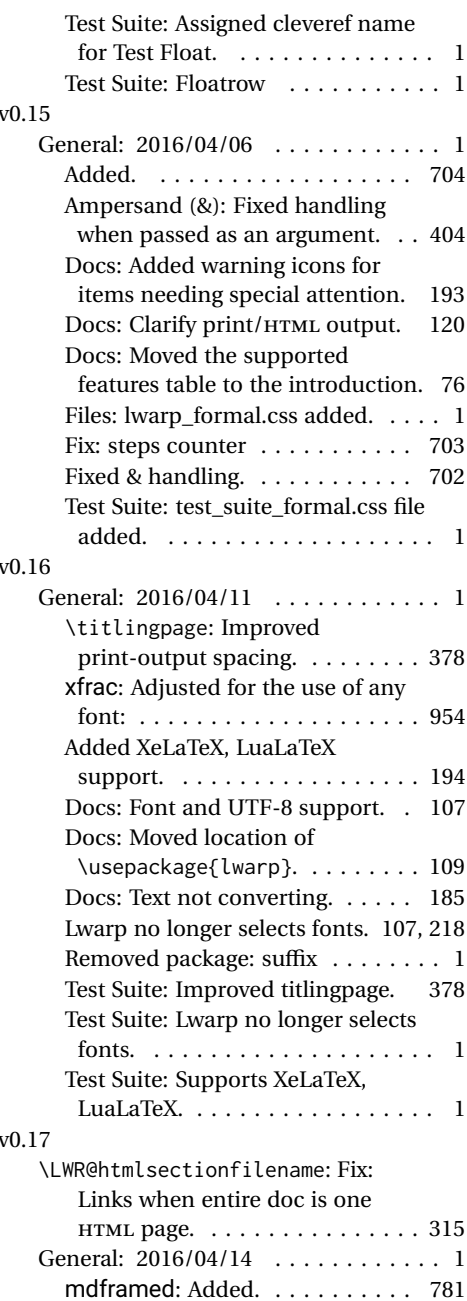

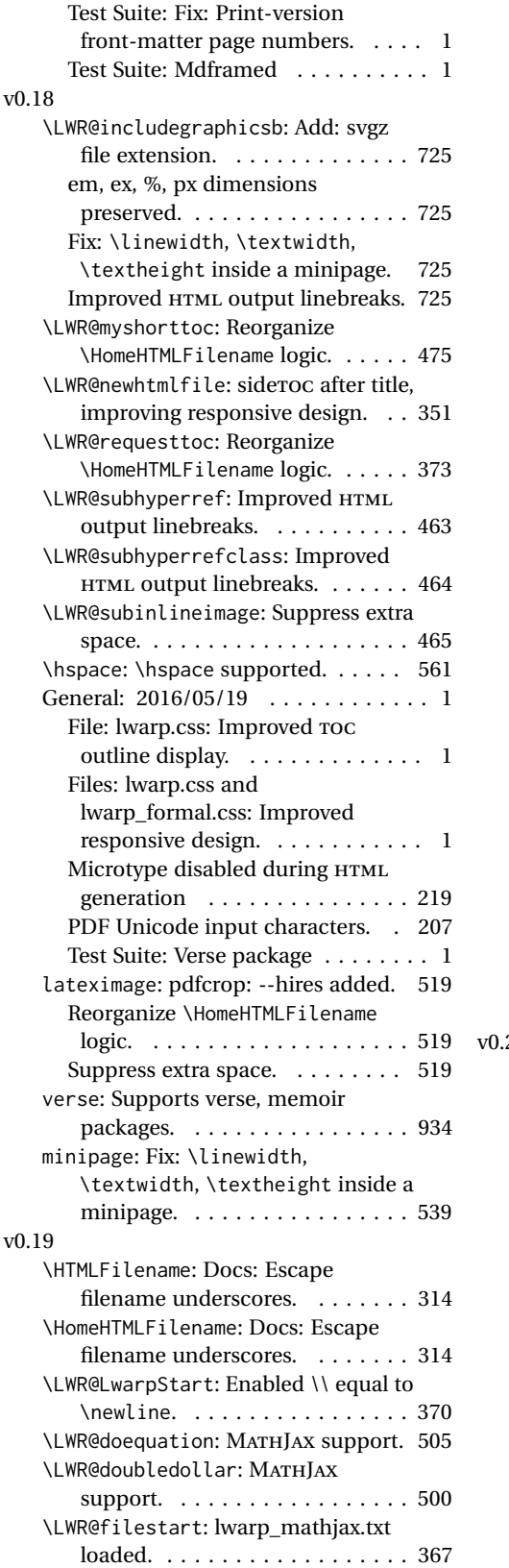

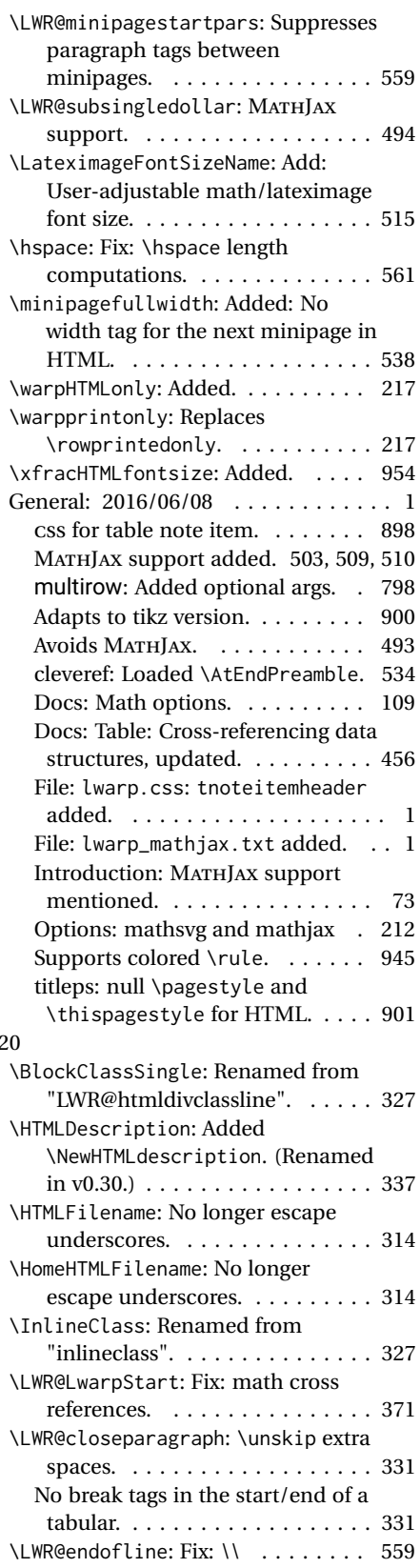

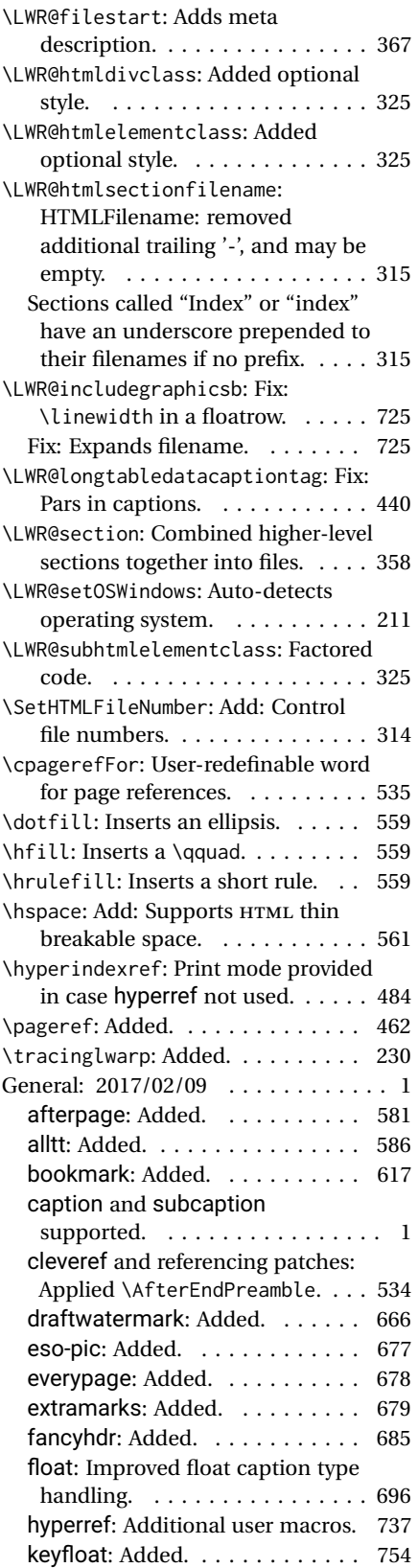

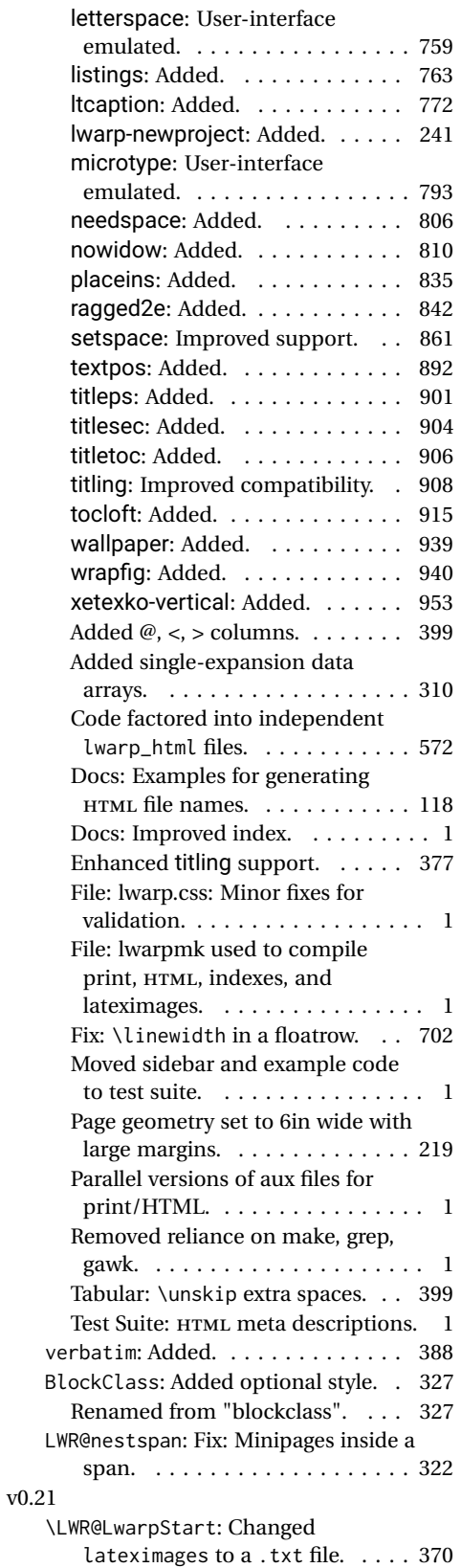

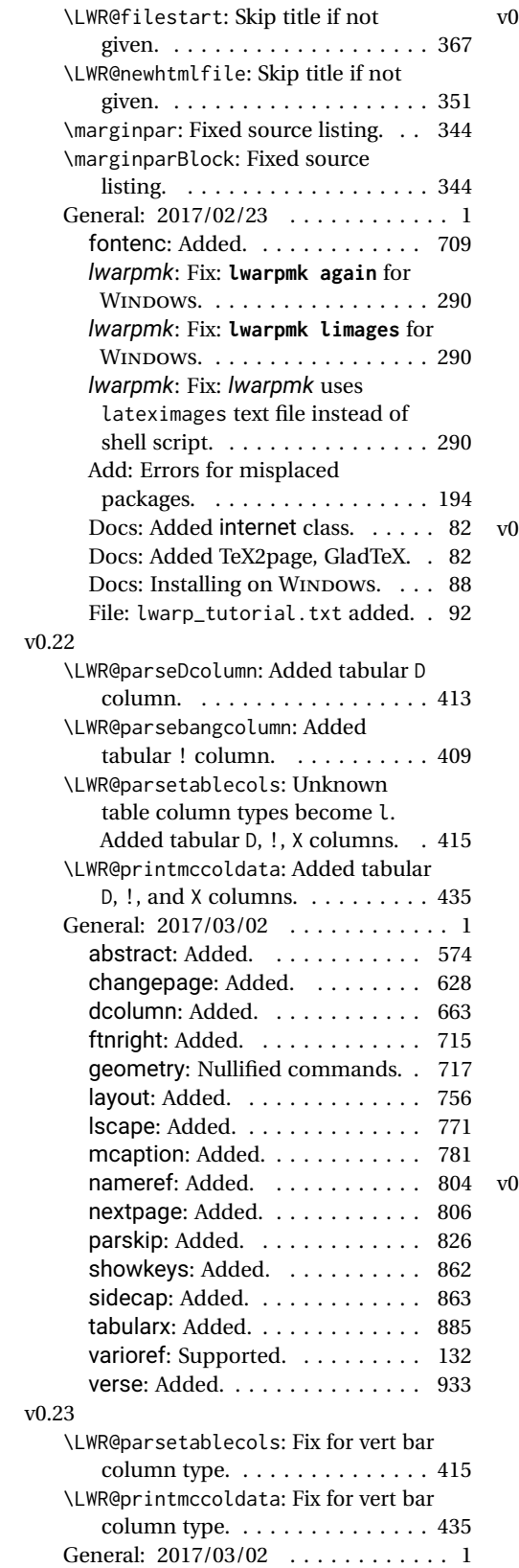

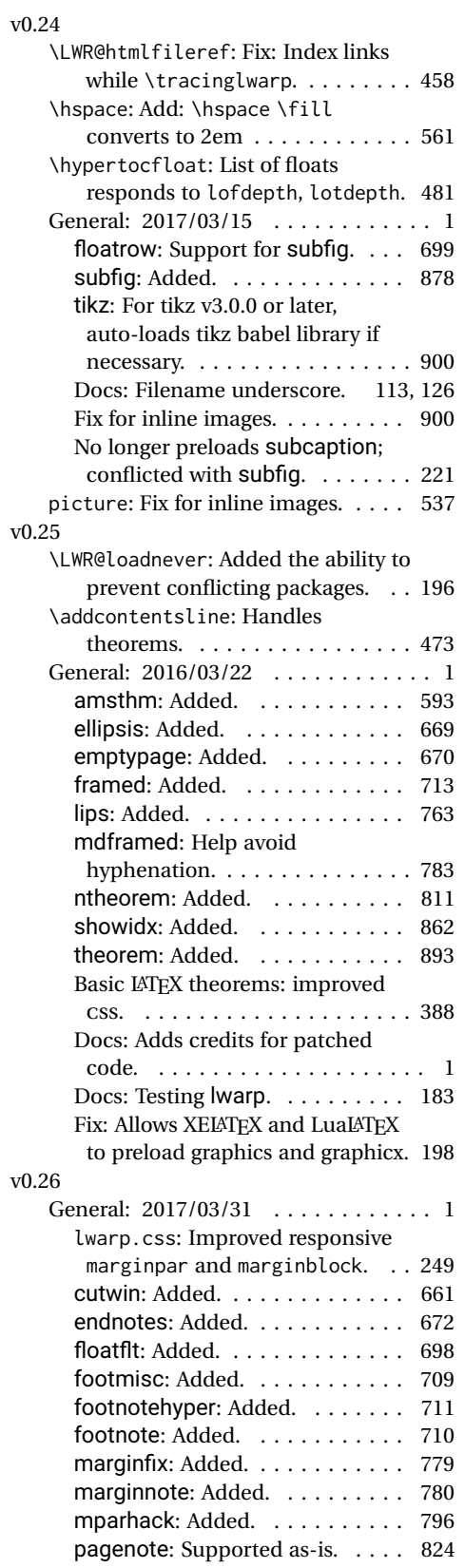

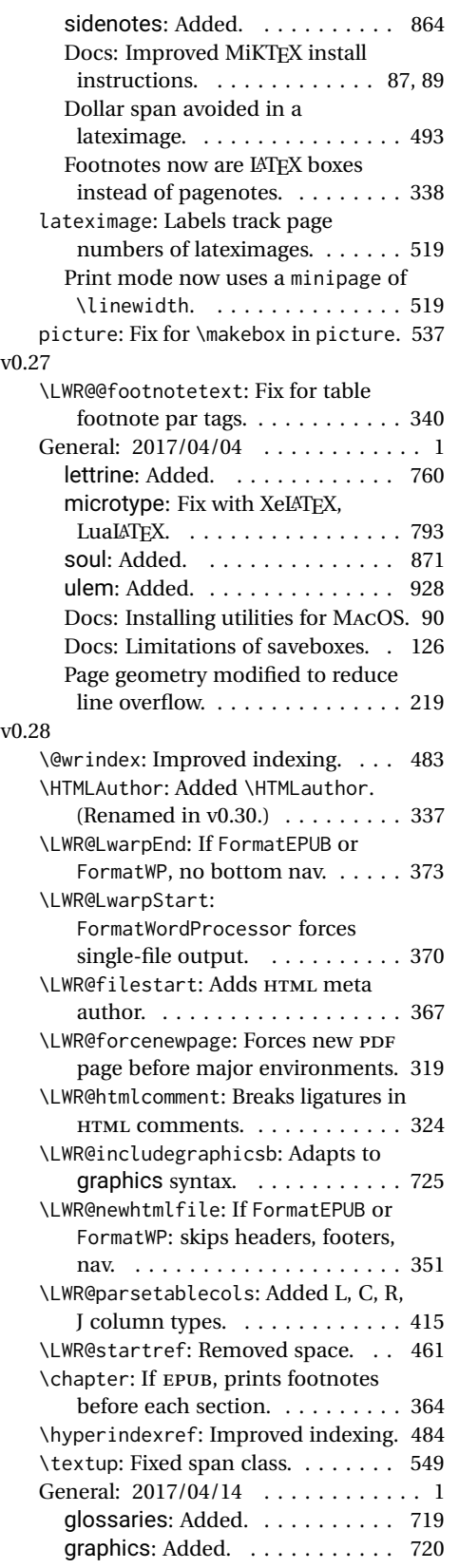

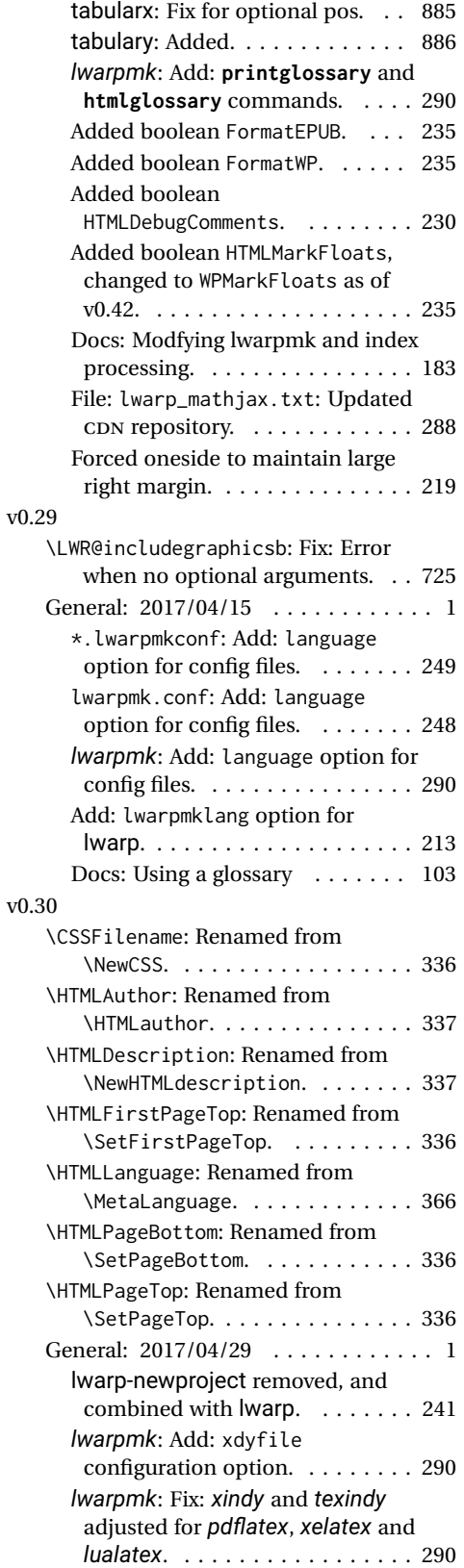

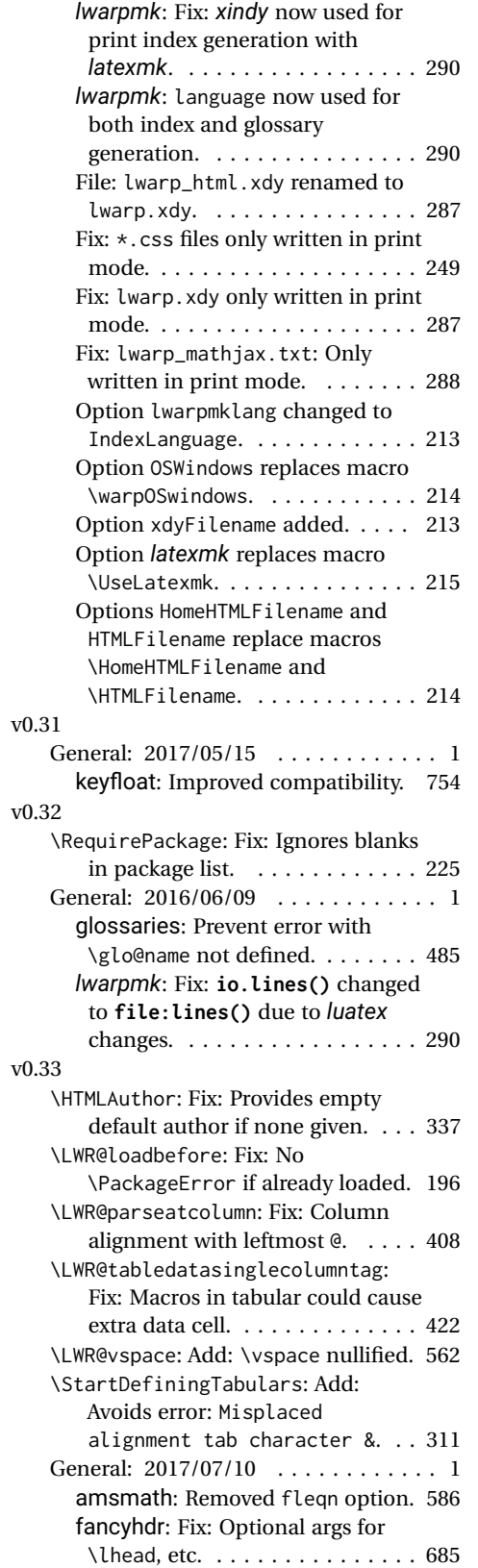

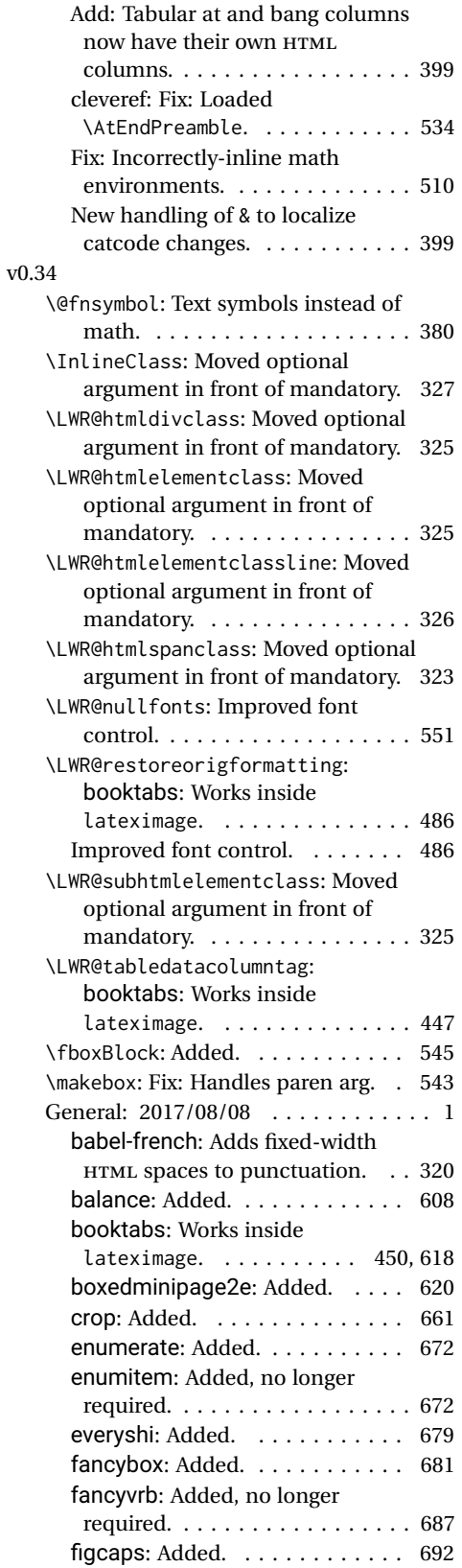

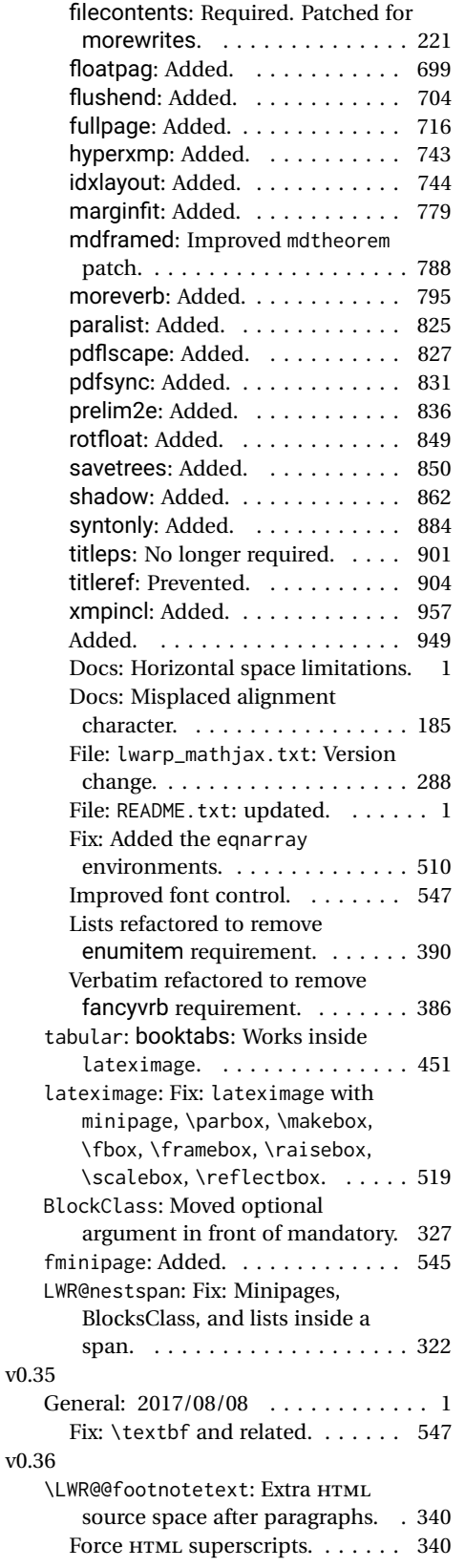

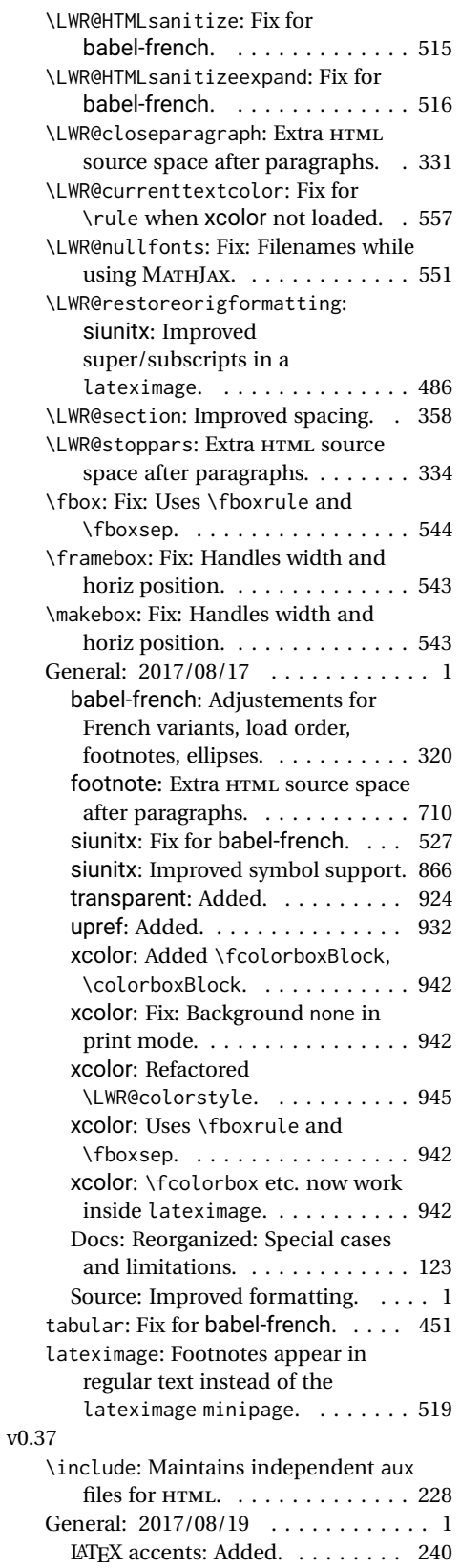

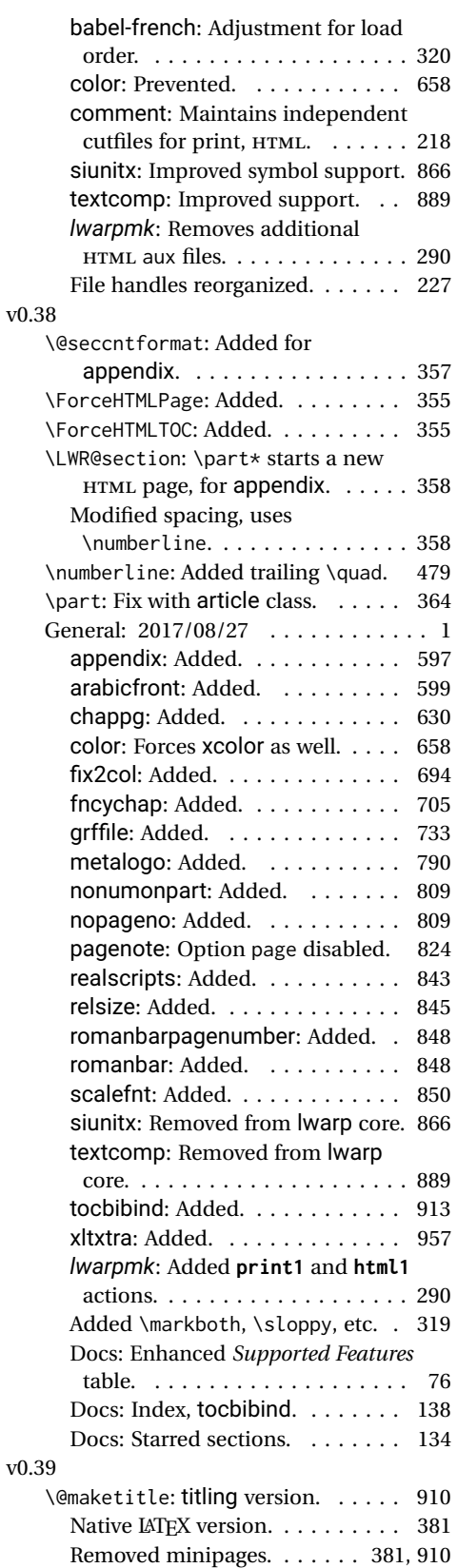

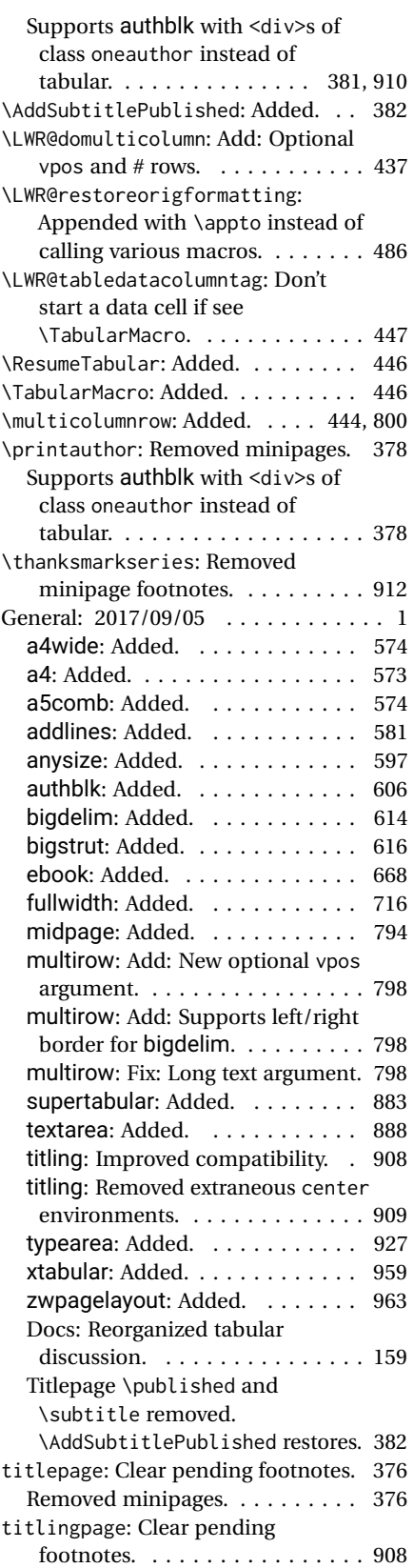

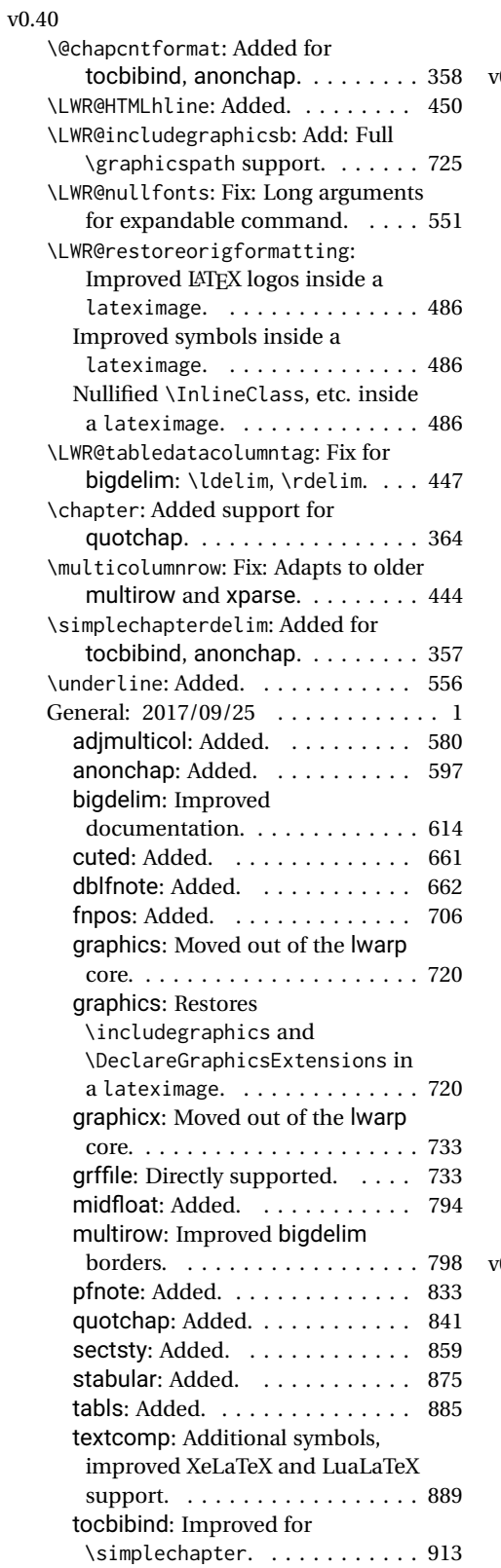

xfrac: No longer preloaded. . . . . 222

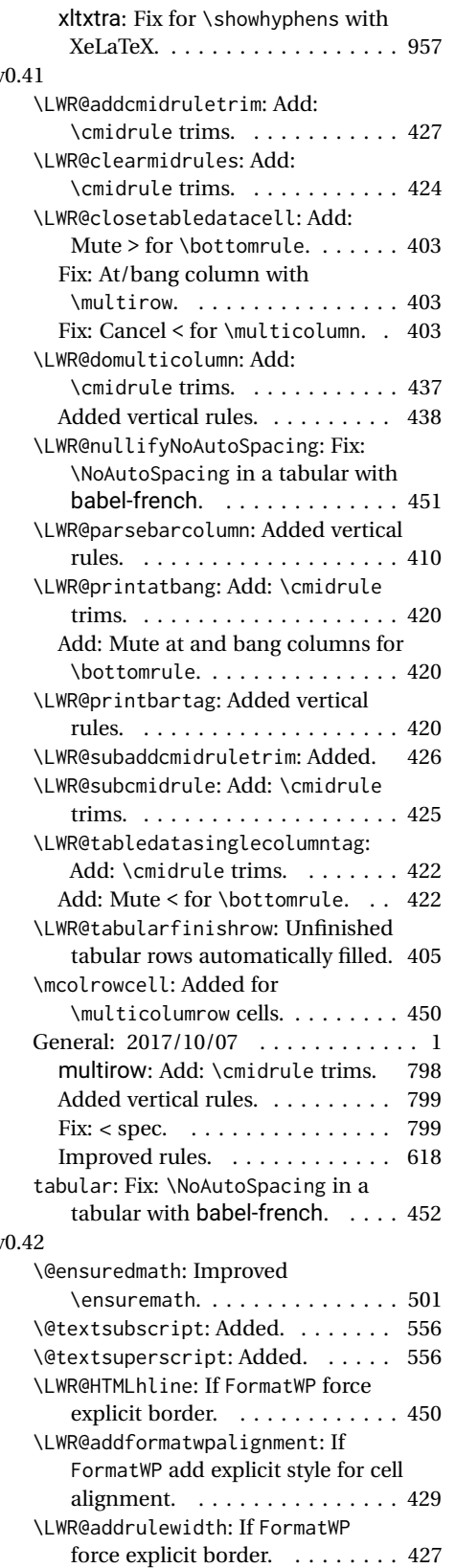

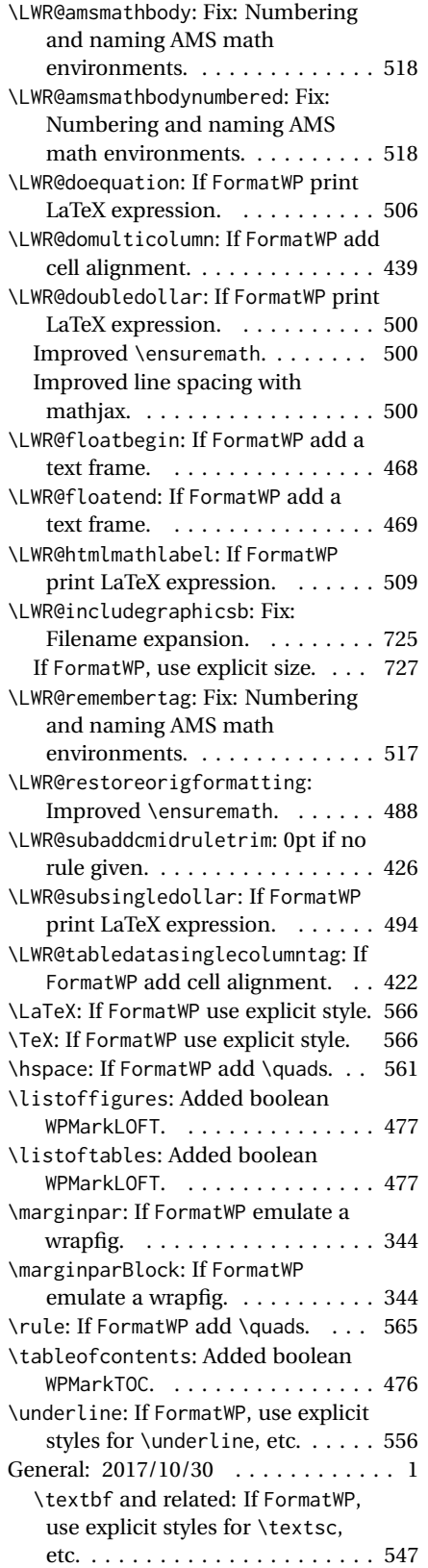

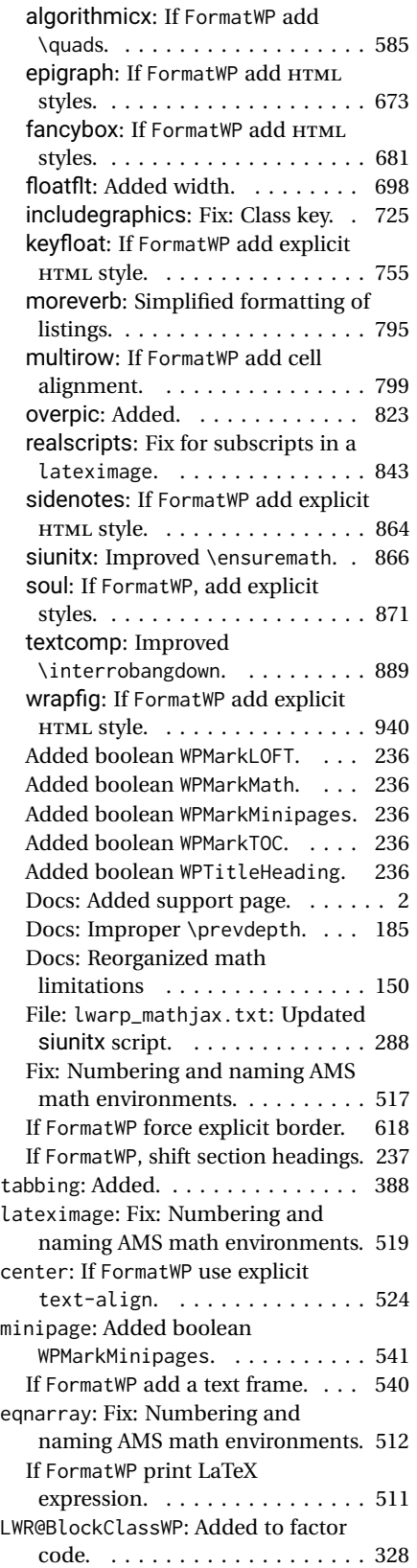

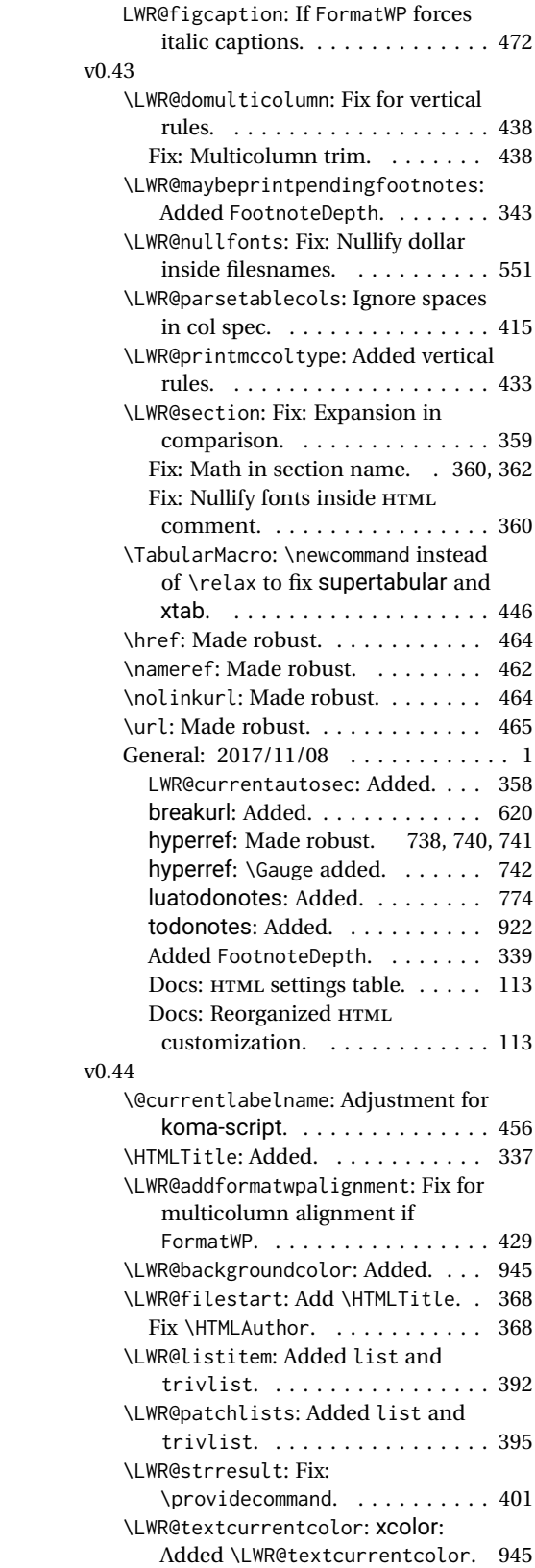

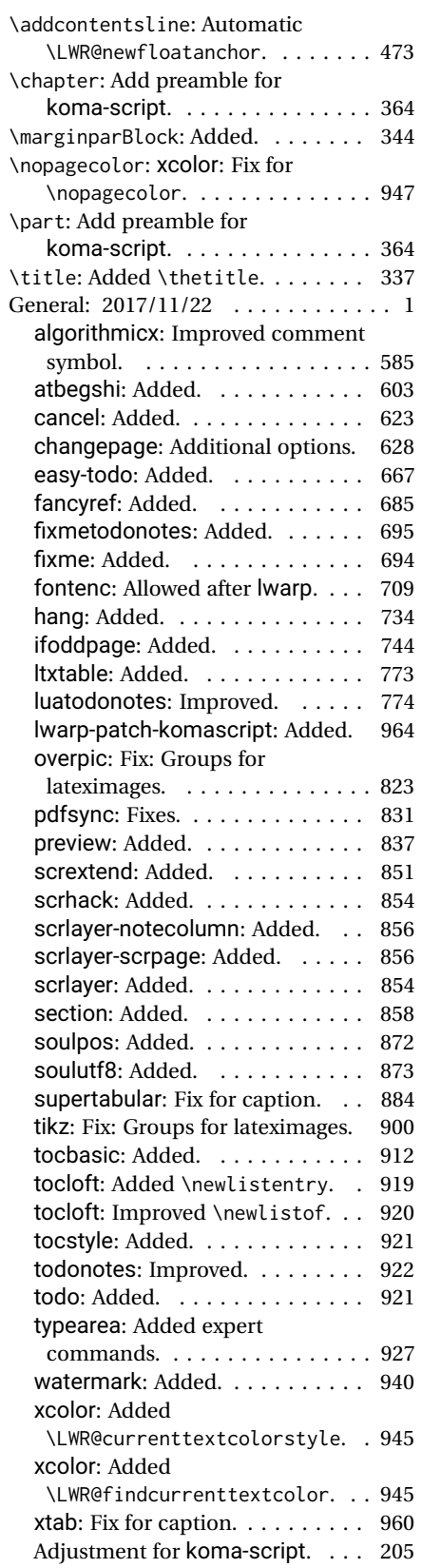

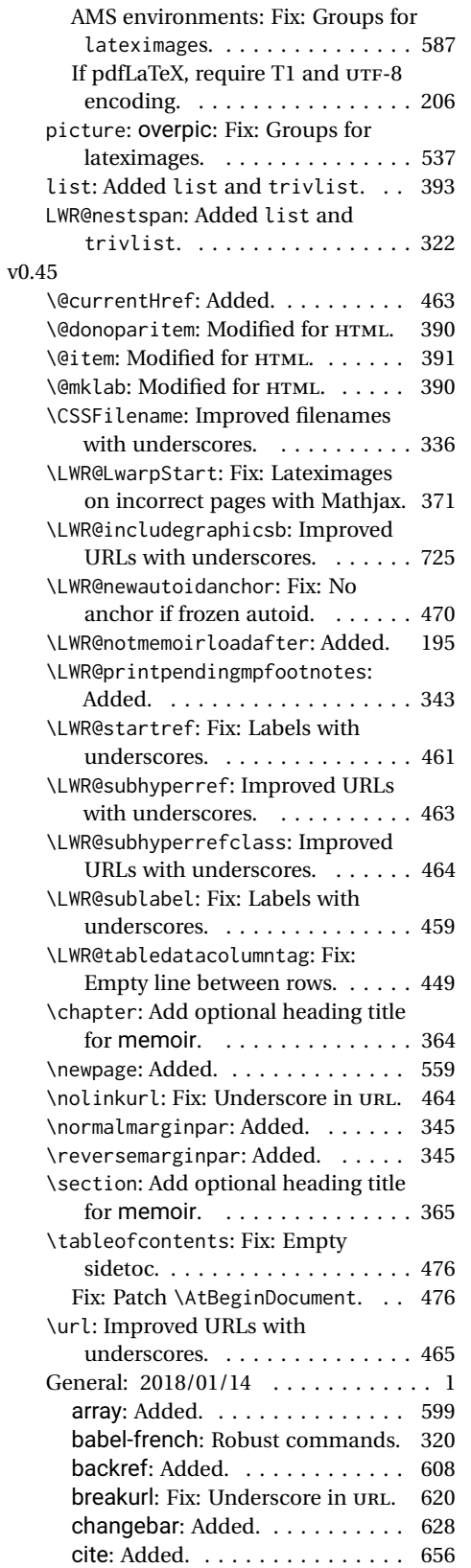

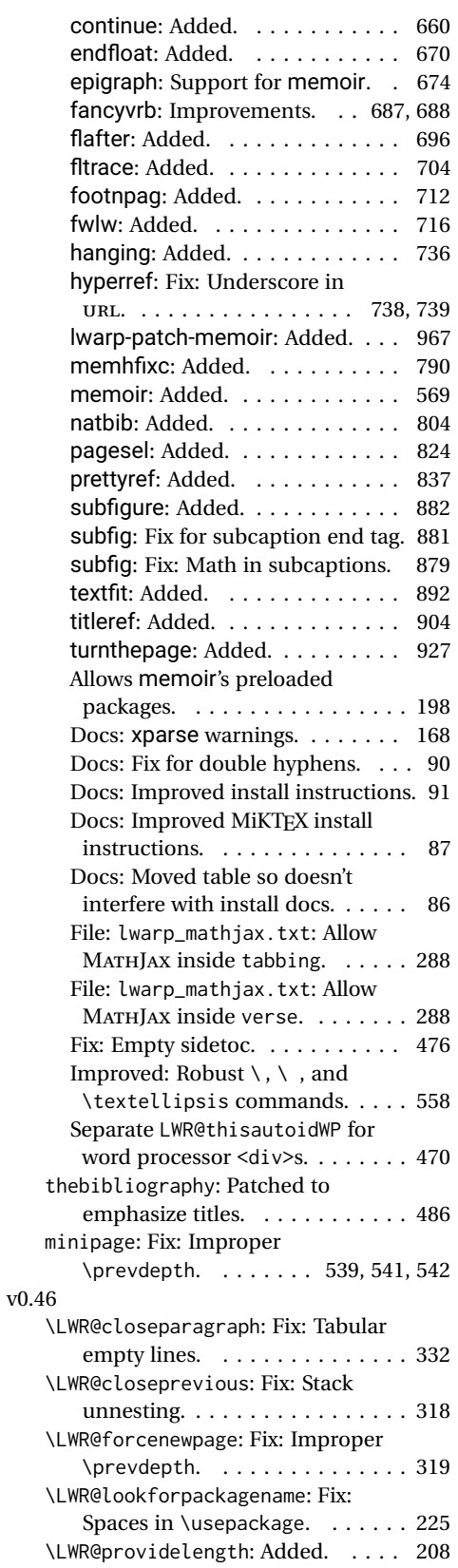

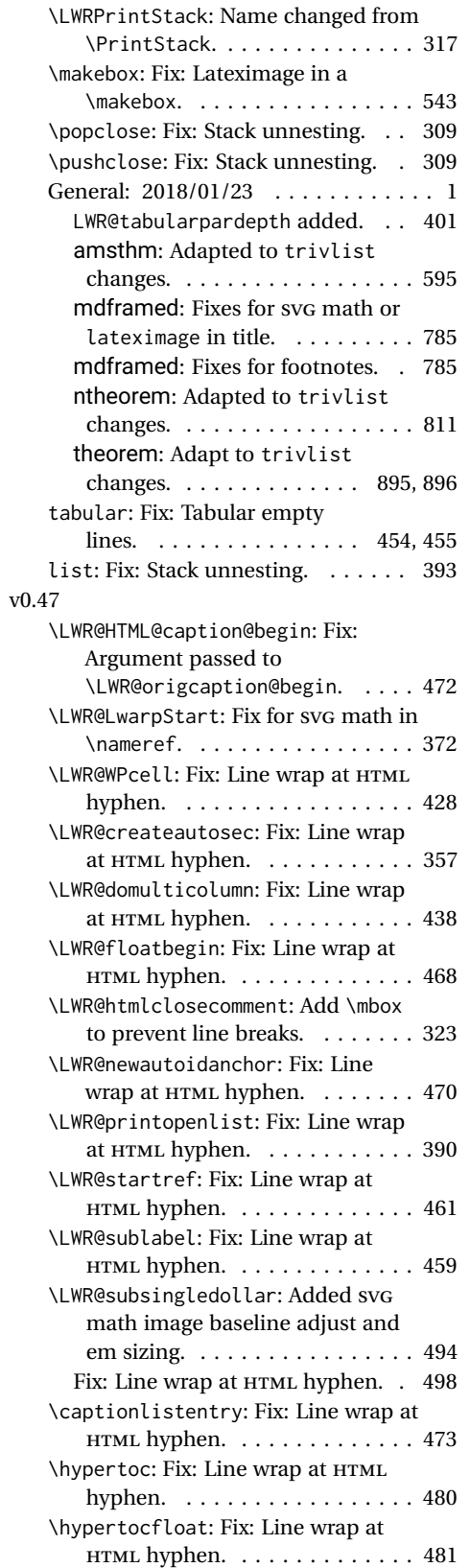

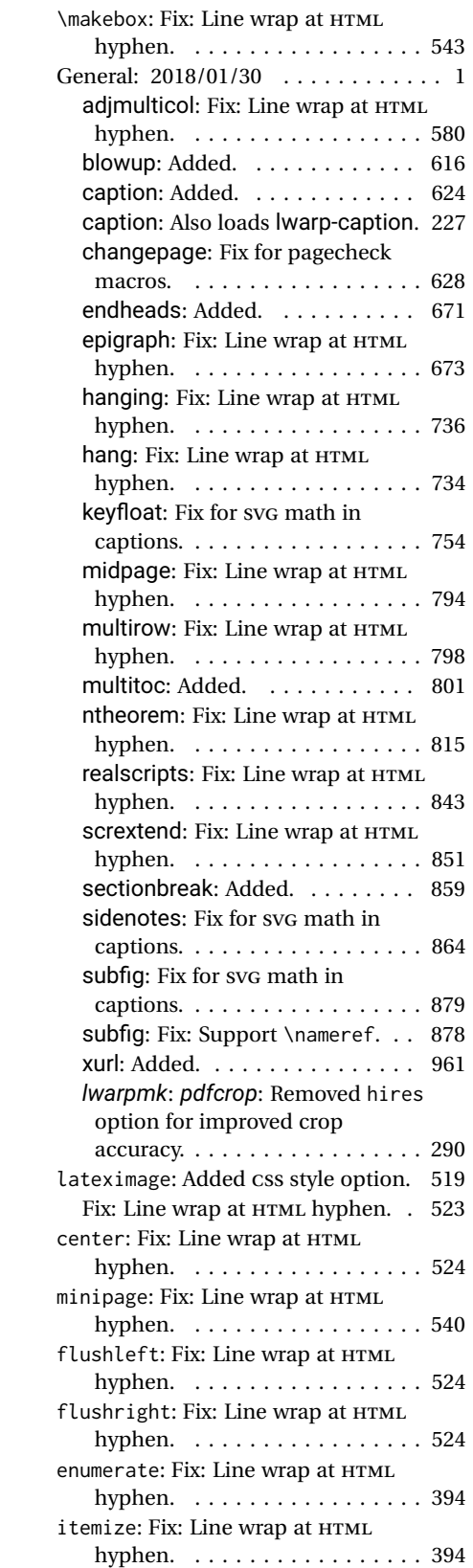

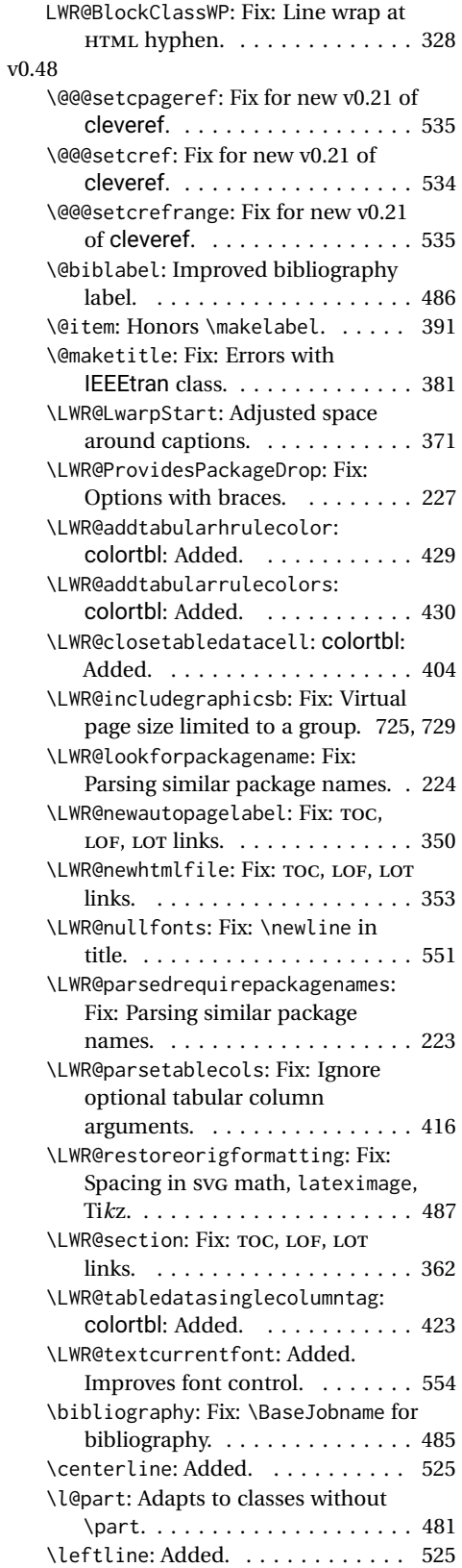

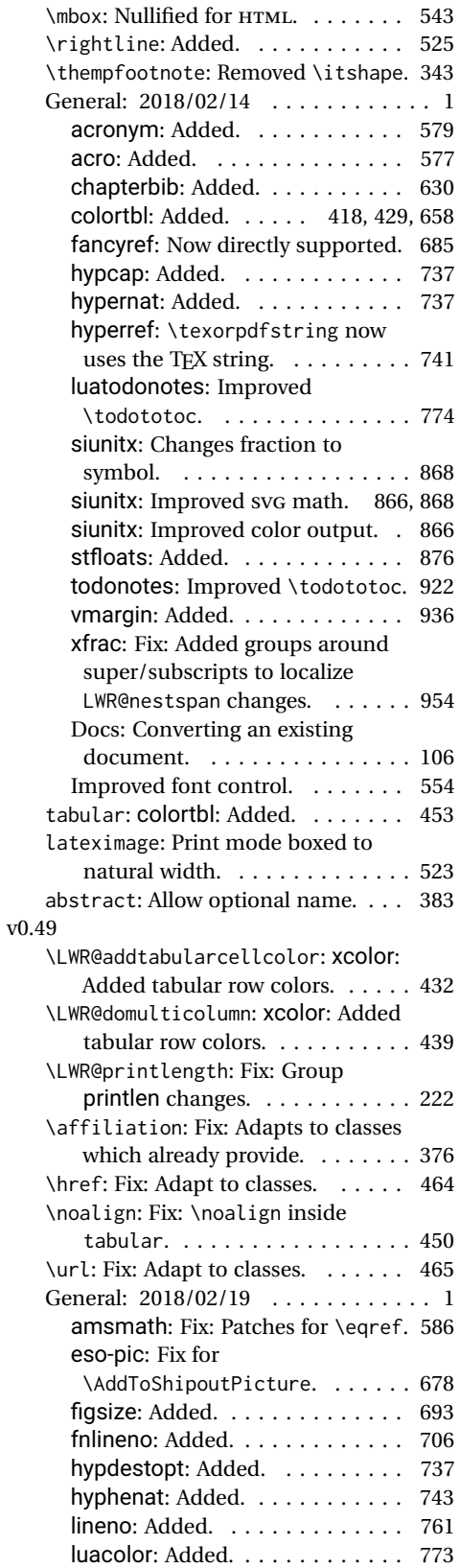

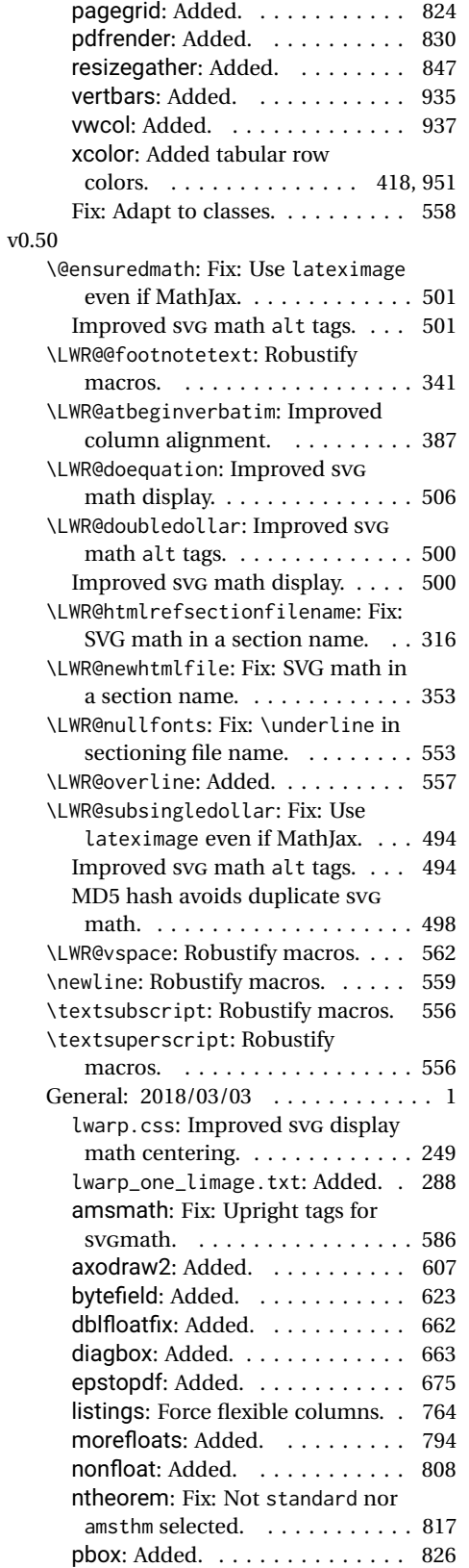

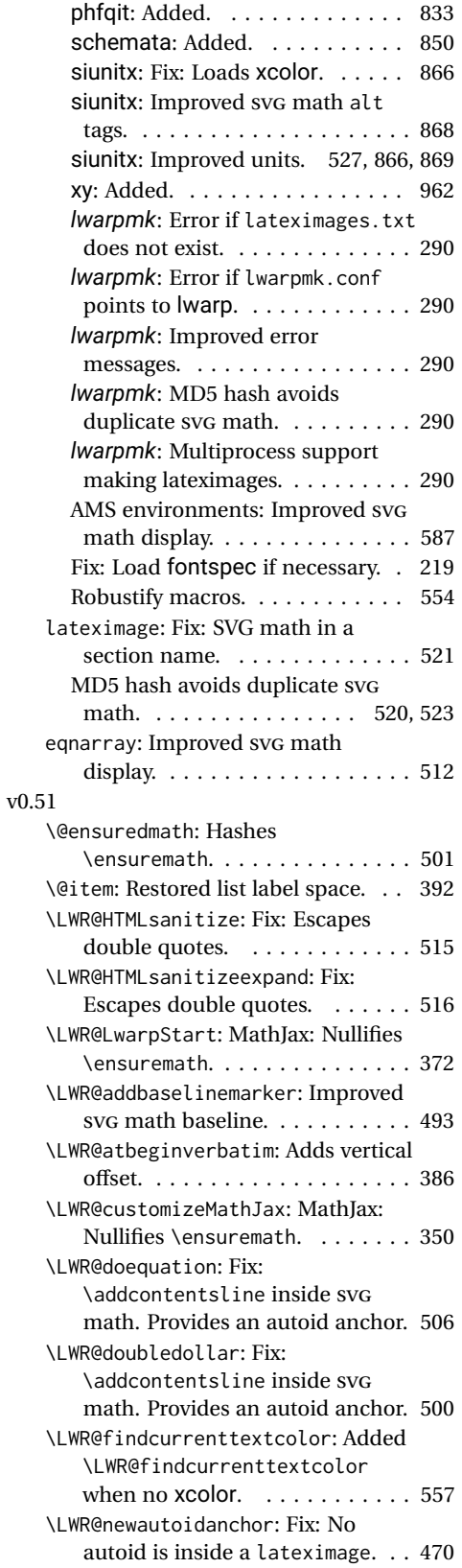

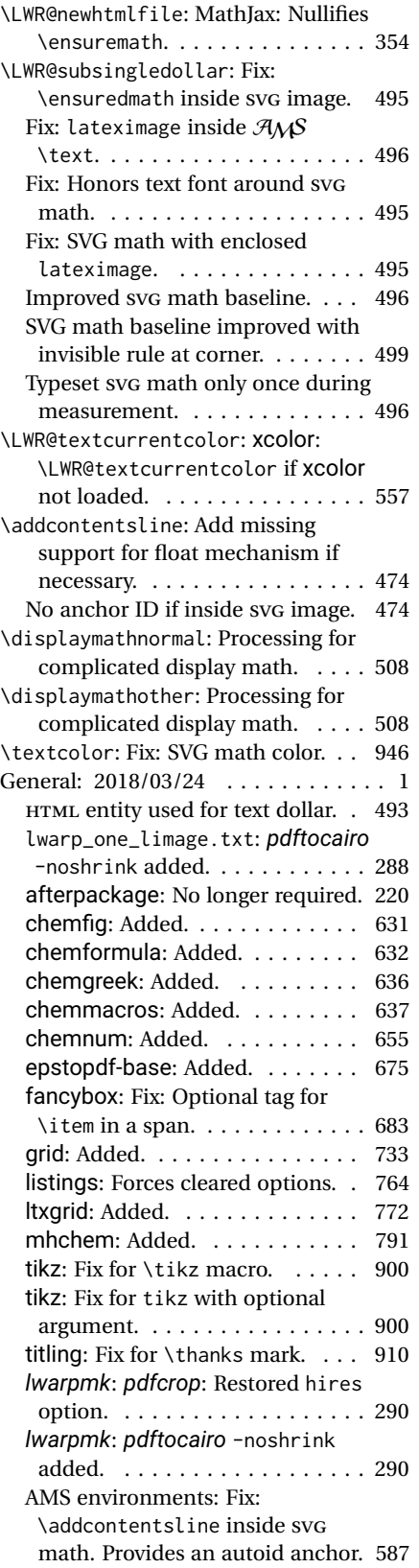

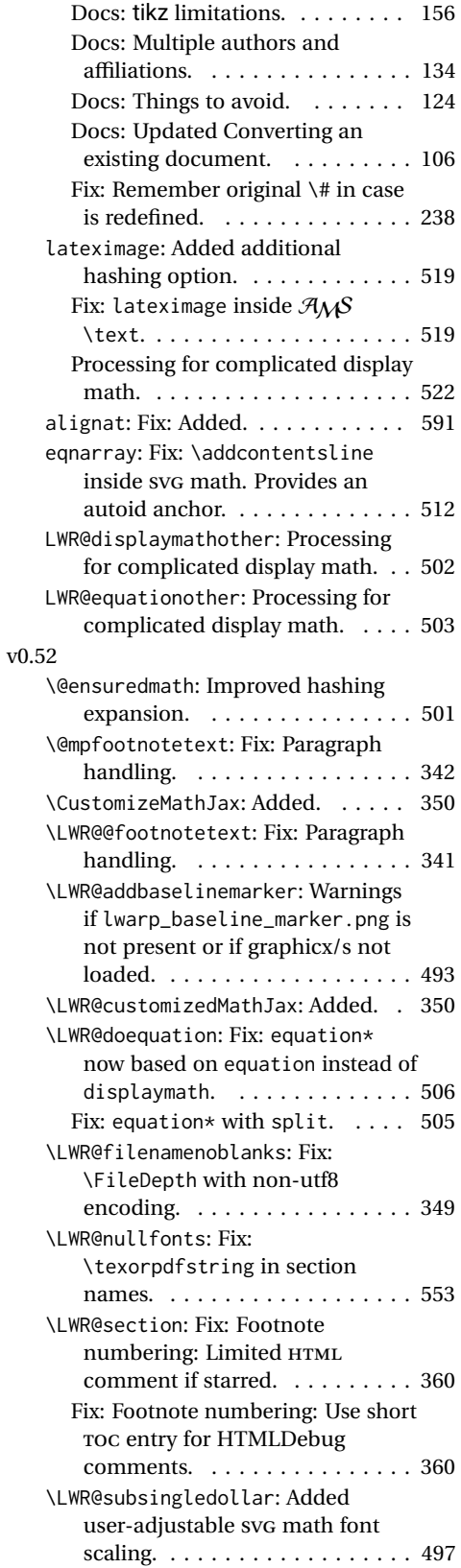

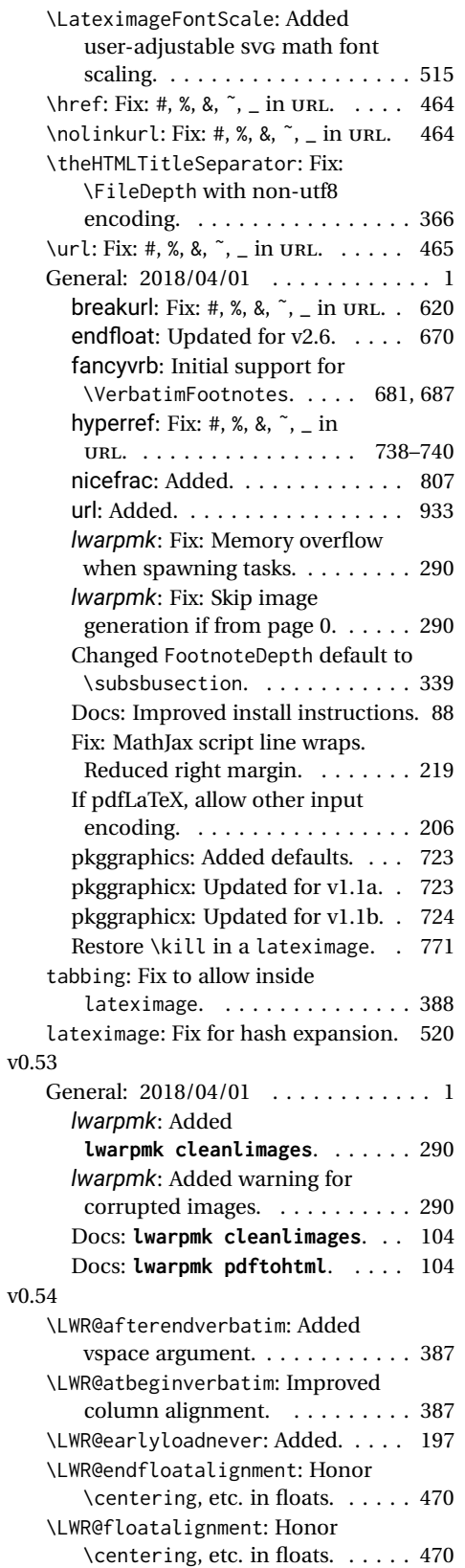

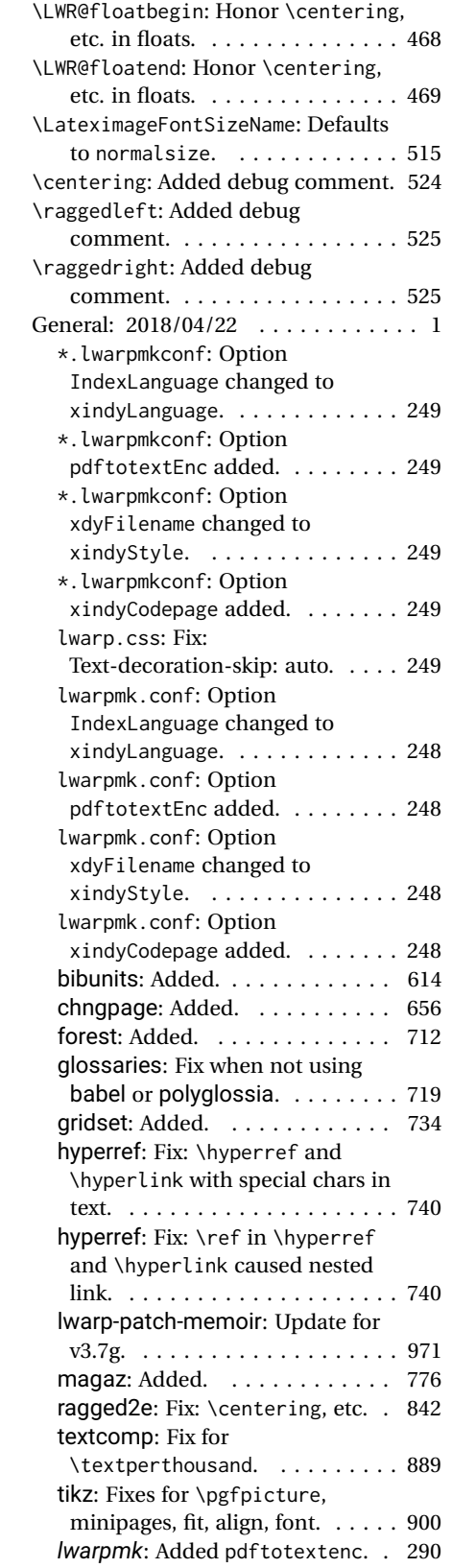

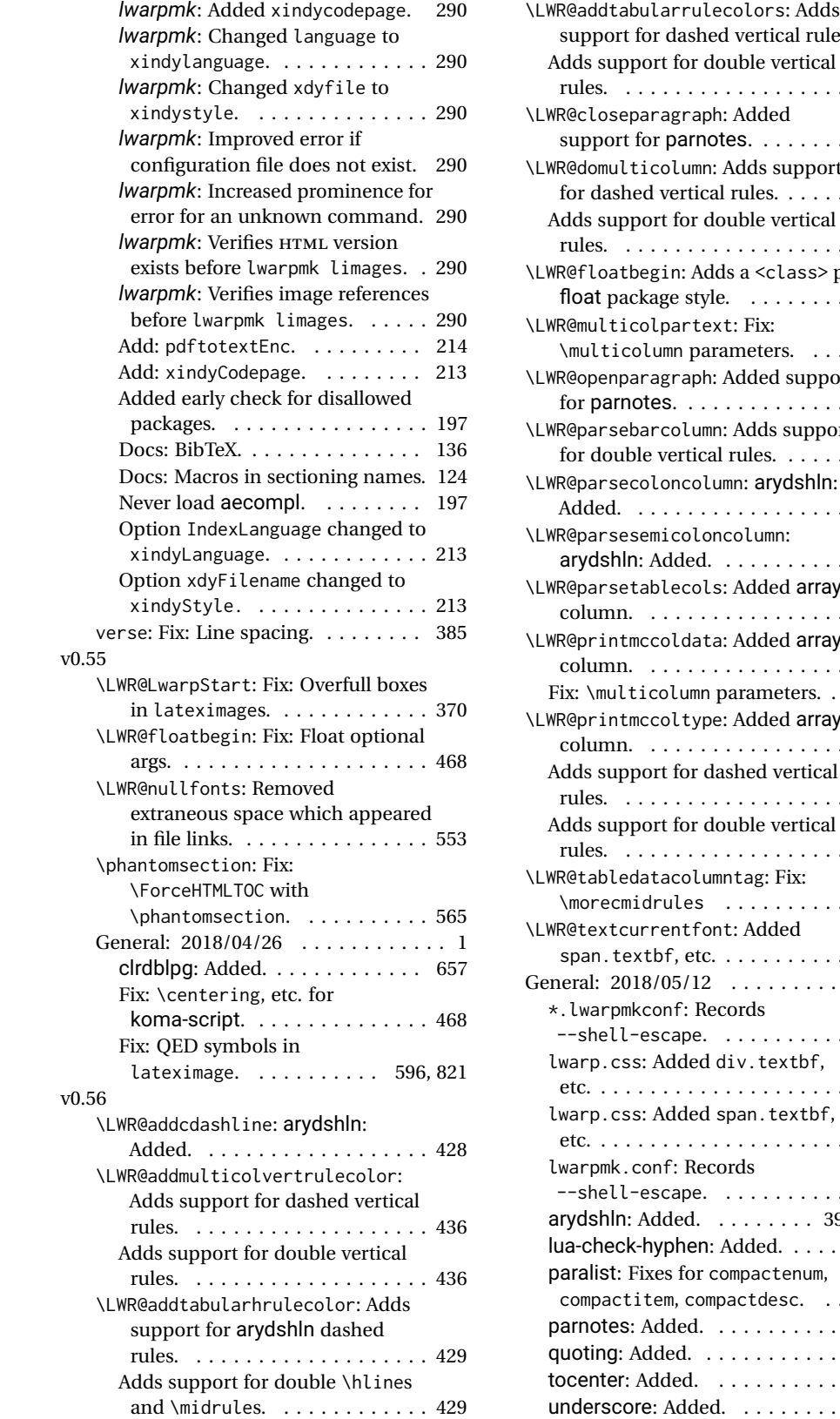

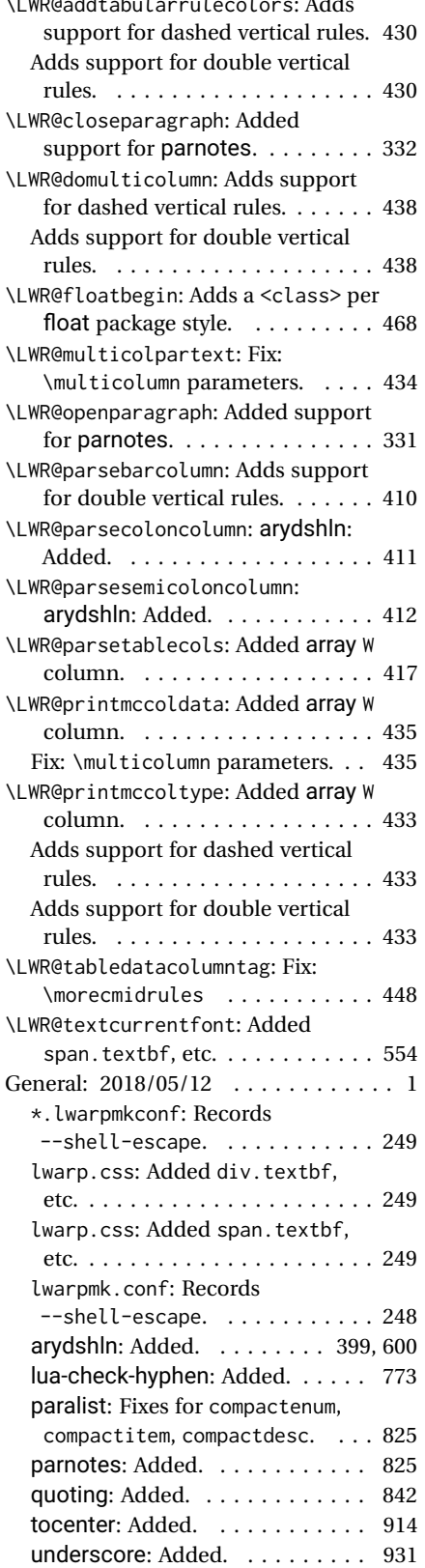
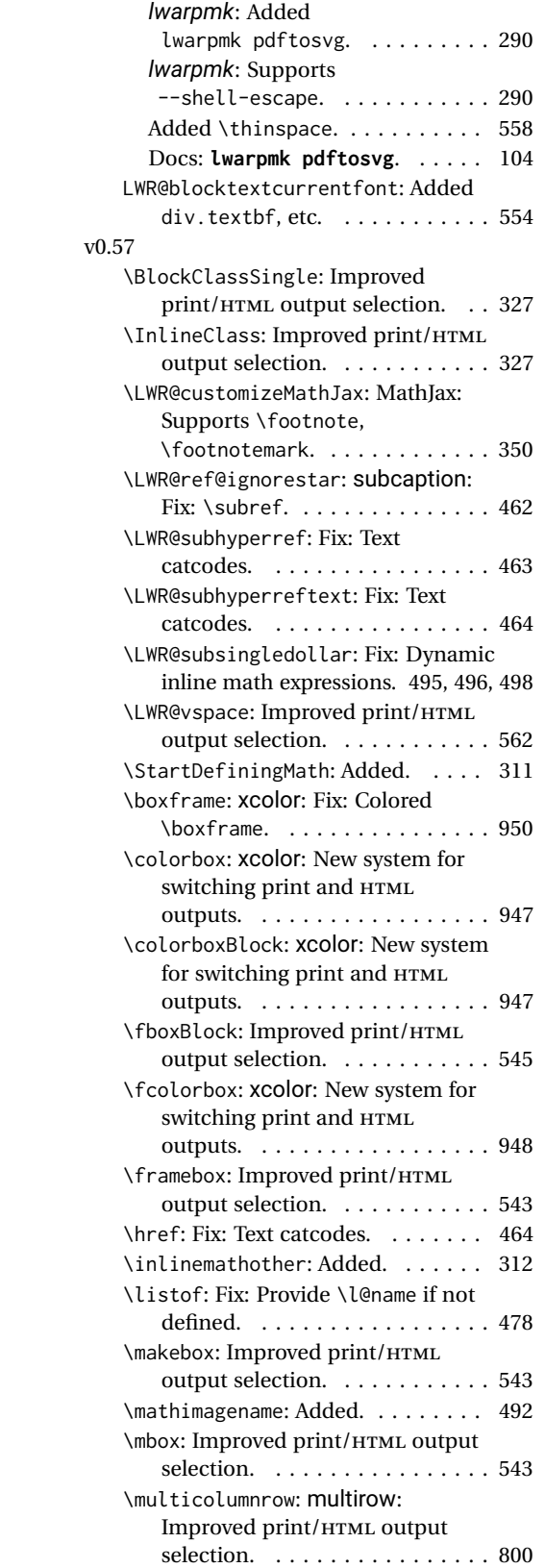

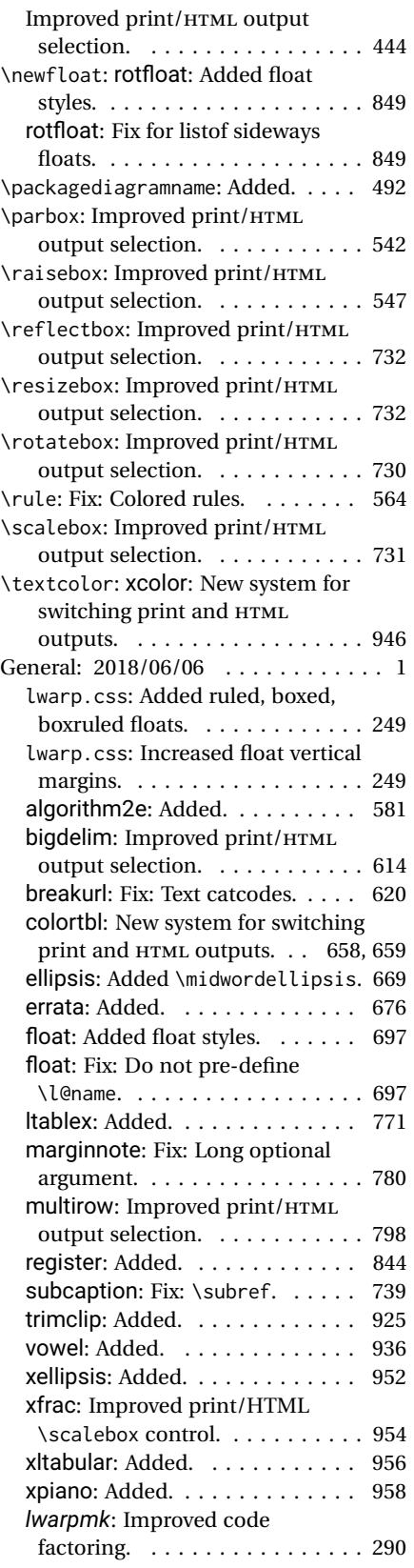

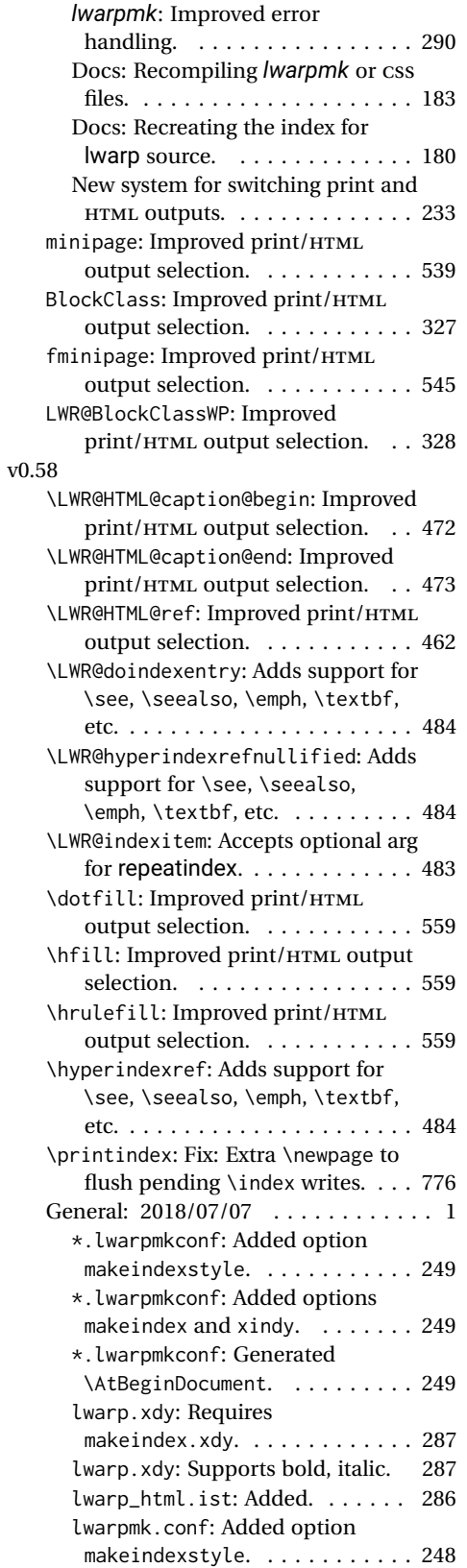

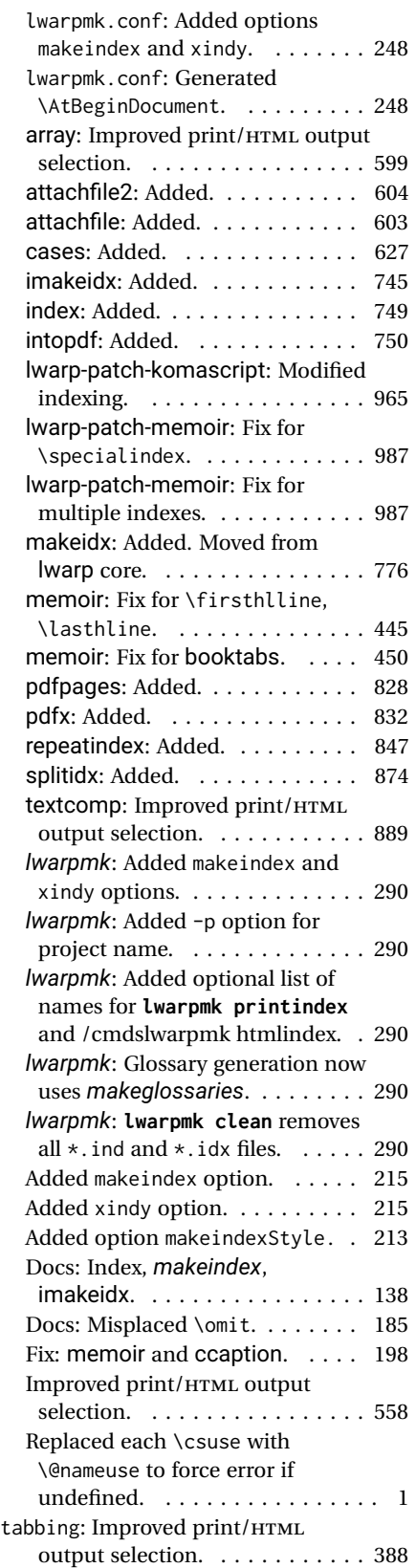

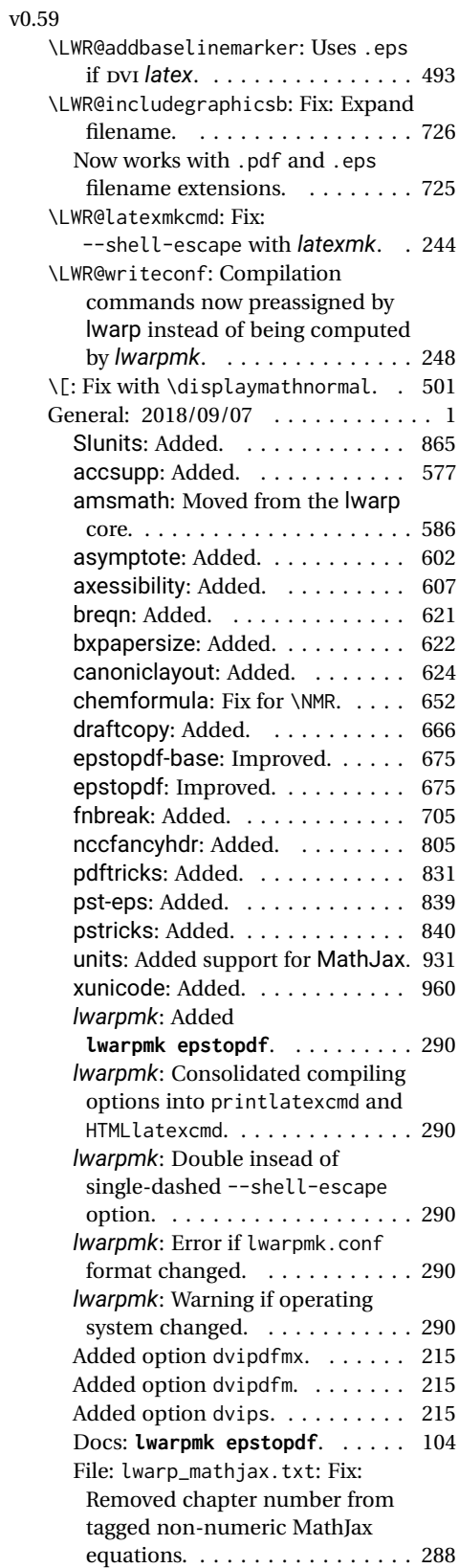

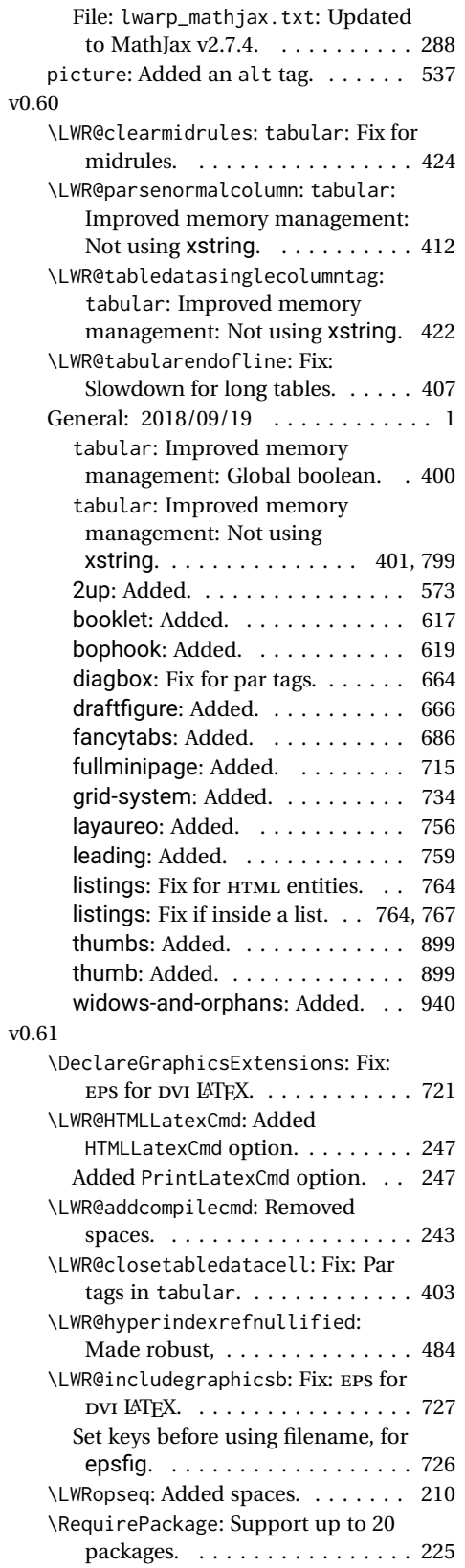

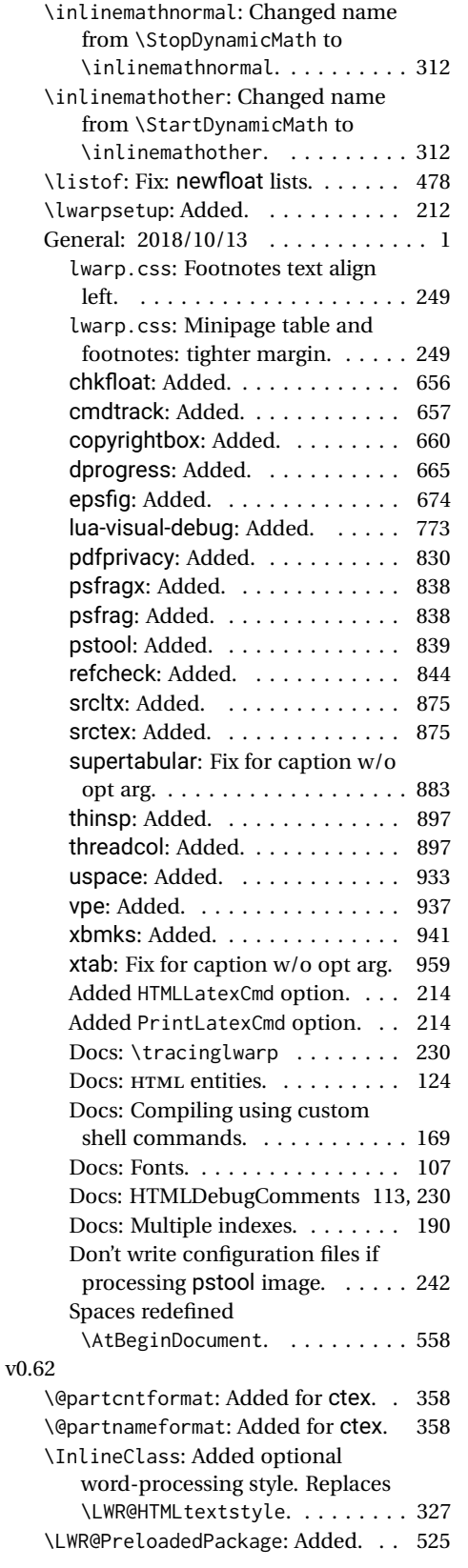

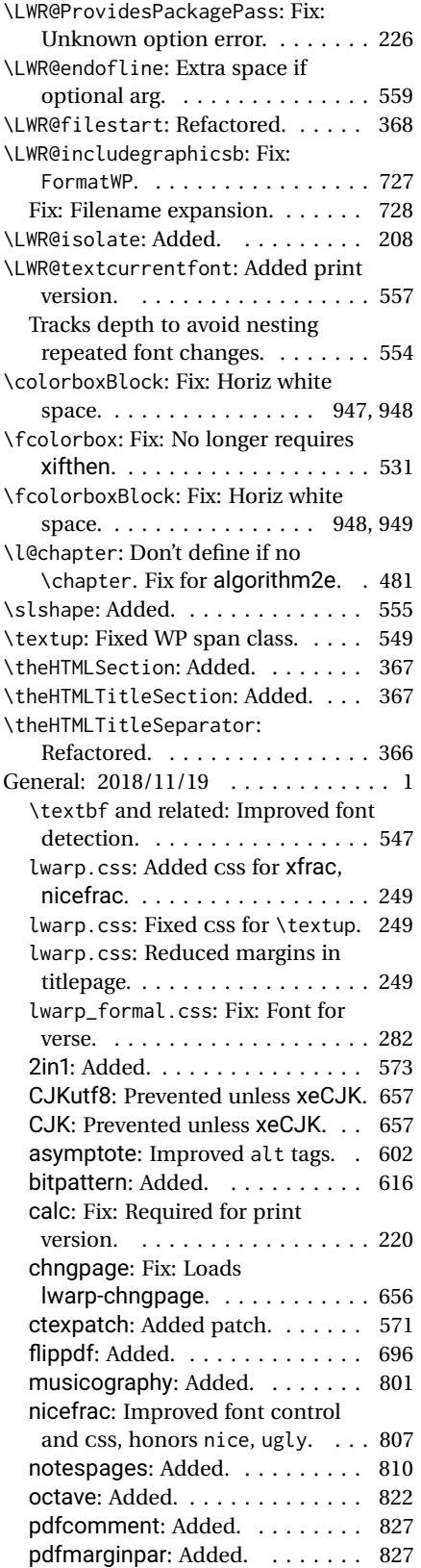

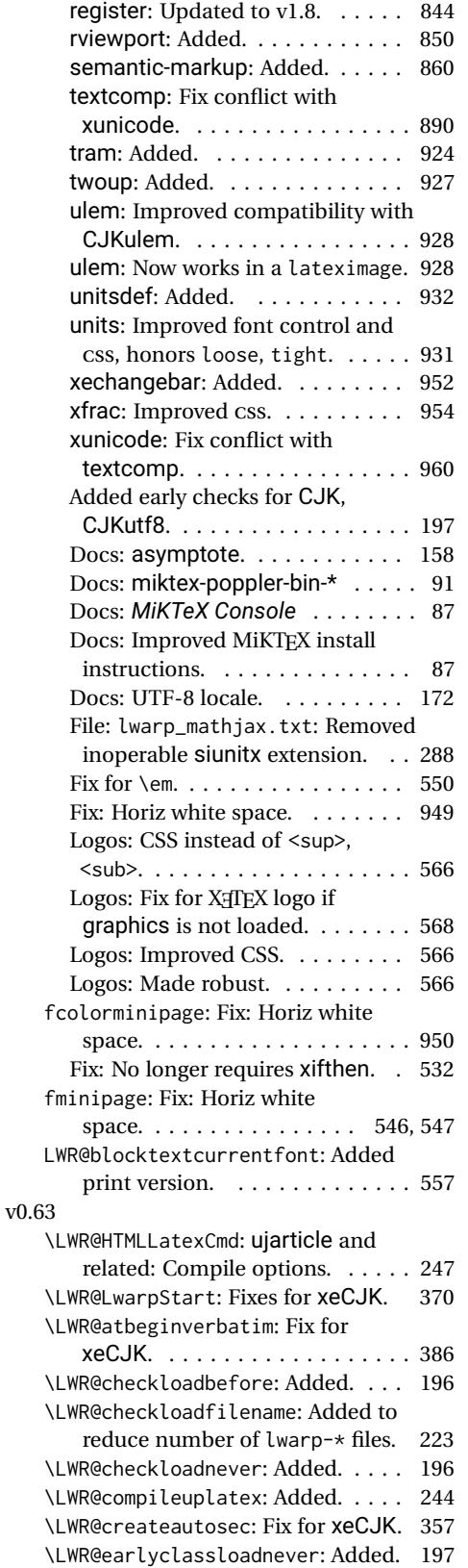

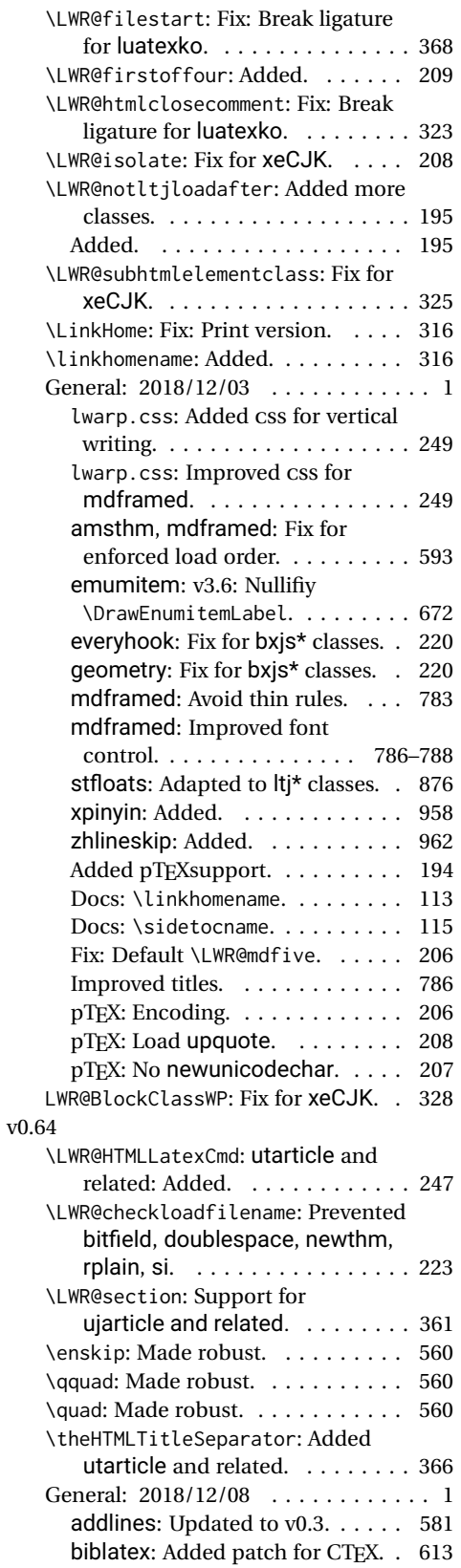

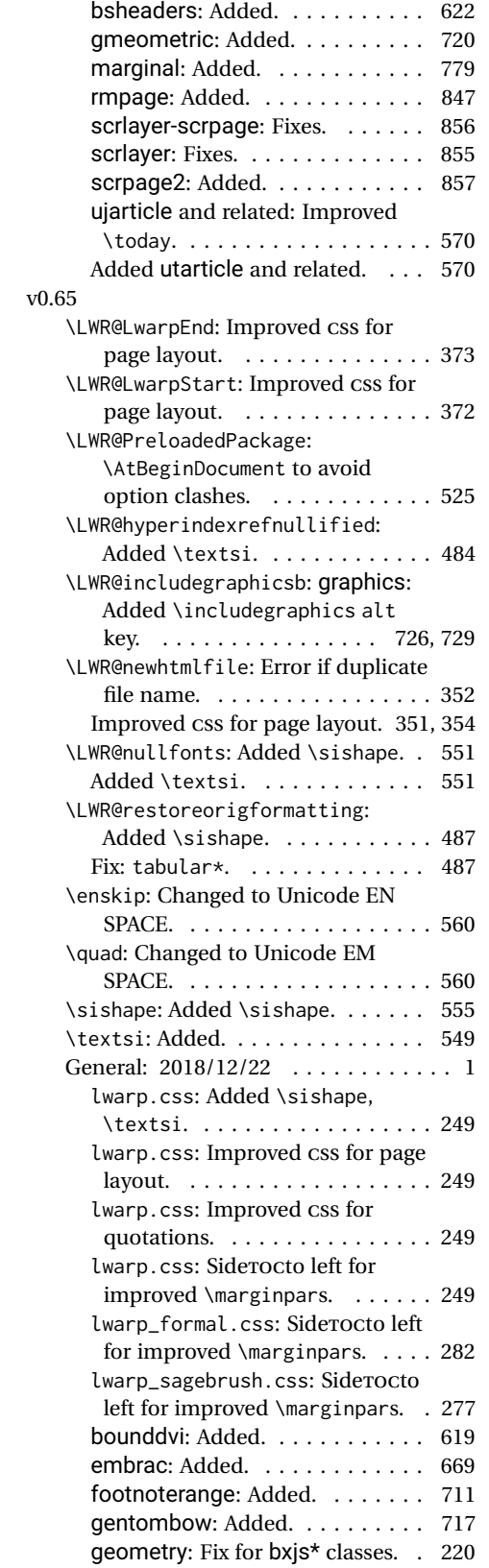

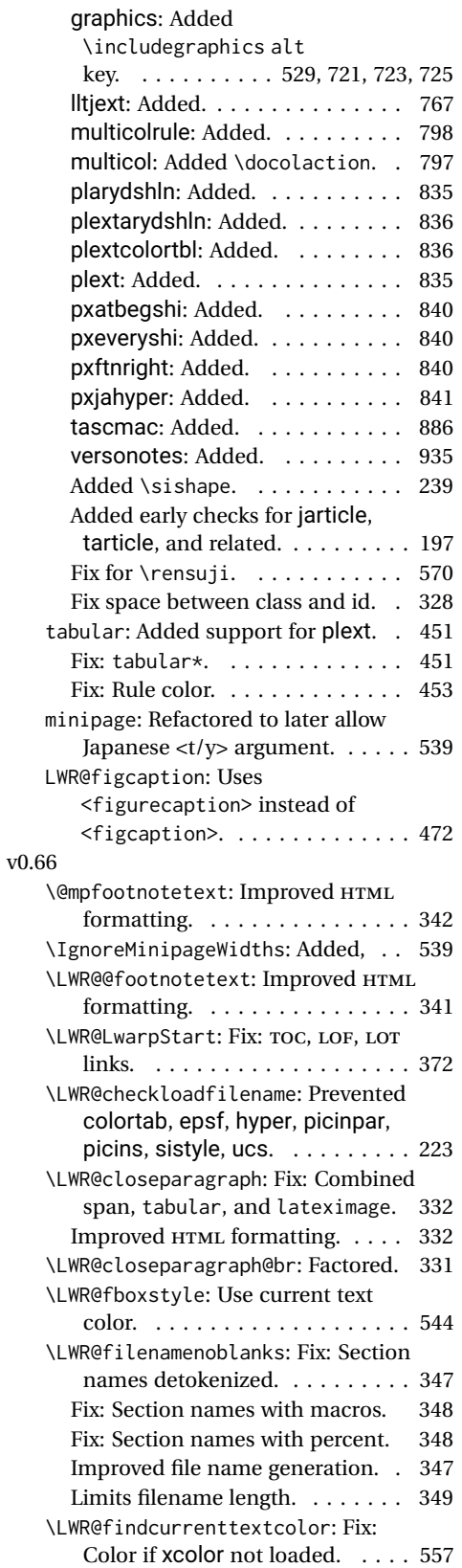

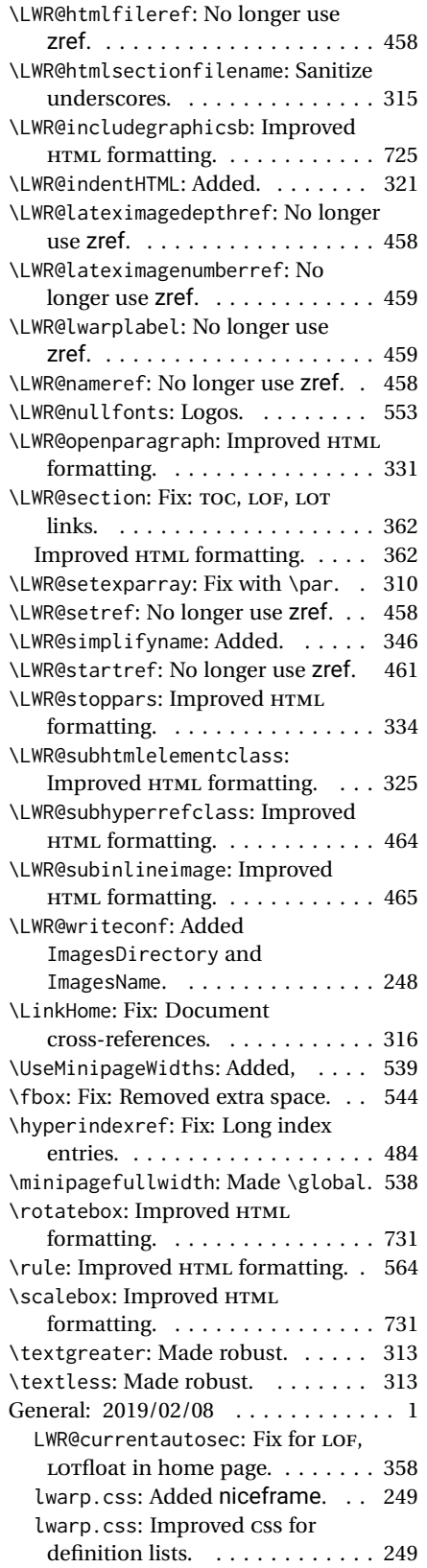

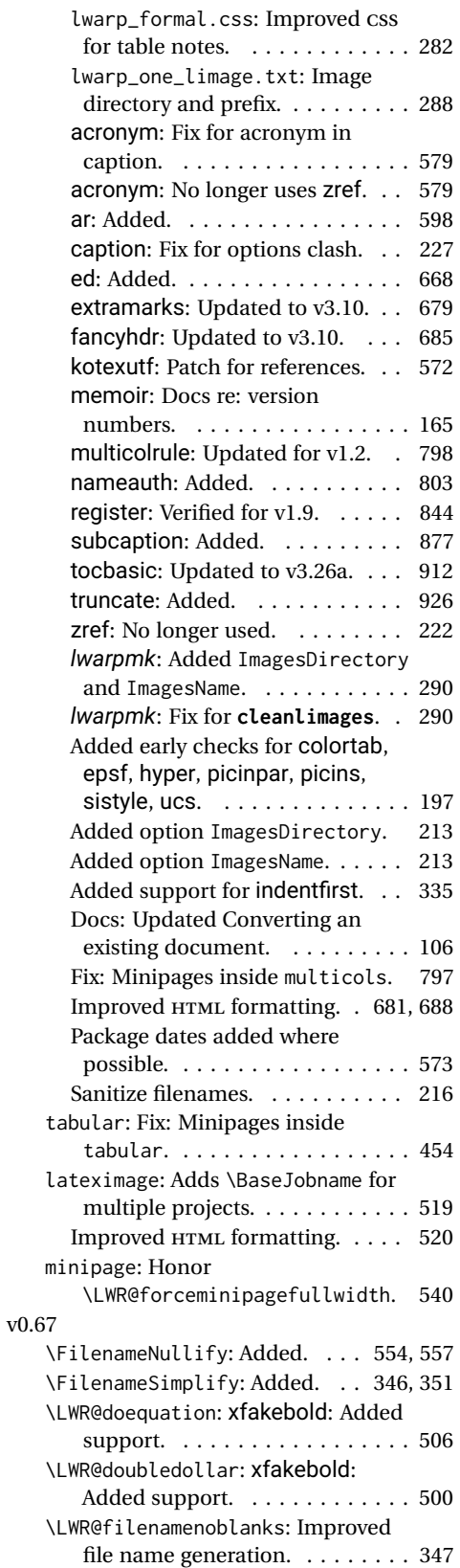

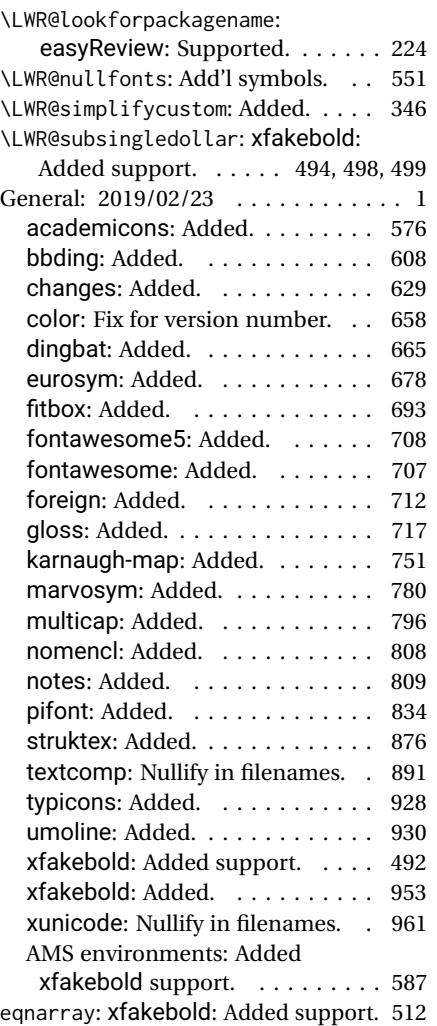

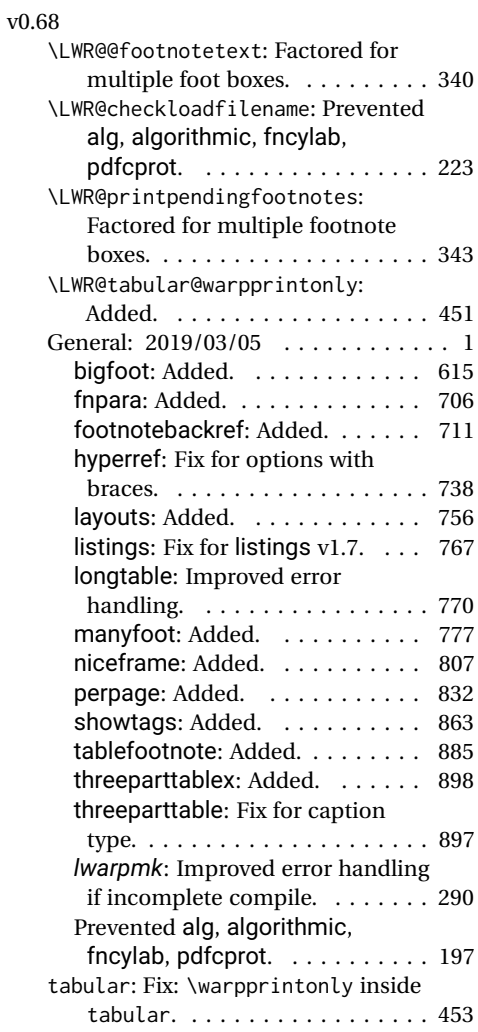

# **Index of Objects**

This is an index of macros, environments, booleans, counters, lengths, packages, classes, options, keys, files, and various other programming objects. Each is listed by itself, and also by category. In some cases, they are further subdivided by [class].

Numbers written in italic refer to the page where the corresponding entry is described; numbers underlined refer to the code line of the definition.

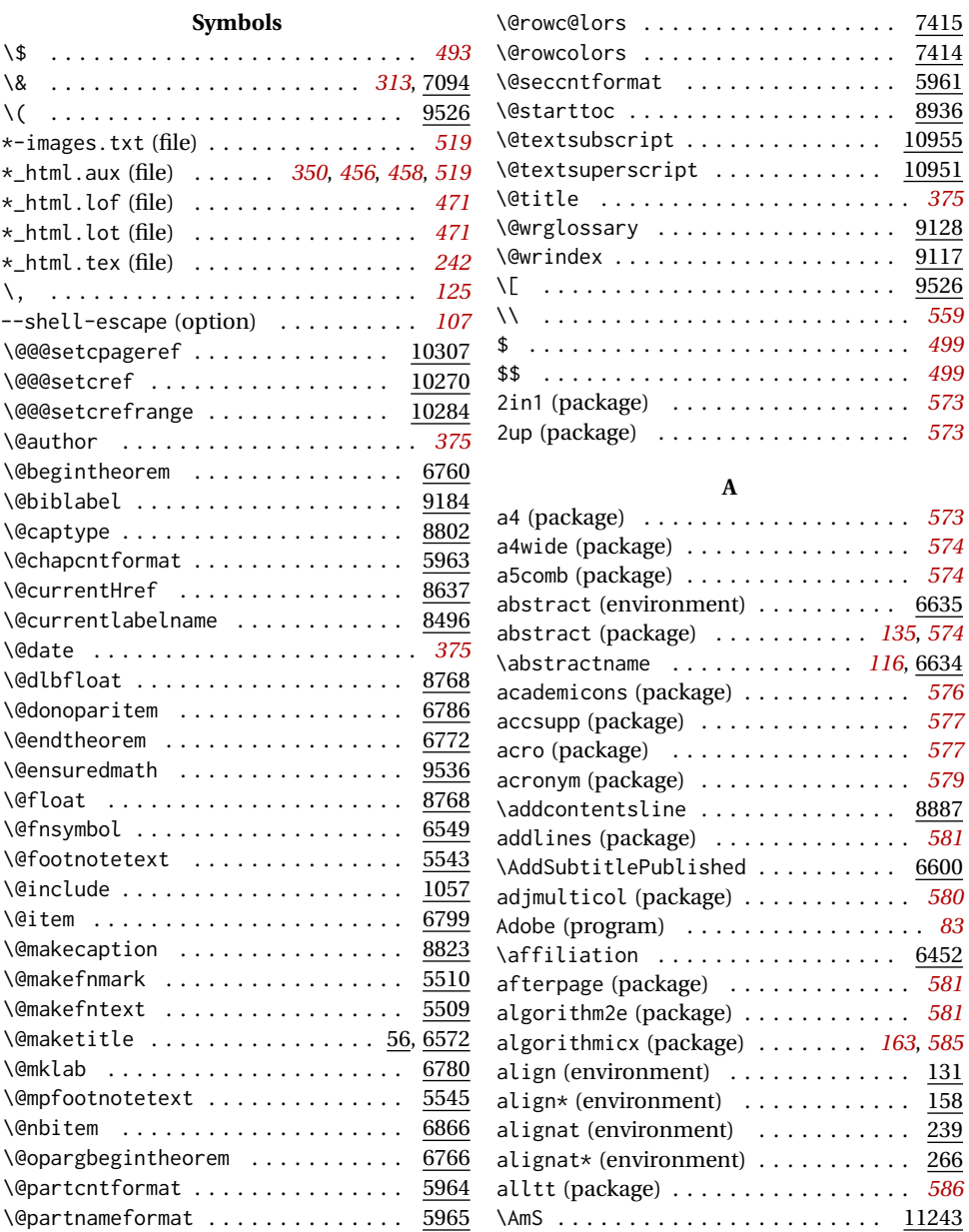

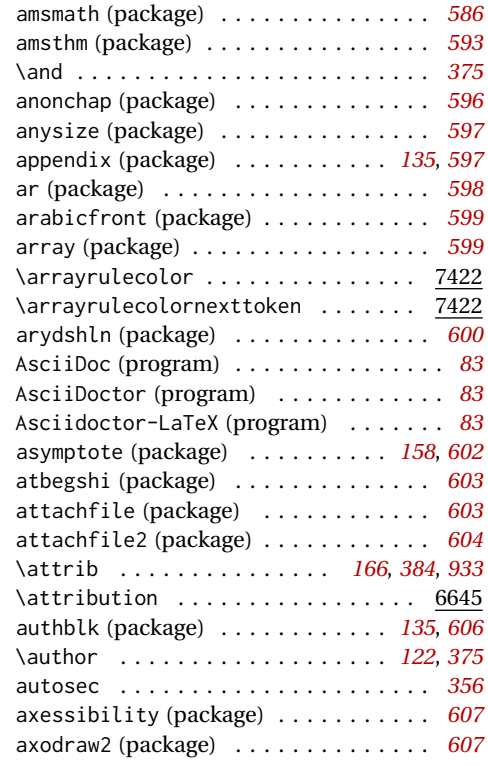

#### **B**

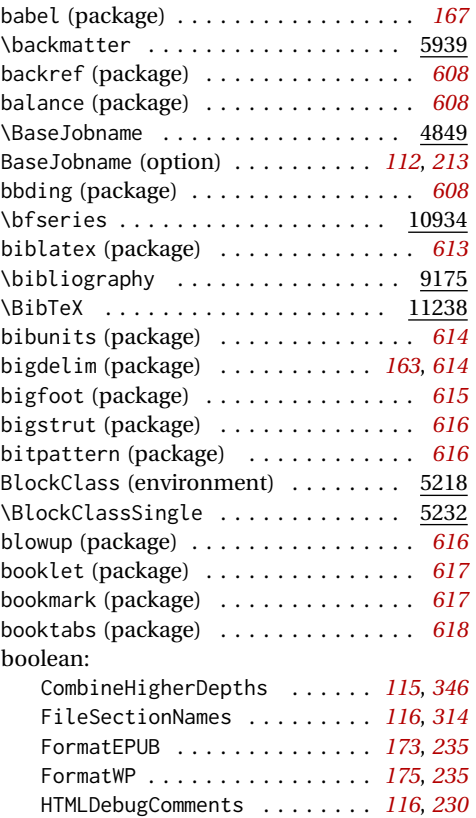

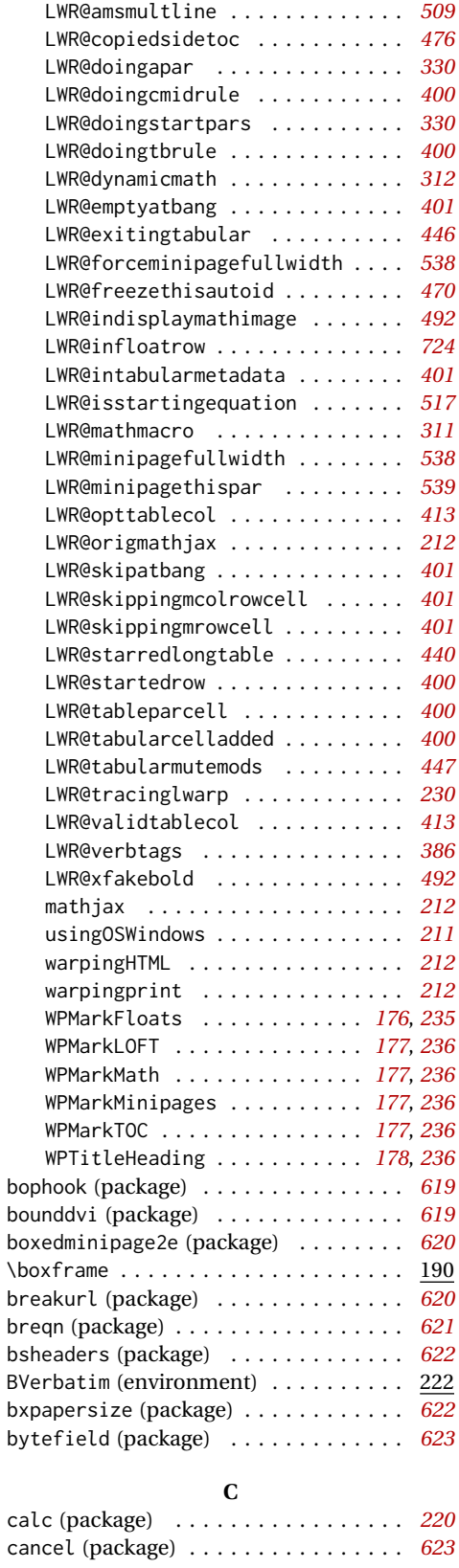

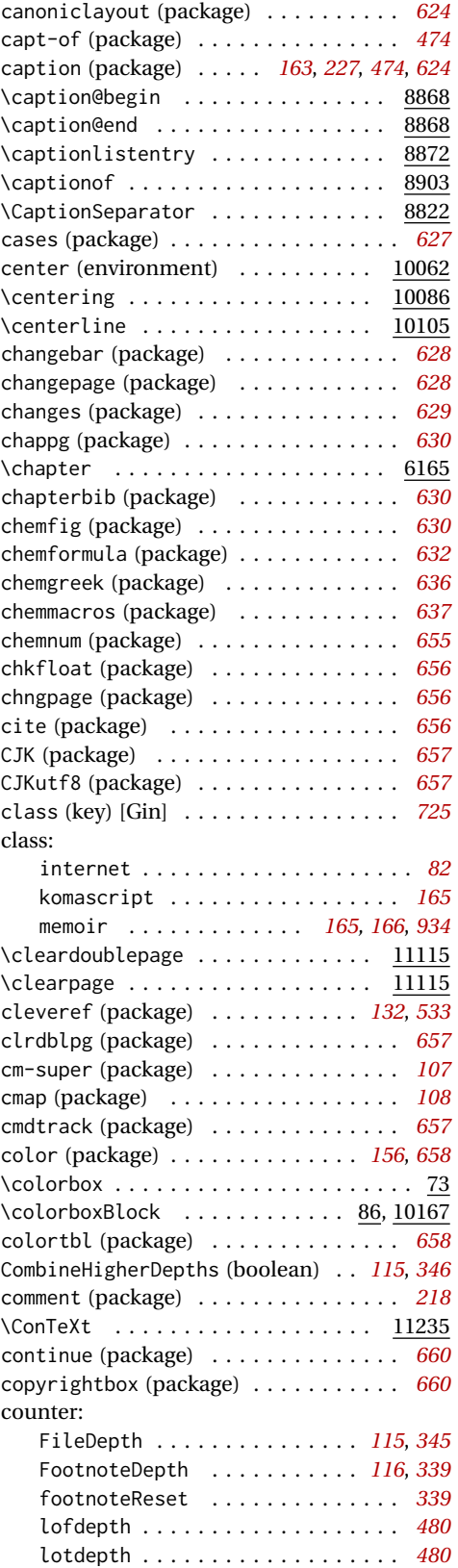

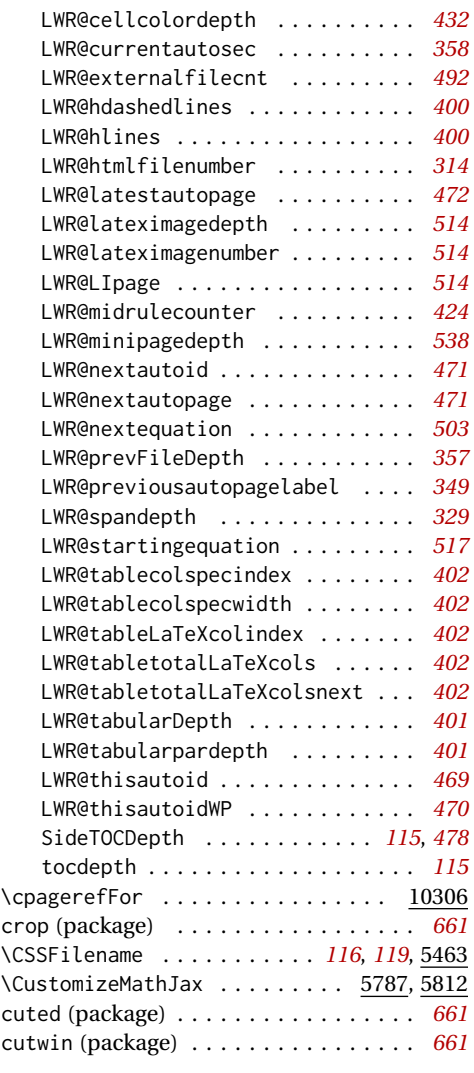

### **D**

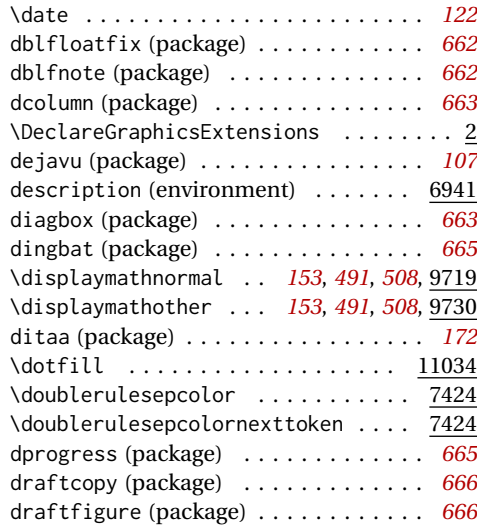

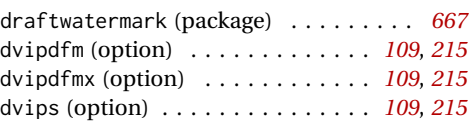

# **E**

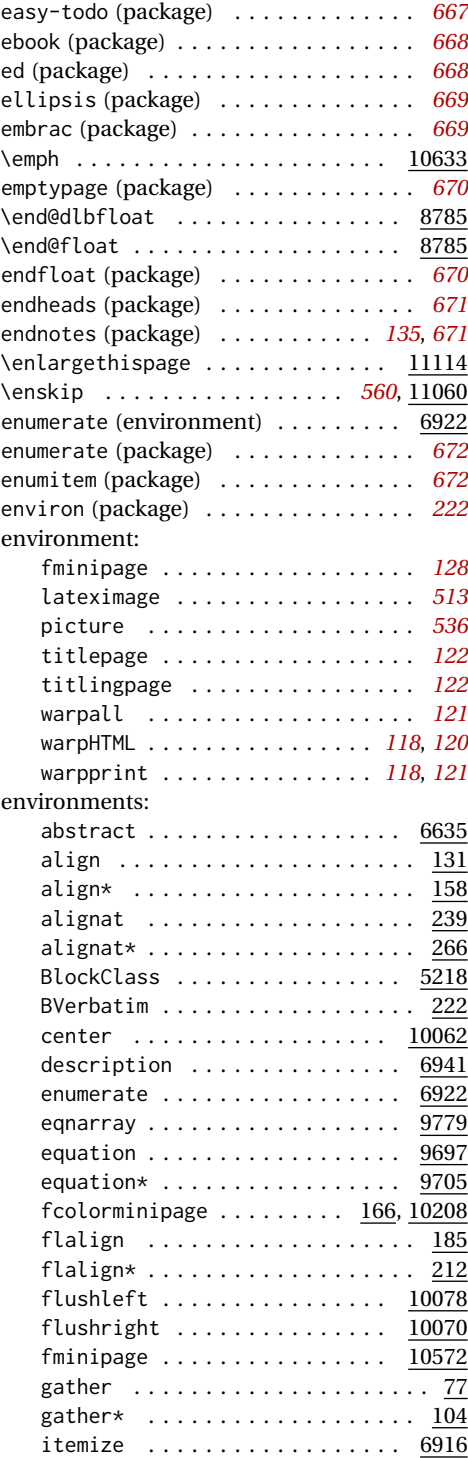

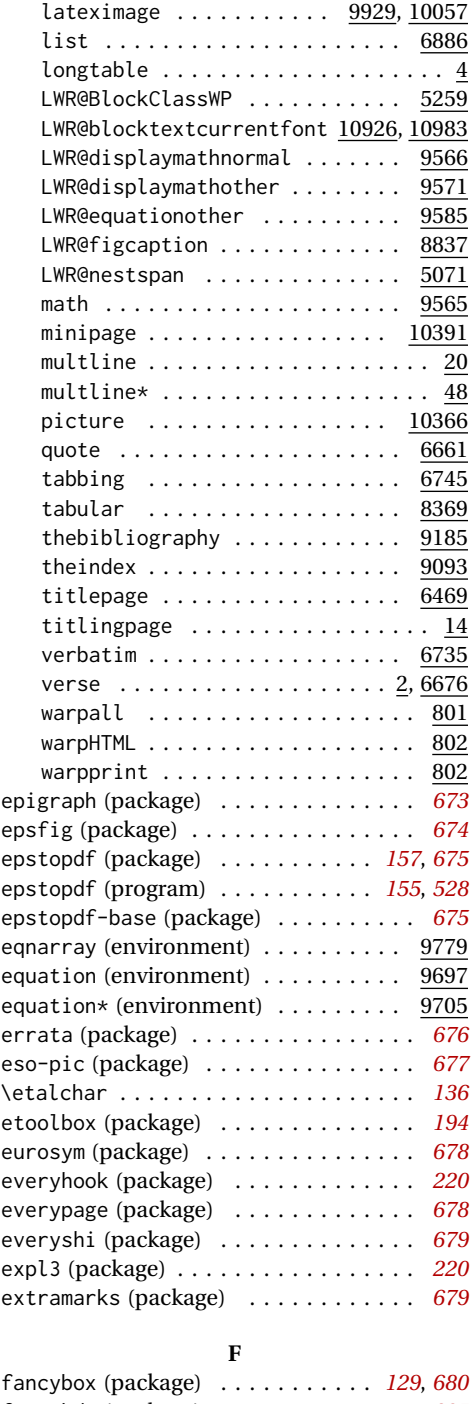

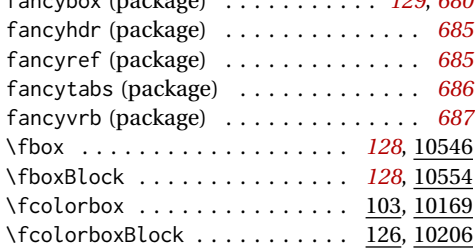

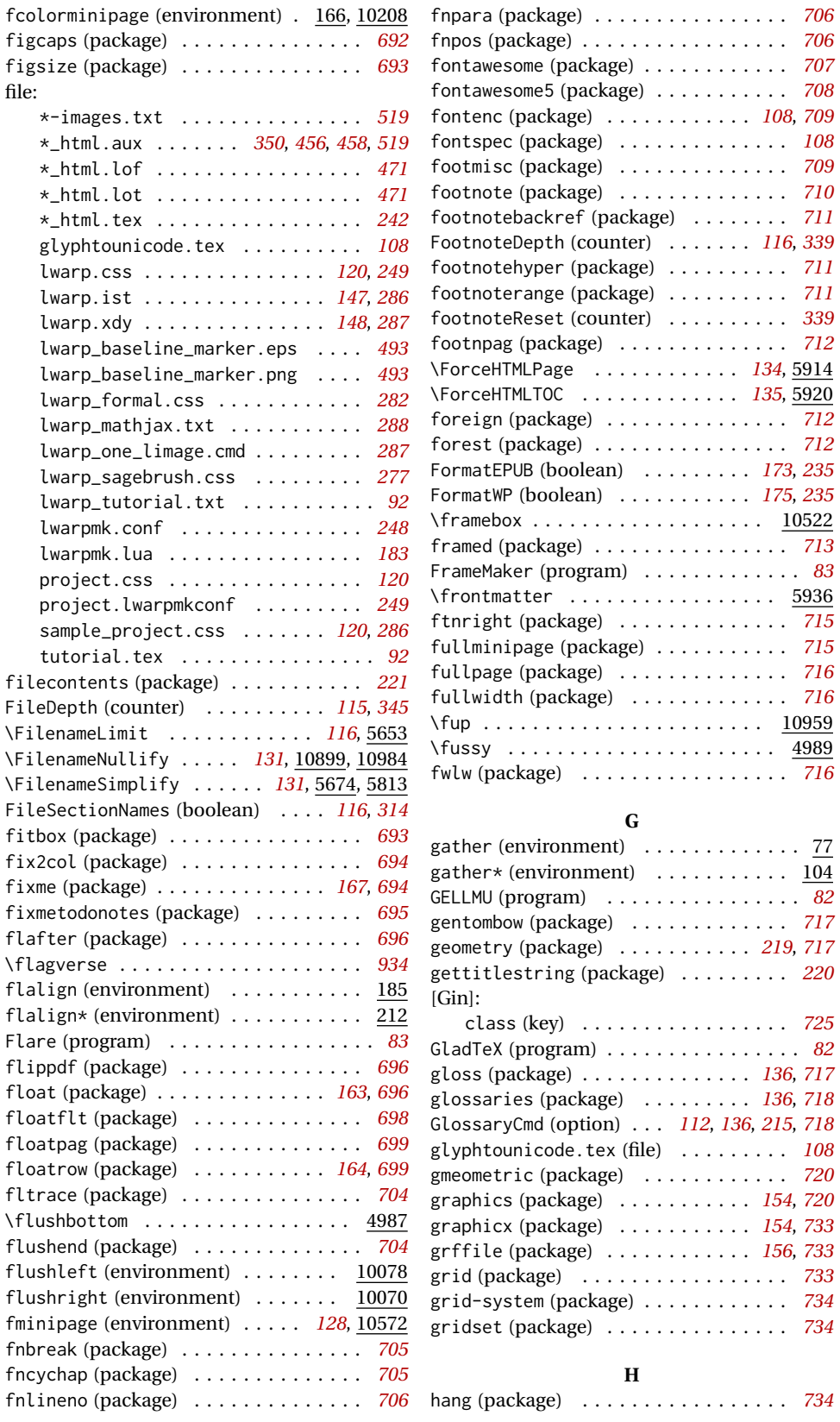

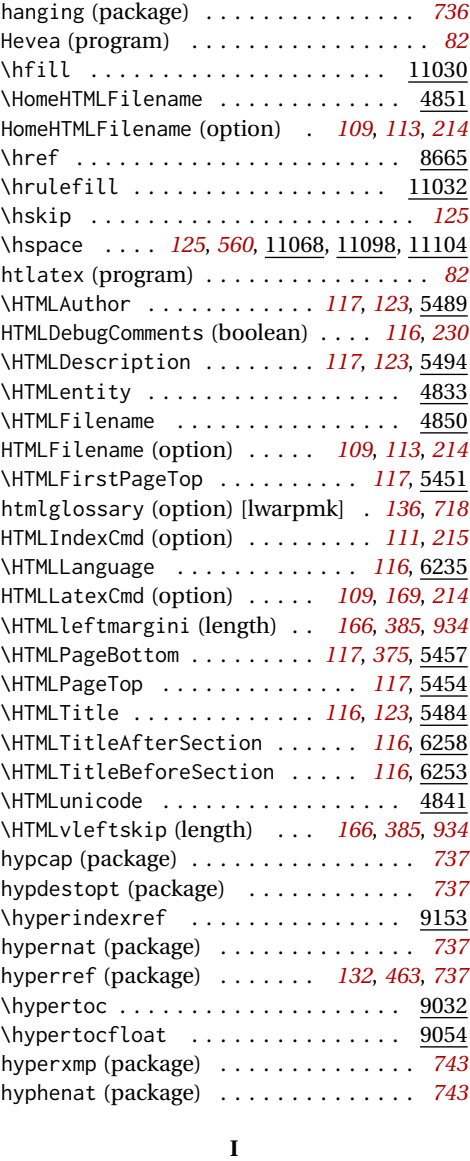

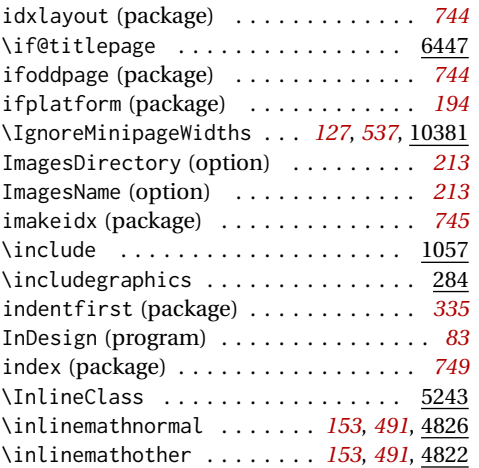

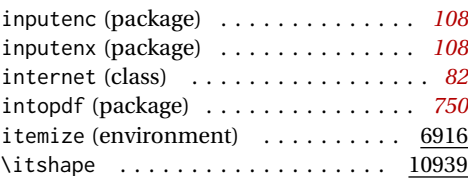

# **K**

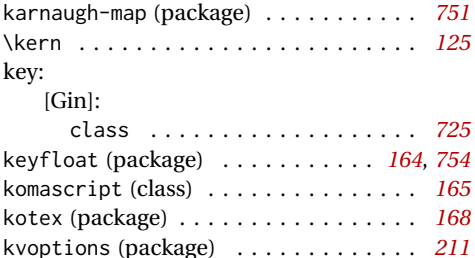

#### **L**

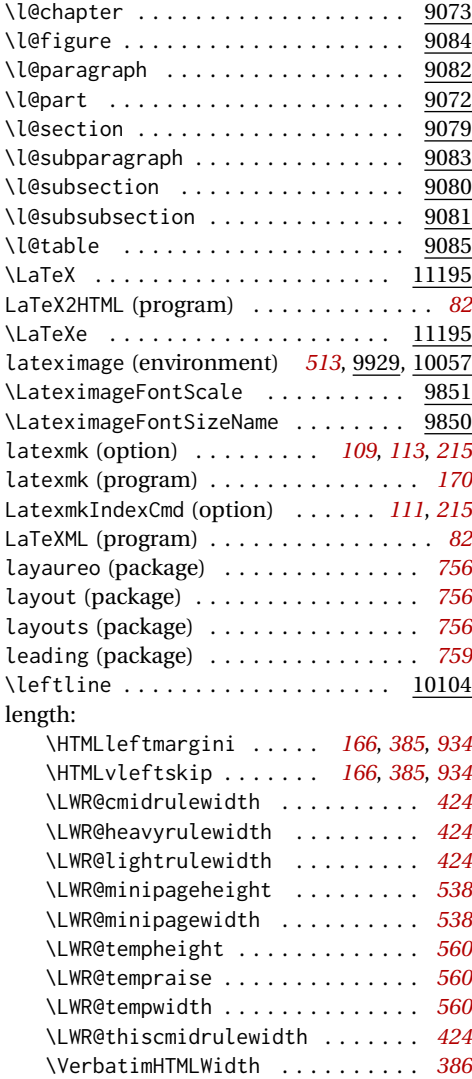

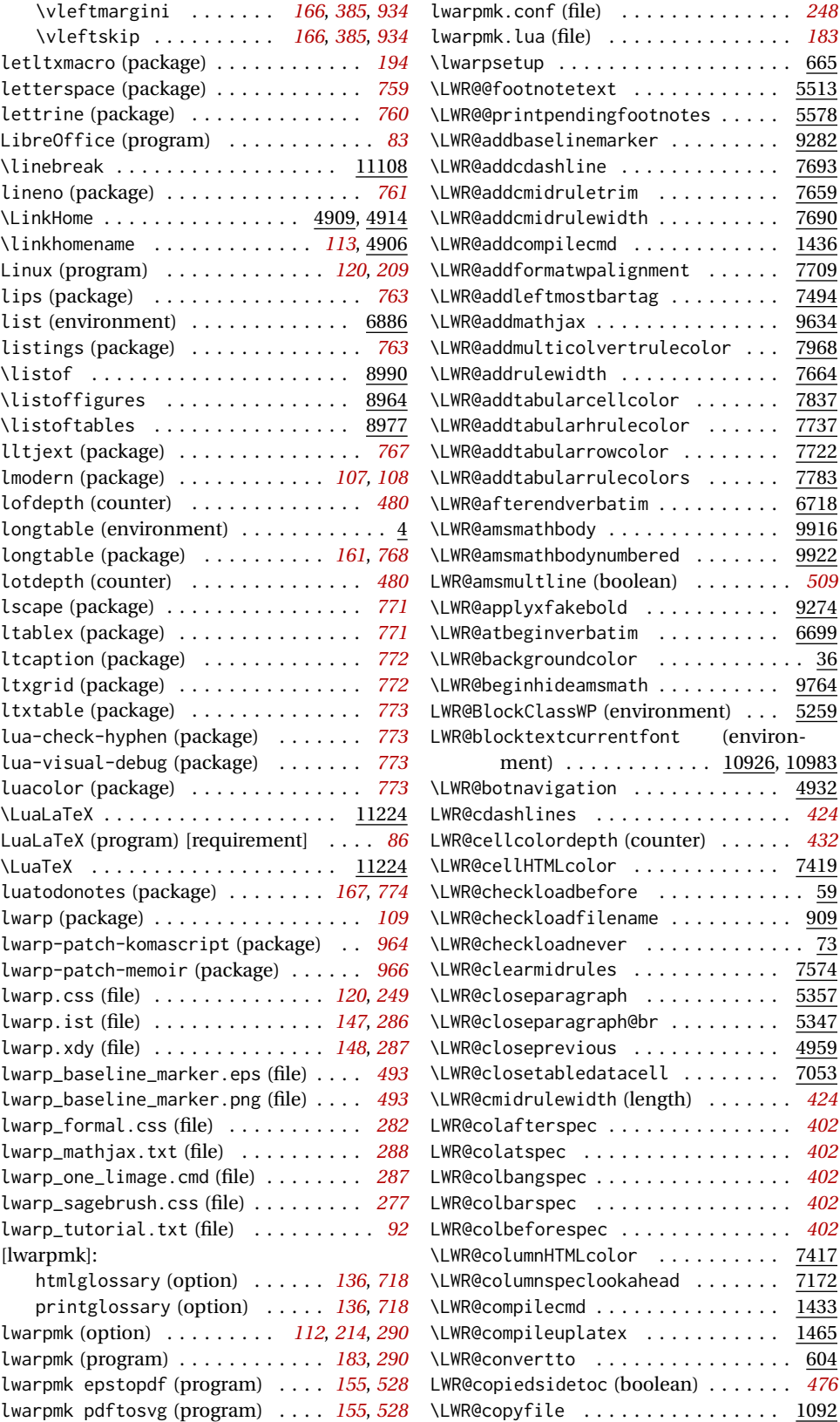

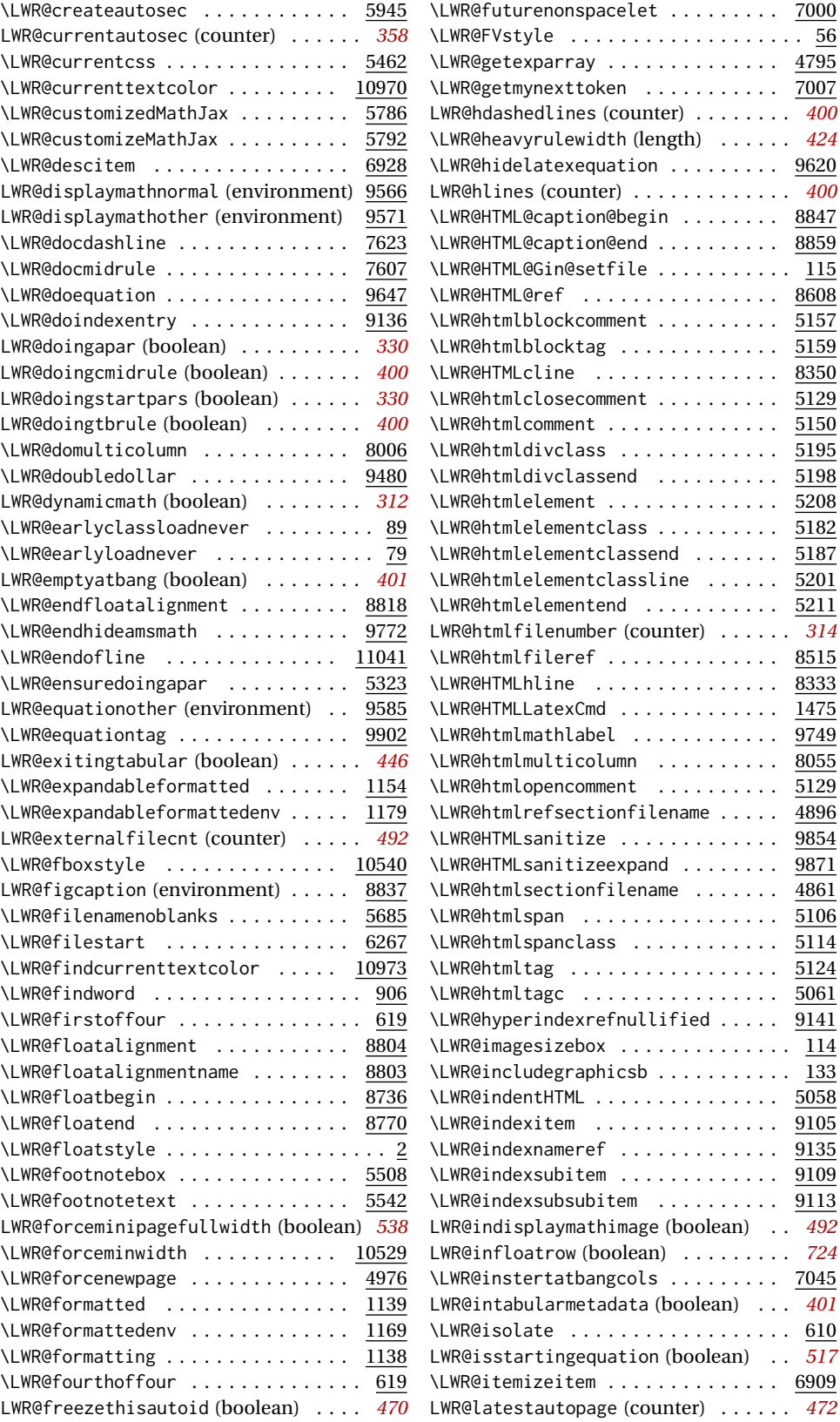

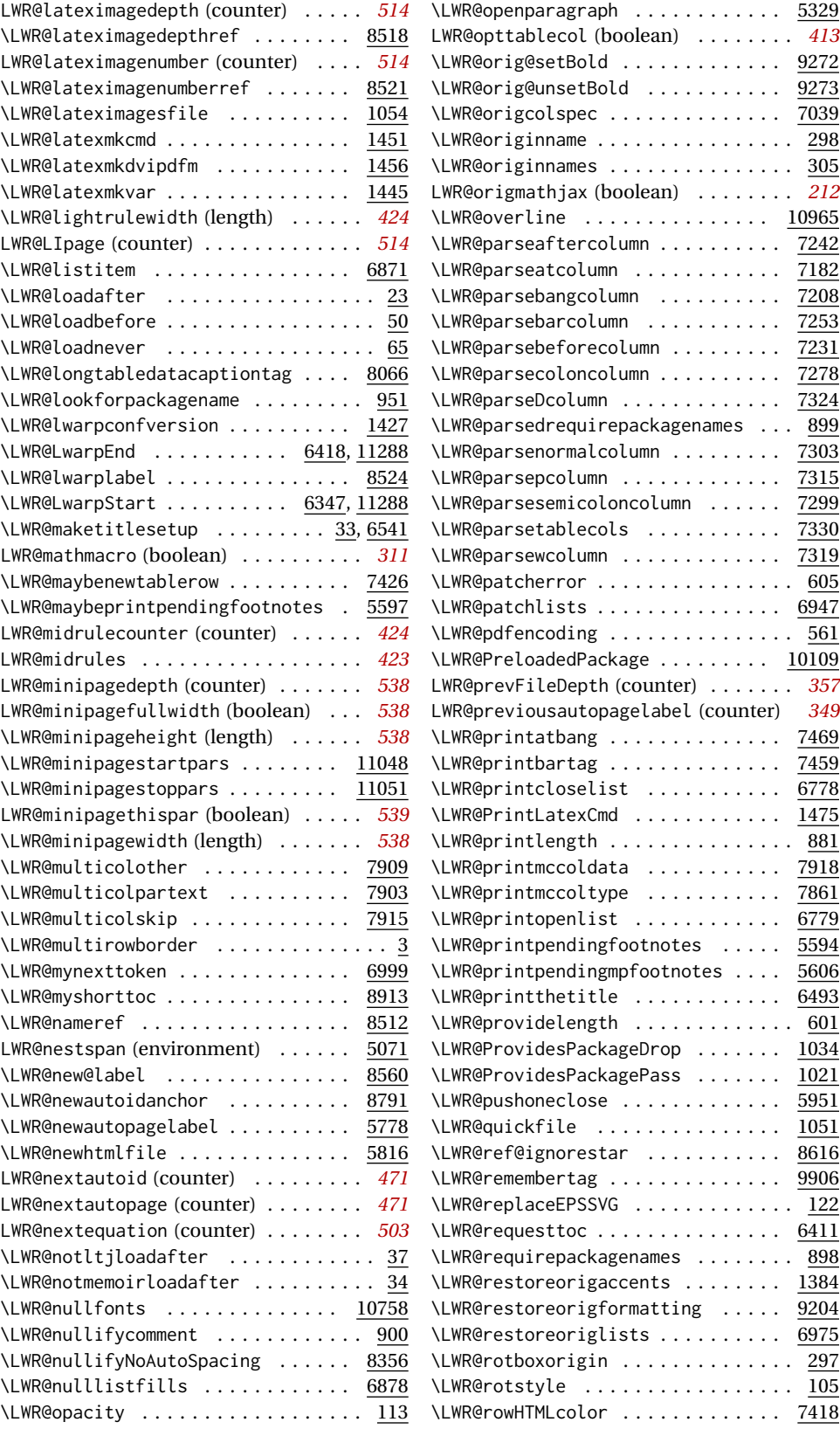

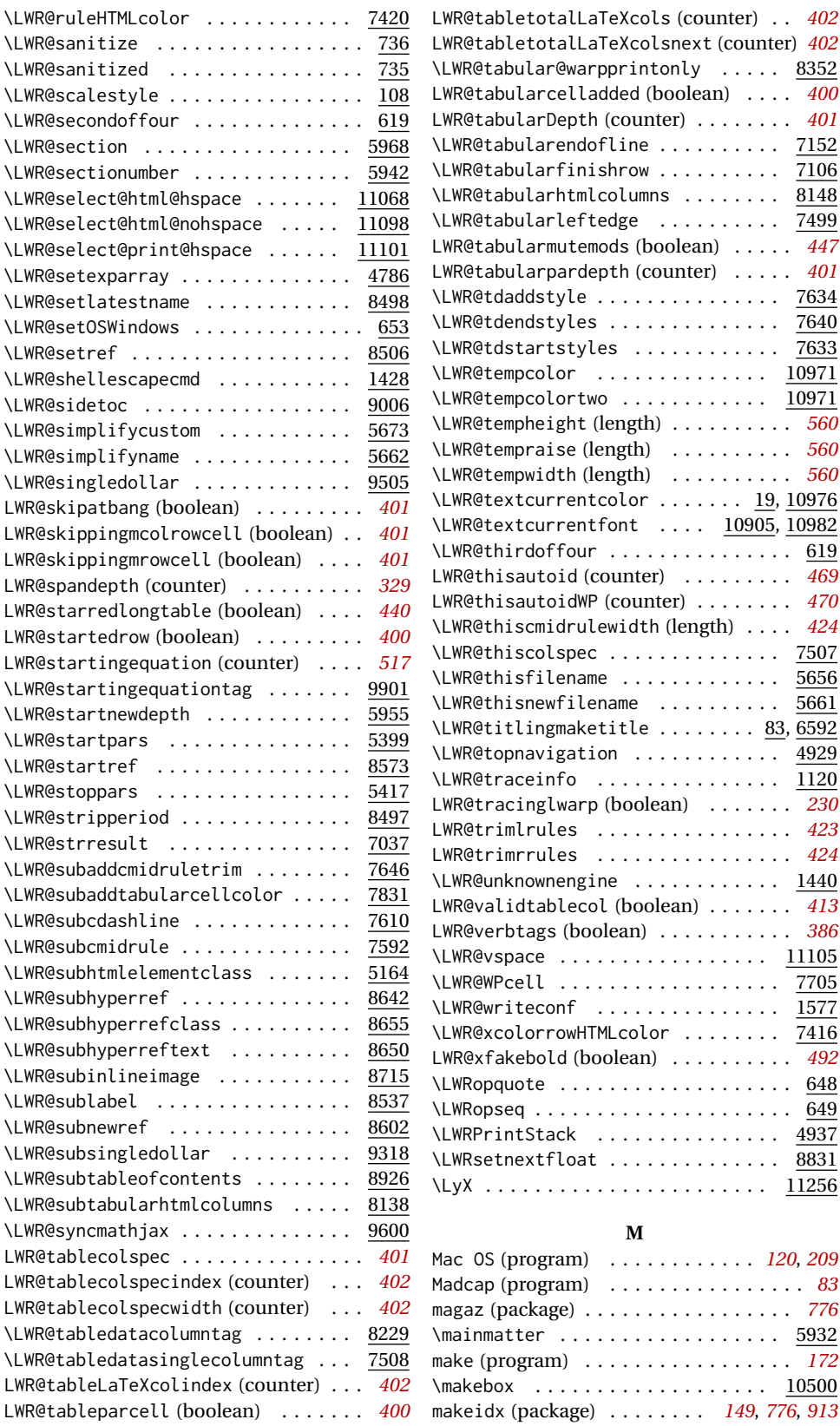

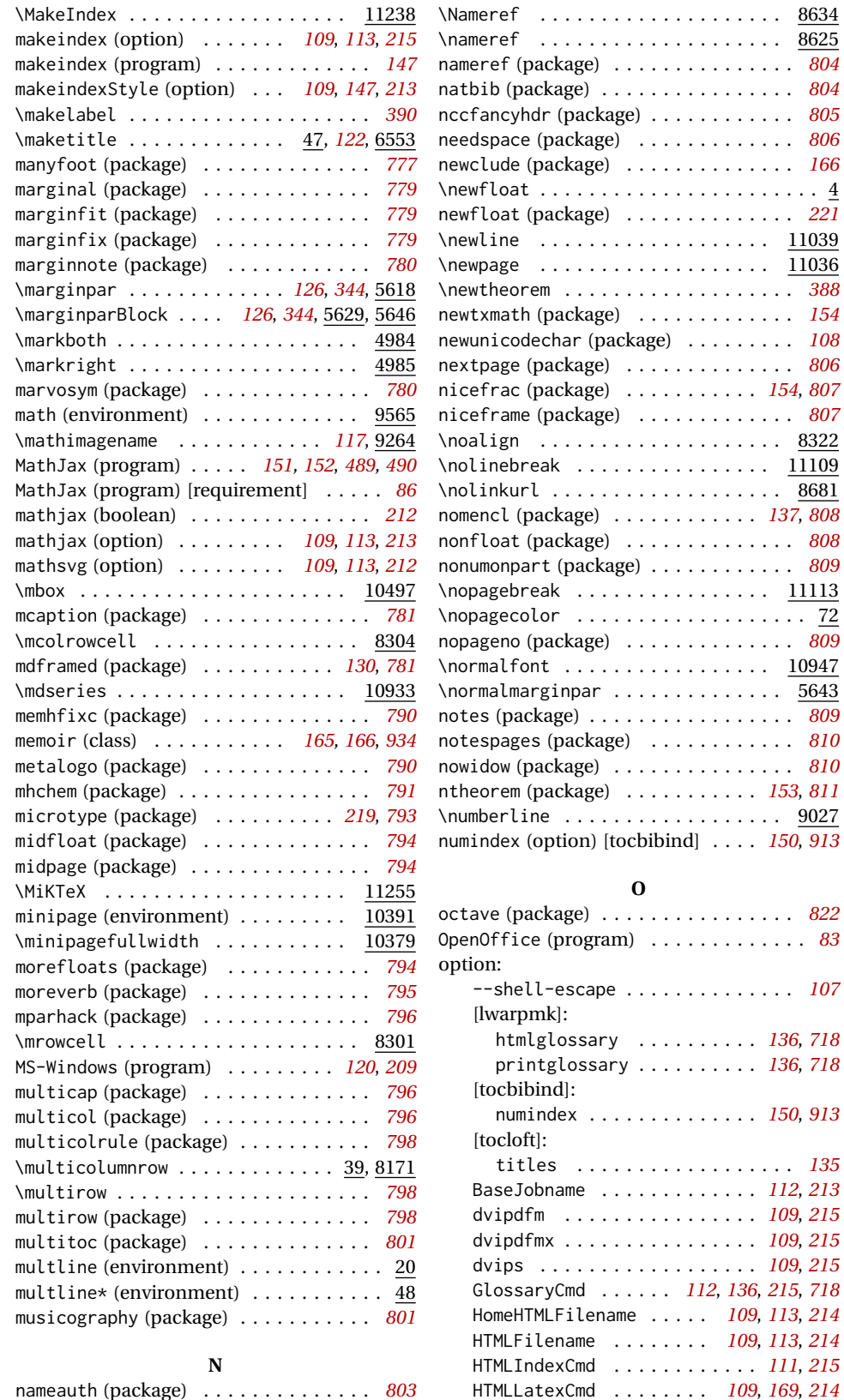

 $\ldots$  8634  $\ldots$  8625  $\ldots$  . [804](#page-803-0) natbib (package) . . . . . . . . . . . . . . . . *[804](#page-803-0)*  $\ldots$  . [805](#page-804-0) needspace (package) . . . . . . . . . . . . . *[806](#page-805-0)*  $\ldots$  . [166](#page-165-0)  $\cdots \cdots$  . 4  $\ldots$  . [221](#page-220-0)  $\cdots$   $\frac{11039}{.}$  $\cdot \cdot \quad \frac{11036}{11036}$ \newtheorem . . . . . . . . . . . . . . . . . . . *[388](#page-387-0)*  $\ldots$  .  $154$  $\ldots$  .  $108$ nextpage (package) . . . . . . . . . . . . . . *[806](#page-805-0)* nicefrac (package) . . . . . . . . . . . *[154](#page-153-0)*, *[807](#page-806-0)* niceframe (package) . . . . . . . . . . . . . *[807](#page-806-0)*  $\ldots$  8322  $\cdots$  .  $\frac{11109}{.}$  $\ldots$  8681 nomencl (package) . . . . . . . . . . . . *[137](#page-136-0)*, *[808](#page-807-0)* nonfloat (package) . . . . . . . . . . . . . . *[808](#page-807-0)* nonumonpart (package) . . . . . . . . . . . . *[809](#page-808-0)*  $\ldots$   $\frac{11113}{2}$  $\cdots$  . . . . 72 nopageno (package) . . . . . . . . . . . . . . *[809](#page-808-0)*  $\cdot \cdot \ \frac{10947}{.}$  $\cdots$  . . . 5643 notes (package) . . . . . . . . . . . . . . . . . *[809](#page-808-0)* notespages (package) . . . . . . . . . . . . *[810](#page-809-0)*  $\ldots$  . [810](#page-809-0) ntheorem (package) . . . . . . . . . . . *[153](#page-152-0)*, *[811](#page-810-0)*  $\ldots$  . . . 9027 numindex (option) [tocbibind] . . . . *[150](#page-149-0)*, *[913](#page-912-0)*

octave (package) . . . . . . . . . . . . . . . . *[822](#page-821-0)* OpenOffice (program) . . . . . . . . . . . . . *[83](#page-82-0)*

--shell-escape . . . . . . . . . . . . . . *[107](#page-106-0)*

htmlglossary . . . . . . . . . . *[136](#page-135-0)*, *[718](#page-717-0)* printglossary . . . . . . . . . . *[136](#page-135-0)*, *[718](#page-717-0)*

numindex . . . . . . . . . . . . . . *[150](#page-149-0)*, *[913](#page-912-0)*

BaseJobname . . . . . . . . . . . . . *[112](#page-111-0)*, *[213](#page-212-0)*

nameauth (package) . . . . . . . . . . . . . . *[803](#page-802-0)*

1027

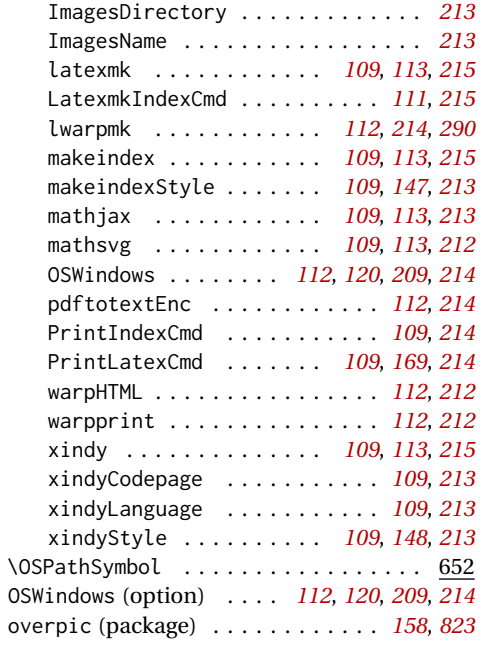

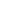

**P**

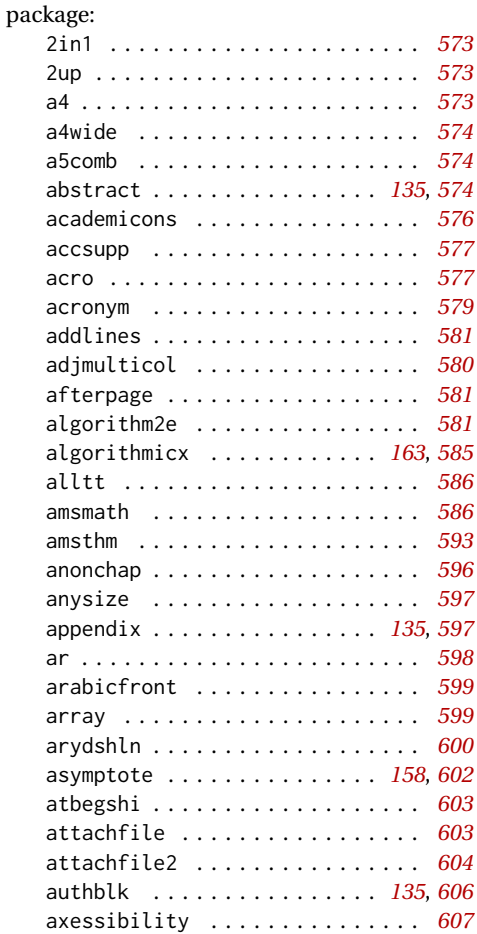

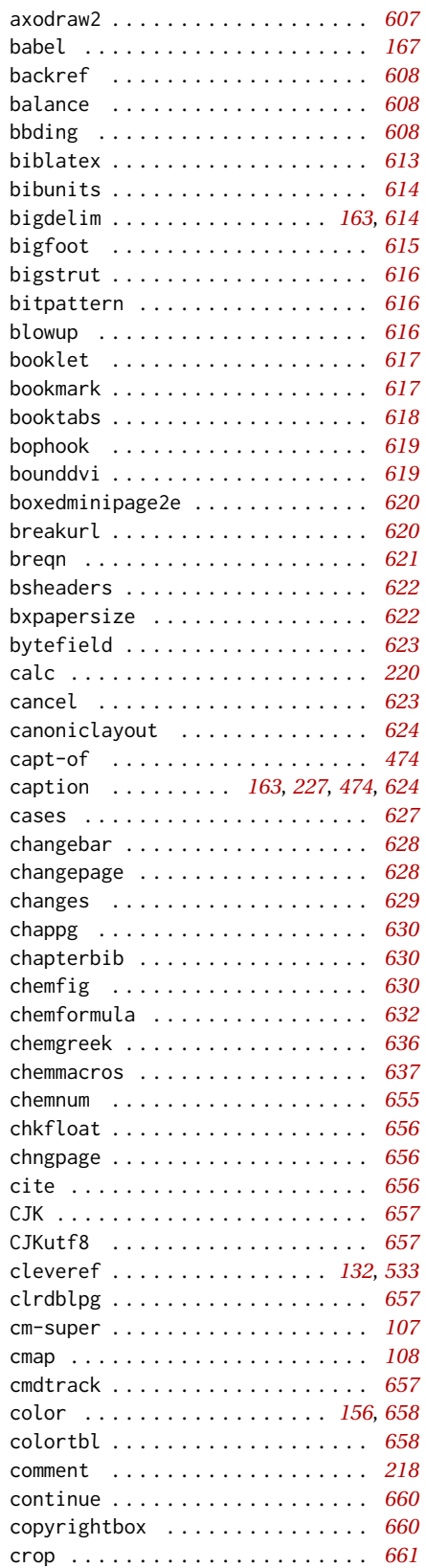

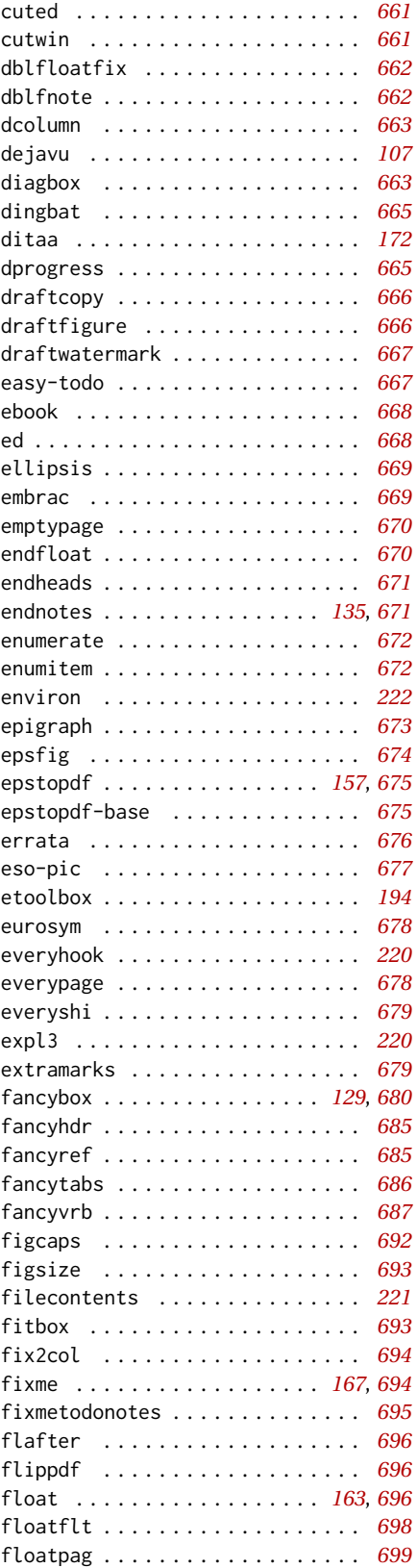

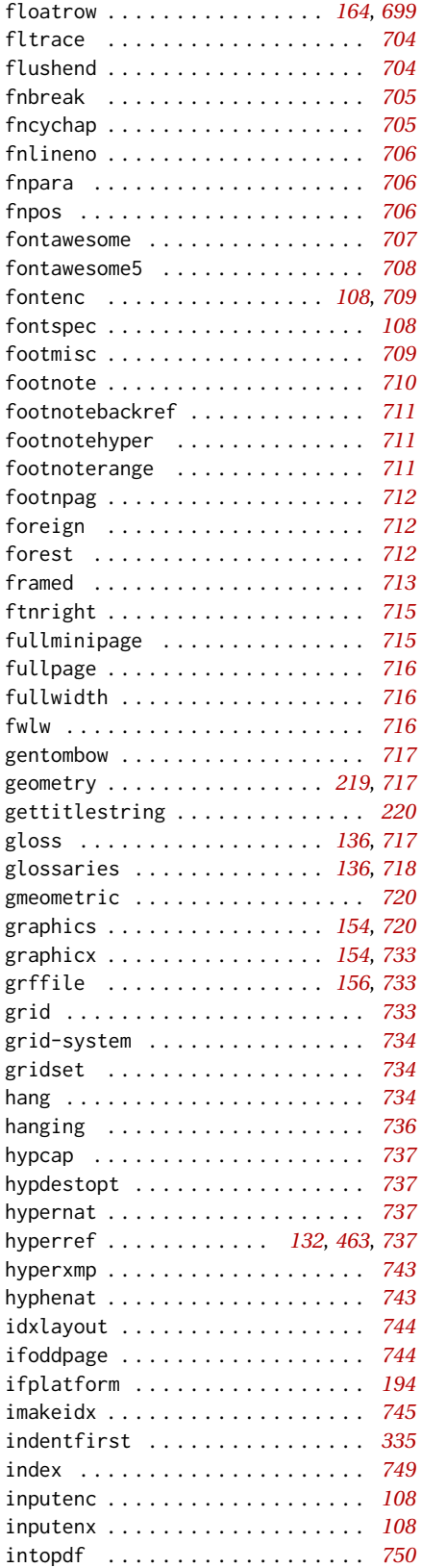

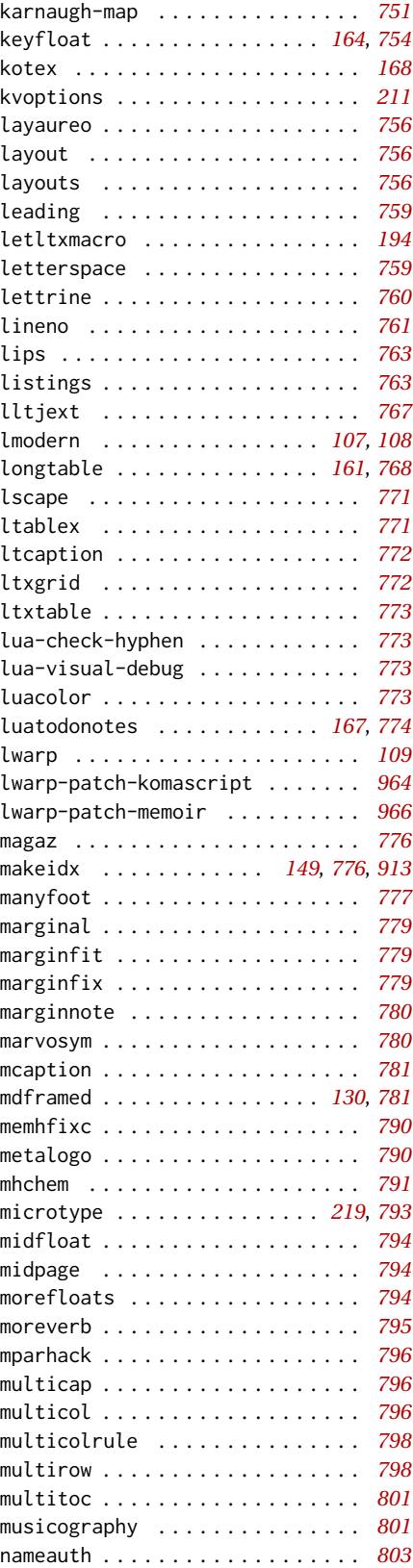

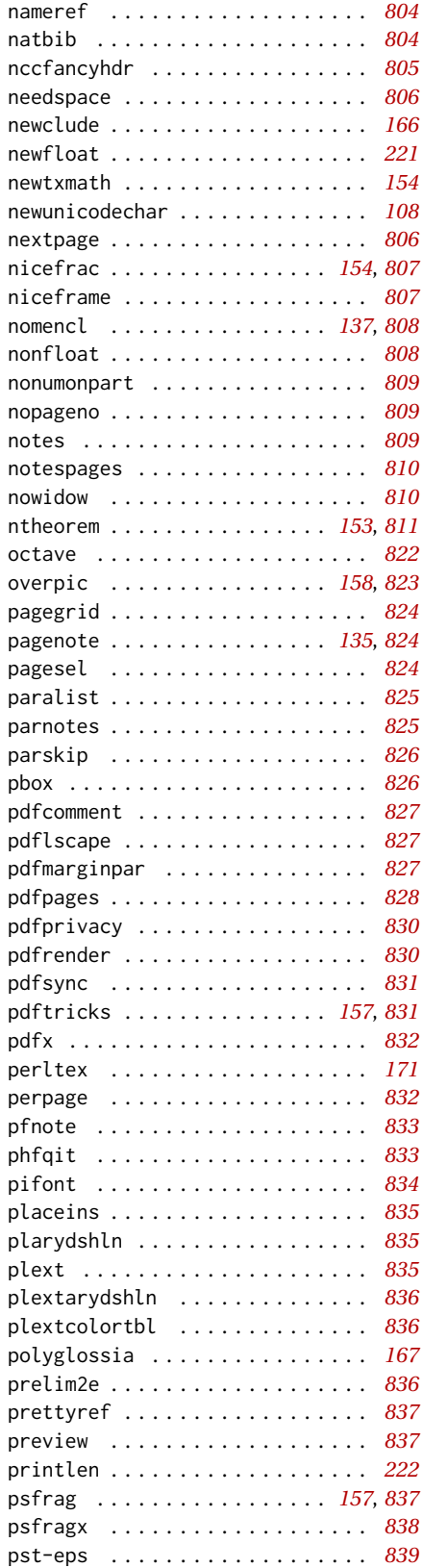

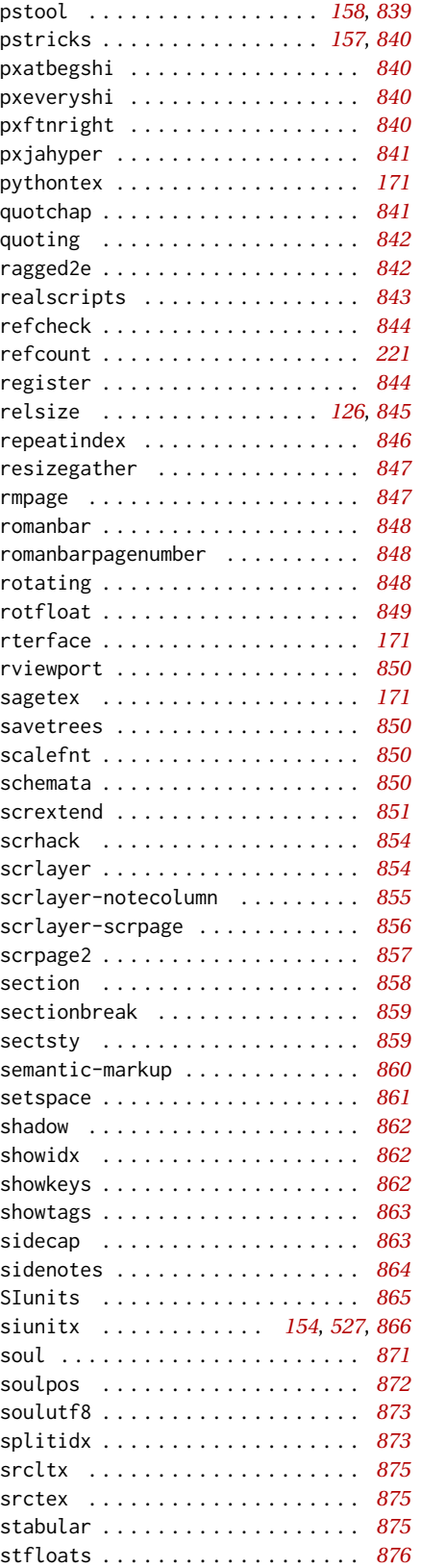

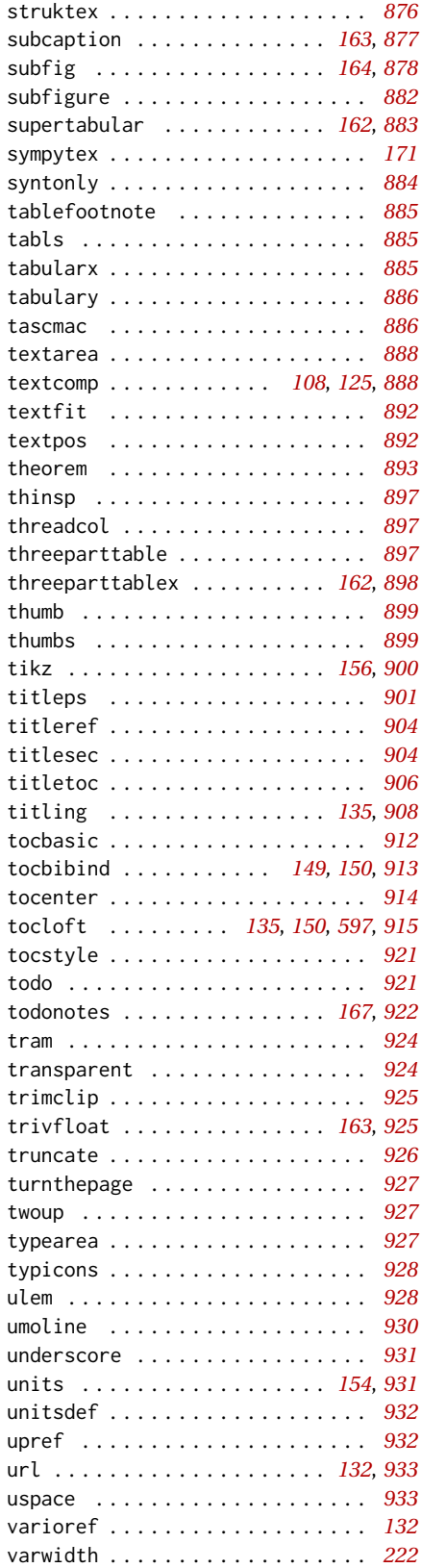

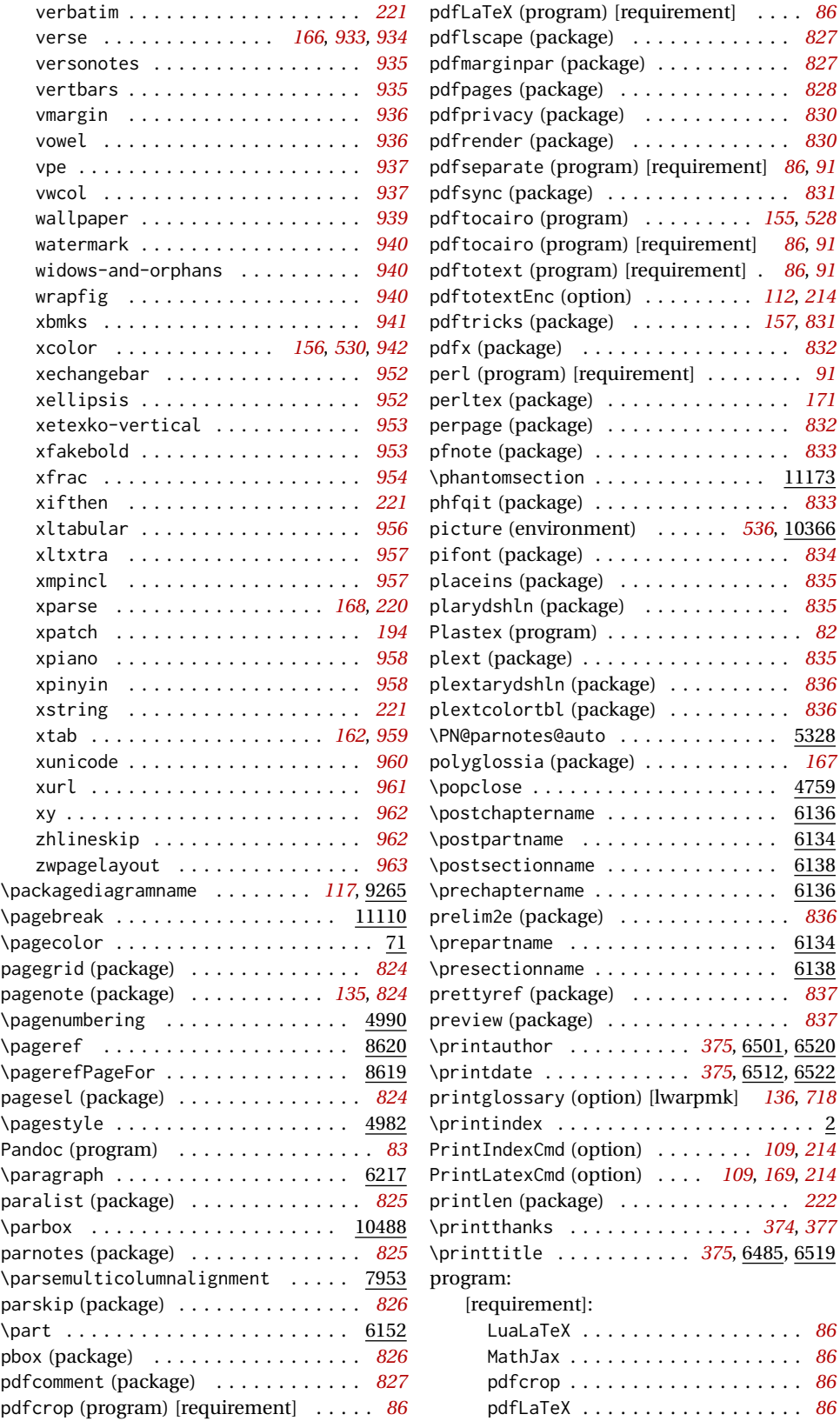

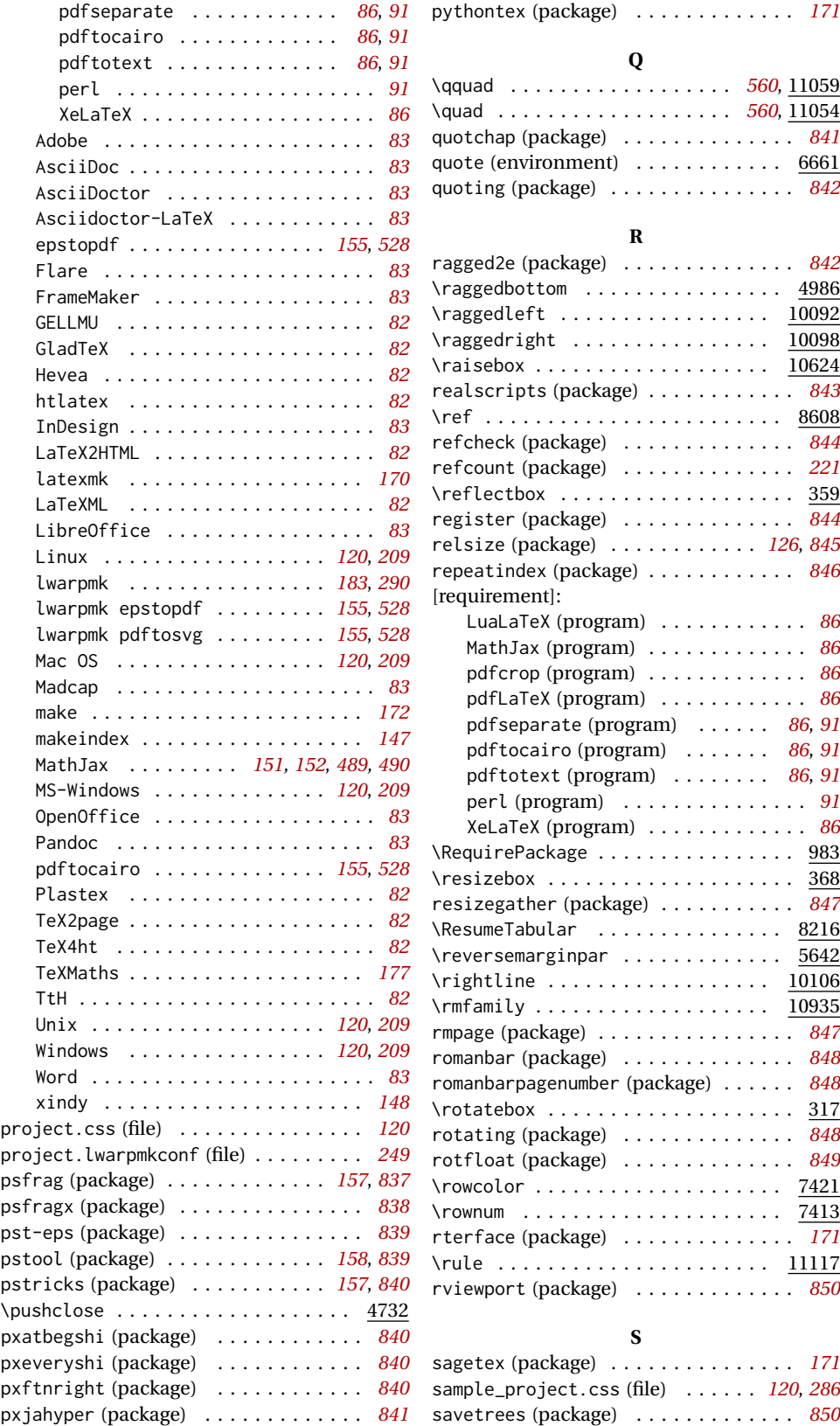

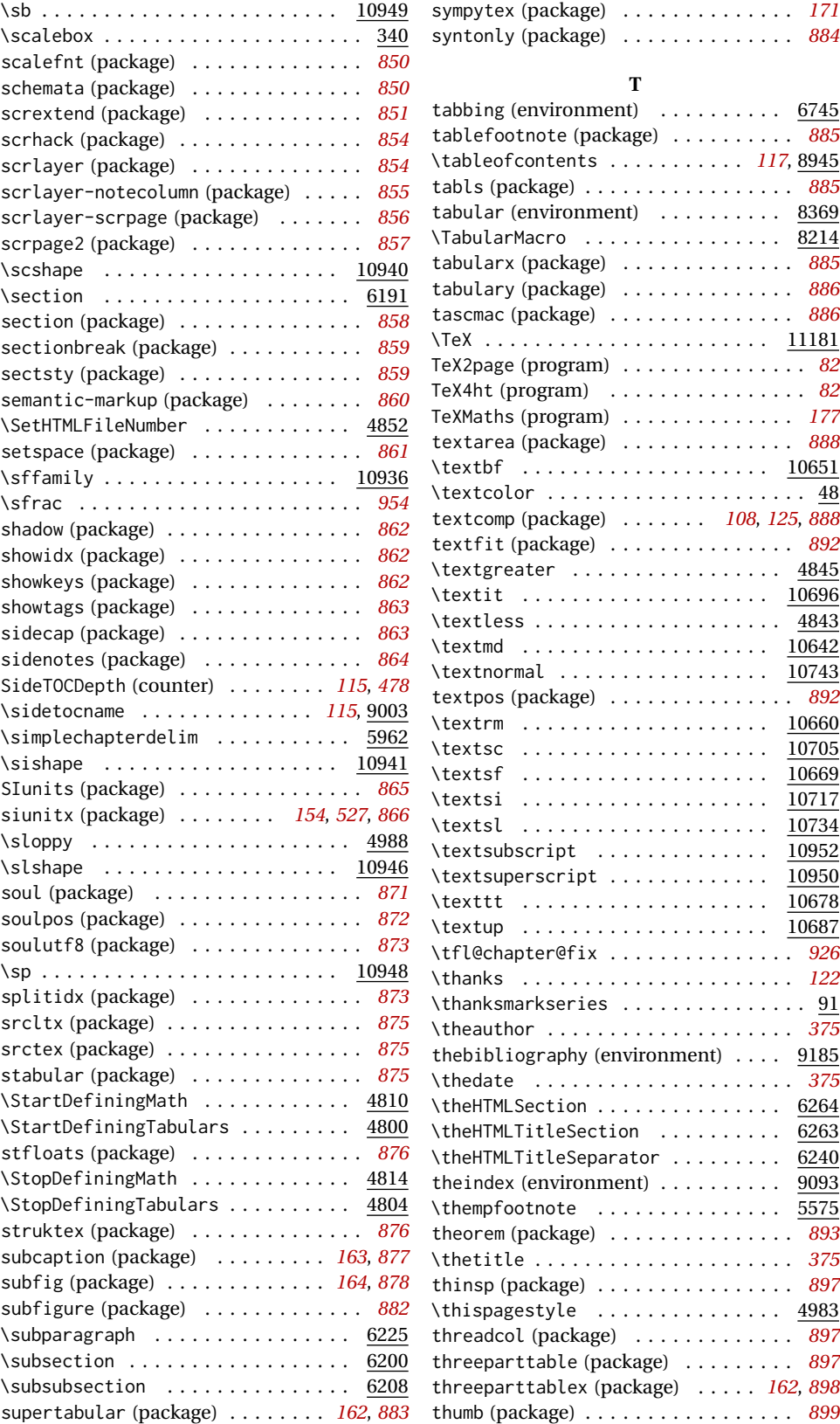

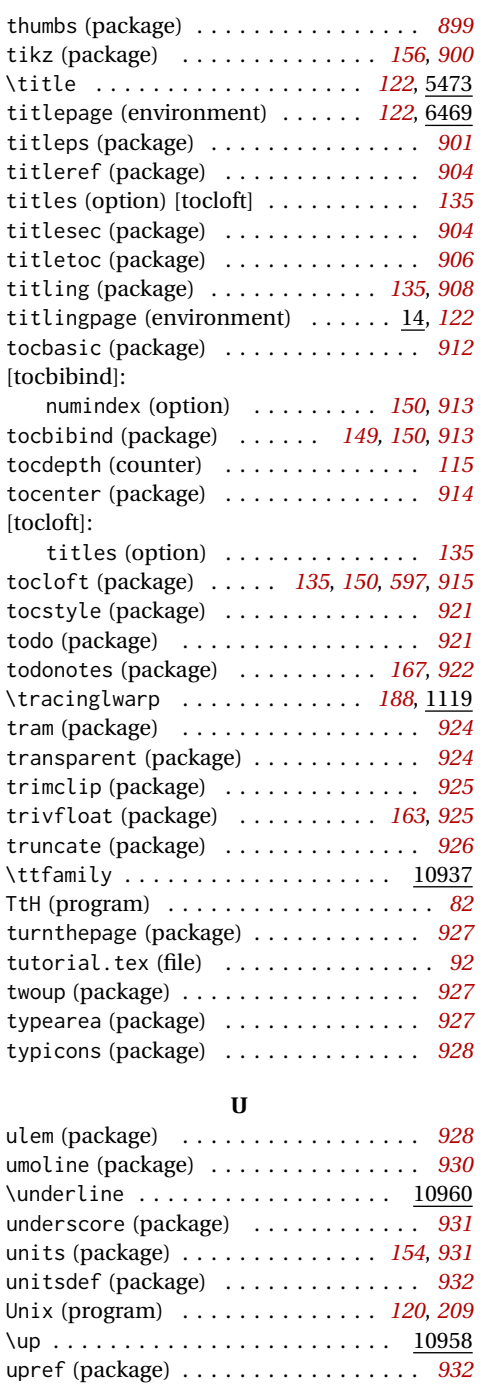

\upshape . . . . . . . . . . . . . . . . . . <u>10938</u> \url . . . . . . . . . . . . . . . . . . . . . . . . 8698 url (package) . . . . . . . . . . . . . . . *[132](#page-131-0)*, *[933](#page-932-0)* \UseMinipageWidths . . . . . *[127](#page-126-0)*, *[537](#page-536-0)*, 10380 usingOSWindows (boolean) . . . . . . . . . *[211](#page-210-0)* uspace (package) . . . . . . . . . . . . . . . . *[933](#page-932-0)*

**V** varioref (package) . . . . . . . . . . . . . . *[132](#page-131-0)*

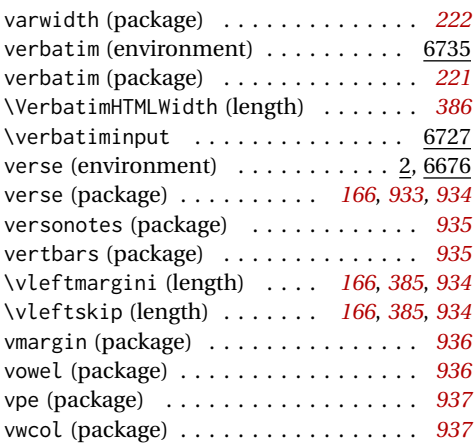

#### **W**

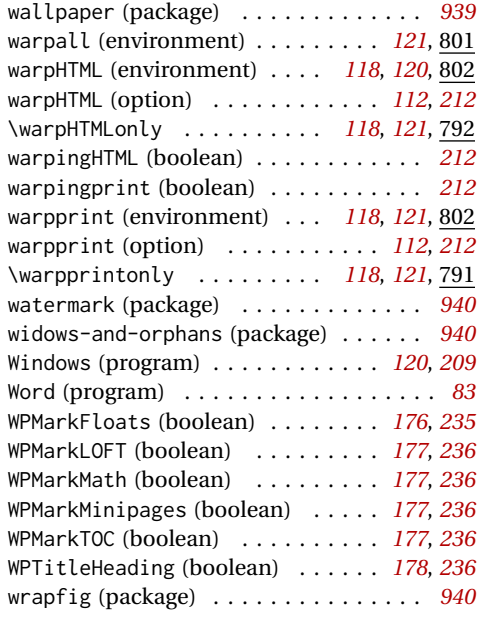

#### **X**

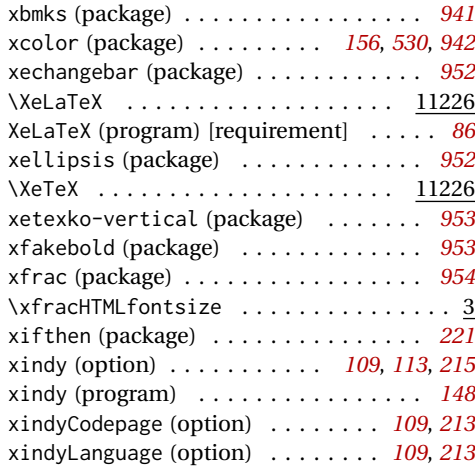

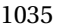

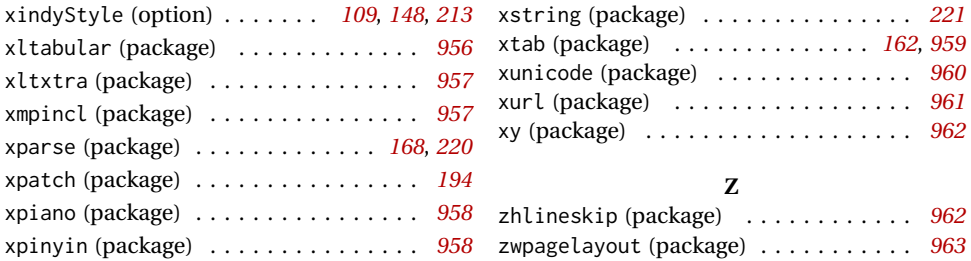

# **General Index**

This is an index of instructions and concepts. Look here when wondering how to do something, and check the Troubleshooting Index when something goes wrong.

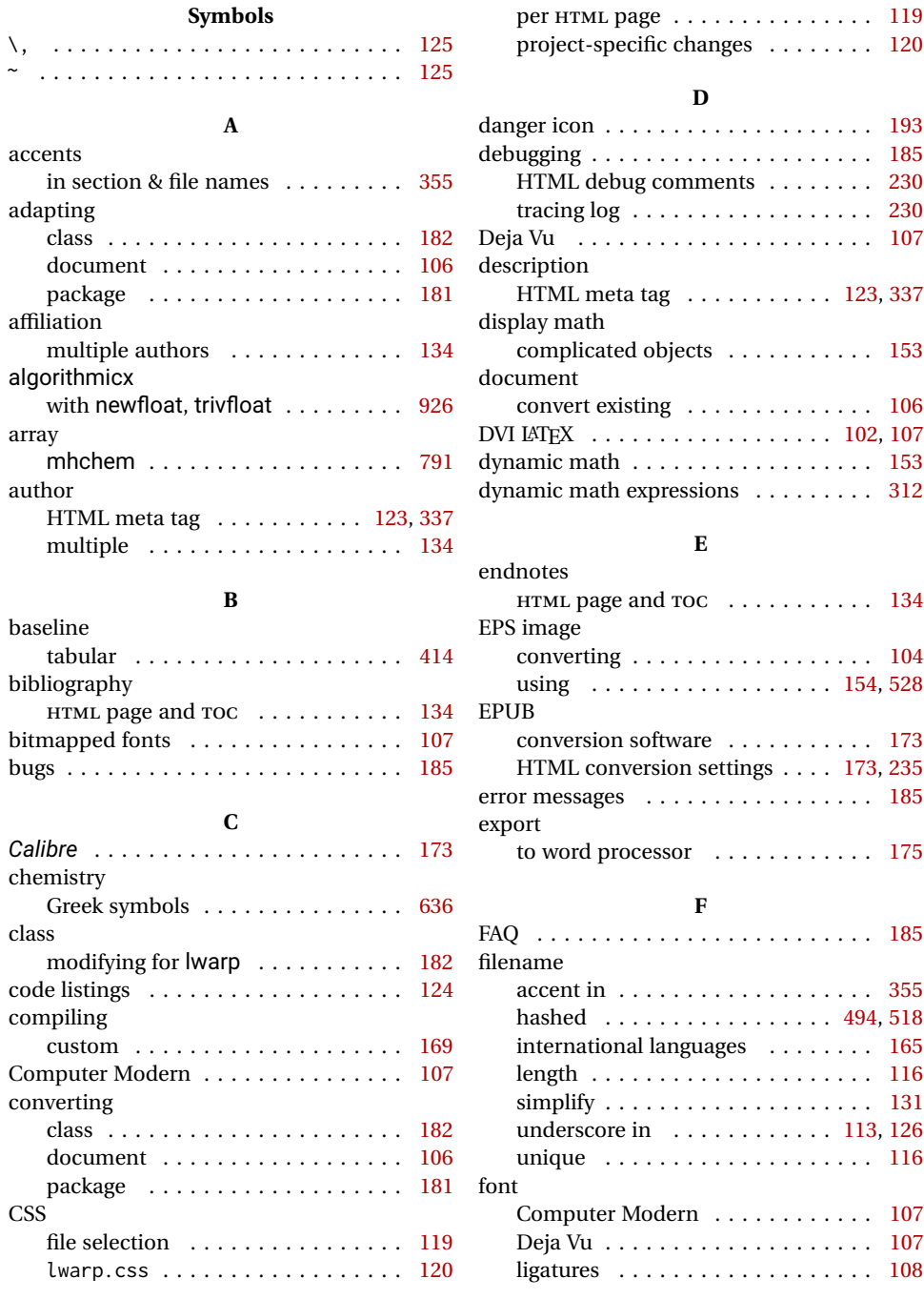

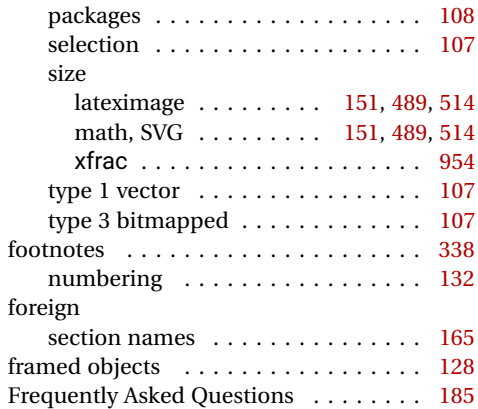

# **G**

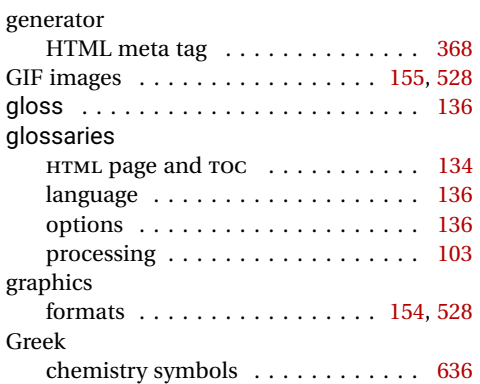

### **H**

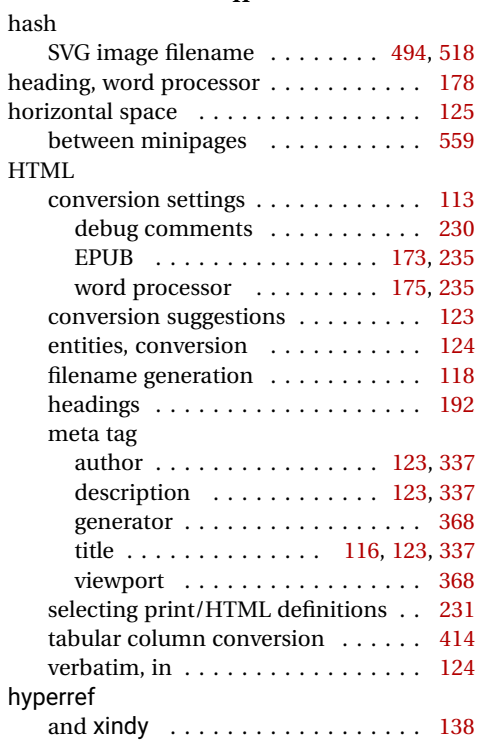

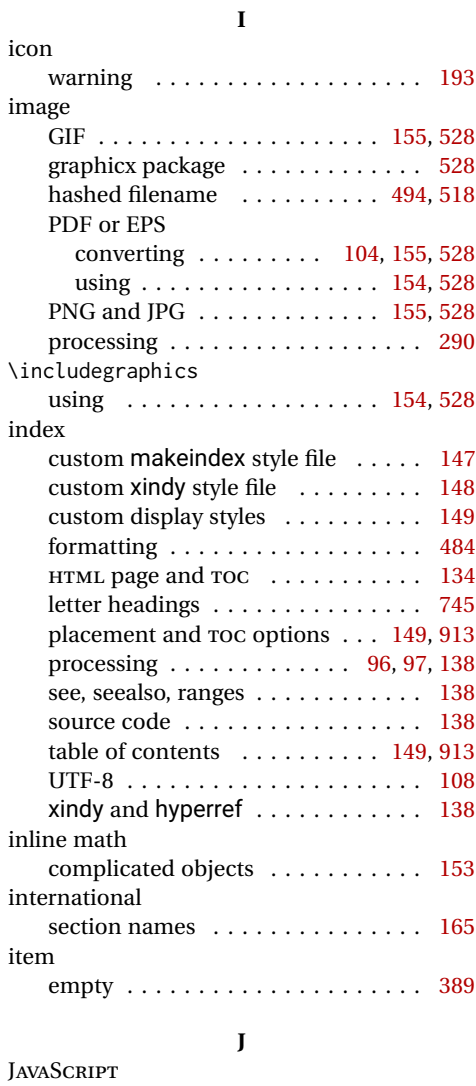

# JPG images . . . . . . . . . . . . . . . . . [155,](#page-154-0) [528](#page-527-0) **L**

 $MATH$ JAX  $\ldots \ldots \ldots \ldots \ldots 150, 488$  $\ldots \ldots \ldots \ldots \ldots 150, 488$  $\ldots \ldots \ldots \ldots \ldots 150, 488$  $\ldots \ldots \ldots \ldots \ldots 150, 488$ 

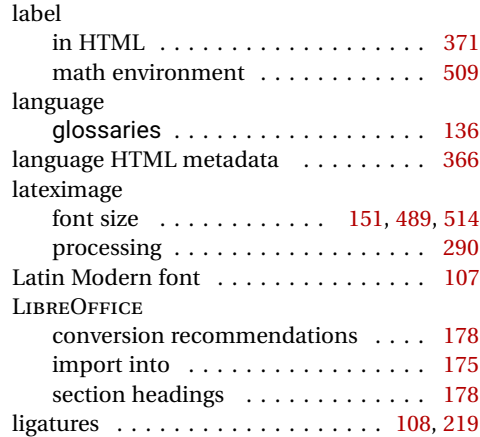

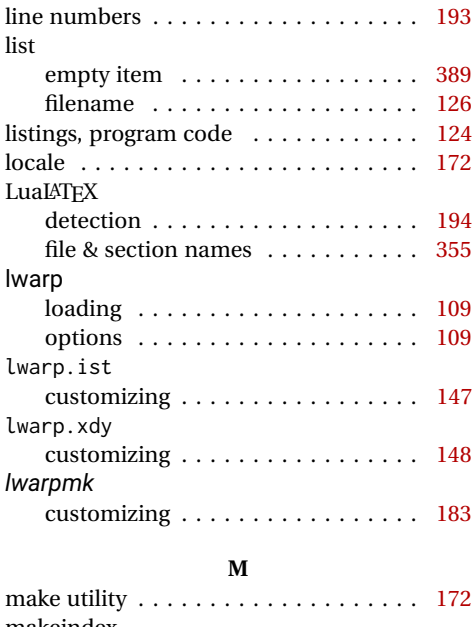

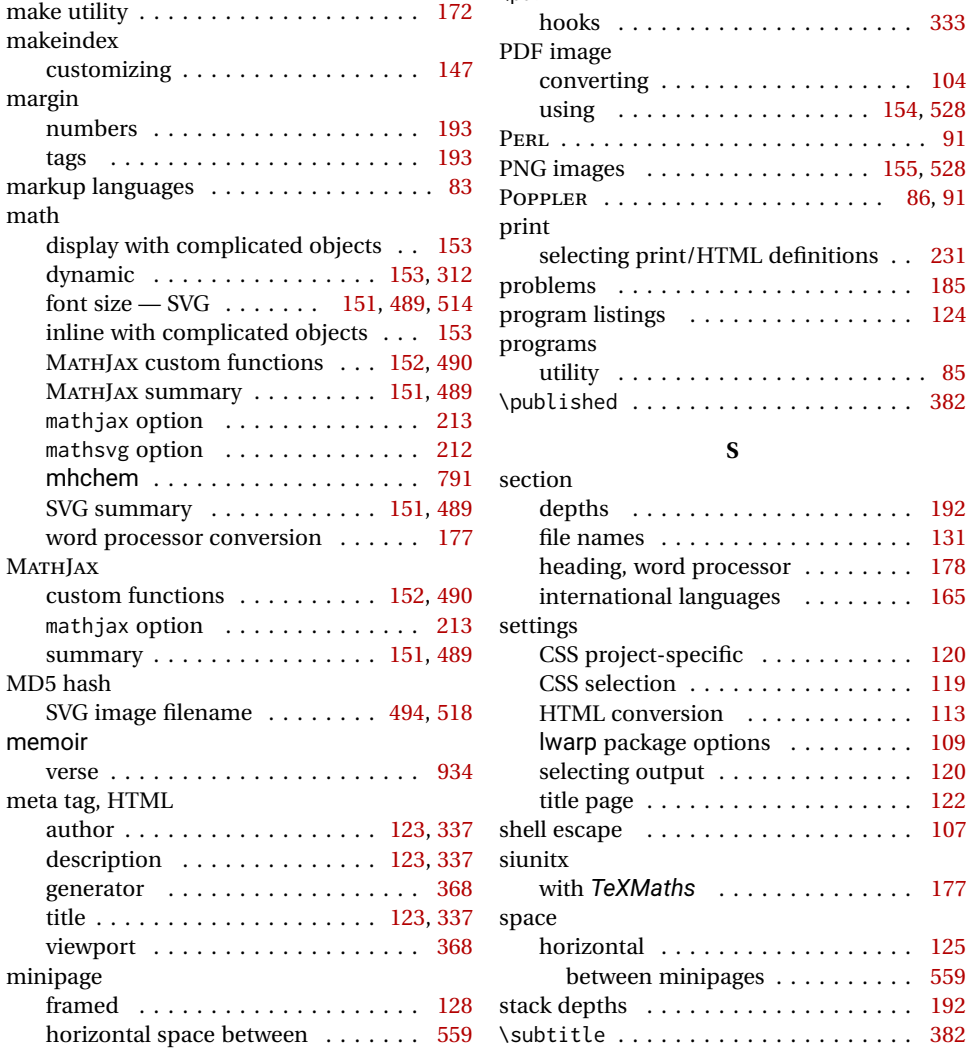

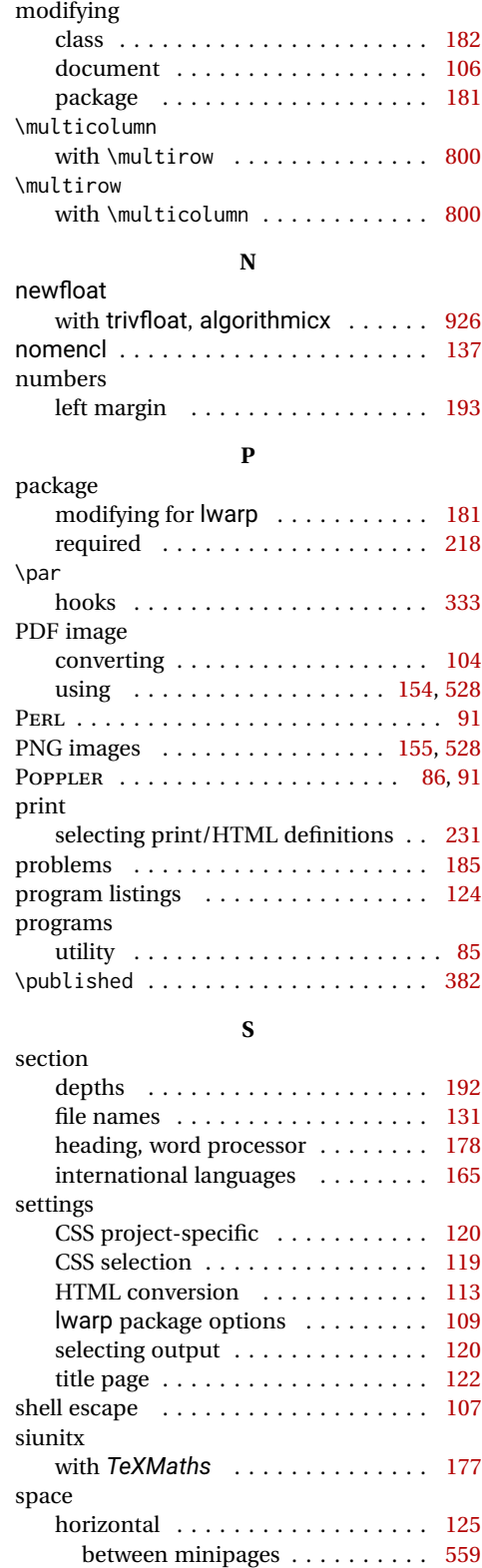

stack depths . . . . . . . . . . . . . . . . . . . [192](#page-191-0)

#### SVG

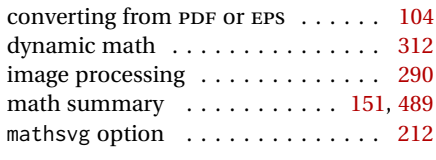

## **T**

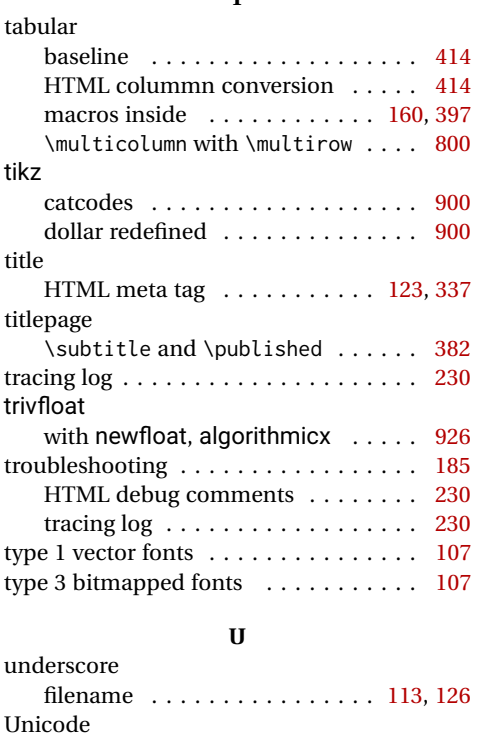

enhanced coverage . . . . . . . . . . . [107](#page-106-0) file & section names  $\dots \dots \dots$  [355](#page-354-0)

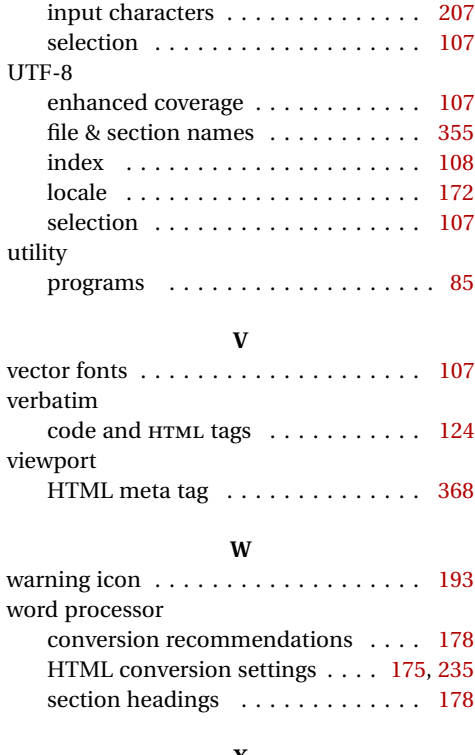

#### **X**

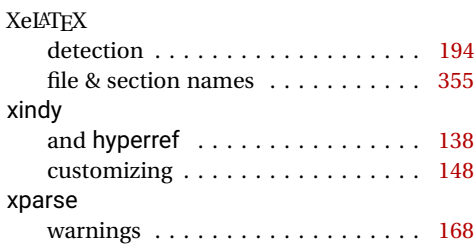

# **Troubleshooting Index**

This index is a sorted reference of problems and solutions. In order to make it easier to locate a solution, the same issue may be addressed by more than one entry.

Entries with higher page numbers are often duplicates of entries with lower page numbers, as the same warning may occur within the user manual and again within the source code for a given package.

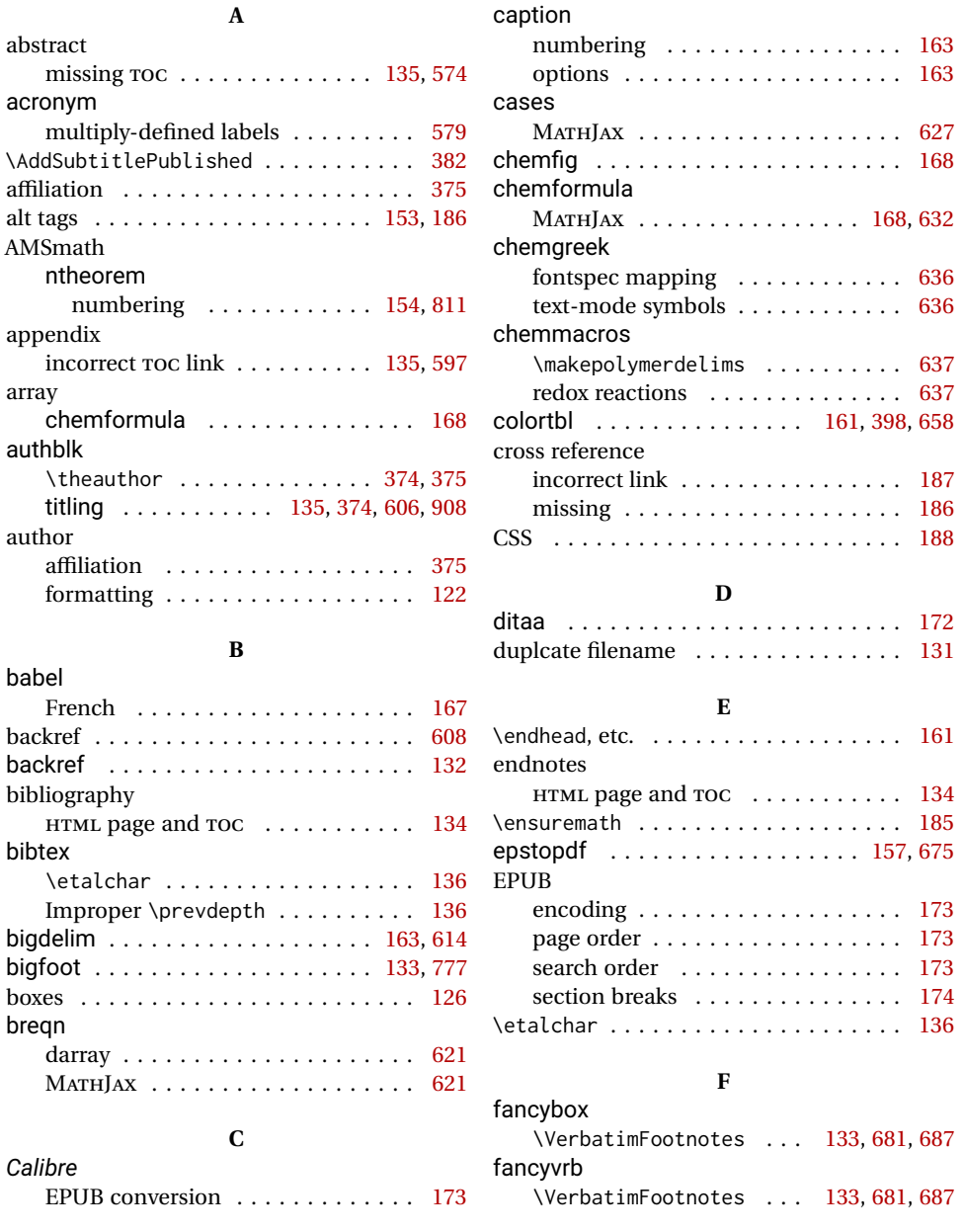

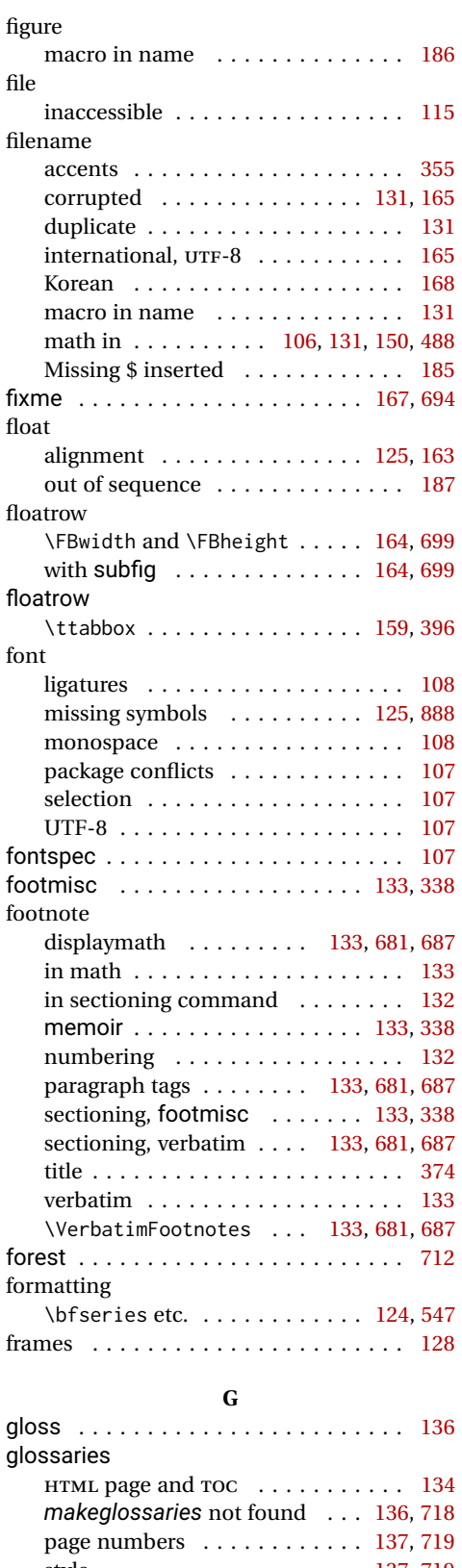

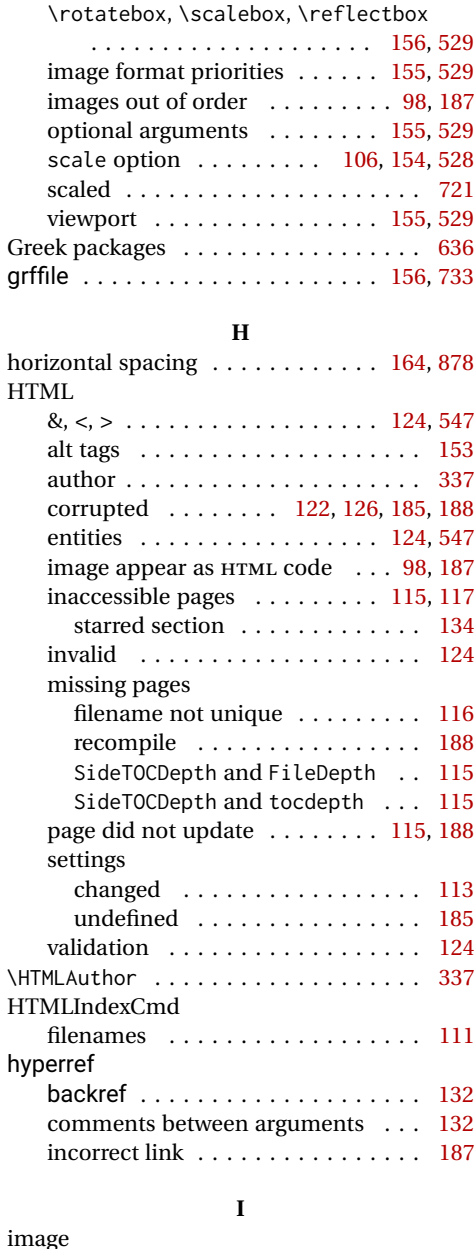

graphics

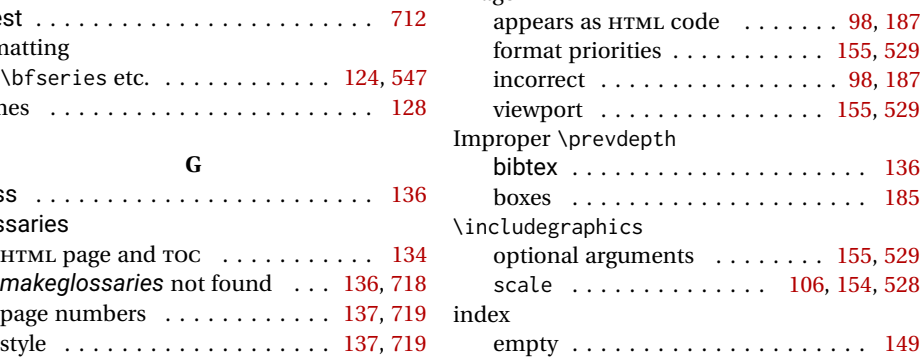

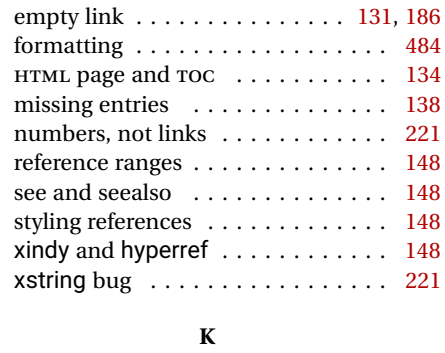

keyfloat ................... [164,](#page-163-0)[754](#page-753-0)  $_{\rm{MATHIAX}}$ 

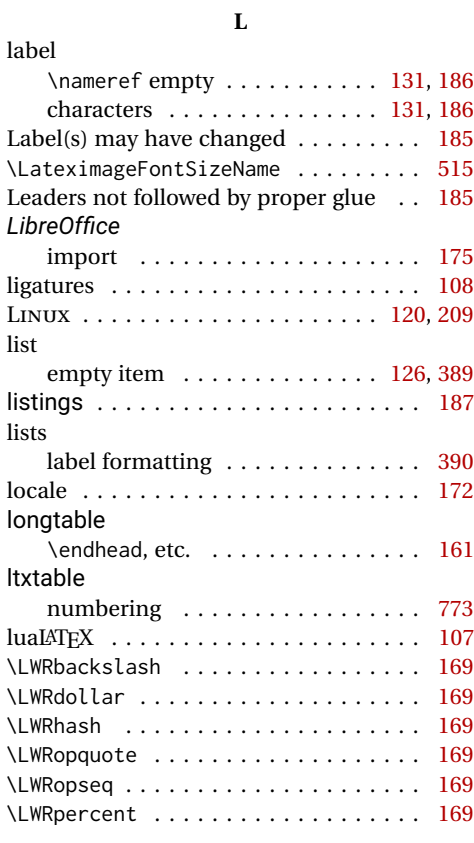

### **M**

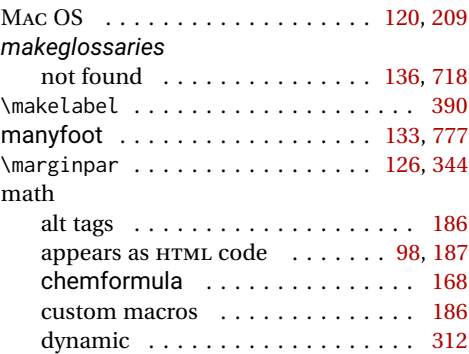

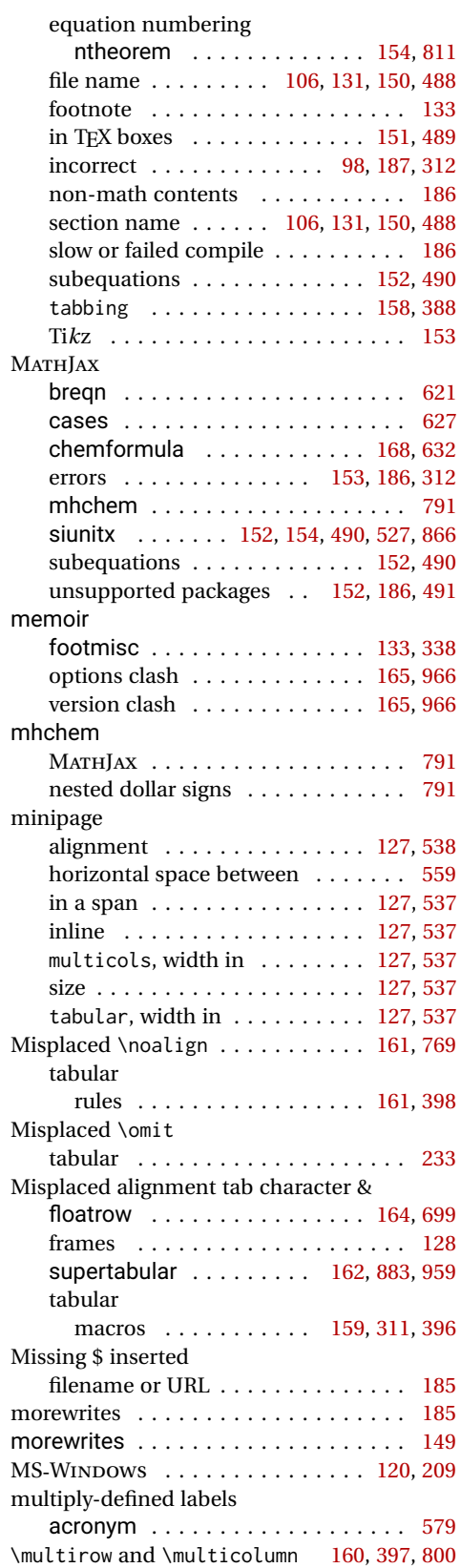

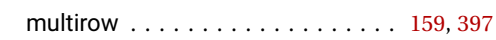

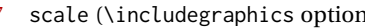

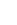

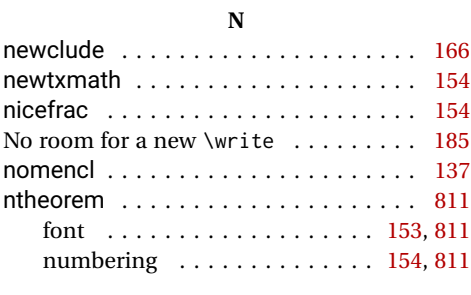

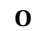

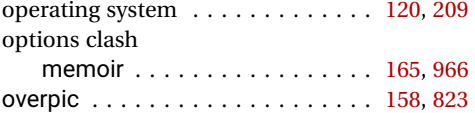

**P**

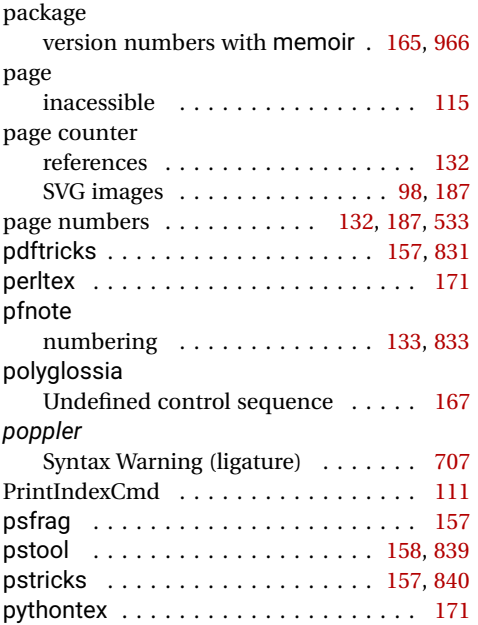

# **R**

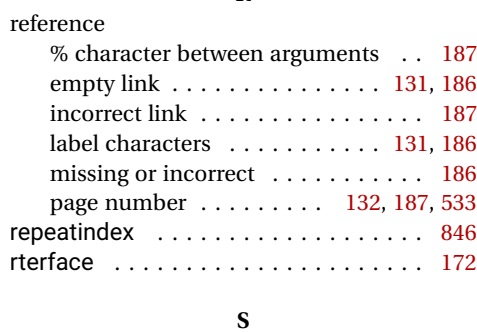

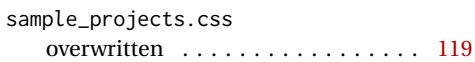

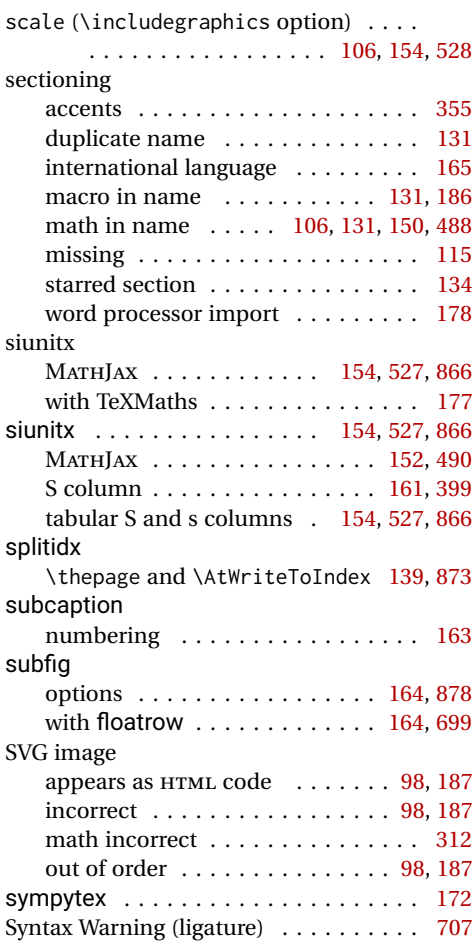

# **T**

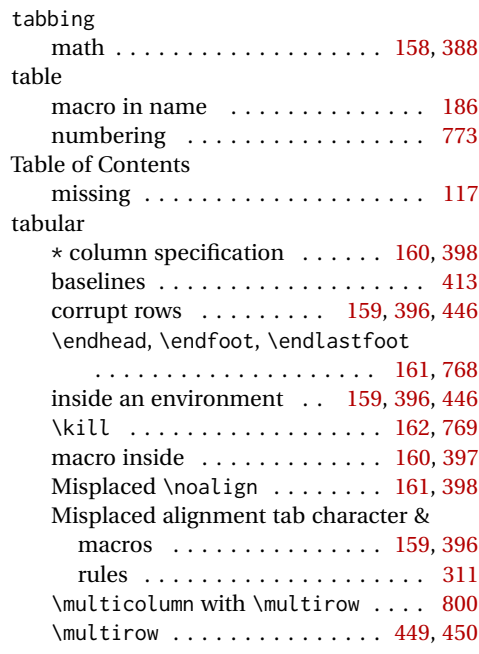
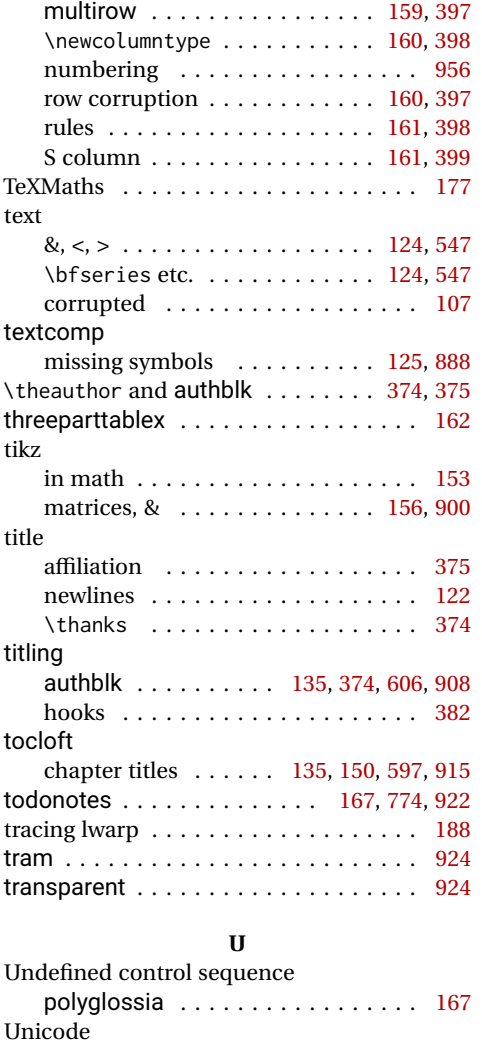

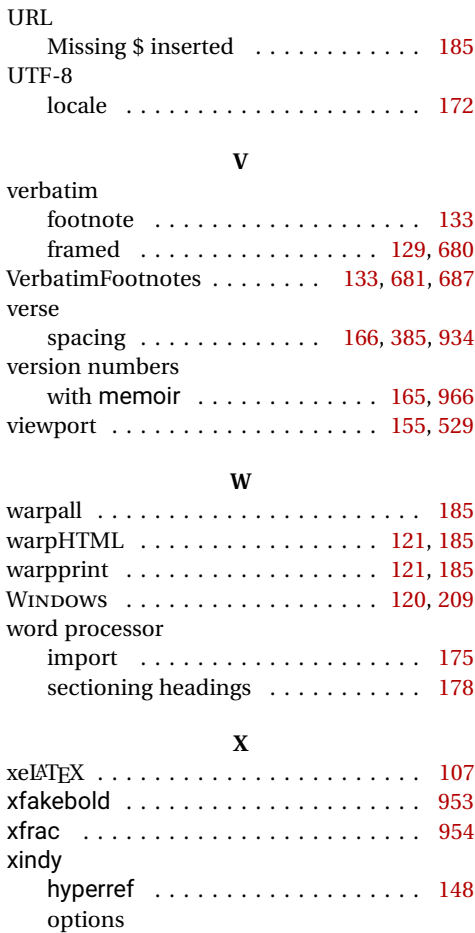

HTMLIndexCmd ............. [111](#page-110-0) LatexmkIndexCmd .......... [111](#page-110-0) PrintIndexCmd ............. [111](#page-110-0)

numbering . . . . . . . . . . . . . . . . [956](#page-955-0)  $\verb|xparse | \dots \dots \dots \dots \dots \dots \dots \ 168$  $\verb|xparse | \dots \dots \dots \dots \dots \dots \dots \ 168$ 

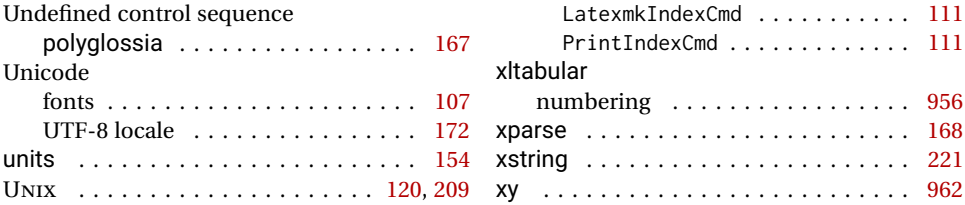

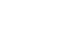

1045

xltabular

## **Index of Indexes**

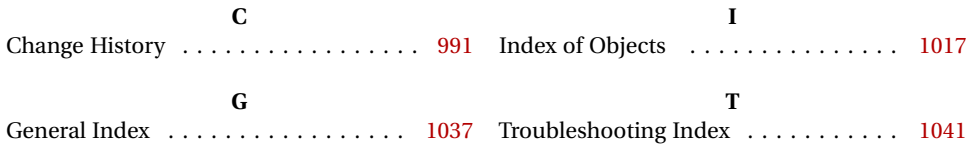